现 主编袁晖 修订本 书海出版社

PDF 文件使用 "pdffactory Pro" 试用版本创建 [www.fineprint.com.cn](http://www.fineprint.com.cn)

责任编辑 王晓珑 徐兴梅 装帧设计 言 戈

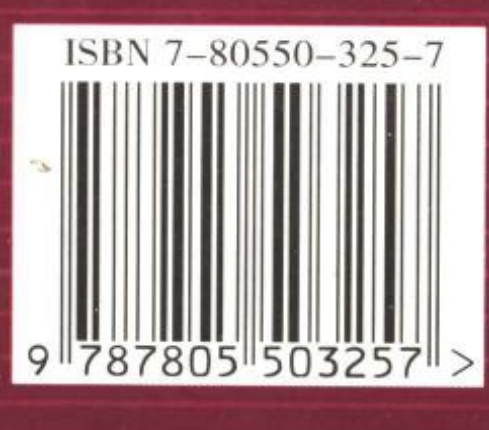

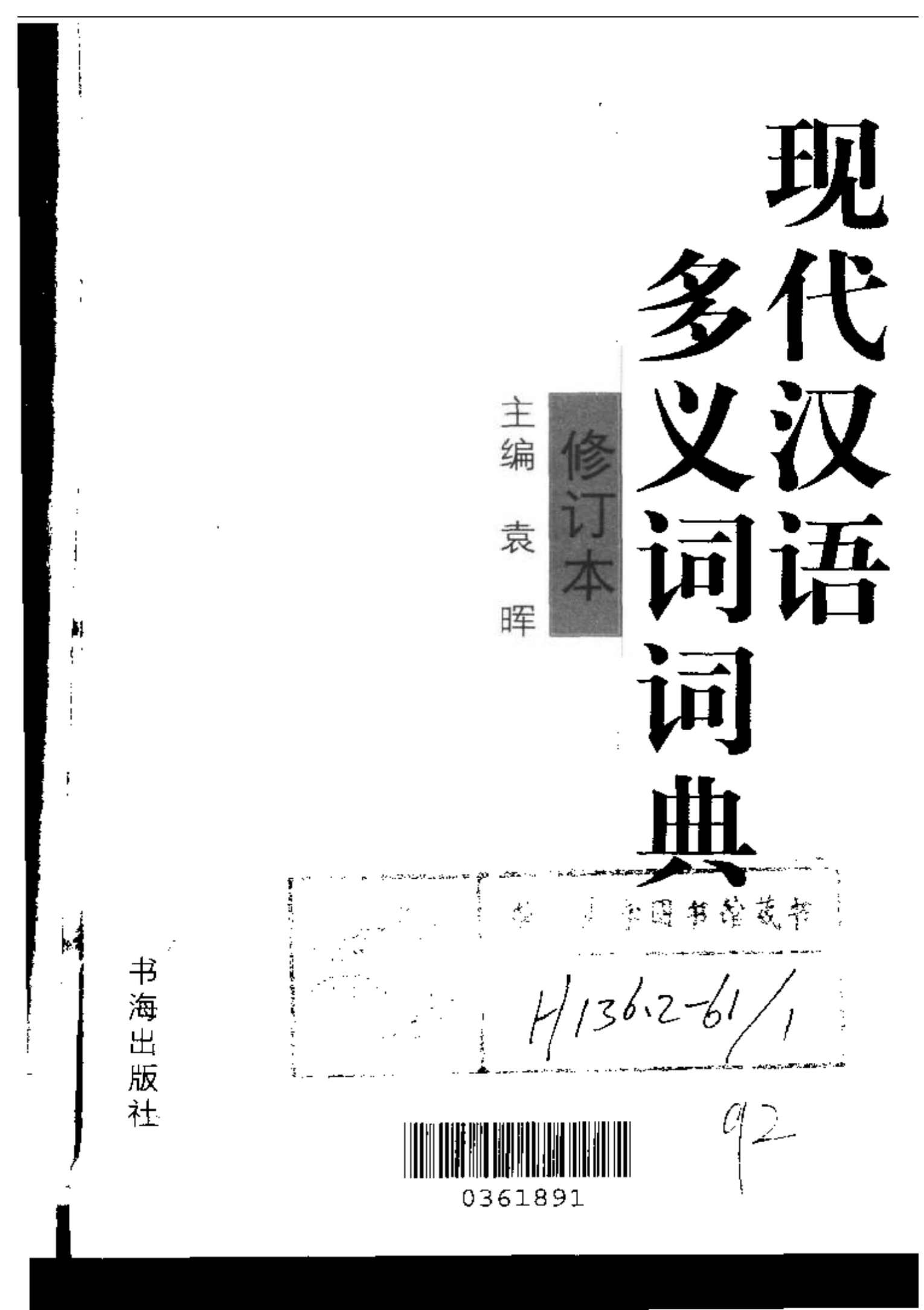

PDF 又件使用 "pdfFactory Pro" 试用版本创建 [www.fineprint.com.cn](http://www.fineprint.com.cn)

策划责编 王晓珑 徐兴梅 复 审 孔庆萍

# 终 审 杭海路

## 图书在版编目(CIP)数据

现代汉语多义词词典/袁晖主编, 一2版, 一太原:书海出 版社,2001.8(2002.2重印)

ISBN  $7 - 80550 - 325 - 7$ 

Ⅰ. 现... Ⅱ. 袁... Ⅱ. 汉语--多义词--词典--现代  $N \cdot H136 \cdot 2 - 61$ 

中国版本图书馆 CIP 数据核字(2001)第 051516 号

# 现代汉语多义词词典(修订版)

#### 晖 主编 意

¥

书海出版社出版发行

030012 太原市建设南路 15号 0351-4922102 http://www.sxep.com.cn E-mail:sxep@sx.cei.gov.cn

新华书店经销 山西省印协实验印刷厂印刷  $\ddot{\phantom{0}}$ 

开本:787×1092 1/32 印张:34 字数:1138千字 2001年8月第2版 2002年2月太原第2次印刷

印数:2001-5000册

ISBN  $7 - 80550 - 325 - 7$  $G \cdot 330$ 定价: 48.00 元

前 言

在人们的语言活动中, 多义词使用范围相当广泛, 使用 频率也特别高。一个多义词,包含了两个以上有联系的义 项,运用起来,在词语的数量上是很经济的。这些义项之间 有着密切的联系和明显的区别,每个义项又可能有自己相对 应的同义形式或反义形式,所以多义词对于丰富语言词汇来 说又有着积极的作用。

在语言教学中,我们深感多义词应是…个重要的内容, 但是要使学生对多义词有一个明晰的认识却并不容易。这主 要是因为: (一) 在现代汉语中, 词和字 (主要是不成词的 单音语素)的界限很难完全分清楚,于是词义和语素义的界 限也就往往搞得模糊不清。学生分出的多义词的某个"义 项", 常常实际上是语素义, 而并非词义。(二) 多义词和同 音词是两个本质不同的概念。由于某些同音词形体相同,有 的学生把意义上毫无联系的同音词也误作多义词的不同"义 项"来分析了。(三) 多义词是一个共时的概念, 不是指词 义的历史演变。但是学生往往把古今词义的变化一律误作多 义词对待。我们在教学中遇到的这些问题,似乎带有某种典 型性。所以,为了有利于语文教学,特别是有助于人们正确 地运用语言,我们在参考现有的较为通行的语文工具书和时 贤研究成果的基础上,编写了这本《现代汉语多义词词典》。

鉴于上述的情况,本词典只收词义,不收语素义,可以 比较明确地廓清多义词的概念: 将基本义和引申义、比喻义 分义项排列,可以大致看清词义派生发展的轨迹;每个义项 标出词性,对于正确地运用语言有一定的帮助。本词典把同 音词、同形词明确地提出来加以辩析,不仅有助于对多义词 的正确认识,而且有助于词语的使用和分析。本词典还将一 些多义词的本义(即古义)列出备考,进行古今义对比,有 助于现代汉语的学习和掌握。

可是多义词的确是一个复杂的语言现象。它的基本义和 转义之间的关系是多种多样的。有的词的基本义辐射出了几 个转义;有的词的转义又孳生出了新的转义。有的基本义孳 生出转义后, 本身逐渐蜕化为语素义, 转义就上升为词义。 另外,转义与转义之间的关系错综复杂,不容易理清楚它的 来龙去脉。转义中有引申义和比喻义,还可以有其他新的分 法。要妥善地解决这些问题,我们的学养显然是不够的。因 此,我们采用了人们习惯的分法,除基本义外,转义只列引 申义和比喻义。转义中的义项排列,尽量根据与基本义的亲 疏情况来安排,不再具体指出转义的孳乳过程。

本词典由袁晖主编。参加编写的同志分工如下:管锡华 (A、B、C、R), 朱玲、谭学纯 (D、E、F、G、T、W、X), 杨晓黎 (H、J、K), 李淑萍 (L), 袁晖 (M、N、O), 高兴 (P、Q、S、Y), 杨应芹 (Z)。在编写过程中, 山风、方寒 超、王纫文、叶楼、乐文吾、亚丽、庐茅、汪昭容、侯辂 明、顾兴创等同志也做了一些辅助性的工作。

由于编写时间仓促,特别是由于我们学术水平不高,本 词典可能存在不少缺点和错误, 欢迎批评指正。

本词典的出版,得到潘慎教授的帮助,书海出版社的同 志也为此做了大量的工作,在此我们表示衷心的感谢。

### 凡。 例

一、本词典共收现代汉语多义词 8100 条。

二、古语词,方言词,没有通用意义的行业语、术语, ·般不收。酌收少量多义的成语、惯用语。

三、不成词的语素义不收。虚词一般不收。

四、一个词不止一种书写形式的, 只选取较常用的一种 写法。如:"踏实"与"塌实",选用"踏实"。

五、词条按首字音序排列。首字同音的,以笔画为序。

六、每个词条均用汉语拼音字母注音。轻声不标调号, 但在注音前加圆点;一般轻读、间或重读的,注音上标调 号, 注音前再加圆点。

七、分列义项,先列基本义,后列引申义和比喻义。引 申义和比喻义不止一个义项的, 原则上以意义发展的脉络来 排列。释义除就收集到的书例进行归纳总结外,还参考了现 代通用的某些工具书。

八、每个义项均标注词性。

九、每个义项均举例说明, 前用"△"标示。一般选例 不超过三个。例句一律不注出处;用例中举了不少短语。

十、有的多义词有语音形式和书写形式都相同的同音 词,或有语音形式不同而书写形式相同的同形词。本词典设 〔辨正〕一栏, 在语音、意义、词性和用例等方面加以辨析。

十一、现代汉语有的多义词与古代汉语的词义有明显的 差别。本词典设〔备考〕一栏,引出其本义和书证加以比较。

十二、书后附有笔画索引备查。

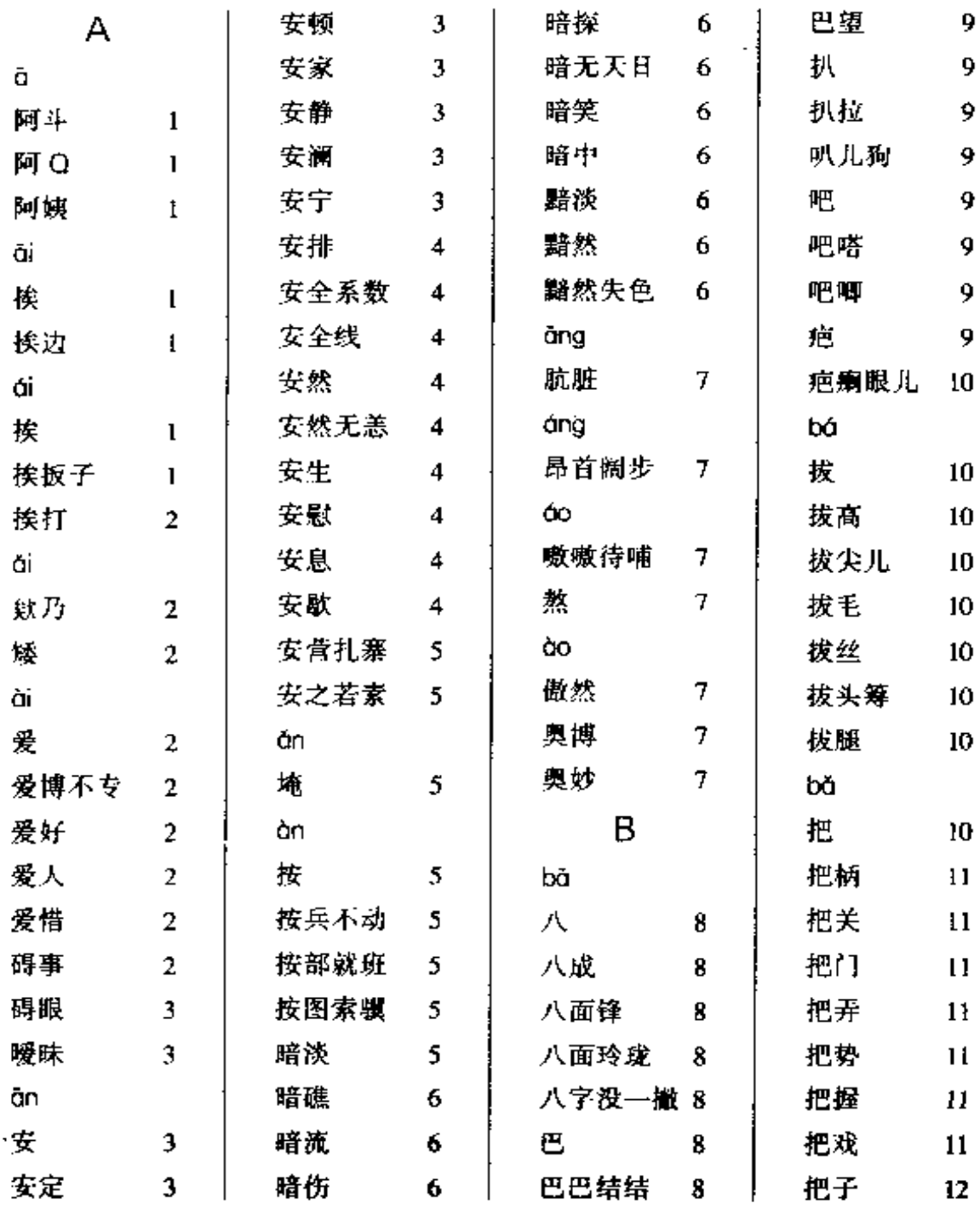

ŀ,

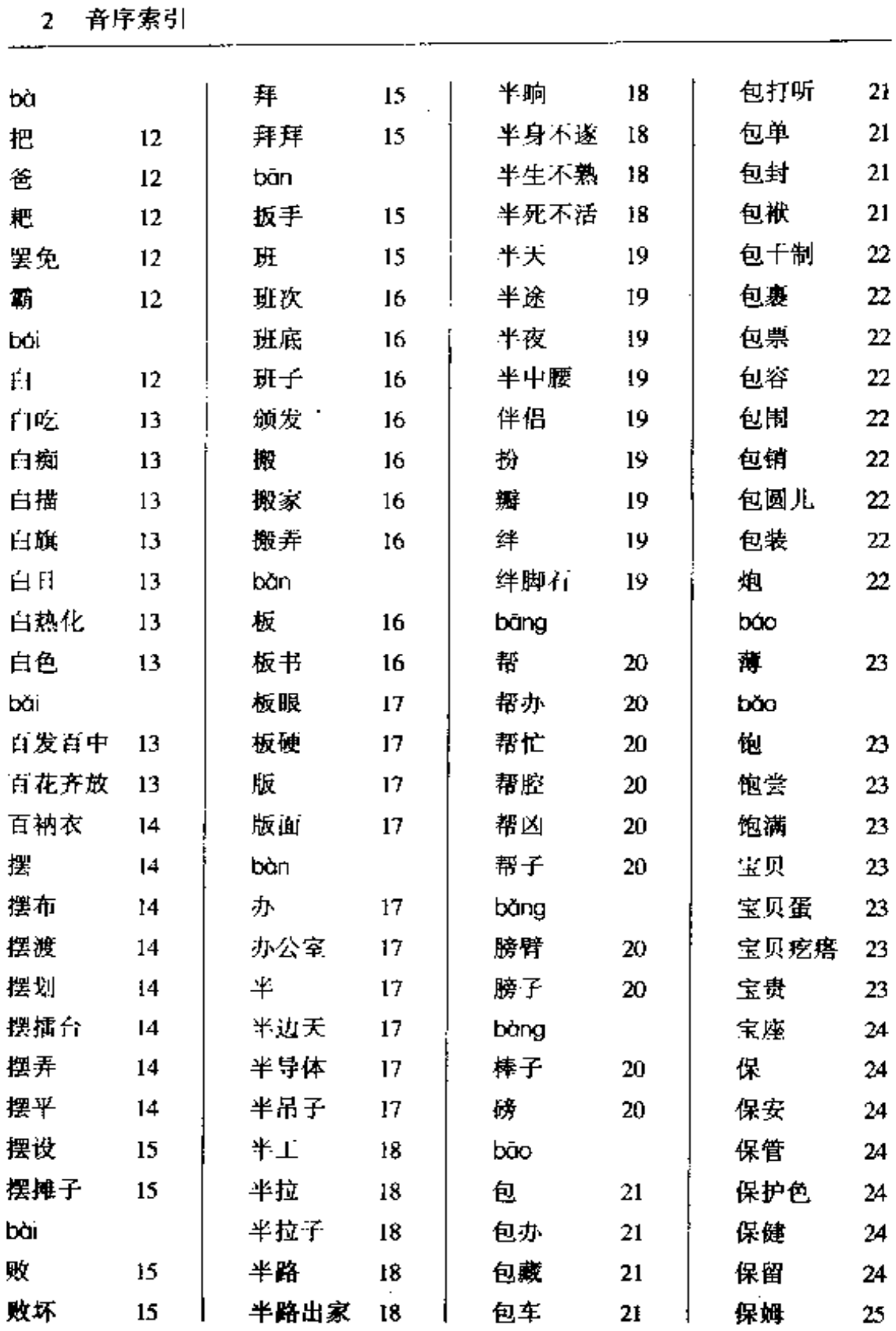

 $\mathcal{L}$ 

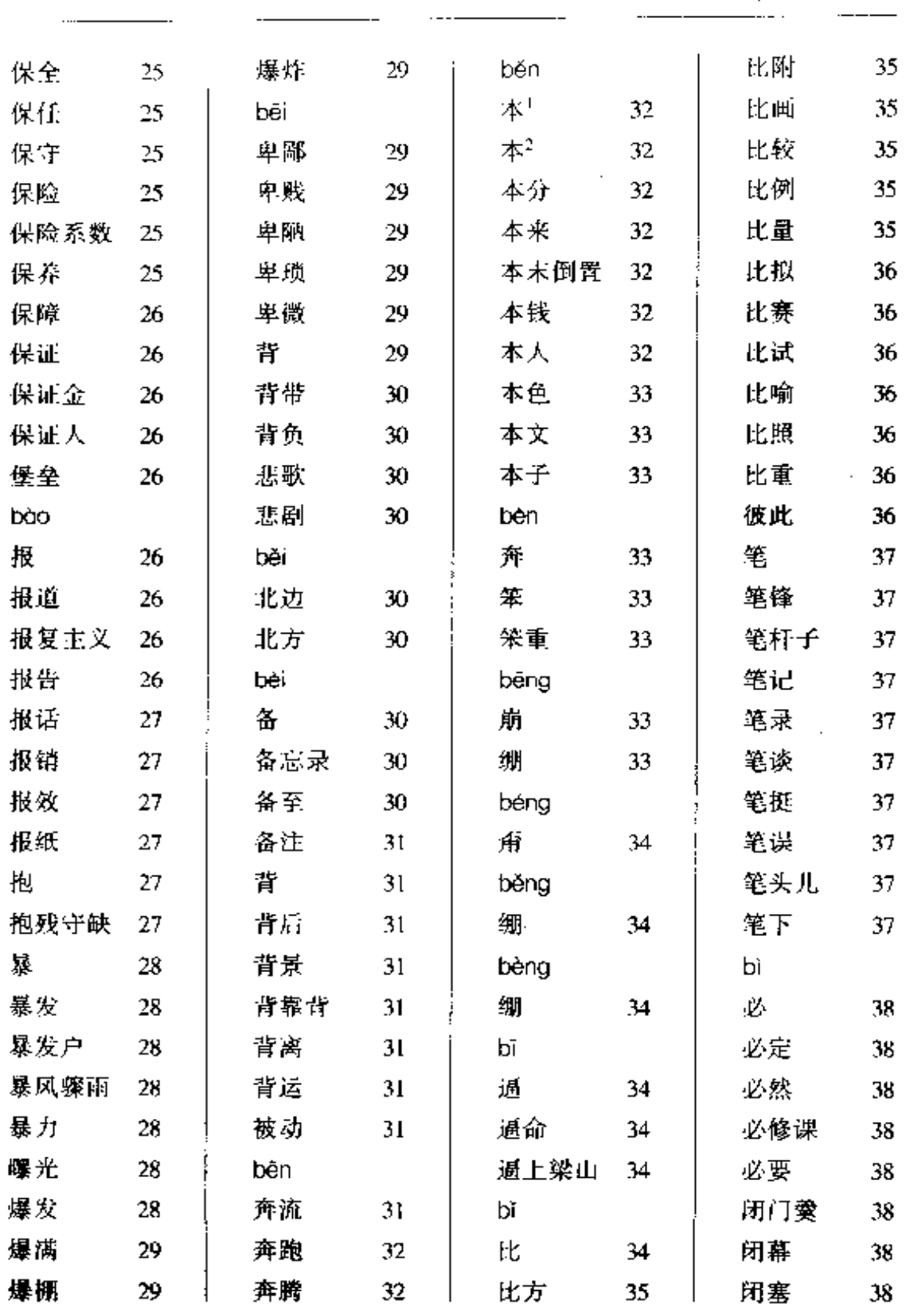

 $\overline{a}$ 

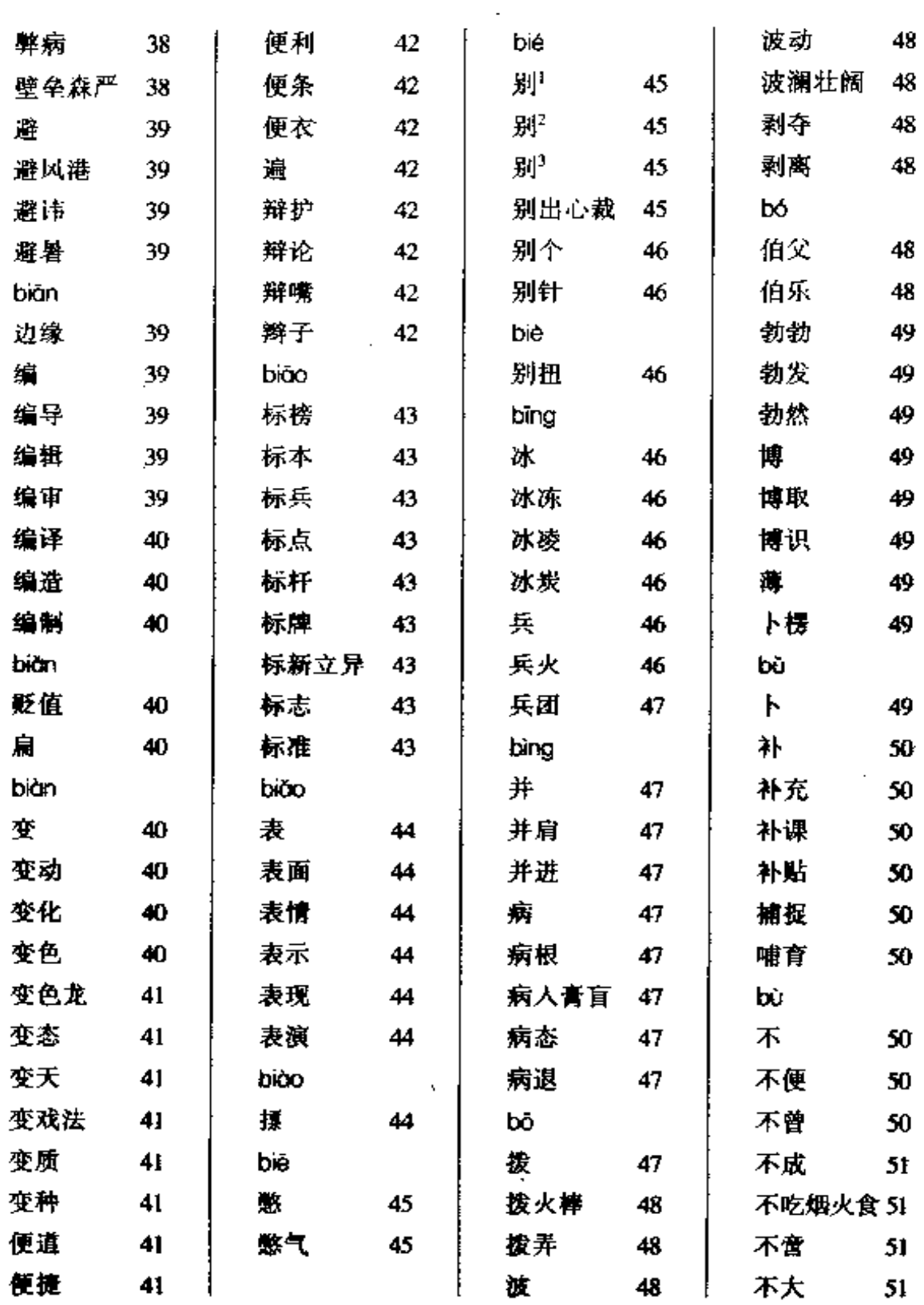

 $\mathbb{Z}^2$ 

والمستحدث والمستعملة والمستحدث

 $\ddot{\phantom{0}}$ 

音序素引 5

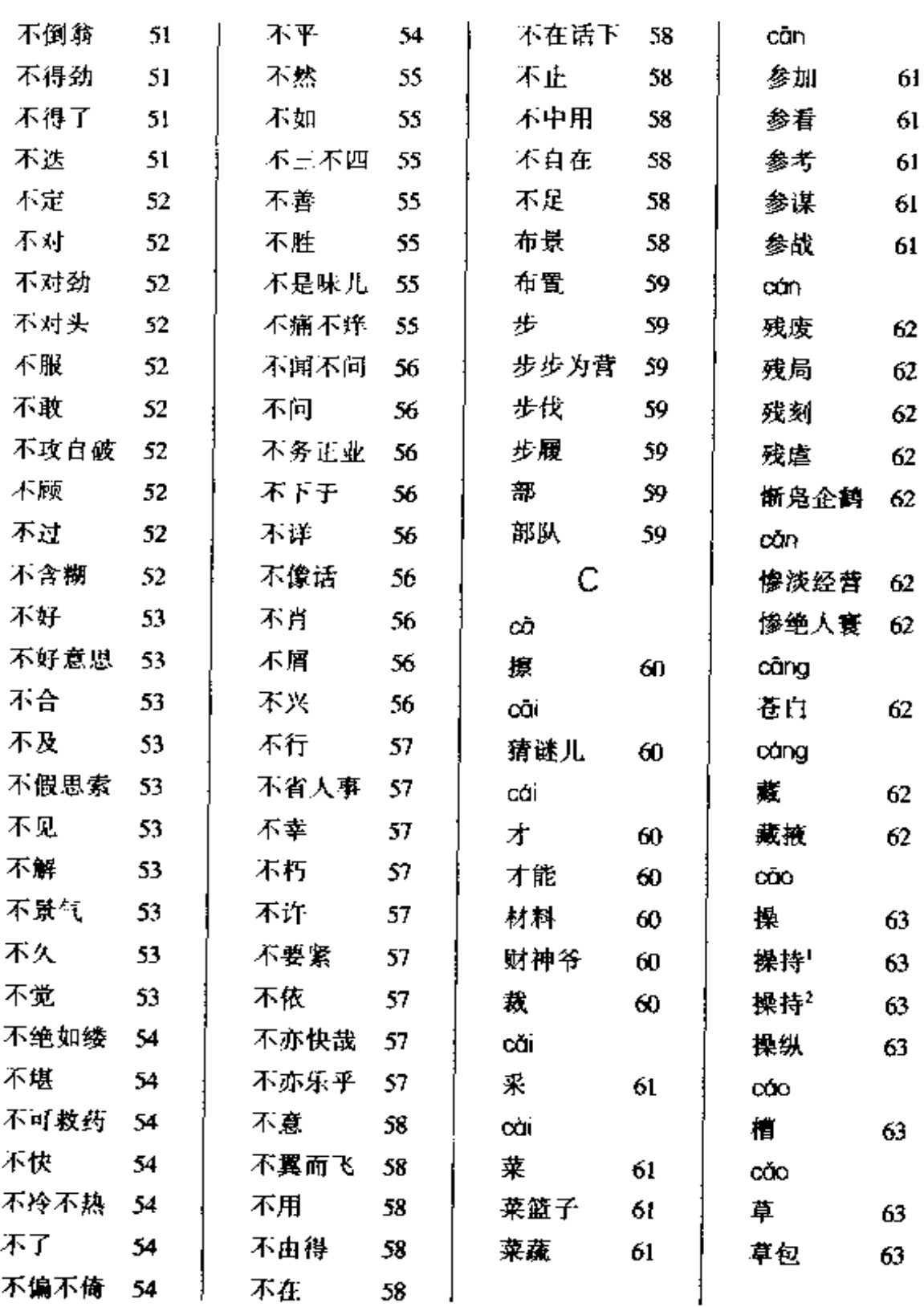

- --

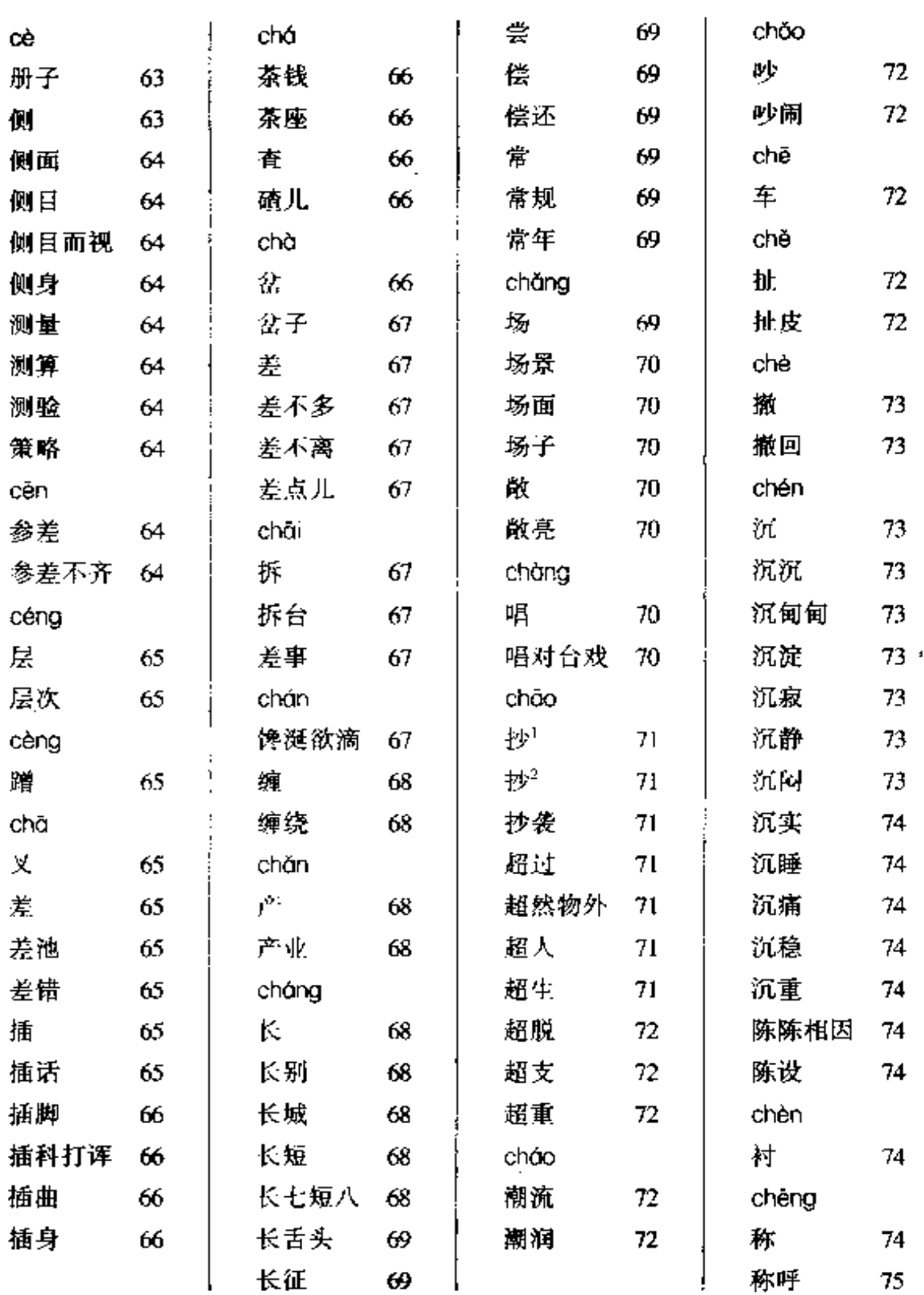

×.

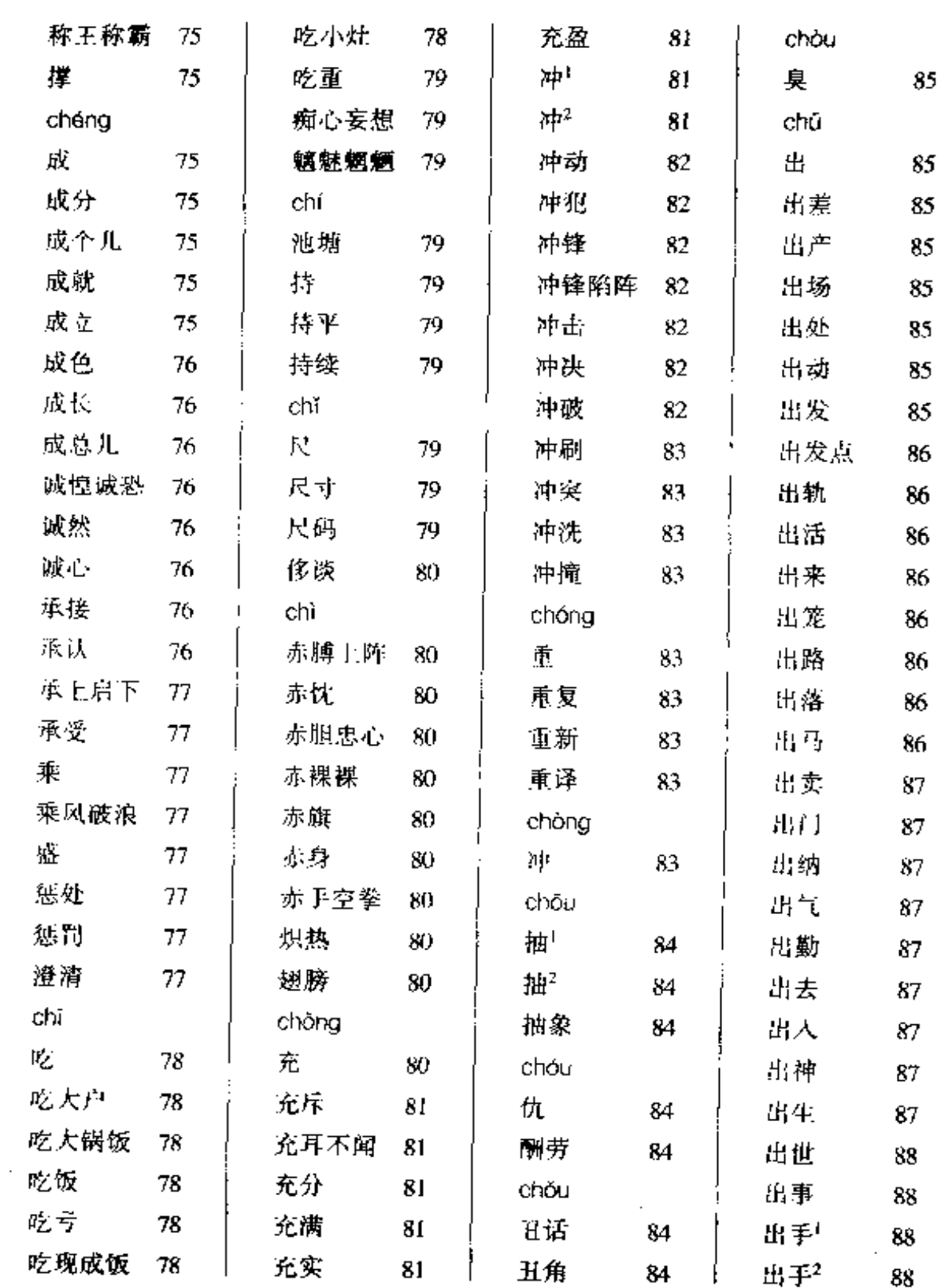

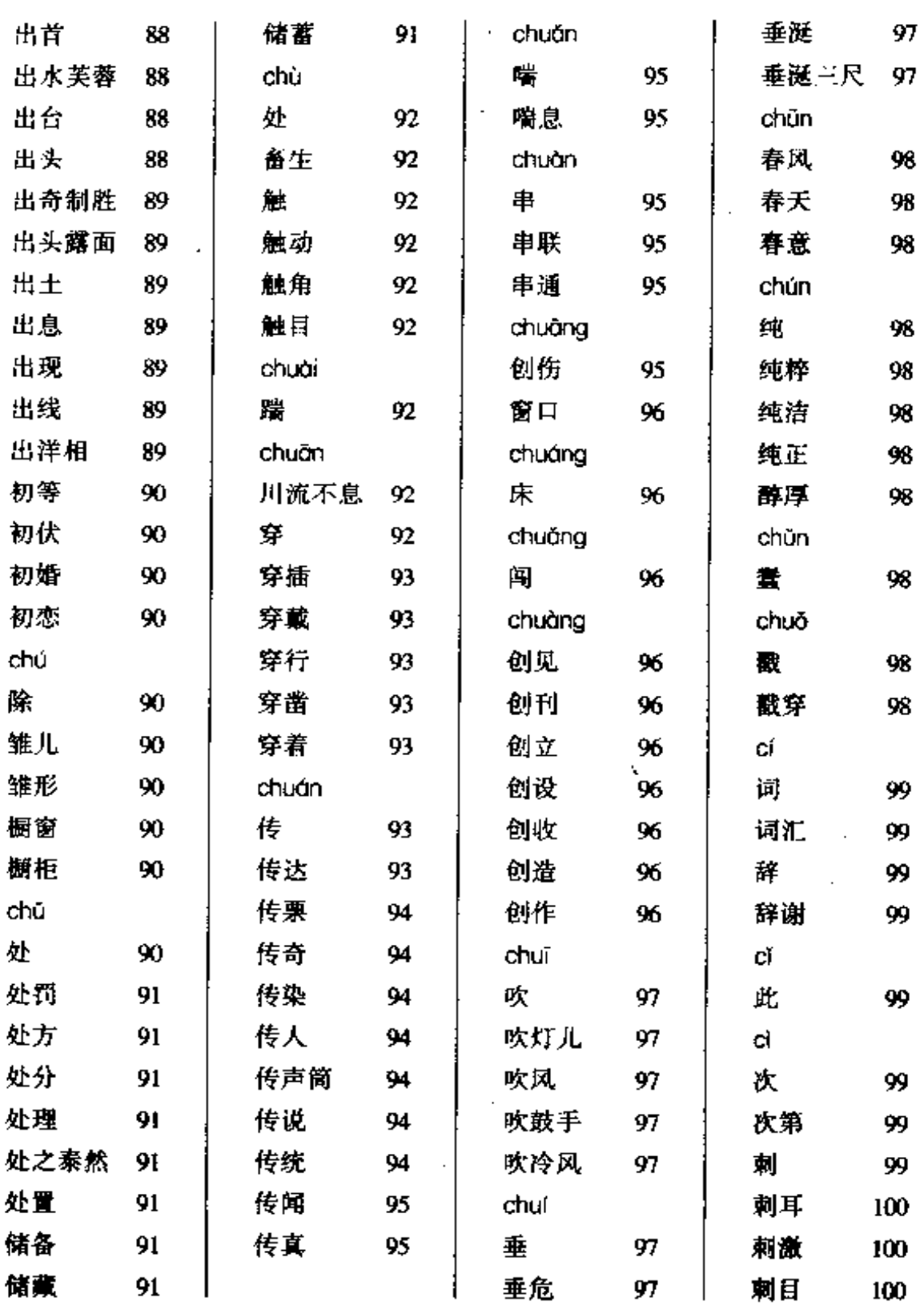

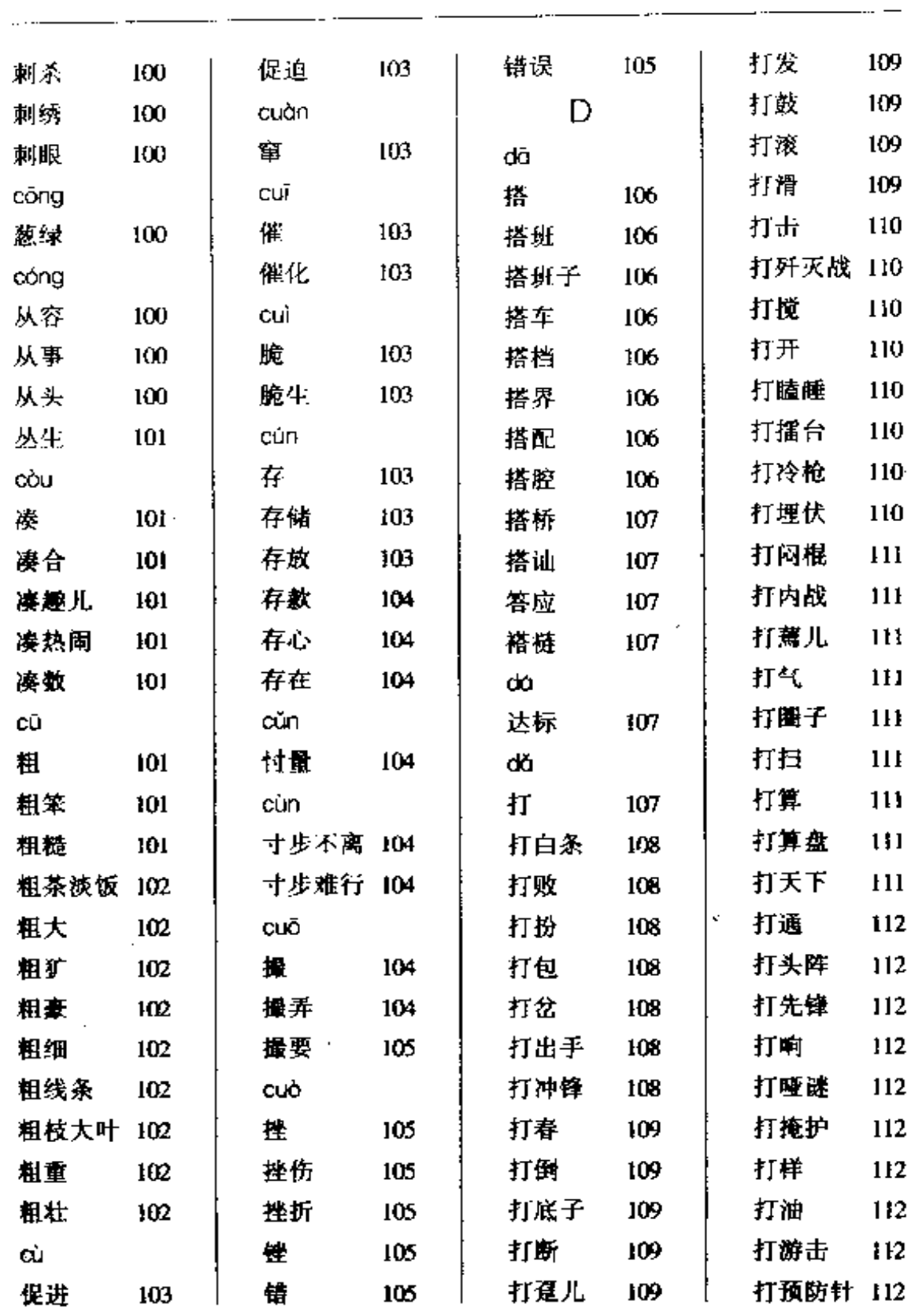

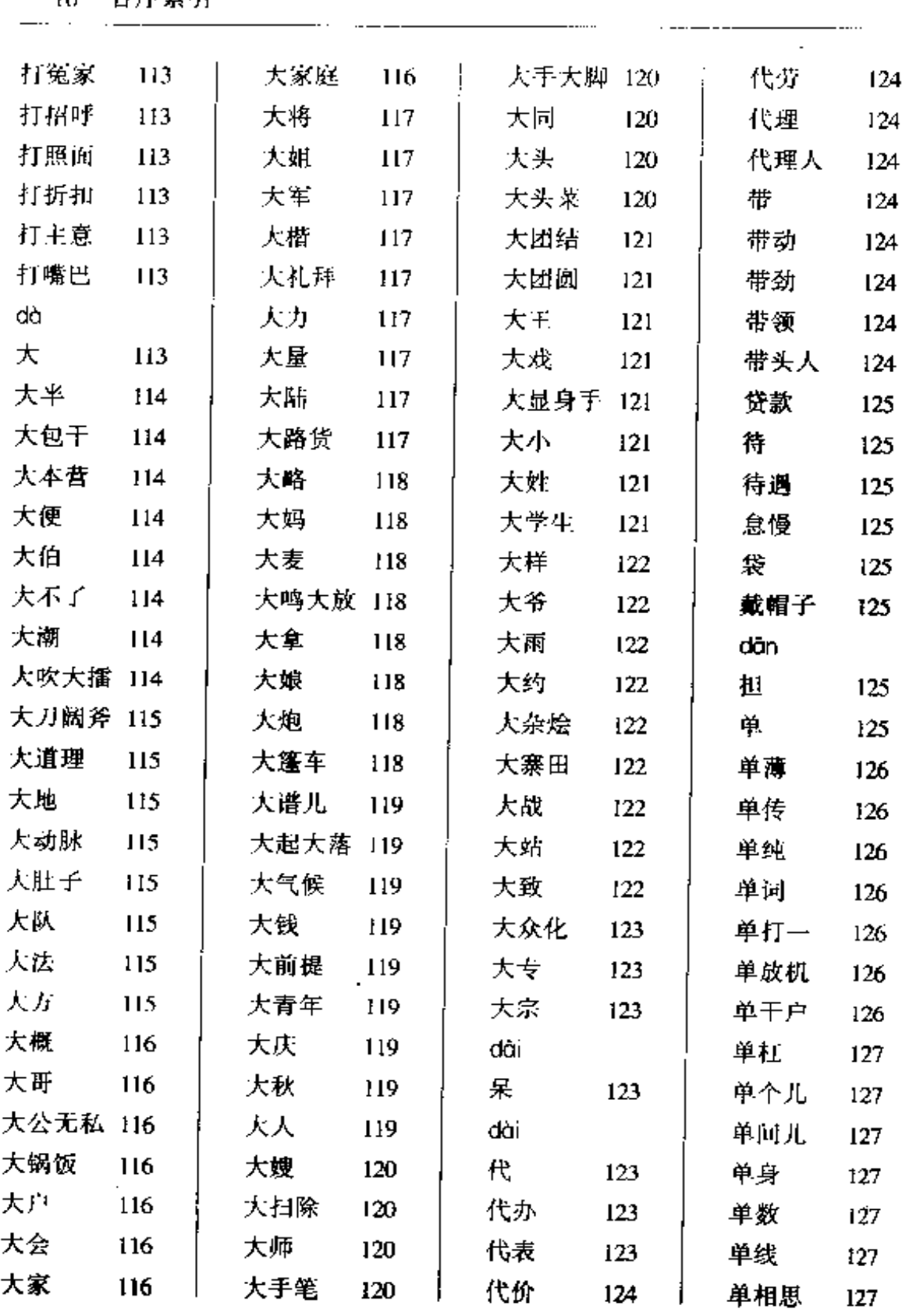

 $\alpha$  , and  $\alpha$  , and  $\alpha$  , and  $\alpha$ 

 $\overline{\mathbb{R}}$ 

 $\bar{z}$ 

 $\sim 10^{-11}$ 

 $\sim$  , , , ,

 $\Delta \sim 1$ 

音序索引 11 1

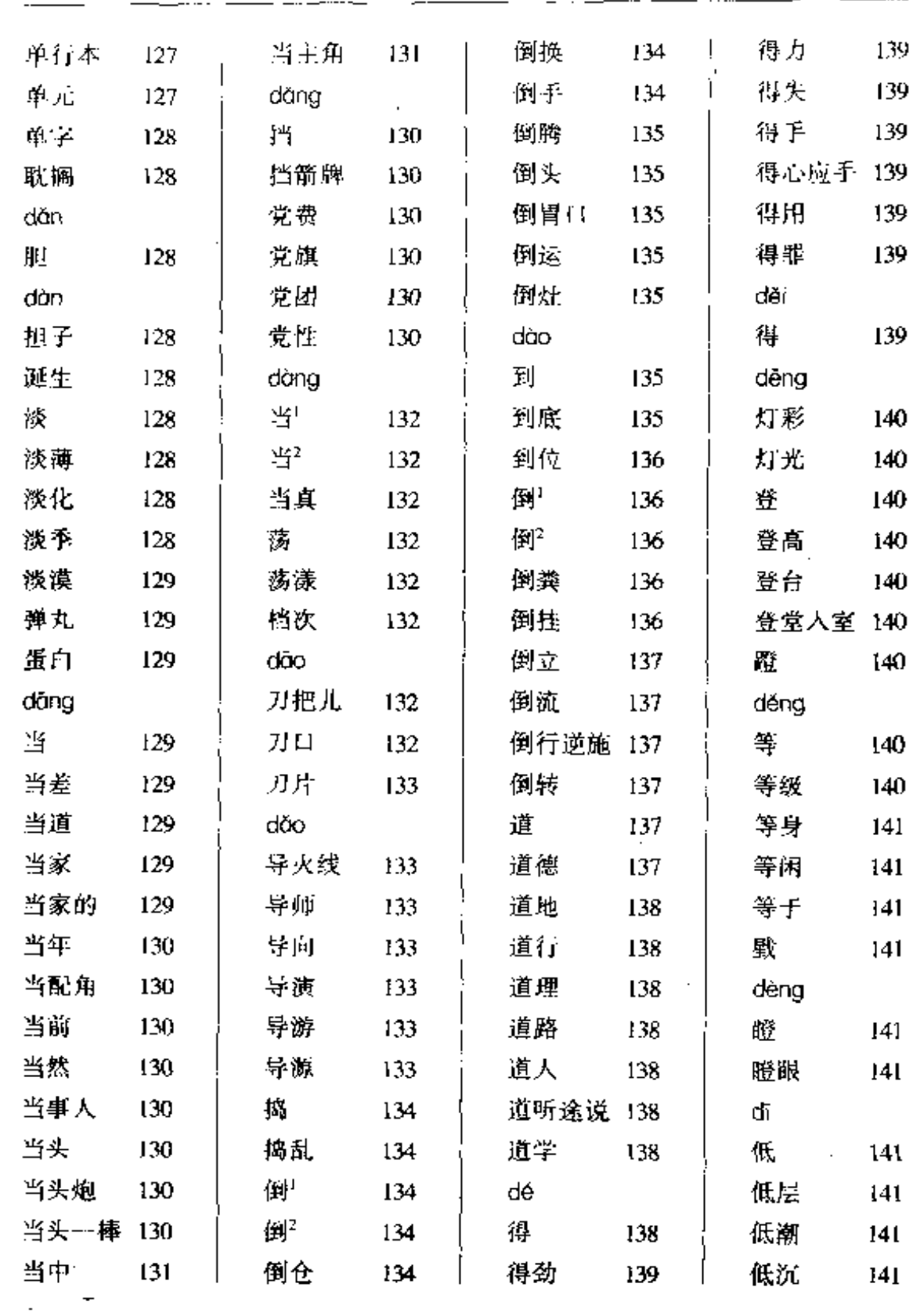

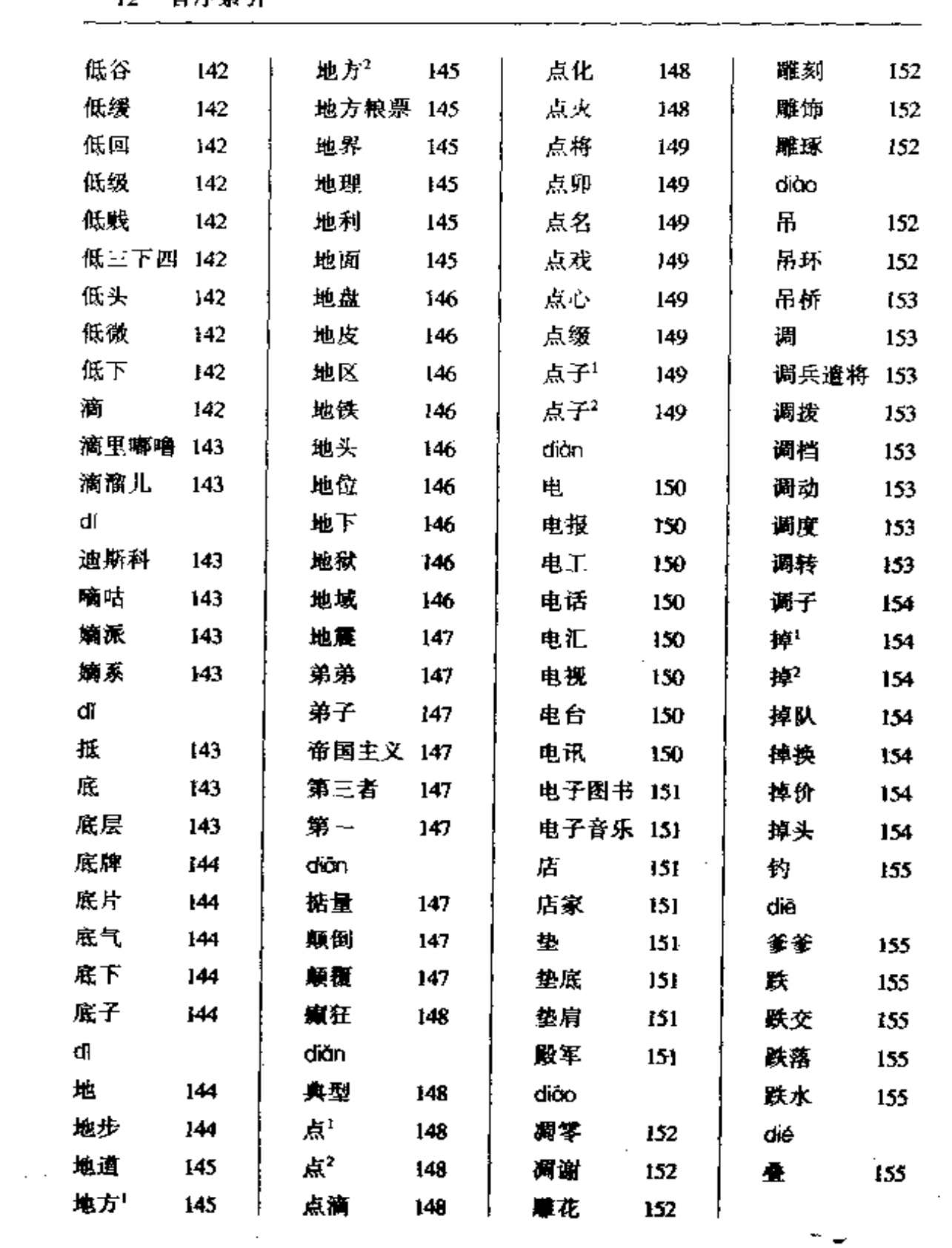

 $\sim 10^{-11}$ 

 $\mathcal{A}^{\text{max}}_{\text{max}}$ 

 $\sim 10^{-11}$ 

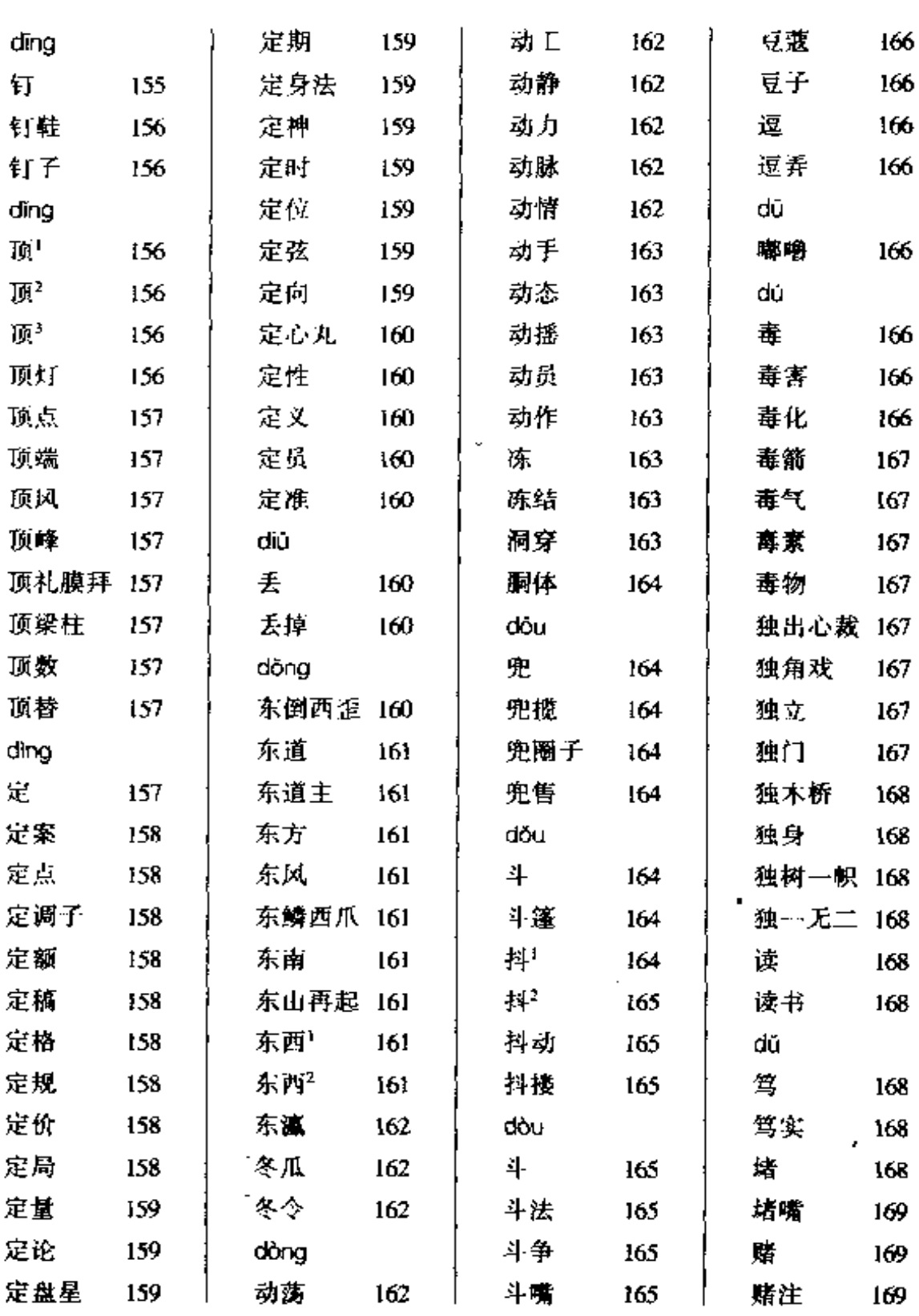

 $\mathcal{L}^{\text{max}}_{\text{max}}$  .

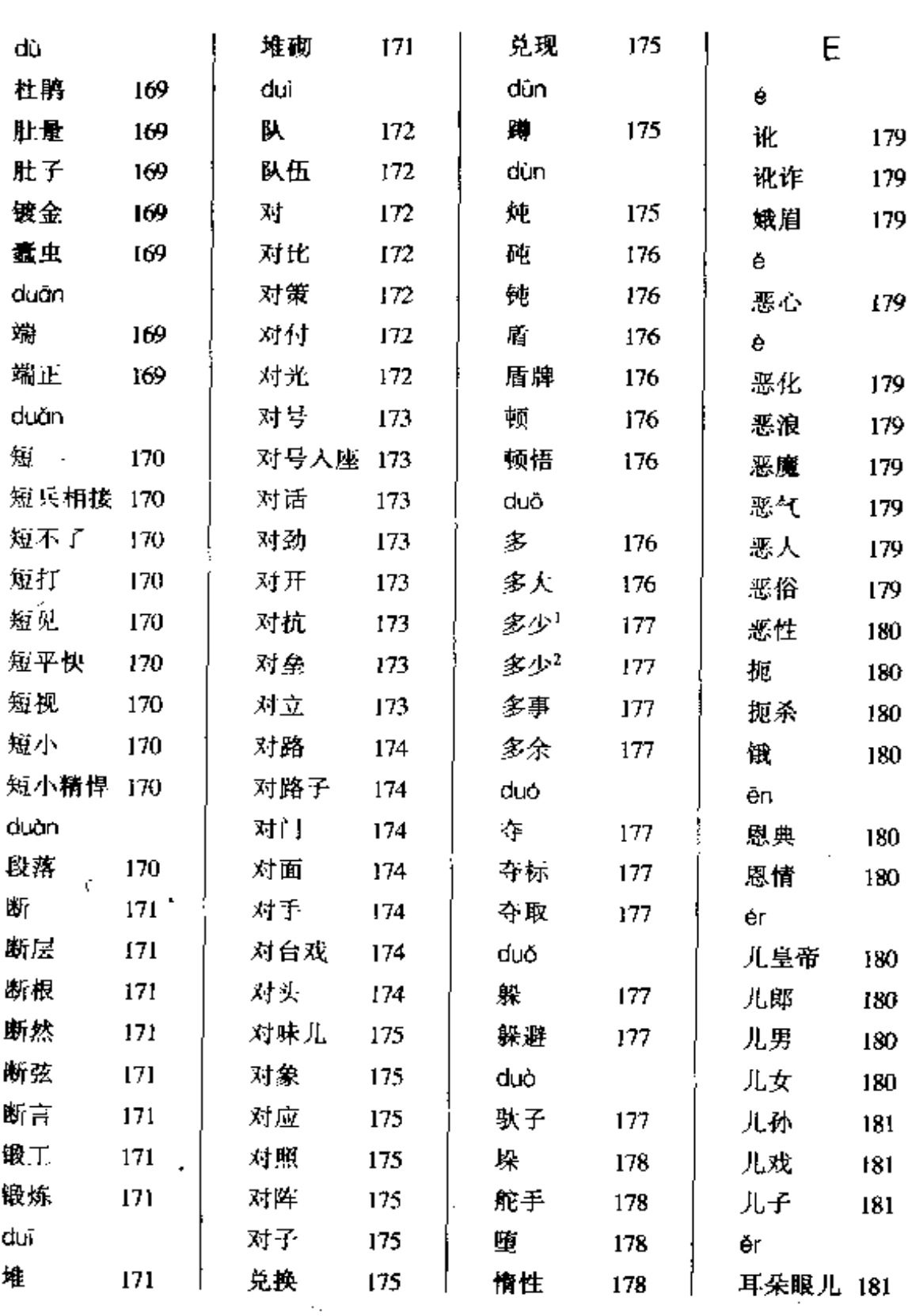

 $\bar{z}$ 

 $\sim$ 

 $\Delta \sim 10^4$ 

索引 15

 $\overline{a}$ 

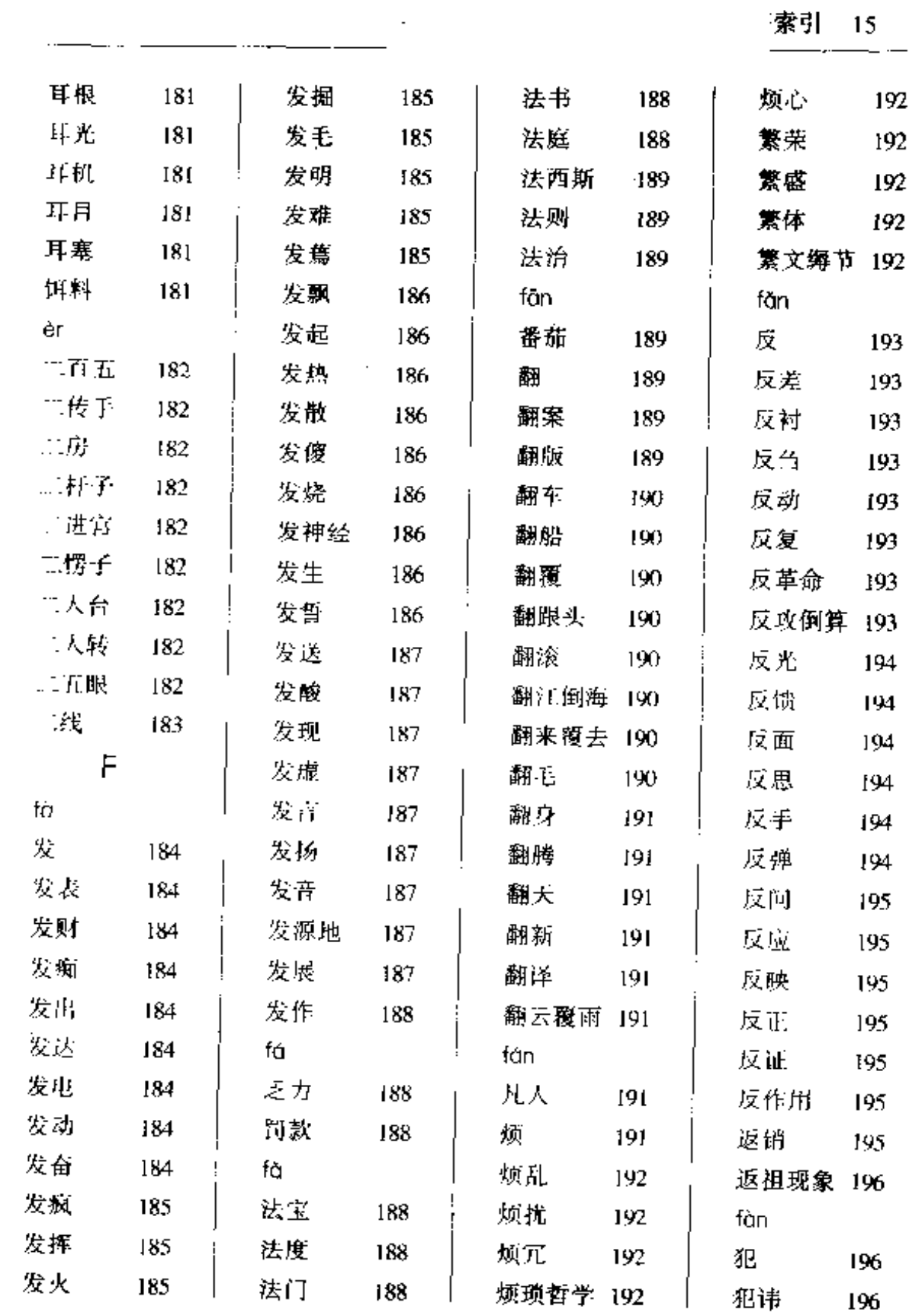

 $\ddotsc$ 

2012 -

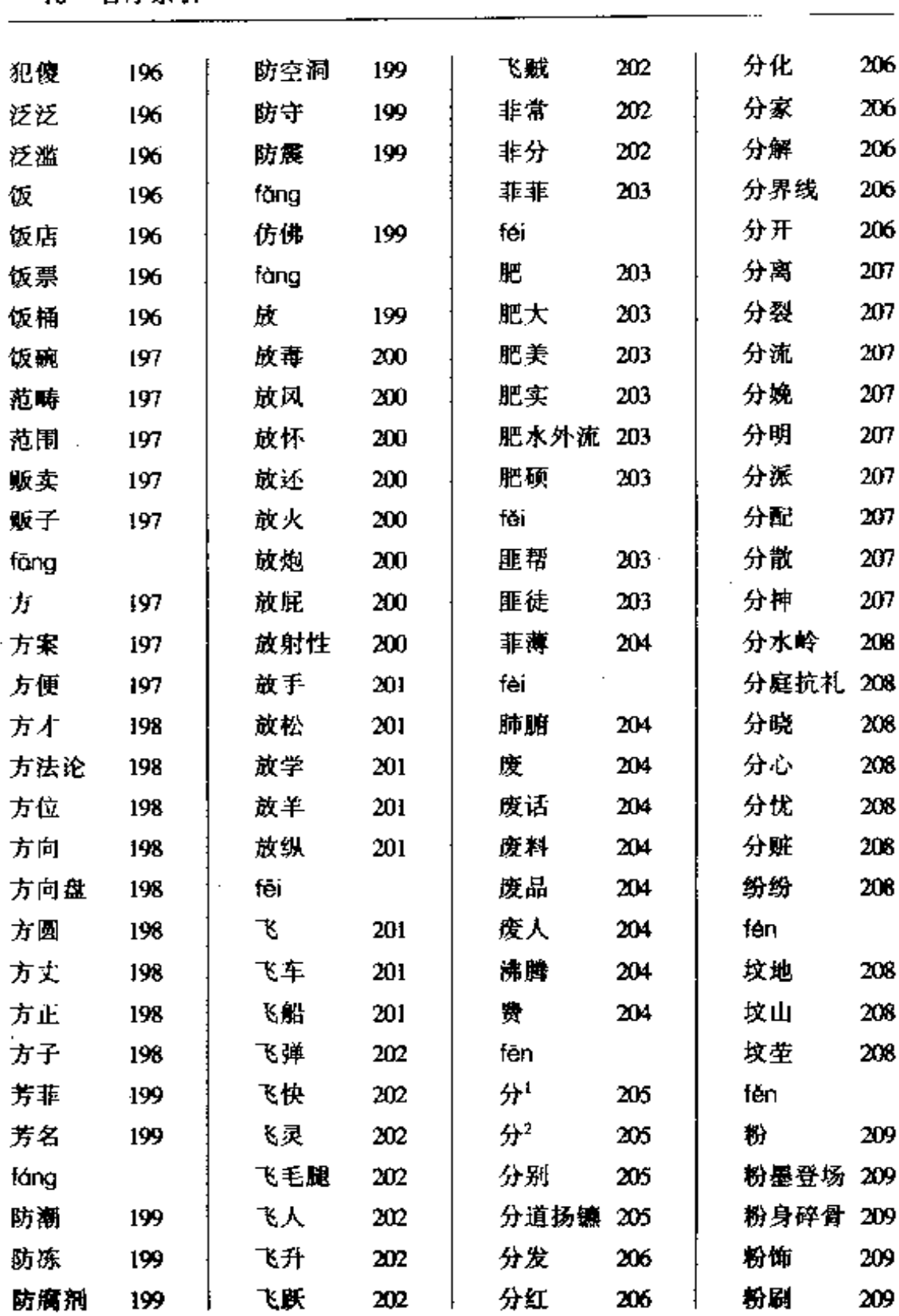

 $\sim$   $\sigma$ 

 $\mathbf{v}$ 

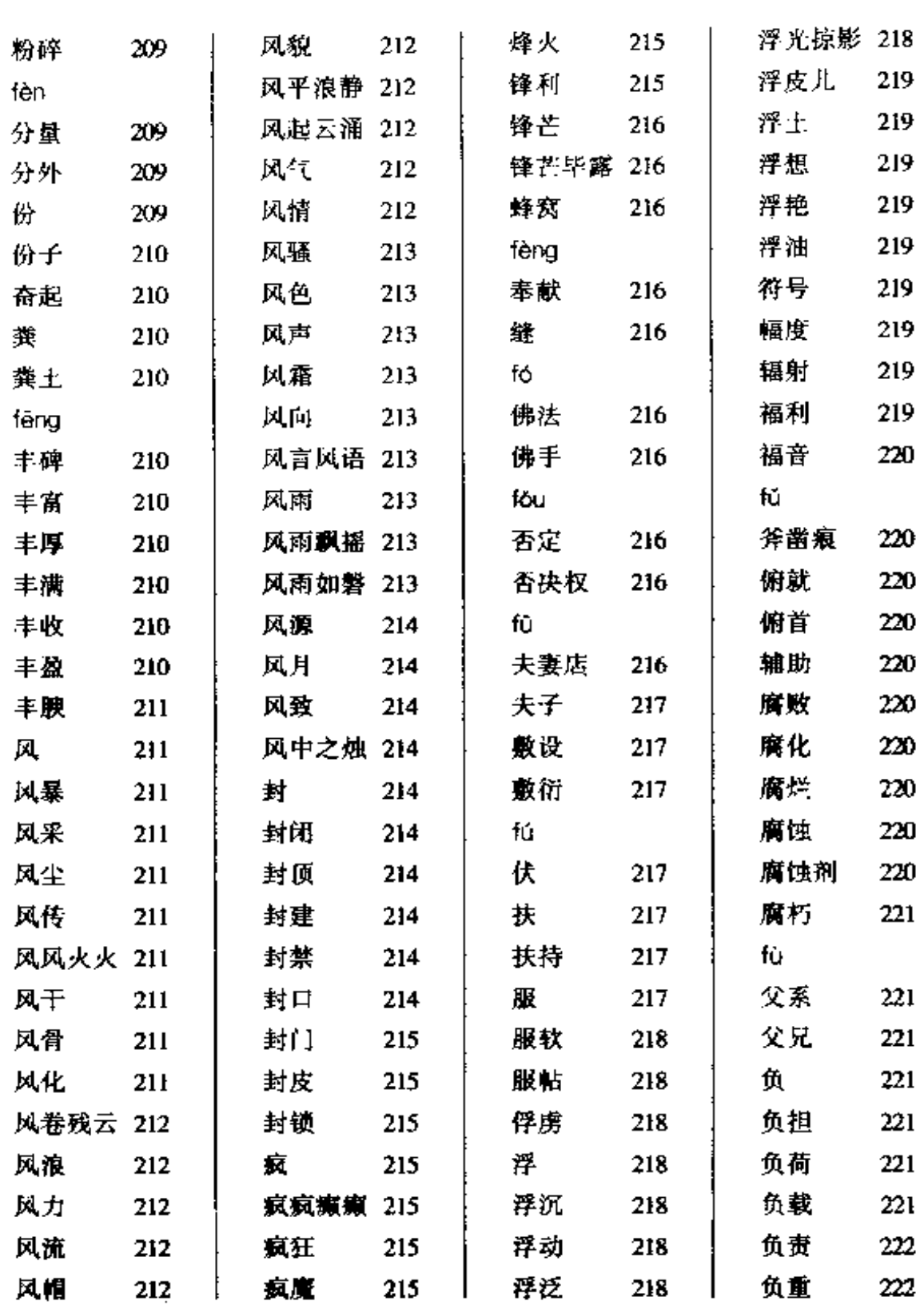

18 音序索引  $\cdot$  ...  $\cdot$  = =  $\cdot$  =  $\cdot$  = = = = =  $\cdot$  =  $\cdot$  =

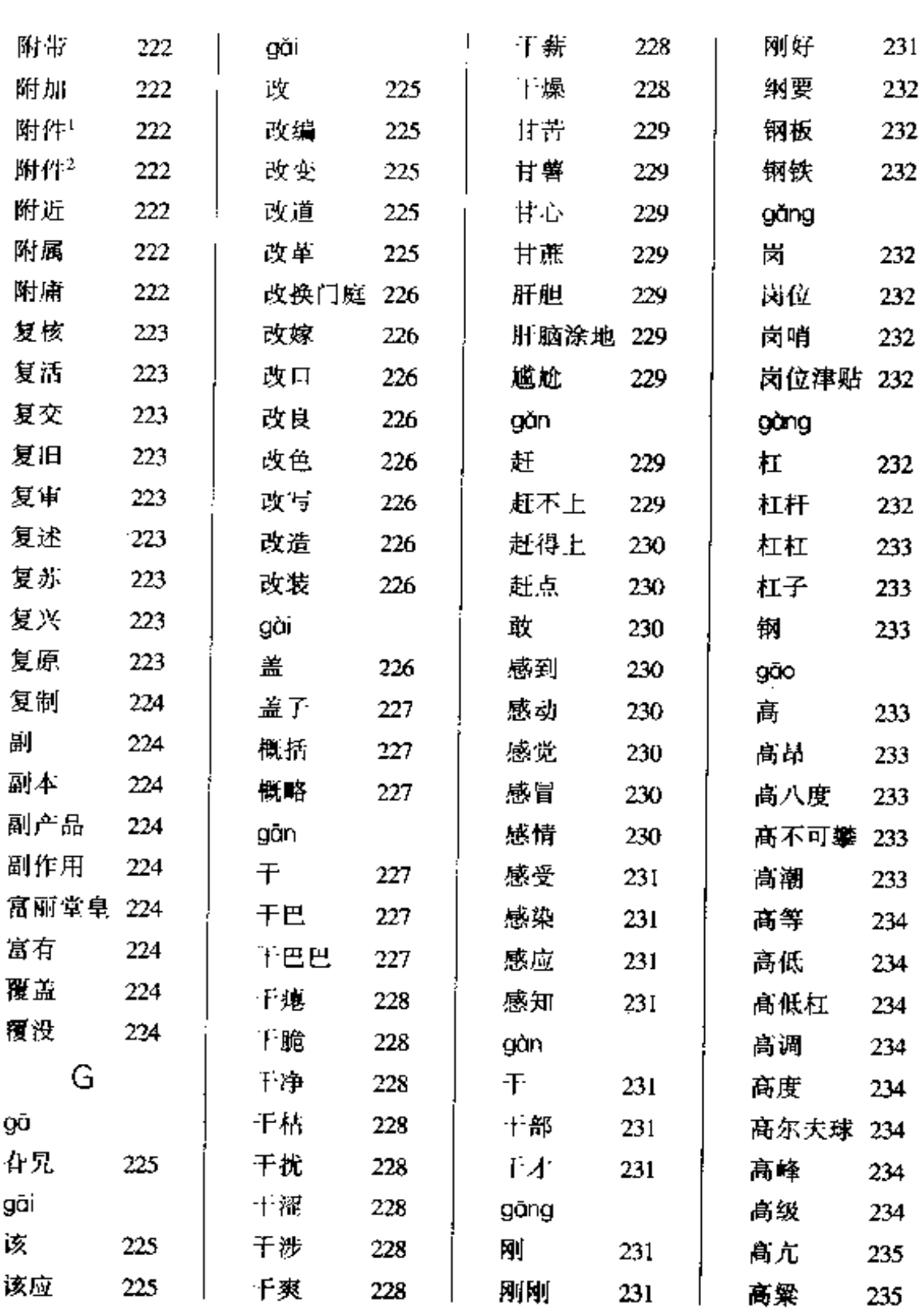

 $\sim$   $\sim$ 

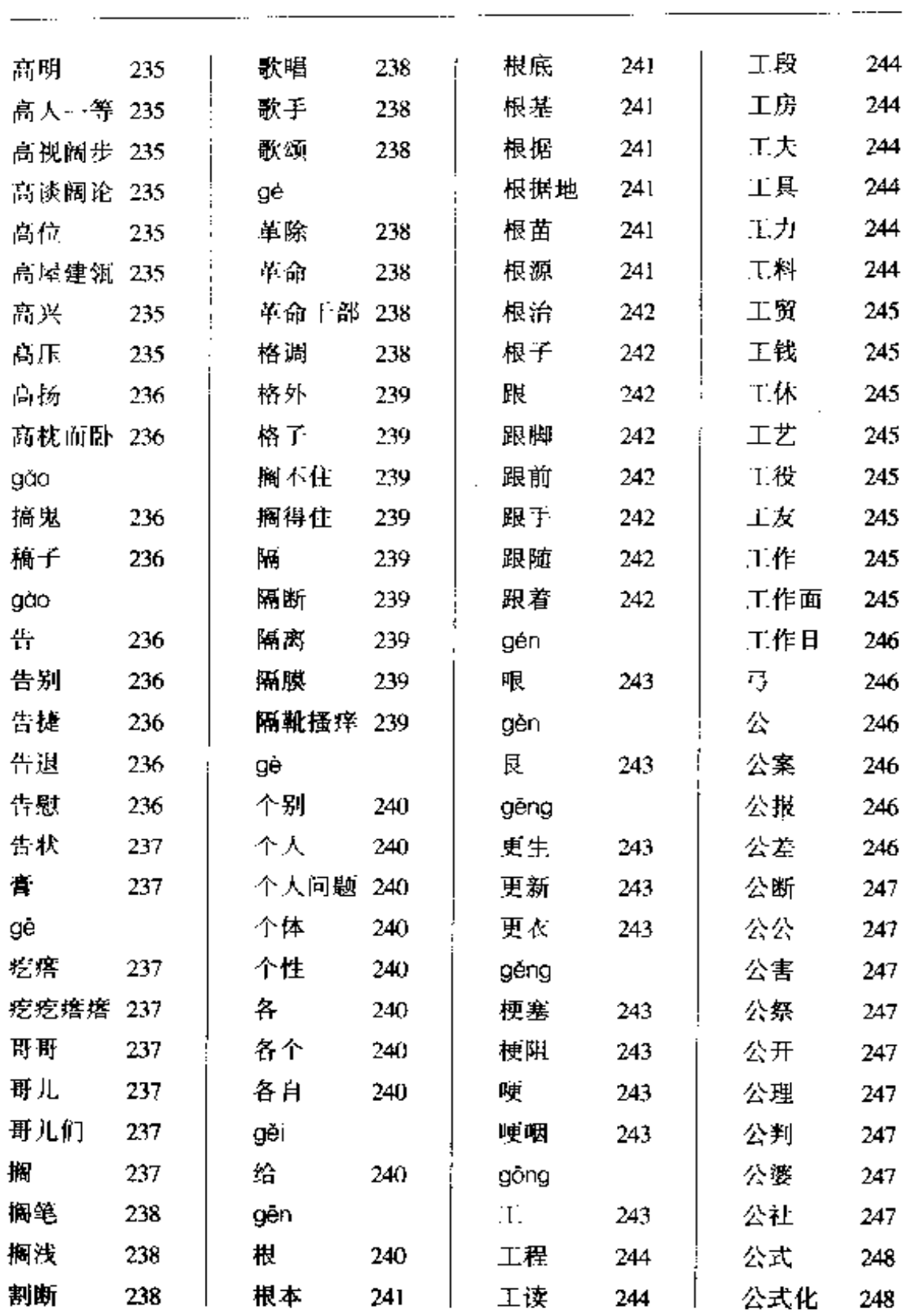

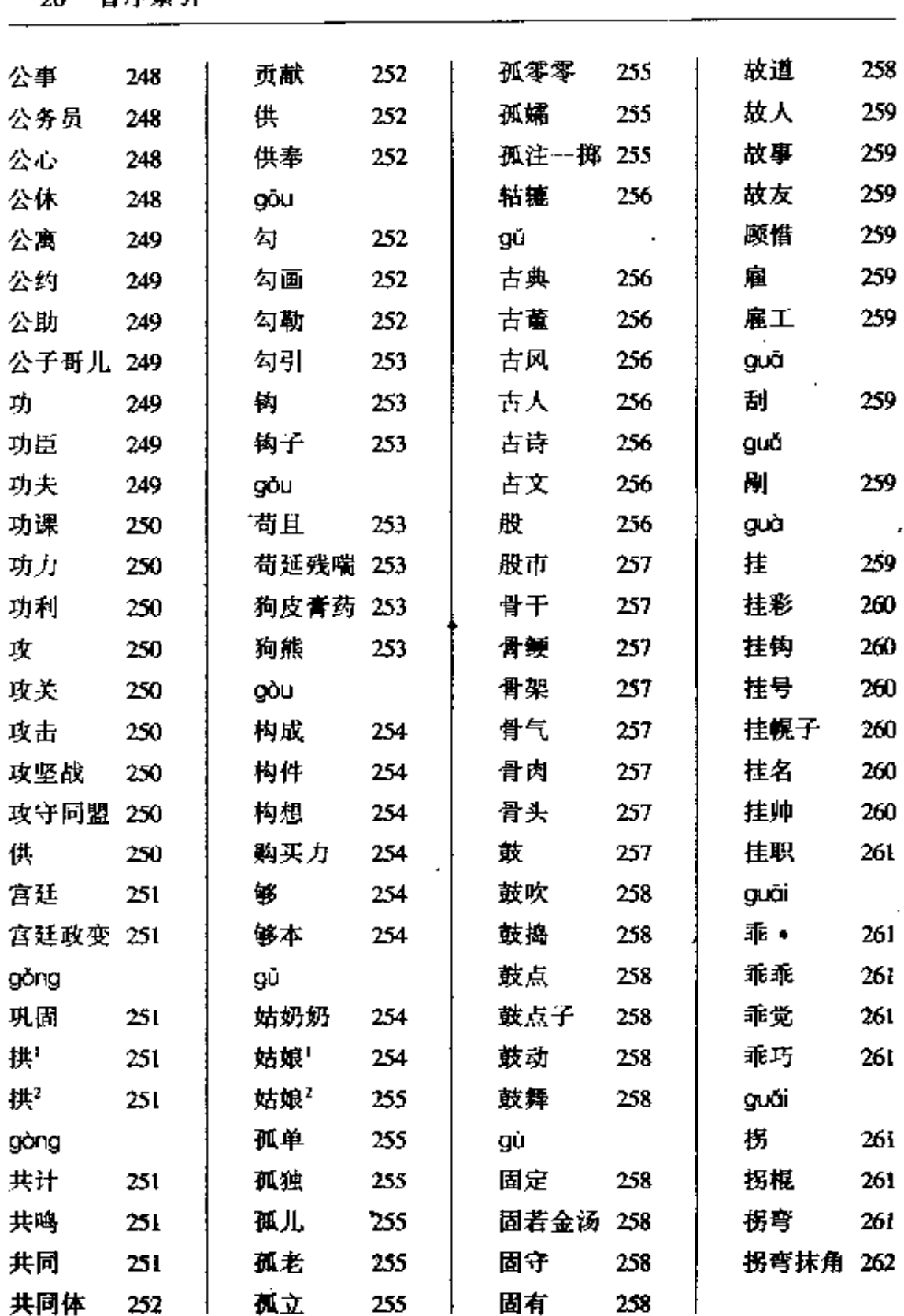

273 鬼混 管家婆 265 guăng gười 鬼脸 273 广播 269 骨教 266 262 怪 鬼门关 273 广大: 269 管理 266 怪话 262 273 鬼蜮 管事 266 guòng 怪物 262 270 guì 管制 266 桄 怪异 262 柜 273 管中窥豹 逛 270 266 guān 刽子手 273 关 guī 262 guàn 贵 273 贯彻 归 270 关闭 266 263 274 贵贱 归并 270 贯穿 266 关键 263 归队 270 gŭn 关节 263 贯通 266 滚 274 关口 贵注 266 归结 270 263 掼 归口 270 滾滾 274 关门 267 263 关卡 惯 267 归于 270 gùn 274 263 棍子 关系 归总 270 274 263 惯性 267 关系户 264 蓭 267 规定 271 guō 关心 264 韑输 267 规范 271 锅子 274 规格 271 关照 264 灌注 267 guó 关于 规划 271 国宝 274 264 guàng 官倒 光 规矩 国标 274 264 267 271 国籍 274 官僚 264 光彩 267 规行矩步 271 官司 光彩夺目 268 规则 271 国际 274 264 官长 光杆司令 268 闺女 272 国家 275 264 国家机关 275 观测 光怪陆离 268 264 guī 观点 264 光环 268 轨道 272 国境 275 观看 265 光辉 268 轨迹 272 国情 275 观念 诡辩 265 光景 268 272 gưð 观望 诡谲 265 光明 果实 269 272 275 现战 光荣 265 269 鬼 272 妻 275 光天化日 269 鬼把戏 272 裹挟 275 guăn Ť. ·光头 鬼才 265 269 273 gườ 百家 光阴 鬼点子 过 275  $265 -$ 273  $269$ 

音序索引

21

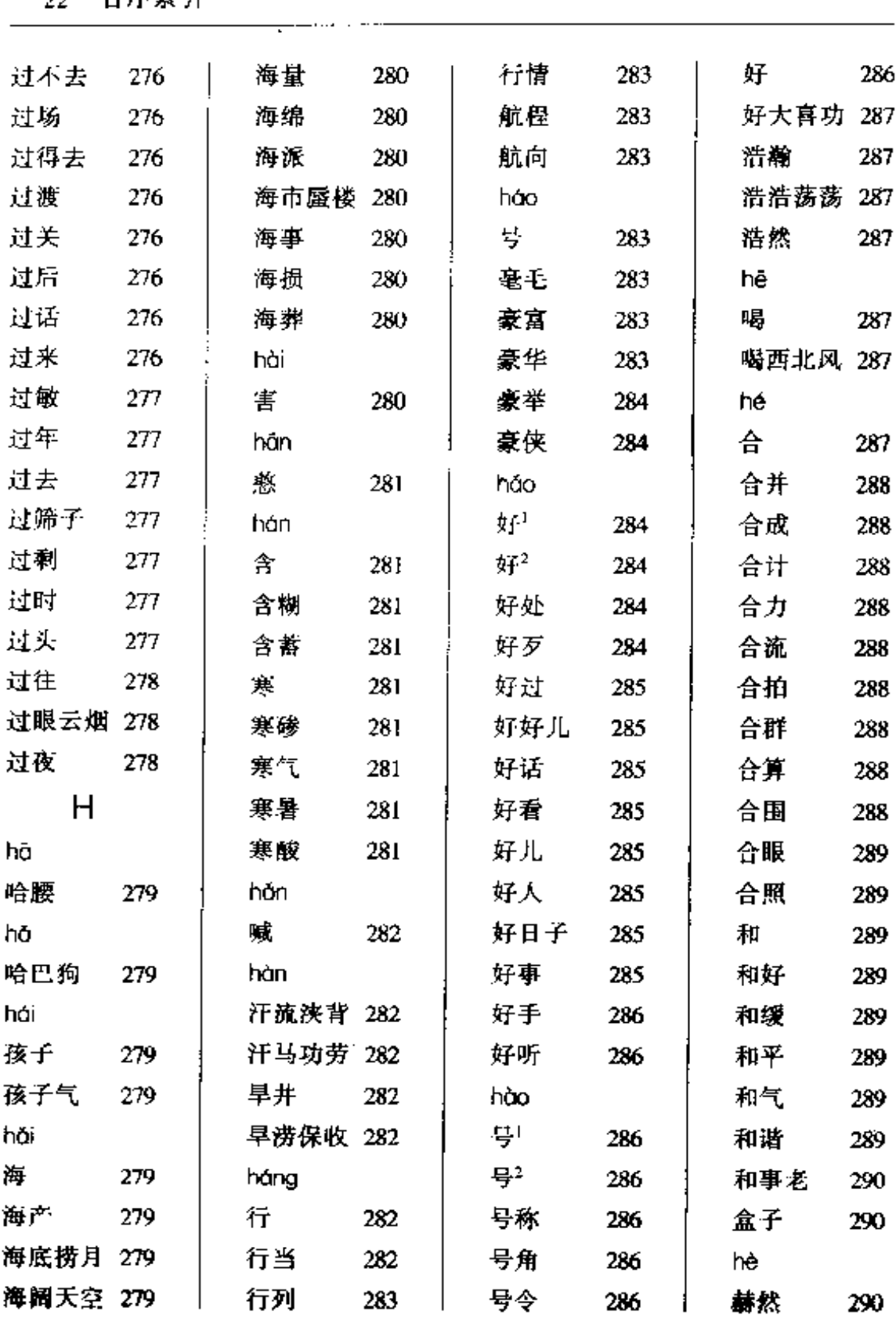

<u>. . . .</u>

22. 音序索引

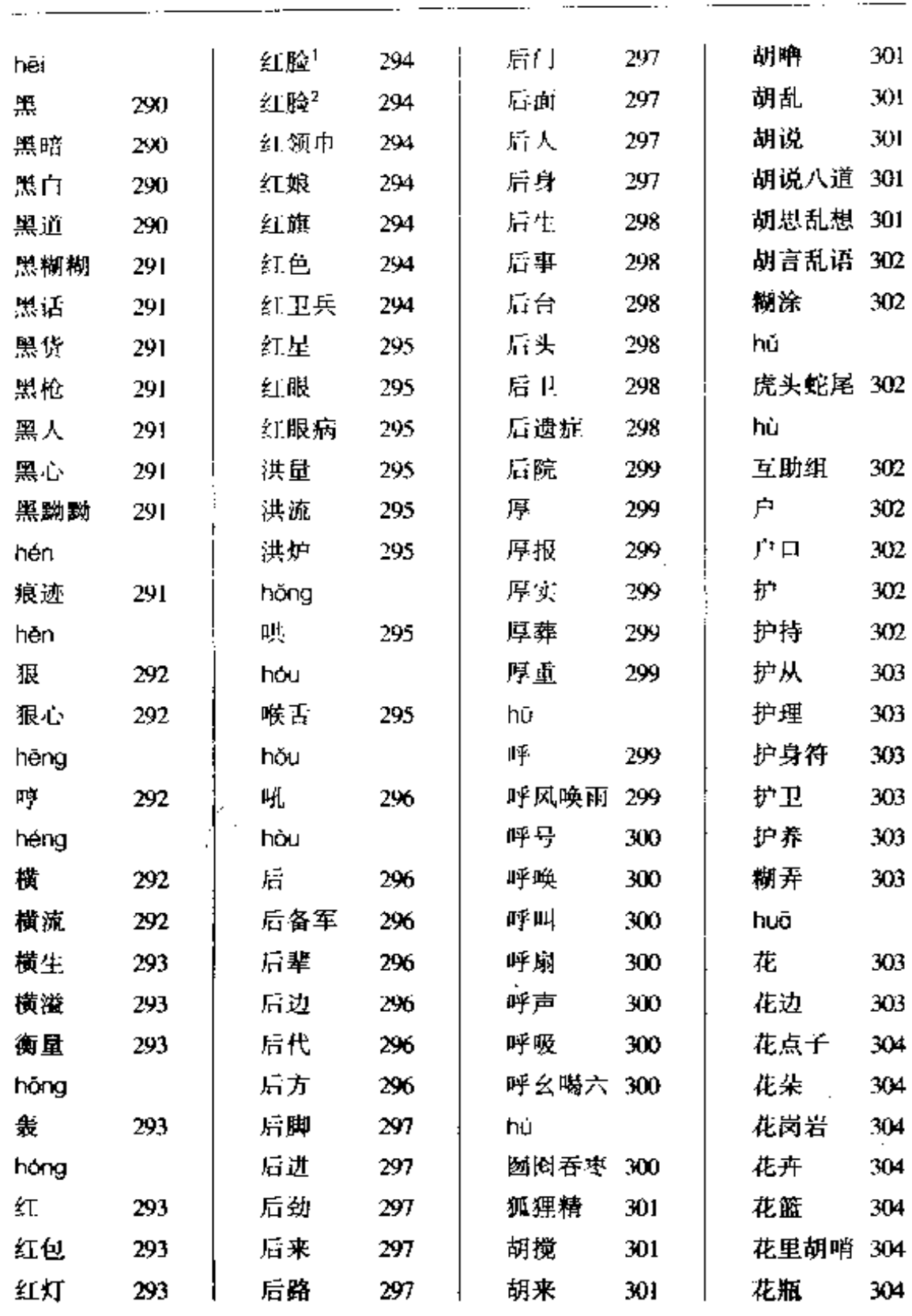

----

 $\mathcal{L}^{\mathcal{L}}$ 

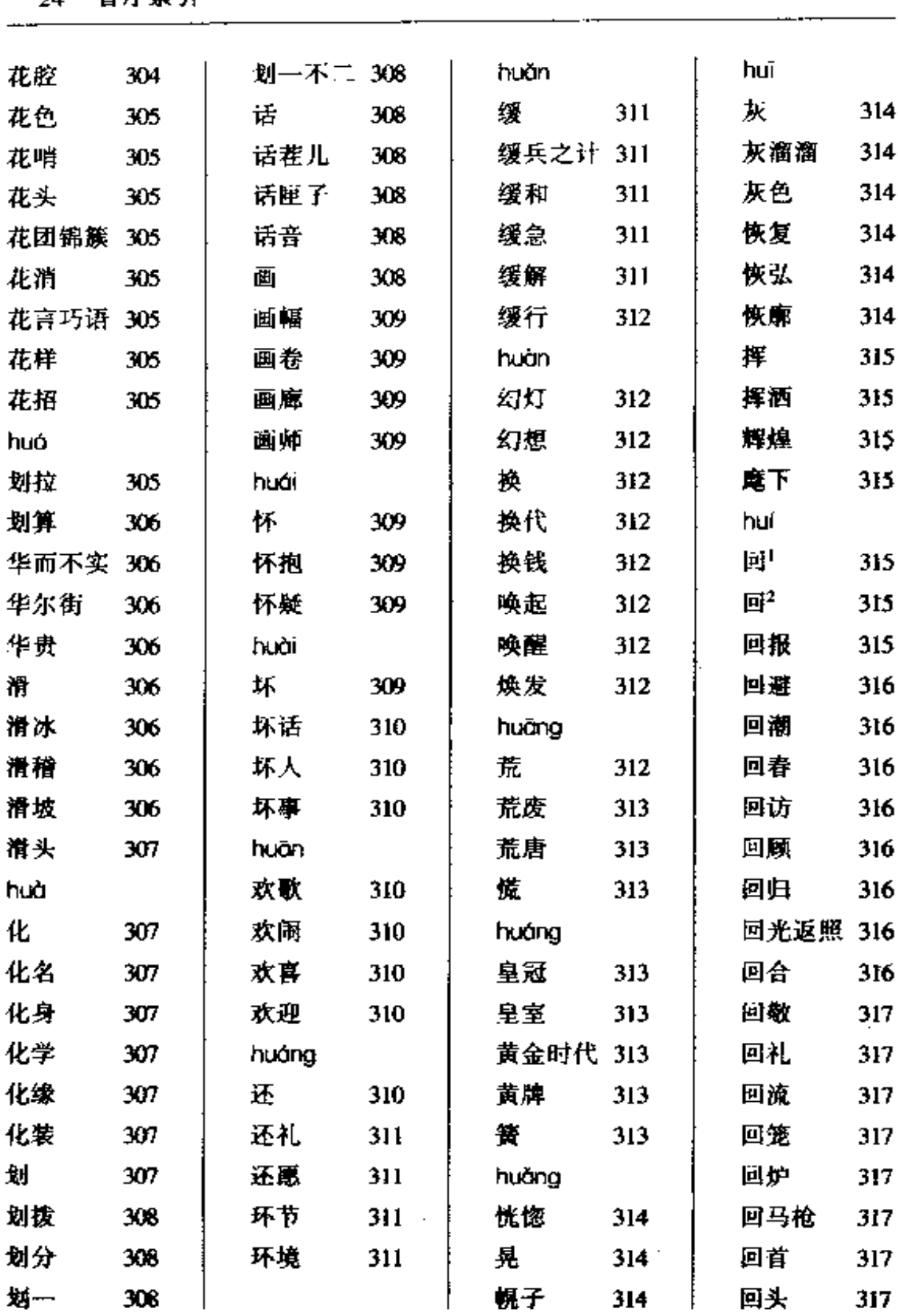

 $\mathcal{L}$ 

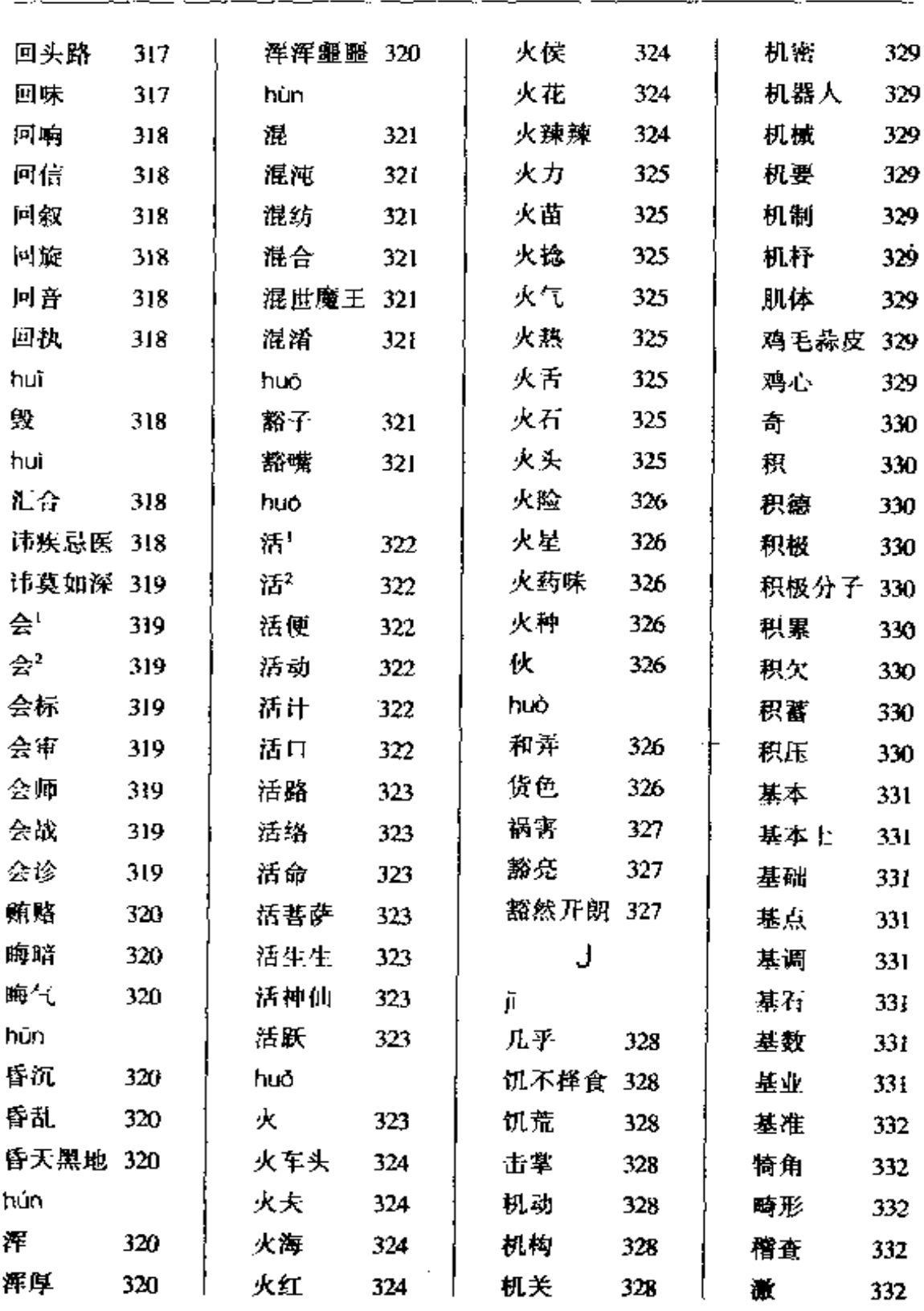

 $\ddotsc$ 

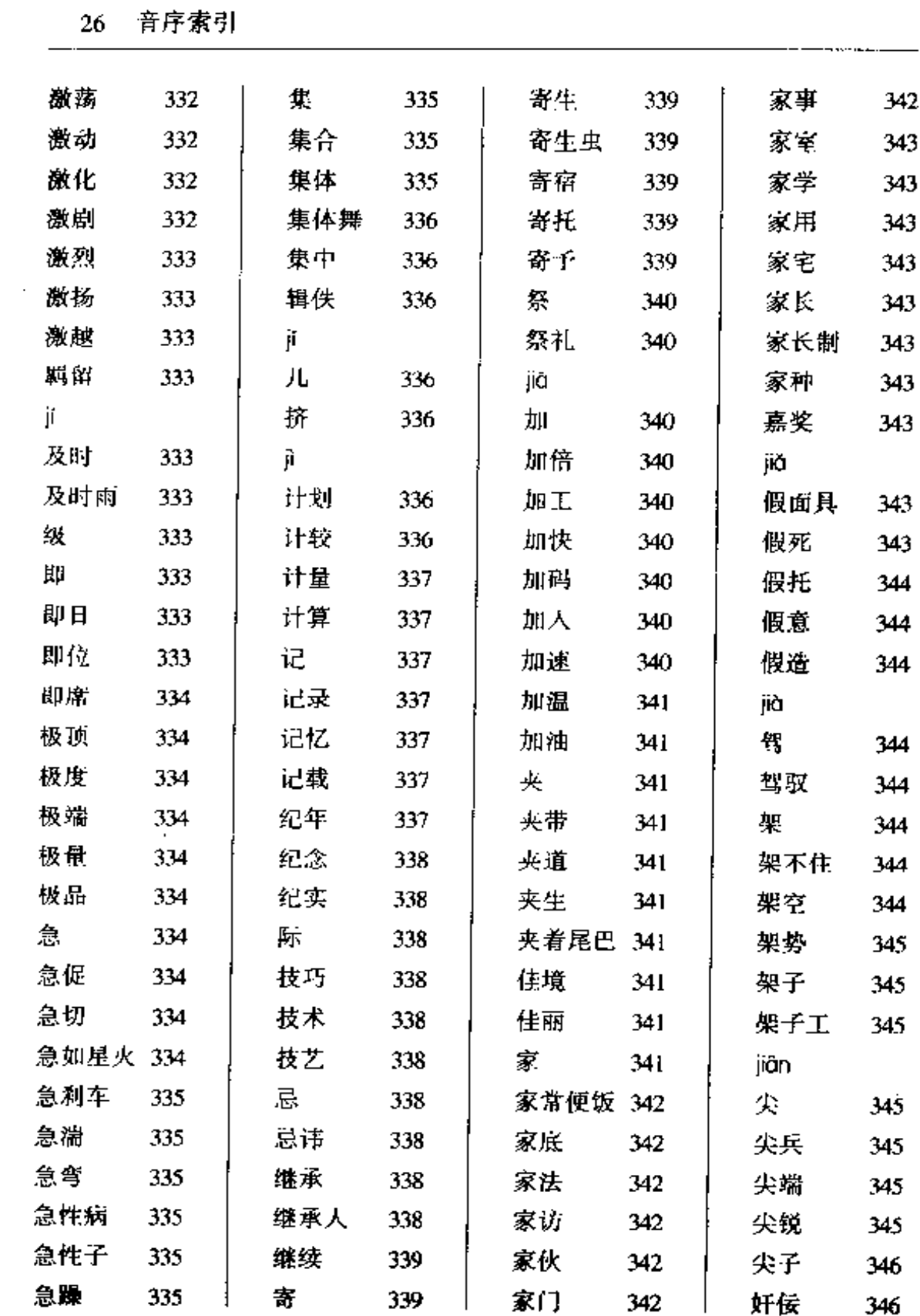

 $\alpha = 1$  , and  $\alpha = 1$  , and  $\alpha = 1$ 

 $\sim$  -section  $\tau$ 

 $\ddotsc$ 

 $\sim$ 

. . . . .

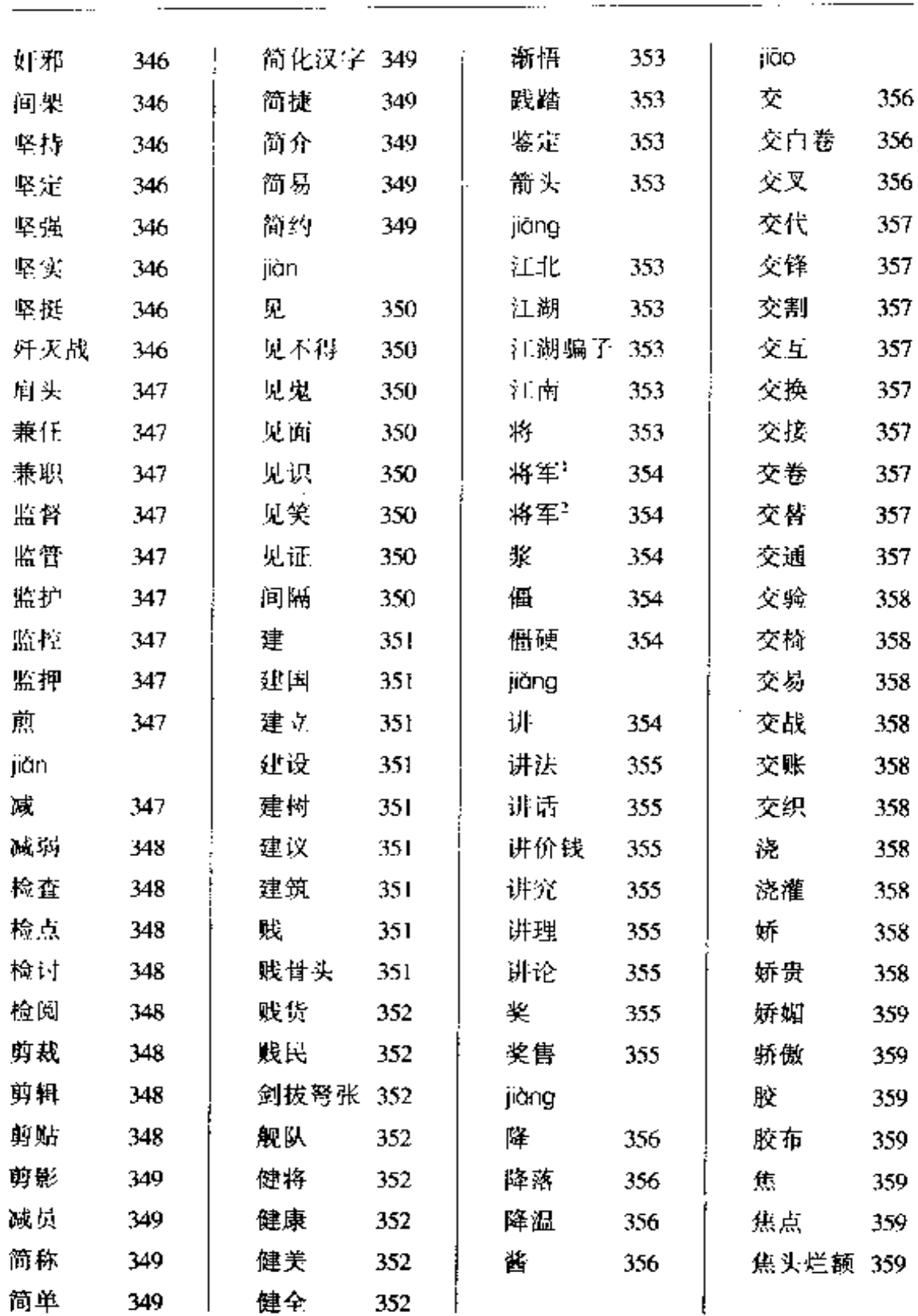

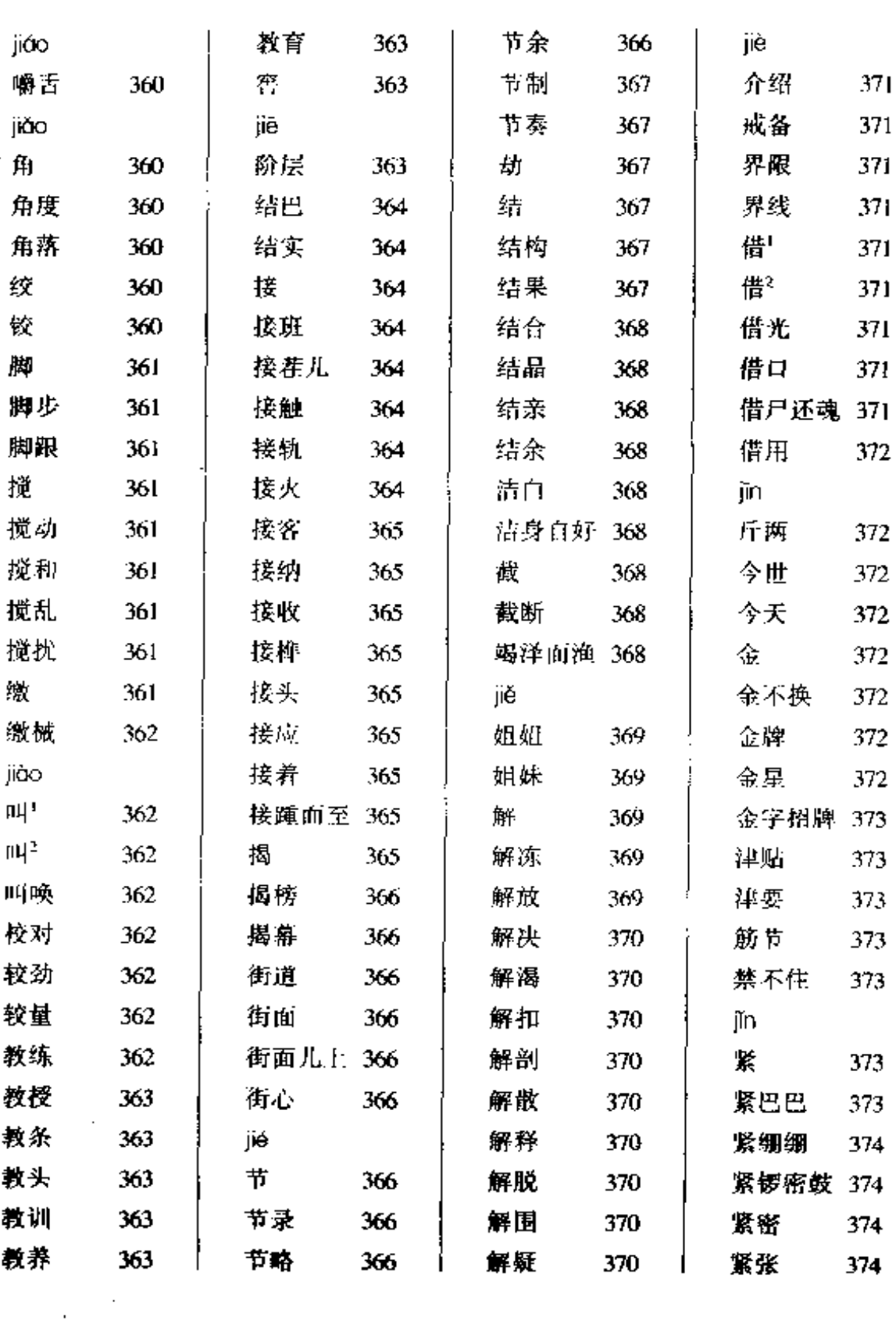

 $\mathbf{r}$ 

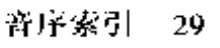

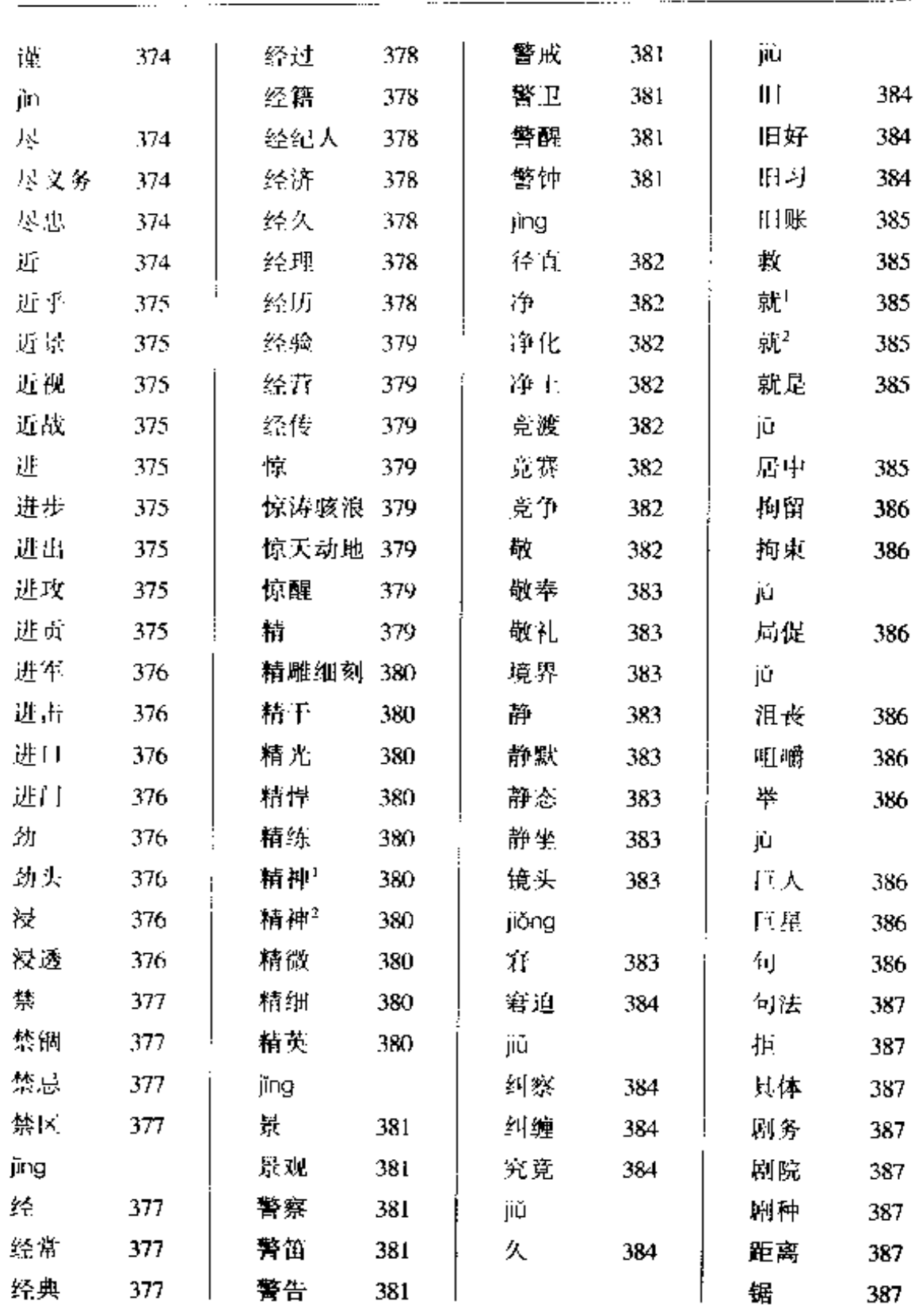

 $\overline{\phantom{a}}$
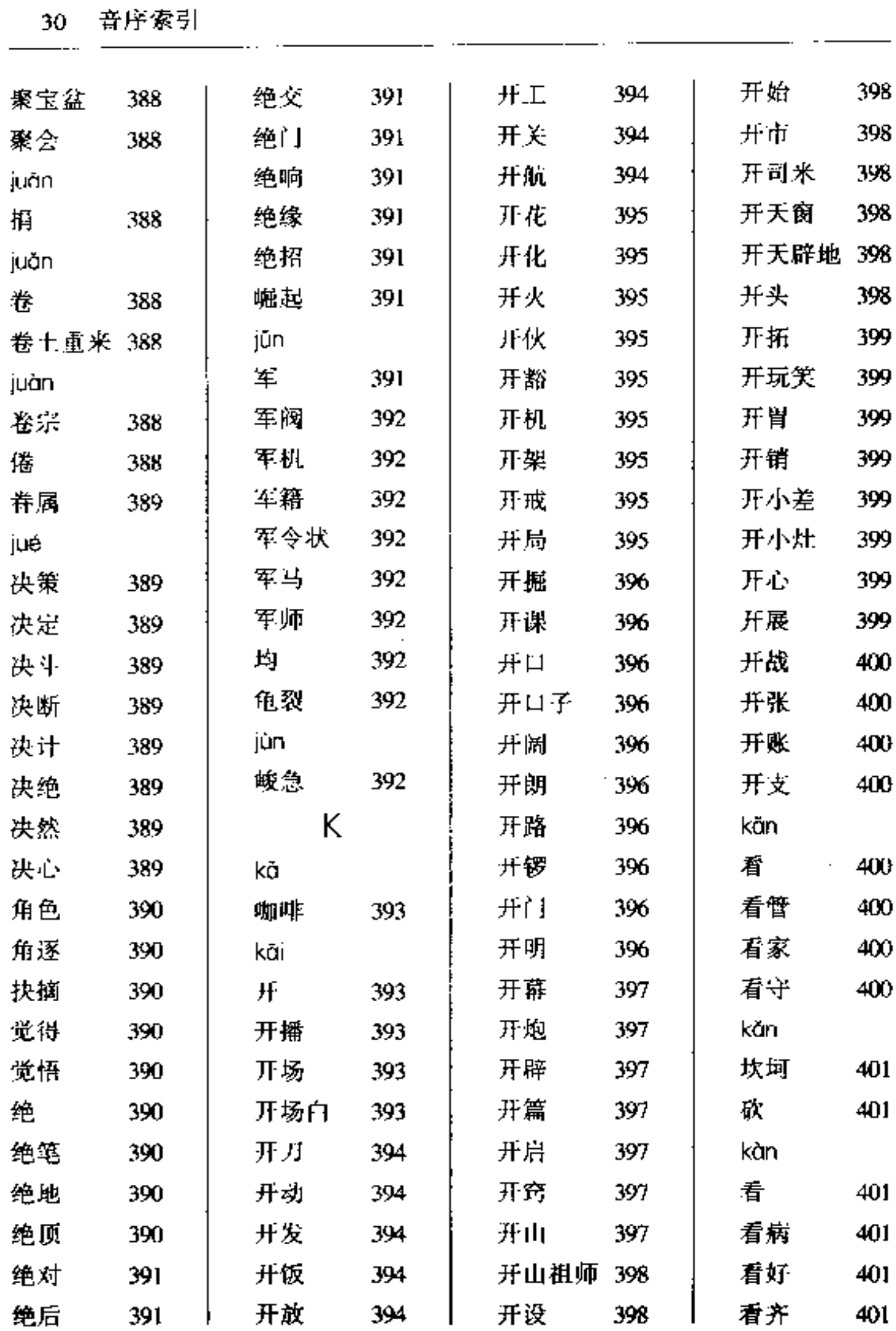

---

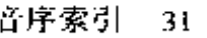

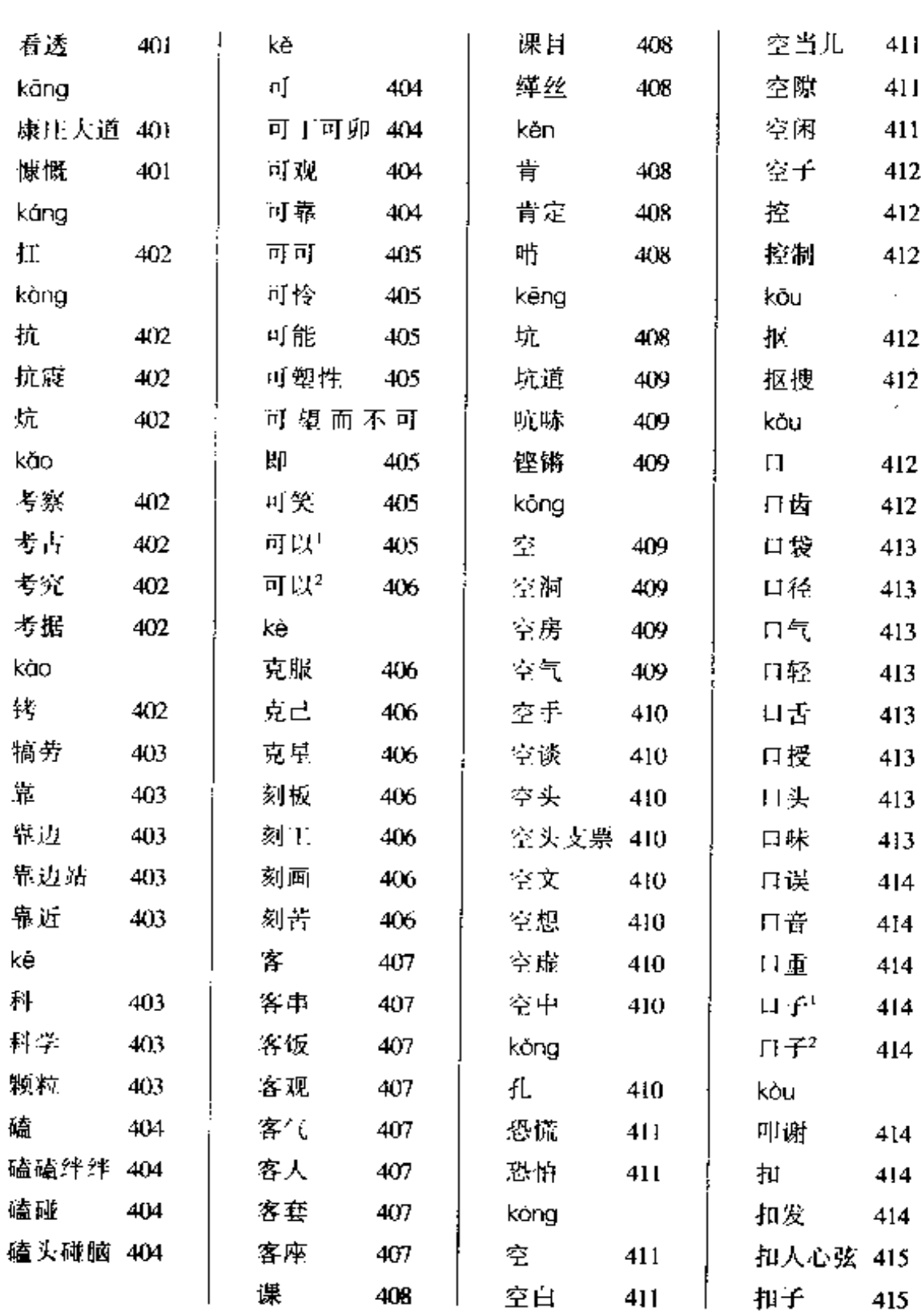

<u>. . . .</u> . .

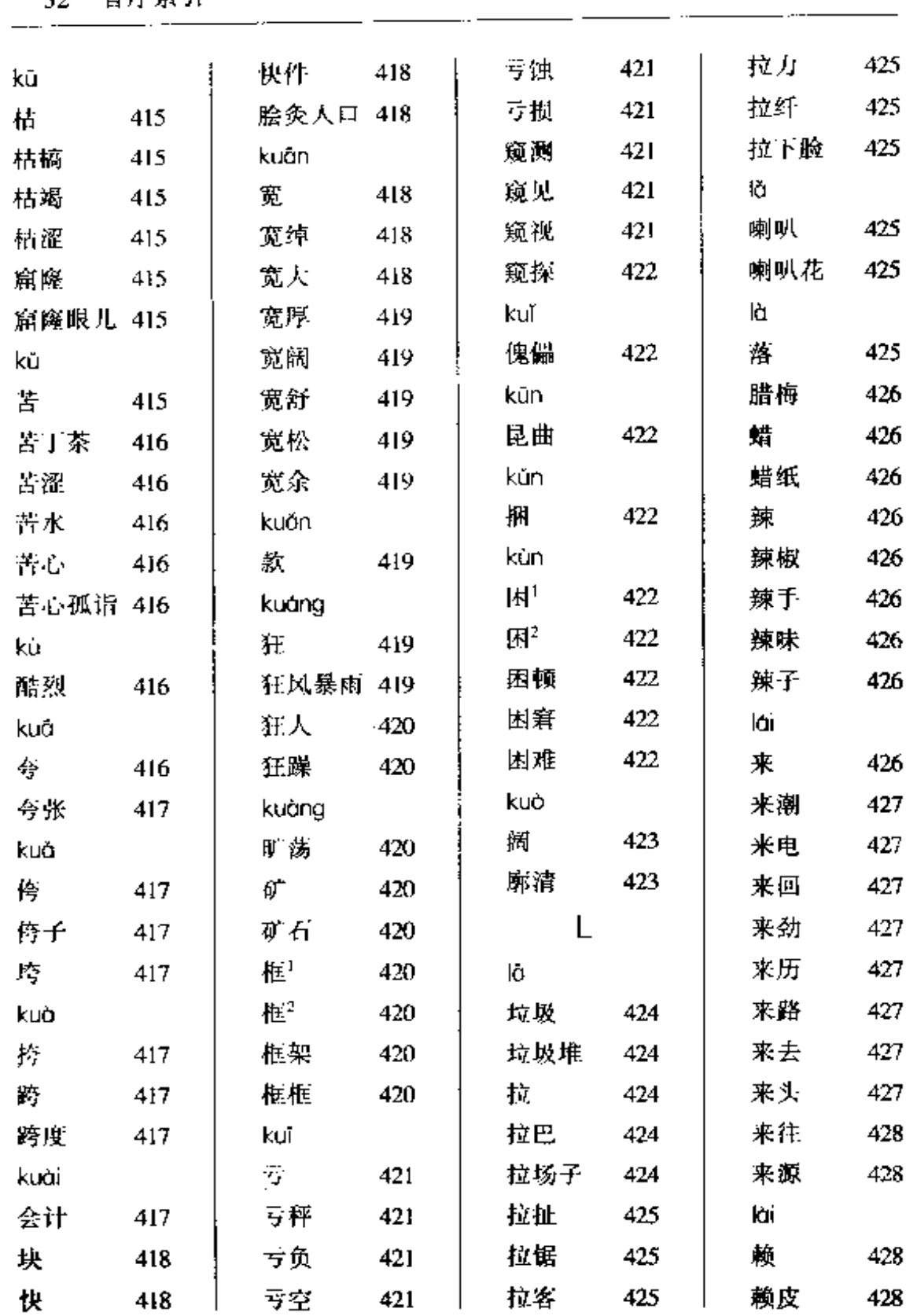

ä,

 $\cdot$ 

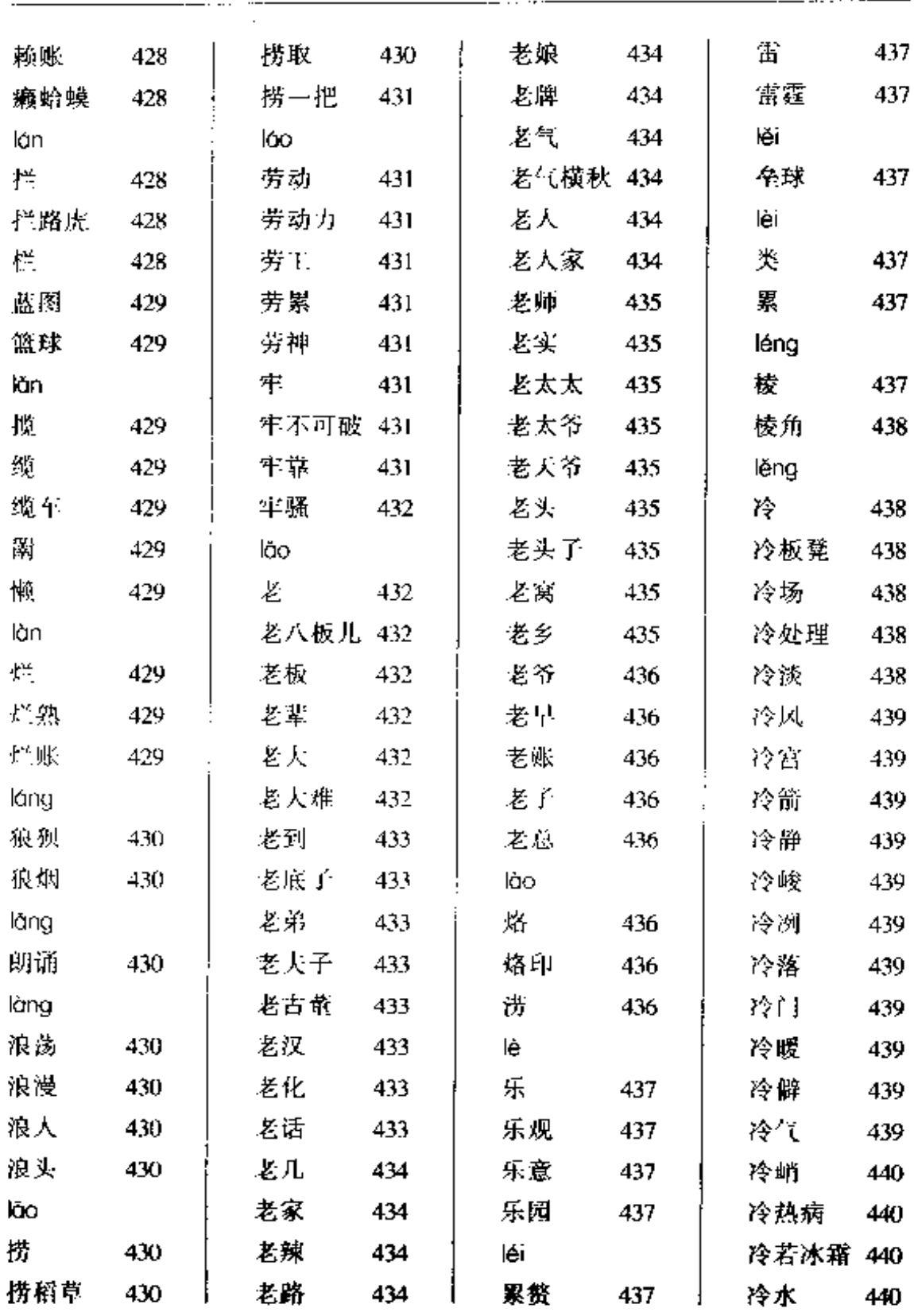

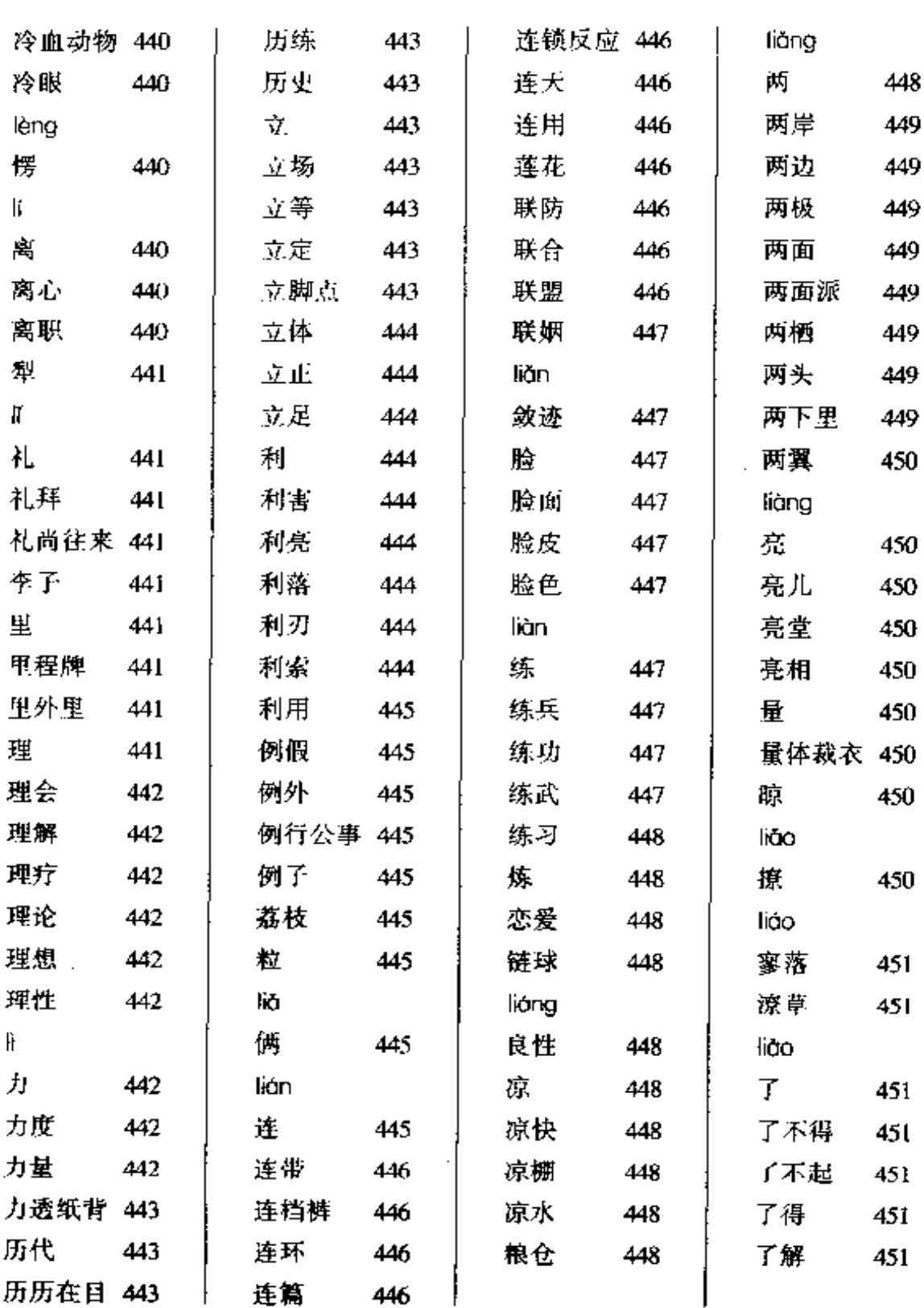

 $\overline{\phantom{a}}$  .

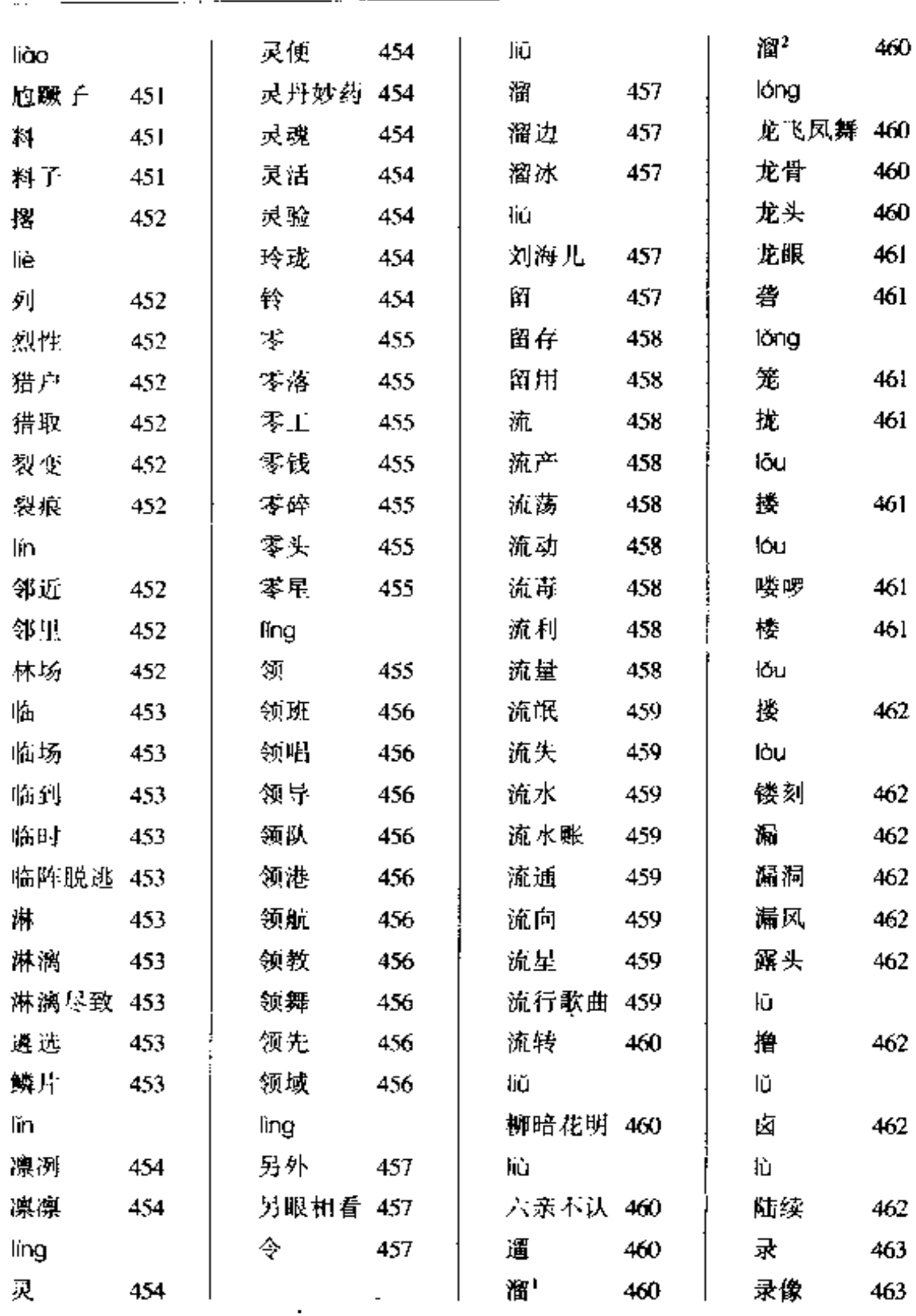

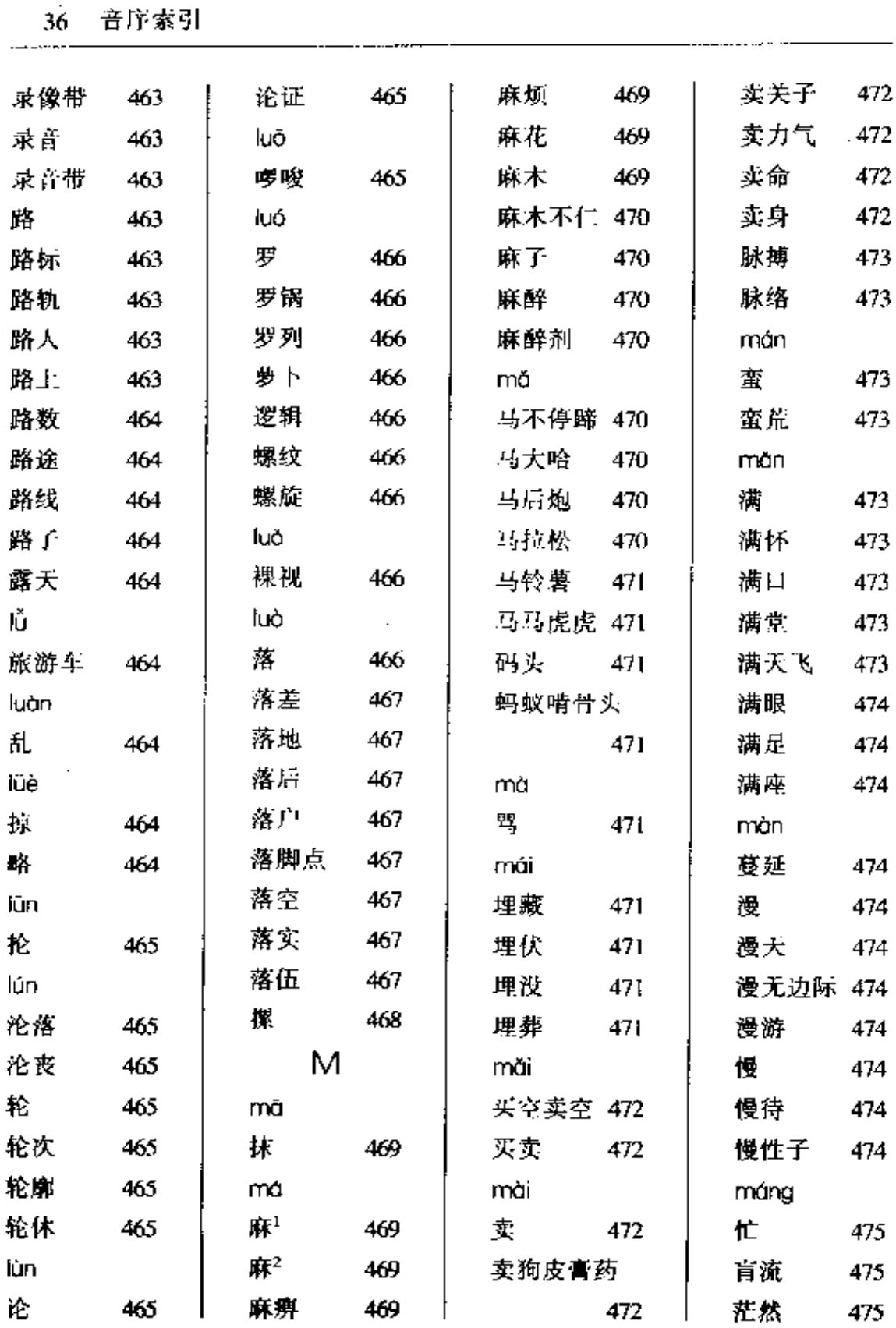

 $\mathbf{v}$ 

猕猴桃 484 没影儿 478 mēng mång i# 484 没治 478 蒙 481 莽莽 475 谜底 484 没嘴葫芦 478 méng móo 糜烂 484 萌动 481 £. 475 玫瑰 478 萌芽 481 mì 毛边 475 眉目 478 蒙 秘方 484 毛病 煤气 481 475 478 秘密 484 毛骨悚然 475 蒙昧 481 měi 毛乱 旬 478 蒙蒙 481 秘书 484 476 毛毛雨 每年 朦胧 密报 484 479 481 476 密不通风 484 利环 美 476 479 měna 毛躁 476 美餐 479 菗 482 密电 484 矛盾 476 美工 479 猛劲 482 密度 484 矛头 476 美化 獲烈 482 密令 485 479 美丽 mào 479 猛省 482 密切 485 茂盛 476 美貌 密约 485 479 mèng W 476 美梦 梦 482 蜜饯 485 479 冒尖 476 mèi 梦话 482 mián 冒昧 477 媚态 479 梦境 482 绵里藏针 485 冒牌货 482 绵软 485 477 mën 梦想 冒头 477 阔 479 棉花 485 mī 胃除 477 mén 眯 482 棉花嘴 485 帽子 477 Ħ 480 miăn mi 门板 弥漫 482 méi 480 免 485 没 477 门房 迷 免票 480 483 485 没劲 门户 迷魂阵 477 480 483 免疫力 486 没门儿 门槛 迷惑 477 480 483 勉强 486 没命 477 门路 480 迷路 483 miàn

音序索引

37

门楣

门面

mèn

闷葫芦

480

481

481

迷茫

迷途

迷雾

迷信

483

483

483

483

tin'

 $[6]^2$ 

面糊

面具

486

486

486

486

没事

没说的

没意思

没头没脑 478

477

478

478

38 首序索引

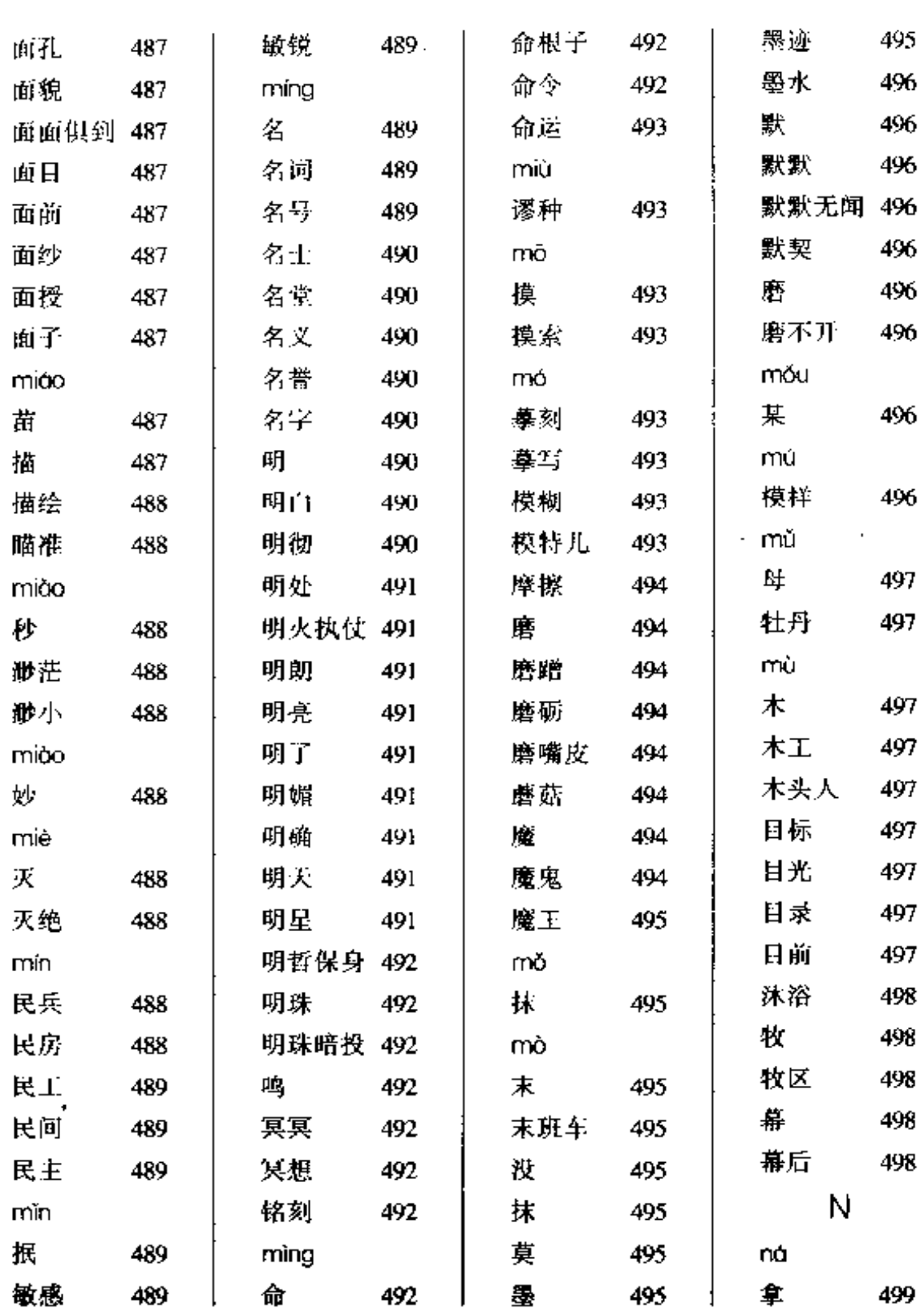

 $-$ 

. . . . –

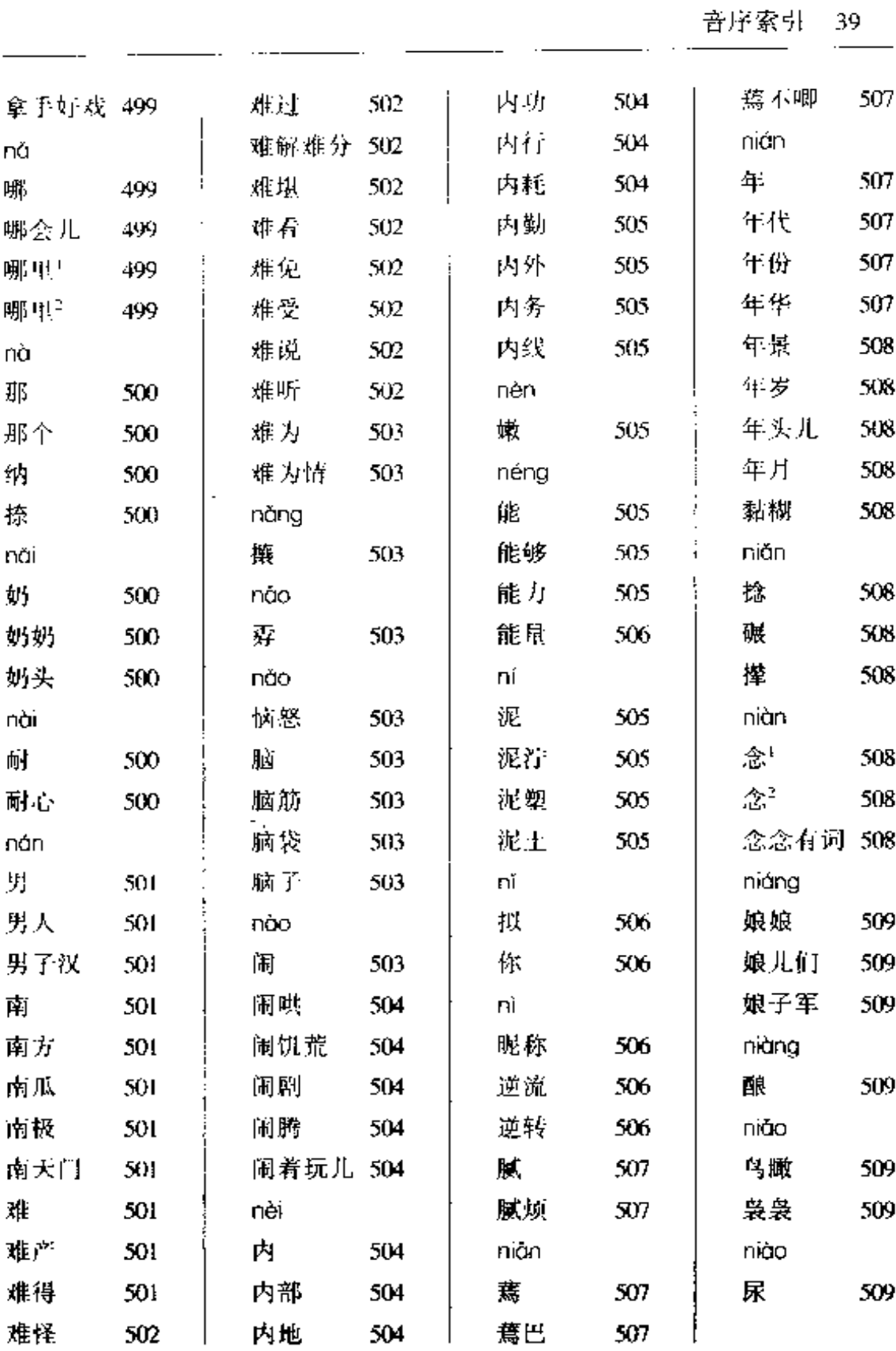

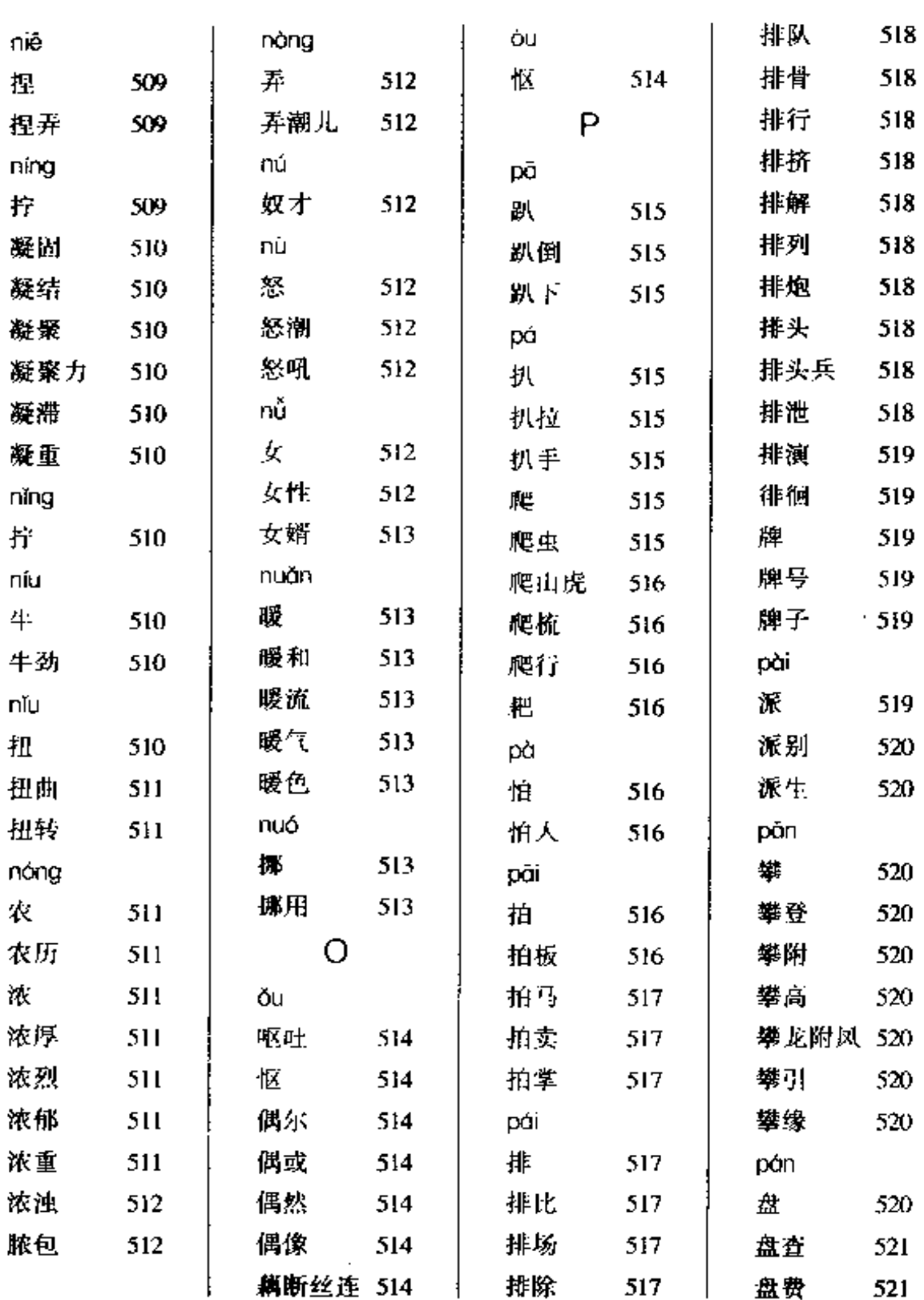

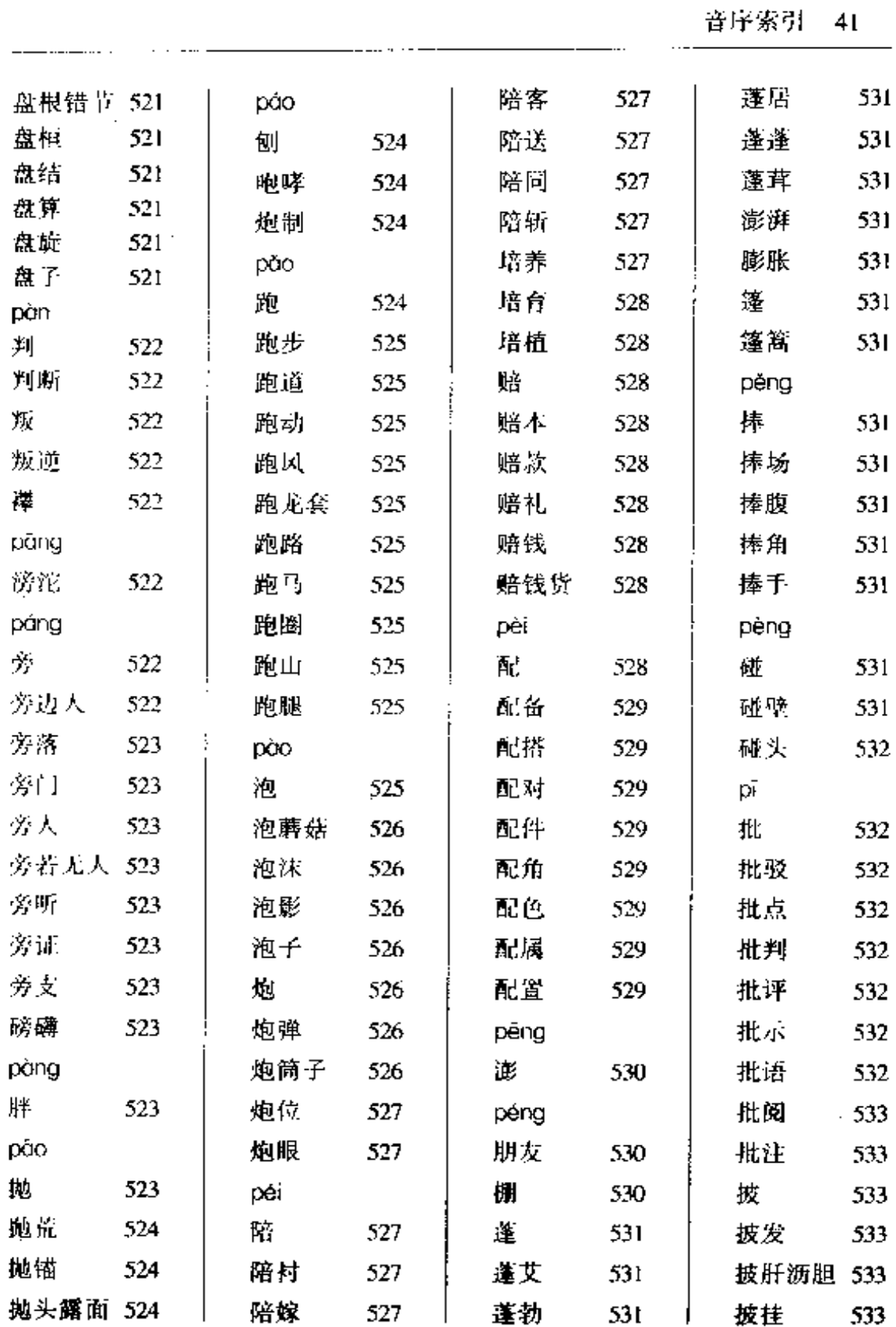

. . . . <del>. . . . . . . . . .</del>

 $\mathcal{L}$ 

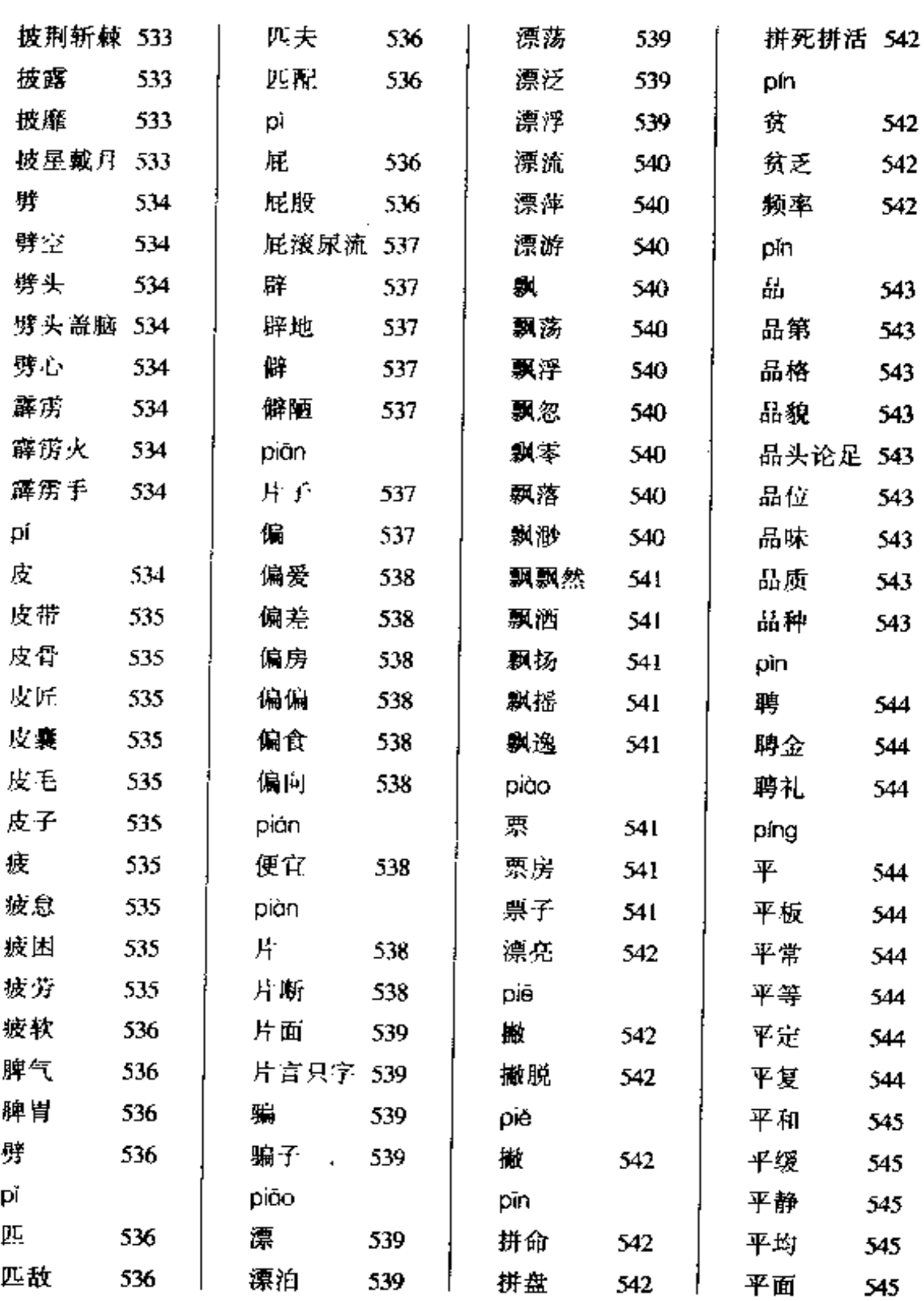

\_\_\_\_.\_\_

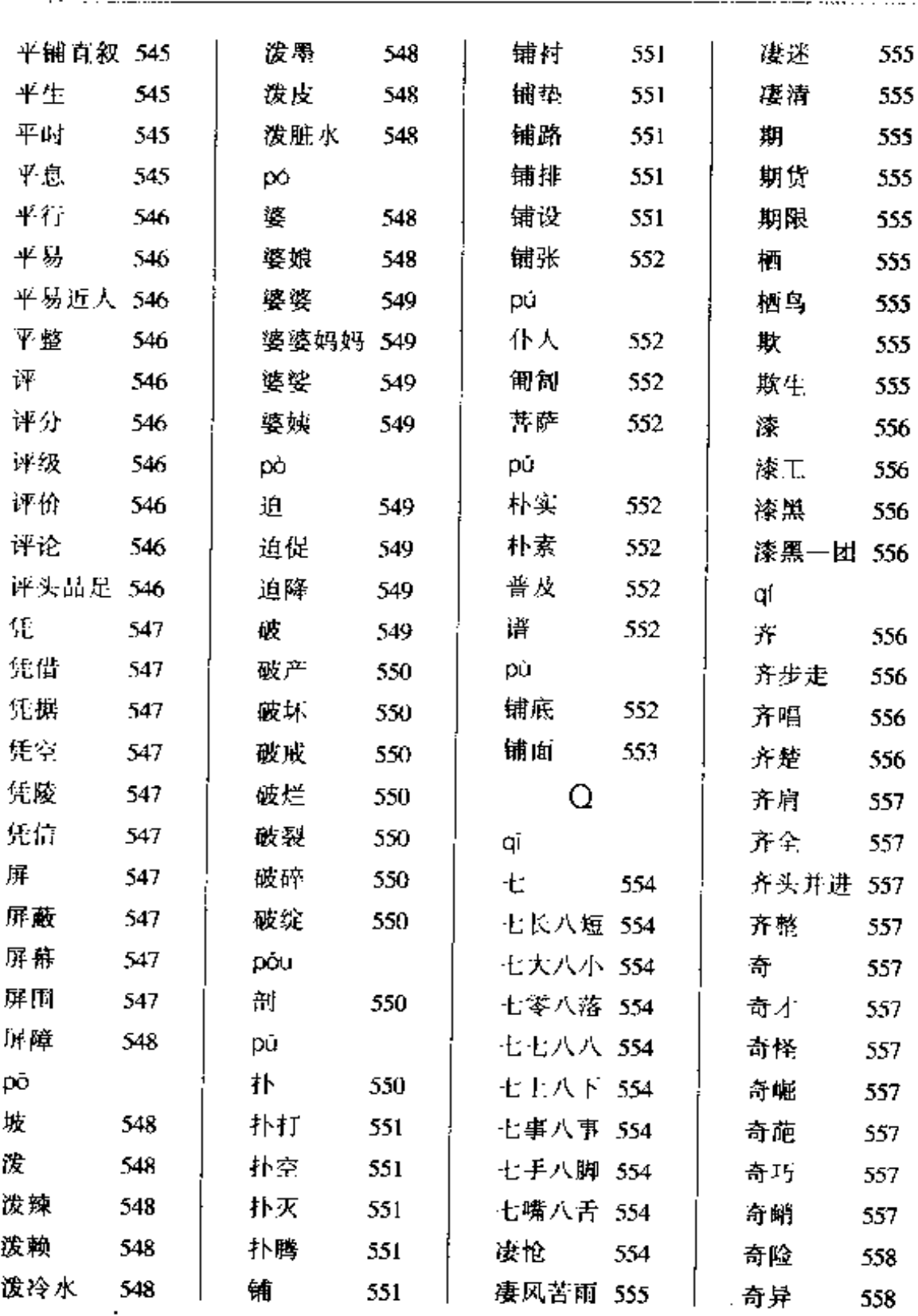

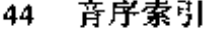

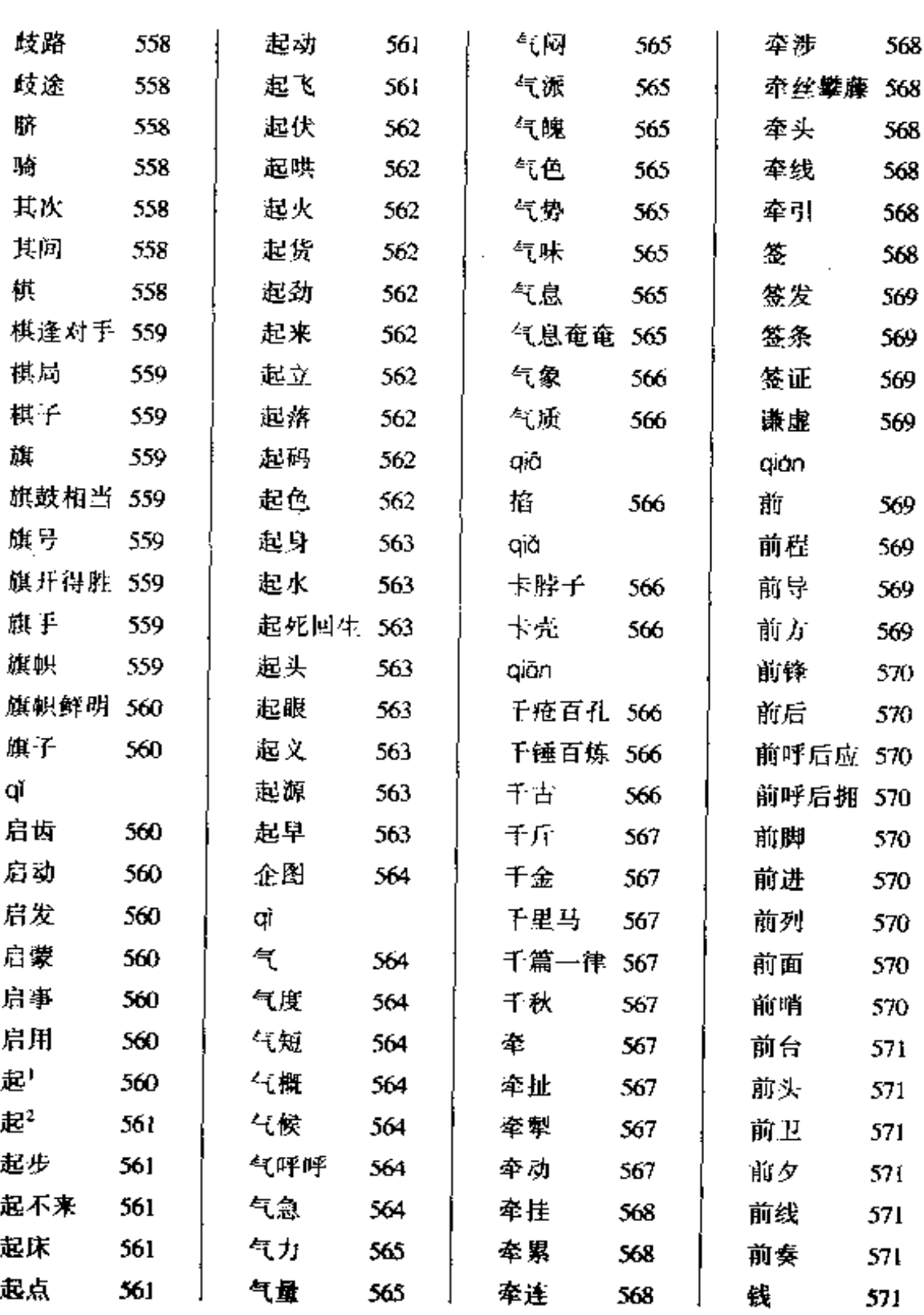

 $\sim 10^{-10}$ 

 $\sim$   $-$ 

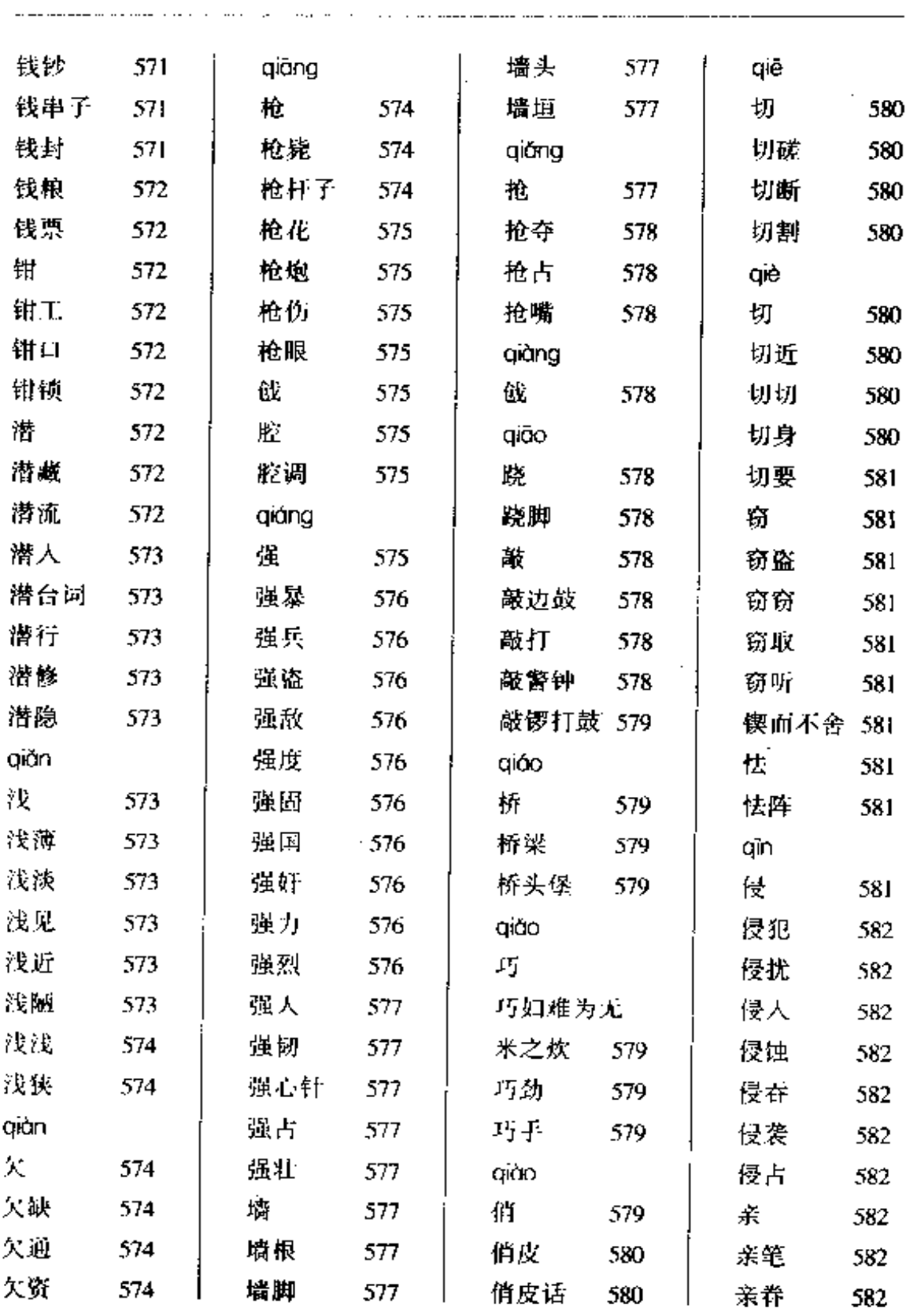

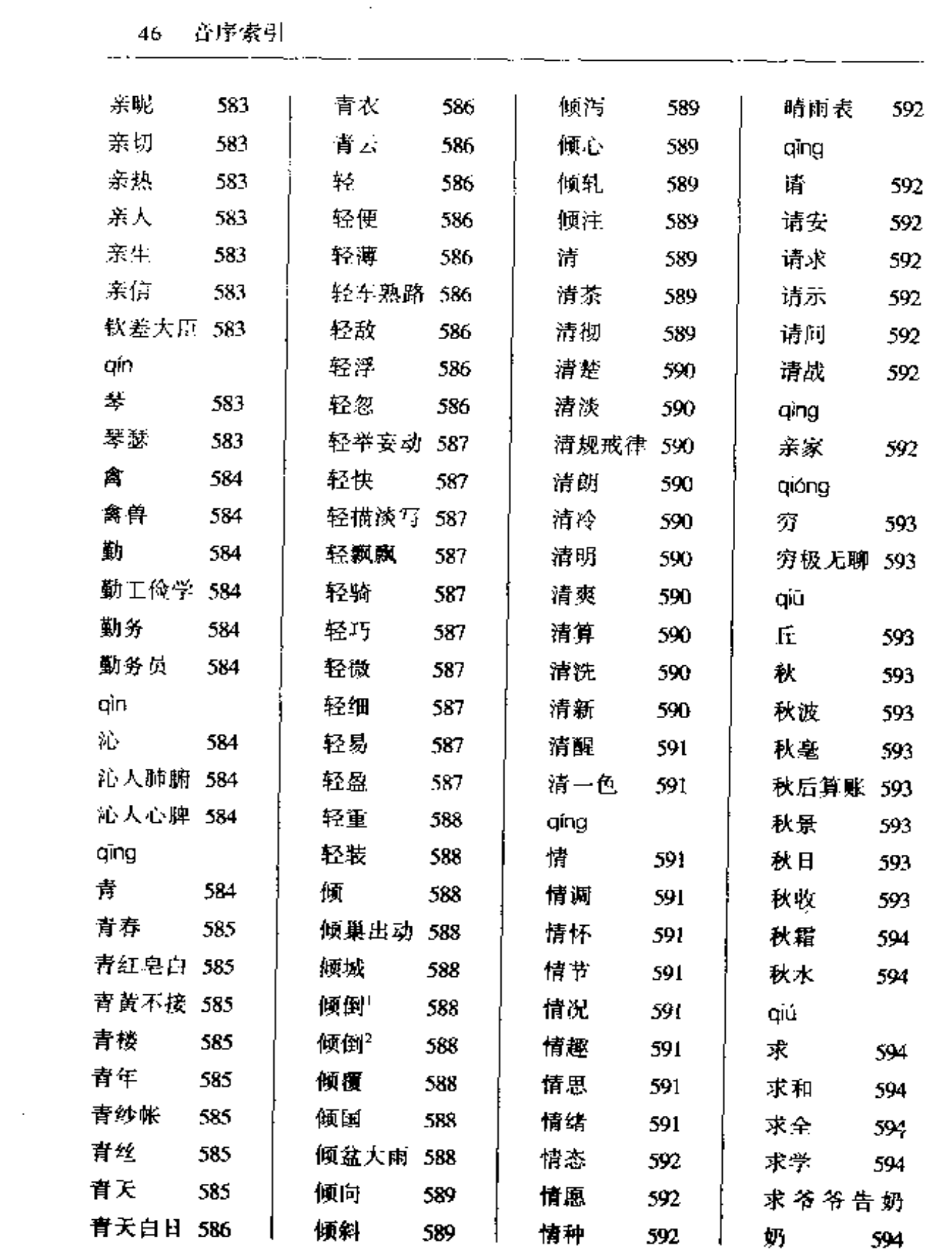

 $\sim 100$ 

 $\sim 10^{-11}$ 

音序索引 47 المستسمعات المراد

v.

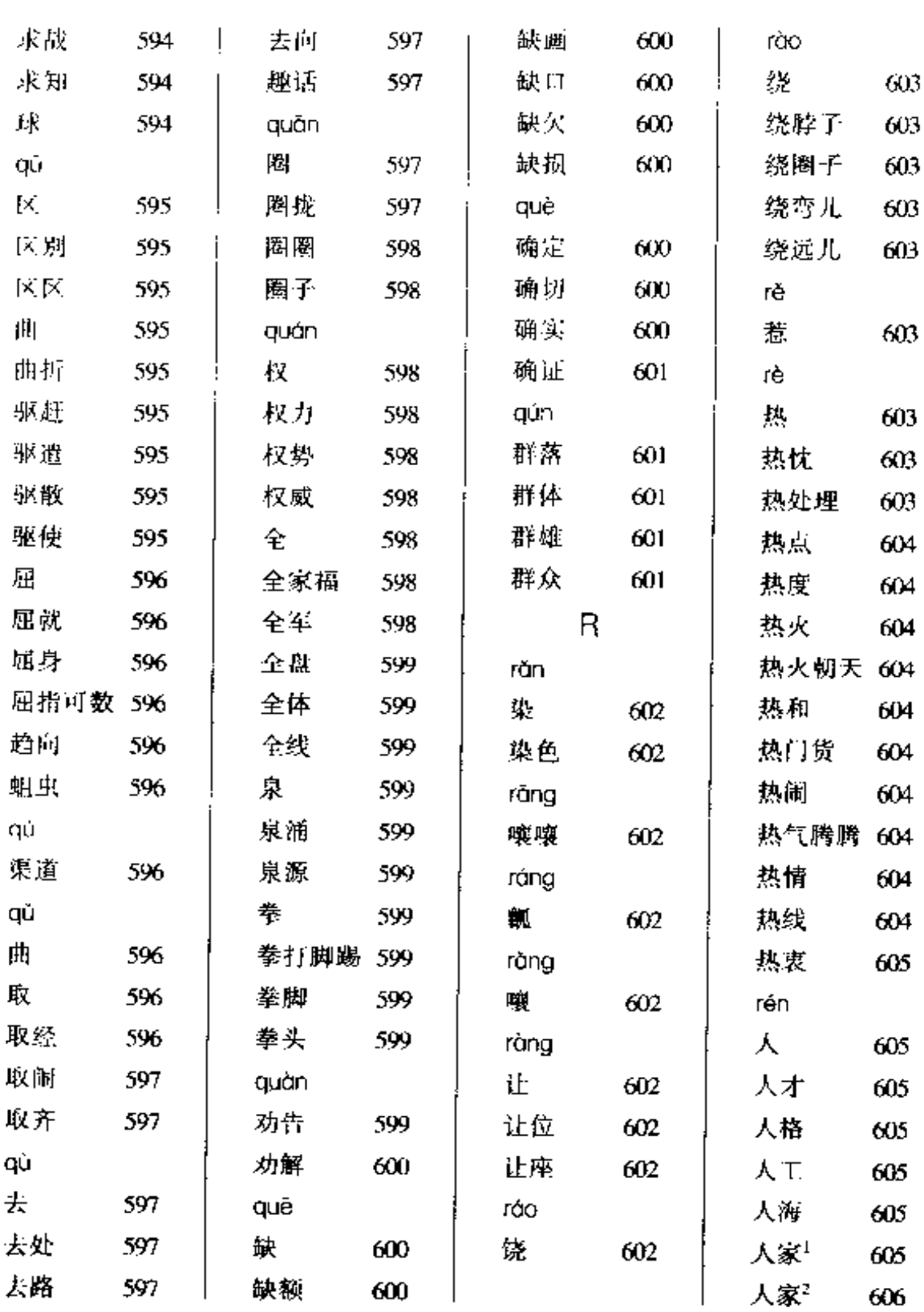

----

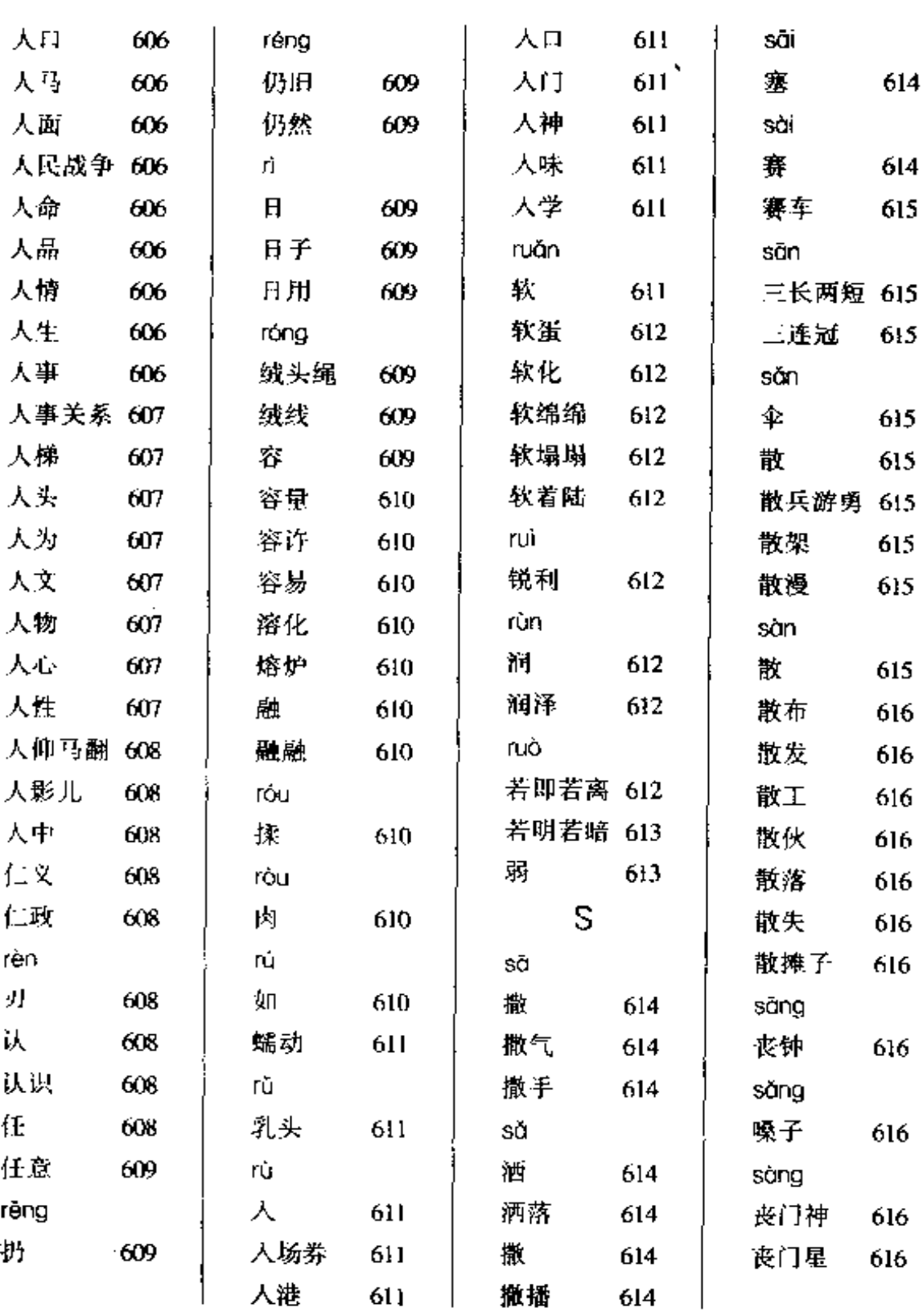

— . .

- -

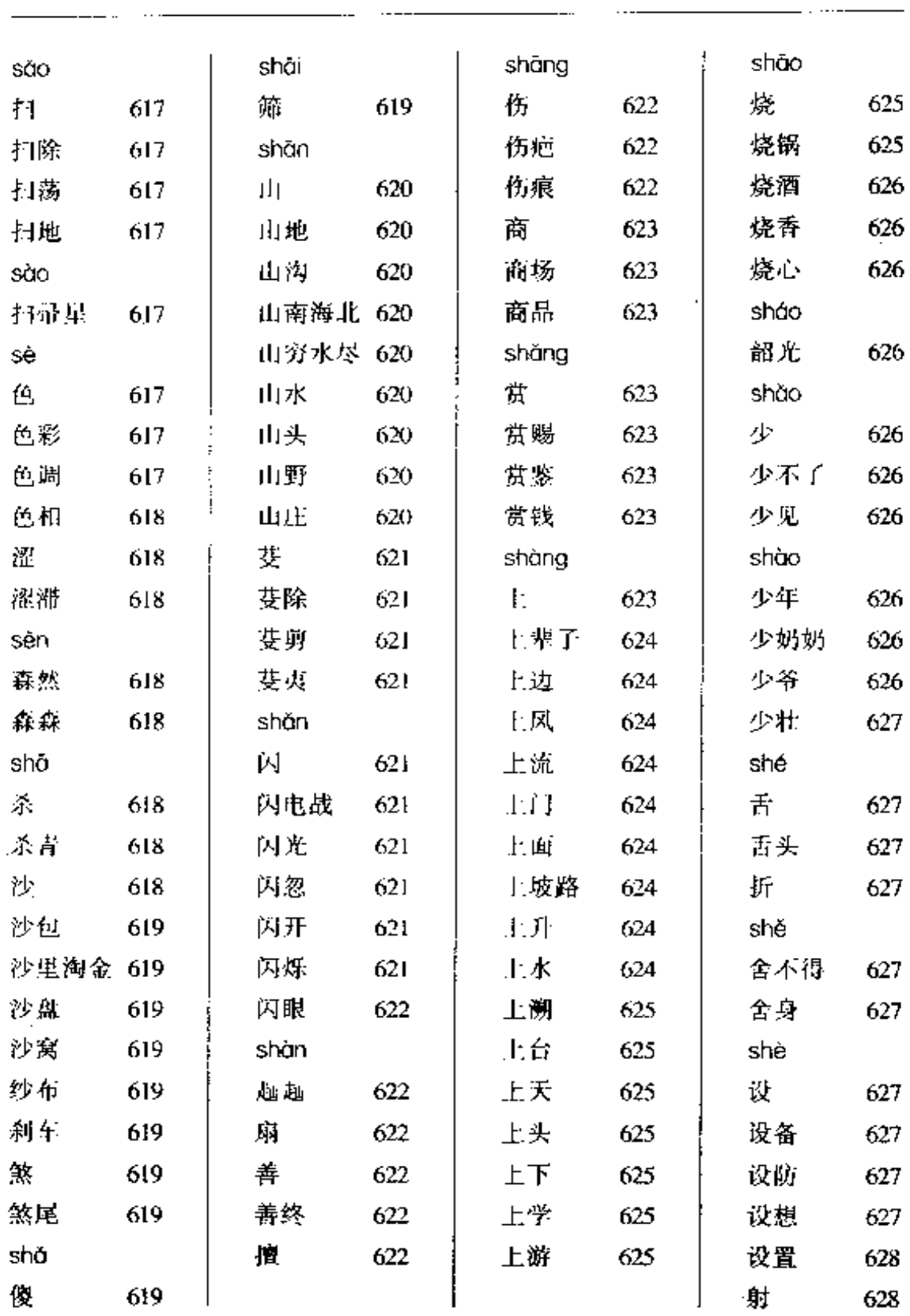

 $\frac{1}{2}$  and  $\frac{1}{2}$  and  $\frac{1}{2}$ 

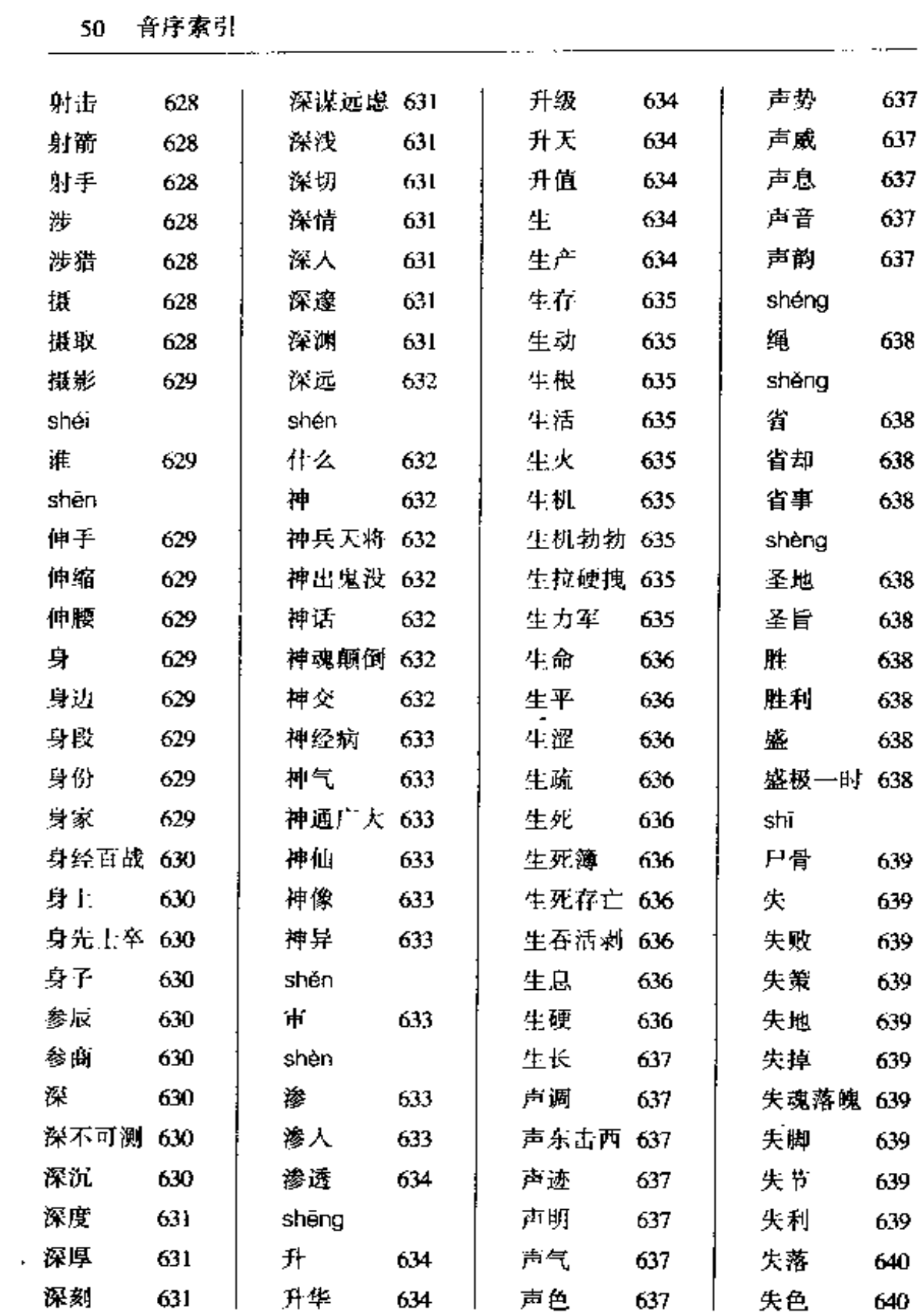

**Contractor** 

\_\_\_\_\_\_

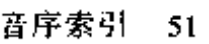

 $\sim 10^{11}$ 

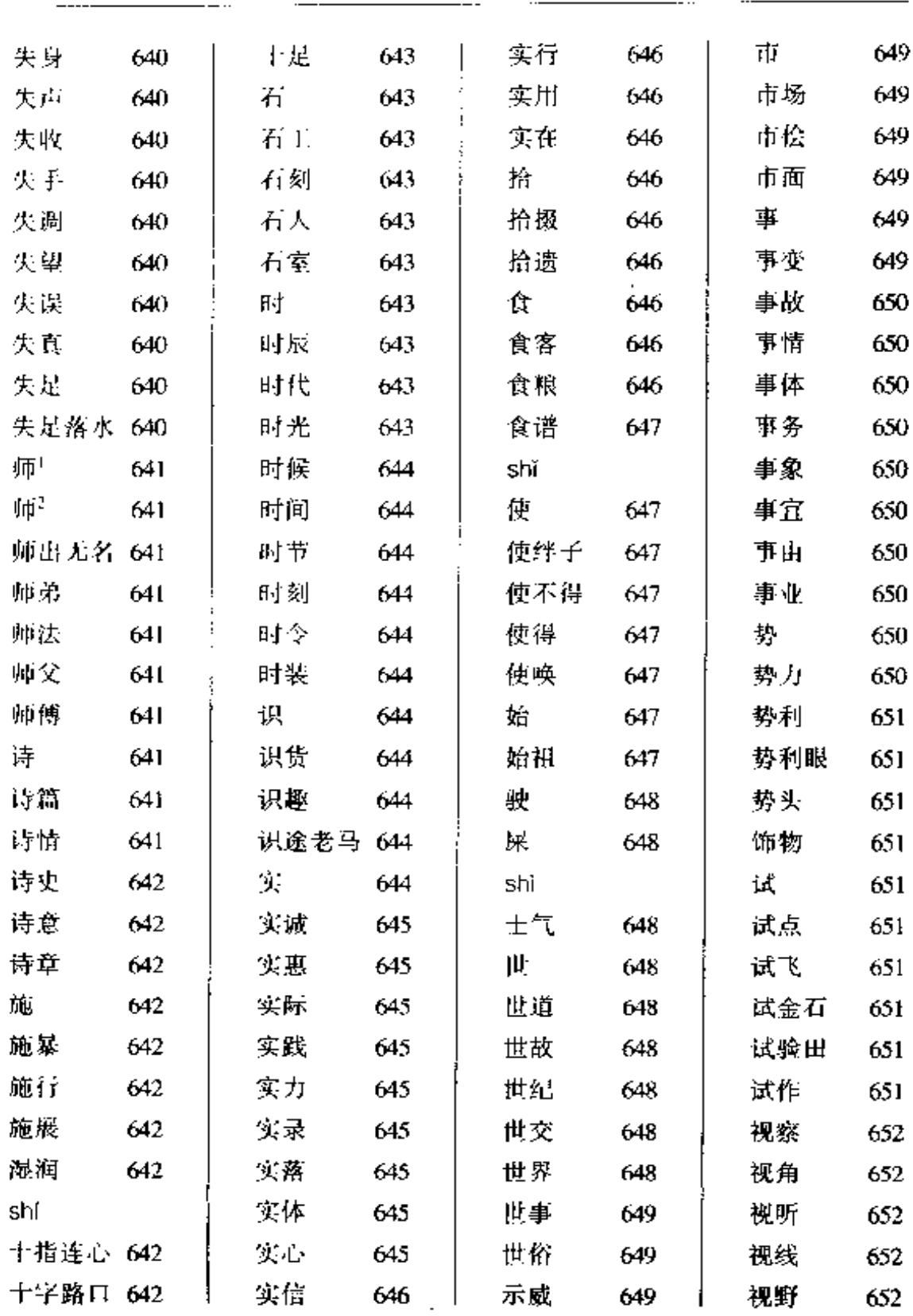

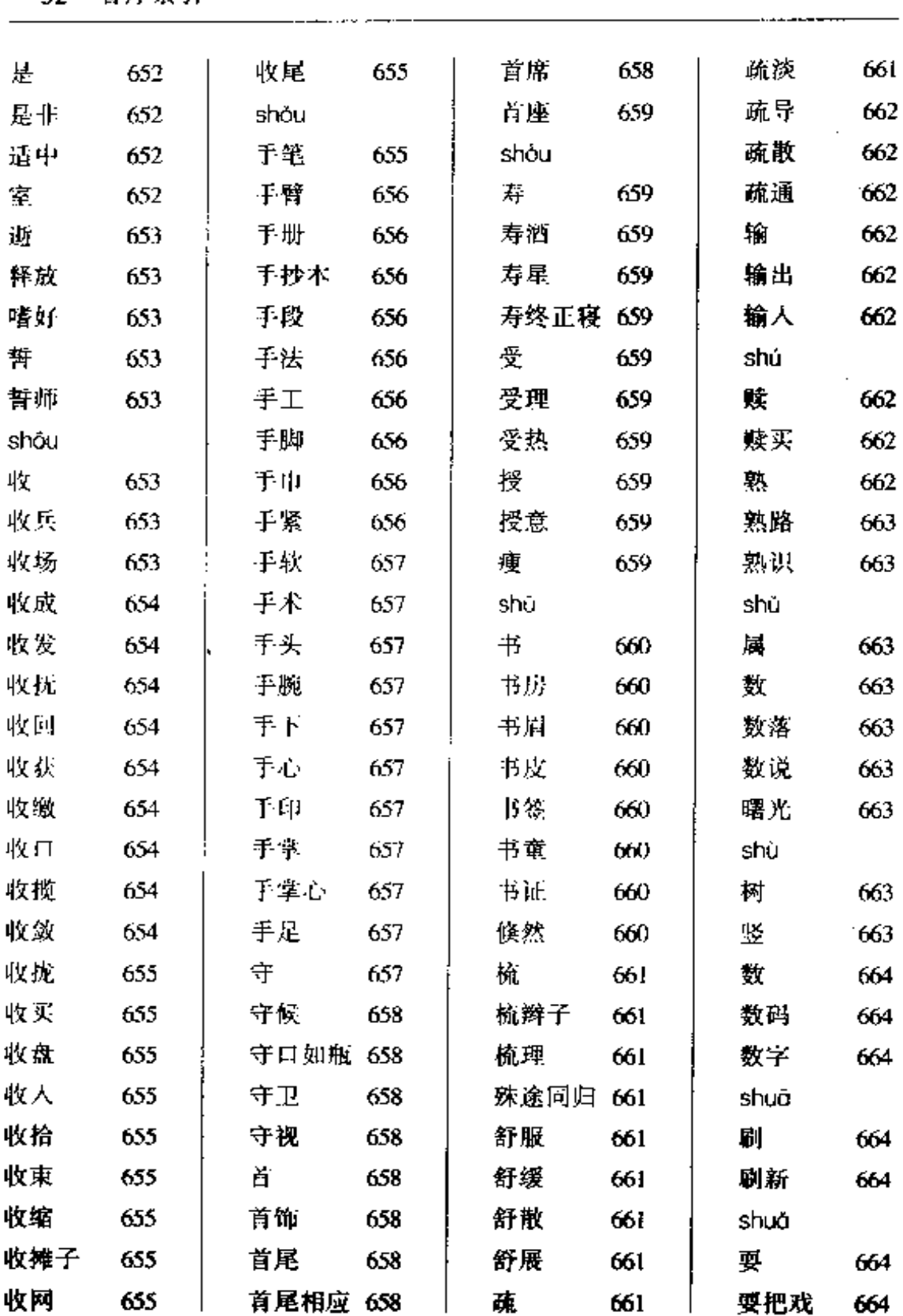

 $\sim$   $\infty$ 

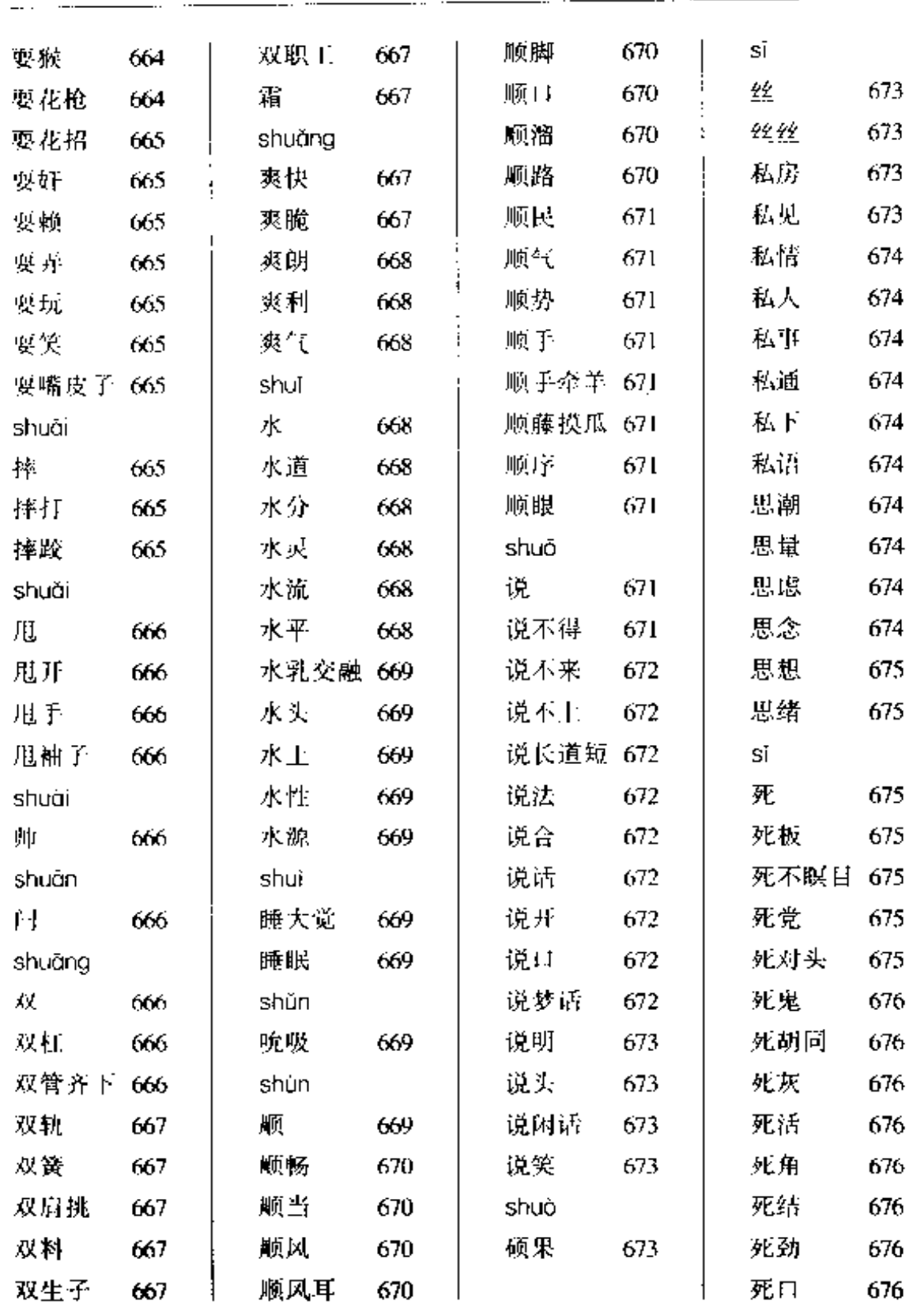

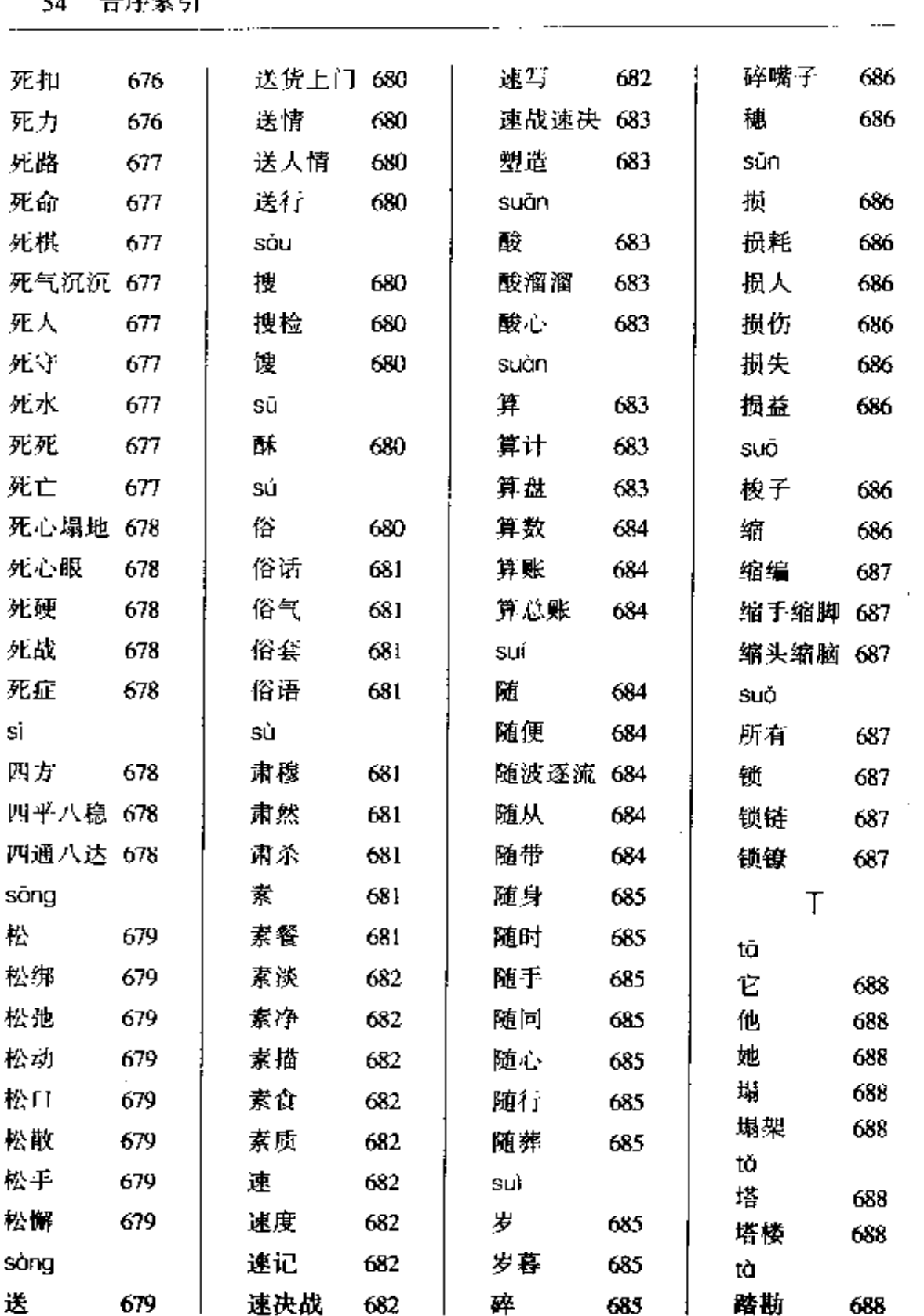

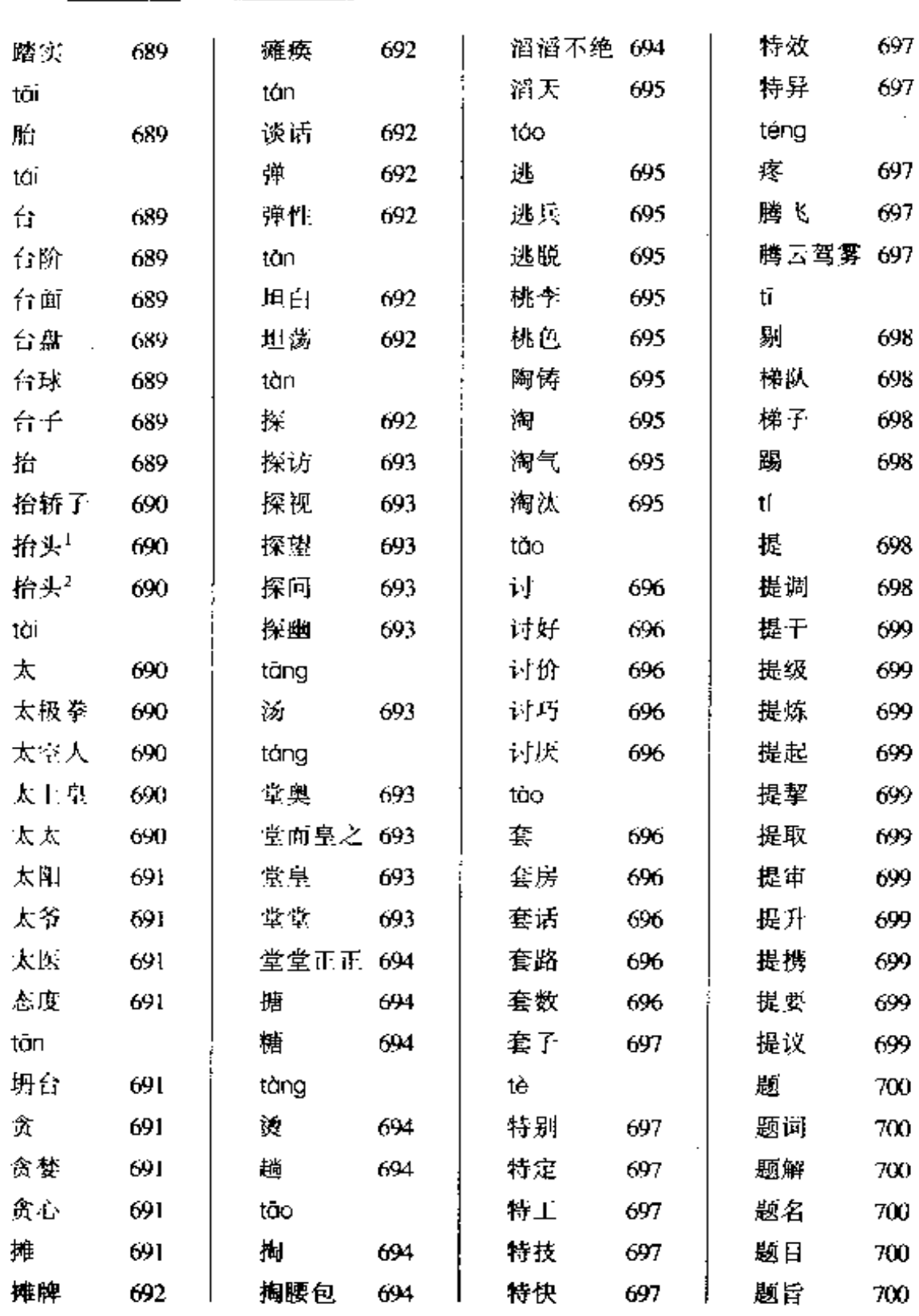

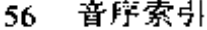

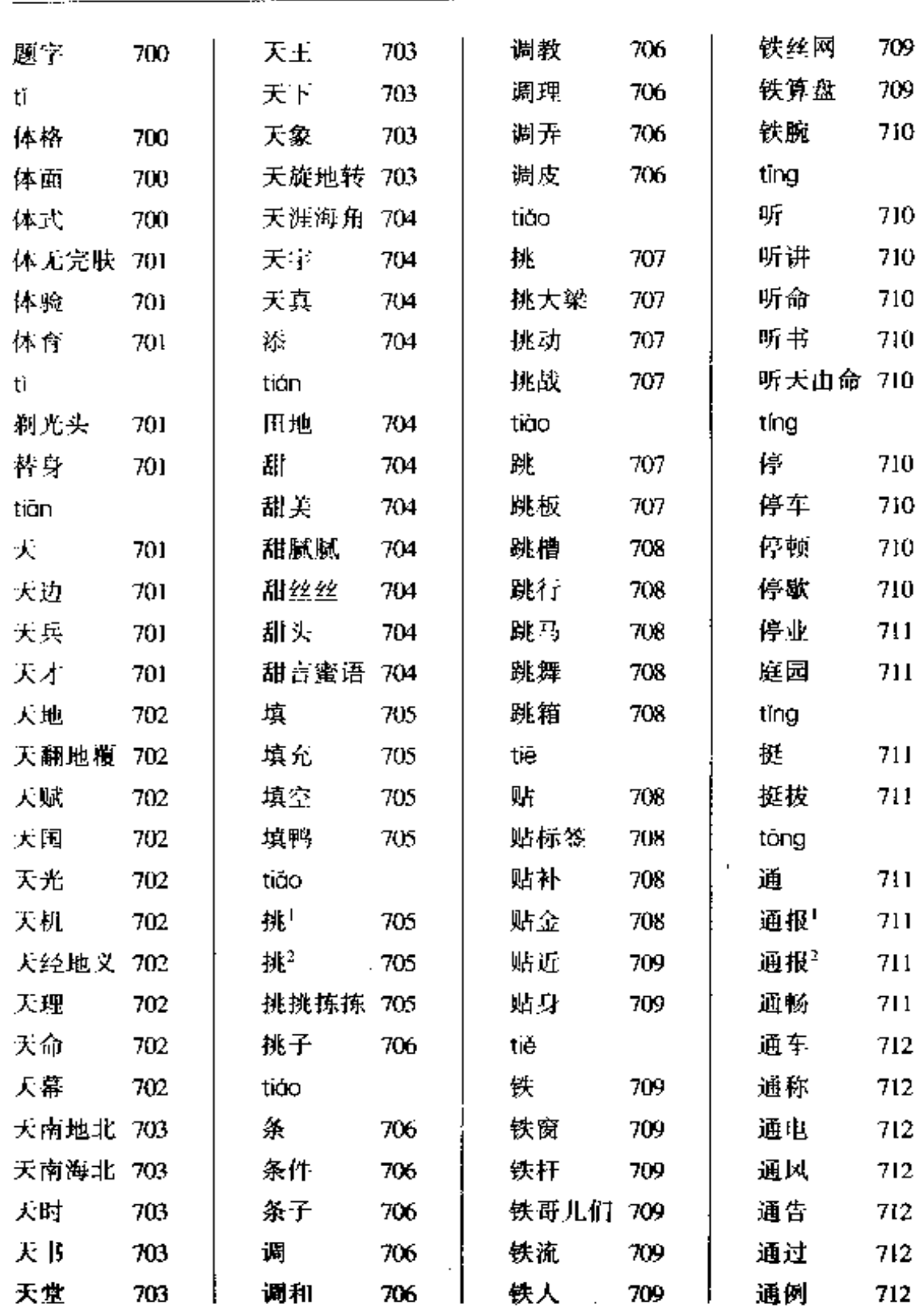

. . .

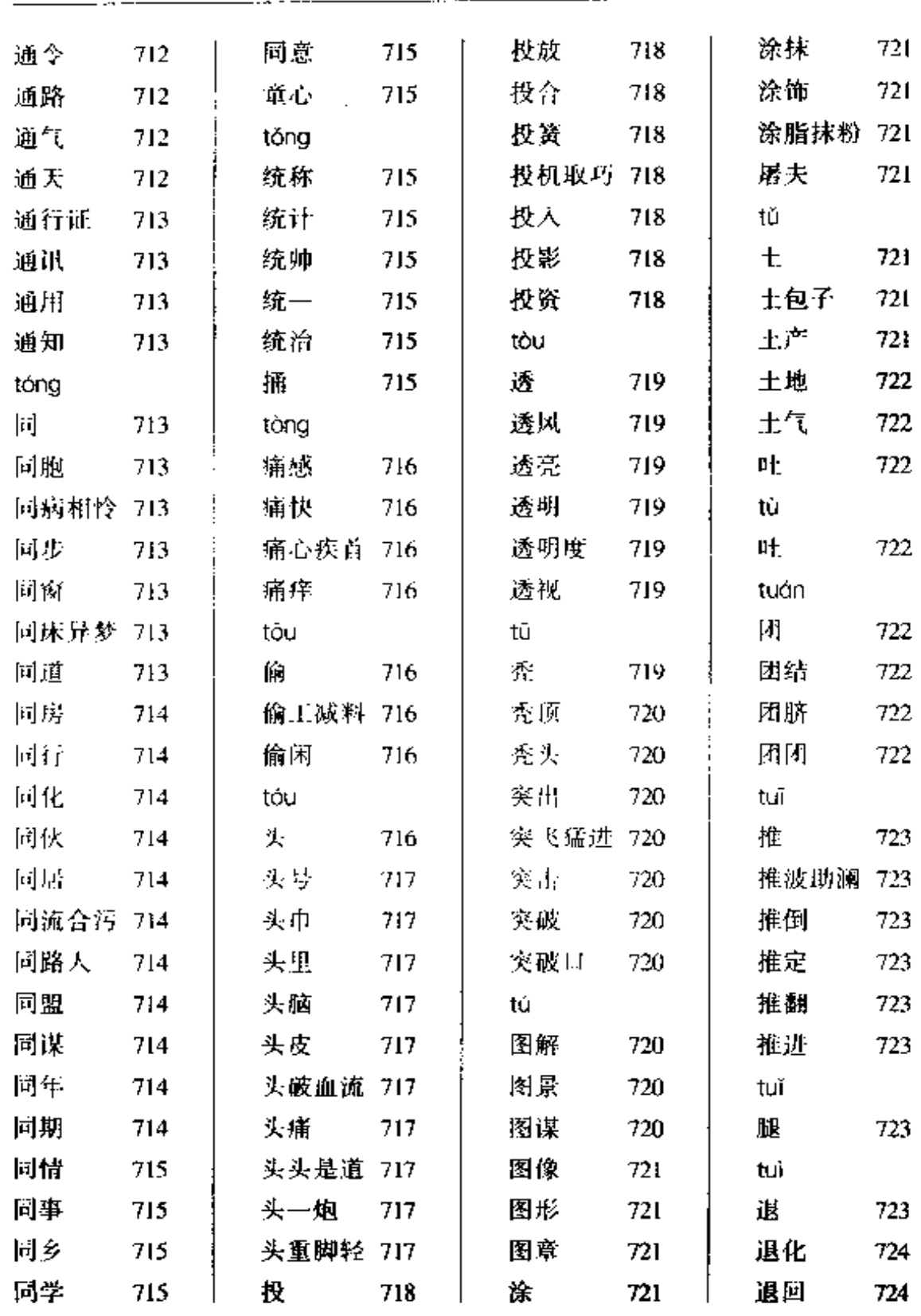

 $\overline{a}$ 

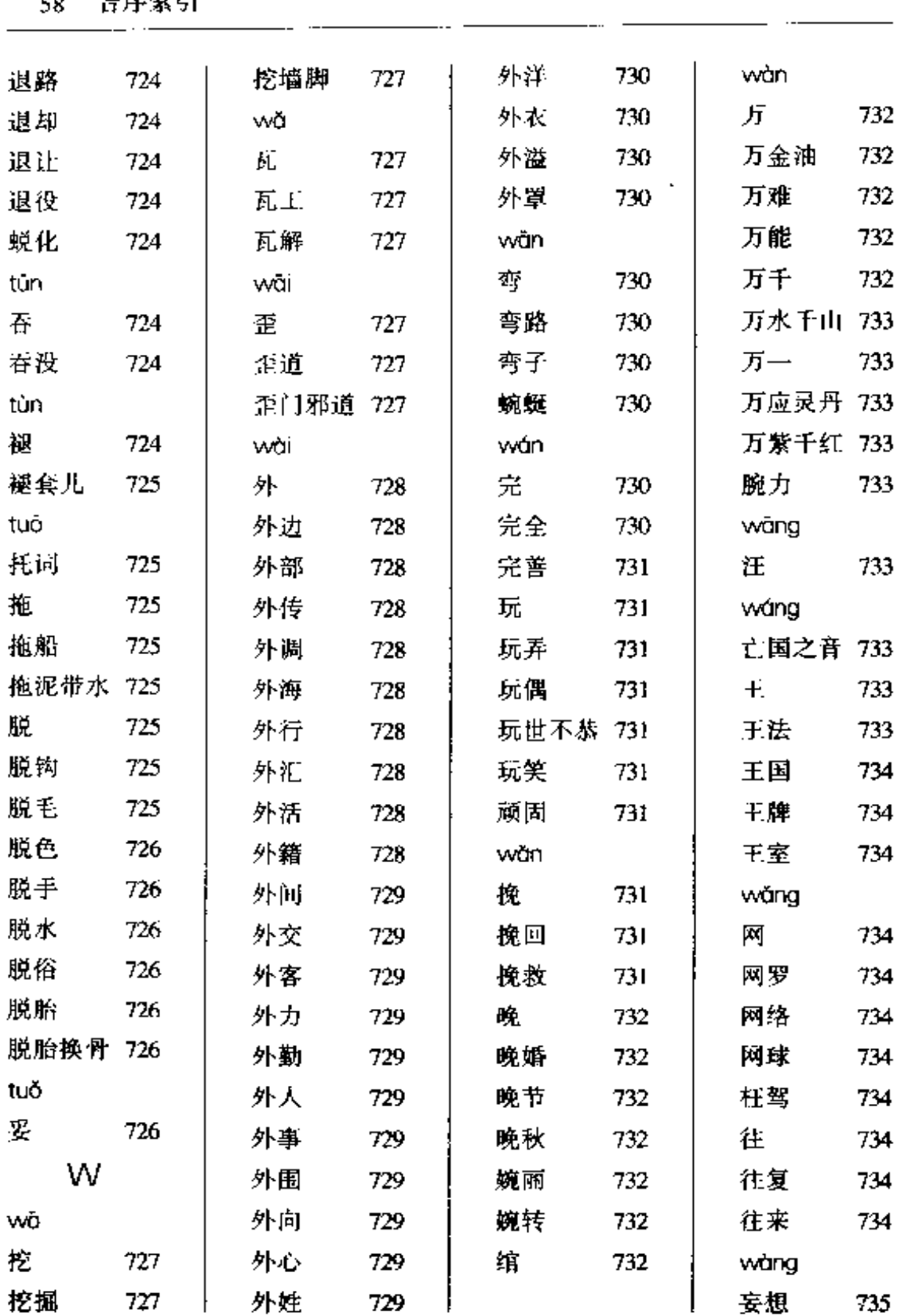

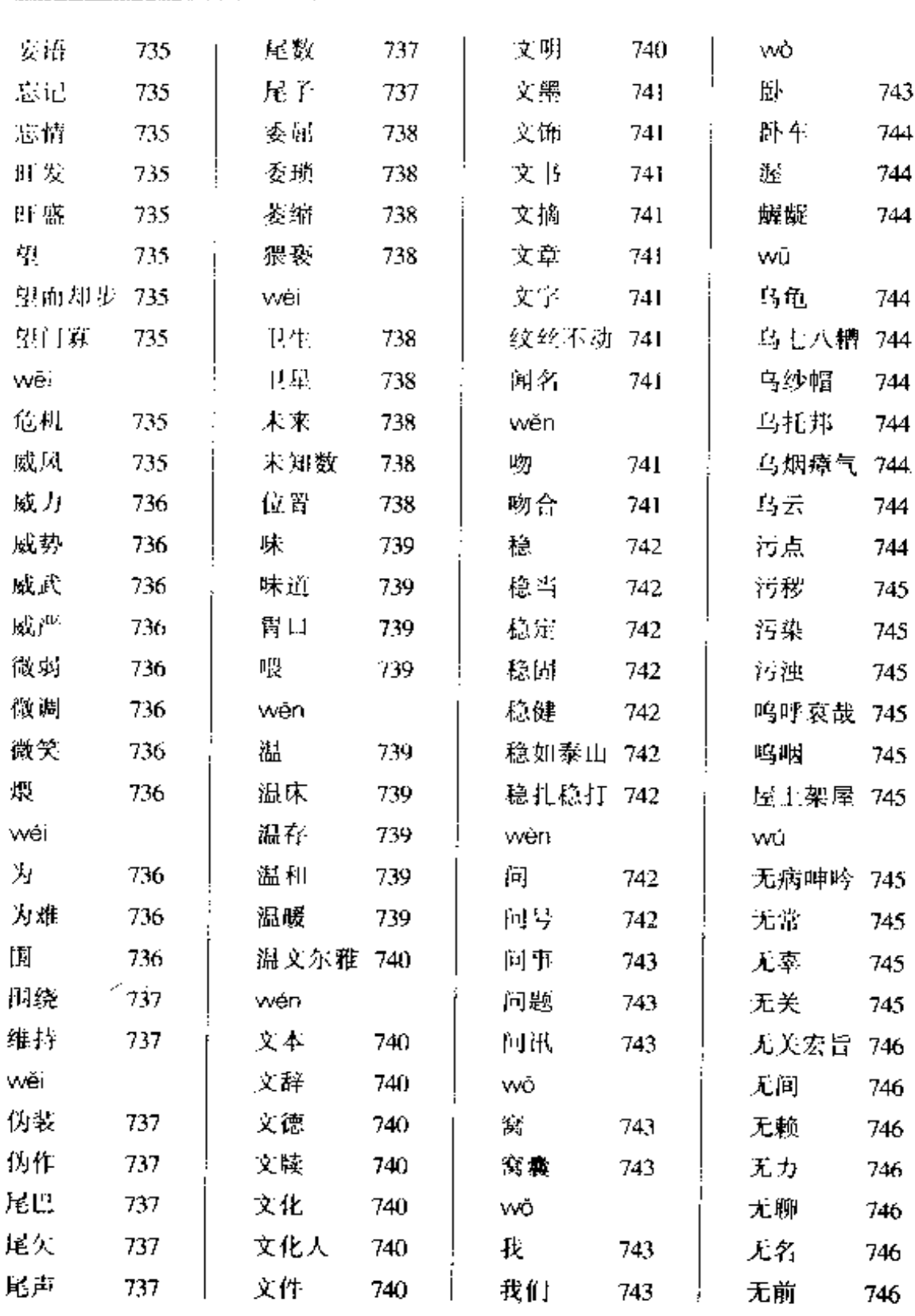

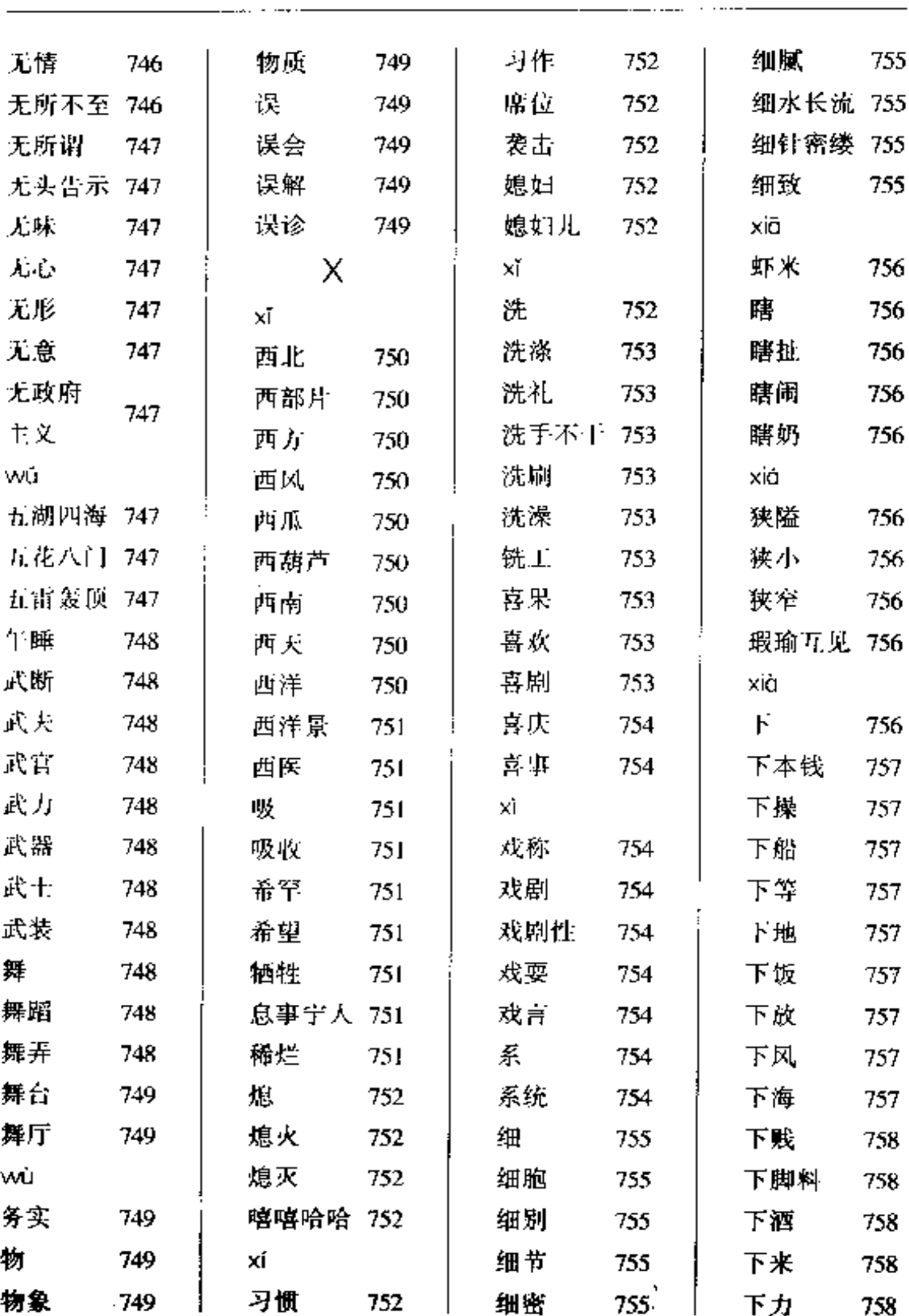

 $\bar{z}$ 

60 音序索引

 $\sim$ 

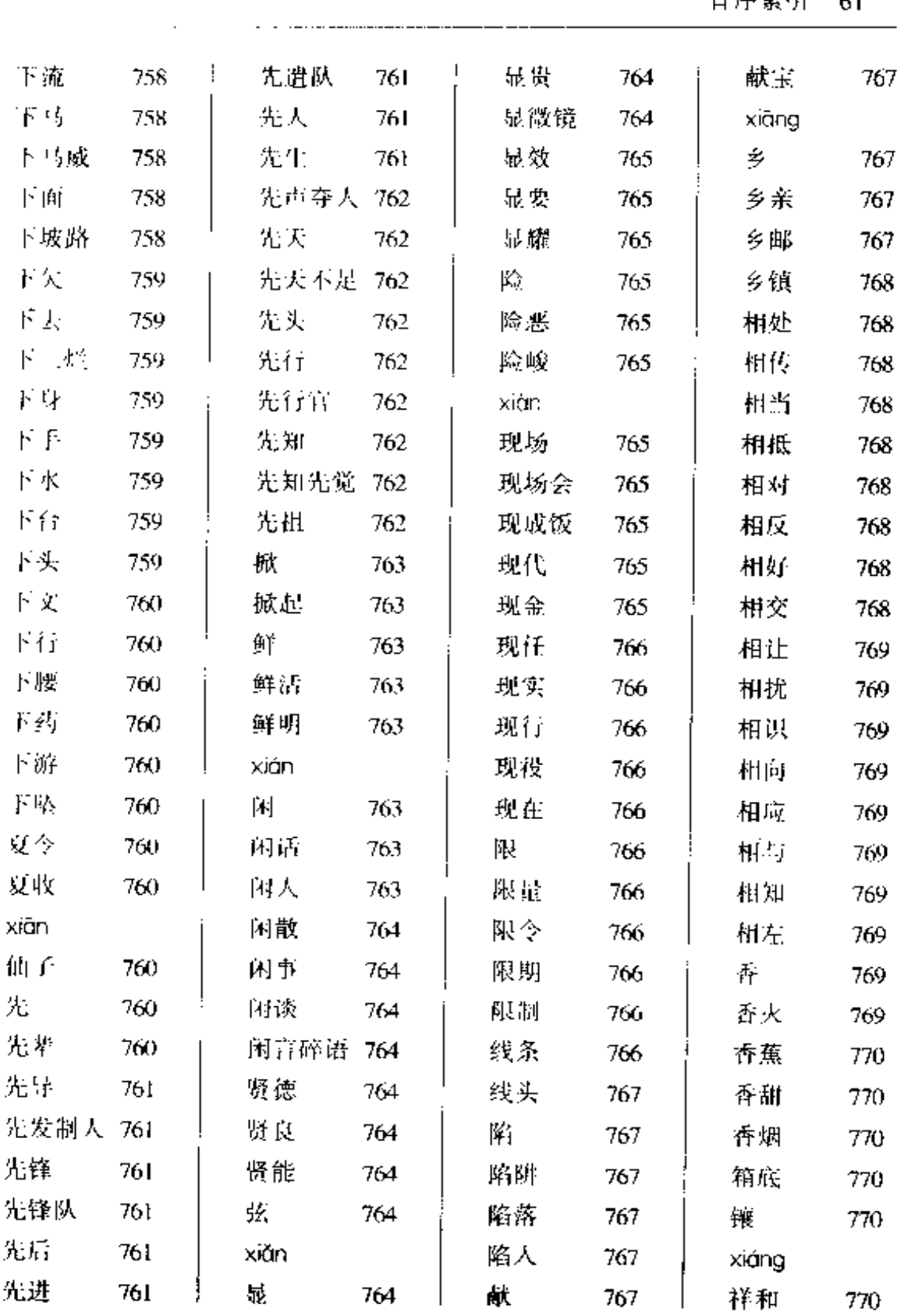

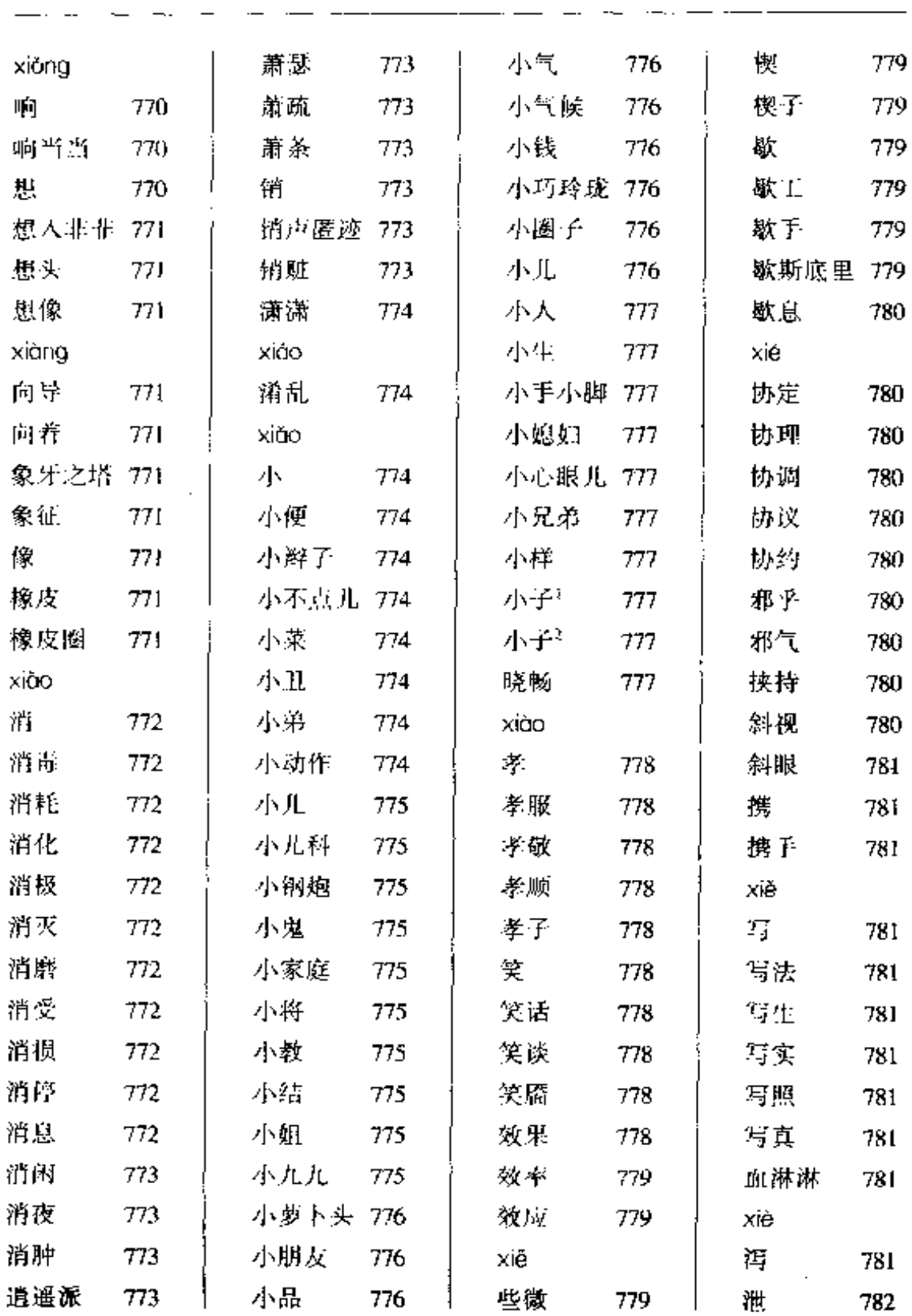

 $\bar{\epsilon}$ 

 $\mathbf{r}$ 

 $\mathcal{L}^{\mathcal{L}}(\mathcal{L}^{\mathcal{L}}(\mathcal{L}^{\mathcal{L$ 

 $\mathbb{Z}^2$ 

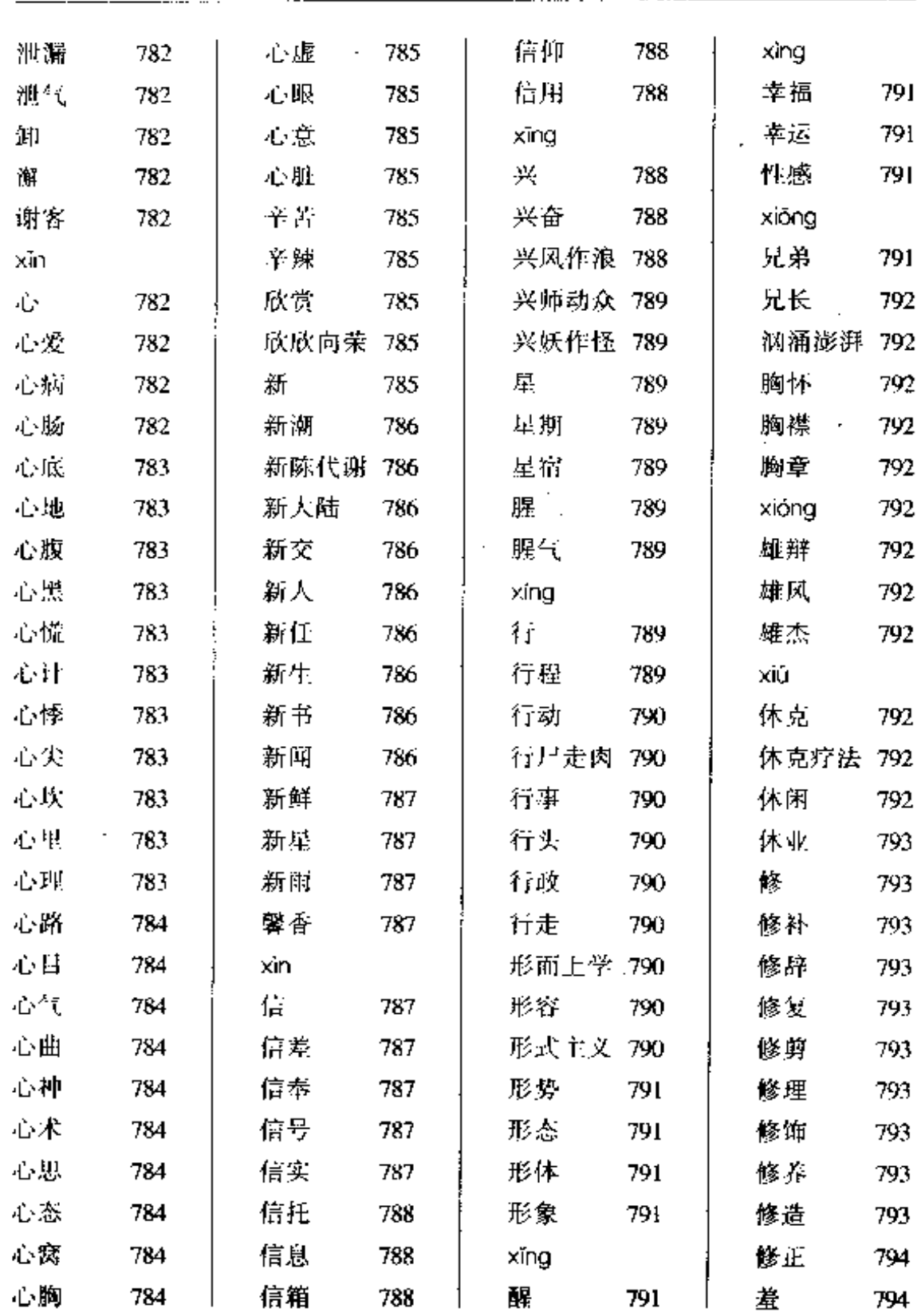

...

 $\cdot$ 

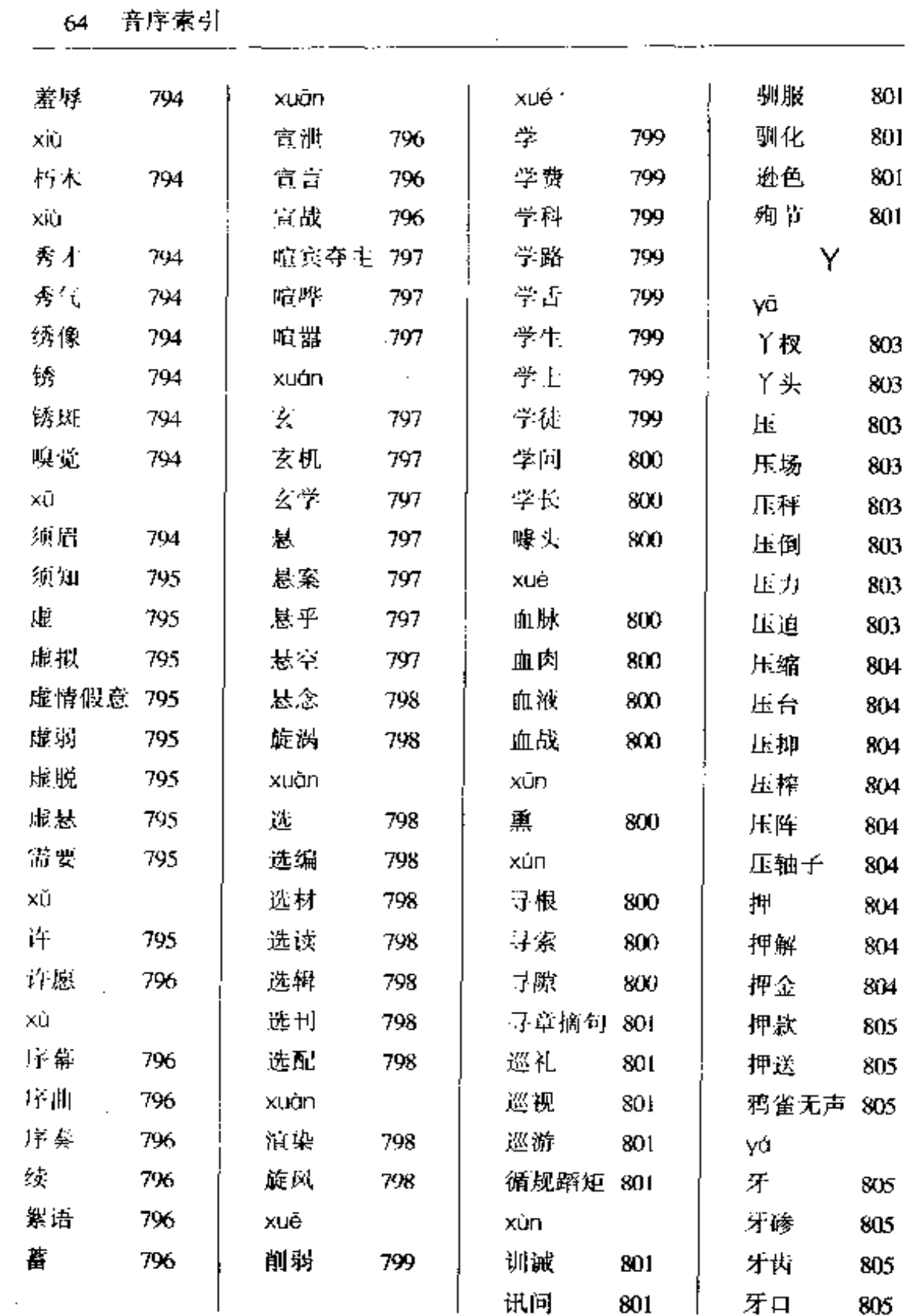

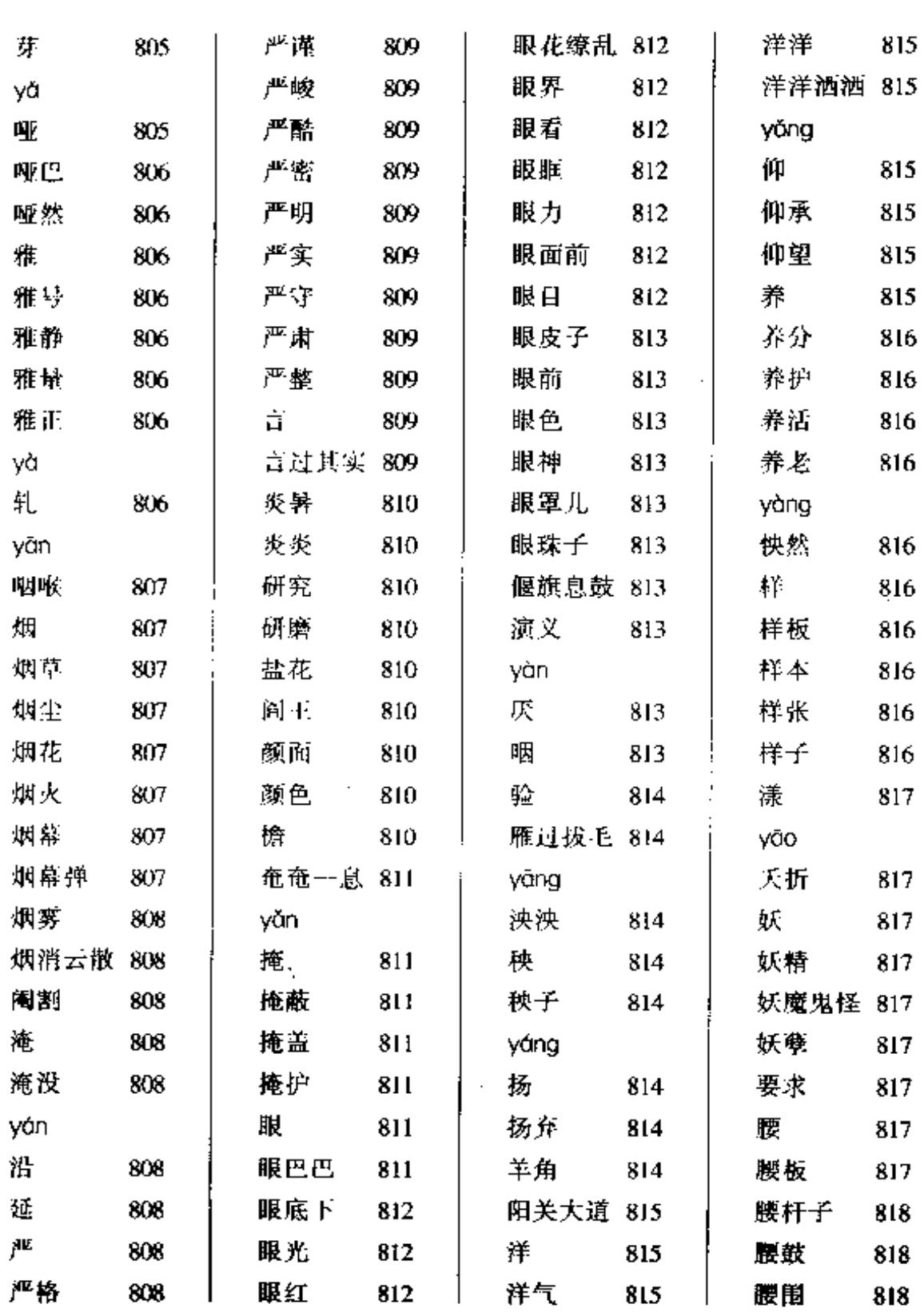
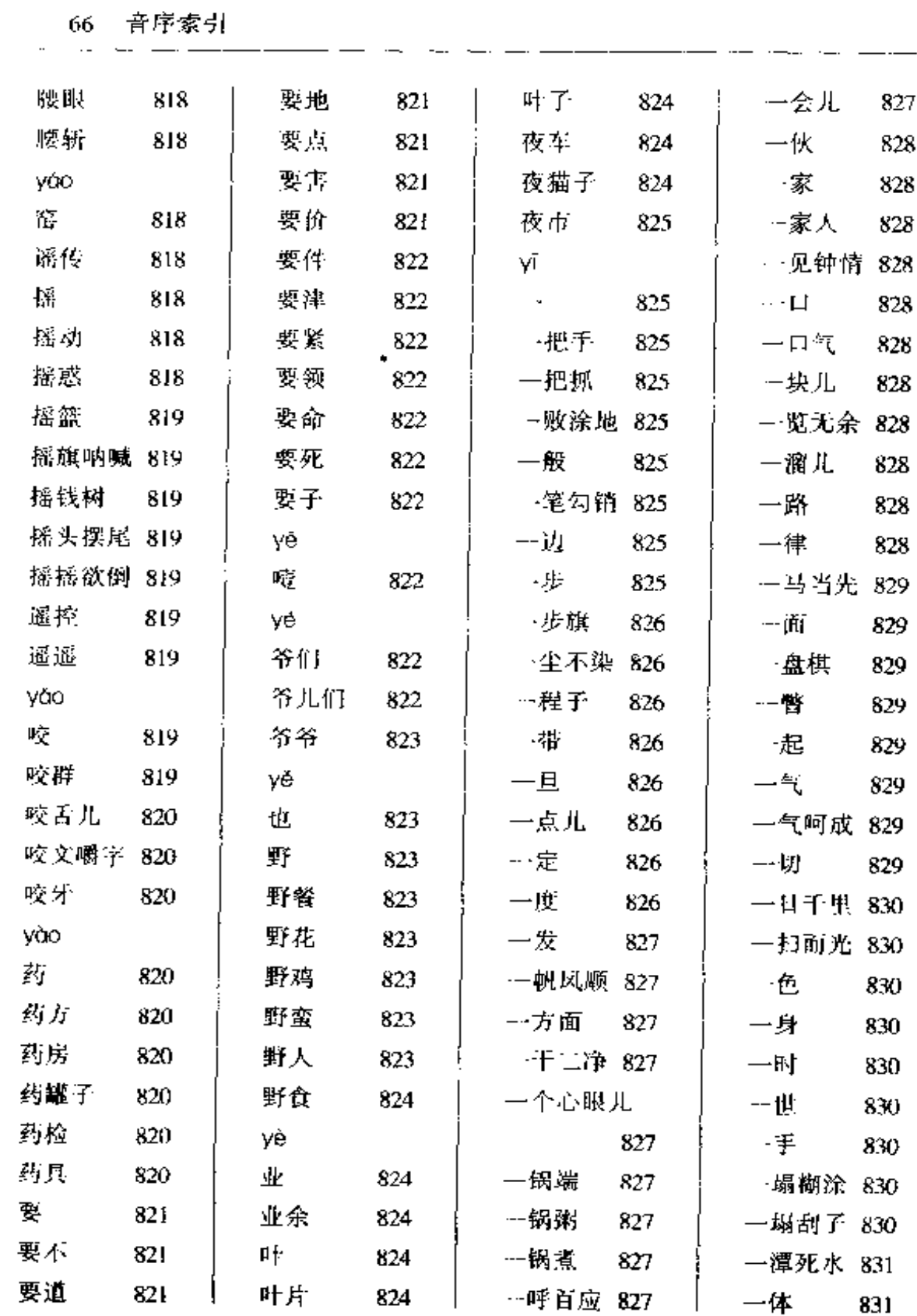

 $\mathcal{L}_{\mathcal{A}}$ 

 $\sim$   $\sim$ 

 $\Box$ 

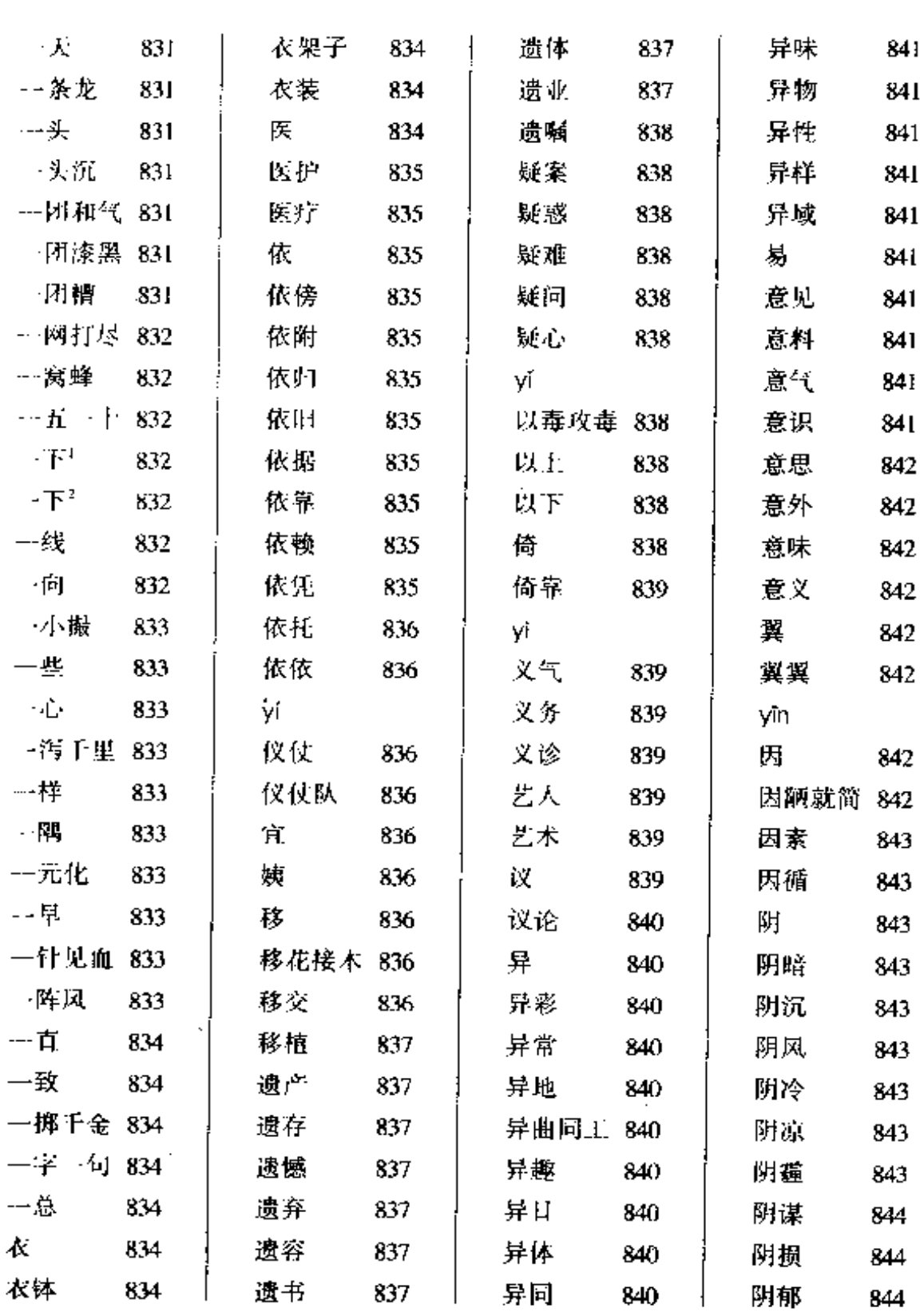

 $\overline{\phantom{a}}$ 

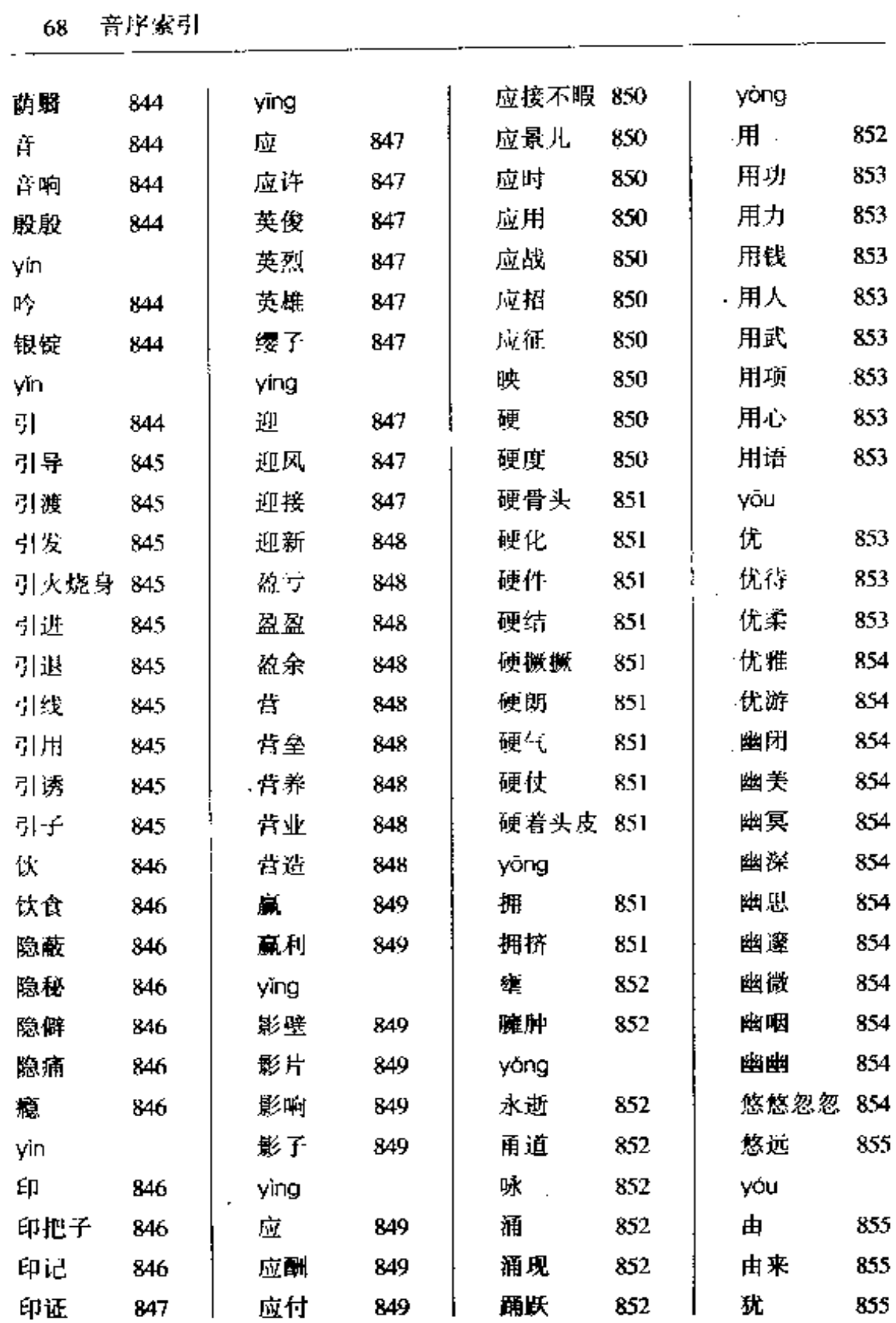

 $\alpha$  .

 $\overline{a}$ 

 $\mathcal{L}(\mathcal{A})$  and  $\mathcal{L}(\mathcal{A})$  .

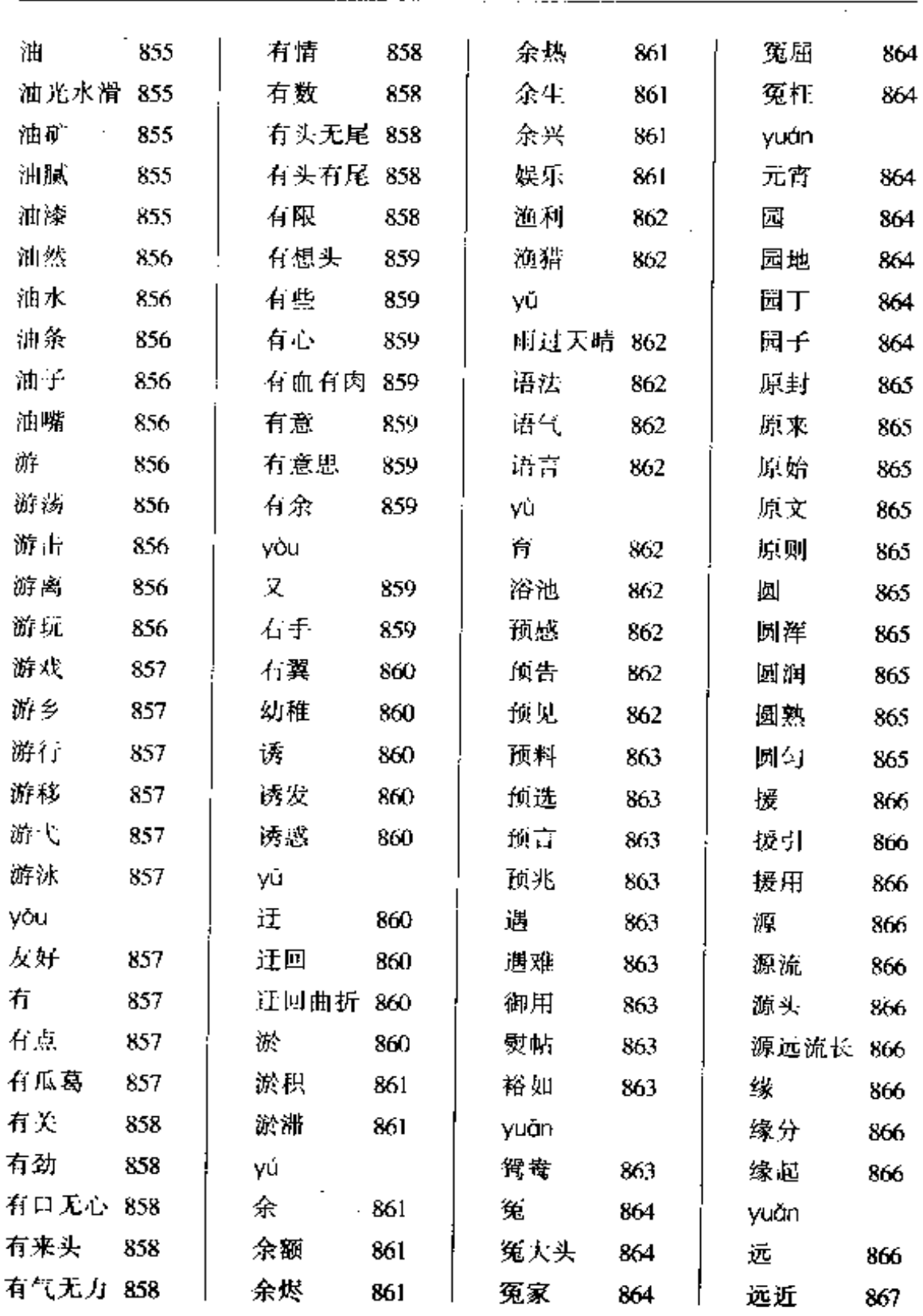

 $\sim$  $\overline{\phantom{a}}$ 

 $\sim$ 

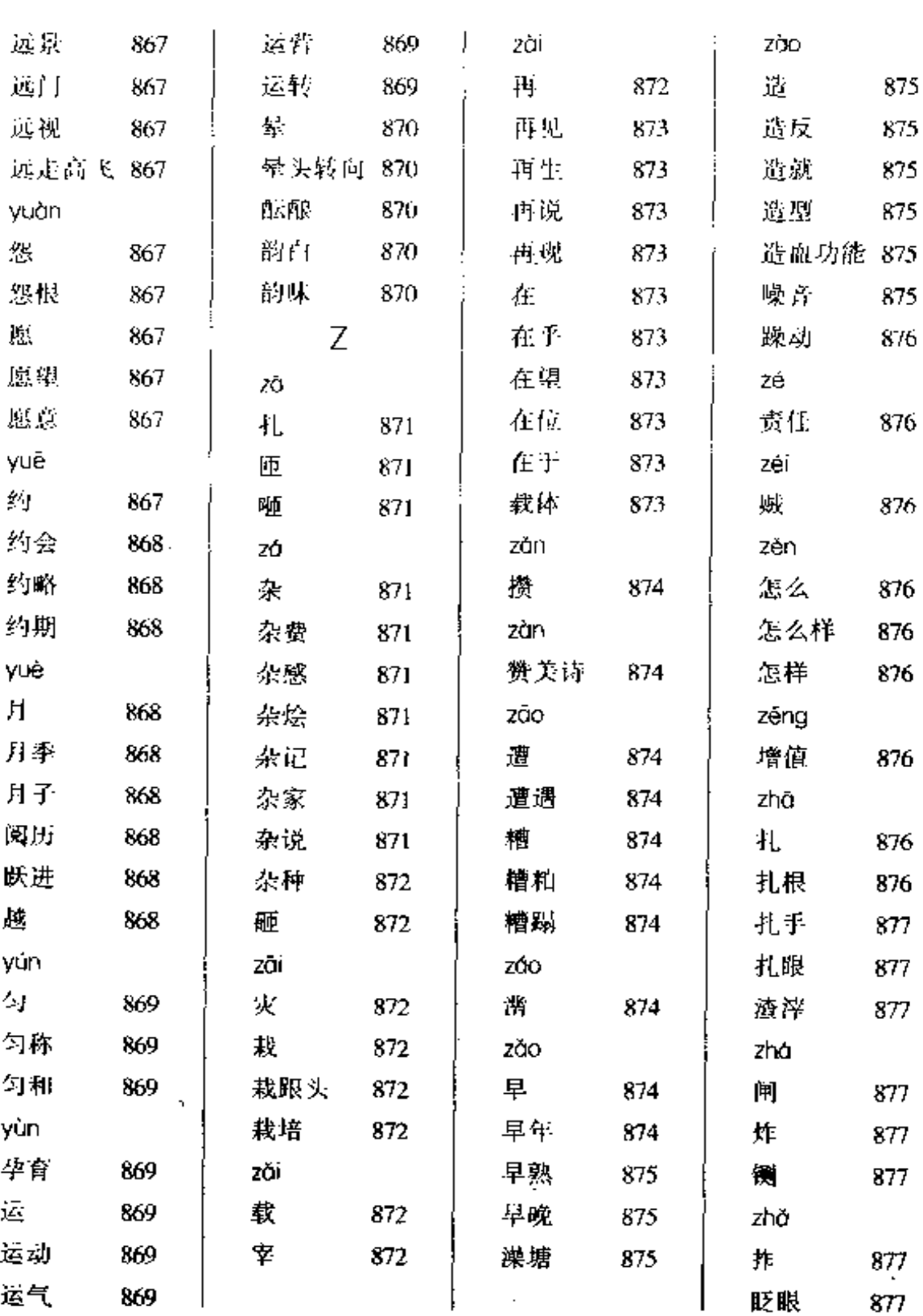

المساريف المتاريف

 $\cdots$ 

 $\cdot$ 

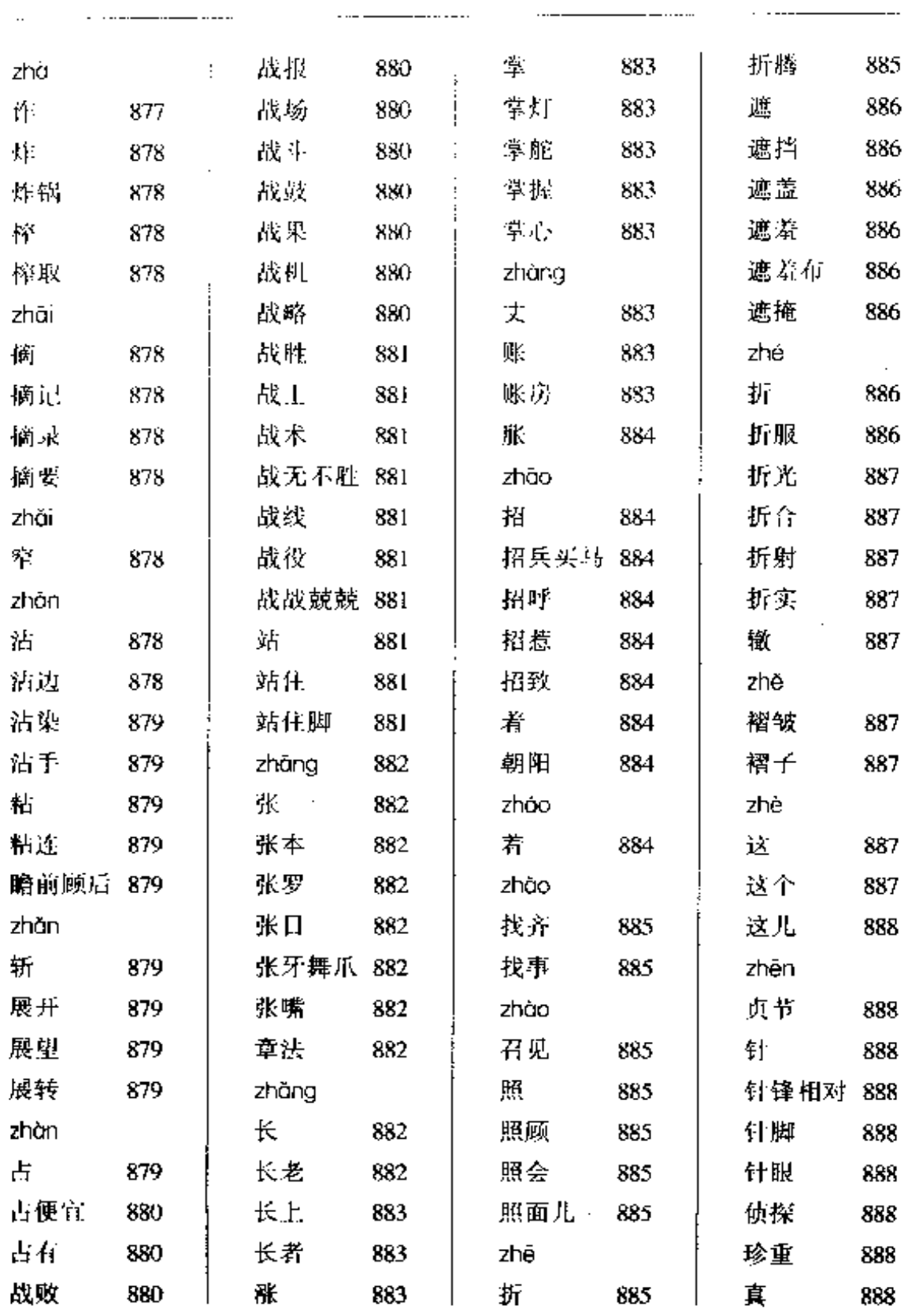

 $\ddotsc$ 

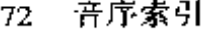

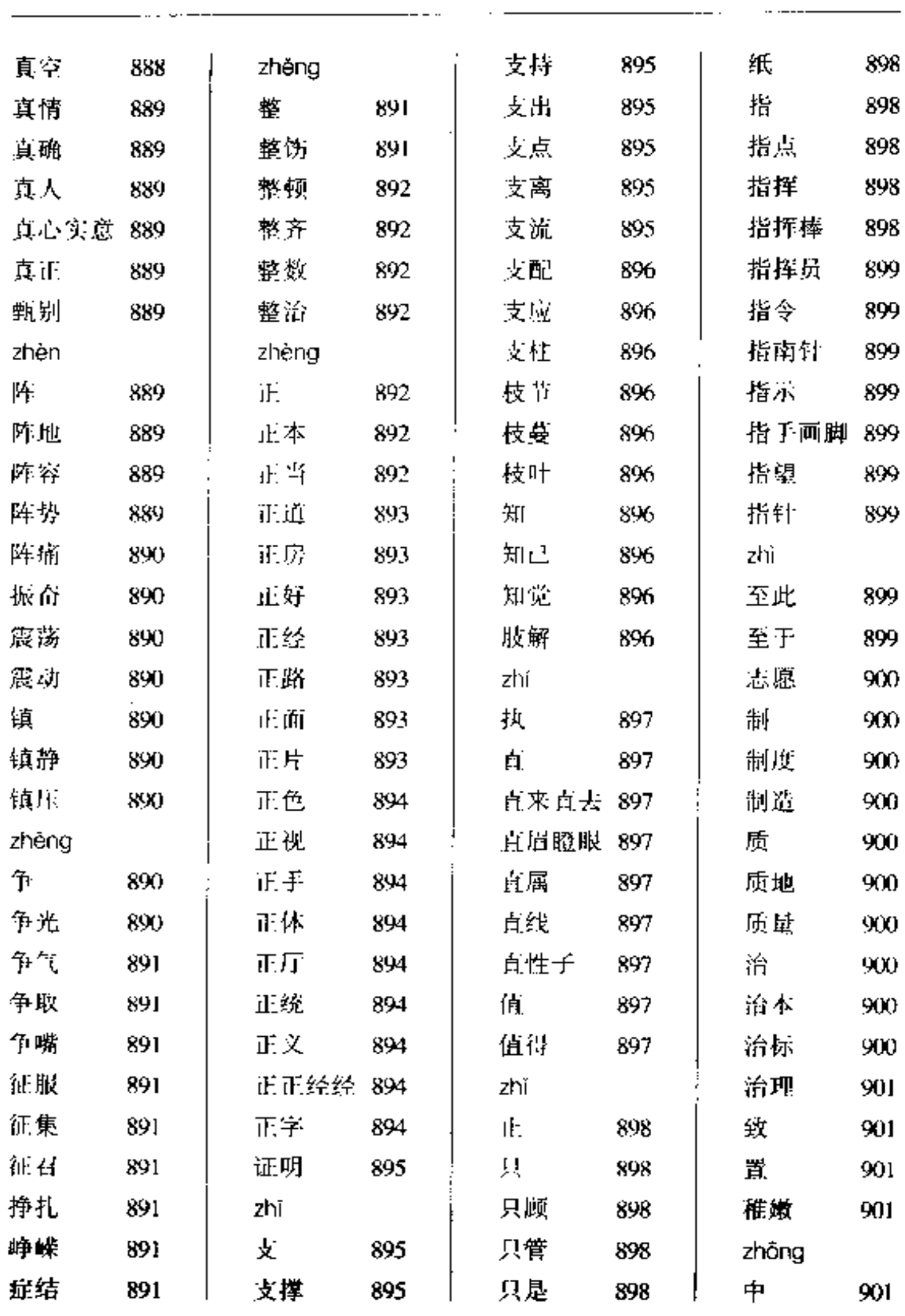

 $- -$ 

- -

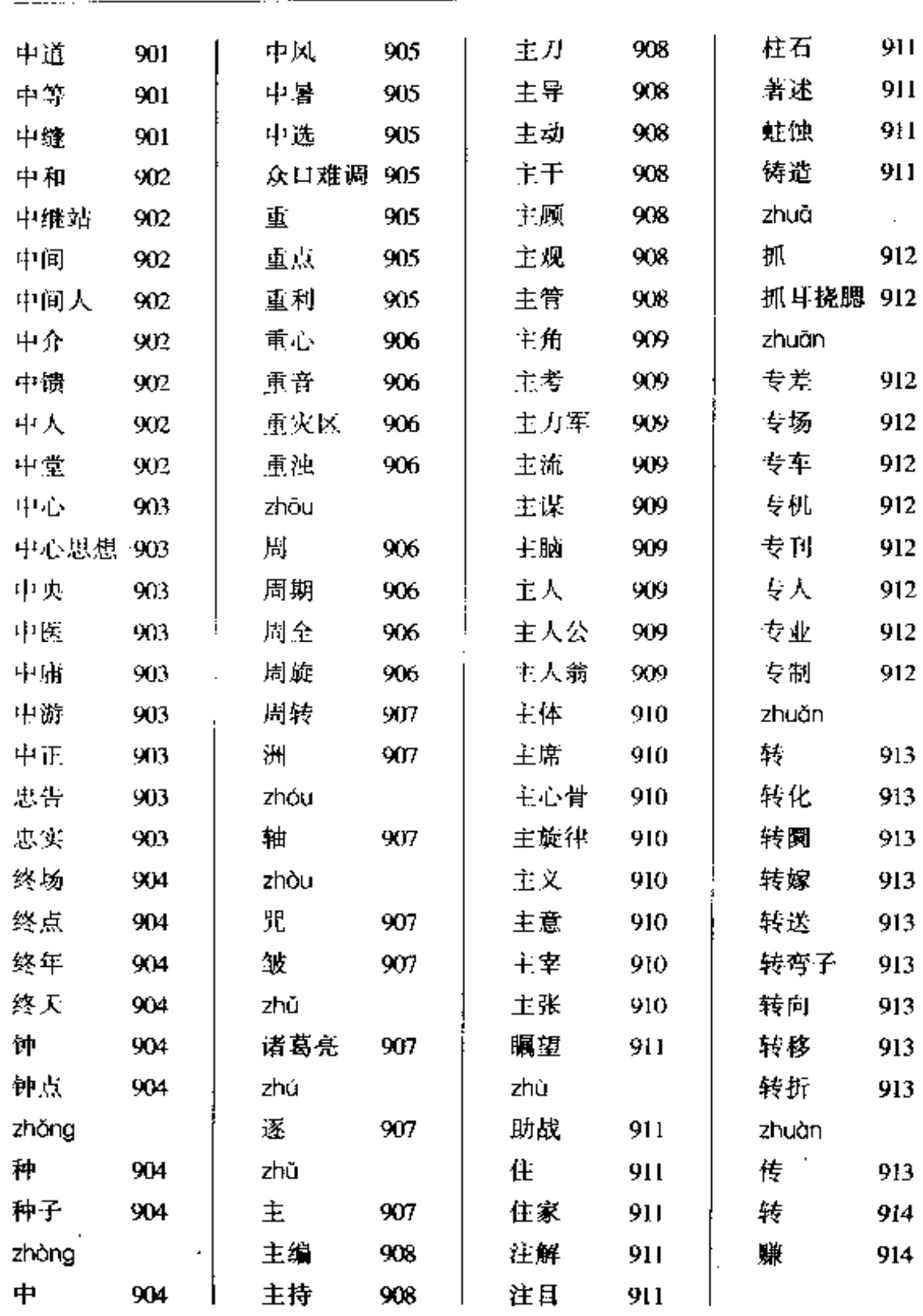

 $\mathcal{L}^{\pm}$ 

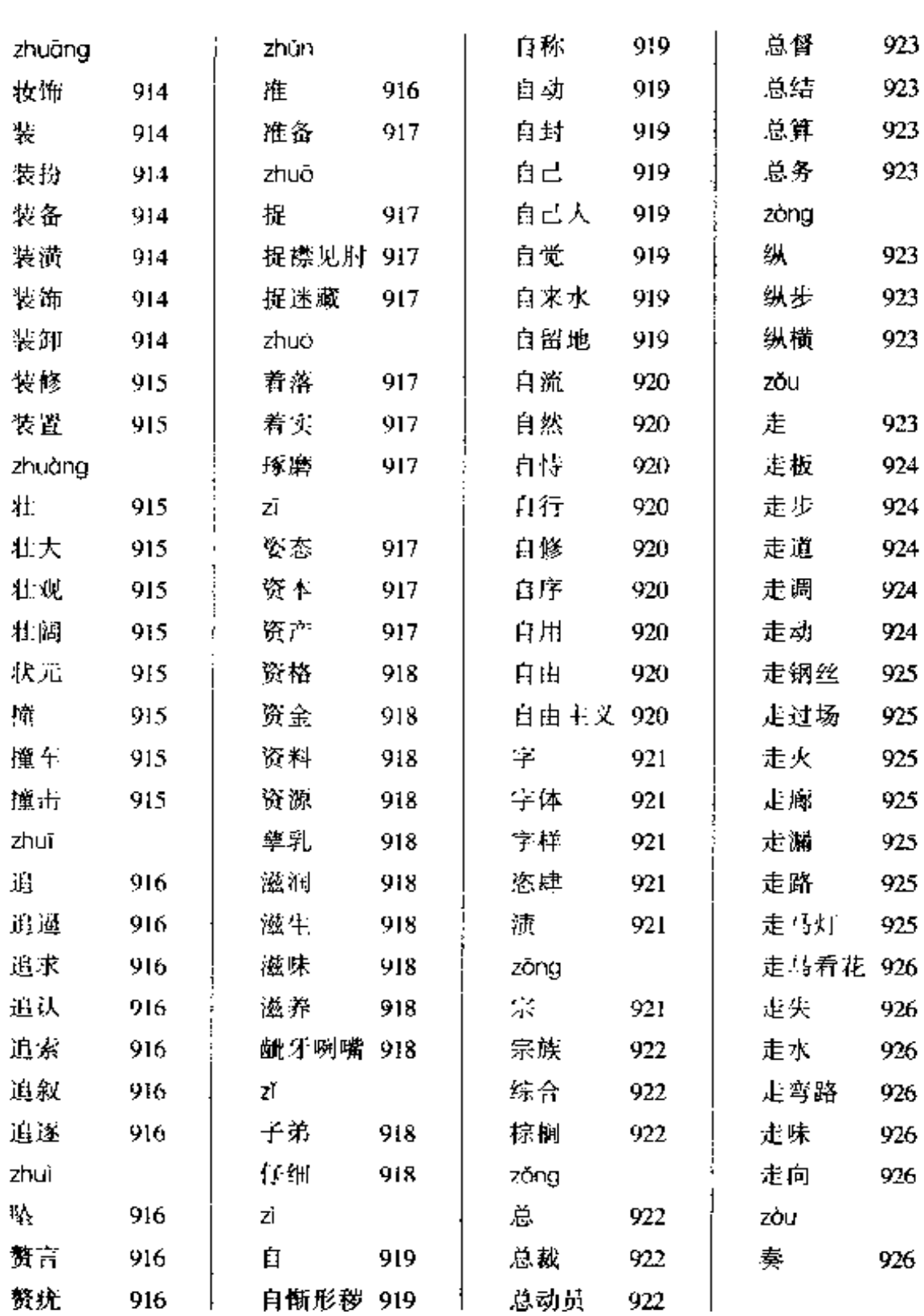

 $\cdot$   $\cdot$   $-$ 

 $\ddotsc$ 

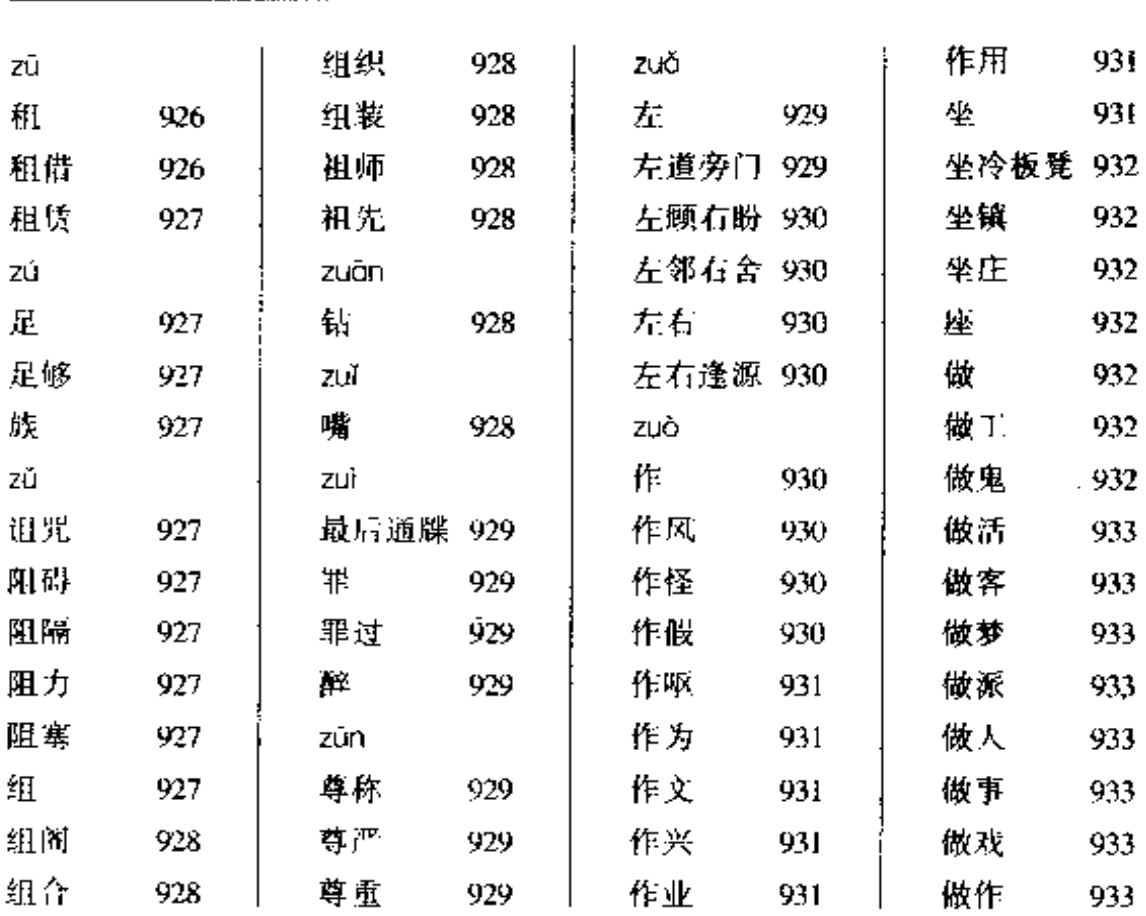

## 笔画索引

 $\overline{\phantom{a}}$ 

 $\overline{a}$ 

Ŷ.

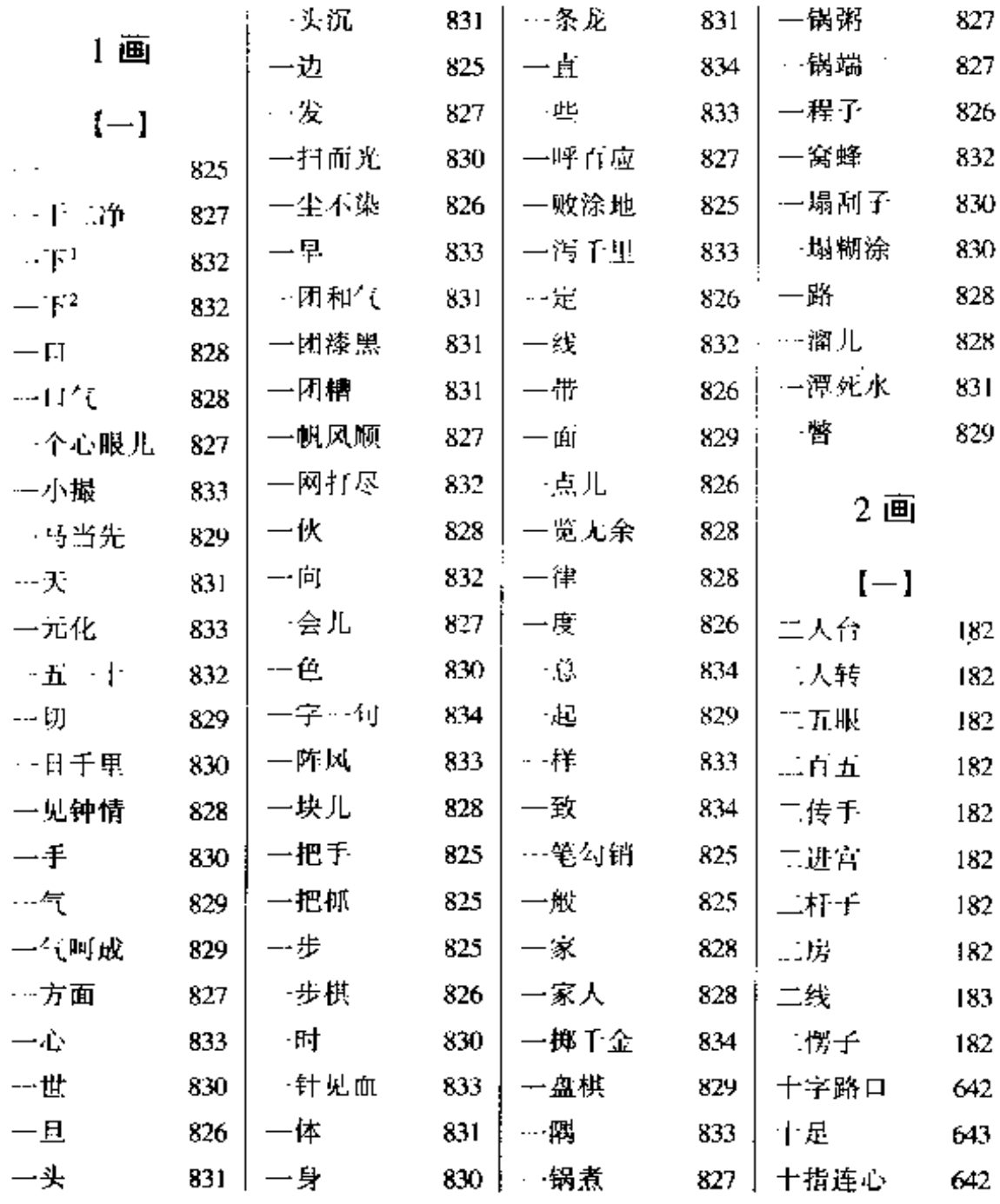

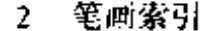

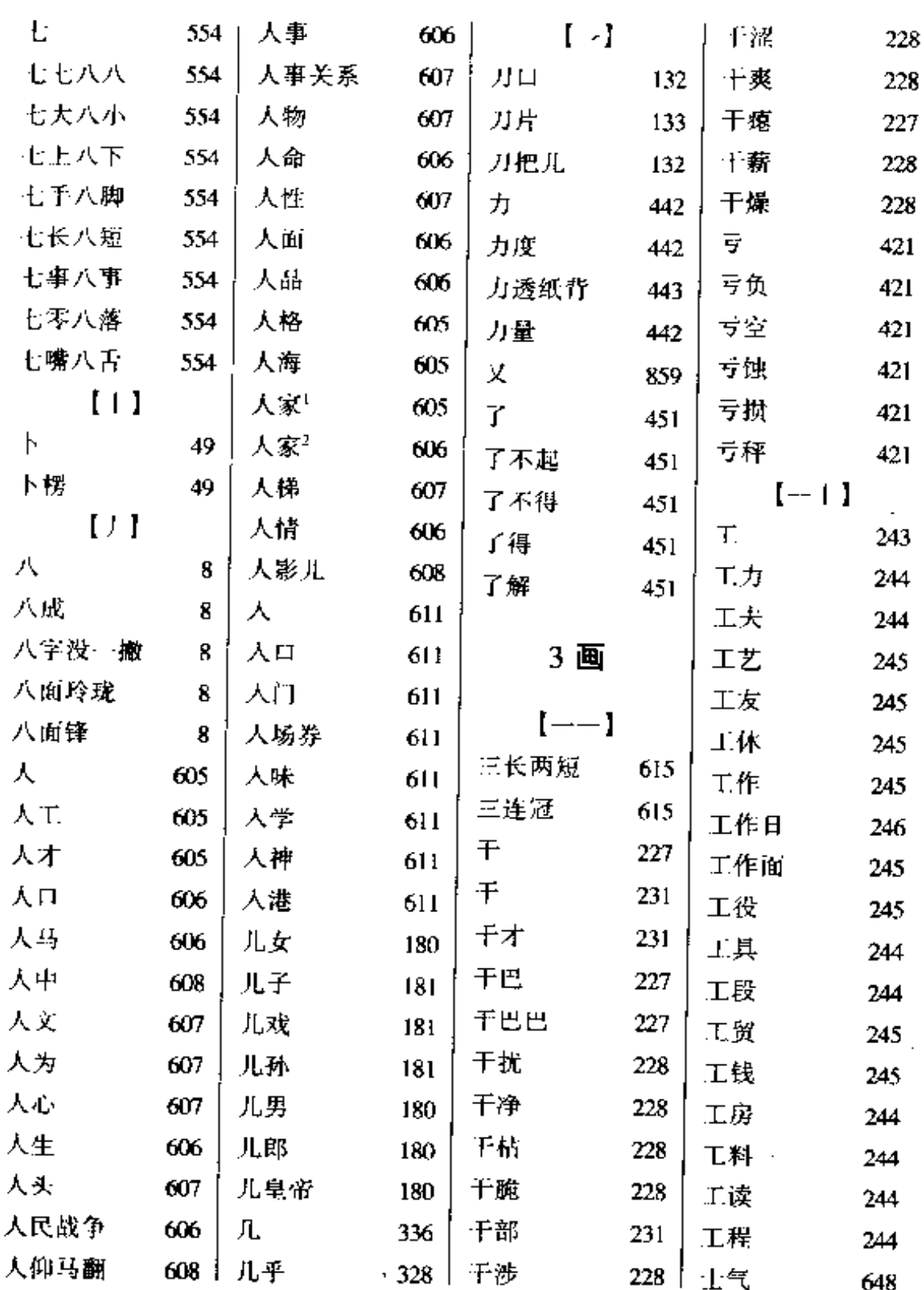

 $\vdots$ 

 $\overline{\phantom{a}}$ 

 $\sim 10^{-11}$ 

 $\label{eq:2.1} \frac{1}{\sqrt{2}}\sum_{i=1}^n\frac{1}{\sqrt{2\pi}}\sum_{i=1}^n\frac{1}{\sqrt{2\pi}}\sum_{i=1}^n\frac{1}{\sqrt{2\pi}}\sum_{i=1}^n\frac{1}{\sqrt{2\pi}}\sum_{i=1}^n\frac{1}{\sqrt{2\pi}}\sum_{i=1}^n\frac{1}{\sqrt{2\pi}}\sum_{i=1}^n\frac{1}{\sqrt{2\pi}}\sum_{i=1}^n\frac{1}{\sqrt{2\pi}}\sum_{i=1}^n\frac{1}{\sqrt{2\pi}}\sum_{i=1}^n\frac{$ 

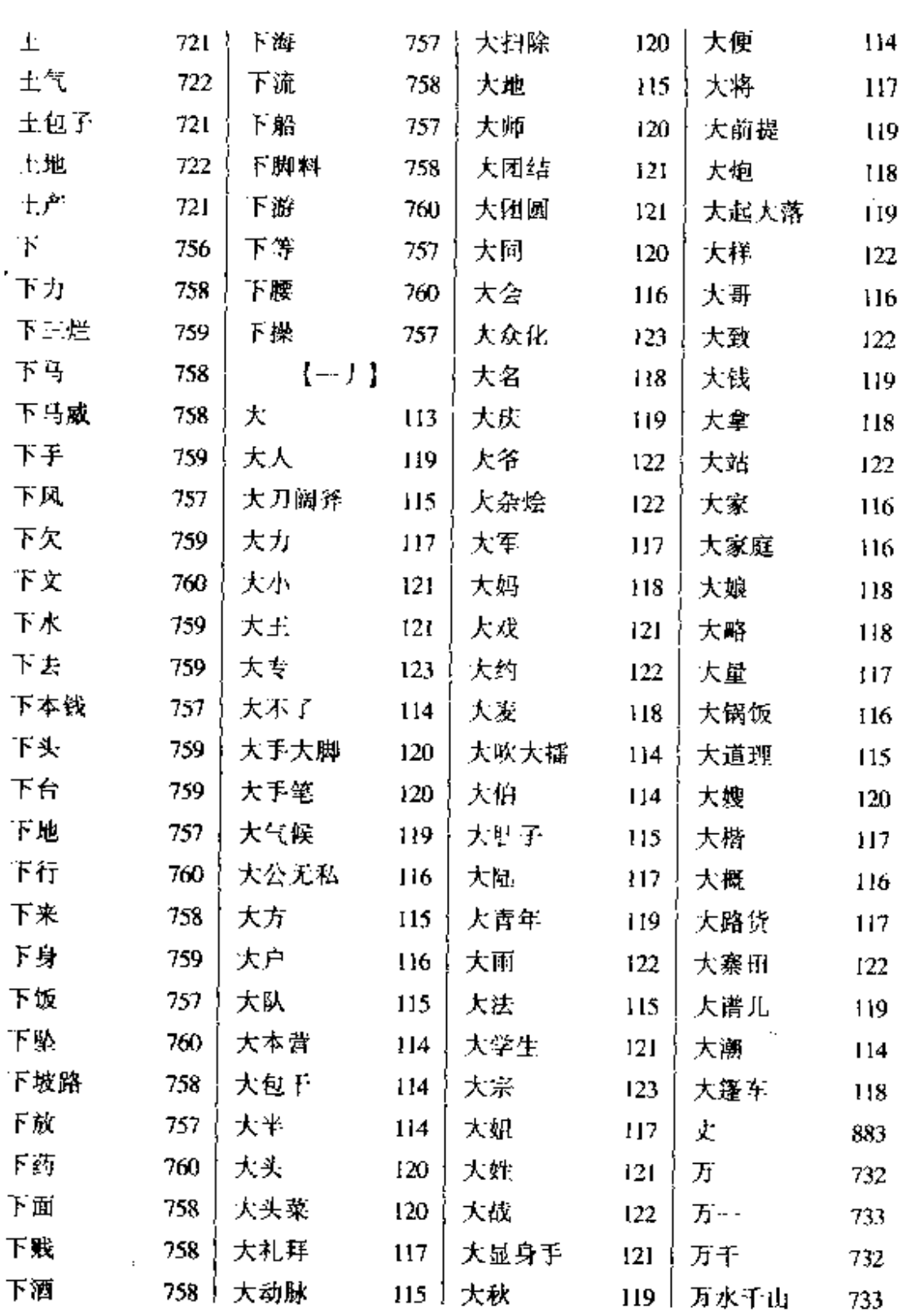

 $\sim 10^{-1}$ 

 $-$ 

 $\ldots$ 

والمستحي والمستحققات

 $\sim 10^{-11}$ 

 $\sim 10^{-11}$ 

4 笔画索引

| 万应灵丹                                             | 733 <sup>1</sup>    | $\Box \mathcal{F}^2$ | 414      | $\left[\begin{array}{cc} 1 & 1 \\ 1 & 1 \end{array}\right]$ |            | 义诊                         | 839 |
|--------------------------------------------------|---------------------|----------------------|----------|-------------------------------------------------------------|------------|----------------------------|-----|
| 万金油                                              | 732                 | 口气                   | 413      | 川流不息。                                                       | 92         | $[-,-]$                    |     |
| 万能                                               | 732                 | 日头                   | 413      | $\{ \}$ $\setminus$ ]                                       |            | 尸骨                         | 639 |
| 万难                                               | 732                 | 口舌                   | 413      | 个人                                                          | 240        | 弓                          | 246 |
| 万紫千红                                             | 733                 | 口味                   | 413      | 个人问题                                                        | 240        | $\{\rightarrow \}$         |     |
| $\left[\cdots\rightarrow\right]$                 |                     | 口径                   | 413      | 个体                                                          | 240        | 子弟                         | 918 |
| 才                                                | 60                  | 口齿                   | 412      | 个别                                                          | 240        | 卫生                         | 738 |
| 才能                                               | $-60$               | 口误                   | 414      | 个性                                                          | 240        | 고화                         | 738 |
| 寸步不离                                             | 104                 | 口轻                   | 413      | $\left[\begin{array}{c} 1 & -1 \end{array}\right]$          |            | 也                          | 823 |
| 寸步难行                                             | 104                 | 口重                   | 414      | 久                                                           | 384        | $\left[\rightarrow\right]$ |     |
| $\begin{bmatrix} 1 & -1 \\ 1 & -1 \end{bmatrix}$ |                     | $\Box$ $\dot{H}$     | 414      | 凡人                                                          | 191        | 女                          | 512 |
| Ŀ.                                               | $623 -$             | 口授                   | 413      | 及时                                                          | 333        | 女性                         | 512 |
| 托卡                                               | 625                 | 灯袋                   | 413      | 及时雨                                                         | 333        | 女婿                         | 513 |
| ЕĤ                                               | 624                 | Щ                    | 620      | $\left\{ \rightarrow -1 \right\}$                           |            | 刃                          | 608 |
| 上天                                               | 625                 | 山水                   | 620<br>ţ | 广大                                                          | 269        | $\{\rightarrow\ \}$        |     |
| 七升                                               | $624_1$             | 出头                   | 620      | 片播                                                          | 269        | 小。                         | 774 |
| 上风                                               | 624                 | 山地                   | 620      | 亡国之音                                                        | 733        | 小人                         | 777 |
| 七水                                               | 624                 | 山庄                   | 620      | $\{\cdot\}$ [ ]                                             |            | 小九九                        | 775 |
| 七失                                               | 625                 | 山沟                   | 620      | $f_{\perp}$                                                 | 480        | 小儿                         | 776 |
| 上边                                               | 624                 | 山穷水尽                 | 620      | 门户                                                          | 480        | 小儿                         | 775 |
| 上台                                               | $625$ !             | 山南海北                 | 620      | 门房                                                          | 480        | 小儿科                        | 775 |
| 上坡路                                              | $624$               | 山野                   | 620      | 门板                                                          | 480        | 小子「                        | 777 |
| 杉澤                                               | $625$ $\frac{1}{1}$ | $\downarrow$ )<br>4  |          | 门面                                                          |            | 481 与小子                    | 777 |
| 上面                                               | 624                 | 千斤                   | 567      | 门楣                                                          | 480        | 小不点儿                       | 774 |
| 上流                                               | 624                 | 千古                   | 566      | 门路                                                          | 480        | 小手小脚                       | 777 |
| 上辈子                                              | $624$ \             | 不里马                  | 567      | 门槛                                                          | 480        | 小气                         | 776 |
| 上游                                               | 625                 | 千金                   | 567      | $[\vee$ ) ]                                                 |            | 小气候                        | 776 |
| 上溯                                               | 625                 | 千疮百孔                 | 566      | 丫头                                                          | 803        | 小心眼儿                       | 777 |
| $\Box$<br>- 1                                    |                     | 千秋                   | 567      | 丫杈                                                          | 803        | 小丑                         | 774 |
| IJ                                               | 412                 | 千锤百炼                 | 566      | 义气                                                          | 839        | 小巧玲珑                       | 776 |
| 日子!                                              | 414                 | 千篇 一律                | 567      | 义务                                                          | $839 \mid$ | 小兄弟                        | 777 |

 $\epsilon$ 

 $\sim 10^8$ 

 $\mathcal{A}$ 

 $\sim$  .

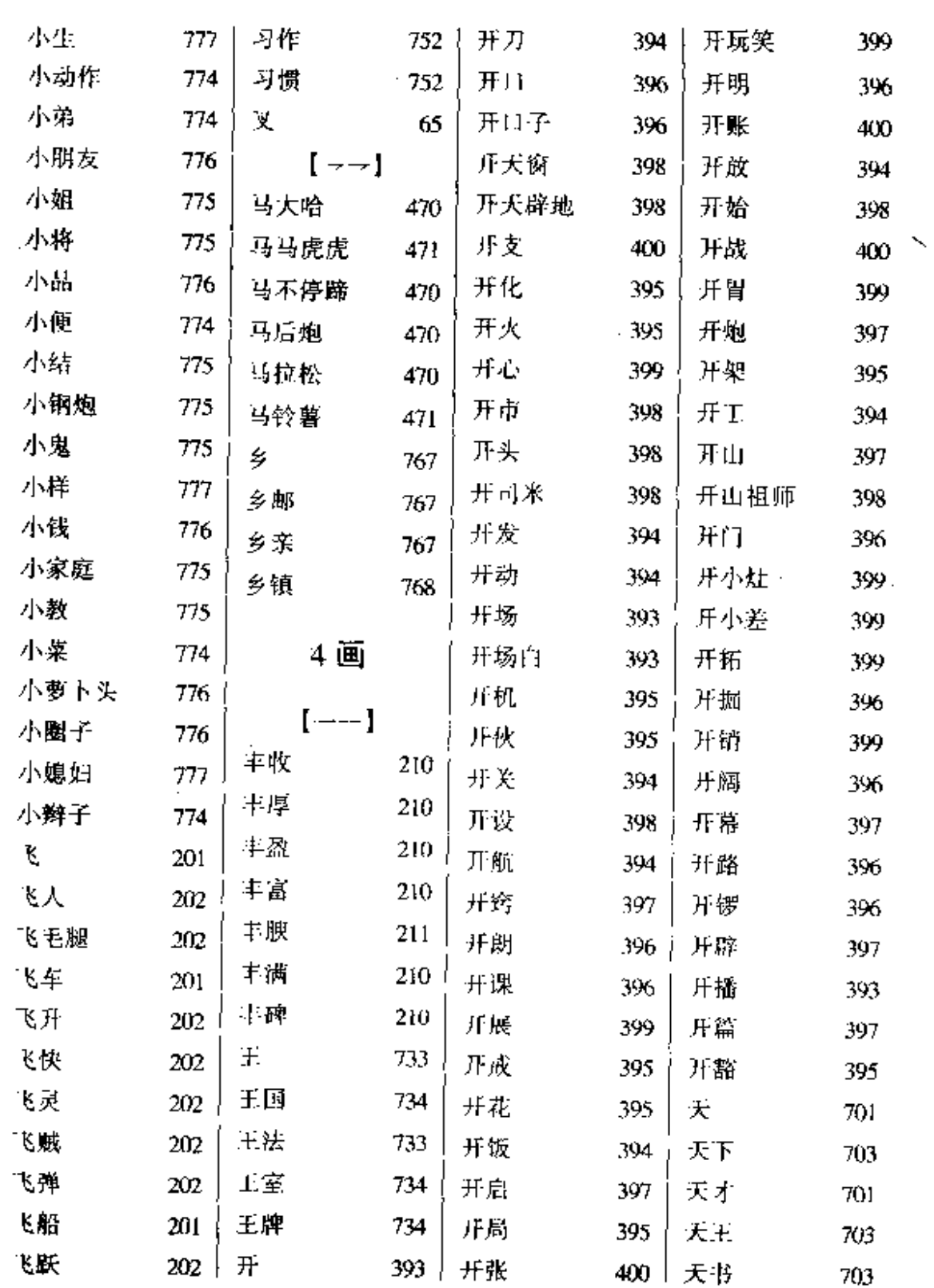

 $-$ 

 $\mathcal{A}^{\mathcal{A}}$ 

 $\sim 10^{-11}$ 

 $\Delta \phi$  and  $\Delta \phi$  are  $\Delta \phi$ 

- - -

 $\mathcal{L}^{\text{max}}_{\text{max}}$  , where  $\mathcal{L}^{\text{max}}_{\text{max}}$ 

 $\label{eq:2.1} \frac{1}{\sqrt{2}}\int_{\mathbb{R}^3} \frac{1}{\sqrt{2}}\left(\frac{1}{\sqrt{2}}\right)^2\left(\frac{1}{\sqrt{2}}\right)^2\left(\frac{1}{\sqrt{2}}\right)^2\left(\frac{1}{\sqrt{2}}\right)^2.$ 

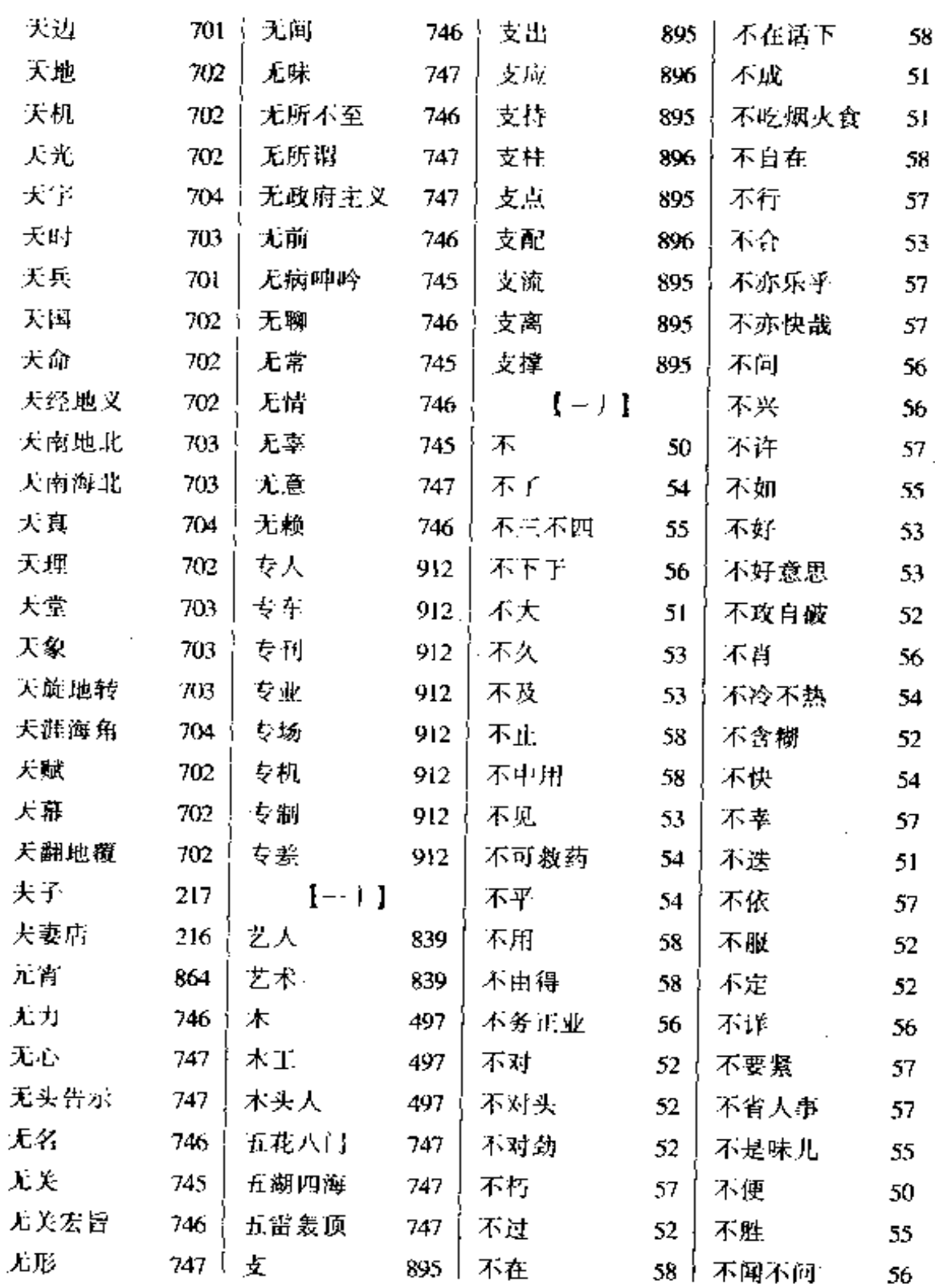

 $\mathcal{F}^{\text{max}}_{\text{max}}$ 

J.

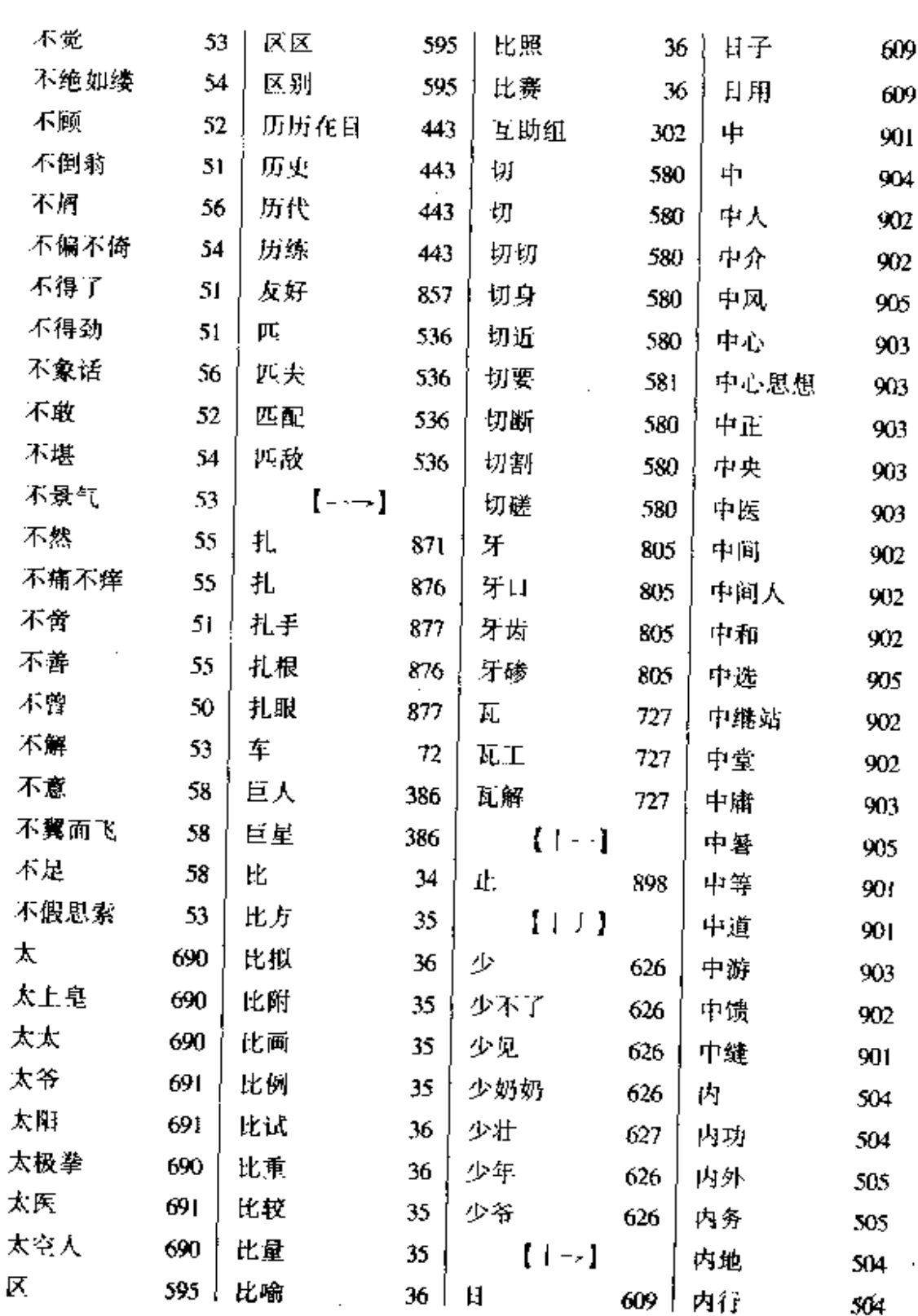

 $\mathcal{L}$ 

 $\overline{a}$  . The contract of  $\overline{a}$ 

 $\ddot{\phantom{a}}$ 

 $\mathcal{A}^{\text{max}}_{\text{max}}$ 

 $\sim 10$ 

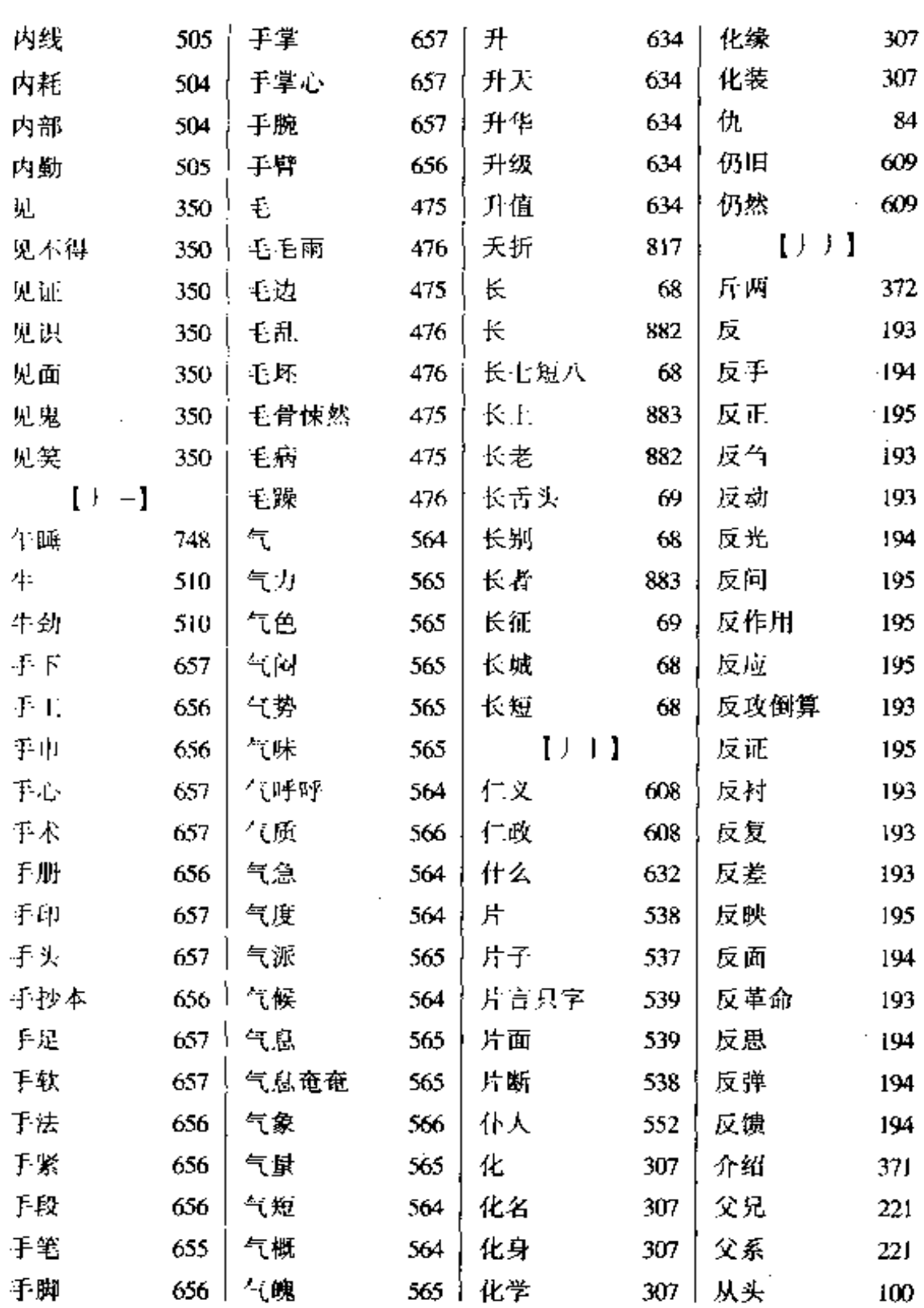

- -

 $\omega$ 

 $\bullet$ 

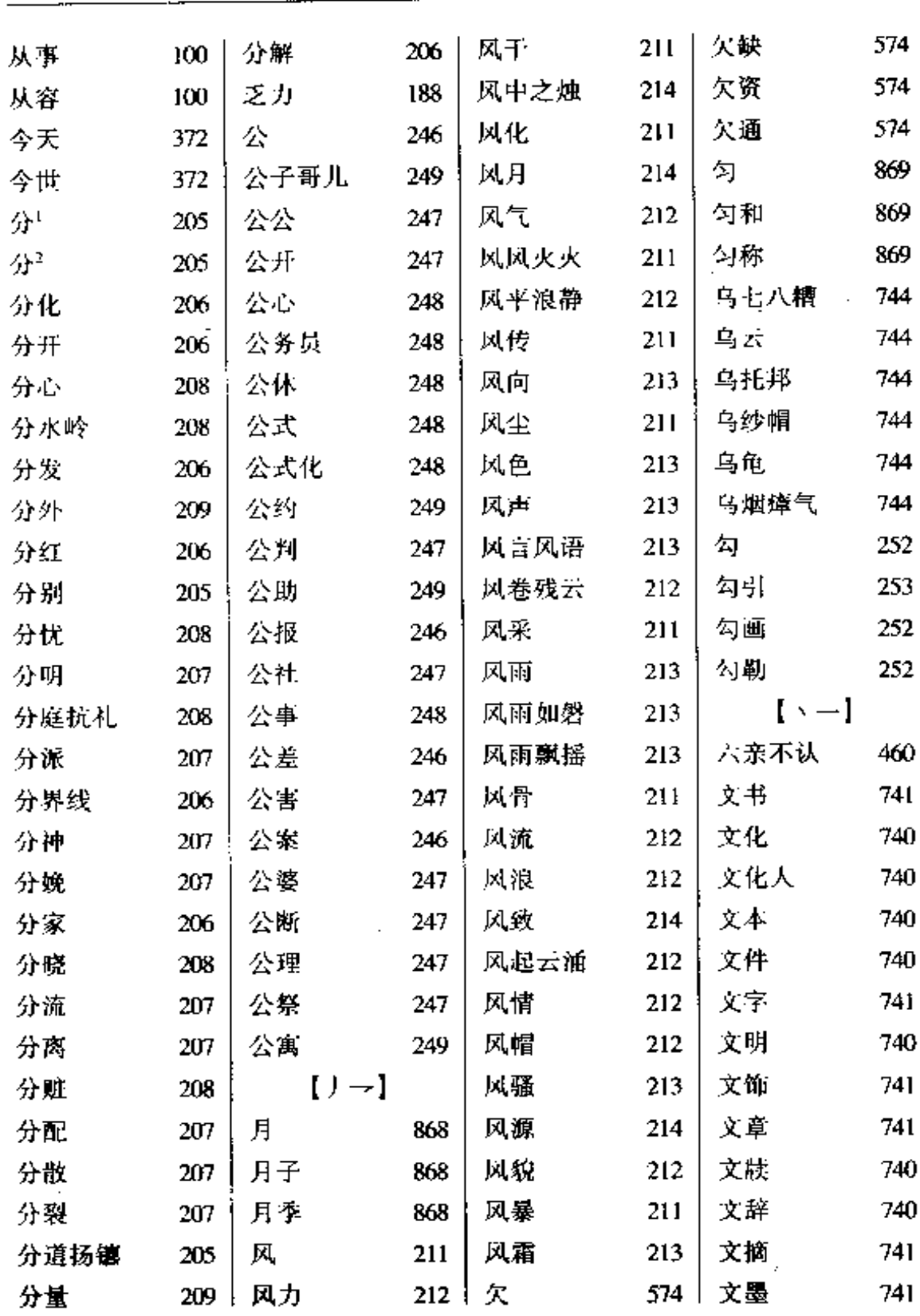

 $\bar{\mathbf{v}}$ 

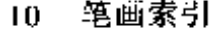

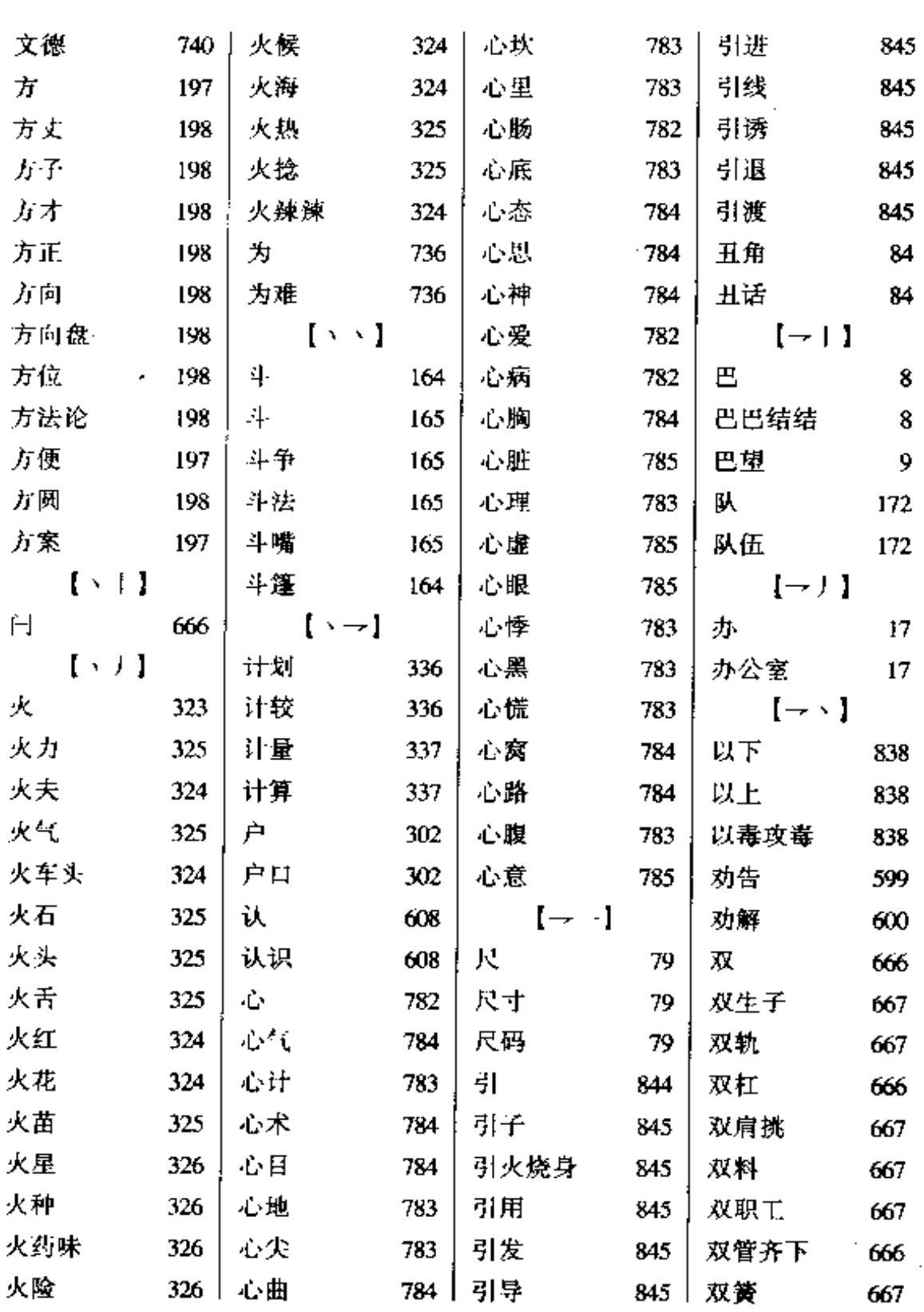

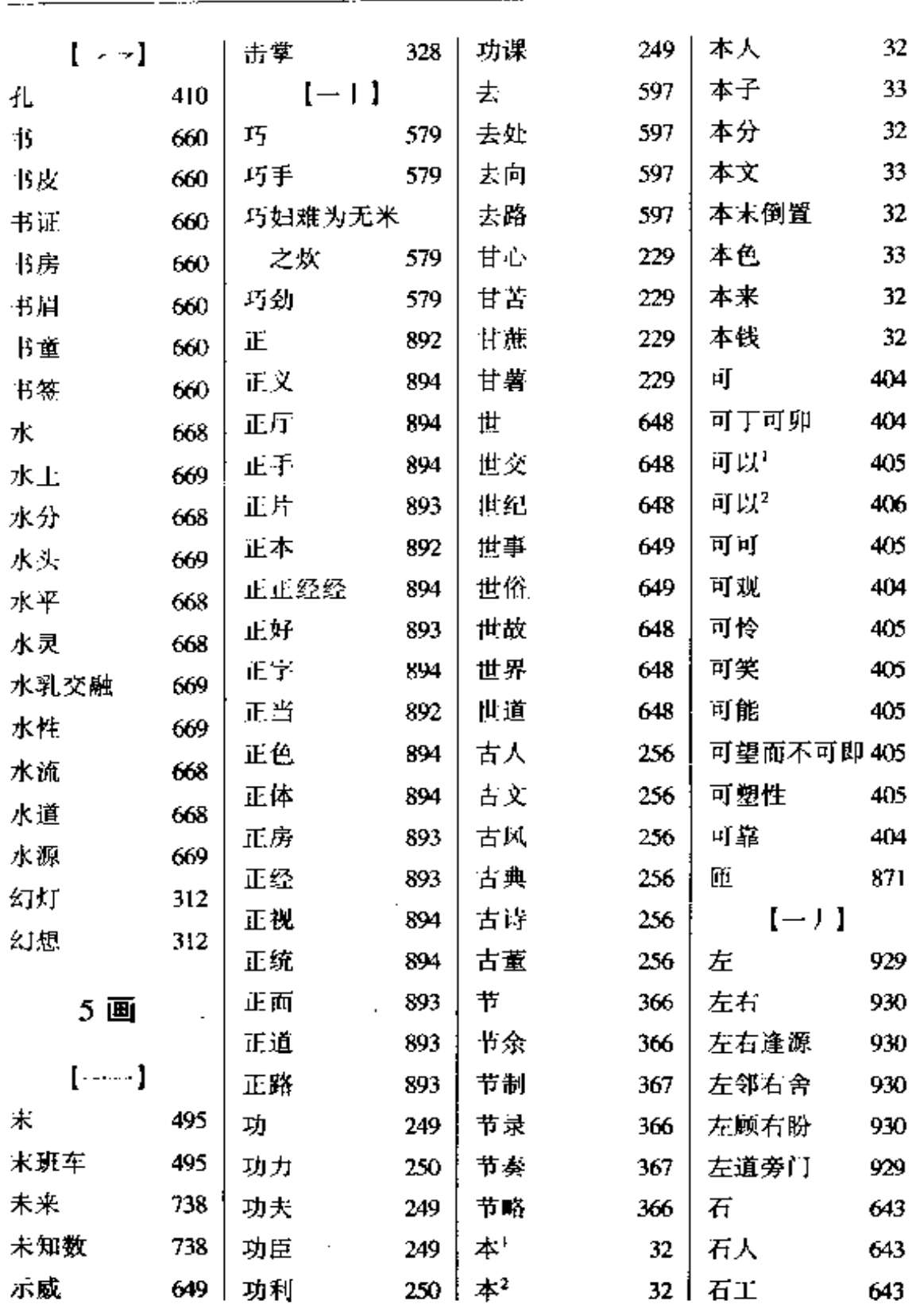

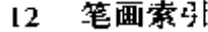

 $\sim 10^{-10}$ 

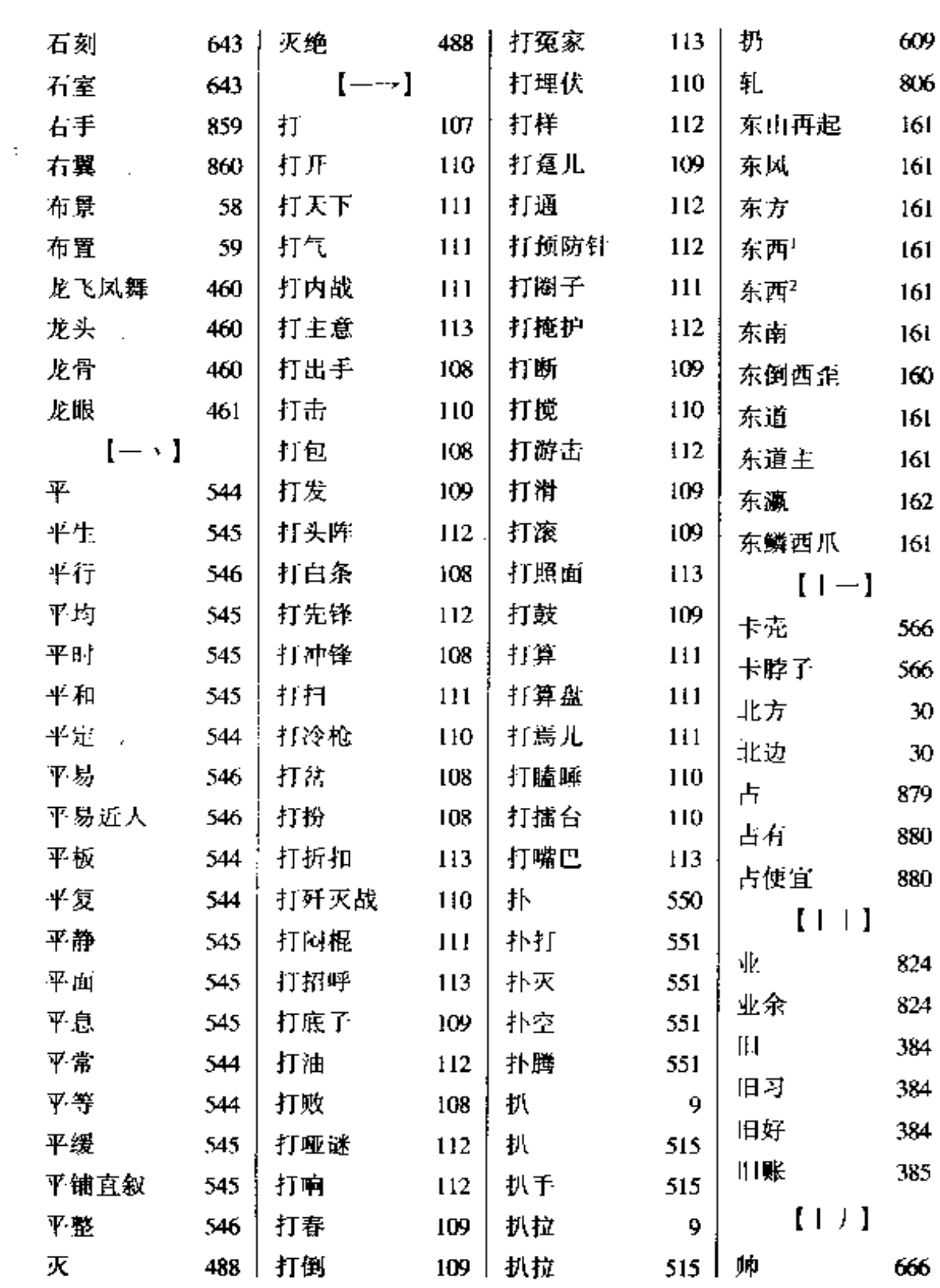

 $\overline{a}$ 

 $\omega_{\rm{max}}$ 

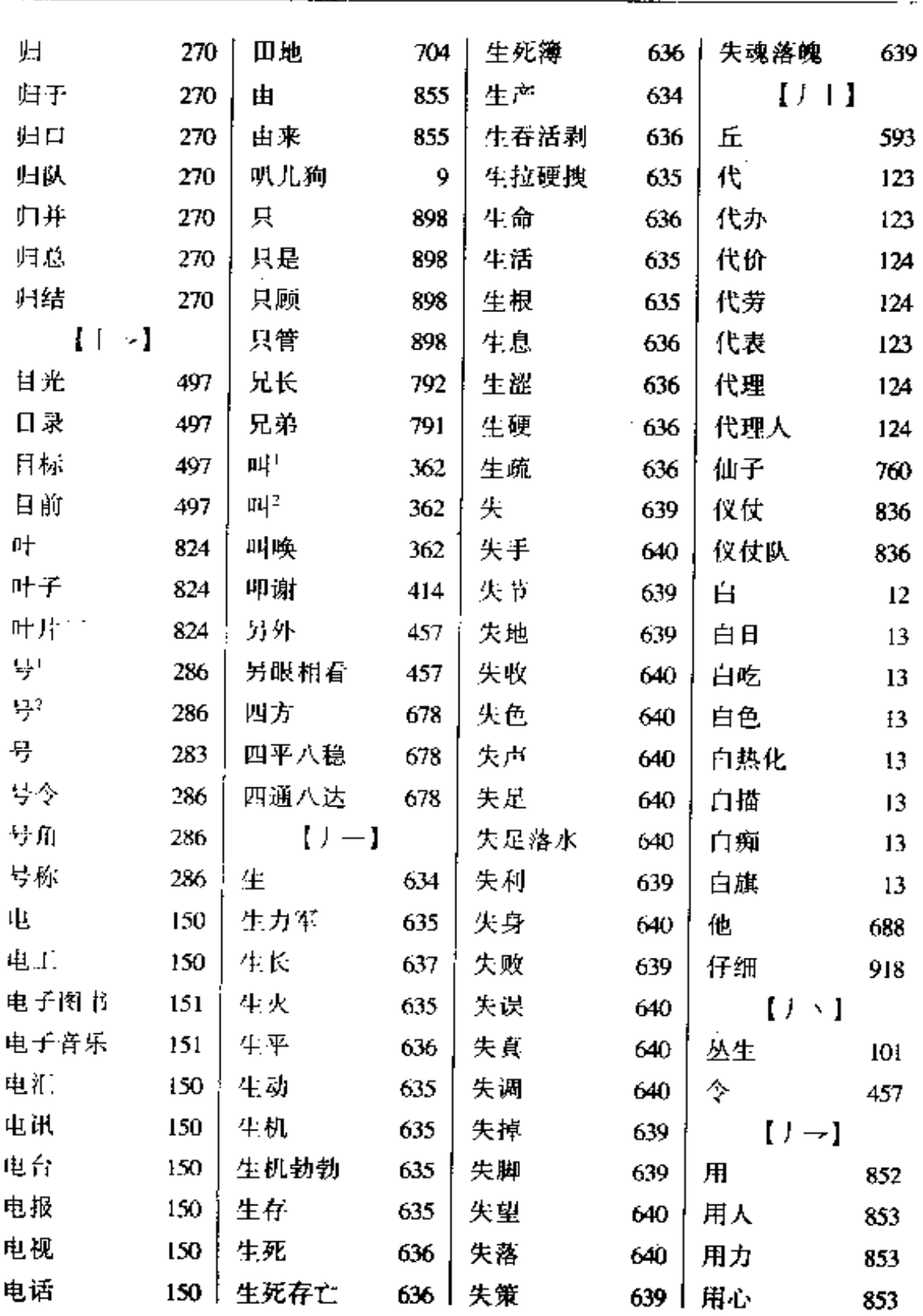

 $\mathcal{A}_1$ 

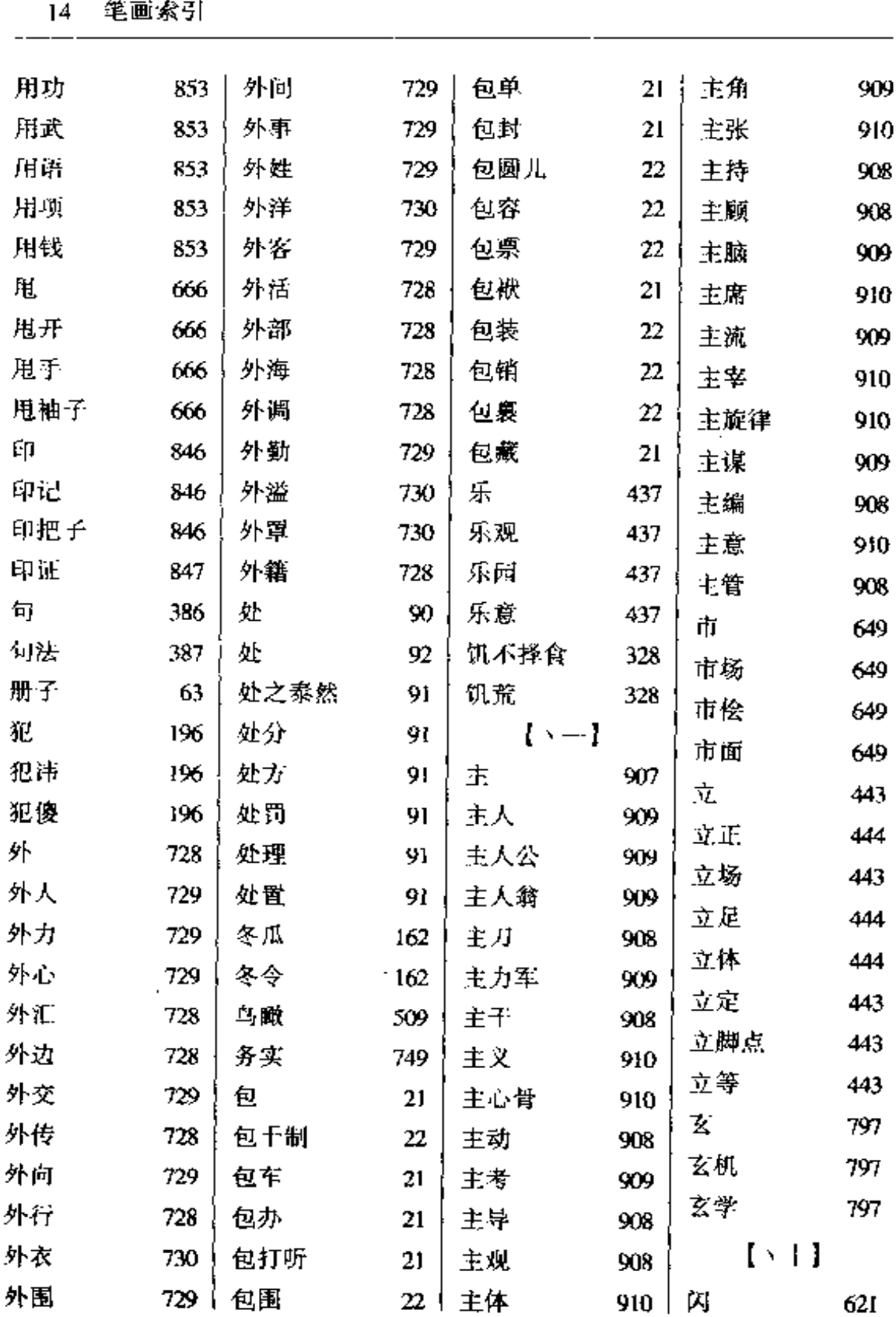

 $\overline{a}$ .

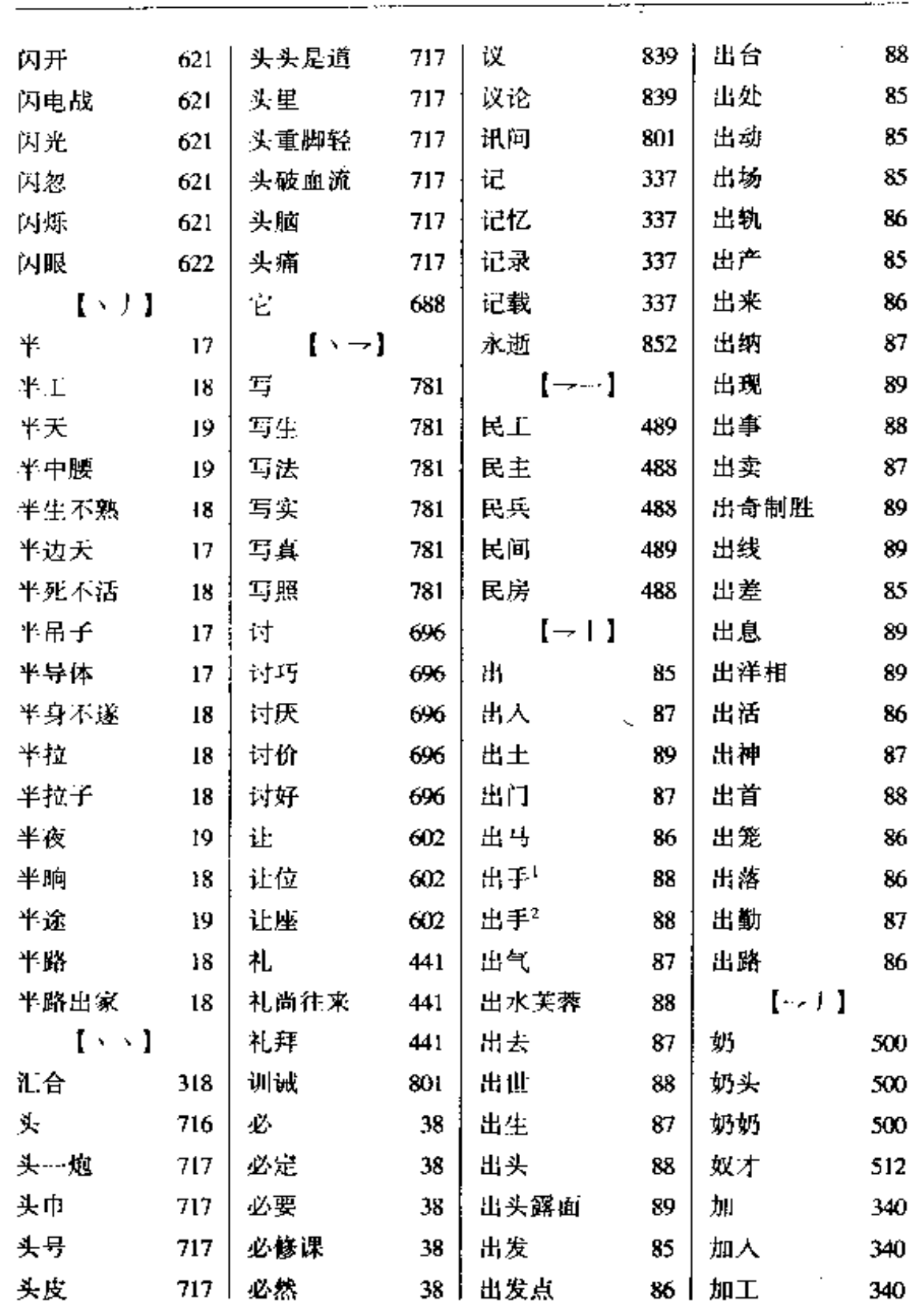

 $\overline{\phantom{a}}$ 

 $\sim 10^{-1}$ 

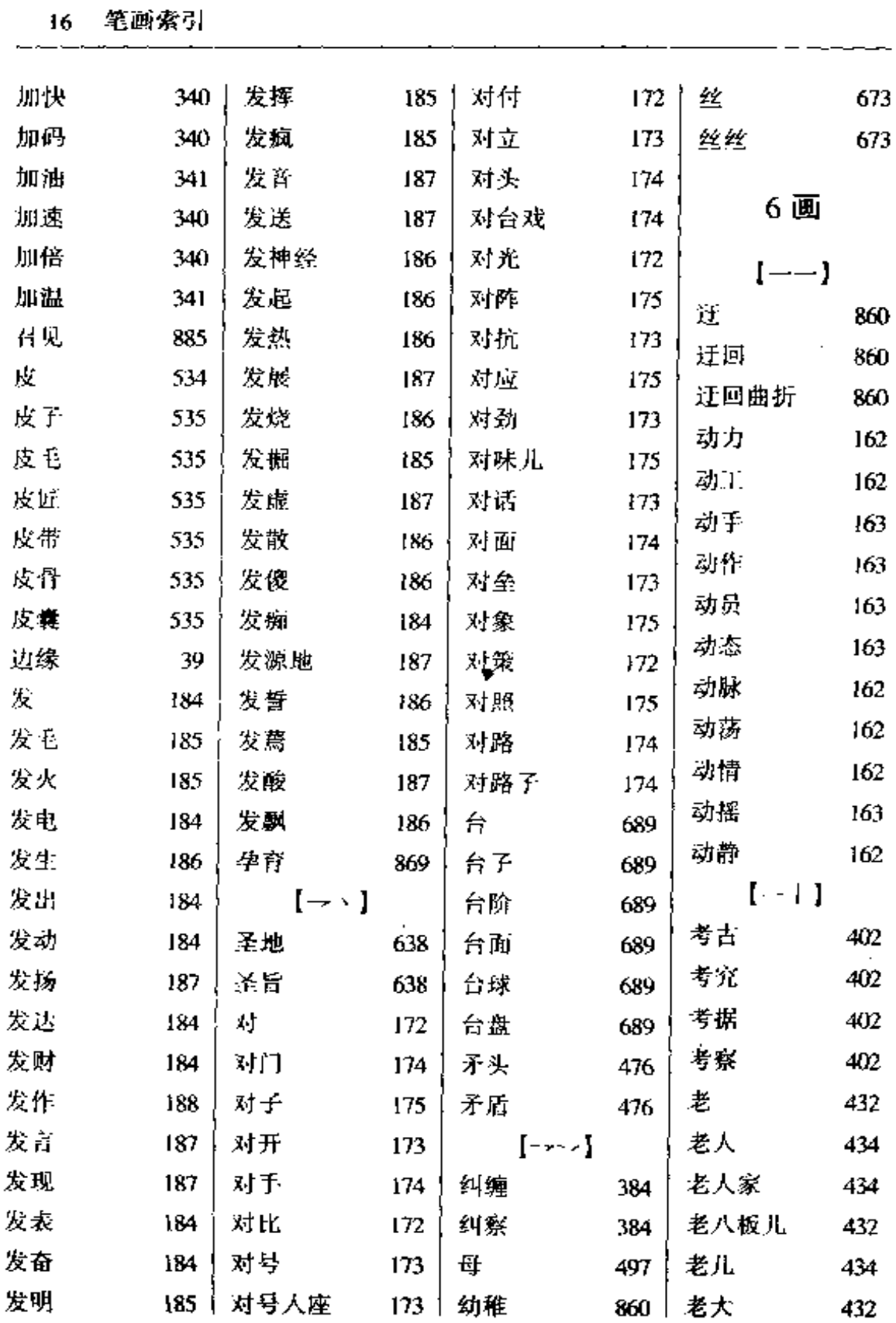

ä,

 $\mathcal{A}$ 

 $\overline{a}$ 

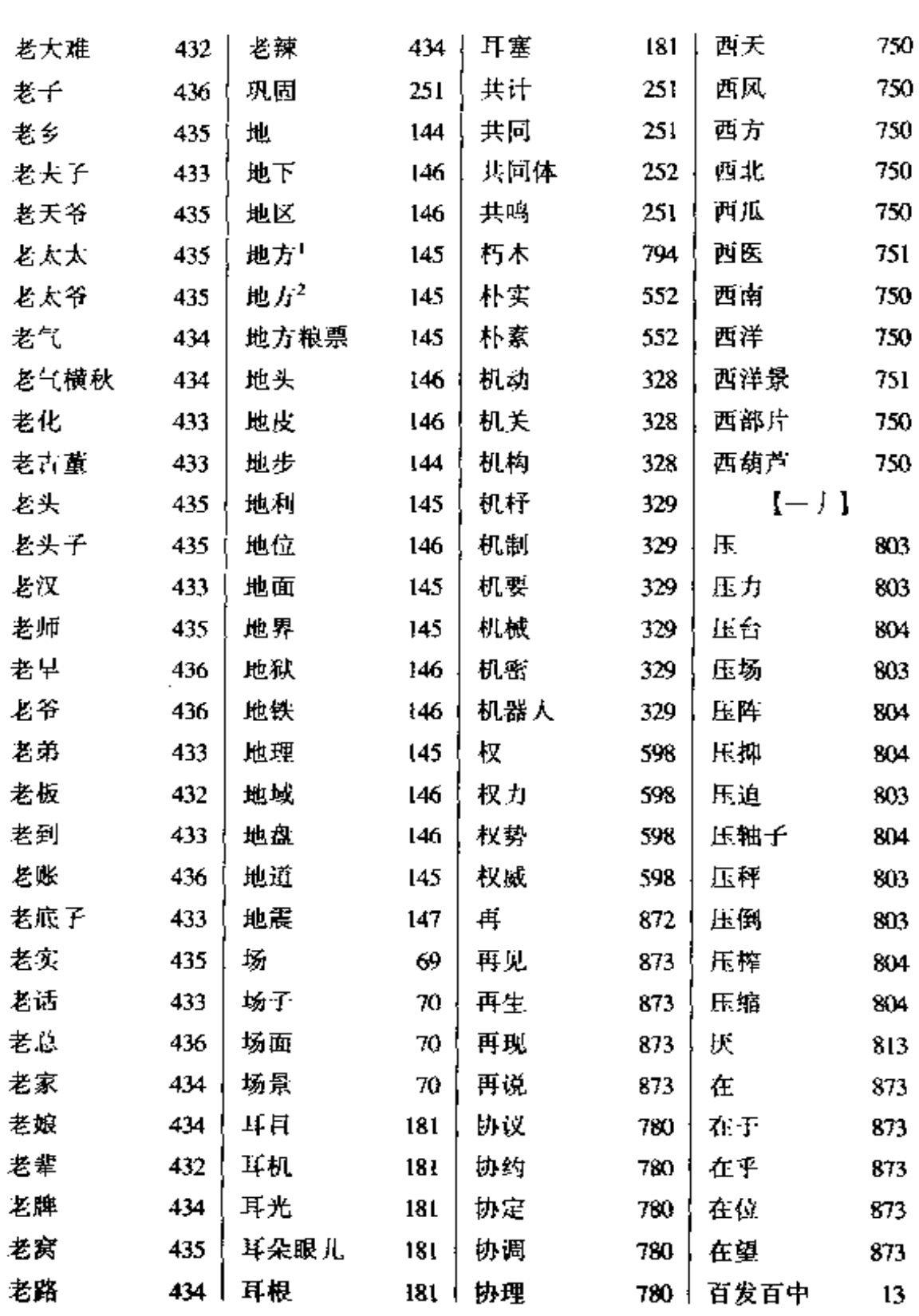

 $-$ 

 $\sim$ 

 $\mathcal{L}_{\mathcal{A}}$ 

 $-$ 

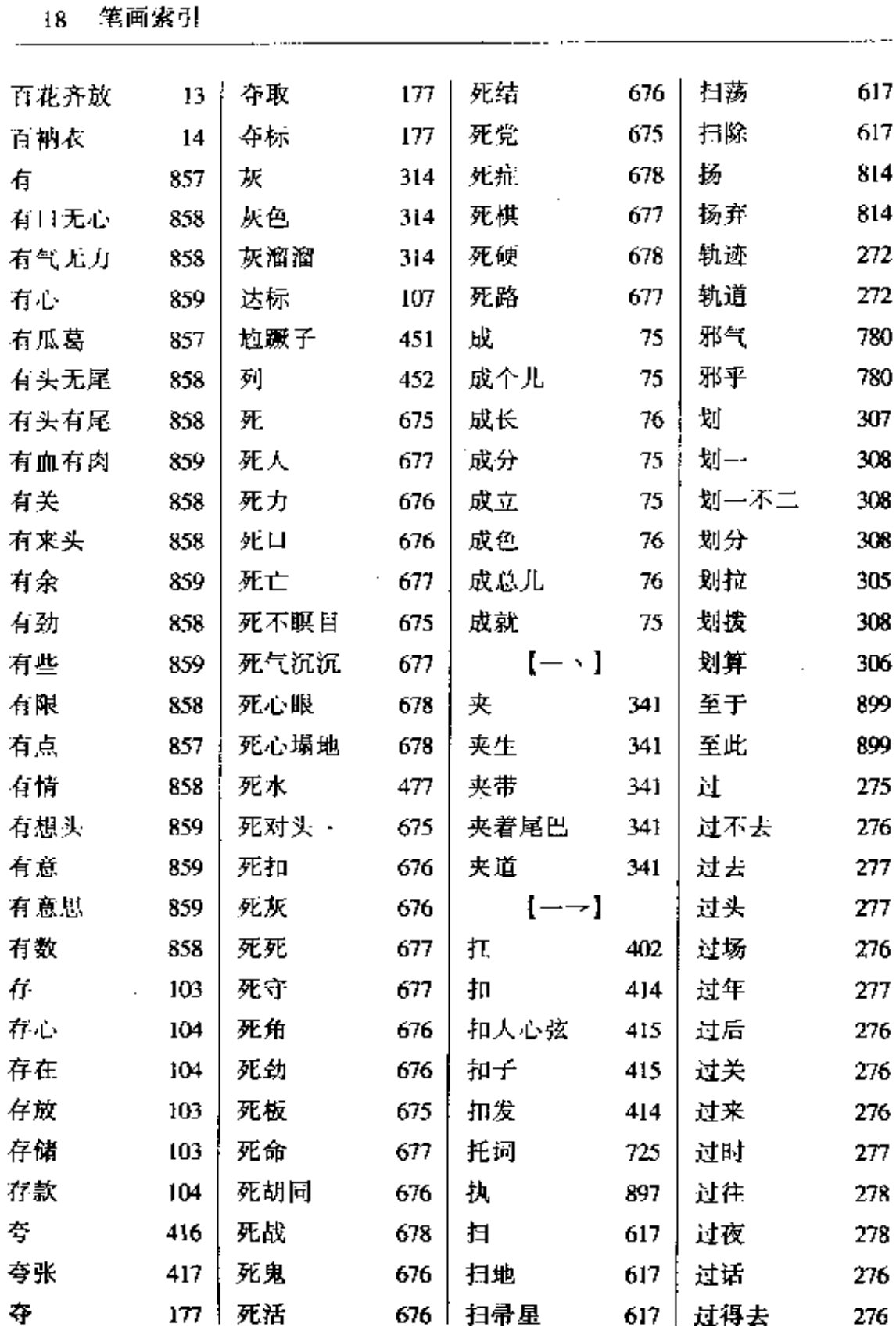

 $\sim$   $\sim$ 

 $\cdot$   $-$ 

 $\sim 10^{-11}$ 

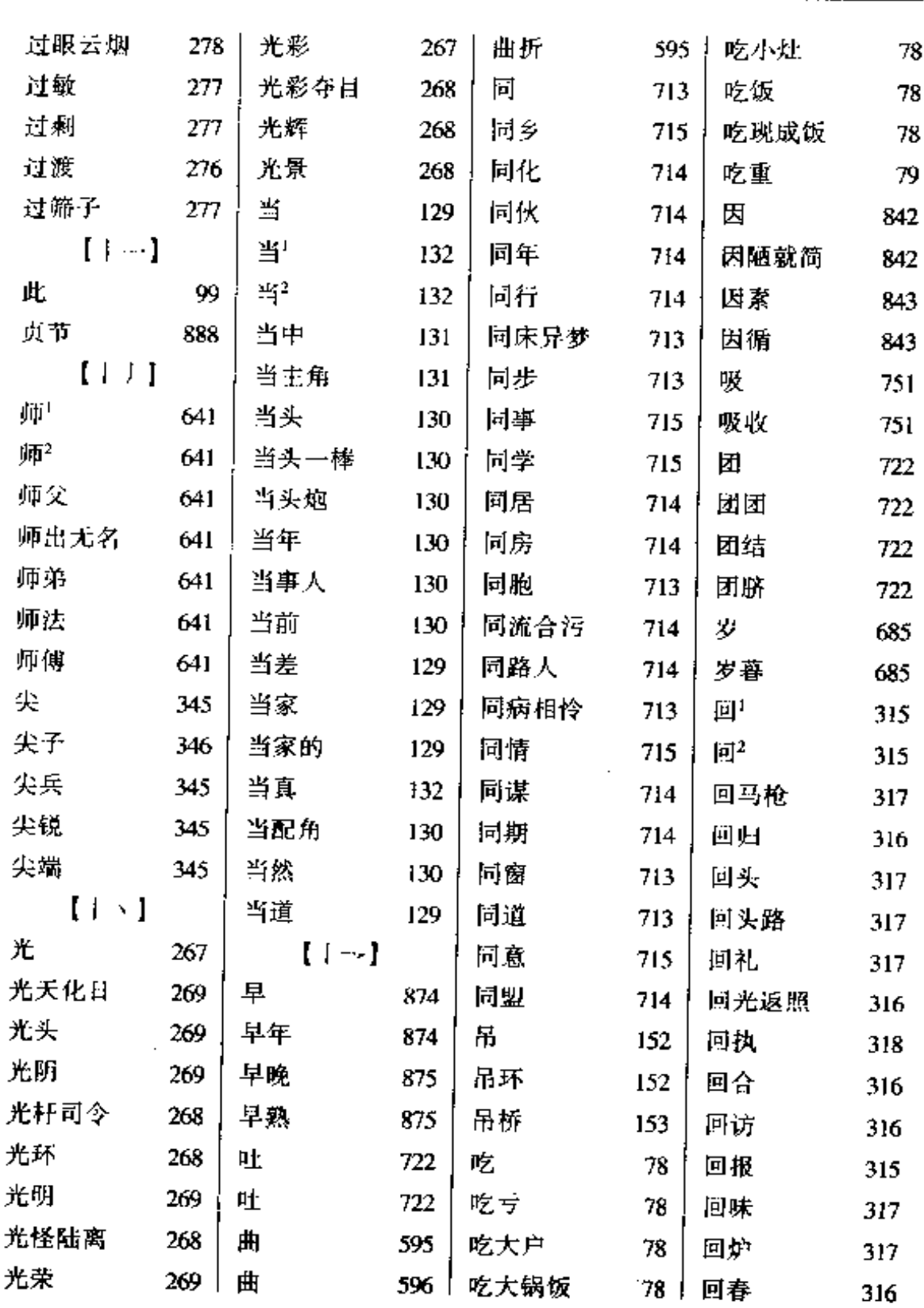

 $\epsilon = 0.5$ 

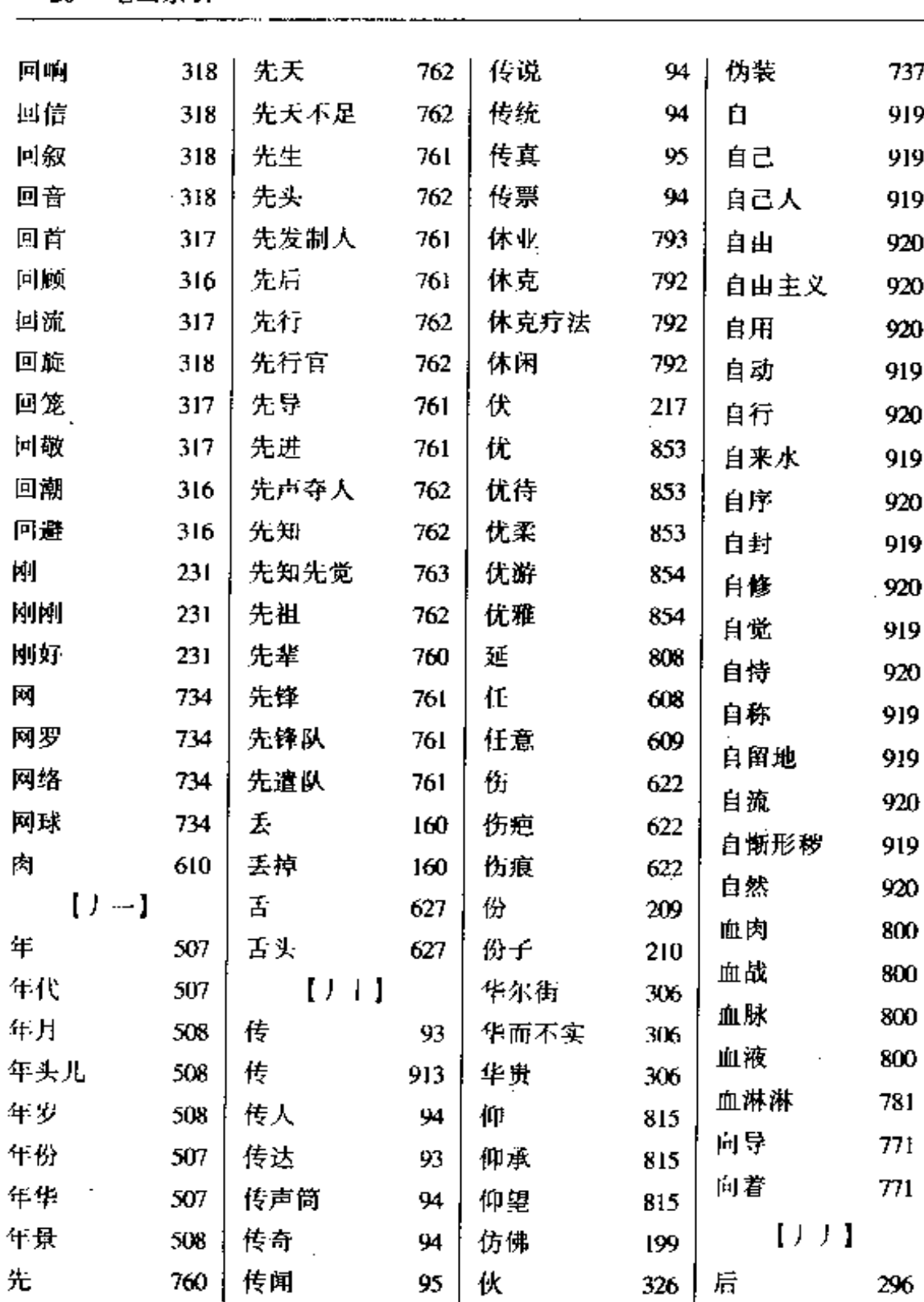

94 | 伪作

737 | 后人

297

20 笔画索引

761 | 传染

先人

笔画家引 21

 $\blacksquare$ 

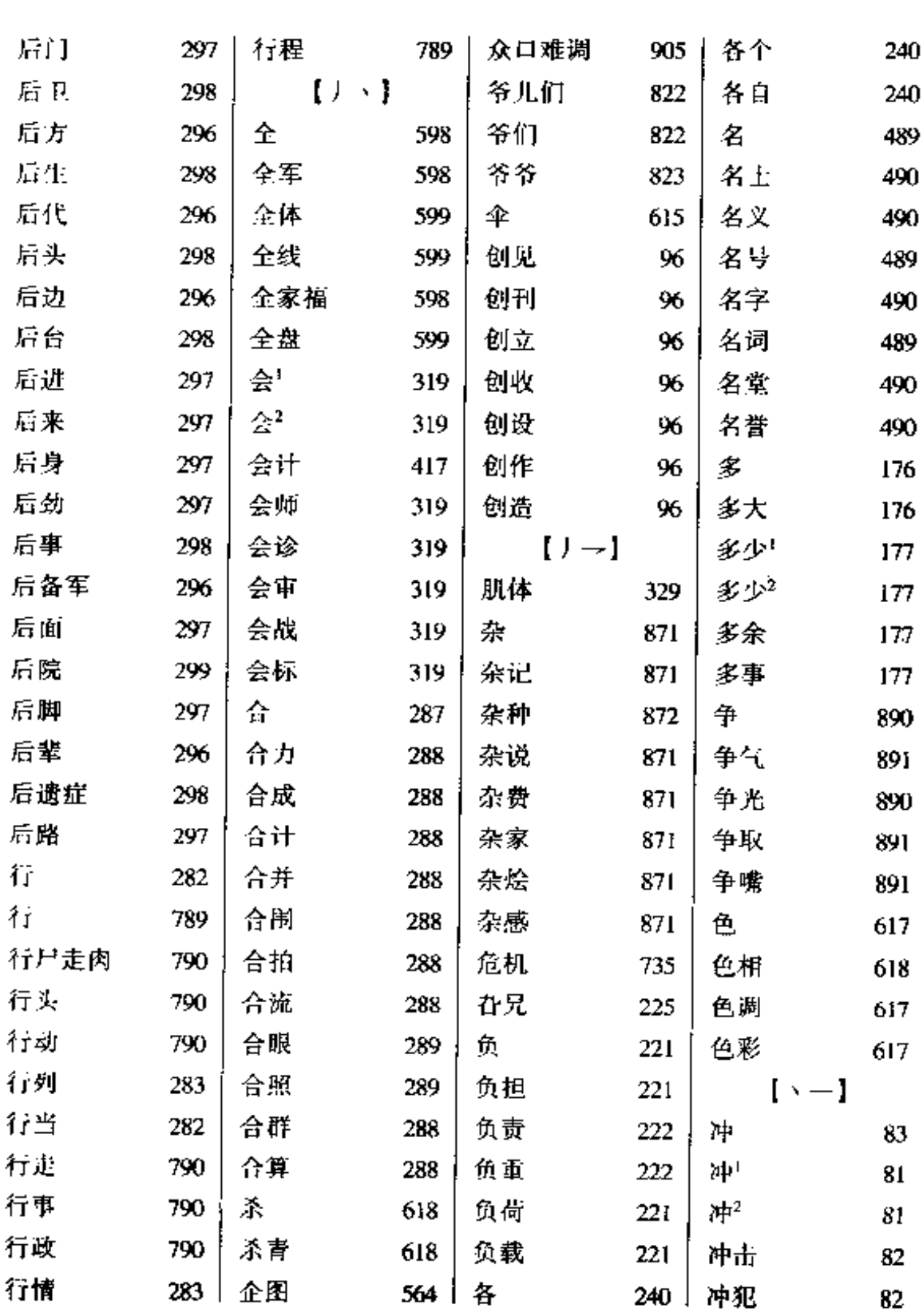

 $\sim 10^{-10}$ 

÷.

 $\frac{1}{2} \int_{0}^{2} \frac{1}{2} \left( \frac{1}{2} \left( \frac{1}{2} \left( \frac{1}{2} \left( \frac{1}{2} \left( \frac{1}{2} \left( \frac{1}{2} \left( \frac{1}{2} \left( \frac{1}{2} \left( \frac{1}{2} \left( \frac{1}{2} \left( \frac{1}{2} \left( \frac{1}{2} \left( \frac{1}{2} \left( \frac{1}{2} \left( \frac{1}{2} \right) \right) \right) \right) \right) \right) \right) \right) \right) \, d\theta}{\, \theta}$ 

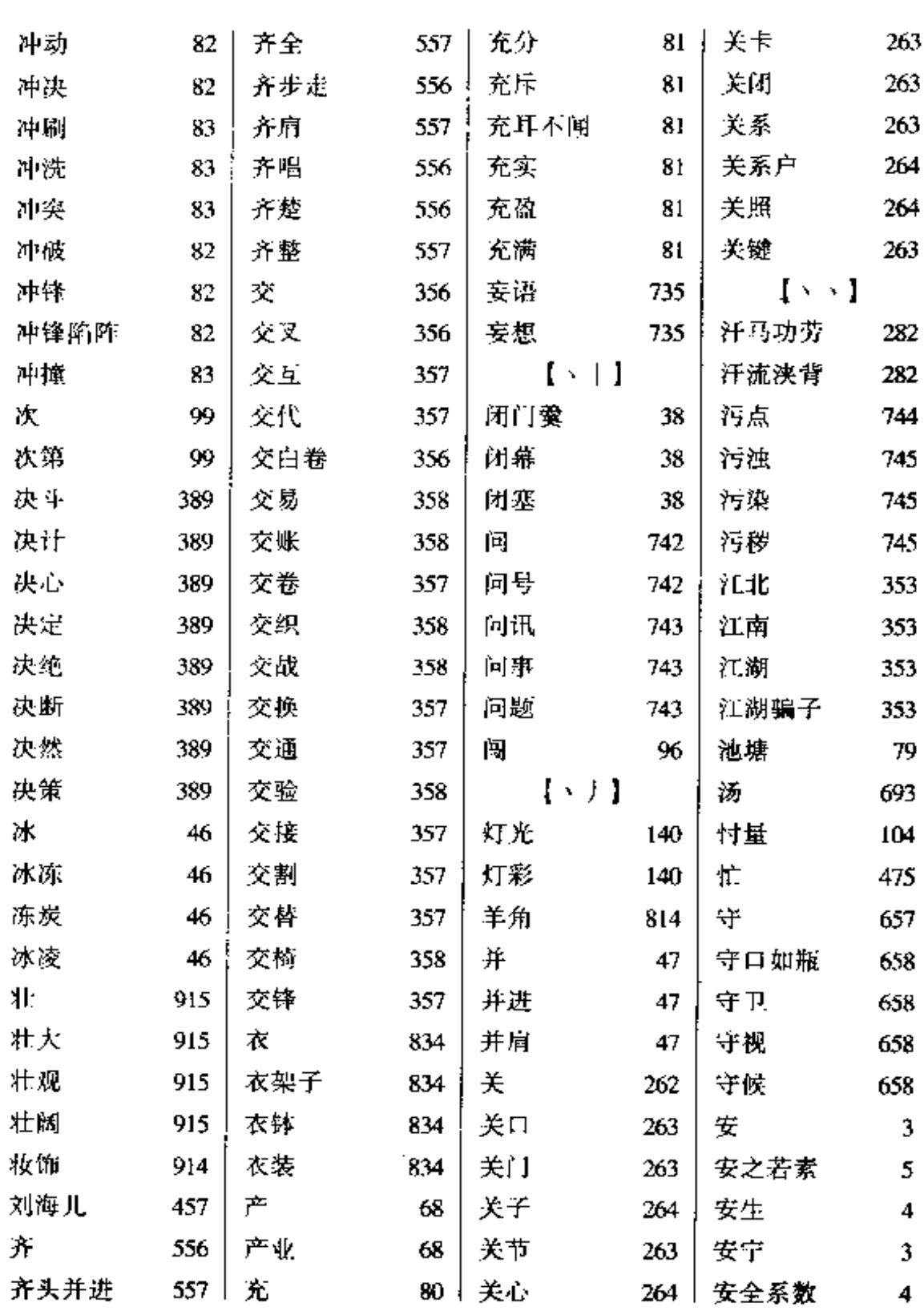

 $\sim$   $-$ 

 $\sim$ 

 $\mathcal{A}$ 

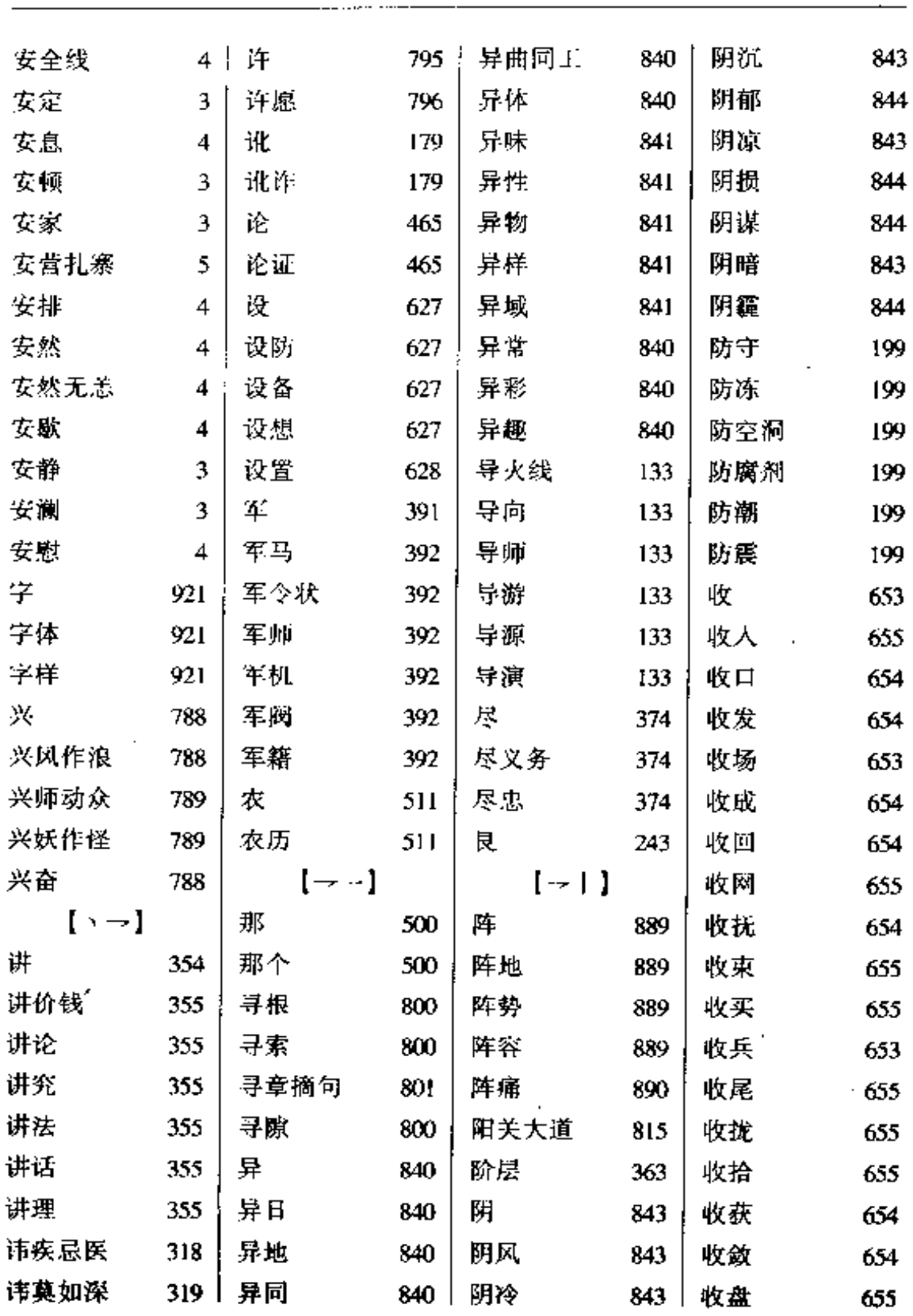

l,

 $\mathcal{L}$ 

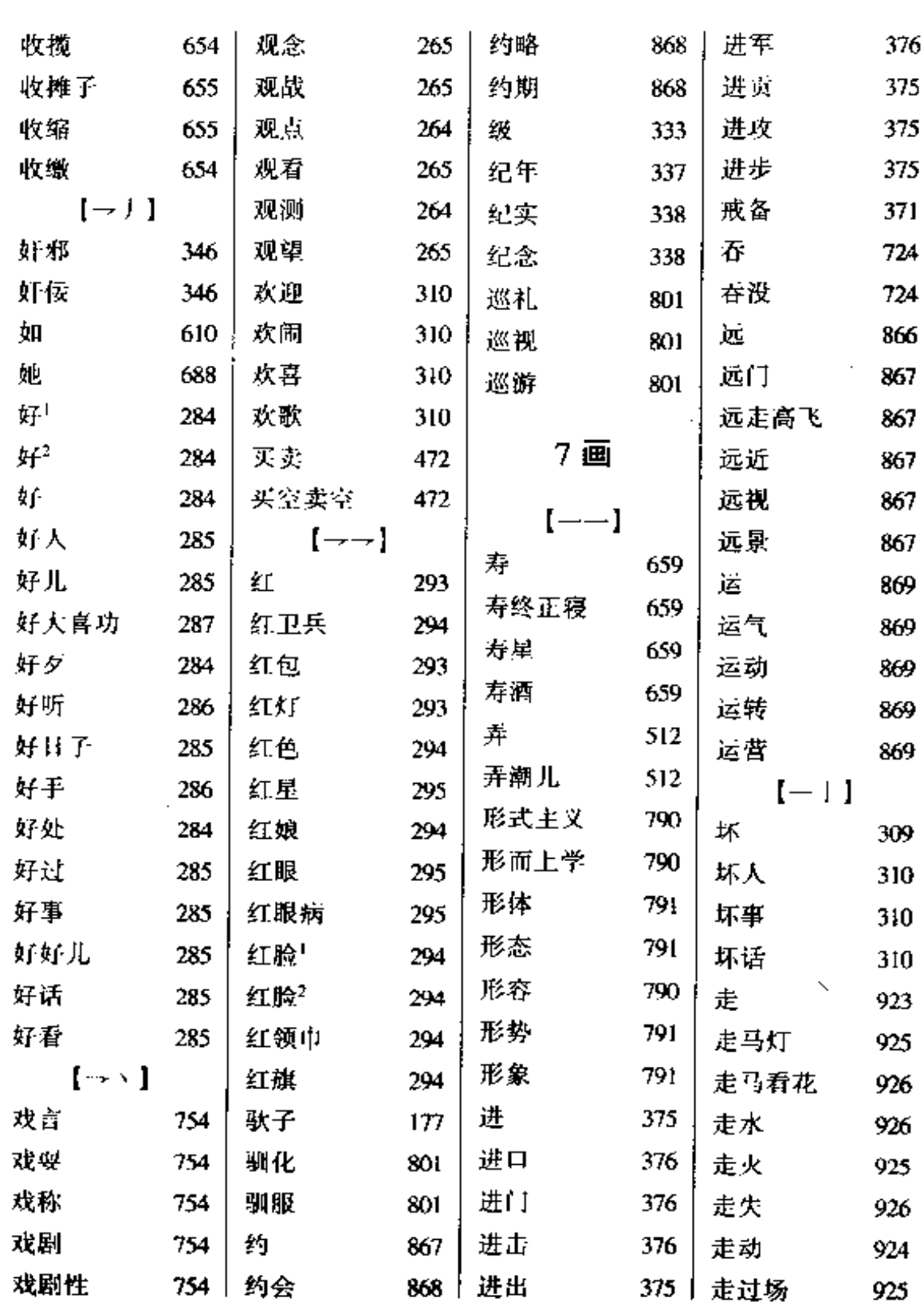

 $\mathcal{L}_{\mathcal{A}}$ 

l,

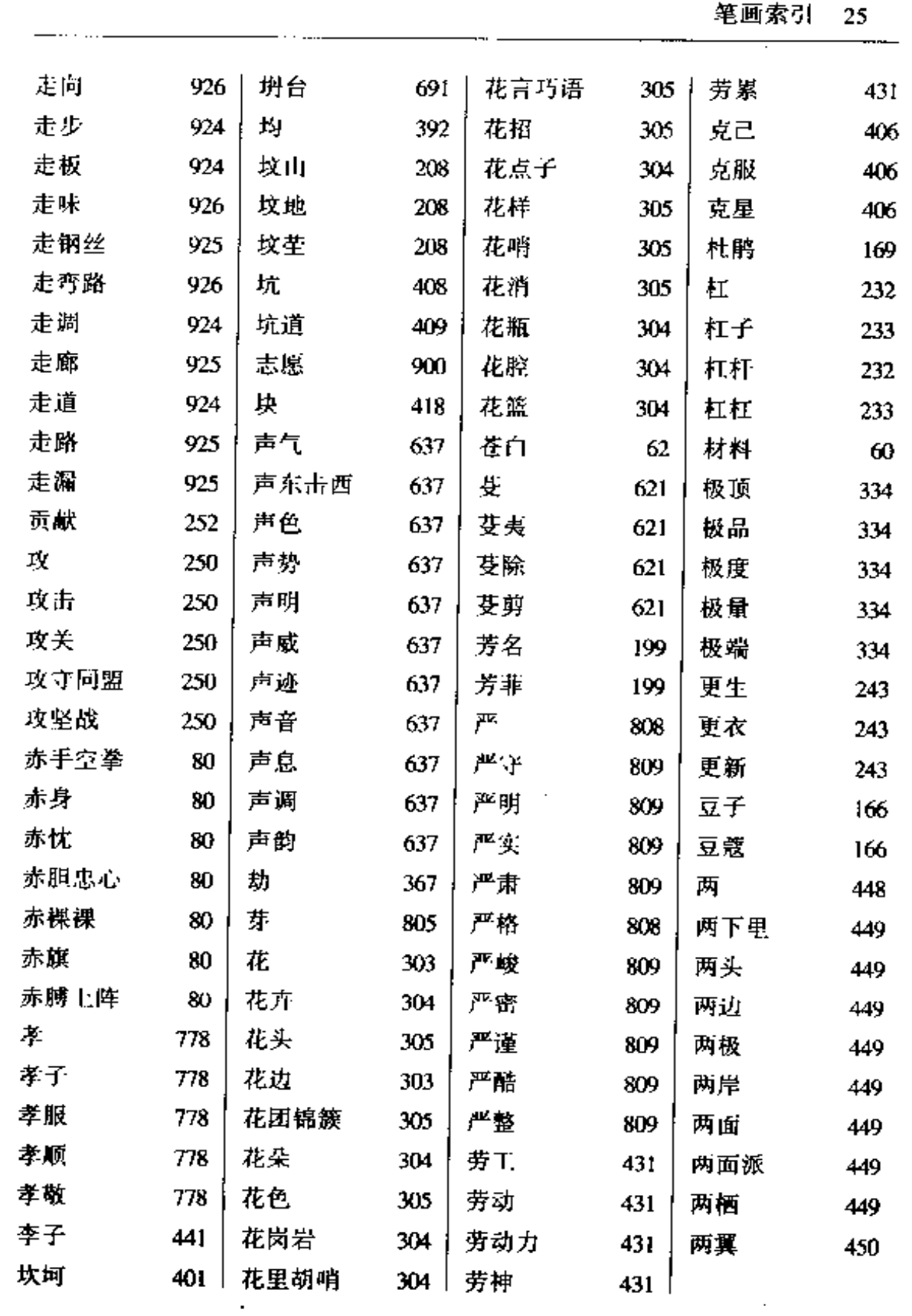

 $\sim 10^{-11}$ 

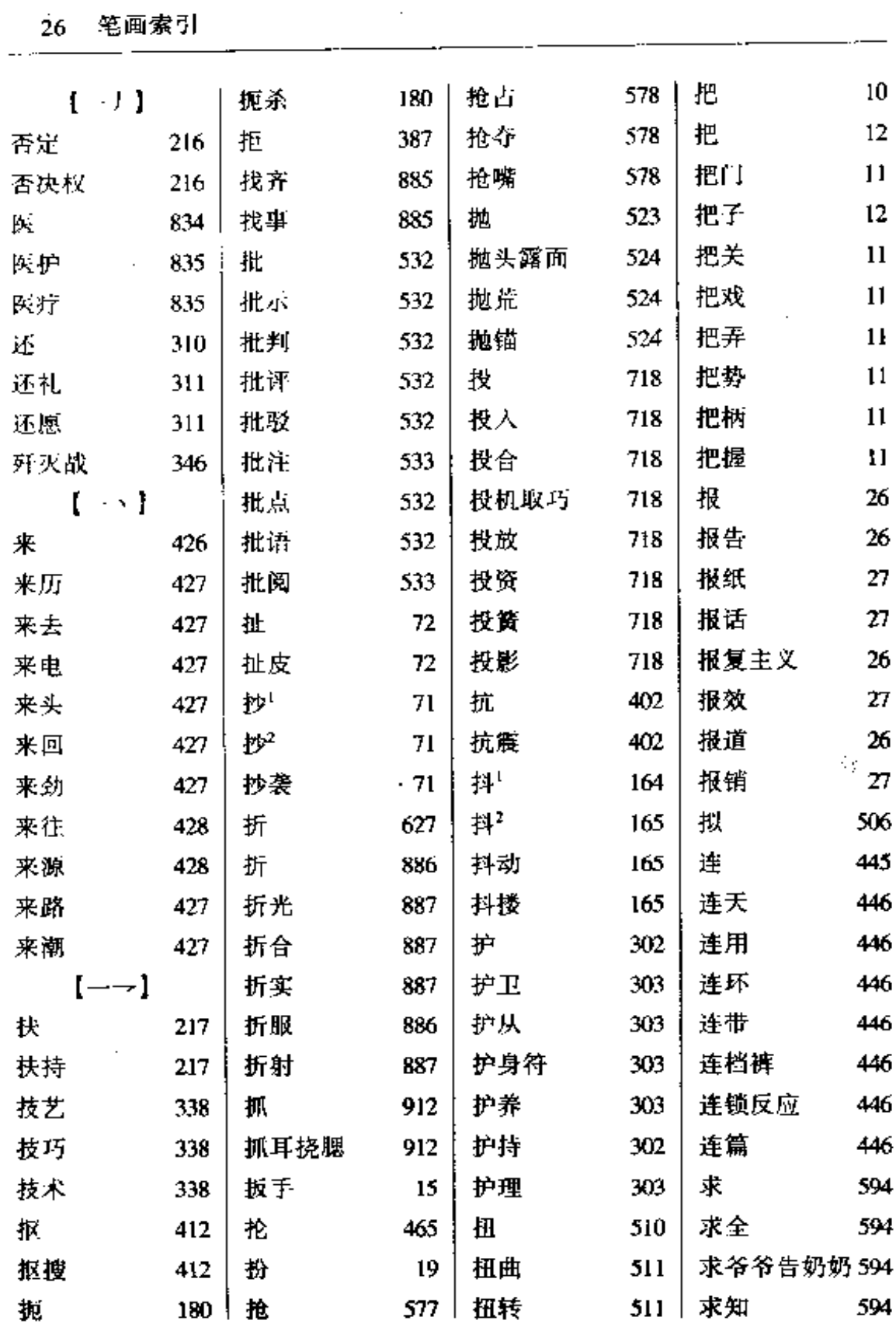

 $\sim$   $\sim$ 

 $\mathbb{Z}^2$
$\ddot{\phantom{0}}$ 

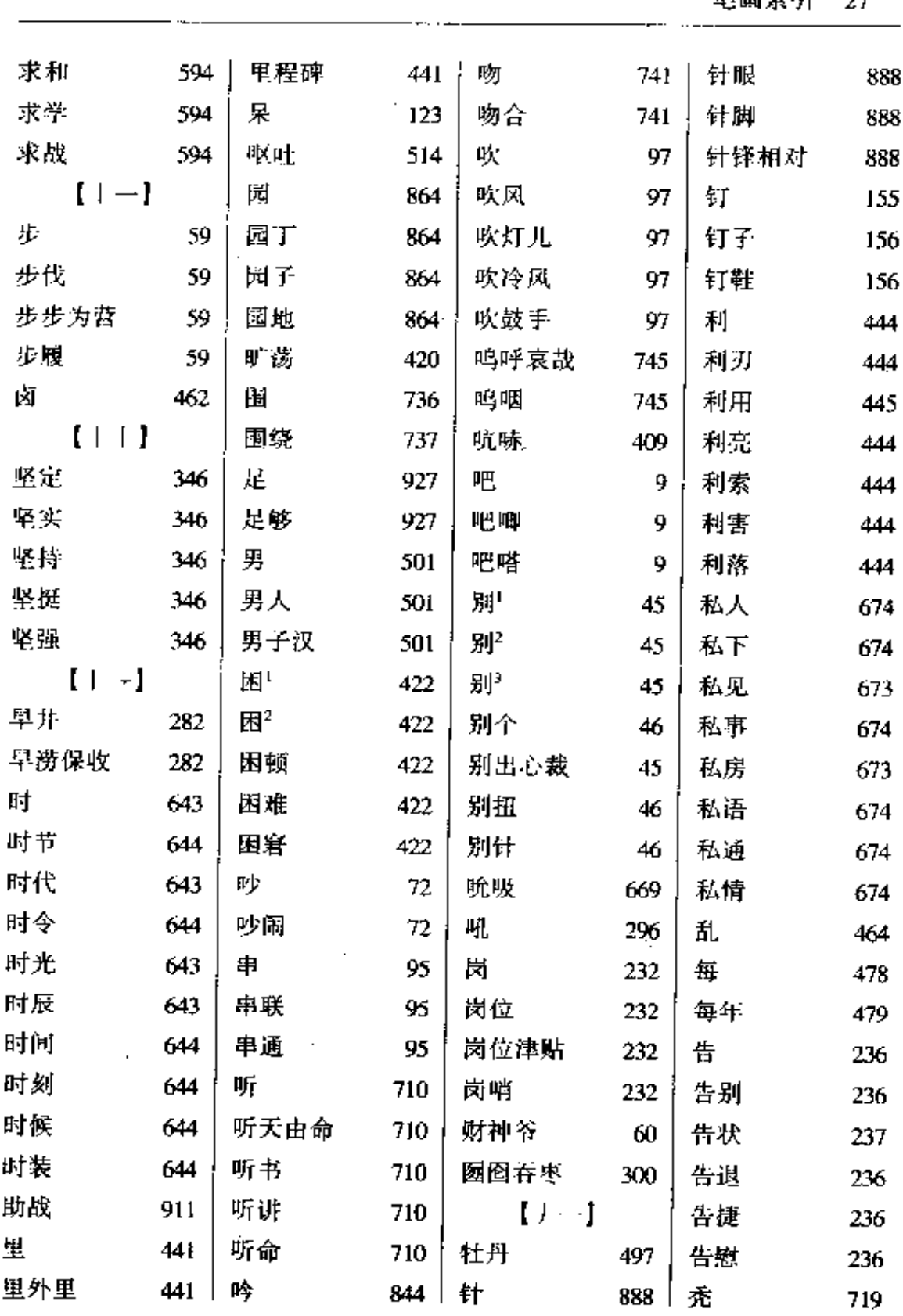

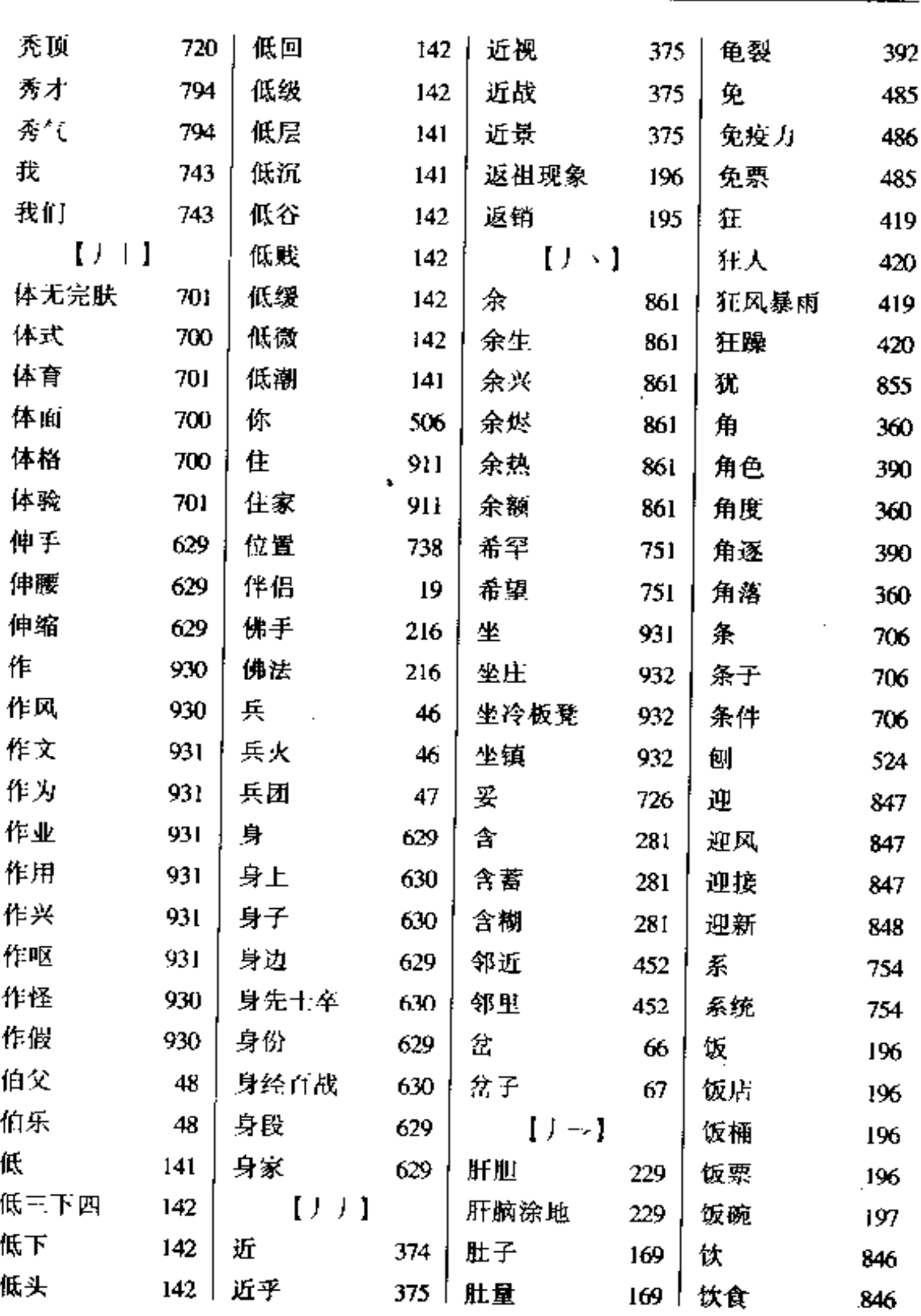

 $\mathcal{L}^{\pm}$ 

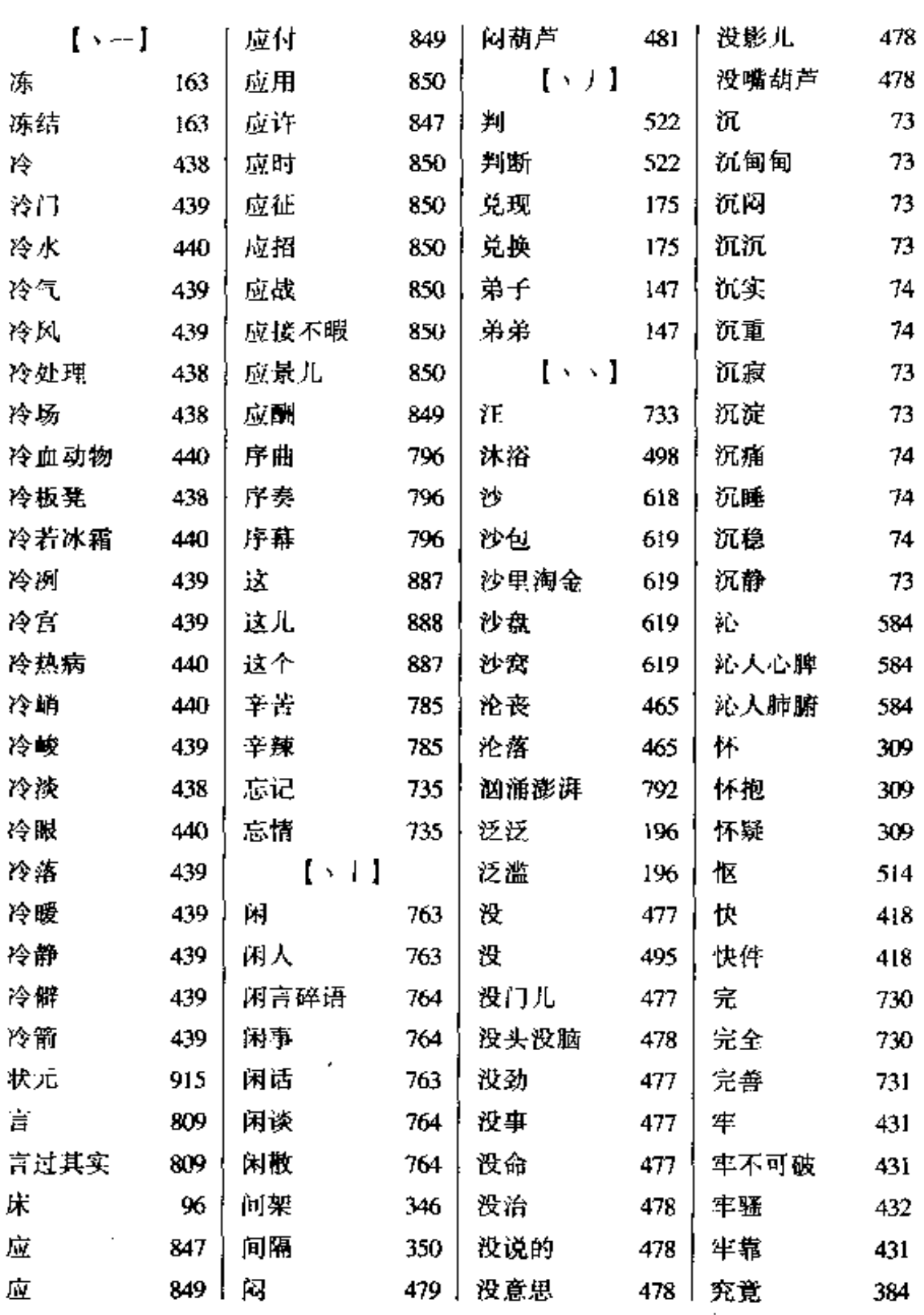

a a cheannaich

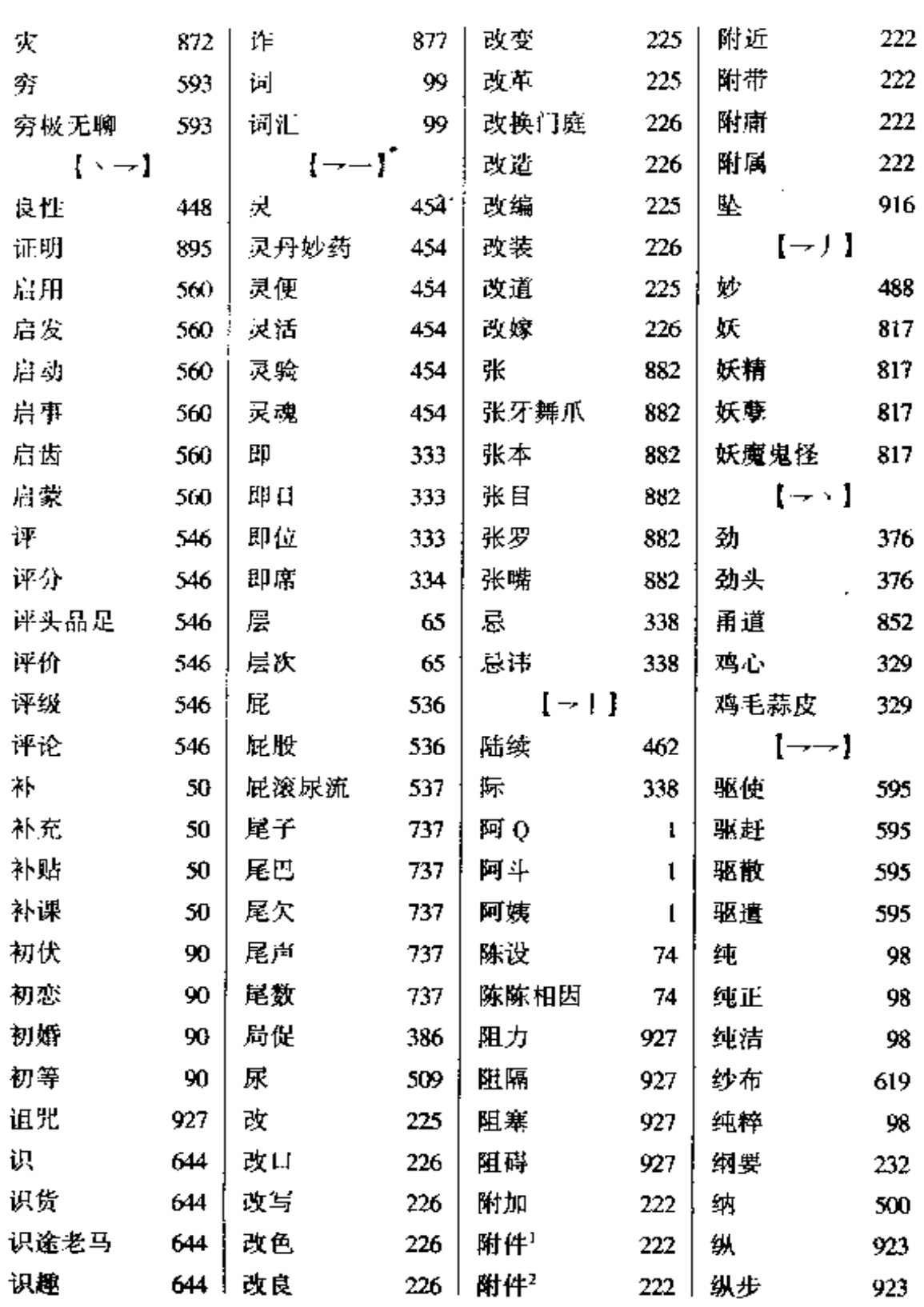

-.. ..

 $\sim$ 

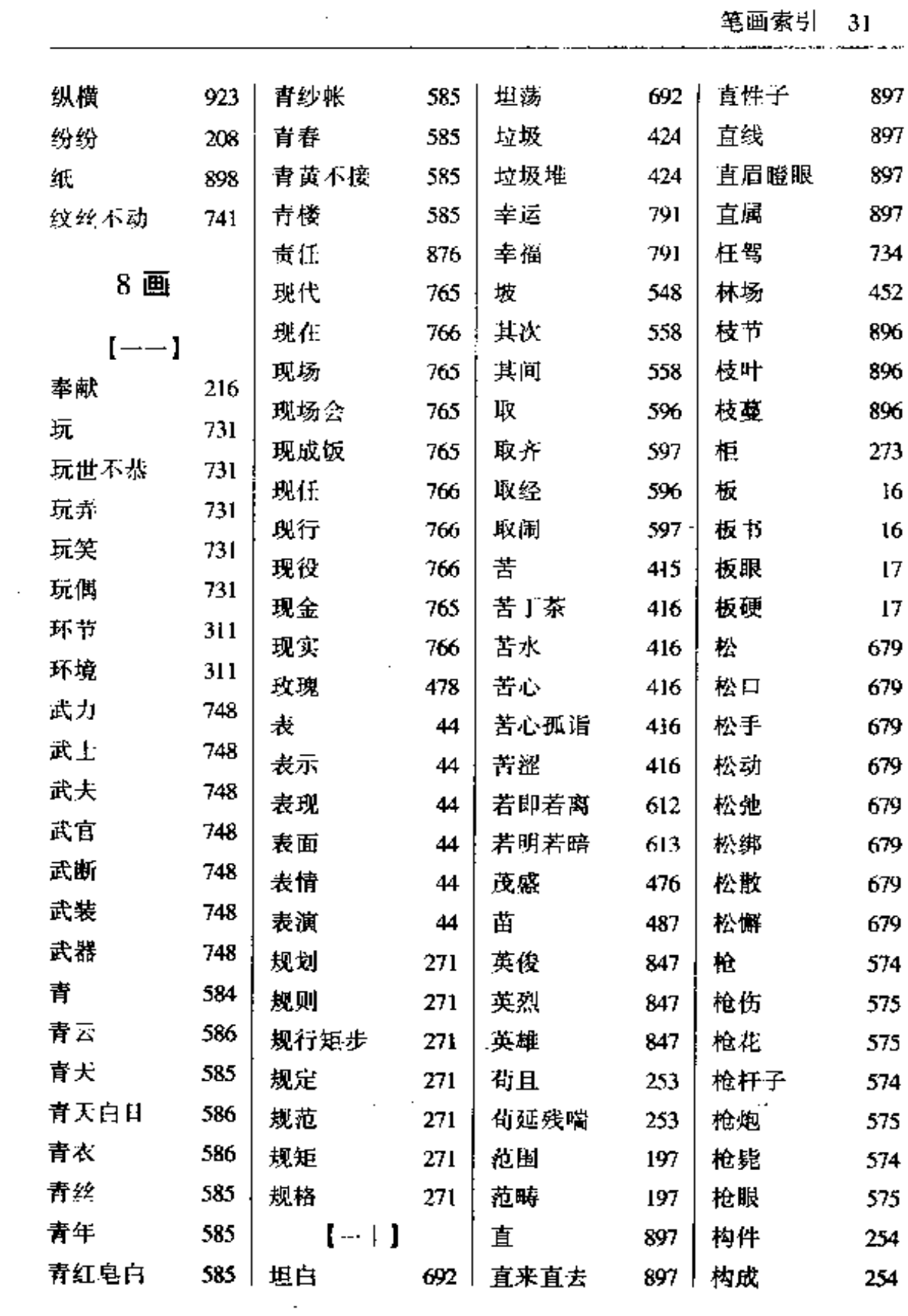

 $\sim$   $\sim$ 

 $\ddot{\phantom{a}}$  .

 $\Box$ 

 $\mathcal{L}(\mathcal{L})$  and  $\mathcal{L}(\mathcal{L})$  .

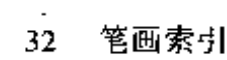

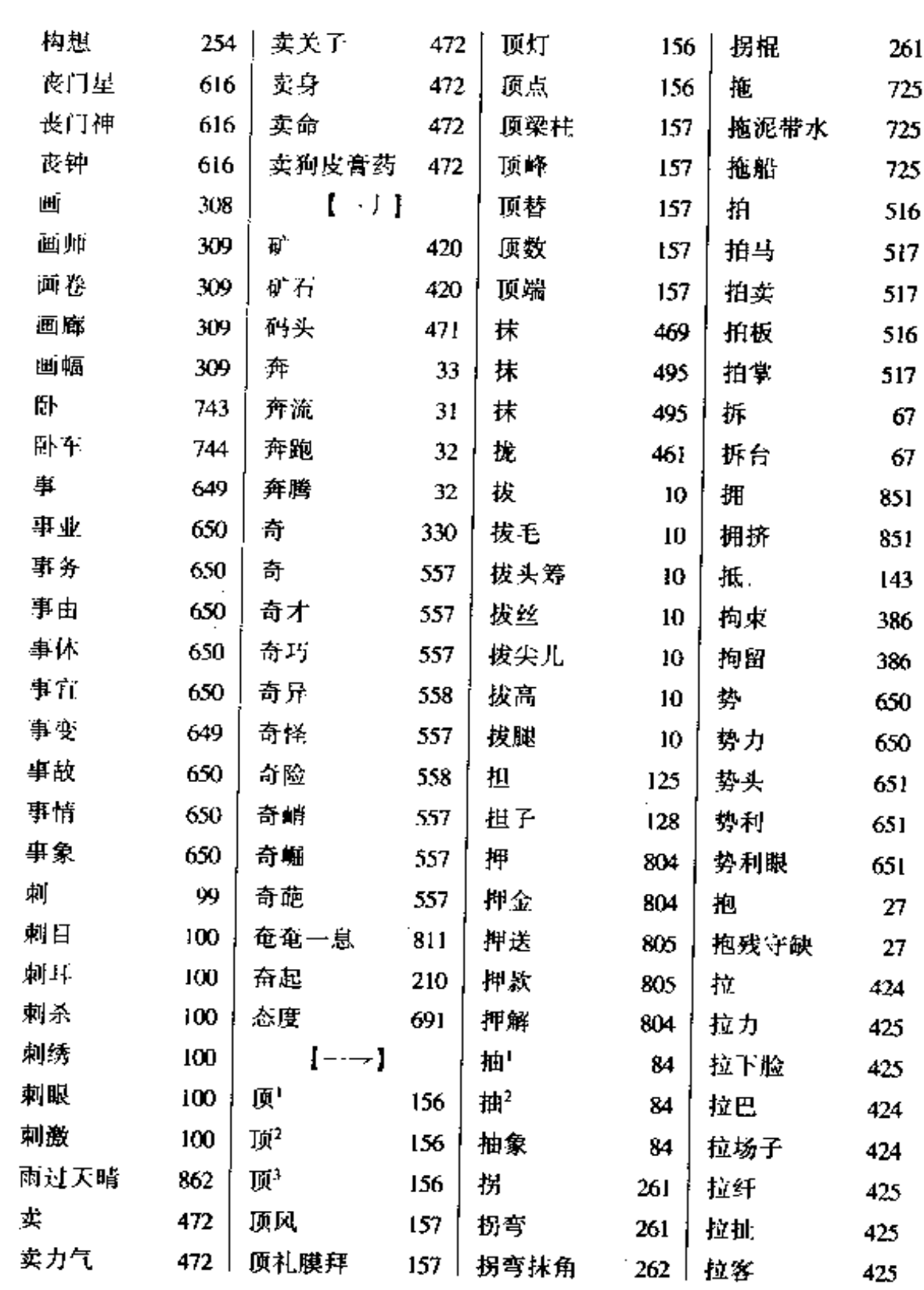

 $\cdots$ 

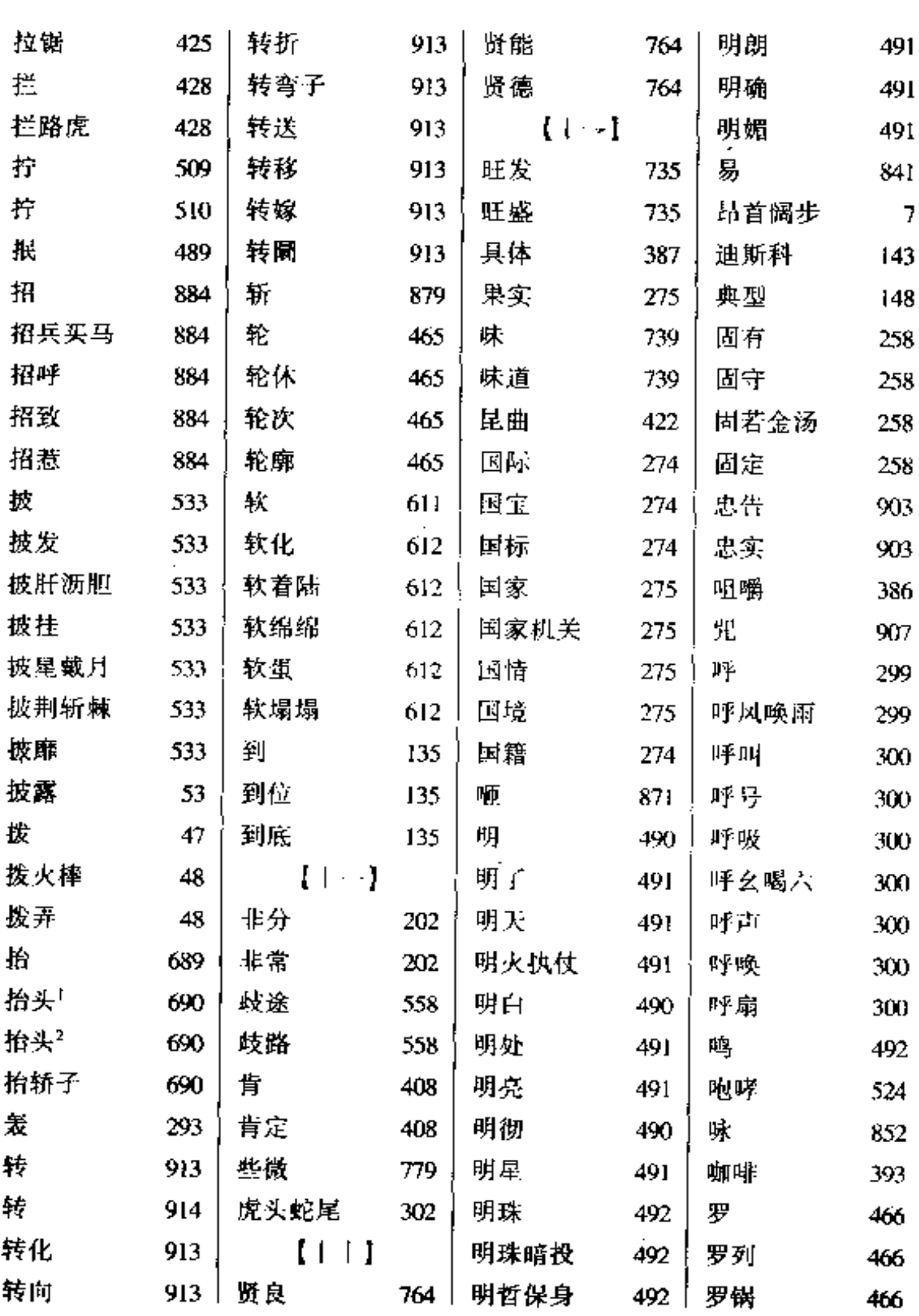

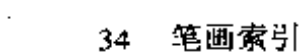

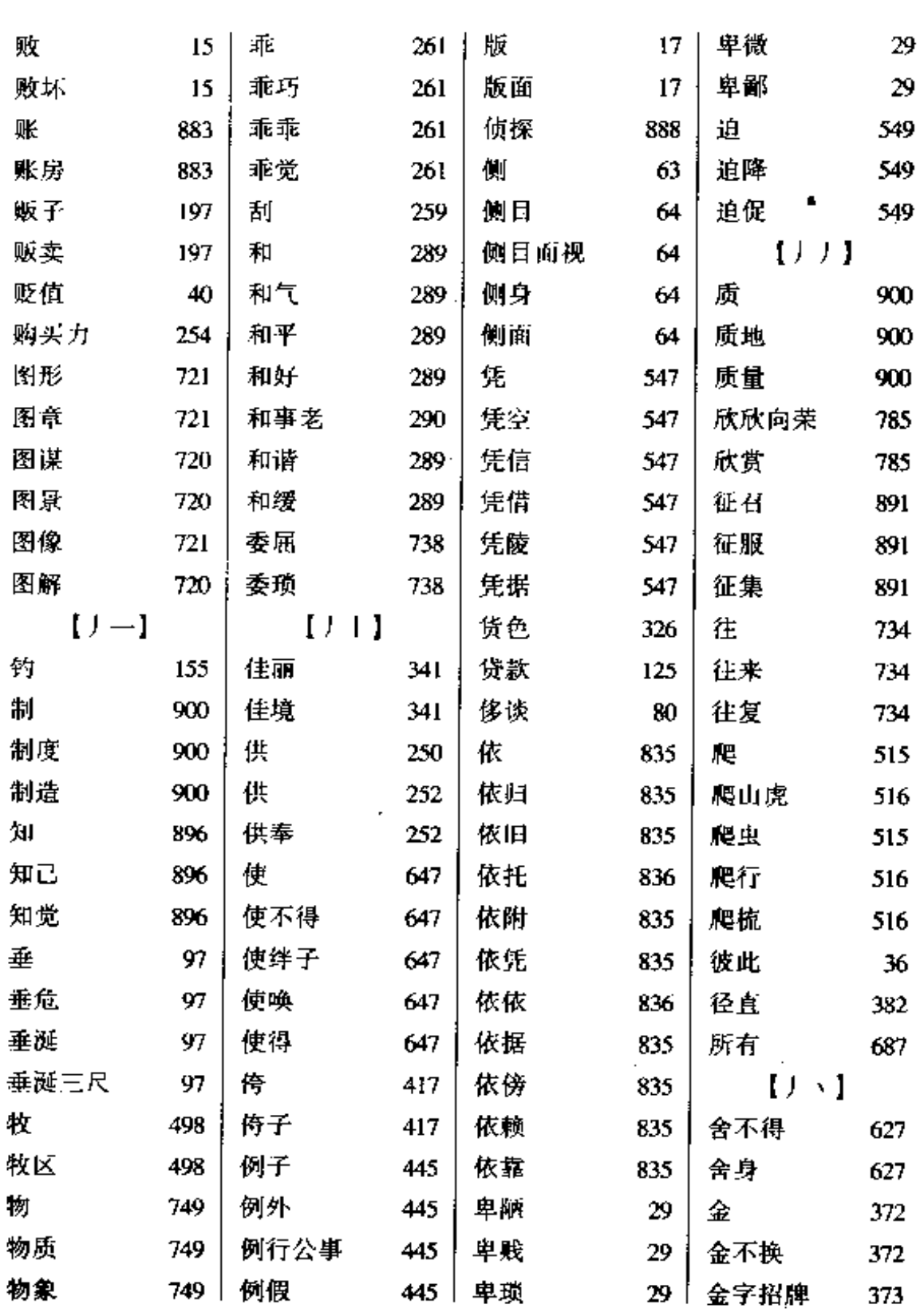

 $\frac{1}{2}$ 

笔画索引 35<br>————————

 $\mathcal{O}(10^{11} \, \mathrm{Mpc})$ 

 $-$ ...

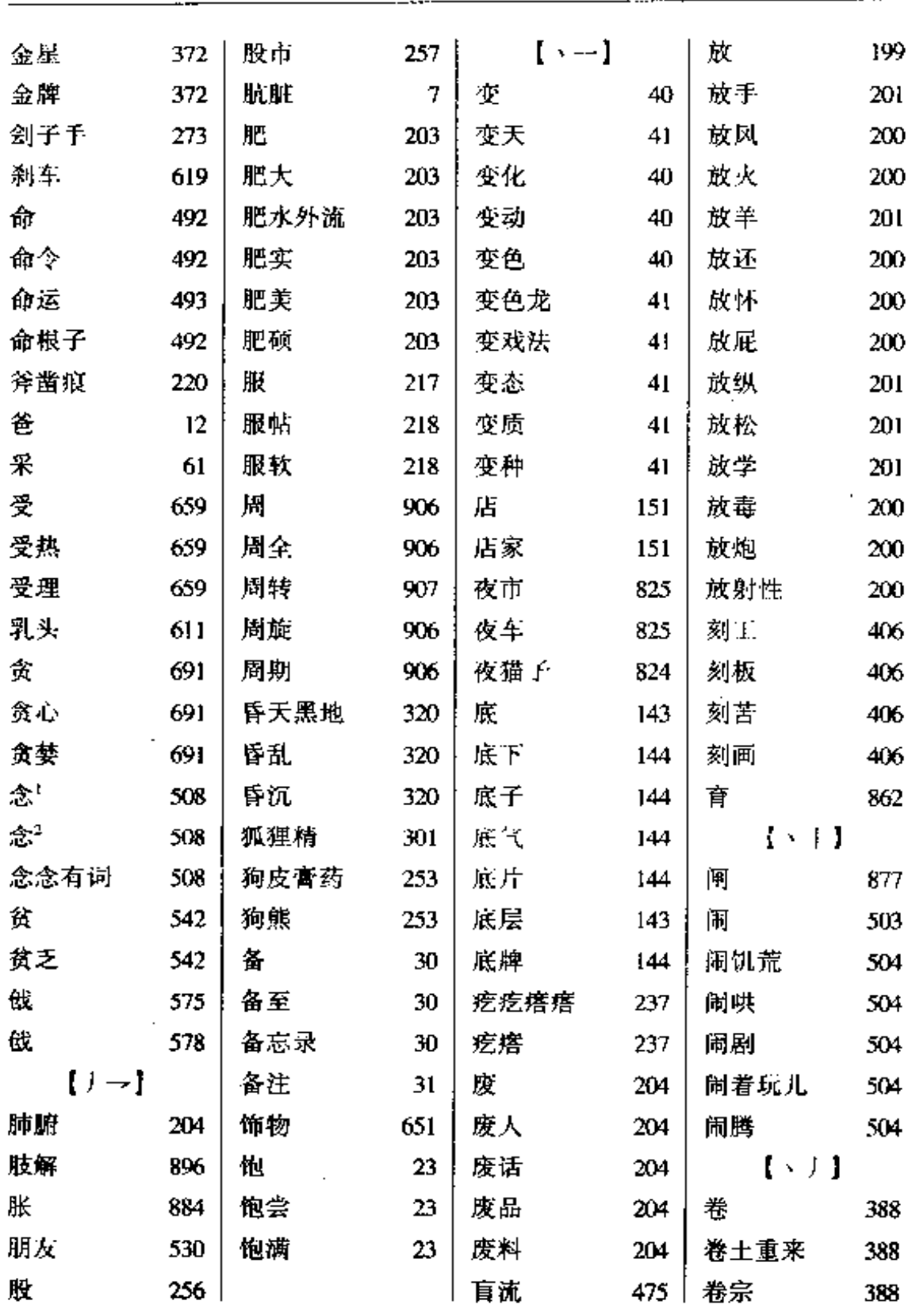

 $\sim$ 

 $\mathcal{L}_{\mathcal{A}}$ 

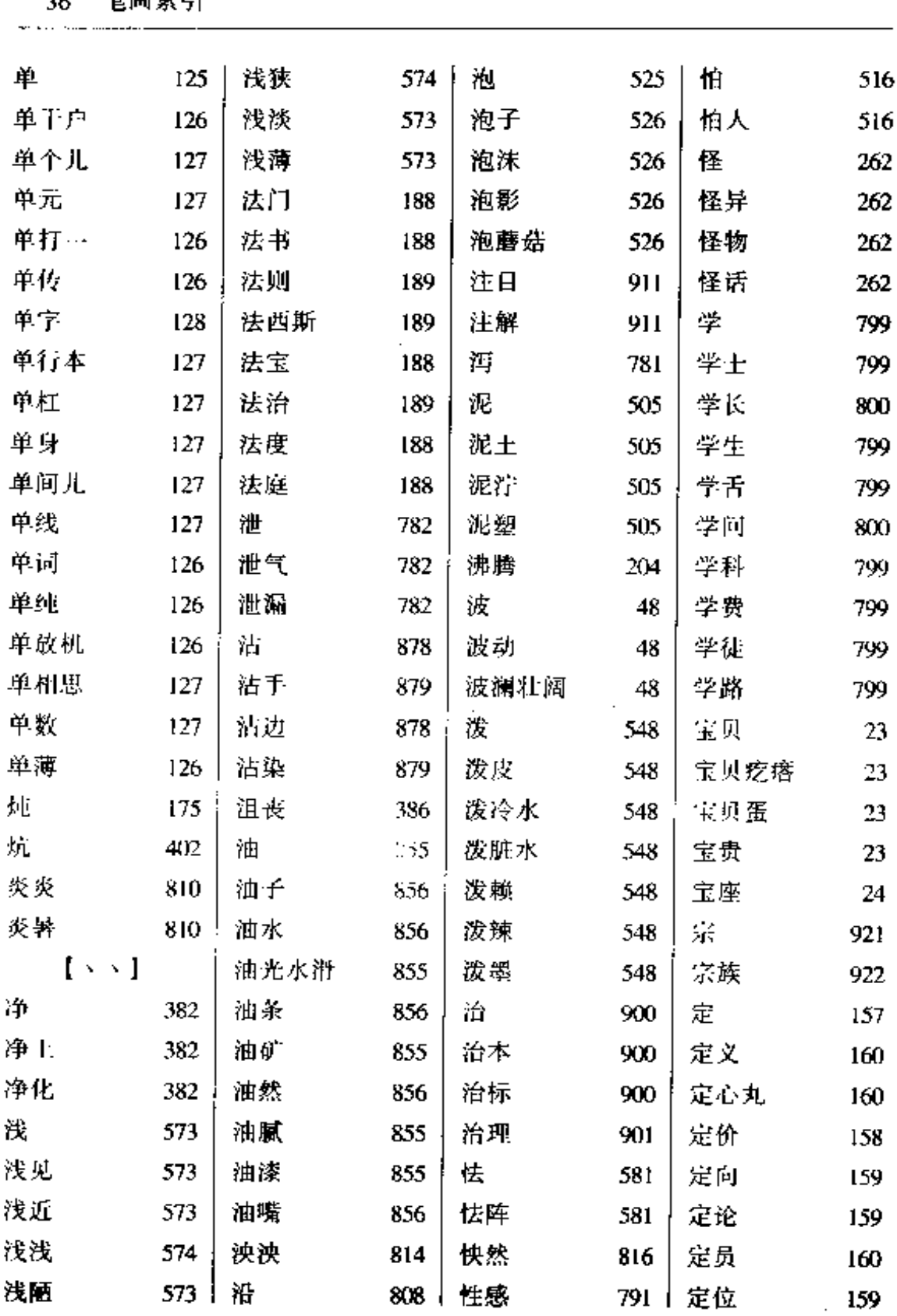

 $\mathbf{r}$ 

 $---$ 

 $\bar{\mathcal{A}}$ 

 $\mathbb{Z}^2$ 

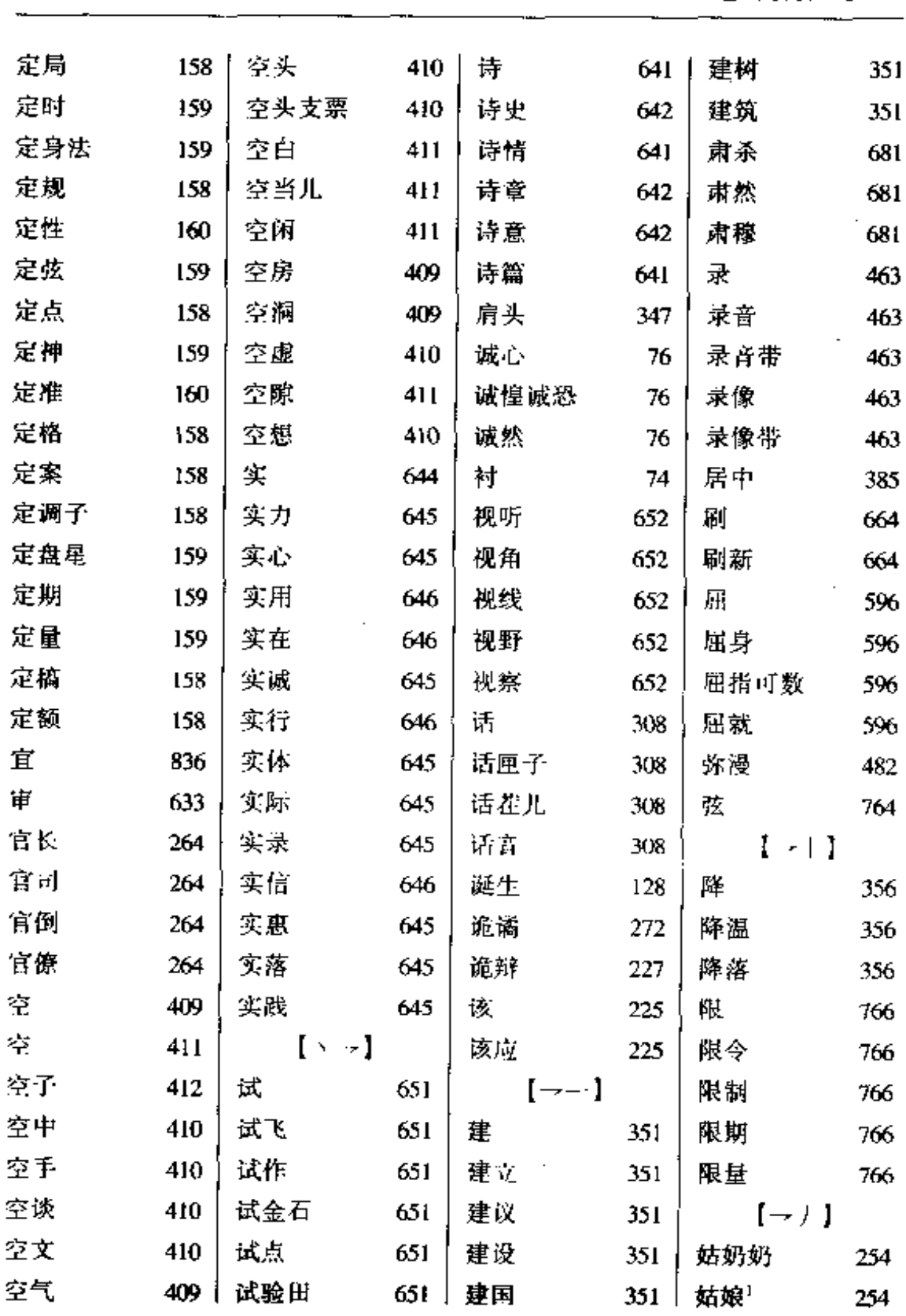

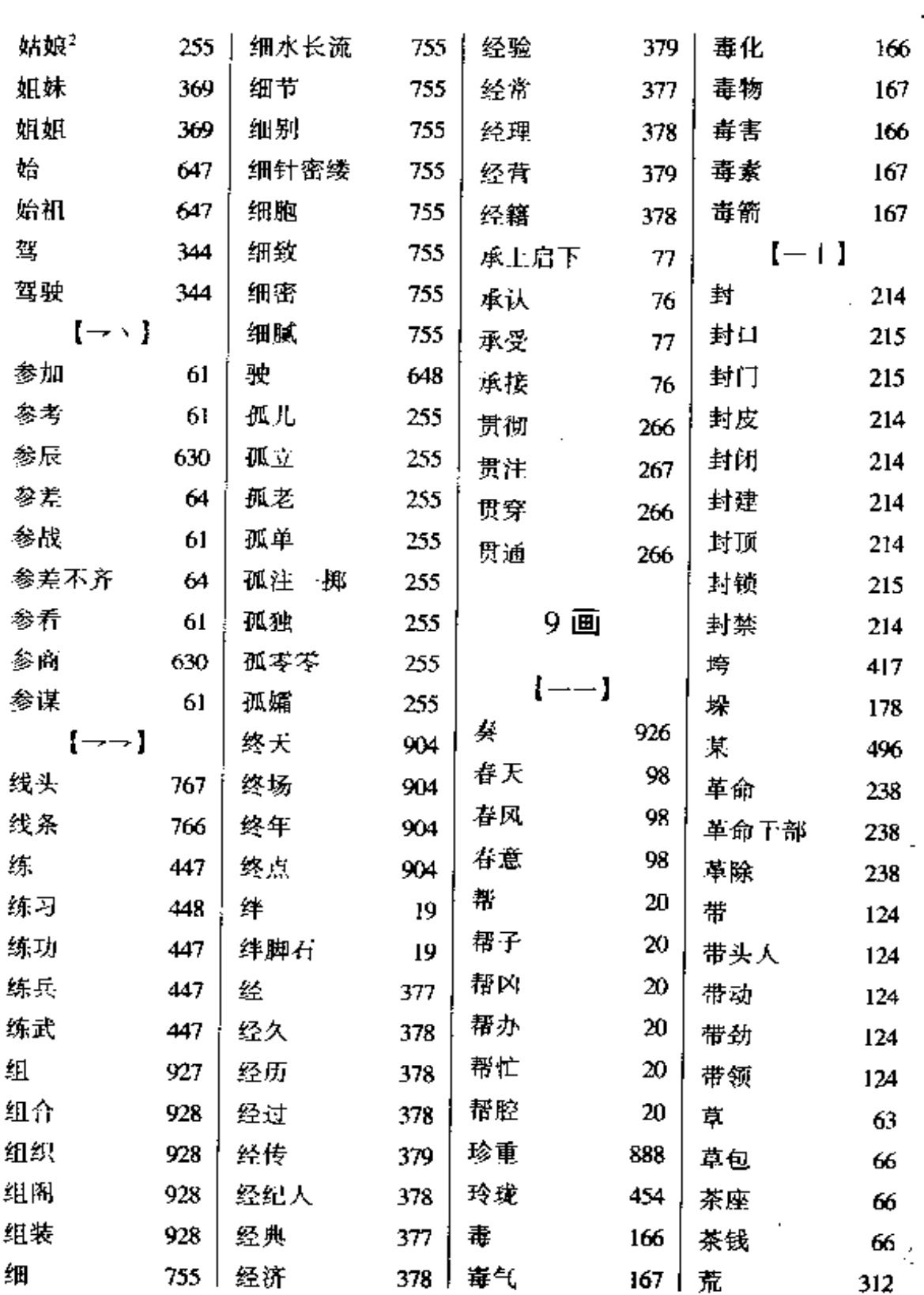

 $\mathcal{L}^{\mathcal{A}}$ 

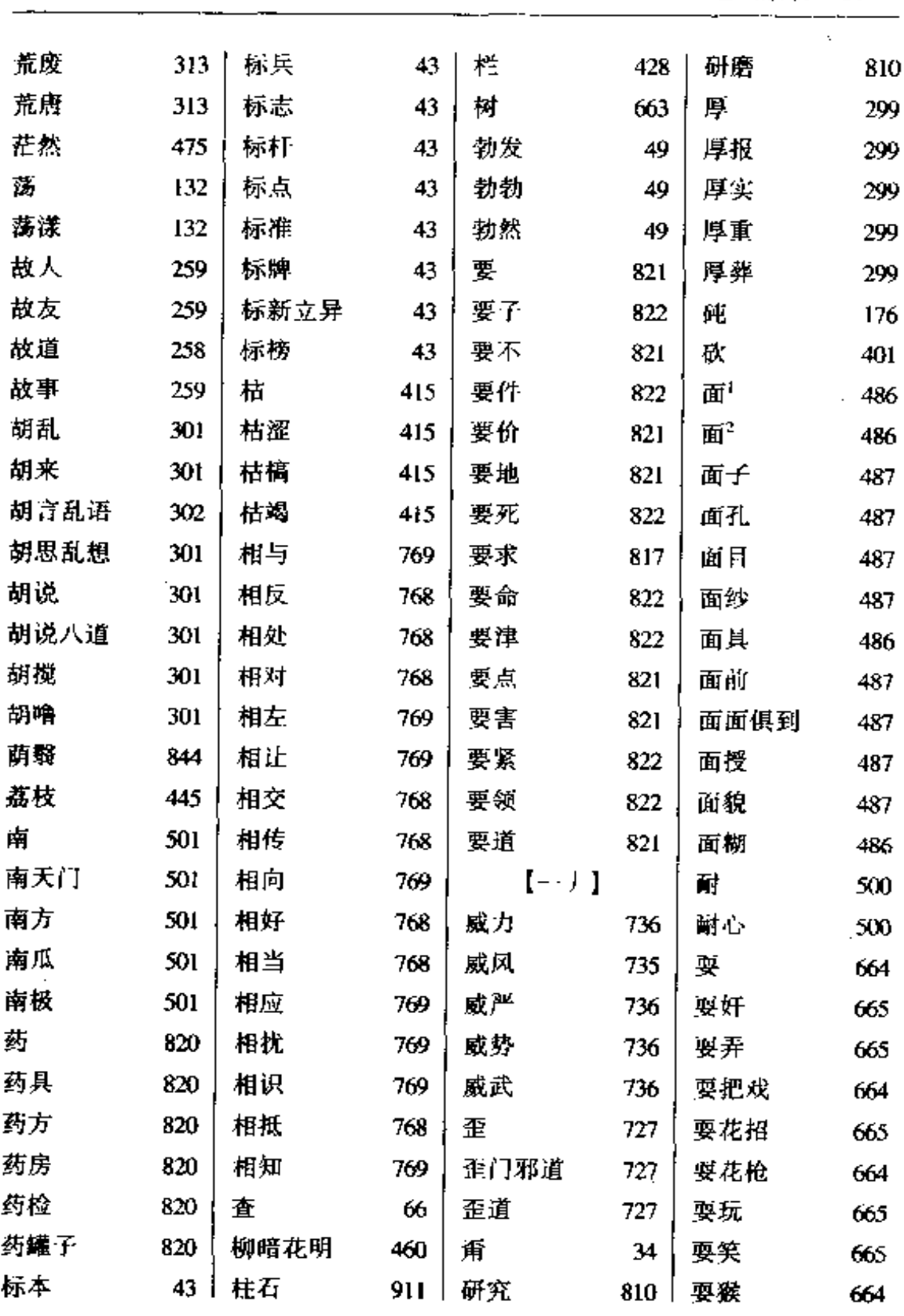

 $\bar{z}$ 

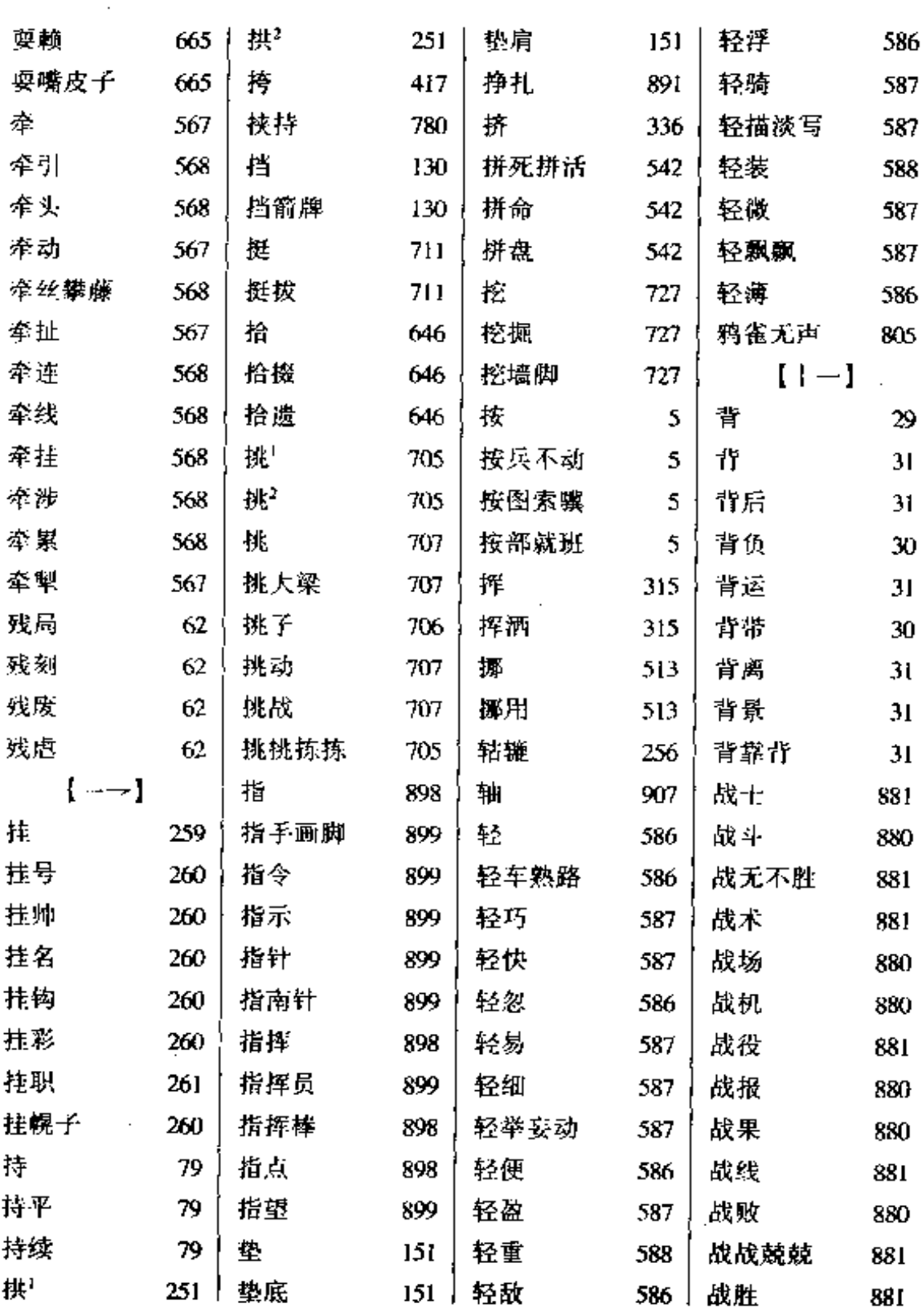

L.

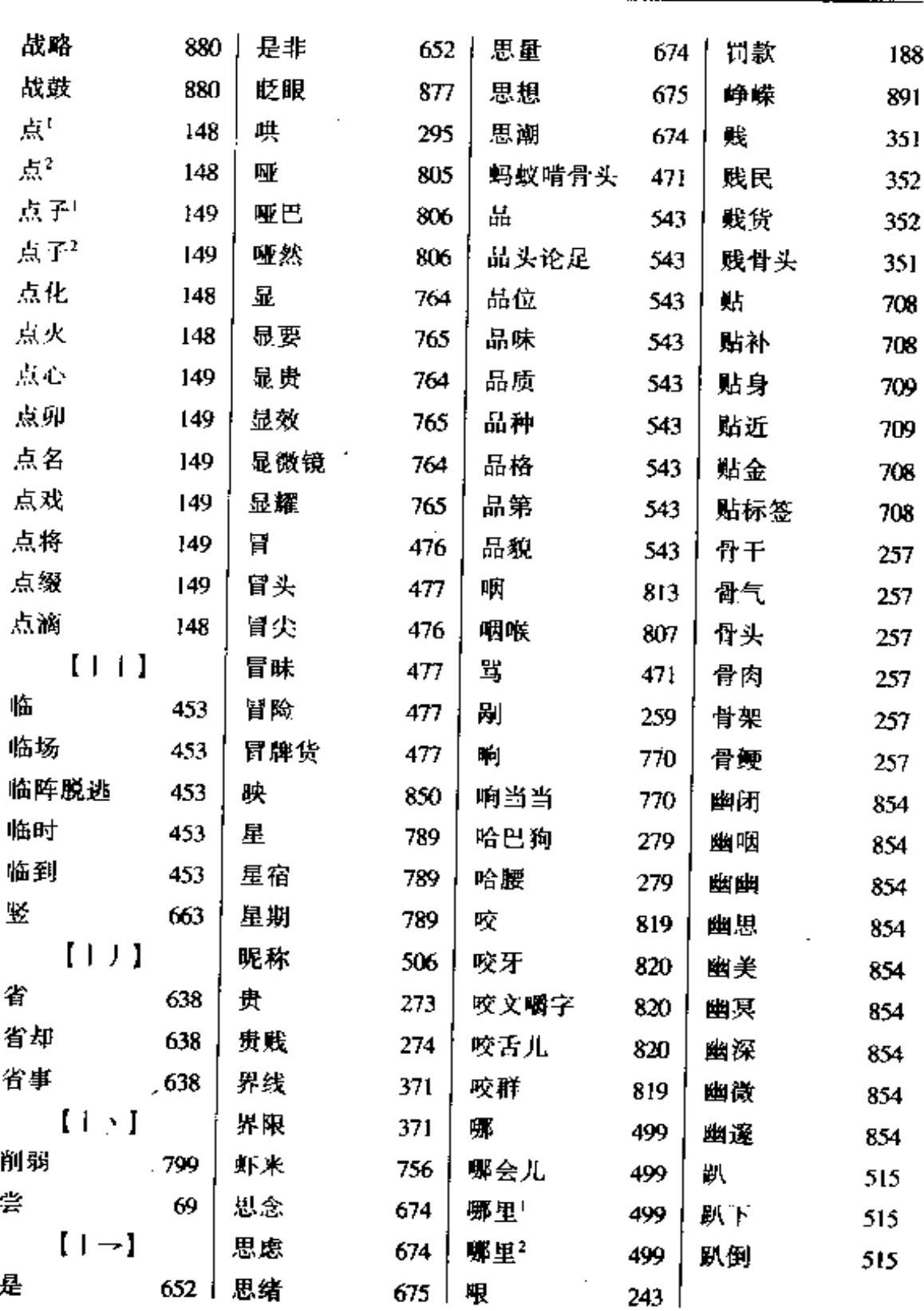

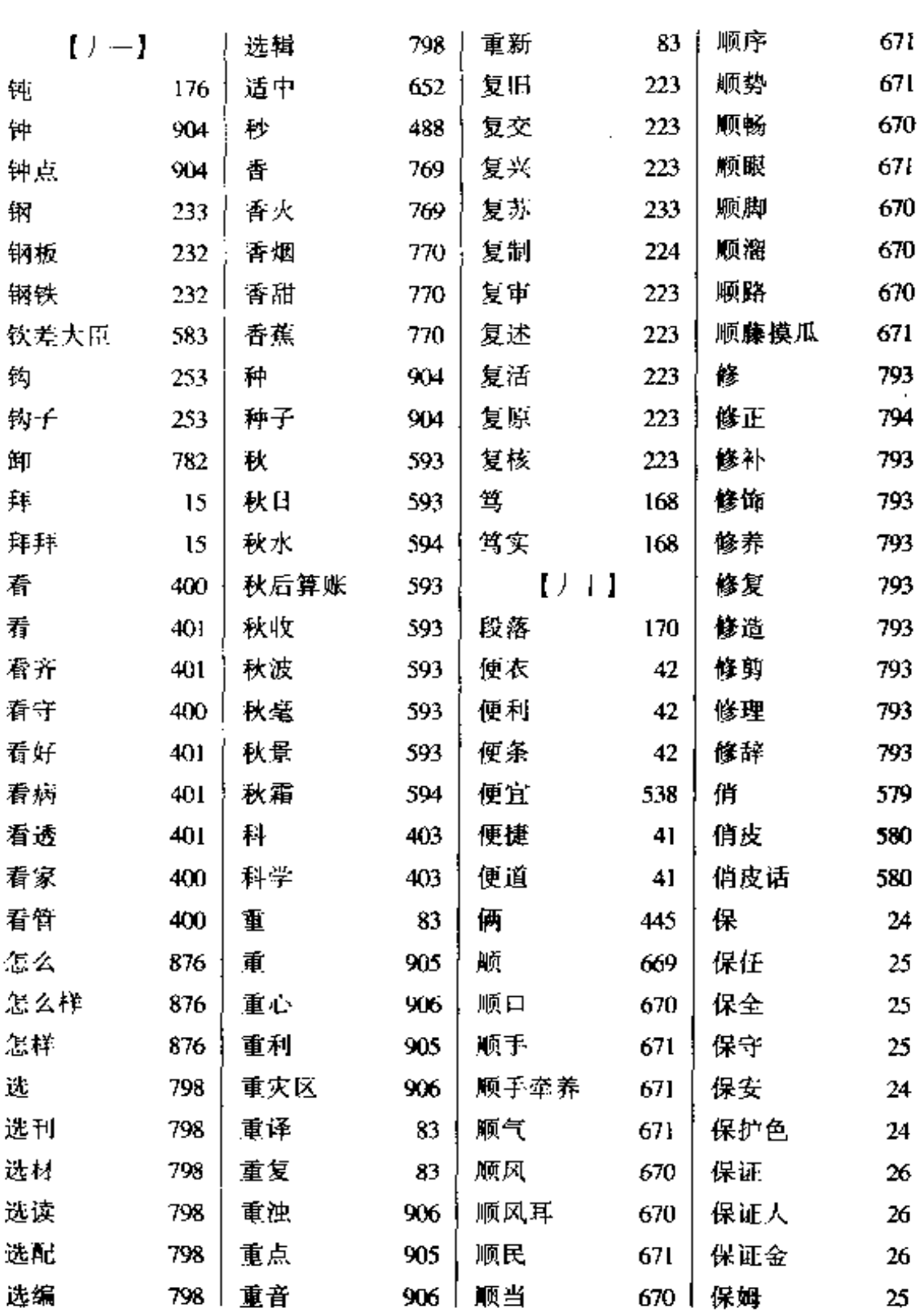

 $\sim 10^{11}$  m  $^{-1}$ 

 $\ddot{\phantom{a}}$  $\sim$ 

 $\overline{\phantom{a}}$ 

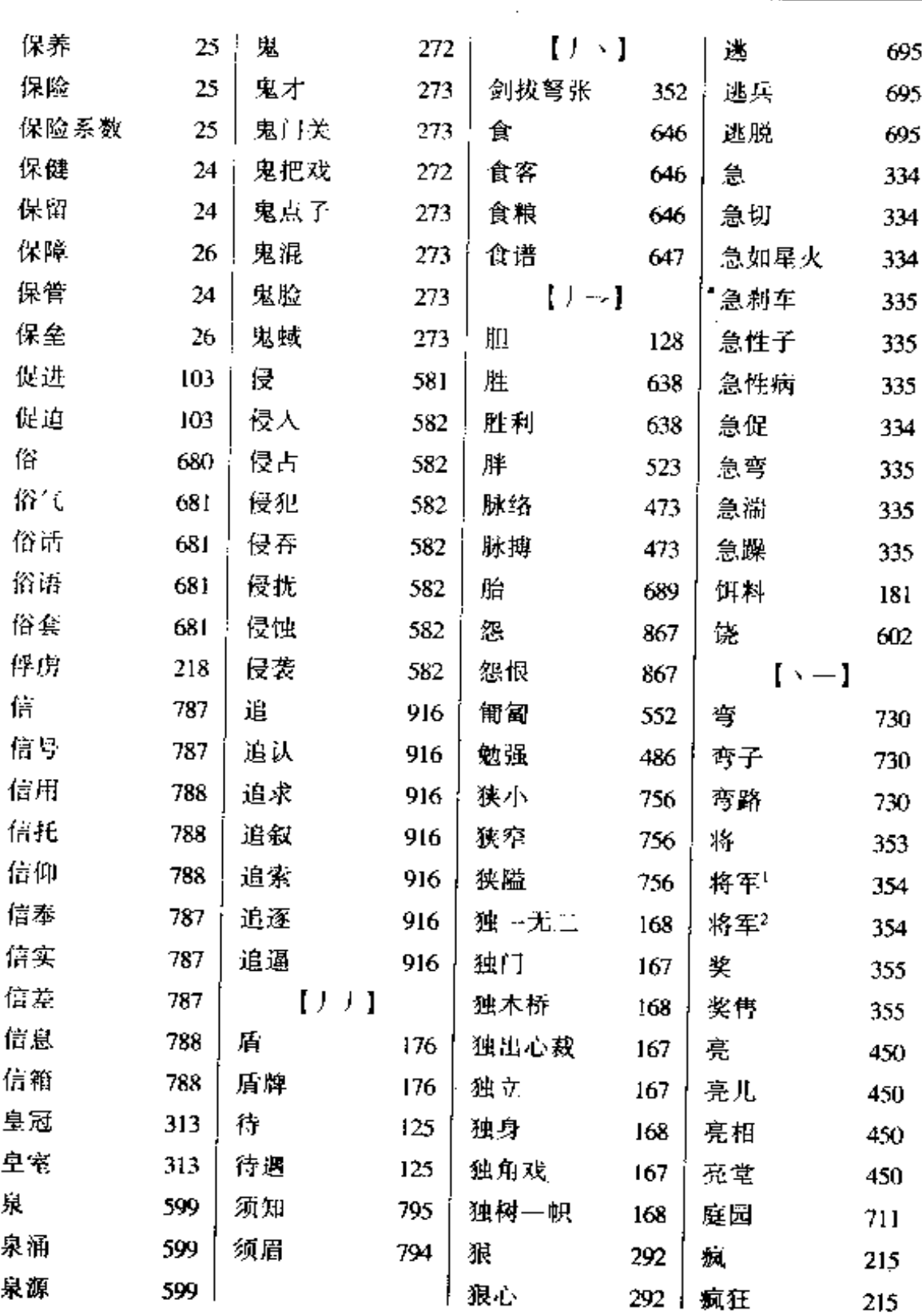

--- - -

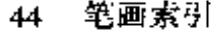

 $\ldots$ 

 $\bar{z}$ 

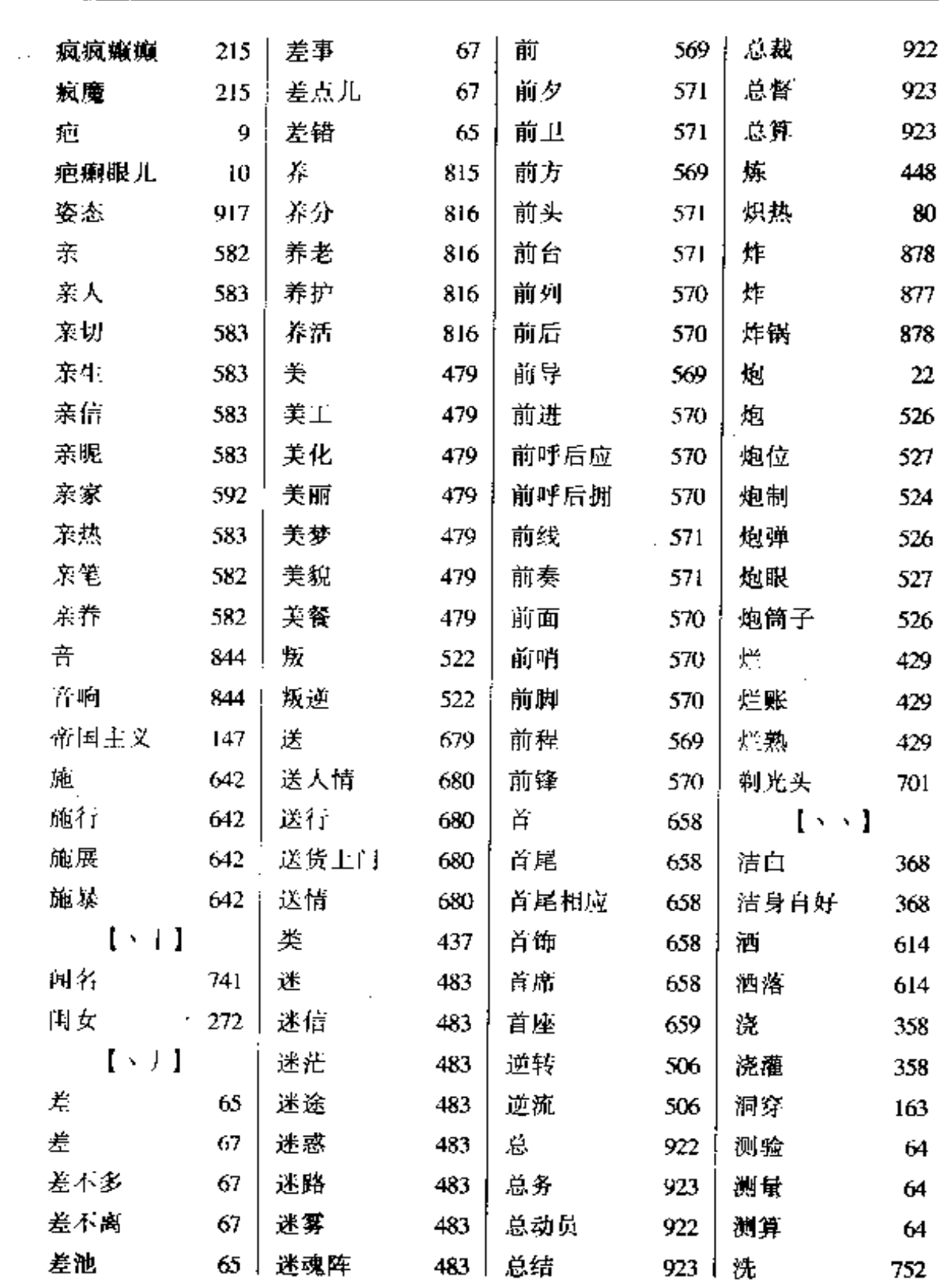

 $\mathcal{A}(\mathcal{A})$  and  $\mathcal{A}(\mathcal{A})$  are  $\mathcal{A}(\mathcal{A})$  . In the  $\mathcal{A}(\mathcal{A})$ 

 $\mathcal{L}^{\mathcal{L}}$ 

 $\mathbf{r}$ 

 $\sim$ 

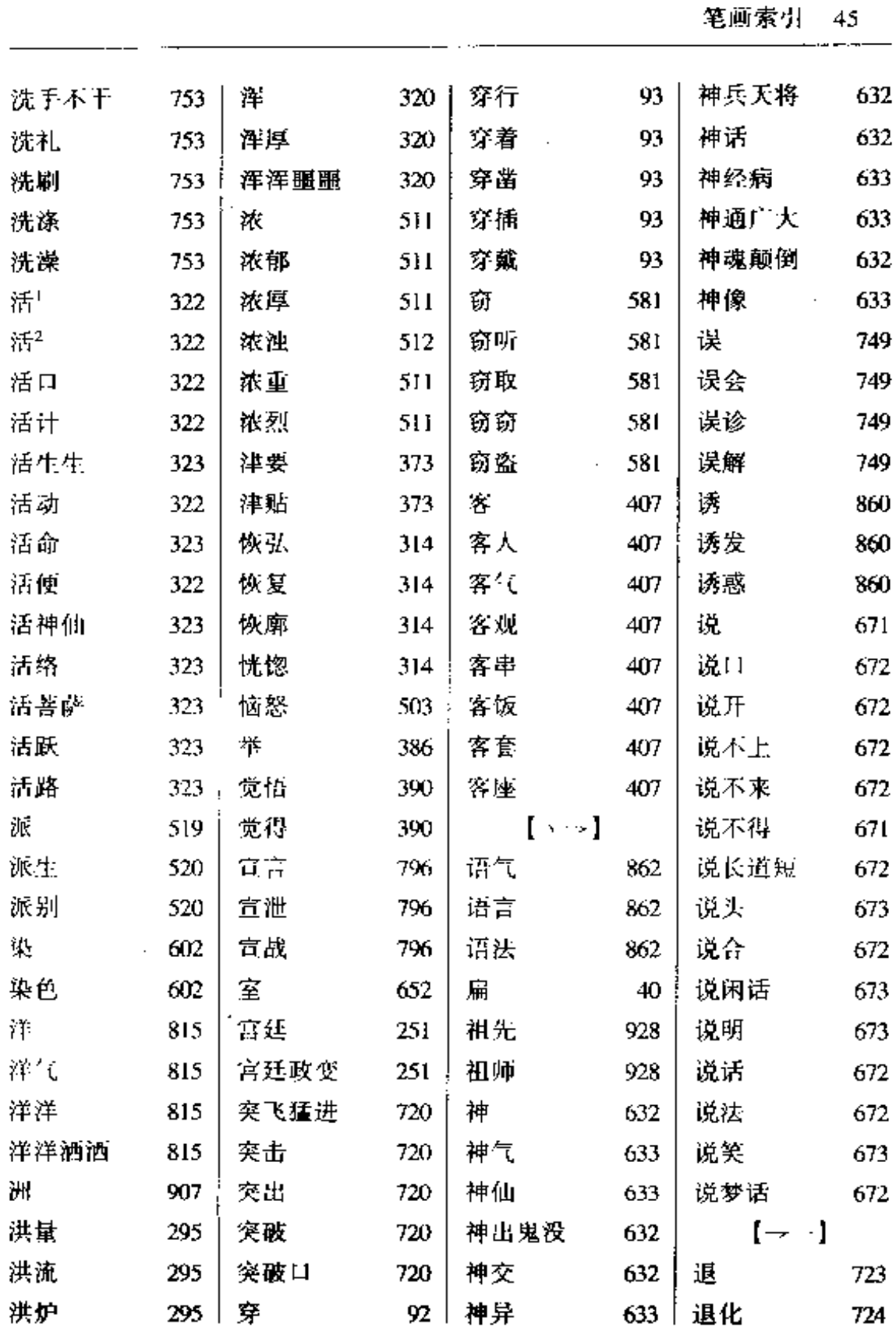

 $\hat{\boldsymbol{\epsilon}}$ 

 $\mathbf{u}$ 

 $\bar{z}$ 

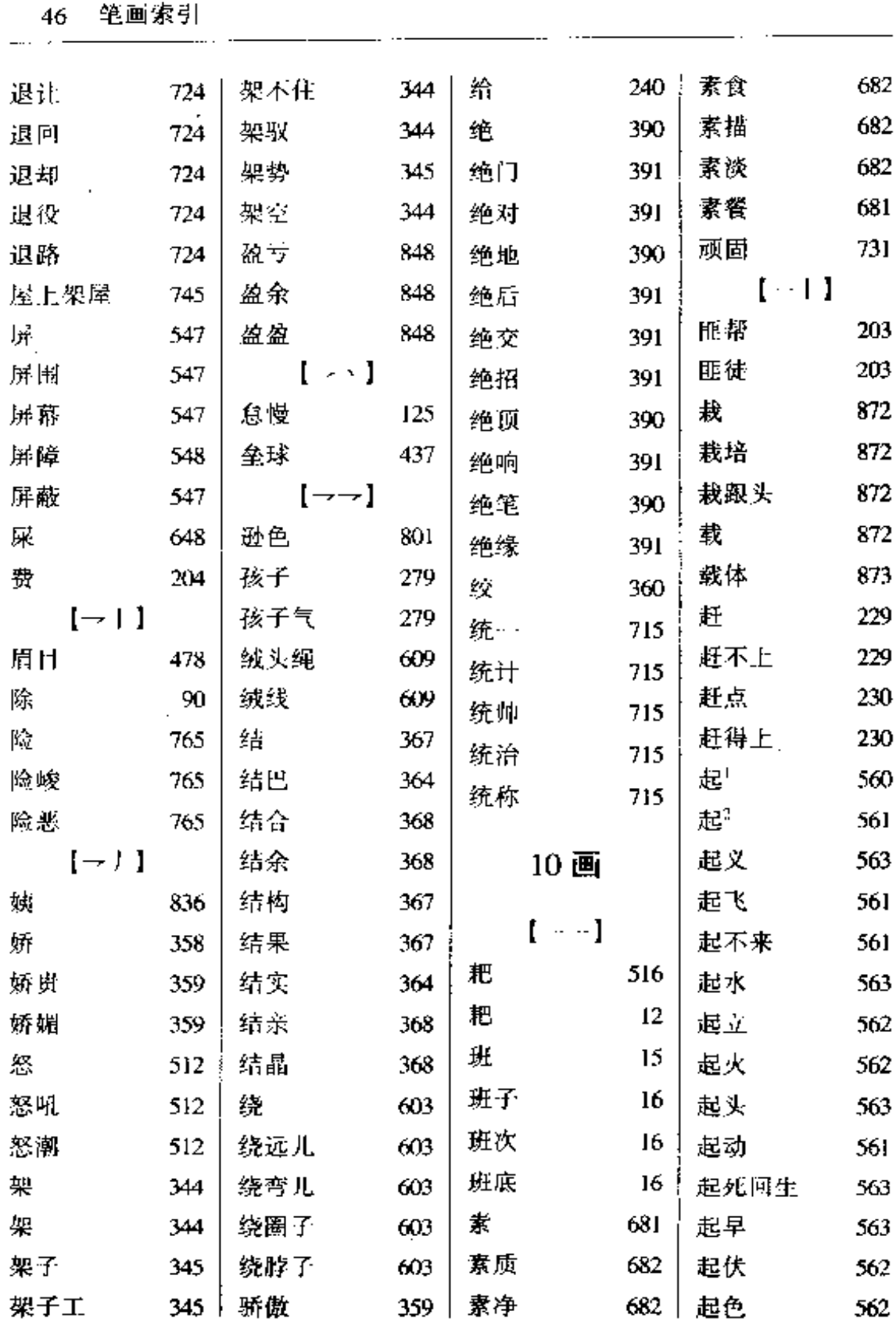

and the company of

 $\sim 10^{-11}$ 

.. . .

 $\lambda$ 

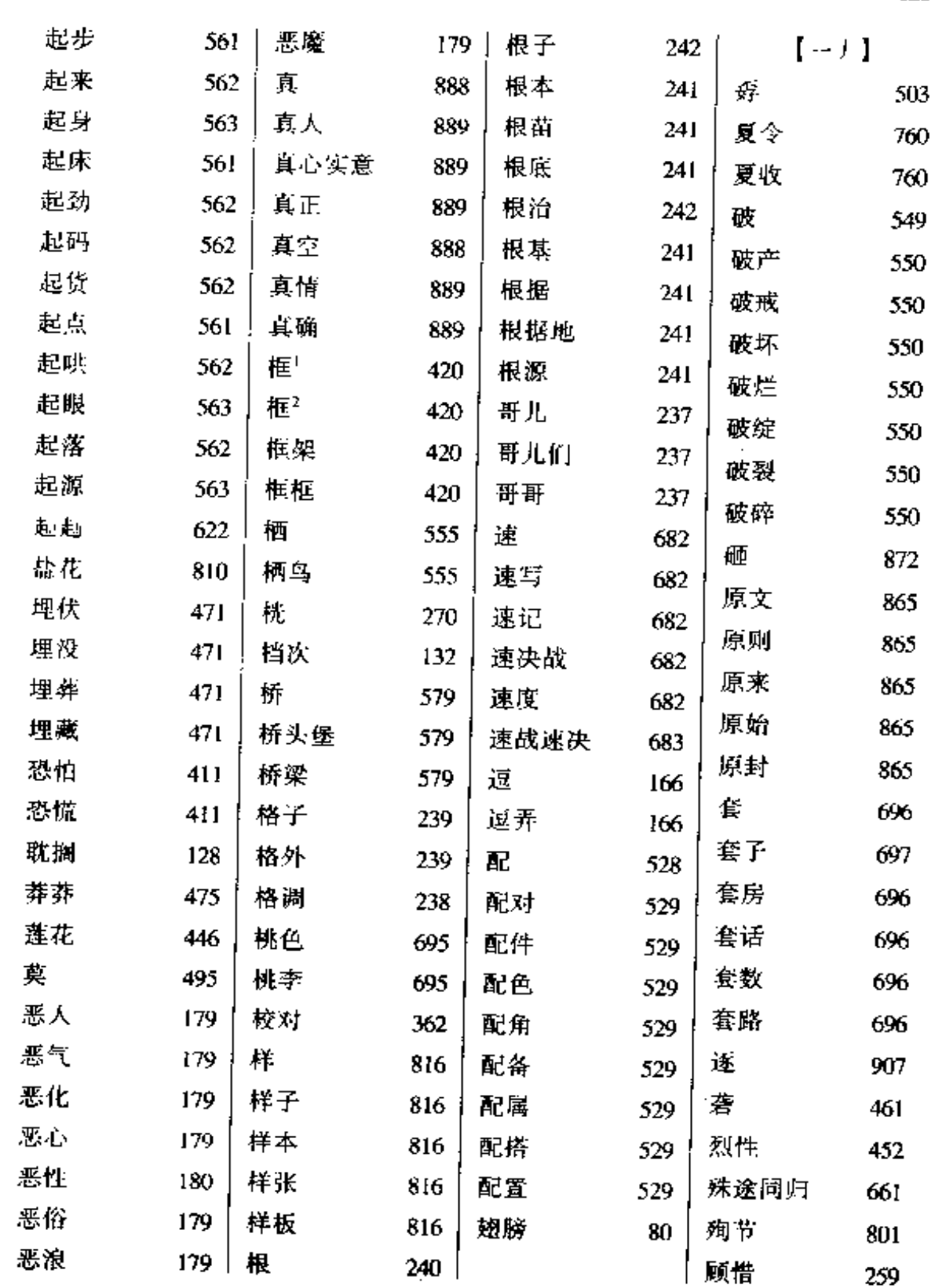

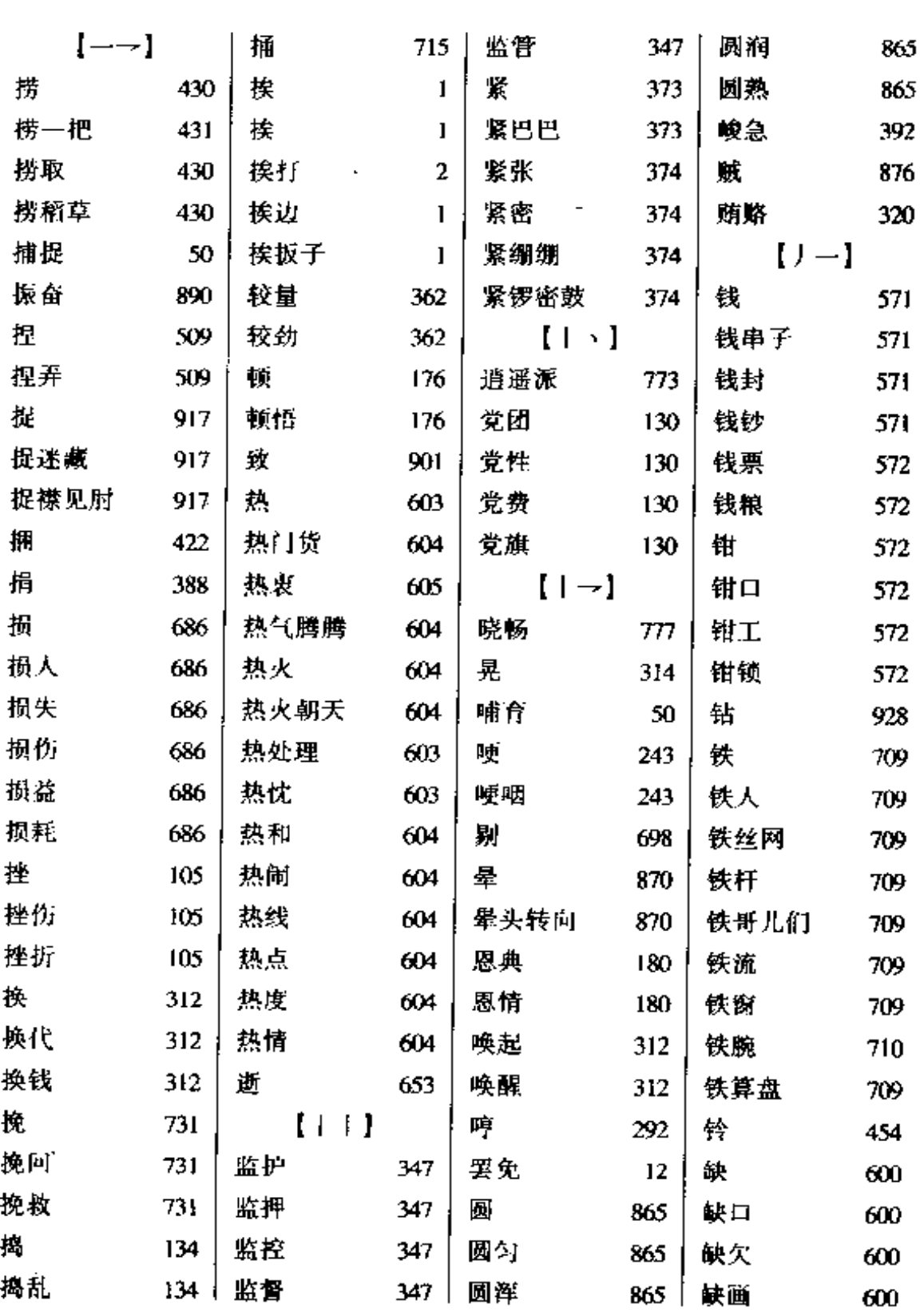

k,

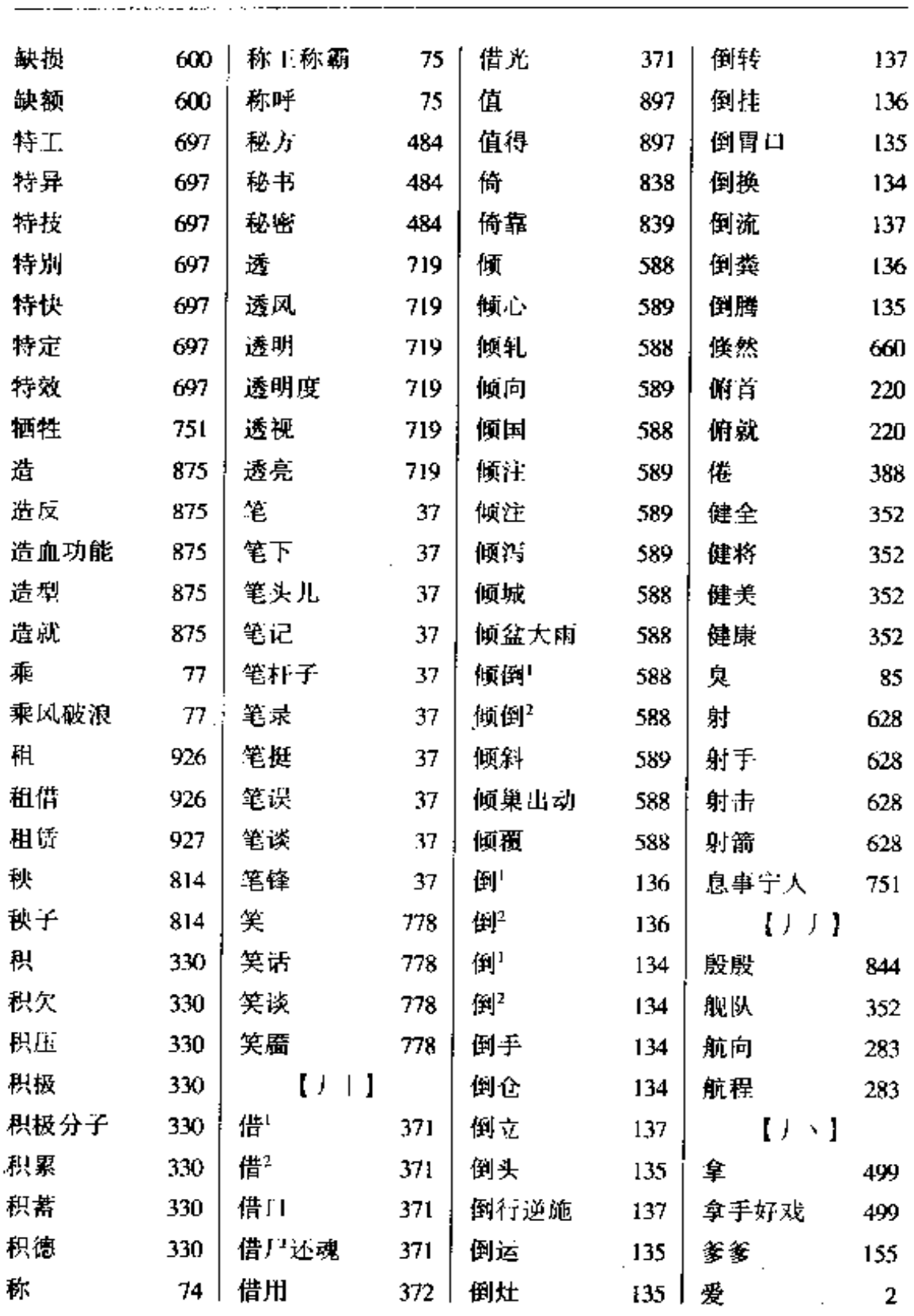

 $\sim 10^{-11}$ 

 $\mathcal{O}_{\mathcal{A},\mathcal{A}_1}$ 

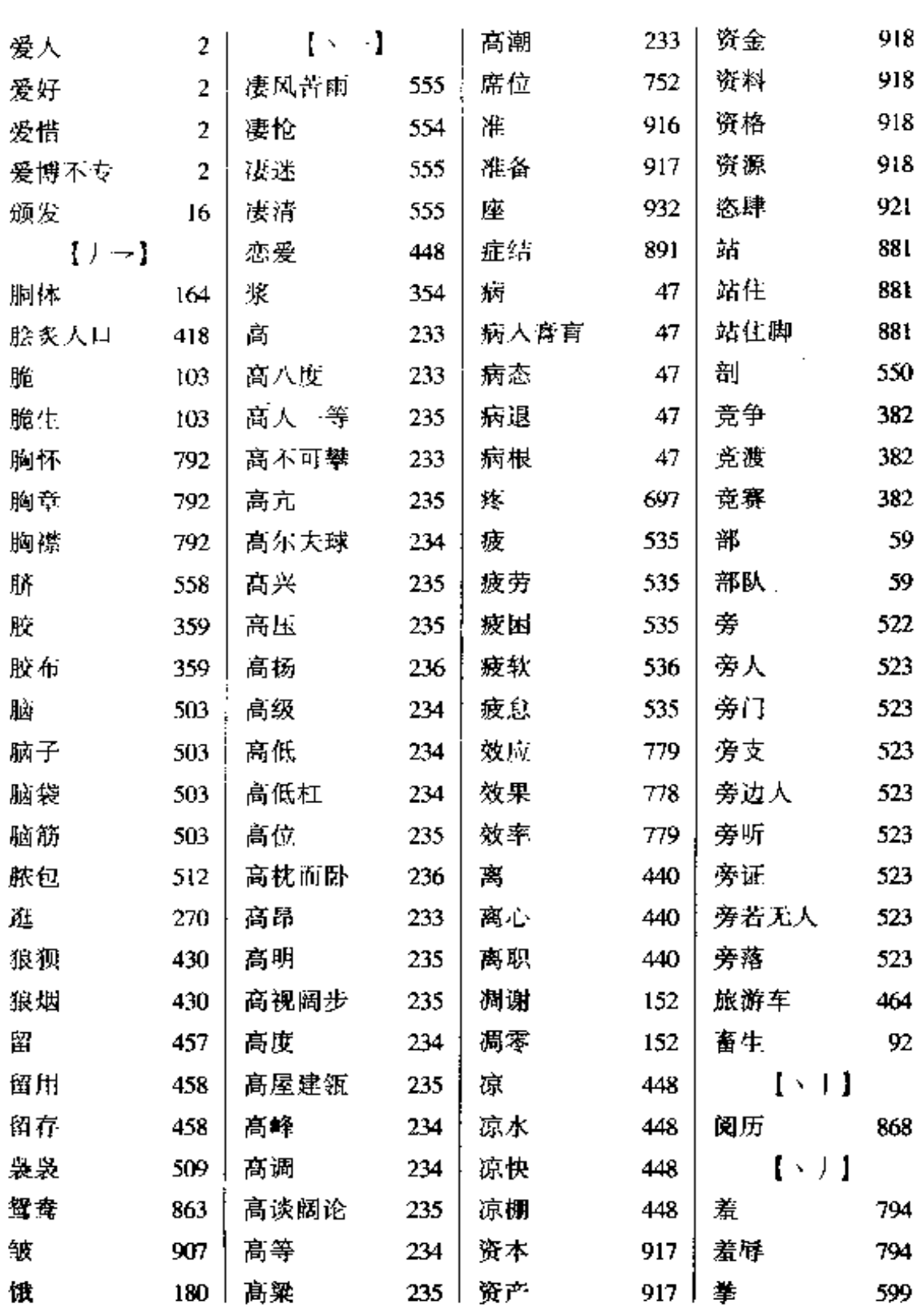

 $\ddotsc$ 

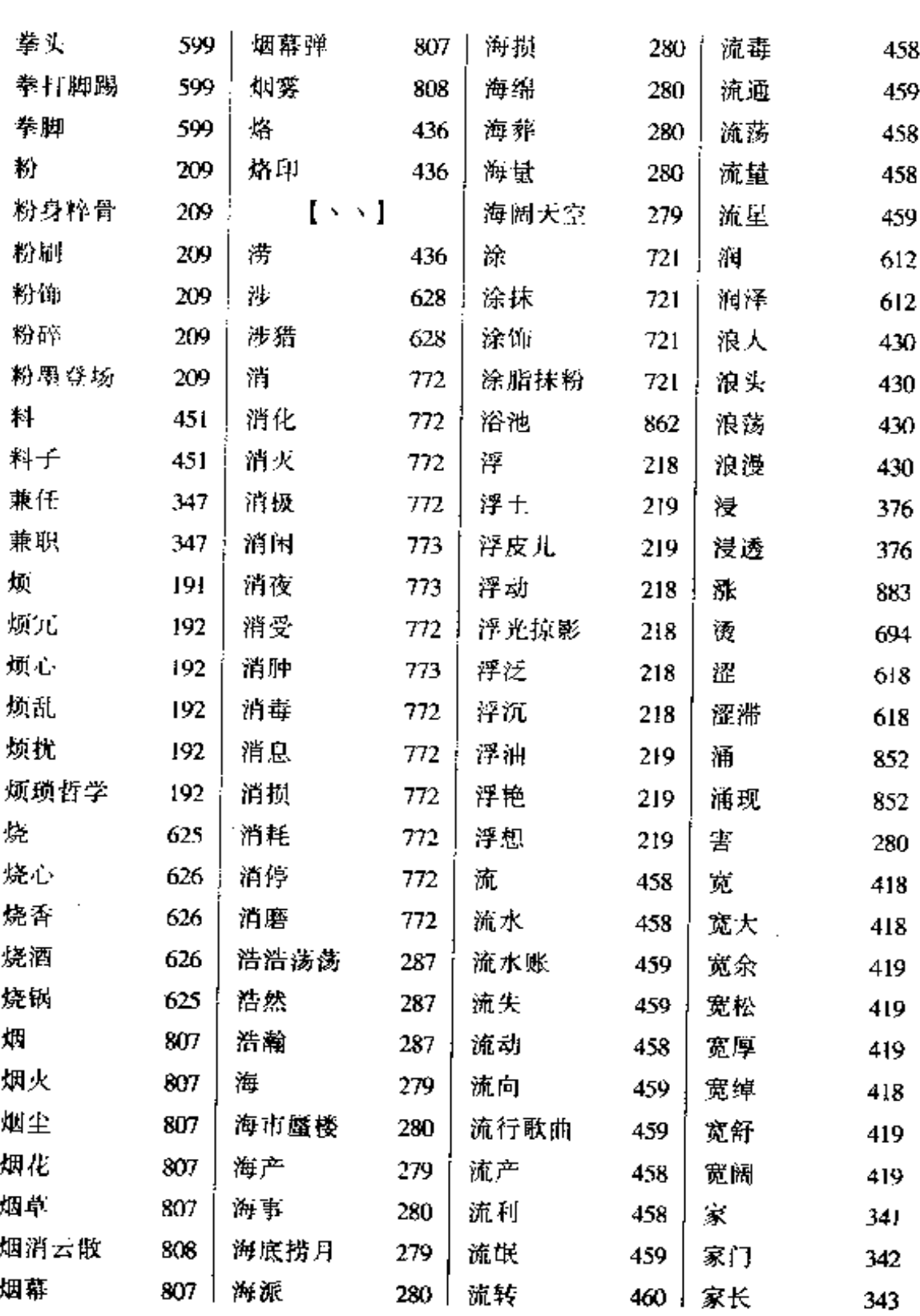

......

———-

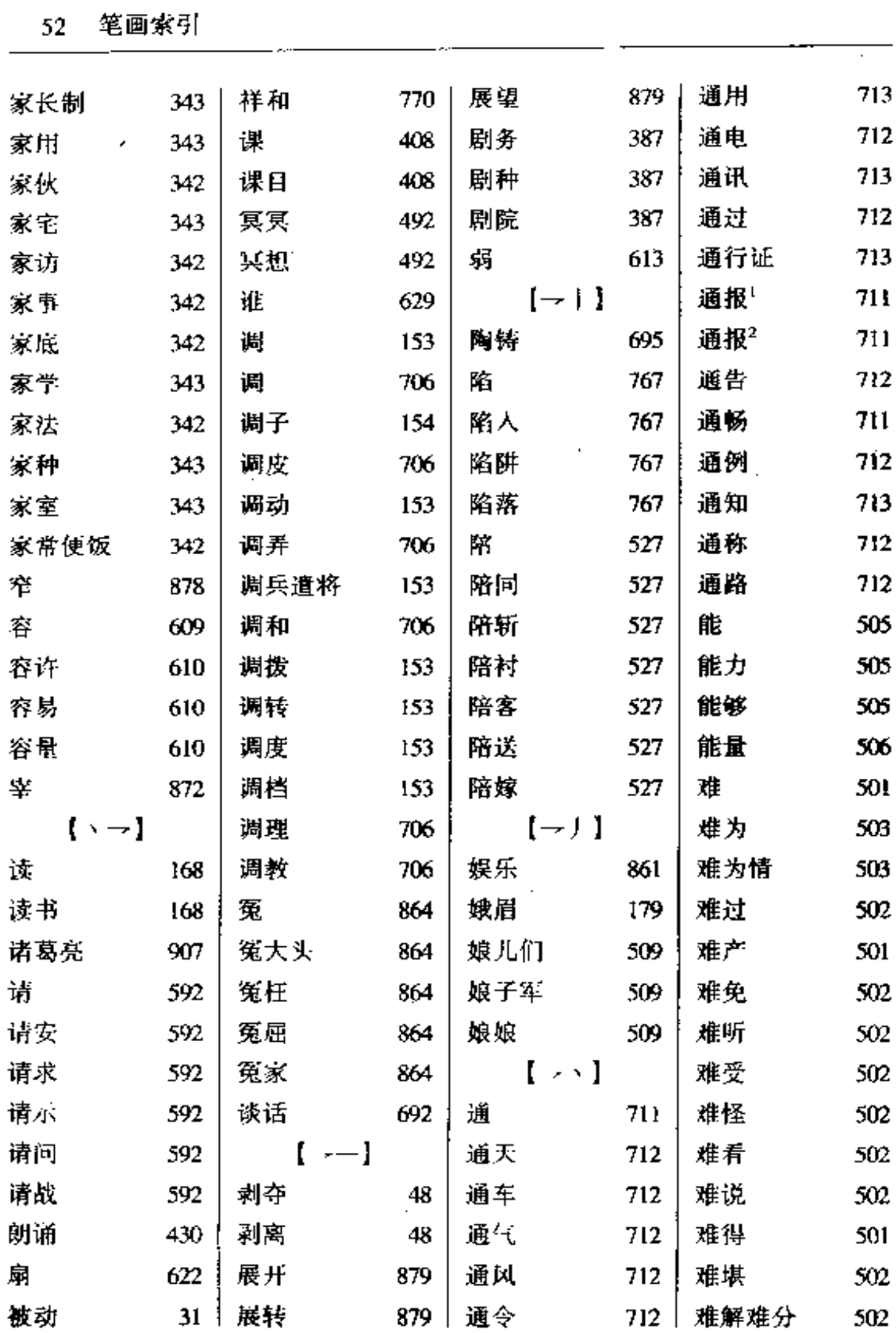

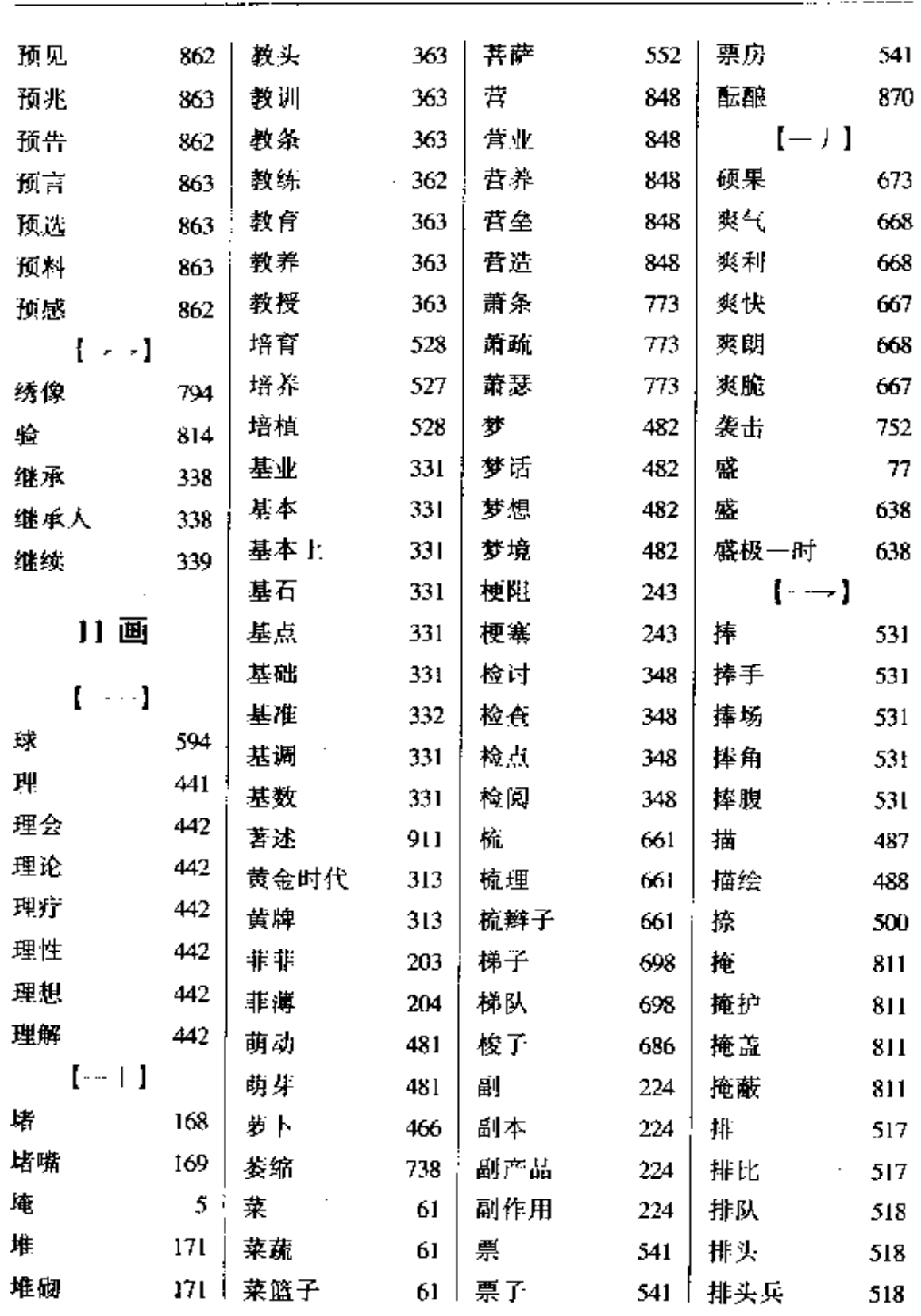

. . . . . . . .

 $\overline{\phantom{a}}$ 

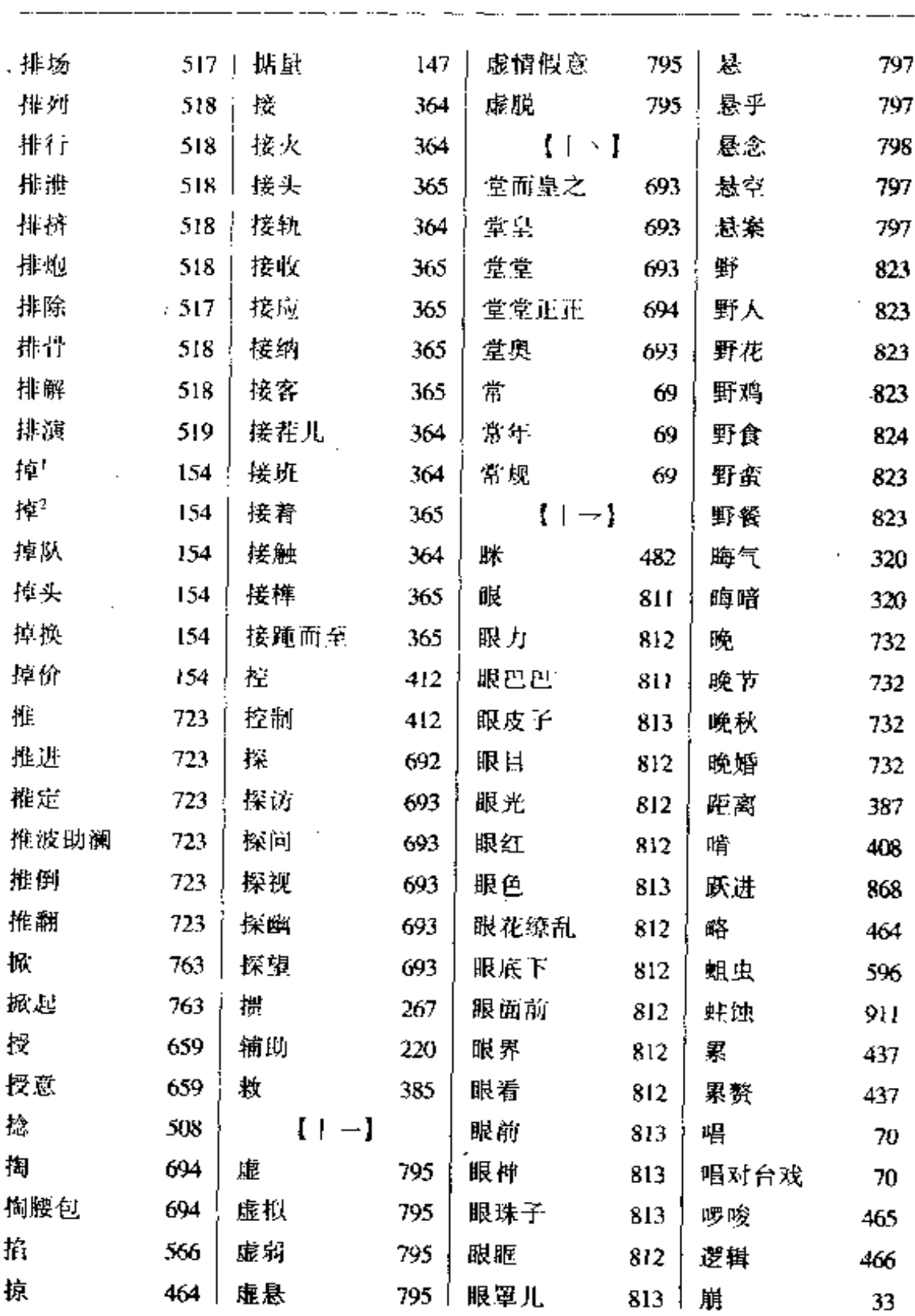

 $\sim 10^7$ 

. . .

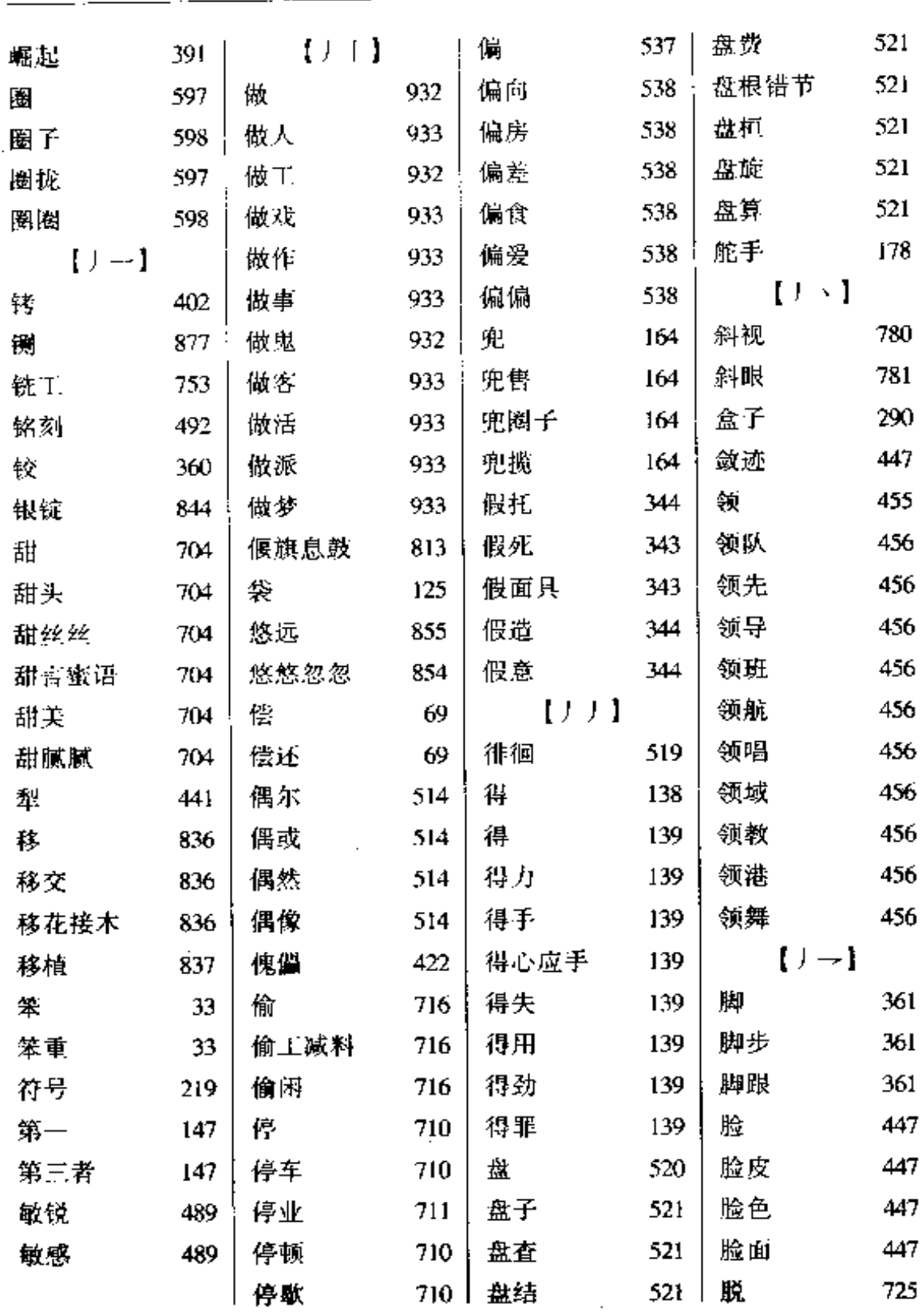

 $\sim$  , and  $\sim$  , and  $\sim$ 

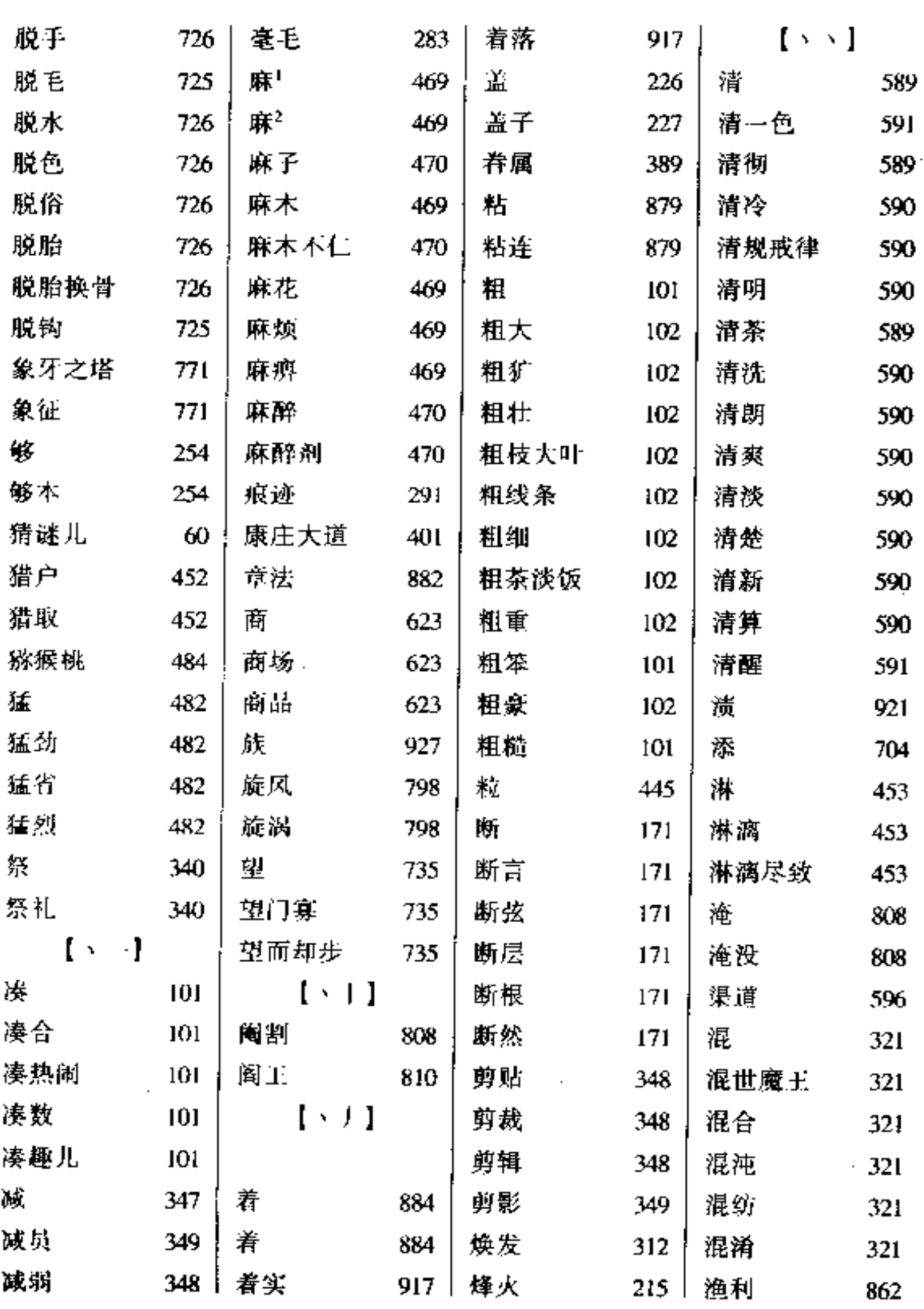

Ň,

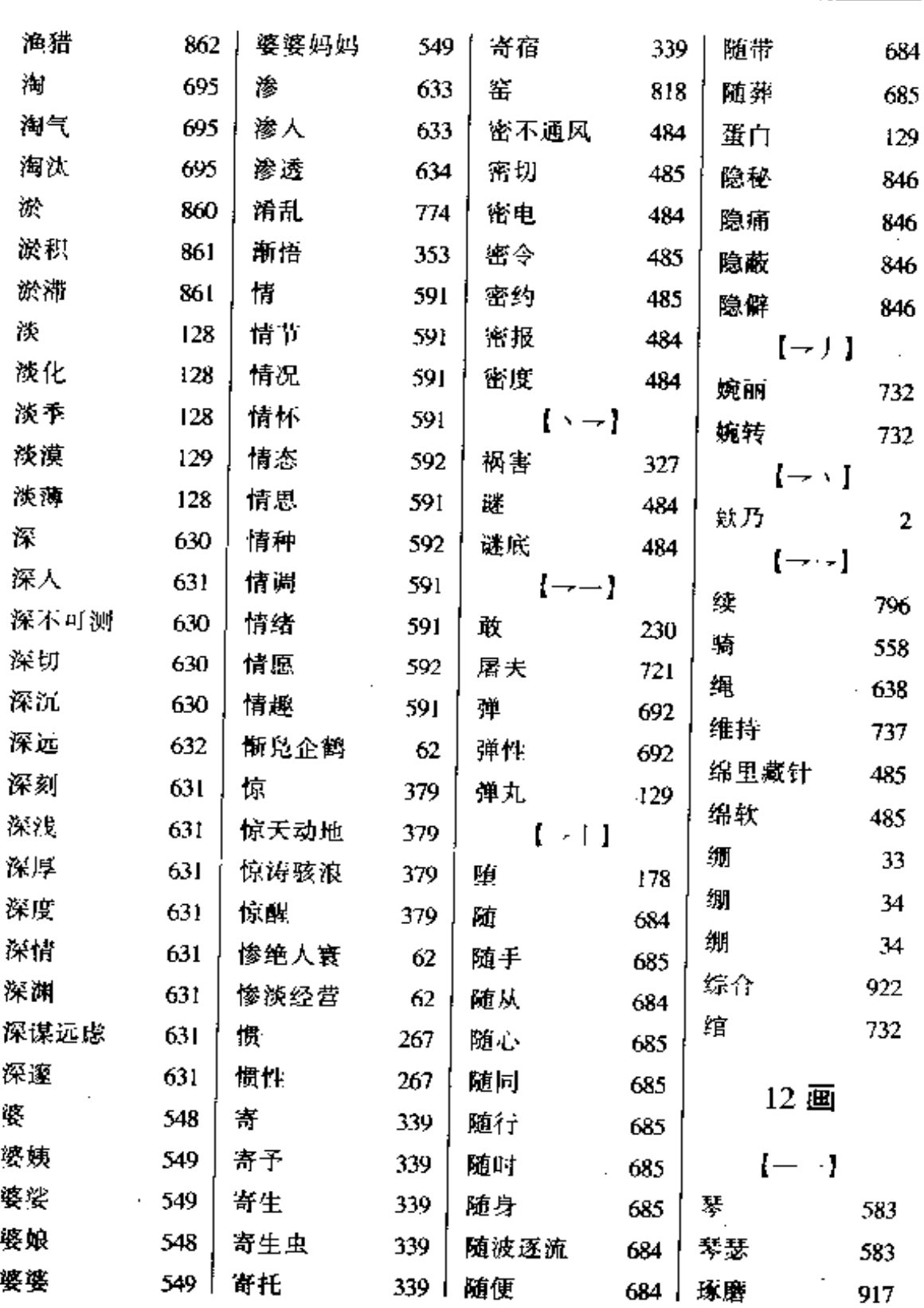

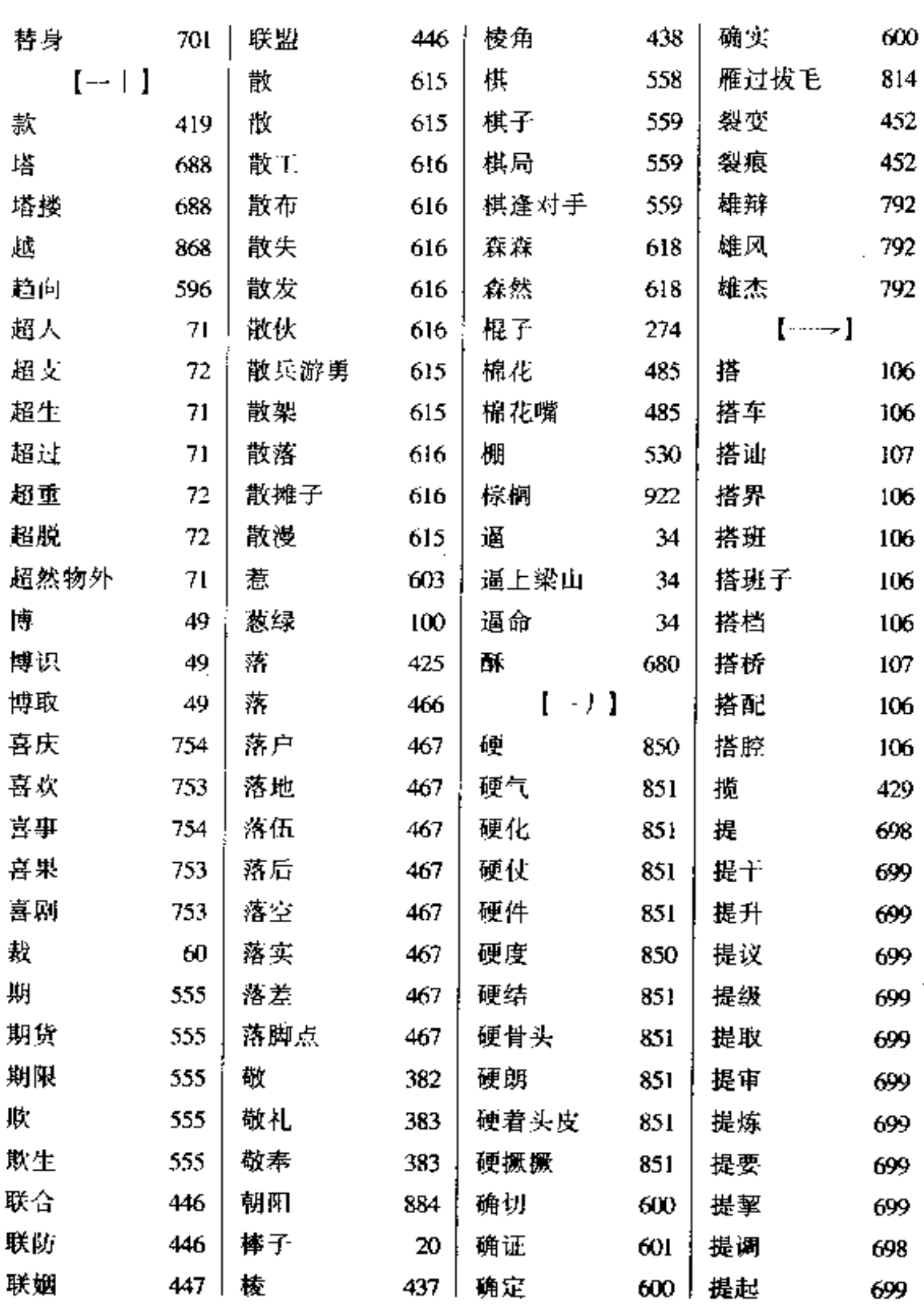

**FDF** 文件使用 "pdfFactory Pro" 试用版本创建 [www.fineprint.com.cn](http://www.fineprint.com.cn)

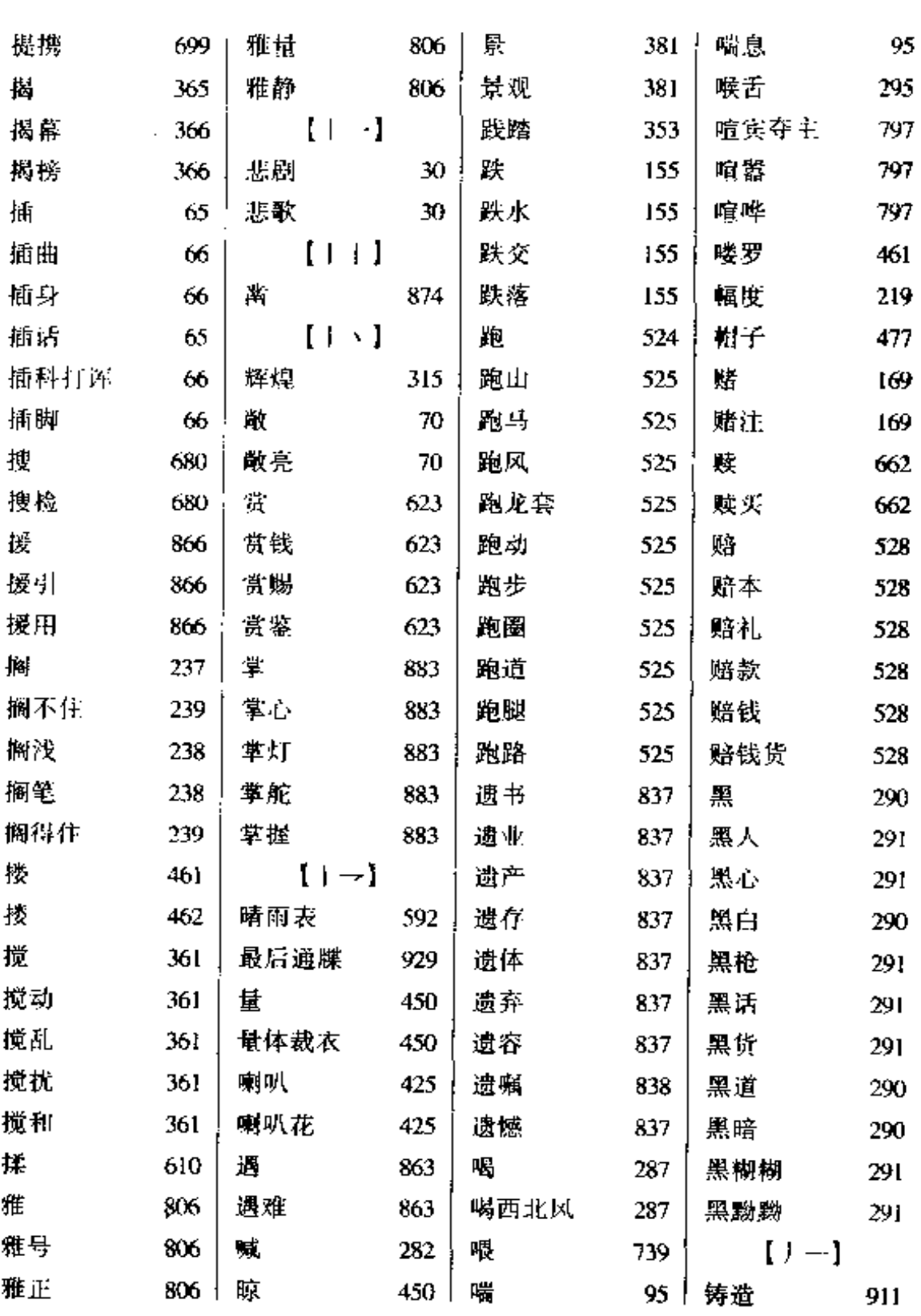

. . . <del>.</del> . . . . . . .

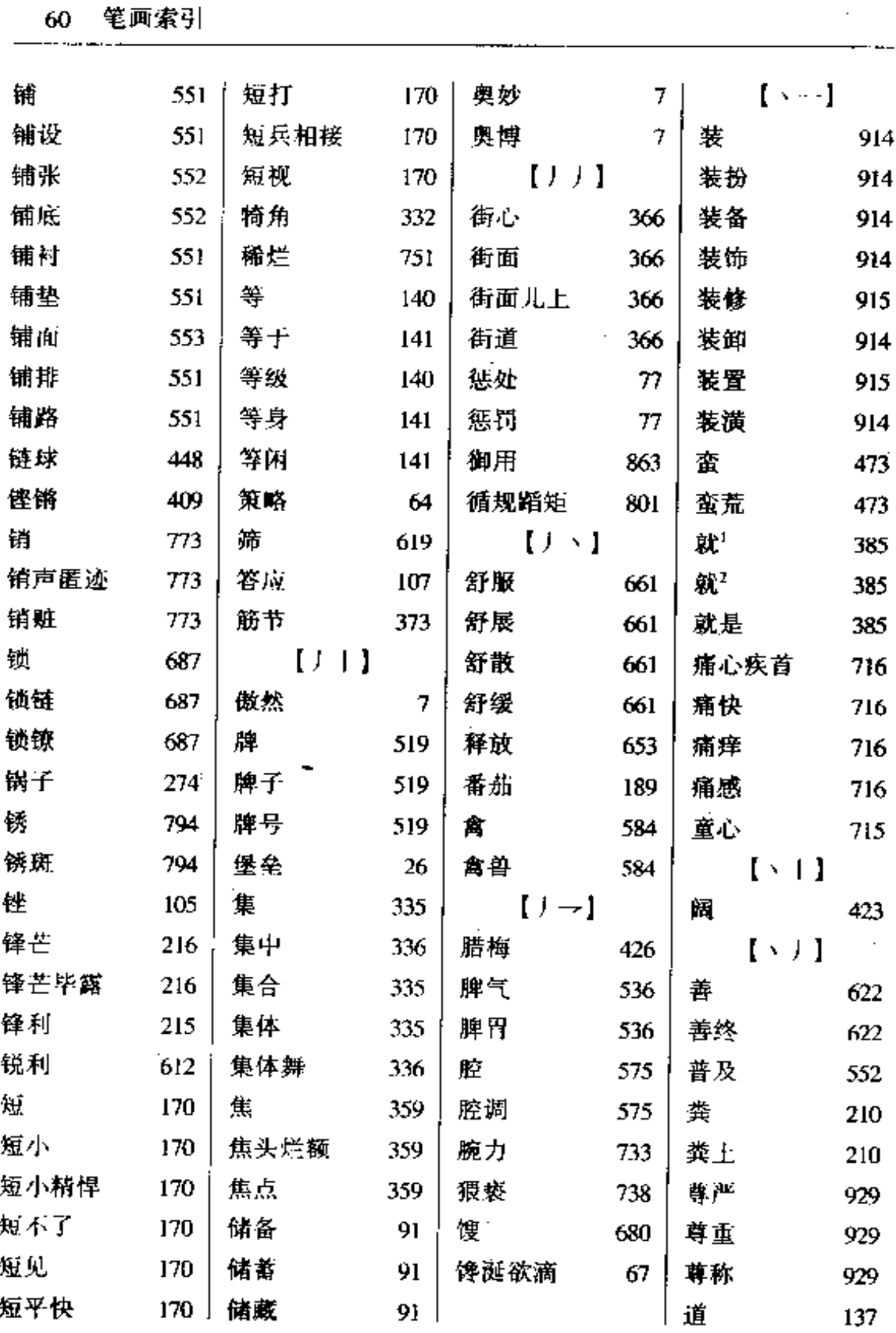

 $\sim$ 

الكالمتفاد ولي

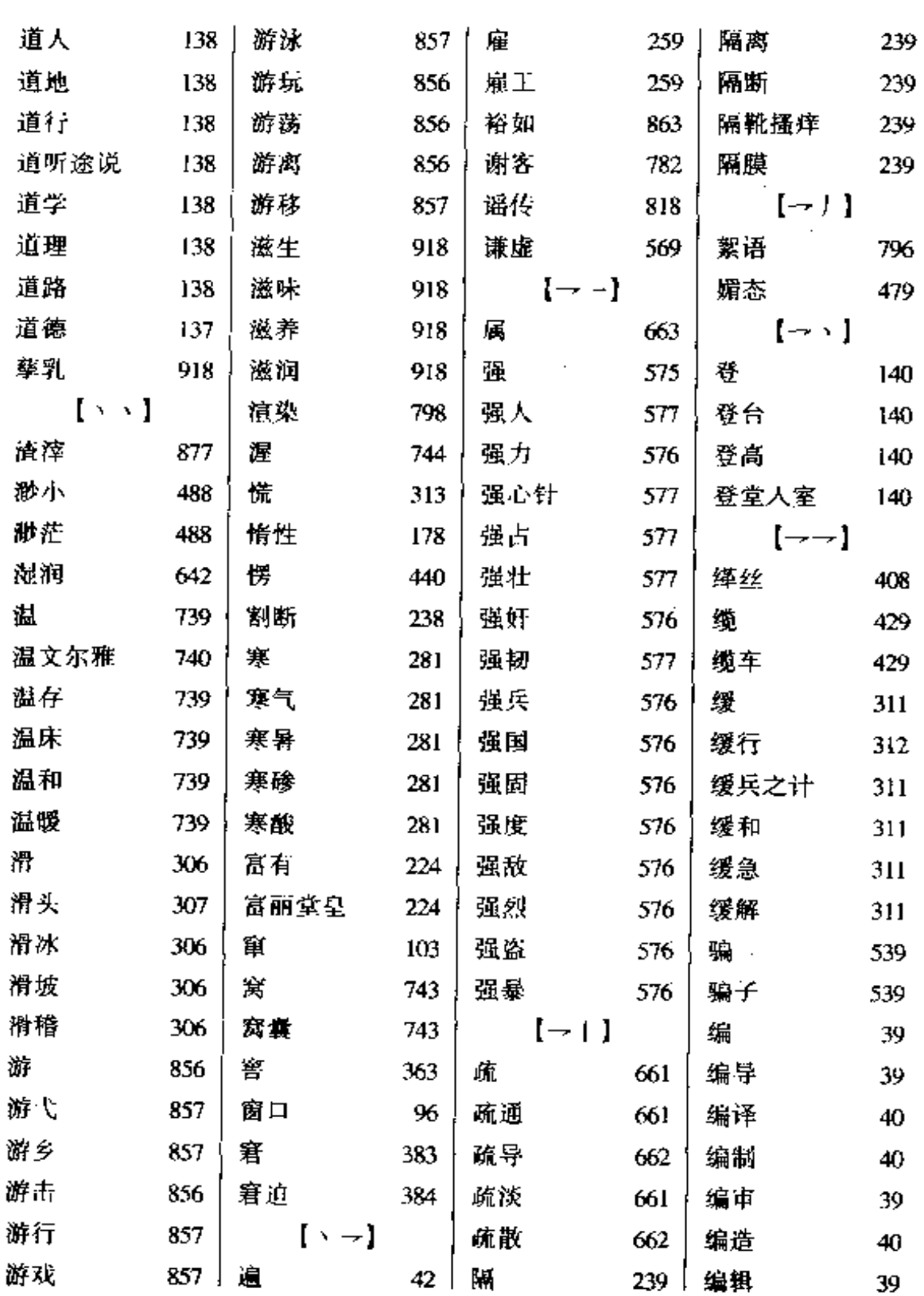

**FDF** 文件使用 "pdfFactory Pro" 试用版本创建 [www.fineprint.com.cn](http://www.fineprint.com.cn)

 $\mu \rightarrow \mu$ 

$$
\begin{array}{cccc}\n & 62 & \text{Hilk3} \\
 & & \text{Hilk3} \\
\hline\n & 62 & \text{Hilk3} \\
 & 62 & \text{Hilk3}\n\end{array}
$$

and the company of

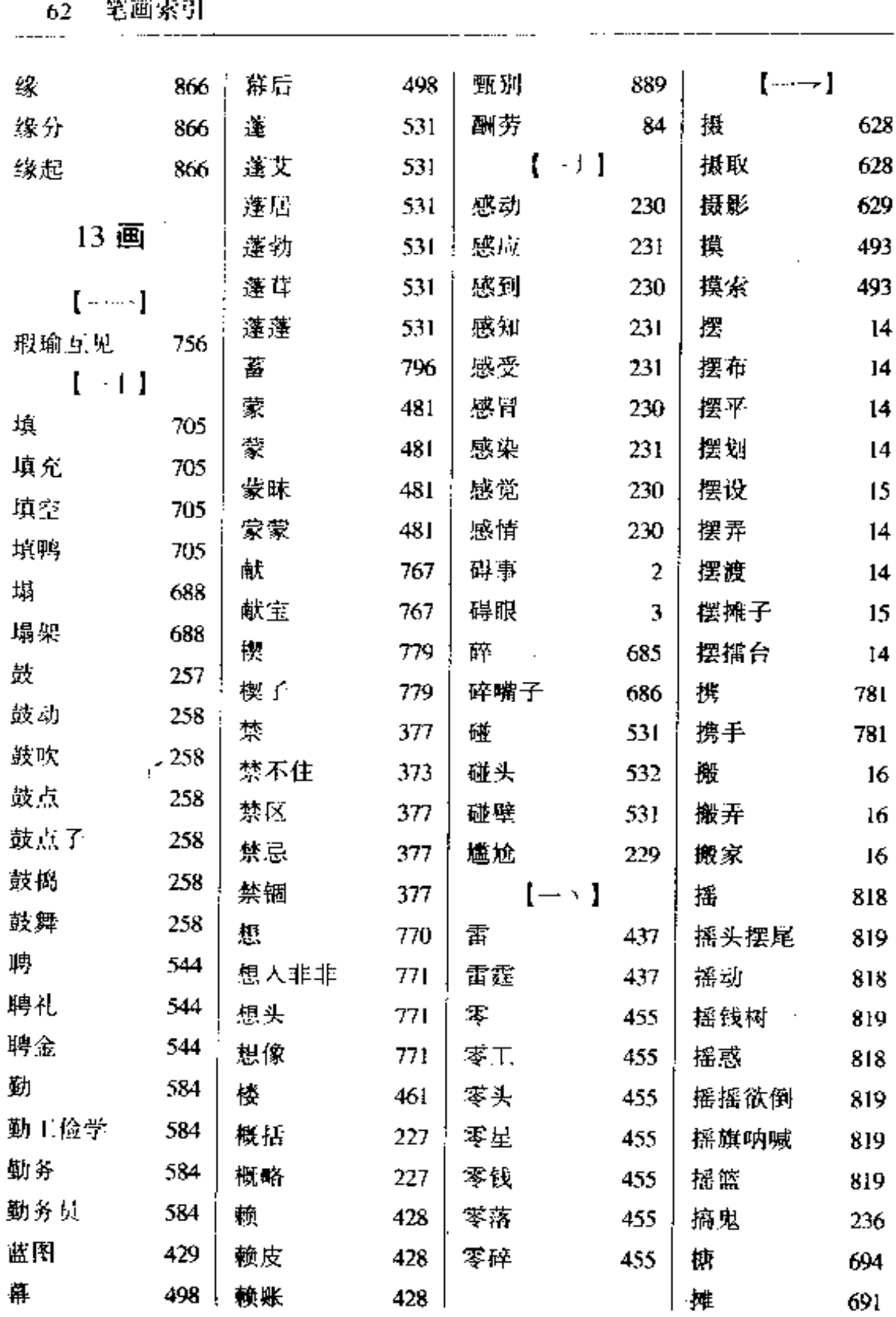
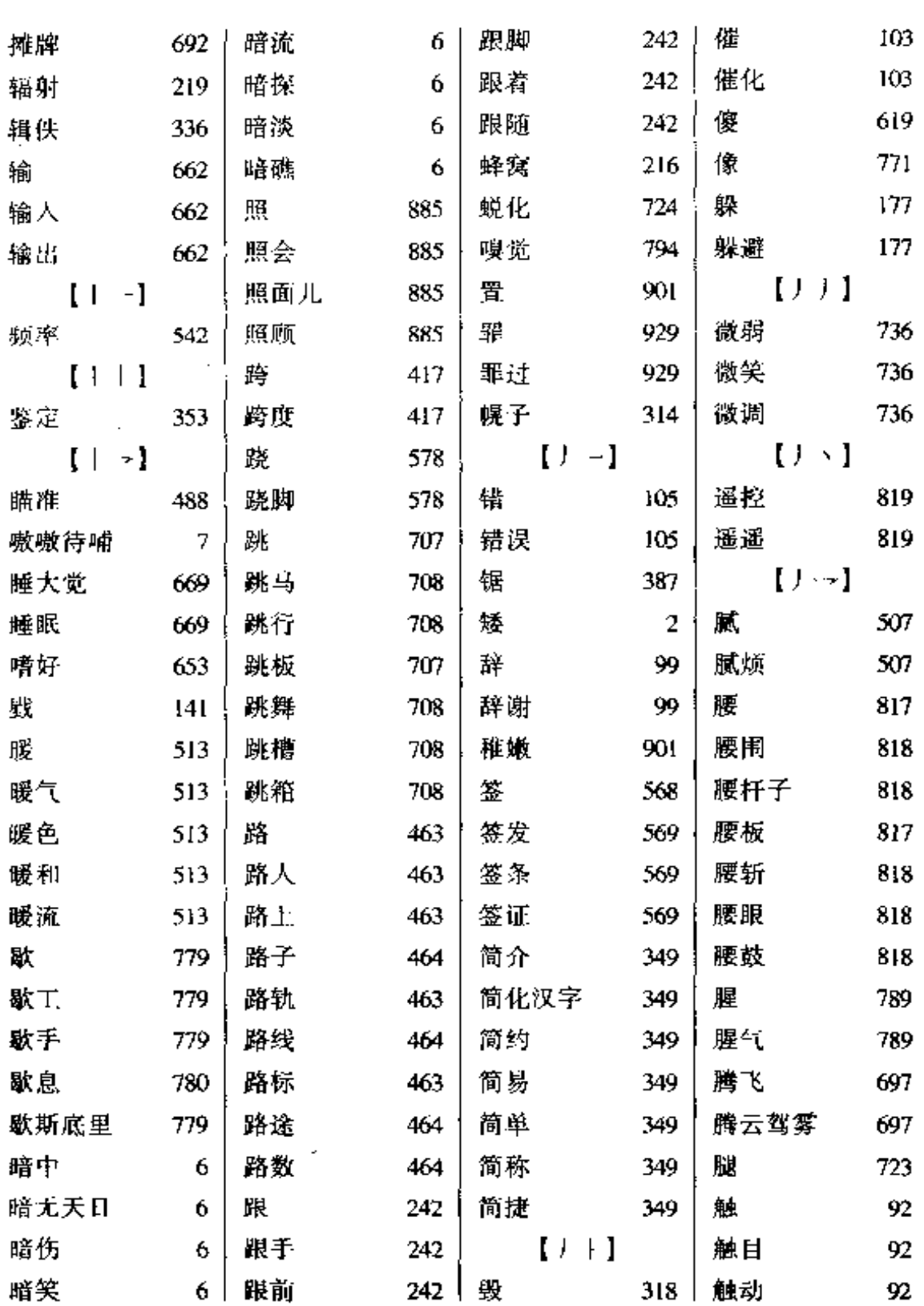

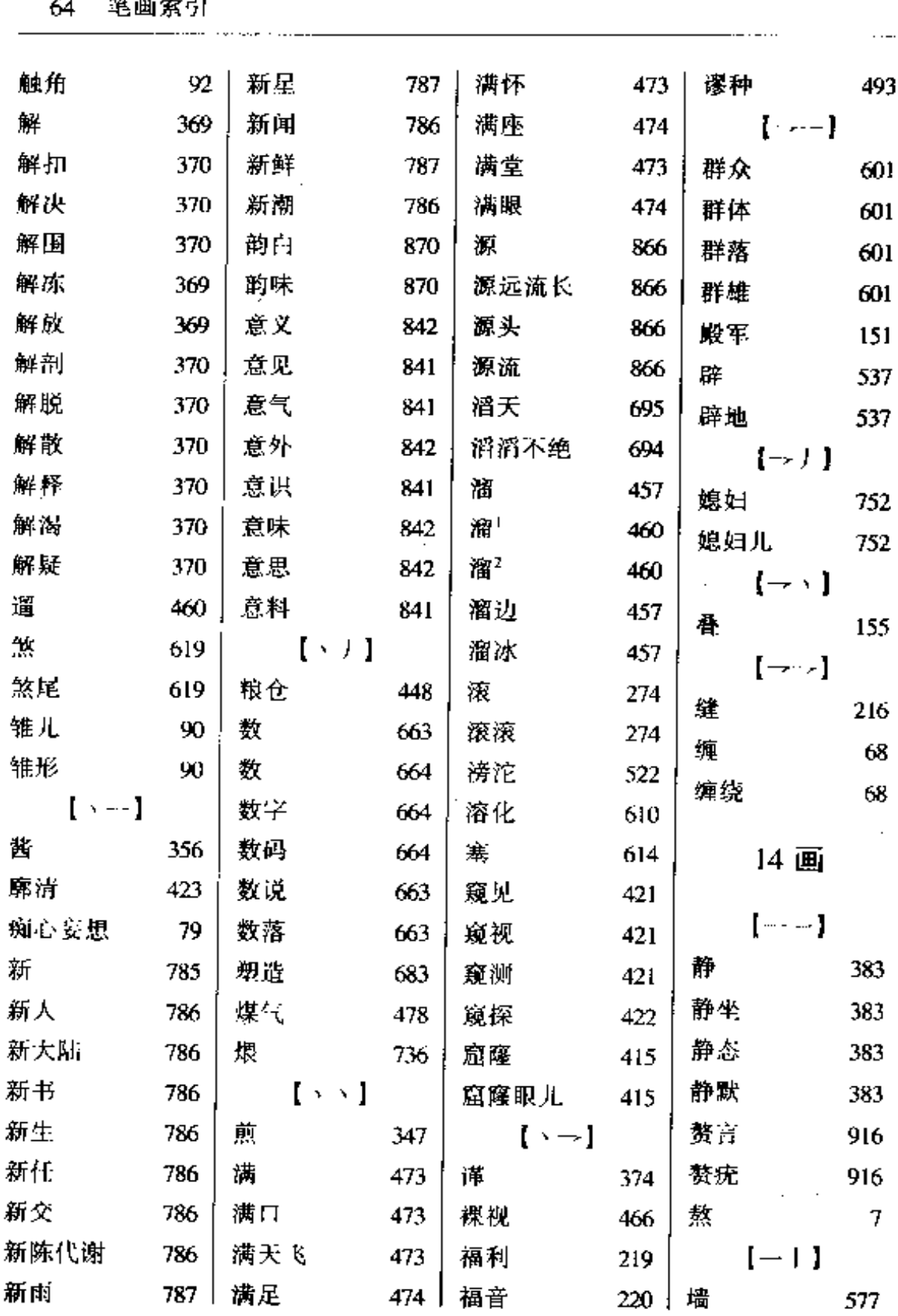

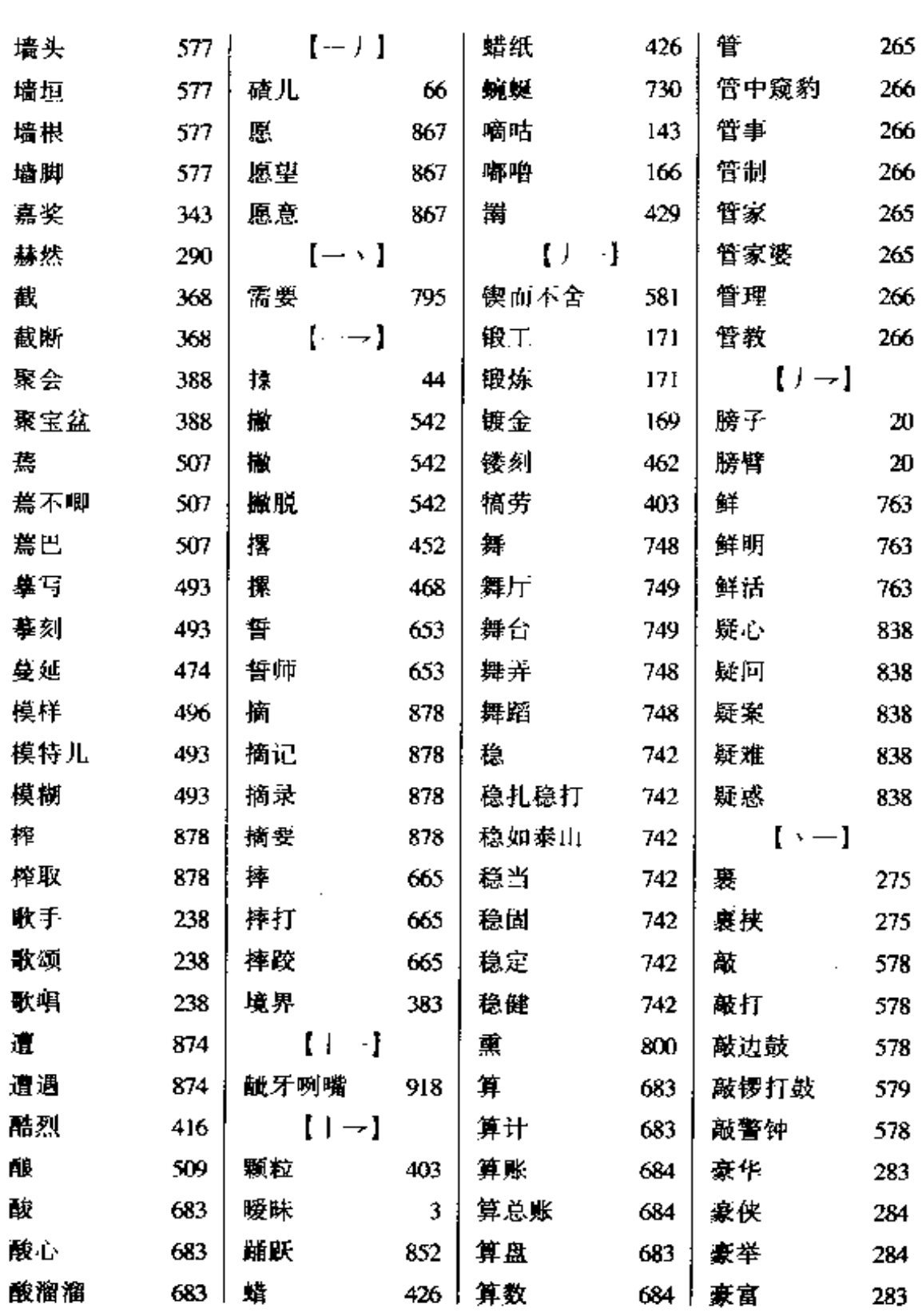

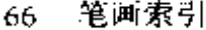

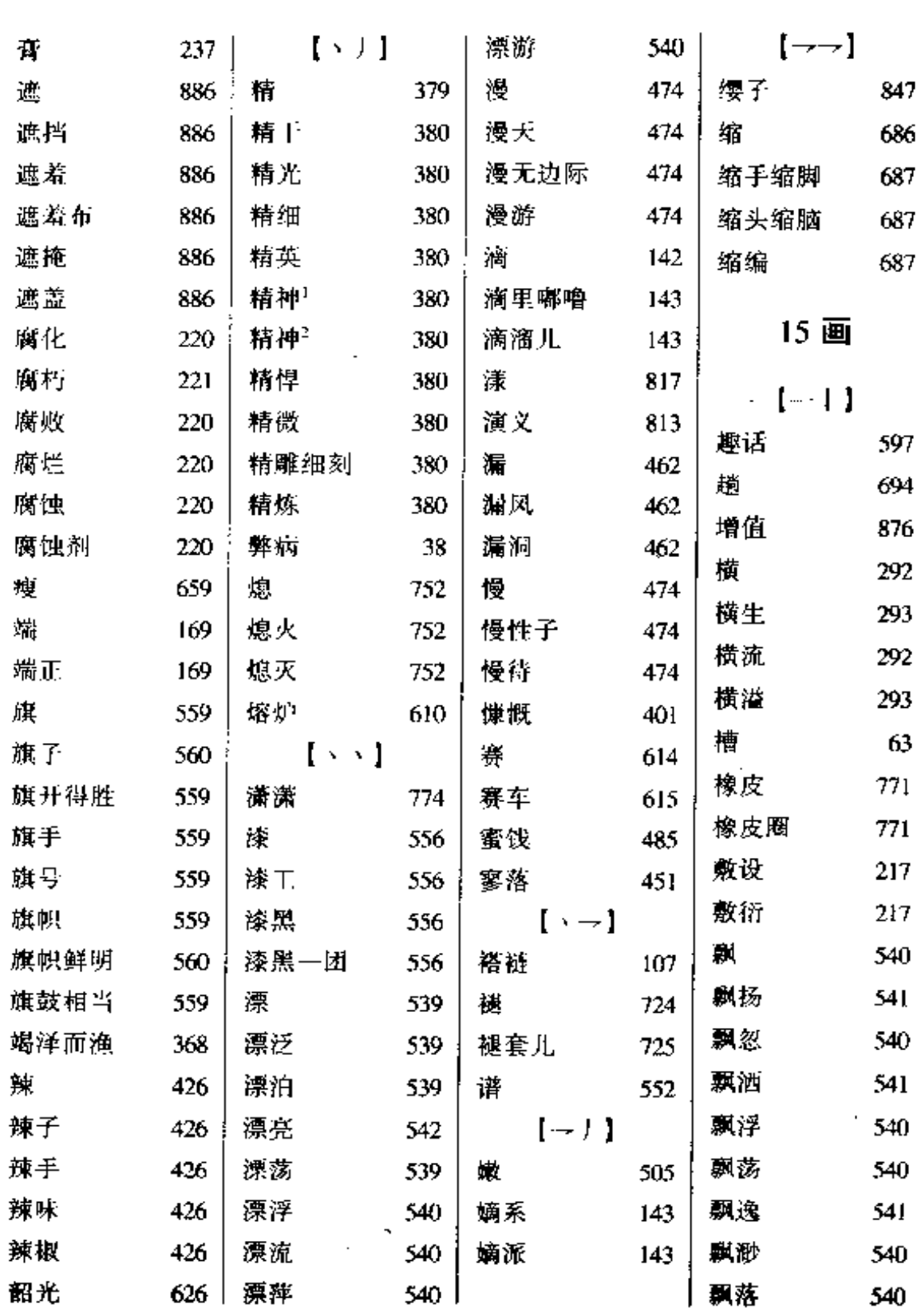

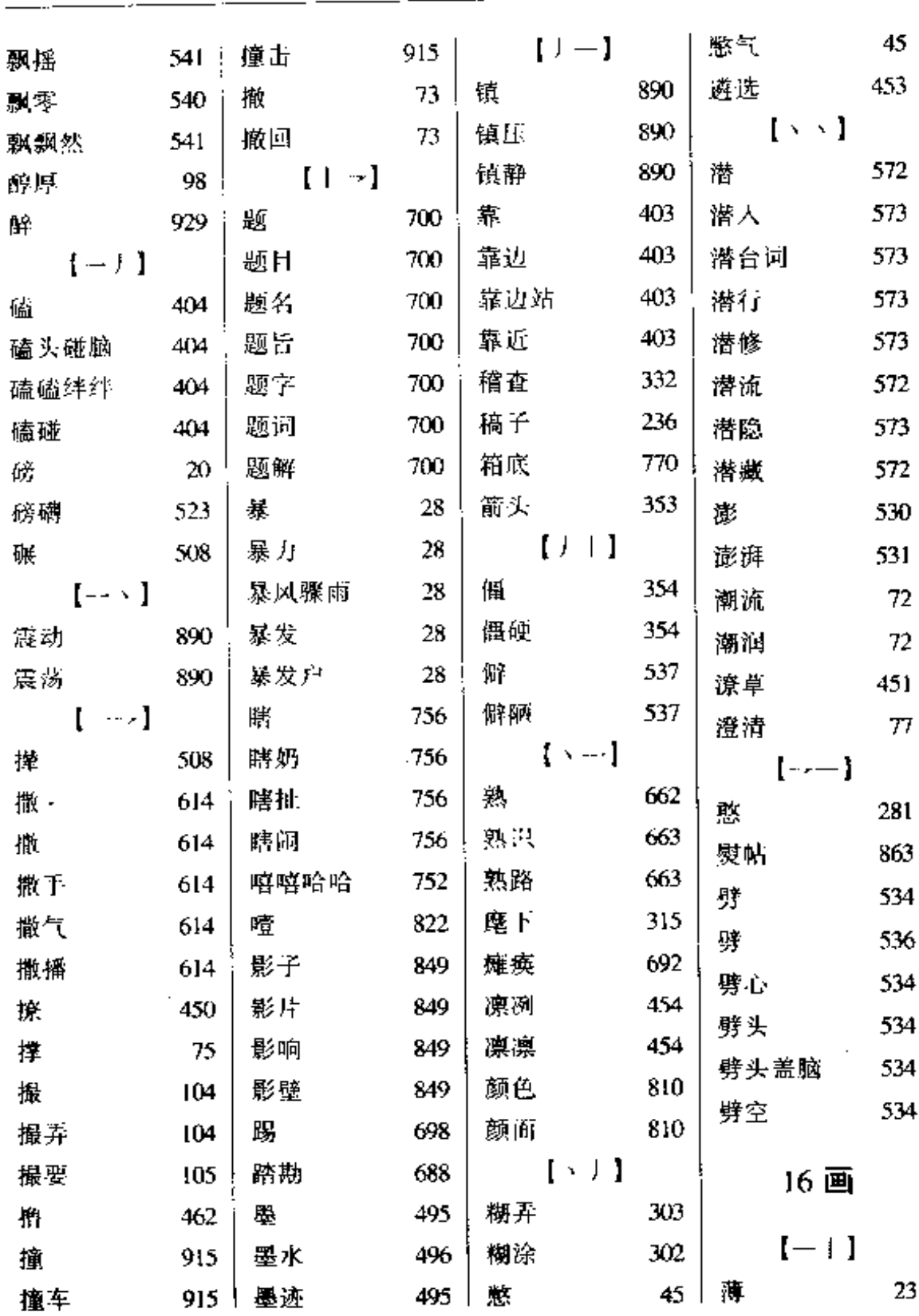

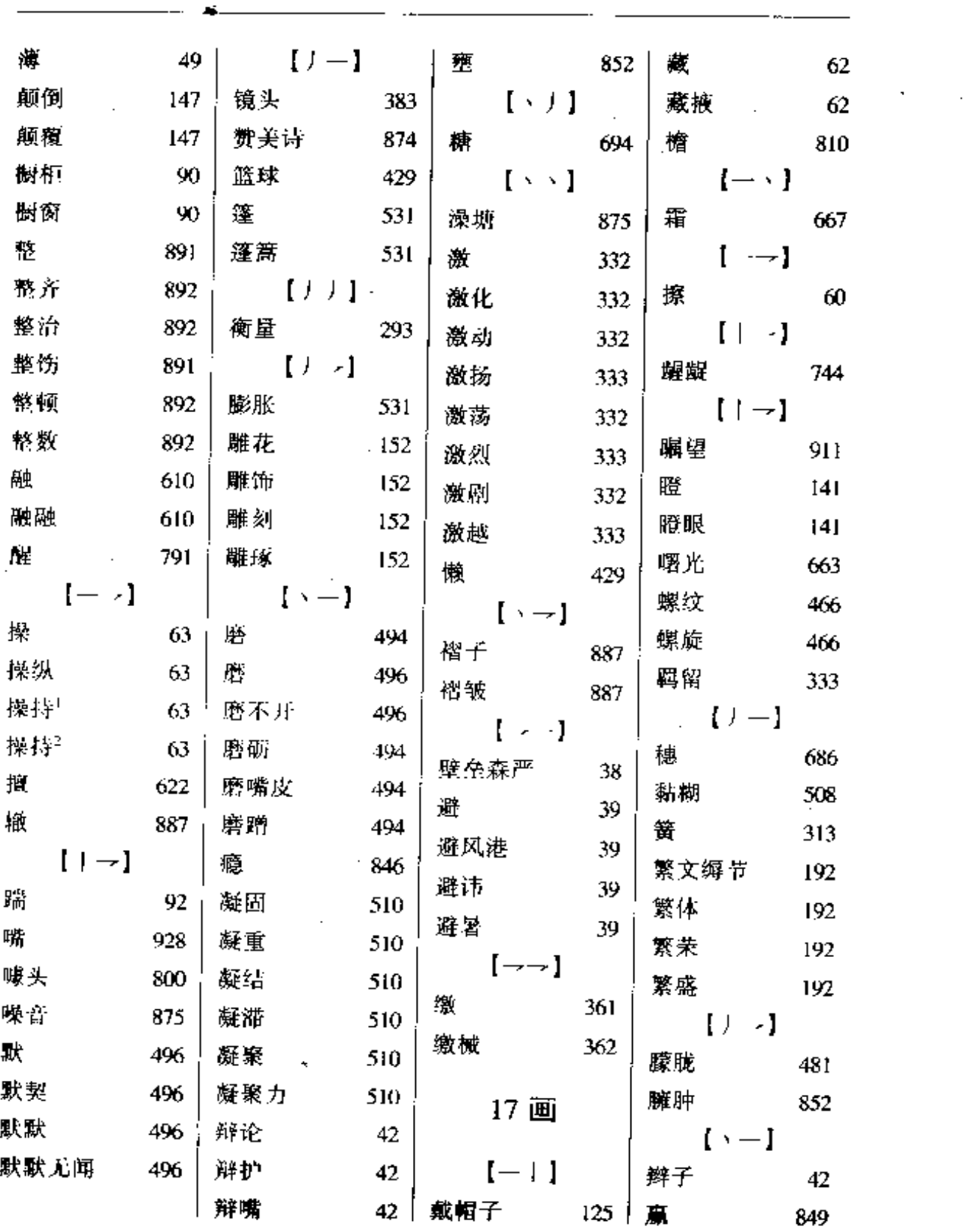

 $\sim$  .

i.

J.

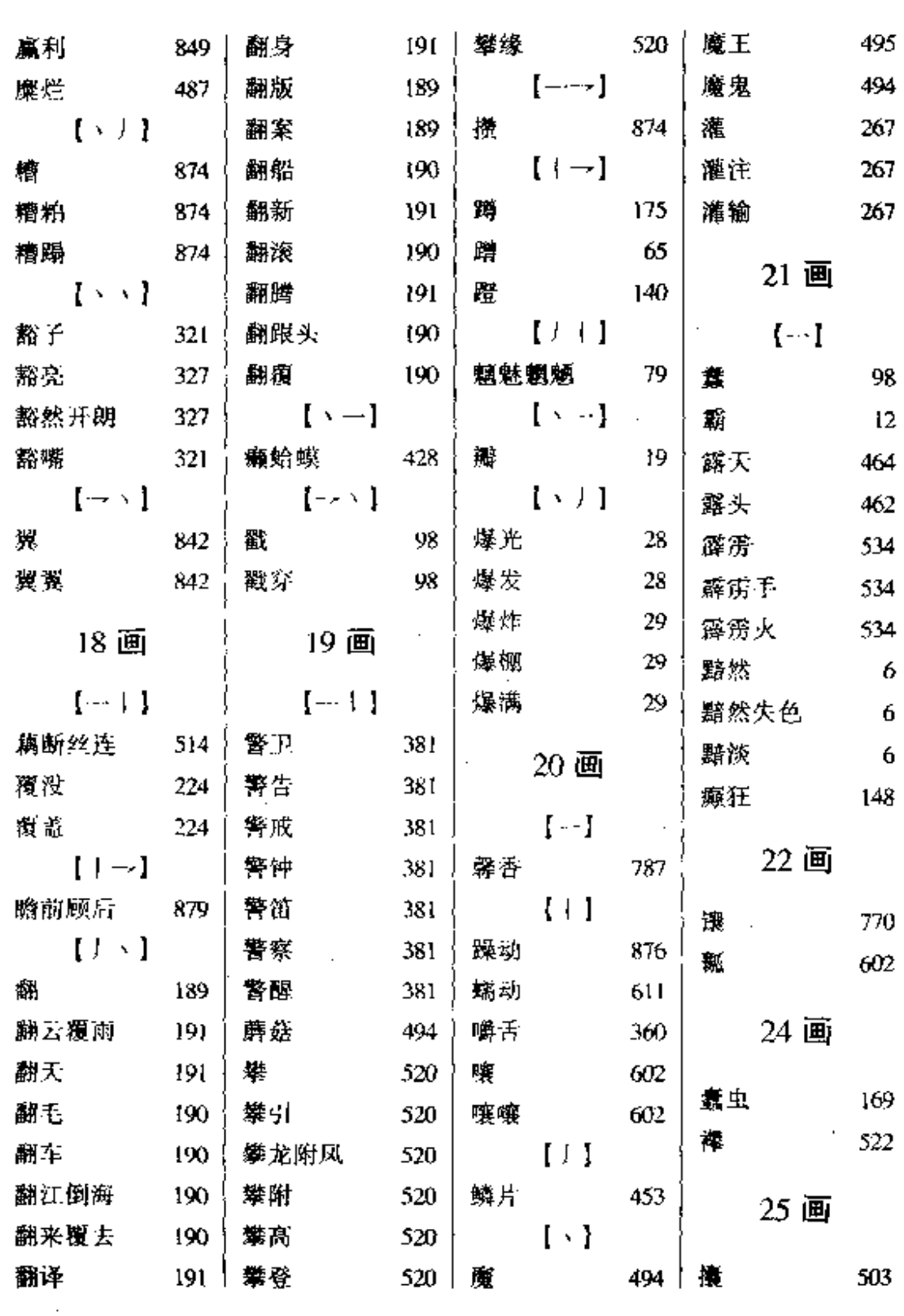

 $\sim$   $\sim$ 

 $\sim$ 

 $\mathbb{R}^2$ 

 $\sim$ 

÷,

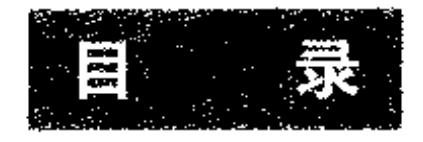

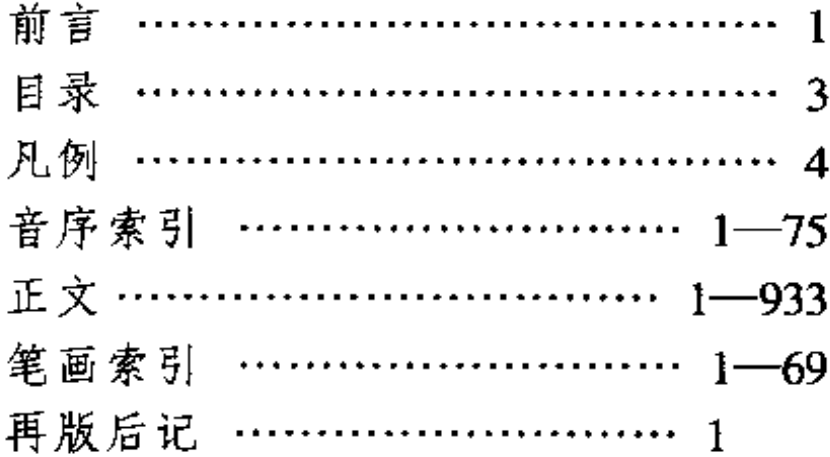

## A

## 【阿斗】ADǒu

基本义 (名) 三国时蜀汉后主刘 禅的小名。△刘阿斗坐江山, 靠的是 诸葛亮。

比喻义〔名〕比喻懦弱庸碌的人。 △那个主任是个扶不起来的阿斗。

【阿 Q】 AQiū

基本义〔名〕鲁迅小说《阿 Q 正 传》中的主人公。△这篇研究鲁迅小 说的论文重点分析了阿 Q 的艺术形 象。

比喻义〔名〕比喻受了屈辱,不 能正视,反而用自我安慰的方法,说 自己是"胜利者"的人。△青年人要 自尊、自立、自信、自强、不能有那 种阿Q精神。

【阿姨】āyí

基本义〔名〕姨母。△这是妈妈 的姐姐、快叫阿姨。

引申义❶〔名〕儿童和青少年对 跟母亲年龄相仿的无亲属关系的妇女。 的称呼。本隔壁正阿姨把楼梯扫得很 干净。2 [名] 对保姆或保育员的称 呼。 △请个阿姨照管孩子(幼儿园阿姨) 天天吃饭前都给孩子洗手。

【挨】āi

基本义〔动〕触、碰。△手指头 没有挨到他、就叫起来了!这东西放得 | 这不是找着挨板子吗?

不稳,一挨就倒。

引 申 义 ❶〔动〕 靠 着, 靠 近。 △大家挨着坐可以节省空间1他们村子 挨着我们村子。 2 〔动〕依次。△挨 户通知。

辨正 同形词。(di) 〔动〕遭受, 忍受。△挨了一顿拳脚1挨饿。

【挨边】āibiān

基本义〔动〕靠着边缘。△在足 球场上,边锋总是挨边儿跑。

引申义❶〔动〕靠近(用在某数 的后面)。 二大李已是六十挨边的人 了,要对他多照顾点儿。 49 〔动〕接 近事实或事物应有的样子。△这份证 词根本不挨边、是伪证。

【挨】ái

基本义〔动〕遭受。忍受。△挨 了---顿拳脚T挨饿。

引申义❶〔动〕熬过。△挨了三 年, 苦日子总算到头了。 ● 〔动〕拖 延。 △ 快到点了, 不能再挨时间 啦。

辨正 同形间。(di) 〔动〕触, 碰。△手指头没有挨到他,就叫起来 了!这东西放得不稳,一挨就倒。

【挨板子】áibǎn·zi

基本义〔动词性〕在审讯时受权 刑。 △她丈夫因偷了一只鸡挨板子, 三天不能下炕。

比喻义〔动词性〕指遭受批评或 │处分。△你在家不学习,在校不守纪。

 $2 \quad \hat{\mathbf{u}} - \hat{\mathbf{d}}\mathbf{i}$ 

【挨打】áidǎ

基本义〔动〕被打。△不出所料、 逃学的小明同到家就挨打了。

比喻义〔动〕遭受侵略。八落后 就要挨打,这是中国人民从被侵略的。 历史中总结出来的真理。

【欸乃】ǎinǎi

墓本义〔拟〕摇橹的声音。△欸 乃的櫓声伴随着我的归梦。

引申义〔拟〕划船时歌唱的声音。 △船歌欸乃。

【矮】ǎi

基本义〔形〕身材短小。△别看 他人矮腿短,这次百米赛他可得了冠 И.,

引申义●〔形〕高度小。△篱笆 矮,挡不住鸡。● [形] 等级低。 △矮一个年级。

【爱】ài

基本义〔动〕对人或事物有深厚 的感情。△老师爱学生1爱祖国。

引申义 ❶〔动〕爱惜,爱护。 △爱财1爱面子。●〔动〕喜好。△爱 打球1爱穿红衣服。●〔动〕经常发 生, 容易发生。△爱丢东西!爱流泪! 铁爱生锈。

【爱博不专】àibóbùzhuān

基本义〔动词性〕爱的人多, 感 情不能专一。△他为人轻佻, 爱博不 专,是靠不住的。

引串义〔动词性〕爱好太广泛。 精力不专注, 而没有特长。 △他这人 !

爱博不专,文、史、哲都搞一搞,恐 怕将来很难有所成就。

【爱好】àihǎo

基本义〔动〕因为特别有兴趣而 喜爱并投入活动。△爱好游泳1爱好书 法。

引申义❶〔动〕喜爱。△有人爱 好长裙, 有人爱好短裙。●〔名〕对 某事产生的特别的兴趣;喜爱做的事 情。△我没有种花的爱好1他的爱好很 多1业务爱好。

【爱人】ài•ren:

基本义〔名〕恋爱中的一方。 △小王爱人说参加举重比赛后他们就 举行婚礼1小李的爱人是位百里挑一的 好姑娘。

引申义〔名〕丈夫或妻子。△我 爱人颇有点儿夫权思想+他爱人不管孩 子。

【爱惜】àixī

基本义〔动〕因重视而不揭坏。 糟蹋。△爱惜教室里的桌椅1爱惜饭 菜。

引申义〔动〕疼爱:爱护。△爱 惜子女就要给他们锻炼的机会。

【碍事】òishì

基本义 (形) 有妨碍, 不方便。 △这么小的房间放个大桌子,挺碍事 的。

引申义〔形〕严重,关系大。 △只是脚脖子扭了一下,不碍 專。

【碍服】àiyǎn

基本义〔形〕看起来不舒服, 不<sup>:</sup>【安顿】āndùn 顺眼。△书放得这么乱,不嫌碍眼吗! 意坪边上的那间厕所怪碍眼的。

引申义〔形〕嫌有人在眼前不方 便,本人家有事,咱们在这里碍眼, 快走吧

【暧昧】àimèi

基本义〔形〕含混不明。△态度 暖昧。

引申义〔形〕不光明,见不得人。 △我有什么暧昧的行为值得你如此指 毒?

备考 本义:〔形〕幽暗。《后汉 B》六十下《蔡邕传·释海》:"胡老傲 然笑曰:'若公子,所谓睹暧昧之利, 而忘昭晰之害;专必成之功, 而忽蹉 跌之败者已。"

【安】ān

基本义(形)平静,稳定。 △心 里不安!坐卧不安。

引申义 ❶〔动〕安排, 安插。 △安了几个人。2 [动]装,设立。 △安电话1火车站安了自动检票机。● 〔动〕加上。△安职务+安罪名。● 〔动〕存着,怀着。 今他安的什么心?

辨正 同音词。〔名〕姓。

【安定】 āndìng

基本义 [形] 稳定, 平静正常。 △生活安定1安定团结的工作环境。

引申义 [动] 使稳定, 使平静正 常。△安定社会秩序,法律起重要的 | 扰。△社会安宁。

作用。

基本义〔动〕安置, 安排停当。 △你们昨天才来, 还没安顿好, 今大 别出工了。

引申义〔形〕安稳。△心里稍稍 安顿了一点儿。

【安家】āniiā

基本义(动)安置家庭。 公动员 有志之士到那里安家落户,改变那里 的落后面貌。

引申义〔动〕结婚。△女儿都三 十五了还没安家,做父母的心里很着 急。

比喻义〔动〕动植物由一个地方 引入另一个地方。本丰收一号这个新 品种近儿年开始在大别山区安家落户。

【安静】āniìna

基本义 (形) 没有声音, 没有吵 耐和喧哗。△巷子里很安静1爸爸看书 需要安静、你别乱嚷嚷。

引申义〔形〕安稳、平静。△服 了药,病人安静些了1-条安静的小河 流过我们村子的东头。

【安澜】ānlán

基本义〔形〕河流平静而不泛滥。 △汛期已过、河流安澜。

比喻义〔形〕太平。△国家安澜、 才能搞好建设。

【安宁】ānníng

基本义〔形〕秩序正常, 没有骚

引申义 (形) (心情) 平静。△心| 里很安宁。

【安排】ānpái

基本义〔动〕有计划地安置处理。 △安排工作1安排房间住宿。

引申义〔动〕规划,改造。△安 排布局要合理」安排河山。

【安全系数】ānauánxìshù

基本义〔名〕进行工程设计时, 规定机器设备结构物等的容许载荷要 小于它实际能够承受的最大载荷,以 保证安全。后者与前者的比例叫做安 全系数。△这套设计安全系数较大。

比喻义〔名〕不迈大步,保守从 事,以免招致麻烦的处理事物的方式 或手段。△为增加安全系数,作者对 作品中的这个人物作了如此处理。

【安全线】 ānguánxiàn

基本义〔名〕火车站台等为保证 安全而画的标志线。△列车进站, 请 旅客不要越过安全线。

引申义〔名〕泛指事物达到安全 程度的界限。△为了稳定市场、有必 要设置一条货币投放的安全线。

【安然】ānrán

基本义〔形〕平安。△安然无事〕 他安然归来。

引申义〔形〕放心。△他很安然、 他知道同志们不会发生意外。

【安然无恙】ānránwúyàng

基本义〔形容词性〕(人)平平安 | 安,没有疾病或事故。△敌人火力虽 | 安歇了半天,该出发了。

猛,但是三个战士安然无恙!其他人都 传染了肝炎、只有他俩安然无恙。

比喻义〔形容词性〕(物) 没有受 到损伤。完整。△在这里看不见轰炸 后的创伤,城市安然无恙地躺在下面。

【安生】ānshēng

基本义〔形〕生活安定。△那时 兵荒马乱, 没有安生的日子。

引申义〔形〕安静,不生事。 △这孩子→会儿也不安生。

【安慰】ānwèi

基本义〔动〕使心里安适。△安 慰病人..

引申义〔形〕心里安适。△他劝 解半天,我仍没有感到安慰。

备考 本义:〔动〕存恤慰问。《后 汉书》七四下《刘表传》:"关西衮豫 学士归者盖有千数、表安慰赈赡、皆 得资全。"

【安息】ānxī

基本义〔动〕安静地入睡、休息。 △明天赶早车, 你早点儿安息吧。

引申义〔动〕用于对死者的悼念. 表示愿死者瞑目,其生前所愿由生者 来承担完成。△安息吧, 某某同志。

备考 本义:〔形〕安逸。《诗·小 雅·小明》:"嗟尔君子, 无恒安息。"

【安歇】ānxiē

基本义〔动〕睡觉。△走了··天. 实在劳累,吃过晚饭就上床安歇了。

引申义〔动〕休息。△你们已经

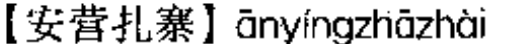

基本义(动词性)军队驻扎下来。 △英雄团已在山脚下安营扎寨。

比喻义〔动词性〕建立临时建设 基地或据点。△核试验场在戈壁滩安 营扎寨的时候, 这里一片荒凉!这支建。 筑队来到市里安营扎寨,承建西区商 品房1到了半山腰,找到了一块平地, 我们就在这儿安营扎寨、准备好好休 息一夜、明天再向主峰攀登。

【安之若素】ānzhīruòsù

基本义〔动词性〕处于困窘的境 地、遇到异常的事情,心情仍像往常 一样平静。 二他已养成了一种安之若 素的心理,并没有那么紧张、恐惧、 惶惶不可终日。

引申义〔动词性〕对错误的东西 不闻不问, 听之任之。△工人们对这 件事反映很大,厂领导照样安之若素。 【埯】ǒn

基本义〔名〕点播种子挖的小坑。 △在埯里放上种子, 覆盖上十就可以 了。

引申义 ❶〔动〕挖小坑点种。 △埯瓜1埯豆。●〔量〕用于点种的植 物。△一埯儿花生。

【按】àn

基本义〔动〕用手或手指头压住。 △按他坐下!按电钮。

引申义1〔动〕用手压住不动。 △他老按者胸口1按着桌子。●〔动〕〕 抑制。△按不下这口气1按着性子。● 〔动〕搁下。△按下这事不说。

辨正 同音词。〔动〕考查,核对。 △有原文可按。

【按兵不动】ànbīngbùdòng

基本义〔动词性〕控制自己的军 队暂不行动。△西伯侯姬昌真可恶, 至今按兵不动,坐观成败。」

比喻义〔动词性〕不行动。△高 二(1)班已经把教室前的草都除了, 你们班竟还按兵不动。

【按部就班】ànbùiiùbān

基本义〔动词性〕按一定的条理、 顺序做事。△经过这番课堂上的系统 的训练以后,按部就班,循序渐进, 对于战时军事指挥的基本理论和反应, 我都粗粗有了一点心得。

引申义〔动词性〕按惯例、老框 框办事,不知变通。△时间紧,任务 重,不能像往常那样按部就班地干了, 要想法子打破常规。

【按图索骥】àntúsuǒjì

基本义〔动词性〕按照线索去寻 找人或事物。△你按照线路图、就可 以按图索骥找到他了1我按图索骥, 很 容易就找到了那本书。

比喻义〔形容词性〕办事机械。 死板。△这人办事只会按图索骥,丝 毫不知变通。

【暗淡】àndàn  $\sim 10^{-5}$ 

基本义〔形〕昏暗,不明亮。 △暗淡的灯光下只见到一副阴沉的面 71. . .

 $6 \text{ cm}$ 

比喻义〔形〕不景气, 没希望。 △前景暗淡。

【暗礁】àniiǎo

基本义〔名〕海洋、江河中水面 下的岩石。△308 导轮在东海触了暗 礁,船毁人亡。

比喻义〔名〕前进中遇到的潜伏 的困难和阻力。△触了暗礁别气馁, 想办法克服它,加把劲儿,这项工作 可以如期完成。

【暗流】ànliú

基本义 [名] 地面下或水面下的 水流。△这座山下有一股南北向的暗 流1海洋中有些暗流已经被发现。

比喻义〔名〕潜伏的思想倾向或 社会动向。△这股暗流来自旧势力。 【暗伤】ànshāng

基本义〔名〕由跌、碰、挤、压、 踢、打等原因引起的气、血、脏腑、 经络的损伤。△医生说我胸口痛是摔 跌摔成的暗伤。"

比喻义〔名〕隐藏在物体内部的 损伤。△这节管道有暗伤、必须换上 新的。

【暗探】àntàn

基本义〔动〕暗中刺探。△虽然 经过多方面的明访暗探,这个案子仍 没有个线索。

引申义〔名〕搞秘密侦察的人。 △王大嫂悄悄地告诉老周:"这儿刚才 来的几个人很像暗探。你快出去躲躲。 这儿不安全。"

【暗无天日】anwutianri

基本义〔形容词性〕 不见天和太 阳, 非常黑暗。△无数奴隶死在暗无 天日的矿井里。

比喻义〔形容词性〕社会极其黑 暗。△那世道暗无天日。

【暗笑】ànxiào

基本义 [动] 暗自高兴。 公想到 今天的事办得出人意料地顺利。他暗 笑起来。

引串义〔动〕暗中讥笑。△暗笑 别人考试成绩不如自己。

【暗中】ànzhōng

基本义〔名〕黑暗之中。△刺客 在暗中开了一枪。

比喻义〔名〕秘密地, 私下里。 △暗中活动1暗中打听。

【黯淡】àndàn

基本义〔形〕光线不足,不明亮。 △黯淡的街灯。

比喻义〔形〕不景气,没希望。 △他们的未来是黯淡的。

【黯然】ànrán

基本义〔形〕阴暗的样子。△黯 然无光。

比喻义〔形〕心情不好、无精打 采。△黯然泪下。

【黯然失色】ànránshīsè

基本义〔形容词性〕两种事物相 比较之下, 其中一种事物显得逊色。 △所有同类题材的绘画和它比较起来,

都黯然失色。

比喻义〔形容词性〕心神沮丧, 无精打采。△由于屡遭不幸,她心情 一直不好、原来的神采早已黯然失色 £.

【肮脏】āng·zāng

基本义〔形〕不干净。△你看你 的衣服多肮脏。

比喻义〔形〕卑鄙,且恶,粗俗。 △灵魂肮脏1肮脏的言语。

【昂首阔步】ángshǒukuòbù

基本义〔形容词性〕走路时精神 振奋、意气风发。△你看他走起路来 昂首阔步多精神!

引串义〔形容词性〕态度高傲地 走路。△念了博士,他就以为高人一 等, 昂首阔步, 对任何人都爱理不理 的。

【嗷嗷待哺】áo'áodàibǔ

基本义〔形容词性〕鸟类哀鸣、 等待喂食。△每周的杂志,也好像嗽 嗷待哺的雏鸟一样,要等我做文章呢。

比喻义●〔形容词性〕小孩饥饿 地等待着大人的哺育。△嗷嗷待哺的 婴孩。❷〔形容词性〕穷苦百姓受饥 挨饿。△天下百姓,嗷嗷待哺,易子 而食

【熬】áo

墓本义〔动〕长时间地煮。△只 要熬一碗稀饭就足够我喝了!我为奶奶 敢汤药.

比喻义〔动〕忍受、勉强支撑着。 △你看我病戒这样, 能熬到解放的那 大吗1忍饥挨饿的日子终于熬到头  $T!$ 

辨正 同形词。(co)〔动〕把蔬菜 等放在水里煮。△熬白菜。

【傲然】àorán

墓本义〔形〕高傲的样子。△议 人初来时很傲然。

引申义〔形〕坚不可屈的样子。 △傲然屹立1傲然昂着头。

【奥博】àobó

墓本义〔形〕知识丰富。本知识 奧博。

引申义〔形〕文薜深刻。△词旬 奥博,

【奥妙】àomiào

基本义〔形〕深奥微妙, 不易捉 摸。△你讲这话真奥妙。

引申义〔名〕秘密,秘诀。△奥 妙就在其中。

## $\bf{B}$

 $\sqrt{1}$  bà

基本义〔数〕七加一所得。△八 个苹果。

引申义〔数〕表次第,第八。 △八月1十排八座。

【八成】bāchéng

基本义〔形〕十分之八(的)。 △八成的把握1八成新的农服。

引申义 [副] 多半, 大概。△他 现在还不来, 八成儿不会来了1他八成 有什么心事。

【八面锋】bomianfena

基本义〔名〕比喻能应付各种世 态人情的手段。△从此这一个办法便 成为八面锋,杀掉了许多乏人和白痴, 俱是穿了圣贤的农冠入殓。

比喻义〔形〕措词圆滑,好像各 方面都有理。△他说起话来八面锋, 滔滔不绝,头头是道、怎么说怎么有 理。

备考 本义:〔名〕《永嘉八面锋》 的省称。为南宋陈傅良撰。此书为考 生预拟了试题。"八面锋"是说能应付 各类策问,且无往而不利。

【八面玲珑】bāmiànlínglóng

基本义〔形容词性〕圆活,灵秀。 △他画的人物, 前人形容它有八面玲 珑的妙处。

引申义〔形容词性〕处事手腕圆 滑. 面面俱到, 或善于应酬, 各方面 关系都能应付。△这人八面玲珑、见 凤便舵」作大事的都得八面玲珑。方面 越多、关系越多、才能在任何地方、 任何时候都吃得开。

备考 本义:〔形容词性〕窗户很 多,宽敞明亮。元·马熙《开窗看雨》 诗:"涧房编药屋编荷,八面玲珑得月 多。"

【八字没一撇】bāzìméiyīpiě

基本义[动词性]事情还没有 眉目, △八字没一撇, 什么事也没 做。

引申义〔形容词性〕相差很远。 △跟他相比真是八字没一撇。

【巴】bā

墓本义〔动〕迫切盼望。△巴解 放!巴你来。

引申义 @ 〔动〕紧贴、粘住。 △壁虎巴在夭花板上1稀饭很巴锅。❷ 〔动〕挨近。 △前不巴村, 后不着店! 两不巴岸。❸拉紧,绷开。△他觉得 自己的脸皮肉全巴了起来、好像抹满 **耀榭给晒干了似的1巴着眼瞧1天气干** 燥,桌子都巴缝啦。

辨正 同音词。〔名〕姓。

【巴巴结结】bā·baiiēiiē

墓本义〔形〕凑合,勉强。△→ 般书报他巴巴结结能看懂。

引申义〔形〕说话不流利。△诗 没有念熟、朗诵巴巴结结的。

们成为"一丘之貉"的。 【巴望】bāwàna [吧] bā 基本义〔动〕盼望。△天天巴望 解放。 基本义〔拟〕树枝折断的声音。 引申义〔名〕指望、盼头。△这 △吧!树枝断了。 样的孩子,一点儿巴望都没有。 引申义〔动〕抽(早烟)。 △吧了 【扒】bā 一日烟。 辨正同形词。(ba)[助]用 基本义 [动] 刨开, 挖, 拆。 在句末, 表示命令、请求、催促、 △扒土1把违章建筑全机了。 建议等。 引申义●〔动〕拨动。△扒开高 【吧嗒】bā·da 梁往里看。 ● 〔动〕抓着, 用手紧紧 扣住。△扒着树枝1扒着栏杆。● 基本义〔动〕嘴唇开合作声。 〔动〕脱掉, 刺。△把袜子扒掉1把蛇 △嘴吧嗒了几下。 皮扒下来。 引申义〔动〕抽(早烟)。△他拿 辨正 同形词。(pá) [2j] 用耙子 起烟袋吧嗒了两口,慢条斯理地讲起 或手把东西聚拢或散开。△扒草1把花 了故事。 生扒开晒晒。 **辨正 同形词。 (bā dǎ) 〔拟〕门** 【扒拉】bā·la 窗开关的声音。△吧嗒一声,关上了 大门。 基本义〔动〕拨动。△把场上的 【吧唧】bā·ji 麦草扒拉开1他是属算盘珠的, 扒拉一 下动一下。 基本义〔动〕嘴唇开合作声。 引申义〔动〕撤除(掉)。 △机关 △他只吧唧了一下嘴,没有发表任何 里的官太多, 扒拉下去 一半也不嫌 意见。 少。 引申义〔动〕抽(旱烟)。 △他吧 【叭儿狗】bārgǒu 唧了…口叶子烟,接着说了下去。 辨正 同形词。(bo ji) 〔拟〕脚板 基本义〔名〕狗的一种,体小, 踩踏泥水等声音。△他光着脚在泥水 毛长,腿短,性情驯顺,可供玩赏。 又叫巴儿狗、哈巴狗、狮子狗。八他 中吧唧吧唧地走着。 【疤】bā 养了一条叭儿狗。 比喻义〔名〕讨主人喜欢的驯服、 基本义〔名〕疮口或伤口长好后 温顺的奴才。△这一份遗产,还是都 留下的痕迹。△腿上有个疤。 让给叭儿狗文艺家去承受罢,我们的 比喻义〔名〕器物上像疤一样的 作者倘不竭力的抛弃了它,是会和他 期迹。△这只花瓶的颈部有个疤。

【疤瘌眼儿】 bā · layǎnr

基本义〔名〕眼皮上有疤的眼睛。 △小时候害眼病害成了一个疤瘌眼儿。

引申义〔名〕眼皮上有疤的人。 △疤瘌眼儿举起了手枪。

【拔】bá

基本义〔动〕拉出, 抽出。△拔 萝卜1拨出手枪。

引申义❶〔动〕吸出(毒气等)., △用火罐拔两下,痛苦就会减轻+拔炉 子。 ●〔动〕夺取(军事上的据点)。 △拔敌人岗楼。3〔动〕把东西放在 凉水里使它变凉或融化。△啤酒用凉 水拔一下好喝|拔冻柿子。❶〔动〕向 高提。△祓起嗓子嚷。

【拔高】bágāo

基本义 [动] 提高。△拔高声音1 拨高五度。

引申义〔动〕有意抬高(某些人 物或作品的地位)。△写历史要正视史 实,不能随意拔高历史人物1评论别人 的作品,既不能拔高,也不能贬低。

【拔尖儿】bájiānr

基本义〔形〕超群出众。△成绩 拔尖儿!拔尖儿的生产能手。

引申义〔形〕突出个人, 自居于 群众之上。△领导干部不能拔尖儿、 要与群众打成一片。

【拔毛】bámáo

基本义〔动〕把畜、禽等身上的十 毛拔掉。△杀了鸡之后,要尽快拔毛。

钱物。△他经常巧立名目来检查,不 就是想拔毛么。

【拔丝】básï

基本义〔动〕把原料拉成丝状或 条状物。△拔丝通常是在不加热条件 下进行的。

引申义〔名〕一种烹调方法。把 切好的山药或苹果等放在熬滚的糖锅 里,再夹出来,糖遇冷就拉成丝状。 △这道拔丝苹果做得好吃。

【拔头筹】bátóuchóu

基本义〔名〕指首场比赛胜利或 在比赛中赢得第一分。△刘国梁不畏 强手,越打越猛,终于以较大优势为 中国队先拔头筹。

引申义〔名〕指在比赛中获得冠 军。△马家军在八运会上拔头筹、囊 括女子中长跑的金牌。

【拔腿】bátuǐ

基本义〔动〕迈步。△书句一放, 拔腿就跑了。

引申义〔动〕脱身,抽出时间。 △工作太忙、一直拔不开腿来看你。 【押】bǎ

墓本义〔动〕握住、持。△手把 手地教!两手把着冲锋枪。

引申义❶〔动〕从后面托起小孩 儿的两条腿,让他大小便。△他哭了, 可能要小便了,抱起来把一下。2 〔动〕掌握,控制。△把舵1把着工作 不放手。❸〔动〕看守。△把大门。 比喻义〔动〕指巧立名目,索取 | ●〔动〕紧靠。△把着村口有个小磨

U形钉把住裂缝。 4 〔量〕用于有柄 或有类似把手的器物等。△一把镰刀+ 两把椅子。●〔量〕可用一只手抓起 来的数量 (包括用绳子捆起来的东 西),△一把瓜子1两把柴禾。❸〔量〕 用于某些抽象事物。△一把年纪。● 〔量〕用于能手等。△一把好手。● 〔量〕用于同手有关的动作,次。△拉 我一把。

辨正 同音词。❶〔介〕跟名词组 合,用在动词前,表示处置、致使等。 △把书放到书架上去1把问题搞清楚。 ●〔数〕表示数量近于某个定数。 △个把月厂下把人。

同形词。(bà)〔名〕桐。△这菜 刀把儿坏了, 买把 (bǎ) 新的吧;花 把儿。

【把柄】băbǐng

基本义〔名〕器物上便于用手拿 的突出部分。本抓起指挥刀的把柄。

比喻义〔名〕可被人用来进行要 挟或攻击的短处。△他想整人、可又 抓不住人家的把树。

【把关】bǎguān

墓本义〔动〕把守险要的关隘。 八有老将军在此把关, 定然是固若金 汤。

比喻义❶〔动〕在思想、工作、 教学、科研等方面起至关重要的保证 作用。△要大力抓好非毕业班的教学, 否则, 仅靠部分教师在毕业年级把关, 一东边有人在耍把戏。

坊。❺〔动〕约束住使不裂开。△用↓是难见成效的。❷〔动〕按标准检查, 防止差错。△这套丛书的质量靠你把 关了。

 $[#]$ ] bămén

墓本义〔动〕守卫门户。△保卫 科的几个人把门特严,谁也别想私带 公物出厂。

引申义〔动〕把守球门。△由他 把门,你别想踢进一个球。

比喻义〔动〕控制自己,不随便 说话。 △言多必失, 嘴上要有个把门 的..

【把弄】bǎnòng

墓本义〔动〕摆弄。△家里买了 个闹钟,他没事总爱把弄把弄。

引申义〔动〕把持、玩弄。△到 了年龄不退休,把弄着权柄不放手。

【把势】bǎ·shì

墓本义〔名〕武术。八练把势。

引申义❶〔名〕精通某种技术的 人。△车把势1瓜把势。❷ [名]技 术。△学会种庄稼的全套把势。

【把握】bǎwò

基本义〔动〕撰, 拿。△把据方 向盘1把握着武器。

引申义●〔动〕抓住(抽象的事 物)。△把握方向!把握命运。2 〔名〕 成功的可靠性。△这车我没有把握修 好。

【把戏】bǎxì

墓本义〔名〕杂转。△申心广场

## $12$  bă – bái

比喻义〔名〕手段,诡计,花招。 本我们是不会上圈套的、你耍的把戏 我们早识破了。

【把子】bǎ・zi

基本义〔名〕捆子。△稻把子。

引申义❶ [量] ( ·) 群, (-) 帮。△一把子人。❷〔量〕一手抓起 的数量。△一把子大蒜。 3 〔量〕用 于抽象事物。△加把子劲儿。

辨正 同音词。〔名〕戏曲中所使 用的武器的总称,也指开打的动作。 △练把子1打把子。

同形词。(bà·zi)〔名〕器具上便 于用手拿的部分。△萊刀把子! 瓷缸把  $\mathbf{f}_\mathrm{c}$ 

【把】 $b\dot{a}$ 

基本义〔名〕物体上突出出来便 于手拿的部分。△这菜刀把儿坏了, 买把(bǎ)新的吧。

引申义〔名〕花、叶或果实等的 柄。本花把儿!苹果把儿。

辨正同形词。 1 (bǎ) 〔动〕握 住,持。△手把手地教。@ (bǎ) 【数】表示数量接近于某个定数。△个 把月1千把人。

【徭】bà

基本义〔名〕父亲。△爸、妈回 来了。

引申义〔名〕父亲的弟弟。△二 爸三爸都来找过我爸。

【耙】bà

农具。△牛拖的耙一般用木料制造的, 而拖拉机配的耙则是用钢铁制造的。

引申义〔动〕用耙碎土、平地。 △把这块地再耙一遍。

辨正 同形词。(pá)〔动〕用耙子 平整上地或聚拢、散开柴草、谷物等。 △把花生耙开晒晒。

【男免】bàmiǎn

墓本义〔动〕免除官职。△这一 招真利害, 那几个根深蒂固的大官也 被罢免了。

引申义〔动〕选民或代表机关撤 销所选人员的职务。△全国人民代表 大会有选举并且罢免全国人民代表大 会常务委员会的组成人员的权力。

【霸】bà

基本义〔名〕依仗反动势力横行 霸道欺压百姓的人。△旧社会,他是 南方一霸。

引申义〔动〕强占。△王老五的 房子被他霸去了两间。

辨正 同音词。[名]姓。

备考 本义。〔名〕指春秋时势力 强盛、处于领导地位的诸侯。《左传· 成'年》:"五伯之霸也,勤而扶之, 以役王命。"

【白】bái

基本义〔形〕像霜雪一样的颜色。 △白的墙壁。

引申义❶〔动〕用白眼珠看人, 表示轻视或不满。△白了他…眼。49 基本义〔名〕一种碎土、平地的 | 〔副〕没有效果 (地),徒然。△白跑

一趟+白等了一天。❸〔副〕无报偿 │ 伸出了白旗。 

辨正 同音词。〔形〕(字音或字 形)错误。本把字给念白了。

【白吃】báichī

基本义〔动〕吃了没有产生应有 的作用、等于没吃。△后来发现诊断 有误、吃了几周的药都白吃了。

引申义〔动〕不付出任何代价而 享用、本有些干部下基层白吃白食。 加剧了吃喝风。

【白痴】báichī

基本义〔名〕 一种呆傻而行动迟 缓的精神病。轻者语言机能不健全。 重者生活不能自理。△现在患白痴的 儿童减少了。

引申义〔名〕白痴病人。△他是 一个白痴,连生活都得靠别人照料。

比喻义〔名〕智力极为低下的人。 八他不学习, 什么知识也不懂, 简直 是白痴。

【白描】báimiáo

基本义〔名〕不用彩色只用墨线 勾描轮廓的画法。本白描是中国画的 一种画法。

比喻义〔名〕文字简练单纯、不 加渲染、烘托的写作手法。△在写景 抒情时,他更多运用的是白描、所施 的色彩也是极素淡的。

【白旗】báiaí

基本义〔名〕表示投降的旗子。

引申义〔名〕战争中双方派人互 相联络用的旗子。△他们打着白旗来 谈判互换俘虏的问题。

【白日】báirì

基本义〔名〕太阳。△青天白日。 引申义〔名〕白天。△白日里做 工、晚上读夜校。

【白热化】báirèhuà

基本义〔名〕将物体加热到一定 温度时出现的液化现象。△把铝加热 到660℃便会白热化,成为液态。

比喻义〔形〕事态发展到极度紧 张的程度。△进攻老山的战斗已到了 白热化状态,我军投入了更多的炮兵。

 $[ \n\mathsf{f} \cdot \mathsf{f} \oplus \mathsf{f} \cdot \mathsf{f} \cdot$ 

墓本义〔名〕白颜色。△颜色涂 得不理想,可以用白色盖掉重涂。

比喻义〔名〕反革命。△白色统 治!白色恐怖。

【百发百中】bǎifābǎizhòng

基本义〔形容词性〕射击准确无 误。△他是神枪手, 百发百中。

比喻义〔形容词性〕做事有充分 把握。△这样的结果是你预料到的, 你真有百发百中的本领1他猜谜语百发 百中。

【百花齐放】bǎihuāqífàng

基本义〔动词性〕各种花卉一起 升放。△春天、百花齐放、万木争荣。

比喻义❶〔动词性〕艺术上不同 △在我军猛烈的攻势下,敌人碉堡里 → 形式和风格自由发展。△百花齐放、

百家争鸣是促进艺术发展和科学进步。 的方针。2 〔形容词性〕艺术界的繁 荣景象。△自由的春风吹得文坛百花 齐放。

【百衲衣】bàinàyī

基本义〔名〕和尚穿的袈裟。用 许多长方形小布片拼缝而成。又叫百 家衣。△缝制百衲衣不是一般的缝纫 工作,而是一门艺术。

引申义〔名〕补丁很多的衣服。 △那时候家里很穷, 衣服都补成了百 衲衣还舍不得扔掉。

【摆】bǎi

基本义〔动〕安放,陈列。△摆 凳子1把展品摆出去。

引申义 49 〔动〕显示, 炫耀。 △摆架子1摆阔气。 2 〔动〕来回摆 动,摇摆。△摆手1摆尾巴。●〔名〕 悬挂着的能做往复运动的重锤的装置。 △观察摆的运动。

比喻义〔动〕罗列、陈述。△摆 出许多事实1摆了一大堆理由。

【摆布】bǎi・bu

基本义〔动〕安排,布置。△这 个厅摆布得很高雅。

引申义〔动〕随意处置。△自己 的命运不能任人摆布!人家捐献的这些 图书、仪器,由他们大学的主管单位 摆布去。

【摆渡】bǎidù

基本义〔动〕用船把人载到对岸。 △老汉在雨花津摆辉。

引申义〔名〕供摆渡的船。△有 子摆渡才好过河。

【摆划】bài·hua

基本义 [动] 反复摆弄。△就这 么件小事儿,也值得摆划半天?

引申义〔动〕处理:安排。△事 情已经出来了,看领导怎么摆划吧。 ❷〔动〕整治;修理。△村里的荒地 摆划好了,大家就能奔小康1本来还能 将就用的电视机、反而让他摆划坏了。

【摆擂台】bǎilèitái

基本义〔动词性〕旧时有武功的 人搭台比武。△当年有个外国大力士 在上海滩摆擂台、不可一世。

引申义〔动词性〕泛指各种各样 竞赛活动中的挑战和应战。△一班摆 擂台,二班敢打擂,看看谁当红旗班。

【摆弄】bǎinòng

**墓本义**(动)反复拨动或移动。 △他不认真听课,老是摆弄着那支钢 笔..

引申义〔动〕摆布,捉弄。△一 会儿要拿这样,一会儿要拿那样,真 会摆弄人1他们把那位憨厚老实的小伙 子摆弄得够呛。

【摆平】bǎipíng

基本义〔动〕方言, 指人死。 △一 阵弹雨, 负隅顽抗的土匪头儿被 摆平了。

引申义〔动〕惩治:治服、△李 掌柜对手下人说:"去把他摆平, 让他 乖乖还钱来。"

比喻义〔形〕比喻事情处理妥帖, | 坏名誉1败坏了学校的纪律。 有关各方都没有不同意见。△该下岗 的就要下岗,该解聘的就要解聘,不 能一味地怕得罪人,讲求摆平。

【摆设】bǎi・she

基本义〔名〕布置的家具和装饰 品等。△摆设考究。

比喻义〔名〕徒有其表面无实用 价值的东西。本聋子的耳朵---摆设。 【摆摊子】bǎitān•zi

基本义〔动词性〕陈列货物出售。 <在市场上摆摊予1不少风景点都有人 摆摊子出售纪念品。

比喻义 1 【动词性】做开始工作 的准备。本刚刚摆摊子,别的工作又 把他拉走了。2 〔动词性〕讲究形式 好看。△要做实际工作、不要到处摆 摊子。

【败】bài

基本义〔动〕变旧, 腐烂, 凋谢。 △败絮1败肉1花败了。

引申义❶〔动〕摘坏。△要严守 秘密,不要败了我的大事。2 [动] 失败,失利。△败回阵地+连败两局。 ●〔动〕打败(敌人或对手)。△大败 侵略军1甲队大败乙队。

备考 本义: [动] 毁坏。《书·大 禹谟》: "侮慢自贤,反道败德。"又 《左传·僖公十五年》: "涉河,侯车 败。"

【败坏】bàihuài

引申义〔形〕恶劣。△道德败坏〕 风气败坏。

【拜】bài

基本义〔动〕拜访。△新调来的 正校长拜教师们来了。

引申义〔动〕恭敬地与对方结成 某种关系。△拜你为师1拜为兄弟。

备考本义: 〔动〕以拱手弯腰表 示恭敬的一种礼节。《荀子·大略》: "平衡日拜。"

【拜拜】bài・bai

基本义〔动〕英语 bye-bye 的译 音, 再见: 再会。△明天我们再接着 谈这个问题,今天到此为止,拜拜。

引申义〔动〕分手:断绝关系。 △据报载,有一对夫妻结婚仅一天就 拜拜了。

【扳手】bān·shou

基本义〔名〕拧螺丝或螺帽的工 具。△这个螺丝没扳手拧不下来。

引申义〔名〕器具上用手扳的部 分。△这个扳手是紧急制动用的。

【班】bān

基本义〔名〕按学习、工作的需 要编成的组织。△初三(2)班1作业 五班。

引申义●〔名〕按时间分成的工 作段落。△一天分三班。❷〔名〕军 队编制中的最小单位、在排以下。 △这个排三个班。❸〔量〕用于人群。 基本义〔动〕损害,破坏。△败│△这班年轻人。●〔量〕用于定时开

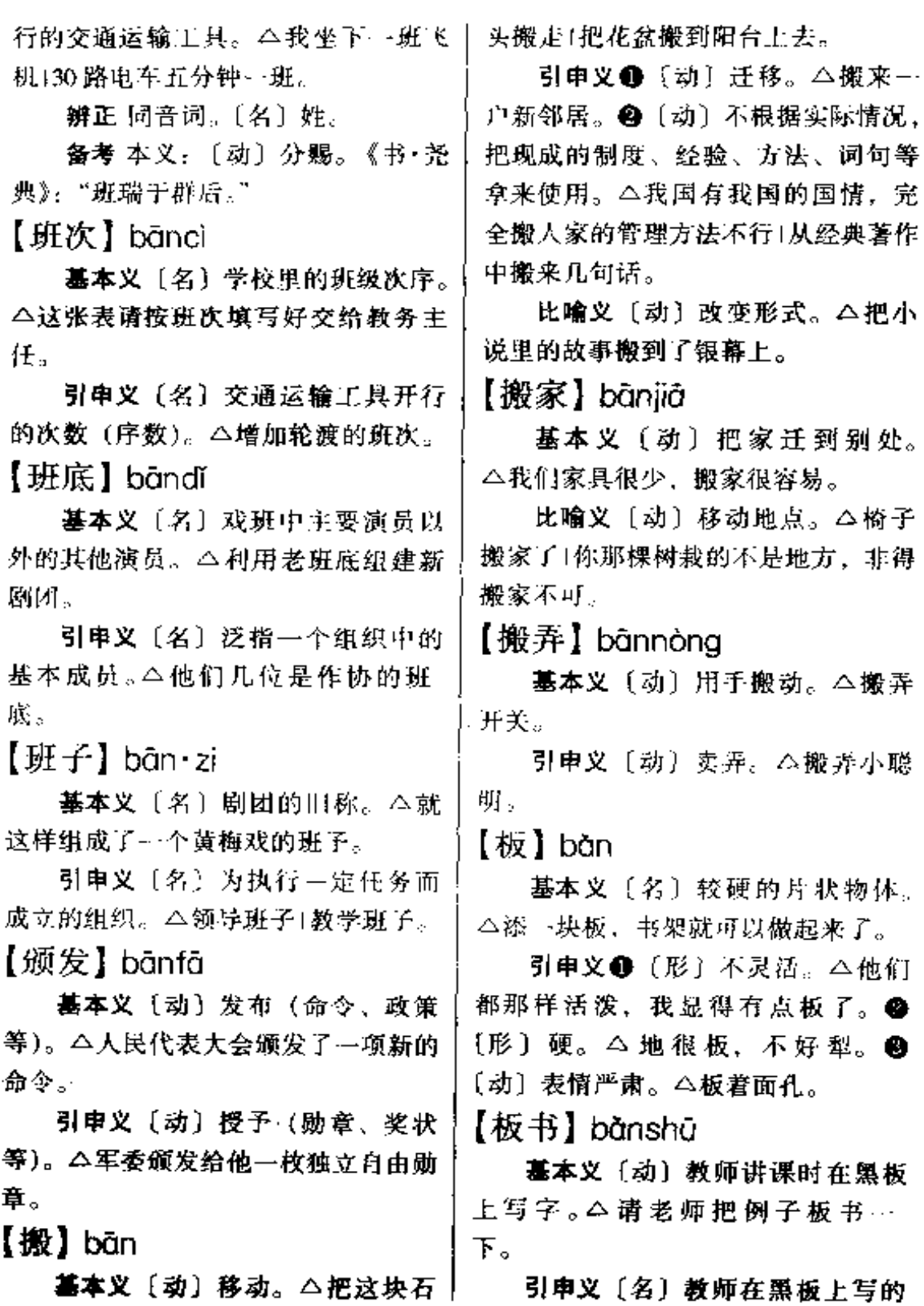

 $\sim 10^7$ 

字。△这位老师的板书非常工整。

【板眼】bǎnyǎn

基本义〔名〕戏曲、音乐中的节 拍。强拍为板, 弱拍为眼, 合称板眼。 不他唱得不合板眼。

比喻义 1 〔名〕条理。△他这个 人粗中有细、做起事来可有板眼啦。 2 〔名〕办法 △这人板眼多。

【板硬】bǎnyìng

'基本义〔形〕如同木板一样硬。 △黄土高原上上地板硬。

引申义〔形〕(话语) 生硬、△说 话板硬,就做不了思想工作。

【版】bǎn

基本义〔名〕印刷用的底版。 △旧版已经毁坏,只好重新排版(制好 版再开印。

引申义自〔量〕印刷品排印的次 数。△第一版1第二版。●〔量〕报纸 的分页。本头版新闻、

备考本义: 〔名〕筑墙的夹板。 《诗·大雅·绵》:"其绳则直,缩版以 载。"

【版面】bǎnmiàn

基本义〔名〕书报杂志上每一页 的整面。本用一个版面的篇幅来详细 报道大会的盛祝。

引申义〔名〕书报杂志每一面上 文字图画的编排形式。△这家报纸的 版面很活跃。

【办】bàn

基本义〔动〕办理, 处理, 料理。

△办手续1办案子1办喜事。

引申义●〔动〕举办、创设、经 营。△办学习班1办学校1办企业。● [动] 采购, 置备。△办年货1办原料1 办配件。❸〔动〕惩治。△首恶者必 办、胁从者不问、

【办公室】bàngōngshì

基本义〔名〕办公的屋子。△南 面是办公室、会客室、北面是卧室。

引申义〔名〕机关内设立的办理 行政性事务的部门。△主任办公室!校 长办公室+县委办公室。

 $[4]$  bàn

基本义〔数〕二分之一。△半斤 酒」三点半。

引申义〔副〕 4- 半税度,不完全。 △半川的衣服1半文不白1半开玩笑。

❷〔数〕很少。△她连半句话也 不敢说。

【半边天】bànbiāntiān

基本义〔名〕天空的一部分。 △朝霞映红了半边天。

○比喻义〔名〕广大妇女。△发挥 半边天的作用。

【半导体】bàndǎotǐ

基本义〔名〕导电能力介于导体 绝缘体之间的物质。△这种电器元件 是用半导体做成的。

引申义〔名〕半导体收音机。 心打开半导体收听国际新闻。

【半吊子】bàndiào・zi

基本义〔名〕旧时钱串一于叫—

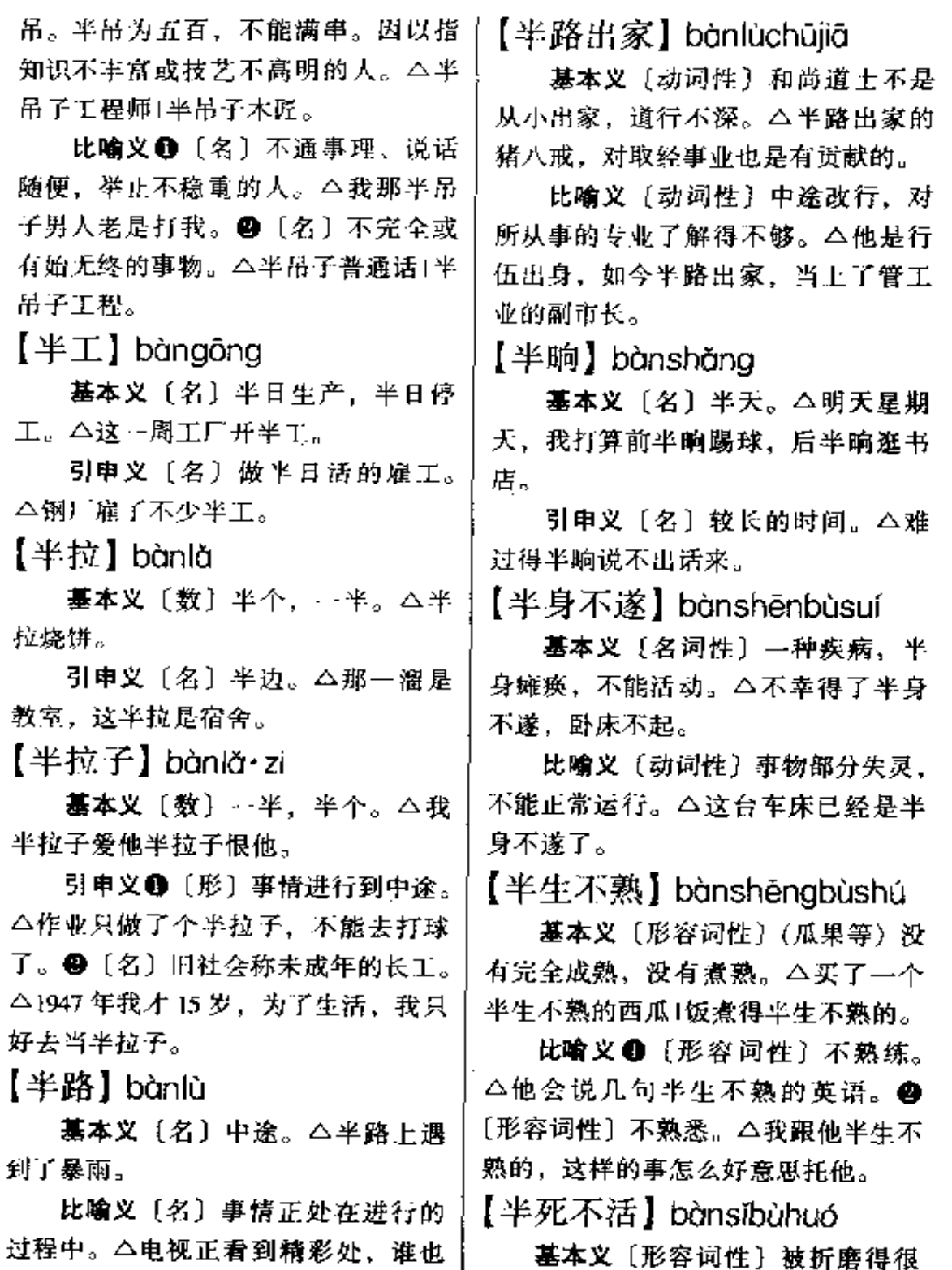

不愿意半路走开。

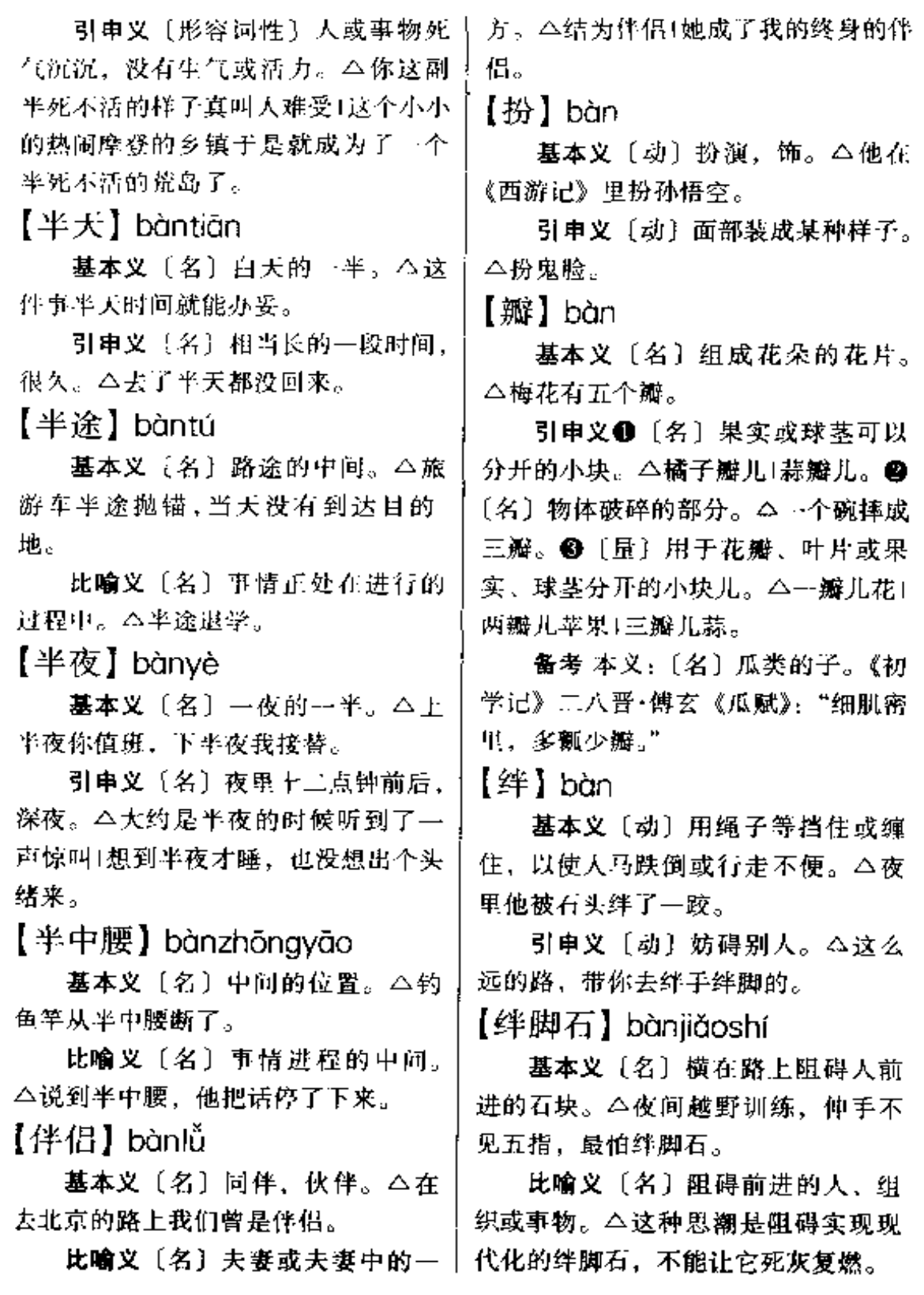

. . . . . .

给他<mark>帮腔。</mark> 【帮】bāng 【帮凶】bāngxiōng 基本义〔动〕帮助。△帮王奶奶 干活。 基本义〔动〕帮助行凶作恶。 引申义 ❶ 〔动〕赠送,补助。 △都把人打成这个样子了, 你们竟然 △良种场去年帮我们二十只种兔1帮他 还来帮凶! 一百元解决 下暂时困难。●〔动〕 引申义〔名〕帮助行凶作恶的人。 从事雇佣劳动。△帮短工。 △来了一群帮凶。 辨正 同音词。〔量〕用于人, 是 【帮了】bāng·zi "群"、"伙"的意思。△…帮年轻人。 基本义〔名〕鞋帮。△帮子沿好, 备考本义:[名]鞋的边缘部分, 这双鞋就可以上起来了。 对"底"而言: 宋·蒋捷《柳梢青·游 引申义〔名〕某些蔬菜外层叶子 女》:"柳雨花风,翠松裙褶,红腻鞋 较厚的部分。△白菜帮子。 帮。" 【膀臂】bǎngbì 【帮办】bōngbàn 基本义〔名〕膀子。△膀臂上长 基本义〔动〕旧时指帮助主管人 子个疮。 员办理事务。△帮办公务。 比喻义〔名〕得力助手。△你们 引串义〔名〕旧时指帮助主管人 俩是他的左右膀臂。 员办理事务的人。△他是和顺纱厂总 【膀子】 bǎng·zi ,经理的帮办。 基本义〔名〕胳膊上部靠肩的部 【帮忙】bāngmáng 分,也指整个胳膊。△甩开膀子干了 基本义〔动〕帮助别人做事。 起来。 △你搬家,我来帮忙。 引申义〔名〕鸟类、家禽等的翅 引串义〔动〕泛指帮助别人解决 膀。△麻雀膀子⊺鸡膀子。 困难。△靠大伙儿帮忙才渡过了难关。 【棒子】bàng zi 【帮腔】bāngqiāng 基本义〔名〕棍子。△拿起棒子 基本义〔动〕某些戏曲剧种中馆 就打。 唱的…种形式。多为后台的人给上场 引申义〔名〕玉米。△撇棒子者 的演员帮唱。△刚开始从艺的时候, 一煮很好吃。 她也只是在后台给人帮腔、现在可成 【磅】bàna 了大明星了。 比喻义〔动〕帮着说话。△尽管

基本义〔量〕英制重量单位。一 他说得头头是道,但仍然没有一个人 , 磅等于 0.9072 市厅。 4五磅水瓶。

PDF 文件使用 "pdfFactory Pro" 试用版本创建 [www.fineprint.com.cn](http://www.fineprint.com.cn)

引申义❶〔名〕磅秤,△把这筐│ 苹果放到磅上称……下。2 〔动〕用磅 陈。△磅体重。

【句】bāo

基本义〔动〕裹起来。△书要用 牛皮纸包好才能寄,

引申义 @ 〔动〕围绕,包围。 △大水包住了村子1把敌人包在中间。 2 [动] 把整个任务承担下来, 负责。 完成。△包产量1这个工作我一人包不 了。❸〔动〕担保。△这个西瓜包熟〕 这料子包你喜欢。●「动〕约定专用。 △包…辆汽车去春游。❺〔名〕裹起。 来的东西。△把零散的东西打个包就 好拿了。 @ 〔量〕用于成包的东西。 △ 包花生1两包茶叶。

辨正 同音词。〔名〕姓。

【包办】bāobàn

基本义〔动〕一下负责办理。 △这件事就由你包办到底吧!

引申义〔动〕不让群众或旁人参 与,包揽去做。△这样的大事要大家 拿主张, 你一人包办不了1她的婚事是 由父母包办的。

【包藏】bāocáng

基本义〔动〕隐藏,包含。△大 海包藏了那么多没有人知道的秘密。

引申义〔动〕宽容,原谅。△平 日谁跟谁有过不去的事儿,也得包藏 包藏,犯不着对外人说。

【包车】bāochē

辆。△这是我们旅游团去黄山的包车。

引申义〔名〕旧指私人自备、雇 用车夫供其一家人乘坐的人力车。 △包车送两个孩子上学去。

【包打听】bāodǎtīng

基本义〔名〕旧社会巡捕房中的 侦缉人员。△这时、帅大姐跟快手快、 ·把从包打听手上把钥匙夺过来,顺 手丢到桥下河里去了。

比喻义〔名〕喜欢打听消息或知 道消息多的人。△去问包打听,他准 知道这件事的原委[他是哨们] 的包打 听,厂里发生的事,他总是最先知道。

【包单】bāodān

基本义〔名〕用来包裹物品的布。 △把买的东西用包单句好。

引申义〔名〕包裹婴儿用的布单 之类。△揭开旬单看婴儿。

【包封】bāofēno

基本义〔名〕封裹物品的包皮、 **△拆开邮件的包封。** 

引申义〔名〕用红纸包的常钱。 △老板请客又送包封。

备考 本义:三动〕封裹。《清会典 事例·户部·田赋》:"务照定例,令纳 户包封自投入柜。"

【包袱】bāo・fu

基本义〔名〕用布包起来的衣物 包裹。△背起小包袱上城去了。

引申义●〔名〕包衣物用的包单。 △把衣物用包袱包裹好。●〔名〕曲 基本义〔名〕各种约定专用的车 | 艺术语。指相声、山东快书等曲艺中

的笑料。△不懂幽默,这一段相声哪 一段是包袱你弄不清楚、幽默的东西 到你嘴里就不知道怎样表现、就得不 到艺术效果。

比喻义〔名〕影响思想或行动的 负担。本思想包袱。

【包干制】bāogānzhì

基本义〔名〕我国在革命战争时 期和解放初期实行的一种关于干部生 活待遇的制度。每人每月除按一定标 准供给伙食外、再发给若干实物或货 币。△解放后不久于部生活待遇的制 度由包干制转为了工资制。

引申义〔名〕泛指对某一范围的 工作负责到底, 损益均由自己承担的 办法。△实行牲口、农具包干制1经费 实行包干制。

【包裹】bàoguǒ

基本义〔动〕包扎。△用布条把 伤口包裹起来。

引申义〔名〕包扎成件的物品。 △行李打成了一个包裹+头邮局取句 裹。

【包票】bǎopiào

基本义〔名〕旧指货物保用的保 单。△买他的货物给包票。

引申义〔名〕保证书。△治好治 不好,我不敢打包票。

【包容】bāoróng

基本义〔动〕宽容。△大度包容。 引申义〔动〕容纳。△七大洲的

风雨,亿万人的斗争----在胸中包

容。

【包围】bāowéi

基本义〔动〕四面围住。△小楼 被花木包围着 : 十几只狼包围了一只小 頗。

引申义〔动〕军队从四面围住敌 人。△包围敌人1从左边包围过去,敌 人一个也跑不了。

【包销】bāoxiāo

基本义〔动〕商人承揽货物、负 责销售。△这批货物由我包销。

引申义〔动〕商业机构跟生产单 位订立合同、把生产出来的全部产品 包下来销售。△我厂的产品由供销总 社包销。

【包圆儿】bāovuánr

基本义〔动〕全部买下。△你这 批货我包圆儿」剩下的几斤苹果您包圆 儿吧!

引申义〔动〕全部担当。△这点 儿工作我包圆儿。

【包装】bāozhuāna

基本义〔动〕包裹商品或把商品 装入袋子、盒子、瓶子等。本超级商 场里连新鲜就菜都用塑料袋等包装起 来出售。

引申义〔名〕包装商品的纸、塑 料薄膜、盒子、瓶子等。△这种糕点 的包装很美观。

【炮】bāo

基本义〔动〕一种烹调方法。把 原料放在热油锅中,用旺火急炒。

△炮生肉片。

引申义〔动〕烘,烤。△把湿衣 服炮干、

辨正 同形词。(pào)〔名〕发射 炮弹的重型武器。△用炮把那座小山 费平。

【薄】báo

基本义〔形〕厚度小。△书架格 板太薄承受不住书的压力。

引申义❶〔形〕淡。△酒味薄。 2 [形] 感情冷淡。△待他不薄。2 〔形〕不肥沃。△这块地不漉。

辨正 同形词。 1 (bá) 〔形〕轻 微,少。△薄技→薄礼。 2 (bó) [名]姓。

【饱】bǎo

基本义〔形〕吃足了, 跟"饿" 相对。 今已经饱了,不能再吃了。

引申义4〔形〕(子粒等)饱满。 △稻粒儿饱得很。❷〔形〕充分。 △饱尝了人间的痛苦。2 〔动〕满足。 △这次可大饱眼福了。

【饱尝】bǎochána

基本义〔动〕充分地品尝。△从 前线归来,战士们饱尝了--顿佳看。

引申义〔动〕长时间地经受或体 验。△饱尝艰辛的红军终于胜利到达 陕北。

【饱满】bǎomǎn

基本义〔形〕充实、丰满。△寿 穗饱满|饱满的钱包。

引申义〔形〕充足,旺盛。△精一视。△可宝贵的事业。

神饱满]情绪饱满[饱满的热情。

【宝贝】bǎobèi

基本义〔名〕珍奇的东西。△那 部线装书可是他的宝贝呀。

比喻义❶〔名〕对孩子的爱称。 △妈妈…下班就抱着小宝贝出去玩了。 @〔名〕难得的人。△这么个小厂分 来了一个大学生, 当然是个宝贝。6 〔名〕无能或怪诞的人。△你看他是不 是一个活宝贝。

备考 本义: 〔名〕贵重少见的大 贝壳。《文选》晋·木玄虚(华)《海 赋):"岂徒积太颠之宝贝,与随侯之 明珠。"

【宝贝蛋】bǎobèidàn

基本义〔名〕爱称小孩。△你们 那个宝贝蛋可了不起,全市小学作文 比赛得了个一等奖啊。

比喻义〔名〕心爱的、珍贵的东 西。△你那本《红楼梦》是个宝贝蛋? 借我看看都舍不得。

【宝贝疙瘩】bǎobèigē·da

基本义〔名〕爱称小孩。△星期 天你带着你的宝贝疙瘩来玩。

比喻义〔名〕心爱的、珍贵的东 西。△每一发子弹都是宝贝疙瘩啊!

【宝贵】bǎoouì

基本义〔形〕 极有价值、非常难 得。△时间宝贵|宝贵的财富|宝贵的 意见。

引申义〔动〕当做宝贝看待,重

【宝座】bǎozuò

基本义〔名〕帝王或神佛的座位。 △参观故宫、看到了清代皇帝的宝座」 这尊弥勒的宝座由于年久失修已经损 坏了。

比喻义〔名〕高贵的地位。△他 善于钻营, 不久便爬上了局长的宝座! 他只写过一篇小小说,有些评论家就 把他抬上了"小说家"的宝座。

【保】bǎo

基本义〔动〕担保、保证。△你 能保他没干过那种丑事。

引申文❶〔名〕担保者,保证人。 △请你做个保吧。2 {动} 为被拘囚 的人作保。使其获释。△那时用了许 多钱才把他保出来。❸〔动〕保持。 △保住墒情。❶〔动〕守住。△保住 亚军、力争冠军。

备考本义: 〔动〕养育, 抚养。 《f·康浩》: "若保赤子,惟民其康  $X_{n}$ "

【保安】bǎoān

墓本义〔名〕维护社会治安、如 防火、防盗等。△防火防盗,做好保 安工作。

引申义〔名〕❶保护工作人员安 全,防止人身事故。△保安规程1保安 制度。②做保安的人。△门口站得两 个保安。 49 做保安的人。 △门口站得 两个保安。

【保管】bǎoguǎn

基本义〔动〕保藏管理。△保管

图书!保管现金。

引申义@ 〔名〕在仓库里做保管 工作的人。△当保管。●〔动〕保证。 △你试试、保管你行。

【保护色】bǎohùsè

基本义〔名〕某些动物身上的颜 色跟生活环境的基本色调类似、因而 便于隐蔽、以躲避敌害或捕捉别的动 物。这种颜色叫保护色。△这种动物 的保护色是绿色 在草从中很难被发 现。

比喻义〔名〕保护自己不被识别 的各种伪装。△把革命的外衣当做保 护色。

【保健】bǎoiiàn

基本义〔名〕保护健康。 △如果 在潜伏期内采取保健措施,增强免疫 力, 就有可能防止癌症的发生。

引申义〔名〕为保护和增进人体 健康、防治疾病、医疗预防机构所采 取的综合性措施。△妇幼保健+劳动保 健。

【保留】bàoliú

基本义〔动〕保存不变。 △保留传统 节目」西安碑林仍然保留着唐代刻石。

引申义❶〔动〕暂时留着不处理。 △你可以保留不同意见+我保留这种看 法。●〔动〕留下,不拿出来。△这 本书的稿酬他只保留一小部分,其余 都捐给了儿童福利院1有好书不要保留 着不给人看。

备考 本义: 保举留任。清·陈康

祺《郎潜纪闻》六:"沈琨初直军机, 田中书选佛山同知,以优归,服阕。 阿文成、王文瑞二公、交章保留、仍 在军机行走。"

【保姆】bǎomǔ

基本义〔名〕 雇请到家里来照管 儿童或帮做家务事的妇女。△请不到 保姆、孩子没人照管。

引申义〔名〕保育员的旧称。 △她在幼儿园做过保姆。

 $(R<sup>4</sup>$ ] bǎoguán

基本义〔动〕保护使不受损害。 △保全自己1保全名聱。

引申义〔动〕纺织工业中指维护! 织机正常运行。本保全工、

【保任】bǎorèn

基本义〔动〕保荐、推荐。△保 任贤才。

引申义〔名〕佛教语。禅宗指涵 养真性而予以运用。本禅家这种态度 的修养,是经过相当努力而有几个阶 段的。粗浅些说,至少可分三层次第: 最初要有迫切的寻求、其次凑泊悟解、 发明心地、再次是"保任"和"行解 相成"。

备考 本义: 〔动〕保守, 保持。 《左传·襄二十一年》:"昔陪臣书,能 输力于王室、王施惠焉。其子属、不 能保任其父子劳。"

【保守】bǎoshǒu

基本义〔动〕保持使不失去。 △保守国家机密。

引申义〔形〕维持原状不求改进 的、跟不上形势发展的、△这个方案 很保守1思想保守1他过去很保守。

【保险】bǎoxiǎn

基本义〔形〕稳妥可靠,不会发 生意外的。△这是一个保险的办法1我 这里还有人护送你们。不怕,保险的。

引申义●〔动〕担保。△你这样 做,谁敢保险你不出问题? 49 [副] 肯定,一定。△去问小李,他保险知 道。 3 〔名〕集中分散的社会资金, 用于补偿因自然灾害或意外事故而造 **成的经济损失, 或对公民因疾病或丧** 失工作能力而给予医疗或物质保证的 一种方法。△参加保险有益。

备考 本义:(动)据守险要之处。 《三国志·魏·郑萍传》:"当今广开降路,宣 喻恩信。而保险自守,此示弱也。"

【保险系数】 bǎoxiǎoxìshù

基本义〔名〕科技上指实际需要 的安全数值和人为增加的安全数值之 间的比例所规定的保险程度。△设计 轿车,其保险系数是要优先考虑的。

引申义〔名〕泛指事情稳妥可靠 的程度或不出差错的可能性。本这次 《跃黄河,到底有多大的保险系数?

【保养】bǎovǎna

基本义〔动〕保护培育。△这些 花保养得很好。

引申义❶〔动〕保护调养。△保 养身体。❷〔动〕维护修理。△保养 机器。

- bǎo – bào 26

【保障】bǎozhàna

基本义〔名〕用做护卫的事物。 △人民解放军是祖国安全的保障。

引申义〔动〕保护、保证。△保 障人身安全1保障供应。

【保证】bǎozhèng

基本义〔名〕作为相保的事物。 △胜利的保证1检查制度的建立和健 全、使产品质量有了保证。

引申义〔动〕担保,担保做到。 △保证完成任务1保证说到做到。

【保证金】bǎozhènaiīn

基本义 [名] 旧时被告人为保证 不逃避审讯而向法院或警察机关缴纳 · 的钱。△被告人向法院缴纳了→笔保 证金。

引申义〔名〕为保证履行某种义。 务而缴纳的钱。△流通图书馆借书要 保证金。

【保证人】bǎozhèngrén

基本义〔名〕保证别人的行为符 合要求的人。△他要虐待你,你找我 这个保证人。

引申义1 [名] 担保被告人不逃 避审讯并随传随到的第三人。△他是 被告者的保证人。●〔名〕法律上指 担保债务人履行债务的第三人。△找 不到保证人,我不能贷款给你。

【堡垒】bǎolěi

基本义〔名〕军事上在形势重要 的地方修筑的作防守用的坚固建筑物。 △那时候, 村村筑堡垒, 安据点。

比喻义〔名〕难于攻破的事物或 不易改变阳有立场的人。△科学堡垒1 你真是个"顽固堡垒", 连这么简单明 了的事也想不通。

【报】bào

基本义〔动〕告诉。△把你的名 字报一下。

引申义❶〔动〕报答。△有愿报 恩↓报以热烈掌声。❷报纸。△七个铜 板就买两份报。

备考本义: [动] 判罪, 审判。 《韩非子·五蠹》:"闻死刑之报,君为 流涕。"

【报道】bàodào

基本义〔动〕通过报纸、广播、 电视等形式把新闻告诉人们。△中央 电视台昨天晚上报道了这次大会的详 细情况。

引申义〔名〕用书面、广播、电 视等形式发布的新闻稿。△这篇报道 写得很生动1下面请看本台记者在该厂 的采访报道。

【报复主义】bàofùzhǔyì

基本义〔名〕旧时法律指以报复 为目的而对罪犯施刑的思想或行为。 △施这样的重刑,纯是报复主义。

引申义〔名〕受人批评或指责, 不检查自己,反而进行打击报复的思 想或态度。△对提意见的人采取报复 主义。

【报告】bàogào

基本义〔动〕把事情或意见告诉

上级或群众。△向首长报告这次战斗。 的详细情况1向大家报告这次会议情 况。

引串义(名)用口头或书面的形 式向上级或群众所做的陈述。本把上 一阶段的工作情况写一个报告1请英雄 来做报告1他的学术报告受到了好 i¥.

【报话】bàohuà

基本义〔动〕用特制的无线电通 讯工具收发电报或通话。△飞机起飞 后, 空中话务员…直在报话, 真够忙 酌。

引申义〔名〕用特制的无线电通 讯工具收发的电报或进行的通话。 △张英负了伤, 血流如注, 但他仍坚 持着发出了一份报话。

【报销】bàoxiāo

基本义〔动〕将开支款项等向财 务部门办理审定结清手续。△报销差 旅费。

引申义+•【动】把用坏作废的物 件报告主管单位销账。△这批扳手要 有的人或物中除掉 (多含诙谐意)。 △一颗子弹报销一个敌人1一脱手,三 只碗一下子报销了。

【报效】bàoxiào

墓本义〔动〕报恩效力。△报效 祖国。

引申义〔动〕旧指以财物奉献 官府、上司。△结果商会会长报↓ 效了二十万元军饷,买回了自己 的自由。

【报纸】bàozhǐ

基本义〔名〕以报道新闻为主的 散页的定期出版物。△数家报纸同时 报道了这一重大新闻。

引申义〔名〕用来印报或…般书 刊的纸张,也叫自报纸或新闻纸。 △这本书是用报纸印的。

【抱】bào

基本义〔动〕用手臂围住。△抱 孩子!把柴火抱进屋里。

引申义1 〔动〕初次得到(儿子 或孙子)。她年纪不大就抱孙子了。@ (动) 领养、送养 (孩子)。 4 老王两 口儿抱了一个五岁的女孩!那时无力养 活这么多的孩子、只好把老二老三抱 给了人家。❸〔动〕结合在一起。 △他们几个总是抱在一起。❹ 〔动〕 心里存有(想法、意见)。△抱着远大 理想1抱着很大意见。●〔动〕环绕。 △这个村子三面抱水。●〔量〕表示 两臂合国的最。△一抱高粱秸。

辨正 同音词。〔动〕孵。△抱小 鸡儿。

【抱残守缺】 bàocánshǒuquē

墓本义〔动词性〕泥古守旧,不 接受新事物。△创作上不能抱残守缺, 要有创新。

引申义〔动词性〕保住基本力量, 不追求完整。△要使全部力量完整无 损已不可能,我们只能抱残守缺,保 住基本力量。

【暴】bào

墓本义〔形〕突然而猛烈。本连 降大雨,水库暴满!暴饮暴食。

引申义〔形〕急躁。△脾气暴。

辨正 同音词。 图 〔名〕姓。 图 [动] 鼓起来, 突出。 △ 急得头上的青 筋都暴了出来。

备考 本义: [形] 凶恶。《易·系 辞》上:"上慢下暴,盗思伐之矣。"

【暴发】bàofā

基本义〔动〕(洪水等) 突然而猛 烈地发生。本山洪暴发。

引串义〔动〕用不正当手段突然 发财、得势。△他先世也暴发过,但 现在家景大不如意了」在那众所周知的 年代里, 暴发的"史学家们", 捏造了 许多史实。

【暴发户】bàofāhù

基本义〔名〕突然发财致富的人 或人家。△他靠这笔大买卖,一夜之 间成了暴发户。

比喻义〔名〕突然得势的人或迅 速发展起来的事物。△他在匪军内部 变成了实力雄厚的暴发户1在宋人的心 日中, 词从民间文学里兴起的时间还 不很长,只能算文体中的暴发户。

【暴雨骤雨】 bàofēnazhòuvŭ

基本义〔名词性〕迅猛的大风大 雨。△暴风骤雨夹杂着冰雹劈头盖脸 地打下来。

运动。△黑天白日,大会小会,屯子 里又卷起了猛烈的暴风骤雨, 向封建 势力猛攻。❷〔形容词性〕气势夺人。 △不论是他的壁画《创世记》和《最 后的审判》,还是他的许多雕塑,都给 人以暴风骤雨气势撼人的印象。

【暴力】bàolì

基本义〔名〕强制的力量。△不 到万不得已不采取暴力行动。

引申义〔名〕特指武装力量的强 制力、国家的强制力。△对于敌对阶 级、军队、警察、法庭是一种暴力。

【曝光】bàoquǎna

基本义〔动〕使照相胶片或感光 纸感光。二一不小心,暗盒内的胶卷 拉了出来,曝光了!拍照时,曝光时间 要正确。

比喻义❶〔动〕喻指(事物)暴 露或被揭露;公开。△两个球队踢假 球的秘密被记者曝光、球迷们愤怒了。 ❷〔动〕喻指(人)公开露面。△不 能只让老演员上台,要给新秀曝光的 机会。

【爆发】bàofā

基本义〔动〕(火山等) 突然炸 裂。△火山爆发1爆发出一片枪炮的火 光。

引申义1 〔动〕(强烈的声音等) 突然出现。△会场上爆发出雷鸣般的 掌声。❷〔动〕(重大事件)突然发生,△ 战争爆发了1爆发了革命。● 【动】(力 比喻义●〔名词性〕猛烈的群众 | 量、情绪等)忽然发作或表现出来。 △这
位举電运动员有很大的爆发力量1强烈。 的感情终于爆发出来了。

【爆满】bàomǎn

基本义〔形〕 突发性的满员。 △场场爆满。

引申义〔形〕突发性的存满货物。 △序存爆满。

【爆棚】 bàopéng

基本义〔形〕形容人极其拥挤; 客满。 公菊花展第一天, 公园里爆棚, 游客达四万。

引申义❶〔形〕热门; 很受欢迎。 △这部小说一出版,立即成了爆棚作 品、 @ 〔形〕卖座: △老舍的名剧 《茶馆》在欧洲演出时真爆棚。

【爆炸】bàozhà

基本义〔动〕物质发生变化的速 度不断增加,并在极短时间内放出大 量能量的现象。主要由化学反应及核 反应引起。爆炸时, 温度与压力急剧 升高,产生爆破或推动作用。常用于 军事、采矿、筑路等方面。△原子弹 爆炸。

比喻义〔动〕事物急剧增加。 △知识爆炸。

【卑鄙】bēibǐ

基本义〔形〕低下粗俗。△他们 说白话文卑鄙, 没有价值;他们说年 轻人作品幼稚, 贻笑大方。

引申义〔形〕(品质、言行)低 级、恶劣。△卑鄙的家伙|卑鄙下流的 话1卑鄙的行径。

备考 本义:〔形〕低微鄙陋。《三 国志·蜀·诸葛亮传》:"先帝不以臣 卑鄙,猥自枉屈,三顾臣于草庐之 中。"

【卑贱】bēijiàn

基本义〔形〕出身或地位低下。 △地位卑贱。

引申义〔动〕轻蔑, 賤视。△倘 若我们再不夺回自由,我们将永远蒙 着卑贱羞辱。

【卑陋】bēilòu

基本义〔形〕低矮简陋。△卑陋 的小屋。

引申义〔形〕丑恶。△卑陋龌龊。 【卑琐】bēisuǒ

墓本义〔形〕微末琐屑。△卑琐 的体验。

引申义〔形〕庸俗不大方。△卑 琐的衣着。

备考 木义: 〔形〕微贱, 卑贱。 《南史·庾荜传》:"梁州人益州刺史邓 元起功勋甚著,名地卑琐,愿名挂士 流。"

【卑微】bēiwēi

基本义〔形〕低微、渺小、△卑 微的人。

引申义〔形〕谦卑。△卑微的笑。 备考 本义:〔动〕衰落。汉·贾谊 《新书·过秦论》:"周室卑微,五霸既 殁,今不行于天下。"

【背】běi

基本义〔动〕(人) 用背驮。△哥

 $30$  bēi – bèi

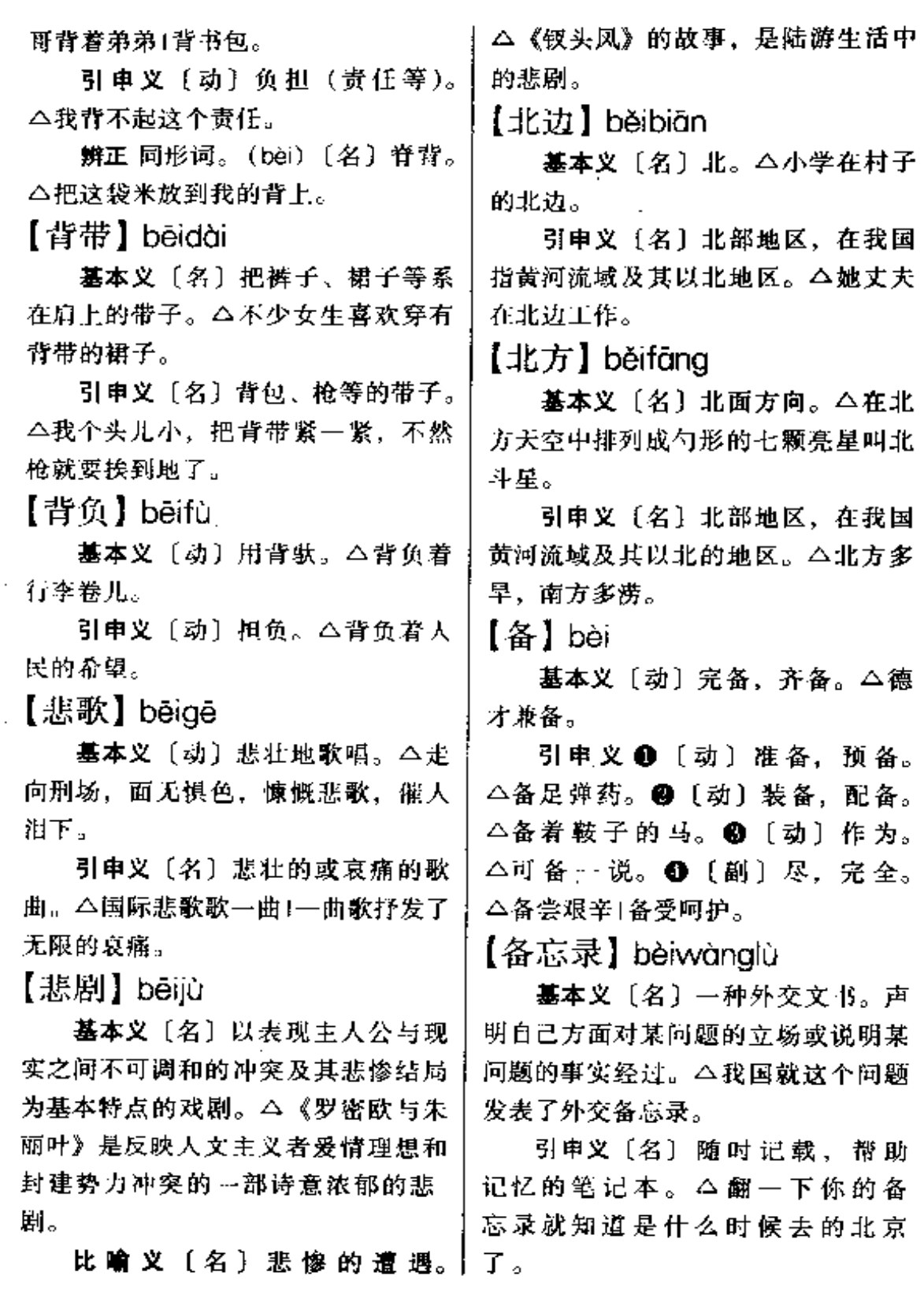

【备至】bèizhì

基本义〔形〕(对人的关怀等)非 常周到。本教师对同学们爱护备至。

引申义(形)达到很高的程度。△对 老先生的道德学问,我们钦慕备至。

【备注】bèizhù

基本义〔名〕表格上供附加注解 说明的一栏。△有关问题你可以在 "备注"栏中加以说明。

引申义〔名〕备注栏中的注解说 明。△这个问题我有备注。

【背】bèi

基本义〔名〕脊背。△请把这袋 米放到我的背上。

引申义❶〔动〕背部对着。△演 员不能老是背着观众说话。2 [动] 躲避, 瞒着。△你不要总是背着大家! 什么事我也没背过你。@〔动〕背诵。 △背课文。❹〔形〕偏僻。△深山小 路很背。 ● 【形】不顺利, 倒霉。 △今天手气背,连输了三盘。49 〔形〕 听觉不灵。本耳朵背。

辨正 同形词。(bēi) 〔动〕(人) 用背驮。△哥哥背着弟弟。

【背后】bèihòu

基本义〔名〕后边。△教学楼背 后也有一个篮球场。

引申义〔名〕不当面。△不要背 后议论人。

【背景】bèiǐǐna

墓本义〔名〕舞台上或电影和电 视里的布景。放在后面, 用来衬托前 | 景。△这两场戏的背景不同。

引申义〔名〕美术作品中衬托主 体的景物。 二这幅油画的背景是一条 远去的河流+以蓝天为背景,拍一张火 箭升空的照片。

比喻义〔名〕对人物、事物起作 用的历史情况或现实环境。△历史背 景)社会背景1这个人有背景。

【背靠背】bèikàobèi

基本义〔动〕相互用背部靠着。 △背靠背坐着。

引申义〔动〕避开有关的当事人 而在背后 (批评、举报等)。 公背靠背 提意见。

【背离】bèilí

基本义〔动〕离开。△背离故土」 背离家庭。

引申义〔动〕违背。△背离正确 原则1与人民利益相背离。

【背运】bèivùn

基本义〔形〕运气不好。△近时 背运1背运的日子1背运的医生。

引申义〔名〕不好的运气。△碰 土背运1走背运。

【被动】bèidòna

基本义〔形〕受外力影响而动作 (的)。△被动还击。

引申义 [形] 不能使事情按照白 己的意图进行, 处于应付的局面 (的)。△这样一来,我就被动了。

【奔流】bēnliú

基本义〔动〕急速地流。△铁水

### $b$ ên –  $b$ ěi 32

奔流。

引申义〔名〕奔腾的流水。△奔 流湍急。

【奔跑】bēnpǎo

基本义〔动〕很快地跑。△运沙、 石、水泥的工人来回奔跑。

引申义〔动〕为一定目的而到处 活动。△为这事我整整奔跑了一个月。 【奔腾】bēnténg

基本义〔形〕马飞奔急驰。△万 马奔腾。

比喻义〔形〕水势汹涌。△黄河 奔腾呼啸而来。

【本<sup>】</sup>】běn

基本义〔名〕草木的根。△水有 源,木有木。

引申义●〔名〕根源。△翻身不 忘本。 2 〔名〕本钱、本金、△赔本」 还本付息。 3 (代) 自己方面的。 △本国1本校。●〔代〕当时当地 的。△本年1本月1本地。●〔副〕 本来, 原来。 二他爸爸本是教师! 本想不去。

辨正 同音词。〔量〕用于书籍缠 册等。△一本书。

 $\sqrt{2}$ ] běn

基本义〔量〕书籍簿册的单位。 △一本书1两本日记1三本账。

引申义 4 〔量〕戏曲的单位。 △改编的《西厢记》共五本。●〔量〕 影片的单位。△这部电影太糟糕,我 只看了半本就够了。

辨正 同音词。〔名〕草木的根。 △水有源、木有本。

【本分】běnfèn

基本义〔名〕属于自己的责任和 义务。△这是本分以内的工作。

引申义〔形〕安于所处的地位和 环境。△做个本分人!这人很本分。

【本来】běnlái

基本义〔形〕原有的。△失却了 本来的勇气。

引申义 ❶〔副〕原先,先前。 △我本来不在这个学校工作。●〔副〕 表示按道理就该这样。△本来就不应 该拖拉作业。

【本末倒置】 běnmòdàozhì

基本义〔动词性〕颠倒了事物的 主次轻重。△该简者你却详而不简, 该详者而你又简而不详。本末倒置、 批评你还不愿意? 乱弹琴!

比喻义〔动词性〕颠倒了事物的 因果。△他们本末倒置、以果为因。 【本钱】běi·gián

基本义〔名〕用来盈利、生息等 的钱财。△本钱少只能做小买卖。

比喻义〔名〕可以凭借的资历、 能力等。△我不懂管理,没有当经理 的本钱。

【本人】běirén

基本义〔名〕说话人指自己。 △你们干吧,本人不想冒这个险。

引申义〔名〕指当事人自己或前 边提到的人。△参加不参加由他本人" 决定。

【本色】běnsè

基本义〔名〕人或事物的本来面 日。△英雄本色1田园本色。

引申义〔形〕保持原有的目的。 △从劳动里求生活, 是最本色不过的。

辨正 同形词。(běn shǎi) [名] 物品原来的颜色。△本色布。

【本文】běnwén

基本义〔名〕所说的这篇文章。 △本文论点明确, 论据充分1本文拟从 三个方面来谈这个问题。

引申义〔名〕原文。△译文与本 文有些出入1这本书的注解注明了本文 中所出现的所有疑难词句。

【本子】běn·zi

基本义〔名〕把成沓的纸装订在 一起而成的东西。△这两个本子都用 来做数学。

引申义〔名〕版本。△这种本子 北图善本书库有, 你可以去借阅。

【奔】bèn

基本义〔动〕往,投向。△百奔 新华书店1在万般无奈的情况下,他只 好去城里奔一个远房亲戚。

引申义 ❶〔动〕为某事奔走。 △为了成立这个信息中心,我简直奔 折了腿。2〔动〕年纪接近。△我已 是个过四十奔五十的人了。

辨正 同音词。 〔介〕朝,向。 △汽车奔八达岭开去。

【笨】bèn

墓本义〔形〕不聪明。△这孩子 很笨。

引申义 1 [形] 身体很不灵巧。 △身子笨1嘴笨1手笨。●〔形〕庞大, 沉重。△笨家具。

【笨重】bènzhòng

基本义[形]庞大沉重的,不 能灵便地使用的。△笨重的老式机 器。

"引申义〔形〕繁 歌 丽 费 万的。 △人工采煤是一种笨重的体力劳动。

【崩】běng

基本义〔动〕破裂。△气球吹崩 了。

引申义 (动) 被弹射出来的东 西突然打中。△别让爆竹崩卷。@ (动) 枪毙, △一枪把你给崩了。

比喻义〔动〕(谈判、关系、感情 等)发生分裂。△这笔生意就这样崩 了!他们俩早就崩了。

备考 本义:〔动〕山陷塌。《左传 ·成公五年》,"山有朽壤而崩。"

【绷】bēna

基本义〔动〕拉紧,张紧,△把 绳子绷紧+把布绷得紧一点。

引申义1(动〕物体猛然弹起。 △弹簧绷飞了。2 〔动〕粗缝或用针 別上。△绷被头!红布上绷着金字。 ? 〔动〕勉强支持,硬撑。△绷场面。

辨正 同形词。 **❶** (běng) [动] 板着。△绷着脸。 2 (bèng) 〔动〕 裂开。△绷了一道缝儿。

备考 本义:〔劲〕束缚,捆绑。 《说文》: "绷, 束也。……墨子曰: '禹葬会稽, 桐棺三寸, 葛以绷之。'" 【甭】béno

基本义〔副〕不必,表示事实上。 不需要。△他来了,你就甭去了。

引申义〔副〕别,不要,表示劝 阻或制止。 二你甭急,先听听他的意 见再说!这事你甭管。

【绷】běng

墓本义〔动〕板着。△绷着脸。

引申义〔动〕强忍着。△他绷不 住笑了(咬紧牙绷住劲。

**辨正 同形词。❶(běng)〔劲〕** 拉紧,张紧。 △把绳子绷紧。 ❷ (bèng) 〔动〕裂开。△绷了一道缝 儿。

【绷】bèng

墓本义〔动〕裂开。△绷了一道 缝儿。

引申义〔副〕表示程度深。△绷 直1绷硬1绷亮。

辨正 同形词。❶(bēng) 〔动〕 拉紧. 张紧。△把绳子绷紧。● (beng)〔动〕板肴。△绷着脸。

【逼】bī:

基本义〔动〕逼近。△大军已逼 城郊。

引申义 ❶〔动〕逼迫、威胁。 △把我逼回家来1逼他父母买钢琴。● 〔动〕强迫索取。△逼债1逼粮1逼房 子。

【逼命】bīmìng

基本义〔动〕用暴力威胁人。 △歹徒持刀逼命、民警毫不畏惧。

比喻义〔动〕不停地催促、使人 感到非常紧张。△这么短的时间,怎 么能完成任务?这是在逼命!

【逼上梁山】 bīshàna Liána Shān

墓本义〔动词性〕《水浒传》中有 林冲等人为官府所逼迫上梁山造反的 情节。后比喻被迫反抗。△那时有多 少善良的人, 被贪官污吏逼上梁山, 举起了反抗的大旗。

比喻义〔动词性〕不得已去做某 事。 △我不会表演节目, 你硬拉我上 台, 这不是遇上梁山?

备考本义: 〔动词性〕《水浒传》 里宋江、林冲等许多人被逼迫上梁山 造反。明·施耐庵《水浒全传》第十--回:"朱贵水亭施号箭,林冲雪夜上梁  $\mathbf{H}_{\mathbf{e}}$ "

【比】bǐ

基本义〔动〕比较,较量。△比 多少1比下棋。

引申义❶〔动〕能够相比。△我 年纪大了不比你们!今年不比往年。● 〔动〕比画。△他比着手势叫我进去。 ●〔动〕对着。△他用枪比着特务。 ❶ 〔动〕比照。△比着身子做衣服。 ❺〔动〕比方。△用小猫比老虎。66 〔劲〕比赛双方得分的对比。△甲队以 七十比六十九险胜乙队。●〔名〕数 学上指两个同类数相比较,其中一数

基另一数的几倍或几分之几。△技术: 人员与工人的比已达到要求。

辨正 同音词。〔介〕用于比较性 状和程度。△他比你高。

备考 本义:〔形〕亲,亲近。《论 语·里仁》: "君子之于天下也,无适 也,无莫也,义之与比。"

 $[!t, t]$  bǐ fana

基本义〔动〕用一种事物来说明 另一种事物、多以容易明白的事物来 说明不容易明白的。本用松柏长青来 比方友谊天长地久。

引申义1[名] 用一种事物来说 明另一种事物的行为。△我打个比方 同学们就懂了。 2 〔动〕表示"假如" 的意思(用于有话要说而故意吞吐其 词时)。△他现在正有空,比方我请他 帮我装一下吊扇,他恐怕不会拒绝的 吧?

备考 本义:〔动〕比较。汉·王充 《论衡·恢国》: "比方五代, 敦者为 优?"

【比附】bǐfù

墓本义〔动〕比配,等同。△正 如点水的小蜂,只在泥土上爬来爬去。 万不敢比附洋楼中的通人。

引申义〔动〕拿不能相比的东西 来附会。△两种文化接触之初、这种 曲为比附的地方大概是免不了的。

备考 本义: 〔动〕比照条律、事 例。《书·吕刑》"其刑上备, 有并两一 刑"唐·孔颖达疏:"须探测刑书之意,| 比附以断其罪。"

【比画】bǐ-hua

基本义〔动〕用手做姿势帮助说 话和模拟事物。△她指点着,比画着, 向参观的人做生动的讲解。

引申义〔动〕比武,动武。△两 个人说着说着就比画起来了。

【比较】bǐiiào

基本义〔动〕辨别高下或异词。 △比较两种产品的质量1比较一下这两 部书、就可以看出各自的特点。

引申义〔副〕具有一定的程度。 △这道题比较难。

辨正 同音词。(介) 用来比较性 状和程度的差别。△他的成绩比较上 学期有了很大的进步。

【比例】bǐlì

基本义〔名〕设有四个数, 第一 数除以第二数等于第三数除以第四数。 便称这四个数成比例 8: 4=6: 3.

引申义10〔名〕数学上指两个同 类数相比较,其中一数是另一数的几 倍或几分之几。本按一与三的比例配 备高、中级技术人员。 2 〔名〕…种 事物在整体中所占的分量。△今年高 校招生,专科生的比例比去年有所增 加。

【比量】bǐ・liɑnɑ

墓本义〔动〕不用尺而用手或其 他物体大概地量一量。△他用手比量 了一下这根木头的直径。

引申义〔动〕做出某种动作的姿

 $36$  bi

势。△他一边说, 一边还用手比量着。 【比拟】bǐnǐ

基本义〔动〕比得上。△无可比 拟1难以比拟。

引申义1 [动] 把所要说的人或 事物当成另外的人或事物。△人们把 电子计算机比拟成人的大脑、所以又 称它为电脑。❷〔名〕把物当做人或 者把人当做物把此物当做彼物来描写 的一种修辞方法。△科学故事常常用 比拟这种修辞方法,生动形象地表述 科学道理。

【比赛】bǐsài

基本义〔动〕在体育、生产等活 动中,比较本领、技术的高低。△比 赛篮球+我一定好好生产,和他们比 称。

引申义〔名〕在体育、生产等活 动中较量本领、技术优劣的一种方式。 △昨晚看了一场篮球比赛+友谊第一, 比赛第二日我们打算下月举行一次烹饪 比赛,

【比拭】 bǐ·shi

基本义〔动〕较量高低。△你们 比试一下,看谁的枪法准。

引申义〔动〕做出某种动作的姿 势。△他把扫帚一比试,很自信地说: "我一个人半小时准能打完这条路。"

【比喻】bǐvù

墓本义〔动〕打比方。用某些有 类似点的事物来比拟想要说明的事物。 △用花比喩少女。

引申义❶〔名〕打比方的行为。 △你的比喻不对! 男人是不能够拿花 来比的。 2 〔名〕修辞学上的辞格之 一. 也叫"譬喻"。即以他事物来比拟 此事物。它在形式上, 具有本体、喻 体和比喻词三个成分。因这三个成分 的异同和隐现,比喻可分为明喻、隐 喻(暗喻)和借喻三类。△比喻是一 种重要的修辟格。

【比照】bǐzhào

基本义〔动〕按照(原有的样 式)。△把苹果拿来比照着也就好画些 了!没有经验可以先比照着人家的模式 试着千。

引申义〔动〕比较对照。△这两 种方案一比照,就可以看出谁优谁劣  $\int_{a}$ 

【比重】bǐzhòna

基本义 [名] 物质的重量和同体 积的纯水在 4℃时的重量相比所得的 比值,叫做该物质的比重。△金子的 比重是 19.3、水银的比重是 13.55。

引申义〔名〕一种事物在整体中 所占的分量。△在这个地区的农业收 入中, 小麦占了很大比重。

【彼此】bǐcǐ

墓本义〔代〕那个人和这个人、 双方。△他们俩以前彼此不认识1彼此 都一样。

引申义〔形〕客套话。双方差不 多, 双方都一样。△咱们俩彼此彼此, |我写的比你也好不了多少」"您辛苦

啦!""彼此彼此。"

【笔】bǐ

基本义〔名〕写字绘画的一种工 具、△一支笔。

引申 义 ● 〔量〕用 于 笔 画。 △"中"字四笔。●〔量〕用于款项 或跟款项有关的。△一笔钱1两笔账。 ❸ 〔量〕用于书画艺术。△一笔好字」 他能画儿笔山水画。

【笔锋】bǐfēng

基本义〔名〕毛笔头的尖端。 **本写魏碑可以把毛笔的笔锋剪掉一些。** 

比喻义 ● {名} 书画的笔势。 △他的字有笔锋。❷〔名〕文章的锋 若。△这篇文章笔锋解利。

【笔杆子】bǐqǎn·zi

基本义〔名〕笔的手拿的部分。 △笔杆子上面刻了我的名字。

引申义〔名〕笔。△拿起笔杆子 来和敌人战斗。

比喻义〔名〕善于写文章的人。 △他是我们厂的笔杆子。

【笔记】bǐiì

基本义 [名] 听讲或阅读时所做 的记录。本课堂笔记1读书笔记。

引申义〔名〕一种以随笔记录为 主的著作体裁,包括见闻、故事、感 想、评论、学习心得等。△文学笔记! 哲学笔记。

【笔录】bǐlù

基本义〔动〕用笔记录。△把他 的报告笔录下来。

引申义〔名〕记录下来的文字。 △这篇文章是根据笔录整理而成的。

【笔谈】bǐtán

基本义〔动〕用文字代替谈话或 发表意见。△笔谈人生的价值。

引申义〔名〕代替谈话或发表意 见的文字。△今天这家报纸发表了经 济学家们关于经济体制改革问题的… 组笔谈。

【笔挺】bǐtǐng

基本义〔形〕很頁。△站得笔挺〕 ,树枝笔挺的伸直、更显出乌油油的肥 叶和血红的花来。

引申义〔形〕(衣服) 没有皱褶, 裤线清晰。△西装笔挺1裤褶熨得笔 挺。

【笔误】bǐwù

基本义〔名〕写错了会写的字的 现象。△即使是大作家, 笔误也难免。

引申义〔名〕会写却写错了的字。 △这个字是笔误。

【笔头儿】bǐtóur

基本义〔名〕钢笔、毛笔等用来 写字的部分。△笔头儿坏了,要诸修 钢笔的修一修。

引申义●〔名〕写字的技巧。 △他笔头儿有两下子,刊头字请他写 吧。❷〔名〕写文章的能力。△这位 作家笔头快,他每年都发表好几十万 字的作品。

【笔下】bǐxià 基本义〔名〕 笔底下。△他写起

hì 38.

字来、笔下生风。

引申义〔名〕写文章时作者的措 词和用意。△笔下留情。

【必】bì

基本义(副)一定,一准。△坚持数年 必有好处1今年风调雨顺,收成必好。

引 申 义 〔副〕 必 须, ~ 定 要。 △有法必依, 执法必严, 违法必究1骄 傲必败。

备考 本义: [形] 固执。《论语· 子罕》:"毋意,毋必,毋固,毋我。" 【必定】biding

基本义〔副〕表示判断确定无误。 △这个消息你听了必定高兴。

引申义〔副〕表示确实会这样做。 △我明天中午必定来,决不失约。

【必然】bìrán

基本义〔形〕事理上确定不移。 △必然下场1不按客观规律办事,失败 是必然的。

引申义〔名〕事物发展的客观规 律。△历史的必然1生物进化是自然界 发展变化的必然。

【必修课】bìxiūkè

基本义〔名〕学生按照学校规定 必须学习的课程。△现代汉语是我们 的必修课。

比喻义〔名〕 · 定要做的事。 △晚饭后散步是他的必修课。

【必要】biyào

基本义〔动〕不可缺少, 非这样。 不行。 △实现国家腾飞、大力发展教 |

育,尤其必要1必要的时候,我可以牺 牲一切。

引申义〔名〕做某一件事情所具 有的重要意义。△他来了,我就没有 去的必要了!这件事有报道的必要。

【闭门羹】bìméngèng

基本义〔名〕把客人拒之门外、 不接见。△他没想到这姑娘竟是铁石 心肠,在这胜利过后,更深人静之时, 居然给他来一个闭门羹。

比喻义〔名〕拒绝别人的要求或 意见。△人家好心给你提意见,你却 让人家吃闭门囊, 你的工作如何改讲? 【闭幕】bìmù

基本义〔动〕演出休止、闭上台 幕。△闭幕十分钟1这场演出太精彩 了,闭幕了,观众还不愿离场。

引申义〔动〕会议等结束。△这 次大会将于本月十五日闭幕。

【闭塞】bisè

基本义〔动〕堵塞。△管道闭塞。 引申义1 〔动〕交通不方便或风 气不开通。△那儿山区原来很闭塞。 ❸〔动〕消息不灵通。△这地方很闭 寒,什么新闻都不容易听到。

【弊病】bibing

基本义〔名〕害处。△这样做有 很多弊病。

引申义〔名〕毛病, 缺点。△这 个方案弊病不少,还要进一步修订。

【壁垒森严】 bìlěisēnyán

基本义〔形容词性〕 防守严密。

△那里城堡高耸、壁垒森严。

比喻义〔形容词性〕界限分明。 △会议中, 双方壁垒森严, 剑拔弩张。 【澼】bì

基本义〔动〕躲开、回避。△到 商店里避…会儿雨|避寒。

引申义〔动〕防止。△地线能避 申.

【避风港】bifēnggǎng

基本义〔名〕供船只躲避大风浪 的港湾。ヘ万吨轮驶进了避风港。

比喻义〔名〕逃避风险的条件或 地方。△破产法的实施,意味着国家 不再为严重亏损企业提供避风港。

【避讳】bì·hui

基本义〔动〕不愿说出或听到不 吉祥、不愉快的字眼儿。本做买卖的 人避讳"折"字。

引申义〔动〕 回避。 △ 这个案 了涉及到他的亲戚,他避讳不参 加审判1高考前,命题人都避讳 接触外界人员。

【避暑】bìshǔ

基本义〔动〕天气炎热时到凉爽 的地方去住。今今年夏天我去承德避 暑。

引申义〔动〕避负中暑。△喝些 绿豆汤可以避暑。

【边缘】biānvuán

基本义〔名〕沿边的部分。△森 林边缘 | 边缘地区。

引申义〔名〕靠近界线的,同两十

方面或多方面有关系的。△边缘学科。

比喻义〔名〕(接近) 某种境地。 △濒临崩溃的边缘1在死亡的边缘上挣 扎。

【编】biān

基本义 [动] 编织。△编苇席1编 箩筐1编麻花儿。

引申义● [动] 编辑。△编报纸1 编小说集。❷〔动〕创作。△编歌词□ 编剧本。❸〔动〕捏造。△编瞎话+根 本不可能的事他都编出来了。4 〔动〕 组织安排。△编小组1编号码。 6 〔名〕成本的书。△正编1续编。 ● 〔名〕书中大于"章"的部分。△ 上编1下编。

备考 本义。〔名〕串联竹简的皮 筋或绳子。《史记》四六《孔子世家》:· "孔子晚而喜《易》……读《易》,韦 编三绝。"

【编导】biāndǎo

基本义〔动〕编剧和导演。△他 今年编导了两部电影。

引申义〔名〕编剧和导演的人。 △近几年年轻的编导多了起来。

【编辑】biānií

基本义〔动〕新闻出版机构从事 组织、编选、加工整理稿件等工作。 △编辑了三部书稿。

引申义〔名〕从事编辑工作的人。 △报纸的编辑1出版社的编辑。

【编审】biānshěn

基本义〔动〕编辑和审定。△编

#### hiän – biàn 40.

宙词典稿。

引申义〔名〕从事编辑和审定工 作的高级技术职务。△他在出版社当 过编审。

【编译】biānyì

基本义〔动〕编辑和翻译。△组 织人力编译一套丛书介绍新思潮、新 学科。

引申义〔名〕从事编辑和翻译工 作的人。△有二十八位编译出席了这 次会议。

【编造】biāozào

基本义〔动〕根据材料加以组织 排列。△编造科研成果统计表。

引申义●〔动〕根据想象进行创 作。△他给孩子们编造了很多生动有。 越的故事。 2 〔动〕捏造。△编造了 一个谬论1编造出许多理由。

【编制】biānzhì

基本义〔动〕编织器物。△用竹 篾编制花篮!用麦秆编制草帽。

引申义 ❶ 〔动〕编造, 制订。 △编制计划Ⅰ编制法规。2 (名)军 队、机关、企业、学校等的组织及其 人员数量和职务的编配。公超过编制: 按连队的编制。

【贬值】biǎnzhí

基本义〔动〕货币购买力下降。 △这种货币又贬值了。

比喻义〔动〕事物的价值降低。 △学历贬值1新闻贬值1知识贬值。

【扁】biǎn

基本义〔形〕物体的厚度比长度、 宽度小, 图形或字体上下的距离比左 右的距离小。 八扁箱子1扁字。

比喻义〔形〕不像样子。△你把 人家看扁了。

备考 本义。△名匾额。宋·杨万 里《诚斋集》七三《真州重建壮观亭 记》:"米元章尝官发运司,迨暇则裴 回其上,为之赋,且大书其扁。"

【变】biàn

基本义〔动〕和原来不同, 变化, 改变。△变了主意+人的思想在变着+ 我的工作没变过。

引申义1〔动〕改变(性质、状 态)、变成。△荒山变良田1落后变先 进1变沙漠为绿洲。2 〔动〕表演(戏 法、魔术)。△变---查新戏法+变---个 小魔术。

【变动】 biàndòng

基本义〔动〕改变。△工作变动 了。

引申义〔名〕(社会现象等的) 变 化。△国际形势发生了很大的变动。

【变化】biànhuà

基本义〔动〕改变。△憎况变化 了。

引申义〔名〕事物在形态或本质 上产生的新情况。△这个地区的变化 很大。

【变色】biànsè

基本义〔动〕物品改变颜色。 △这种广告颜料质量好,不变色。

吓得脸都变色了。

比喻义〔动〕变质,性质向坏的 方向转化。本我们决不让祖国的江山。 变色。

【变色龙】biànsèlóng

基本义[名] 种能随环境变化 面改变身体颜色的小动物。△变色龙 属脊椎动物。

比喻义〔名〕政治投机分子。 八刺去变色龙伪装,看看他的真面目。 【变态】biàntài

基本义〔名〕某些动物从出生到 成熟所经过的几次变形的现象。△蛾 卵到蚕、到蛹、到成虫叫变态、蝌蚪 到成熟的蚌也叫变态。

比喻义〔名〕不正常的状态。 △ 变态心理。

【变天】biàntiān

基本义〔动〕天气发生变化。 △蚂蚁搬家可能要变天了。

比喻义〔动〕政治上发生根本变 化,多指反动势力复辟。△一小撮人 想变天,那只是痴心妄想。

【变戏法】biànxìfǎ

基本义〔动〕表演魔术。△看魔 术师变戏法。

比喻义〔动〕玩弄欺骗人的手段。 △他要的还是那套把戏, 变戏法也不 能这样笨。

【变质】biànzhì

基本义〔动〕物品的性质变坏。

引申义〔动〕人改变脸色。△她 | △变质的食品不能食用1这些药水已经 变质。

> 引串义〔动〕人的思想本质或某 一组织的性质发生变化。△在金钱的 腐蚀下,他变质了1搞不好, 党也会蜕 化变质。

【变种】 biànzhǒng

基本义〔名〕生物分类中比"种" 小的单位。它和"种"有一定的区别, 但保留种的特有属性。△变种在特征 方面与原种有一定的区别,并有一定 的地理分布。

比喻义〔名〕由原有事物蜕变而 成的事物、它以新的形式出现、但实 质并无变化,多指错误或反动思想、 流派等。△这只是唯心论的变种而已。 【便道】biàndào

基本义〔名〕就近的小路。△从 便道走可以节约二十分钟时间。

引申义❶〔名〕正式道路正在修 建或修理时临时使用的道路。△在扩 建这条路之前,必须先修一条便道供 过往行人和车辆通过。2 〔名〕马路 网旁的人行道。△教育孩子们走便道, 不要走马路,以免发生事故。

备考本义: [动] 指拜官或受命 后不必入朝谢恩,直接赴任。《史记》 一二二《酷吏列传》:"孝景帝乃伸伸 持节拜都为雁门太守,而便道之官, 得以便宜从事。"

【便捷】biàniié

墓本义〔形〕方便简单。△找---

hiàn 42

个便捷的方法。

引申义〔形〕动作敏捷灵活。 △他虽然年纪不小了,但手脚很便捷。 【便利】biànlì

基本义〔形〕行动、使用器物没 有困难、容易达到目的。△住菜市场 附近, 买菜很便利!交通便利。

引申义〔动〕使便利。△打算在 这个居民点建所小学,便利儿童入学。

备考 本义: 〔形〕敏捷, 灵活。 《荀子·非十二子》:"辩说譬喻, 齐给 便利,而不顺礼义,谓之好说。"

【便条】biàntiáo

基本义〔名〕非正式的书信或通 知。△他请人带给我一张便条,叫我 明天夫接他。

引申义〔名〕没有正式规格, 供 随手书写的纸条。区别于公文纸和稿 纸。△昨天的事都记在便条上。

【便衣】biànvī

基本义〔名〕平常人的服装。 △他回家休假常常穿便衣不穿军装…

引申义〔名〕穿着便服执行侦察、 保卫等任务的人。△他私访的时候总 是带着几个便衣保卫自己。

备考本义: 〔动〕穿着简便的衣 服。《汉书》五四《李陵传》:"昏后, 陵便衣独步出营,止左右:'毋随我, 丈夫一取单于耳!'"

【遍】biàn

基本义〔动〕遍布, 布满。△朋 友遍天下+足迹遍全国。

引申义●〔形〕表示范围广,程 度深。△传遍全市1走遍大江南北1看 万山红遍,层林尽染。 2 〔量〕动作 从开始到结束的整个过程。如《红楼 梦》我看过三遍1他一遍又一遍地唱着 那首歌。

【辩护】biànhù

基本义〔动〕提出理由对某种行 为或见解进行辩解、维护。△替错误 行为辩护+为真理辩护+他辩护别人。 也就是辩护自己。

引申义〔动〕法院审判案件时、 被告人或辩护人根据事实和法律对控 告的内容做申辩和解释。△在法庭上, 他极力为自己辩护t被告人请了辩护律 师替他辩护。

【辩论】biànlùn

基本义〔动〕彼此就同—问题各 执己见,互相揭露对方的看法的不当 或矛盾。△我们就这个问题进行了辩 论!辩论三个问题。

引申义〔名〕彼此各对己见的坚 持和对别人意见的辩驳。△共计进行 了四场辩论。

【辩嘴】biànzuǐ

基本义〔动〕争吵;拌嘴。△你 整天跟人辩嘴,难道都是你的理?

引申义〔动〕分辩:辩解。△我 们已经掌握了证据,你再辩嘴也没人 听。

【辫子】biàn·zi

基本义〔名〕把头发分股交叉编

成的条条儿。△把辫子剪掉留短发。

比喻义〔名〕把柄。△我没有做 过什么坏事, 没有辫子给人抓。

【标榜】biāobǎng

基本义 (动)提出某种好听的名 义加以宣扬。△标榜自由。

引申义〔动〕吹嘘,夸耀。△自 我标榜1互相标榜。

【标本】biāoběn

基本义〔名〕枝节和根本。△标 本兼治。

引申义❶〔名〕保持原样,供学 习、研究或参考的动物、植物或矿物 等。△蝴蝶标本1矿石标本。❷〔名〕 探学上指用来化验或研究的血液、痰 液、粪便或组织切片等。△采集病人 的血液标本来化验。

【标兵】biāobīna

基本义〔名〕阅兵场上标明界限 的土兵。泛指群众集会中用来标志某 种界线。△标兵笔挺地站着。

比喻义〔名〕作为学习榜样的个 人或单位。△他是我们单位的标兵。

【标点】biāodiǎn

**基本义〔名〕标点符号。**△你的 文章有几处标点需要改一下。

引申义〔动〕加标点。△标点古 书不是一件容易的事情。

【标杆】 biāogān

基本义〔名〕测量的用具、用木 杆制成, 上面涂有红白相间的油漆, 主要用来指示测量点。△把标杆扶直。│

比喻义〔名〕学习的榜样。△把 先进队树为标杆。

【标牌】biāopái

基本义〔名〕做产品标记用的牌 子,上面有符号、图案、字体和特殊 的色彩等。△有家印刷厂公然印制大 量的名牌产品标牌出售。

引申义●〔名〕标语牌。△美国 的工人排着长长的队伍举着标跑上街 游行。❷〔名〕标志:招牌。△中山 路上、交通标牌比比皆是。

【标新立异】biāoxīnlivì

基本义〔动词性〕提出新奇的主 张、表示与众不同。△我这样说并不 是标新立异。

引申义〔动词性〕敢于打破陈规 陋习,解放思想,进行革新创造。 △我们的文艺必须具有自己民族的特 点、民族的风格、要标新立异。△标 民族之新,立民族之异。

【标志】biāozhì

**基本义〔名〕表明特征的记号。** △地图上用黑三角作为山峰的标志1这 次谈判的成功,是两国开始密切合作 的标志。

引申义〔动〕显示。△仰韶文化 标志着新石器时代人类的文明程度1我 因人造地球卫星的发射成功, 标志着 新中国科学技术发展的新水平。

【标准】biāozhǔn

基本义〔名〕衡量事物的准则。 △实践是檢验真理的惟一标准。

样的。△他的普通话说得很标准。

【表】biǎo

基本义〔名〕外边,外面。△汶 时我肩上忽然展开一双翅膀, 越张越 大,在空中徘徊,如同一只大鹏浮游 干北极之表。

引申义 1 〔功〕表明、表示。 △寄物表深情+执鞭表骑马, 推手表开 门,❷〔动〕表说,表述。△其他不〔 表, 单表王二进京。 3 〔动〕用药物〔 把风寒等发散出来。△疟疾宜表。49 〔名〕表格。△按表如实填写。

辨正 同音词。〔名〕--种计时器, 一般比钟小而可以随身横身。△修表。

备考本义: {名}衣服的外层。 《庄子·让王》: "曾子居卫, 缊袍无 表。"

【表面】biǎomiàn

基本义〔名〕物体跟外界接触的 部分。△这张桌子的表面很光洁。

引串义〔名〕事物外在的现象或 非本质的方面, △这人表面慈善, 实 际上心狠手辣!要把握住事物的本质。 不要被表面现象所迷惑。

辨正 同音词。〔名〕表盘。△表 面坏了,送到店里去修修。

【表情】biǎoaína

基本义〔动〕表达情感、情意。 △他的脸孔很会表情。

引申义〔名〕表现在面部或姿态。

引申义〔形〕合乎推则的,不走!身各部位来完成一个复杂的表情。 【表示】biǎoshì

> 基本义〔动〕事物本身显示出某 种意义或借某种事物显出某种意义。 △指示灯亮着,表示没有停电1送点儿 东西表示心意。

> 引申义❶〔动〕用言语行为显出 某种思想、感情、态度等。△表示心 意!表示亲热!表示反对。●〔名〕显 出思想、感情的言语、动作或神情等。 △对小李的发言,张师傅没有满意的 表示。

# 【表现】biǎoxiàn

基本义〔动〕表示出来。△他表 现得非常勇敢。

引申义 1 〔动〕故意显示自己 (含贬义)。△他好表现自己。4 〔名〕 表示出来的行为或作风等。△议学期 他的表现不能令人满意!能不能从宽处 理, 这要看你今后的表现如何了。

【表演】biǎovǎn

墓本义〔动〕戏剧、电影、电视 剧、音乐、舞蹈、曲艺、杂技等演员 把情节、人物或技艺表现出来。△表 演节目「表演花样滑冰」

引申义〔动〕做示范性动作。 △表演新操作方法1表演快算法。

【摽】biào

墓本义〔动〕紧紧捆住。△桌子 腿活动了,用铁丝摸上。

引申义 ❶〔动〕用胳膊勾住。 上的感情。△面部表情很丰富!调动全|△姐妹们揉着胳膊走。●〔动〕亲近,

依附、△别跟他摽在一块儿。❸〔动〕| 墓本义〔动〕用别针固定。△把 攀比。△他们俩老是摽着干。 这几张表格别在一起1胸前别着代表 iiE. 【憋】biē 引申义〔动〕插住, 卡上。△腰 基本义 (动) 抑制或用力忍住。 带上别着一个大烟斗!把门别上。 △憋足了劲头1憋着−−口气。 辨正 同音词。❶〔动〕离别。 引申义〔动〕闷,不舒畅。△心 △别了,亲爱的妈妈。●〔副〕表示 里憋得难受。 禁止或阻止等。△别摔着。❸〔名〕 备考 本义: 〔形〕急躁。《后汉 书》七二《董卓传》: "敝肠狗态。" 姓。 《注》: "《续汉书》'敝'作'憋'。 【别<sup>3</sup>】 bié 《方言》云:'憋,恶也。'郭璞曰: 基本义〔副〕有"不要"的意思, "憋憋,急性也。" 表示劝阻或禁止。△别捧着1别大声说 【憋气】biēgì iá. 基本义〔动〕使人有窒息的感觉。 引申义❶〔剧〕有"不用"、"不 必"的意思,表示实际上不需要。 △在坑道里人都憋气了。 引申义〔动〕有委屈或烦恼而不 △他来了, 你就别去了!这故事他知 能发泄。△越想越憋气1你跟谁憋气? 道,你就别讲了。2 [副]表示推测 【别<sup>】</sup>】bié 是否出了意外。多用于不希望出现的。 △别又生病了, 否则他是不会迟到的! 基本义〔动〕离别、△别了,亲 电话怎么老拨不通,别是电话机坏了。 爱的妈妈1我们一别写十年,今天总算 辨正 同音词。 1 〔动〕离别。 又见到面了。 △ 狮子, 亲爱的妈妈。 2 (动) 相别 引申义●〔动〕转动。△他把头 「針岡定。へ把这几张表格别在一起。 别了过去。❷〔动〕转变。△这人脾 ❸ 〔名〕姓。 气一时别不过来。 辨正 同音词。❶〔动〕用别针固 【别出心裁】biéchūxīncái 定。 △把这儿张表格别在一起。 ❷ 墓本义〔动词性〕在诗文、音乐、 〔副〕表示禁止或阻止等。△别摔着。 美术、建筑等方面的构思、安排上独 ❸ 〔名〕姓。 创一格,与众不同。△当然、提倡多 备考 本义:〔勒〕分开,区别。 样性、并不是让我们作家坐在家里 《荀子·君道》:"知国之安危臧否,若 "别出心裁", 而是让我们面向生活, 别白黑, 是其人者也。" 深入生活別出心裁地设计。  $[**3**||<sup>2</sup>]$  bié 引申义〔动词性〕泛指想出与众

PDF 文件使用 "pdfFactory Pro" 试用版本创建 [www.fineprint.com.cn](http://www.fineprint.com.cn)

### $\mathrm{bi}\acute{e}-\mathrm{b}\mathrm{\bar{n}}\mathrm{g}$ 46

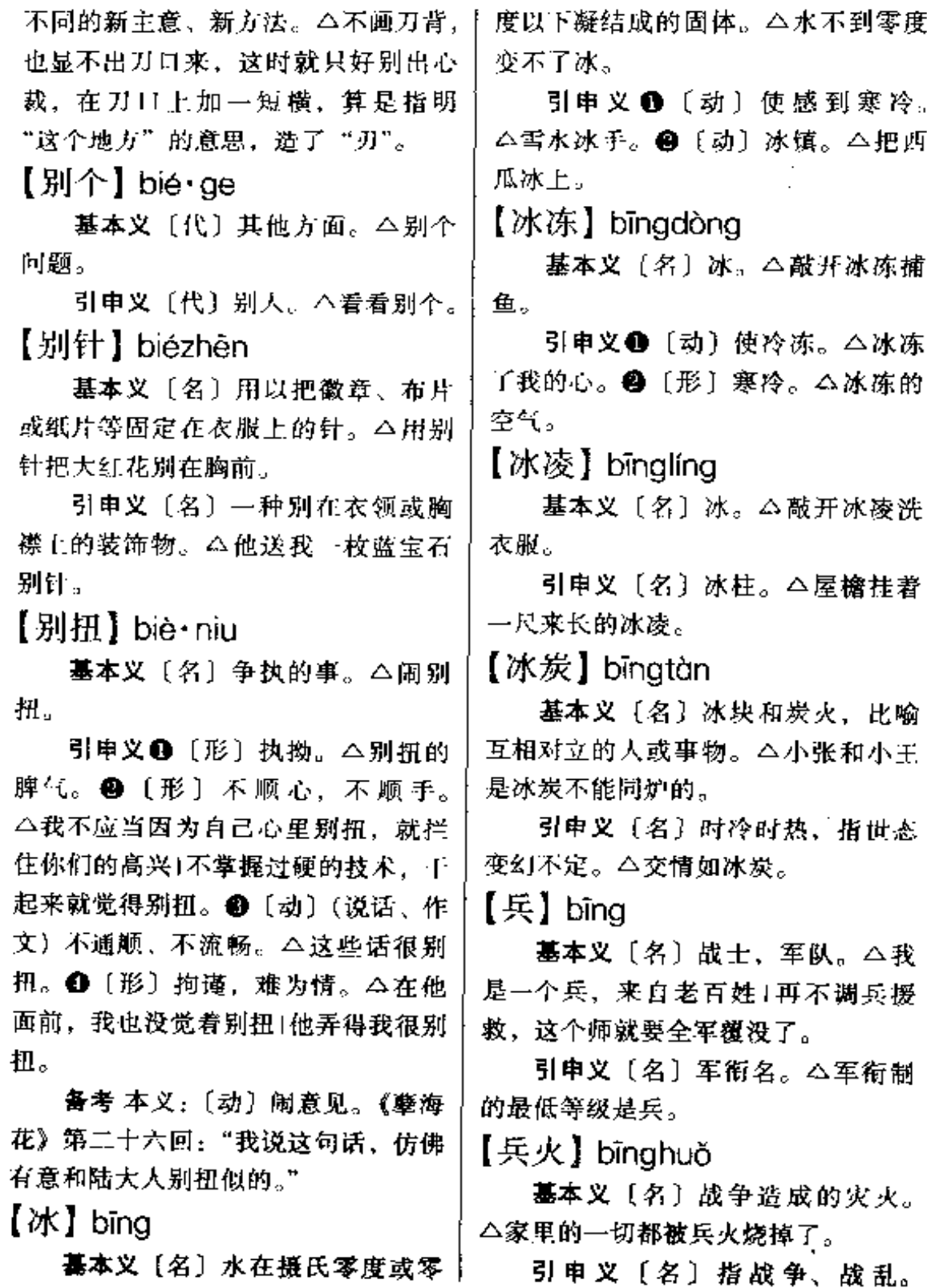

△那时到处是兵火。

【兵团】bīnatuán

基本义 (名) 军队中相当于集团 军的一级编组。下辖几个师或军。 △这个兵团有三个机械化师。

引串义〔名〕泛指团以上的部队。 △主力兵团1地方兵团。

基本义〔动〕平排着。△手拉手, 肩并肩1他们俩并着膀子跑过来。

引申义 ● {副} 一同, 一起。 △两说并存1拓宽的路面可供四辆汽车 并驶。 2 〔副〕 完全, 根本。△他并 不糊涂1科学并不神秘。

【并肩】bìnaiiān

基本义〔副〕肩挨着肩。△他们 并肩向学校走去。

比喻义〔副〕行动一致、共词努 力。△并肩作战。

【并讲】bìnaiìn

基本义〔动〕不分先后, 同时进 行。 二 资改革和物价改革同时并进。

引申义〔动〕…同提高。△在创 作上,内容的充实要与技巧并进。

【病】bìng

墓本义〔名〕生物体发生的不健 康现象。△你的病不严重。

引串义〔动〕生物体发生不健康。 现象。△村里病了三个人1他病了一个 星期。

【病根】bìnggēn

基本义〔名〕没有根除的旧病。 △当时没有条件彻底医治,留下了这 么个病根。

比喻义〔名〕发生问题的根源。 △不把病根找出来, 就不能彻底解决 这个问题。

【病人膏肓】bìngrùgāohuāng

基本义〔形容词性〕病情极重, 无法医治。△我已经病入膏肓、不必 再动大手术了。

比喻义〔形容词性〕事情严重. 无法挽救。△事情已经发展到病人查 **盲的地步,怎么努力也改变不了这种** 局面了。

【病态】bìnatài

基本义〔名〕由某种疾病引起的 肌体或心理上的异常反应、变化。 △处在青春发育期的女孩子有时烦躁 不安、这是正常现象、不是病态。

引申义〔名〕不良的事物和风气。△ 吸毒是蔓延世界各国的一种社会病态。 【病退】bìnatuì

基本义〔动〕因病退学、退职或 提前退休。 公刘玉读大学时拼得太苦, 累垮了身子,以致被病退。

引申义 ❶〔名〕指病退的人。 △厂里有两个病退、领导春节要去慰 间。 2 〔名〕特指"文化大革命中" 知青因病退回原来居住的城镇。△小 静下乡六年, 通过病退回到上海。

【拨】bō

基本义〔动〕手脚或棍棒等横着

用力, 使东西移动。△拨算盘1把菜拨 ! 给弟弟1从树皮里拨出一条小虫。

引申义 1 〔动〕分发, 调配。 △拨救济粮1把小王拨给你们帮助工 作。

备考 本义:〔动〕治理。《诗·商 颂·长发》;"玄王桓拨。"

【拨火棒】bōhuǒbàng

基本义〔名〕烧火时拨弄柴禾使 火旺盛的棍棒。△火不旺,用拨火棒 挑一挑。

比喻义〔名〕搬弄是非、扩大矛 盾的人。 二本来没有多大的事情, 让 那个拨火棒在当中一挑、两家矛盾可 就大了。

【拨弄】 bō·nong

基本义〔动〕来回地拨动。△拨 弄算盘子儿!拨弄琴弦。

引申义❶〔动〕随意处理。△他 可不由你拨弄。 ● 〔动〕挑拨。△拨 弄是非。

【波】bō

基本义〔名〕波浪。△久不扬波 的死水又起了波澜1滔滔江水波连波, 浪花里飞出欢乐的歌。

引申义〔名〕振动传播的过程。 △我们把发出波的物体或地点叫做波 源。

比喻义〔名〕事故,纠纷。△一 波未平,一波又起。

【波动】bōdòng

基本义〔动〕起伏不定。△近来,

他的思想波动得很厉害。

引申义〔名〕振动传播的过程。 △波动是运动的一种传播形式。

【波澜壮阔】bòlánzhuànakuò

基本义〔形容词性〕水势浩大, 广阔无垠。△波澜壮阔的大海。

比喻义〔形容词性〕 规模宏伟, 声势浩大。△农民战争波澜壮阔+他的 诗以波澜壮阔的气势撼动着每个读者 的心。

【剥夺】boduó

基本义〔动〕用强制手段夺取。 △剥夺别人的财物。

引申义〔动〕依法取消。△剥夺 政治权利。

liod【离牍】

基本义〔动〕 脱落, 分离。△ 胎盘早期剥离 | 从尸体上剥离角 膜。

引申义〔动〕露天采矿工序之一, 铲除矿体周围的废石及表面覆盖物、 为采矿做好准备。△首期工程, 剥离 面积为五百平方米。

【伯父】bófù

基本义〔名〕父亲的哥哥。△父 亲去世以后, 伯父收养了我。

引申义〔名〕称呼跟父亲同辈而 年纪较大的男子。 △这孩子很懂事, 见到他爸爸的战友总是伯父、伯母、 叔叔、阿姨的。

【伯乐】bólè

基本义〔名〕人名。相传是春秋

 $\mathcal{L}_{\text{max}}$  and  $\mathcal{L}_{\text{max}}$ 

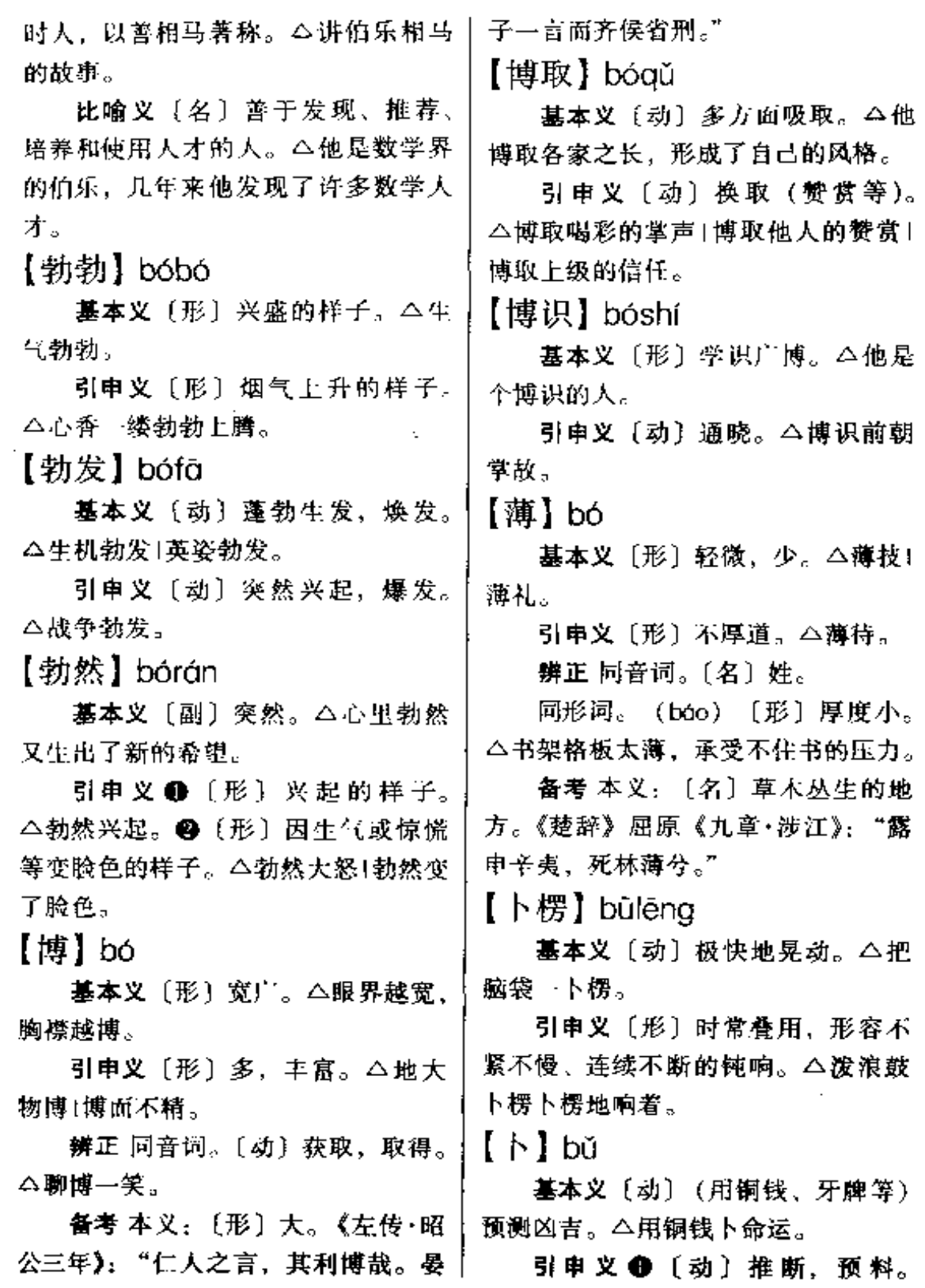

 $50$  bǔ - bù

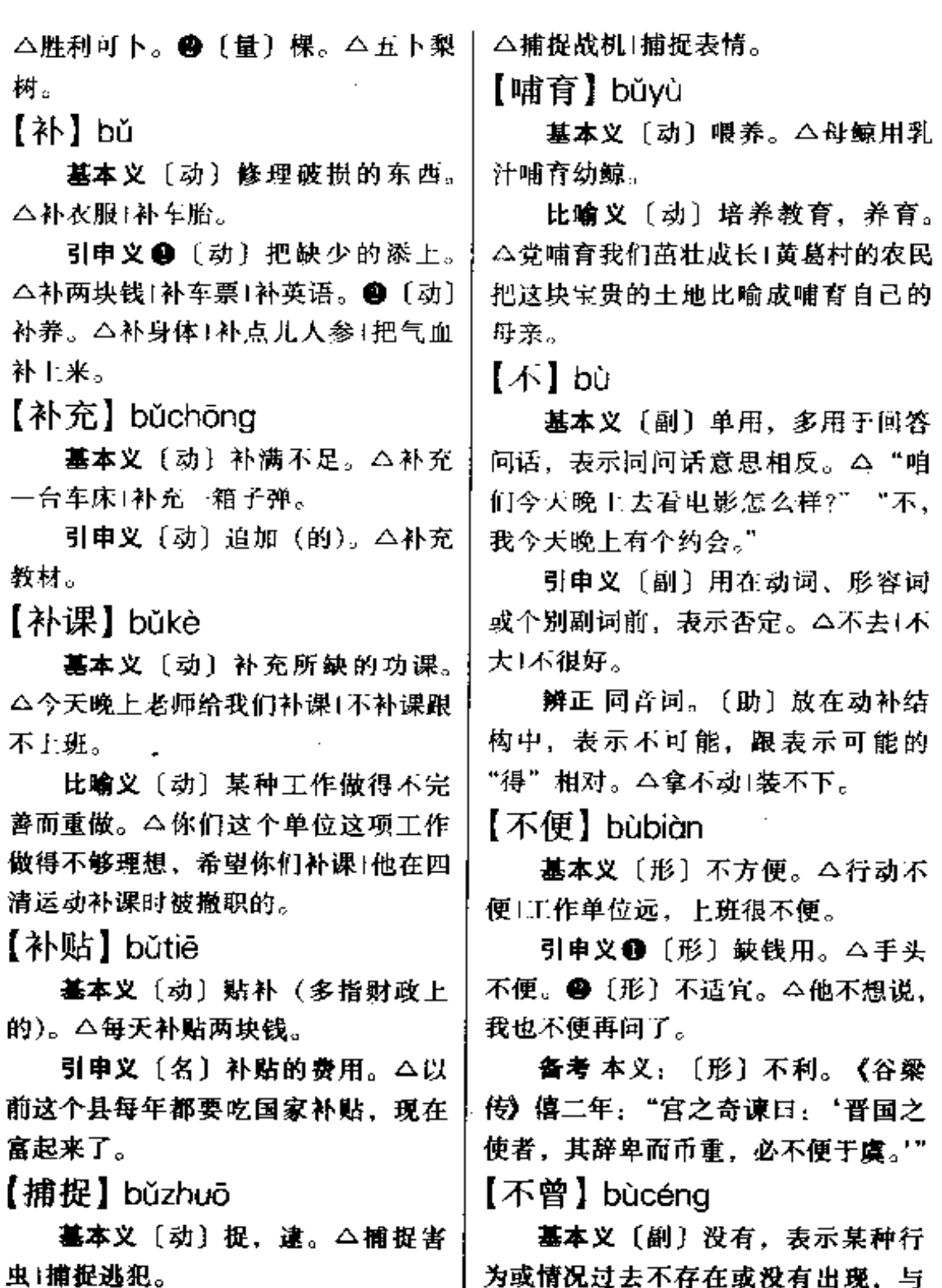

 $\sim$  100 km and 100 km and 100 km and 100 km and 100 km and 100 km and 100 km and 100 km and 100 km and 100 km and 100 km and 100 km and 100 km and 100 km and 100 km and 100 km and 100 km and 100 km and 100 km and 100 km

 $\mathbf{r}$ 

 $\mathcal{L}^{\pm}$ 

÷,

 $\sim$   $\sim$ 

 $\sim 10^{-11}$ 

庸捉逃犯。<br>引申义〔动〕不失时机地去获取。 <sup>1</sup>已经"的意思相反。△我不曾去过上

海1稻子还不曾成熟呢。

引申义〔副〕表示情况从未经历 过. 与"曾经"的意思相反。△假期 里,游泳池一直不曾开放。

【不成】bùchéng

基本义〔动〕不成功。△想睡也 睡不成。

引申义〔动〕不行,不可以。 △不成, 那不成! 不是这样抬法。

辨正 同音词。〔助〕表示反诘。 △难道就这样算了不成?

备考 木义:〔动〕未成年。《左传 ·哀公五年》: "齐燕姬生子,不成而 死。"

【不吃烟火食】bùchīyānhuǒshí

基本义〔动词性〕原指神仙或修 行之人不吃人间的饭。后用以讽刺某 些人脱离社会,过着孤独的生活。 △你以为过去那些"修行"的人真能 不吃烟火食, 那你就上当了!

比喻义 [动词性] 诗文清新, 不 染世俗气。△他写的诗,颇有不吃烟 火食的味道。

【不啻】bùchì

基本义〔动〕不止。△行迹所及, 不啻十国。

引申义〔动〕如同。△对比今昔, 不啻天渊之别。

【不大】bùdà

基本义〔剧〕表示次数不多。 △我不大看电影。

△他不大喜欢发牢骚。

备考 本义:〔形〕衰落, 不昌盛。 《后汉书》六四《史弼传论》:"史弼颉 **顽严吏,终全平原之党,而其后不大,** 斯亦未可论也。"

【不倒翁】bùdǎowēng

基本义〔名〕一种玩具,形状像 老头儿,上轻下重,扳倒后能自己起 来。△他看着桌上的不倒翁, 凝思 着。 •

比喻义〔名〕在任何情况下都善 于保持自己地位的人,用于贬义。 △人家有奶便叫娘,天生是个不倒翁。 【不得劲】bùdéiìn

墓本义〔形〕不顺手。△这把扫 帚用起来不得劲儿。

引申义❶〔形〕不舒服。△累了 一天, 现在浑身不得劲。 2 〔形〕不 好意思。△人家都看着他,弄得他怪 不得劲儿的。

【不得了】bùdéliào

基本义〔形〕表示情况很严重, 没法收拾。△哎呀,不得了,出大事 了1让他知道了,那可不得了。

引申义〔形〕表示程度很深。 △他高兴得不得了1这种药苦得不得 了。

【不迭】bùdié

基本义〔动〕不停止。△赞叹不 迭。

引申义〔动〕用在动词后面,表 引申义〔副〕表示程度不深。|示来不及或急忙。 △后悔不迭1跑不  $52$  bù – bù

习惯。△水土不服(这种烟我抽不服。 迭。 【不敢】bùgǎn 【不定】bùdìng 基本义〔动〕没有胆量做某事。 基本义 [形] 不稳定。△飘摇不 定。 △谅他不敢。 引申义〔副〕没有准头。△一天 引申义 [动] 谦词, 不敢当的意 思。△"贵姓?""不敢,姓王。" 不定去几次1说不定1拿不定。 【不对】bùduì 【不攻自破】bùgōngzìpò 基本义 [形] 不和睦, 合不来。 基本义〔动词性〕(交战的一方) △他们俩素来不对。 不用攻击,自己就破灭了。△敌军不 引申义〔形〕不正常。△气氛不 攻自破。 对1神色不对。 比喻义〔动词性〕(言论)漏洞百 【不对劲】bùduìjìn 出,不堪一驳。△在事实面前,谎言 不攻自破。 基本义〔形〕不正常。△神气不 【不顾】 bùgù 对劲。 引申义❶〔形〕不妥当。△两位 墓本义〔动〕不理会。△不顾别 先生代译的例子,却是很不对劲的。 人的意见。 ●〔形〕不投合。△她觉得有点不对 引申义〔动〕不考虑,不顾忌。 劲,不敢再去纠缠他,又各自去整理 △不顾一切。 行李去了。 【不过】bùguò 【不对头】bùduìtóu 基本义〔副〕用在形容词后表示 基本义〔形〕不合拍。△这样做 程度髙。△再好不过1聪明不过。 与政策不对头。 引申义〔副〕有"仅仅"的意思, 引申义1【形】有问题,不正常。 指明范围,把事情往小里或往轻里说。 △一看这情形就感到不对头。2 [形] △我看他不过三十岁|别提了, 我不过 不好。△他耳朵不对头,小声听不清。 做了自己分内的事罢了。 【不服】bùfú 辨正 同音词。〔连〕表示转折。 基本义〔动〕不承认,不甘心。 △比赛输了,不过他并没有气馁。 备考 本义: 〔形〕 无差错。《易· △不服老。 豫》:"天地以顺动,故日月不过。" 引申义❶ 〔动〕不信服, 不相信。 【不含糊】bùhán·hu △我当时年少气盛,又相信科学,不 相信诸葛亮会骂死王郎,因此不但不 基本义〔形〕不含混其事。△他 服,而且常常回敬几句。●〔动〕不│办事,不含糊。

引申义〔形〕好,不错。△这种十不认真。△这是他不假思索说出来的 话,何必太认真呢? 彩电的质量不含糊。 【不见】bùjiàn 【不好】bùhǎo 基本义〔副〕不便。△有些事不 基本义〔动〕没有见面。△一年 好告诉你。 不见、你的头发就白了这许多。 引申义〔动〕不能。△不好不去。 引申义〔动〕找不到,不存在。 △钢笔不见了1臭烘烘的垃圾不见了, 【不好意思】bùhǎovìsi 空气也变得新鲜多了。 基本义[形容词性]表示碍于情面而 【不解】bùiiě 不便。△你给我,我也不好意思要。 引申义〔形容词性〕害羞,难为 基本义〔动〕尤法消除。△不解 情。△別不好意思,上去唱吧1说得他 之仇。 有点不好意思了。 引申义●〔动〕不罢休。△男家 【不合】bùhé 送去五百元, 女家不要, 非得一千元 不解。❷〔动〕不理解。△他不解地 基本义〔动〕不符合。△不合标 问。 准1不合心意。 备考 木义:〔动〕不能解开。《楚 引申义自〔动〕不应该。△当初 辞》屈原《九章·哀郢》:"心结结而不 不合听他的话, 现在搞的这样被动。 解兮,思蹇产而不释。" ❷ 〔动〕合不来, 不和。△他们俩向 【不景气】bùiǐnggì 来不合。 【不及】bùjí 基本义〔形〕社会生产停滞、失 业众多、市场萧条等经济不繁荣现象。 基本义〔动〕比不上。△我数学 △前两年这个国家的经济发展很不景 不及他。但语文比他好。 气。 引申义〔动〕来不及。△抢救不 引申义〔形〕泛指事业不兴旺。 及1他不及细说就匆匆离去。 △今年小说创作不景气。 备考 本义: 〔动〕赶不上。《易· 【不久】bùiiǔ 小过》:"过其祖、遇其妣、不及其君、 遇其臣。" 基本义〔名〕指离现在不远的将 【不假思索】bùjiǎsīsuǒ 来。△教学楼不久就要交付使用了。 引申义〔名〕指相隔不长的时间。 基本义〔形容词性〕说话或动作 △不久,我就离开了北京。 敏捷迅速。△他不假思索就圆满地回 【不觉】bùjué 答了我们提出的所有问题。 引串义〔形容词性〕说话随便、 基本义〔副〕想不到,无意之间。

△不觉过了三年。

引申义〔副〕不禁,不由得。 △不觉红了脸。

【不绝如缕】bùjuérúlǚ

基本义 (形容词性) 技艺、学说 等虽没有失传,但继承的人很少。 △王家这种拳术虽然只传儿女, 但不 绝如缕。

比喻义〔形容词性〕声音等虽没 有中断,但很微弱。△远处的歌声不 绝如缕。

备考 本义: 〔形容词性〕子孙衰 落、后嗣稀少。唐·柳宗元《寄许京兆· 孟容书》:"荒隅中少士人女子,无与 为婚,世亦不肯与罪大者亲昵。以是 嗣续之重,不绝如缕。"

【不堪】bùkân

基本义〔动〕经受不起。△不堪 一击。

引申义〔动〕不能。△不堪入耳」 不堪收拾。@〔形〕坏到极深的程度。 △他这个人太不堪了!尤其不堪的是结 尾的辱骂。❸〔副〕程度很深。△狼 狈不堪1污秽不堪。

【不可救药】bùkějiùyào

基本义〔形容词性〕病重到不可 用药救活。△医生认为他的病已不可 救药、后来竟奇迹般地痊愈了。

比喻义〔形容词性〕人或事物坏 到无法挽救的地步。△一些人看了这 个名字就生气、以为我是一个不可救 药的人1好端端的一个企业被这伙败家! 子搞到了不可救药的地步,不能不令 人痛心疾首。

【不快】bùkuài

基本义〔形〕 (心情)不愉快。 △心中不快Ⅰ不快的那。

引申义〔形〕 (身体)不舒服。 △这两天身体不快,什么事都不想做。 【不冷不热】bùlěnabùrè

基本义〔形容词性〕温度高低适 中。△暮春天气不冷不热,正是读书 的好时光。

引申义 (形容词性) 态度不冷淡 也不热情。△看到小李空手上门,局 长不冷不热地敷衍几句,然后挥手送 客。

【不了】bùliǎo

基本义〔动〕未完, 没完。△忙 个不了。

引申义〔动〕放在动词后, 强调 动作的不可能。△不干这事活不了。

【不偏不倚】bùpiānbùvǐ

基本义〔形容词性〕中立,公正。 △立场不偏不倚Ⅰ不偏不倚的态度。

引申义〔形容词性〕正对中心, 准确无误。△这一枪不偏不倚,正好 击中靶心。

备考 本义: 〔形容词性〕指儒家 折中调和的"中庸之道"。宋·朱熹 《中庸集注》:"中者,不偏不倚,无过 不及之名。"

【不平】bùpína

基本义〔形〕不公平。△天底下

不平的事情多得很。

引申义 @ [名] 不公平的事。 △吞灭掉人间的不平。2 〔动〕因不 公平的事而愤怒或不满。△愤愤不平。 ❸〔名〕由不公平的事引起的愤怒或 不满。△诉说不平1消除心中的不平。 【不然】bùrán

基本义〔形〕不是这样。△事实 不然。

引申义❶〔形〕不以为是。△你 看你这个人、哥儿俩为了小小不然的 事,他还能记恨你一辈子。 ● 「形〕 用在对话的开头,表示否定对方 的话。△不然,事情决不像你说 的那么简单。

辨正 同音词。〔连〕否则。 △不 然我就不去。

备考 本义:〔形〕不合理。《诗• 大雅·板》:"上帝板板, 下民卒瘅。出 话不然,为犹不远。"

【不如】bùrú

基本义〔动〕表示前面提到的人 或事物比不上后面说的。△乒乓球我 不如你, 羽毛球我可不在乎你1去商场 还不如去书店。

引申义〔副〕表示选定后面所说 的去做,比做前面提到的事情或其他 事情要好。常与"与其"连用。△与 其花那么长时间等车, 不如走得去1前 面没平地了,我们不如就在这儿休息 ·会儿。

【不三不四】bùsānbùsì

基本义〔形容词性〕不伦不类。 △不三不四的话。

引申义 〔形容词性〕不正派。 △不三不四的人。

【不善】bùshàn

基本义〔形〕不好。△管理不善。 引申义〔形〕不长于。△不善经 营。

备考 本义: 〔名〕指坏事。《13· 伊训》:"作善,降之百祥;作不善, 降之百殃。"

【不胜】bùshèng

基本义〔动〕承担不了。△体力 不胜。

引申义❶〔动〕做不完。△防不 胜防1学不胜学1买不胜买。 ● 〔副〕 非常,很。△不胜感谢1不胜遗憾。

【不是味儿】bùshìwèir

墓本义〔形容词性〕味道不正。 △这桶啤酒喝起来不是味儿,变质了 吧。

比喻义❶〔形容词性〕心里感到 不好受。全这分数考的太少、怎么有 脸见人?他边走边想,越想越不是味 儿。●〔形容词性〕不对头,不正常。 △他听着这话不是味儿, 很是不高兴! 他的行为,我越看越不是味儿。

【不痛不痒】bùtòngbùyǎng

基本义〔形容词性〕不中肯、未 触及要害,或不能彻底解决问题。 △这种批评是不痛不痒的1说了一句不 痛不痒的话。

引申义〔形容词性〕麻木不仁。〕 △看得世态太透的人, 往往易流于玩 货。 世不恭, 用冷眼旁观一切; 但作者是 【不详】bùxiáng 一个火热的人,那样不痛不痒的光景, 基本义 [形] 不详细, 不清楚。 他是不能忍耐的。 △言之不详!情况不详。 【不闻不问】bùwénbùwèn 引申义〔动〕书信用语,不细说 基本义〔动词性〕不听也不问。 之意。△其他不详。 △你还是不闻不问为妙,永远不知道 【不像话】bùxiànghuà 更好。 基本义〔形〕言行不合理。△班 引申义〔动词性〕不关心,不过 长跟人吵架不像话1只吃饭不干事,太 问。△青年人要关心社会的进步,不 不像话了。 能不闻不问!他把整个心身都投入了教 引申义〔形〕坏得难以形容。 学工作, 对身边的琐事从来不闻不问。 △这人贪污盗窃样样于,实在不像话。 【不问】bùwèn 【不肖】bùxiào 基本义〔动〕不管。△这件事不 墓本义〔形〕指子孙不孝。△他 能放置不问。 们这些不肖子弟拿了爹的钱、又不听 **引申义〔动〕不依法处分,不追** 爹的话!我说这些话是为了我这些不当 究刑事责任。公首恶必办, 胁从者不 子孙的。 同。 引申义❶〔形〕不正派。△留日 辨正 同音词。 (连) 无论。△不 学生中也确有一些不肖之徒,见利忘 问你怎么说我都不去。 义,以致被它软化。2 [名] 用于谦 【不务正业】bùwùzhènavè 称。△不肖罪孽深重。 基本义〔动词性〕不从事正当的 备孝本义:〔形〕儿子不像父亲。 职业。△他不是不务正业,而是无正 《孟子·万章》上:"丹朱之不肖,舜之 子亦不肖。" 业可务。 引申义〔动词性〕做有害于本职 【不屑】bùxiè 工作的事情。△这个工人不务正业、 基本义〔形〕认为不值得。△不 经常旷工去做买卖。

【不下于】bùxiàvú

基本义〔形〕不比某数少。△今 天参加植树的不下于一千人。

引审义〔形〕不比别的差。△这一

家小厂的产品质量不下于进口的名牌

屑置辩。

引申义〔形〕轻视(的)。△投来 一束不屑的目光。

【不兴】bùxīna

基本义 [动] 不流行, 不合时尚。

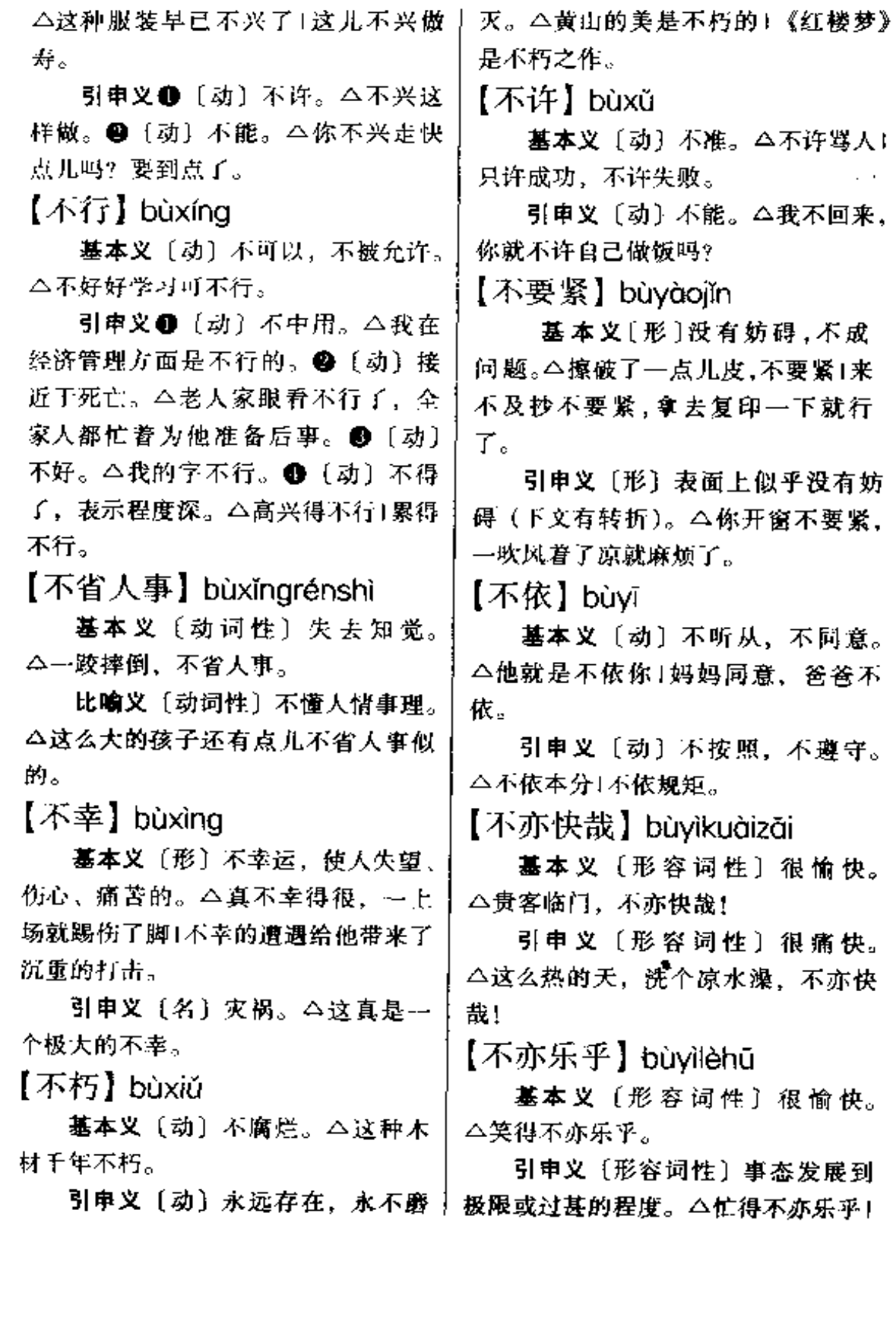

- .. . —

穷得不亦乐平。 人家已经不在了。 【不意】bùvì 【不在话下】bùzàihuàxià 基本义〔动词性〕事物轻微, 不 基本义〔动〕不料, 意想不到。 △不意钱包被窃1这是一个不意的大惊 值一说。△这点小困难,不在话下。 吓。 引申义〔动词性〕專属当然,用 引申义〔名〕空虚没有防备。 不着说。△他这样用功学习、考髙分 △利用敌人的错觉和不意、争取自己 不在话下。 的主动和逼敌处于被动。 【不止】bùzhǐ 【不翼而飞】bùviérfēi 基本义〔动〕不停。△流血不止! 基本义〔形容词性〕流传迅速。 棚取不正。 △这个消息不翼而飞, 没到一天的时 引申义〔动〕超出一定数量或范 间人们都知道了。 因。△他俩共事不止一年了1受到奖励 比喻义〔形〕东西突然不见了。 的不止小何。 **△钢笔我昨晚还用过, 早上竟不翼而** 【不中用】bùzhōnavòna  $Ef_{\alpha}$ 基本义〔动〕不合用, 没有用。 【不用】bùvòng △人老不中用了。 基本义〔副〕不必,表示事实上 引申义〔动〕指人快死了。△老 不需要。△这本书的内容他已经知道 太太一定是不中用了, 快准备后事吧。 了, 你就不用介绍了。 【不自在】bùzìzài 引申义〔动〕别, 不要, 表示劝 基本义〔形〕不舒服。八看他那 阻或制止。△你不用急, 等会儿再说! 剧模样,心里突然感到不自在。 他们的事, 你不用插手。 引申义〔形〕不高兴。△那人眉 【不由得】bùyóu·de 头紧皱,一脸的不自在。 基本义〔动〕不容。△他说得这 【不足】bùzú 么透彻,不由得你不信服。 基本义〔形〕(数量等)不充足。 引申义〔动〕不禁。△他看到这 么大的变化,不由得感慨万千。 △人手不足!睡眠不足。 引申义❶〔动〕 (数目) 不满。 【不在】bùzài △不足六岁|不足一公斤。● 〔动〕不 基本义〔动〕指不在家或不在某 值得。△不足怪!不足为奇。 处。 △爸爸不在,上班去了1他不在, 【布景】bùjǐng 这星期他休假。 引申义〔动〕死的婉辞。△做老〕 基本义〔动〕中国画中指按照画

 $\cdots$ 

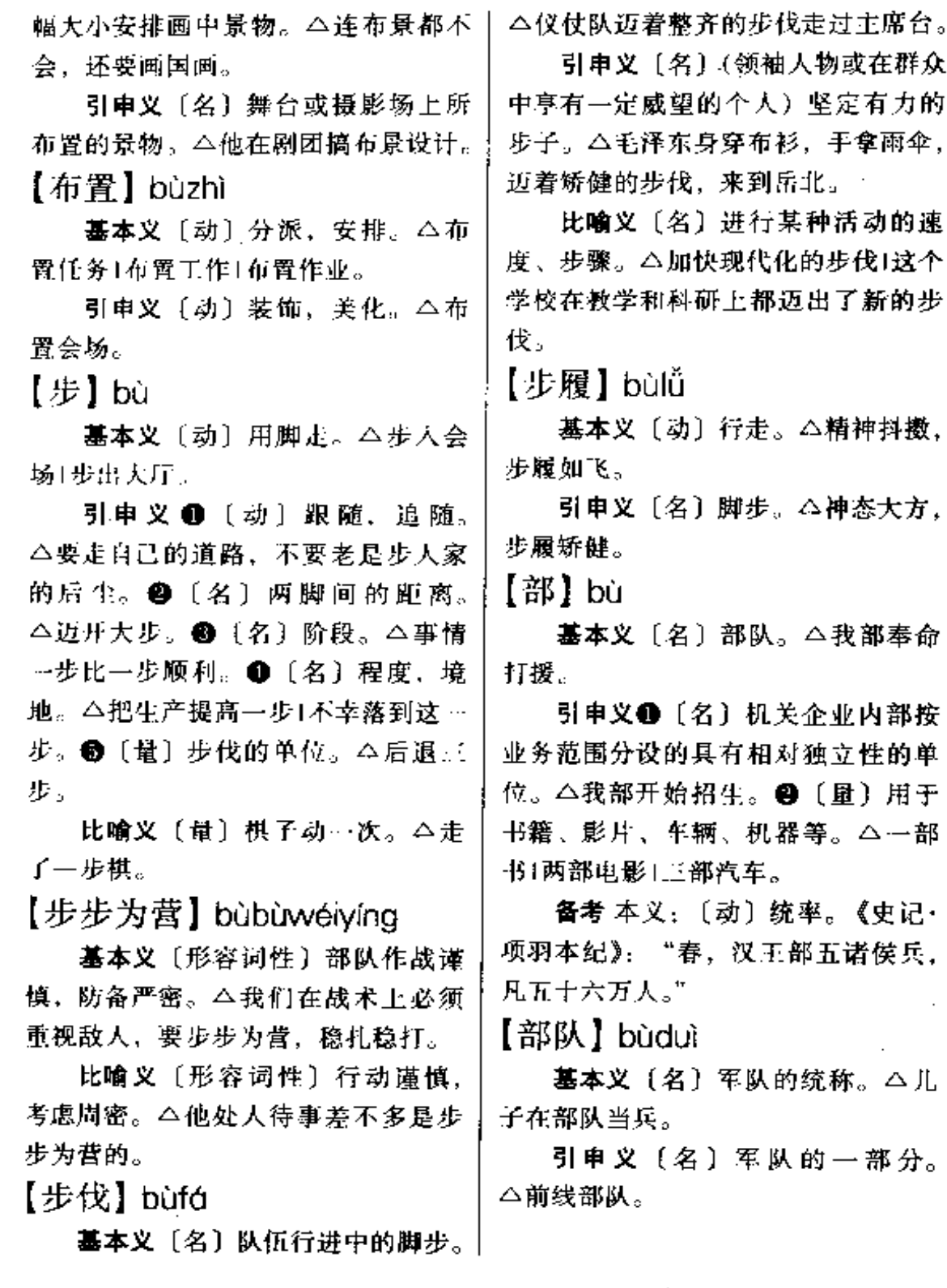

 $60 \quad c\bar{a} - c\bar{a}i$ 

## 人很有才。 C 【才能】cáinéna 【擦】cā 有髓机应变的才能。 基本义〔动〕摩擦。△擦着了-根火柴。 △招收才能。 引申义●〔动〕用布、手巾等磨 【材料】cáiliào 擦使干净。△擦窗子!擦嘴。●〔动〕 基本义〔名〕可以直接制造成品 涂抹。△擦点儿药水!擦口红。● 〔动〕把瓜果等放在礦床上来回磨擦。 足。 使成细丝。△擦萝卜丝!七豆丝擦好 引申义自〔名〕提供著作内容的 了。●〔动〕靠近、贴着。△飞机擦

着山顶飞过去;风擦着江面吹过来。 【猜谜儿】cāimèir

墓本义〔动〕猜谜底。△他猜谜 儿百发百中。

比喻义〔动〕猜测说话的真意或 事情的真相。△说话不要让人猜谜  $\mathbf{H}_{\text{tot}}$ 

【才】cái

基本义〔副〕表示事情在前不久 发生。△他才走1你怎么才来就要走?

引申义●〔副〕表示事情发生或 结束得晚。△深夜才睡|学了一年才学 会。2 [副] 表示数量小,程度低, 只。△才写两遍1才是个小学生。❸ [副] 表示在特定的条件下或者由于某 种原因产生的结果。△认真学习、才 有收获!为爱护你,大家才提意见帮助 你。 ● 〔副〕 强调确定语气。 △黄山 的风景才美呢!

辨正 同音词。〔名〕才能。△这

基本义〔名〕才智和能力。△他

引串义〔名〕有才智和能力的人。

的物料。△盖教学楼的材料还没有备

事物。△搜集写小说的材料。❹〔名〕 可供参考的事实。△人事材料。

比喻义〔名〕适合做某事的人。 △他不是当教师的材料。

【财神爷】cáishényé

基本义〔名〕招财进宝的神。又 称财神。△劳动人民供奉财神几千年。 但到了改革开放的好时代才有人发 财。

引申义●〔名〕财政部门及其主 管宫员。△地方财政收人怎样开支, 财神爷严格把关很重要。❹〔名〕能 帮助城乡人民脱贫致富的科技人员。 △科技人员下乡挂职,农民兄弟奔走 相告,财神爷送宝来了。

【裁】cái

基本义〔动〕用剪子铰或用刀子 割开。△裁衣服1裁纸。

引申义〔动〕把不用或多余的去 掉,削减。△经费可不能再裁了1裁员1

裁军。

【采】cǒi

基本义〔动〕摘取。△采花1采中 药。

引申义❶〔动〕开采。△采矿1采 油。2〔动〕搜集。△采标本1采水 样。

【菜】cài

基本义〔名〕蔬菜,能作副食品 的植物。△种菜。

引申义〔名〕蔬菜、蛋品、肉类 等副食品的统称。△他请客买了不少 菜1四菜一汤。

【菜篮子】càilán·zi

基本义〔名〕买菜装菜用的篮子。 △他提着菜篮子到菜市场去了。

引申义〔名〕城市的蔬菜按副食 供应。△本市商业部门采取各种措施、 安排好全市居民的"菜篮子"|老百姓 住家过日子, 天天离不开"菜篮子" 问题。

【菜蔬】càishū

基本义〔名〕蔬菜,能作副食品 的植物。△只有白菜、萝卜,没有其 他菜蔬。

引申义〔名〕家常饭食或宴会上 所备的各种菜。△吃个便饭,不必准 备那么多的菜蔬。

【参加】cāniiā

基本义〔动〕加入某种组织或某 种活动。△参加政党1参加会议。

引申义〔动〕提出(意见)。△参 - 我省派出了四百多名选手参战。

加意见。

【参看】cānkàn

基本义〔动〕读一本书或一篇文 章时参考另一本书或另一篇文章。 △那本辅导材料可以参看。

引申义〔动〕注释用语。指示读 者某个地方有相关的内容作参考。 △参看本章第三节。

【参考】cānkǎo

墓本义〔动〕为学习或研究而查 阅、利用有关资料。 △他写这本书, 参考了几十种国内外的有关著作。

引申义〔动〕提供资料或提出意 见、建议帮助人了解情况或解决问题。 △此表仅供参考1这些意见可供修改方 案时参考。

【参谋】cānmóu

基本义〔动〕代人出主意。△我 给你参谋参谋。

引申义+(名)代人出主意的人。 △我怕买不好,特意请你来当参谋。 2 (名) 军队中参与军事计划等事务 的人员。△团参谋。

【参战】cānzhàn

基本义〔动〕参加战斗。△淮海 战役打响后,解放军参战部队共约五 十万人。

引申义1〔动〕参加某项工作或 活动。△在核电站施工过程中, "参 战"单位携手合作,工程进展顺利。 ❷〔动〕参加比赛。△这届全运会,

【残废】cánfèi

基本义〔动〕人的肢体或器官失 去一部分或丧失了机能。△一条腿残 废了。

引申义〔名〕残废的人。△因此 他成了一个残废。

【残局】cániú

基本义〔名〕下棋的最后阶段。 △下残局。

比喻义〔名〕遭到失败或经过动 乱后的局面。△收拾残局。

【残刻】cánkè

基本义〔动〕残害。△互相猜忌, 互相残刻。

引申义〔形〕厉害。△他很残刻。

备考本义:[形] 残忍苛刻。《金 史》一二九《蒲察合住传》:"(蒲察 合住) 声势烜赫, 性复残刻。"

【残虐】cánnüè

基本义〔形〕残酷暴虐。△我原 先是该校的…个讲师, 于黑暗残虐情 形,多曾目睹。

引申义〔动〕残害虐待。△受人 残虚..

【惭凫企鹤】cánfúaǐhè

基本义〔动词性〕野鸭因白己腿 短而惭愧,希望能有一双像仙鹤那样 长的腿。比喻人因自己不足而感到羞 惭,希望能赶上别人。△我比别人差 得很远、惭鬼企鹤、只好多用功夫夫 充实自己。

比喻义〔动词性〕不自量力, 没

有自知之明。△做不好还非要抢着去 做,真是惭凫企鹤,毫无自知之明。 【惨淡经营】cǎndàniīnavína

基本义〔动词性〕下笔之前,竭 力构思。△…件作品的完成,必须经 过惨淡经营的构思过程和反复的修改。

引申义〔动词性〕苦心规划或经 营。△这个好方案是他惨淡经营的结 果」解放前,王老二惨淡经营着自己的 小茶馆。

【惨绝人寰】cǎnjuérénhuán

基本义 (形容词性) 凄惨到了极 点。△这惨绝人寰的嚎叫,使我们肝 胆欲裂。

引申义〔形容词性〕狼毒、残暴 到极点。△日寇惨绝人寰的大屠杀1惨 绝人寰的浩劫。

【苍白】cāngbái

基本义〔形〕白而略微发育, 灰 白。△脸色苍白1鬓发苍白1苍白的灯 光。

引申义〔形〕生命力不旺盛。 △作品中的主要人物写得苍白无力。

【藏】cána

基本义〔动〕躲藏,隐藏。△藏 东西、藏人。

引申义〔动〕收藏、储藏。△藏 书藏古玩。

辨正 同形词。(zàng)〔名〕西 藏。△他是前年进藏的。

【藏掖】cánavě

基本义〔动〕掩藏。△藏掖躲闪。

引申义〔名〕被掩藏的弊端、缺 | 例,贵随机应变,操纵适宜可也。" 点。△办事公开、没有藏掖。 【槽】cáo 【操】cāo 基本义 (名) 盛饲料喂牲畜的长 基本义〔动〕拿。△操刀。 条形器具。△槽里缺草料1牛马不能同 引申义〔动〕用某种语言、方言 樆。 说话。△操英语1操上海话。 引申义❶〔名〕物体上凹下去的 部分。△在木板上挖个槽。●〔量〕 【操持】 cāochí 门窗或屋内隔断的单位。△ -槽窗户。 基本义〔动〕拿着(工具等)。 【草】cǎo △操持焊枪1操持扳手。 比喻义〔动〕握着(用于抽象事 基本义〔名〕高等植物中栽培植 物)。 △ 谁意志坚强,作风过硬,谁就 物以外的草本植物的统称。△山坡上 能战胜困难,操持胜券。 长满了草。 辨正 同形词。(cāo chi)〔动〕料 引申义〔名〕用做燃料、饲料等 理,处理。△操持家务。 的野草、稻、麦之类的茎、叶。△以 【操持<sup>2</sup>】cāo・chi 前烧草,现在烧煤1牛吃的是草,挤出 来的是奶。 基本义〔动〕料理,处理。△操 辨正 同音词。〔形〕草率, 不细 持家务。 致。△字写得很草。 引申义〔动〕筹划、第办。△下 【草包】cǎobāo 次会议由我们单位操持。 辨正 同形词。(cáo chí) [动] 拿 基本义〔名〕装着草的货子。 着。△操持焊枪。 △导演用草包当粮袋。 【操纵】cāozòna 比喻义〔名〕没有能耐的人。 △这个工程师是一个大草包+草包司 基本义〔动〕控制或开动机械、 令。 仪器等。△操纵机器1操纵电子计算 【册子】cè・zi 机。 基本义〔名〕书本。△打印的册 引申义〔动〕用不正当的手段支 配、控制。△操纵市场1把他们操纵在 子。 自己手里。 引申义〔名〕簿本。△按着册子 备考 本义: 〔动〕掌握处理。明· 点名。 张居正《张文忠集·书牍》十三《答宣 【侧】cè 府巡抚张崌崃言虏情》:"顷又思夷情 基本义〔名〕旁边。△马路一侧〕 变态不常,在我处之,亦不宜定为一 两侧种树。

 $64$   $c\tilde{e}$  –  $c\tilde{e}$ n

 $\overline{\phantom{a}}$ 

 $\sim 100$  km s  $^{-1}$ 

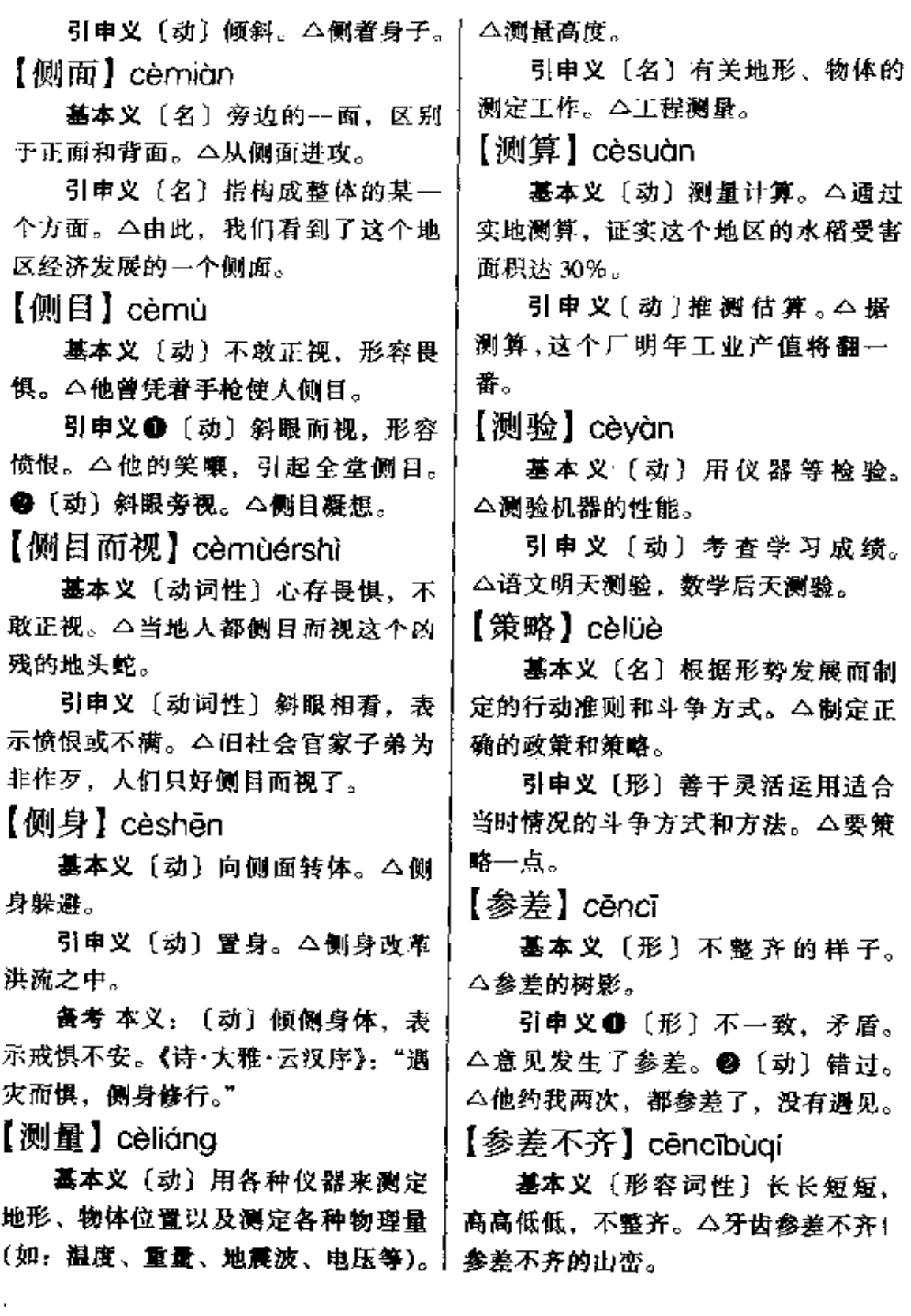

 $-$ 

 $\overline{\phantom{a}}$ 

 $\sim 10^6$
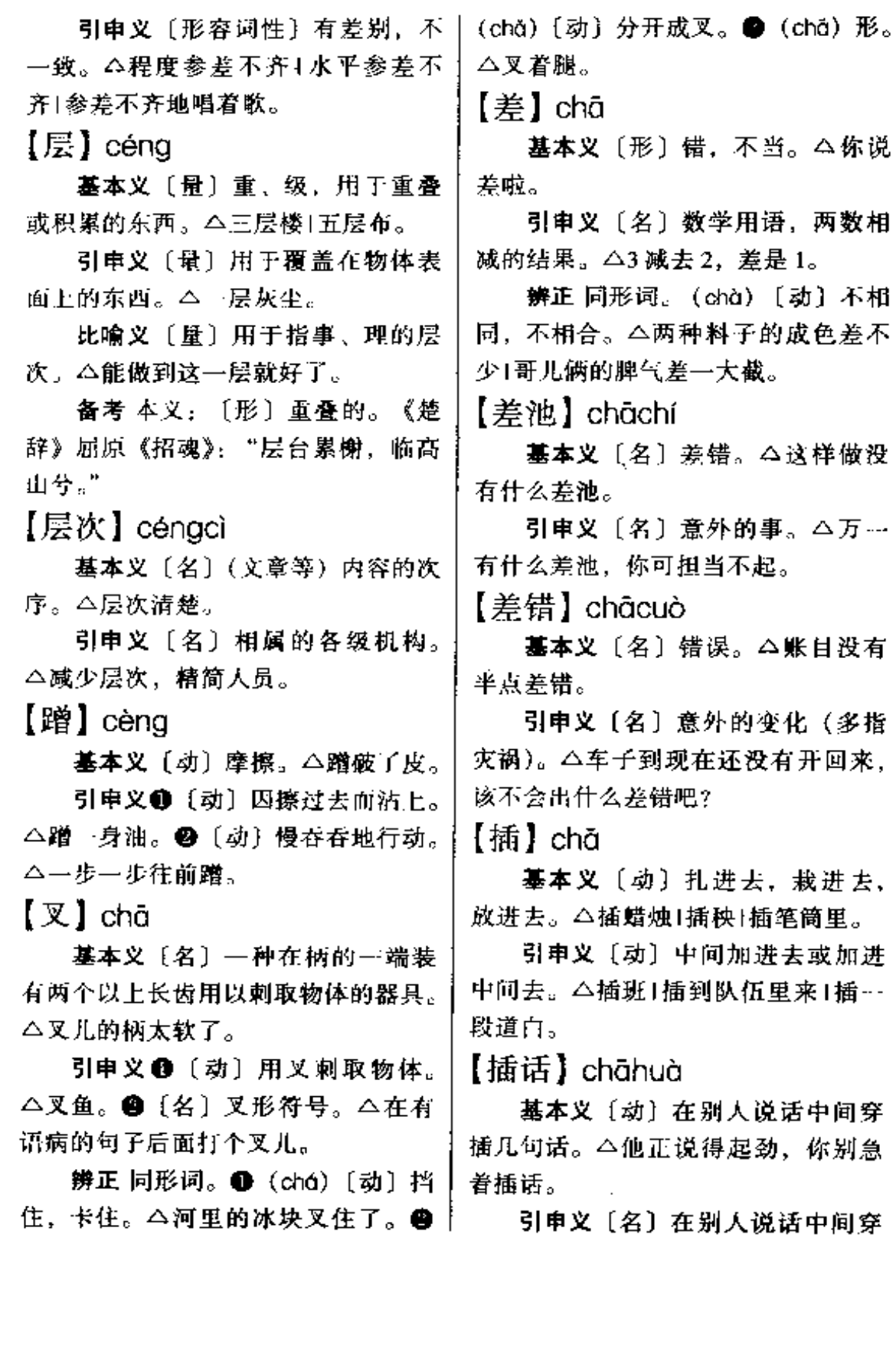

 $\mathbb{R}^2$ 

 $\sim$   $\sim$   $\sim$ 

------

 $\sim$   $\sim$   $\sim$ 

## $ch\bar{a} - ch\hat{a}$ 66

插的话。△他的插话精彩极了!

【插脚】chāiiǎo

基本义〔动〕站到里边去(多用 于否定)。△没处插脚。

比喻义〔动〕参与某种活动。 △这种事最好不要插脚。

【插科打诨】chākědǎhùn

基本义〔动词性〕穿插在戏曲表 演中能使观众发笑的动作和道白。 △这场戏, 演员不断插科打诨, 逗得 观众大笑不正。

引申义〔动词性〕泛指引人发笑 的动作和语言。本我说的可是正经的、 你不要在旁边乱插科打诨。

【插曲】chāgǔ

基本义〔名〕穿插在电影、电视 剧、话剧中的歌曲。△这部电影有三 首插曲。

比喻义〔名〕事情进行中另外插 人的片段。△战争中的一段插曲1他俩 爱情生活中的一段插曲。

【插身】chāshēn

基本义〔动〕把身子挤进去。 △无处插身。

比喻义〔动〕参与。△插身社会1 插身这项工作。

【茶钱】chá·qián

基本义〔名〕喝茶用的钱。△去· 茶馆喝茶吧,茶钱我付。

引审义〔名〕小费,顾客、旅客 给服务人员额外的钱。△付了账后、 又给了跑堂儿的几块茶钱。

【茶座】cházuò

基本义〔名〕卖茶的地方(多指 室外的)。△电影院旁边有茶座儿。

引申义〔名〕卖茶的地方所设的。 座位。△这家茶馆茶座儿不多。..

【杳】chá

・墓本义〔动〕检査。△査户口1査 作业。

引申义 ❶〔动〕调查,寻找。 △查责任「查原因。●〔动〕翻检着看 和找。△查资料!杏字典!杏出处。

辨正 同形词。(zhā)〔名〕姓。 【碴儿】chár

基本义〔名〕小碎块。△玻璃碴 Ль.

引申义❶〔名〕器物上的破口。 △碗边上有个新碴儿。 ● 〔动〕皮肉 被碎片碰破。△别让碎玻璃碴了手。

比喻义❶〔名〕嫌隙、能引起争 吵的事出。△他们俩有碴儿1找碴儿。 ●〔名〕提到的事情或人家刚说完的 话。△答上了碴儿。

【盆】chà

基本义〔动〕前进时改变原来的 方向。△车子岔上了小道。

引申义1〔动〕(时间、地点)互 相让开,避免冲突。△把两个会议的 时间岔开!岔开地点使两门课同时进行 讲授。 ●〔动〕转移话题。△说着说 着就岔到别处去了。

备考本义: 〔名〕分歧的、由主 于分出来的(山脉、河道、道路等)。

明·方以智《通雅·谚原》: "山歧曰十 分。"

【岔子】chà•zi

基本义〔名〕岔路。△公路左侧 有个岔子通往山脚。

比喻义〔名〕事故,错误。 △出 岔子。

【差】chò

基本义〔动〕不相同,不相合。 △两种料子的成色差不少1哥儿俩的脾 气差 大截。

引申义❶〔动〕错、相差。△差〕 了两回账1估计…下,差不了多少。❹ 〔动〕缺欠。△还差点儿钱、不然就买 来了!就差设备了。 3 〔形〕不好, 不 够标准。△质量很差。

辨正 问形词。(chā) [名] 两数 相减的余数。△被减数是 5,减数是 2, 差是3。

【差不多】 chà · buduō

基本义〔形〕相差很少,相近。 △哥儿俩长相差不多。

引申义❶〔形〕一般,大多数。 △差不多的农活儿他都会!差不多的人 都知道这事。2 〔副〕接近。△差不 多要开车了!两个包差不多大。

【差不离】chà•bulí

基本义〔动〕相近、相似。△两 人的见解差不离。

引申义●〔副〕几乎。△差不离 昏了过去。 ●〔形〕一般的,普通的。 △差不离的男子比不上她。

【差点儿】chàdiǎnr

基本义〔形〕(质量)稍次。△这 种汽水比那种汽水差点儿。

引申义〔副〕表示某种事情接近 实现或勉强实现。△差点儿掷倒了1差 点儿误了火车。

【拆】chāi

基本义〔动〕把合在一起的东西 打开或分散。△拆信1自行车拆了重 装。

引申义〔动〕拆毁。△违章建筑 都已拆了1拆东墙补西墙。

【拆台】chāitái

基本义〔动〕收摊不干了。△在 激烈的竞争中我们失败了,只好散伙 拆台。

比喻义〔动〕用手段使人或集体 倒台或使事情不能顺利进行。△自家 人不能互相拆台1我们这样做是从大伙 儿的利益出发的,大伙儿理解,不怕 个别人拆台。

【差事】chāi・shi

基本义〔名〕被派遣去做的事情。 △他来是应付差事的。

引申义〔名〕职位,工作。△他 弟兄儿个都有了好差事。

【馋涎欲滴】chánxiánvùdī

基本义 [形容词性] 急欲吃到口 的样子。△他闻到那酒肉香味,馋涎 欲滴。

比喻义〔形容词性〕贪得的样子, 」多用于贬义。△馋涎欲滴地看着这些

珠宝

【缠】chán

墓本义〔动〕缠绕。 △缠绕1腰上 缠着草绳。

引申义❶〔动〕纠缠。△事情太 △这人不好缠。

【缠绕】chánrào

基本义〔动〕条状物回旋地束缚 在别的物体上。△枯藤缠绕着老树!臂 上缠绕着绷带。

引申义〔动〕纠缠,搅扰。△这 件事老缠绕着他。

 $\mathbb{R}^{\pm}$  chăn

基本义〔动〕人或动物的幼体从 母体中分离出来。△足月产1手术产1 一胎产仨崽儿。

引申义〔动〕出产。△产粮1产 煤。

【产业】chǎnyè

基本义〔名〕私有财产。△他父 亲留给他的产业只有一栋三间的平 虏。

引申义〔名〕关于工业生产的。 △产业部门。

 $K$  chána

基本义〔形〕空间的两端之间距 离大。△线长风筝才能放得高。

引申义+(形)时间的两端之间 距离大。△夏至这天,北半球白天最十 长, 夜间最短。●〔名〕长度。△这 段地铁长五公里。

辨正 同形词。❶ (zhǎng), 〔形〕 年纪较大。△我比他长一岁。● (zhǎng)〔动〕生出、生长。△树长叶 了!庄稼长得很好。

【长别】chánabié

基本义〔动〕长时间地离别。 △长别之后,相见格外亲热。

引申义〔动〕永别。△特务走进 牢房,江姐知道将与难友长别,但毫 无授俱。

【长城】chángchéng

基本义〔名〕指万里长城。△长 城万里游。

比喻义〔名〕坚不可摧的力量。 △中国人民解放军是保卫祖国的钢铁 长城。

【长短】chángduǎn

基本义〔名〕长度。△这两根绳 子长短差不多。

引申义❶〔名〕原因、道理,具 体情况。△说不出个长短可不行1他老 是跟我打听你的长短。2 (名)意外 的变故。△老人家体弱多病、万…石 个长短怎么办? ●〔名〕是非,好坏。 △不在背后议论人的长短+比较两种设 计方案的长短。

【长七短八】chángqīduǎnbā

墓本义(形容词性)长短不齐。 △头发剪得长七短八的1书架上长七短 八地放了许多书。

引申义〔名词性〕事情的头绪。 △说了半天也没说出个长七短八。

【长舌头】chángshé•tou

基本义(形)爱扯闲话、搬弄是 非。△那个长舌头的女人, 东家挑西 家挑、搅得不得安宁。

引申义〔名〕爱扯闲话、搬弄是 非的人。△他是个长舌头、这事保密 不了!村里有个长舌头,十家八家不得 和.

 $K$ í $E$ ) chángzhēng

基本义〔名〕长途旅行。△四月 五日考察小组开始长征。

引申义〔名〕特指中国工农红军 1934-1935年由江西转移到陕北的二 万五千里长征。△长征是播种机、长 征是宣言书。

【尝】cháng

基本义〔动〕试着吃一点,辨别 味道。△这种菜味道不错, 你尝一点 儿」尝一尝咸还是淡。

比喻义〔动〕感受。△第一次尝 到了失败的滋味。

【偿】cháng

基本义〔动〕补偿,抵偿。△得 不偿失1杀人要偿命。

引申义〔动〕满足, 实现。△宿 愿已偿。

备考 本义: (动) 归还。汉·王符 《潜夫论·忠贵》:"人多骄肆, 负债不 偿。"

【偿还】chánghuán

基本义〔动〕归还所欠的, 多用 于债务、实物、命案等。△偿还债务1| 偿还人命。

引申义〔动〕抵补。△偿还损失。 【常】cháng

墓本义〔副〕表示动作行为发生 的次数多, 间隔的时间短。 △他常来 找我1思想落后于实际的事是常有的。

引申义 {副] 表示动作或状态的 长期性、一贯性。△常驻上海1四季常 开!冬夏常青。

辨正 同音词。〔名〕姓。

备考 本义: [名]桾子。《逸周书· 度邑》:"叔旦泣涕于常,悲不能对。"

【常规】chángguī

基本义〔名〕流传下来的老规矩。 △打破常规。

引申义〔名〕医学上称经常使用 的处理方法。△血常规!尿常规检查。

【常年】chángnián

基本义〔形〕 一年到头,长期。 △常年冰天雪地1常年守卫着祖国的边 疆。

引申义〔名〕平常的年份。△这 儿的水稻常年亩产五百公斤。

【场】chǎna

基本义〔量〕戏剧演出、体育活 动等完整地进行一次为一场。△两场 戏!三场电影!一场球赛。

引申义 ● 〔量〕…出戏中小于 "幕"的片段。△这出戏共有四幕八 场。 2 〔量〕用于考试等。△ 一天考 两场、很紧张。

辨正 同形词。(cháng)〔量〕用

于事情的经过。△一场大战。

备考本义: 〔名〕众人会聚进行 某桩事情的处所。《文选》汉·张衡 《东京赋》: "秦政利嘴长距, 终擅… 场。"

【场景】chǎngiǐng

基本义〔名〕戏剧、电影中的场 面。△这也是一种艺术的含蓄、不但 恰当地处理了一些尖锐的、不堪入耳 的、暴露性的场景,而且精简了一些 作家的笔墨。

引申义〔名〕情景。△热火朝天 的劳动场景。

【场面】chǎngmiàn

基本义〔名〕指戏曲演出时伴奏 的人员和乐器, 分文武两种, 管乐和 弦乐是文场面, 锣鼓是武场面。△他 们自己按腔,同时和我们场面上的人, 逐字逐句反复推敲、不断修改、糟益 求精。

引申义 ❶ 〔名〕表演的场地。 △在场面上表演。●〔名〕叙事性文 学作品或戏剧演出中情节发展过程的 基本单位。是一定数量的人物在一定 时间、一定环境里进行活动而构成的 独特生活画面。△人物性格和故事情 节的发展是在场面的转换中不断体现 的。@〔名〕泛指一定场合下的情景。 △他想到刚才火热的场面, 心头澎湃 者…种从未有过的激昂的热情。 4 〔名〕表面的排场。△撑场面。 ● [名] 规模。△场面很大。

【场子】chǎng·zi

基本义〔名〕适应某种需要的较 大的活动处所。运动场、操场、会场、 广场等。△运动员不熟悉场子,对比 赛很不利。

引申义●〔名〕局面。△新主任 能打得开场子。❷〔名〕戏剧的段落。 八这三种场子, 当然是"争持"最为 好看, 最是戏剧的。

【敞】chǎna

基本义〔形〕宽绰, 没有遮挡。 △这屋子太敞。

引申义〔动〕张开、打开。△敞 着门1敞着口儿。

【敞亮】chǎngliàng

基本义〔形〕寛敞明亮。△一套 敞亮的房子。

比喻义〔形〕(心中) 开朗。△听 了他的话,心里更敞亮了。

【唱】chàna

基本义〔动〕歌唱,依照乐律发 出声音。△唱歌:咽中音。

引申义〔动〕大声地念、叫。 △唱票+唱价码+鸡唱三遍。

辨正 同音词。〔名〕姓。

【唱对台戏】chàngduìtáixì

基本义〔动词性〕 两个戏班同时 演出相同剧目,以互相竟争。△去年, 黄梅戏剧团和沪剧团同时在苏州演出 《红楼梦》, 唱对台戏。

比喻义〔动词性〕对某一问题或 某一件事,故意发表不同意见,或采

chão 71

辨正 同音词。〔动〕绕道从敌人 取相反做法。△这个球员经常跟教练 唱对台戏。 后边或旁边突然进攻。△从山后抄袭, ·【抄'】chǎo 可以尽歼这股土匪。 【超过】châoguò 基本义〔动〕誊写。△抄笔记+抄 犒子。 基本义〔动〕由后面赶到前面。 引申义〔动〕抄袭。△抄别人的 △轿车超过了前面的公共汽车。 作业!抄人家的成果。 引申义 (动)超出原来的范围。 △这个问题已经超过文学的范畴了。 辨正 同音词。 1 〔动〕搜查并没 收。△把宝贵的史料都抄去烧了。@ ❷〔动〕高出…之上。△有些农民的 〔动〕抓起。△抄起一根棍子。 收入超过了工人。 【抄 $^{2}$ 】 chāo 【超然物外】 chāoránwùwài 基本义〔动〕搜查并没收。△抄 基本义〔动词性〕自命清高、对 了两次家1有些资料放在别处,没被抄 一切都淡然处之,与人无争。△司空 图过着游山玩水、饮酒赋诗的所谓 走。 引申义 1 〔动〕走近路。△抄小 "隐上清高生活"……写出了超然物外 路走。 4 〔动〕两手交叉放在胸前。 的唯心主义美学的《诗品》。 △抄着手。 比喻义〔动词性〕置身事外。 辨正 同音词。❶〔动〕眷写。 △这事都有责任,不能超然物外,说 △把这首诗抄下来。●〔动〕抓起。 风凉话。 【超人】chāorén △抄起锄头就干了起来。 备考 本义:掠取,抢劫。《后汉 基本义 〔形〕 (能力、才智等) 超 书》三一《郭伋传》:"匈奴数抄郡界, 过一般人。△智力超人1超人的技术。 边境苦之。" 引申义〔名〕(能力、才智、行为 【抄袭】chāoxí 等)超出一般人水平或范围的人。 △罗丹证明给我们看,英雄既不是天 基本义〔动〕把别人的文章、成 果当做自己的。△抄袭报上的文章当 神,也不是超人。 自己的作文交给老师|抄袭别人的设 【超生】chāoshēng 计。 基本义〔动〕佛教指人死后灵魂 引申义〔动〕不顾客观情况、沿 投生为人。△今世不积善德,来世不 用别人的经验、方法等。△要根据我 得超生。 们自己的情况来运用别国的经验。不 比喻义〔动〕宽容或开脱。△笔 能生搬硬套地抄袭人家的方法。 下超生。

 $ch\ddot{\alpha}o - ch\breve{e}$  $72 -$ 

【超脱】chāotuō

基本义〔形〕不受成规、形式等 的束缚。△举止超脱。

引申义〔动〕超出, 脱离。△超 脱现实。

【超支】chāozhī

基本义〔动〕支出超过规定计划。 △医疗费超支五千元。

引申义〔动〕领取的款项或实物。 (经过折价)超过应得金额的部分。 △本月岗位津贴二十元, 原领三十元, 超支十元。

【超重】chāozhòng

基本义〔动〕超过规定重量。 △行李超重要打货票。

引申义●〔动〕超载。△卡车超 董行驶会出危险。2 〔名〕作加速运 动的装置中, 当装置的加速度的方向 同重力的方向相反时, 装置内的物体 **重量超过原来的重量,这种现象叫做** 超重。△宇航员首先要克服超重的难 关。

【潮流】cháoliú

基本义〔名〕海水受潮汐的影响 而产生的周期性流动。△潮流的周期 和潮汐的周期---致。

比喻义〔名〕时代或社会发展的 趋势。 公时代的潮流1 历史的潮流1 革 命的潮流。

【潮润】cháorùn

基本义〔形〕(空气、土壤等) 潮 湿而润泽。△夏天的夜是潮润的)潮润 | 的土壤。

引申义〔动〕泪水 润湿腺眶。 △他很激动,眼睛也潮润了。

【吵】chǎo

基本义〔动〕争吵。△他们从来 没吵过架!她和全院子的人吵遍了。

引申义〔动〕声音杂乱扰人。 △这种声音吵得人不能睡觉。

【吵闹】chǎonào

基本义〔动〕大声争吵。△有理 慢慢说、不要跟人吵闹。

引申义〔形〕声音杂乱。△吵闹 的市场1周围太吵闹了。

【车】chē

基本义〔名〕陆地上有轮子的运 输工具。△乘车还是乘飞机?

引申义1〔动〕用车床加工零件。 △车个螺丝。●〔动〕用水车取水。 △车了一天水很累。

辨正 同音词。〔名〕姓。同形词。 (ju) [名] 象棋棋子的一种。 △ 丢卒 保车。

【扯】chě

基本义〔动〕拉。△扯着他的胳 膊就走。

引申义❶〔动〕撕、撕下。△扯 几米布1把墙上的旧标语扯下来。2 〔动〕漫无边际地闲谈,闲谈中涉及 (人或事)。△扯点儿家常话|把你自己 的事说清楚,不要把人家扯进来。

【扯皮】chěpí

基本义〔动〕无原则地争辩。

△双方应该冷静下来把问题说清楚, 不要老是扯皮。

引申义(动)互相推托、不愿 主动解决问题。△两个单位互相扯 皮。

【撤】chè

基本义〔动〕除去。△桌子上放 不下了,把空盘子撤下去。

引申义❶〔动〕退。△部队撤到 了山里。 2 〔动〕除去(职务)。△撤 他的科长职务1干不好就撤你的职。2 〔动〕 抽出。△上面压得太重,下面的 书撒不动。

【撤回】chèhuí

**基本义〔动〕把驻在外面的人**员 调回来。△这个团撤回后方修整+撤回 办事处的人员。

引申义〔动〕收回(文件等)。 △撤回提案。

【沉】chén

基本义 (动) 在水中往下落。 △船沉了下去。

引申义❶〔动〕向下放(多指抽 象事物)。△沉下心来1沉住气1沉着 脸。❷〔形〕分量重。△这箱东西很 沉。 ●〔形〕感到沉重,不舒服。 △两条腿很沉。

【沉沉】chénchén

基本义〔形〕低沉,不开朗。 △沉沉的乌云! 暮气沉沉。

引申义〔形〕分量重。△沉沉的 稻穗压弯了腰。

【沉甸甸】chéndiāndiān

基本义〔形〕物体重量大。△这 箱子沉甸甸的1沉甸甸的一袋大 米。

比喻义〔形〕心情沉重。△现在 呢、大伙都紧张严肃地坐着。每一个 人的心里都沉甸甸的。

【沉淀】chéndiàn

基本义〔动〕溶液中难溶解的物 质沉到溶液底层。△溶液中的化合物 沉淀下去了。

引申义〔名〕沉到溶液底层难溶 解的物质。△明矾易溶干水,水解时 生成氢氧化铝的胶状沉淀。

【沉寂】chéniì

基本义〔形〕非常寂静。△教室 里沉寂而酿着不安。

引申义〔形〕毫无动静和消息。 △战况沉寂。

【沉静】chénjìng

**基本义〔形〕(环境、空气等) 寂** 静。△夜半的小山镇沉静得像一座坟 墓1沉静的空气1沉静的河流。

引申义〔形〕(性情、神色等) 安 静,平静。 △ 性情很沉静 1 沉静的 表情!他又庄严又沉静。

【沉闷】chénmèn

基本义〔形〕使人感到沉重、烦 闷的。△夭气沉闷↑沉闷的声音。

引申义〔形〕不舒畅,不爽朗。 △事没有办成, 他十分沉闷!沉闷的性 格。

## $chén - chèng$ 74

【沉实】chén·shi

基本义〔形〕沉重而有力。△沉 实的脚步!沉实有力的声音!锤子打得 沉实而准确。

引申义〔形〕(性格)沉稳而朴 实。△这人沉实拘谨。

【沉睡】chénshuì

基本义〔动〕熟睡。△太阳照到 了床头,小马还沉睡未醒哩。

比喻义●〔动〕静止不动。△沉 睡的山庄。2 〔动〕未经开发。△沉 睡的土地。●〔动〕未觉悟。△沉睡 的人民。

【沉痛】chéntòng

墓本义〔形〕十分悲痛。△沉痛 的心情!沉痛的回忆。

引申义〔形〕深刻,严重。△沉 痛的教训。

【沉稳】chénwěn

基本义〔形〕沉着、冷静、遇事 不急躁、不慌张。△这个人很沉稳, 考虑问题细致周到1他沉稳地坐着,只 用锐利而和善的眼光看着对方、好大 功夫并不开口。

引申义〔形〕(睡觉)安稳。△他 今晚睡得沉稳。

【沉重】chénzhòng

基本义〔形〕物体的重量大。 △沉重的米袋压得他直不起腰来。

引审义●〔形〕重大的、严重的。 △沉重的打击1沉重的代价1伤势沉重。

力感。△他做错了事,心情很沉重。

比喻义〔形〕声音低沉、缓慢有 力。公沉重的锣声!沉重的皮靴声。

备考 本义:[形]深沉庄重。《后 汉书》三九《刘恺传》陈忠荐疏:"伏 见前司徒刘恺、沉重渊懿, 道德博 备。"

【陈陈相因】 chénchénxiāngyīn

基本义〔动词性〕陈粮上堆陈粮。 △粮食万仓、陈陈相因。

比喻义〔动词性〕沿袭旧套、没 有革新和创造。△那样陈陈相因的生 活,就过了千百万亿年,也是毫无意 义的!艺术的发展靠创新,陈陈相因是 不行的。

【陈设】chénshè

基本义〔动〕把家具、艺术品等 按审美的观点在室内摆放。△屋子里 陈设了不少工艺品。

引申义〔名〕室内按审美观点摆 放的家具、工艺品等。△他家里陈设 很简单朴素。

【衬】chèn

基本义〔动〕在里边托上一层。 △村一层纸。

引申义〔动〕陪村,衬托。△绿 叶把红花村得更加好看了。

斋考 本义:〔名〕外衣内的单衣。 《玉篇》:"衬. 近身衣。"

【称】 chēng

基本义〔动〕叫、叫做。△我们 ● (形) 因为有心事而不愉快或有压 | 称他老李t规模大的办公室称办公厅。

山向有世界屋脊之称。

辨正 同音词。〔动〕测定重量。 △把这个西瓜称一下。

【称呼】chēng·hu

基本义〔动〕表示用个名字或称 谓来呼唤对方。△你别这样称呼我。

引申义〔名〕当面呼唤用的名字 或称谓。△没有称呼不好叫。

【称王称霸】chēnawánachènabà

基本义〔动词性〕狂妄地以首脑、 权威自居。△这些官僚主义者常在群 众面前称王称霸1他竟然以权威自居。 在这里称王称霸起来。

引申义〔动词性〕凭借权势,横 行霸道。△他们凭着军事力量,在这 个地区称王称霸。

【撑】chēng

基本义〔动〕用力抵住。△两手 撑着地。

引申义●〔动〕把篙插入水底利 用反向力使船行进。 △撑船1再撑… 篙,船就可以靠岸了。●〔动〕张开。 △撑开伞。2 〔动〕 装满, 超过容纳 的程度。 △口袋被撑圆了!撑破了肚 皮。❶〔动〕支持。△撑不住笑了1撑 场面。

【成】chéna

基本义〔动〕完成、成功(跟 "败"相对)。△谈成了一笔买卖1这门 亲事恐怕成不了。

引申义 ❶ 〔动〕成为, 变为。

引申义〔名〕名称。△喜马拉雅〕△他成了大学生⊣一烧就成灰了。❸ 〔动〕表示答应、许可。△成了、别说 了。❸〔动〕表示有能力。△是个人 才,这个人成。

> 辨正 同音词。 1 〔量〕 十分之一 叫一成。△利润增加了一成。❷〔名〕 妦.

【成分】chéng·fèn

基本义〔名〕构成事物的各种不 同的部分或因素。△化学成分1含有主 观的成分。

引申义❶〔名〕个人参加革命丁 作以前的主要经历或职业。△工人成 分1他的个人成分是学生。●〔名〕个 人或家庭所属的阶段。△土改时他家 被划为贫农成分。

【成个儿】chénagèr

基本义〔动〕生物长到跟成熟时 大小相近的程度。△这些苹果已经成 个儿了。

比喻义〔动〕具备一定形状。 △字写得不成个儿。

【成就】chénajiù

基本义〔动〕完成(事业)。△成 就革命大业。

引申义〔名〕(事业上的)成绩。 △革命建设取得了很大的成就。

【成立】chénalì

墓本义〔动〕(组织、机构等) 第 备成功, 开始存在。△黄梅戏剧团成 立了1成立了汉语语法研究会。

引申义〔动〕(瑾论、意见等) 有

根据、站得住。△这个结论不能成 立。

备考 本义:〔动〕做出成绩。《后 汉书》一六《邓禹传》:"禹进说曰: '四方分崩离析、形势可见,明公(指 刘秀)虽建藩辅之功,犹恐无所成立, 于今之计,莫如延揽英雄,务悦民  $\tilde{d} \Sigma e^{2\pi i \theta}$ 

【成色】chéngsè

基本义〔名〕金币银币或金银条 块、首饰器物等所含纯金、纯银的量。 △你来看看这金镯的成色。

引申义〔名〕泛指质量。△这块 料子的成色很好。

【成长】chéngzhǎng

基本义〔动〕生长,长成。△这 些树木三五年就可以成长起来。

引申义〔动〕向成熟的阶段发展。 △这一代是在红旗下成长起来的。

【成总儿】chénazǒnar

基本义〔副〕一总。△欠的这几 笔钱,下月成总儿付给你。

引申义〔副〕整批地。△成总儿 买。

【诚惶诚恐】

chénghuángchéngkŏng

基本义〔形容词性〕尊敬、服从 而带有不安的样子。△诚惶诚恐地感 激一番(减惶诚恐地赔罪。

引申义〔形容词性〕害怕不安的 样子。△这些人心里有鬼,一听说上。 面要来检查就诚惶诚恐。

备考 本义:〔形容词性〕封建时 代官员上奏章时用的套语,表示对皇 帝尊敬、服从,又怕加罪到自己身上, 因而又惶恐不安。《文选》三国魏·曹 子建(植)《上麦躬应诏诗表》:"谨拜 表并献诗二篇、辞旨浅末、不足采览、 贵露下情,冒言以闻。臣植诚惶诚恐, 死罪死罪。"

【诚然】chéngrán

基本义〔副〕真是。△孩子很喜 欢那几只小白兔,它们也诚然可爱。

引申义〔副〕事实的确如此(引 起下文转折)。△事情诚然要变坏,那 又怕什么呢?

【诚心】chéngxīn

基本义〔名〕真诚、恩切的心意。 △人家是一片诚心。

引申义〔形〕真诚而恳切。△他 为我办这事很诚心1他诚心要到群众中 去、向老百姓学习。

【承接】chéngiiē

基本义〔动〕用容器接受流下来 的液体。△滴下来的水用盆子承接着。

引申义●〔动〕接续。△承接上 文。●〔动〕接受。△承接来料加工。

备考本义: 〔动〕交接。《后汉 书·章德窦皇后纪》:"后心敏给,倾心 承接, 称誉日闻。"

【承认】chéngrèn

基本义〔动〕表示肯定、同意、 认可。△承认错误 | 承认这种 说法正确1勉强承认。

引电义〔动〕国际上指背定新国 家、新政权的法律地位。△一般情况 是, 两国在相互承认之后, 才建立正 常的外交关系。

【承上启下】 chénashànaaĭxià

基本义 [动词性] 说话、行文等 承接上面、引起下面。△这句话承上 启下1这个词有承上启下的作用。

引申义 3 〔动词性〕联系领导和 群众。△你应该在领导与群众之间起 承上启下的作用。

【承受】chénashòu

基本义〔动〕接受、禁受。△承 受考验[承受压力]

引申义〔动〕继承(财产、权利 等)。△承受遗产。

【乘】chéng

基本义〔动〕乘坐。△乘汽车1乘 飞机。

引串义〔动〕担当。△压力那么 大,乘得住吗?

辨正 同音词。❶〔介〕利用. 凭 借。△乘势1黑云乘风翻滚着。 @ [名] 乘法。△学了加减, 再学乘除。 ❸ [名] 姓。

备考 本义: 〔动〕驾御。《诗·小 雅·采芑》:"方叔率止,乘其四骐。"

【乘风破浪】 chéngfēnapòlàna

基本义〔形容词性〕航行飞快。 △我们的远洋轮乘风破浪, 于四月三 日胜利抵达亚历山大港。

比喻义〔形容词性〕不畏艰险, | 清, 天色真清得可爱。

奋勇问前。△我军乘风破浪, 直驱中 原。

【盛】chéng

基本义〔动〕把饭菜等放进碗、 桶等器皿内。△盛饭!把菜盛到 盆子里!盛一碗汤。

引申义❶〔动〕容纳。△这筐子 盛不了多少苹果1一节车厢盛一百零八 人。❸〔动〕居住。△老百姓都觉得 大祸将临,这地方是再不能盛了。

辨正 同形词。(shèng) ● (形) 强烈,旺盛。△年轻气盛1火势很盛。 <sup>4</sup> (shèng)  $(2)$  姓。

备考 本义: 〔名〕祭祀时置于容 器中的黍稷等祭品叫盛。《左传·桓公 六年》:"粢盛丰备。"

【惩处】chéngchǔ

基本义〔动〕给犯错误或犯罪的 人以痛苦的惩戒。△惩处小偷|依法惩 处。

引申义〔名〕给犯错误或犯罪的 人的痛苦惩戒。△这是给他的恶行的 一种惩处1奖励要和惩处相结合。

【惩罚】chéngfá

墓本义〔动〕严厉地处罚。ヘ必 须惩罚玩忽职守的人。

引申义〔名〕严厉的处罚。△犯 罪分子受到了应有的惩罚。

【澄清】chéngqīng

基本义〔形〕(水或空气等)清净 透明。△湖水碧绿澄清1空气非常澄

引申义〔动〕弄清(认识、问题 等)。 △澄清歧异的认识1澄清模糊的 观点。

辨正 同形词。(dèngqīng)〔动〕 使杂质沉淀,液体变清。△水澄清了。 【吃】chī

基本义〔动〕食物等放到嘴里经 过咀嚼(或直接)咽下去。△吃干饭」 吃牛奶1这药~天吃三次。

引申义●〔动〕依靠别人或某种。 事物来生活。△吃父母1吃粉笔末儿。 ●〔动〕消灭(敌人、棋子等)。△吃。 掉敌人一个师+吃他炮+吃两个黑子。 ●〔动〕吸收(多为液体)。△这种纸 吃墨!菠菜吃油。●〔动〕一物体插人 或切入另一物体。△船身吃水三米!这 犁吃土很深。●〔动〕受,挨。△吃 过不少苦头1吃了一拳。 6 (动)接 受,认可。△我不吃你这~~套」吃软不 吃硬。

【吃大户】chīdàhù

基本义〔动〕在旧社会里, 遇着 荒年,饥民团结在一起到富人家夫吃 饭或夺取粮食。是农民一种自发的斗 争形式。△很多农民饥饿破产,不得 不成群结队去吃大户。

比喻义〔动〕指某些地方或部门 超越国家规定范围,巧立名目向企事 业摊派钱款,索取财物。△现在乡镇 企业发达的地方,普遍有个事事向乡 镇企业伸手的问题,以"民办公助" 之名吃大户。

【吃大锅饭】chīdàquōfàn

引申义〔动词性〕大家吃相同的 饭。△大跃进时代,城乡都办食堂, 吃大锅饭。

比喻义〔动词性〕不按劳取酬, 棉平均主义。△社会要进步,就不能 吃大锅饭,应当按劳分配,让贡献大 的人先富起来。

【吃饭】chīfàn

基本义〔动〕进餐。△他生活很 有规律, 按时吃饭, 按时工作, 按时 休息。

引申义〔动〕生活或生存。△靠 卖字画吃饭。

【吃亏】chīkuī

墓本义〔动〕受损失。△小企业 和大企业联营,不会吃亏的。

引申义〔动〕在某方面条件不利。 △这次篮球比赛, 他们个子矮, 有些 吃亏,但他们打得很顽强。

【吃现成饭】chixiànchéngfàn

墓本义〔动词性〕自己不亲手做 而吃别人做好了的饭。△丈夫一年到 头吃现成饭,累坏了妻子。

比喻义〔动词性〕不从实际情况 出发照搬照套别人的经验。△福改革, 要从实际出发大胆探索,不能吃现成。 饭。

【吃小灶】chīxiǎozào

**甚本义〔动〕少数身分特殊的人** 在精细烹饪的小规模餐饮单位就餐。 △几位一等功臣来到温泉疗养院休养,

首长指示给他们吃小灶。

比喻义〔动〕给予特殊照顾,增 加投入、△王燕外语成绩差, 跟不上 班,李老师就上门辅导,给她吃小灶。 【吃重】chīzhòng

基本义〔动〕因担负的任务繁重 或任务重大而感到艰巨、吃力。八他 做这件事情很吃重。

引申义〔动〕载重。△这辆车吃 **配写**吨。

【痴心妄想】chīxīnwàngxiǎng

基本义〔动词性〕---心想着根本 不能实现的事情。△她还痴心妄想做 女皇。

引申义〔名词性〕痴呆、荒唐。 根本不可能实现的想法。△这只是反 革命的痴心妄想。

【魑魅魍魉】chīmèiwǎngliǎng

基本义〔名词性〕古代传说中山 里、湖沼里的鬼怪。本其功用与铸了 魑魅魍魉的形状的禹鼎相同。

比喻义〔名词性〕各种各样的坏 人。△那一阵魑魅魍魉大活动,邪气。 压倒了正气。

【池塘】chítáng

基本义〔名〕蓄水的坑。△利用 池塘养鱼。

引申义〔名〕澡堂中的浴池(跟 "盆池"相区别)。△我洗池塘。

【持】chí

基本义〔动〕拿着,握着。△手 持钢枪1持刀杀人。

引申义〔动〕提出,抱有。△你 对这个问题持什么态度?

【持平】chípíng

基本义〔形〕保持公平, 没有偏 向。本持平之论。

引申义 [动] 数额相比不相上下。 △今年粮食产量与去年相比, 基本持 平。

【持续】chíxù

基本义〔动〕活动不停地、延续 地进行下去。△暴雨天气已持续了十 天。

引申义〔副〕持久不断。△持续 上升。

【尺】 $ch$ ǐ

基本义〔名〕量长度的器具。 △用尺量…下。

引申义〔量〕市制长度单位。--市尺约等于0.333 米。△买五尺花布。 【尺寸】chǐ・cun

基本义〔名〕东西的长短。△衣 服的尺寸。

引申义●〔名〕标准。△其实这 根尺最公平、最合理、起码的尺寸是 看你肯不肯为人民做点事。 @ [名] 适当的限度或程度,分寸。△办事有 尺寸1说话有尺寸。

【尺码】chǐmǎ

基本义〔名〕尺寸(多指鞋帽)。 △各种尺码的鞋帽都有售。

引申义〔名〕标准。△用这种尺 码来衡量人不太合适。

## 【侈谈】chǐtán

基本义〔动〕不切合实际地谈论。 △难道→个没有得到解放的奴隶能侈 谈未来和希望吗?

引申义〔名〕不切合实际的话。 △这只是一种侈谈而已。

【赤膊上阵】chìbóshànazhèn

基本义〔动词性〕不顾一切地去 战斗。△朱老巩赤膊上阵,拿起铡刀 拼命。

比喻义●〔动词性〕无所准备地 从事。△学校缺音乐教师,我只好赤 膊上阵, 边学边教。@ [动词性] 公 然跳出来干坏事。△真理在我们手中, 你赤膊上阵也是无济于事的。

【赤忱】chìchén

基本义〔形〕极其真诚。△赤忱 的心。

引申义〔名〕极其真诚的心意。 △一片丹心赤枕。

【赤胆忠心】chidǎnzhōngxīn

基本义〔名词性〕非常忠诚的心。 △献上一片赤胆忠心。

引申义〔形容词性〕非常忠诚。 △对教育事业赤胆忠心。

【赤裸裸】chìluǒluǒ

基本义〔形〕光着身子, 不穿衣 服。△我赤裸裸来到这世界,转眼间 也将赤裸裸地回去吧?

比喻义〔形〕无所遮盖和掩饰。 △赤裸裸地骂人的文字)庄稼倒了、草 木凋零了。每个村庄都赤棵棵地暴露

出来。

【赤旗】chìqí

基本义〔名〕红色的旗帜。△赤 旗高举。

引申义〔名〕象征无产阶级。 △试看将来的环球,必是赤旗的世界。 【赤身】chìshēn

基本义〔动〕不着衣服,裸体。 △模特儿赤身裸体,是在为艺术献身。

比喻义〔动〕贫穷,一无所有。 △他赤身闯海南, 如今已是一家颇具 规模的公司总经理。

【赤手空拳】 chishǒukōngquán

基本义〔形容词性〕手中没有武 器。△几十名赤手空拳的百姓就这样 惨死在日寇的屠刀下。

比喻义〔形容词性〕没有凭借。 △他们赤手空拳创办了废品回收站。

【炽热】chìrè

基本义〔形〕温度极高。△太阳 是一个炽热的球状气团(炽热的岩浆。

比喻义〔形〕(感情、生活等)极 为热烈或极度强烈。△炽热的感情1炽 热的生活」言词炽热。

【翅膀】chìbǎna

基本义〔名〕鸟和昆虫等飞行用 的器官。△麻雀的翅膀1蜻蜓的翅膀。

引申义〔名〕物体上形状像翅膀 或有翅膀作用的部分。△飞机的翅膀。 【充】chōng

基本义〔动〕装满。△充电1充

气..

引申义❶〔动〕抵偿。△充债。 @ [动] 当做。△病房充住房。 <sup>@</sup> 〔动〕担任,当。△十八岁即充塾师。 ❹ 〔动〕 冒充、假装。△充行家1充 傻。

辨正 同音词。[名]姓。

备考 本义: [形] 足, 满。《周 礼·天宫·大府》:"凡万民之贡, 以充 府库。"

【充斥】chōngchì

基本义〔形〕众多。△百树葱茏, 百果充斥。

引申义〔动〕充满。△淫秽读物 充斥了那里的书刊市场。

【充耳不闻】chōngěrbùwén

基本义〔动词性〕塞住耳朵故意 不听、形容不愿听取别人的意见。 △他对别人的意见,充耳不闻。

引串义〔动词性〕什么声音也听 不见、形容专心致志。△他专心读书, 就连病人的呻吟也充耳不闻。

【充分】chōngfèn

基本义〔形〕足够。△理由充分〕 充分的信心1充分的准备。

引申义〔形〕最大限度地。△充〕 分发挥作用。

【充满】chôngmăn

基本义〔动〕填满,布满。 △雨 后, 池塘里充满了水1屋子里充满阳 光。

引申义〔动〕充分具有。△充满〕

热情!充满信心。

【充实】chōngshí

基本义 [动] 使完备, 加强。 △充实基层1充实教师队伍。

引申义 ❶〔形〕丰富, 充足。 △充实的生活1内容充实。2【形】结 实。△强壮、充实的农民。●〔形〕 踏实。△心里充实。

【充盈】chōngyíng

基本义〔动〕充满。△眼眶里充 盈着泪水1充盈着青年人炽热的生命  $J_{\rm 1a}$ 

引申义〔形〕(肌肉) 丰满。△肌 肉充盈。

【冲<sup>1</sup>】chōng

基本义〔动〕很快地向前直闯, 突破障碍。△冲上前面的小山头1冲进 会场。

引申义〔动〕指冲喜,旧时迷信, 在人病重的时候办喜事。用来破除不 祥。△办喜事冲邪气。

辨正 同音词。〔动〕用开水等 倒入溶解。△冲奶粉1冲咖啡。

同形词。 ● (chòng) [形] 劲 头足,力量大。△这小伙子干劲 儿真冲。❷〔介〕向着, 对着。 △冲我笑。

备考本义:〔名〕纵横相交的大 道。《左传·昭公元年》:"执戈逐之, 及冲,击之以戈。"

【冲<sup>2</sup>】chōng

基本义〔动〕用开水等倒入溶解。

chōng 82

△冲奶粉1冲咖啡。

引申义 1 〔动〕冲洗, 冲击。 △用开水冲碗1水把石头都冲走了。❷ 〔动〕冲印。△冲胶卷。❸〔动〕抵 消。本冲账。

辨正 同音词。〔动〕很快地向前 直闯,突破障碍。 二冲上前面的小山 솻.

同形词。❶(chòng)〔形〕劲头 足,力量大。今这小伙子干劲儿真冲。 ❷ {介} 向着, 对着。△冲我笑。

备考 本义:〔形〕空虚。《老子》: "道冲而用之,或不盈;渊兮似万物之 즗."

【冲动】chōnadòna

**基本义〔动〕诱动,挑动。△日** 本争得先著,三国落后了,沙俄大受 冲动。

引申义❶〔动〕冲击动摇。△知 识阶级问题、农民问题、经怒潮汹涌 的"十月革命"冲动了般底,正在自 然倾向解决。20[动]感情激动。 △不要一时冲动,做出糊涂事来。

【冲犯】chōngfàn

基本义〔动〕冲撞、冒犯。△冲 犯了这位爷儿,招灾惹祸,可了不 得。

引申义〔动〕五行冲克,是一种 迷信风俗。△大家都知道花轿已进营 盘大门,一些人虽怕冲犯,也顾不及 了,都赶去看热闹。

【冲锋】chōngfēng

基本义〔动〕向敌人阵地冲击。 △上好刺刀, 准备冲锋!

比喻义〔动〕做事领先。 △ 遇 到什么困难的事情,他们总是冲 锋在前。

【冲锋陷阵】chōngfēngxiànzhèn

基本义〔动词性〕向敌人冲锋, 深入敌人阵地,英勇作战。△是谁在 火线上冲锋陷阵, 拿生命来保卫灾难 的祖国?

引申义〔动词性〕泛指为正义事 业英勇斗争。△他始终代表着中国被 压迫的人民群众,向旧势力、旧传统、 旧伦理冲锋陷阵。

【冲击】chōngjī

基本义〔动〕 (水流等) 迅猛撞 击。△海水冲击着海岸|狂风冲击着行 进中的队伍。

引申义 1[动] 向敌人冲锋, 勇 猛前进。△炮兵掩护步兵冲击1登山队 向顶锋发起了又一次冲击。 @ 〔动〕 强烈地影响,损害。△新思想冲击者 旧传统!这场政治运动冲击了他,但他 并没有消沉。

【冲决】chōngjué

基本义〔动〕水流冲破堤防。 △洪水冲决了堤岸。

比喻义〔动〕不可阻挡地扫荡。 △冲决罗网。

【冲破】chōngpò

基本义〔动〕突破。△洪水冲破 了堤岸。

比喻义〔动〕闯出困境。△冲破〕 戒严令。

【冲刷】chōngshuā

基本义 [动] 边冲边刷, 除去附 着物。△冲刷汽车1冲刷污垢。

引申义〔动〕水流冲击使石土流 失或剥蚀。本岩石上留下了洪水冲刷 讨的痕迹。

【冲突】chōngtū

基本义〔动〕矛盾到了不可调和 的地步而激烈争斗。本可是又有了两 种意见,而且又冲突起来了。

引申义〔名〕由于矛盾激化而引 起的争斗。△美军和日军发生了冲突。

比喻义〔动〕矛盾, 抵触。△文 章论点前后冲突。

【冲洗】chōnaxǐ

基本义〔动〕冲刷,洗涤。八冲 洗汽车1冲洗污泥。

引申义〔动〕摄影中将已曝光的 感光材料进行显影、定影、水洗、干 燥等加工处理的全部过程、公冲洗放 大。

【冲撞】chōngzhuàng

墓本义〔动〕撞击。△波浪冲撞 岩石。

引申义〔动〕冒犯。△我的话冲 撞了他。

【重】chóng

基本义〔动〕重复。△不要拿重 了!名字重了。

引申义❶〔副〕又、再。△重画

了一幅!重读了一遍!重捍一个泥人好 吧。2 「量」层。△万重大山1-重又 重的困难。

辨正 同形词。(zhòng)〔形〕分 量大。△这块石头约一百多公斤重。

【重复】chóngfù

基本义〔动〕同一事情、状况或 行为不止一次地出现。△事物一旦消 逝,历史就不会再重复1他把动作又重 复了一次。

引申义〔副〕…次又一次地。 △他把这句话重复说了好几遍。

【重新】chóngxīn

基本义〔副〕从头另行开始(更 改方式或内容)。△重新做人|重新选 举..

引申义〔副〕再一次。△重新回 到祖国1重新拿起教鞭。

【重译】chóngyì

基本义〔动〕从译文翻译。△这 本俄国小说是他根据英文本重译过来 的。

引申义〔动〕重新翻译。△这本 书原有译本,但译得不好,最近听说 又有人在重译了。

备考本义:[动] 辗转翻译。《史 记》一三〇《太史公自序》:"海外殊 俗, 重译款塞。"

【冲】chòng

基本义〔形〕劲头足、力量大。 △这小伙子干劲儿真冲+水流得很冲。

引申义〔形〕气味浓烈刺鼻。

△大蒜气味冲1这种农药味儿真冲1冲! 极了。

辨正 同音词。〔介〕向着,对者。 △神我笑..

同形词。 **❶** (chōng) 〔动〕很快 地向前直闯,突破障碍。△冲上前面 的小山头。2 (chong) {动} 用开水 等倒入溶解。△冲奶粉。

 $[4\text{m}^3]$  chou

墓本义〔动〕打(多指条状物)。 △抽一鞭子马就跑得快 →点儿。

引申义〔动〕用球拍猛烈击球。 △抽球。

辨正 同音词。 ❶ 〔动〕 把夹在中 间的东西取出来。△把这本书抽出来。 ●〔动〕收缩。△混纺布抽水。

 $\left[\frac{1}{10}\right]$  chou

基本义〔动〕把夹在中间的东西 取出来。△抽一张牌1从信封里把信抽 出来。

引申义●〔动〕从全部里取出— 部分。△从你们班抽三个人(抽一点儿) 时间去看他。●〔动〕(某些植物体) 长出。△抽穗儿1抽嫩牙。●〔动〕 吸。△把河里的水抽上来灌溉农田!抽 了一支雪茄。

辨正 同音词。❶〔动〕收缩。 △混纺布抽水。❹〔动〕打。△用鞭 子抽。

【抽象】chōuxiàna

基本义〔名〕指从许多事物中舍

的本质的属性。△抽象是形成概念的 必要手段。

引申义〔形〕不能具体经验到的; 笼统的: 空洞的。△抽象的结论+文章 写得太抽象1抽象地谈问题。

【仇】chóu.

基本义〔名〕仇恨, 冤仇。△有 仇报仇。

引申义〔名〕仇敌,敌人。 4 我 以这一丛野草, 在明与暗、生与死, 过去与未来之际,献于友与仇、人与 兽、爱者与不爱者之前作证。

辨正 同形词。(qiú)〔名〕姓。 【翻劳】chóuláo

基本义〔动〕给以财物作报酬。 △他们帮了一天忙,很辛苦,应该送 些东西酬劳他们。

引申义〔名〕报酬。△这点儿东 西算是给你们的酬劳。

【丑话】 chǒuhuà

基本义〔名〕粗俗难听的话。 △这人张口就是丑话,太不文明。

引申义〔名〕带有提醒、警告意 思的不掩饰不委婉的话。△我们丑话 先说,下次再这样下,就要处分。

 $[ H \nexists \hat{H} ]$  chǒujué

基本义〔名〕戏曲角色之一,扮 演滑稽人物,鼻梁上抹白粉,有文丑、 武丑的区别。△他在几出戏中都演丑 角。

比喻义〔名〕无品德操守、表现 弃个别的、非本质的属性,抽出共同 | 卑劣的人。 公他是生活中的丑角(他对

于翻云覆雨,毫无操守,而偏偏俨然。 自居的丑角,也决不宽容。

【臭】chòu

基本义〔形〕气味难闻(跟"香" 相对)。 个下水道那儿臭得很。

引申义●〔形〕使人厌恶的;恶 劣的。△臭架子1名声很臭。2 〔副〕 狠狠地。八臭打一顿1把他一顿臭骂。 【出】chū

基本义〔动〕从里面到外面(跟 "进"相对)。△最近出了两次远门1出 了这条街一拐弯就到。

引申义●〔动〕使物体从里面移 动到外面、使…变空、本用镐出煤1出 猪圈。❷〔动〕超出。△出了界1出范 围。❸〔动〕往外拿,提供,△出钱〕 出主意。(1 [ 动 ] 出产, 产生, 发生。 △出茶叶1出人材1出事故。❺〔动〕 发出,发泄。△出了一身汗1出了一口 怨气。❶〔动〕显露。△出了一次洋 相1出不了名。●〔动〕显得量多。 △这种米出饭。

辦正 同音词。〔量〕戏剧的一个 独立剧目叫一出。△两出戏。

【出差】chǔchāi

基本义〔动〕工作人员临时被派 遣外出办公事。△爸爸到北京出差去 了。

引申义〔动〕民工出去担负运输、 修建等临时任务。△派五百民工出 差。

错误。△我要认真操作别出差。

【出<sup>应</sup>】chūchǎn

基本义〔动〕天然生长或人工生 产。△出产大理石1出产大豆1出产瓷 器。

引申义〔名〕产出的物品。△出 产丰富。

【出场】chūchǎng

基本义〔动〕演员、运动员在舞 台或运动场出现。△老旦出场1世界冠 军出场表演单相。

引申义〔动〕出面, 露面。△主 任出场应付局面。

 $[H\&$  ] chūchù

基本义〔名〕词句、典故等的来 源和根据。本查查这句话的出处。

引申义〔名〕产地、来源。△我 想所有美丽的东西,只能让它们散布 在各处,我们只能在它的出处爱它 们。

【出动】chūdòng

基本义〔动〕(军队) 出发。△全 团待令出动。

引申义●〔动〕派出(军队)。 △出动大批部队。●〔动〕(大批人) 行动起来。△全校出动义务植树。

【出发】chūfā

基本义〔动〕离开原来所在的地 方到别处去。△队伍明天早上出发。

引申义〔动〕以某一方面为起点 或着眼点(考虑或处理问题)。△从生 辨正 同形词。(chúchà)〔动〕出 | 产的需要出发+从团结的愿望出发。

FLF 文件使用 "pdfFactory Pro" 试用版本创建 wwfi reprint.comon

chū 86

【出发点】chūfādiǎn

基本义〔名〕起点。△从出发点 到目的地大约五十公里。

引申义 [名] 根本着眼点;动机。 △使大家都富起来是我们新时期工作 的出发点1事情是办糟了,但他的出发 点是好的。

 $[$  出轨  $]$  chūquǐ

基本义〔动〕有轨车辆行驶时脱 离轨道。△今年交通事故多,火车出 轨、飞机坠毁、时有所闻。

比喻义〔劝〕(言语、行为等)超 出常规。△我这样做并没有出轨。

【出活】chūhuó

基本义〔动〕于出活儿。△他出 活又快又好。

引申义〔形〕工作或劳动效率高。 △用这种方法干很出活。

【出来】chū·lái

基本义〔动〕从里面行动到外面。 △他从电影院出来了Ⅰ太阳出来了。

引申义●〔动〕公开露面。△今 年春节联欢会,很多名演员都出来了。 ●〔动〕产生、发生。△化验结果明 天可以出来1新问题又出来了。 ● 〔动〕用在别的动词后,表示人或事物 随动作由里向外。△从屋子里跑出来1 心都跳了出来。 1【动】用在别的动 词后,表示人或事物随动作由隐蔽到 显露。△我认出来了1他的热情表达出 来了。 5 〔动〕用在别的动词后,表 示动作的完成或实现。△办法想出来 | 了!他的嗓子练出来了。

【出笼】chūlóna

基本义〔动〕蒸的食品从笼子里 取出来。△包子刚出笼。

比喻义❶〔动〕钞票大量发行, 货物大量售出。△纸币大量出笼1囤积 的货物大量出笼。2 〔动〕抛出反动 作品。△反动文章纷纷出笼。

备考本义: 〔动〕从笼中出来。 唐·杜濂《咏寒食斗鸡应秦王教》诗: "寒食东郊道,扬鞲竞出笼。"

【出路】chūlù

基本义〔名〕通向外面的道路。 △在迷宫里绕了半天,也没找到出路。

比喻义❶〔名〕前途,发展的方 向。△不搞改革没有出路+社会主义是 中国惟一的出路。2 〔名〕销路。 △产品找不到出路。❸〔名〕宽大的 待遇。△对可以改造好的犯人都要给 出路。

【出落】chū·luo

基本义〔动〕显现、表现。△天 是蓝得可爱,仿佛一江水似的,月亮 便出落得精神了。

引申义〔动〕青年人(多指女性) 的体态、容貌 (向美好的方面) 变化。 △不多时末见, 这姑娘出落得更漂亮 了。

【出马】chūmǎ

基本义〔动〕将士上阵作战。 △一出马就打了一个胜仗。

比喻义〔动〕出面做事。△您老

出马,这事就好办了。

【出卖】chūmài

基本义〔动〕卖。△出卖粮食。

比喻义〔动〕为了个人的利益, 做出损害国家、民族或朋友而有利于 敌人的事。△出卖民族利益|叛徒出卖 了我。

基本义〔动〕外出。八你在家里 等着、不要出门。

引申义 1 〔动〕离开家乡远行。 △后来他出门了,至今没有音信。 @ 〔动〕出嫁。△女儿就要出门了,得准。 备、些嫁妆。

【出纳】chūnà

基本义〔动〕机关、团体、企业 等单位中现金、票据的付出和收进。 △现金出纳。

引申义〔名〕担任出纳工作的人。 △他在计财科当出纳。

备考 本义:〔动〕传达帝王命令, 反映下面意见。《书·舜典》:"命汝作 纳言, 夙夜出纳朕命、惟允。"

【出气】chūqì

基本义〔动〕发泄气愤。△别拿 孩子出气。

引申义〔形〕神气、有精神。 △他前些时候精神过一阵子,后来就 不大出气了。

备考 本义:〔动〕呼吸,喘气。 《庄子·盗跖》:"孔子再拜趋走,出门! 上车,执辔三失,目芒然无见,色若!

死灰, 据轼低头, 不能出气。" 【出勤】chūaín

基本义〔动〕按规定时间到工作 场所工作。△他天天出勤,工作任劳 任怨。

引申义〔动〕外出办理公务。 △他不愿出勤,只想坐机关。

【出去】chū·aù

基本义〔动〕从里面到外面去。 △爸爸出去了,马上就回来。

引申义〔动〕用在动词后,表示 由里向外,逐渐远去。△跑出去1说出 去1豁出去。

 $[H \lambda]$  chūrù

基本义〔动〕出来和进去。△巷 日守着醫察,不许出人。

引申义〔名〕(数日、言语等)不 一致或有差别的地方。△现款数目跟 账上的没有丝毫出入1这篇报道跟事实 有很大出入。

【出神】chūshén

基本义〔形〕因全神贯注而显得 发呆。八听得出神。

引审义〔形〕出奇。△他的飘洒 劲儿耍得出神。

备考 本义:〔动〕元神脱离躯体。 宋·彭乘《续墨客挥犀·献香杂剧》: "道人云:'近曾出神至大罗,见玉皇 殿上有一人披金紫,熟视之,乃本朝 韩侍中也。"

【出生】chūshēng

基本义〔动〕胎儿从母体中分离

chū 88

出来。△我出生于北京。

比喻义〔动〕事物的产生。△一 个新事物出生了。

 $[Hff]$  chushi

基本义〔动〕出生。△那时他还 没出世。

比喻义 4 〔动〕产生。△旧制度 要灭亡,新制度要出世了。2 (动) 超脱人间。△我这次出国的意义,差 不多同出世一样。 4 〔动〕立身成名。 △不想在搞文学这一条道路上出世。 ❶ 〔动〕问世。△作品出世。 @ 〔动〕 高出人间。△横空出世。❶〔动〕出 动。△这是土匪出世的季节。

【出事】chūshì

基本义〔动〕发生丧事。△老太 爷昨天出事了。

引申义〔动〕发生事故。 二火车 出事了。

【出手<sup>1</sup>】 chūshǒu

基本义〔动〕拿出来。△出手就 给他十块钱。

引申义〔动〕脱手,卖出货物。 △这批货物还没出手,资金暂时周转 不开。

辨正 同音词。〔动〕出任其事。 △由别人出手,我决计不干这事了。

【出手<sup>2</sup>】 chūshǒu

基本义〔动〕出任其事。△由别 人出手, 我决计不干这事了。

引申义❶〔动〕动手。△出手打

手的事来。3 〔名〕本领。△出手不 凡。❶〔动〕开始。△一出手,他就 按兵不动。

辨正 同音词。 〔动〕拿出来。 △出手就给他十块钱。

【出首】chǔshǒu

基本义〔动〕自首。△只有自行 山首,才能被释放。

引申义〔动〕检举,告发。△谁 坏了良心、出首我们的秘密。就杀了 谁。

【出水芙蓉】chūshuǐfúróna

墓本义〔形容词性〕诗写得清新。 △他的诗句,犹如出水芙蓉、清新隽 水。

比喻义〔形容词性〕女子容貌潜 秀美丽。△这姑娘素雅大方。清秀美 丽,像一朵出水芙蓉一样,给人留下 了难以忘怀的印象。

【出台】chūtái

基本义〔动〕演员上场。△包公 出台了。

比喻义❶〔动〕公开出面活动。 △他出台,问题就好解决了。 ● [动] 公布,发表。 △改革方案已经出台。

【出头】chūtóu

基本义〔动〕从困苦的环境中解 脱出来。△这样的日子不知要熬到什 么时候才能熬出头。

引申义 ❶ 〔动〕出面,带头。 │ △这事他不出头办不妥+这个学会是他 人。●〔动〕显身手。△做出几件出 | 出头搞起来的。●〔动〕用在整数后

表示有零数。△看他也有三十出头 ÌГ.

【出奇制胜】chūaízhìshèna

基本义〔动词性〕作战时运用奇 兵奇计,出敌不意,制服敌人,取得 胜利。△这一仗虽然敌众我寡,但我 们可以出奇制胜。

引申义 [动词性] 泛指用别人意 想不到的策略或方法夺取胜利。△他 的编辑方法往往能出奇制胜 出奇制 胜、击败竞争对手。

【出头露面】chūtóulòumiàn

基本义〔动词性〕在公开场合出 现。△没有课王老师就在家埋头做学 问,很少出头露面。

引申义●〔动词性〕在公众场合 表现自己。△她总觉得自己的舞跳得 好,一有出头露面的机会就不肯放过。 ❸〔动词性〕出面(为集体)做事。 △我们需要你出头露面, 你推辞可辜 负了大家的希望啰。

 $[H +]$  chūtǔ

基本义〔动〕(古器物等) 从地下 被发掘出来。△这些商周文物是力年 出土的。

引申义❶〔动〕从上中生出来。 △玉米已经出土了。❷〔动〕高出地 面。本那块碑出土三尺。

比喻义〔动〕萌生(想法、念头 等)。△这时我不愿意想到目前; 于是 回忆在心里出土了,写了十篇《朝花 夕拾》。

【出息】chū·xi

基本义〔名〕个人的发展前途或 志气。△有出息的年轻人1这孩子真没 有出息。

引申义 ❶ 〔动〕长进, 出落, 向 好的方面发展变化。△他比以前出息 得多了, 跑遍了全国1那姑娘出息得漂 亮了!秋苗出息得一片翠绿、葱茂、可 爱。2 〔名〕底细。△他们家里这点 出息当我不知道?

备考 本义:〔动〕呼出气息。金· 马铄《女冠子》词:"忘情绝爱念、好 把意马心猿牢系, 绵绵密密。有似出 息,常不保入息。"

【出现】chūxiàn

墓本义〔动〕呈现出来。△眼前 又出现了白天的欢乐景象。

引申义〔动〕产生出来。△小说 创作又出现了许多好作品。

【出线】chūxiàn

基本义〔动〕运动比赛中超出规 定界线。△带球出线。

引申义〔动〕运动比赛的优胜者 获得参加下一轮比赛的资格。△到目 前为止, 在法国参加世界杯赛的共有 16支球队出线,参加进军八强的竞 赛。

【出洋相】chūyángxiàng

**基本义〔动〕做滑稽动作、引人** 发笑。 △ 他好逗, 好闹, 好出洋相, 大伙儿都喜欢他..

引申义〔动〕出丑。△瞧你议副

 $\frac{1}{2} \frac{1}{2} \frac{$ 

 $\sim$  .

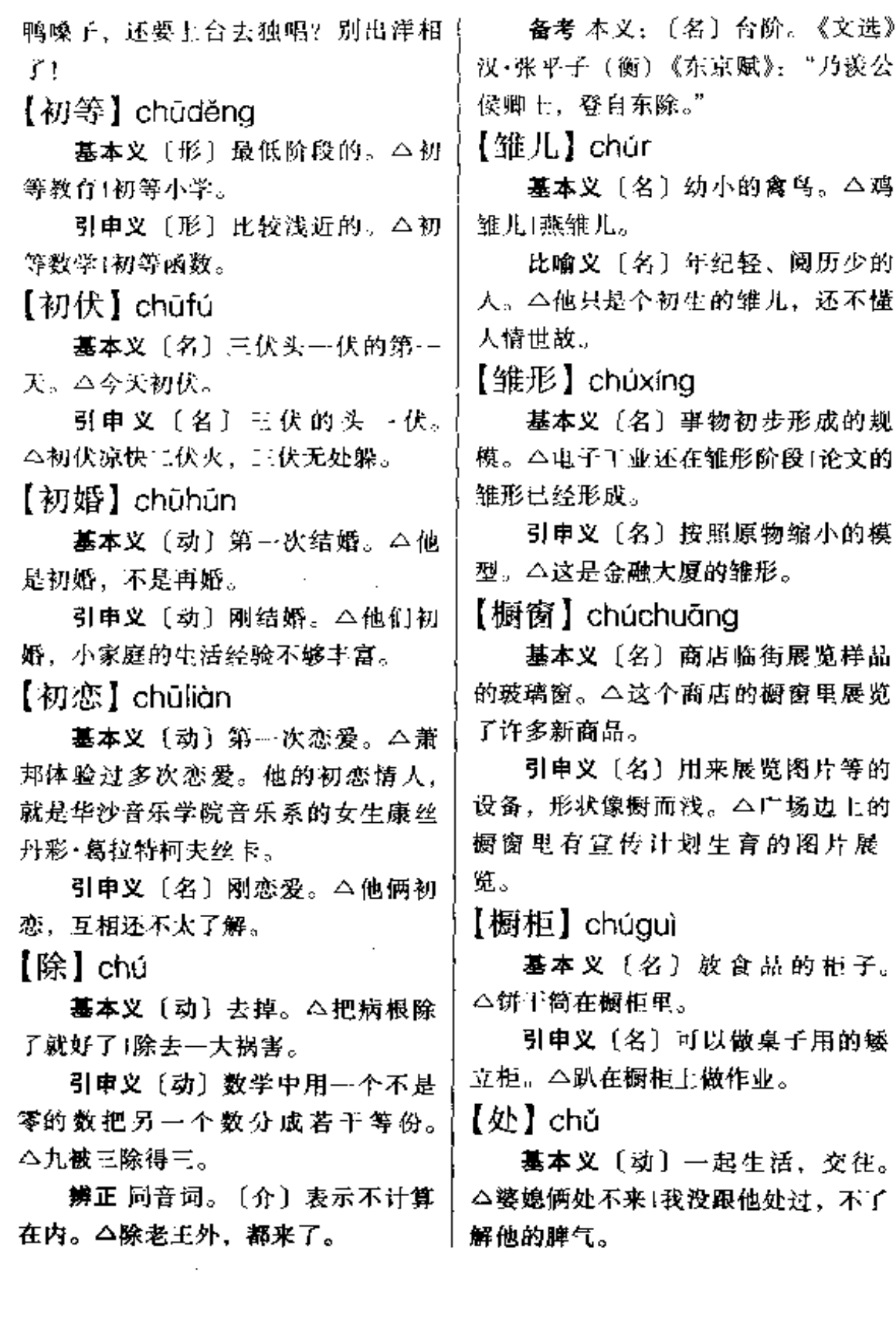

引申义〔动〕置身。△我们正处。 ① --个伟大的时代。

辨正 同形词。(chù)〔名〕地方。 △兆处.

备考 本义: 〔动〕居住。《诗·召 南·殷其雷》:"何所违斯,莫敢违 处。"

【处罚】chǔfá

基本义〔动〕使犯错误或犯罪的 人受到应得的损失或痛苦而有所警戒。 本处罚扰乱社会治安的人。

引申义〔名〕给予犯错误或犯罪 的人的应有的痛苦惩戒。△严厉的处 器。

【处方】chǔfāng

基本义〔动〕医生给病人开药方。 △医生处方要有高度的责任心。

引事义〔名〕开出的药方。△凭 处方取药。

【处分】chǔfèn

基本义(动) 对犯错误或犯罪的 人按情节轻重做出处罚决定。本处分 违反校纪校规的学生1这次处分了三名 受贿的干部。

引申义〔名〕对犯错误或犯罪的 人按情节轻重做出的处罚决定。△他 读中学时, 受过一次记大过的处分1他 因贪污受到了撤职的处分。

【处理】chǔlǐ

墓本义〔动〕安排(事物)、解决 (问题)。 4处理信件1处理纠纷。

引申义〔动〕减价出售。△年底

处理---推积压商品1处理衣物。

【处之泰然】chǔzhītàirán

基本义 [动词性] 对待困难或危 急情况不慌不忙,沉着镇定。△遇到 这样大的困难, 在别人可能慌了手脚, 而他却能处之泰然。

引申义〔动词性〕对某些事无动 于衷。八群众的生命财产正在被洪水 吞噬着, 我们领导干部还能处之泰然  $\mathfrak{g}\mathfrak{q}_0$ 

【处置】chǔzhì

基本义〔动〕处理。△处置一切, 他总敏捷稳重。

引申义〔动〕处罚。△怎么处置 他?

【储备】chǔbèi

基本义 [动] 储存起来以备应用。 △储备粮食。

引申义〔名〕储存起来的东西。 △外汇储备大幅度增长。

【储藏】chǔcáng

基本义〔动〕存放而保藏。△储 藏大白菜!把不用的东西储藏好。

引申义〔名〕存在其中而不显露。 △我国石油储藏量很丰富。

【储蓄】chǔxù

基本义〔动〕积存财物,以备 需要。多指把钱存入银行。△每 月储蓄 点儿,三五年以后就很 可观了。

引申义〔名〕积存起来的钱等。 △城乡储蓄逐年增长。

 $ch\mathbf{u} - ch\mathbf{u}$ ān 92

【处】chù

基本义〔名〕地方。△到一处玩 一处。

引申义〔名〕干部的一个级别, 大于科,小于厅。△这个会议扩大到 处一级1处以上干部到礼堂听报告。

辨正 同形词。(chǔ)〔动〕一起: 生活、交往。△婆媳俩处不来1我没跟。 他处过。

【畜牛】chù・shena

基本义〔名〕畜养的禽兽。△迷 信的话说,今生多积德,以免来生做。 畜生。

引申义〔名〕骂人的话。没有教 养,如同禽兽。△你这畜生!竟于出 了这样伤天害理的事情。

【触】chù

基本义〔动〕撞,碰。△他被牛 触伤了!他用手触了我一下。

引申义❶〔动〕遇上。△时针正 触上了十二点。❷〔动〕触动、引起。 △那滑稽的笑,无意地触了她一下1触 起前情。

【触动】chùdòna

基本义 [动] 碰撞使得改变静止 状态。△她向角落里挪动身子,触动 了花草, 虽然是轻微的声音, 还是被 人听见了。

引申义〔动〕因为受到刺激而引 起某种思想活动或发生某种变化。 △触动心事1触动灵机1受到时代的触 动。

【触角】chùiiǎo

基本义〔名〕昆虫、软体物或甲 壳类动物生在头上的感觉器官之一。 也叫触须。△蜗牛头部有两对触角。

比喻义「名〕敏感的试探性的先 头部分。△学生的政治触角是最敏感 的!要把文化的触角尽量往民间伸出 去。

【触目】chùmù

基本义〔动〕接触到视线。△忽 然又来到这么一个地方,记忆习惯中 的文字不免过于陈旧了, 触目景物人 事却十分新。

引申义 (动) 引人注目, 刺眼。 △一行触目的大红字1倘嫌"来了"的 名称不很庄严,"刀与火"也触目。

【踹】chuài

基本义〔动〕用脚底撞击。△一 脚把门踹开。

引申义〔动〕踩。△把拔出的草 踹到泥沟里。

【川流不息】chuānliúbùxī

基本义〔动词性〕河水不止息地 流淌着。△背草如绒毯,江山更鲜艳, 长长的潇河水川流不息。

比喻义〔动词性〕像流水-样连 续不断、多用于人、马、车、船。 △人来人往, 川流不息1船只川流不 息。

【穿】chuān

墓本义〔动〕破、透。△把墙穿 │ 个孔1愿把牢底坐穿。

引申义 ❶〔动〕通过〔孔、隙、 空地等)。△帮奶奶穿针+穿过小巷+穿 马路。2 (动) 用线绳等通过物体把 物品连贯起来。△把山里红用线穿成 串1穿珠子。 3 〔动〕把衣服鞋袜等套 在身体上。△穿衣服!穿裙子!穿皮 鞋

备考 本义:〔动〕凿通。如《诗· 召南·行露》:"谁谓雀无角,何以穿我 |製?"

【穿插】chuānchā

基本义〔动〕交义。△这两项工 作穿插进行。

引申义●〔动〕插入。△無会中 穿插了一些其他节目。2 〔名〕文学 艺术作品中,为衬托主题而安排的一 些次要情节。△在原有故事的基础上 又编入了许多动人的穿插。●〔名〕 进攻的军队利用敌人间隙和薄弱部分。 插入敌人纵深的作战行动。公三团二 营穿插到敌后,消灭了数以百计的敌 人。

【穿戴】chuāndài

基本义〔动〕穿着佩戴。△外面 又穿戴上一色豆青绒线褂子、帽子和 袜子。

引申义〔名〕穿的和戴的(衣帽、 首饰等)。他的穿戴和从前不同了。

【穿行】chuānxína

基本义〔动〕通过。△穿行全省。

引申义〔动〕交叉往来。△车辆 在马路上穿行。

【穿凿】chuānzáo

基本义〔动〕凿通、挖掘。△穿 凿鳐菪绝壁。

比喻义〔动〕牵强附会。△这样 解释未免穿凿。

【穿着】chuānzhuó

基本义〔动〕把衣服鞋袜等套在 身上。△穿着完了,她抱起我。

引申义〔名〕衣着,装束。△穿 着朴素。

【传】chuán

基本义〔动〕传授、 二传手艺。

引申义1 [动]山一方交给另 …方,由上一代交给下一代。△传接 力棒1-代传一代。2 〔动〕传播。 △传小道消息。❸〔动〕传导。△铜 传电1门关好,不要让烟传进来。 ❶ 〔动〕发出命令叫人来。△法院把他传 了去。❺〔动〕传染。△不要把感冒 传给人。

**辨正** 同形词。 (zhuàn) 〔名〕传 记。△《汉书》上有项羽的传。

【传达】chuándá

基本义〔动〕把一方的意思告诉 另一方。△传达命令。

引申义❶〔动〕转递移送。△---阵暖风吹来,带着新生、发展、繁荣 的消息,传达到每一个细胞。2 [动] 传递表达。△用信传达各自的心情。 ● 〔动〕在机关、学校、工厂等的门 口管理登记和引导来宾的工作。△在 传达室担任传达工作。 ❶ 〔名〕在机

## chuán 94

关、学校、工厂等的门口担任传达工士 作的人。本他先后在三个传达室当过。 传达。

【传票】chuánpiào

基本义〔名〕传唤与案件有关的 人员到案的凭证。 心法院来了传票, 这下子他可慌了手脚。

引申义〔名〕会计工作中据以 登记账目的凭单。△核对传票的数 额。

【传奇】chuángí

基本义〔名〕小说体裁之一。--般指唐宋人用文言写作的短篇小说。 《南柯太守传》、《李娃传》、《东城父老 传》等都属这类作品。△鲁迅辑录的 《唐宋传奇集》,汇集了传奇的精华。

引申义●〔名〕指明清两代盛行 的长篇戏曲, 一般每本有二十余出至 五十余出组成。著名的作品有《浣纱 记》、《牡丹亭》、《清忠谱》、《长生 殿、《桃花扇》等。△元末南戏得到 发展,出现了《琵琶记》、《拜月亭》 等名作,并逐渐形成了新的戏曲形式 ---传奇。 ● 〔名〕情节离奇或人物 行为超越寻常的故事。△有传奇色彩 的故事1传奇式的人物。

【传染】chuánrǎn:

基本义〔动〕病原体从有病的生 物体侵入别的生物体内。△传染上了 感冒。

比喻义〔动〕通过语言或行动引

过一个晚上的交谈,他把他那坚定的 信心传染给我们了。

【传人】chuánrén

基本义〔名〕能继承某种学术或 技艺而使它流传的人。△这种艺术有 子传人。

引申义 @ 〔动〕传授给别人。 △秘方不轻易传人。●〔动〕传染给 别人。△这种病传人。

备考 本义:〔名〕名声流传到后 世的人。《荀子·非相》:"五帝之外无 传入, 非无贤人也, 久故也。"

【传声筒】chuánshēngtǒng

基本义〔名〕用以提高音量的圆 锥形话筒。△对着传声筒大声宣布。

比喻义〔名〕只会传达别人的话, 自己却毫无主见的人。△于部不能只 当传声箭。

【传说】chuánshuō

墓本义〔动〕辗转述说。△他的 事迹在学校里传说开了。

引申义 ❶〔名〕流传的说法。 △他买小汽车的事只是传说。●〔名〕 人民口头上流传下来的关于某人某事 的叙述。本这部小说是以民间传说为 素材写出来的。

【传统】chuántǒna

基本义〔名〕世代相传的具有特 点的风俗、道德、思想、作风、艺术、 制度等社会因素。△革命的传统。

引申义〔形〕世代相传的; 旧有 起他人相同的思想感情和行为。 △通 -- 的。 △传统思想)传统观念)传统剧目。

备考 本义:〔动〕帝业、学说等〔 世代相传。《后汉书》八五《东夷传• 倭》:"自武帝灭朝鲜,使驿通于汉者 三十许国,国皆称王、世世传统。"

【传闻】chuánwén

基本义〔动〕辗转传布而听到。 △传闻当年建塔是为了镇压一修炼于 年的大蛇精的。

引申义〔名〕辗转流传的事情。 △传闻失实.

【传真】chuánzhēn

基本义〔动〕指画家描写人物的 形貌。△栩栩如生的画像、都是将传 真的草稿, 慎重托交走广的珠宝客, 带到广东去画的。

引申义〔名〕利用光电效应、通 过有线电或无线电装置、把照片、图 表、书信、文件等的真迹快速传送到 远方的一种通讯方式。八传真照片。 【喘】chuǎn

基本义〔动〕急促地呼吸。△跑 得直喘。

引申义〔名〕气喘的简称, 呼吸 困难的症状,患者感觉呼吸时很费力, 由呼吸道平滑肌痉挛等引起。△这种 药治喘效果不错。

【喘息】chuǎnxī

基本义〔动〕急促呼吸。△喘息 未定。

引申义〔动〕紧张活动中的暂时 休息。△忙得连喘息的机会都没有|乘 胜追击,不给敌人喘息的机会。

【串】chuàn

基本义〔动〕把物品连贯在一起。 △串珠子。

引申义1〔量〕用于连贯起来的 事物。△一串铜钱1--串悲伤。● 〔动〕贯穿、联结。△把这两段串到---起。 +〔动〕错误地连接。△电话串 线1看书串行。❶〔动〕穿越。△老鼠 从街上串过。6 〔动〕游逛,走访。 △串遍大街小巷|串亲戚。

【串联】chuànlián

基本义〔动〕贯穿连接。△用想 象把这些零散的素材串联起来。

引申义 (动) 串诵联络。△串 联一批有志者一起干。●〔动〕把几 个电器或电器元件--个一个地连接起 来。△把两只电阻串联起来。

备考 本义:〔动〕用绳穿起来。 宋·叶适《淮西论铁钱五事状》:"又特 大者自为贯辨,则可行使,分开互用, 串联不合。"

【串通】chuàntōna

基本义 [动] 勾结。△他们又串 通了几个流氓,一起为非作歹。

引申义 ❶〔动〕联络,串联。 △串通他们,跟我们里应外合。@ [动] 打通。△路我给你们串通了, 事 情你们自己去办。

【创伤】chuāngshāng

基本义〔名〕外伤及受外伤的地 方。△现代医治创伤有了不少新方法。 比喻义〔名〕造成的损害或损伤。

 $ch$ uāng – chuàng 96

△战争的创伤(精神上的创伤。 年。 【窗口】chuāngkǒu 【创立】chuànglì 基本义〔名〕窗户跟前。△窗口 基本义〔动〕首次建立。△俄国 很凉快。 的十月革命,创立了世界上第一个社 引申义〔名〕 (售票室、挂号室) 会主义国家。 等)墙上的窗形口洞。 △二号窗口卖 引申义〔动〕泛指建立、建造。 南下的车票。 △又创立了一所民办学校1辛苦创立了 比喻义〔名〕可以从中观察全局 这个家。 的某一事物。△这份报纸是了解世界 【创设】chuàngshè 经济的窗口1戏剧是活人在台上演真 基本义〔动〕创办。△创设疗养 事,它应是洞察自己时代的窗口。 院。 【床】chuáng 引申义〔动〕创造(条件)。△创 基本义〔名〕供睡觉用的家具。 设有利的条件。 △躺在床上。 【创收】chuàngshōu 引申义〔量〕用于被褥等。△---基本义〔动〕创造收入。△--年 床被子1一床席子。 创收一百万元。 【闯】chuǎna 引申义〔名〕创造的收入。△今 基本义〔动〕猛冲。△闯红灯1闯 年我校的创收很可观。 到屋子里。 【创造】chuàngzào 引申义〔动〕经受实际的考验或 基本义〔动〕创立新事物。△创 锻炼。△闯牌子1闯江湖1闯出了一条 造纪录1创造历史1创造幸福1创造低成 新路。 本高质量的产品。 【创见】chuàngjiàn 引申义〔动〕特指创作。△新的 墓本义〔动〕初见。△这种学说 年轻的文学家的第一件事是创造或介 在中国还属创见。 绍,蝇飞鸟乱,可以什么都不理。 引申义〔名〕独到的见解。△他 【创作】chuànazuò 的硕士论文有许多创见。 基本义〔动〕创造文学艺术作品。 【创刊】chuànakān △创作小说。 基本义〔动〕创办(报纸、刊 引申义〔名〕文学艺术作品。 物)。△商量创刊--份杂志。 △划时代的创作。 引申义〔动〕开始刊行。△报界 备考 本义: 〔动〕制造, 建造。 人士隆重集会, 纪念本报创刊二十周 | 宋·曾巩《叙盗》: "其创作兵仗, 合众

或吹捧的人。△他是这种错误言论的 以转劫数百里之间,至于贼杀良民,十 此情状之尤可嫉者也。" 吹鼓手1他喜欢这个人, 是因为这个人 【吹】chuī 充当了他的吹鼓手。 【吹冷风】chuīlěngfēng 基本义〔动〕撮起嘴唇用力吐气: 吹奏。△吹灯1吹泡泡儿1吹笛子1吹口 基本义〔动〕散布冷言冷语。 △我们正在为争夺冠军给队员们鼓劲 哨。 引申义❶〔动〕空气流动。△从 的时候,有人吹冷风说:"乙级队和甲 江面上吹来了一阵风。2 [动]说大 级队打,还不是鸡蛋碰石头?" 话。△他总是吹自己有学问。❸〔动〕 比喻义〔动〕不赞成。今不是我 (事情、交情)破裂,不成功。△这事 吹冷风,蛮干肯定失败。 吹了!谈一个吹一个!吹了一笔买卖。 【垂】chuí 【吹灯儿】chuīdēngr 基本义〔动〕悬挂。△篱笆上垂 墓本义〔动〕交情破裂。△他俩 着几条丝瓜。 引申义〔动〕低下。△垂着头。 的婚事吹灯儿了。 比喻义❶〔动〕事情办不成。 【垂危】chuíwēi △由于资金不足, 建教学楼的计划吹 基本义〔动〕病重将死。△生命 灯儿了。2 〔动〕生命终止。△只要 垂危。 一梭子弹,咱们不就吹灯儿了。 引申义〔形〕极其危险。△大局 【吹风】chuīfēng 垂危。 【垂涎】chuíxián 墓本义〔动〕被风吹, 受风寒、 △吃了药不要吹风。 基本义〔形〕十分想吃的样子。 引申义 (动) 用吹风机把头发吹 △看到这样好的烤鸭,谁不垂涎。 上或吹成…定发型。△把头发前短--比喻义〔形〕极想得到。△汶个 点就行了,不吹风。 盗窃文物集团, 对这方玉印早已垂涎! 比喻义〔动〕有意识地从旁透露 他对王家大姑娘垂涎已久。 意见或内容使人知道。△先给他吹吹 【垂涎三尺】chuíxiánsānchǐ 风儿,让他在思想上有所准备。 基本义〔形容词性〕非常贪馋的 【吹鼓手】chuīqǔshǒu 样子。△看着桌上的美味佳肴, 不禁 基本义〔名〕为婚礼或丧礼吹奏 垂涎三尺。 乐器的人。△迎亲时还请了许多吹鼓 比喻义〔形容词性〕非常服红、 手, 路上吹吹打打,好不热闹。 妄图侵夺的丑态。△对这幅真迹他早 比喻义〔名〕为某事或某人鼓吹。 已垂涎三尺。

2 [副] 完全地。△他这样做, 纯粹 【春风】chūnfēng 是为了大家的利益。 基本义〔名〕春天的风。△春风 【纯洁】chúnjié 吹绿了崇迈的柳树。 比喻义〔名〕高兴自得的神色。 基本义〔形〕纯粹, 没有杂质污 △满面春风。 点。△心地纯洁1纯洁的思想。 【春天】chūntiān 引申义〔动〕使纯洁。△纯洁组 基本义〔名〕一年四季的第一季, 织(纯洁队伍、 我因习惯指立春到立夏的三个月时间。  $[ $4\frac{1}{2}$   $\frac{1}{2}$  chúnzhèng$ 八春天到了,大地又苏醒过来了。 基本义〔形〕纯洁正当。△动机 比喻义〔名〕兴旺发展的阶段。 纯正!纯正的人。 △科学的春天。 引申义〔形〕纯净、没有其他成 【春意】chūnvì 分。本纯正的普通话。 基本义〔名〕春天的气息。△春 【醇厚】chúnhòu 意盎然。 基本义 (形) (气味、滋味) 纯正 比喻义〔名〕男女爱慕的心情。 浓厚。今醇厚的香味1酒味醇厚。 △春意在两个年轻人的胸中荡漾。 引申义〔形〕淳朴。△醇厚无私。 【纯】chún 【蠢】chǔn 基本义 [形] 纯净, 不含杂质。 基本义〔形〕愚蠢。△做了一件 △纯水1纯金。 蠢事。 引事义❶〔形〕纯熟。△工夫不 引申义〔形〕笨拙。△手蠢脚笨! 纯。2 [副] 完全只是。△纯由你决 他体重有二百几十斤,长得太胖,模 定1纯是艺术家的匠心。49〔形〕成分 样显得很蠢。 单一, 纯洁。 △队伍不纯1人员太纯 【戳】chuǒ 了,也不好。 基本义〔动〕用尖端触动或穿过。 夤考 本义: [动] 丝。《论语·子 △一戳就破。 罕》: "子曰: 麻冕, 礼也。今也纯, 俭,吾从众。" 引申义〔动〕猛触硬物而受伤。 △打球戳了手。2 〔动〕竖立。△把 【纯粹】chúncuì 棍子戳起来。 基本义〔形〕不含有其他成分的。 【戳穿】chuōchuān △这件衣服是纯粹的毛料做成的。 引申义●〔形〕真正的,完全的。 基本义〔动〕刺穿。△车胎被钉 △要做一个纯粹的人1纯粹的普通话。 → 子戳穿了。

引申义〔动〕捅破假象而使坏的。 真相显露。△戳穿敌人的阴谋1戳穿他 的鬼花招。

 $\lceil \frac{1}{|F|} \rceil$  of

基本义〔名〕语言中代表…定的 意义、其有固定的语音形式,可以独! 立运用的最小的结构单位。本这个词 用的不恰当。

引申义〔名〕语句。△他被问得 没词儿回答了。

辨正 同音词。〔名〕…种韵文形 式,有小令和慢词两种,又称长短句。 △苏东坡的词具有豪放的风格。

【词汇】cíhuì

基本义〔名〕--种语言或方言中 所使用的词的总和。本汉语词汇(粤语 词汇。

引申义〔名〕一个人所掌握的或 在一部著作中所拥有的词的总汇。 △鲁迅的词汇1《子夜》的词汇。

【辞】cí

基本义 [动] 脱离, 离开。△我 好像辞枝落叶,随风四处飘零。

引申义❶〔动〕辞职。△当了几 年系主任, 现在总算辞掉了。2 〔动〕 辞退。△我把那位家庭教师辞掉了。

备考 本义:〔名〕讼辞、口供。 《书·吕刑》:"民之乱,罔不中听狱之 两辞。"

【辞谢】cíxiè

基本义 [动] 很客气地推辞谢绝。

离不开而婉言辞谢了。

引申义〔动〕辞去(职务)。八杜 甫过了半年的称僚生活而终于辞谢了, ---般的说法是他和年轻的僚友们合不 来.

【此】cǐ

基本义〔代〕这, 这个。△此人! 此呼彼应。

引申义〔代〕这儿,这里。△就 此结束「到此为止」由此往东。

【次】cì

基本义 [名] 次第, 顺序。△依 次前进。

引申义❶〔形〕质量差。△这种 布质量次,颜色差。2 〔最〕用于重 复出现的事物或动作。△第二次世界 大战!找了三次才找到。

【次第】cidi

基本义〔名〕次序。△杂乱没有 次第。

引申义〔副〕顺着次序地。△次 第入场。

【刺】cì

基本义〔动〕用尖的东西穿入。 △用针刺穴位1他的手被竹尖刺破了。

引申义+(动) 暗杀。△被刺:遇 刺。429 〔名〕尖锐像针的东西。△脚 底扎了个刺儿。

比喻义〔名〕刺痛别人的话。 △话里带刺儿。

辨正 同音词。〔拟〕脚底滑动或 △小王邀请小李去看电影, 小李因为 | 导火索点燃的声音。△刺的一声, 他  $100 \quad \text{cl} = \text{cóng}$ 

滑倒了 |炸药包点着了, 刺刺地直冒火 | 栩如生的荷花就呈现在我们的面前。 引申义●〔名〕刺绣工艺的产品。 曻. 【刺耳】ciěr △苏州刺绣。❷〔动〕在身体上刺花 纹。△他们浑身刺绣着花纹。 基本义〔形〕卢音尖利、杂乱。 【刺眼】civǎn △刺耳的卢音。 引申义〔形〕言词尖锐。△刺耳 基本义〔形〕光线过强, 使眼睛 的话。 不舒服。△阳光十分刺眼1-東刺眼的 【刺激】cijī 强光。 引申义〔形〕引人注目而使人看 基本义〔动〕由内外界环境的突 着不顺眼。△她穿那样鲜红的裙子实 然变化所引起的生物体发生反应的过 在是太刺眼了。 程。△把梅子放进嘴里,唾腺受到酸 【葱绿】cōnglù 味的刺激,就会分泌唾液,这些都是 无条件反射。 基本义〔形〕浅绿而微黄的颜色。 引申义自〔动〕推动事物、使其 △葱绿上衣,橘红裙子。 变化。△刺激生产力的发展1现在还不 引申义〔形〕(草木) 青翠。△大 是刺激高消费的时候。2 〔动〕使人 地披上了葱绿的新装。 激动,使精神上受到挫折、打击。 【从容】cóngróng △刺激人!把大脑刺激出毛病来了。 基本义〔形〕镇定,不慌不忙。 【刺目】cìmù △从容就义+举止从容。 基本义〔形〕光线过强, 使眼睛 引申义〔形〕 (时间或经济) 充 难受。本刺目的阳光。 分、宽裕。△时间从容!手头从容。 引申义〔形〕引人注目而使人看 【从事】cóngshì 不顺眼。△广告刺扫1颜色刺目的衣 墓本义〔动〕做某种事情。△从 服。 事教育工作1从事计算机语言研究。 【刺杀】cìshā 引申义〔动〕(按某种办法或方 基本义〔动〕用武器暗杀。△他 式)处理。△军法从事!遇事要谨慎, 要去刺杀仇人。 不可鲁莽从事。 引申义〔名〕用刺刀拼杀的一种 【从头】cóngtóu 技术。△练刺杀。 基本义〔副〕从起初。△从头儿 【刺绣】cìxiù 说起。 基本义〔动〕 - 种美术工艺。 引申义〔副〕重新。△从头儿再 △她低头刺绣, 不大一会儿, 一朵柄 | 做。
# 【丛生】cónashēna

基本义〔动〕(草木) 聚集在一处 生长。△杂草丛生1丛生的荆棘令人望 而生畏。

引串义 [动] (疾病、弊端、險象 等) 同时发生。△百病从生+百弊从 生[险象从生]

【凑】còu

基本义〔动〕聚集。△凑人数1凑 点钱。

引申义 ❶ 〔动〕碰, 赶, 趁。 △凑机会」我没凑过热闹。 2 [动] 接 近。△凑着灯看书」他凑了过来。

【凑合】còu·he

基本义〔动〕若干分散的人或物 聚拢在一起。△下课后同学们凑合在

快儿练唱歌1把书桌凑合在一起打乒 乓球。

引申义❶〔动〕把零碎的拼合在 …起。△要预先把发言提纲准备好。 不要临时凑合。 2 〔动〕勉强适应不 很如意的事物或环境。△就用这条破 被子凑合着盖一夜吧!在这儿凑合几天 吧。

【凑趣儿】còuqùr

基本义〔动〕迎合别人的兴趣。 △领导说话,他常跟后面凑趣儿。

引申义〔动〕逗笑取乐。△拿我 凑趣儿。

【凑热闹】còurè·nao

基本义〔动〕参与别人的某些活

晚会,我们也去凑热闹好吧。

比喻义 ❶〔动〕学着别人干。 △这人最会凑热闹,人家办商店他也 办商店、人家开饭馆他也开饭馆。2 〔动〕增添麻烦。△这里够忙的、别再 来凑热闹了。

【凑数】còushù

基本义〔动〕凑足数额。△每人 拿几块钱漆数。

引申义〔动〕拿不合格的人或物 充数。△派来的这些人、有不少不懂 行, 只是来凑数罢了1拿次品凑数。  $[ $$M$$ ] cu$ 

基本义〔形〕颗粒大。△沙子粗。 引申义●〔形〕条状物横断面大。 △木头粗1绳子粗。❷〔形〕声音大而 低。△嗓音粗1喉咙粗。●〔形〕粗 糙。△这件衣服做工很粗。❶〔形〕 魯莽。△他不是粗大。

备考 本义: 〔名〕粗米, 粗食。 《左传·哀公十三年》:"樂则无矣,粗 则有之。"

【粗笨】cūbèn

基本义〔形〕(人) 笨拙, 不灵 巧。△动作粗笨。

引申义〔形〕(器物) 笨重, 不精 细, △粗笨的机器!家具太粗笨。

【粗糙】cūcāo

墓本义〔形〕(物体表面)不光 

引申义〔形〕(工作及工作物)不 动或事情。△高二(1) 班今晚有灯谜 | 精细。△做工粗糙1这种雕刻很粗糙。

【粗茶淡饭】cūchádànfàn 条或用粗线条勾出的简略轮廓。△他 善用粗线条做画。 基本义〔名词性〕不精美的饭食。 比喻义1〔名〕文章等粗略的构 △粗荼淡饭还有的给你吃。 思或叙述。△这篇文章架子已经搭好, 引申义〔形容词性〕生活简朴、 粗线条也已经勾出来了,但还需要充 清苦。△过惯了那种粗茶淡饭的贫苦 实丰富。 ●〔形〕性格、作风等粗率 生活。 豪放。△这人是粗线条的。 【粗大】cūdà 【粗枝大叶】cūzhīdàvè 基本义〔形〕(人体或物体)粗。 基本义〔形容词性〕马虎大意. △胳膊粗大:粗大的树干。 很不细心。△克服粗枝大叶的工作作 引申义〔形〕(声音) 大。△粗大 М., 的声音!粗大的鼾声。 引申义❶〔形容词性〕粗糙,不 【粗犷】cūguǎng 细致、不周密。△他写书快,俱不少 基本义〔形〕不精细,不柔和, 书写得粗枝大叶1粗枝大叶地看看,是 租大。△他模样粗犷, 但说话温和/男 不可能充分了解情况的。●〔形容词 人们粗犷的笑声,姑娘们欢快的歌声, 性)粗略、简略。 △粗枝大叶地分一 扫山谷的寂静。 分1粗枝大叶地说了这事。 引申义〔形〕自然而豪放。△粗 【粗重】cùzhòna 犷的性格。 基本义 [形] (物体) 笨重。△起 【粗豪】cūháo 吊粗重锅炉。 基本义〔形〕豪爽,不拘谨。 引申义❶〔形〕(工作)繁重费 △所展览的,幽默、秀美、粗豪、典 力。△拣粗重的工作干。❷〔形〕(手 重,各擅胜场,琳琅满目。 或脚)大面有力。 公粗重的手。 6 引申义〔形〕豪壮 (多指声音)。 [形] 声音低而音势强。 △粗重的噪 △汽笛发出粗豪的声音!粗豪的语音。 【粗细】cūxì 加上粗重的一笔。

基本义〔形〕粗细的程度。△粗 细适中。

引申义〔形〕粗糙和细致的程度。 △先看看做工粗细再买。

【粗线条】cūxiàntiáo

【粗壮】cūzhuàng

墓本义〔形〕 (人体) 粗大而健 壮。△身体粗壮1粗壮的小伙子。

引申义❶〔形〕(物体) 粗大而结 实。△粗壮的绳索。●〔形〕(声音) 基本义〔名〕绘画中笔道粗的线 相大而洪亮。△他的碱声格外粗壮1他

FLF 文件使用 "pdfFactory Pro" 试用版本创建 wwfi reprint.comon

的噪音真粗壮。

【促进】cùjìn

基本义〔动〕促使前进。△大家 都是想要促进,没有一篇演说是讲促 退的...

引申义〔动〕推进、加快。△促 进工作1促进统 一促进发展。

【促迫】cùpò

基本义〔形〕匆忙。八晕黄的电 灯光照着从缺口间憧憧往来的人影, 历乱,促迫,颇成鬼趣。

引申义〔动〕催逼、推动。△促 迫我这样做!在各种原因的促迫下、爆 发了这场战争。

备考 本义: 〔形〕狭隘。《隶释• 汉西狭颂》:"厄草促迫,财容车骑。" 【窜】cuàn

墓本义〔动〕奔逃。△到处乱宿。 引申义〔动〕跳,往上冲。△窜 起来打人1江水窜起来比桥都高。

【催】cuī

基本义〔动〕叫人加快行动。 △催他快走!催小孩上床睡觉。

引申义〔动〕使事物的产生和发 展加快。△催种子发芽1催化剂。

【催化】cuīhuà

基本义〔动〕加速(或延缓)化 学反应的速度。△五氧化二钒具右催 化作用,工业上用来做催化剂。

引申义〔动〕使事物加速发展。 △银行利率的降低,对改变市场疲软 的状况起到了很好的催化作用。

【脆】cuì

基本义〔形〕容易折断、破碎、 咬裂。△树枝脆1纸脆1枣儿脆。

引申义❶〔形〕声音清亮。△噪 音脆。❷〔形〕说话做事于脆利落。 △他办事很脆。

【脆生】cuì・sheng

基本义〔形〕(食物)脆。△脆生 爽口。

引申义〔形〕(声音)清脆。 △这 声音多么脆生。

【存】cún

基本义〔动〕储存,保存、结存。△ 这些粮食,仓库存不下了1电冰箱里存 着五公斤猪肉+收支两抵净存四百元。

引申义 @ {动] 蓄积, 聚集。 △山上流下来的水都存水库里了。2 [动]储蓄。△每月存二十元1我根本 没钱存。❸〔动〕寄存。△行李房存 了不少行李1自行车存在车库里。 ● 〔动〕保留,心里怀着(某种想法)。 △只存着一线希望1存心眼儿。

备考 本义: 〔动〕间候、省视。 《战国策·秦》五:"无一介之使以存 之。"注:"存,劳问也。"

【存储】cúnchǔ

基本义〔动〕储蓄,积蓄。△存 储一些钱。

引申义〔名〕积蓄的钱。△仅右 的存储也用完了。

【存放】cúnfàno

基本义〔动〕置放。△总之、我

#### $104$   $cdn - cu\bar{o}$

们要拿来。我们要或使用,或存放, 或毁灭。

引申义〔动〕寄存、寄放。△书 存放在老师家1存放行李。

【存款】cúnkuǎn

基本义〔动〕把钱存在银行里。 △去银行存款。

引申义〔名〕存在银行里的钱。 △取存款。

【存心】cúnxīn

墓本义〔名〕居心。△存心不良。 引申义〔形〕故意, 蓄意。△你 存心跟我作对。

【存在】 cúnzài

基本义〔动〕实有, 没有消失。 △这个地区也普遍地存在着同样的问 题!现场已经不存在了。

引申义〔名〕哲学上指人们意识 之外的客观物质世界。△存在决定意 识、而不是意识决定存在。

【忖量】cǔnliàna

墓本义〔动〕猜度,估量。△付 量着他的话的意思。

引申义〔动〕思索、考虑。△村 量了半天,也没想好怎么说。

【寸步不离】cùnbùbùlí

基本义(动词性)-步也不离 开。  $\triangle$  保 镶 跟 在 后 面 寸 步 不 离, 无法下手。

引申义〔形容词性〕关系密 切。△母子俩寸步不离,别提多 亲热。

【寸步难行】cùnbùnánxíng

基本义〔形容词性〕行走困难。 △我四肢瘫痪、没人帮助就寸步难行! 黑灯瞎火地走这条泥泞的山路,简直 寸步难行。

比喻义〔形容词性〕处境困难, 活动不得。△有理走遍天下,无理寸 步难行。

【撮】cuō

基本义〔动〕用簸箕等收聚。 △把土撮起来。

引申义❶〔动〕用手指捏取细碎 的东西。△撮了点儿盐。2 〔量〕市 制容量单位,一撮等于一市升的千分 之一。❸〔量〕用于可用手或工具撮 取的粉粒状东西。△几撮土1一撮盐! 一撮儿米。❹〔量〕用于指极少数的 坏人。△一小撮坏人。

辨正 同形词。(zuǒ) {量}用于 成丛的小景毛发。△头顶有一小撮儿 白头发。

备考 本义: 〔动〕抓取。《庄子· 秋水》: "鸱鸺夜撮蚤察毫未; 昼出瞋 目面不见山丘。"

【撮弄】cuōnòna

基本义〔动〕戏弄, 捉弄。△不 要撮弄人,我不会上你的当的。

引申义〔动〕教唆, 煽动。 △撮 弄人做坏事。

备考 本义:〔名〕 变戏法。元·周 密《武林旧事》六《诸色技艺人》: "撮弄杂艺。"

【撮要】cuǒvào

基本义〔动〕摘取要点。△撮要 介绍会议精神。

引申义〔名〕摘取出来的要点。 △论文摘要。

【挫】cuò

基本义〔动〕不顺利、失败。 △受挫。

引申义〔动〕压下去,降低。 △挫敌人的锐气,长自己的志气。

备考 本义:〔动〕摧折、折断。 《周礼·考工记·轮人》:"凡揉牙,外不 廉而内不挫。旁不肿,谓之用火之 善。"

【挫伤】cuòshāng

基本义〔名〕身体某部分受碰撞、 挤轧面形成的伤、伤处背紫色、不流 血。△脑挫伤。

引申义[动]损伤(积极性、上进心 等)。△挫伤了劳动积极性1不能挫伤 同学们的上进心+挫伤了群众的热情。

备考 本义:〔动〕伤折。 6 AE 南子·原道》:"秋风下霜,倒生挫伤。" 【挫折】cuòzhé

基本义 [动] 失败, 失利。八那 次战役,我军起初受到了挫折、后来 改变了战略战术, 取得了最后的胜利。

引申义〔动〕事情进行中遇到困 难和阻碍。△我们工作、难保没有挫 折。

【锉】cuò

基本义〔名〕也叫锉刀。手工工 具、条形、多刃、用来使金属、木料、 皮革等工件表面光洁。△五把锉。

引申义〔动〕用锉进行切削的动 作、△锉一下就平了。

【错】cuò

基本义〔动〕移动位置、线路、 时间, 使互不冲突。△错不开车1两场 球赛错开进行。

引申义1〔动〕不整齐。△没排 齐,这儿错进去了一点儿。 49 「形〕 不正确,不对。△你对,我错!答案错 了!有什么错的地方请指出来。6 〔形〕坏,差(用于否定式)。△我跟 他关系不错+这菜味道不错。●〔名〕 过错, 错误。△不要尽挑错儿!这是他 的错。

备考本义: 〔名〕 磨刀石, 可以 用来加工玉。《诗·小雅·鹤鸣》:"它山 之石,可以为错。"

【错误】cuòwù

基本义〔形〕不正确。△错误做 法1错误行为1这种思维方式是很错误 的。

引申义〔名〕不正确的事物、行 为等。△坚持真理,修正错误+错误和 教训往往会使人聪明起来。

# D

【搭】dā

基本义〔动〕支; 架。△搭宽1搭 帐篷。

引申义1(动)在支架起的东西 上放上(纸、布等)。△把横幅搭在绳 子上1把衣服搭在胳膊上。 2 〔动〕相 楼。△前言不搭后语。❸〔动〕相加: 相杂。△买畅销商品,有时要搭滞销 商品。 4 〔动〕乘坐(车、船等)。 △搭夜班车回家。6 〔动〕抬。△把 路边的石板搭走。

备考本义:〔动〕击、打。《北齐 书·神武纪》上:"有款军门者……访 之,则以力闻,常于并州市搭杀人  $R_1$ ."

【搭班】dābān

基本义〔动〕旧时艺人临时参加 某个戏班。△他和家乡的小剧团搭班 唱了一出戏。

引申义〔动〕在一段时间内参加 某个集体或跟某些人组成集体。△上 工时, 小李总找老工人搭班。向他们 学习技术!这车木头, 四个人搭班抬, 很快就抬完了。

【搭班子】dābān·zi

基本义〔动〕为完成某项任务而 建立组织。△他办公司、上半月搭班 子,下半月就开张了。

引申义❶〔动〕合伙做事。△有 时候, 唱独角戏不如搭班子; 有时候, 吃大锅饭不如搞承包。2 〔动〕建立 领导机构。△省里的考察组进厂了, 党委又要搭班了了。

【搭车】dāchē

基本义〔动〕乘坐过路的客运交 通工具,多指机动车。△搭车去医院, 看望老朋友。

比喻义〔动〕顺势利用某种机会 做相应的事情。△政府严令禁止搭车 涨价现象。

【搭档】dādàna

基本义〔动〕协作。△两个人搭 档1他们十几年来一直搭档搞研究。

引申义〔名〕协作的人。△这俩 人是老搭档。

【搭界】dōjiè

基本义〔动〕两地相交。△这个 县与江西、安徽、江苏三省搭界。

比喻义〔动〕相联系。△这两件 事不搭界,你别把它们扯到一起。

【搭配】dāpèi

基本义〔动〕根据一定的标准安 排分配。△人员搭配1颜色搭配不合 琿.

引申义❶〔动〕配合协作。△这 支足球队的主教练和副教练搭配默契。 ❷ 〔动〕符合,相称。△这对恋人什 么都好, 就是个头不搭配。

【搭腔】dāqiāng

基本义〔动〕接上别人的话头。

△问他话,他半天不搭腔。

引申义〔动〕交谈。△自从上次 争吵以后、他俩就不搭腔了。

【搭桥】dāqiáo

基本义〔动〕架设桥梁。△搭桥 铺路。

引申义〔动〕取病人自身一截血 管、接在阻塞部位两端,使血流畅通。 △外科医生正在为他施行搭桥手术。

比喻义〔动〕从中联系撮合,使 原先不熟悉的双方熟悉、并产生某种 行为。△夕阳红俱乐部为丧偶老人搭 桥

【搭讪门 dāshàn

基本义〔动〕为了想跟人接近而 找话说。△几个人闷坐在车里怪急人 的,他便主动跟同座的乘客搭讪。

引申义〔动〕为了把尴尬的局面 敷衍过去而找话说。△他一看两人的 窘态,便搭讪着给他们解围。

备考 本义: 〔动〕因不好意思而 找话说。《红楼梦》第十回:"宝玉听 说, 自己由不得脸上没意思, 只得又 搭讪笑道:'怪不得他们拿姐姐比杨贵 妃, 原来也体胖怯热。"

【答应】dāying

蟇本义〔动〕回答应声。△臧破 了嗓子,也没有人答应。

引申义〔动〕同意; 应允。△既 然答应了,就不要反悔。

【褡裢】dālián

两端各成一袋子。常搭在肩膀上或系 在腰间装钱物。△老大爷放在褡裢中 的钱被偷了。

引申义〔名〕摔跤运动员所穿的 运动衣, 用多层布制成。△两人索性 把褡裢一脱,光着膀子摔起来。

【达标】dábiāo

基本义(动)达到体育锻炼的规 定标准。 △学校规定, 合格的毕业生 体育成绩必须达标。

引申 义〔动〕达到某种标准。 △在全省创建卫生城市的活动中,达 抹率占 90‰。

[‡⊺] dŏ

基本义〔动〕撞击;击打。△打 锣目怪。

引申义❶〔动〕(器皿、蛋类等) 因撞击而破碎。△暖瓶打了1打了两个 鸡蛋。2 (动) 殴打; 攻打。△打人1 打胜仗。❸〔动〕(通过砍伐、割削 等)收集或除去。△打柴は打枝杈。● 〔动〕发射,发出。△打枪+打电报。 ❺〔动〕发生;放出(某种行为或动 作)。△打呵欠1打手势。 6 〔动〕搅 拌。△打糨糊1打卤子。❸〔动〕涂 抹;画。△打蜡↓打底子。❸〔动〕拟 定。△打草搞1打腹稿。❹〔动〕计 算。打入成本1纯利润打五十块钱。@ 〔动〕取。△打水。❶〔动〕买。△打 火车票1打酱油。●〔动〕给与或领取 (证件)。△打结婚证1打个病假条。● 基本义〔名〕一种长方形的日袋, |〔动〕从事;办。△打短工+打离婚。

●〔动〕建造:制造。△打地基1打家「(婴儿)。△这批书正在打包1婴儿打包 具。 ●〔动〕编织。△打毛线1打草 睡觉。 鞋。 10〔动〕捆。△打包1打行李。 10 引申义〔动〕拆开包装。△打包 〔动〕凿开。△打井1打眼儿。●〔动〕 一看, 里面的东西全霉了。 举; 提。△打伞!打灯笼。10[动] 捕 备考 本义:〔名〕行脚僧人所背… 捉。△打鱼。●〔动〕交往。△打交 的包裹。宋·郑克《折狱龟鉴》五《俞 道1打得火热。 4 〔动〕玩。△打 献卿》:"按僧之富者必不能出游,出 麻将甘压尿。 游也,则必治装告别、亦不能如打包 辨正 同形词。(da)〔景〕十二个 僧翩然往也。" 为一打。△一打铅笔。 【打岔】dǎchà 【打白条】dǎbáitiáo 基本义〔动〕打断别人说话。 基本义〔动〕收款后用非正式收 △别打岔,我们在谈正经事。 据代替正式发票。△收款打白条不符。 引申义❶〔动〕岔开话题。△他 合财务制度。 怕小王继续说下去,他爱人要生气, 引申义 (动) 收购物资时用单据 赶忙打岔1他不想直接回答我的问题, 或非正式收据代替应该支付的现金。 谈话中一再打岔。@〔动〕于枕工作。 △粮食收购部门打白条影响了农民卖 △只要不打岔,这件工作一星期干完 粮的积极性。 没问题。 【打败】 dǎbài 【打出手】dǎchūshǒu 基本义(动)战胜(对方)。△他 基本义〔动〕戏曲中武打时,以 在围棋比赛中,一连打败五名对手。 一个角色为中心,互相投掷和传递武 引申义〔动〕失败。△这次球赛, 器。△舞台开始打出手了, 小孩子高 甲队打败了。 兴得什么似的。 【打扮】dǎ·ban 引申义❶〔动〕动手打架。△有 基本义〔动〕使容貌和衣者好看。 理坐下讲,用得着这么大打出手吗? △爱打扮1打扮得花枝招展。 ❷〔动〕打击。△对群众大打出手, 引申义〔名〕衣着穿戴的样子。 摆起了整人的架势。 △工人打扮!姑娘打扮。 【打冲锋】dǎchōngfēng 比喻义〔动〕伪装:装扮。 △把 基本义〔动词性〕最先发起军事 自己打扮成革命者的样子。 行动(多指担任进攻任务的地面部 【打包】dǎbāo 队)。△主攻任务下达后,几个团争者 基本义〔动〕包捆(物品); 裹扎 | 打冲锋。

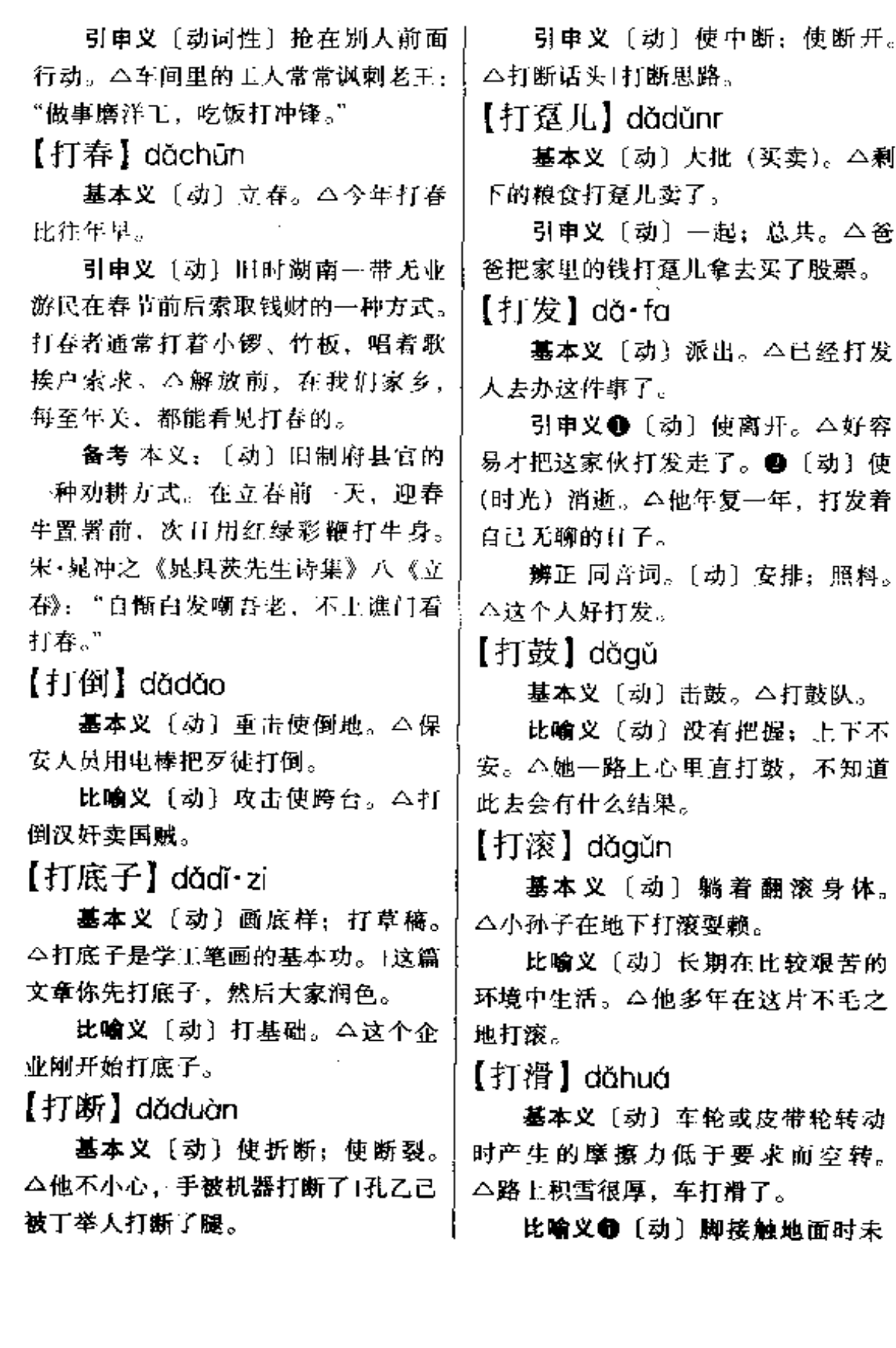

踩稳而滑动。多用于方言。△他穿着 平底鞋, 走起路来常打滑。●〔形〕 路面滑。多用于方言。八路打滑、他 连着摔了几次。

【打击】dǎiī

基本义〔动〕敲击。△他拼命地 打击着手中的破脸盆。

引申义❶〔动〕攻击。△不要打 击别人, 抬高自己。2 〔名〕受到的 挫折。△这次打击, 对一个孩子来说, 太大了。

【打歼灭战】dǎjiānmièzhàn

基本义〔动词性〕消灭全部或大 部敌人的军事行动。△集中优势兵力 打歼灭战。

比喻义〔动词性〕集中力量, 突 击完成某个工程或项目。△科技人员 和全厂职工同心协力打歼灭战、提前 完成了国家重点化工科研项目。

【打搅】dǎjiǎo

基本义〔动〕扰乱。△不要打搅 别人的工作。

引申义〔动〕婉称受招待。△这 么丰盛的饭菜、真是打搅了。

【打开】 dǎkōi

基本义〔动〕使物体里面的部分 暴露出来。△打开盒子1打开信1打开 柜子。

引申义1〔动〕使封闭的空间暴 露出里面的部分。△打开门!打开窗 | 户。●〔动〕使局面开展, 范围扩大。 有几十元钱, 却跟我打埋伏, 说没有 △改革家必须善于打开局面1打开思 │

路。

【打瞌睡】dǎkēshuì

嘉本义〔动〕短时间地人睡。 △我进去的时候,他正靠在沙发打瞌 睡。

比喻义〔动〕暂时停止某种活动。 △敌人没有打瞌睡, 我们干万不能丧 失警惕。

【打擂台】dǎlèitái

基本义〔动〕参加比武。△拳王 ○心想打擂台。

比喻义〔动〕互相竞赛。△他们 这支青年突击队, 在劳动竞赛中到处 打擂台。

辨正 同音词。〔动〕存心跟人作 对。△人家又没有惹你、你何必老肝 着人家打擂台?

【打冷枪】dǎlěngqiāng

基本义 [动] 乘人不备, 暗中开 枪射击。△敌人的巡逻队最怕武工队 打冷枪。

比喻义〔动〕乘人不备, 暗中进 行攻击。△有意见当面提,不要背后 打冷枪。

【打埋伏】 dǎmái·fu

基本义〔动〕预先隐藏(军事力 量),待机行动。△这里地形复杂,好 打埋伏。

比喻义〔动〕隐瞒实情或实物。 △他跟我打埋伏, 没说实话;他明明还 钱了。

## 【打闷棍】 dǎrnèngùn

基本义〔动〕旧社会劫路的强盗 将行客一棍子打闷,抢走财物。△爷】 爷常说起他解放前被劫路人打闷棍的 事。

比喻义〔动〕在别人没有思想准 备的情况下突然进行批评或指责、使 人不知所措。△帮助犯错误的同志要 做耐心的思想工作,不要走上来就打 闷棍。

【打内战】 dǎnèizhàn

基本义〔动词性〕国内发生军事 冲突。△人民不愿意打内战。

比喻义 1 〔动词性〕"文化大革 命"期间对立的两派群众组织之间的 斗争或武力冲突。△工厂工人打内战。 给国民经济造成了重大损失。2 (动) 领导干部之间相互拆台。△新来的 厂长明确宣布:领导班子不得打内 战。

【打蔫儿】dǎniānr

基本义〔形〕枝叶萎缩下垂。 △庄稼被晒得打蔫儿了。

比喻义〔形〕精神萎靡,情绪低 落。△班主任发现班上有一个学生最 近上课老是打意儿。

【打气】 dǎaì

基本义〔动〕加压力使气进入 (球或轮胎等)。△自行车骑不动了, 需要打气。

比喻义〔动〕鼓动。△这件事你 不要给我打气啦,我办不了。

【打圈子】 dǎquān·zi

基本义〔动〕转圈子。△一群孩 子正在玩打圈子的游戏。

比喻义〔动〕(思想) 围绕某种思 路转。△不要老是在钱的问题上打圈 子。

【打扫】 dǎsǎo

基本义〔动〕扣除。△打扫卫生〕 这间屋子长期没人打扫,桌上积了厚 厚的一层灰。

引申义〔动〕清理; 整理。△打 扫战场

【打算】dǎ·suan

基本义〔动〕计划;考虑。△这 部小说,他打算写十万字!长远打算。

引申义〔名〕计划、考虑的结果。 △关于这一点,他有很细致的打 算。

备考 本义:〔动〕结算、清算。 《元史》一五七《刘秉忠传》:"今宜打 算官民所欠债负。"

【打算盘】dǎsuàn·pan

基本义〔动〕用算盘计算。△哪 有会计不会打算盘的呢?

比喻义〔动〕(为自己) 盘算: 合 计。△这人私心太重,专为个人打算 盘。

【打天下】dǎtiānxià

基本义〔动〕用暴力夺取政权。 △打天下难,安天下更难。

比喻义〔动〕倒业。△他不仰仗 └家庭、决心自己打天下。

 $112 \text{ d}\hat{a} - d\hat{a}$ 

【打通】 dàtōng

基本义〔动〕消除阻隔, 使相贯 通。△打通隧道1打通道路。

比喻义●〔动〕消除隔阂, 使相 沟通。△打通双方的思想。2 〔动〕 去除界限, 使相关联。 4打通语言学 和美学的学科界限。●〔动〕疏通。 △打通美节。

【打头阵】dǎtóuzhèn

基本义〔动〕冲锋在前,先投入 战斗。△一连长接受了打头阵的任务, 心里乐得很。

引申义 [动] 在前面; 先行一步。 △会议明天开,打头阵的会务组昨天 就开始工作了。

【打先锋】dàxiānfēng

基本义〔动词性〕在军事行动中 充当先头部队。△三团在这次战役中 打先锋,

比喻义〔动词性〕在工作中当带 头人。△青年突击队在防汛抗洪中打 先锋。

 $[1]$   $\mathbb{F}$   $\mathbb{F}$ 

基本义〔动〕开火;接火。△兄 弟部队跟敌人遭遇上了。已经打响了。

比喻义〔动〕事情初步成功。 △第一炮打响后、大家信心更足了。

【打哑谜】dǎvǎmí

基本义 [动] 猜测难以猜透的问 题。△有话直说,我不跟你打哑谜。

引串义〔动〕让人猜测难以猜透

了。

【打掩护】dǎyǎnhù

基本义〔动〕牵制敌人, 保护部 队或战友完成任务。△总攻开始了, 一营主攻, 二连打掩护1班长命令战士 撤退,他留下打掩护。

比喻义〔动〕包庇(坏人);遮盖 (坏事、错事)。 △事情已经很清楚了, 你不要给他打掩护啦。

【打样】 dàyàng

基本义〔动〕在建筑和造器之前 绘出设计图样。△主体建筑正在打样。

引申义〔名〕出版物正式印刷之 前印出排好的样张。用于校对。△报 纸打样已送交责任编辑。

【打油】dǎvóu

墓本义〔动〕买油。△去粮店打 油。

引申义❶〔动〕往盛器中舀油。 △他付了油钱,但等了半天也没有人 给他打油。 ●用人 亡或机器加工油料 使出油。△把菜籽送到加工厂打油。

【打游击】dǎvóuiī

基本义〔动〕小规模地、出没无 常地袭击敌人。△这支队伍在这一带 打游击的时间很长。

比喻义〔动〕戏称工作、生活或 活动地点不固定。△他到现在没住房。 每天晚上打游击。

【打预防针】dǎyùfǎnazhēn

基本义〔动词性〕注射某种针剂 的问题。 △别打哑谜了,快说出来算 | 以预防相应的疾病,多指传染病。

△防疫站定期给儿童打预防针。

比喻义〔动词性〕事先提醒别人 警惕某种不良影响。△女儿虽然品行 端正,但母亲有时还是给她打预防针。 【打冤家】dǎyuān·jia

基本义〔动〕村与村之间或宗族 之间因纠纷或宿怨而发生械斗。△解 放前。这里的村民经常打冤家。

引申义❶〔动〕作仇人。△你们 俩为那么点小事,犯得着打冤家吗? ❷〔动〕作似恨而实爱的夫妻或情人。 △她和老伴几十年打冤家, 现在老伴 突然天世、她感到茫然若失。

【打招呼】dǎzháo•hu

基本义〔动词性〕亲友或熟人见 面互相问候。△他哪怕跟同事擦肩而 过也从不打招呼。

引申义❶〔动词性〕上级向下级 通知。△开个打招呼会。●利用权力, 点明或暗示 (某事)。△新调进的打字 员还没来报到, 就已经有几个人为她 打招呼了。

【打照面】dǎzhàomiàn

基本义〔动词性〕迎面相遇。 △他俩多年不见, 突然打照面, 都叫 不出对方的名字。

比喻义❶〔动词性〕露面。△他 在单位已经几个月不打照面了。@见 面、会见。△老王一上午都在等主任、 主任就是不跟他打照面。

【打折扣】dǎzhékòu

| △--些积压商品, 最近正在按不同的 情况,打折扣出售。

比喻义●〔动〕不完全照规定或 承诺的来做。△完成任务不打折扣!他 答应过的事情, 从来不打折扣。● (动) 某种言论或行为中有不实在的东 西。△他说的话要打折扣,不能全信。

【打主意】dǎzhǔ·yi

基本义〔动〕想办法。△猎手小 王藏在树丛里,盯着那只摇摇晃晃的 黑熊,心中暗暗打主意。

引申义 1 〔动〕想办法得到。 △他们老两口就这么点存款, 你可不 能在这上面打主意。2 〔动〕经思考 做出决定。△这是你自己的事,是去 是留,你可要早打主意。

【打嘴巴】dǎzuǐ·ba

基本义〔动〕打耳光。△他不容 分说,冲上去就打嘴巴。

比喻义❶〔动〕因说话,办事前 后矛盾而出丑。△你刚刚说好了的, 现在又变了,不是自己打嘴巴? ● 〔动〕使他人因遭受打击而出丑。△事 实对于那些反对者来说, 已经打嘴巴  $\mathcal{T}_{\epsilon}$ 

【大】dà

基本义〔形〕体积、面积、力量 等跟"小"相反的。△大楼1大操场1 力大无比。

引申义❶〔形〕(年纪、规模等) 大小。△礼堂有五个教室大1你今年多 基本义〔动〕降低商品定价。 大? 小李和小周谁大? ●〔名〕指年

纪大的家庭成员。△一家大小。● 〔副〕表示程度深。△大红大绿1大吃 大喝+大打出手。 4 〔副〕 (顯"不" 连用)表示程度浅。△他看上去脸色 不大好。6 〔形〕敬词,尊称与对方 有关的事物和行为。△大作1大驾。● 〔副〕表示强调语气。△大老远的,害 我白跑一趟1大活人, 还能弄丢了1大 冷天,怎么穿这么单薄? ● [副] 经 常。△最近他不大出门1不大跳舞。● 〔形〕时间更远些。△大前年1大后天。

辨正 问音词。❶〔名〕父亲。 △俺大不在家。●〔名〕伯父,叔父。 △星期天我上二大家去玩。

【大半】dàbàn

基本义〔代〕数量上较多的部分。 △长城的游客, 大半是外国朋友。

引申义〔副〕情况上较大的可能 性。 二至今不见回音, 那封信大半丢 了。

【大包干】 dàbāogān

基本义〔名〕农村生产责任制的 一种形式,即把土地生产责任落实到 人的承包制。△在农村,以大包干为 主要形式的联产责任制的推行,已经 带来了可喜的成果。

。引申义❶〔名〕个体或单位承包 的责任制。△一些单位试行生产大包 干以来,群众积极性提高了,产品质 量也上去了。●〔名〕自负盈亏的核 算方式。 △实行经济大包干, 使有些 部门的浪费现象有所改变。

【大本营】dàběnyíng

基本义〔名〕战时军队的最高统 帅部。 二先头部队已经突破了几道防 线、直捣敌人的大本营。

比喻义〔名〕某种事物或活动的 策源地。△细菌大本营!登山运动员安 全返回了大本費。

【大便】 dàbiàn

基本义〔名〕(人) 屎。△化验大 便。

引申义〔动〕(人)拉屎。△大便 之后要洗手。

【大伯】dàbó

基本义〔名〕伯父。△我的大伯 比我父亲大两岁。

引申义〔名〕尊称年长的男子。 △大叔、大伯们都很喜欢这个聪明的 小孩。

【大不了】dà·buliǎo

基本义〔形〕至多不过。 △闹翻 了,大不了分手。

引申义〔形〕了不得。△这点小 事,没什么大不了。

【大潮】dàcháo

基本义〔名〕在朔日和望日, 月 亮对地球引力最大,此后两三天出现 的潮水称大潮。△涨大潮、

比喻义〔名〕声势浩大、影响面 广的社会潮流。△经济改革大潮。

【大吹大擂】dàchuīdàléi

基本义〔动词性〕器乐齐奏。

△乐队排练了一个星期,每天大吹大 | 擂。

比喻义❶〔动词性〕大肆宣扬。 △既要大吹大擂,也要宣传得当。 4 [动词性] 大肆吹嘘。△提倡实事求 是,反对大吹大擂。

【大刀阔斧】dàdáokuòfǔ

基本义〔形容词性〕砍杀很有气 势。△大刀阔斧,一路杀进敌营。

比喻义❶〔形容词性〕大幅度删 减(文章)。△这篇文章, 小修小改不 行, 要大刀阔斧地删。2 [形容词性] 行事果断而有魄力。△并不是所有的 王作都可以大刀阔斧地干的。

【大道理】dàdàolǐ

墓本义〔名〕正确的道理。△大 道理还是应该讲的。

引申义〔名〕表面上有道理,但 是不切实际。△做人的思想工作不能 尽讲大道理。

【大地】 dàdì

基本义〔名〕广大的地面。△一 场瑞雪,大地披上了银装。

引申义 ❶ 〔名〕辽 阔 的 地 域。 △祖国大地焕发无限生机。●〔名〕 陆地。△船长站在甲板上,眺望远方 的大地。❸〔名〕有关地球的。△大 地生态环境。

【大动脉】dàdòngmài

基本义〔名〕人体内最粗大的动 脉管, 是向体内输送血液的主要导管。 是最主要的。

比喻义〔名〕主要交通于线。 △陇海铁路是我国东西交通的大动脉。 【大肚子】dàdù·zi

基本义〔名〕饭量大的人。△他 一顿吃过两斤饭,是有名的大肚子。

引申义❶〔名〕孕妇。△张家的 媳妇和女儿现在都是大肚子、张老太 太高兴得整天忙东忙西。 @ 〔名〕对 地主或资本家憎恨。 △旧社会, 农民 的汗水,都流进了大肚子的腰包。

【大队】dàduì

基本义〔名〕人数较多的一支队 伍。本大队大马。

引申义 3 〔名〕军队中的一级编 制,相当于营或团。△飞行大队。● 〔名〕 农村中的一级基层组织。 ❸ [名] 中国少年先锋队的一级基层组 织,由若干中队组成。△这位小姑娘 胳膊上戴着三条杠,是少先队的大队 К.

【大法】dàfǎ

基本义〔名〕国家制定的根本法。 △宪法是国家的根本大法。

引申义〔名〕重要的法令、法规。 △国家进出口法是…个大法。

【大方】dà・fana

基本义〔形〕不吝啬(财物)。 △他的两个女儿都很吝啬,媳妇倒大 方,不在乎钱财。

引申义1:[形] (举止) 不拘束。 △在人体的血液循环系统中,大动脉 | △举止大方}态度大方。●〔形〕(式 样、颜色等)不俗气。△图案大方+羽| 绒衫穿着很大方。

备考 本义: 〔名〕大地。《管子· 内收》:"人能正静……乃能戴大圆而 履大方。"

【大概】dàgài

基本义〔副〕对情况的猜测或估 计。△会议大概在下月举行1听口音。 他大概是江浙一带人。

引申义1[形] 不十分精确或不 十分详尽。△这只是大概的情况。● 〔名〕大致的内容或情况。本他只说了 个大概。

【大哥】dàgē

基本义〔名〕排行最大的部哥。 △我们弟兄几人都在内地,只有大哥 多年在边疆。

引申义〔名〕对同辈男子的尊称。 △张大哥(李大哥、

【大公无私】 dàgōngwúsī

基本义〔形容词性〕完全为公, 没有私心。△大公无私的革命精神。

引申义〔形容词性〕秉公处理、 无所偏袒。本市中级法院最近大公王十 口特大的锅、是当年吃大锅饭的时候 用的。

比喻义〔形〕平均分配的。△大 锅饭的分配制度不利于奖勤罚懒。

【大户】dàhù

基本义〔名〕有钱有势的人家。 △打土豪、吃大户。

引申义❶〔名〕人口多的家族。 △大户人家。●〔名〕职工人数多的 单位。△造船厂是市里的大户。●某 方面消费多的人家或单位。△用电大 户口中小学近年一直是图书发行部门的 大户。19某方面突出的单位。△纳税 大户。

【大会】dàhuì

墓本义〔名〕国家机关、团体等 召开的全体会议。△人民代表大会1党 员大会。

引申义〔名〕人数众多的群众集 会。△公判大会1动员大会。

【大家】dàiiā

基本义〔名〕世家望族。△大家 周秀!大家风度。

> 引由ツゴタ)率々五金 在事业

居、生活在一起的家庭。△四世间堂 的大家庭。

比喻义●〔名〕指社会主义祖国。 △建设社会主义大家庭。●〔名〕民 旅统→体。△民族大家庭。❸〔名〕 20 世纪 50 年代前苏联用以称呼社会 主义国家之间的关系。△巩固社会主 义人家庭。

【大将】dàjiàng

墓本义〔名〕军衔之一。某些国 家将官的最高一级。△陈赓大将。

引申义〔名〕高级将领。△赤壁 一战,曹操损失了几员大将。

比喻义〔名〕才干离出一般人的 人。本他们厂派出了几员大将常驻北 京、上海,接洽各种业务。

【大姐】dàjiě

基本义〔名〕排行最大的姐姐。 △母亲很忙,平时都是大姐照料我们 的弟妹。

引申义〔名〕对女性朋友和熟人 的尊称。△大家都很尊敬这位温柔教 厚的老大姐。

【大军】dàiūn

基本义〔名〕人数众多、声势浩 大的武装部队。△百万大军过大江。

比喻义〔名〕人数众多的力量。 △科研大军。

【大楷】dàkǎi

基本义〔名〕手写的楷体大字。 △他写得 … 手漂亮的毛笔大楷。

引申义〔名〕大写的印刷体拼音。

字母。△姓名的打头字母用大楷。

【大礼拜】dàlǐbài

基本义〔名〕每两个星期或十天 轮一次的休息日。△连着几个大礼拜 他都在厂里加班。

引申义●〔名〕每两个星期休息 三天,休息两天的那个星期,或该星 期的休息日。△他原先打算大礼拜全 家出去春游,可是接连两天都下雨。 ❷〔名〕每个星期的双休日。△国庆 节正好接着…个大礼拜,他可以休息 三天。

#### 【大力】dàlì

基本义〔动〕很大的力量或精力。 △花大力引进人才。

引申义〔名〕花很大的力量或精 力。△大力提倡、

【大量】dàliàna

基本义〔形〕数量很多。△大量 收购废品。

引申义〔形〕气量很大。△大人 大量。

【大陆】dàlù

基本义〔名〕大面积的陆地。 △大陆环境保护。

引申义●〔名〕除台湾之外,中 国在亚洲陆地上的领土。△大陆和台 湾都是中国的领土。2 (名) 台湾对 中华人民共和国的代称。△台湾出版 了一批大陆作家的作品。

【大路货】dàlùhuò

基本义〔名〕价格符合一般消费

水平的商品。△这家商场不卖高档商 品、专卖大路货。

比喻义〔名〕水平一般化的艺术 作品。△这几年电视剧里虽然出了不 少、但大路货较多。

【大略】dàlüè

基本义〔副〕大概约略。△请你 大略谈谈厂里的情况。

引申义〔形〕大致的;差不多的。 △我只有一个大略的印象。

辨正 冏音词。〔名〕远大的谋略。 △雄才大略。

【大妈】dàmā

基本义〔名〕伯母。△我的伯父 脾气急躁,但是大妈非常温和。

引申义〔名〕对年长的妇人的尊 称。△她上斑时、左右隔壁的大妈、 大婶们经常帮她照骨孩子。

【大麦】dàmài

基本义 [名] 一种粮食作物, 一 年生, 叶子星宽条形, 子实外壳带有 长芒。麦芽可制啤酒和饴糖,也可以 做中药。△地里的大麦长势真好。

引申义〔名〕这种作物的子实。 △大麦面。

【大名】dàmín

基本义〔名〕敬称别人的名号。 △请问先生大名Ⅰ至今还不知道他的大名。

引申义 (名)好名声;盛名。 △大名顶顶1高才大名。●〔名〕人的十 正名、与"字"、"小名"相对。△我一 小名叫铁蛋,大名叫李刚|他的名片正! [名] 没有或拆除了座位的公共汽车。

中写着大名和别号、旁边是密密麻麻 的官和兼职。

【大拿】dàná

基本义〔名〕握有很大权柄的人。. △这家伙仗着父亲是乡里的大拿,目 无法纪。

引申义〔名〕某方面的权威。 △电焊技术大拿。

【大娘】dàniána

基本义〔名〕伯母。△我大娘比 我母亲还显得年轻些呢。

引申义〔名〕对年长的妇人的尊 称。△战士们一到村里, 就忙着给这 家大娘挑水、给那家大嫂劈柴。

【大炮】dàpào

基本义〔名〕能发射炮弹的重型 射击武器、通常指口径大的炮。△阵 地上,我军的大炮怒吼起来。

比喻义●〔名〕喜欢发表激烈意 见的口直心快的人。△他肚里容不住 话,看到不顺眼的事,就爱说,是厂 里有名的大炮。●〔名〕喜欢说无根 据、无把握的话的人。△这人是个大 炮,常爱没天没地地乱吹一通。

【大篷车】dàpéngchē

基本义〔名〕吉卜赛人流浪时乘 坐的一种车。△一批吉卜赛流浪艺人 乘大篷车演出。

引串义@〔名〕往县乡农村送货 的带篷的车。△春节期间, 市南业局 源出一个大篷车队,送年货下乡。●

△他每天乘大篷车上下班。 △如果领土主权问题谈不拢,我们就 【大谱儿】 dàpǔr 失去了谈判的大前提。 【大青年】dàaīnanián 基本义〔名〕大致的想法。△这 套方案到现在还没搞出个大谱儿。 基本义〔名〕年龄偏大的青年, 引申义〔副〕大概。△他大谱儿 多指三十岁左右的青年人。△经理是 匡算 下, 新居装修需要两万元。 一位大青年。 【大起大落】dàaǐdàluò 引申义〔名〕超过正常结婚年龄 的未婚男女。△共青团和妇联共同为 基本义〔动词性〕大幅度上升和 大青年的婚姻问题搭桥牵线。 回落。△近期股票市场不会有大起大 【大庆】 dàaìna 落。 比喻义〔形容词性〕形势、经历 基本义〔名〕大规模庆祝的国家 等变化很大。△大起大落的政治生涯。 大事。△建国三十年大庆。 【大气候】dàaìhòu 引申义〔名〕老年人的寿辰。 基本义〔名〕广大区域内的气象 △祖父八十岁大庆。 辨正 同音词。〔名〕地名, 在东 情况。△全球性大气候有越来越热的 北。△大庆油田。 趋势。 【大秋】dàaiū 比喻义〔名〕) 大范围内的政治、 经济形势或思潮。△大气候和小环境 基本义〔名〕收割玉米、高粱、 都看好。 谷子等秋季作物的季节,一般指农历 【大钱】 dàqián 九十月份。△整整忙了一个大秋。 引申义1〔名〕大秋季节收割的 基本义〔名〕体积较大、价值较 高的铜钱, 泛指钱一个。△一个大钱 作物。△今年大秋长势很好。●〔名〕 都舍不得花。 大秋季节的收成。△今年大秋比去年 引申义〔名〕数量较多的钱。 好。 △他原先以为在大城市就可以挣大钱、 【大人】dà·ren 现在才知道不是这么回事。 基本义〔名〕成人。△瞧, 这孩 【大前提】dàaiántí 子都长成大人了。 引申义❶〔名〕旧称地位商的官 基本义〔名〕形式逻辑三段论的 长。△长宫大人。●〔名〕戏称架子 一个重要组成部分, 含有结论中的谓 项,是作为结论依据的命题。△大前 大或自视清商的人。△李大人、你真 提不周延。 难请啊!每次小孙子回来,都像大人到 引申义〔名〕事物的先决条件。 了一样。

备考 本义:〔名〕德行高尚的人。〕 《荀子·解蔽》:"明参日月,大满八级, 夫是之谓大人。"

【大嫂】dàsǎo

基本义〔名〕大哥的妻子。△我 大嫂跟我大哥是同班同学。

引申义〔名〕对同辈妇人的尊称。 八大嫂, 请问到火车站乘几路车?

【大扫除】dàsǎochú

基本义〔动〕全面打扫, 清除污 秽。△星期六全校师生都在大扫除。

比喻义〔动〕全面清除坏人坏事〔 △老舍《四世同堂》: "这次的抗战是 中华民族的大扫除。"

【大师】dàshī

基本义〔名〕在学问或技艺方面 遊诣很深的人。△散文大师1理论大 师! f 植大师。

引申义〔名〕对和尚的尊称。 △了尘大师。

备考 本义:〔名〕大部队。《左传 ·定公四年》:"先伐之,其卒必奔。而 后大师继之,必克。"

【大手笔】dàshǒubǐ

墓本义〔名〕名家的作品。△议 首诗气势不凡,不愧是大手笔1这幅画 很珍贵, 是大手笔。

引申义1〔名〕超凡脱俗、气魄 雄健的笔法。△这篇报告文学, 称得 上大手笔。

【大手大脚】dàshǒudàjiǎo

基本义〔形容词性〕手脚粗壮. |

身体强健。△他长得大手大脚、背阔 腰圆。

比喻义〔形容词性〕花钱随便, 不知节省。△不要养成大手大脚的习 惯,艰苦朴素是一种美德。

【大同】 dàtóng

基本义〔名〕人人平等、大家自 由的社会景象。△人类走向社会大同。

引申义〔形〕主要方面相同。 △几套方案大同小异。

辨正 同音词。〔名〕地名,在山 西省。△大同煤矿。

【大头】dàtóu

基本义 {名} 一种假面具,为一 种较大、较笨的头像。△幼儿园的孩 子们在跳大头娃娃舞。

引申义〔名〕民国初年发行的二 种银元, 上面铸有袁世凯头像。△崭 新的大头。

比喻义〔名〕❶事物的主要部分。 △运动会筹备工作大头已经落实了。 ❷占主要地位的人。△这几个人中, 谁是大头你就找谁。

辨正 同音词。〔名〕白费钱财的 人。 二他认为捐款是充大头,死活不 尾意。

【大头菜】dàtóucài

基本义〔名〕一种莫木植物。二 年生、为芥菜的变种、开黄花、根部 肥大, 味辛。块根及嫩叶可食用。 △种大头菜。

引申义〔名〕专指这种植物的块

根、本腌制大头菜。

辨正 同音词。〔名〕方言中指结 球甘蓝。△大头菜炒肉丝。

【大团结】 dàtuǎnjié

基本义〔形〕广泛的团结。△全 国人民大团结。

引申义〔名〕10元面值的人民 币, 票面印有"全国各族人民大团结" 图案,故名。△小周每逢星期天帮报 社卖报纸,每次挣两张大团结。

【大团圆】 dàtuǎnvuán

基本义〔动〕全家人团聚在一起。 △他们一家人,过去长期天各一方, 现在终于大团圆了。

比喻义〔形〕(文艺作品中)主要 人物经过悲欢离合终于困聚。△有些 文艺作品流行一种大团圆模式。

 $[ \pm \pm 1]$  dàwána

基本义〔名〕资本主义社会中垄 断某种经济事业的财阀。△汽车大王1 有油大王。

引申义〔名〕长于某种技艺的人。 △故事大王1足球大王。

**辨正** 同形词。(dàiwang)〔名〕 戏曲、旧小说中对国王或大帮强盗首 领的称呼。△这本小说出色地描写了 一:伙强盗,其中对大王的刻画尤其成 功。

【大戏】dàxì

墓本义〔名〕大型戏曲, 殷情 节较复杂,场面较大,角色较齐全, 伴奏乐器种类较多。△最近市文工团十 在排练一出大戏。

引申义〔名〕方言中指京戏。 △他平时爱听大戏, 自己也能唱两段 西皮二黄。

【大显身手】dàxiǎnshēnshǒu

基本义〔动词性〕充分显示本领、 技艺。△女排的姑娘们在国际女子排 球赛中大显身子。

引申义〔动词性〕充分显露聪明 才智。△在建设四个现代化的宏伟大 业中大显身手。

【大小】 dàxiǎo

基本义〔名〕大的和小的。△--家大小四人,一道春游去了1家禽论斤 卖、大小一样的价格。

引申义 @ [形] 大小的程度。 △这顶帽子, 请你试试大小。 2 〔形〕 辈分的高低。△这孩子没礼貌,不懂 大小。

【大姓】dàxìng

墓本义〔名〕世家大族。△大姓 人家1富人大姓。

引申义❶〔名〕问人姓氏时的敬 辞。△请问先生大姓。2〔名〕人多 的姓。△"张"、"王"都是大姓。

【大学生】dàxué·sheng

基本义〔名〕年岁较大的学生。 △他是班里的大学生, 我是同学中年 龄最小的。

引申义〔名〕年岁较大的男孩子。 △都大学生了、还整天小娃子似的。

辨正 同形词 (dàxuéshēng) [名]

在高等学校就读的学生。公这个中学 时代的淘气鬼,如今已是品学兼优的 大学生了。

【大样】 dàyàng

基本义〔名〕整版的报纸清样。 △我到编辑部去报到时,他正在校大 样。

引申义〔名〕工程上的细部图样。 △桥梁工程大样。

【大爷】dà・ve

基本义〔名〕伯父。△我大爷比 我爸爸大三岁。

引串义❶〔名〕尊称年老的男子。 △大爷, 请问到车站往哪走? @ 〔名〕 蛮横无理的男子的自称。△大爷我要 揍你这小子。

辨正 同形词。 (dà yé) 〔名〕好 逸恶劳,任性傲慢的男子。△大爷作 风..

【大雨】dàvǔ

基本义〔名〕降水量较多的雨。 △近日连降大雨,空气潮湿。

引申义〔名〕气象学中指--昼夜 内降水量达 25 毫米~50 毫米的雨。 △长江中下游地区中雨转大雨。

【大约】dàvuě

基本义〔副〕表示对数量的揣测。 △他大约五十岁上下1从这里到市郊公 园大约五里路。

引申义〔副〕表示对情况的揣测。 △我们几十年没见了, 见面大约也不 认识了。

【大杂烩】dàzáhuì

基本义〔名〕多种菜和在一起烩 成的菜。△把剩下的几种菜倒在一起 烧个大杂烩。

比喻义〔名〕各种不同的事物胡 乱拼凑成的混合体。△这篇文章不过 是寻章摘句,东拼西凑的大杂烩。

【大寨Ⅲ】dàzhàitián

基本义〔名〕山西昔阳县大寨生 产大队在荒山中开垦出的梯田。△汽 车驶进大寨县。扑入眼帘的是平平整 整的大寨田。

引申义〔名〕在"农业学大寨" 运动中,以大赛为榜样,搞出的实验 田、丰产田。本生产队拿出人力、物 力,确保大寨田丰产。

【大战】dàzhàn

基本义〔名〕规模大、参战人数 多的战争。△星球大战1百团大战。

引申义 ❶〔动〕激烈地战斗。 △大战台儿庄。●〔动〕激烈地打斗。 △两员虎将大战三百回合。

比喻义〔名〕激烈的争夺。△排 球大战1团棋大战1酒店大战。

【大站】dàzhàn

基本义〔名〕规模较大的火车、 汽车站。△南京火车站是大站。

引申义〔名〕火车、汽车停靠时 间较长,上下乘客较多的站。△江西 鹰潭城市不大,火车站却是大站。

【大致】 dàzhì

基本义〔副〕大体。△校舍建筑。

大致符合要求。

引申义〔副〕大概。△他大致可 以通过技术合格考试1对这个问题,大 致有三种意见。

【大众化】dàzhònghuà

基本义〔形〕跟广大群众一致。 △穿着打扮大众化。

引申义〔形〕适合广大群众需要。 △电影的艺术化不等于取消电影的大 众化。

【大专】dàzhuān

基本义〔名〕大学专科的简称。 △公司应聘者需要具有大专以上学 历。

引申义〔名〕大学本科和专科的 合称。△大专院校。

【大宗】dàzōng

基本义「形〕大批。△大宗款项。

引申义〔名〕数量最多的产品。 △茶叶是安徽皖南山区经济作物的大  $\widetilde{\mathcal{A}}^{\mathcal{I}}$  .

【呆】dāi

基本义 [形] (反应) 迟钝: 不灵 敏。△呆头呆脑。

引申义❶〔形〕痴、傻。△他原 来很机灵的, 一场大病变呆了。● 〔形〕 (表情) 死板; 少变化。△…上 午,她在湖边呆站着,在等一个人。 ● [形] 发愣。△他看呆了. 我站在 身边半天, 他还没发现。● (动) 滞 留。△老王在乡下呆过五年。

 $[#]$  dài

基本义〔动〕代替。△代写1代 做。

引申义〔动〕代理。△代总理1代 省长。

辨正 同音词。〔名〕姓。

【代办】dàibàn

基本义〔名〕一国以外交部长名 义派驻别国的外交代表。△大使和代 办都是外交人员。

引申义❶〔名〕大使或公使不在 职时、在使馆的高级人员中委派的临 时负责人。△大使回国了,由临时代 办处理使馆的日常事务。

辨正 同音词。(动)代行办理。 △这件事你帮我代办一下。

【代表】dàibiǎo

基本义〔名〕受委托、受指派代 替个人、团体、政府办事或表达意见 的人。△中国代表1他是陈嘉庚的代 表。

引申义〔名〕由选举产生, 替选 举人办事或表达意见的人。△人民代 表1工人代表。 @ 〔动〕代替个人或集 体办事或表达意见。△校长代表全校 师生讲话。❸〔名〕显示同类共性或 主要属性的人或事物。△阿 Q 是精神 胜利法的代表。 1 〔动〕体现同类共 性或主要属性。△这三部著作代表了 他理论研究三个阶段的主要成就。6 [动] 表示某种意义或象征某种概念。 △青年代表着祖国的未来。●〔动〕 代为表示。△让这束鲜花代表我的祝 福和敬意。

【代价】dàiiià

基本义〔名〕为得到某种东西所 付出的钱。△这双皮鞋真漂亮, 就是 代价太大。

比喻义〔名〕为达到某种目的或 由于某种原因所耗费的物质或精神。 △为了自己成功,他可以不惜一切代 价|唐山大地震, 使这个城市的人民付 出了惨重的代价。

【代劳】dàiláo

基本义〔名〕(请人)替自己办 事。△这里的事请你代劳一下,我要 去开个会。

引申义〔动〕替别人办事。△议 点小事我完全可以代劳。

【代理】dàilǐ

基本义〔动〕受委派, 临时代人 担任部门负责职务。本代理厂长1代理 书记。

引申义〔动〕受当事人委托、代 行办理某种事务。△签订合同的事, 我已委托他代理。

比喻义〔动〕不合法地代行某种 权利。△代理夫人。

【代理人】dàilǐrén

基本义〔名〕受当事人委托,代 为进行某种活动的人。△当事人不出 庭、可以找代理人。

引串义〔名〕实际上为某人或某 集团的利益服务的人。△帝国主义在 占领国的代理人。

【带】dài

基本义〔动〕携拿。△帶枪1帶介 绍信。

引申义 1 〔动〕 捎带: 顺便做。 △带张电影票给他!带上门。2 〔动〕 连着: 附着。 △连蹦带跳1带露的花。 ❸〔动〕引导; 指导。△带兵1带研究 生。❶〔动〕带动。△以点带面。● 〔动〕呈现: 含着。△面带微笑1花里 带着甜味。

【带动】dàidòng

基本义〔动〕以动力牵引, 使运 动。△电机带动转盘。

比喻义〔动〕引导,使前进。 △先进带动后进1抓典型、带动全局。

【带劲】dàijìn

基本义〔形〕有力量: 有劲头。 △他话不多、但工作起来可真带劲。

引申义〔形〕有兴致;有趣味。 △昨天的围棋大赛真带劲+汶次春游。 大家玩得都很带劲。

【带领】dàilǐng

基本义〔动〕带动或引导。△老 战士带领新战士去营房。

引申义〔动〕领导或指挥。△谇 长带领战士们去抢险。

【带头人】dàitóurén

基本义〔名〕以身作则、带领群 众前进的人。△王厂长是我们厂的好 带头天。

引申义〔名〕知识水平较高、研 究能力较强的人。△学科带头人。

【贷款】dàikuǎn

基本义〔动〕…国借钱给另一国: 或银行、信用社借钱给用户、到期本 息一并偿还,也有无息贷款。△公司 从银行贷款。

引申义〔名〕 国借给另一国: 或银行、信用社借给用户的钱。△提 供贷款。

【待】dài

基本义〔动〕对待。△待人和气。 引申义〔动〕招待。八待客。

辨正 阿音词。〔动〕等待。△待 缘1待你回来再说。

同形词。(dōi)〔动〕停留。△待 会儿我们一道走。

【待遇】dàivù 。

基本义〔名〕物质报酬,△工资 待遇。

比喻义〔名〕(被承认的)权利; 社会地位。△地市级待遇+政治待遇。

备考 本义:〔动〕接待:对待。 《史记》…二三《大宛传》:"而立宛贵 人之故待遇汉使善者名味蔡以为宛  $T_{\rm e}$ "

【怠慢】dàimàn

墓本 义 〔动〕 简 慢,不 恭 敬。 △不敢怠慢!不能怠慢了客人。

引申义〔动〕谦称招待不周。 △您这次远道而来,我怠慢了,非常。 抱歉。

备考本义:[形]懒散放荡。《墨 ! 子·尚同》中:"分财不敢不均,居处 | 穿得太单了。

不敢怠慢。"

【袋】dài

基本义〔名〕日袋。△钱袋1尸 袋。

引申义〔量〕用于装袋的东西。 △--袋糖果1两袋瓜子。

【戴帽子】dàimào・zi

基本义〔动词性〕比喻强加给人 某种罪名。△不要为一点小错误就乱 给人戴帽子。

比喻义●〔形容词〕带着某种罪 名。△戴帽子的坏分子。2 〔动词性〕 上级部门把某种名目或任务指派给某 人或某部门。△戴帽子指标1戴帽子名 额。❸〔动词性〕在原有机构设置上 附设高一级的机构设置(多指完全小 学附设初中班)。△戴帽子学校。

【担】dān

墓本义〔动〕用肩膀挑。△担水。 比喻义〔动〕担负: 承担。△天 大的事由我担着1出了事, 谁也相不 起。

辨芷 同形词。(dàn)〔量〕用于 成担的东西。△ 担水。

【单】dān

基本义〔形〕独自的;一个的。 △一个人单跳1单开门电冰箱。

引审义1:[形]奇数的。△单日1 単月。❸〔副〕仅;只。△单靠热情, 干不好工作。

辨正 同音词。〔形〕薄。△衣服

同形词。(shàn)〔名〕姓。 【单薄】dānbó

基本义〔形〕(衣被等)薄:不 厚。△这么单薄的被子, 盖着要受凉 的。

引申义〔形〕(穿的、盖的)少。 △你可真是要风度, 不要温度, 三九 天穿的这么单薄。

比喻义 ❶〔形〕瘦弱;不强壮。 △身体单薄。●〔形〕薄弱:不雄厚。 △力量单薄1势力单薄。●〔形〕贫 乏、不充实。△内容单薄。

备考本义: 〔形〕少; 不丰厚。 唐·白居易《长庆集》六三《西行》 诗:"衣裘不单薄,车马不赢弱。"

【单传】dānchuán

**基本义**〔动〕儿代血亲传承、只 有一个儿子。△他们家从曾祖父开始, - 直是单传。

比喻义〔动〕由一个师傅传授。 △名师单传。

【单纯】dānchún

墓本义〔形〕简单:不繁琐。 △工作单纯1任务单纯。

引申义●〔形〕纯净:不复杂。 △思想单纯1性格单纯。●〔形〕单 一;不丰富。△服务行业,不能单纯 追求利润。

【单词】dāncí

基本义〔名〕词。△他坚持每天 阜晨背英语单词。

引申义〔名〕由一个语素单独构

成的词。△"托拉斯"、"德漠克拉西" 虽然是多音节词,但只有一个语素, 所以是单词。

【单打一】 dāndǎvī

基本义〔名〕单响的枪。△游击 队当时的武装条件差,多数队员都还 提着单打一。

比喻义●〔动〕只接触某一方面 的事物,而不管其他方面。△实践证 明, 科技人员单打-~有时因为知识面 过于狭窄、反而会影响专业深入。● 〔动〕暂时地集中力量做一件事。△精 力一时分不过来就单打~~。

【单放机】dānfànaiī

基本义〔名〕只能放音, 不能录 音或收音的音响设备。△他新买的收 录机,不到一个月就变成了单放 机。

引申义〔名〕只能放像、不能录 像的机器。△他借了一台单放机,但 是忘了借录像带。

【单干户】dāngànhù

基本义〔名〕农业合作化时期不 愿意参加互助组而单独耕种的农户。 △50年代的单干户被认为是思想落后 的人家。

引申义〔名〕泛指个体劳动者。 △一些单于户的服务质量受到政府的 表彰。

比喻义〔名〕指没有配偶的人。 △她好像打定了主意不结婚、一辈子 做个单干户。

## 【单杠】dāngàng

基本义〔名〕用两根支架架起… 根铁柱的体操器械。△校园里有单杠、 双杠、篮球架供学生锻炼。

引申义 [名] 一种体操项目, 运 动员在单杠上做各种动作。△他在这 次体操比赛中,单扛成绩最突出。

【单个儿】dāngèr

基本义〔名〕单独一个。△他跟 谁也没说, 单个儿溜了。

引申义〔名〕(成套或成对中) 掉 单的一个。△一套茶具,现在只剩下 单个儿茶壶了。

【单间儿】dānjiānr

墓本义〔名〕只有一间的屋子。 △单间扎门面。

引申义〔名〕供单人或几个人使 用的小房间。△他们几个快乐的单身 汉, 挤在楼角的一个单间儿里!服务 员、请给我开个单间儿。

【单身】dānshēn

基本义〔名〕没有结婚或不带家 属的人。△他只顾立业,忘了成家, 至今还是单身一人!他不带家小, 单身 在外闯荡。

引申义〔名〕没有结伴或不带随 从。△他经常深夜里,单身走山路1他 单身前往、没有随行。

【单数】dǎnshù

基本义〔名〕正的奇数。△这家 旅馆单数号房间朝南,双数号房间朝 北。

引車义〔名〕某些语言中的名词。 代词等由词汇形式所表示的单一的数。 △英语 he 和 she 分别表示"他"和 "她",是单数。

【单线】dānxiàn

基本义〔名〕单独一条线。△单 线联系|单线接头。

引申义〔名〕不能对开车辆的路 线。△单线行车。

【单相思】dānxiānosī

基本义〔动〕两性之间仅一方对 另一方爱慕。 △ 你这是单相思, 对人 家爱得这么深,可是那个姑娘---点也 不知道。

比喻义〔动〕双方只有一方面愿 意。△订合同要充分协商,互相信任 互相尊重, 不能单相思。

【单行本】dānxíngběn

基本义〔名〕单独印行的报刊文 章。△《人民日报》刊载的长篇报告 文学,近期已经出了单行本。

引申义〔名〕单独印行的成套成 部著作中的个别文章或某…类文章。 △鲁迅杂文单行本。

【单元】dānyuán

基本义[名] 单独构成一个整体 的成套住房、通常包括卧室、客厅、 厨房、卫生间,多数配有阳台。△他 们家最近搬进了单元房。

引申义+(名)按照一定的标准 归为一组的课文。△单元测验+本学期 语文课还有最后一个单元没有上。●

#### dān — dàn 128

[名] 意思相对完整的一个叙事单位。 △叙述单元。

【单字】dānzì

基本义〔名〕…个…个的汉字。 △这位打字员输入单字的速度非常快。

引申义〔名〕单个的外语词。 △记英语单词既要下死功夫、也要找。 窍门。

【耽搁】dān·ae

基本义〔动〕拖延。△这事要抓 紧办,已经耽搁得太久了。

引申义●〔动〕停留。△在乡下 耽搁了…些日子。 2 〔动〕耽误。 △别错过了机会,把事情耽搁了。

【胆】 dǎn

基本义〔名〕胆囊的通称、△剥 蛇别弄破了胆。

引申义〔名〕胆量。△他被敌人 吓破了胆!给自己壮胆。

比喻义〔名〕装在器物内部, 可 容纳水、空气等物的东西。△保温杯 的胆炸了1买个充气枕头,胆破了。

【担子】dàn·zi

基本义〔名〕扁担挑着的东西。 △这副担子真不轻。

比喻义〔名〕肩负的责任。△王 作多, 担子重。

【诞生】dànshēna

基本义 [动] (人) 出生。△1770 年、德国作曲家贝多芬诞生在波恩的。 一个音乐家庭里。

立。△中华人民共和国诞生四十周年。 【淡】dàn

基本义〔形〕无味道的。△淡开 水1吃淡饭。

引申义●〔形〕 (味道) 薄; 不 浓。△这道菜淡了一点。●〔形〕(颜 色) 浅: 不深。△这件衣服颜色太淡 了。●〔形〕(东西)稀:不密。△这 幅画 墨有点儿淡1天上云很淡。 ❶ [形] 冷淡: 不热心。△兴趣很淡1感 情很淡。●〔形〕(生意) 萧条: 不旺 感。八生意淡下来了。

【淡薄】dànbó

基本义〔形〕(密度)不大。△浓 烟渐渐地淡薄了。

引申义 (形) (味道)不浓。 △香味淡薄1酒味淡薄。●〔形〕(感 情)不深。△家庭观念淡薄。●〔形〕 (兴趣) 不大。△他对足球的兴趣很淡 薄。❶〔形〕(印象) 不清晰。△过去 的印象渐渐地淡薄了。

【淡化】dànhuà

基本义〔动〕减少海水的含盐量。 △以海水为饮用水需要经过淡化处理。

比喻义❶〔动〕逐渐淡漠。△现 在不少学生集体观念淡化。 2 〔动〕 使削弱。△他在对自己的错误进行解 释时竭力淡化问题的严重性!这几篇小 说都有明显的情节淡化倾向。

【淡季】dàniì

基本义〔名〕生意清淡的季节。 比喻义〔动〕(国家)成立: 建 | △即使在淡季, 这家商场每天的营业

 $d\tilde{a}n - d\tilde{a}ng$  129

额也是相当可观的。

引申义〔名〕产量最低的一段时。 间。本生产淡季。

【淡漠】dànmò

基本义〔形〕热情不高。△神情 淡漠。

引申义❶〔形〕感情不深。△人 际关系淡漠。 2 〔形〕兴趣不大。 △他对这事看得很淡漠。 ❸ 〔动〕印 象不深。个这件事在他的记忆中已经 渐新淡漠了。

【弹丸】dànwán

基本义〔名〕弹弓弹射的铁丸或 泥丸。△小宝准备星期天去打鸟、用 黄泥做了一小口袋弹丸。

引申义〔名〕子弹头。△这位战 土受了伤,胳膊上至今还留着弹丸。

比喻义〔名〕地方狭小。△弹丸 之地,不易发展。

【蛋白】dànbái

基本义〔名〕禽鸟卵中包在卵黄 周围的胶状物,为透明体,由蛋白质 组成。本鸡蛋打破了、蛋白流了出来。

引申义1(名)特指煮熟了的蛋 白。 △ 这孩子吃五香蛋, 只吃蛋黄。 不吃蛋白。●〔名〕蛋白质。△牛肉 含有丰富的高蛋白。

 $[$   $\equiv$   $]$  dang

基本义〔动〕担任;充当。△当 班长1当代表1当主人。

引申义 ❶〔动〕承当;承受。 △此人敢做,但是不敢当。● {动} |

主持: 掌管。△我当不了她的家, 还 是等她回来吧。

辨正 同音词。〔动〕应当。△当 说的话就说1当省的钱还是要省。

同形词。(dàng) ❶ 〔动〕当做; 作为。△拿我的话当耳边风。2 (动) 典当;典押。△把这件衣服拿去当掉。 ❸ [形] 合适。本用词不当。

【当差】dāngchāi

基本义〔动〕旧称做小官吏。 △衙门里那些当差的,专门敲诈百姓。

引申义 ❶ 〔动〕旧称当仆人。 △当差少不了要受气。●〔名〕男仆。 △旧社会,他是大户人家的当差。

【当道】dānadào

基本义〔名〕路中间。△别在当 道站着。

比喻义〔动〕把持权力。△豺狼 当道1坏人当道。

备考 本义:〔动〕符合正道。《孟 子·告子》下:"君子之事君也,务引 其君以当道。"

【当家】dānajiā

基本义〔动〕主持家业。△现在 男女平等,很多家庭都是女同志当家。

比喻义〔动〕主管事务。△人民 当家作主1这个厂,其实是二把手当 эk.,

【当家的】dāngjiā·de

基本义〔名〕主持家务的人:主 妇。△她这个当家的,村里村外人人 夸。

 $130 - \text{dāng}$ 

引申义❶〔名〕一家之主:丈夫。 △她这个人、还是旧思想、什么事都 是当家的说了算。2 [名] 主事的和 尚。△他是这个寺院里当家的、僧人 都听他的。

【当年】dāngnián

基本义〔名〕过去菜一段时间。 本想当年1忆当年。

引申义〔名〕青壮年。△正当年。

辨正 同形词。(dàng nián)(名) 本年。△当年投资、当年盈利。

【当配角】dāngpèijué

基本义〔动〕艺术表演中担任次 要角色。△她几十年的艺术生涯、多 半是默默无闻地当配角,可是她甘于 做这种陪衬红花的绿叶。

比喻义〔动〕做辅助工作或次要 工作。△出版社纷纷成立, 而印刷厂 却很少有新成立的, 是因为人们认为 印刷厂在出版事业中只能当配角。

【当前】dāngqián

基本义〔名〕目前: 现阶段。 △当前的形势。

引申义〔动〕在面前。△大敌当 前。

【当然】dāngrán

基本义〔形〕应当这样。△当然 代表1夺了金杯,心里高兴是当然 的。

引申义〔副〕对事理的肯定。 △今天的会我当然想去听听1这部影片 很出色。我当然要看。

【当事人】dāngshìrén

基本义〔名〕参加诉讼的一方, 如民事诉讼中的原告、被告、刑事诉 讼中的自诉人、被告。△法院打算受 理这个案件、当事人已经提出了控告。

引申义〔名〕跟事情直接有关的 人。△这件事应该找当事人核实…下, 不能補风捉影。

【当头】dāngtóu

基本义〔动〕就在跟前。△国难 当头。

引申义〔动〕放在首位。△敢字 当头1怕字当头。

辨正同形词。(dàng·tou)〔名〕 向当铺借钱时的典押品。 △解放前, 他为了给父亲治病, 把家里能值一点 钱的东西、几乎都做了当头、才筹措 了些药费。

【当头炮】dāngtóupào

基本义〔名〕象棋用语。放在棋 盘中轴线上对着"将"和"帅"的棋 子"炮"。△他走棋总是一开局就架当 头炮。

比喻义〔名〕迎头而来的意见或 批评。△劈头盖脑一阵当头炮,把老 李搞得晕头转向。

【当头一棒】 dāngtóuyībàng

基本义〔名词性〕比喻促人领悟、 警醒的言语或行为。△入学第一场考 试不及格、给了他当头一棒。

比喻义〔名词性〕突然的打击或 有力的警告。△选举的结果给了他当 头一棒。

# 【当中】 dāngzhōng

基本义〔名〕正中。今湖心亭正。 好在湖当中国钟鼓楼坐落在人民广场当 中国太阳当中挂。

引申义 [名] 中间, 里面。 公这 些人当中,他一个熟识的都没有1夹在 人群当中1话当中带刺。

【当主角】dōngzhǔjué

基本义〔动〕艺术表演中担任主 要角色。△在最近两部深得好评的电 影中,他都当主角。

比喻义〔动〕承担主要工作。 △工作中他喜欢当主角, 而不愿意当 下手。

【挡】 dǎng

基本义〔动〕阻拦:抵挡。△暴 雨冲垮了木桥,大河挡住了去路1挡 Ы.

引申义〔动〕遮挡: 遮蔽。△乌 云挡不住太阳的光辉1挡住了视线。

辨正 同音词。 图〔名〕排挡的简 称。△汽车用五挡的速度在开。2 [名] 某些仪器和测量装置用来表明 光、电、热量等的等级。△仪表指在 三挡上。

【挡箭牌】dǎngjiànpái

基本义〔名〕用做掩饰、推托的 借口。△张主任动不动就以"上面有 精神"做挡箭牌,其实上面的精神根 本不像他说的那样。

引申义〔名〕用做掩饰、遮护的 | 性不纯的党员进行帮助。

人。△群众不是阿斗,不要拿群众做 你的挡箭牌。

【党费】dǎngfèi

基本义〔名〕党的活动经费。 △这笔钱不能用党费开支。

引申义〔名〕特指共产党员定期 向所在党的基层组织交纳的规定数额 的费用。△他是个老党员,每个月拿 到工资后的第一件事就是交党费。

【党旗】dǎnggí

基本义〔名〕代表一个政党的旗 帜。△兄弟党互赠党旗。

引申义〔名〕特指中国共产党党 旗。旗面为红色,象征着革命。旗面 图案为黄色的锤子和镰刀,代表工人 和农民的劳动工具,象征着中国共产 党是工人阶级的先锋队、代表工人阶 级和广大人民群众的根本利益。△烈 上的遗体上覆盖着党旗。

【党团】dǎnatuán

基本义〔名〕党派和团员。△党 团组织。

引申义❶〔名〕共产党和共背团 的尊称。△下午召开党团负责人会议。 ●〔名〕某些国家议会中,同一政党 代表的集体。△议会辩论中掺杂着党 团之争。

【党性】 dǎngxìng

基本义〔名〕衡量共产党员阶级 觉悟和阶级立场的准绳。△整党是通 过批评和自我批评的方式、对少数党  $132 - d$ àng – dão

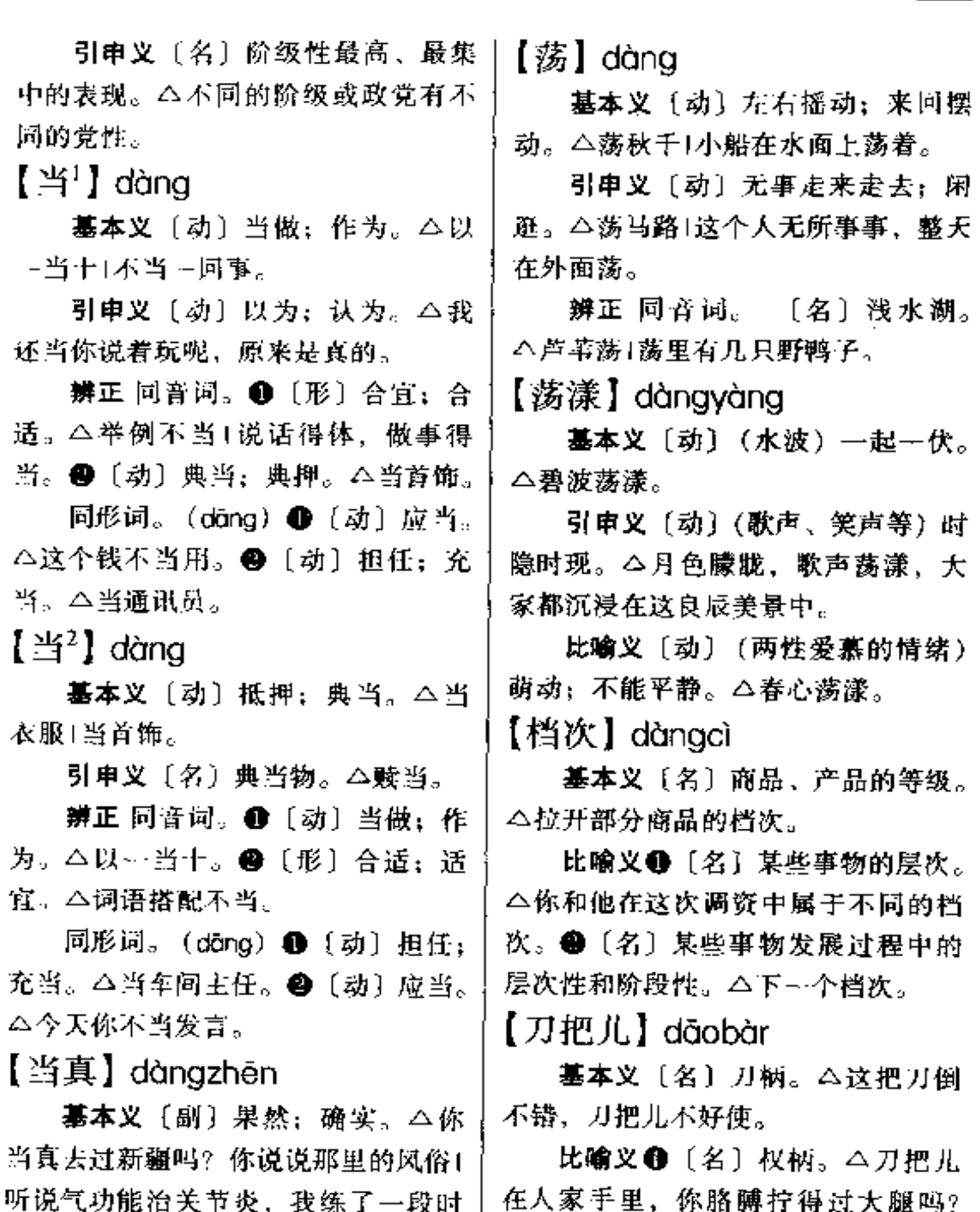

引申义〔动〕信以为真。△跟他 说句玩笑话,他倒当真了1你别当真, 那是他们编出来哄你的。

间,当直有效。

● [名] 把柄。△跟这个人在一起, 你要多留点心,别给他留下刀把儿。

│【刀口】dãokǒu

基本义〔名〕刀上用来切削的一

边:刀刃。本好钢用在刀口上1刀口钟。 了, 诸帮我磨一下。

比喻义〔名〕最能产生效应的地 方或时间。△劲要使在刀口上,不要 到处花力气!钱要用在刀口上,不要买 些用不着的东西。

【刀片】dāopiàn

基本义〔名〕用以切削的薄钢片。 多装在机械或工具上使用。△绞肉机 上的刀片断了。

引申义〔名〕用以刮胡须的薄钢 片、装在刮脸刀架上使用。△他拿起 刮须刀刮胡须, 但是忘了装刀片。

# 【导火线】dǎohuǒxiàn

基本义〔名〕引爆的线状物。 △导火线受潮了,这包炸药没爆炸。

比喻义〔名〕直接引发事变的事 件。△有些历史事件、在特定的历中 条件和政治形势下,往往可以成为战 争的导火线。

【导师】dǎoshī

**基本义〔名〕学校或研究机关中** 指导学习、进修、写作论文的人员。 △硕士研究生导师+博士研究生导师+ 年级导师。

比喻义〔名〕在大事业、大运动 中指示方向、掌握政策的人。△革命 导师1无产阶级导师。

备考本义: [名] 佛教语。引导 人成佛的人; 或佛教说法时, 担任唱 经表白的人。宋·赞宁《大宋僧史略》 中《国师》:"导师之名而含二义, 若 | 他的哲学思想。

《法华经》中,商人白导师言,此即指 路引迷也。若倡导之师,此即表白 也。

【导向】dǎoxiàng

基本义〔动〕朝某个方向引导。 △这种机械装置的导向功能不理想。

引申义❶ [动] 引导 (事物) 朝 着某个方向发展。△舆论导向。49 〔名〕引导事物发展的方向。△职业教 育的发展以市场需要为导向。

#### 【导演】dǎovǎn

基本义〔名〕排演戏剧或拍摄电 影时,组织和指导演出工作、公这部 影片由他导演。

引申义〔动〕排演戏剧或拍摄电 影时的组织和指导者。△电影导演+这 出戏,他担任导演。

比喻义〔动〕组织或筹划, 导致 某些结局。△他导演了现实生活中一 幕催人泪下的爱情悲剧!这起全国闻名 的政治事件就是他一手导演的。

【导游】 dǎoyóu

碁本义〔动〕引导游览。△这次 上黄山,山他导游。

引申义〔名〕担任导游工作的人。 △他从学校毕业以后,当了五年异游。 【导源】dǎoyuán

基本义〔动〕(江、河等) 山某处 发源: 起源, △黄河导源于青海、

比喻义〔动〕(认识、观念等)出 自某物。△他的语言学思想,导源于

【捣】dǎo

基本义 [动] 以杆状物或槌状物 等撞击: 捶打、△捣药!你干嘛拿胳膊 肘捣人!搞米。

比喻义 ❶ 〔动〕冲击:攻击。 △直捣敌人的老巢。●〔动〕搅扰: 破坏。△你们两人在捣什么鬼!把这件 事给捣了。

【捣乱】dǎoluàn

基本义〔动〕破坏: 扰乱。△这 项工作要组织好, 防止坏人捣乱1捣乱 会场。

引申义 1 〔动〕纠缠: 伸混乱。 △不要捣乱好不好, 人家在谈正经事! 你真会捣乱, 刚刚收拾整齐, 又搞乱 了。●〔动〕淘气。△这孩子挺好玩, 就是爱捣乱。

【倒'】 dǎo

基本义〔动〕(人或竖立物) 倒 下。△风把大树吹倒了1他一头倒在地 上。

引申义❶〔动〕(建筑物等)塌 倒。△这座房子要倒,不要走近它。 ● [动] 躺下。△他倒在沙发上睡着 了。●〔动〕倒翻。△倒胃口。

比喻义● [动] (事业等) 垮台: 失败。△只要大家齐心、这个小厂倒 不了。●〔动〕(身体)垮;坏。△平 时他总不注意休息, 现在身体---下子 倒了。 3 〔动〕(戏曲演员的嗓子) 亦 低:变哑。△她的嗓子倒了。

辨正 同音词。〔动〕转移:转换。〕

△倒手买卖。

同形词。 (dào)● [形] 顛倒 的。△对联贴倒了。●〔副〕表示跟 意料相反。△这孩子瘦精精的、身体 倒挺好。

【倒 $^{2}$ 】dǎo

基本义〔动〕转移:转换。△倒 手买卖。

引申义●〔动〕转让。△店铺倒 给人家了。●〔动〕转身。△屋子里 挤得倒不开身。

辨正 同音词。〔动〕(人或竖立 物)倒下。△电线杆子倒了。

同形词。(dào)●〔形〕颠倒 的。△书摆倒了。●〔副〕表示跟意 料的相反。△正要去找你,不想你倒 来了。

【倒仓】dǎocāna

基本义〔动〕把仓里的粮食、物 品清出来, 晾晒之后, 再装仓。△这 批面粉要倒仓了、否则要长霉。

引申义〔动〕转仓。△明天,这 批粮食倒仓走了,仓库就空了。

辨正 同音词。〔动〕戏曲、声乐 演员青春发育期噪音变低或变哑。 △倒仓是每个男戏曲演员必经的过程。

【倒换】dǎohuàn

墓本义〔动〕轮换。△几套工具 倒换着用。

引申义〔动〕交换。△倒换位置。 【倒手】dǎoshǒu

基本义〔动〕把一只手上的东西

换到另一只手上。△别看他年纪大了,厂到另一地。△倒运站。 拎几十公斤米上楼他不用倒手。 引审义〔动〕把甲地的货物换运 引申义〔动〕把~-个人手中的物 到乙地出卖。△打击不法商贩的非法 品转到另一个人手中。△这批货一倒 倒运。 手就赚了十来万。 辨正 同音词。〔形〕方言中指倒 【倒腾】dǎo·teng 霉。△他今年真倒运,倒霉事全让他 碰上了。 基本义〔动〕翻腾:移动。公他 【倒灶】dǎozào 在家里倒腾了一上午,到处搞得乱七 八糟!他费了好大的力气,才把几袋化 基本义〔动〕炉灶熄火。△食堂 肥倒腾到田里去。 倒灶了,我们上街吃饭去吧。 比喻义〔动〕买进卖出。△鱼贩 比喻义❶〔动〕垮台。△这个厂, 了把这些鲜鱼倒腾到市场上,赚了大 再不改革整顿、就要倒灶了|不能眼看 钱。 着企业倒灶, 大家多想想办法。 2 【倒头】dǎotóu 〔形〕倒霉。△醮这家子,一副倒灶的 架子。 基本义〔动〕躺下。△他已经两 个通宵没合眼、回到家里倒头便睡着 【到】dào T. 基本义〔动〕到达; 达到。△时 引申义〔形容词性〕死的; 瘟的 间到了[到站]到头。 (骂人的话)。△放着正经事不做, … 引申义〔动〕往:去。△明天我 天到晚打倒头麻将。 们到公园去1到基层去看看。 【倒胃口】dǎowèi·kou 辨正 同音词。〔形〕周到。△有 墓本义〔动词性〕由于吃厌了或 不到的地方,请原谅。 腻味而不想再吃。△他整整吃了一年 【到底】dàodǐ 粉丝烧白菜, 实在倒胃口了1油脂这么 碁本义〔副〕经过--些变化之后 厚的菜,他一看就有点倒胃口。 最终实现。 △你到底还是来了, 我们 比喻义〔动词性〕讲话重复多遍 原先都以为你来不了呢!这盘棋到底让 或文章看了多遍而不想再看;讲话或 他胜了。 文章乏味而使人生厌。△你这话讲过 引申义〔副〕终于;毕竟。△生 无数遍了,也不怕倒胃口!这文章看了 姜到底是老的辣|新娘到底是见过世面 真叫人倒胃口。 的人,一点都不拘束。 【倒运】dǎovùn

辨正 同音词。〔副〕(在问句里) 基本义〔动〕把货物从一地转运 点示深究。△你说话到底算不算数?

 $136$  dào

【到位】 dàowèi .

基本义〔动〕到达指定位置。 △警戒部队按时到位。

引申义〔动〕❶到达指定的部门。 △资金到位。2 达到应有的位置。 △职务安排一步到位。

比喻义●〔形〕达到应有的水平 或境界。△这场考试他发挥得不到位。 2 [形] 达到所期望的。△这封推荐 信写得非常到位。

【倒<sup>】</sup>】dòo

墓本义〔形〕颠倒的。△东西放 倒了。

引申义❶〔形〕相反的。△我应 该倒找你钱了。 2 〔动〕使颠倒; 使 相反。△这地方太窄,不好倒车。❸ 〔动〕使倾倒; 使翻转。△倒水1倒垃 坡。

比喻义〔动〕倾倒:兜出。她把 心事都倒出来了。

辨正 同音词。❶〔副〕表示跟意 料的相反。△想不到你倒找上门来了。 ●〔副〕表示催促语气。△你倒往下 说啊,让人急坏了。

同形词。(dǎo) ❶ (动) (人或 竖立物) 倒下。△室外天线让风吹倒 了。●〔动〕转移;转换。△倒手买 卖。

【倒<sup>2</sup>】 dào

基本义〔副〕表示跟意料相反。 △正要去找你、不料你倒来了|这孩子 鬼点子倒多。

引申义●〔副〕表示转折语气。 △说起来轻松,你倒做给我看。● 〔副〕表示让步语气。△那地方我倒去 过,只是印象不深了。

辨正 同音词。❶〔副〕表示催促 语气。△你倒过来帮个忙啊,光站着 讲空话。 ●〔形〕 颠倒的。△年画贴 倒了。

同形词。(dǎo) ❶ 〔动〕 (人或 竖立物〕倒下。△门板倒了。❸〔动〕 转移:转换。△倒手买卖。

【倒粪】dàofèn

基本义〔动〕倾斜或翻转便桶等, 使粪倒出。△在没有卫生设备的住宅 区、居民们每天早晨往指定的粪车里 倒粪。

引申义〔动〕翻动粪堆中的粪块; 使粪碎。△她被队长分去跟几个农村 姑娘一起倒粪,她看着粪堆,有点怕 脏。

比喻义❶〔动〕反反复复地说话。 △他只顾没完没了地倒粪, 听的人早 就不耐烦了。●〔动〕胡说:骂人。 △那个泼女人,嘴里往外倒粪,说得 唾沫飞溅。

【倒挂】 dàoguà

蓦本义〔动〕商品的销售价低干 收购价或成本。△为了调动农民的积 极性,国家提高了农副产品的收购价, 销售价不动,这样就造成了购销价格 倒挂的现象(他们决心在短时期内降低 成本,改变产品的成本高于销售价的
倒挂现象

引申义〔动〕农村经济组织中, 农民实际分配所得款额低于借支的款 额。△今年,这个乡的农民不仅彻底 改变了收入低于借支的倒挂现象, 而 出家家有富余。

【倒立】dàolì

基本义〔动〕头部向下, 双手撑 地,身体竖立。△他倒立几分钟,站 起来面不改色。

引申义自〔名〕头部向下竖立的 姿势、△竖倒立、子、@〔动〕顶端 向下直立。△水中倒立着电视塔的影 子。

【倒流】dàoliú

基本义〔动〕水向上游流动。 △这几天,长江上游的洪峰下来了, 长江水猛涨,造成青弋江入长江处的 水倒流。

比喻义〔动〕人员、物资向相反 的方向迁移、流动。△这种紧俏物资 倒流的现象是不正常的。

【倒行逆施】dàoxínanishī

基本义〔动词性〕做违反时代潮 流或人民意愿的坏事。△倒行逆施的 民族败类最终必将被钉在历史的耻辱 柱上。

引申义〔名词性〕违反时代潮流 或人民意愿的所作所为。△民族败类 的倒行逆施,给人民带来了深重的灾 难。

备考 本义:〔动词性〕做事违反〕

常理。《史记·伍子胥列传》:"吾日暮 涂远,吾故倒行而逆施之。"

【倒转】dàozhuǎn

基本义〔动〕倒过来。△从正面 说了,又倒转来说,把道理讲得很清 楚。

引申义❶〔动〕何过头来。△绕 了一个圈子, 倒转来又回到了原先地 方。2 [副] 反而。△我没有怨你, 你倒转来怨我。

辨正 同形词。(dàozhuàn)〔动〕 反向转动。△倒转方向盘。

【道】dào

基本义〔名〕道路。△前面没道 啦,你还往哪走?

引申义❶〔名〕线条; 细长的痕 迹。△在他的名字下面画了一条道1她 的胳膊不知被什么划了几条道? ❷ [量]相当于条、堵、题、次等。△ --道弯|两道墙|三道题|两道漆。

辨正 同音词。❶〔名〕我国历史 上行政区域的名称。△我国唐代的道 相当于现在的省。2 〔名〕某些国家 行政区域的名称。△朝鲜的平安北道 ❸〔动〕以为。△我道是谁呢?原来 是你呀!

【道德】dàodé

基本义〔名〕社会意识形态之一, 是人们共同生活及其行为的准则和规 范。△共产主义道德1道德品质1道德 法庭。

引申义〔形〕符合人们共同生活

#### $d\delta n - d\epsilon$ 138

及其行为的准则和规范。△不道德。

备考 本义: 〔名〕 道和德。 道者 通物之名、德者得理之称。《韩非子・ 五蠹》: "上古竞于道德, 中古出于智 谋,当今争于气力。"

【道地】dàodì

基本义〔形〕真正是有名产地出 产的。 △道地的茅台酒1道地的云南烟 叶。

引申义〔形〕实在: 不打折扣。 △讲句道地的话, 我也不想干这件事, 实在是没有办法。

【道行】dào·héna

基本义〔名〕僧道修行的功夫。 △这个老和尚有几十年道行了。

比喻义〔名〕技能:本领。△干 这个,你的道行还不到家,还要多练 练!他办事老练,道行深。

【道理】 dào・li

基本义〔名〕事理。△这篇论文, 讲的是生命在于运动的道理1这个人一 点不讲道理。

引申义〔名〕事理的依据。△他 的分析有道理1这个意见没有道理,我 们不能采纳。

【道路】dàolù

基本义〔名〕供人或车马通行的 路。△从这里过去,道路崎岖,不好 骑自行车, 你还是改道吧。

比喻义〔名〕通向某一人生目标。 的途径。△弟兄两人,走的是不同的

 $\mathcal{A}_{\alpha}$ 

【道人】dào·ren

基本义〔名〕旧时对道士的尊称。 △寺院里、道人正在做道场。

引申义❶〔名〕古时佛教徒的别 称。△那个正在打坐的道人,是八年 前出家的和尚。●〔名〕佛寺里打杂 的人。△这里是有名的佛地,我们跟 一个道人搞得很熟,他相当于我们所 说的勤杂工。

【道听途说】dàotǐnatúshuō

基本义〔动词性〕不负责任地传 不可靠的传闻。△要重调查、重事实, 不要道听途说,捕风捉影。

引申义〔名词性〕不负责任,没 有根据的传说。△不要随便听信那些 道听途说。

【道学】dàoxué

基本义〔名〕理学。宋明时期的 唯心主义哲学思想。包括客观唯心主 义和主观唯心主义。前者认为"理" 是先于世界而存在的永恒的精神实体。 后者认为主观意识是派生宇宙万物的 本原。△这些作品对纯真爱情的歌颂, 为封建道学所不容。

比喻义〔形〕占板迂腐。△道学 先生。

【得】dé

基本义〔动〕获取。△得到1得 利1得不偿失。

引申义●〔动〕通过计算求出结 道路,哥哥投身革命,弟弟投靠了敌!果。△一加一得二!二三得六。@ 〔动〕成功、完成。△三分钟就得。

辨正 同形词。 (děi) ❶〔动〕需 要。△得两个人搬!得三天才能完成。 ❷ 〔动〕应该, 必须。△得多加努力! 得抓紧时间。 @ 〔动〕必然、肯定。 △不快走, 就得迟到1不带伞, 就得挨 淋.

【得劲】déjìn

基本义〔形〕舒服。△发了…天 高烧,现在浑身不得劲。

引串义❶〔形〕合适。△鞋大了, 穿着不得劲。 49 [形]起作用的。 △帮忙帮得不得劲。

【得力】délì

基本义〔动〕得到好处或帮助。 △这件事办成了、得力于老王。

引申义❶〔形〕得到成效,有明 显作用。△指挥得力+宣传得力。@ 〔形〕有才能。△得力助手1得力于部。 【得失】déshī

墓本义〔名〕所得和所失。△娶 媳妇嫁闺女、得失各半。

引申义❶〔名〕(情况的)利弊: 好坏。△继续在这个单位工作或者调 离, 各有得失, 他犹豫不决。●〔名〕 (事物的)优劣;成败。△文章千古 事,得失寸心知。

【得手】déshǒu

基本义〔形〕顺利; 顺手。△这 场排球赛中,她每次扣球都很得手1这 支笔很得手。

了. 连长命令打三颗信号弹。

【得心应手】déxīnvìnashǒu

基本义〔形容词性〕技艺纯熟. 心手相应。△几十斤重的石锁,他玩 起来得心应手。

引申义会〔形容词性〕做事顺手. 尽合心意。△在别人看来很困难的事, 他办起来总是得心应手。 ●〔形容词 性】(写作等)思路畅通,表达顺畅。 △这篇文章他写得左右逢源、得心应 手。

【得用】déyòng

基本义〔形〕(工具) 使用方便; 好用。△这把刀真得用,砍到现在都 不卷口。

引申义〔形〕(人) 使用有益: 得 力。△他选中的几个人都很得用。

【得罪】 dé・zuì

基本义〔动〕招人不快:招致怀 恨。△该批评的还是要批评,不能怕 得罪人。

引申义〔动〕谦词。婉称冒犯。 △老兄,我实在不知道,得罪了,你 不生气吧。

【得】děi

基本义〔动〕需要。△建汶个图 书馆得多少费用!从上海乘火车到乌鲁 木齐得儿天时间?

引申义●〔动〕必须:应该。 △要想学好语言, 就得下苦功夫1电视 机图像不清晰了, 得修一下。 @ [动] 引申义〔动〕成功。△强攻得手|会:估计必然如此。△春季游黄山你

#### $d$ ēng –  $d$ ěng 140

要多带点衣物、不然你得受凉。

辨正 同形词。(dé)〔动〕得到; 取得。△得报应。

【灯彩】dēngcǎi

基本义〔名〕旧时演戏时用做道 具或舞台装饰的花灯。△灯彩通明。

引申义●〔名〕用做装饰的彩灯。 △为庆祝元旦, 全市拉起了灯彩。❷ 〔名〕民间制造彩色花灯的工艺。△灯 彩艺术。

【灯光】 děngguāng

墓本义〔名〕灯的光亮。△晚白 习时间,教室里灯光通明。

引申义〔名〕专指舞台或摄影照 明设备。△老王在群艺馆搞灯光。

【登】dēna

基本义〔动〕腿和脚向脚底方向 用力。△登三轮车1蛙泳要蹬水有力。

引申义●〔动〕踩:踏。△登在 脚手架上刷墙要注意安全。●〔动〕 穿(鞋等)。△脚登长统马靴。

辨正 同音词。❶〔动〕(人)由 低处上到高处。△登山运动员登上了 世界屋脊。●〔动〕登载。△他的事 迹登过报|登记时别忘了把我的名字登  $E_{\alpha}$ 

【登高】děnggāo

基本义〔动〕上到高处。△他有 心脏病,不能登髙。

引申义〔动〕旧称重阳节登山。 △今天我们全家都去爬山了, 回家一 看日历、才知道正巧应了重九登高的| 旧俗。

【登台】dēngtái

基本义〔动〕走上讲台或舞台。 △登台演讲1登台表演。

比喻义〔动〕走上政治舞台。 △这部作品形象地再现了希特勒的登 台丑剧。

【登堂人室】dēngtángrùshì

基本义〔动词性〕登上厅堂进入 内室。△跟着他登堂入室。

比喻义〔动词性〕(按艺、艺术、 学术等)有了高深的造诣。△在国画 方面,他堪称登堂入室了。

【蹐】dēna

墓本义〔动〕用力踩、踏。△蹬 脚踏车|狼狠地蹬他一脚。

引申义〔动〕穿(鞋、袜等)。 △脚蹬长靴。

比喻义〔动〕抛弃。△谈了几年 的女朋友、最近把他给瞪了。

【等】děna

基本义〔动〕等候:等待,△等 车|我在这儿等一位朋友。

引申义〔动〕等到;待到。△等 我吸完烟再说!等正式通知来了再去。

辨正 同音词。❹〔动〕同戥。用 戥子称东西。△把这点人参等一下, 看看有多少。❸〔量〕等级。△这批 毛毯是几等品?

【等级】děngií

基本义〔名〕按质量、程度等的 差异而做出的区别。△大轮的舱位分

等级1毛线的等级不同, 价格也不一| △瞧,人家瞪着你哩,你还在乱说。 【膯眼】dèngyǎn 样。 引申义〔名〕按社会地位、经济 基本义 〔动〕 睁大眼睛; 眼看着。 地位、法律地位等的差异而划分出的 △瞪眼看着他。 社会集团。△等级森严|等级制度。 引申义〔动〕(睁大眼睛)发脾 【等身】děngshēn 气; 要态度。△吹胡子瞪眼。 【低】dī 基本义〔形〕等阿于某人身高的。 △等身雕像』 基本义〔形〕离地面近的。△低 引申义〔形〕数量很多。△著述 矮的茅草屋1超低空飞行。 等身。 引申义❶〔形〕地势凹进去的。 【等闲】děngxián △低洼1低地。❷〔形〕等级较下的。 基本义〔形〕寻常。八此事不可 △低年级组1低龄班。 4 〔形〕程度差 等闲视之。 的。△水平低1高分低能。❶〔形〕价 引申义〔形〕轻易。△莫等闲白 钱较便宜的。△低价买进1价格低廉。 ❺〔形〕声音小。△低声说话。6 子少年头。 辨正 同音词。〔副〕 无故。△等 {形] 声音沉, 音域不高。△男低音歌 闲生事。 【等于】děngyú 低下身子。 【低层】dicéng 基本义〔动〕 (数量) -样多。 △二乘二等于四。 基本义〔名〕低的楼层。△这幢 引申义〔动〕 (性质) 差不多。 宿舍楼低层基本上都是老年住户。 △不愿意听批评, 等于聋子1对敌人慈 引申义〔名〕等级低的。△低层 悲、等于对人民残忍。 小吏。 【低潮】dicháo 【戥】děng 基本义〔名〕一种小型的秤,用 基本义〔名〕在潮的一个涨落周 以秤分量小的物品。△玩具戥。 期内,水面下降的最低潮位。△我们 引申义〔动〕用戡子秤量。△把 到杭州的时候,正是钱塘江的低潮。 这只戒指戥一戥。 比喻义〔名〕事物发展过程中低 落、停滞的阶段。△在革命暂时处于 【蹬】dèna 低潮的时候,不要灰心丧气。 基本义 {动} 用力睁大 (眼)。 【低沉】dīchén △圆瞪着眼1眼睛瞪得有枣核大。 引申义〔动〕睁大眼睛怒视。

基本义〔形〕 (云层) 低而厚。

FLF 文件使用 "pdfFactory Pro" 试用版本创建 wwfi reprint.comon

△乌云低沉。 【低三下四】dīsānxiàsì 引申义 (形)(声音)低而粗;不 基本义〔形容词性〕卑微, 恭顺 高亢。△低沉的嗓音。 小心。△下嘛要低三下四地去求那些 · 比喻义〔形〕(情绪等) 低而坏; 大官儿们? 不高涨。△这篇小说调子低沉。 引申义〔形容词性〕卑贱, 低人 【低谷】dīaŭ 一等。△服务性行业决不是低三下四 基本义〔名〕山谷底部。△低谷 的行业。 茶。 【低头】dītóu 比喻义〔名〕事物所处的不佳状 基本义〔动〕垂下头。△他低头 态。△戏剧创作走出低谷。 一看,原来自己忘了穿鞋1他难过地低 【低缓】dīhuǎn 头不语。 基本义〔形〕低沉舒缓。△低缓 比喻义〔动〕屈服。△他是个硬 的音乐。 汉子,从不向困难低头。!任凭敌人怎 引申义〔形〕(地势)低而少坡。 样严刑拷打。他就是不低头。 △这一带地势低缓。 【低微】dīwēi 【低回】dīhuí 基本义〔形〕(声音) 细弱。△这 基本义〔动〕徘徊;不前进。 个奄奄一息的战士、用低微的声音。 △低回不前。 请战友帮他转交最后一次党费。 引申义〔动〕留恋: 不离开。 引申义 [形] (身分等) 低: 不高 △低回顾盼、不忍离去。 贵。△解放前,他是一个地位低微的 【低级】dīi 穷职员。 【低下】dīxià 墓本义〔形〕初步的。△原始社 会是人类社会的低级形态。 基本义〔形〕(水平、地位等) 低 引申义 ❶〔形〕层级低下的。 于一般标准; 不髙。△原始社会生产 △低级饭馆1低级产品。●〔形〕庸俗 力低下。 的。△这部作品格调很低级1低级趣 引申义 [形] (质量等) 差于一般 味。 标准: 不好。 公生产管理不妥当, 产 【低贱】dīiiàn 品质量低下。

基本义〔形〕(地位、身分)低 微。△他出身低贱、但志向高远。

引申义〔形〕(价格)低廉。△今 年菜籽丰收,菜油价格低贱。

【滴】dī

基本义〔动〕液体一点点地往下 落。△豆大汗珠往下滴1自来水龙头坏 ┃ 了.不住地滴下。

 $d\vec{r}$  – dǐ 143

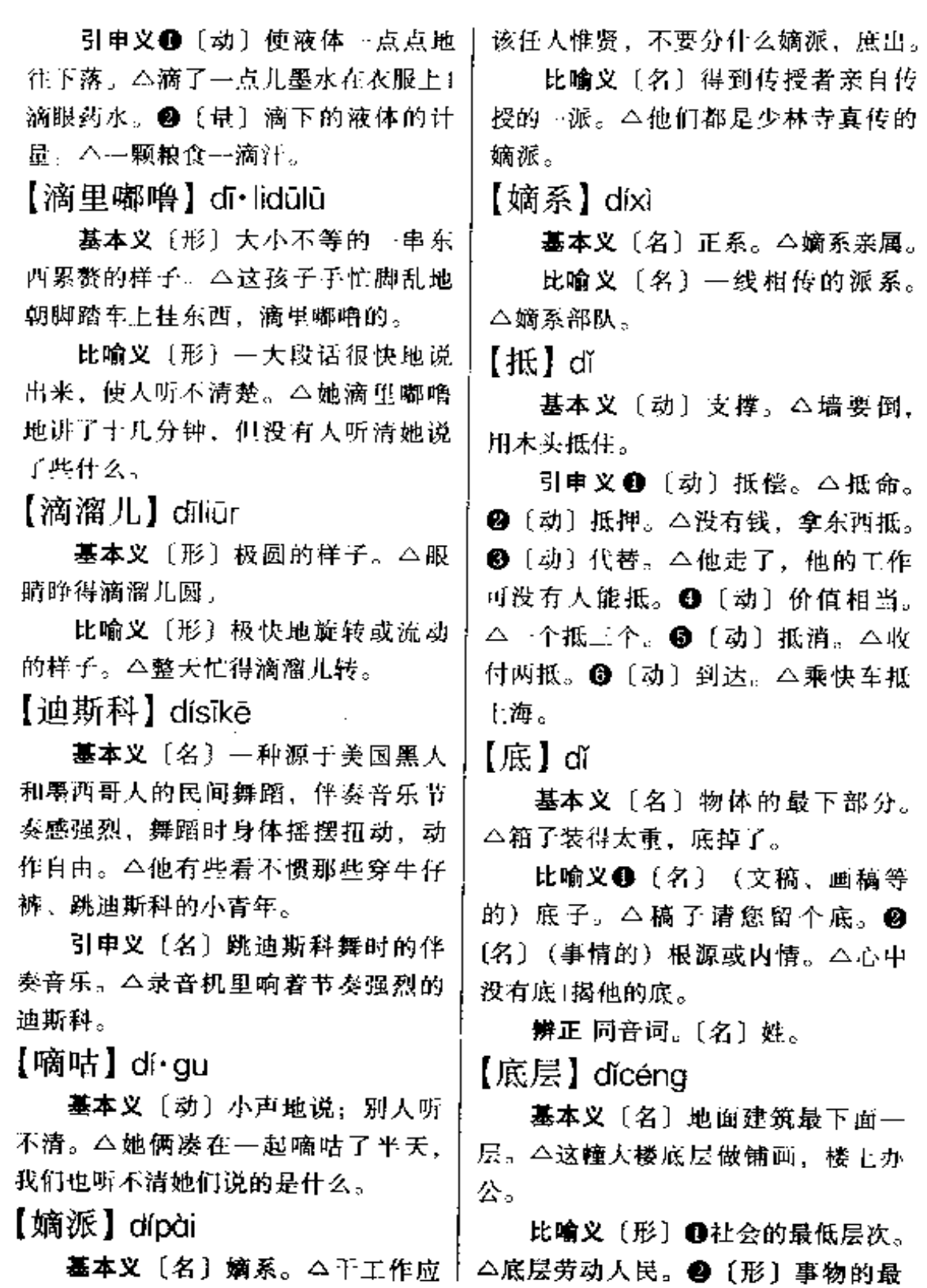

**PDF** 文件使用 "pdfFactory Pro" 试用版本创建 **wwfineprint.comm** 

 $\sim 100$ 

深层次。△文化底层。

【底牌】dǐpái

墓本义〔名〕扑克牌游戏中最后 亮出的牌。△底牌不太好。

比喻义〔名〕 1留待最后动用的 力量。△无可奈何之际、他终于打出 了这张强硬的底牌。 @ 〔名〕底细。 △摸不清对方底牌,不好盲目行事。 【底片】dǐpiàn

基本义〔名〕摄有物像但未印制 的胶片。△这幅照片效果不好,是因 为底片不清晰。

- 引申义〔名〕未经拍摄的胶片。 △他按下快门之后,才想起没装底片。 【底气】dǐqì

基本义〔名〕人体呼吸量。△这 位歌手底气足、音域宽。

引申义〔名〕气力。△这批招聘 的干部工作起来底气很足。

比喻义〔名〕(知识) 积累。△这 篇博士论文底气不足。

【底下】dǐ・xia

基本义〔名〕(空间的)下面; 近 前。△就在你跟皮底下, 你都找不到! 把东西塞在床底下。

引申义❶〔名〕(时间的)后面。 △他说着说着,忽然停了下来,底下 有什么话我就不知道了。●〔名〕期 间。△大家因为灯节底下,恐怕他生 气。

比喻义〔名〕(单位、机构的)基

候歪曲了1他刚从底下检查工作回来。 【底子】dǐ・zi

基本义〔名〕物体最下面的部分。 △钱里结了一层厚厚的底子。

引申义〔名〕物品所剩最后的部 分。△砂糖要卖完了,只剩一点底子 了。

比喻义●〔名〕基础。△这人底 子不错,就是学习不用功1家里底子 薄,这几年慢慢地翻身了。 @ [名] 底稿。△这篇文章我打底子,你润色1 这幅画底子刚打好。❸〔名〕底色。 △白底子,红花。 4 〔名〕底细。 △揭人家老底子。

【地】dì

墓本义〔名〕地球:地壳。△上 有天,下有地。

引申义●〔名〕土地;田地。 △地里小麦叫牛吃了1下地。●(名) 地面。△这儿地不平、怎么能学溜冰 呢? ●〔名〕路程。△从火车站到轮 船码头,大约十里地。●〔名〕底子: 花纹或文字的衬托面。△白地红花。 【地步】dibù

基本义〔名〕处境:景况。△三 年不见,你怎么落到这种地步。

引申义〔名〕达到的程度。△他 的酒量大到惊人的地步! 他评上了围 棋,已经到了一天不下棋就难受的地 步。

备考 本义: 〔名〕地段。《宋中• 层。 二上面的政策是好的, 底下有时 | 河渠志》五《御河》: "于是都水使者 孟楑,移拨十八埽官兵分地步修筑。" 【地道】dì・dao

基本义 [形] 真正是由名产地出 产的。△地道的黄岩蜜秸1地道的王麻 子剪刀。

引申义1 (形) 貞正的, 纯粹的。 △地道的黄梅戏。2 〔形〕实在的; 够格的。△他的手艺可真地道。

辨正 同形词。(dì dào) 〔名〕地 下通道。△挖地道1很多火车站都有地 道,供旅客穿越路轨。

【地方'】 dìfāna

基本义〔名〕相对于中央的、各 级行政区划的统称。△从中央到地方, 上下团结, 同心协力。

引申义〔名〕本地:当地。△地 方兵!地方武装。

辨正 同形词。(di·fana)〔名〕区 域:范围。△你住在什么地方?

【地方2】 dì · fang

基本义〔名〕区域:范围。△你 是什么地方人!我在那个地方呆过。

引申义●〔名〕位置;部位。 △这口井打得不是地方+咦, 你的嘴这 地方怎么破了?@部分;方面。△跟 他在一起工作, 有好的地方, 也有不 好的地方。

辨正同形词。(di fāng)〔名〕相 对于中央的、各级行政区划的统称。 △从中央到地方,上下一条心。

【地方粮票】 difangliángpiào 基本义〔名词性〕非国家统一发〕 行、不能在全国范围内使用的粮票。 △老李至今还保留着很多省、市的地 五粮要。

比喻义〔名词性〕国家政策许可 的、在地方或某些企事业单位有效的。 劳动人事、工资、职称等指标。今这 次调整工资,各地一律不搞地方粮票。 【地界】dìjiè

基本义〔名〕上地之间的界限。 △两个农民为了地界问题老是争吵。

引申义〔名〕地区之间的界限。 △前面就是江西省的地界。

【地理】diǐ

基本义〔名〕全球性或地区性自 然环境及物产、交通、居民分布等社 会经济因素的总体情况。△人文地理。

引申义 (名)研究地理的学科。 △他从小就喜欢上地理课。● 〔名〕 宅址、墓址等的地形、地貌及方位等。 △请风水先生看地理。

【地利】dll

基本义〔名〕地理位置、环境等 方面的优势。△得地利之便。

引申义〔名〕土地肥沃情况及+ 质方面的优势。△种植果树要考虑地 利。

【地面】dìmiàn

基本义〔名〕地区:范围。△我 们徒步考察队已经进入了西藏地面。

引申义〔名〕本地:当地。△他 在地面上很有点威望。

辨正 同音词。〔名〕地的表面。

△水泥地面|地面不平。

【地盘】dipán

基本义(名)建筑物的基地。 △这里盖校园, 地势倒好, 地盘小了 点。

比喻义〔名〕占有的地域;势力。 范围。△争夺地盘。

【地皮】dìpí

基本义〔名〕地面。△下了这么 几点雨,连地皮都没打湿。

引申义〔名〕供建筑用的土地。 △我们买了一块地皮,准备盖职工宿 舍1建筑材料倒可以想办法, 地皮实在 太紧张。

比喻义〔名〕旧指人民的财物。 △大宵儿们专会刮地皮。

 $[$ 地区 $]$  digū

基本义〔名〕较大的区域。△西 南地区1东北地区。

引申义(名) 国家设立的行政区 域。公地区行署。

【地铁】dìtěi

基本义〔名〕地下铁道的简称。 △修建地铁。

引申义〔名〕在地下铁道上行驶。 的交通工具。本乘地铁上班。

【地头】ditóu

基本义〔名〕田地的边上。△他 把茶水送到地头,让同志们喝1他去的。 时候,正赶上割麦的农民在地头休息。

引申义〔名〕本地:当地。△我【 在这里地头不熟,两眼一抹黑、还是!

你去吧。

辨正 同音词。❶〔名〕目的地。 △快到地头了, 你准备下车吧! ❷ 〔名〕书页下端的空白处。△这本书的 天头和地头都写满了批注。

【地位】dìwèi

基本义 [名] (人或团体) 在社会 美系中所处的位置。△家庭地位1社会 地位1经济地位。

引申义〔名〕(人或物)在空间关 系中所占的地方。△这个地方太偏了。 换块地方吧。

【地下】dìxià

基本义〔名〕地面之下: 地层内 部。△地下商场1地下公园1地下水。

比喻义〔名〕秘密的;不公开的。 △他解放前从事了多年地下工作1敌人 已由公开活动转入地下了。

辨正 同形词。(dì·xia)〔名〕 地 面。△东西掉地下了、快捡起来。

【地狱】divù

基本义〔名〕某些宗教指人死后 灵魂受苦的地方。△灵魂是不存在的, 所以人死后既不会进天堂,也不会下 地狱。

比喻义〔名〕黑暗而悲惨的生活 环境。△人间地狱。

【地域】dìvù

基本义〔名〕面积相当大的一块 地方。△这里地域条件好,应该充分 利用。

引申义〔名〕本乡:本土。△这

个人地域观念太强。

【地震】dìzhèn

基本义 [动] 由地球内部的变动 引起的地壳震动。△唐山地震1地震 Ĺ.

比喻义〔名〕较大规模的内部闹 事。△少数人惟恐天下不乱, 在单位 里闹了一场地震。

【弟弟】dì・di

基本义〔名〕同父母而年纪比自 己小的男子。△弟弟比我小几岁,但 个头比我高。

引申义〔名〕亲戚中同辈而年纪 比自己小的男子。本叔伯弟弟。

【弟子】dìzǐ

基本义〔名〕徒弟。△这位老师 傅练了一辈子功,连他的大弟子如今 也是高征澜天下了。

引申义〔名〕学生。△这本杂志 中儿篇文章的作者,都是我们王教授 的弟子。

【帝国主义】diquózhǔyì

基本义〔名〕现代资本主义。是 资本主义发展的最高阶段。△只要世 界上还存在帝国主义、就不可能消灭 战争。

引申义〔名〕帝国主义国家。 △作品描写了日本帝国主义残杀中国 人民,中国人民英勇抗战的事迹。

【第三者】dìsānzhě

或团体。△他是第三者,看回题客观│事。

些,请他谈谈。

引申义〔名〕恋爱或婚姻双方以 外的介入者。本把这个爱情悲剧仅仅 归罪于第三者的插足,是不公正的。

【第一】divī

基本义〔数〕 (次序在) 最前面 的。△名列第一1第一批女飞行员。

引申义〔形〕 (性质上) 最重要 的。△安全第一|质量第…|友谊第一, 比赛第二。

【掂量】 diān·liáng

基本义〔动〕用手托着东西上下 晃动,估量轻重。△你掂量一下这个 东西有多重。

比喻义〔动〕斟酌。△事情你掂 量着办吧!这样做行不行,大家先掂量  $\cdot$  F  $_{\circ}$ 

【颠倒】diāndǎo

基本义〔动〕倒置。△字排颠倒 了!东西放颠倒了。

引申义〔动〕使相反。△颠倒黑 白1你正好把事情讲颠倒了。

比喻义〔形〕错乱。△神魂颠倒。 【颠覆】diānfù

基本义〔动〕翻倒。 二幸亏司机 机警、避免了一场列车颠覆事故。

比喻义❶〔动〕采取不合法的手 段。从内部推翻合法的政权。△防正 故对势力的颠覆活动。49 〔动〕结构 主义术语,指从叙事作品内部破坏故 基本义〔名〕当事双方以外的人 | 事或话语的逻辑。△自我颠覆的叙

#### diān – diǎn 148

【癫狂】diānkuáng

基本义〔形〕由精神病引起的言 语或行动异常。△发癫狂。

比喻义〔形〕轻佻;不庄重。 △小人得志, 續狂+这个人太癲狂, 大 家都不喜欢他。

【典型】diǎnxíng

基本义〔名〕具有代表性的人物 或事件。△抓典型1人们取笑他,说他 是怕老婆的典型。

引申义❶〔形〕人物或事件具有 代表性。△典型事迹1这份材料不够典 型。29 (名) 文艺作品中用艺术概括 的手法、表现人的某种社会特征的艺 术形象,它是人的阶级特征和个性特 征的统一。今把生活原型转化为艺术 典型、艺术家付出了艰苦的劳动。

【点<sup>1</sup>】 diǎn

基本义〔名〕汉字的一种笔画。 △写毛笔字就要点是点, 構是構。

引申义❶〔动〕用笔点。△画龙 点睛。❷〔动〕用物轻拨。△用篱~ 点就把船撑开了。●〔动〕指点;启 发。△他是聪明人,一点就明白了。 ❶ 〔动〕指定。△点节目1点菜。● 〔动〕引着火。△点灯↓点蜡烛。68 〔动〕查核。△把钱点~下。●〔动〕 使液体--滴滴下落。△点眼药。● 〔动〕(头或手) 向下激动又恢复原位。 △点了点头1手指点了点他。●〔动〕 点播。△点豆子。●〔名〕小范围。 △ 以 点 带 面。● 〔名〕 小 数 点。'

△3.1416 读作三点一四一六。●〔名〕 几何学中称没有长、宽、高、只有位 置的几何图形。△直线的两端叫做点。 18 〔量〕 用于事项。△两点意见。● [量] 表示少量的。△加点糖1带点东 西。

辨正 同音词。〔量〕计时单位。 △两点三刻。

备考 本义: 〔名〕小黑点。《晋 书·袁宏伟》:"如彼白圭, 质无尘点。"  $\rm [E1^2]$  diǎn

基本义〔量〕旧时夜间计时单位。 △一更分五点1三更三点。

引申义〔量〕计时单位, 一昼夜 的二十四分之∼。△下午两点。

辨正 同音词。〔名〕汉字的一种 笔画。△"永字八法"的第一笔是点。 【点滴】diǎndī

墓本义〔形〕零星细小。△点滴 成绩。

引申义〔名〕零星细小的事物。 △访欧点滴。

【点化】diǎnhuà

基本义 [动] 道家指点成全或化 凡人为仙人。△传说凡人经过神仙的 点化就可成仙。

比喻义❶〔动〕根据前人诗句进 行改造。△这首诗的意境是从王维的 诗句点化而来的。 4 (动) 用言语开 导使领悟。△一经点化,他茅塞顿开。 【点火】diǎnhuǒ

基本义〔动〕使火燃。△这种煤,

可以直接在煤上点火。

比喻义〔动〕挑起是非、制造事 端。△少数坏人乘机煽风点火,挑起 不明真相的群众的不满情绪。

【点将】diǎnjiàng

基本义〔动〕旧时主帅对将官点。 名,分派任务。△教弩台,曹操曾在 这里点将。

比喻义〔动〕指名要某人做某事。 △任务都在这里,大家自动报名,没 人报名我就要点将了1要把工作搞活, 可以招聘人才、也可以点将。

【点卯】diǎnmǎo

基本义〔动〕旧时官厅在卯时 (上午五时到七时)查点到班人员。 △等他急急匆匆地赶到的时候, 已经 开始点卯了。

引申义〔动〕露个面就走。△他 上班只是去点卵、然后就不知溜到哪 儿去了。

【点名】diǎnmíng

基本义〔动〕依次叫名字。△带 兵的人正在给新战士点名日班主任每天 早读课都来点名。

引申义〔动〕指名: 提名字。 △点名批评1他点名要你去做这件事1 选拔于部不能搞领导点名。

【点戏】diǎnxì

基本义〔动〕在戏目单上指定所 演的戏目。△大家请李老点戏、他点 了…出《秦琼卖马》。

务的项目。△这个人老爱点戏唱,把 别人支派得团团转。

【点心】diǎn·xin

基本义〔名〕糕饼之类的食品。 △点心铺子。

引申义〔名〕餐间解饥的少许食 品。本午夜点心。

辨正 同形词。(diǎn xīn) ❶〔名〕 同"点心" (diǎn·xin) 引申义。 4 〔动〕餐间吃少许食品解饥。△吃几块 饼干点点心。

【点缀】diǎn·zhuì

基本义 [动] 装点: 衬托。△小 巧玲珑的假山和盆景把书房点缀得格 外优雅。

比喻义〔名〕装样子或做陪衬 (的人)。△不是真正选中了你, 是要 你去做点缀的。

【点子<sup>1</sup>】diǎn•zi

基本义〔名〕 (液体的) 小滴。 △开始丢点子了,马上要下大雨。

引申义〔名〕小斑痕。△你在哪 弄了这一身泥巴点子。

辨正 同音词。❶〔名〕主意:办 法。△这个精灵鬼, 点子真多1你脑子 演奏时的节拍。△锣鼓点子。

【点子 $^{2}$ 】diǎn•zi

基本义〔名〕打击乐器演奏时的 节拍。△锣鼓点子。

比喻义〔名〕关键的地方。△劲 比喻义〔动〕指定别人为自己服 | 几要使在点子上1他的发言老是讲不到

点子上。 辨正 同音词。1 〔名〕主意: 办 话。 法。△这个精灵鬼,点子真多1你脑子。 灵,多出些点子。2【名】(液体的) 小滴。△开始掉点子了,马上要下大 雨。 修。 【电】diàn 【电汇】diànhuì 基本义〔名〕有电荷存在和电荷 基本义〔动〕通过电报办理汇款。 变化的现象, 种重要的能源。△节 △购货款已电汇。 约用电 | 停电。 引申义〔名〕通过电报办理的汇 款。△电汇己收到。 引申义〔动〕触电。△洗衣机漏 电,你先不要用,当心被电了。 【申视】diànshì 辨正 同音词。〔名〕电报。△新 基本义〔名〕传送物像的无线电 华社五月五日电。 备考 本义: 〔动〕闪电。《易·噬 嗑》:"刚柔分动而明,雷电合面章。" 号变成荧屏图像。△电视教学。 【电报】diànbào 引申义〔名〕电视机播出的茨屏 墓本义〔名〕用电信号传递文字、 照片、图表的方式。有无线电报和有 视。 线电报两种。本电报的发明是人类通 【电台】diàntái 讯技术的一大进步。 引申义〔名〕用电报装置传递的 文字、图表等。公写信来不及了, 你 令部联系。 先拍个电报去。 引申义〔名〕用无线电波传送有 【电工】 diàngōng

基本义〔名〕安装、修理电气设 备的技术人员。△熟练电工。

引申义〔名〕以电机、电器、电 能应用为研究对象的学科。△开电工 课。

【电话】diànhuà

人通话的装置。△越洋电话〕程控电

引申义❶〔名〕电话传递的内容。 △接电话1电话记录。 2 (名) 电话 机。△家里电话坏了,请个人来修一

装置。通过发射台把物像变成电能信 号传送出去,再由电视机把收到的信

图像。△晚饭后全家人坐在一起看电

基本义〔名〕可发射和接收无线 电信号的装置。△通讯兵用电台和司

关节目的机构。△他来电台工作已经 一年了。

【电讯】diànxùn

基本义〔动〕用电话、电报或无 线电设备传递消息。△电讯稿+电讯业 务。

引申义〔名〕用电话、电报或无 基本义〔名〕利用电流使两地的 | 线电设备传递的消息。△每日电讯。

# 【电子图书】diànzǐtúshū

基本义〔名〕以计算机输入信息, 以磁盘形式出版发行的图书。一般每 张高密度磁盘,可贮存汉字约50万 个。△电子图书的问世、给科技工作 者提供了极大的便利。

引申义❶〔名〕大小如普通书籍 的小型电子计算机, 贮存信息量可达 200 兆字节数据。八把笨重的大型工 具书变成便捷的小型电子图书、是现 代科技的一大成就。2 〔名〕儿童用 电子笔操作的一种游戏性质的图书。 △上幼儿园的儿子迷上了电子图书。

## 【电子音乐】diànzǐvānvuè

基本义〔名〕用电子乐器演奏的 音乐。△刚才播放的电子音乐是由电 子琴演奏的。

引申义〔名〕用电子计算机创作、 编制的音乐。本电子音乐的间世向作 曲家们提出了挑战。

【店】diàn

基本义〔名〕商店; 铺子。△小 家小店只卖些日用百货、但给附近居 民带来了不少方便。

引申义〔名〕客店。△天黑赶不 到家就住店。

【店家】diàniiā

基本义 (名) 店铺。△时间这么 晚,你还去买什么,店家早就关门了。

引申义〔名〕店铺的主人或管事。 △他走进…家小饭铺,店家立刻笑容 满面地上来招呼。

【垫】diàn

基本义〔动〕用东西支、铺、衬、 使垫高、垫厚、垫平或隔离。△把书 橱垫平1垫尿布。

引申义〔动〕正餐之前先少吃点 东西填补---下。△午饭还早,你吃点 点心垫一下肚子。

比喻义〔动〕暂时替别人付钱。 八请你帮我买张电影票, 钱也请你先 垫上,回来给你。

备考 本义: 「动〕淹没; 下陷。 《书·益稷》:"洪水滔天,浩浩怀山襄 陵,下民昏垫。"

【垫底】diàndǐ

基本义〔动〕在底部或平面衬放、 铺设东西。△茶叶箱里用吸水纸垫 底。

比喻义自〔动〕打基础。△有这 笔资金垫底,以后再慢慢筹款。29 〔动〕吃少量食物缓解饥饿。△先吃几 块饼干垫底、过一会再吃饭。

【垫肩】diàniiān

基本义〔名〕挑或扛东西时放在 肩膀上的垫子,用来减少摩擦,保护 衣服和皮肤。△你没有扛过这么重的 包、用块垫肩吧、不然皮要膨破的。

引申义〔名〕村在上衣肩部的三 角形衬垫物, 使衣服穿起来美观。 △这件西装颜色很大方, 式样也美观, 可惜垫肩没做好。

【殿军】diànjūn

基本义〔名〕行军时走在最后的

#### $diao - diao$ 152

部队。△先头部队已经打响了,殿军 还在儿里以外的山道上,走在后面的 战士担心捞不着仗打。

引申义〔名〕(体育、游艺等)竟 赛中的落在最后的人或人选的最后 --名。△七十岁的刚刚病愈的王教授在 男子老年组竞走比赛中是殿军, 也是 精神上的冠军。

【凋零】diāolína

基本义〔形〕 (花草等) 凋谢零 落。△秋天百花凋零、惟有菊花傲霜 开放。

比喻义〔形〕衰落。△家道凋零。 【凋谢】diāoxiè

基本义〔动〕(花叶)脱落:(草 木)衰败。△她是个多思善感的女子, 眼前百花凋谢的情景,牵动了她的愁 肠。

比喻义〔动〕老年人死亡。△老 科学家的生命调谢了,但他的精神永 远在他浩繁的科学巨著中闪光。

【雕花】diāohuā

基本义〔动〕 一种工艺。在器物 或建筑上雕刻图案和花纹。△那位老 匠人正精心地在床架上雕花。

引申义〔名〕雕刻的图案和花纹。 △我很喜欢烟斗上的雕花。

【雕刻】diāokè

基本义〔动〕在金属、玉石等材 料上刻出形象。△工于雕刻。

引申义❶〔名〕雕刻艺术或雕刻 作品。△精致的雕刻。

【雕饰】diāoshì

基本义〔动〕雕刻并装饰。△精 心難飾。

引申义〔名〕雕刻出的装饰性图 案。△雕饰精细。

比喻义〔动〕着意刻画修饰。 △文风清新自然,全无雕饰的痕迹。

【雕琢】diāozhuó

墓本义〔动〕雕刻。△他是远近 闻名的石匠,方圆几百里大大小小的 石磨几乎全是他雕琢的。

比喻义❶〔动〕过分修饰(文 辞)。△这篇文章有明显的雕琢痕迹。 ❷〔形〕(文辞) 修饰的程度深。△汶 篇小说写得太雕琢了。

备考本义:〔动〕治玉成器。《韩 非子·十过》:"食器雕琢,觞酌刻缕。" 【吊】diào

基本义〔动〕悬挂。△门楼上吊 着两个大灯笼。

引申义〔动〕用绳子等套着向上 提或向下放。△把预制板吊到三楼去! 楼梯太窄,不如从阳台上把大衣柜吊 下去。

比喻义〔动〕没有着落。△事情 还吊着,没说行,也没说不行。

辨正 同音词。❶〔动〕把皮桶子 加面子或里子缝成衣服。△吊皮袄。 ❷〔名〕旧时钱币单位,一般一千个 制钱为一吊。△三吊钱。

【吊环】diàohuán 基本义〔名〕一种体操器械, 在

横架上垂桂两根绳,宋端各系一个铁土 环。△健身房里有单杠、双杠、吊环 等器械。

引申义〔名〕一种体操竞技项目, 运动员手握吊环, 悬空做各种动作。 △练吊环、

【吊桥】diàoaiáo

基本义 (名) 桥面可全部或部分 吊起、放下的桥。古代多用于护城河 或军事据点,现代某些河道为便于船 只通过,有时也架设吊桥。△城上的 上兵放下吊桥,让来使进城。

引申义〔名〕在深山险谷、流急 岸陡处架设的悬桥。多用两根钢索连 接两岸河谷,钢索上铺设桥面。△铁 索吊桥是连接两山之间的通道。

【调】diào

基本义 [动] 变动, 更换。△调 换住房|大调防|他刚调走。

引申义〔动〕分派。△调兵遣将〕 抽调小李搞共青团工作。2 (动)管 理。△调度。

辨正 同音词。〔名〕乐曲以什么 音做 do, 就称什么调。△降 b 调+C 调。

同形词。(tiáo) ❶ 〔动〕配合使 均匀。△调色|调味。@ [动] 拨动使 适当。△调琴弦。

【调兵遣将】diàobīngqiǎnjiàng

墓本义〔动词性〕调动军队、派 遣将领。△运筹帷幄,调兵遣将,把 敌军打得落花流水。

比喻义〔动词性〕调动安排人力。 **个整整一个汛期,他都在防汛堤上调** 兵遣将。

【调拨】diàobō

基本义〔动〕调配拨给。△调拨 建筑材料。

引申义〔动〕调度, 调遣。△人 员调拨。

【调档】diàodàna

基本义 [动] 调出档案以备审阅。 △小张想调去的那个单位已写信到这 边来调档了。

引申义〔动〕招生工作中把考分。 达到一定标准的考生的档案调出,以 备审阅后决定是否录取。△今年招生、 考分未达到四百分的都不能调档。

【调动】diàodòna

基本义〔动〕调换变动(位置、 用途等)。△调动工作。

引申义〔动〕调集动员(力量、 因素等)。△调动人民群众的生产积极 性。

【调度】diàodù

基本义〔动〕调配并安排。△车 间调度 | 场面调度。

引申义〔名〕从事调度工作的人。 △汽车公司调度。

【调转】diàozhuǎn

基本义〔动〕转变;改换。△看 到老太婆有点不高兴,小王赶忙调转 了话头。

引車义〔动〕调动、转移(工作

#### dião  $154 -$

或户口)。△玉琴昨天接到招工通知丨 书、今天就办了调转户口的手续。

【调子】diào·zi

基本义〔名〕说话、发言的情绪。 △你上午发喜的调子怎么一点都不乐 观?

引事义 @ 〔名〕议论的倾向。 △这篇论文的调子让人不能接受。2 〔名〕结论。△定调子。

辨正 同音词。〔名〕 ~组音的排 列次第和相互关系。△练到今天作曲, 也没作成个调了。

【掉'】 diào

墓本义〔动〕落下。△水桶掉到。 井里去了1她急得眼泪都掉下来了。

引申义 ❶〔动〕下降;降低。 △产品掉价。●〔动〕减少。△牲口 掉膘。●〔动〕落后。△跟上队伍。 不要一个人掉下。❶〔动〕失落;脱 漏。△钱包掉了1请你细心点抄,不要 添字掉字。

辨正 同音词。 〔动〕回;转。 △请让一让,否则汽车在这里掉不过 业来。

【掉<sup>2</sup>】diào

基本义〔动〕回:转。△汽车在 前面掉头!她怕人看见她在流泪, 赶紧 掉过脸去。

引审义〔动〕互换。△咱俩掉部 自行车骑骑看,我骑这部嫌高了。

辨正 同音词。〔动〕落下。△掉 泪。

【掉队】diàoduì

基本义〔动〕结队行走时落在队 伍后面。△野营的路上、带队的同志 每隔一段时间就要查看一下、有没有 掉队的!她是因为扭伤了脚而掉队的。

比喻义〔动〕在学习方面落在所 在集体的后面。△热心帮助掉队同学1 她学习基础差,但她笨鸟先飞,始终 没有掉队。

【掉换】diàohuàn

基本义〔动〕互换。△为了保护 中学生的视力。班主任让学生每星期 掉换一次座位1同志,我在前面一站下 车, 咱俩掉换一下位置好吗?

引申义〔动〕更换。△掉换工种1 她嫌这条裙子颜色太娇艳了,想掉换 一条紊雅---点的。

【掉价】diàojià

基本义〔动〕降低价格。△积压 商品掉价。

比喻义❶〔动〕降低身分。△你 那样低三下四,也不怕掉价吗? @ 〔形〕有失身分的。△让我去求他那种 人、实在太掉价了。

【掉头】diàotóu

基本义〔动〕(人) 转回头。△掉 头不顾。

引申义❶〔动〕(人)转身。△走 到半路上,他忽然想到忘了带钥匙, 赶忙掉头去拿1院子里忽地冲出来一条 狗,吓得她掉头就跑。●使(车、船 等)转成相反的方向。△--路电车在

这儿掉头[他本来坐在最后一节车厢, 车掉头后,他坐在第一节车厢了。

【钓】diào

基本义〔动〕用钓竿、钓钩和钓 饵提鱼虾等水生动物。△钓鳖。

引申义〔名〕钓鱼钩。△他是钓 鱼老手,下钓很有经验。

【爹爹】dié・die

基本义〔名〕祖父。△我爹爹每 天早晨练太极拳。

引申义❶〔名〕对祖父辈老年男 子的称呼。今这位看自行车的老爹爹 我爹虽然是弟兄,但是长得一点也不 像..

【跌】diē

基本义〔动〕因没走稳或没站稳 而倒下。△这一交跌得不轻。

引申义〔动〕 (物体)落下。 △快,孩子跌到水里了。

比喻义〔动〕(物价) 下降。△今 年粮食丰收、市场上来价跌了。

【跌交】diêjiāo

基本义〔动〕摔跟头。△他津津 乐道学骑自行车时从来没有跌交」这孩 子是不是缺钙?怎么都三岁了走路还 老跌交?

比喻义〔动〕犯错误;受挫折。 △受了挫折不要一蹶不振,俗话说, 在哪跌交在哪爬起来。

【跌落】diēluò

墓本义〔动〕(人体) 摔倒。△那│

位老人跌落在地, 半天爬不起来1他脚 下一滑,跌落在路边的水沟里。

引申义〔动〕 (物体) 往下掉。 △苹果跌落了一地「他一激动、手上十 多斤重的一个大西瓜跌落在地上。

比喻义〔动〕(指数等)往下降。 △生产指标跌落了,我们要找找原因! 国产表的价格已由十多年前的一百多 元跌落到了几十元。

【跌水】diēshuǐ

基本义〔动〕水位下降。△汛期 最紧张的阶段过去了,长江已开始跌 水1水库老是跌水,再不下雨,怕要出 现早情了。

引申义❶〔名〕突然下降的水流。 △河出山口有个大跌水, 落差有三米 多。2 [名] 水利工程中使水流突然 下降的台阶。△这个跌水施工很标准。 【春】dié

基本义〔动〕相叠;叠加。△叠 罗汉。

引申义〔动〕折叠。△叠被子1叠 纸。

【钉】dīng

基本义〔动〕紧跟着不放松。 △足球赛一开始,甲队8号运动员就 钉住了对方的主力队员。

引申义〔动〕勤催促不松劲。 △这事要钉,蜻蜓点水不行。

辨正 同音词。〔名〕钉子。△在 榫头上加根钉。

同形词。(ding)〔动〕把钉子锤

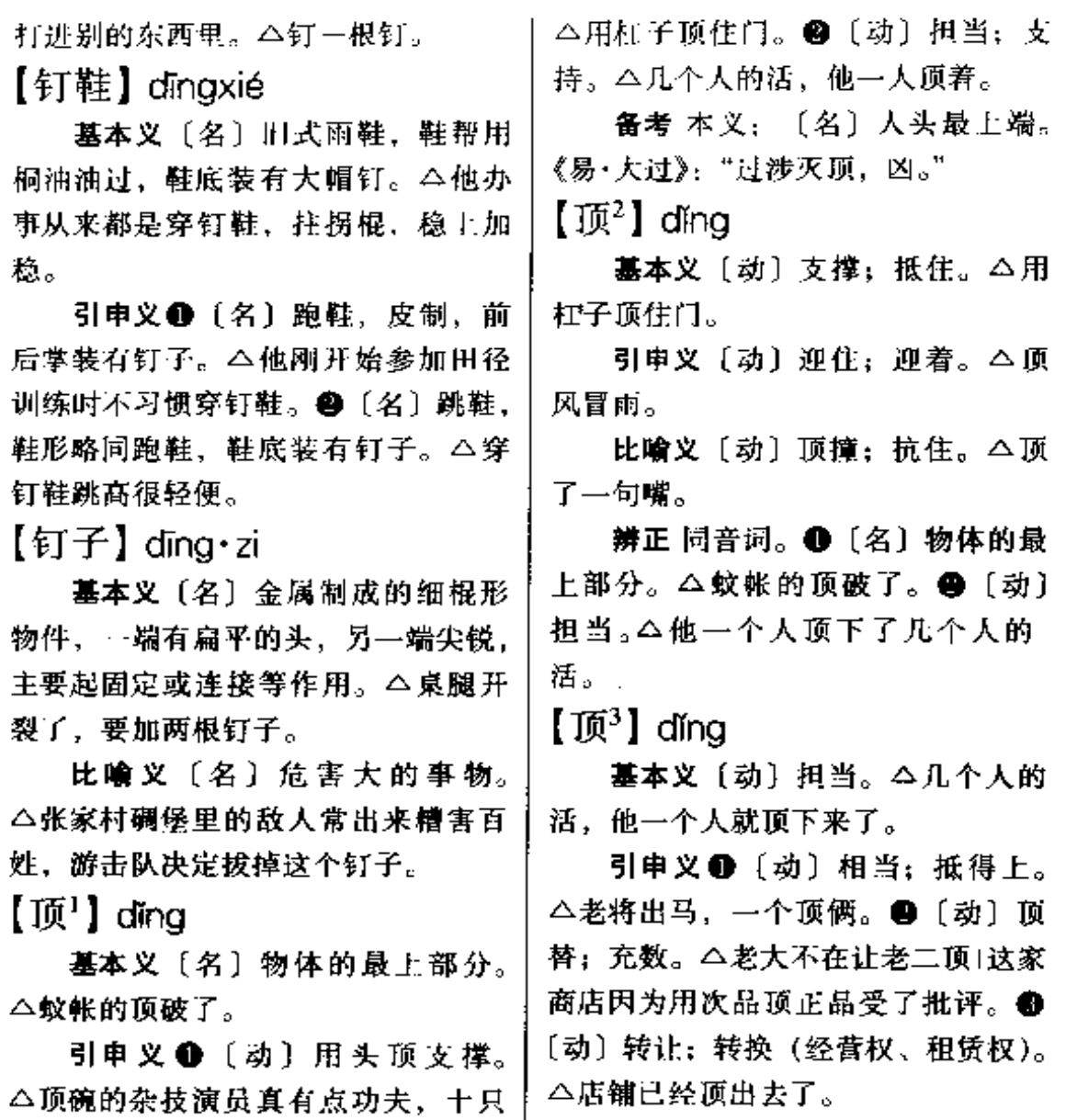

辨正 同音词。❶〔名〕物体的最 上部分。△草帽没有顶。●〔动〕抵  $\blacktriangle$  (2)  $n \rightarrow \pm m \leftrightarrow \pm 1$  ,  $n, m, n, m, n$  ,  $R$  ,  $\wedge \blacktriangleleft R$  )

碗顶在头上都不掉。●〔动〕用头部

撞击。△这只山羊爱顶人!顶球射门。

灯、有吊灯、吸顶灯等。造型多新颖 别致。△房间里装着豪华的顶灯。

【顶点】dǐngdiǎn

基本义〔名〕三角形中顶角的两 条边的交点或锥体的尖端。△这个锥 体从底边到顶点的商度是10厘米。

比喻义〔名〕最高点;极点。 △恨到了顶点1坏到了顶点。

【顶端】dǐngduān

基本义〔名〕最高的部分。△塔 的顶端离地面 十米[摩天楼的顶端离 天还远得很呢。

引申义(名)最后的部分。△桥 的顶端。

【顶风】dǐngfēng

基本义〔动〕逆风。△开顶风船。

比喻义〔动〕公然违抗国家法律 或政策, 进行违法犯罪活动。△严惩 敢于顶风作案的不法分子。

【顶峰】dǐngfēng

基本义〔名〕山的最高处。△在 泰山顶峰看日出,是非常壮观的1他虽 然五十多岁了,但在这次登山比赛中, 一口气爬上顶峰,气都不喘。

比喻义〔名〕事物发展过程中的 最高点。△只有不畏艰辛、勇于攀登 的人,才有希望跃上科学的顶峰。

【顶礼膜拜】dǐnglǐmóbài

基本义〔动词性〕对神虔诚地跪 拜。△对上帝顶礼膜拜。

引申义〔动词性〕对人极端崇拜。 △对古人顶礼膜拜。

【顶梁柱】dǐngliángzhù

基本义〔名〕砖木结构的房屋中 支撑大梁的柱子。△这棵树做顶梁柱 最合适[这房屋危险, 顶梁柱叫白蚂蚁 蛙空了。

比喻义〔名〕起主要作用的骨干 力量。△很多中年知识分子现在都是 各个单位的顶梁柱1李师傅是车间的顶 梁柱。

【顶数】dǐngshù

基本义〔动〕充数;凑数。△怎 么拿他顶数?他能行吗1这次去的人都 是实干家、没有顶数的。

引申义〔动〕算数;作数。△这 个人说话不顶数1不顶数的话不要 说。

【顶替】dǐngtì

基本义〔动〕顶名代替。△冒名 顶替。

引申义●〔动〕接替。△老李的 工作可不是人人都能顶替的。2 〔动〕 父母退休或提前退休,由子女接上来 工作。△办理顶替手续。

【定】dìna

基本义〔形〕稳定: 安定。△心 神不定。

引申义❶〔动〕使安定; 使平静。 △我再三向他说明,他才定了心。❷ [动]决定;确定。 △日期还没有定下 来。2〔动〕已决定;已确定。△比 赛的最后结果还没有揭晓,但是大局 │定了。●〔动〕约定。△定菜单Ⅰ定

ding 158

货。●〔副〕必定;一定。△定能如 愿。

辨正 同音词。〔名〕姓。

【定案】dìngàn

基本义〔动〕对案件、方案等做 最后的决定。△不能草率定案。

引申义〔名〕作过最后决定的案 件、方案等。△这是一桩定案、不能 推翻。

【定点】dìngdiǎn

基本义〔动〕限定或指定在某… 处。△定点销售。

引申义❶〔形〕选定或指定专事 某项工作的。△定点维修单位。❷ [形] 规定时间的。 △ 定点操作 ! 定点 开放。

【定调子】dìngdiào·zi

基本义〔动〕唱歌或演奏时定下 或高或低的音调。△八岁的小提琴手 没定调子就熟练地演奏起来。

比喻义〔动〕说出对事情有决定 性影响的带倾向性的意见。△多听听 大家的意见,不要一开始就定调子。

【定额】dìngé

基本义〔动〕规定数量。△乘员 定额1指标定额。

引申义〔名〕规定的数量。△完 成全年定额。

【定稿】dìnggǎo

基本义〔动〕最后确定稿子。 △由主编定稿。

△定稿正在打印。

【定格】dìnggé

基本义〔动〕影视片制作中,采 用定格印片的方法、使被停顿的画面 延伸到所需时间长度,以造成画面动 作突然停止的视觉效果。△连续电视 剧常运用定格镜头进行转场。

比喻义●〔动〕连续性动作、事 件的中止。△历史在这里定格。● 「动〕对某…个场面的静态描绘。△定 格描写。

辨正 同音词。〔名〕固定模式。 △艺术创作没有定格。

【定规】dìngguī

基本义〔名〕一定的规矩。△尚 无定规。

引申义〔副〕准定。△他要是知 道了, 定规会来。

【定价】dìngiià

基本义〔名〕规定的价格。△这 份杂志,每期定价一元。

引申义〔动〕规定价格。△新到 一批电冰箱, 物价局刚来定价1商品价 格有统一的标准,不能随便定价。

【定局】dìngiú

基本义〔名〕已成的局面。△事 情已成定局,不好再改变了。

引申义〔动〕形成稳定的局面。 △谁是这场比赛的冠军、现在还不能 定局。

比喻义〔动〕做出最后的决定。 引申义〔名〕最后改定的稿子。│△事情还没有定局、需要再研究。

【定量】dingliàng

基本义〔名〕规定的数量。△粮 食定量1定量分配。

引申义〔动〕规定数量。△粮食 要定量供应。

辨正 同音词。〔动〕测定物质所 含各种成分的数量。△定量分析。

【定论】dìnglùn

基本义〔名〕确定的论断。△这个观 点在学术界已成定论、要想推翻谈何容 易1这次考试不考没有定论的问题。

引申义〔动〕得出确定的结论。 △这个问题一时难定论,还需要研究。 【定盘星】dingpánxīng

基本义〔名〕戥子和杆秤上标志 起算点(重量为零)的星。△这杆秤 太旧了,定盘星都看不清楚了。

比喻义〔名〕一定的主张。△这 个人做事没有定盘星,让他单独去完 成任务、恐怕不行。

【定期】dinaaī

墓本义〔动〕按…定的期限(进 行)。△定期检查1定期召开职代会。

引申义〔形〕有一定期限的。 △定期储蓄+不定期刊物。

【定身法】dìngshēnfǎ

基本义〔名〕神话传说中念某种 咒语使人停止不动的法术。△孙悟空 用定身法打败了白骨精。

比喻义〔名〕阻止别人行动的手 段。△他自己不于还不许别人干,别 人干,他便使出定身法。

【定神】dingshén

基本义〔动〕集中注意力。△他 以为前面站着---个人, 定神 --看, 原 来是一棵被砍削了枝杈的树。

引申义〔动〕使心神安定。△定 神丸1这儿天,她老是不定神,掉了魂 似的。

【定时】dìngshí

基本义〔动〕按规定时间。△每 天定时服药1吃饭不定时, 容易得胃 病..

引申义〔名〕规定的时间。△空 调器的定时功能坏了。

【定位】dìnawèi

基本义〔动〕用仪器对物体所在 的位置进行测量。△定位仪。

引申义 3 〔名〕 经测量后确定的 位置。△这是定位,不要再挪动了。 ●〔动〕使位置固定。△家具搬进去 先不要急着定位,全部搬好以后统一 安排。

比喻义〔动〕使工作岗位确定。 △搞好科技人员的专业定位。

【定弦】dinaxián

基本义〔动〕调整乐器弦的松紧 以校正音高。△你真是, 自己演奏, 却要别人帮你定弦。

比喻义〔动〕拿定主意。△大家 都劲头十足,就等你定弦啦!

【定向】dìnaxiàna

基本义〔动〕规定方向。△定向 招生1定向爆破。

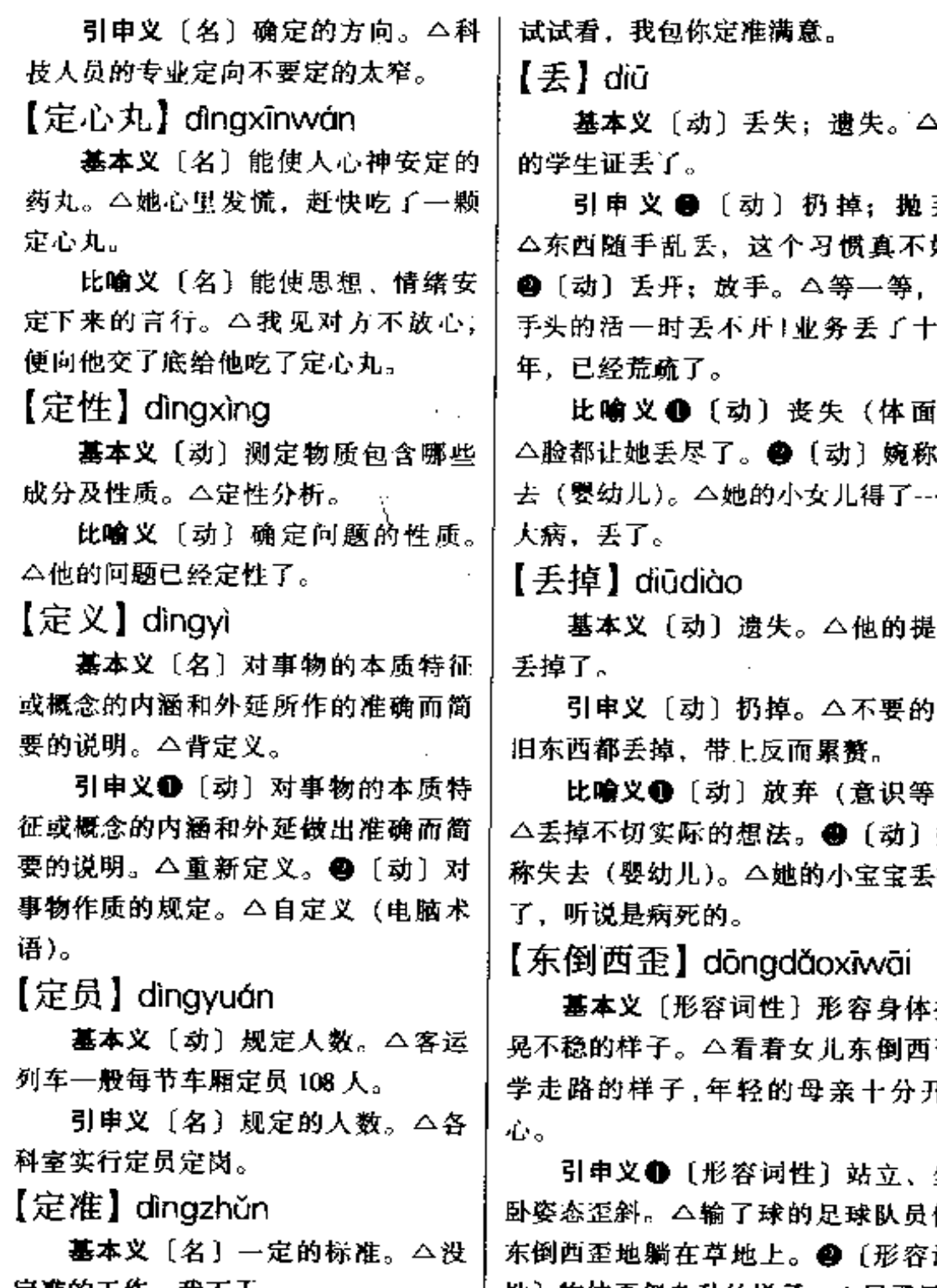

地

弃。 好。 我 بال

 $)$ . 决 -场

包

破

), 婉 掉

播 歪. Ŧ.

坐 们 词 定准的工作,我不干。 性〕物体歪斜杂乱的样子。△屋子里,<br> 引申义〔副〕必定;一定。△你 │ 凳子 、农架 、扫帚 东倒西 歪地堆放

者..

【东道】dōngdào

基本义〔名〕请客的主人。△今 天的宴会他做东道。

引审义〔名〕请客的义务。△应 尽东道之谊。

比喻义〔名〕为某项活动提供条 件、进行组织的单位或个人。△中国 希望做下屈奥运会的东道。

【东道主】dōngdàozhǔ

基本义〔名〕诸客的主人。△今 天诸客,经理做东道主。

比喻义〔名〕为某项活动提供条 件、进行组织的单位或个人。△学术 沙龙里大家轮流做东道主。

备考 本义:〔名〕东方道路上的 主人。《左传·僖公三十年》:"若舍郑 以为东道主, 行李之往来, 共其乏困, 君变无所害。"

【东方】dōngfāng

基本义〔名〕太阳出来的方向。 △东方的天际已经现出了鱼肚白。

引申义〔名〕地球东部, 主要指 亚洲(习惯上也包括埃及)。△东方人 的思维方式跟西方人不大一样|古老的 东方文化。

辨正 同音词。〔名〕复姓。

【东风】dōnafēna

基本义〔名〕春风。△春东风、 雨打宮。

比喻义〔名〕革命力量或气势。 △东风压倒西风。

【东鳞西爪】dōnglínxīzhǎo

基本义〔形容词性〕零碎不全。 △东鳞西爪的资料。

引申义〔名词性〕 零星片断。 △这不过是些东鳞西爪,并不全面。

【东南】dōngnán

基本义〔名〕东和南之间的方向。 △门朝东南开+东南风。

引申义 [名] 我国东南沿海地区, 包括上海、江苏、浙江、福建、台湾 等省市。△东南地区1从黄土高原到东 南沿海,他跑了半个中国。

【东山再起】dôngshānzàigǐ

基本义〔动词性〕 晚退后重新出 任要职。△美国总统大选时,人们普 遍关心这位前白宫要人是否会东山再 起。

引申义〔动词性〕失势后重新得 势。△受到挫折,不要灰心,你就不 能东山再起?

【东西1】 dongxī

基本义〔名〕东边和西边。△这 间房屋东西朝向。

引申义〔名〕从东到西(的距 离)。△环城公园南北十公里,东西十 五公里。

辨正同形词。(dōng·xi)[名]具 体的物。△买东西。

 $[\frac{\pi}{4}]$  dōng · xi

基本义〔名〕具体的事物。△买 东西1借东西要还。

引申义●〔名〕抽象的事物。

### $162$  dōng – dòng  $\sim$

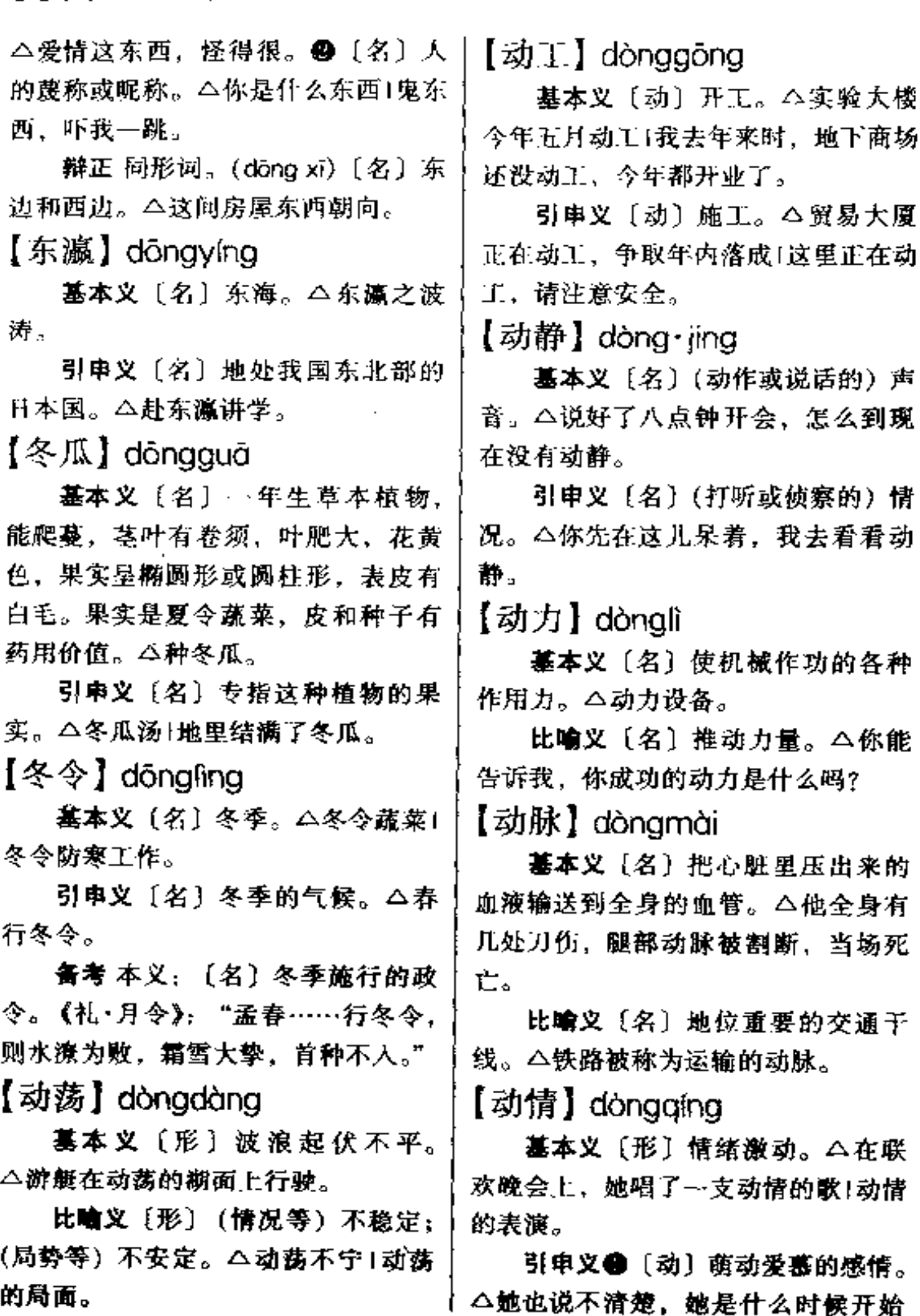

dòng  $163$ 

对他动情的,反正她和他相爱了。 2 | 2 [动] 劝说。△组织上动员他去住 〔动〕动心。△听他一席话,连我都有 点动情。

【动手】 dòngshǒu

基本义〔动〕做,从事。△自己 动手、丰衣足食。

引申义●〔动〕用手接触。△爱 护展品, 请勿动手。●〔动〕用手或 器械打人。△君子动口不动手。

【动态】dòngtài

基本义〔名〕(事情) 变化发展的 情况。△学术动态1市场动态1教改动 态。

引申义●〔形〕运动变化状态的。 △动态平衡1动态系统1动态电流。@ 【形】从运动状态考察的。△动态分 析。

【动摇】dòngyáo

基本义〔形〕不稳固:不坚定。 △他的信念从来也没有动摇过1坚持改 革、绝不动摇。

引申义〔动〕使不稳固: 使不坚 定。△天大的困难也动摇不了这些硬 汉们的意志!毒刑拷打丝豪动摇不了茧 命者的信仰。

【动员】dòngyuán

基本义〔动〕军事力量及经济部 门由和平状态转入战时状态。△在全 国进行紧急动员,准备抗击军事人 侵。

引申义●〔动〕发动人们从事某 项活动。△全厂动员,大战第三季度。|一下就洞穿了敌人的诡计。

院治疗,可他就是不愿意。

【动作】dònazuò

基本义〔名〕全身或身体的一部 分的活动。 公她在跳水比赛中,接连 完成了几个高难度动作1尽管他动作不 太协调,他还是迷上了老年迪斯科。

比喻义〔名〕为达到某种目的而 进行的活动。 △瞧, 人家动作多快, 我们还在观望,他们都干起来了!你们 怎么还没有动作? 各方面都已经动起 来了。

备考 本义: 〔名〕 挙动。《墨子• 尚同》中:"使人之股肱,助己动作。" 【冻】dòng

基本义〔动〕(液体或含水分的东 西)邁冷擬結。△今天真冷、洗脸毛 巾挂在那儿 下子就冻住了。

引申义〔动〕受冷或感到冷。 △蔬菜冻坏了1多穿点衣服, 小心冻 蒼。

【冻结】dònqiié

基本义〔动〕液体遇冷凝结。 △湖面上冻结了一层薄冰。

比喻义〔动〕阻止(人员、资金 等) 流动或变动。△人事冻结1经费冻 结。

【洞穿】dònachuān

基本义〔动〕穿透(物体)。△烈 士留下了一个子弹洞穿的水壶。

比喻义〔动〕看透(问题)。△她

 $\text{dòng} - \text{dòu}$ 164

【胴体】dòngtǐ

基本义〔名〕动物躯体。△胴体 标本。

引申义●〔名〕人体。△胴体解 剖。❷〔名〕裸体。△美丽的胴体。 【兜】dǒu

基本义〔名〕口袋或网袋一类的 东西。△请借个兜给我装书!连衣裙一 般不帶兜。

引申义 4 〔动〕用兜撑住东西。 △把米袋兜好,别让米撒了!给你一只 网袋, 你把这条鱼兜住。 2 〔动〕做 成兜形撑住东西。 △苹果没处放, 只 好用衣襟兜着。

比喻义〔动〕承担。△怕什么, 天大的事我兜着。

辨正 同音词。〔勃〕亮出来;揭 出来。△我把什么都兜出来了。

备考本义:[名]头盔。《说文》: "兜,兜鍪,首铠也。"

【兜揽】dōulǎn

基本义〔动〕招引(顾客)。△兜 揽生意。

引申义 [动] 把事情往身上拉。 △你兜揽这么多事情,能办得了吗1事 情都是他兜揽来的,怪谁呢?

【兜圈子】dōuguān・zi

基本义〔动〕走路、骑马、乘车 等来回转。△他闲得无聊、在外面兜 圈子。

比喻义〔动〕说话、办事转弯抹 角。 △老李是个急性人, 见对方老是 | 一抖鞭子。

兜圈子,他有点不耐烦。

【兜售】dōushòu

基本义〔动〕到处找人购买(自 已的货物)。△他想把那辆半新的自行 车卖掉, 到处兜售, 都没有买主。

比喻义〔动〕到处拉人赞同(自 己的意见)。△他四处兜售他那个馊主 意、但是没有人上当。

【斗】dǒu

基本义〔名〕量粮食的木制或竹 制器具,容量是一斗、方形或鼓形。 △旧时, 地主常用大斗进, 小斗出的 办法剥削农民。

引申义〔量〕一斗的容量。△一 斗米1三斗黄豆。

比喻义●〔名〕斗状的盛东西器 具。△卡车后面带着个斗。●〔名〕 圆形的指纹。△我看看你手上有几个  $42$ 

辨正 同形词。(cku) 〔动〕斗争。 △斗地主。

【斗篷】dǒu・peng

基本义〔名〕披在肩上的无袖外 衣。△她身穿一件红色斗篷,显得很 神气。

引申义〔名〕竹篾夹竹叶或油纸 做成的宽边帽,形同草帽、但顶部略 尖,用于遮阳或遮雨。△他戴着斗篷, 但还是遮不住火辣辣的太阳。

【抖'】dǒu

基本义〔动〕抖动; 甩动。△抖

引申义❶〔动〕颤动。△吓得直〕 抖。 ●〔动〕使颤动。△你不要抖菜。 子、我在写字。

比喻义〔动〕(跟"出来"连用) 抖开:揭露(隐私)。△你要是把事情 抖出来,他可要吃不了兜着走。

辨正 同音词。〔动〕振作。△抖 起精神来。

【抖 $^{2}$ 】dǒu

墓本义〔动〕振作。△抖起精神 来,不要萎靡不振。

比喻义〔形〕(因有钱、有势而) 得意。△成了暴发户、就抖起来了1他 近来抖得很,不知交了什么好运。

辨正 同音词。〔动〕抖动;甩动。 △把毯子拿出去抖一抖。

【抖动】dǒudòng

基本义〔动〕身体因害怕或寒冷 而不住地颤动。△他冻得浑身抖动。

引申义〔动〕使抖动。△抖动手 中的鞭子。

【抖搂】dǒu·lou

基本义 [动] 抖动衣、被、包袱 等,使附着的东西落下来。△把床单 上面的灰抖楼干净。

比喻义❶〔动〕(跟"出来"连 用)抖开;揭露。△她一古脑儿地把 什么事情都抖搂出来。 2 〔动〕浪费: 挥霍。△把钱抖搂光了、看你再花。

【斗】dòu

基本义 〔动〕斗争。△听说要开 会斗他,他心里害怕起来。

引申义 19争胜。△斗嘴! 明争暗 斗。●〔动〕便动物斗。△斗鸡(斗蟋 弊.

辨正 同音词。〔动〕凑。△几个 孩子斗了几元钱、买了点水果,去看 望病中的老师。

伺形词。(dǒu)〔名〕容量为一 斗的量器。△旧时, 地主用大斗进、 小斗出的办法剥削农民。

【斗法】dòufǎ

基本义〔动〕用法术相斗。△这 个故事讲的是两个和尚斗法的事。

比喻义〔动〕用计谋暗中相斗。 △过去, 正副厂长长期斗法, 现在他 们统一到改革的大业中来了。

【斗争】dòuzhêng

基本义〔动〕矛盾双方冲突, 争 胜。△这篇小说中两个主人公的矛盾。 实质上是两种观念的斗争1路线斗争1 阶级斗争。

引申义❶〔动〕用说理、揭发、 控诉的方式打击敌人或坏人。△要敢 于跟坏人坏事作斗争1斗争贪污犯的大 会。 ●〔动〕奋斗。△为把我国建成 现代化的社会主义强国而斗争。

【斗嘴】dòuzuǐ

基本义〔动〕互相争吵。△两口 子近来老是斗嘴,其实都是为一些小 事1每次斗嘴过后,他像没事似的,她 却气得吃不下饭。

引申义〔动〕 要嘴争胜: 互相开 玩笑。△几个小青年到一起就斗嘴、

#### $d\delta u - d\acute{u}$ 166.

都没有多少正经话。

【豆蔻】dòukòu

基本义〔名〕多年生草本植物, 外形似芭蕉, 花淡黄色, 果实扁球形, 种子像石榴子,有香味。果实和种子 入中药。△豆蔻开花。

引串义 [名] 这种植物的果实和 种子。△这帖中药缺一味豆蔻。..

比喻义〔名〕未嫁少女。△豆蔻 年华、

【豆子】 dòu·zi

基本义〔名〕豆类作物的总称。 △几天前种的几亩地豆子已经发芽了。

引申义+(名)豆类作物的种子。 △剥豆子1炒豆子。●〔名〕像豆子的 颗粒状东西。△盐豆子1糖豆子。

【逗】dòu

基本义〔动〕逗引。△小孩在草 地上逗小猫玩。

引申义 1 〔动〕挑逗。△你放庄 重点,不要跟人家姑娘逗。 (动) 逗笑。△老师傅正在生气,你不要去 逗。❸〔形〕可笑的。△真逗。❹ 〔动〕招;惹。△这孩子返人喜爱。 【逗弄】dòu·nong

墓本义〔动〕引逗。△年轻的妈

妈正俯在摇篮上逗弄她的小宝宝。

引申义〔动〕作弄。△别逗弄这 只小狗啦,怪可怜的。

【嘟嚕】dū-lu

基本义〔动〕连续颤动舌或小舌 发音。 △那个醉汉东倒西歪,嘴里不 | 义用鸦片毒化中国人民。

住地嘟噜。

引申义●〔动〕连成一堆垂体。 △那人的下巴上嘟嚕着一个肉瘤。2 〔量〕 连成一簇的东西。 △ 一嘟噜葡 萄。

【毒】dú

基本义〔名〕进入有机体后能跑 有机体起化学变化、破坏体内组织和 生理机能的物质。△食物中毒!煤气有 毒。

引申义 ❶〔名〕毒物;毒品。 △服毒自杀Ⅰ贩毒。❷[动]用毒物杀 死。△毒蟑螂1他被人毒死了。 40 〔形〕有毒的。△这种毒品不太毒」竹 △这个点子真毒, 害得人好苦啊! ❺ 〔形〕厉害。△你的眼睛真毒,打过 --个照面就记住了。

比喻义〔名〕对思想意识有害的 事物。△那孩子偷看黄色小说,中了 不少毒。

【毒害】dúhài

墓本义〔动〕用毒物害人。△他 想毒害一位老人,被邻居发觉了。

比喻义❶〔动〕用不好的东西使 人受害。△他用淫秽小说毒害青少年。 ❸ 〔名〕对人有害的思想、意识等。 △清除错误思想的毒害。

【毒化】dúhuà

基本义〔动〕帝国主义者用毒品 残害被侵略国家的人民。△英帝国主

比喻义〔动〕反动派利用教育、 【独出心裁】dúchūxīncái 文艺等向人民灌输腐朽、反动的思想。 基本义〔形容词性〕构思独到; △不要被错误思想毒化。 不落俗套。△《红高粱》独出心裁的 【毒箭】dúiiàn 导演艺术, 使这部影片赢得了国际声 墓本义〔名〕有毒的箭。△老虎 誉。 是被毒箭射死的。 引申义〔形容词性〕主意独特; 比喻义〔名〕恶毒的攻击。△这 与众不同。本于工作无论是独出心裁 个正直的人却常常遇到从阴暗角落射 还是循规蹈矩,都不能偏于一端。 来的毒箭。 【独角戏】dújiǎoxì 【毒气】 dúqì 基本义〔名〕只有一个角色的戏。 △今晚的节日中,我最喜欢独角戏。 基本义〔名〕气雾状化学毒剂。 △禁止在战争中使用霍气。 比喻义〔名〕独自做一般不止由 引申义●〔名〕毒性气体。△黄 一人承担的工作。△干工作、你要发 鼠狼捕食刺猥之前,常常从体内排泄 动群众,不能老唱独角戏1教学应该由 出一种很臭的毒气,把刺狠熏昏。@ 教师和学生共同来完成、不能总是教 〔名〕泛指毒性或有毒的物质。△ 吃 师唱独角戏。 几副解毒的中药,解一解体内的毒 【独立】dúlì 代。 基本义〔动〕单独貞立。△院子 【毒素】dúsù 里有一棵独立的小树。 基本义〔名〕某些有机体所产生 引申义❶〔形〕不依靠他人的。 △独立想考。❷〔形〕编制上不隶属 高一级单位而直属更高级单位的。 比喻义〔名〕(言论或著作中)对 △独立师。❸〔形〕自主的。△独立 政权。❶〔劲〕自主地存在。△国家

> 要独立。 【独门】dúmén

基本义〔名〕单独的门。△独门 大院。

引申义❶〔名〕单扇的门。△独 门柜。 2 〔名〕仅供一户人家进出的 门。△独门独户, 总觉得有些孤单。

比喻义〔名〕独有的窍门或技能。

的有毒的物质。八蟾蜍体内有一种毒 紊。

思想意识有害的成分。△在继承文学 遗产的同时,要特别留心有些作品中 的封建毒素。

【毒物】dúwù

基本义〔名〕有毒的物质。△那 只小瓶里是毒物,你把它放好。

比喻义〔名〕有害的事物。 公党 八股里面藏的是主观主义、宗派主义 的毒物。

FLF 文件使用 "pdfFactory Pro" 试用版本创建 wwfireprint.comon

### $168$  dú – dň

△报刊上介绍过这位老猎人徒手猎豹 的独门绝活。

【独木桥】dúmùaiáo

基本义〔名〕一根木头或一块木 板搭成的桥。△河沟上有一座独木 桥。

比喻义 ❶ 〔名〕惟 一的途径。 △不少学生家长把上大学看成千军万 马过独木桥。 2 〔名〕艰难的途径。 △你走阻关道, 我过独木桥, 咱俩谁 也别管谁。

【独身】dúshēn

基本义〔名〕单身。△他独身一 人、远离妻儿老小、闯关东去了。

引申义〔动〕不结婚。△她宁愿 独身,也不去将就那种没有意义的婚 蜩。

【独树一帜】dúshùyīzhì

基本义〔形容词性〕军队独立、 另成一支的。△独树一帜的将领。

比喻义〔形容词性〕开创新路、 自成一家的。△独树一帜的诗人。

【独一无二】 dúyīwúèr

基本义〔形容词性〕惟一的; 没 有相同的。 △解放前, 全县只有独一 无二的一所中学。

引申义〔形容词性〕最好的: 没 有可比的。△他的医术在全县是独一 无二的。

【读】dú

基本义 [动] 看着文字发出声音。 △小孙子每天给奶奶读报。

引申义❶〔动〕阅读。△不用工 具书可以读外语原著1读古典小说。❷ 〔动〕求学。△陪读1读研究生。❸ 〔动〕电脑的一种工作方式。△读盘。 ❹〔动〕电脑操作的一种方法。△读 文件。

辨正 同形词。(dòu)〔名〕旧指 书面语中读起来需要语音停顿的地方。 △旬读。

【读书】dúshū

基本义〔动〕看着书本、诵读或 默读。△读书笔记+读书声。

引申义〔动〕学习。△你这个人 怎么读书读了十几年, 越读越糊涂? 【笃】dǔ

基本义〔形〕忠实。△笃学1笃 信。

引申义❶〔形〕关系深厚,亲密。 △感情甚笃1笃交1笃友。 ● [形] 病 重。△病笃。

【笃实】dǔshí

基本义〔形〕忠厚老实。△性情 笃实|笃实憨厚。

引申义〔形〕扎实;实在。△做 学问要笃实,不能花里胡哨。

【堵】dǔ

基本义〔动〕塞; 使不通。△堵 住门。

引申义〔形〕憋;不畅。△他心 里堵得慌, 你劝劝他吧! ● 〔量〕用 于墙。△→堵墙。

辨正 同音词。[名] 姓。

【堵嘴】dǔzuǐ

基本义〔动〕塞住嘴: 使无法张 日、△用一团棉花堵嘴。

比喻义〔动〕使人不能说话。 △他怕人揭发他贪污的事, 想用钱去 堵嘴。

【赌】dǔ

基本义〔动〕赌博。△抓赌1她丈 夫别的都好,就是好赌。

引申义〔动〕争输赢。△我亲眼 看见的, 你还不信? 你敢赌什么吗? 【赌注】dǔzhù

基本义〔名〕赌博时所押的钱。 △他赌注下得越大,输得越惨。

比喻义〔名〕进行反革命活动时 所投放的力量。△关东军覆灭、意味 着日本帝国主义输掉了在中国的最后 的赌注。

【杜鹃】dùiuān

基本义〔名〕一种常绿或落叶灌 木,叶呈椭圆形,花以红色为多。 △满山的杜鹃。

引申义〔名〕这种植物的花。 △红杜鹃。

辨正 同音词。〔名〕鸟名,俗称 布谷鸟。身体呈黑灰色,尾部有白色 斑点, 腹部有黑纹, 以毛虫为食, 雌 鸟多在其他鸟巢中产卵。△杜鹃声声。

【肚量】dùliàna

基本义〔名〕能进食的限度。 △小王好肚量、几大碗饭还没吃饱。

比喻义〔名〕能够宽容他人的限 | 正确。 △端正思想。

度。△老李有肚量,对别人从不计 较。

【肚子】dù•zi

基本义〔名〕人体在胸腔下面的 部分。△他年纪不大、肚子却不小。

引申义〔名〕物体像肚子的部分。 △小腿肚子。

辨正 同形词。(dǔ·zi)〔名〕动物 的臂。△卤牛肚子。

【镀金】dùiīn

基本义〔动〕在器物表面镀一薄 层金子。△镀金手表。

比喻义〔动〕为捞取虚名而到某 个环境中去学习和锻炼。△干部下乡 是为了深入群众,不是为了镀金。

【蠹虫】dùchóng

基本义〔名〕咬器物的虫子。 △这箱书生了蠢虫了。

比喻义〔名〕危害集体利益的人。 △革命的蠹虫。

【端】duān

基本义〔动〕平托。△端着茶杯。 比喻义〔动〕和盘托出;全部揭 露。△他把事情全端出来了。

【端正】duānzhèna

基本义〔形〕正直: 不歪。△那 个青年后生长得五宫端正,眉渚月秀」 字迹端正。

引串义 ❶〔形〕正派: 不邪。 △作风端正!品行端正。●〔形〕正 确: 不错。△态度端正。●〔动〕使

 $du$ ăn – duàn 170

【短】duǎn

基本义〔形〕(时间或空间)不 长。本冬季白天短1从宿舍到阅览室。 只要走很短一截路。

引申义●〔形〕 (内容)不多。 △这首短诗意味深长+这篇小说很短, 不到两千字。❷〔动〕缺少。△这事 短了她可不行。❸〔名〕缺点;不足。 △你怎么老是揭人家的短1扬长避短。

【短兵相接】 duǎnbīngxiāngjiē

基本义〔动词性〕使用短小的武 器拼杀。 二子弹打完了, 战士们冲出 战壕、和敌人短兵相接。

比喻义〔动词性〕面对面进行针 锋相对的斗争。△不要为了情面而丢 掉原则,该短兵相接就要短兵相接。

【短不了】duǎn•buliǎo

基本义〔动〕少不了。△植物短 不了阳光。

引申义〔动〕免不掉。△日子久 了, 两口子短不了要有些摩擦。

【短打】duǎndǎ

基本义〔动〕戏曲中武生穿短衣 开打。△这场短打、足有十几分钟。 好不热闹。

引申义〔名〕短衣。△这小伙子 穿着一身短打。

【短见】duǎnjiàn

墓本义〔名〕见识短浅。△这样 看问题未免短见,应该想得远些。

引申义〔形〕婉称自杀。△她— ,时想不开,寻了短见。

【短平快】duǎnpíngkuài

基本义〔动词性〕排球术语,指 二传手传出弧度很小、速度很快的球, 扣球手在相距两米左右的地方跳起击 球过网。△二传手打了一个漂亮的短 平快。

比喻义〔形容词性〕投资少、运 作快、周期短。△短平快项目。

【短视】duǎnshì

基本义〔形〕近视。△这人直短 视,在眼面前的东西都看不清。

比喻义〔形〕目光短浅。△遇事 要从长远考虑,不能太短视。

【短小】duǎnxiǎo

基本义〔形〕短而小。△人们把 篇輻短小的优秀作品称做文化快餐。

引申义〔形〕矮而小。△身材短 小。

【短小精悍】duǎnxiǎojīnghàn

基本义〔形容词性〕身材短小而 精明强十。 二称砣虽小压千斤, 他块 头不大但短小精悍。

比喻义〔形容词性〕(文章、戏剧 等)简短有力。△很多刊物都特别欢 迎短小精悍的文章。

【段落】duànluò

基本义〔名〕根据(文章)内容 划分成的相对独立的单位。△归纳文 章的段落大意1自成段落。

比喻义〔名〕根据(事情的)过 程划分出的相对完整的阶段。△告一 段落。

【断】duàn

基本义〔动〕折断;截断。△扁 担断了1镐把子断了。

比喻义 40 〔动〕断绝: 隔绝。 △他俩十年前就断了联系!断粮了。@ (动)戒绝;戒除。△服中药期间, 医 生要他断辛辣!断烟酒。

辨正 同音词。〔动〕判断:裁决。 △这个案子很难断。

【断层】duàncéng

基本义〔名〕地层断裂的相对移 位。△地质断层。

比喻义〔名〕连续性结构出现局 部中断。△文化断层[科技人才的年龄 结构出现断层。

【断根】duàngēn

基本义〔动〕没有后代。△他觉 得儿子夭折,自己也就断根了。

比喻义〔动〕彻底消除。△糖尿 病很难断根。

【断然】duànrán:

墓本义〔形〕坚决:果断。△断 然拒绝!断然措施。

引申义〔副〕绝对;截然。△这 两件事性质断然不同,你怎么把它们 扯到一起了?

【断弦】duànxián

基本义〔名〕断了的琴弦。△那 把小提琴已经多年不用了,琴匣满是。 灰尘,琴上连着两根断弦。

比喻义〔动〕死了妻子。△他断〕 弦以后就没有想过再续弦,因此丝毫! 没有对眼前这个女子产生过爱的念头。 【断言】duànyán

基本义〔动〕肯定地说。△可以 断言,他这样下去不会有好下场。

引申义〔名〕肯定的话。△事实 证明他的断言是错误的。

【锻工】duàngōng

基本义〔名〕把金属材料加热到 ~定的溢度,用锤子击打的操作过程。 △锻工车间。

引申义〔名〕从事锻工工作的技 术工人。本五级锻工。

【锻炼】duànliàn

基本义〔动〕锻造和冶炼。△锻 炼成钢。

比喻义❶〔动〕通过体育运动使 身体强壮。△早锻炼1坚持长跑锻炼。 ❸〔动〕通过社会实践和生产实践使 能力提高。△他在生产第一线锻炼了 几年, 现在已经有一定的管理经验了。 【堆】duī

基本义〔动〕堆积。△屋里的东 西堆得乱七八糟!把煤堆起来,不要摊 得满地都是。

引申义●〔动〕使成堆。△堆雪 人!堆罗汉。●〔名〕成堆物。△积土 成堆!粮食成堆。 @ [量] 用于成堆的 物或成群的人。△一堆雪1~-堆人。

【堆砌】duiqì

基本义〔动〕垒积砖石等并用泥 土黏合。△院墙是用土砖堆砌成的。

比喻义●〔动〕(写文章) 大量使

用华丽词藻。△词汇丰富并不等于堆 △这篇散文的语言太堆砌。

【队】duì

墓本义〔名〕行列:队列。△我 们班队站得最整齐。

引申义❶〔量〕用于一行列(人 马)。△ 队战士。●〔名〕人数达到 ∹定数量的集体。△体操队建队不到 三年,已经培养出不少优秀运动员。 【队伍】duì·wu

基本义〔名〕军队:部队。△这 条路正在过队伍,已经过了一天了1队 伍什么时候开来啊?

引申义●〔名〕有组织的群众行 列。△游行队伍+救灾队伍。2〔名〕 具有一定性质的集体。△摛好干部队 伍的建设1这所大学的教师队伍比较整 齐。

【对】duì

墓本义〔动〕回答;应对。△他 问得太突然,我一时对不上来。

引申义 @ [动] 对付; 对待。 △兵对兵, 将对将。●〔动〕对着; 朝著。△门对门1枪口对外。●〔动〕 对上;相接。△对个火1对山歌。● 〔动〕使对上; 使相接。△对榫头。● 〔动〕相合。△这菜正对他胃口1不对 路数。●〔形〕相合的。△型号不对。 ●〔动〕核对调整; 使相合。△对户 口|对名单1对焦距。●〔动〕相加,| 搀合。△菜汤咸了, 对点水。●〔动〕| 相向;相对。△对打1火车对开。● [量] 双。△一对夫妇只生一个孩子。 【对比】duibǐ

基本义〔动〕相比较。△对比鲜 明1这两个人,无法对比。

引申义〔名〕比较同类数量的倍 数关系,其中一数是另一数的几倍或 几分之几。△双方的人数对比不太协 调。

【对策】duicè

基本义〔动〕古代应考的人回答 皇帝所问有关治国的方略。△从容对 策。

引申义●〔名〕解决问题的策略 和方法。△商量对策。●〔名〕钻政 策空子的办法。△你有政策、我有对 策。

【对付】duì・fu

墓本义〔动〕对人对事采取某种 办法:应付。△这个球队不好对付1这 个事他没办法对付。

引申义〔动〕对物采取某种杰度: 将就。△这双鞋你先对付着穿吧,下 月给你买新的!穷对付。

【对光】duiguāng

基本义〔动〕调整摄影机焦距、 光圈和曝光时间。△傻瓜相机不需要 对光就可以照相。

引申义〔动〕调节显微镜、钧远 镜等仪器的光线。△这架望远镜没对 光,请帮我调一下。

辨正 同音词。❹〔形〕感情投
合。 △ 母 女俩不对光。 ● 合 口味。 把篆刻刀不对劲,用起来别别扭扭的。 △桌上的菜,他没一样对光。 引申义 ❶〔形〕合意; 融洽。 △老张和老李不太对劲,经常闹矛盾。 【对号】duìhào ●〔形〕正常。△她看了那封信以后, 基本义〔动〕对照、核对(影、 样子就不对劲,不知道信上说了些什 戏、车) 黑的座位号码。△观众入场 么? 后请自觉对号。 【对开】duìkāi 比喻义❶〔动〕拿某种情况跟某 种精神相对照。本你说的情况可以找 基本义〔动〕对半分配。△这是 文件来对号。 49 〔动〕 拿某人的名字 两个单位合资的企业,利润两家对开! 跟这个人相对照。△名字我皐听说了, 四六开不行就对开。 人还没有对导。 引申义〔名〕印刷上相当于整张 【对号入座】duìhàorùzuò 纸的二分之一。△报纸每天对开两张。 辨正 同音词。〔动〕(车船等) 由 基本义〔动词性〕有座位的公共 两地相向开行。△这条线原先是单行 场所或公共设施按照票证号码人座。 车,现在对开了。 △上飞机对号入座,不必拥挤。 【对抗】duìkàng 比喻义❶〔动词性〕参照某种模 式、条件衡量自己。△工资改革按条 基本义〔动〕对立。△阶级对抗。 件对导入座。2 〔动词性〕阅读文艺 引申义●〔形〕对立的。△对抗 作品时用某种类型的人物对照自己。 \*情绪。●〔动〕抵抗。△好,你小子 △文艺欣赏不能对号人座。 还敢对抗! 【对话】duìhuà 【对垒】duìlěi 基本义 [名] 两个或两个以上的 基本义〔动〕两军或参加棋赛、 人之间的谈话。△莎士比亚戏剧的对 球赛的双方相持。△今晚电视实况播 话很精彩1这篇小说的人物对话不太生。 放中国女排和日本女排对垒。 动。 比喻义〔动〕两种观念相对立。 引申义10 〔动〕两个或两个以上 △《孔雀东南飞》中刘兰芝和焦母的 国家或政府之间谈判或接触。△美、 矛盾,本质上是两种思想意识的对垒。

【对立】duìlì

基本义〔形〕相互矛盾、相互斗 争。△他在单位里没有对立面。

引申义〔形〕相互抵触。△不要 基本义〔形〕合适;合用。 △ 这 { 造成群众的对立情绪。

FLF 文件使用 "pdfFactory Pro" 试用版本创建 wwfi reprint.comon

苏对话!南、北朝鲜对话。●〔动〕领

导和群众之间交谈或接触。△干部要

多限群众对话, 增进了解, 互相沟通。

【对劲】duìiìn

duì 174

【对路】duilù

基本义〔形〕合需要: 合要求。 △用药对路,便手到病除1那位老人的 太极拳打得很对路。

引申义❶〔形〕合适;合用。象 棋盘下围棋,不对路。❷〔形〕是合 宜的。△这事找老王,很对路1和尚庙 里借梳子,不对路。

比喻义〔形〕(人际关系)融洽; 和谐。△他跟老李不对路。

【对路子】duìlù zi

基本义〔形容词性〕符合需要和 要求的。△这次考试失利,主要是复 习不对路子。

引申义1 〔形容词性〕合适; 适 用。△这副药吃了不大对路子。❷ [形容词性] 合宜。△这事找他, 恐怕 不对路子。

比喻义〔形容词性〕 (人际关系) 融洽;和谐。△他们两人不对路子。 【对门】duìmén

基本义〔动〕大门相对。△老赵 和小赵家对门。

引申义〔名〕大门相对的房子。 △他家对门就是百货公司。

比喻义〔动〕(婚姻双方家庭地 位)相配。△对门亲+现在观念更新 了,找对象还讲什么对门对户?

【对面】duìmiàn

基本义〔名〕对过。△学校对面 是少年宮!他就在对面上班。

引申义❶〔名〕对岸。△河对面 |

就是敌人的碉堡。❷〔名〕面对面: 当面。 △ 两人对面坐下+让他俩对面 谈,我们不管。❸〔名〕迎面;正面。 △你看, 对面来的人是谁?

【对手】duìshǒu

基本义〔名〕本领不相上下的对 方。 △讲长跑, 你不是他的对手, 说 游泳,他不是你的对手。

引申义 3 〔名〕竞赛的对方。 △下一场乒乓球赛,中国的对手是匈 牙利队。2 〔名〕谈判的对方。△对 于是个经验丰富的谈判高手。● 〔名〕 搭档的对方。△打桥牌,我俩做对手, 一直配合默契。

【对台戏】duìtáixì

基本义〔名〕旧时两个戏班为了 互相竞争, 同时演出的同样的戏。 △对台戏演了几天, 观众有说这家演 得好的:也有说那家演得好的。

比喻义❶〔名〕双方竞争的同类 工作或事情。△你们明摆着竞争不过 人家,干嘛还要唱对台戏? ● [名] 针锋相对的做法。△他专门爱跟领导 唱对台戏。

【对头】duitóu

基本义〔形〕正确。△这道题的 方程式不对头1你这一刀开得位置不对 头上方法对头。

引申义❶〔形〕正常。△你这几 天怎么啦?看你气色不大对头。@ [形]融洽。△他俩脾气不对头。

辨正 同形词。(duì·tou)〔名〕敌

对的一方。△昔日的对头,今日的朋 】 友。

【对味儿】duìwèir

基本义 {形} 跟口味相合。△她 端出三盘菜,都说不上高级,但吃起 来很对味儿。

比喻义(形)跟自己的思想感情 相合。△我不过给你牵个红头绳,你 觉得对味儿就处下去: 不对味儿也没 美系。

【对象】duixiàna

基本义〔名〕作为行为目标的客 体。△教学对象1团结对象1调查对象。

引申义〔名〕恋爱双方的一个方 面。△谈对象1介绍对象。

【对应】duìyìng

基本义〔形〕一个系统中某一项 在性质、作用、位置或数量上跟另一 系统中的某一项相当。△对应穴位1对 应按摩。

引申义〔动〕对照呼应。△这首 诗首尾对应。

【对照】duìzhào

基本义〔动〕对比参照。△版本 对照1古今对照。

引申义〔动〕比较衬托。△这两 件事一对照,大家就看得更清楚了。 【对阵】duìzhèn

基本义〔动〕两军相对摆开作战 阵势。△两军对阵,气氛十分紧张。

比喻义〔动〕参赛双方摆开比赛

和北京队对阵。

【对子】duì・zi

基本义〔名〕对联。△门对子1送 一副对子。

引申义〔名〕对偶的词句。 △对 对子。

比喻义〔名〕成对的人或物。 △有些早恋的少男少女们,在中学时 代就急着配对子1不成对子。

【兑换】duihuàn

基本义〔动〕用证券按所具价值 换取现金。△国库券兑换人民币。

引申义〔动〕用一种货币按比值 换取另一种货币。△德国商人用马克 兑换人民币。

【兑现】duìxiàn

基本义〔动〕凭票据向银行换取 现款。△支票兑现。

引申义〔动〕成为现实。△工资 兑现。

比喻义〔动〕实现诺言。△讲话 不兑现。

【蹲】dūn

墓本义〔动〕两腿尽量弯曲,臀 部下沉但不着地。△下蹲运动!蹲着。

引申义〔动〕停留在某处。△躔 点「你在学校蹲了多长时间?

辨正 同形词。(cún) 〔动〕腿脚 着地过速过猛而受伤。△脚蹲了。

【炖】dùn

**基本义〔动〕加较多的水用文火** 阵势。△今晚的篮球赛, 是解放军队 | 久煮使食物烂熟。△炖排骨汤!炖鸡。

引申义〔动〕把东西放在碗中。〕 再把碗放在水里用火加热。△把酒炖 执再吃。

【砘】dùn

基本义〔名〕播种覆于后把松土 压实的石制农具。△大石砘。

引申义(动)播种覆土后用砘子。 把松土压实。△砘地。

【钝】dùn

基本义〔形〕不锋利。△钝刀割 肉割不动!剪子锈钝了。

引申义〔形〕不灵敏、笨。△调 事反应太钝。

【盾】dùn'

基本义〔名〕占代作战时握在手 上的大牌子,多用金属制成,呈长方 形或椭圆形、用来防护身体、遮挡敌 人刀箭。△铁盾。

引申义〔名〕呈盾形的东西。 △金盾。

辨正 同音词。〔名〕荷兰、印度 尼西亚等国的货币。

【盾牌】dùnpái

基本义〔名〕古代用来防护身体。 抵挡刀箭的武器。△古代的步兵多使 用短刀和盾牌。

比喻义〔名〕用做推托、掩饰的 借口。△你不要拿这件事做盾牌,我 知道你心里的打算。

【顿】dùn

墓本义〔动〕稍停。△他顿了— 下,清清嗓子,继续说话。

引申义命〔动〕书法上指用力使 笔着纸而暂不移动。△横、竖的起笔 和收笔都要顿一顿。●〔量〕(就餐、 打骂、劝慰、批评等行为的)次数。 △吃一顿[揍…顿]批评一顿。

辨正 同音词。〔名〕姓。

【顿悟】dùnwù

基本义〔动〕佛教术语,不须长 期修行、靠灵性豁然省悟禅理、把握 佛旨。△灵犀一点,顿悟禅机。

引申义〔动〕豁然贯通, 瞬间领 悟(某种道理)。△顿悟人生真谛。

【多】duō

基本义(形)数量大,与"少" 相对。△巴金的著作很多|很多朋 友。

引申义❶〔形〕比原来的数目有 所增加。△多干了一天!酒喝多了。● 〔形〕表示相差的程度大。△他比原来 的厂长好多了1乘火车要快得多。 ● 〔动〕超过应有的幅度。△多了三个 人!鸡笼里怎么多了一只鸡。●〔动〕 超过应有的限度。△多话。●〔数〕 表示不确定的零数。△ -百多人)两公 斤多重。●〔副〕表示程度。△多清 的水哟1他有多胖?

【多大】duōdà

基本义〔形〕很多; 很大。△他 对这事没有多大兴趣!你不知道她的气 有多大,到现在还不理我哩!

引申义〔形〕不大。△多大的事, 用得着你这般费心吗?

【多少<sup>1</sup>】 duōshǒo

基本义〔代〕多寡: 数量的大小。 △肯定有一些、但多少讲不定。

引申义 ❶〔代〕许多:众多。 △他为了得出科学的数据, 做过多少 次试验, 熬过多少次通宵1多少人劝她 都劝不住。2 [代] 少许:稍微。△ 老王听了这些话,心里多少有点不痛 快1你的情况比我多少好一点。

辨正 同形词。(duǒ・shao)〔代〕 问数量。△这筐鸡蛋有多少个?

【多少<sup>2</sup>】 duǎ·shao

基本义〔代〕问数量。△今晚的 舞会你们来多少人?

引申义〔代〕不定的数量。 △有 多少要多少。

辨正 同形词。(duō·shǎo) 〔代〕 多寡; 数量的大小。△肯定有, 多少 讲不准。

【多事】duōshì

基本义〔动〕做多余的事。△你 这人真多事,总爱画蛇添足。

引申义〔动〕做不应该做的事。 △你这人真多事,总爱惹是生非。

备考 本义: 〔名〕多事故: 多事 变。《汉书·平帝纪》:"分界郡国所属, 罢置改易,天下多事,吏不能纪。" 【多余】duǒvú

基本义〔形〕剩余的。△除了生 活费以外,她把多余的钱存进银行。

引申义〔形〕不必要的。△多余 的话1你的担心是多余的。

【夺】duó

基本义〔动〕强取。△夺过敌人 的武器。

引申义〔动〕先取。△夺高产。

比喻义〔动〕使失去。△病魔夺 走了他的生命。

【夺标】duóbiāo

基本义〔动〕夺取锦标。△他初 次参加全国性比赛,就一举夺标。

引申义〔动〕在竞标、投标中得 胜。△公司以雄厚的实力和良好的信 誉在同行业的竞争中夺标。

【夺取】duóqǔ

墓本义〔动〕用武力强取。△夺 取阵地|夺取敌人的武器。

引申义〔动〕努力争取。△夺取 工农业生产全面丰收。

【躲】duǒ

基本义〔动〕避开: 避让。△你 躲着他点!躲过了敌人的搜查。

引申义〔动〕隐藏:藏匿。△他 躲在树后面!原来你躲在这里呀!

【躲避】duǒbì

基本义〔动〕隐匿躲避。△他大 概躲避到什么地方去了,我已经几天 没看见他了!你最近干嘛老是躲避我?

比喻义〔动〕躲开不利于己的事 物。 公躲避批评|躲避困难。

【驮子】duò・zi

基本义〔名〕牲口驮 (tuó) 着的 货物。  $\Delta$ 货驮来了,我们去卸驮子。

引申义〔景〕用于牲口驮(tuó) 着的货物。△把这几驮子货卸下来。 【垛】duò

基本义 [动] 整齐地堆放。△垛 砖1垛干草。

引申义〔名〕垛成的堆。△草垛。 辨正 同形词。(duǒ) 〔名〕砌筑

成的遮蔽物。△垛口1门垛子。

【舵手】duòshǒu

基本义〔名〕掌舵的人。△舵手 是个有经验的老梢公。

比喻义〔名〕领导者。△四化建

设的舵手!世界革命的舵手。

【堕】duò

基本义〔动〕掉落。△堕地。

引申义 [动] 使掉落。 4堕胎。

【惰性】duòxìng

基本义〔名〕物质不易跟其他元 素或化合物化合的性质。△炭末是惰 性物质。

比喻义〔名〕不想改变生活和工 作习惯的倾向(多指消极落后的)。 △思维惰性1进取的前提是丢掉惰性。

### $6 - 6$  179

E

【讹】é

基本义〔形〕错误。△讹传。

引申义〔动〕以某种理由向人强 行索取财物或其他权利。△核讹诈。 【讹诈】ézhà

基本义〔动〕寻找借口许取财物。 △这些人既是无赖的小人,银子到手, 三大五天,一光了,他又来找事讹诈。

引申义〔动〕没有根据地威胁哄 骗。△不要听他讹诈,其实他什么也 不知道。

【娥眉】éméi

基本义〔名〕也叫蛾眉。美人细 长而弯的眉毛、形如蚕蛾的触须、故 称。△嫩眉俊秀,楚楚动人。

引申义〔名〕借指美女。△整日 沉于娥眉相伴的温柔乡。

【恶心】ě·xin

基本义〔动〕要呕吐。△她一阵 恶心,张口就吐起来。

引申义❶〔形〕催人作呕的。 △洗脸间里那些脏东西也不打扫打扫. 真恶心。❷〔形〕使人厌恶的。△这 人真恶心, 老在这里缠, 还说些不三 不四的话。

【恶化】èhuà

基本义〔动〕情况变坏。△病情 恶化。

引申义〔动〕使情况变坏。△恶 化两国关系。

【恶浪】èlàng

基本义〔名〕险恶的波浪。△恶 浪冲刷着新垒的堤坝、形势十分危急。

比喻义〔名〕猖狂的邪恶倾向或 力量。△在打砸抢的恶浪中,一批老 工人挺身而出,严厉斥责那些打砸抢 分子。

【恶魔】èmó

基本义〔名〕佛教称阴碍佛法及 - 切善事的恶神、恶鬼。△《西游记》 写的是唐僧师徒一路战胜恶魔。夫西 天取经的故事。

比喻义〔名〕凶恶的人。△议家 伙是个恶魔,心狠子辣。

【恶气】èqì

基本义〔名〕很深的怨恨或不满。 △恶气难消。

引申义〔名〕受到的欺侮。△谁 愿意受这份恶气?

辨正 同音词。〔名〕极难闻的气 味。△恶气熏天。

【恶人】èrén

基本义〔名〕坏人。△好人战胜 恶人。

引申义〔名〕得罪人的人。△不 要明哲保身,怕做"恶人"。

【恶俗】èsú

基本义〔名〕陋俗。△原始恶俗。 引申义❶〔形〕粗俗。△出语恶 俗。●〔形〕庸俗。△恶俗不堪。

180  $\hat{e} - \hat{e}r$ 

【恶性】èxìng 永世不忘。 【儿皇帝】érhuángdì 基本义〔形〕能导致极坏的后果 基本义〔名〕五代时, 石敬瑭勾 的。△恶性循环1恶性肿瘤。 结契丹、建立后晋、对契丹主自称儿 引申义〔形〕产生极坏后果的。 皇帝。 △由于大雾、高速公路上发生一起恶 性交通事故。 引申义〔名〕傀儡政权的统治者。 △中外历史上那些投靠外族统治者, 【扼】è 甘当儿皇帝的君主,都将被人民唾 基本义〔动〕用力掐住。△扼住 弃。 敌人的喉咙。 辩正 同音词。〔名〕宠儿的别称, 引申义〔动〕尽力把守。△扼守 即像皇帝一样的儿子。本现在中国许 关隘。 多家庭的年轻父母都整天開着儿皇帝 【扼杀】èshā 转。 基本义〔动〕掐住脖子使窒息而 【儿郎】ériáng 死。△扼杀无辜。 基本义〔名〕男人。△好儿郎志 比喻义〔动〕压制使不能存活或 在四方。 发展。△扼杀良才。 引申义●〔名〕儿子。△家中没 【饿】è 有儿郎。❷〔名〕小兵或喽罗。△— 基本义〔形〕肚子空;饥饿的。 群儿郎簇拥着大王。 △他饿得很, 但家里什么吃的东西都 【儿男】érnán 没有。 基本义〔名〕男子汉。△热而儿 引申义〔动〕使受饿。△别饿坏 男。 了他。 引申义〔名〕男孩子。△家无儿 【恩典】ēndiǎn 男。 基本义〔名〕恩惠。△莫大的恩  $1.5$   $\pm$  1 érnű 典|祖上的恩典|不忘恩典。 墓本义〔名〕子女。△儿女成群 引申义〔动〕给予恩惠。△诸大 的现象正在为独生子女所取代。 人恩典。 引申义〔名〕 (过于沉湎于情爱) 【恩情】ênqíng 的)青年男女。 △英雄气短,儿女情 基本义〔名〕深厚的情义。△母 长。 亲的恩情。 比喻义〔名〕人民。△江淮儿女〕 引申义〔名〕恩惠。△党的恩情〔十亿中华儿女。

【儿孙】érsûn

基本义〔名〕儿子和孙子。△这 位老人信仰宗教,但他的儿孙都是无 神论者。

引申义〔名〕后代。△为儿孙造 福。

【儿戏】érxì

基本义〔名〕儿童游戏。公这可 不是儿戏, 你要慎重行事。

比喻义〔名〕轻率玩忽、不负责 任的处事态度。△这么重要的事情, 千万儿戏不得。

 $[J \cup \pm 1]$  ér $\cdot z$ i

基本义〔名〕(父母的) 男孩子。 △不管是儿子还是女儿, 提倡一对父 母只生一个小孩。

比喻义 [名] (国家民族等大家庭 的)男性公民。△中国人民的优秀儿 子!党的好儿子。

【耳朵眼儿】ěr·duovǎnr

基本义〔名〕外耳门的通称。 △耳朵眼儿里全是耳垢。

引申义〔名〕耳垂上戳的小孔, 用以佩带耳饰。△歹徒抢走了姑娘的 大耳环,她耳垂上剩下空洞洞的耳朵 眼儿。

【耳根】ěrgên

基本义〔名〕耳朵根部。△他气 得脸一直红到耳根。

引申义〔名〕耳朵。△他耳根软、 容易轻信。

备考本义: 〔名〕佛教语。耳为一

听根。六根之……《楞严经三》:"耳根 劳,故头中作声。"

【耳光】 ěrguāng

基本义〔名〕耳朵附近的部位。 △打耳光。

比喻义〔名〕以事实作为回击或 打击。 △中国的伟大成就, 给了敌视 或轻视中国的人一记响亮的耳光。

【耳机】ěriī

基本义〔名〕受话器。△电话耳 机坏了。

引申义〔名〕受话器和发话器连 在一起的通讯器件。△通讯兵戴者耳 机呼号。

【耳目】ěrmù

基本义〔名〕见闻。△耳目一新。

引申义〔名〕替人刺探消息的人。 △敌人的耳目。

【耳塞】ěrsāi

基本义〔名〕塞在耳中的小型受 话器,多用在收音机和助听器上。 △他耳朵不好, 在公共场合总是戴着 耳塞。

引申义〔名〕耳塞子, 游泳时塞 在耳中防止耳朵进水、△他即使潜水 也不載耳塞。

辨正 同形词。(ěr·sai) 指耳屎。 △你耳朵里满是耳塞、要好好清洗。

【饵料】ěrliào

基本义〔名〕鱼食。△下饵料钓 鱼。

引申义〔名〕拌有毒药、诱杀害

虫的食物。△毒蟑螂的饵料失效了。  $I = E E I$  erbăiwǔ

基本义〔名〕肌称有些傻气,做 事莽撞的人。△这人真是二百五、冒

冒失失地干这种糊涂事。

引申义〔名〕讥称对某种知识或 技术略知一二的人。△我还以为他内 行呢,原来是个二百五。

【二传手】èrchuánshǒu

基本义〔名〕排球比赛中传球给 扣球手的队员。△他们队的二传手和 扣球手配合得十分默契。

比喻义〔名〕起传播、媒介作用 的人。△你们到新厂去,要传好技术, 当好"二传手"。

 $[$   $\Box$  房  $]$  erfána

基本义〔名〕旧指家族中排行第 二的一支。△二房叔叔。

引串义〔名〕正妻之外的第二个 妻妾。△娶二房。

【二杆子】èrgǎn·zi

基本义〔名〕办事鲁莽的人。 △这是一桩细致活, 那个二杆子能行 吗?

引申义〔名〕性格等方面有欠缺 的人。△他是个二杆子,经不起一点 挫折、也经不起几句表扬。

【二进宫】èriìngōng

基本义 [名词性] 京剧剧目。 △刚才他唱的是京剧《二进宫》中的 唱段。

比喻义〔动词性〕第二次进监狱。」△别买那种二五眼的货。

△别看他小小年纪,已经是二进宫了。 【二愣子】èrlèng·zi

基本义〔名〕鲁莽、蛮憨的人。 △他是个缺心眼、直性子的二愣子。

引申义〔名〕鲁莽蛮熬。△你那 二愣子脾气可得改一改。

【二人台】èrréntái

基本义〔名〕流行于内蒙古西部、 陕西、河北等地的一种民间歌舞。源 于民间坐唱,后演化为二人对唱对舞, 以笛子、三胡、扬琴等乐器伴奏,演 员多为一男(丑)一女(旦), 围绕舞 台中心, 按音乐节奏, 快速碎步移动, 走出某种规定的图案。△这位演员在 台上走的步子是典型的二人台碎步。

引申义〔名〕由民间歌舞二人台 发展而来的地方戏曲剧种。△《走西 口》是二人台传统剧目。

 $[$ 二人转] èrrénzhuàn

基本义〔名〕流行于东北、内蒙、 河北一带的一种民间曲艺、表演程式 有小帽三和三场,三场表演尤为精彩, 其中一场看手,重在腕功;二场看扭, 重在身体、腰肢扭动:三场看走、面 在脚下功夫。 公刚才演出的二人转中, 最令人逗乐的是二场扭功。

引申义〔名〕由曲艺二人转发展 而来的地方戏曲剧种。△二人转《杨 八姐游春》是很有影响的剧目。

【二五眼】èr·wuyǎn

基本义〔形〕 (物品) 质量差。

引申义●〔形〕 (人) 能力差。 △这件事需要几个精悍人物, 二五眼 的角色不能要。2 〔名〕能力差的人。 △能力差的同志要努力提高自己, 不 能满足于当二五眼。

【二线】èrxiàn

基本义〔名〕介于战略前线和战 略大后方之间的地区。△60年代、一 些重要的工厂先后迁往二线和三线地

区。

引申义〔名〕指后勤部门。△二 线工作搞得好、是生产一线正常运作 的保证。

比喻义❶〔名〕主管负责人退居 次要位置的委婉说法。△老厂长现在 休的委婉说法。△老校长虽然退居二 线,但还是关心着学校的工作。

 $184$  fo

# F

【发】fō

基本义〔动〕发射。△枪发出罪 恶的子弹|万炮齐发。

引申义 1 〔动〕发出: 交付。 △发信」发工资1发文件。●〔动〕发 生;产生。△发电1发豆芽。❸〔动〕 发表; 表达。△发声明1发文章。● 〔动〕因得到大量财物而兴旺。△发洋 财1发家。❺〔动〕食物因发酵或水浸 而膨胀。△发木耳1发面1发海参。❸ [动] 因变化而显现。 公脸发白1草发 绿!牛奶发酸。●〔动〕流露;发泄。 △发脾气1发态度1发出笑声。3 〔动〕 感到。△嘴里发苦1嗓子发哑+身上发 痒。40(量)颗。用于枪弹,炮弹。 △一发炮弹+五十发子弹。

【发表】fābiǎo

基本义〔动〕向集体或社会表达 (意见)。△发表看法1发表演说。

引申义〔动〕在刊物上刊登(作 品)。△发表诗歌!发表社论。

【发财】fācái

墓本义〔动〕得到大量钱财。 △恭喜发财1当官不是为了发财。

引申义〔动〕谑指挣钱。△老兄 这两年在哪里发财?

【发痴】fāchī

基本义〔动〕发呆。△奶奶去世十

以后,爷爷常常一个人坐在那里发痴。

引申义●〔动〕犯傻。△你怎么 下这种事? 真是发痴! ● 〔动〕人迷。 △球迷对超级球星常常崇拜得发痴。

【发出】fāchū

基本义〔动〕发生。 △伤员发出 痛苦的呻吟。

引串义●〔动〕发表。△动不动 就发出长篇大论!公安机关发出通缉 令。●〔动〕发送。△加急电报已经 发出。

【发达】fādá

基本义〔形〕发展充分。△大脑 发达1四肢发达。

引申义❶〔形〕 (事业) 发展兴 旺。 △科学技术发达!经济发达。 ❷ (动) 使发展兴旺。 4发达贸易。

【发电】fǎdiàn:

基本义〔动〕使产生电力。△核 能发电1风力发电。

引申义〔动〕发出电报。△立即 给总部发电、请求援助。

【发动】fādòng

基本义〔动〕发起; 使开始。 △发动战争1发动总攻。

引申义●〔动〕动员; 使行动。 △发动大家。 2 〔动〕起动; 使运转。 △汽车发动不起来了。

【发奋】fāfèn

基本义 [形] 勤奋; 奋发。△发 奋学习1发奋有为。

引申义〔动〕下决心; 做努力。

### fā 185

的意思)。△主题发掘得深。 △他发奋要在一年之内闯过外语关。 【发毛】fāmáo 【发疯】fāfēna 基本义〔动〕发慌。△一上考场, 基本义〔动〕因受刺激而造成精 神失常。△她因为受的刺激过大发疯 他心里就发毛。 引申义〔动〕发火。△稍不如意, ∫ ⊕ 比喻义〔动〕行动不合常情,超 他就发毛。 出常规。△你发疯啦,这么冷的天下 【发明】fāmína 河游泳。 基本 义 〔动〕 创 造 性 地 阐 明。 【发挥】fāhuī △他对前人定说多有发明。 基本义〔动〕把内在的性质或能 引申义❶〔动〕创造(新的事物 力表现出来。△发挥自己的优势1充分 或方法)。△蒸汽机是瓦特发明的1爱 发挥人民群众的积极性1这场棋赛,他 迪生几乎一生都在实验室里从事发明。 发挥得不好。 ●〔名〕创造出的成果。△四大发明! 引申义〔动〕把内含的意思或引 这是一项新发明。 申的道理表达出来。△我在他的原意 备考 本义:〔动〕启发;开扩。 上有所发挥+借题发挥。 战国楚·宋玉《风赋》:"发明耳日,宁 体便人。" 备考 本义: 〔动〕发扬: 阐发。 【发难】fānàn 《易·乾·文言》:"六爻发挥,旁通情 也。" 基本义〔动〕发动反抗或叛乱。 【发火】fāhuǒ △安禄山发难。 基本义〔动〕开始燃烧。△发火 引申义〔动〕发问、质难。多用 点。 于文言词语。△昨天,他在会上首先 引申义❶〔动〕起火。△小心发 发难,才出现了今天的一场大辩论。 火。●〔动〕使火旺。△改进风炉子 备考 本义: 〔动〕首事; 起事。 发火!这种木炭不发火。❸〔动〕使火 《史记·太史公自序》:"天下之端,自 药爆发。△子弹受潮了,不发火。 涉发难。" 【发蔫】fāniān 比喻义〔动〕发脾气。△你冲谁 发火? 基本义〔形〕枝叶等萎缩下垂。 【发掘】fājué △阳台上的花儿天没浇水,都发蔫了。

比喻义〔形〕显出精神萎靡的样 子。△他这几天有些发蔫,是不是有 比喻义〔动〕发现并指出(内含〕什么心事?

PDF 文件使用 "pdfFactory Pro" 试用版本创建 [www.fineprint.com.cn](http://www.fineprint.com.cn)

基本义〔动〕挖掘出(埋藏的物

品)。△发掘矿藏1考古发掘。

 $186$   $f\bar{a}$ 

【发飘】fāpiāo

基本义〔形〕感觉轻飘飘的。 △他前几天刚动过手术、人还有些发 飘.

比喻义〔形〕形容飘飘然自鸣得 意的样子。△这个学生受了批评就泄 气,受了表扬又发飘,老师拿他没办 法。

【发起】fāqǐ

墓本义〔动〕首倡。△这个学术 团体的建立是由他们三个人发起的。

引申义〔动〕发动(战争、进攻 等); 使开始。△发起总攻。

备考 本义: 〔动〕生长;发生。 《论衡·感类》: "阴阳不和, 灾变发 起。"

【发热】fārè

基本义〔动〕温度增高,产生热 量。△冬季洗冷水浴,要用干毛巾把 身体擦得发热,以加快血液循环。

引申义〔动〕发烧。△感冒发热。

比喻义〔动〕不冷静;不清醒。 △我们在取得一点成绩的时候、特别 要保持濟醒冷静,不能头脑发热。

【发散】fāsàn

基本义〔动〕(光线、热气等)由 一点向四周散开。△发散透视1这里夏 季日照时间长,热气发散不掉,热得 婆命。

引申义〔动〕中医用发汗药使内 热散出去,以治疗疾病。△没关系, 吃两副药,发散一下就好了。

【发傻】fāshǎ

基本义〔形〕显出痴呆的样子。 △站着发傻有什么用?还不快想办法。

引申义〔形〕糊涂。△你怎么发 像?这话能说吗?

【发烧】fāshāo

基本义〔动〕发热。△昨天发冷, 今天发烧, 你一定是在发疟疾1怎么, 你发烧发到39℃,还跑来上班吗?

引申义〔动〕发烫。△她激动得 脸上发烧。

【发神经】fāshéniīna

基本义〔动〕行为不符合常情: 超出常规。△他刚进艺术系的时候, 每天中午跑到楼顶上吊嗓子,吵得同 学们不能休息,大家说他发神经。

引申义〔动〕没有道理、紹出常 情地发脾气。△他脾气大而且怪、动 不动就在家里发神经。

【发生】fāshēna

基本义〔动〕出现:产生(原先 没有的情况)。 ( ) 发生纠纷 | 这座城市 在短短的几年内发生了惊人的变化。

引串义+(名)卵子受精后逐渐 生长的过程。△发生良好。●〔名〕 事物的发展规律或内因。△发生学。

【发誓】fāshì

基本义〔动〕庄严地表示决心。 △他发誓要拿下这个难关。

引申义〔动〕郑重其事地提出保 证。△他发誓说他没有撒谎1你说不是 你干的, 你敢发誓么?

【发送】fāsòng

基本义〔动〕发出;送出(邮件、 文件等)。△发送包裹|发送公文。

引申义〔动〕发射(无线电信号 等)。△发送电讯。

辨正 同形词。(fā·song)〔动〕 疏葬。△发送队伍。

【发酸】fāsuān

墓本义〔形〕(食物) 味酸。△昨 天剩的菜发酸了、不能吃。

引申义1 [形] (肢体) 酸痛。 △割了一天稻、腰、腿发酸。49 〔形〕 要打喷嚏或流泪时,鼻腔有酸的感觉。 △他感到鼻子发酸, 重重地打了一个 嘀嚏。

比喻义〔形〕因嫉妒等感到心里 不是滋味。 4 他看到同事样样比自己 好,心中不免有些发酸。

【发现】fāxiàn

基本义〔动〕发觉: 看出。△由 于伪装得好、敌人始终没有发现这个 阵地1发现敌情。

引申义●〔动〕经过勘察等, 看 到别人没看到的事物。△哥伦布发现 . 新大陆1发现矿藏。●〔动〕经探究 等,找出别人没找出的规律。△牛顿 从苹果落地、发现了万有引力定理。 ● [名] 被发现的事物或规律。△最 新发现。

【发鹿】fāxū

基本义〔形〕因胆怯而感到心虚。 △小个子摔跤运动员看到高大强壮的! 对手,心里有点发虚。

引申义〔形〕体虚。△手术过后, 他身体一直发虚。

辨正 同音词。〔形〕夸张。△你 不要发虚,事情没有那么严重。

【发言】fāván

基本义〔动〕发表意见。△大胆 发言1发言不积极。

引申义〔名〕发表的意见。△中 国代表的发言1热情洋溢的发言。

【发扬】fāvána

基本义〔动〕发展提倡。△发扬 民主1发扬正气。

引申义〔动〕发挥。△发扬长处1 发扬优势。

备考 本义: 〔动〕奋起。《礼·乐 记》: "发扬蹈厉,大(太)公之志 也。"

【发音】fāvīn

基本义〔动〕发出语音或乐音。 △练习发音1你教他拼写,我教他发 音,我们共同帮助他学外语。

引申义〔名〕发出的语音或乐音。 △发音纯正1发音优美。

【发源地】fāvuándì

基本义〔名〕江、河开始流出的 地方。△你知道哪儿是黄河的发源地 吗?

引申义〔名〕事物起源的地方。 △印度是佛教的发源地。

【发展】fāzhǎn

基本义〔动〕(事物)由小到大、

188  $f\bar{a} - f\tilde{a}$ 

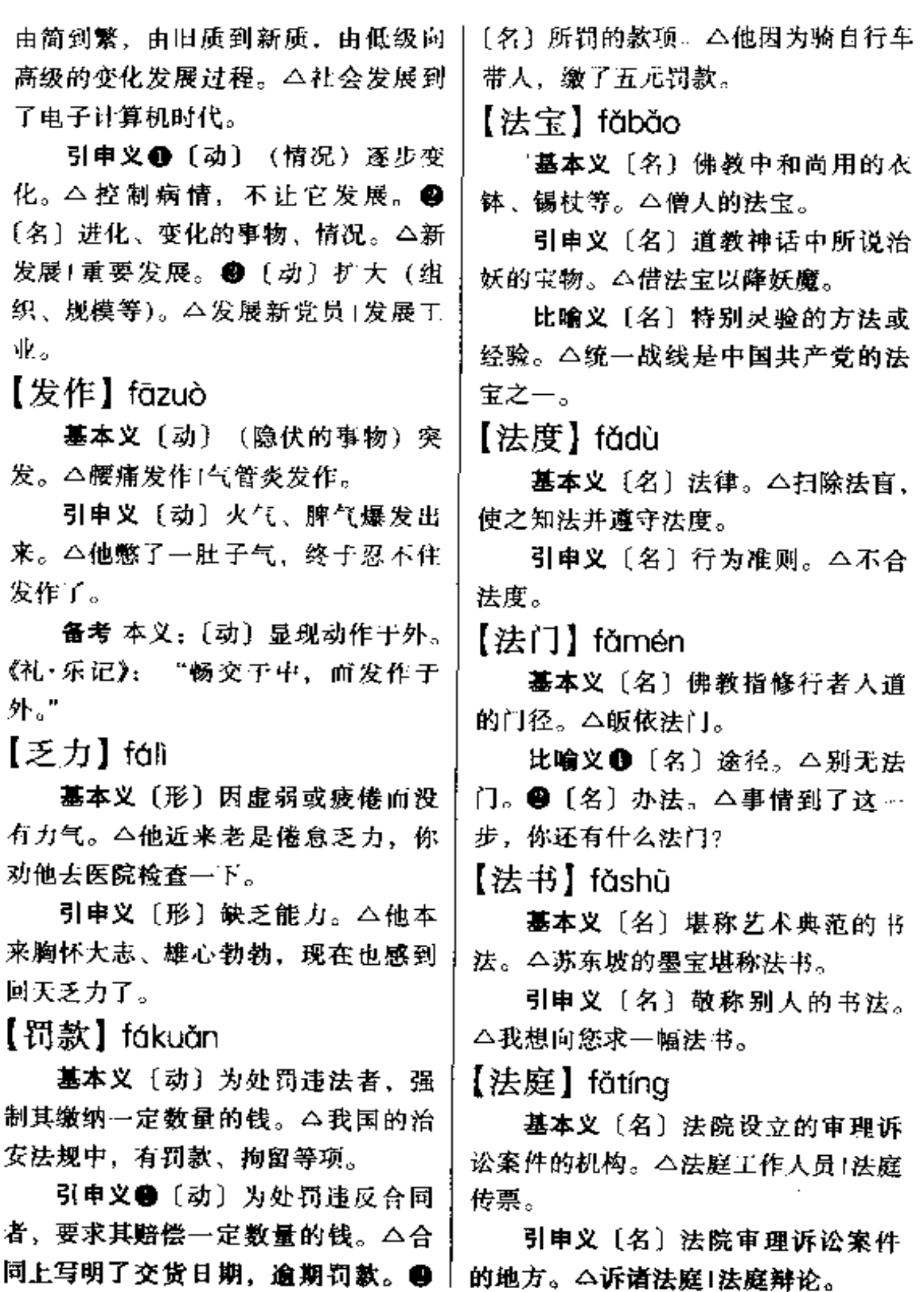

# 【決西斯】 fǎxīsī

基本义〔名〕意大利法西斯党的 标志(拉丁 fasces)的译音。△当初, 意大利标有"法西斯"的,就表明他 们是法西斯党。

引申义●〔形〕法西斯主义的。 △法西斯专政+法西斯统治。●〔形〕 残暴的,专制的。△对学生、不能搞 法西斯教育。

【法则】fǎzé

基本义〔名〕规律。△自然法则。 引申文〔名〕法规。△安全法则1 遵守法则。

【法治】fǎzhì

基本义〔名〕先奏时法家的政治 思想, 主张以法为本, 统治人民、处 理国事。△春秋战国时期儒家提倡礼 治, 法家则提倡法治。

引申义〔动〕根据法律治理国家。 △加强法治观念。

【番茄】fānaié

基本义〔名〕蔬菜名, 一年或二 年生植物, 全株有软毛, 开黄花, 浆 果红色或黄色, 呈球形或扁圆形。 △这里的菜农每年种植大量的番茄。

引申义〔名〕这种植物的果实。 △番茄炒鸡蛋。

【翻】fān

**基本义〔动〕上下或内外交换位** 置。△把衣服翻过来晒1翻地。

引申义 ❶〔动〕翻找, 翻乱。 △翻文件1翻抽屉。●〔动〕翻查;翻│

阅。△翻字典1翻资料。❸〔动〕翻 转:翻覆。△夜里翻来翻去睡不着!把 日寂的坦克炸翻了。❶〔动〕推翻原 来的。△翻案!翻口供。●〔动〕翻 越;爬过。△翻山+翻墙头。●〔动〕 翻滚;翻腾。△水烧得直翻1翻胃。● [动] 翻译。 △ 把古汉语翻成现代汉 语|把英文翻成中文。●〔动〕翻出; 揭出(隐私、旧事等)。△翻人家老 底|翻档案。 2 〔动〕翻脸; 态度突然 变化。△他俩最近为一点小事闹翻了! 他这个人说翻就翻,不讲情面。● 〔动〕雌。△她眼睛翻着我。●〔动〕 黑眼珠偏斜,露出较多的眼白。△她 气得白眼直翻。●〔动〕翻修。△寺 庙今年刚刚翻过1房子要翻一下。66 〔动〕成倍地增加。△产量翻…番。

备考 本义: 〔动〕 k。汉·张衡 《西京赋》:"众鸟翩翻,群兽骄骏。" 【翻案】fānàn

基本义〔动〕推翻原判。△这个 案子审理得不严肃,缺少证据,你这 样判决,以后要翻案的。

引申义❶〔动〕推翻原来的处分。 △既然承认当时的处分太轻率, 就应 该允许人家翻案。2[动] 推翻原来 的评价。△为历史人物翻案1他爱写翻 案文章,讨厌人云亦云。

【翻版】fānbǎn

基本义〔名〕翻印的版本。△这 本书是翻版。

比喻义〔名〕照搬、照抄或生硬

#### fān 190

模仿的行为。△这本书的主要观点, 都是西方一些理论的翻版,并不是什 么新鲜东西。

【翻车】fānchē

基本义〔动〕车辆颠覆。△这一 带路面很容易翻车。

比喻义〔动〕事情受挫或失败。 △局长受贿的事最近终于翻车了。

辨正 同音词。水车。△把翻车架 到塘边去车水。

【翻船】fānchuán

基本义〔动〕船只翻覆。△此天 大雾,长江出现翻船事故。

比喻义〔动〕事情受挫或失败。 △此事他一直稳操胜券、想不到中途 翻船。

【翻覆】fānfù

基本义〔动〕来回翻动身体。 △在床上翻覆,久久不能入睡。

引申义〔动〕上下变换位置。 △车辆翻覆。

比喻义 1 〔动〕 (说话) 颠过来, 倒过去。 二说过就算, 不要翻覆。2 〔动〕巨大、彻底地变化。△天地翻 覆.

【翻跟头】fāngēn·tou

墓本义〔动词性〕(人、物等) 向 下翻转而后恢复原状。△孩子们都爱 看那两只可爱的大熊猫翻跟头1下雨路 滑,行走要小心,别翻跟头。

比喻义〔动词性〕以极少的本钱

"翻跟头"牟利、赚了不少钱,现在终 于被拘留了。

【翻滚】fāngǔn

基本义〔动〕 (水) 上下翻动。 △黄河翻滚着浊浪1波涛翻滚。

引申义〔动〕(身体)翻转;滚 动。△疼得在地上翻滚。

【翻江倒海】fāniiānadǎohǎi

基本义〔形容词性〕水大浪高。 △湍急的水流翻江倒海,发出雷鸣般 的咆哮。

比喻义 1 [形容词性] 声势浩大, 力量雄厚。△武装斗争翻江倒海,敌 人被打得落化流水。●〔形容词性〕 激动到极点。 ( ) 她坐在那儿, 内心翻 江倒海、整整想了…夜。❸〔形容词 性〕混乱、破坏到极点。△好好的一 个单位, 被他们搅得翻江倒海, 难以 收拾。

【翻来覆去】fānláifùqù

基本义〔动词性〕多次翻转。 △他倒在床上, 翻来覆去睡不着!他把 那张假票拿在手中,翻来覆去地看, 也看不出破绽。

引申义〔动词性〕一次又一次重 复。△对这个问题我翻来覆去地考虑 过、才拿定了主意。

【翻毛】fānmáo

基本义〔形〕皮毛的毛朝外的。 △翻毛领。

引申义 1 〔形〕 皮革的背面朝外 成倍地赚取非法利润。△他倒卖香烟, | 的。△翻毛皮鞋。●〔形〕(禽鸟等)

毛支起。△翻毛鸡。

比喻义〔动〕翻脸。△同事之间 开玩笑、不要翻毛。

【翻身】fōnshēn

基本义〔动〕躺着翻转身体。 △这床太窄了, 睡觉都不敢翻身。

比喻义自〔动〕从受剥削、受压 迫的情况下解放出来。△翻身农奴1翻 身不忘共产党。●〔动〕从困境中解 脱出来。△困难户翻身了。●〔动〕 改变落后状况。△打翻身仗1这个过去 的老大难企业、是在改革中翻身的。

【翻腾】fān·téng

基本义〔动〕 (水) 上下滚翻。 △淮河翻腾着波浪。

引申义〔动〕翻动:翻找(物 品)。△你在翻腾些什么」几间屋子都 翻腾遍了。

比喻义〔动〕(思潮) 涌动。 4-个月以来, 单位里的各种事情都在他 脑子里翻腾。

【翻天】fāntiān

基本义〔形〕吵闹得很厉害。 △吵翻天1鬧翻天。

比喻义〔动〕造反; 推倒现存统 治。△在封建社会,补天不如翻天。

【翻新】fānxīn

暮本义〔动〕拆旧物重做。△棉 衣翻新 家具翻新。

引申义〔动〕从旧的变化出新的。 △花样不断翻新1近几年,连衣裙年年 翻新。

【翻译】fānvì

基本义〔动〕把一种语言文字的 意义用另一种语言文字的物质形式表 现出来。△鲁迅曾经把法捷耶夫的 《毁灭》翻译介绍给中国读者。

引申义❶〔动〕把代表语言文字 的符号或数码用语言文字表达出来。 △机器翻译1翻译电码。❷〔名〕从事 翻译工作的人。△她在外贸部当翻译。

【翻云覆雨】fānvúnfùvǔ

基本义〔形容词性〕变化多端, 反复无常。△昨天已经答应的事,今 天怎么又反悔, 你真是翻云覆雨, 让 人摸不透。

引申义〔形容词性〕手段狡猾, 今人捉摸不定。△那个人,一贯翻云 覆雨,你可要多加小心。

【凡人】fánrén

基本义〔名〕迷信的说法称尘世 的人。今将相神仙,也是凡人,也是 凡人的肉身。

比喻义〔名〕平常的人。公他是 凡人,工作在平凡的岗位,但他事迹 不凡。谈吐不凡。

【烦】fán

基本义〔形〕烦闷;烦躁。△心 烦!这几天她烦得食宿不安。

引申义❶〔形〕烦琐;琐杂。 △报告不要写得太烦, 人家哪有那么 多时间看。 ● 〔动〕 厌烦。△烦人1你 整天唠叨个不停,也不怕人烦。 49 〔动〕烦劳: 烦扰。△烦您帮我带个请

fán 192

假条到厂里夫。 哲学、简单的事情一到他那里就变得 备考本义: 「形」热头痛。《说 复杂化了。 文》:"烦,热头痛也。从页,从火。" 【烦心】fánxīn 【烦乱】fánluàn 基本义〔形〕心里烦躁。△屋子 基本义〔形〕烦躁不安。△心情 里乱糟糟的,让人烦心。 引申义〔形〕劳神,操心。△这 烦乱。 引申义 ❶〔形〕繁忙而杂乱。 事情真叫人烦心。 △工作烦乱。❷〔形〕繁多而紊乱。 【繁荣】fánróng △诸事烦乱。 基本义〔形〕(经济或文化艺术) 【烦扰】fánrǎo 蓬勃发展;昌盛。△市场繁荣〕近几年 墓本义〔动〕打搅扰乱。△不胜 我国中篇小说创作空前繁荣。 烦扰!多次烦扰您,真抱歉! 引申义〔动〕使(经济或文化艺 引串义〔形〕因受搅扰而心烦。 术》蓬勃发展, 昌盛。△繁荣社会主 △你该去想想办法、光在这里空烦扰 义经济1他为繁荣我国的电影事业做出 不济事。 了巨大的贡献。 【烦冗】fánrǒng 【繁盛】fánshèna 基本义〔形〕繁荣而兴盛。 △国 基本义〔形〕(文章) 烦琐冗长。 力繁盛。 △烦冗的文字。 引申义〔形〕(事务)繁杂琐碎。 引申义〔形〕繁密而茂盛。△草 △多一点实干精神, 少一点烦冗会 木繁盛。 【繁体】fántǐ 议。 【烦琐哲学】fánsuǒzhéxué 基本义〔形〕汉字笔画未经简化 基本义〔名词性〕欧洲中世纪在 的。△繁体草书。 学院中讲授的以解释天主教教义为内 引申义〔名〕笔画未经简化的汉 字。△封面标题用繁体。 容的哲学。由于采用烦琐的袖象椎理 方法, 故称。△烦琐哲学也叫经院哲 【繁文缛节】 fánwénrùiié 学,实际上是中世纪的一种神学体系。 基本义〔名词性〕烦琐而不必要 引申义❶〔名词性〕罗列现象、 的礼节。△讲礼貌讲文明是好的,但 拼凑枯燥概念、不得要领的文风。 繁文缛节太多,也叫人受不了。 △文章要写得精练些,不要搞烦琐哲 比喻义〔名词性〕烦琐多余的事 学。 ●〔名词性〕琐碎繁杂、缺少明 项。△热心于繁文缛节的人、是不可 确中心的作风。△他这个人就是烦琐 能讲究工作效率的。

# 【反】fǎn

墓本义〔形〕颠倒的:上下内外 位置互换的。△你正好把话说反了1你 把方向搞反了。

引申义❶〔动〕转换:翻过来。 △反攻为守。 3 〔动〕反对;反抗。 △反贪污1反盗窃。❸〔动〕背叛;造 反。△你反啦! 1【名】反革命、反 动派的简称。二有反必肃,有错必纠。 ❺〔副〕反而; 相反地。△把事情做 坏了,不检查自己、反说他有理。

辨正 同音词。〔动〕用在反切后 头,表示前两字是注音用的反切。 △愬,桑故反。

【反差】 fǎnchā

基本义〔名〕照片、底片、图像 等黑白对比的差异。△这幅照片景取 得很好,可是反差不太明显。

比喻义〔名〕好与坏、美与丑的 明显差异。△这两个人一前一后发言。 反差太强烈了。

【反衬】fǎnchèn

墓本义〔动〕从反面村托、△宝 钗结婚的喜庆场面,反衬出黛玉之死 的凄凉。

引申义〔名〕反面的衬托。△鲁 镇除夕夜不绝于耳的炮竹声,是祥林 嫂惨死雪地的反衬。

【反刍】 fǎnchú

基本义〔动〕某些偶蹄类动物进 食时先粗粗咀嚼咽下,然后再把食物 返回嘴里细嚼。 △牛不吃食的时候嘴 | 巴蠕动、那是在反刍。

比喻义 (动) 对某些道理先知 其大概、再细细体会、琢磨。△理论 反刍。2 〔动〕反复回味过去的事物。 △童年反刍。

【反动】fǎndòna

墓本义〔形〕(思想或行动上) 反一 对革命的。△反动透顶1思想反动。

引申义〔名〕相反的作用。△汶 篇*文章*是对五四运动的一个反动。

备考本义: [动] 行动翻覆; 行 动相反。《北齐书·杨愔传》:"髙归彦 初虽同德后寻反动,以疏忌之迹,尽 告两王(长广王、常山王)。"

【反复】fǎnfù

基本义〔动〕颠过来倒过去;翻 悔。△这个人反复无常,叫人难以捉 摸「说话算话,从不反复。

引申义●〔副〕一遍又一遍;多 次重复。△出门之前,母亲跟在后面 反复叮咛。 ●〔名〕重复的情况。 △病情基本上控制住了,现在要注意 不要出现反复。

【反革命】 fǎngémìng

基本义〔形〕反对革命的。△反 革命政权1反革命堡垒。

引申义〔名〕反革命分子。△罪 大恶极的反革命。

【反攻倒算】 fǎngōngdàosuàn

基本义〔动词性〕被打倒的地主 阶级借反革命势力反过来打击农民, 夺取经革命政权分配给农民的土地、

财产等。△地主阶级的反攻倒算很快 | 就被平定下去。

引申义〔动词性〕被打倒的阶级 敌人对群众实行打击报复。△胜利的 阶级不要被胜利冲昏了头脑、要警惕 阶级敌人的反攻倒算。

【反光】fǎnguāng

基本义〔动〕使光线反射。 公司 机透过反光镜,看见后面一辆吉普车 正急驶而来。

引申义〔名〕反射的光线。△强 烈的反光刺得人眼花。

【反馈】fǎnkuì

基本义〔名〕把放大器的输出电 路中的~~部分能量送回输入电路中, 以增强或减弱输入讯号的效应。△广 泛应用于放大器的是能够稳定放大、 减少失真的负反馈。

引申义❶〔名〕医学上指某些生 理的或病理的效应反过来影响引起这 种效应的原因。△反馈作用。●〔名〕 通讯系统中从"输出"或受话人间接 地报回的"输入"或信号源,可以提 供关于传递"效率"的信息的那些信 号。△反馈信息。

比喻义●〔名〕返回的信息。 △要不断地搞一些反馈,以了解我们 工作中的不足。●(动)返回信息。 △及时反馈。

辨亞 同音词。〔名〕语音学中说 话人自觉意识到自己言语产生的过程。 △动觉反馈1听觉反馈1振动反馈。

【反面】fǒnmiàn

基本义〔名〕物体跟正面相反的 ~面: 背面。△羽绒衫正面和反面都 可以穿。

比喻义❶〔名〕(事物、人) 跟正 面相对的--面: 坏的、消极的一面。 △反面教材1反面形象。❷[名](事 物的)另一面。△走向反面。

【反思】fǎnsī

基本义〔名〕哲学用语。一种反 复思考的抽象思维活动。△哲学反思。

引申义〔动〕人们对以往事物的 反映、回顾和内省。公对于这次严重 的教训,大家都在反思。

【反手】fǎnshǒu

基本义〔动〕反过来。△战士躲 过夕徒的匕首, 反手一拳, 将他击倒 在地。

引申义〔形〕像反过手来一样轻 松,形容轻面易举。△反手易得。

辨正 同音词。〔名〕左手。△你 怎么反手吃饭?

【反弹】fǎntán

基本义〔动〕压紧的弹簧弹回来。 △弹丸从枪膛里反弹出来。

引申义〔动〕运动着的物体因反 作用力而弹回。△足球射到球门架上, 又反弹回来。

比喻义●〔动〕跌落的价格、行 情等回升。△股市反弹。●〔名〕相 反的作用。△对于形式主义的严厉批 ! 判, 造成了形式上的反弹。

### fǎn 195

# 【反问】fǎnwèn

基本义〔动〕反过来向问话人发 间。 △他说这样做不行,我反问他: "怎样做才行呢?"

引申义〔动〕用疑问语气表达与 字面相反的意义。△"你是为集体着 想,难道我是为自己着想?"后一个分 句是反问。

【反应】fǎnyìng

基本义〔名〕有机体受体内或体 外刺激而引起的相应活动。△生理反 应1反应灵敏。

引申义❶〔名〕物质产生化学变 化形成性质、成分、结构与原来不同 的新物质的过程。△铁器生锈是一种 化学反应。 2 〔名〕原子核受外力作 用而发生的变化。△热核反应。● [名] 打针或服药所引起的呕吐、发 烧、头痛、腹痛等症状。△青霉素反 应。

比喻义自〔名〕事情所引起的意 见和评价。△群众反应好1国际反应强 烈。 ● 〔动〕事情所引起的行动。 △中国政府对这次事件很快做出了反 咸。

【反映】fǎnyìng

基本义〔动〕把客观事物的实质 表现出来。△现实主义创作方法强调 按生活的本来面貌反映生活。

引申义●〔名〕客观事物的实质 表现形式。△老问题在新形势下的反「 映。●〔动〕把情况、意见等告诉上〕 级或有关部门。△有意见可以向组织 上反映。

【反正】fǎnzhèng

基本义〔动〕返归正道。△拨乱 反正。

引申义〔动〕敌方军队或人员投 诚到己方。△反正人员。

辨正 同音词。〔副〕表示肯定语 气。△不管你怎么说,反正我不相信。 【反证】fǎnzhèna

基本义〔名〕反面的证据: 可以 驳倒原论证的证据。△支持这一结论 的论证很翔实、可是反证也很多。

引申义〔动〕反过来论证:由证 明与论题相矛盾的判断是不真实的反 过来证明论题的真实。△有的人喜欢 运用直接论证的方法: 有的人善于运 用间接的方法来反证。

【反作用】fǎnzuòyòng

基本义〔名〕承受作用力的物体 反过来对于施力的物体的作用。△反 作用力。

引申义●〔名〕相反的作用: 负 作用。△乱服药或服药过量有时会有 反作用。2 〔动〕反过来起作用。 △世界观制约着创作方法, 创作方法 有时又反作用于世界观。

【返销】fǎnxiāo

基本义〔动〕从农村征购来的粮 食,加工后向农村回销。 △一些农民 不种粮食、而买返销粮。

引申义〔动〕从国外讲口原料或

 $f\text{m} - f\text{m}$ 196

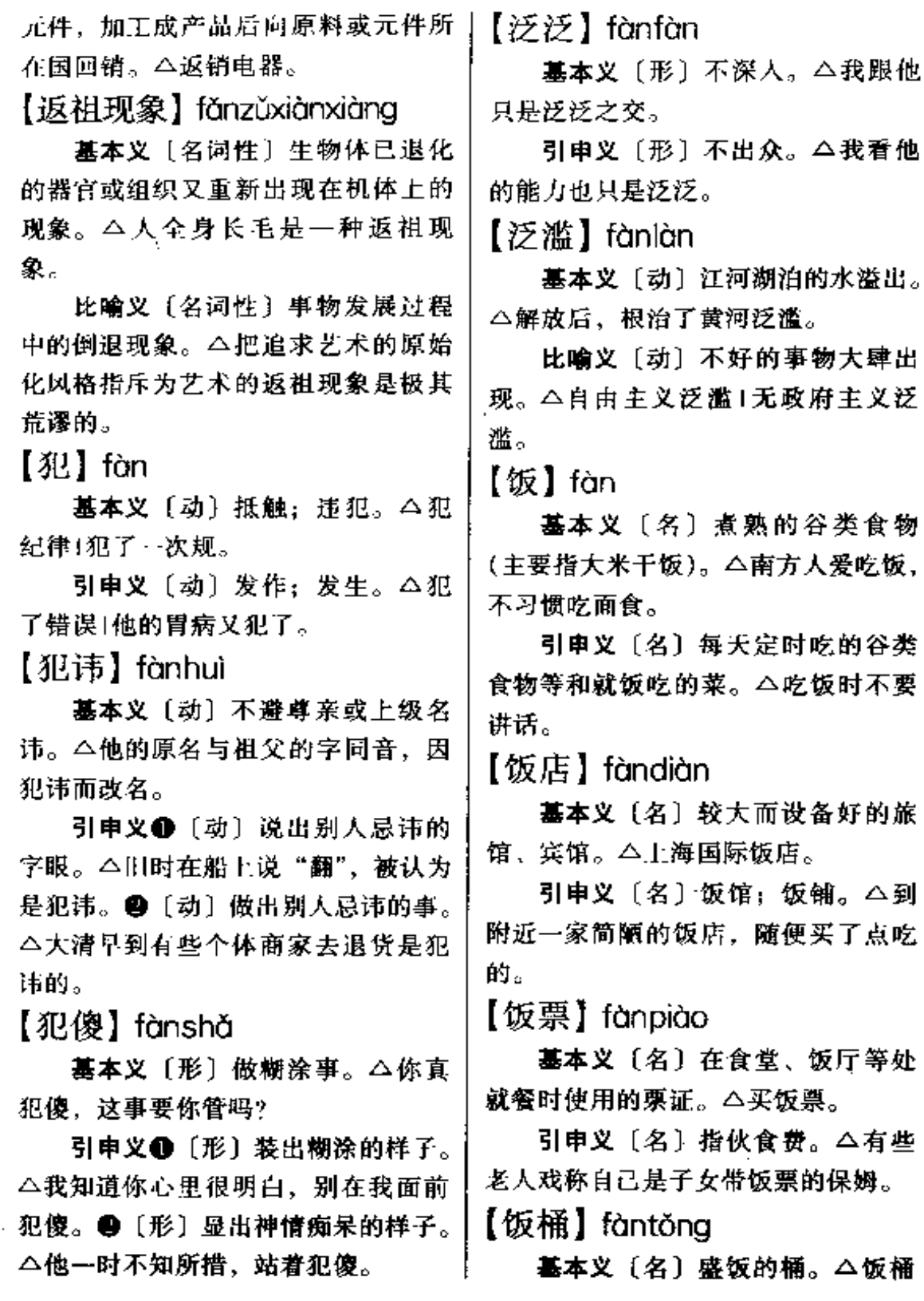

 $\cdots$  .

 $\sim$   $\sim$   $\sim$   $\sim$ 

**FDF** 文件使用 "pdfFactory Pro" 试用版本创建 [www.fineprint.com.cn](http://www.fineprint.com.cn)

里没有饭了。

比喻义〔名〕只会吃饭,办不好。 事的庸人。△这家伙真是饭桶、什么 事都干不好。

【饭碗】fànwǎn

基本义〔名〕装饭的碗。 △中午 三个人吃饭,可是你多拿了一只饭 碗。

比喻义〔名〕职业。△铁饭碗1饭 碗砸了(职业丢了)。

【范畴】fànchóu

基本义〔名〕人的思维对客观事 物的普遍本质的概括和反映。△本质 和现象是唯物辩证法的基本范畴之  $-$ 

引串义〔名〕概括、反映出的类 型、范围。△这个问题不属于语义学 的范畴。而属于语用学的范畴。

【范围】fànwéi

基本义〔名〕(地域空间的) 周围 界限。△活动范围1安徽省范围。

引申义❶ [名] (事物) 类型的界 限。△人文科学范围。●〔名〕(事 物)性质的限定。△谈话范围+职能范 围。

备考 本义: 〔动〕规范: 概括。 《易·系辞》上:"范围天地之化而不 过。"

【贩卖】fànmài

基本义〔动〕往来各地从事买进 卖出货物的牟利活动。△贩卖毒品1贩 卖木材。

比喻义〔动〕兜售有害的思想或 理论。△贩卖资产阶级的精神鸦片。 【贩子】fài・zi

基本义〔名〕往来各地买进卖出 货物等,从中渔利的商人。多有贬义。 △黑奴贩子!二道贩子。

-比喻义〔名〕积极煽动、制造事 端或从事某事,从中取利的人。△战 争贩子。

【方】fāng

基本义〔名〕四个角都是90°的四 边形或六个面都是方形的六面体。 △这个石块是方的1画一个方框框。

引申义❶〔量〕用于方形的东西。 △一方手帕1三方石碑。●〔量〕平方 或立方的简称。△--方土。

辨正 同音词。❶〔名〕姓。❷ 〔名〕方向。△门朝哪方开? 3 〔副〕 正在: 正当。△来日方长。

【方案】fānaàn

基本义〔名〕计划:设想。△作 战方案!制定方案。

引申义〔名〕研究、制定的法式。 △汉语拼音方案。

【方便】 fāngbiàn

基本义〔形〕便利。△年纪大了, 出门不方便。

引串义❶〔动〕使便利。△方便 群众。❸〔形〕适宜。△人多说话不 方便。❸〔形〕婉指钱有富余。△手 头不方便。 6 〔动〕婉指大小便。 △本站停车十分钟、需要方便的旅客

fāng 198

请抓紧时间。

【方才】fōngcái

基本义〔名〕刚才;不久以前。 八他方才的发言,引起了会场的 骚动。

引申义〔副〕表示时间或条件关 系。△太阳多高了,他方才起床。

【方法论】fāngfǎlùn

基本义〔名〕关于认识世界,改 造世界的根本方法的学说。△辩证法 是一种方法论。

引申义〔名〕在某一门科学上所 采用的研究方法的综合。今这篇论文 的观点虽值得商榷,但文章所显示的 方法论的意义却是不容忽视的。

【方位】fāngwèi

基本义〔名〕方向。△他把方位 搞错了。所以迷了路。

引申义〔名〕方向和位置。△全 方位。

【方向】fāngxiàng

**基本义〔名〕东、南、西、北等。** △敌人从北面和南面两个方向蜂拥上 来。

引申义〔名〕正对的位置。△窗 户对着东南方向。

比喻义〔名〕前进的目标。△革 命的方向。

辨正 同形词。(fāng·xiang)〔名〕 情况和形势。△善于观察方向。

【方向盘】fānaxiànapán

基本义〔名〕汽车、轮船操纵行 | △想方子!变方子。

驶控制方向的轮盘状装置。△司机熟 练地操纵着方向盘。

比喻义〔名〕能掌握方向、指明 道路的思想、理论。个心中没有方向 盘,只知道跟着别人的屁股转,能行 吗?

【方圆】fāngyuán

基本义〔名〕周围。△方圆几十 里的人, 谁也知道。

引申义〔名〕周围的长度。△方 圆五十里。

备考 本义:〔名〕物的形体。《荀 子·礼论》:"规矩者方圆之至。"

【方丈】fāngzhàng

基本义〔名〕一丈见方。△方丈 之地。

引串义〔名〕平方丈。△面积20 方丈。

辨正同形词。 (fāng·zhang) 〔名〕寺院的住持或住持住的房 间。

【方正】fāngzhèng

基本义〔形〕正方形的。 4 书写 方正。

比喻义〔形〕(作风)端正、正 派。△为人方正。

【方子】fāna·zi

基本义〔名〕药方。△开方子。 引申义〔名〕配药方的通称。

△做方子。

辨正 同音词。〔名〕方法; 法子。

【芳菲】fāngfēi

基本义〔名〕花草。△满目芳菲。 引申义〔名〕花草的芳香。△芳 菲沁人。

【芳名】fāngmíng

基本义〔名〕年轻女子的名字。 △请问小姐芳名。

引申义〔名〕美好的名声。 公芳 名不朽。

【防潮】fángcháo

基本义「动〕防止潮湿。会防潮 鞋垫 | 箱内物品, 防潮防震。

引申义〔动〕防止潮水危害。 △防潮大堤。

【防冻】fángdòng

基本义〔动〕防止冻害。△防冻 措施」做好冬季农田防冻工作。

引申义〔动〕防止结冰。△防冻剂。 【防腐剂】fángfǔiì

基本义〔名〕抑制微生物生长、 繁殖,以防止有机体腐烂的化学药品。 △注射防腐剂。

比喻义〔名〕防止坏思想侵蚀的 手段、措施和能力。△要相信读者自 身的防腐剂。

【防空洞】fángkōngdòng

基本义〔名〕防备空袭的洞穴。 △敌机还在轰炸, 战士们把伤员背进 了防空洞。

比喻义〔名〕掩护不良行为和思。 想的处所或事物。 △不要帮坏人寻找 | 已的行动,采取某种态度,达到某种分

防空洞。

【防守】 fángshǒu

基本义〔动〕警戒守卫。 4这里 地势险峻,易于防守。

引申义〔动〕防备对方进攻。 △这支球队善于防守,不善进攻。

【防震】 fángzhèn

基本义〔动〕使免受震动。△防 震仪器。

引申义〔动〕防备地震。△现代 建筑技术正在强化建筑物的防震功能。  $[  $*0*$   $*0*$   $*0*$   $*0*$   $*0*$   $*0*$   $*0*$   $*0*$   $*0*$   $*0*$   $*0*$   $*0*$   $*0*$   $*0*$   $*0*$   $*0*$   $*0*$   $*0*$$ 

基本义〔动〕类似:大体相像。 △这件牙雕跟我见过的那件相仿佛1那 段往事,仿佛一场梦。

引申义〔副〕似乎;好像。△这 个人,我仿佛在哪儿见过似的。

【放】fàng

基本义〔动〕释放:使自由。 △把俘虏放回去1把鸟放了。

引申义1 〔动〕在一定的时间停 止(学习,工作)。△放假1放工。● [动] 放牧。△放羊1放鸭子。●〔动〕 发出: 散发。△放了两枪↓放气。● 〔动〕点燃。△放鞭炮+放烟花。● 〔动〕放债。△放高利贷1放款。●〔动〕 扩展。△放照片。●〔动〕搁置。△把手 头的工作放一下。3〔动〕弄倒。△放一 棵树。 4 [动]使处于一定的位置。△这 儿放写字台,那儿放大衣柜。●[动]加 │ 进去。△喝咖啡要放糖。●〔动〕控制自

#### 200 fàng

寸。△把音量放小一点1放老实点儿。 【放毒】fàngdú

基本义〔动〕投放毒物。△妖怪 在唐僧的茶碗里放毒, 想害死唐僧, 吃唐僧肉。

引申义〔动〕施放毒气。△快戴 上防毒面具,敌人在放毒。

比喻义〔动〕散布、宣扬反动言 论。△坏人在不明真相的群众中间大 肆放毒。

【放风】fàngfēng

基本义〔动〕使空气流通。△屋 里太闷,赶快打开门窗放风。

引申义1【动】透露或散布消息。 △有人放风说马上要调来一位新经理。 ❷〔动〕监狱定时让犯人在牢房外活 动。△被捕入狱的地下党员利用放风 的时间互相传递情报。 ●〔动〕担任 瞭望以掩护别人行动。△他进院子偷 东西,叫他孩子在门口放风。

【放怀】fànghuái

基本义〔形〕放情。△放怀痛饮。 引申义〔形〕放心。△诸事安排 稳妥、先生尽可放怀。

【放还】fànghuán

基本义〔动〕放归(被扣的人、 畜等)。  $\triangle$  两国达成协议,于近期放还 战俘。

引申义〔动〕放回原位。△报刊 杂志、阅后放还原处。

## 【放火】fànghuǒ

基本义〔动〕纵火;引起火灾。〕

△游击队放火烧毁了日寇的车库。

引申义〔动〕引起骚乱。△那一 次骚动是因为有坏人放火。

【放炮】fànapào

基本义〔动〕发射炮弹。△向敌 人阵地放炮。

引申义❶〔动〕燃放爆竹。△春 节期间,人们放炮,一定要注意安全。 ❷〔动〕用炸药爆破岩石、矿石等。 △开山取石要放炮1水库工地上,放炮 的哨声一响,大家都躲到安全地带。 ❸〔动〕密闭的物体爆裂。△汽车开 到半山腰,轮胎放炮了。

比喻义〔动〕发出猛烈抨击的言 论。△老王这个人,一开会就放炮。 【放屁】fàngpì

基本义〔动〕从肛门排出臭气。 △他胃肠功能不太好,老放屁。

比喻义〔动〕骂人说话没有根据 或没有道理。△满嘴放屁。

【放射性】fàngshèxìng

基本义〔形〕物理学上指某些核 元素中不稳定原子核自动发出射线而 衰变为其他元素的性质。△放射性物 质。

比喻义●〔形〕医学上指一个痛 点向周围发散。△他这种腰痛是放射 性的。●〔形〕以某一点为中心, 向 周围延伸。△词义的引申有时是放射 性的。 ● 〔名〕 (事物) 向周围扩散的 性质。△意识流小说的人物心理活动 具有放射性。

【放手】fàngshǒu

基本义〔动〕松开手。△阿 Q 揪 住小 D 的辫子不放手。

引申义〔动〕放下手头(的活 计)。△我这里的工作一时不能放手。

比喻义〔动〕解除顾虑或限制。 △放手让大家干,不要一人包揽。

【放松】fànasōna

基本义〔动〕由紧变松动。△腰 带太紧了,放松一点。

比喻义❶〔动〕由紧张变松弛或 轻松。△ 肌肉放松1 思想放松。● 〔动〕由严变宽。△他母亲对他学习抓 得很紧, 一点都不放松|他不自觉, 对 他不要放松。❸〔动〕由小气变大方。 △这个人经济上从来不放松。

【放学】fànaxué

基本义〔动〕一天或半天课业完 毕,师生问家。△每次放学,她俩都 一起回家。

引申义〔动〕学校放假。△大考 完毕就要放学了!国庆节学校放学三 天。

基本义〔动〕把羊赶到野外放牧。 △放羊的孩子。

比喻义〔动〕(像放羊一样) 听其 自然,不加管理。△家庭教育不能放 羊.

【放纵】fànazòna

基本义〔动〕放任纵容不加约束。 △干部不要放纵自己的子女。

引申义〔形〕放任的: 没有规矩, 没有礼貌。△你也太放纵了。

[T{ I fēi

基本义〔动〕(鸟、虫等)振动翅 膀凭借空气在空中活动。△一群大雁 飞成"人"字形|蜜蜂在菜花上嗡嗡地 飞。

引申义●〔动〕利用动力机械在 空中活动。△飞机飞到万米高空上1阿 波罗号飞上了月球。●〔动〕在空中 飘浮游动。△大雪纷飞。❸〔动〕(液 体在常温下变为气体)向四周发散。 △汽油桶没盖紧,都飞完了。 1 〔动〕 凭空而来。△飞来的灾祸。●〔动〕 迅捷行动。△飞过来一拳。

辨正 同音词。〔名〕自行车后轮 上装的传动齿轮。△自行车的飞轮坏 了,请帮我修一下。

【飞车】fēichē

基本义〔动〕开车或骑车飞速行 驶。△飞车急追。

引申义 ❶〔名〕飞速行驶的车。 △这起交通事故是司机酒后开飞车浩 成的。29 〔动〕因速度加快,车辆滑 出道路或轨道。△小奥迪飞车了。

辨正 同音词。〔动〕开车或骑车 离开地面行驶。△飞车走钢丝+空中飞 车。

【飞船】fēichuán

墓本义〔名〕旧指飞艇。△一艘 飞船从江心驶来。

引申义〔名〕字宙的航行器。

△太空飞船。  $Kff$  feisheng 【飞弹】fēidàn 基本义〔动〕往高空升。△氦气 基本义〔名〕流弹。△他被飞弹 球往空中飞升。 打死了。 引申义〔动〕旧时迷信的人指修 引申义〔名〕装有自动飞行设备 炼成功, 飞向仙境。△灵魂向天国飞 的炸弹, 例如导弹。△发射了两枚飞 升。 弹。 【飞跃】fēiyuè 【飞快】fēikuài 基本义〔动〕事物通过突变或渐 基本义〔形〕非常迅速: (行动、 变的方式、实现从旧质到新质的转化。 活动)快。△跑得飞快!车子开得飞 △认识的飞跃1艺术上的飞跃。 快。 比喻义〔动〕突飞猛进。△钢铁 引申义〔形〕非常锋利: (切削) 工业飞跃发展。 快。△刀口磨得飞快。 辨正 同音词。〔动〕(鸟、鱼等) 【飞灵】fēilíng 《腾跳跃。△林中小鸟飞跃1-条鲤鱼 飞跃出水面。 基本义〔形〕非常灵敏、灵活。 △这孩子脑袋飞灵。 【飞贼】feizéi 引申义〔形〕非常灵验、见效。 基本义〔名〕手脚灵便能迅速登 △这办法飞灵。 墙上房、飞檐走壁的贼。△武侠小说 【飞毛腿】fēimáotuǐ 中常常绘声绘色地描写飞贼的本领。 比喻义〔名〕空中进犯的敌人。 基本义〔名〕跑得特别快的腿。 △活捉了三名飞贼。 △你长了飞毛腿吗? 这么远的路你这 【非常】fēichána 么快就跑完了。 引申义〔名〕跑得特别快的人。 基本义〔形〕不同寻常的: 特殊 △他是田径队有名的飞毛腿。 的。△非常时期。 【飞人】fēirén 引申义〔副〕很:极。 △非常激 动|非常奇怪。 基本义〔名〕在半空中表演杂技 的人。△空中飞人。 【非分】fēifèn 引申义●〔名〕跳得特别高的人。 基本义〔形〕不守本分的。△不 △这位篮球明星被称为飞人。❷〔名〕 存非分之念1不妄求非分。 跑得特别快的人。△她创下了百米短 引申义〔形〕不属于本分的。△ 跑的世界记录,也赢得了东方飞人的 他相信勤劳致富,决不要非分之

财。

美称。

fēi - fēi  $203$ 

【非菲】fěifêi

基本义〔形〕花草香气浓郁。 △芳草菲菲,沁人心脾。

引申义〔形〕花草繁茂美丽。 △时间过得真快、离开的时候还是草 木枯萎,转眼已是芳草菲非了。

【肥】féi

基本义〔形〕脂肪多:不瘦。 △这块肉太肥了1这只鸭子真肥。

引申义●〔名〕(人体内的) 賠 肪。△减肥。❷〔形〕(衣服等)肥 大: 不紧。△这条连衣裙肥了一点1裤 簡太肥。 49 〔形〕 肥 沃: 不贫 瘠。 △这片土地很肥。●〔动〕使肥沃。 △化肥肥田不如农家肥。❺〔名〕肥 料。 公庄稼一支花,全靠肥当家1这块 地要多施点肥。 6 〔形〕收入多。 △银行工作肥得很。●〔形〕由不正 当的收入而富裕。△他当了两年经理 已经吃肥了。❸〔形〕(植物)长得茁 壮。△这里的青草又肥又嫩。

【肥大】féidà

基本义〔形〕(衣服等) 宽而大。 △肥大的棉袄罩着她肥胖的身体,便 她显得更臃肿。

引申义1 〔形〕 (生物体或者其局 部)粗大厚实。△肥大的叶子。❷ [形] (人体某一器脏或某一部分组织) 因病变而体积增大。△心脏肥大。

【肥美】féiměi

基本义〔形〕肥壮丰美。△肥美 的牧草。

引申义〔形〕肥沃富饶。△土地 肥美。

【肥实】féi·shi

基本义〔形〕肥壮结实。△肥实 的猎狗|牛羊肥实。

引申义〔形〕肥胖丰实。△他长 着两条肥实的腿。

【肥水外流】féishuǐwàiliú

基本义〔动词性〕自家田地里有 养分的水流进别人的田地。△筑埂栏 坝,防止肥水外流。

比喻义〔动词性〕本国、本单位 人才、利益等转入别国或外单位。 △专业技术人才队伍肥水外流现象严 重。

【肥硕】féishuò

基本义〔形〕(果实) 大而饱满。 △肥硕的栗子Ⅰ肥硕的石榴。

引申义〔形〕(肢体)大而肥胖。 △肥硕的乳房。

【匪帮】fěibāna

基本义〔名〕有组织的群匪。 △部队奉命追剿逃往深山的匪帮。

引申义〔名〕行为如同盗匪的反 动政治集团。△法西斯匪帮。

【匪徒】fěitú

墓本义〔名〕强盗。△这里地形 复杂,旧社会这里经常有匪徒出没。

引申义〔名〕歹徒。△那几个危 害人民的匪徒得到了应有的下场。

**比喻义〔名〕反动派。△法西斯** 腫徒。

### $204$  fèi – fèi

## 【菲薄】fěibó

基本义〔形〕微薄: 量少质差。 △一点非薄的礼物携来我们一片深情 的祝福。

比喻义〔动〕看不起、轻视。 △中华民族有自立于世界民族之林的 气派和能力、我们决不可妄自非薄。

【肺腑】fèifǔ

基本义〔名〕肺脏。△满园花香, 沁人肺腑。

引申义〔名〕内心。△肺腑之言」 发自肺腑。

【废】fèi

基本义〔动〕不再使用: 不再生 效。△废了一张电影票⊥合同废了。

引申义●〔形〕不再使用, 不再 生效的。△他用废木料拼了一个小板 凳。 2 〔动〕不再具有原来的作用。 △废了几个名额。3 〔动〕因残废而 失去生活、工作能力。△截去四肢、 人还不废了1从三楼摔下来,不死也废 r.

**比喻义**〔动〕人不愿意好,无法 挽救。△再怎么教育也不行,这人算 度了。

【废话】fèihuà

基本义〔名〕没有意义或没有作 用的话。△少说废话、多干实事。

引申义〔动〕说没有意义或没有 作用的话。△你别废话了。

【废料】fèiliào

**基本义〔名〕生产过程中废弃的** 

对本生产不再有用的材料。△他利用 打书橱的废料拼拼凑凑做了一只小板 登。

引申义〔名〕没有用处的材料。 △把那堆废料清理出去,免得碍事。

辨正 同形词。(fèi·liao)〔名〕没 有用的人。△你指望他能做什么事? 他是个废料。

【废品】fèipǐn

基本义〔名〕不合格或不具有使 用价值的产品。△提高产品质量,争 取少出废品、不出废品。

引申义●〔名〕失去原有使用价 值的物品。△电冰箱的压缩机坏了就 成了废品。❷〔名〕破旧物品。△收 购废品1废品公司。

【废人】fèirén:

基本义〔名〕因身残而失去工作 或生活能力的人。△截肢就等于宣布 他将成为驾驶班的废人(她多年瘫在床 上,是个废人。

比喻义〔名〕无用的人。△你怎 么找这个废人去干这么重要的工作? 【沸腾】fèiténa

基本义〔动〕液体达到一定温度 时急剧转化为气体。△水在摄氏 100℃沸腾。

比喻义❶〔形〕 (血液)涌动。 △热血沸腾。●〔形〕事物蓬勃发展 或情绪高涨。△沸腾的场面。

【帶】fèi

幕本义〔名〕费用。△交费1破

费。

引申义〔动〕花费:耗费。△费 钱!费精神。

辨正 同音词。〔名〕姓。

【分'】fēn

基本义〔动〕使整体事物分开。 △一个西瓜分八瓣1分权。

引申义❶〔动〕使联系在一起的 事物或人分离。△一家四口分三地生 活。●〔动〕分清:辨别。△朋友之 间不分你我1不分青红皂白。❸〔动〕 分配;分摊。△分名额1这点工作我们 几人分了。❶〔量〕表示分数。△三 分之一| 那事他已猜出八九分了1七分 成绩、三分错误。

辨正 同音词。●〔量〕市分的通 称。△裤腿放二分。❸〔量〕我国的 货币单位,一圆的百分之一。△一角 八分。❸〔量〕时间单位,一小时的 六十分之一。△三点十五分。●〔量〕 弧或角的计算单位,一度的六十分之 一。△一度零三分。●〔量〕重量单 位,一钱的十分之一。△这个戒指二 钱五分重。●〔重〕面积单位,一亩 的十分之一。△三亩二分地。●〔名〕 评定成绩或胜负的计分数字。△发球 得分。

 $[ $4^{2}$ ] fen$ 

基本义〔名〕评定成绩或胜负的 计分数字。 公这次考试他的分全班最 高1发球得分!扣分。

计分单位。△这次考试没及格、只差 -分。

辨正 同音词。 1 〔动〕 使整体事 物分开。△一个苹果分两瓣。●〔量〕 市分的通称。△裙子身腰紧了点,放 一分就好了。❸〔量〕我国的货币单 位, 壹圆的百分之一。△一分钱。● [量] 时间单位, 一小时的六十分之 - 。△争分夺秒。●〔量〕弧或角的 计算单位, 一度的六十分之一。△一 度差一分。●〔量〕重量计算单位, 一钱的十分之一。△珍珠粉四钱五分 重。●〔量〕面积计算单位, 一亩的 十分之一。△三亩五分地。

【分别】fēnbié

基本义〔动〕辨别。△分别直伪〕 同类产品也能分别出好坏。

引申义❶〔名〕区别。△要注意 形近字形的分别(这两片树叶我看不出) 一点分别。❹〔副〕采取不同方式。 △对他们应该分别对待。●〔副〕分 头,各自,不共同、不一起。△他俩 分别当了主任和经理1分别向五个人作 了调查。

辨正 同音词。〔动〕离别、分离。 △我去看…位分别多年的老朋友。

【分道扬镳】fēndàovánabiāo

基本义〔动词性〕各走各的, 分 路而行。△她去广州,我去北京,我 们俩分道扬镳。

比喻义●〔动词性〕各有不同的 引申义〔量〕评定成绩或胜负的十方法、途径。△京剧的各派分道扬镳,

#### fēn 206

各有造诣。2 〔动〕各有不同的志趣。 △你打球,我游泳,他看书,咱们分 道扬镳, 各行其便。 ❸ 〔动〕各有不 同的目标。△他俩一个参加了八路军,

-个当了汉奸、两人分道扬镳,从此 成了对头。

【分发】fēnfā

基本义[动] 一个个地发给。 △分发工资Ⅰ分发劳保用品。

引申义〔动〕分别前往、出发。 △方言调查组的同志已经分发各地。

【分红】fēnhóng

基本义〔动〕资本主义企业按股 份分配利润。△他是大股东,分红的 时候应分大头。

引申义〔动〕集体企业分配盈余。 △到了年底、这个刚扭亏为盈的厂子 开始分红了。

【分化】fēnhuà

基本义〔动〕生物个体发育过程 中, 细胞向不同的方向发展。在构造 和机能上, 由一般变为特殊的现象。 △胚胎细胞分化为肌细胞和结缔组织。

比喻义❶〔动〕统 的事物变成 分裂的事物。△这个学术团体后来出 我了分化。2 (动)性质相同的事物 变成性质不同的事物。△异质分化。 ❶〔动〕使分化。△分化敌人。

【分家】fēniiā

基本义〔动〕原来在一起生活的 亲属分家产、各立小家庭。△兄弟分 家长子分家。

比喻义〔动〕原来的一个整体分 开。△这两个公司原来是一个经济实 体、后来分家了。

## 【分解】fēniiě

基本义〔动〕一个整体分成它的 各个组成部分。△因式分解。

引申义〔动〕一种化合物由于化 学反应分成两种或两种以上较简单的 化合物或单质。△氯酸钾分解成氯化 钾和氧气。

比喻义〔动〕分化瓦解。△一方 面以外部发起强有力的进攻,另一方 面促使敌人内部分解,内外配合,迫 使敌人投降。

辨正 同音词。❶〔动〕排解; 调 解。△分解忧愁1分解纠纷。❷〔动〕 古典章回小说用语。解说。△欲知后 事如何、且听下回分解。

## 【分界线】fēniièxiàn

基本义〔名〕地理上的界线。 △这座山是两个县的分界线。

比喻义〔名〕事物的界限。 △"前卫"艺术家的极端试验, 有时 模糊了艺术和非艺术的分界线。

【分开】 fēnkāi

基本义〔动〕不聚在一起。△这 两人在一起老是闹矛盾,还是把他们 分开吧!你不要把两件分开的事情硬扯 到一起去。

引申义 [动] 使不聚在一起或不 放在一起。△你不要性急,事情要分 开解决。

【分离】fēnlí

基本义〔动〕別离。△骨肉分离。 引申义〔动〕分开。△理论和实

践不可分离。

【分裂】fēnliè

基本义〔动〕整体事物分开。 △内部分裂。

引申义1〔动〕使整体事物分开。 △分裂敌人。2 〔名〕分开的原整体 事物。△出现分裂。

备考 本义: [动] 分割。《史记· 项羽本纪·赞》:"分裂天下而封王侯。" 【分流】fēnliú

基本义〔动〕从主流中分出一支 或几支水流注入另外的水域。△汛期 分流、早期截流、是这个具的治水经 验。

比喻义〔动〕(货币、人员、车辆 等)分别向不同的方向、渠道流动。 △这条高架路的修建、有利于市内车 辆分流。

【分娩】fēnmiǎn

墓本义〔动〕生小孩。△十月怀 胎,一朝分娩。

引申义〔动〕生幼畜。△这头母 牛刚刚分娩。一

【分明】fēnmíng

基本义〔形〕清楚:明显。△是 非分明1敌我分明1界线分明。

引申义〔副〕显然。△这家伙分 明是个骗子。

备考 本义: 〔形〕明确。明瞭。

《韩非子·守道》:"法分明,则贤不得 夺不肖, 强不得侵弱, 众不得暴寡。"

【分派】fěnoài

**基本义〔动〕分别指定人做某事。** △分派老赵和老李到广东和江苏去采 购.

引申义〔动〕指定分摊。△任务 分派下去了!这件事真难分派。

【分配】fēnpèi

基本义〔动〕按一定标准或规定 分 (东西、任务等)。△住房分配1分 配粮食。

引申义 ●〔动〕分派:安排。 △毕业分配1服从分配1分配工作人员。 2 〔动〕把生产资料分给生产单位或 把消费资料分给消费者。△按劳分配1 生产资料合理分配。

【分散】fēnsàn

基本义〔动〕散在各处;不集中。 △明天的春游请大家集体活动, 不要 分散。

引申义1 〔形〕零星的;散开的。 △我手边有一些分散的材料,还没有 整理。 2 〔动〕使散开; 使不集中。 △分散精力1他有意打岔,分散我的注 意力。●〔动〕散发;分发。△分散 传单。

【分神】fēnshén

基本义〔动〕请托时的客套话。 分些精神。△这件事请你分神帮助我  $-F_{\lambda}$ 

引申义〔动〕走神。△这是个细

引申义〔动〕帮助别人解决困难。 致活、容易出错、你不要分神。 △我很高兴能为你分忧。 【分水岭】fēnshuǐlǐng 【分赃】fēnzāna 基本义〔名〕两个流域分界的山 基本义〔动〕分取赃款赃物。 脊或高原,△---座分水岭坐落在两水 之间。 △这几个人合伙行窃。 ·迟分进。 比喻义〔名〕不同性质事物的主 比喻义〔动〕分取不正当的权益。 要分界。△这是革命和反革命的分水 △反动政客之间常因分赃引起争 岭。 端。 【纷纷】fēnfēn 【分庭抗礼】fēntíngkànglǐ 基本义〔动词性〕彼此平等. 不 基本义〔形〕(下落的东西) 多而 分高低。△论下棋,小王可以和他分 密。△大雪纷纷1落叶纷纷。 庭抗礼。 比喻义 1 〔形〕 (言论) 多而杂。 引申义〔动词性〕相互对立,争 △议论纷纷。29 [副] (动作、行为) 权夺利。 △ 双方分庭抗礼, 各不相 接二连三地。△大家纷纷表示了决心」 it. 战乱使工厂纷纷倒闭。 【分晓】fēnxiǎo 【坟地】féndì 基本义〔名〕事情的底细或结果。 基本义〔名〕埋葬死人的地方。 △不知分晓⊺难见分晓。 △一片坟地。 引申义 ❶ 〔形〕明白: 清楚。 引申义〔名〕坟墓所在地。△他 △查个分晓。2 〔名〕道理。△没分 爷爷的坟地在村后的西山坡上。 晓的事、我不干。 【坟山】fénshān 【分心】fēnxīn 基本义〔名〕用做坟地的山。 基本义〔动〕分散注意力;不专 △把骨灰盒送上坟山。 注。△打字的时候不要分心,否则容 引申义❶〔名〕坟地。△清明节, 易弄错1听课不要分心。 他们一家人到爷爷的坟山去扫坟。2 引申义 1 〔动〕分散精力。△你 〔名〕高大的坟头。△坟山垒得很高。 揽了那么多事情, 怎么能不分心。● ❸ 〔名〕坟墓后的土围子。△--场暴 [动] 请托时的客套话。分些心思。 雨,把坟山冲塌了,坟墓被盖住了。 △这件事让您分心了。 【坟茔】fénvína 【分忧】fēnvōu 基本义〔名〕坟墓。△几座坟茔。 基本义〔动〕分相排解别人的忧 引申义〔名〕坟地。△穿过树林 虑。△为人分忧。 便是坟茔。
【粉】fěn

基本义「名」细末。△磨成粉。

引申义 1名 用淀粉制成的食 物。△炒粉。❸〔名〕化妆用的粉末。 △脸上擦粉。❸〔动〕粉刷。△墙壁 電新粉了一遍。 ● 「形〕浅红、△红 的像火,粉的像霞,白的像雪!这块布 是粉的。

【粉墨登场】fěnmòdēngchǎng

基本义〔动词性〕装扮自己、以 假面目参加社会活动。△这次选举。 候选人全都粉墨登场,到处游说。

引电义〔动词性〕坏人乔装打扮。 登上政治舞台。△这几个坏家伙粉墨 登场,把自己打扮成人民的救世主。 【粉身碎骨】fěnshēnsuìgǔ

基本义〔形容词性〕身骨破碎而 惨死。△他被飞驰的火车轮轧得粉身 碎骨1他从悬崖上跌下,摔得粉身碎

骨。 比喻义 1 〔形容词性〕 被彻底摧 毁。 △敌人的坦克被炸得粉身碎骨。 ❷〔形容词性〕遭彻底失败。△敌人

胆敢来侵犯,定叫他粉身碎骨。

【粉饰】fěnshì

基本义〔动〕粉刷装饰; 使美观。 **△楼下的房子比较新了一点,似乎粉** 饰过一番。

比喻义〔动〕掩盖、美化不好的 东西。公粉饰太平。

【粉刷】fěnshuā

等。△教学楼每年粉刷一次。

引申义1 [动] 用石灰膏等泥平 建筑物表面。△墙壁粉刷得非常平整。 ❷〔名〕泥在建筑物表面的石灰膏等。 △粉刷剥落。

【粉碎】fěnsuì

基本义〔形〕极度破碎。△鸡蛋 掉在地上,打得粉碎1热水瓶胆摔得粉 碎。

比喻义〔动〕使彻底挫败或毁灭。 △粉碎敌人的阴谋!粉碎了敌人的围 剿。

备考 本义:〔形〕破碎如粉。《丗 说新语·术解》: "数日中果露, 柏粉 碎。"

【分量】fèn·liàna

基本义〔名〕重量。△在手里掂 分量。

引申义〔名〕质量; 价值。△这 篇论文很有分量1他话不多, 但是有分 咠。

【分外】fènwài

**基本义〔形〕超出本分。△他干** 工作从来不分分内和分外+分外的事 情。

引申义〔副〕超出平常。△他今 天分外激动。

 $\left\{\left\langle 4\right\rangle\right\}$  fèn

基本义〔名〕整体里的一部分。 △有你的份。

引申义〔量〕用于搭配成组的东 基本义〔动〕用石灰水涂抹墙壁 | 西或报刊、文件等。△一份餐券1-份

报纸1一式两份。 用粗大的树木制成、竖在椁前后四角、 碑端穿孔纳索、附以鹿卢、引棺材慢  $[4]$   $\pm$  1 fen  $\infty$ 慢地下到圹穴。天子六索四碑, 称丰 基本义〔名〕集体送礼时各人分 碑 《礼·檀弓》下:"公室视丰碑。" 摊的钱。△凑份子。 【丰富】fēngfù 引申义〔名〕做礼物的现金。 △送份子、 基本义〔形〕(物品、学识、经验 【奋起】 fènqǐ 等)种类多或数量大。△矿藏丰富1经 验土害。 基本义〔动〕帝力地举起或拿起。 引申义●〔形〕充实:不贫乏。 △他奋起手中的锹朝歹徒砸去。 △内容丰富、2 〔动〕使丰富; 使充 引申义〔动〕振作起来。△奋起 实。△不断丰富自己1丰富群众的业余 杭战。 文化生活。 【拳】fèn 【丰厚】fēnghòu 基本义〔名〕从肛门排泄出来的 基本义〔形〕多而厚实。△主厚 经过消化的食物的渣滓; 屎、△排 的绒毛 粪。 引申义〔形〕丰富实在。△丰厚 引申 义 〔名〕 屎 和 尿 等 肥 料。 的待遇。 △浇粪+倒粪。 【丰满】 fēngmǎn 比喻义〔名〕胡说八道的言词。 △满嘴喷粪. 基本义〔形〕充足。△羽毛丰满 【粪土】 $f$ èntǔ 了。 引申义〔形〕(人体或人体的局 基本义〔名〕粪便和泥土。△腿 部)胖而匀称。△体态丰满。 上粘满了粪土。 【丰收】fēnashōu 比喻义〔名〕不值钱的东西。 △视功名富贵为粪土。 基本义〔动〕收成丰富。△棉花 【丰碑】fēnabēi 丰收1小麦丰收。 引申义〔名〕丰富的收成。△争 基本义〔名〕高大的石碑。△广 取更大的丰收。 场上耸立着一座石碑。 比喻义〔动〕成果丰富。△学术 计喻义 ● 〔名〕不朽的杰作。 丰收。 △《阿〇正传》是中国现代小说史上 一座丰碑。 2 〔名〕伟大的业绩。 【丰盈】fēngyíng △中国无产阶级革命的丰碑。 基本义〔形〕丰富。△衣食丰盈。 备考 本义:〔名〕古代下棺之具。〕 引申义〔形〕丰满。△体态丰盈。

【丰腴】fěngyú

基本义〔形〕人体丰满。△唐代 女人以丰腴为美。

引申义〔形〕物质丰足, 美好。 △佳肴丰腴。

 $[M]$  feng

基本义〔名〕因气压分布不匀产 生的、跟地面大致平行的空气流动。 △外面风大, 出门最好戴上口罩。

引申义❶〔动〕借风力吹。△风 干!把这点肉风起来。 @ (形) 借风力 吹干的。△风鸡1风鱼。 4 〔名〕风 气。△刹住赌博之风。❶〔名〕风声。 △你先去把这件事向大家吹吹风, 让 大家有思想准备。

辨正 同音词。[名]姓。 【风暴】fēngbào

基本义〔名〕大风兼有大雨的天 气现象。△风暴摧毁了庄稼。

比喻义〔名〕规模大、气势猛的 事件或现象。△八一风暴}革命风暴席 卷大地。

 $[M, R]$  fēngcǎi

基本义〔形〕风度神采。△风采 动人。

引申义〔形〕文采。△这篇论文 很有风采。

【风尘】fēngchén

基本义〔名〕旅途的劳累。△风 生满面1-路风尘。

比喻义❶〔名〕沦落或漂泊的境 况。△风尘女子↑风尘侠士。●〔名〕│△有伤风化。

战乱。本风尘之警。

【风传】fēngchuán

基本义〔劲〕四处流传。△市里 风传要来一位新市长。

引申义〔名〕辗转的传闻。△这 只是风传,不知是否确有其事。

【风风火火】fēngfēnghuǒhuǒ

基本义〔形容词性〕急冲冲,冒 失的样子。△什么事?这么风风火火 的1

引申义〔形容词性〕有冲力、活 跃的样子。△风风火火的岁月。

【风干】fēnggān

基本义 (动) 借风力吹干。△把 这些包菜心串起来风干。

引申义〔形〕借风力吹干的。 △风 千肉 | 风干板栗。

【风骨】fēnggǔ

基本义〔名〕刚强不屈的气概。 △这个人很有风骨。

比喻义〔名〕雄健有力的风格。 △建安风骨。

【风化】fēnahuà

基本义〔动〕因长期风吹日晒、 雨水冲刷、生物破坏等作用,地壳表 面和组成地壳的各种岩石受到破坏或 发生变化。△露天的石柱已经风化 了。

引申义〔动〕含结晶水的化合物 在空气中失去结晶水。△风化现象。

辨正 同音词。〔名〕风俗教化。

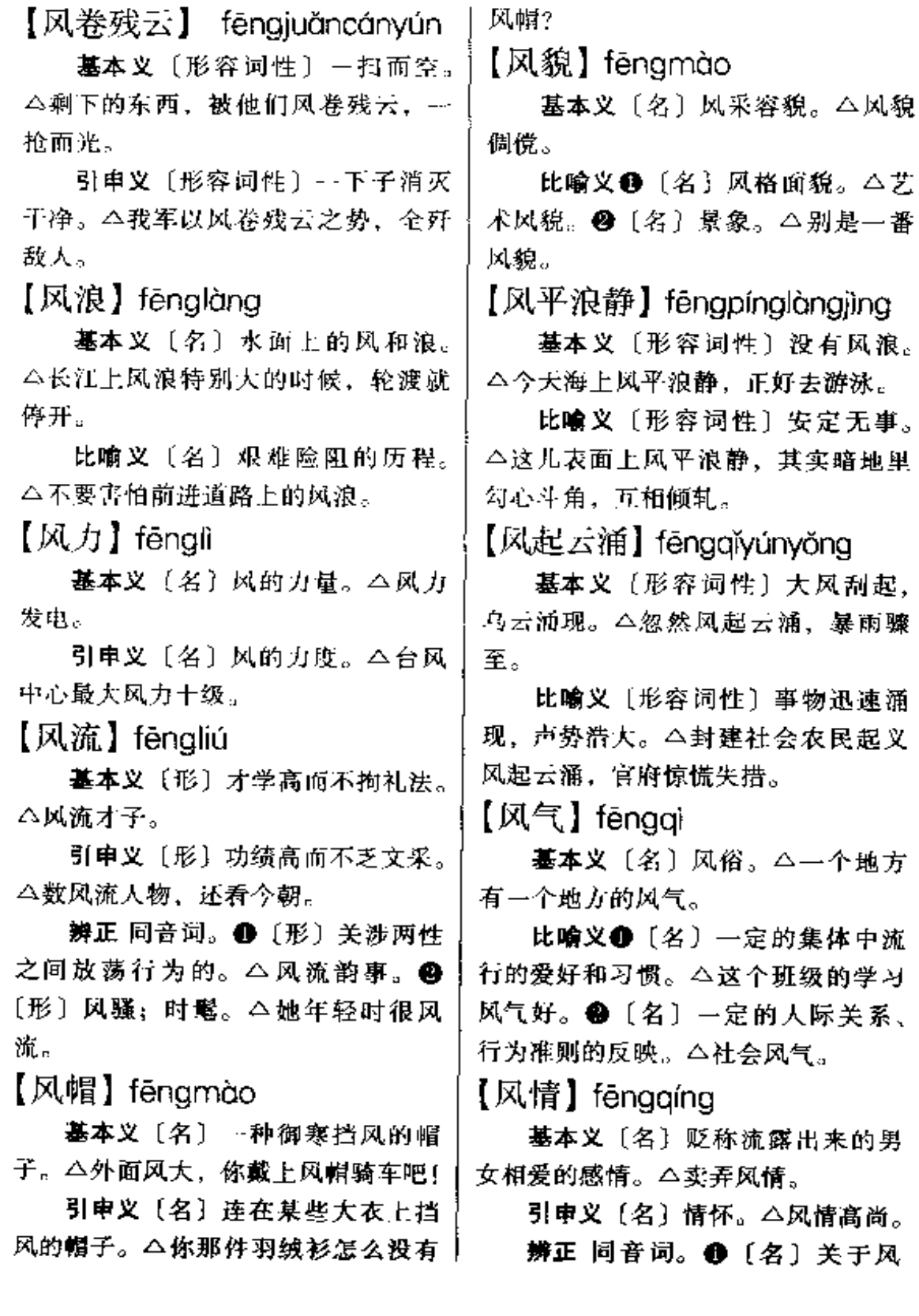

 $\sim$   $\sim$  $\mathbf{r}$ 

向、风力的情况。 △ 报告风情。 ❷ 〕 [名] 凤王人情。△搜集研究少数民族 的风情。

【风骚】fēngsāo

基本义〔名〕风指《诗经》中的 国风:骚指《离骚》,后泛指文学。 △武艺高强,稍逊风骚。

引申义〔名〕文坛。△各领风骚 数百年。

辨正 同音词。〔形〕女子轻佻放 浪。△卖弄风骚。

【风色】fēnasè

基本义〔名〕刮风的情况。△上 午还是东南风,中午风色就变了。

比喻义〔名〕情势。△此人惯于 观风色。

【风声】fengsheng

基本义〔名〕刮风的声音。△听 着窗外呜呜的风声,他一夜都没睡 着。

比喻义〔名〕传播出来的消息。 △打探风声|不知谁走漏了风声。

【风霜】fēngshuāng

基本义〔名〕风和霜。△他喜欢 **画菊花, 是因为这种花经得起风霜。** 

比喻义〔名〕生活中的艰难困苦。 △饱经风霜。

【风向】fēnaxiàna

基本义〔名〕风吹来的方向。 △升船帆要注意风向的变化。

比喻义〔名〕事物发展的趋向。 △改革要求大家甩开膀子干、不要老 ↓ 劳动人民生活在水深火热之中。

是坐在那里看风向。

【风言风语】fēngyánfēngyǔ

基本义〔名词性〕没有根据的、 恶意中伤的话。△听了这些风言风语, 你可千万别气。

引申义1〔名词性〕私下谈论或 暗中流传的话。△听见一些风言风语, 说是你哥哥要回来了。2 [形容词性] 说话无根据、恶意中伤。△这事有关 人家姑娘的名声, 你可别风言风语地 乱讲。 3 〔形容词性〕私下谈论或暗 中流传。△外面风言风语,说最近要 地震。

【风雨】fēngyǔ

基本义〔名〕风和雨。△风雨侵 蚀。

比喻义〔名〕艰难困苦。△经风 雨,见丗面。

【风雨飘摇】fěngyǔpiāoyáo

基本义〔形容词性〕在大风雨中 揺荡不定。今小茅屋处在风雨飘摇之 中。

比喻义〔形容词性〕局势动荡不 安。△反动统治阶级的政权处于风雨 飘摇之中。

【风雨如磐】fēngyǔrúpán

基本义〔形容词性〕大风大雨、 天气恶劣。△天昏地暗, 风雨如磐, 但他们照样前进。

比喻义〔形容词性〕形势黑暗, 统治残酷。△在风雨如磐的旧中国。

fēng 214

【风源】fēngyuán 基本义〔名〕风形成的地方。

△这次台风的风源就在那个小岛附近。

比喻义〔名〕邪恶产生的根源。 △这股妖风的风源出自那个人所共知 的集团。

【风月】fēngyuè

墓本义〔名〕美好的景色。△风 月清幽。

比喻义〔名〕男女恋情。△风月 小说。

【风致】fēngzhì

基本义〔名〕风采:风度。△风 致高标。

引申义〔名〕情趣; 风味。△别 有风致。

【风中之烛】 fēngzhōngzhīzhú

墓本义〔名词性〕临近死亡的人。 △他年老体衰、已成风中之烛。

引申义〔名词性〕临近灭亡的事 物。△1948年,国民党政权摇摇欲 坠、巴是风中之烛。

【封】fēng,

基本义〔动〕封闭。△封门1封 路身出。

引申义〔量〕用于装封套的东西。 △寄封信。

辨正 同音词。[名]姓。

【封闭】fēngbì

基本义〔动〕严密盖住使不能随 便打开。△封闭保存!药瓶口没有封闭 | 呢, 你怎么就扔进了信筒里?

好、药受潮了。

引申义❶〔动〕堵死使不能进入 或通行。本道路被封闭了。

比喻义 1 (动) 查封。△封闭刊 物。❷〔形〕与外界隔绝的。△封闭 状况(封闭的社会。 49 〔形〕死板的 (思维等)。△封闭的思路。●〔动〕 使与外界隔绝。八发扬民族文化传统 并不意味着自我封闭。

辨正 同音词。〔名〕把麻醉剂注 射在身体一定的部位,控制局部病变。 使恶性刺激不再传入大脑皮层的一种 治疗方法。△打针封闭。

【封顶】fēnadǐna

基本义〔动〕封闭建筑物、器物 等的顶部。△这幢大楼刚刚封顶。

比喻义〔动〕最高不超过一定的 限度。△现在很多工厂实行奖金不封 顶,极大地调动了工人的积极性。

【封建】fēngjiàn

基本义〔名〕封建主义社会形态。 △封建统治1封建社会1反帝反封建。

引申义〔形〕带有封建色彩的: 意识守旧的。△这个人太封建了。

【封禁】fēngiìn

基本义〔动〕封闭。△封禁府库。 引申义〔动〕查封。△几家涉嫌 有色情话动的发廊最近被封禁。

【封口】fēngkǒu

基本义〔动〕使张开的地方封闭、 合拢。△刀伤已经封口了1倌还没封口

比喻义❶〔动〕使人无法张口说。 话。△他想封口、不叫我说、我可不 理他那一套。❷〔动〕把话说死不再 改口。△他已经封口了,再说也不起 作用了。

【封门】fēngmén

基本义〔动〕用封条贴在门上, 禁止开启。△几户危房被封门。

比喻义〔动〕把话说死,不再有。 任何余地。△原想诸他帮忙,谁知他 第一句话就封门。

【封皮】fēngpí

基本义「名〕封面。△这本杂志 的封皮挺讲究。

引申义〔名〕包裹在物品外面的 纸等。△请给我一点封皮,我来包书。

辨正 同音词。●〔名〕封条。 △门上贴了封皮。 2 〔名〕信封。 △他急着寄信,可是没有封皮,只好 自己做了一个。

【封锁】fénasuǒ

基本义〔动〕用军事措施等使不 能通行。△火力封锁。

比喻义「动〕用强制手段使与外 界断绝联系。 心经济封锁。

 $\lceil \mathbf{m} \rceil$  feng

基本义〔动〕神经错乱:精神失 常、△她受了刺激、疯了。

比喻义●〔动〕行为超出常规。 △你疯啦?深更半夜跑出去干什么? ● [形] 疯癫的。△这孩子真疯。● 〔形〕农作物生长旺盛,但不结果实。 △棉花长疯了。

【疯疯癫癫】 fēng·fengdiāndiān

基本义〔形容词性〕(因精神病 而) 举止失控, 不正常。△受了那次 **刺激以后,她就疯疯癫癫的,到处乱** 跑。

比喻义〔形容词性〕言行轻狂, 不稳重。△你这么大的姑娘,怎么说 话疯疯癫癫的?

【疯狂】fēnakuána

基本义〔形〕发疯的。△他干工 作有一股疯狂的劲头。

比喻义〔形〕猖狂。△疯狂的反 扑1敌人向这里发动了疯狂的扫荡。

【疯魔】fēnamó

基本义〔动〕神经错乱。△他吓 得疯魔了。

引申义 ❶ 〔动〕人迷; 人魔。 △下棋下得疯魔了。●〔动〕使入迷; 使入魔。△魔方热寂魔了全校。

【烽火】fēnghuǒ

基本义〔名〕战火。△抗日的烽… 火燃遍了祖国的大地。

引申义〔名〕战争。 △连年烽火。

备考 本义: 〔名〕古时边防报警 点的烟火。《史记》八一《廉颇蔺相如 列传》附李牧:"目击数牛飨士,习骑 射, 谨烽火, 多间谍, 厚遇战士。"

【锋利】 fēnglì

基本义〔形〕(工具、武器等)头 尖或刃薄。△锋利的剪刀+锋利的长 |矛。

 $216$  fēng - fū

比喻义〔形〕(辞锋等)尖锐犀; 利。△谈吐锋利。

【锋芒】fēnamána

基本义〔名〕刀剑的尖端。△宝十 剑的锋芒。

比喻义❶〔名〕事物的尖利部分: 矛头。△斗争的锋芒。2 〔名〕外显 的才干。本平时不露锋芒,关键时刻 却表现出了出众的才华。

【锋芒毕露】fēngmángbìlù

墓本义〔形容词性〕才干、锐气 充分显露。△四化建设中、年轻人锋 芒毕露, 老一辈也不甘落后1在与外商 洽谈中,他出语机警,锋芒毕露, 令 人佩服。

引申义〔形容词性〕高傲自负, 好表现自己。△在集体活动时,他总 是锋芒毕露,引人注目。

【蜂窝】fēngwō

基本义〔名〕蜂巢。△不要随便 捅蜂窝。

比喻义〔名〕蜂窝似的多孔状。 △蜂窝现象1豆腐烧得起蜂窝了。

【奉献】fèngxiàn

基本义〔动〕贡献。△无私奉献。

引申义〔名〕贡献出的东西。 △少讲报酬,多讲奉献。

【缝】fèna

基本义〔名〕接合的地方。△无 缝钢管。

引申义 [名] 缝隙。△漏缝。

线使合拢或连上。△缝补丁1缝刀口。 【佛法】fófǎ

基本义〔名〕佛教教义。△苦心 研究佛法。

引申义〔名〕佛徒或迷信者认为 佛所具有的法术和力量。△佛法无边。 【佛手】fóshǒu

基本义〔名〕一种常绿小乔木, 叶椭圆形,开白花,结黄果,形成半 握拳的手, 味香, 有药用价值。△园 子里种着佛手。

引申义〔名〕这种植物的果实。 △腌佛手又脆又嫩。

【否定】fǒudìna

基本义〔动〕不承认事物的存在 或合理性。△他否定昨晚去过夜总会。

引申义〔形〕被否定的。△事物 的否定形态。

【否决权】fǒujuéquán

基本义〔名〕某些国家元首或上 议院享有的推翻已通过议案或延缓其 生效的权力。△总统表示他将考虑是 否使用否决权。

引申义 (名) 在某些会议中少数 否决多数的权力。△不要滥用否决权。 【夫妻店】fùgīdiàn

基本义〔名〕夫妻经营的、一般 不雇用店员的小商店。△两口子开个 夫妻店, 倒也给这一带的农民带来不 少方便。

比喻义〔名〕夫妻共同把持主要 辨正 问形词。(féng)〔动〕用针 | 权力的单位。△丈夫当局长、妻子当 人事处长、文化局成了他家的夫妻店。 【夫子】fūzǐ

基本义〔名〕旧时对学者的尊称。 △屈夫子。

引申义●〔名〕旧时学生对老师 的尊称。△学生不才、祈夫子明教。 ❷〔名〕讥称读古书而思想陈腐的人。 △他写的文章十足的夫子腔。

辨正 同音词。〔名〕旧时妻子对。 丈夫的称呼。△夫子不要性急,容妾 身细细学来。

【敷设】fūshè

基本义〔动〕铺设(轨道、管道 等)。△敷设煤气管道。

引申义〔动〕布设(水雷、地雷) 等)。△敷设炸药包。

【敷衍】fū•vǎn

墓本义〔动〕不负责任或待人不 诚:表面上的应付。△他办事一丝不 苟,从不敷衍+他并不想帮助你,不过 是敷衍你罢了。

引申义〔动〕勉强应付:凑合。 △将将就就敷衍着过。

辨正 同音词。〔动〕叙述引申。 △敷衍成文。

【伏】fú

基本义〔动〕身体向前靠在物体 上; 趴。 △她难过地伏在桌子上哭起 来!孩子伏在妈妈的肩膀上睡着了。

引串义〔动〕低下去: 降。△小 船在江心一起一伏地颠着。

比喻义〔动〕降伏。△伏虎。

辨正 同音词。●〔名〕初伏、中 伏、未伏的统称。△入伏1出伏。● [名] 伏特的简称。 △ 使用这部洗衣 机、电压必须在 200 伏到 240 伏之间。 ❸〔名〕姓。

【扶】fú

基本义〔动〕用手支持人或物, 使其不倒。△扶老人上车1扶住自行 车、别让车倒了。

引申义❶〔动〕用手支持人或物. 使自己不倒。△他扶着电线杆子站着! 我扶着栏杆才没有跌倒。@ 〔动〕用 手帮助躺着或倒下的人或物站起或竖 立。△扶他起来吃药⊺把踩倒的树苗扶 好。

比喻义〔动〕扶助:扶持。△他 独立工作的经验不足,还需要扶一把」 县里成立了扶贫办公室。

「辨正 同音词。〔名〕姓。 【扶持】fúchí

墓本义〔动〕搀扶。△护士细心 地扶持着产妇进产房。

比喻义〔动〕扶助护持。△他把 自己一点小小的成功归于老一辈的扶 持。

【服】fú

基本义〔动〕服从;信服。△从 那以后,老李就服了老王|不服管束。

引申义〔动〕使服从: 使信服。 △不要以势压人、而要以理服人。

辨正 同音词。●〔动〕承相, 扣 │任。△服兵役。●〔动〕适应。△水  $\sim 1$ 

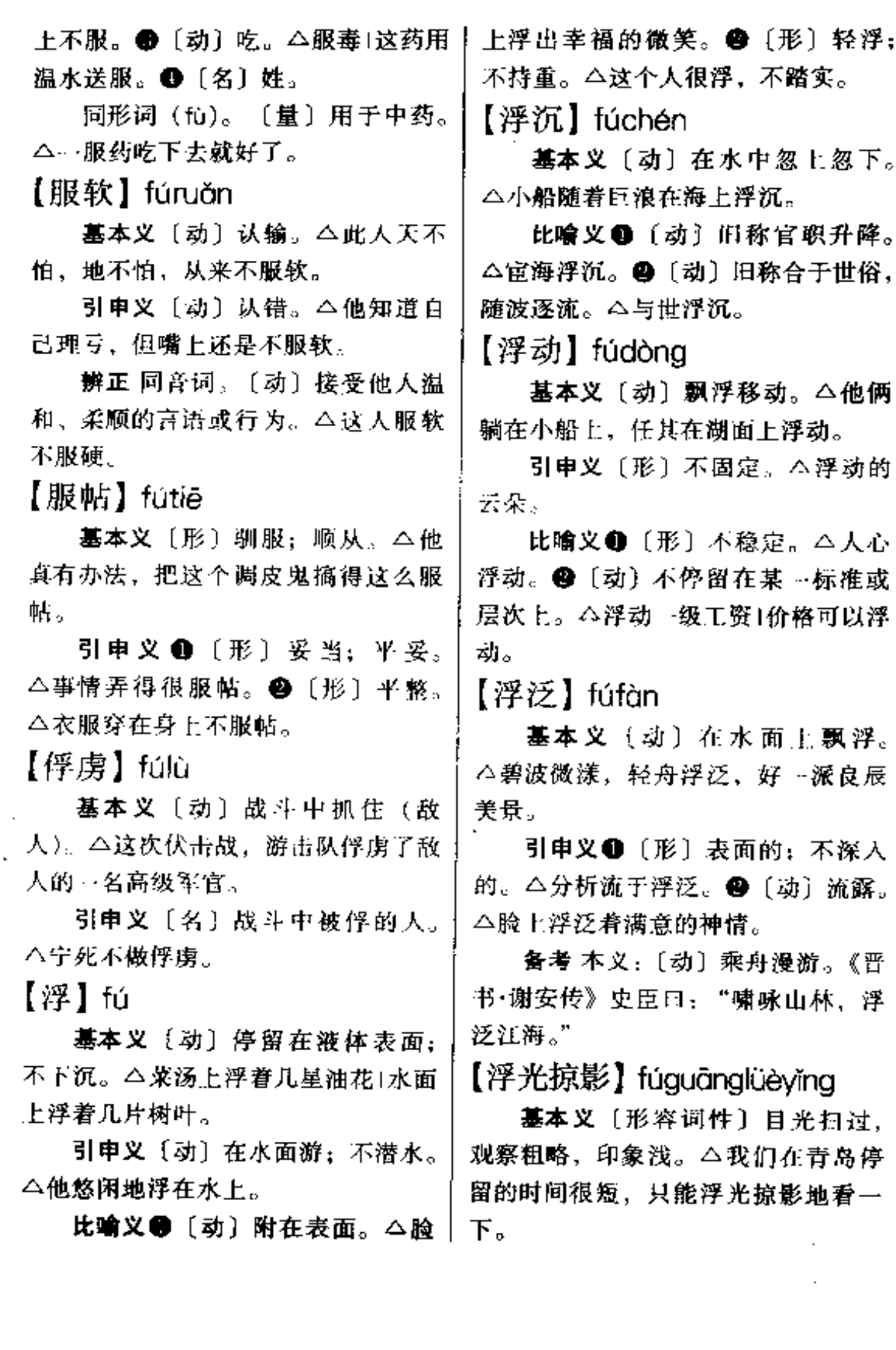

 $\overline{\phantom{a}}$ 

引申义〔形容词性〕对待事情不〕 细致、不深人。△他名义上是来解决 问题,其实只浮光掠影地走了一下过 场。

【浮皮儿】 fúpír

基本义〔名〕生物体的表皮。 △剥去浮皮儿。

引申义〔名〕物体的表面。△翻 开菜地的 一层浮皮儿, 下面是黑黝黝 的沃上.

比喻义〔名〕事物的表面现象。 △你只是谈了一点浮皮儿, 没有接触 实质。

【浮土】fútǔ

基本义〔名〕地面表层的尘土。 △铲掉地面的浮土。

引申义〔名〕器物表面的灰土。 △跑了一天路,鞋面上全是浮土。

【浮想】fúxiǎna

基本义〔名〕头脑里浮现的感想。 △浮想联翩。

引申义〔动〕回想。△甜蜜地浮 想..

【浮艳】fúyàn

基本义〔形〕浮华艳丽: △妆扮 浮艳。

比喻义〔形〕语言华丽而内容空 泛。△浮艳文风。

【浮油】fúyóu

基本义〔名〕浮在汤面上的食用 油。△鸡汤里浮油太重。

△海湾浮油严重危害生态环境。

【符号】fúhào

基本义〔名〕记号。△汉字是记 录汉语的书面符号。

引申义❶〔名〕标记。△乐谱中 的高低强弱都用一定的符号表示1田径 运动员参赛必须佩戴符号。 @ 〔名〕 佩戴在身上表明职务、身分的标志。 △抗战时期军人都佩戴符号。

【幅度】fúdù

基本义〔名〕物体振动或摆动所 星现的宽度。△电风扇摇摆的幅度。

比喻义〔名〕事物变动的大小程 度。△经费大幅度增加! 调资幅度! 人 事变动幅度不大。

【辐射】fúshè

基本义〔动〕由中心向各个方向 沿直线扩展出去。△辐射结构。

引申义❶〔动〕热的传播方式的 种。从热源沿直线直接向四周发散 出去。△这幢楼朝西正对着一座旧式 民房。每天太阳落山时,房顶上的热 气辐射过来,热得像蒸笼一样。@ [动] 光线、无线电波等电磁波的传 播。 公看过电视应该洗脸,免得辐射 有害人身。

【福利】fúlì

基本义〔名〕生活上的利益。 △福利事业1福利机构。

引申义❶〔名〕对职工生活的照 顾。△搞好职工福利1劳保福利。 ● 引申义〔名〕漂浮在海面的石油。 〔动〕使得到生活上的利益。△福利人

民1福利子孙。

【福音】fúvīn

基本义〔名〕基督教徒称耶稣所 说的话及其门徒所传布的教义。 △《马太福音》。

比喻义〔名〕有利于公众的好消 息。△陕北高原要修铁路了,这真是 陕北老区人民的福音。

【斧凿痕】fǔzáohén

墓本义〔名〕甩斧子和凿子加工 留下的印痕。△这张条凳加工太粗糙, 斧凿痕还没有刨去。

比喻义〔名〕语言造作;不自然。 △这首诗太造作, 有明显的斧凿 痕。

【俯就】fǔiiù

墓本义〔动〕请对方同意相任职 务时的敬辞:屈就。△幸蒙俯就。

引申义〔动〕迁就; 将就。宝玉 又自悔言语冒撞、前去俯就。

备考 本义:〔动〕屈从。汉·应劭 《风俗通》三《愆礼》:"夫圣人之制礼 也……贤者俯就,不肖跂及。"

【俯首】fǔshǒu

基本义〔动〕低头。△俯首冥思。 比喻义〔形〕顺从。△俯首贴 耳。

【辅助】fǔzhù

基本义〔动〕从旁帮助。△辅助 您做好工作。

引申义〔形〕辅助性的。△辅助 手段1辅助治疗1辅助工作。

【腐败】fǔbài

基本义〔形〕有机体内因微生物 滋生而遭破坏。△腐败变质的食物不 能吃。

比喻义 (形)(思想、行为)堕 落。△生活腐败放荡。●〔形〕(制 度)黑暗, (机构)混乱。△腐败作 м.

【腐化】fǔhuà

基本义〔动〕有机体因微生物的 滋生而破坏。△这根木料已经腐化了。

比喻义 ❶〔动〕思想行为变坏。 △资产阶级腐化作风。2 〔动〕伸变 坏; 使堕落。 公禁止用黄色书刊腐化 毒害青少年。 ●〔名〕非正常的两性 关系。△搞腐化。

【腐烂】fǔlàn

基本义〔动〕有机体因微生物的 滋生而破坏。△水果腐烂了。

比喻义〔动〕(组织、机构等)因 腐蚀而变坏。公这个厂的班子腐烂了, 必须立即撤换。

【腐蚀】fǔshí

基本义〔动〕物体因化学作用逐 渐损坏。△厨房里的金属制品都因为 煤气的腐蚀而生锈了。

比喻义〔动〕使人由于坏思想、 行为、环境等的影响而逐渐堕落。 △拒腐蚀1警惕坏人腐蚀青少年。

【腐蚀剂】fǔshíi

基本义〔名〕使物体逐渐消损破 坏的化学物质。△生产腐蚀剂。

比喻义〔名〕使人逐渐堕落或使 | 负。 团体、组织逐渐涣散瓦解的思想、环干 境等。△自由主义和无政府主义都是十 ·种腐蚀剂。

【腐朽】fǔxiǔ

基本义〔动〕木料等含纤维的物 质因长期风吹雨打或微生物的侵害而 朽坏。△那半截树桩不知是哪一年留 下的、已经腐朽了。

比喻义❶〔形〕思想陈腐。△腐 朽的意识。❷〔形〕生活堕落。△腐 朽作风1腐朽的生活方式。 4 〔形〕制 度败坏昏暗。△腐朽的剥削制度。

【父系】fùxì

基本义〔名〕血统属于父亲方面 的。△父亲亲属。

引申义〔名〕父子相承的。△父 系家族制度。

【父兄】fùxiōng

基本义〔名〕父亲和哥哥。△他 没有父兄, 是家里最大的男孩, 所以 很早就挑起了家庭生活的重相。

引申义〔名〕泛指家长。△在家 庭生活中,要充分尊重父兄的意见。

【负】fù

基本义〔动〕用肩、背驮。△负 薪。

引申义●〔动〕担负。△负责。 ❷ 〔名〕具有。△久负美誉。❸ 〔动〕 受。△小战士负了重伤。❶〔动〕欠。 △负愤。●〔动〕失,违。△苍天不 负苦心人。●〔动〕失败。△不分胜│量。△这种新型材料负载力强。

辨正 同音词。❶〔形〕数字中小 丁零的。△负负得正。❸〔形〕得到 电手的。△负极。

【负担】fùdān

基本义〔动〕承当(工作、费用 等)。△旧社会,他靠一个人的微薄薪 金负担 家人的生活。

引申义〔名〕所承当的工作、费 用等。△经济负担。

比喻义〔名〕承受的压力或担当 的责任。△思想负担。

备考 本义: 〔动〕 揖荷。《汉书· 食货志》下:"时又通西南夷道、作者 数万人,千里负担馈饷。"

【负荷】fùhè

基本义〔名〕动力设备、机械设 备等在单位时间内所担负的工作量。 △机器不要超负荷运转。

引申义〔名〕建筑构件承受的重 量。△这座新建桥梁的最大负荷基源 先那座旧桥的十倍。

比喻义❶〔名〕人承受的工作量。 △他的工作负担很重、一直是超负荷 的。2 〔名〕人承受的精神重压。 △心理负荷。

【负载】fùzǎi

基本义〔名〕动力、机械设备及 生理组织等在单位时间内所担负的工 作量。△电力负载。

引申义〔名〕建筑构件承受的重

fò 222

【负责】fùzé

基本义〔动〕担负领导、管理、 组织工作。△临时负责1这个车间由老 王负责。

引申义❶〔动〕担负责任。△出 了问题, 谁负责? ● 〔形〕尽到应尽 责任的。△工作负责。

【负重】fùzhòng

基本义〔动〕肩上背着沉重的东 西。△负重野营拉练。

引申义〔动〕承受重物。△这张 桌子不能负重,人不能站在上面。

比喻义〔动〕承担重任。△为了 顾全大局,他…有忍辱负重。

【附带】fùdài

基本义〔副〕另外有所补充;顺 便。△附带讲一下|附带摘…搞。

引申义〔形〕顺便的:非主要的。 △附带的工作。

【附加】fùjiā

基本义〔动〕另外加上。△附加 注释和评点。

引申义〔形〕附带的。△附加题〕 附加工资。

【附件<sup>1</sup>】fùjiàn

基本义〔名〕随同主要文件一同 制定的文件。△主要文件下达了、附 件还没有到。

引申义〔名〕附在中心材料之外 的有关材料。本你这份材料太冗长了。 有些内容可以作为附件处理。

辨正 同音词。❶〔名〕组成机│的附庸。

- 器、器械的某些零件或部件。△机子 没装好,还缺一些附件。 2 〔名〕女 性的输卵管和卵巢等。△盆腔检查时 要检查两侧附件。

【附件 $2$ 】 fùiiàn

基本义〔名〕组成机器、器械的 某些零件或部件。△机子没装好,还 缺一些附件。

引申义〔名〕机器、器械成品附 带的零件或部件。△整机出售,配有 附件。

辨正 同音词。❶〔名〕连同主要 文件一同制定的文件。△文件刚下达, 附件还没有发出。 2 〔名〕女性的输 卵管和卵巢等。△盆腔检查时要检查 两侧附件。

【附近】fùjìn

基本义〔名〕靠近某地的。△附 近的厂矿1附近学校。

引申义〔名〕附近的地方。△学 校附近1这家工厂就在附近。

【附属】fùshǔ

基本义〔形〕某一部门所附设或 管辖的。△附属医院。

引申义〔形〕相对于主体而言是 次要的。△附属建筑。

比喻义〔动〕依附。△有独立性 的女子不愿意附属于丈夫。

【附庸】fùvōng

基本义〔名〕受别国操纵的国家。 △殖民地国家处于附庸地位1帝国主义

比喻义〔名〕依附于其他事物而|【复审】fùshěn 存在的事物。△我国的语言学真正从 经学的附庸地位中独立出来,只有很 短的历史。

【复核】fùhé

基本义〔动〕复查审核。今请把 文章中的引例复核一下1数字刚报上 来,还没有复核。

引申义〔动〕法院判处死刑案件 的特定司法程序。在我国指高级人民 法院对死刑案做再一次审核。△人命 关天, 对死刑案 -- 定要认真复核。

【复活】fùhuó

基本义〔动〕死了的重又活过来。 △民间故事中常有死人复活的情节。

比喻义❶〔动〕事物衰亡了又重 新兴起或发展。△70年代末、随着 -大批诗人和作家重返文坛,沉寂了十 多年的文学终于复活了。 4 〔动〕使 衰亡了的事物重新兴起或发展、△警 惕纳粹复活。

【复交】fùiiāo

基本义〔动〕恢复交情。△元日 晚会上, 两位昔日的好友言和复交。

引申义〔动〕恢复邦交。△两国 一度断交,现在出于共同的利益而复 交。

【复旧】fùjiù

基本义〔动〕恢复旧习俗。△怀 旧并不意味着复旧。

引申义〔动〕恢复旧面貌。△古 塔的重建已近尾声,一切复旧如初。

基本义〔动〕再…次审查。△对 这个提案进行复审。

引申义 1 〔动〕再一次审阅。 △您的著作稿子正在出版社复审。❸ 〔动〕再一次审理。△案件还需要复 审。

【复述】fùshù

基本义〔动〕重新叙述别人说过 或自己说过的话。△这篇文章没有什 么见解,不过是复述别人的观点。

引申义〔动〕学生用自己的话叙 述读物的内容。△这个学生的复述能 力很强1王老师很重视学生的复述练 习。

【复苏】fùsū

基本义〔动〕生理机能极度减弱、 或生物体极度衰亡后重新回到正常的 生命状态。△大地回黄转绿,万物复 苏。

比喻义〔动〕事物衰落后逐渐恢 复正常状态。△国民经济复苏。

【复兴】fùxīna

基本义〔动〕衰落后再度兴盛。 △文艺复兴、

引申义〔动〕使衰落的事物再度 兴盛。△复兴民族+复兴文艺。

【复原】fùvuán

基本义〔动〕恢复原状。△经济 复原。

引申义〔动〕恢复健康。△他自 从那次大病以后,好像一直都没有复

FLF 文件使用 "pdfFactory Pro" 试用版本创建 wwfineprint.comon

原、

【复制】fùzhì

基本义〔动〕仿浩原件重新制作。 △这幅画不是真迹,是复制的。

比喻义〔动〕不经创造地机械照 搬。△艺术典型不是生活原型的机械 复制。

【副】fù

基本义〔量〕用于成对或配套的 东西。△一副眼镜1两副象棋。

引申义❶〔量〕用于中药。△抓 了几副中药。2 〔鼠〕用于面相表情 等。△一副笑臉1一副伪善的面孔。

【副本】fùběn

基本义〔名〕著作原稿以外的复 制本。△对照副本校对清样。

引申义〔名〕文件正本以外的其 他本。△这份文件没有副本。

【副产品】fùchǎnpǐn

基本义〔名〕制造某种物品时附 带生产的物品。△他们在短时期内打 出了拳头产品, 而且合理利用了闲散 劳力。生产了一批副产品。

比喻义〔名〕在主要事物之外随 带产生的次要事物。△他利用编《神 话词典》所搜集的大量资料, 搞出了 不少神话研究方面的副产品。

【副作用】 fùzuòvòna

**基本义〔名〕某些药物在治疗功** 能之外对人体产生的不良影响。△服 用磺胺药时多喝开水, 减少副作 用。

比喻义〔名〕事物的负面影响。 △这段话在当时产生了一定的副作用。 【富丽堂皇】fùlìtánahuána

基本义〔形容词性〕建筑物华丽。 雄伟。△富丽堂皇的宫殿「房间布置得 富丽堂皇。

比喻义〔形容词性〕说话或写文 章词藻华丽、堆砌。△这些骈文,写 得富丽堂皇,但在文学史上的地位并 不太高。

【富有】fùyǒu

基本义〔形〕拥有大量财物的。 △生活寓有。

引申义〔动〕充分具有。△她的 表演炉火纯青, 富有感染力。

【覆盖】fùoài

墓本义〔动〕遮盖。△终年覆盖 的积雪。

引申义+(名)遮盖物。对土壤 有保护作用的地面上的植物。△这块 土地的覆盖好。2 〔动〕涉及范围。 △你这个抽样调查不可靠, 覆蓋面太 小|这次考试覆盖面大。

【覆没】fùmò

基本义〔动〕 (船) 翻而沉没。 △海军某部奉命抢救因淹船覆没而落 人海中的渔民、

引申义❶〔动〕(军队)被消灭。 △全军覆没。❷〔动〕(领土)被占 领。△城市覆没。

G

【旮旯】gālá

基本义〔名〕角落。△墙旮旯1躲 到门旮旯里。

引申义〔名〕偏僻的地方。△这 几年,连山旮旯也大变样了。

【该】gāi

基本义〔动〕应该; 应当。△该 怎么样就怎么样, 从不含糊1快半夜 了、该睡觉了。

引申义●〔动〕应该是:应轮到。 △马上该你发言了1今天该你们小组搞 卫生。2 〔动〕本该如此:理应如此。 △谁叫他捣蛋?他该挨批评。❸〔动〕 表示根据情理或经验推测必然的或可 能的结果。△等你这样慢腾腾地赶到 车站、火车该开了。

辨正 同音词。❶〔副〕表示感叹 语气。△劳动过后洗个淋浴,该多痛 快啊。❷〔动〕欠。△你记错了吧, 你不该我的钱。 @ [代] 指上文说过 的人或事物。 八该同志 | 该校。

【该应】gāiyīng

基本义 〔动〕 理所应当。△此事 该应你去办,责无分贷。

引申义〔动〕命中注定。△今天 该应我破财、上车就让小偷光顾了。 【改】qǎi

基本义〔动〕改变。△改样1面貌〕

大改了。

引申义 @ 〔动〕改制;改做。 △这件上衣是…件旧衣服改的。● [动] 修改;批改。△改卷子|这部小 说在交稿之前又改了一遍。 ●〔动〕 改正。△改恶从善+知错就改1有则改 之,无则加勉。

辨正 同音词。〔名〕姓。

【改编】 aǎibiān

基本义〔动〕改变原著的体裁、 结构等。△电影《复活》根据列夫·托 尔斯泰的同名小说改编。

引申义〔动〕改变原来的(军队) 编制。△三湾改编1这个独立团是原来 的一个师改编的。

【改变】gǎibiàn

基本义〔动〕发生显著差别。 △兴趣爱好改变了。

引申义〔动〕使发生显著差别; 更动。△改变方针1改变初衷。

【改道】 aǎidào

基本义 〔动〕(河流) 改变原来经 过的路线。△黄河从这里改道1海河改 道。

引申义〔动〕改变原定的旅行路 线。△他们原先准备到昆明的,临时 改道漓江。

【改革】gǎigé

基本义〔动〕改变事物中旧的不 合理的成分, 使适应新的客观情况。 △体制改革1教育改革1技术改革。

引申义〔名〕改革的过程或结果。

△搞改革|这是一项改革。 【改换门庭】 gǎihuànméntíng 基本义〔动词性〕改变门户等第,

提高身分地位。△如今女儿成了贵妃, 娘家也就改换门庭。

比喻义〔动词性〕转而投靠新主 或团体、以图维持或发展。△原先他 是武当门派,后来改换门庭,入了少 林。

【改嫁】gǎijià

基本义〔动〕丧夫的妇女再嫁。 △只许守寡,不准改嫁,是一种封建 观念。

引申义〔动〕离婚的妇女再嫁。 △改嫁以后,她和她原来的丈夫还保 持春一般的朋友关系。

【改口】gǎikǒu

基本义〔动〕改变原先说话的内 容。△他知道自己失言,赶紧改口。

引申义●〔动〕改变原先说话的 语气。△他意识到刚才说话过重,于 是改印缓和了一下气氛。●〔动〕改 变原先的称呼。△原来叫他叔叔、现 在改口叫姨夫,我真有些不习惯。

【改良】gǎiliáng

基本义〔动〕局部改进,使更适 合要求。△改良品种。

引申义〔动〕改善。△不推翻资〕 本主义社会制度, 幻想通过改良来实! 现社会变革, 是行不通的。

【改色】 aǎisè

基本义〔动〕改变颜色。△冬去〕

春来。草木改色。

引申义〔动〕改变神色。△即使 刀架在脖子上、他也是面不改色、心 不跳。

【改写】gǎixiě

基本义〔动〕根据原文重写。 △把这篇散文改写成一则小故事。

引串义●〔名〕改变原文体裁、 结构等的写作。△改写、缩写、扩写 是中学生们经常做的写作练习。● 〔动〕改变原来的写法。△am + bm + cm 可以改写为 m (a + b + c)。● 〔动〕修改。△请您帮他把这个报告改 写一下。

【改造】 aăizào

基本义〔动〕改变原来事物的形 状、性能等、使适应新的需要。△生 严流水线改造。

引申义〔动〕改变面貌,重新建 造。△田城改造。

比喻义〔动〕改变思想, 使适应 新形势。△改造世界观。

【改装】 gǒizhuāng

基本义〔动〕改变装束、△她留 了十几年的长辫子, 突然剪成了短发, ·改装连我都差点没认出来。

引申义❶〔动〕改变装置。△这 部电视机是他自己改装的。2 〔动〕 改变包装。△这件行李不好托运,需 要改装。

【盖】 aài

基本义〔名〕器物上部有遮蔽作

用的东西。△缸盖1请帮我打开汽水瓶 | 盖。

引申义 (名) 某些动物背部的 甲壳。△鳖盖。2 〔动〕从上部往下 遮蔽。△这么冷的天他只盖一床毛毯 睡觉。 ● 〔动〕按上(印、戳记等)。 △蓋图章。❶〔动〕建造。△盖大楼」 盖厂房。 ● 〔动〕压倒:胜过。△瞧 你说话把别人的声音都盖住了。@ 〔形〕极好的。△西瓜味道盖了1—笔 字真是盖了。

比喻义〔动〕比喻遮掩(事实真 相)。△有缺点不要遮遮盖盖。

辨芷 同音词。[名] 用做姓。

同形词。〔名〕(gě) 用作姓。 【盖子】gài·zi

基本义〔名〕器物上部有遮蔽作 用的东西。△荼杯盖子(暖瓶盖子。

引申义〔名〕某些动物背十有保 护作用的甲壳。△警盖子。

【概括】 dàikuò

基本义〔动〕归结总括事物的共 同特点。△会议进行了一天、最后由 老赵对会上的讨论做了概括。

引申义❶〔名〕关于事物共同特 点的归结总括。△很好的概括1全面的 概括。2 〔形〕简单扼要。△概括地 复述一下这篇文章的大概。

【概略】 aàilüè

基本义〔名〕略要情况。△故事 概略。

引申义〔形〕简要。△概略的说

明。

 $[+]$  gān

基本义〔形〕没有水分或水分很 少的。△嘴唇发于1木料不干。

引申义❶〔形〕不用水的。△干 炒1千洗。❷〔动〕使水分变少。△把 木料放在那里干一年。 ●〔形〕尽; 完。 △ 眼 泪 哭 于 了 ! 酒 喝 干 了。 ❶ [形] 空洞, 空虚。 4 这篇文章干得 很!外强中干。●〔动〕喝完酒。△干 …杯! ❶〔副〕徒然。△干坐着,太 枯燥了1于打雷,不下雨。

辨正 同音词。❶〔名〕姓。❷ 〔动〕牵连,涉及。△这事与你无干。 同形词。(gàn)〔动〕做。△敢说敢  $\mathbf{E}$ 

【干巴】gān·ba

基本义「形〕因缺少水分而收缩 或变硬的。△水果于巴了。

引申义〔形〕因缺少脂肪,皮肤 干燥的。本手干巴了。

【干巴巴】 gānbābā

基本义〔形〕水分少的。△你就 啃两只干巴巴的烧饼,也不喝一点水 能行吗?

引申义〔形〕脂肪少的。△菜炒 得干巴巴的, 一点油都看不见。

比喻义〔形〕(文字)不生动、不 丰富的。△你的词汇太贫乏了,文意 写得干巴巴的。

【干瘪】gānbiě

基本义〔形〕干而收缩;不丰满。

qān 228

△身体十瘼。 【干涩】gānsè 比喻义〔形〕内容枯燥贫乏;不 基本义〔形〕枯涩,不润泽。 丰富、不生动。△文章干瘪。 △眼光干涩。  $[+]$  gāncuì 引申义❶〔形〕沙哑,不圆润。 基本义〔形〕爽快。△他办事干 △因极度疲劳,他说话声音干涩。 2 脆,从不拖泥带水。 〔形〕生硬,不自然。△表情干涩。 引申义〔副〕索性。△ 干脆,一 【干涉】qānshè 不做,二不休。 基本义〔动〕过问。△这事请你 辨正 同音词。〔形〕(食物)无水 不要干涉1儿女的婚事,父母不干涉。 分而松脆。△快餐干脆面。 引申义●〔动〕制止。△事情闹 【干净】 gānjìng 到这样, 你怎么不干涉? 2 [名] 关 基本义〔形〕没有灰尘、杂质等。 系。△了无干涉。 △把玻璃擦干净+菜拣得很干净。 【于爽】gānshuǎng 比喻义❶〔形〕不拉杂:不拖沓。 基本义〔形〕干燥凉爽。△气候 △语言干净。❷〔形〕不剩余。△把 干爽。 钱花干净了1千净、彻底地消灭敌人。 引申义〔形〕十净舒爽。△身上 【干枯】gānkū 老是出汗,不得干爽。 基本义〔形〕(草木等) 因衰老或 【干薪】gānxīn 营养、水分缺乏而失去生机。△干枯 基本义〔名〕挂虚名, 不干实事 的菜叶1干枯的麦苗, 而领取的固定工资。△他是公司的法 引串义❶〔形〕因缺少水分、脂 律顾问,但是连公司的门都没进过, 肪而皮肤干燥。△干枯的脸。4 [形] 每月拿干薪。 干涸。△干枯的池塘1河水干枯。 引申义〔名〕其他收入不计算在 【干扰】gānrǎo 内的纯王资。△每月奖金不算、干薪 基本义〔动〕打搅扰乱。△他正 一千元。 在全神贯注地钓鱼,你不要干扰他。 【于燥】gānzào 引申义1〔名〕打搅扰乱的现象 基本义〔形〕无水分或少水分。 或行为。 △由 F 于扰太多, 他的写作 △天气干燥。 计划推迟了几个月才完成1排除干扰。 比瞻义〔形〕无趣味。△一堂本、 ●〔名〕妨碍无线电设备正常接收信 应该很生动的课,让他上得干燥乏

味。

PDF 文件使用 "pdfFactory Pro" 试用版本创建 [www.fineprint.com.cn](http://www.fineprint.com.cn)

导的电磁振荡。△收音机最近有杂音

了,大概是干扰。

 $g\bar{a}n+g\tilde{a}n-229$ 

÷

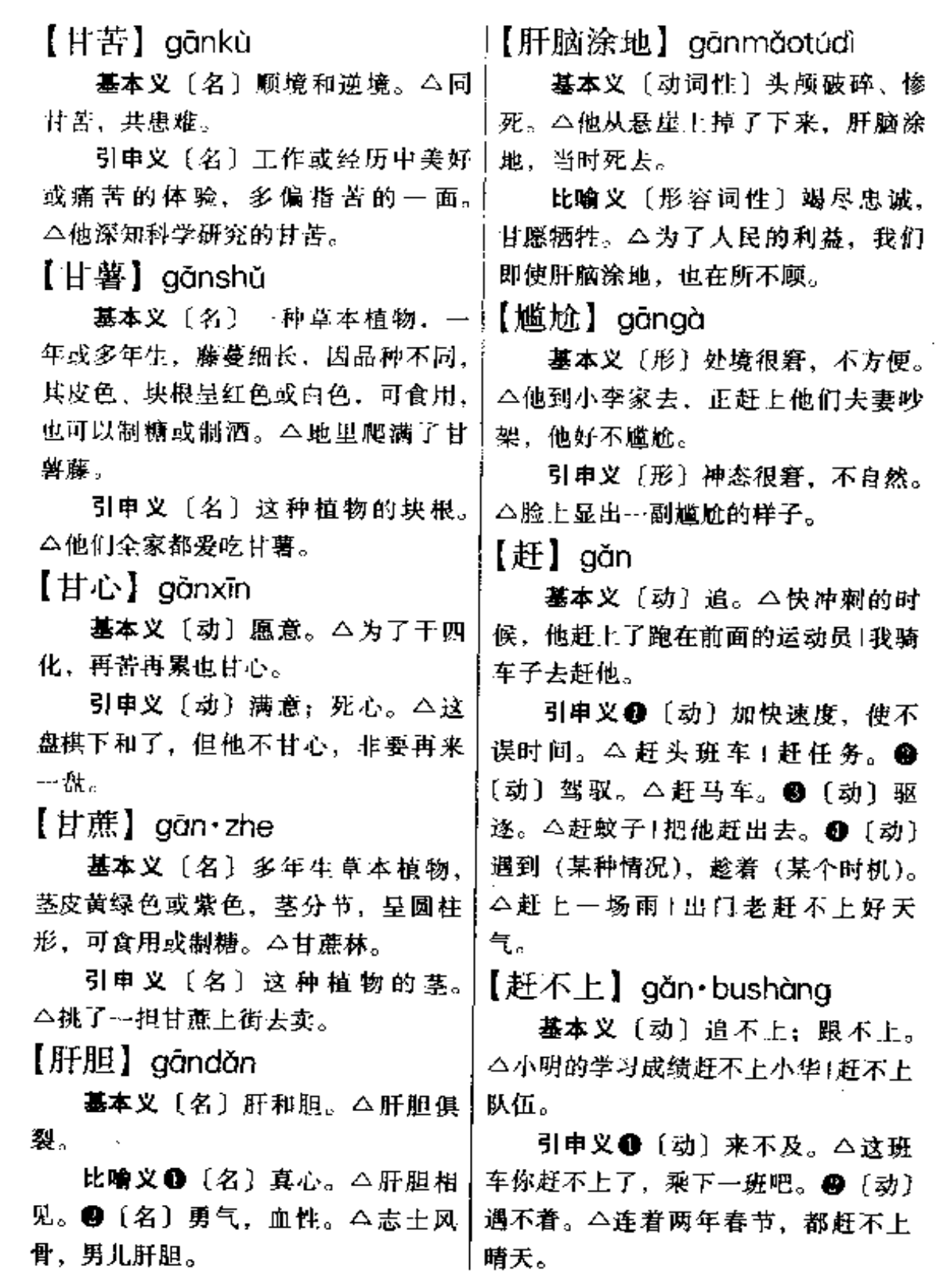

 $\overline{1}$ 

 $\frac{230}{1}$  g<sup>ol</sup>m

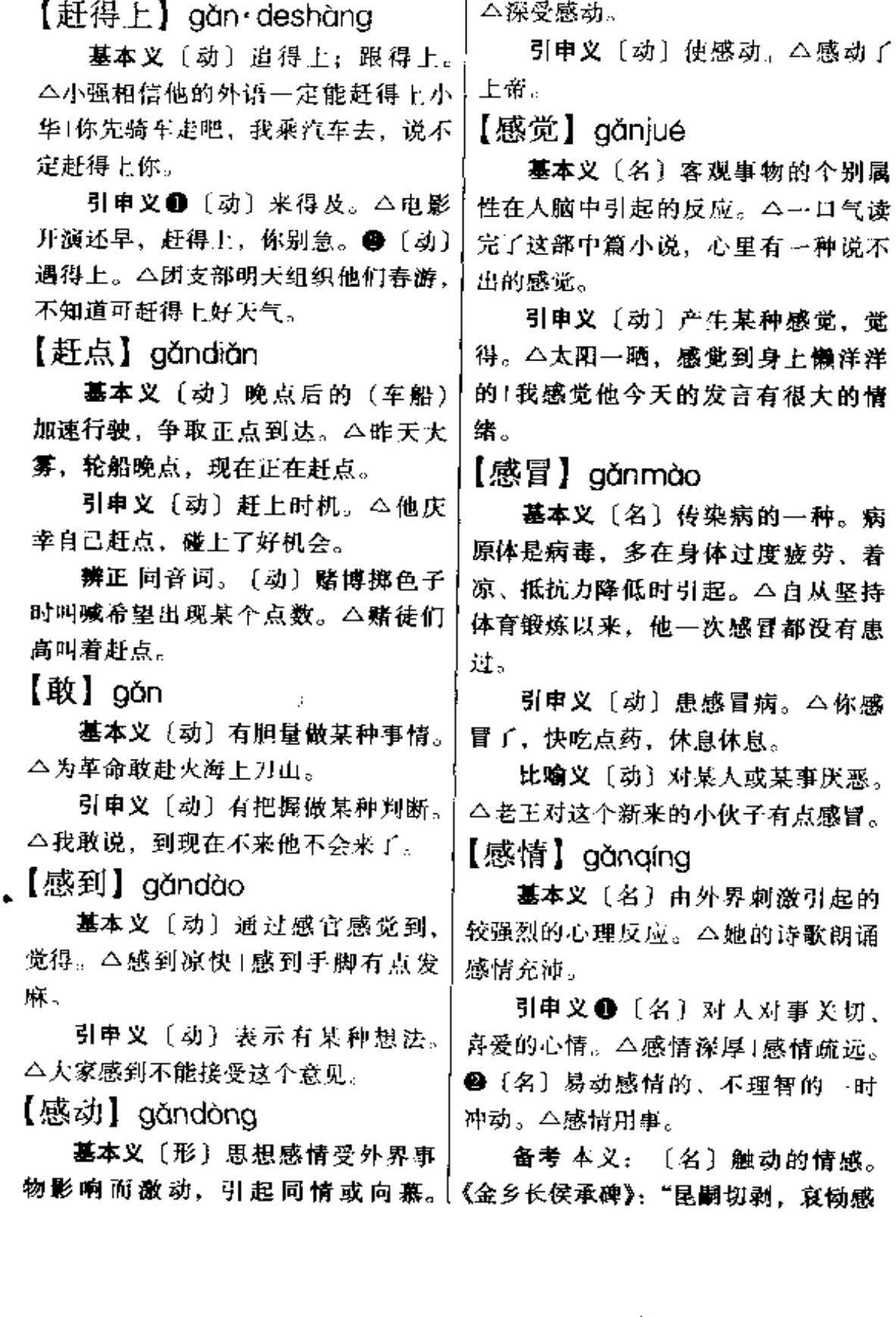

 $\frac{1}{2}$  and  $\frac{1}{2}$ 

....  $\ldots$  .

 $\ddot{\phantom{a}}$ 

 $\sim$ 

... ...

【干部】gànbù 情。" 【感受】qǎnshòu 基本义〔名〕国家机关、军队、 人民团体的公职人员。△教师属于国 基本义〔动〕受到: 接受。△感 受到集体的温暖、组织的关怀。 家干部。 引申义〔名〕担任一定领导或管 引申义〔名〕接触外界事物受到 的影响。 △他这次到山区体验生活, 理工作的人员。△科室干部1班干部。 感受很深。  $\left\{ +\lambda\right\}$  aàncái 【感染】gǎnrǎn 墓本义〔名〕办事的才能。△这 基本义〔动〕传染到(病毒)。 个人很有于才。 △他的手划破了, 起先没注意, 后来 引申义〔名〕有办事才能的人。 感染了。 △这个人是个千才。 比喻义〔动〕通过言行引起别人 【刚】 aāna 相同的思想感情。△她的优美的琴声 基本义〔副〕正好达到某种程度。 使观众受到感染。 △刚合适。 【感应】gǎnyíng 引申义 (副) 勉强达到某种程 墓本义〔动〕物体受电场或磁场 度。△刚够数!刚及格。❹〔副〕行动 影响而发生相应变化。△感应电。 或情况发生在不久以前。△他大学刚 比喻义〔名〕有机体受外界影响 毕业!小孩刚断奶。● [副] (在复句 所引起的相应神经或情感反应。△心 中跟"就"搭配)表示两事前后紧接。 灵感应。 △他刚放下饭碗,就一头钻进了书房。 【感知】oǎnzhī 【刚刚】gāng·gāng 基本义〔名〕外部世界通过感觉 基本义〔副〕正好达到某种程度。 器官在大脑中的反应。△审美感知。 △不咸不淡,刚刚合适。 引申义〔动〕感觉到, 休会到。 引申义❶〔副〕勉强达到某种程】 △充分地感知人的伟大。 度。△他起床的时候天还没大亮。外 面刚刚看得见人。 @ 〔副〕刚才。  $F$ ] aàn △他刚刚下班。 墓本义〔动〕做。△不能光说不 【刚好】gānghǎo 干(说干就干。 引申义 [动] 担任: 从事。△干 基本义〔形〕正合适。△这套西 经理!干买卖。 装他穿着刚好。 辨正 同形词。 (gān) 〔形〕没有 引申义〔副〕正凑巧。△想不到 水分或水分很少的。△木料干了。 | 她今晚约会见面的对象刚好是上次跟

 $q$ ān $q - q$ àn $q$ 232

她吵架的小伙子。 △战士小刘的妻子来探亲时, 小刘正 在岗位上。 【纲要】gāngyào 比喻义〔名〕职位。△岗位责任 基本义〔名〕提纲。△论文纲要1 制工作时间,不要随便离开岗位。 写作纲要。 【岗哨】gǎngshào 引审义〔名〕概要。△语言学纲 要1政治经济学纲要。 基本义〔名〕站岗放哨的处所。 备考本义: 〔名〕大纲要领。南 △侦察员夜间摸进了敌人的岗哨。 朝梁·刘勰《文心雕龙》四《诸子》: 引申 义 〔名〕 站 岗 放 哨 的 人。 "然治闻之士,宜撮纲要,揽华而食 △侦察员干掉了敌人的岗哨。 实,弃邪而采正。" 【岗位津贴】gǎngwèijīntiē 【钢板】 aānabǎn 基本义〔名词性〕我国对从事某一 基本义〔名〕板状钢材。△几十 些重体力或有害健康的劳动的职工, 吨钢板。 在基本劳动工资之外给予的补助性报 引申义❶〔名〕汽车上使用的片 酬。△炉前工岗位津贴。 状弹簧。△车上钢板断裂了,需要换 引申义〔名词性〕某些工作岗位 一块新的。29 〔名〕垫在誊写蜡纸上。 在基本工资之外的补助性报酬。△教 使用的文具钢板。△请你去买一块誊 师岗位津贴。 写钢板。 【杠】 gàng 【钢铁】gāngtiě 基本义〔名〕较粗的棍子。△铁 基本义〔名〕钢和铁。△钢铁产 杠 顺门杠。 量翻一番。 引申义❶〔名〕棍状物。△丝杠。 比喻义〔形〕像钢铁般的坚强。 ❷〔名〕在书面上做标记所画的直线。 △任何困难都动摇不了他的钢铁意志。 △他读过的书上画满了红杠。❸〔动〕 【岗】 gǎng 用线条符号表示删除(文字)。△把可 基本义〔名〕高出地面的土坡。 有可无的字句杠掉。 比喻义〔动〕比喻事情受到阻力。 △翻山越岗。 引申义 ❶〔名〕守卫的位置。〕 △报告送到局里杠住了。 △查岗1换岗。❷〔名〕守卫的人。  $[ktff]$  gànggăn △摸岗。❸〔名〕职位。△设岗Ⅰ定岗 基本义〔名〕一种简单机械,是 !转岗。 一个能绕着固定点作为轴来转动的杆。 【岗位】găngwèi △杠杆原理。 基本义〔名〕军警守卫的处所。 |

比喻义〔名〕对其他事物起作用

的事物。本经济杠杆。 辨正 同音词。〔名〕姓。 【杠杠】 gàna·aana 【高昂】gāoáng 基本义〔名〕作为标记而画出的 基本义〔动〕高高地昂起。△高 粗直线。△经他审阅后的文件上画了 昂的头颅。 一些红杠杠。 引申义●〔形〕 (声音、情绪等) 比喻义〔名〕明显的条件或能卡 向上高起的。△歌声越来越高昂。❷ 住某一类情况的规定。△选拨年轻干 〔形〕昂贵。△高昂的价格。 部有几条硬杠杠。 【高八度】gāobādù 【杠子】aàna·zi 基本义[名]声乐中的最高音 基本义〔名〕较粗的棍子。△劈 调。 △结尾的这个音, 应按高八 头盏脑就是一杠子。 度唱出。 比喻义〔名〕批改文字或阅读中 比喻义 4 〔形〕说话的嗓音高。 作为标记所画的粗直线。△老师在他 △她从车上跳下来, 以高八度的嗓门 的作文本上画了许多杠子。 大叫:"我们胜利了!" ❷〔形〕讲话 辨正 同音词。〔名〕锻炼身体的〕 的调子高。 二那时候, 他光喊高八度 ·种器械。分单杠、双杠、高低杠等。 的口号,让他做工作,他一件也做不 △翻杠子。 好。 【钢】 gàng 【高不可攀】gāobùkěpān 基本义〔动〕在磨刀具上磨刀。 基本义〔形容词性〕目标难以达 △刀不快了, 拿到青石板上钢一钢。 到。△只要努力、阅读原版外文著作 引申义〔动〕在刀口加钢锻打。 也不是高不可攀的。 △这把刀钢火不好,需要钢一下。 引申义❶〔形容词性〕地位高, 辨正 同形词。(gāng) [名] ~~种 难以接近。△他们家高不可攀,我也 工业材料,为铁和碳的合金。△炼钢。 不想把女儿嫁给他。❹ 〔形容词性〕 【髙】 gāo 架子大,不可接近。△他坐在那儿, 一副高不可攀的样子。❸〔形容词性〕 基本义〔形〕从下向上距离大: 不低。△珠穆朗玛峰是世界上最高的 理论艰深晦涩,难以理解。△他的理 论实在是高不可攀,我想了好久还是 山峰。 不明白。 引申义●〔名〕高度。△跳水台 有十几米高。 ● 〔动〕 优于一般标准 【高潮】gāocháo 或超出平均程度。△高人一等1水平 基本义〔名〕在潮的---个涨蒸周 髙。 期内水面上升的最高潮位。△他们到

钱塘江观潮,正赶上高潮。

比喻义❶〔名〕事物高度发展的 阶段。△中国革命的高潮。●〔名〕 有情节的文艺作品中矛盾发展的最高 阶段。△《雷电颂》一场戏是历史剧 《屈原》的高潮。

【高等】gāoděng

基本义〔形〕高深。八高等数学。 引申义〔形〕高级。△高等教育」

高等动物。 【高低】 aāodī

基本义 (名)高低的程度。公他 只要看一眼, 就能大致不差地目测出 目标离地面的高低。

引申义●〔名〕高下。△棋逢对 手,不分高低1他有一股子不服输的劲 头, 非要跟强手比个高低。2(名) (说话、做事等的)轻重深浅。△他讲 话不知高低。

【高低杠】gāodīgàng

墓本义〔名〕女子体操器械之一, 用两根木棍分高低平行装置在杠架上。 △体操房里有单杠、双杠、高低杠等 器械。

引申义〔名〕女子体操项目之一, 运动员在高低杠上做各种动作。△她 的高低杠成绩- -直上不去。

【髙调】gāodiào

基本义〔名〕很高的调门儿。〕 △唱到髙调的时候、他的嗓子顶不上↓ 去了。

光说不做的漂亮话。△唱高调容易、 实际干起来就不容易了。

【高度】 aāodù

基本义〔名〕高低的程度。△ … 万米的高度1海拔高度。

引申义〔形〕程度很高的。△高 度赞扬 高度发展。

比喻义〔名〕事物、认识等发 展的一定阶段。△这首诗的发 表, 标志者他的诗歌艺术达到了 新的高度 ! 站在马克思主义的高 度看间题。

【高尔夫球】aāoěrfūaiú

基本义〔名〕高尔夫, 英语 golf 的译音, 一种球类运动, 以棒击球, 使通过障碍进入小圆洞。△这里正在 兴建高尔夫球场。

引申义〔名〕这种运动使用的橡 皮球。本你怎么拿着皮球当高尔夫球 打?

【髙峰】gāofēng

基本义〔名〕高的山峰。△珠穆 朗玛峰是世界第一高峰。

比喻义〔名〕事物发展的最高点。 △高峰时期1五月通常是生产用电的高 峰。

【高级】gāojí

基本义〔形〕(阶段、级别等) 达 到一定高度的。△认识过程总是由低 级阶段向高级阶段发展。

引申义〔形〕(质量、水平等)超出 比喻义(名)脱离实际的议论或 --般标准的。 △高级化妆品1高级轿车。

【高亢】gāokàng

基本义〔形〕(声音)高而洪亮。 △歌声高亢。

引申义❶〔形〕(地势) 高。△建 筑基础高亢。❷〔形〕(态度)高傲。 **△神情高亢。** 

【高粱】aào·liana

基本义〔名〕 -年生草本植物, 叶似玉米叶面略窄,花序圆锥形,子 实呈红褐色、可食用、制酒等。△翻 过山坡,前面是一大片高粱地。

引申义〔名〕这种植物的子实。 △高粱面1高粱酒。

【髙明】 aāomína

基本义〔形〕(见解、技能等)高 超。△这一着棋走得真高明1他经常发 表一些高明的意见。

引申义〔名〕高明的人。公另诸 高明。

【高人一等】 gāorénvīděna

基本义〔形容词性〕(身分、地位 等)比一般人优越。△他自以为高人 一等,说话、做事处处占强。

引申义〔形容词性〕(见解、技能 等)比一般人高明。△他的见解, 的 确高人一等。

【高视阔步】gāoshìkuòbù

基本义〔形容词性〕气概、举止 不凡。△面对敌人乌黑的枪口,他仍 然从容不迫, 高视阔步。

引申义〔形容词性〕态度高傲。 △凭着他的贵族出身,他就可以高视 阔步、目中无人?

【高谈阔论】gāotánkuòlùn

基本义〔形容词性〕言谈高妙, 滔滔不绝。△新来者高谈阔论,毫不 拘谨,深得经理贯识。

引申义〔形容词性〕空发不着边 际的议论。△不要整天高谈阔论、还 是做一点实际的事情吧。

【高位】gāowèi

基本义〔名〕显贵的职位。△身 居高位而时刻想着人民。

引电义〔名〕人体靠上的部位。 △高位瘫痪..

【高屋建瓴】gāowūjiànlíng

基本义[形容词性]居高临下,来势 不可阻挡。△他们在悬崖上架起机枪,以 高屋建瓴之势扫射下面的敌人。

比喻义〔形容词性〕目光远。气 势大。△当年,这位著名将领洞察全 局, 高屋建瓴, 在指导革命战争中表 现了他的雄才大略!这部史诗式的长篇 小说,需要有高屋建瓴的构思。

【髙兴】qāoxìng

基本义〔形〕偷快而兴奋。△听 到老王带来的好消息,大家都很高兴。

引申义〔动〕带着愉快的情绪去 做。△她不高兴吃辣椒。

【髙压】gāovā

基本义〔名〕几千到几万大气压 的压力。△炮弹发射时, 要受到火药 的高压。

引申义●〔名〕相对较高的电压。

 $236 \quad g\bar{a}o - g\bar{a}o$ 

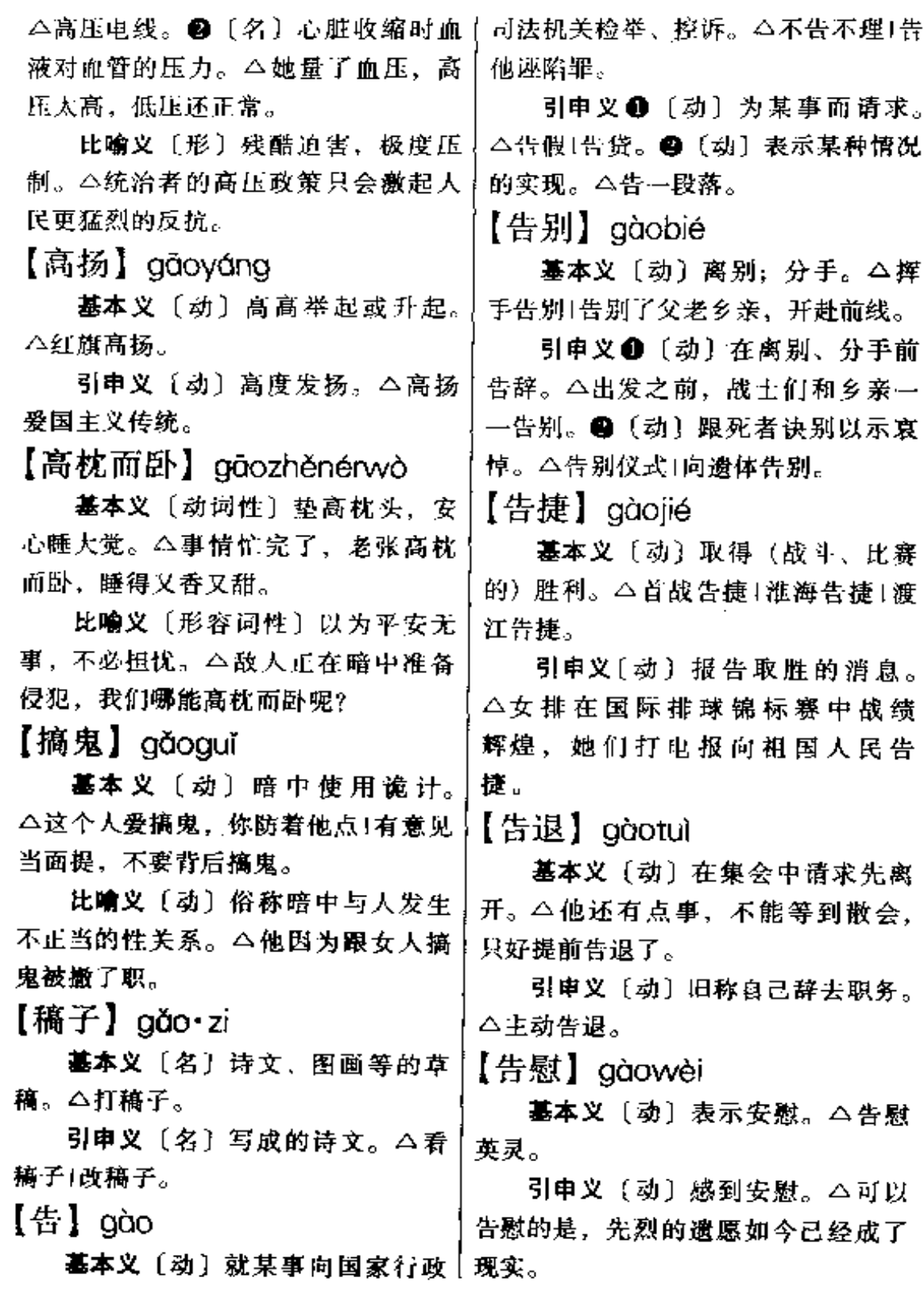

【告状】gàozhuàng

基本义〔动〕(当事人) 向司法部 门递交诉状,请求审理某一案件。 △向法院告状。

引申义〔动〕向某人的上级或长 辈诉说自己或别人受到这个人的欺侮 或不公正的待遇。△向领导告状。

【膏】 aào

基本义〔动〕往机械或车轴上加 油。本膏油。

引申义〔动〕用毛笔蘸墨在砚台 上添。△膏笔。

辨正 同形词。(gāo) 很稠的糊状 物。△药膏:眼膏。

【疙瘩】aě·da

基本义〔名〕皮肤上突起的或肌 肉上结成的硬块。△鸡皮疙瘩1胳膊上 全是疙瘩肉。

引申义❶〔名〕小球形或块状物。 △面搓成疙瘩1打个线疙瘩。 @ [量] 用于疙瘩状的东西。△一疙瘩肉。

比喻义 ❶〔名〕郁结、熬思。 △我劝他俩把心中的疙瘩解开。● 〔形〕麻烦; 别扭。△这个人疙瘩得 很、不好说话。

【疙疙瘩瘩】gē·gedādā

墓本义〔形容词性〕表面不平、 不光滑。△树皮疙疙瘩瘩的1路上有许 多小石头, 疙疙瘩瘩的。

引申义〔形容词性〕 (线、绳等) | 有许多小球或结,成疙瘩状。△这条 绳子怎么这么多结? 疙疙瘩瘩的+毛线│△搁不住这么折腾。

质量不好,疙疙瘩瘩的。

比喻义●〔形容词性〕(办事情) 不顺利。△那件事说来容易、真办起 来却疙疙瘩瘩的。2 [形] (说话、写 文章)不流畅。△这孩子的作文写得 疙疙瘩瘩的。❸ (感情) 不和谐, 不 融洽。△小两口之间疙疙瘩瘩的、三 天两头吵架。

【哥哥】gē·ge

基本义〔名〕同父母或同父异母、 同母异父而年长于自己的男子。△我 **所哥只比我大一岁,但看上去比我成** 熟得多。

引申义〔名〕同族同辈而年长于 自己的男子。△叔伯哥哥!远房哥哥。 【哥儿】gēr

基本义〔名〕弟弟和哥哥(有时 包括本人)。△哥儿俩都上了大学。

引申义〔名〕官僚或其他剥削阶 级人家的男孩子。△公子哥儿。

【哥儿们】œēr·men

墓本义〔名〕弟兄们。△你们哥 儿们星期天可打算去爬山?

引申义〔名〕朋友们带亲热口气 的称呼。△哥扎们义气」真够哥儿们。

【搁】gē

墓本义〔动〕放。△盆搁架子上1 菜里没搁盐。

比喻义〔动〕事情停顿。△搁置」 耽搁|这事可不能搁。

辨正 同形词。(gé) 〔动〕承受。

238  $g\ddot{e} - g\acute{e}$ 

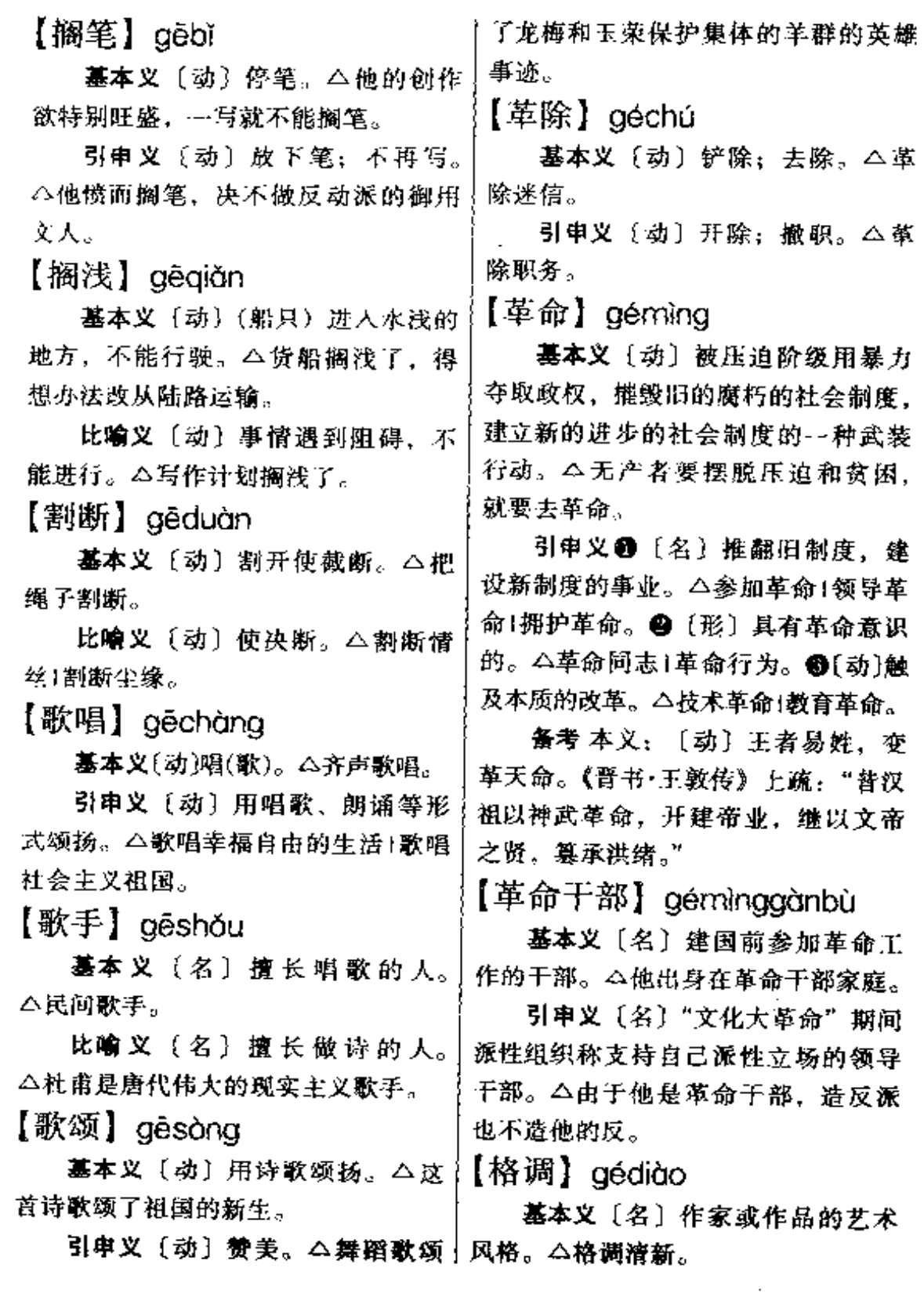

-------

 $\sim 10^{-1}$ 

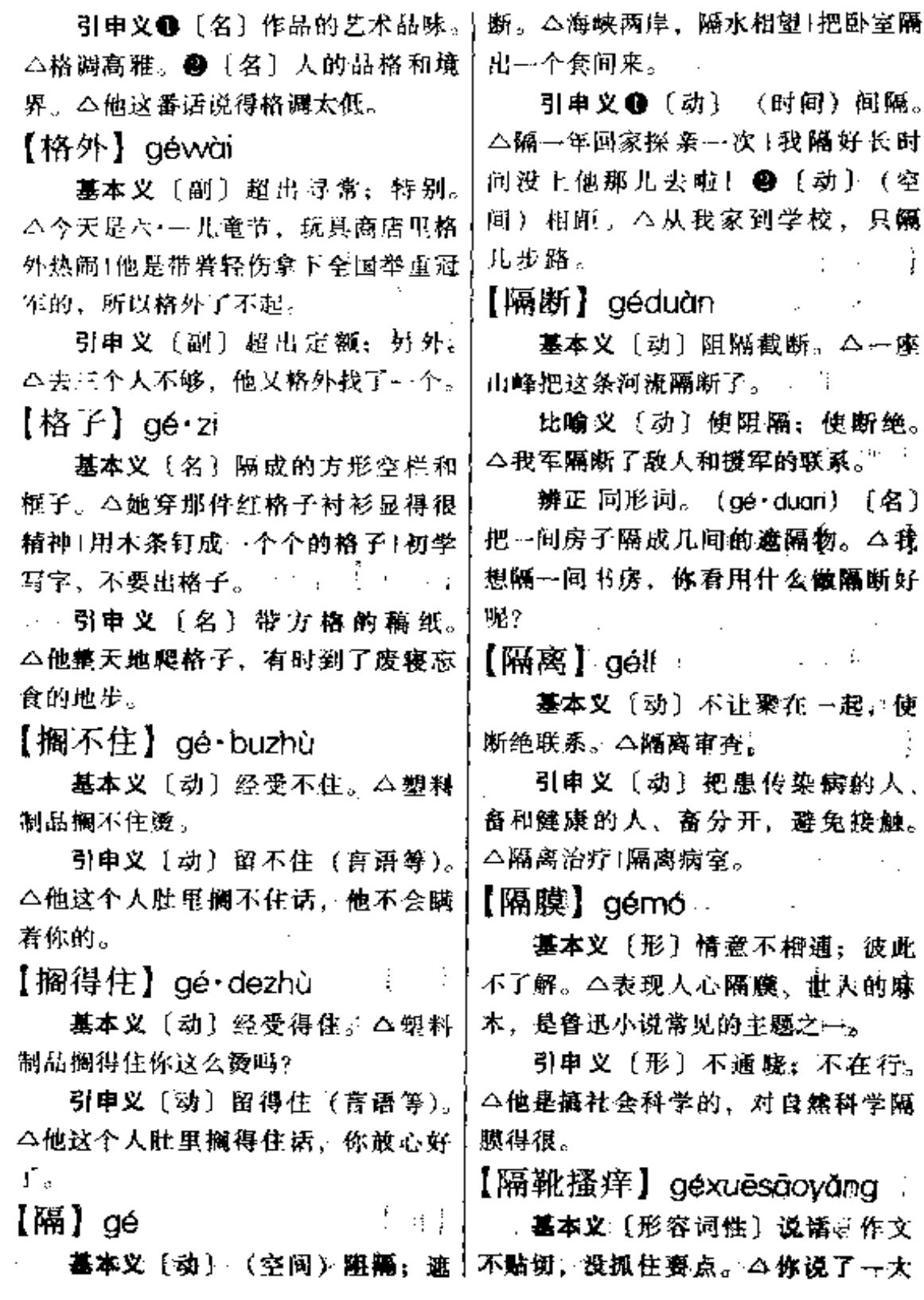

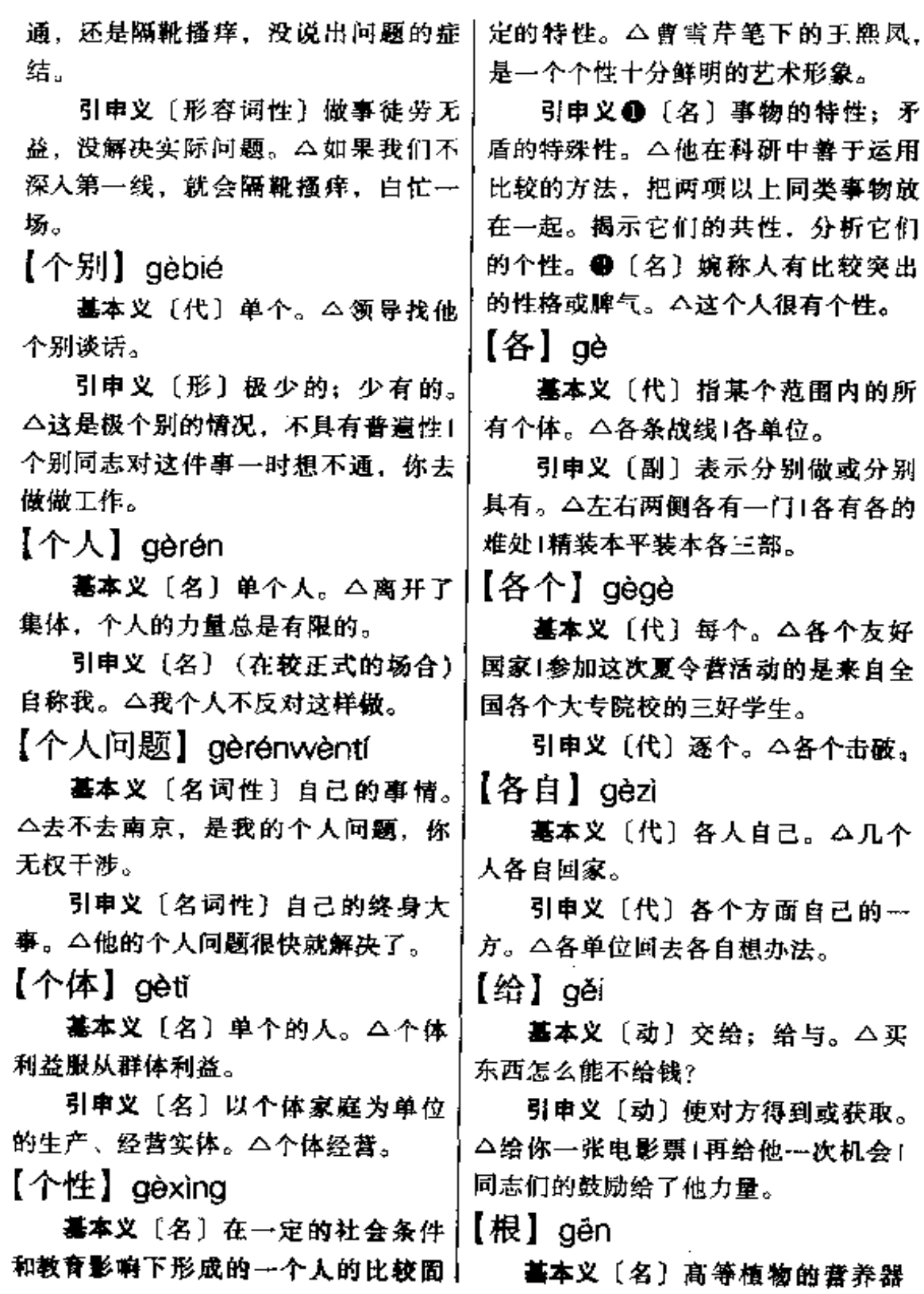

 $\ddotsc$ 

 $\cdots$   $\cdots$ 

**PDF** 文件使用 "pdFactory Pro" 试用版本创建 [www.fineprint.com.cn](http://www.fineprint.com.cn)

宜、能够把植物固定在土地中、吸收十 土壤中的水分和溶解水中的养分、有 的根还能贮藏养料。△菠菜的根营养 很丰富。

引申义〔量〕用于细长的东西。 △---根竹竿。

比喻义 ❶〔名〕事物的本原。 △文化寻根。 2 〔名〕子孙后代。 △他有点重男轻女,认为女儿是人家 的,没有儿子就会断了根。

辨正 同音词。●〔名〕方根的简 称。△ + 2 和-2 是 16 的 4 次根。● 〔名〕代数方程的解。△求出这个方程 的根。

【根本】gēnběn

基本义〔名〕事物的根源或最重 要的部分。△你隔靴搔痒地谈了半天, 一句话都没有触及根本。

引申义● [形] 重要的;主要的。 △这两篇文章看起来针锋相对,其实 在观点上并没有根本分歧。@ [副] 本来;以来。△这个人我根本不认识, 今天第一次见面1根本就没有上帝。● (形) 彻底。△这样做并不能根本解决 问题。●〔副〕全然。△根本不可能。 【根底】gēndǐ

基本义〔名〕基础。△李老的古 文根底扎实。

引申义〔名〕底细。△我们同事 几十年了,谁不知道他的根底!你这个 人怎么老是爱盘问根底呢?

【根基】gēnjī

基本义〔名〕基础。△房屋根基 不牢1他的外语根基太差, 学起来很吃 力。

比喻义〔名〕家底。△这个企业 过去根基比较差、坚持改革开放以来、 生产效率有了明显的提高。

【根据】gēnjù

基本义〔动〕把某事物作为结论 的前提或言行的依据。△财政支出应 该根据节约的原则。

引申义〔名〕作为结论前提或言 行基础的事物。八说话要有根据。

【根据地】aēniùdì

基本义〔名〕据以长期进行武装 斗争的地方。△开辟根据地1井冈山是 中国革命的根据地。

比喻义〔名〕某人或某种势力长 期活动或有影响地方。△那个单位是 他的根据地,他在那里工作了二十多 年.

【根苗】gēnmiáo

**基本义**(名)植物的模称量初破 土长出的部分。 △一场特大的暴雨, 毁坏了庄稼的根苗。

比喻义会〔名〕事物的来由和根 源。△部分青年中间出现了无政府主 义的根苗, 有关方面应该高度重视。 ●〔名〕传宗接代的子孙。 △这孩子 是他爷爷惟一的根苗,老人对他十分 宠爱。

【根源】gènyuān

基本义〔名〕使事物产生的根本

## gën  $242 -$

原因。本查清事故发生的根源。

引申义〔动〕起源:源自。△经 济危机根源于资本主义制度1新批评学 派的批评方法根源于现代语言学。

【根治】qěnzhì

基本义〔动〕彻底治疗使断根。 △随着现代医学的发展,很多过去活 不好的病现在都可以根治了。

引申义〔动〕彻底治理根除(灾) 祸)。△根治海河。

【根子】gēn·zi

基本义(名)病等植物的营养器 官, 能把植物固定在土壤中, 吸收土 中的水分和溶解水中的养分, 有的根 还能贮藏养料。△这棵树断了根子(拔 草要连根子拔。

比喻义 ●〔名〕事物的本原。 △不能只看表面的现象, 要挖挖根子, 才能找到问题的症结。@ [名] 人的 底细。△他家的根子谁不清楚。

【跟】aēn

基本义〔动〕在后面紧接着向同 一方向行动。 二他在前面走,我在后 面跟!永远跟党走。  $\Delta \sim 10^4$ 

……引申义〔动〕旧称嬗(火)。△她 服了一个开店的。

【銀脚】gēnjiǎo

基本义(动)旧称跟随主人出门, 照料伺候。△掌柜的身后有两个跟脚 的。

引申义●〔确〕/(小孩) 觀歸尤!

还跟脚, 步都离不开他妈妈。2 〔副〕随后: 随即。△你刚走, 他跟脚 就来了。

辨正 同音词。[形](鞋) 大小合 适、走路方便。△这双皮鞋不跟脚。 她不爱穿。

【跟前】gēngián:

基本义〔名〕身边; 于边。△小 孙子坐在奶奶跟前, 听奶奶讲故事1钱 放在 他跟前。

引申义●〔名〕附近。△少年宣 就在甫中心小学跟前。●〔名〕临近 的时间。△眼看着就到双枪跟前了。

辨正 同形词。(gēn·gian)〔名〕 身体的近旁 (专指有无几女说)。公她 跟前无人照应,所以组织七最近把她 在外地工作的儿子调回来了。

【跟手】qēnshǒu

惠本义[副] 随手少么他走上讲 台, 跟手挪了挪话筒, 便开始凝说。

引申义于副】"骗脚。 公他明明听 到有人叫他,跟手跑出去看时,却~ 个人也没有。"

【跟随】 génsuí

基本义 [动] 跟替, 苯离开。 △跟随共产党闹革命》 △ 【 / 三 】

引申义〔名〕跟随着、水富身的 人员。△跟随人员1老人家出去总是带 着几名跟随。

【跟着】gēn zhe

基本义 [划] 在后面紧接着血周 人,不肯离开。今这孩子都迅步了, 一方向行动。△跟着张彦党, 翻身浦

 $\sim$ 

 $\sim$ 

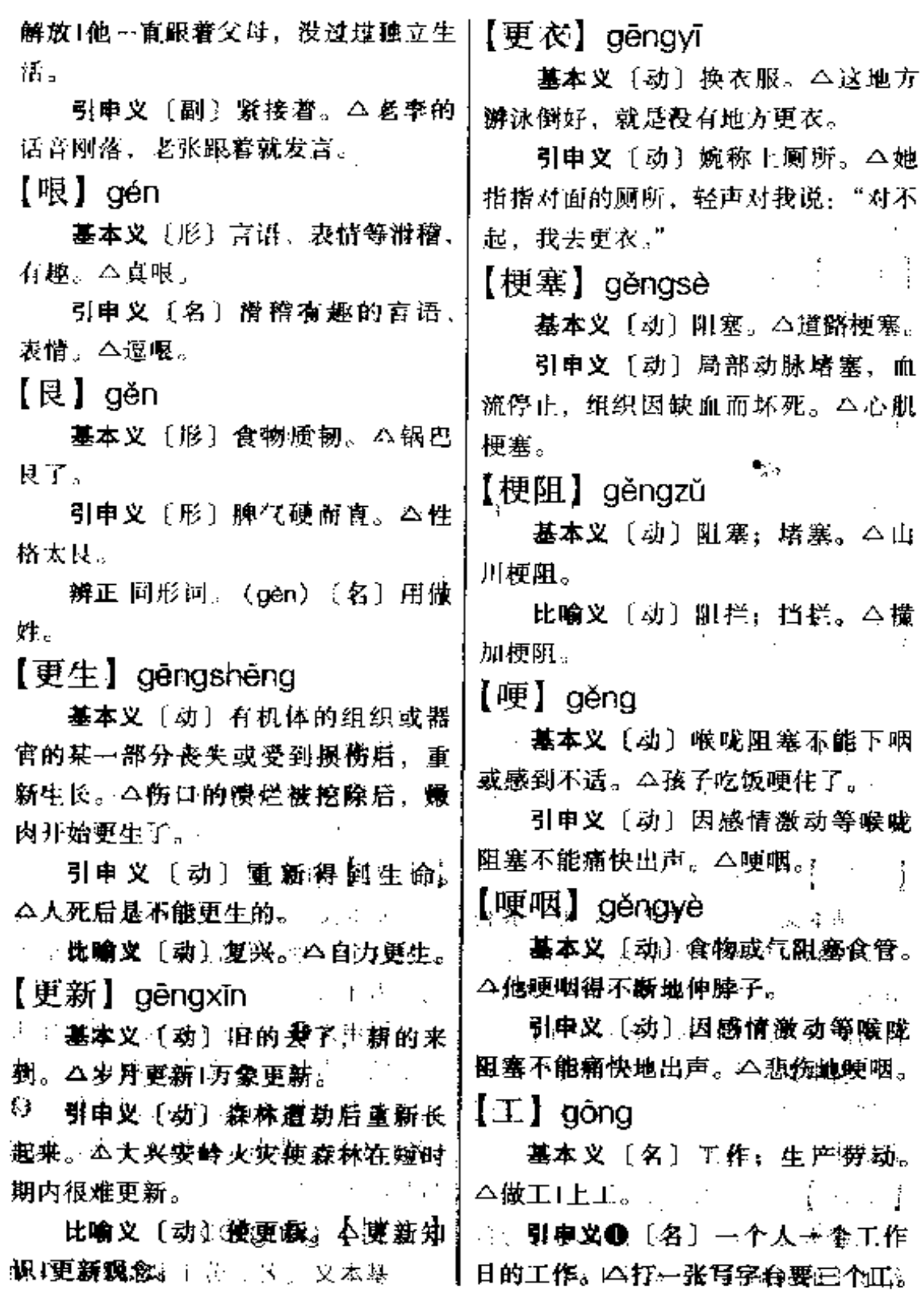

 $\sim 10^{-11}$ 

❹ [名] 工业。△学工学农。❸ [动] | 引电义 [名] 工地上临时搭建的 长于:善于。△工于书法|工诗善画。 供工作或住宿的简易房屋。△工地上 辨正 同音词。❶〔名〕姓。❷ 的建筑工人都住在这所简易工房里。 [名] 我国民族音乐音阶上的一级, 乐 【工夫】qōnq・fu 谱上用做记音符号, 相当于简谱的 基本义〔名〕 (占用的)时间。  $"3"$ . △体育馆离这儿不远, 一会儿工夫就 【工程】gōngchéng 到。 基本义〔名〕土木建筑或其他生 引申义❶〔名〕空闲时候。△他 产、制造部门用比较大而复杂的设备。 忙得一点工夫都没有,哪还能去旅游 来进行的工作。△航天工程1工程设 呢。@〔名〕时候。△我当学徒那工 计。 夫、可不像你们现在这样子。 引申义●〔名〕比较复杂而费时。 辨正 同音词。[名] 本领: 造诣。 的工作。△编词典是一项大工程。❷ △他的篆刻工夫很深。注:"工夫"多 〔名〕从事比较复杂的工作而耗费的时 作"功夫"。 【工具】gōngjù 间。△这样搞好是好,就怕太费工程。  $[1 \times 1]$  gôngdú 基本义〔名〕生产劳动的器具。 基本义〔名〕用自己的劳动收入 △工具保管员1工具不好使, 生产就谋 供自己读书。△工读夜校。  $\perp$ . 引申义〔名〕对轻度犯罪的青少 比喻义〔名〕用以达到目的的事 年进行劳动改造和思想教育。△工读 物。△语言是人类最重要的交际工具」 教育。 不要把你的妻子当做生儿育女的工具。 【工段】gôngduàn  $[I$ 工力 $]$  gǒnglì 善本义〔名〕建筑、交通、水利 基本义〔名〕工夫和力量。△要 等工程部门根据具体情况划分的施工丨 实现这个计划谈何容易,必须费很大 组织。△水库修建在两县的交界处, 的工力才行。 目前两县的民工已进入各自的工段。 引申义●〔名〕(完成一项工作所 引申义 (名) 生产车间按生产过 | 需要的) 力量。 △完成这项工作, 我 程划分的基层生产组织。△僥工车间十 们的工力是具备的,但时间不够。@ 有熔化工段和造型工段。 〔名〕 本领; 造诣。△搞文字学, 他觉  $[I$ 工房 $]$  gōnafána 得自己工力不够。 **基本义〔名〕工厂、农场等分配 |**  $[I$ 工料] gōngliào 给职工的简陋住房。△住工房。

基本义〔名〕劳工和材料。△预
△解放前、王老头当了半辈子工役。 算工料费三千元。 备考 本义:〔名〕土木建筑事务。 引申义〔名〕某项工程所需材料。 (三国志·魏卫觊传) 上疏: "工役不 △工料缺乏, 暂时停工。 【工贸】gōngmào 辍, 侈糜日崇。" 【工友】 aōnavǒu 基本义〔名〕工业部门和商业部 基本义〔名〕单位、部门的勤杂 门的合称。△王贸系统。 引申义(名)生产出口产品的工 人员。本下课时间到了,可是工友忘 业部门和对外贸易部门。△工艺品出 了打铃。 口实行工贸结合。 引申义〔名〕工人的旧称。△矿 【工钱】gōng·qian 上的工友一人有难,大家相助。 【工作】gōngzuò 基本义〔名〕做零活的报酬。 △这家时装店服装做得真好。就是工 基本义〔动〕从事体力或脑力劳 钱太贵。 动。△一丝不苟地工作1为革命而忘我 引申义〔名〕工资。△这个月的 地工作。 工钱他几乎用了一半买书。 引申义●〔动〕机器、工具等在  $[\n \pm \n \mathsf{t}$  a gōngxiū 人的操纵下发挥生产作用。△压路机 基本义 [名] 工作一阶段的休息。 正在工作!电机工作到一定时间, 应该 关机让它休息一下。2 〔名〕所从事 △工休日加班。 引申义〔名〕工作间隙的休息。 的体力或脑力劳动。△干工作就要踏 △工休时间, 科室里的人们跳起了迪 踏实实。●〔名〕业务:任务。△加 斯科, 强法制官传工作1搞好计划生育工作。 【工艺】gōngyì ❶〔名〕职业。△资本主义国家经常 有失业者为找工作而发愁。 基本义〔名〕具有高度技巧性、 备考 本义: 〔名〕土木营造之事。 艺术性的手工。△工艺美术。 《后汉书·和熹邓皇后纪》: "以连遭大 引申义〔名〕将原材料或半成品〕 忧, 百姓苦役, 殇帝廉陵方中秘 加工成产品的工作、方法、技术等。 藏,及诸工作,事事减约,十分居 △出口彩陶的工艺很讲究。  $\sim$   $\sqrt{n}$  $[I$   $I$   $\mathcal{H}$   $]$  gōngyì 基本义(名)民工的征用。△现 【工作面】gōngzuòmiàn 在正是农村大忙季节,工役不好解决。 基本义〔名〕开采矿物或岩石的 引申义〔名〕旧社会给机关、学十工作地点。△开采煤矿的工作面迅速

**FDF** 文件使用 "pdfFactory Pro" 试用版本创建 [www.fineprint.com.cn](http://www.fineprint.com.cn)

校或官僚、绅士人家做杂事的人。 扩大。

### 246 güng

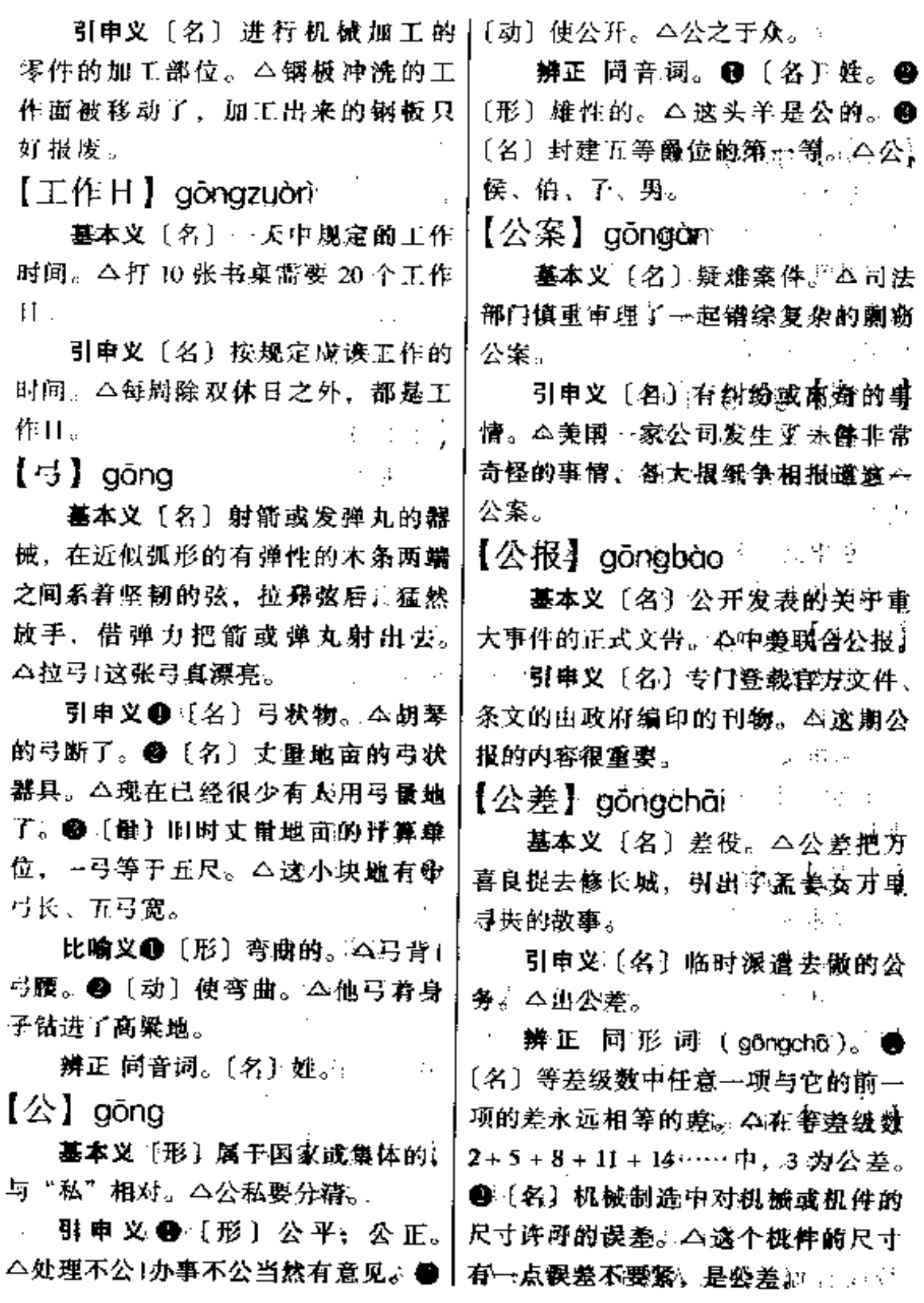

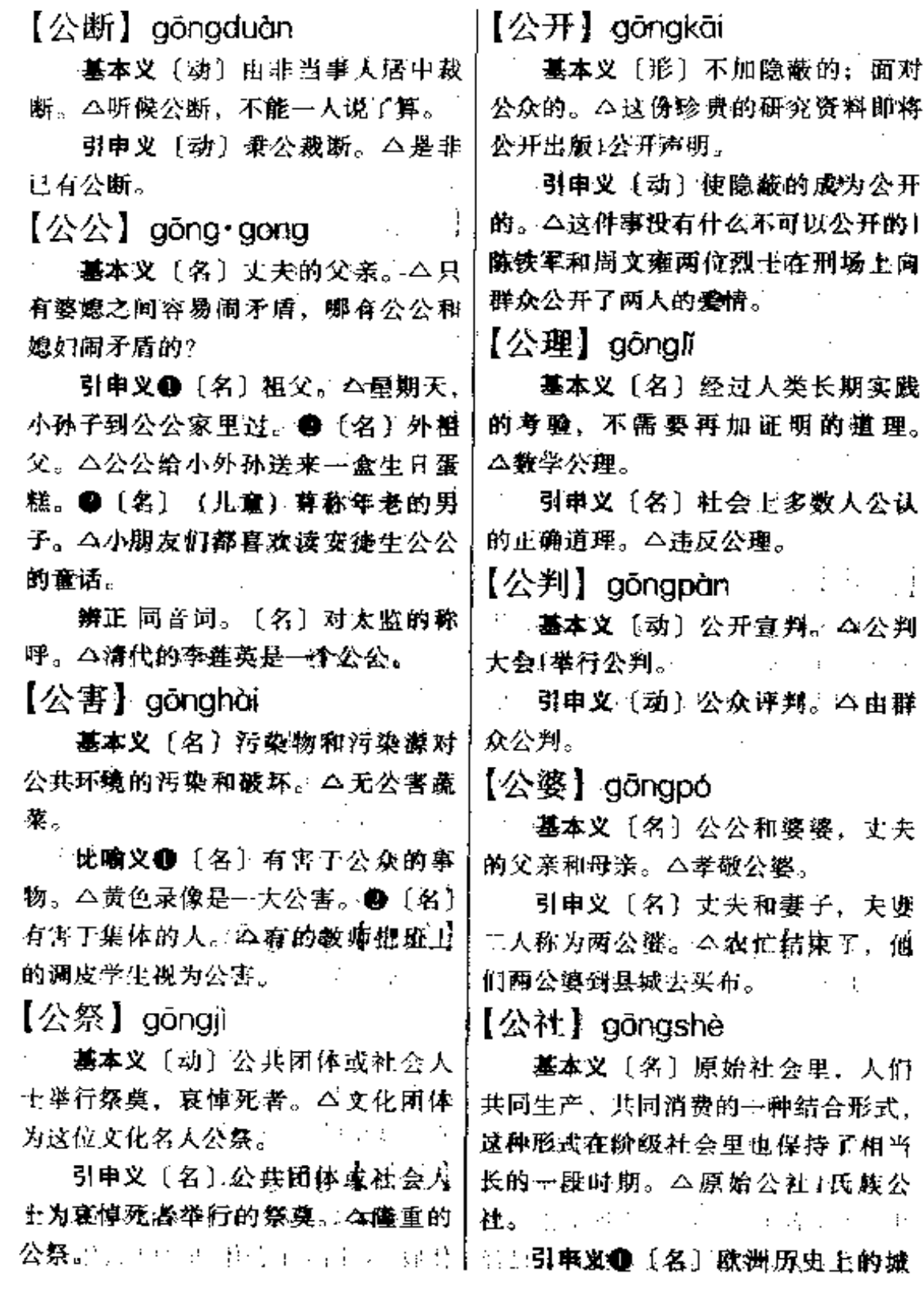

#### gōng 248

市自治机关, 它是资产阶级政权的初十 越来越暴露出了弊端。 级形式。△资产阶级早期在意大利等 比喻义〔形〕不视具体情况,死 板地套用某种固定方式处理问题。 国曾经建立过公社。❸〔名〕无产阶〕 级政权的一种形式。△巴黎公社1广州 △这个人头脑僵化、处理问题从来都 是公式化的。 公社。❸〔名〕人民公社的简称,是 【公事】gōngshì 我国农村中政社合一的组织、由高级 农业生产合作社联合而成。△四季者 基本义〔名〕公家的事: 集体的 公社1峨山公社。❹〔名〕人民公社的 事。△这个人是公事懒、私事勤的极 机关所在地。△通知党员到公社去开 端利己主义者。 会. 引申义❶〔名〕公文。△抄公事。 备考本义: 〔名〕古代统治者祭 ❷〔名〕婉称大小便。△她办公事夫 祀天地神鬼的地方。《礼·月令》"孟冬 了(上厕所去了)。 之月,……天子乃祈来年于天宗,大 【公务员】gōngwùyuán 割祠于公社及门闾。" 基本义〔名〕旧称政府机关的工 【公式】qōngshì 作人员。△解放前,他是一个穷困潦 基本义〔名〕用数学符号表示几 倒的公务员。 个量之间的关系的式子, 具有普遍性, 引申义❶〔名〕机关团体中的勤 适合于同类关系的所有问题。本求根 杂人员。△他虽然是局长, 但每天清 公式1学数学要背熟公式。 扫办公室和打水的事都是他自己动手, 比喻义〔名〕应用于同类事物的 大家戏称他是处级公务员。●〔名〕 方式、方法。△文艺创作中一度出现 政府中行使国家行政权力,执行国家 过"领导的思想+群众的生活+作家 公务的人员。△国家公务员分为政务 的技巧 = 作品"的公式。 和业务两类。 【公式化】gōngshìhuà 【公心】gōngxīn 基本义〔名〕公正之心。△秉公 基本义〔形〕文艺创作中套用某 种固定格式, 描写现实生活和人物性 心办事。 格。△目前写改革题材的小说出现了 引申义〔名〕为公众利益着想的 心意。 二不要只看着私利,要树立公 一些公式化倾向。 心!处理问题要出于公心。 引申义〔形〕文艺批评中套用某 种固定程式、评论作品。△那种公式 【公休】aōnaxiū 化的由作者生平+时代背景+作品思 基本义〔名〕在国家法定休息日 想内容 + 艺术特点的文艺批评,已经 | 休假。 △国庆节公休1星期天公休。

引申义〔名〕某些企业单位定期 |【功】 gōng 休假。△机床厂每星期一公休。

【公寓】gōngyù

基本义〔名〕旧时租期较长、房 租论月计算的旅馆。住宿的人多半是 谋事或求学的。△解放前,她在北平 上大学,住在公寓里。

的房屋、多为楼房,房间成套、设备↓体移动的距离的乘积。△用手朝前推 较好。△巴尔扎克的名著《高老头》 动石块,就是对这个石块做功。● 一开始用了大景的篇幅细致地描写了 伏盖公寓。

【公约】gōngyuē

基本义〔名〕条约的名称之一。 多指三个或三个以上的国家缔结的某 些政治性的或关于某一专门问题的条 约。△北大西洋公约组织。

引申义〔名〕机关、团体或居民〕 等内部拟订的共同遵守的条约。△爱 国卫生公约1学习公约。

【公助】 aōnazhù

基本义〔动〕共同资助。△市民〕 公助。

引申义〔动〕国家资助。△民办 公助。

【公子哥儿】gōngzǐgēr

基本义〔名〕 官僚或有钱人家不 知人情世故的子弟。△贾宝玉是个公 子哥儿。

引申义〔名〕娇生惯养的男子, 多指青年。△瞧他那副公子哥儿的样 子. 能搞地质勘探工作吗?

基本义〔名〕功劳: 对事业的贡 献。△记功ł请功。

引申义〔名〕功绩:成效和表现 成效的事情。△大功告成。

辨正 同音词。●〔名〕一个力使 物体沿力的方向移动叫功、功的大小 引电义〔名〕能容许多人家居住】等于作用力的大小和在力的方向上物 〔名〕功夫:本领。△早起练功。

> 备考 本义: 〔名〕劳绩。《周礼· 夏官·司勋》:"王功曰勋,国功曰功。" 【功臣】gōngchén

> 基本义〔名〕君主时代称有功之 臣。△韩信是帮助刘邦夺取天下的功 臣.

> 引申义〔名〕对人民的事业有特 殊功劳的人。△--等功臣。

【功夫】aôna・fu

基本义〔名〕 (占用的)时间。 △花功夫}费功夫。

引申义〔名〕空闲时间。△他一 头钻进了旧纸堆,连上街都没有功夫。

辨正 同音词。〔名〕本领; 造诣。 △功夫不到家。

备考 本义:〔名〕工程和夫役。 《三国志·魏·郑浑传》:"(浑) 遂躬率 吏民, 兴立功夫, 一冬间皆成。"

【功课】qōngkè

基本义〔名〕学生按规定应学的 〕课程。△他在学校毎门功课都是优秀。

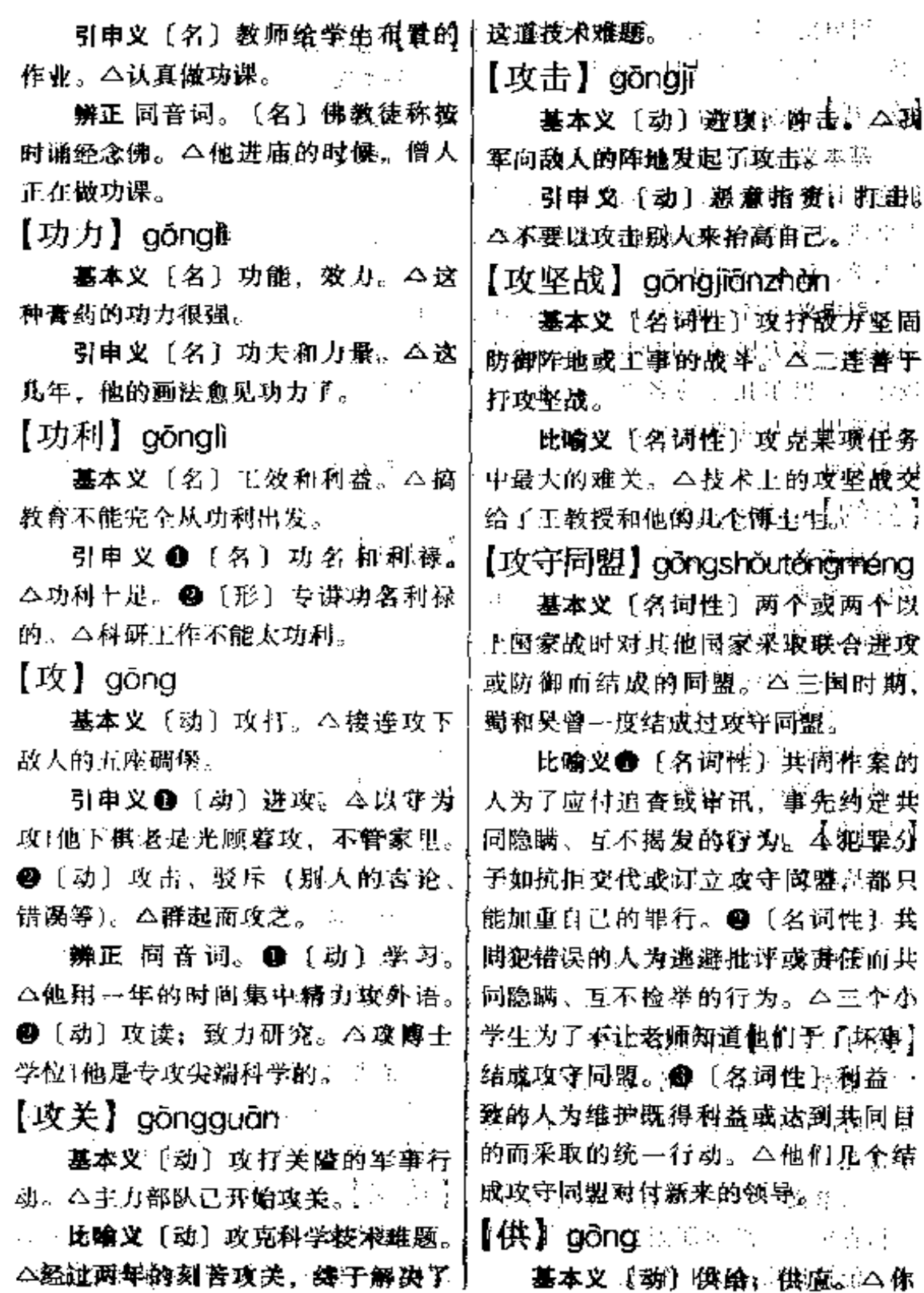

引申义●〔动〕环绕:环围。 写吧、我供你纸笔)他供我上大学。 引申义〔动〕握供。(本仅供参考1 △众星拱月。 49 〔动〕肢体弯曲成弧 形。△拱着膘1拱肩縮背。图〔名〕通 这些椅子供大家休息。 不良? 筑物成弧形的。A这座桥有两个拱桥 辨正 同形词。(gòng) 〔动〕受审 者陈述案情或被追查者说出情况。 了。 Δ<sup>2</sup>产死不供。 辨正 同音闻。〔动〕用身佛撞动 【髙廷】gōngtíng 别的东西。△你拱我→下干什么?… 【拱<sup>2</sup>】 aǒna 基本义〔名〕帝王的住所。△封 建社会常常因为修建富廷而稀费大量 基本义〔动〕用身体撞动别的东 的民脂民膏。 西。△咦,你拱我一下干什么?』 引申义〔名〕由帝王及其大臣构〕 引申义●〔动〕(动物)拨开土地 成的统治集团。△宫廷秘史1宫廷政十 等物, A哎呀, 地里的花生叫猪拱出 来了。2〔劫〕(植物) 从土里病特生 变、 【官廷政变】 gōngtíngzhèngbiàn 长。△小草拱出了地面。●〔动〕 (人) 从里面向外钻。△这个调皮鬼, 基本义〔名词性〕帝王宫廷内部 从篱笆的破洞里拱出来了。 发生篡夺主位的事件。△宫廷政变在 辨正 同音词。〔动〕两手相合, 历史上是经常发生的。 前臂上举。八拱手。 引申义〔名词性〕國家统治集团 【共计】qòngjì 少数人从内部采取某种方式夺取国家 政权、△本世纪以来、宫廷政变在国 基本义〔副〕总起来计算。△食 际上时有发生。 宿费共计伍百元。  $[**M**$   $\}$  $<sub>0</sub>$  $<sub>0</sub></sub></sub></sub></sub></sub></sub></sub></sub></sub></sub></sub></sub></sub></sub></sub></sub></sub></sub></sub></sub>$ 引申义〔动〕共同计议。△共计 国事。 基本义〔形〕坚固赖定: 不易动 【共鸣】gòngmíng 摇。△学习成绩巩固1治疗效果不巩 基本义〔名〕物体因共振而发出 岡 手のこと 引申义〔动〕使坚固稳满、不易 的声音。 △其鸣现象。 动摇。本巩圍國防1吃了药以后,他的一  $\sim 10^{-1}$ 比喻义〔名〕受别人某种情绪影 病情明显地好转了,但还要继续服药。 响雨引起的相同的情绪。 公她的声情 巩固---段时间。 并茂的诗朗诵引起了听众强烈的共鸣。 **Contract** 【拱】 gǒng 【共同】gòngtóng 基本义 (动) 两手相合, 前臂上 基本义〔形〕大家相同的。 △共 举。△拱一拱手。 『同應望。――(『『水』『白月】

 $g$ òng –  $g$ ōu 252

引申义〔副〕大家一起。 △共同〕 战斗。 【共同体】gòngtóngtǐ 奉帝王的人。△朝廷供奉。 基本义〔名〕人们在共同条件下 【勾】aōu 结成的集合体。△民族共同体。 引申义〔名〕若干国家在某一方 面结成的集体组织。△欧洲经济共同 体。 的名字下用红笔勾了一道。 【黄献】 gòngxiàn 轮廓。△在画布上勾底子。 基本义〔动〕拿出物资、力量、 经验等献给国家或公众。△马克思为 建立科学社会主义学说贡献了他的毕 生精力。 引申义〔名〕对国家或公众所做 的有益的事。△在成绩面前不要自满, 而要争取做出更大的贡献。 备考本义: 〔动〕进贡; 进奉。 同形词。(gòu) [名] 姓。 《国语·吴》: "天子有命, 周室卑约, 【勾画】gōuhuà 贡献莫入。" 【供】aòna 笔就勾画出了一个人物速写。 基本义〔动〕受审者陈述案情或 被追查者说出情况。△他都供了,你↓△他的小说在刻画人物方面有一个明 还不承认? 引申义〔名〕受审者陈述的或写 前只是简笔勾画。 出的有关案情的话。△同不出供来。 【勾勒】gōulè 辨正 同音词。〔动〕把香烛等放 在神佛或先辈的像(或牌位)前面表 示敬奉;祭祀时摆设祭品。 △佛像前 就开始勾勒线条。 常年供着香火。 同形词。(gōng)〔动〕供应; 供 给。△供不应求。

【供奉】gòngfèng

基本义〔动〕敬奉。△供奉不断。 引申义●〔动〕供养。△供奉老 人。49〔名〕封建时代以某种技艺侍

基本义〔动〕画出勾形符号, 表 示取舍或引起注意。△布告中死刑犯

引申义〔动〕画出形象的边缘,

辨正 同音词。 4 〔动〕招引: 引。本歌声勾起了我对战友的回忆。 ❸〔动〕用灰、水泥等涂抹砖石建筑 物的缝。△勾墙缝。●〔名〕姓。● 〔名〕我国古代称不等腰直角三角形中 较短的直角边。△勾、股、弦。

基本义〔动〕勾勒描画。△他几

引申义〔动〕用简短的文字描写。 显的特点, 就是从来不做精雕细刻,

基本义〔动〕用线条画出轮廊。 △画家仔细地盯着小女孩看了…阵,

引申义〔动〕用简单的笔墨描写 事物的大致情况。△我国古代笔记小 说写人绘事多是简笔勾勒,但却尽得 「风流。

【勾引】 gōuyǐn

基本义〔动〕引诱使做不正当的 事。△他经不起女色的勾引,终于堕! 落下去。

引申义〔动〕勾起,引动。△影〕 片叙述的故事勾引起他对一段辛酸往 事的回忆。

【钩】 gōu

墓本义〔动〕用钩子挂、搭、取 等。△把掉在井里的桶钩上来。

引申义❶〔动〕做出钩状的动作。 挂、搭等。△小孩一把钩住他爸爸的 脖子。2 〔动〕用钩形的针编织。 △钩窗帘1钩台布。❸〔动〕用粗针 缝。△钩贴边。❶〔名〕汉字中的成 钩形的笔画。△这---钩写得有力。66 〔名〕钩形符号。△请在正确的答案上 打钩。

辨正 同音词。[名]姓。 【钩子】gǒu·zi

墓本义〔名〕悬挂或探取东西的 弯曲形用具。△吊几只钩子挂东西。

引申义〔名〕钩状物。△蝎子身 上带钩子。

【荀且】gǒuqiě

基本义〔动〕只顾眼前; 得过且 过。△苟且偷安。

引串义●〔动〕敷衍了事。△他 的工作从不苟且。 2 〔形〕 马虎草率。 △苟且之意。❸〔形〕不正当的(多 指男女关系)。△他和她的关系一清二 白,连荀且的念头都不曾有过。

【荀延残喘】gǒuyáncánchuǎn

基本义〔动词性〕勉强维持残存 的生命。△剩下的几个人、靠着仅有 的一壶水和一小袋干粮,荀延残喘1在 旧社会。劳动人民在半饥半饱的状态 中苟征残喘。

比喻义 (动词性) 勉强维持残败 的局面。△残敌缩在一个小岛上, 苟 延残喘。

【狗皮膏药】gǒupígāo·yao

基本义〔名词性〕药膏涂在小块 狗皮上的一种膏药。△这种狗皮膏药 治腰疼特别见效。

引申义〔名词性〕假药(旧时江 湖郎中常假造狗皮膏药骗钱)。 公那个 走江湖的卖的全是狗皮膏药、根本治 不好病。

比喻义〔名词性〕骗人的货色。 △他那些话, 都是狗皮膏药, 不能相 估。

【狗熊】gǒuxióng

基本义〔名〕一种哺乳动物, 身 体笨重,尾巴短小,脚掌肥厚,体黑 色、胸部带白斑、能爬树、会游泳、 肉、胆、油均有药用价值,熊掌为名 看。△驯兽师正在训练狗熊跳舞。

比喻义〔名〕无能怯懦之辈。 │ △ 你 现 在 说 大 话, 到 时 候 别 装 狗 熊。

【构成】gòuchéng

基本义〔动〕形成; 造成。△我 | 军已对敌军构成了强大的包围之塾。

### $254$  gòu – gū

引申义画〔名〕构造。 公小说的十到一定标准。 公这绳子不够长。 图 情节构成非常独特。 2 〔动〕整体之 ├(副) 表示程度很高。△煤矿工人够辛 内各组成部分的搭配和排列。△知识广苦的。 构成1人员构成。 比喻义〔动〕力量等达到的程度。 △人事部门我够不着人, 你的调动我 【构件】 aòuiiàn 无能为力。 基本义〔名〕组成机构的单元, 【够本】gòuběn 可以是一个零件,也可以是由许多零。 件构成的整体。△机器构件。 基本义〔动〕买卖不赔不赚》 引申义〔名〕组成建筑物某一结 △ 姜了一上午西瓜, 刚够本。 构的单元。公桥梁的构件。 引申义〔动〕赌博不输不赢。 【构想】gòuxiǎng **△他输得越惨、越想扳本。但越扳越** 不够本。 基本义〔动〕构思。△精心构想。 比喻义〔动〕得失相当。△面对 引申义〔名〕预先提出的有关某 项事业或工作的设想。△"一国两制" 蜂拥而上的敌人,他把心一攒,想道: 拼一个够本,拼两个赚一个。 的构想。 【姑奶奶】qùnǎi·nai  $[$ 购买力】 gòumǎilì 基本义〔名〕父亲的姑母。△大 基本义〔名〕消费者购买商品和 交付生活费用的能力。△大众购买力 概因为父亲对他的姑妈特别尊重、所 不断提高。 以我们对姑奶奶也很有好感。 引申义〔名〕单位货币购买商品 引申义❶〔名〕蛮横的女子的肖 的能力。△物价调整之后单位货币的 称。△她把脚一跺,说:"瞎了你的狗 购买力会发生相应变化。 眼,欺到姑奶奶头上来了。" ● [名] 娘家称已嫁的女儿。△姑奶奶从外地 【够】aòu 回娘家,她妈忙得笑呵呵的。 基本义〔动〕数量、标准、程度 【姑娘<sup>』</sup>】gūniáng 等可以满足需要。△时间不够用!做真 a na mara na F 正的党员我还不够条件。 基本义〔名〕父亲的姐妹;姑母。 引申义 1 〔动〕 因需要得到满足。 △姑娘跟爸爸长得很像。 而厌倦。△这种菜我吃够了1够了!别| 引申义〔名〕丈夫的姐妹。△听 吵了! ●〔动〕伸直胳膊或用长形工 说姑嫂不隔,但是他爱人跟姑娘倒是 具取东西。△把气球够下来。●〔动〕 很合得来。

○辨正 同形词。(gū·niāng)〔名〕 

版体等伸向不易达到的地方。二他跳

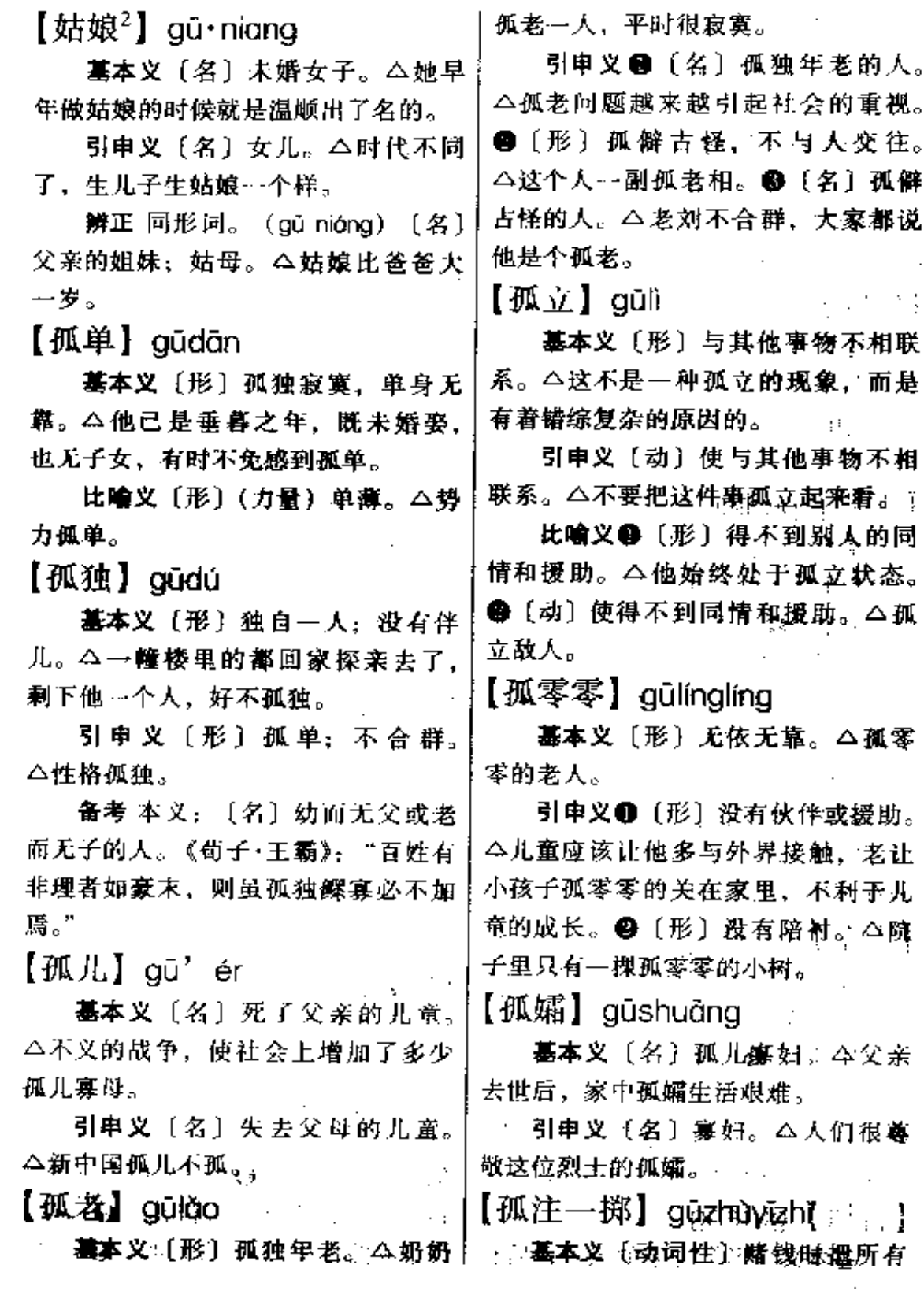

- -- - -

 $\cdots$   $\cdots$ 

À,

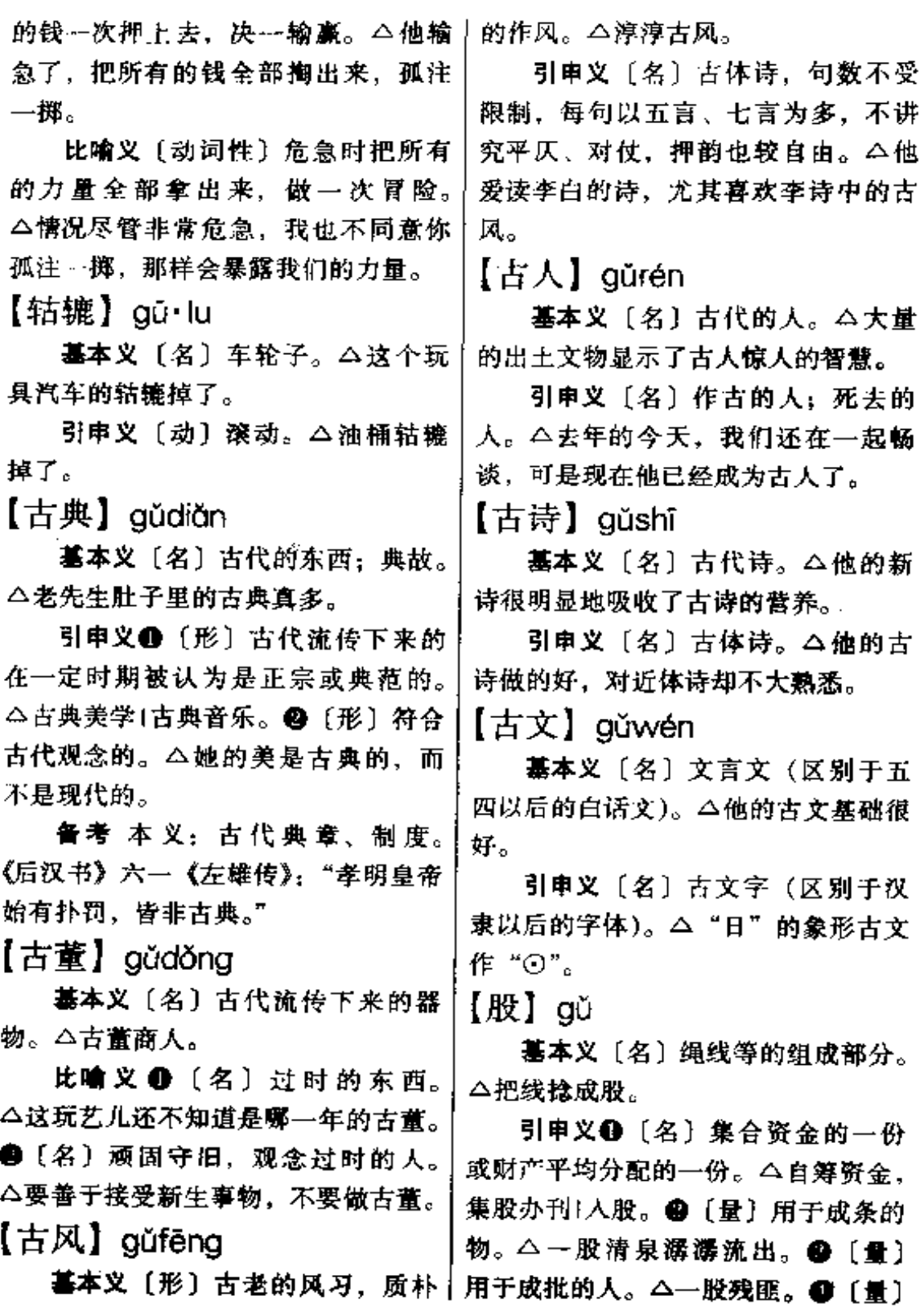

\_\_\_\_\_\_\_.

 $\bar{\star}$ 

 $\ddotsc$ 

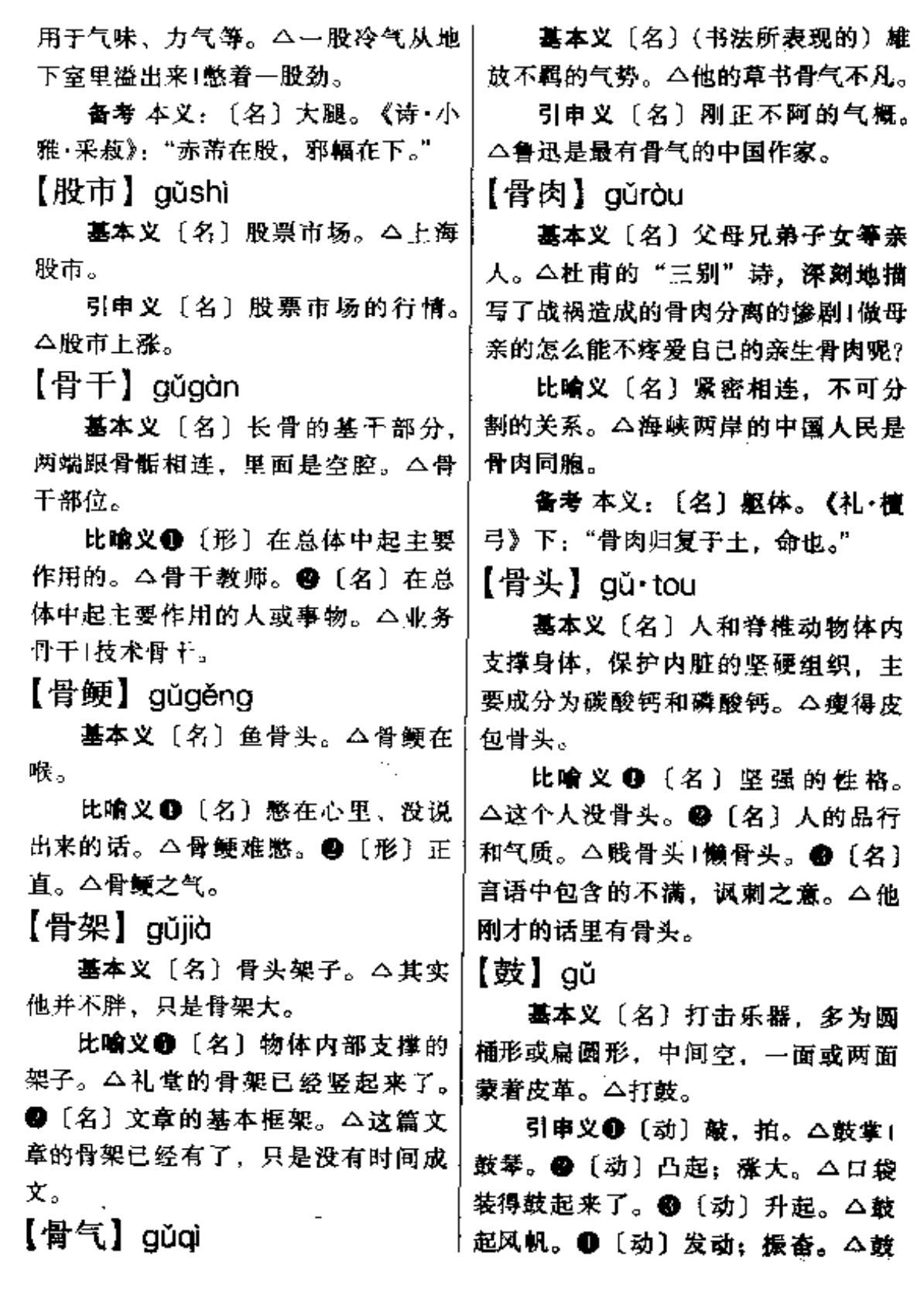

....

 $\cdot$   $\cdot$ 

 $\sim$ 

 $258$   $g\ddot{u} - g\dot{u}$ 

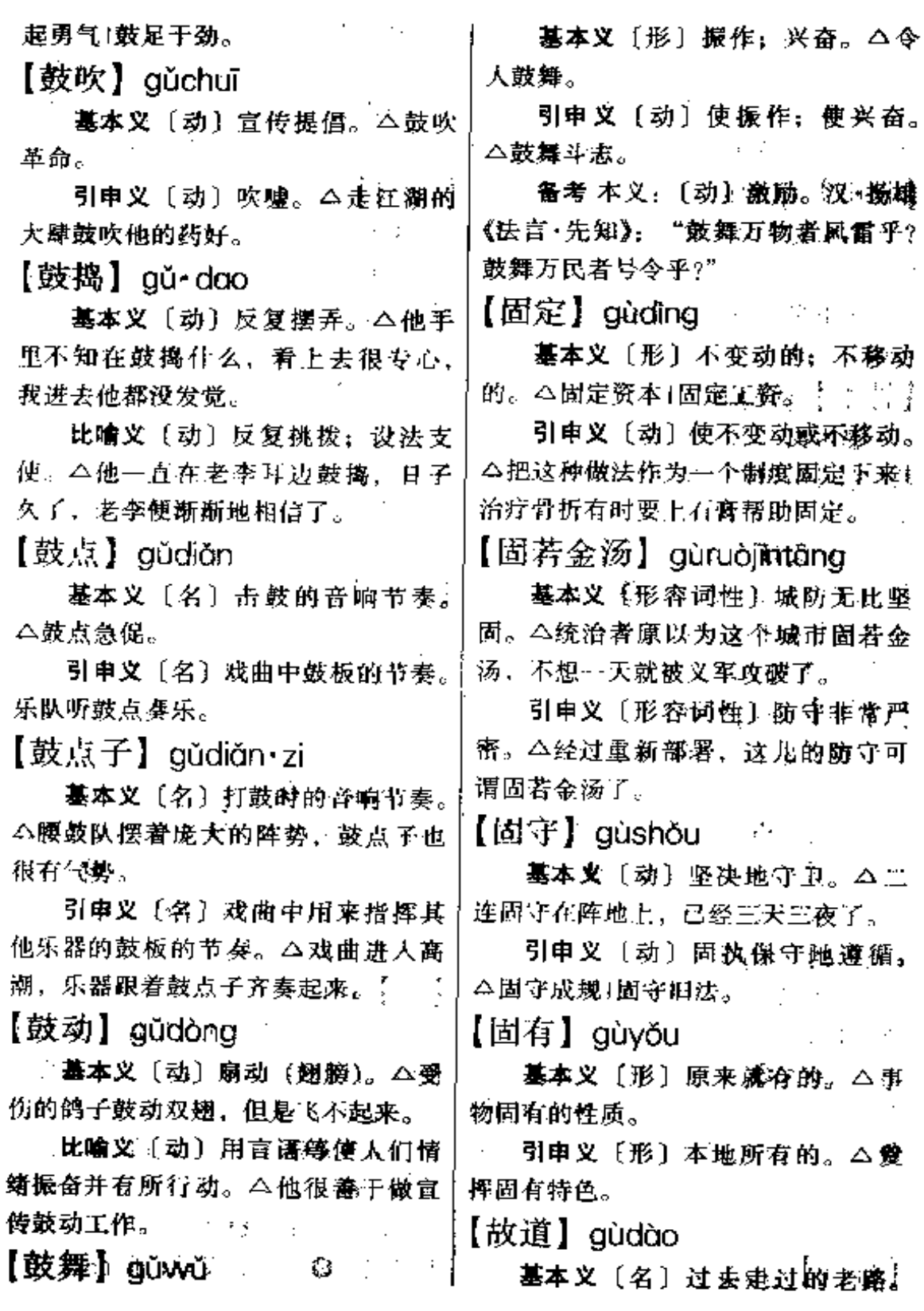

 $\sim$  .

gù – **goù** 269

 $\sim$   $\sim$   $\sim$ 

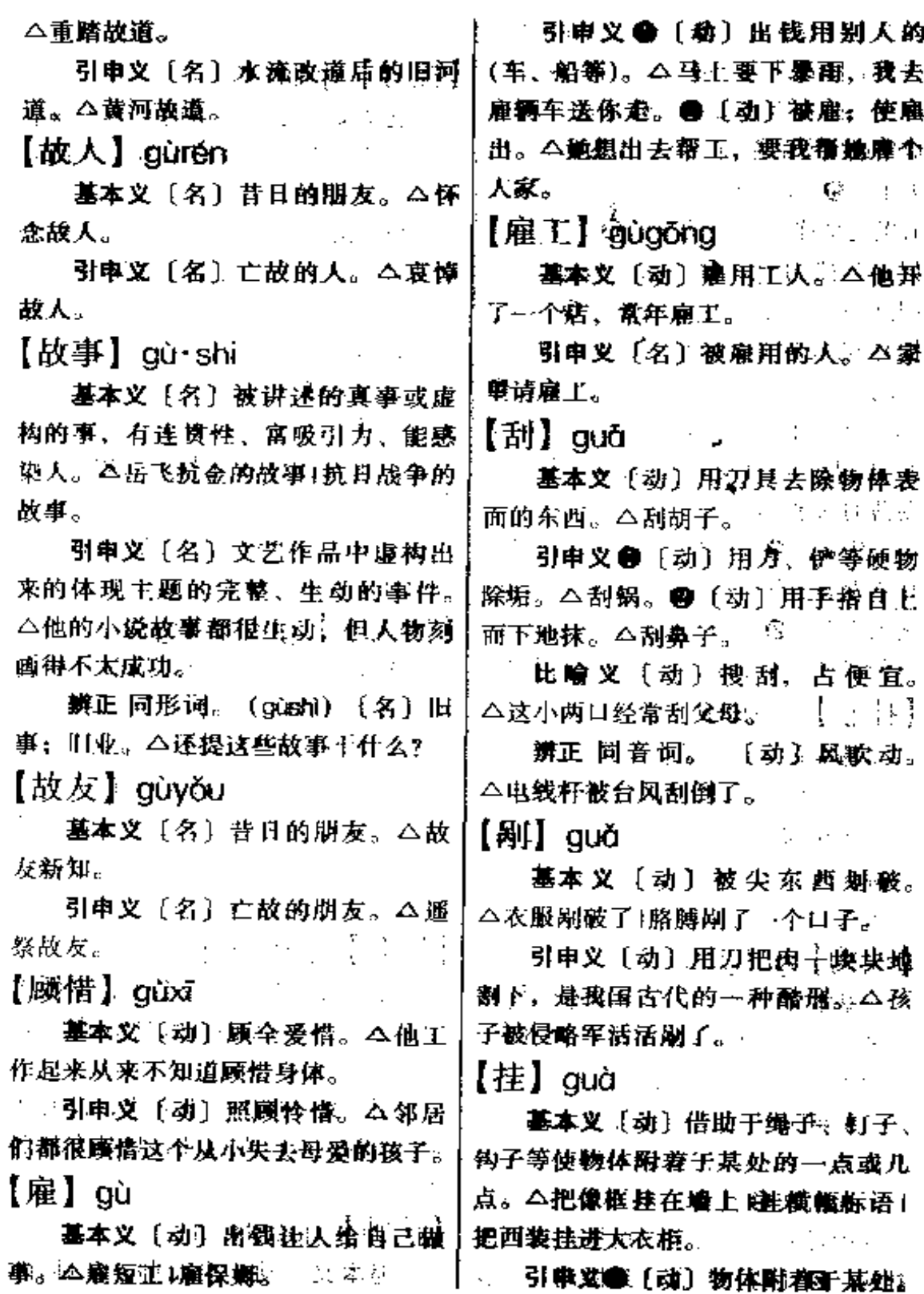

 $\sim$ 

 $\mathbf{r}$ 

 $\sim$ 

 $\sim$   $\sim$   $\sim$ 

 $\sim$  100  $-$  100  $\sim$ 

 $\sim$ 

—— —

 $\overline{\phantom{a}}$ 

 $\overline{\phantom{a}}$ 

△脸上挂着泪花。●〔动〕悬在空中。〕 △天上挂着月亮。●〔动〕钩;挂住。 △钉子把衣服挂破了。❶〔量〕用于 成串或成套的东西。△一挂鞭炮!一挂! 大车。❺〔动〕牵挂。△住在医院里, 心里还是挂着厂里的事。@【动】登 记。△挂内科。●〔动〕接通或打 (电话)。△挂个电话回家。●〔动〕 把耳机放回电话机, 使电路断开。 △刚开口,对方就把电话挂了。 @1 〔动〕(物体表面)蒙上;糊着。△厚丨 厚的一层灰挂在窗户上)表面挂上一层十 薄薄的油漆。

比喻义❶〔动〕让事情保持原状, 使不发展变化。 △这事一直挂在那里, 无人去办。2 〔动〕使人暂不被任用。 △他经济上不干净,现在被挂起来了。 【挂彩】quàcǎi

庆。△节日的山坡,到处张灯挂彩。

比喻义〔动〕作战受伤意曲。 △排长身上几处挂彩,但还是坚持不 下火线。

【挂钩】auàaōu

基本义〔动〕把车厢用车钩连接 起来。△开车的准备工作已经开始, 他们正在给车厢挂钩呢。

引申义〔名〕连接车厢的铁钩。 △挂钩坏了,车厢连接不起来。

比喻义务〔动〕双方取得联系。 △这种货的货源很紧,我得先找厂方)【挂帅】 quàshuài 挂钩。●〔动〕二者达强协调。△我〉

们培养人才要与社会需要挂钩。

【挂号】quàhào

基本义〔动〕(看病时) 为了确定 次序并便于查考而登记编号。△到医 院看病要先挂号。

引申义〔动〕邮寄重要信件和印 刷品时为防止丢失而由邮电局登记编 号,并由邮电局给收据。△那封信很 重要、请你给我挂号。

比喻义❶〔动〕为防止遗忘而预 先打招呼。△书来了你可千万给我留 一套, 我先在你这儿挂号。 @ [动] 着手联系,但尚未正式进行。△不少 人愿意调到这个新成立的学校来,已 经有几个人来挂号了。

【挂幌子】auàhuǎna·zi

基本义〔动〕在商店门前悬挂表 示所售货物的标志或象征营业的记号。 基本义〔动〕悬挂彩绸,以示喜!△在这儿开店地理位置太偏,门前再 不挂幌子,几乎就没有人知道了。

> 比喻义〔动〕某种凑象或表情显 露在外面。△她在外面遇到什么事、 网家时脸上总要挂幌子。

【挂名】guàmína

基本义〔形〕空有名义,不做实 际工作的。△我们这儿人员编制很紧, 没有挂名的。

引申义〔形〕空有名义、没有实 际权力的。△他在这儿,只是个挂名 主任。

墓本义〔动〕当元帅,掌帅印。

guà – guǎi 261

△穆桂英挂帅1岳飞挂帅。

比喻义❶〔动〕居于领导地位。〕 △今天晚上的突击由老王挂帅。 29 (形) 居于领导或主要地位的。 4挂帅 人物。❸〔动〕居于领先地位。△政 治挂帅!粮食挂帅。

【挂职】auàzhí

基本义〔动〕保留原单位职务, 短期到下属单位去工作或锻炼。△张 处长挂职到基层去工作了一年。

引申义〔动〕到…个单位去以某 种职务的名义短期从事相应职务的工 作或学习。△他是个挂职副经理,熟 悉一段时间以后,回去当主任。

【乖】guāi,

基本义〔形〕(小孩儿) 听话、不 阚人。△这孩子真乖,一点不闹人。

引申义〔形〕伶俐;机警。△这 孩子嘴乖!这些年我也慢慢地学乖了。

备考 本义:〔动〕违背,悖谬。 《左传·昭公三十年》: "楚执政众而 乖。"

【乖乖】guāiguāi

基本义〔形〕听话的; 顺从的。 △你乖乖地坐着,我给你拿玩具。

引申义1〔名〕对乖小孩的爱称。 △你真是妈妈的小乖乖。●〔名〕昵 称心爱的人 (多指女性)。 △胖商人搂| 着他的姘头,乖乖、心肝,叫个不停。 ●〔名〕戏称听话、顺从的人。△我│ 的乖乖, 你的工作这么认真。

【乖觉】quāijué

基本义〔形〕机灵警觉。△他是 个乖觉的人,见势不妙,转身便逃。

引申义〔形〕聪明伶俐。△这孩 子挺乖觉, 讨人喜爱。

【乖巧】guāiqiǎo

基本义〔形〕聪明灵巧,讨人喜 爱。△小姑娘越来越乖巧了。

引申义〔形〕灵活枧巧,顺人心 意。△《红楼梦》里的凤姐在贾母面 前十分乖巧。

【拐】guǎi

基本义〔动〕转弯。△走到十字 路口,再向左拐,一小会就到了。

引申义●〔动〕绕道。△他从苏 州到上海,再从杭州拐回来。 49 〔动〕 (腿) 弯曲不平地行走。△他的腿瘫 了,走路一拐一拐的。

辨正 同音词。 1 (数)代称数字 "七"。△我的电话号码是7(拐) 5432。 ● 〔动〕拐骗。△旧社会经常 有一些骗子,专门拐小孩)你怎么让人 把钱拐走了?

【拐棍】guǎigùn

基本义〔名〕走路时拄的可以借 助力量的棍子。△去年她被自行车撞 了,从那以后她走路就拄上了拐棍。

比喻义〔名〕可以作为借助力量 的人或事物。△工作要尽量自己独立 完成。不要离不开拐棍。

【拐弯】guǎiwān

基本义〔动〕行路转方向。△駱 | 自行车携弯时、请打铃和减速。

FLF 文件使用 "pdfFactory Pro" 试用版本创建 wwfi reprint.comon

## 262 gadi $-$ gudn

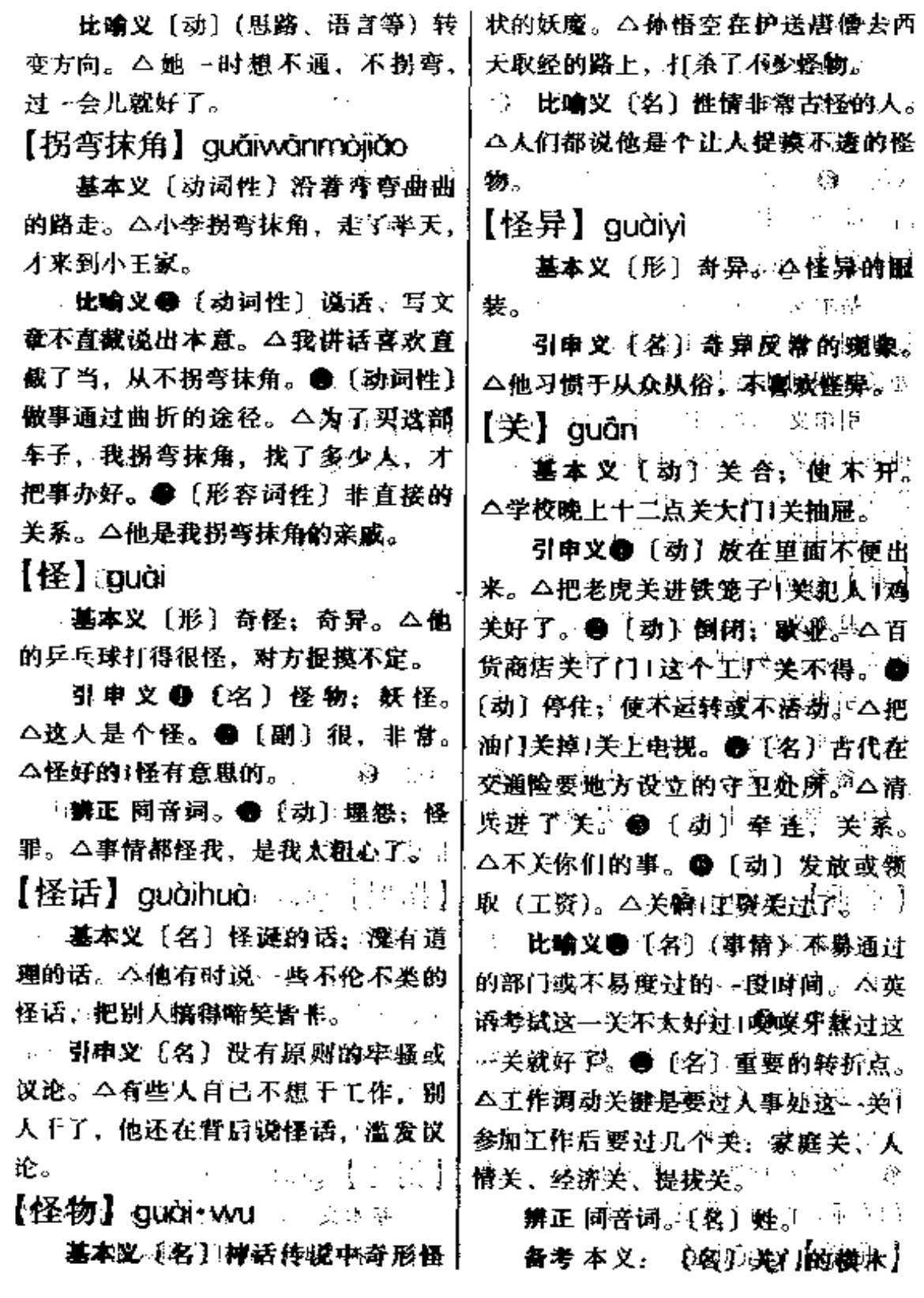

 $\overline{\phantom{a}}$ 

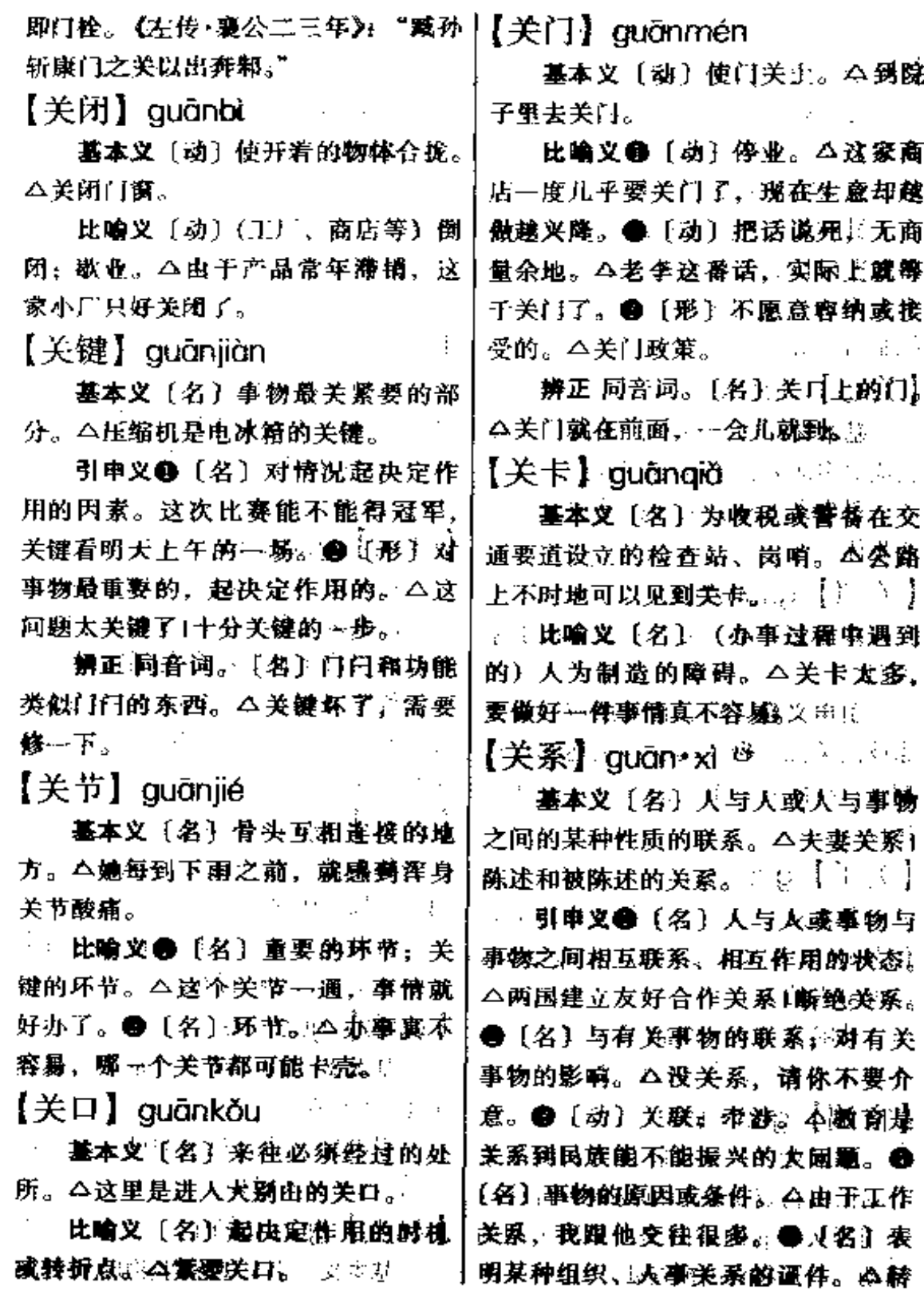

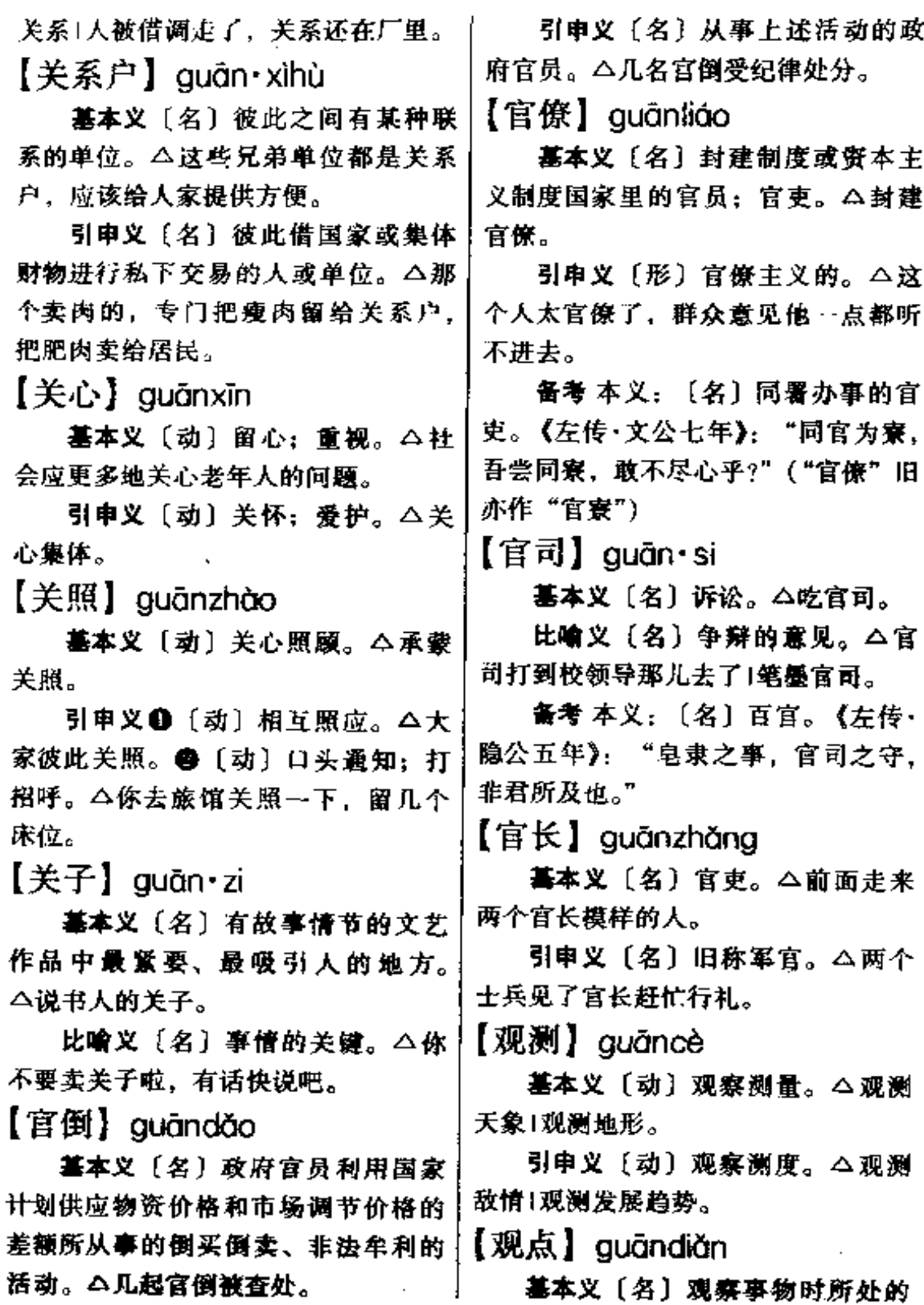

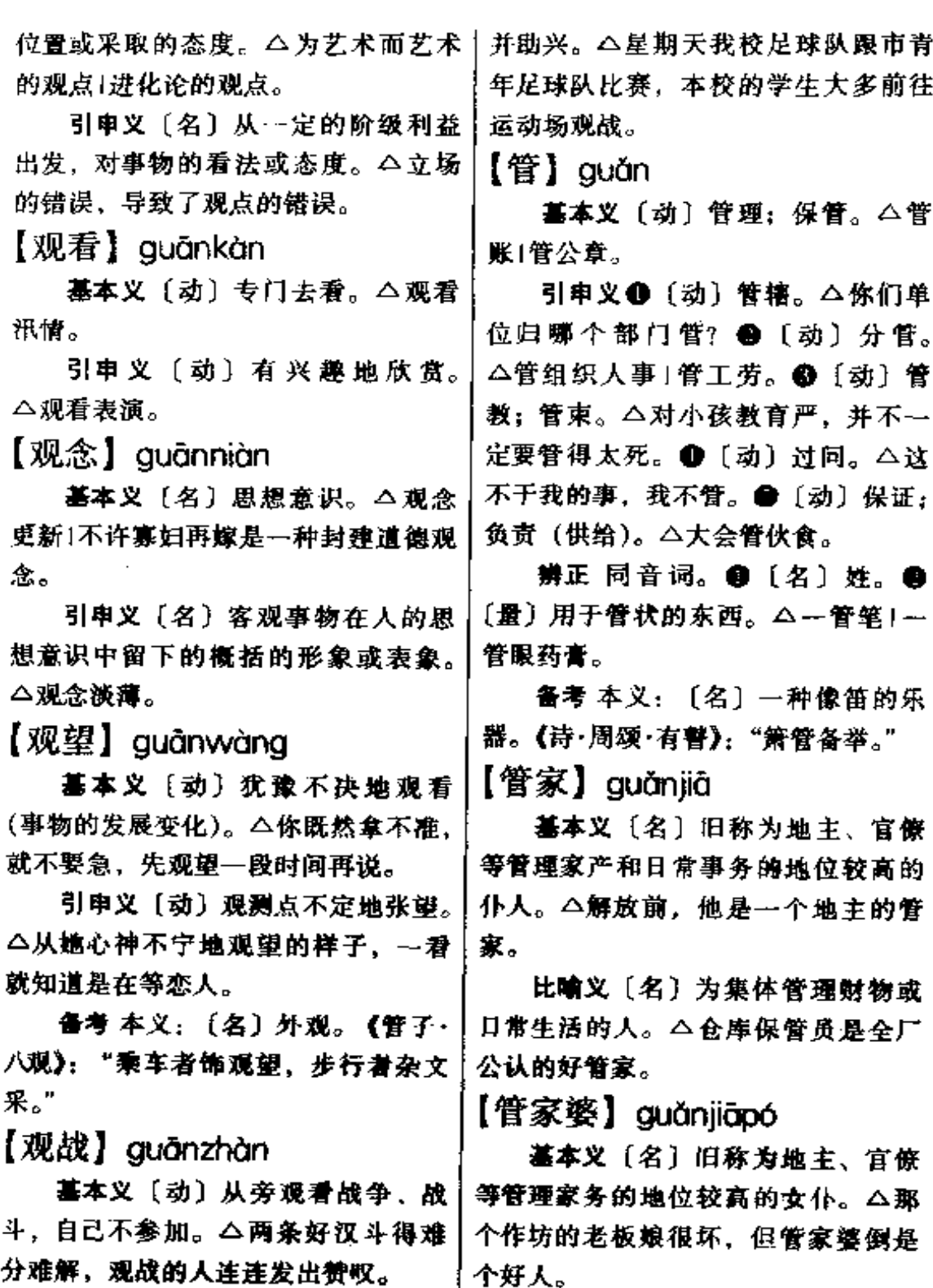

比喻义〔动〕从旁观看体育竞赛 引申义〔名〕一家的女主人。

# $266$  guǎn – guàn

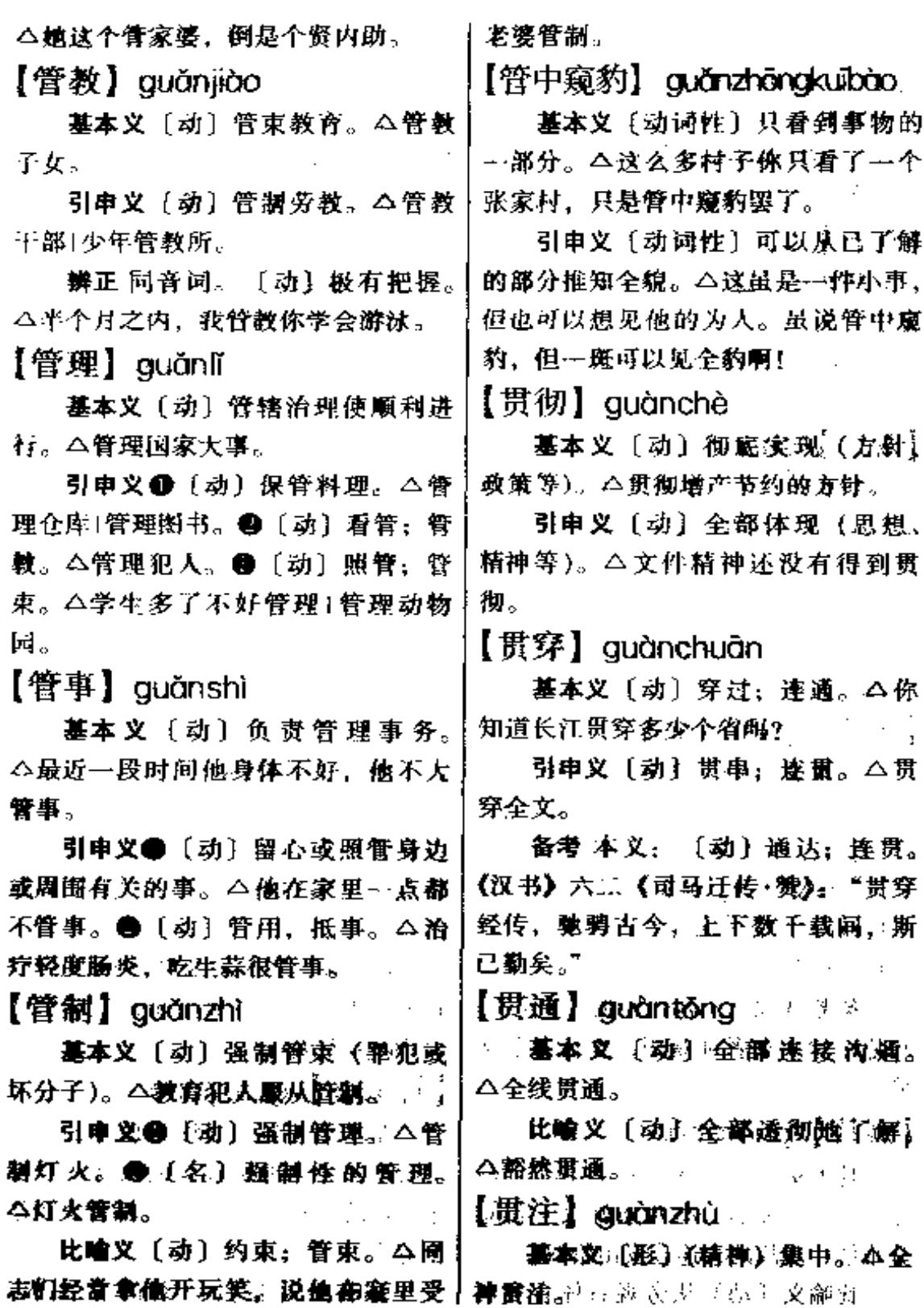

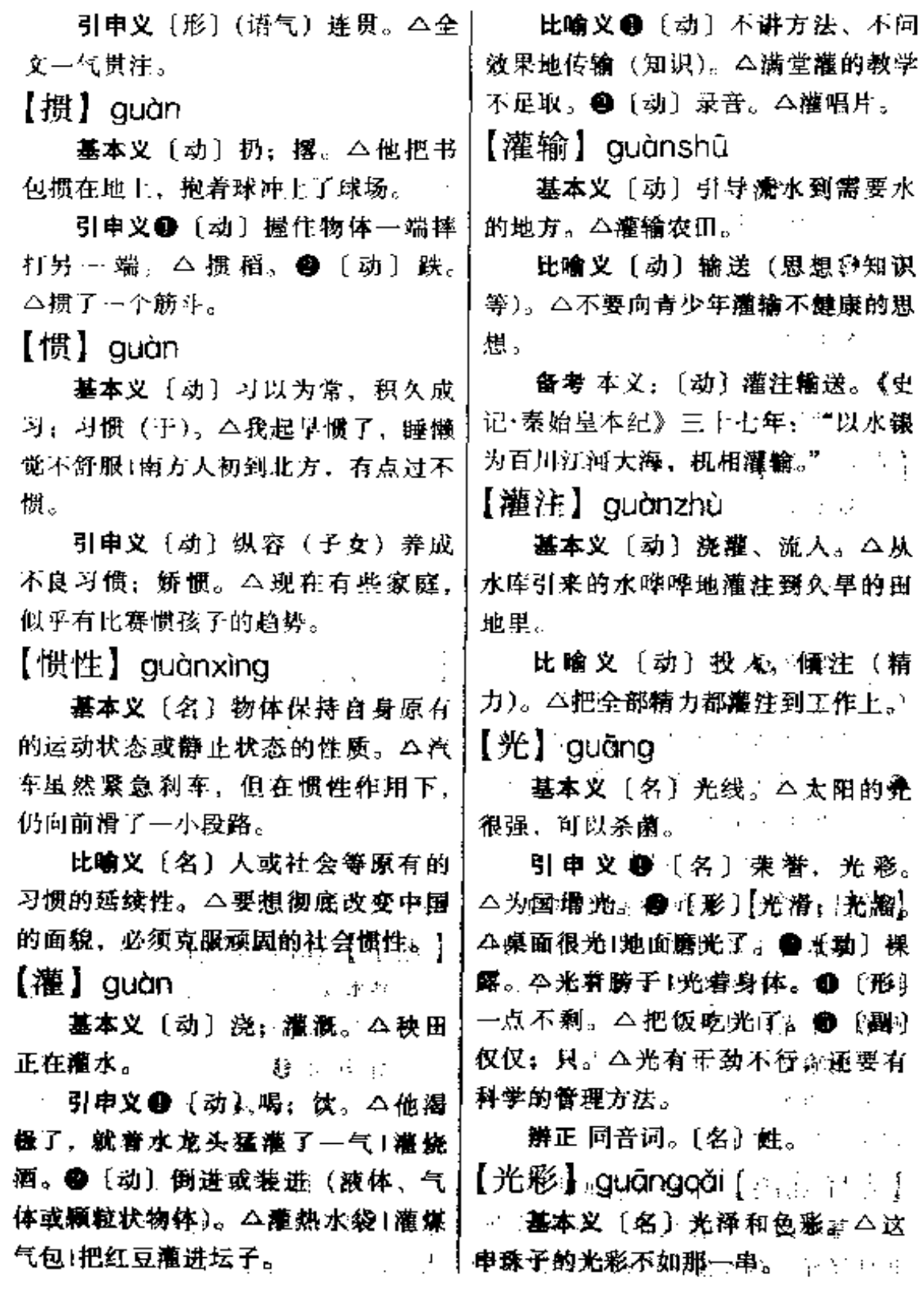

**FDF** 文件使用 "pdfFactory Pro" 试用版本创建 **wwfineprint.comm** 

#### guǎng 268

引申义自〔名〕明亮的光泽和鲜〕 艳的色彩。△光彩夺目。●〔名〕好↓ 看。美丽的容貌。△她年轻时长得光』 彩照人。

比喻义●〔名〕 (文章的) 魅力。 △这一节加进去, 文章顿时增加了光 彩。2 〔形〕 光荣。△她的事情败露 以后,她全家都觉得不光彩。

备考 本义:〔形〕明亮而华丽。 三国魏·曹植《美女篇》: "顾盼遗光 彩,长啸气若兰。"

【光彩夺目】guāngcǎiduámù

基本义〔形容词性〕光泽耀眼, 色彩鲜艳。△这些珍贵的玻璃器皿, 在灯光的照射下, 愈加光彩夺目, 惹 人喜爱。

比喻义❶〔形容词性〕(人物形 象) 美好、崇高。 4这部小说, 塑造 了…个光彩夺目的革命战士的形象。 ● [形容词性] (诗文) 优美, 有价 值。△鲁迅先生不但擅长写杂文、小 说,他的散文也是写得光彩夺目的。

【光杆司令】guānggǎnsīling

基本义〔名词性〕没有兵卒的指 挥官。公兵士纷纷投谴或开小差,只 剩他一个光杆司令。

比喻义〔名词性〕失去群众、不 得人心的领导。△当厂长的成了光杆 司令,怎么抓生产?

【光怪陆离】guāngguàilùlí

基本义〔形容词性〕色彩繁杂。 形状怪异。△入夜、霓虹灯把建筑物十大概在三十岁光景。

映照得光怪陆离。

比喻义〔形容词性〕事物离奇多 变。 今这些年,光怪陆离的人和事, 我可见了不少。

【光环】guānghuán

基本义〔名〕某些行星周围由冰 和铁构成的明亮的环状物。△彗星带 着耀眼的光环,美丽而又壮观。

引申义 ❶〔名〕发光的环子。 △各色彩灯组成了漂亮的光环。@ [名] 神像或圣像头部周围的环形光 解。△佛像头部的光环使人产生一种 神圣感。

比喻义〔名〕荣誉。△成功的喜 悦和向他飞来的一道道光环,并没有 使他飘飘然。

【光辉】guānghuī

基本义〔名〕 闪烁 耀 目 的 光。 △乌云遮不住太阳的光辉。

引申义〔形〕光明:灿烂。△光 辉榜样。

比喻义〔名〕(理论知识等) 不朽 的价值。△马克思主义的光辉。

【光景】quāngiǐng

基本义〔名〕时光景物。△幸福 的光景令人流连忘返。

引申义 @ 〔名〕景况:境况。 △光景不太好。●〔名〕所估计的--般情况。△看光景怕是要下雨了。● 〔名〕所估计的时间和数量。△天亮光 景,他被一阵鞭炮声惊醒了'他的年龄  $[ H \oplus ]$  quāngmíng

基本义〔名〕亮光。△一线光明。

引申义〔形〕明亮。△光明透亮。

比喻义 1 〔形〕 有前途的; 有希 望的。△前景光明。❷〔形〕正义的。 △我们的事业是光明的1光明大道。❸ 〔形〕 (胸襟) 坦白: 无私。△正大光 明。

【光荣】 auānaróna

基本义 [形] 被公认为值得尊敬 的;光彩。△一人参军,全家光荣1他 父亲在保卫延安的战斗中光荣牺牲了。

引申义❶〔名〕荣誉。△光荣归 于集体。❸〔动〕婉称牺牲。△小通 讯员含着跟泪向指导员报告: 连长光 荣了。

【光天化日】 guāngtiānhuàrì

基本义〔名词性〕晴朗的天空、 明亮的太阳。△他在黑暗潮湿的地牢 里美了太久、乍一出来、见到光天化 日、不禁头晕目眩。

比喻义〔名词性〕人所共见、是 非分明的场合。△我们要把这些家伙 见不得人的勾当,暴露在光天化日之 下。

备考 本义:〔名词性〕太平盛丗。 清·曹雪芹《红楼梦》第二回:"彼残 忍乖僻之气,不能洋溢于光天化日之  $F_{\alpha}$ "

【光头】guāngtóu

发的头。△他从来不留头发,一年四│数)众多。△广大人民。

季总是光头。

引申义〔名〕不戴帽子的头。 △你怎么不戴顶太阳帽,这么热的天。 光头晒太阳能吃得消吗?

比喻义〔名〕没有一点成绩或 (比赛等) 一分都没拿到。△这所中学 升学率很低,有时候甚至是光头1这场 球赛赢得痛快。剃了对方一个光头。

【光阴】 guāngyīn

基本义〔名〕时间。△光阴荏苒! 不要虛度光阴。

引申义〔名〕日子。△光阴越过 越美好。

备考 本义:〔名〕日月的推移。 南朝梁·江淹《别赋》:"明月白靈,光 阴往来。"

 $\lceil \nceil$ 播 guǎngbó

基本义〔动〕广播电台、电视台 和有线电播送节目。△快听, 马上就 要广播音乐节目了。

引申义〔名〕广播电台和有线电 播送的节目。△大家坐下来听广播。

比喻义〔名〕快速或不负责任地 传播消息的人。△什么事情一让他知 道,马上就会广播出去。

 $[$  $\uparrow$  $\uparrow$  $\uparrow$   $]$  guǎnadà

基本义〔形〕(空间) 阙大。△广 大的沙漠。

引申义❶〔形〕 (范围)广阔。 △广大的地区。●〔形〕(规模)巨 基本义〔名〕剃光的头;没有头 大。△广大的植树运动。●〔形〕(人

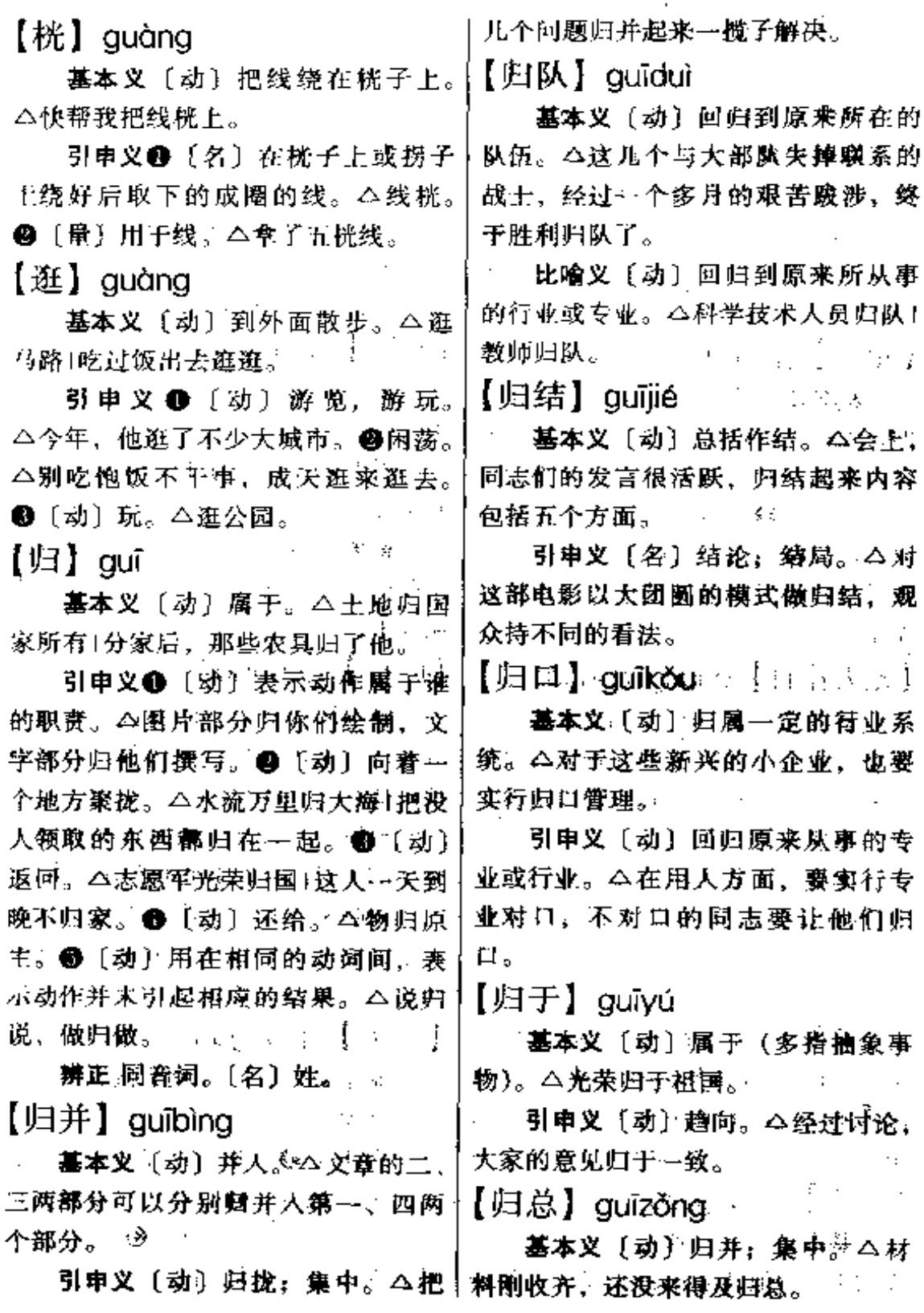

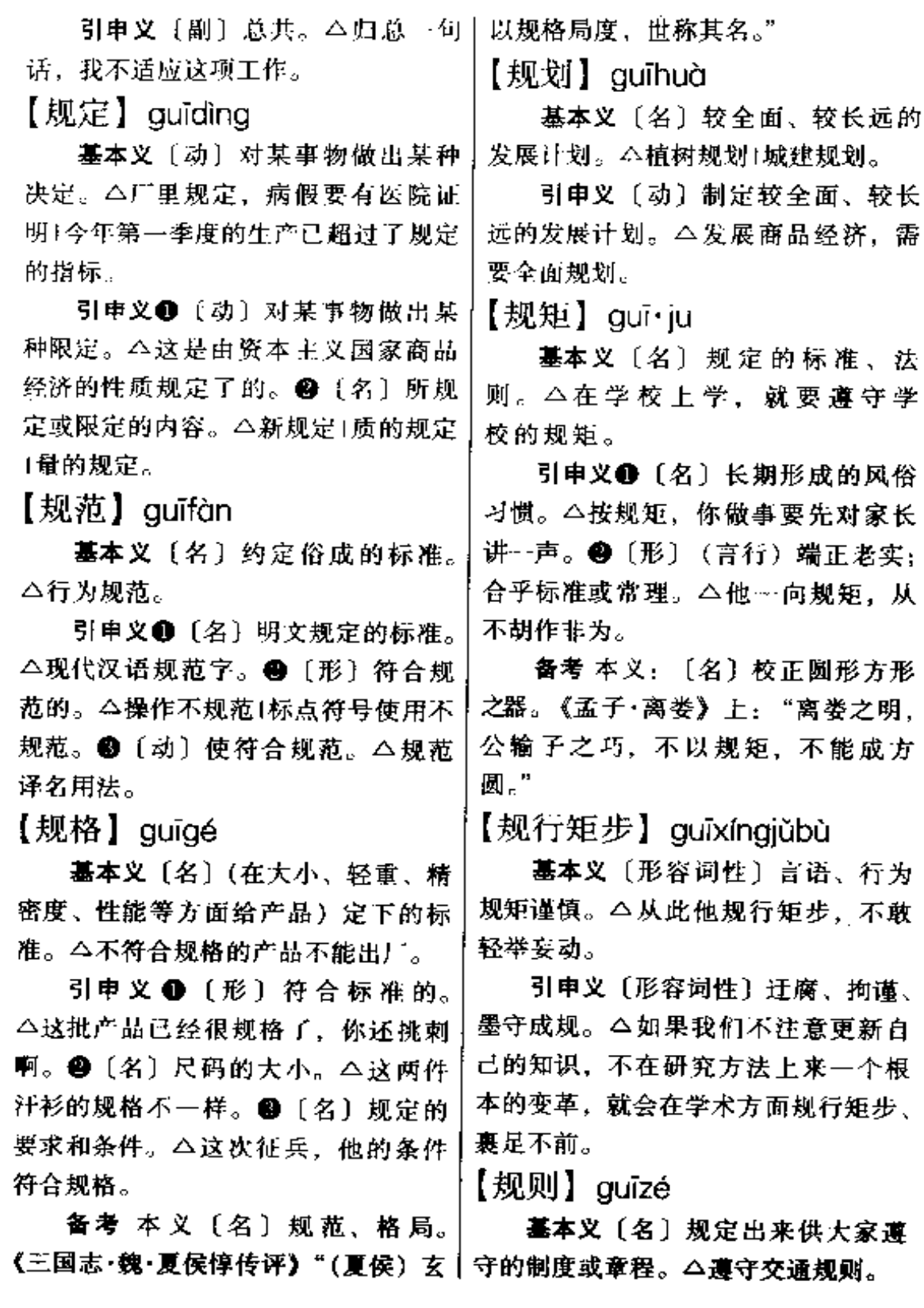

 $\sim$   $\sim$   $\sim$   $\sim$ 

 $\alpha$ 

272  $g\mathbf{u}\mathbf{\overline{i}} - g\mathbf{u}\mathbf{\overline{j}}$ 

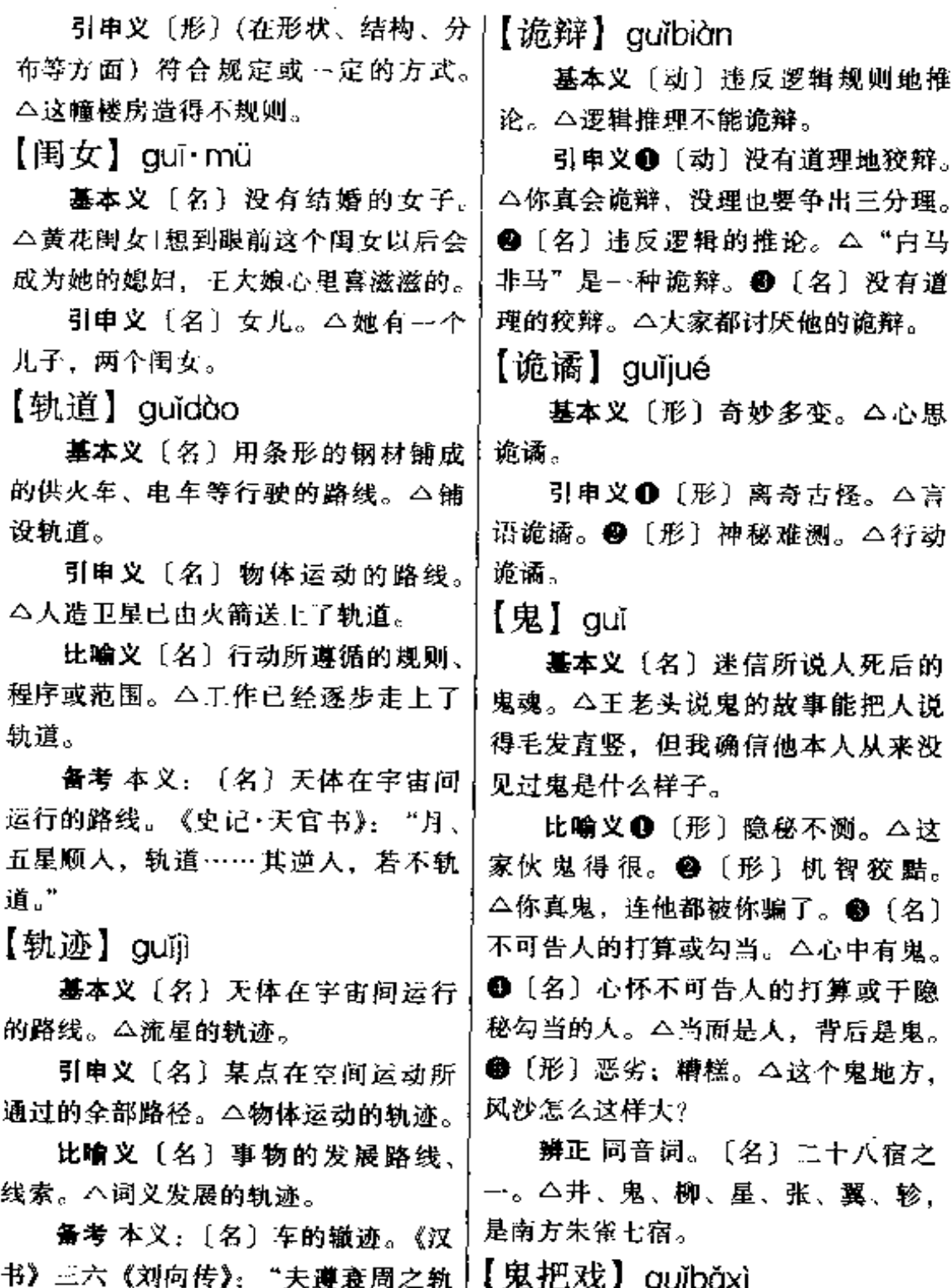

基本义〔名〕阴险的手段或计策。

ما سبب سبب سا

迹, 循诗人之所刺。"

△揭穿他的鬼把戏、不要上当。

引申义●〔名〕暗中捉弄人的手 段或诡计。△老李识破了他的鬼把戏, 才没有被戏弄。2 〔名〕坏主意: 鬼 门道。今于正事他一筹莫展,玩邪门 他却不知哪来的那么多鬼把戏。

【鬼才】quǐcái

基本义〔名〕文化程度不高, 但 有某种专业特长。△他只读到初中毕」 业、但在文学创作方面很有些鬼才。

引申义〔名〕具有~~ 般人难以达十 到的特殊才能的人。本这位球员的射 门技术令守门员防不胜防,被称为足 球鬼才。

【鬼点子】guǐdiǎn·zi

基本义〔名〕坏主意。△议家伙 尽出些鬼点子坑人。

引申义〔名〕随机应变、出人意 外的主意。△他鬼点子多, 你跟他干 会学到不少东西。

【鬼混】quǐhùn

基本义〔动〕过不正当的生活。 △他近来怎么了?怎么跟那些不三不十 四的家伙在一起鬼混。

引申义●〔动〕无目标糊里糊涂 地生活。△年轻人要有抱负,不能无 所事事庸庸碌碌地鬼混。●〔动〕(男 女)不正当地相处。△这家伙鬼迷了 心窍,放着自己温柔贤淑的妻子不爱, 跑去跟那个满身风骚的女人鬼混。

【鬼脸】quǐliǎn

基本义〔名〕用厚纸做的假面具, 品的价格不贵。

状滑稽。△制作鬼脸1戴上鬼脸。

引申义〔名〕故意装扮的滑稽的 面部表情。 △他小时候很淘气, 有时 候上课还冲着老师做鬼脸。

【鬼门关】guǐménguān

基本义〔名〕使人丧命的地方。 △把敌人送进鬼门关。

引申义 ❶〔名〕凶险的地方。 △这里水情复杂, 水下暗礁多, 船公 们都怕过这个鬼门关。❷〔名〕难以 度过的时间。△地主逼债对穷人来说, 真是过鬼门关。

【鬼蜮】guǐyù

墓本义〔名〕鬼怪。△传说中那 里是鬼蜮出没之地。

比喻义〔形〕阴险害人的。△鬼 蜮伎俩。

【柜】quì

基本义〔名〕收藏衣物、文件等 用品的器具。△天冷了,开柜拿棉衣。

引申义〔名〕财务的柜房。△现 款都交了柜了。

【刽子手】guì·zishǒu

基本义〔名〕旧时执行死刑的人。 △面对刽子手的屠刀、文天祥大义凄 然。

比喻义〔名〕镇压革命、屠杀人 民的人。△这家伙是双手沾满革命人 民鲜血的刽子手。

【贵】quì

墓本义〔形〕价格高。△农副产

 $\ddotsc$ 

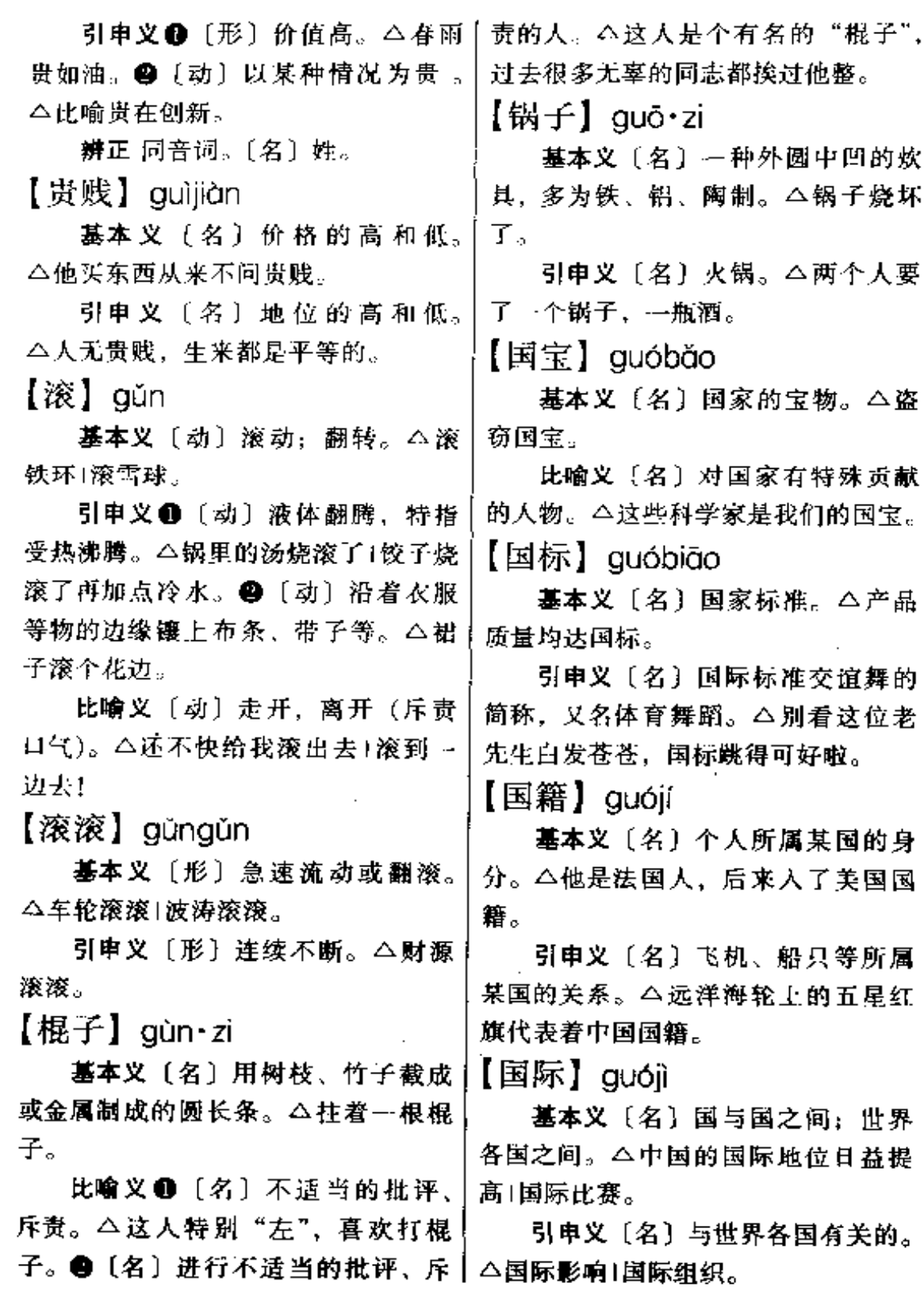

 $\overline{\phantom{a}}$ 

and a strategic and

 $\mathcal{L}^{\text{max}}$ 

### 【国家】guójiā

基本义〔名〕阶级统治的工具, 是统治阶级对被统治阶级实行专政的 暴力组织,主要由车队、警察、法庭、 监狱等组成。△国家机关1国家领导 人。

引申义❶ [名] 一个国家的整个 区域。八西沙群岛历来是我们国家的 须土。❸〔名〕国家所颁布、制定的。 △国家政策1国家价格。

【国家机关】guójiājīguān

基本义〔名词性〕行使国家权力、 管理国家事务的机关。△各级国家机 关。

引申义〔名词性〕国家的中央机 关。△他由省里调到了国家机关工作。 【国境】guójìng

基本义〔名〕国家领土靠近边界 的地方。本国境线。

引申义〔名〕一个国家行使主权 的领土范围。△飞机已经进入瑞典国 境。

【国情】guógíng

基本义〔名〕一个国家的社会性 质、政治、经济、文化等方面的基本 情况和特点。△符合中国国情。

引申义〔名〕一个国家某一时期 的基本情况和特点。△符合我国现阶 段的国情。

【果实】guǒshí

花受精后,子房逐渐长大,成为果实。 功,只求无过!勇于改过。

△桑树的果实。

比喻义〔名〕经过革命斗争或劳 动生产得到的胜利品或收获。△抗战 胜利的果实。

【裹】quǒ

基本义〔动〕(用纸、布或其他片 状物)缠绕;包扎。△裹粽子1裹紧大  $\boldsymbol{\mathcal{K}}$  .

引申义❶〔动〕(为了不正当的日 的)把人或物夹杂在别的人或物里面。 △解放前有些奸商把霉坏的面粉裹在 白面里出售。 ●〔动〕使缠绕、夹杂。 △你不要把两个不同的问题裹到一起 去了。

【裹挟】guǒxié

基本义〔动〕用胁迫手段使人跟 从(干坏事)。△受坏人的裹挟。

比喻义〔动〕(形势、潮流等)把 人卷进去, 迫使其采取某种态度。 △时代新潮的赛挟。

【过】 guò

基本义〔动〕从一个空间或时间 移到另一个空间或时间。△过桥1过元  $H<sub>2</sub>$ 

引申义❶〔动〕从一方转移到另 一方。△过户1过账。●〔动〕经过: 路过。△过队伍1从我家门前过。● [动] 使经过 (某种处理)。 公过汤1过 个数。〔动〕超过(某个范围或限度)。 △他这次期末考试各科成绩都过了90 基本义〔名〕植物体的一部分, 分。 1 〔名〕过失;过错。△不求有

 $276$  guò – guò

 $\overline{1}$ 

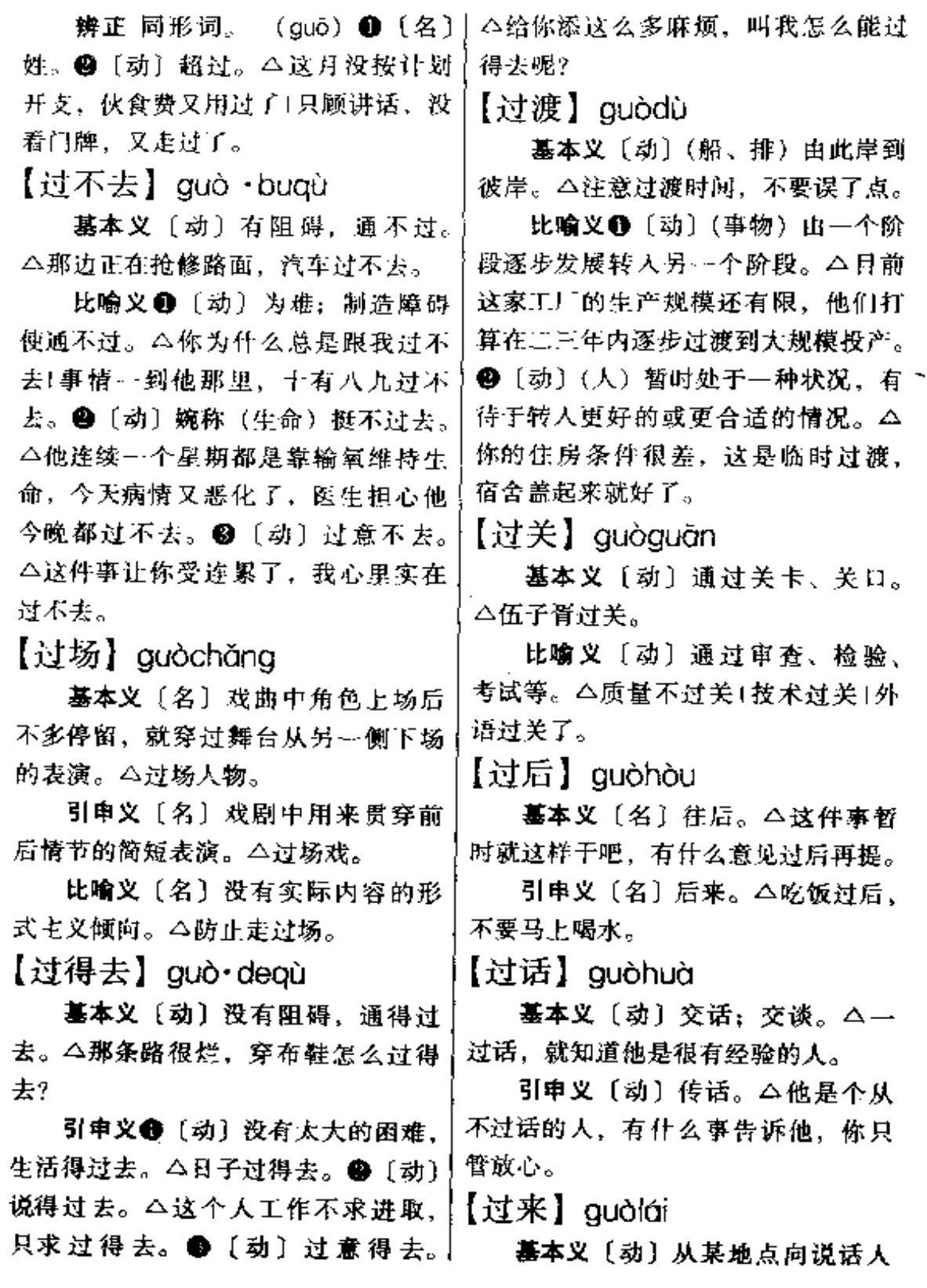

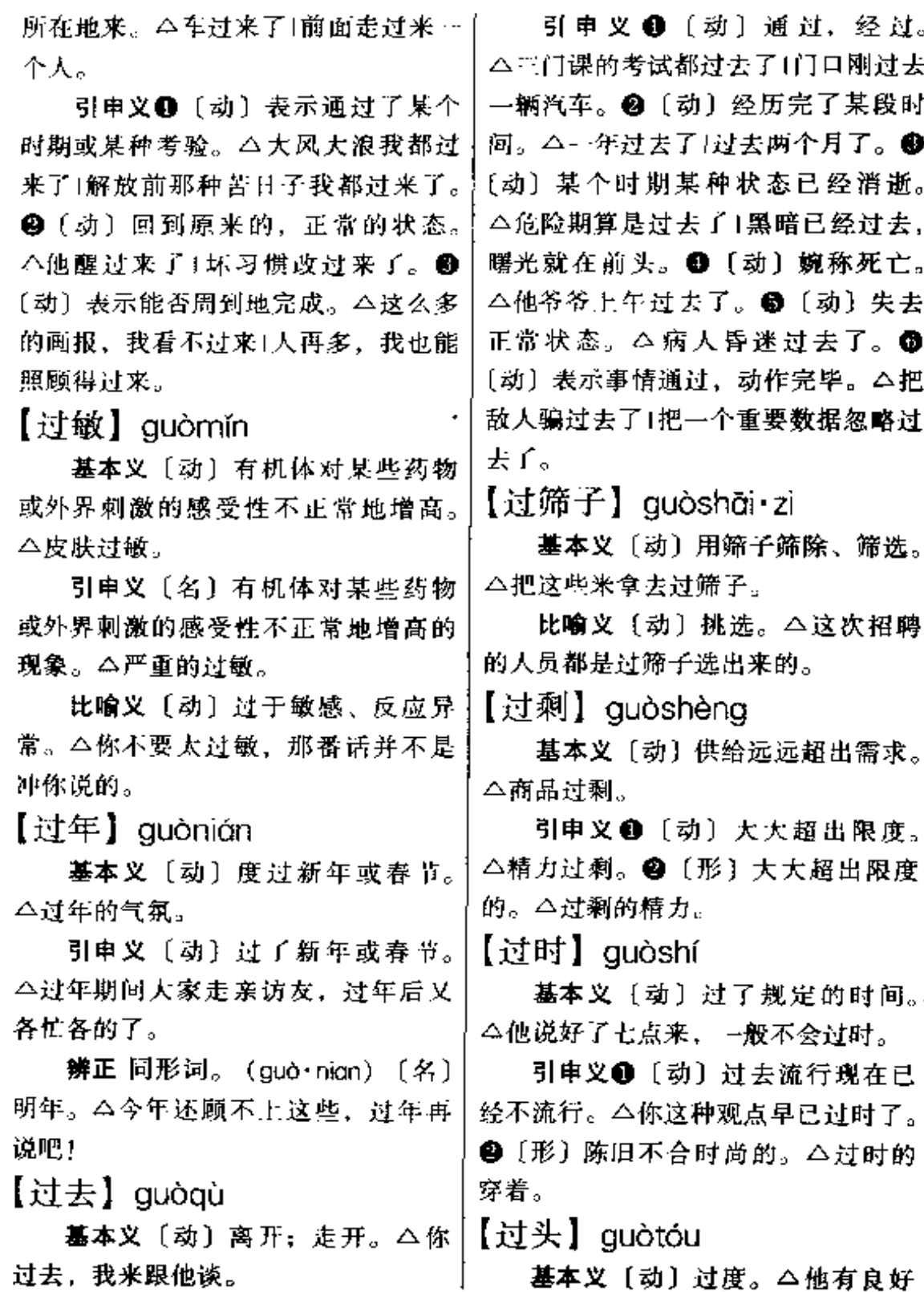

 $\ddotsc$ 

 $\overline{\phantom{a}}$ .

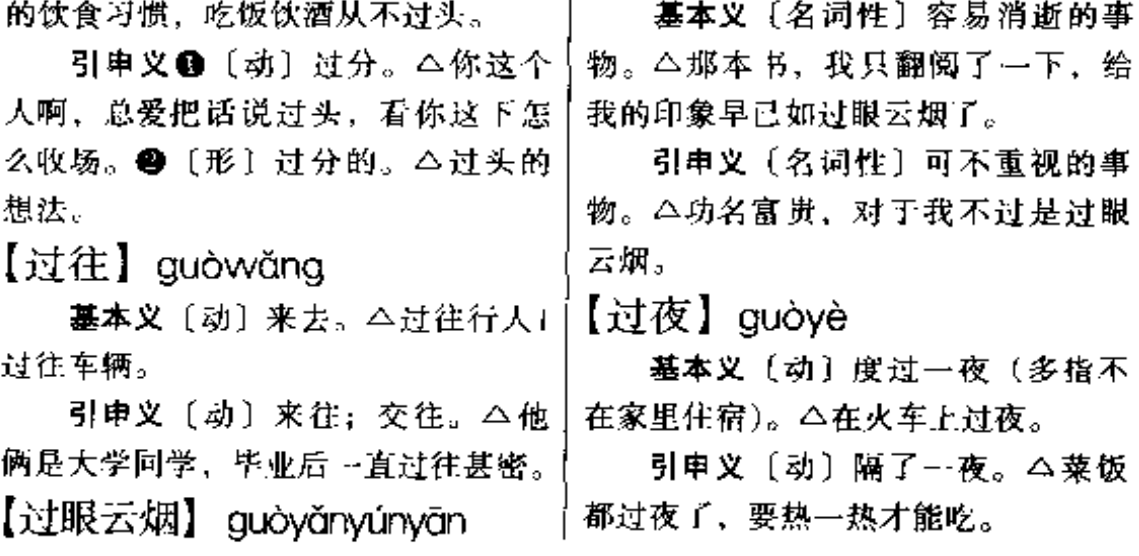

│<br>FDF 文件使用 "pdfFactory Pro" 试用版本创建 [www.fineprint.com.cn](http://www.fineprint.com.cn)

# $\mathbf H$

【哈腰】hāvāo

基本义〔动〕弯腰。△他才五十 岁就哈腰驼背的。

引申义〔动〕表示谦卑的动作。 △他见人总是点头哈腰的。

【哈巴狗】hǎ·baaǒu

基本义〔名〕一种体小、毛长、 腿短、供玩赏的狗。又称狮子狗或巴 儿狗。△珍妮太太特别喜爱她那条哈 巴狗。

比喻义〔名〕指奴性十足的人。 △他是老板的一条忠实的哈巴狗。

【孩子】hái•zi

基本义〔名〕儿童。△幼儿园的 孩子天真活泼。

引申义〔名〕子女。△老张的孩 子病了。

【孩子气】hái·ziaì

基本义〔名〕孩子似的脾气或神 子气。

引申义〔形〕脾气或神态像孩子。 △这个老王头,越来越孩子气了。

【海】hǎi

基本义 [名] 大洋靠近陆地的部 分;有的大湖也叫海。△他生长在内 地,还没见过海1登上昆明西山远眺, 只见海天一色。

比喻义❶〔名〕人或事物积聚众 而且广。△人海+棉海+花海。❷〔形〕 极多。△王钢这两年干个体、挣的钱 海啦! 3 〔形〕无边无际的, 没有节 制。△海找1海骂1昨天他在这儿海吹 了一宿。

辨正 同音词。〔名〕姓。 【海产】hǎichǎn

基本义〔形〕海洋里出产的。 △海产资源|海产植物。

引申义〔名〕海洋里出产的物品。 △超市海产丰富、供销两旺。

【海底捞月】hǎidǐiāovuè

墓本义〔动词性〕白费力气,不 可能达到目的。△要在如此湍急的江 流中打桩架桥,不是海底捞月么?

比喻义〔动词性〕体育活动中手 臂由下掠起的动作。△张燮林一个海 底捞月、快要落地的小球又魔术般地 飘到对方的球桌上1他一个海底捞月, 她一个白鹤亮翅, 你来我往, 难解难 分。

【海阔天空】hǎikuòtiānkōng

基本义〔形容词性〕形容大自然 的辽阔无际。公登上望海楼,海阔天 空,壮美无比。

比喻义❶〔形容词性〕想象丰富. 无拘无束。△展望二十一世纪的祖国、 大家海阔天空,遐思无穷。49 [形容 词性)说话漫无边际,没有中心。 △谈到假期见闻, 小王海阔天空, 吹 起来没完。

#### hǎi – hài 280

【海量】hǎiliàna

基本义〔名〕敬辞, 宽宏的度量。 △招待不周, 还请诸位海量包涵!

引申义〔名〕指很大的酒量。 △他是海量,多喝儿杯没事!

【海绵】hǎimián

基本义〔名〕低等多细胞动物, 种类繁多, 多生在海底岩石间, 附于 其他物体之上, 从水中吸取有机物质 为食物。△有些海绵体内有柔软的骨 骼。

比喻义〔名〕有弹力, 像海绵的 多孔材料。△海绵制品1海绵垫子。

【海派】hǎipài

基本义〔名〕以上海的表演风格 为代表的京剧流派。△几年来的勤学】 苦练、使他成为海派小生的佼佼者。

引申义〔形〕在某方面具有上海 特色的。△海派食品+海派文化1海派 文章给学术界带来一股清新活泼的气 息。

【海市蜃楼】hǎishìshènlóu

基本义〔名词性〕古人传说由曆 吐气而形成的奇异的楼台城郭幻景。 实际是大气中由于光线的折射作用所 致,多出现在海边或沙漠。△1988年 6月17日下午,山东蓬莱出现海市蜃 楼奇观,持续了5个小时,为建国30 年所罕见。

比喻义〔名词性〕虚无缥缈的事 物。△倘若不抓住教育这个根本,四│先生在昆明被害。●〔动〕发生疾病。 化的实现只不过是海市蜃楼罢了。

【海事】hǎishì

基本义 [名] 指一切有关海上的 事情。△老局长熟谙海事,处理问题 果断迅速。

引車文〔名〕指船舶在海上航行 或停泊中所发生的事故。△由于近年 来海事不断,该公司被迫关闭。

【海损】hǎisǔn

基本义〔名〕"海上保险"用语, 指货物在海运过程中因意外事故所造 成的损失。△ 旦发生海损、保险公 司将按契约约定负责赔偿。

引申义〔名〕船舶在航海中所受 到的损坏。△据报载, 地中海海面日 前发生一起特大海损事故、数十条船 翻沉。

【海葬】hǎizàna

基本义〔名〕处理人的遗体的… 种方式,把尸体投入海泮。△在远离 祖国的太平洋上,船员们肃立甲板, 为可敬的老船长举行了隆重的海葬。

引申义〔名〕安置骨灰的一种方 法。把骨灰撒入海中。△骨灰盒缀缀 落入洋面,母亲终于接受并完成了父 亲生前希望海葬的遗愿。

【害】hài

基本义〔名〕祸害、坏处。△为 民除害1吃糖太多, 对孩子有害。

引申义❶〔动〕使受损害。△不 要存害人之心。❸〔动〕杀害。△全 │△这场病害得不轻〕他害了伤寒病。
【憨】hān

基本义〔形〕傻;痴呆。△那人 有点熬,不要煮他。

引申义 ❶ 〔形〕忠厚、朴实。 △憨人有憨福。❷〔形〕天真、稚拙。 △妮妮憨憨地笑着,可爱极了1这孩子 长得真熬!

〔辨正〕 同音词。〔名〕姓。

【含】hán

基本义〔动〕衔在嘴里。△含着 块糖1含一口茶。

引申义 ❶〔动〕包藏, 包含。 △水果里含有大量的维生素 C1含着泪 水。20[动]心里怀着。 公喜儿含着 满腔悲愤、逃进深山。

【含糊】hán·hu

基本义〔形〕不清楚、不明晰。 △他说话含糊,让人不知所云。

引申义❶〔形〕马虎,不认真。 △小张为人可靠、办事从不含糊。@ 〔形〕怯懦、示弱,常跟"不"连用。 △小伙子们干活争先恐后,谁也不含 糊。

【含蓄】hánxù

基本义〔动〕包含。△大海含蓄 蒼无穷的力与美。

引申义❶〔形〕 (言辞、诗文) 含而不露,富有深意。 公她说话含 蓄得体1这篇文章的风格很含蓄。 <sup>49</sup> 〔形〕性格内向, 不轻易流露思 想和情感。△他含蓄有余,坦率不 足。

【寒】hán

基本义〔形〕冷。△多穿点、当 心受寒。

比喻义〔动〕使失望, 使悲伤。 !△儿女们的房产争夺战,寒了老人的 心。

【寒碜】hán·chen

基本义〔形〕 孔陋、难看。 △ 那 人的模样真寒碜。

引申义❶〔形〕不体面,丢脸。 △他穿件很脏的衣服来参加舞会、太 寒碜了。 @ 〔动〕讥讽,揭短,使人 失去体面。△小王让人寒碜了一顿。

【寒气】hánaì

基本义〔名〕寒冷的气流。△走 出家门,一股袭人的寒气便迎面扑来。

引申义〔名〕因受寒而引发的冷 的感觉。△来,来,喝杯酒,驱驱寒 气。

比喻义〔名〕痛苦或害怕的感觉。 △心头一阵寒气掠过,老人深深地埋 下了头。

【寒暑】hánshǔ

基本义〔形〕冷和热。 △—些藥 国学生似乎不在意寒暑变化、终年穿 条牛仔短裤。

引申义 [名] 寒冬暑夏, 常用来 指代全年。△数不消多少个寒暑,她 用根根银针架起了人民军队和藏族群 众联系的桥梁。

【寒酸】hánsuān

基本义〔形〕形容穷读书人表现

出的不大方的样子。△瞧你这寒酸相,! 哪个时髦女郎相得中你! 引申义〔形〕形容因过于俭朴而 已堆满了早井。 显得不体面。△再加两个菜、别弄得 【早涝保收】hànlàobǎoshōu 太寒酸了。 【嘘】 hǎn 基本义〔动〕大声叫。△嘁口令1 地旱涝保收、全家就靠它过日子。 喊了几声。 比喻义〔动词性〕指有稳定的经 引申义〔动〕叫(人)。△请你喊 小李来。 保收、也有它的优势。 【汗流浃背】hànliújiābèi 【行】háng 基本义〔动词性〕出汗很多, 湿 透衣背。△大热天干活、累得汗流浃 成双行。 背!八百米跑下来,他已经是气喘吁 引申义 (动)排行。 △ 因为行 吁, 汗流浃背了, 引申义〔形容词性〕极度惊恐或 惭愧。 个他吓得战战兢兢, 汗流浃背, 〔量〕表示成行的东西。△几行字1两 瘫在了地上已这当然是极恶毒的恶谑。 行诗。 但我们一翻历史,怕不免要有汗流浃 背的时候罢。 走。 △ 日行 千里 1读万卷书, 行万里 【汗马功劳】hànmǎgōngláo 路。❷〔动〕可以。△行不行1他直 基本义〔名词性〕指战争中立下 4i t 的功绩。△人民会永远记住为新中国 的诞生立下了汗马功劳的老一辈革命 豳风·七月》: "女执懿箧, 遵彼 家们。 微行。" 引申义〔名词性〕泛指显著的成 【行当】háng·dang 绩。△郎平为中国女排的辉煌立下了 基本义〔名〕戏曲演员按角色类 汗马功劳。 型和专业所分的类别。△牛、旦、净、 【旱井】hàniǐng 丑是京剧的四大行当1他是演哪个行当 基本义〔名〕在水源短缺地区为〕 的? 了储积雨水而挖的口小肚大的井。 比喻义〔名〕职业。△行当无贵

△这一带家家打有旱井。

引申义〔名〕没水的井,用于冬 季贮藏蔬菜等。△大白菜、萝卜等早

基本义〔动词性〕指农业收成不 受旱、涝等自然灾害的影响。△这块

济收入。△坐机关收入虽低,可旱涝

基本义〔名〕行列。△第一行1站

八,我母亲又叫我是八儿。 2 〔名〕 行业。△三百六十行1隔行如隔山。❸

辨正 同形词。 (xíng) ❶〔动〕

备考 本义: 〔名〕 道路。《诗·

l 贱之分,都是为社会做贡献。

## 【行列】hángliè

基本义〔名〕人或物排成的直行 和横行的总称。△仪仗队排着整齐的。 行列走过来了1那新种植的树苗, 行列。 齐整、随风摇曳。

引申义〔名〕指属于同一类型或 从事同一丁作的人组成的群体。△跨 进了先进集体的行列1加入四化建设的: 行列。

基本义〔名〕市面上商品的一般。 价格或金融市场的利率、汇水等一般 情况。△行情看好}投资前要先摸准市 场行情。

比喻义〔名〕指情况,形势。 △这人太滑头, 凡事看风色、行情, | 难怪人称"泥鳅。"

【航程】hángchéng

基本义〔名〕指飞机、船只航行 的路程。△合肥到上海、只有一个多 小时的航程。

比喻义〔名〕前进的路程。△四 化的崇高目标, 指引着全国人民奋进 的航程1革命的航程干万里, 铁心跟党 走到底。

【航向】hángxiàng

基本义〔名〕飞机或船舶航行的 方向。△在风暴中迷失了航向的远洋 货轮,往总部发出了求救信号。

比喻义〔名〕政治方向, 前进的 方向。△八年抗战,中国共产党始终 指引着民族解放的正确航向。

【号】háo

基本义〔动〕拖长声音大声呼叫。 △满庄子号了半天也不应答, 还以为 你聋了!

引申义❶〔动〕大声地哭。△她 捶胸顿足地号了半天。却不见一滴眼 泪。 ❷〔动〕动物长鸣或大风发出巨 响。△狗直着嗓子号了半夜1北风怒 뮹.

辨正 同音词。(hào) ❶〔名〕 信号, 标志。 △ 击 掌 为 号。 **❷** (名)军队或乐队里使用的西式 哪叭。△吹号。

【毫毛】háomáo

基本义〔名〕人或鸟兽身上的细 毛。 公胳膊上的豪毛好重!

比喻义〔名〕极细微的东西。 △敢动他一根毫毛, 就要了你的命!

【豪富】háofù

基本义〔形〕有钱有势。△李小 姐生于豪富之家, 一时适应不了艰苦 生活也可以理解。

引申义〔名〕指有钱有势的人。 △别哭穷,谁不知你泰山大人是具城 首屈一指的豪富!

【豪华】háohuá

**基本义〔形〕(生活)奢侈、阔** 绰。会豪华的生活并不意味着人生的 幸福。

引申义 〔形〕 (设备或装饰) 华丽 富贵。△宴会厅那豪华的吊灯,令人 |惊叹不已!

### háo — hǎo 284

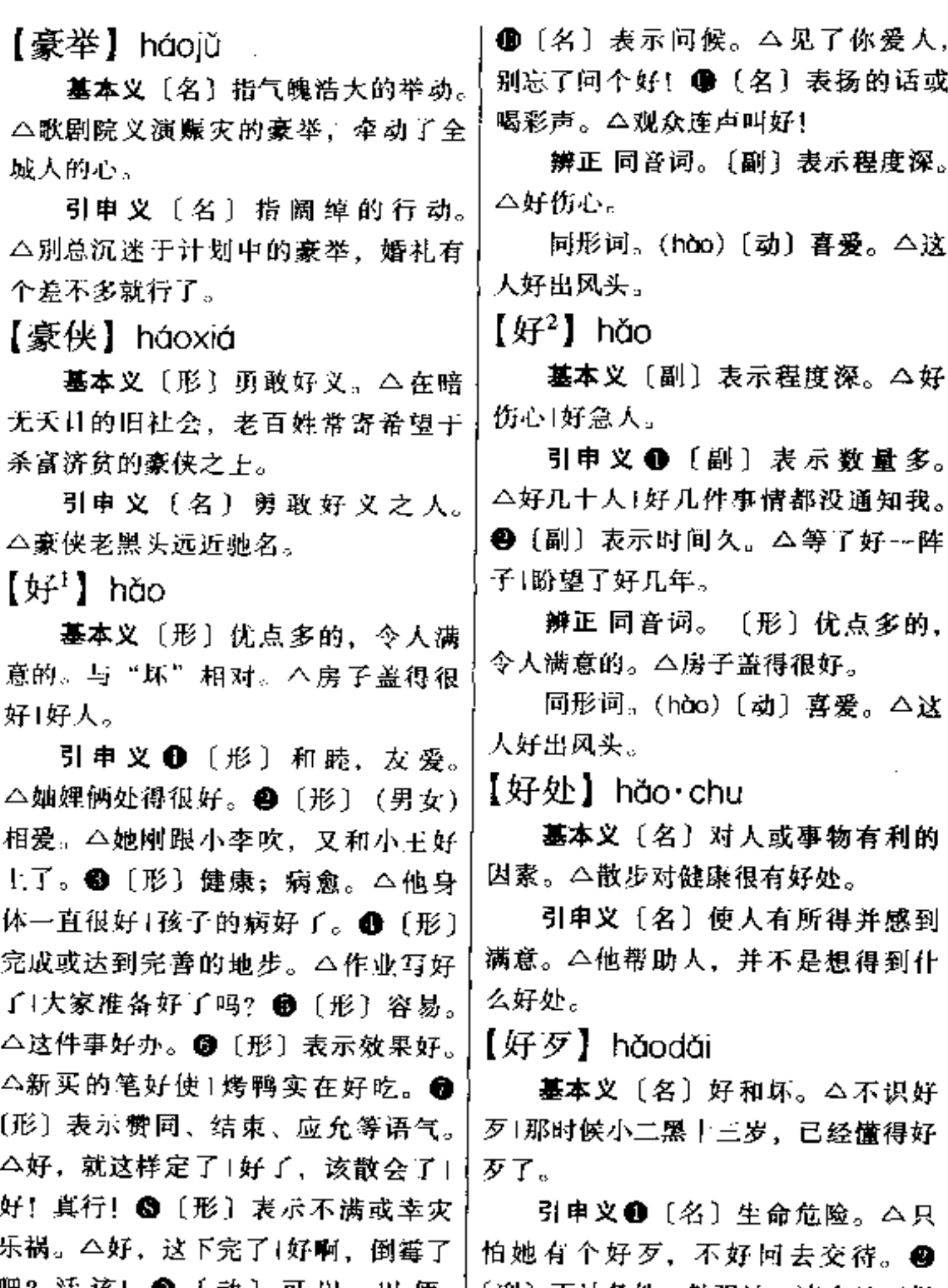

吧? 活 该! ● 〔动〕可以, 以 便。 |〔副〕不计条件, 勉强地、凑合地(做 △你留个电话,到时候我好通知你。其事)。△天已经晚了,好歹给他个床

铺先住下。 3 〔副〕无论如何, 不管 【好儿】hǎor 怎样。△你好歹也是他哥哥,怎能见 基本义〔名〕恩德,恩惠。八下 死不救! 裴子当牛作马,也要报答你的好儿。 【好过】hǎoquò 引申义❶〔名〕好处。△你这样 倔下去, 没你的好儿。2 〔名〕指问 基本义〔形〕生活容易过。今兵 荒马乱的,日子真不好过。 候的话。△回部队见到老首长, 给我 引申义〔形〕好受。△睡了一觉, 带个好儿。 她好过多了1得到祖母去世的消息,他 【好人】hǎorén 心里很不好过。 墓本义〔名〕品行好的人。△好 【好好儿】hǎohāor 人受压总是不太正常的事1好人好事。 基本义〔形〕情况正常或方式合 引申义❶〔名〕老实厚道的人。 适。 二祖传的一本药书,至今还好好 △小马是个十足的大好人, 从不招惹 儿的|父母要好好儿地教育孩子。 是非。2 〔名〕没病的人。△她原本 引申义 [形] 尽兴地, 尽力地。 是个好人, 却被强行送进了精神病院。 △老朋友难得相聚,咱们可要好好儿 备考 本义:〔名〕美人。《诗·魏 喝上几杯!大家再好好儿地回忆一下。 风·葛屦》:"要之襶之、好人服之。" 【好话】hǎohuà 【好日子】hǎorì・zi 基本义〔名〕有益处的话。△我 基本义〔名〕吉利的日子。△民 讲的全是好话,她却生气了。 间习俗,破土动工还要择个好日子。 引申义❶〔名〕好听的话。△对 引車 义 ❶ 〔名〕 结 婚 的 日 子。 同志, 我们可不能光讲好话1只喜欢听 △明天是姐姐的好日子。 ❷ 〔名〕美 好话的领导,决不会把工作干出色。 满的生活。△现代化将使人民过上好 2 〔名〕求情的话。△为换房,好话 日子。 说了一箩筐,还是没有解决。 【好事】hǎoshì 【好看】hǎokàn 基本义〔名〕好事情, 有益的事 基本义〔形〕 顺眼,美观。 △她 情。△雷锋乘车一千里、好事做了一 那身衣服, 穿着真不好看!公园的菊展 火车!如果每个公民都能主动地为社会 好看极了! 尽义务,做好事,定将促进整个社会

引申义●〔形〕体面。△做儿女 的有出息,父母脸上也好看。2 [形] 让人难堪。△你当面揭短,不是给我 好看吗?

风气的好转。

引申义〔名〕婚姻之事。△你就 成全他们的好事吧!

辨正 同形词。好事 (hàoshì)

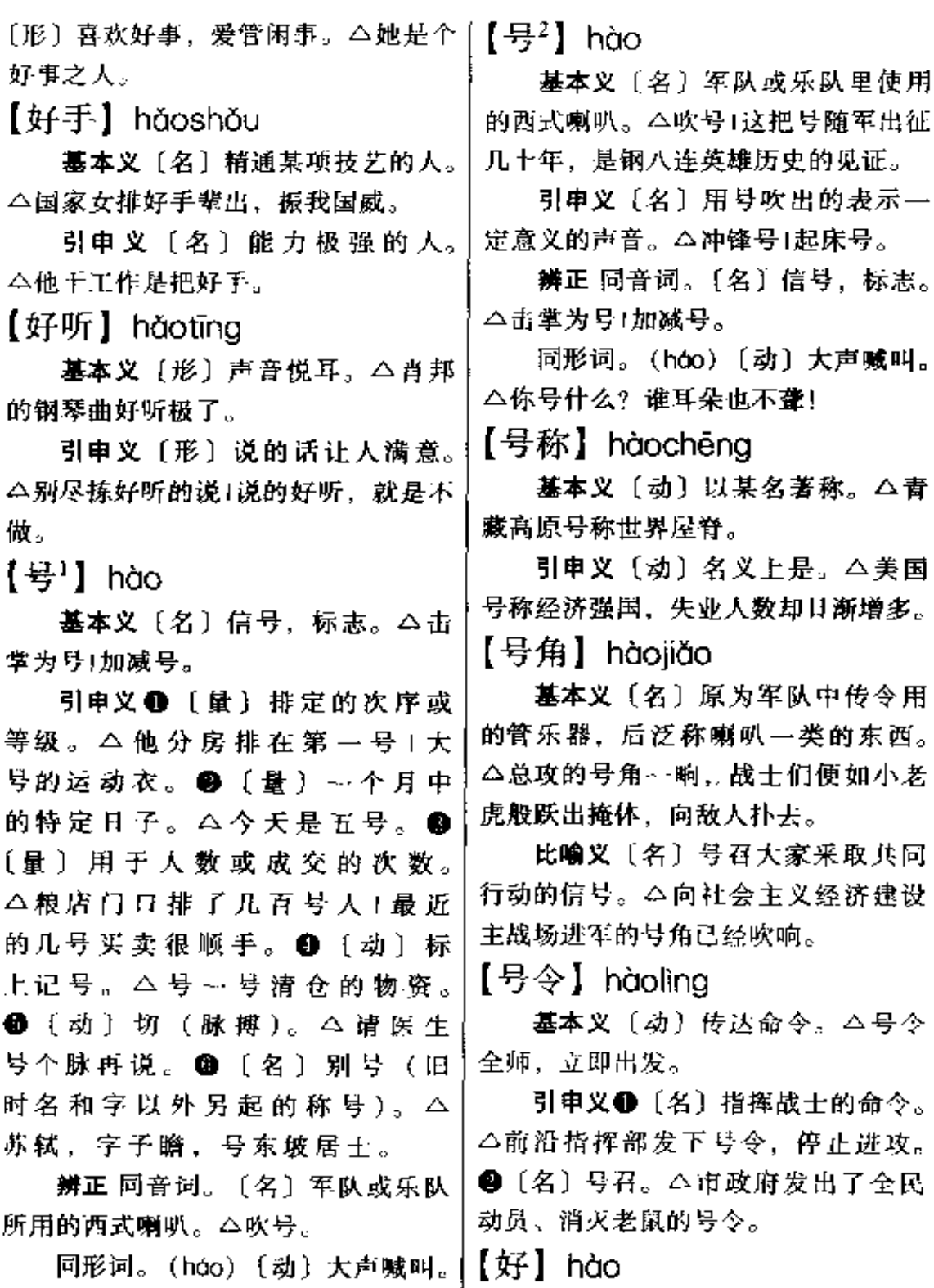

 $\mathcal{L}$ 

 $\overline{a}$ 

J.

 $\overline{\phantom{a}}$ 

△号什么?谁耳朵也不聋。 | 基本义〔动〕喜欢,喜爱。△好

清净1好开玩笑。

引申义〔形〕常容易(发生某种 事情)。△人一骄傲就好犯错误。

辨正 同形词。(hǎo) ❶〔形〕优 点多的, 令人满意的。△好十部。 ● 〔副〕表示程度深。△好着急。

【好大喜功】hàodàxǐqōng

基本义〔动词性〕一心想做大事, 立大功。△三连长的好大喜功在全团 是出了名的1好大喜功的士兵, 或许正 是未来的将帅之才。

引申义〔形容词性〕指铺张浮夸 的作风。 △ 实际工作中不量力而行, 好大喜功的作风是应该坚决摒弃的。

【浩瀚】hàohàn

基本义〔形〕水势盛大。△酒泪 细流汇成了这浩瀚的大海。

引申义〔形〕广大, 繁多, 广博。 △置身于这浩瀚的典籍之中,怎不今 人发思古之幽情!

【浩浩荡荡】 hàohàodàngdàng 基本义〔形容词性〕水势广阔浩

大。△浩浩荡荡的长江、一泻千里。

比喻义〔形容词性〕形容规模宏 大,气势雄壮。△浩浩荡荡的产业大 军!"十一"国庆节游行队伍浩浩荡荡 从天安门前经过。

【浩然】hàorán

基本义〔形〕水广阔、盛大的样 子。△江流浩然,一泻千里。

比喻义〔形〕正大、豪迈的样子。 △刘胡兰临刑前意气浩然,今敌人胆。 寒。

【喝】hē

基本义〔动〕吸进液体或流质食 物。△喝荼1喝汤1喝粥。

引申义〔动〕专指喝酒。△喝糊 涂了!他每天都要喝两杯。

辨正 同音词。〔叹〕表示赞赏或 惊讶。△喝,这姑娘的武功真绝1喝。 全家都来了。

同形词。(hè)〔动〕大声喊叫。 △大喝一声。

【喝西北风】hēxīběifēna

基本义〔动词性〕指没有东西吃, 挨饿。△我不跑生意挣点钱,让全家 喝西北风?

引申义〔动词性〕无业置闲、没 有收入。 △ 你把用货单位都得罪了,.. 我们工厂喝西北风去1再不整顿改革, 这家工厂只能喝西北风了。

【合】hé

基本义〔动〕闭: 合拢。△合服〕 乐得合不上嘴1合上书。

引申义 1 〔动〕 聚合到一起: 共 同。△两个培训班合起来上课。429 〔形〕全,整个。△合厂欢呼1合家老 小。3(动) 折算, 总计。△一丈合 十尺1一里合一百五十丈。〔动〕符合, 不违背。△正合他的口味1合老人的心 意。

辨正同音词。 1 〔名〕姓。 2 〔名〕工尺谱中的音名之一, 相当于简 谱的"5"。 △工尺谱上"合"就是低

hé 288

用而产生的力。△两条直泻而下的水 八度的"六"。 同形词。(gě)〔量〕容量单位, 流在这儿汇集、形成一股巨大的合力。 市制十合为一升。△一升二合米。 【合流】héliú 【合并】hébìng 基本义〔动〕(水流)会合在一 基本义〔动〕合到一起。△重叠 起。△汉水在武汉与长江合流。 机构应该合并1能合并的会议尽量放到 比喻义❶〔形〕思想、行动等方 面趋于一致。△他对人生的看法,与 一起开。 引申义〔动〕指正在患某种病的 社会上某些消沉、颓废的意识很合流。 同时又生另一种病。△消化性溃疡合 ❷〔动〕学术或文学艺术等方面的不 并冒穿孔。 同派别融为一体。△中西唱法的合流, 【合成】héchéna 必将给歌坛带来生机。 【合拍】hépāi 基本义〔动〕由部分构成整体。 △两股绳合成→股要结实得多。 基本义〔形〕符合节奏。△她年 引申义●〔动〕两种以上物质通 纪虽小, 探戈跳得却挺合拍。 过化学反应而组成一种新的物质。 比喻义〔形〕指思想或行动协调 △用石油、天然气、煤等为原料、可 一致。△新班子工作配合得很合拍。 以合成橡胶。 2 〔动〕由不同的兵种 【合群】héqún 混合而成。△这支部队由伞兵、坦克 基本义〔形〕能和众人和睦相处。 兵、防化兵、步兵等合成。 △这人性格孤僻,不太合群。 【合计】hé·ii 引申义〔动〕组成团体, 互助合 基本义〔动〕盘算。△他合计了 作。△如果不合群,个体经营就很难 有大的发展。 半响,觉得这笔生意值得做。 【合算】hésuàn 引申义〔动〕商议、商计。△大 家一起来合计一下,看看谁去合活。 基本义〔形〕代价少而收益大。 **辨正 同形词。(héii)〔动〕 合起** △这趟买卖太不合算,本都贴进去了。 来计算;总共。△全厂合计 3200 引申义〔动〕盘算,算计。△他 入。 合算了半天,觉得这笔生意还是尽快 【合力】hélì 脱手为妙。 【合围】héwéi 墓本义〔动〕共同出力。△齐心 合力1只要我们合力做一件事,没有不 墓本义〔动〕四面包围。△这场 成的。 漂亮的歼灭战归功于各方的通力合围。 引申义〔名〕指几个力的共同作 引申义〔动〕合拢、合抱。△这

棵银杏树四个人也不能合围。 【和好】héhǎo 【合眼】hévǎn 基本义〔形〕相处得好,不争吵。 基本义〔动〕闭日,睡眠。△思 △邻居要和好相处。 前想后, 一夜也没合眼。 引申义〔动〕感情重新和睦。 △姐妹俩消除了误会,又和好如初。 比喻义〔动〕指死亡。△女儿的 终身大事还没安顿好,我怎么能合眼! 【和缓】héhuǎn 【合照】hézhào 基本义〔形〕温和、平和。△态 基本义〔动〕合在一起照相。 度和缓1药性和缓。 △胶卷不多了,我们来合照吧。 引申义〔动〕使和缓。△和缓空 引申义〔名〕合在一起照的相片。 气1和缓一下两人的紧张关系。 △合照上的玲玲甜甜地笑着, 依偎在 备考 本义: 〔形〕 平淡舒缓。宋· 巩丰《后耳日志》: "《老子》之文简 父母膝前。 占,《列子》之文和缨,《庄子》之文 【和】hé 豪放。"(《说郛》四) 基本义〔形〕平和, 和缓。△风 【和平】hépíng 和雨细。 基本义〔名〕没有战争的状态。 引 申 义 ❶ 〔形〕 和 谐, 和 睦。 △保卫和平1世界人民热爱和平。 △夫妻不和1邻里相和。❷〔名〕战争 引申义❶〔形〕平和,不猛烈。 或争执的双方谋求和谈或和解。△战 犯求和1冤家宜和。 3 〔动〕棋类或球 △这位老中医用药和平。❹〔形〕友 好,亲近。△和平相处1和平解决邻里 类比赛不分胜负。△这场球和了1第 --纠纷。 盘和了。 备考 本义:〔形〕心平气和。《荀 辨正 同音词。〔名〕姓。 子·君道》:"血气和平,志意广大。" 同形词。 1 (hè) 〔动〕 和谐地跟 【和气】hé•ai 着唱。△姑娘们你唱我和,工地上充 满了欢乐的歌声。 2 (hú) [动] 打麻 基本义〔形〕态度温和。△待人 将或斗纸牌时某一家的牌合乎规定的 和气「讲话要和气。 引申义 ❶ 〔形〕 相处得很好。 要求, 取得胜利。△满和1连和三转。 <sup>3</sup>(huó)〔动〕在粉状物中加液体搅 △婆媳和气1他俩不和气。❷〔名〕和 睦的感情。△对人要宽厚、别轻易伤 拌或揉弄使有黏性。 △和面1和点儿水 了和气。 泥。 ● (huò) 〔动〕粉状或粒状物搀 和在一起,或加水搅拌使成较稀的东 【和谐】héxié 西。△粥里和点儿白糠。

墓本义〔形〕配合得当,均匀。

 $290$  hé – hêi

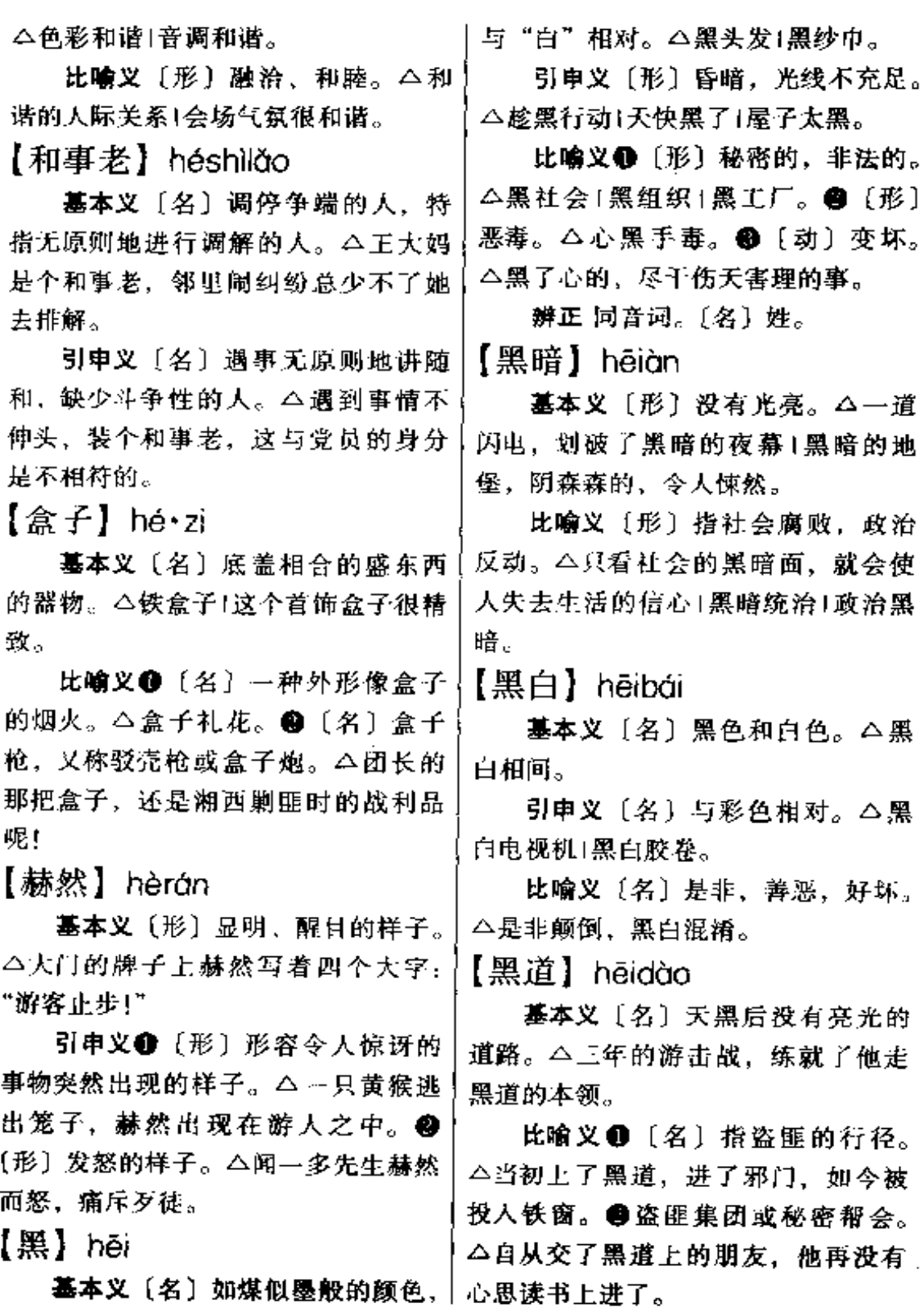

 $\mathcal{L}$ 

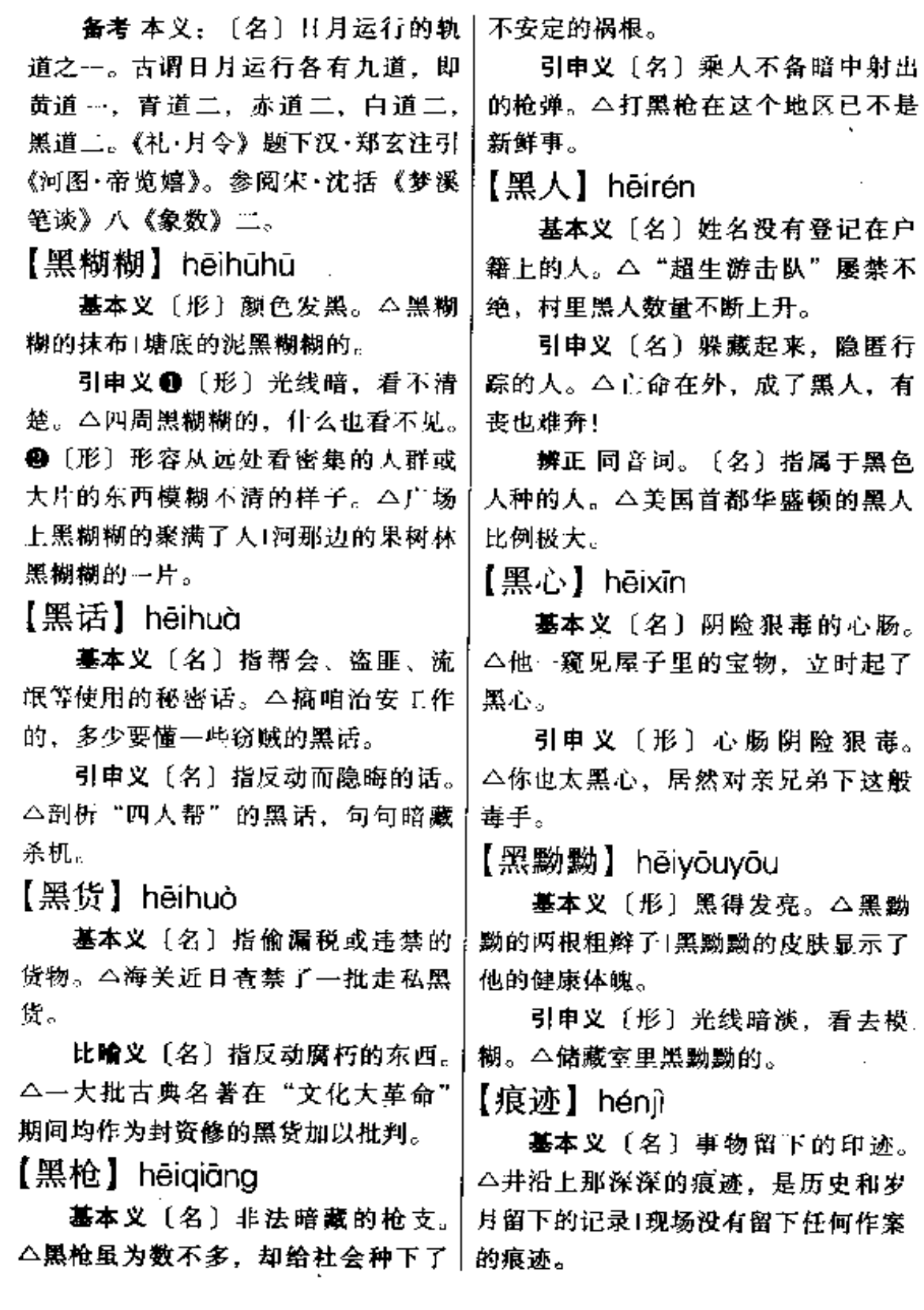

 $\sim 10^{-11}$ 

 $\frac{1}{2} \left( \frac{1}{2} \right) \left( \frac{1}{2} \right) \left( \frac{1}{2} \right) \left( \frac{1}{2} \right) \left( \frac{1}{2} \right)$ 

#### $h$ ěn – héng 292

引申义〔名〕迹象。△"穷过渡" 的痕迹, 嵌印在人们的意识深处, 要 靠改革的浪潮去冲刷。

【狠】hěn

基本义〔形〕凶残。△日寇的心 比豺狼还狠。

引申义❶〔形〕厉害,严厉。 △对敌人要狠,对朋友要亲。❷〔形〕 坚决。△开创新局面就是有要股狠劲。 ● [动] 竭力控制 (感情), 下定决! 心。△狠着心抛弃了家园,外出谋生」 狼抓教育改革, 提高教学质量。

辨正 同音词。狼,同"很",表 示程度高。△厉害得很1狠勇敢。

备考 本义: 〔动〕争斗, 争讼。 《礼·曲礼》上:"狠,毋求胜;分,毋! 求多。"注:"狠,阅也,谓争讼也。" 【狠心】hěnxīn

基本义〔形〕心肠残忍。△虎毒 不食子,也別太狠心了。

引申义〔形〕决心极大。△为了 按时完成任务,他狠心丢下了临产的 妻子, 一头扎进实验室。

【哼】hēng

基本义〔动〕由鼻孔发出声音。 △疼得直哼哼1他哼了一声,脸上没任 何表情。

引申义〔动〕低声咏唱或吟哦。 △哼着歌儿1老张的这首获奖歌曲还是 在旅游车上哼成的。

△哼、这个老东西1哼、你听他的! 【横】héng

基本义〔形〕跟地面平行的, 与 "竖、直"相对。△直着放与横着放的 物体重心不一样。

引申义1 〔形〕 地理土指东西向 的,与"纵"相对。△长江横穿数千 里, 东流入海。●〔形〕左右向的。 △汉字的行款由直的变为横的1横缝竖 纳。429 [形] 同物体长的一边是垂直 的。△横着分割1横切牛肉。❶〔动〕 使物体成横向。△把木头横过来;他把 枪一横,拦住去路。6 [动]生气地 斜视。△她横了我…眼。❹〔形〕纵 横杂乱, 弥漫无际的。△河水横流1老 汨横淌。❶〔形〕凶狠,蛮横。△他 依仗权势横着来,一点没王法|横加干 涉。❹〔动〕下决心。△他把心一横, 反正豁出去了, 也就不在乎。 4 〔名〕 由左而右写出的汉字笔画。△横平竖 直,字就显得周正。

辨正同形词。(hèng)〔形〕凶 暴,不讲理。△这人说话太横。

备考 本义:〔名〕阑木。《说文》: "横,阑木也。"清·段玉裁注:"阑, 门遮也。引申为凡遮之称,凡以木阑 之,皆谓之横也。古多以衡为横。"

【横流】héngliú

基本义〔动〕水往四处乱流。 △江湖泛濫,洪水横流。

引申义〔动〕泪水往四下流。 愤怒、轻蔑、不满或不信任等声音。| △两岸阻隔四十年后再度相逢, 老夫 **妻悲喜交集,涕泪橫流。** 

比喻义〔动〕放纵恣肆。△人欲│ 構流。

【横生】héngshēng

基本义〔动〕纵横杂乱地生长。 △野草横生。

引申义1[动]出人意料地发生。 △横生事端1车祸横生。2 〔动〕层出 叠现。△趣味横生。

【横溢】héngyì

基本义〔动〕水盛大潜出河岸。 △江水横溢、汛情告急。

比喻义〔动〕(才华等) 洋溢, 充 分表露。△李小江才华横溢,颇受剧 团领导育睐。

【衡量】héngliáng

基本义〔动〕比较,评定。△分 数并不是衡量某个学生优劣的惟一标 准1职工的积极性是否充分调动起来, 是衡量一个企业的改革成功与否的重 要标志。

引申义〔动〕斟酌。△他思来想 去, 衡量了一宿没合眼。

备考 本义: 〔名〕量度。《书·五 子之歌》"关石和钧"唐·孔颖达疏: "关者, 通也, 名石而可通者, 惟衡量 之器耳。"

【轰】hōng

基本义〔拟〕指雷、炮等发出的 声音。 二炸雷轰的一声,撼天动地1失 事客机轰的一声在附近坠落。

坏。△炮兵轰掉了敌人的暗堡。 @ 〔动〕驱逐、赶走。△轰小鸡1把敌人 轰出我们的国上。

备考本义: 〔拟〕群车声。见 《说文》亦谓轰鸣。唐·元稹《长庆集》 十八《放言》诗之三:"霆轰电烻数声 频、不奈狂夫不藉身。"

 $[41]$  hóng

基本义〔形〕如火似血的颜色。 △红衣服1红纱巾。

引申义❶〔动〕变为红色。△枫 叶红了1红了樱桃。●〔名〕象征喜庆 的红布。△挂红1开业那天,店门口披 红挂绿,热闹非常。 1 〔形〕 表示顺 利、成功或受人赏识。△红得发紫」击 红1演戏演红了。 ❶〔形〕象征革命和 政治觉悟高。△红五月160年代初、党 号召我们要摆正红与专的关系。

【红包】hóngbāo

基本义〔名〕用红布或红纸包着 的礼钱、奖金等。△岁末发红包已成 了某些单位的惯例。

引申义〔名〕用于贿赂的钱款。 △刘经理因接收红包而受到了停职查 办的处分。

【红灯】hóngdēng

基本义〔名〕安装在交叉路口。 指示车辆停止前进的红色标志灯。 △遵守交通规则,不许闯红灯。

比喻义〔名〕指事物发展的魔碍。 △我们要继续执行改革开放的方针, 引申义+(动)用大炮或炸弹破 不能处处给企业设置红灯。

hóng 294

【红脸<sup>1</sup>】 hóngliàn

基本义〔形〕羞怯,怕难为情。 △小伙子一听人提亲就红脸。

引申义 @ 〔动〕生气,发怒。 △老两口…辈子没红过脸1没曾想他竟 跟我红了脸。

辨正 同音词。〔名〕指戏曲脸谱。 △红脸关公。

 $[4I\,m2]$  hóngliǎn

基本义〔名〕戏曲中勾红脸的老 生, 着重刻画人物的忠勇气度。△红 脸关公。

比喻义●〔形〕有血性的。△他 是个红脸汉子, 从不向恶势力低头。 <sup>4</sup>28 〔名〕革命的或正面的形象。△这 个人一会儿唱红脸,一会儿唱白脸, 是个两面派。

辨正 同音词。〔形〕 羞怯,怕难 为情。△小伙子一听人提亲就红脸。

【红领巾】hónglǐngjīn

墓本义〔名〕红色的领巾,象征 红旗的一角,少年先锋队员的标志。 △鲜艳的红领巾在胸前飘扬1红领巾是 用烈士的鲜血染成。

引申义〔名〕指少先队员。△红 领巾是祖国的未来|两名红领巾在帮老 人打水。

【红娘】hóngniáng

基本义〔名〕《西厢记》中崔莺莺 的侍女,促成了莺莺和张生的结合。 后民间把红娘作为帮助别人完成美满

姻的实现还多亏了赵大妈这个红娘1你 就做做好事,当个红娘,为我家二小 子介绍一个对象吧!

比喻义〔名〕为各方牵线搭桥。 促成事情的人或组织。△保姆公司创 立不久, 却成为深得各方信任与喜爱 的红娘。

辨正 同音词。〔名〕昆虫, 头脑 部黑色,有红斑,腹部红色,翅膀细 长。 二红娘干燥后可以入中药, 有通 经、活血等作用。

【红旗】hóngqí

**基本义〔名〕象征无产阶级革命** 的红色旗子。△接过烈士手中的红旗, 将革命进行到底1五星红旗在天安门城 楼高髙升起。

引申义〔名〕竟赛时用做奖励优 胜者的红色旗子。△早操大赛的红旗 被初二〈3〉班夺去了。

比喻义❶〔形〕先进的。△红旗 班组!红旗列车。2 〔名〕先进个人和 单位。△他是财贸战线的一面红旗1这 个列车段是铁路局的一面红旗。

【红色】hónasè

基本义〔名〕红的颜色。△这个 包是红色的1那红色的瓦,白色的墙。 在绿荫之中显露出热烈、爽朗。

比喻义〔形〕象征革命的或进步 的。△红色根据地1红色接班人。

【红卫兵】hóngwèibīng

基本义〔名〕"文化大革命"期间 姻缘的热心人的代称。△这桩美满婚┃产生的大、中学校学生群众性组织。

△红卫兵运动是"文化大革命"的重 要组成部分1当时因为家庭出身的关 系、我没有资格参加红卫兵。

引申义〔名〕指参加红卫兵组织。 的人。△ 群红卫兵闯入老教授家中, 抄走了他的所有著作和讲稿。

 $[4E]$  hóngxīng

基本义〔名〕红色的五角星。 △闪闪的红星照亮了民族解放的道路。

比喻义〔名〕指极为走红的影视 明星。△如今名噪一时的红星们,谁 不腰缠万贯?

【红眼】hóngyǎn

基本义〔动〕指动怒、发火。 △李逵一听红了眼, 抓起斧子就砍1-遇不顺心事就红眼是涵养不足的表现。

比喻义〔动〕眼红,嫉妒。△有 些人不思进取、别人有了成绮就红眼、 实在不足取。

辨正 同音词。〔名〕患急性结膜 炎时, 眼白发红, 俗称红眼。△害了 红眼要及时治疗。

【红眼病】hóngyǎnbìng

基本义〔名〕患急性结膜炎时, 眼白发红,通称红眼病,又称红眼。 △近期红眼病流行,儿童要尽量避免 去公共场所。

比喻义〔名〕指眼红、忌妒别人 的富裕或成功。△我们社会上还有不 少害红眼病的人。

【洪量】hóngliàng

基本义〔名〕大的气量。△老兄│

洪量、还盼多加包涵。

引申义〔名〕大的酒量。△你的 洪量是出名的,还在乎这几杯?

【洪流】hóngliú

墓本义〔名〕浩大的水流。 △黄 河上,洪流滚滚,巨浪拍天1洪流一泻 千里、冲毁了许多村庄、桥梁。

比喻义〔名〕指声势雄壮浩大的 运动。本反封建的洪流1改革的洪流不 可阻挡。

【洪炉】hónglú

基本义〔名〕大炉子。△灼热的 洪炉。

比喻义〔名〕能锻炼人的环境。 △经过了解放军这座洪炉的锻炼,乡 亲们都夸两弟兄有出息了。"

【哄】hǒng

墓本义〔动〕说假话骗人。△不 要哄人|连哄带诈。

引申义〔动〕用言语或举动逗人 高兴, 特指带小孩儿。△哄小孩子儿 睡觉1哄得宝宝大笑不止。

**辨正 同形词。❶(hōng) 〔拟〕** 形容人声嘈杂。△村长话音刚落,底 下就哄的一声炸了营。● (hòng) 〔动〕吵闹,开玩笑。△哄什么,吵死 人了!不要哄得太狠,新娘子招架不住  $\tau$ )

【喉舌】hóushé

基本义〔名〕泛指说话的器官。 △讲得喉舌发下。

比喻义●〔名〕话语。△费了不

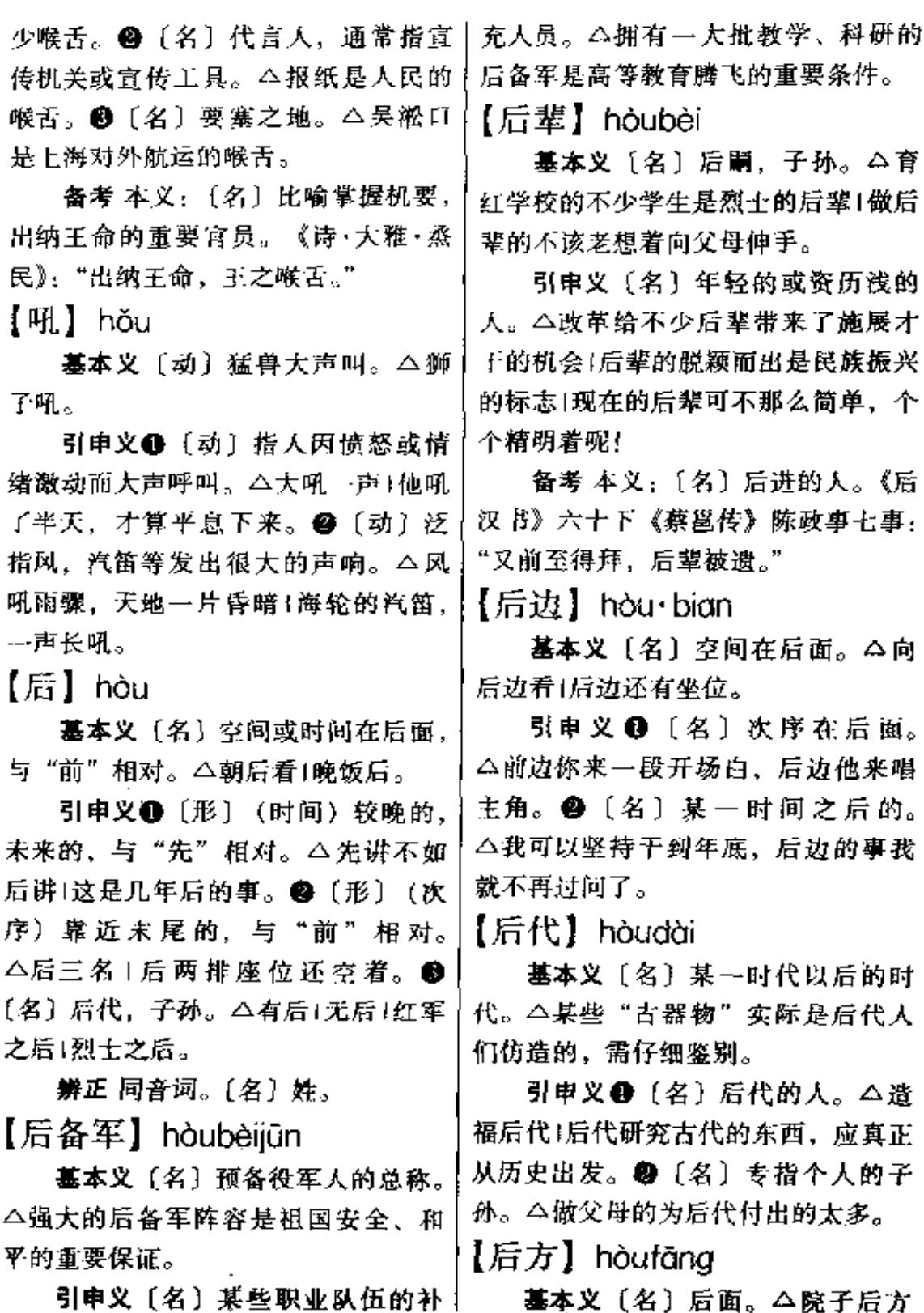

 $\sim$ 

 $\overline{a}$   $\overline{a}$ 

2000 - 2012 - 2022

÷,

有一块平整的草地。

引申义〔名〕战时远离前线的地 区。△后方医院1有后方人民群众的支 持,战争一定会取得胜利。

【后脚】hòujiǎo

基本义〔名〕提步时在后边的一 只脚。△后脚被什么东西绊了⋯下。

比喻义〔名〕同前脚连说、表示 紧跟在别人后头。△你前脚进门,他 后脚就到了。

【后进】hòuìin

基本义〔名〕学识或资历较浅的 后辈。△奖掖后进。

引申义〔名〕进步较慢,水平较 低的人或集体。△后进赶先进1甩掉后 进的帽子。

【后劲】hòujìn

基本义〔名〕逐渐显示的功力或 作用。△这药酒很有点儿后劲。

引申义〔名〕后继的力量。△干 工作一定要留有后劲1学问不扎实,后 劲也就不足。

备考本义: 〔名〕殿后的精兵。 《左传·宣公十二年》: "军行右辕, 左 追蓐, 前茅虑无, 中权后劲。"注: "中军制谋,后以精兵为殿。"

【后来】hòulái

基本义〔副〕表示过去某一时间 之后的时间,与"起初"、"起先"相 对。△她开始工作时还有点怕羞,后 来竟成了全区闻名的妇女于部1小王起 初还不敢相信这是真的,后来终于明

白过来。

引申义〔形〕后出现的, 新成长 起来的。△杀了夏明翰,自有后来人。 【后路】hòulù

基本义〔名〕部队后面的运输线 或退路。△三连接受了保证后路畅通 无阻的艰巨任务1堵住敌人的后路。

比喻义〔名〕指回旋的余地。 △给自己留点儿后路, 别把事做绝了。 【后门】hòumén

基本义〔名〕房子或院子后面的 门。△虚掩的后门儿1离后门儿十步远 的地方有一口小塘。

比喻义〔名〕指营私舞弊的门路。 △他从后门儿搞到了不少名酒1走后门 之风要坚决刹住。

【后面】hòu·mian

基本义〔名〕空间或方位靠后的 部分。△工厂的后面是一个大菜场1她 视力不行、看电影从不坐后面的位子。

引申义〔名〕说话行文时次序后 于正在叙述的部分。△先别叫绝,精 彩的还在后面呢1房改的事,我们后面 还要谈。

【后人】hòurén

基本义〔名〕后代的人。△绿化 荒山是为后人造福的千秋大业。

引申义〔名〕子孙。△做长辈的 要教育后人上进|这孩子是王大爷惟… 的后人。

【后身】hòushēn

基本义〔名〕身体后面的部分。

△尽管那人头发很长, 从后身看, 我! 敢断定他是个男性。

引申义❶〔名〕上装、袍子等背 后的部分。△他有点驼背,上衣的后 身要做长点。❷〔名〕房子等的后边。 △草屋的后身有一块平地。❸〔名〕 迷信称来世转生之身。 △先生厚恩, 只待后身作牛做马来报答工二丫头气哼。 哼地大叫:"后身再不当个女的!● 〔名〕原来的机构、制度或名称等转变 成另一个。△工农红军的后身是中国 人民解放军。

【后生】hòu·shēng

基本义〔名〕青少年男子。△村 里的后生个个都不甘落后(这后生性子) 太火暴。

引申义〔形〕相貌年轻。△他长 相后生,快五十的人了也不见老。

备考 本义: 〔名〕后代子孙。 《诗·商颂·殷武》:"寿考且宁,以保我 后生。"

【后事】hòushì

墓本义〔名〕后来的事。△前事 不忘,后事之师(要知后事如何,且听 下回分解。

引申义〔名〕丧事。△料理后事」 勤俭办后事。

【后台】hòutái

基本义〔名〕舞台后面供化装和」 准备上演的地方,与"前台"对称。 △前台演出的成功凝聚着后台工作人 | △前任领导工作不深入给现任工作留 员的心血。

比喻义〔名〕躲在背后操纵、支 持的人或团体。△这一事件要查明后 台1他胆壮气粗是因为有后台。

【后头】hòu·tou

基本义〔名〕位置靠后的部分。 △村后头有→条小河。

引申义●〔名〕讲话或作文时顺 序后于正在叙述的部分。△这个问题, 李科长后头还要细说。鲁〔名〕指在 过去某一时间之后的时间,与"起初" 等相对。△她眼睛一黑,后头发生的 事就一点也不知道了。

【后卫】hòuwèi

基本义〔名〕军队行军时担任掩 护或警戒任务的部队。△部队长征时, 他们团担任后卫口二营接受了掩护主力 行动的后卫任务。

引申义〔名〕 篮、 足球等运动 员职位名称之一,主要担负防 守、组织进攻等任务。△中国女 篮的后 卫运 球 漂 亮 极 了 ì 小 李 比 较适合打后卫。

【后遗症】hòuvízhèna

基本义〔名〕病愈或病情基本好 转后遗留下来的某种组织、器官的缺 损或功能障碍。△他半身不遂是中风 留下的后遗症1治疗及时是减少后遗症 的重要一环。

比喻义〔名〕由于事情未做好或 |处理问题不妥而留下的消极影响。 下许多后遗症。

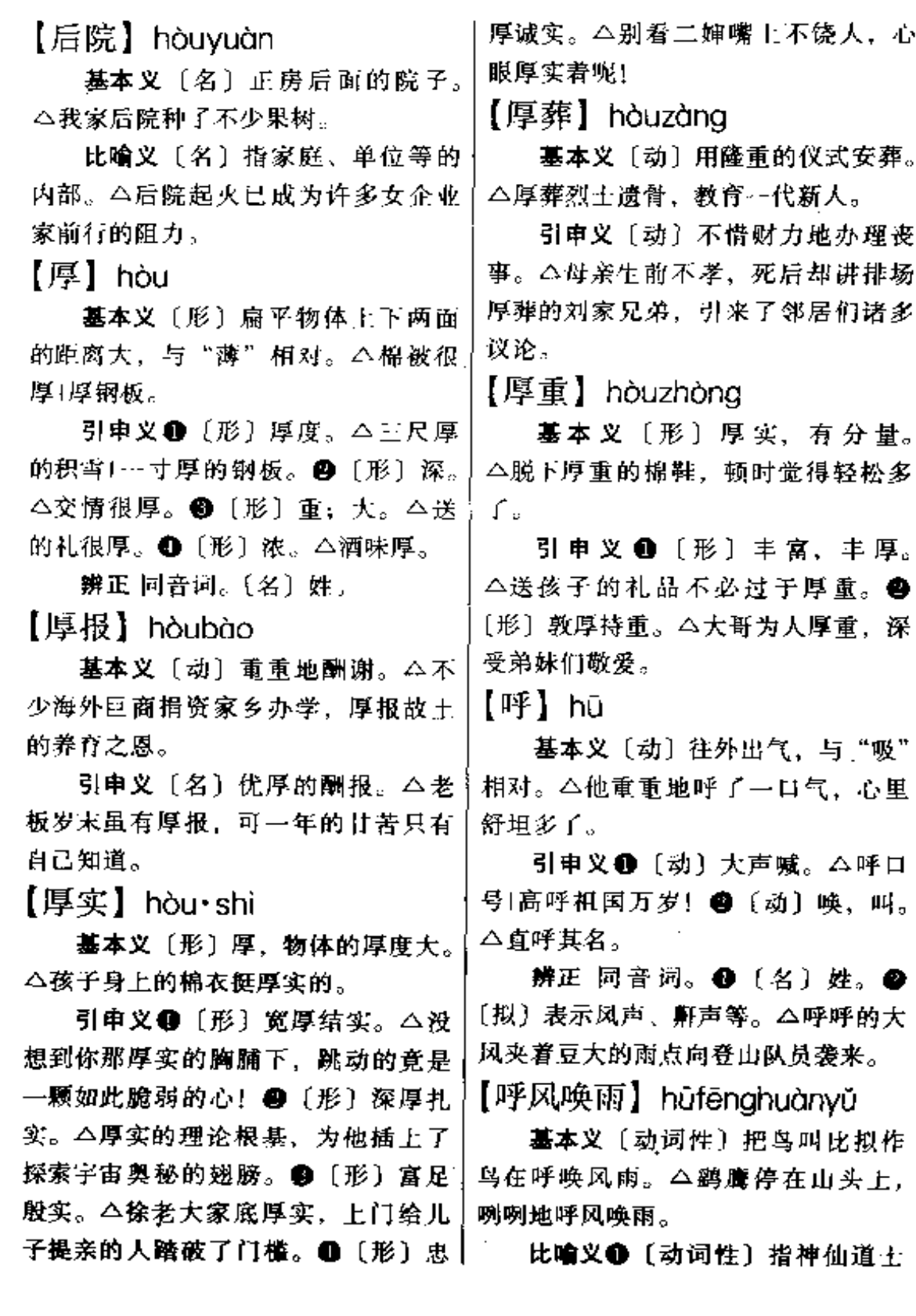

 $\sim$ 

### $300$  hũ – hú

有呼唤风雨的法力。△这个道人,神| 通广大,传授奇门遁甲,可以呼风唤 雨。2 〔动词性〕人民掌握科学技术 其有控制大自然的威力。△现在可以 呼风唤雨,再也不怕干旱了。❸〔动 词性]具有超群的创造能力或活动能 力。△他在单位可是个呼风唤雨、举 足轻重的人物。❶〔动词性〕具有很 大的煽动性和活动能量。△少数闹事 的头头,呼风唤雨,上窜下跳,惟恐 天下不乱。

【呼号】hūhào

基本义〔名〕无线电中使用的各 种代号。△敌台中出现的新呼号引起 了我公安部门的注意。

引申义〔名〕某些组织专用的口 号。△"准备着,为共产主义事业而 奋斗"是中国少先队的呼号。

辨正同形词。(hūhǎo)〔动〕叫 喊、痛哭。△撕心裂肺地呼号}奔走呼 县。

【呼唤】hūhuàn

墓本义〔动〕呼喊,喊叫。△女 孩子们前后呼唤着,结伴赶往十里外 的集市。

引申义〔动〕召唤。△好男儿听 从柤国的呼唤。

【呼叫】huiiào

基本义〔动〕大声叫喊。△河上 传来了落水儿童的呼叫。

引申义〔动〕电台上用呼号叫对 方。△一号. 老鹰在呼叫! 前方发现 | 潜艇。

【呼扇】hū·shān

基本义〔动〕片状物颤动。△水 桶太沉,肩上的扁担直呼扇。

引申 义 〔动〕 用 片 状 物 扇 风。 △天气太热,他拿起薄扇一个劲地呼 扇..

【呼声】hūshēng

基本义〔名〕呼喊的声音。△由 远而近的呼声把他惊醒!要求祖国早日 统一的呼声不断从游行队伍中传出。

比喻义〔名〕指群众的意见和要 求。△当领导的要注意倾听群众的呼 声!要求改革的呼声越来越强烈。

【呼吸】hūxī

**基本义**〔动〕呼气和吸气,是生 物体和外界进行气体交换的活动。 △屋里烟雾太重,我需要出去呼吸一 下新鲜空气。

比喻义●〔动〕息息相关。△人 民军队历来与群众同呼吸,共患难。 ❸ 〔名〕 呼 一吸, 指顷刻之间。 △当断则断,成败即在呼吸之间。 【呼幺喝六】hūyāohèliù

基本义〔动词性〕赌博掷骰时为 求胜而高声大叫。△这群赌棍、整天 价呼幺喝六的,真让人讨厌!"

比喻义〔形容词性〕盛气凌人的 样子。△群众早就看不惯他那副呼幺 喝六的架势了!

【囫囵吞枣】húlúntūnzǎo 基本义〔动词性〕学习时生吞活

 $\mathbb{I}$ 

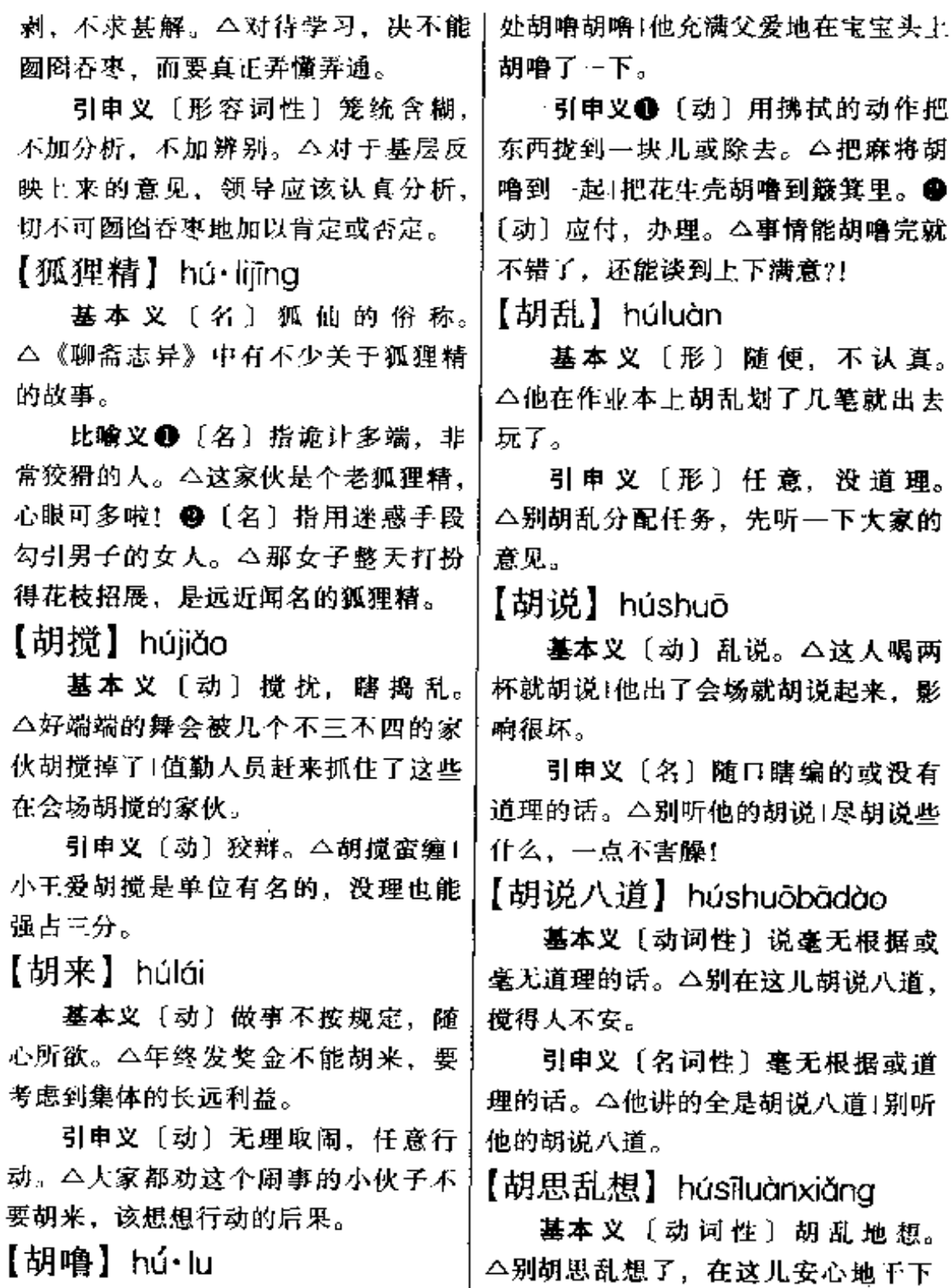

基本义〔动〕抚摩。△帮他把疼│去吧!

### $302$  hú – hù

初级组织形式。由若干户农民自愿组 引申义〔名词性〕胡乱的想法。 △在那种年月,个人要发家致富,不 织起来,互相帮助,进行生产。△这 过是胡思乱想而已1这是他个人的胡思。 个村的农民全都加入了互助组。 乱想。 引申义〔名〕泛指互相帮助的小 集体。△初二〈1〉班纷纷成立了课外 【胡言乱语】húyánluànyǔ 学习互助组。 基本义〔动词性〕信口胡说, 没 【户】hù 有根据。△他胡言乱语,说话根本不 负责任1你在会上胡言乱语, 就不考虑 基本义〔量〕人家, 住户。△村 一点后果? 里只有五户人家。 引申义❶〔名词性〕信口胡说的 引申义〔名〕户头(有账务关系 没有根据的话。△大家不要听信这帮 的个人或单位)。△开个户。 家伙的胡言乱语!❸〔动词性〕(精神 辨正 同音词。[名] 姓。 错乱时,如病中、醉时)说胡话。 备考 本义: 〔名〕单扇门。一扇 △精神病人的胡言乱语,谁也不会当 为户, 两扇为门。《诗·小雅·斯干》: 真!这帮酒肉之徒整天价喝得醉醺醺 | "筑室百堵,西南其户。"《论语·雍 的,胡言乱语。 也》: "谁能出不由户?" 【糊涂】hú・tu 【户口】hùkǒu 基本义〔形〕头脑不清楚, 不明 基本义〔名〕住户和人口。△户 事理。 △ 大事不糊涂 | 她都给气糊涂 け登记1报户口。 了,不知说啥好。 引申义● [名] 居民户口的簿册。 引申义〔形〕模糊不清的, 内容 △户口上的名字填错了。●〔名〕指 混乱的。△一本糊涂账1这文章越往下 作为本地区居民的身分。△没有户口 看越糊涂!汗水把字迹浸糊涂了。 的安排工作难。 【虎头蛇尾】hǔtóushéwěi 【护】hù 基本义〔形容词性〕做事先紧后 基本义〔动〕保卫,卫护。△护 松。△这人干事向来是虎头蛇尾1做事 | 路1老鸡护小鸡。 情要始终如一,决不能虎头蛇尾。 引申义〔动〕包庇, 庇护。△家 引申义〔形容词性〕做事有始无〕 长不能…味地护着孩子。 终。△干工作最忌虎头蛇尾,光打雷│

【护持】hùchí

基本义〔动〕 保护维持, 保卫 扶持。△护持高速公路的任务相

基本义〔名〕我国农业合作化的十当艰巨。

不下雨。

【互助组】hùzhùzǔ

FLF 文件使用 "pdfFactory Pro" 试用版本创建 wwfineprint.comon

引申义〔动〕爱护照管。△别总〕 像护持孩子似的对待我,你儿子已经 十八岁了!

【护从】hùcóna

基本义〔动〕护卫、随从。△前 几天护从老板做一笔买卖,能生还也 算万幸!

引申义〔名〕护卫、随从的人。 △凭着一身盖人的武艺、他当上了老 总的贴身护从。

【护理】hùlǐ

基本义〔动〕观察和了解病情, 照料病人。△王护士长负责护理八号 病区。

引申义●〔动〕保护管理。△护 理林区1护理鱼苗。 4 〔名〕指照料病 人的工作。△手术后的护理相当重要1 学会护理。

【护身符】hùshēnfú

墓本义〔名〕旧时迷信的人认为 | 可以用来驱鬼避邪,保护自身的符箓。 △金娃是老宋家的独苗苗、自小护身 符就不离身。

比喻义〔名〕可以仗侍来保护白 己的人或事物。△大学文凭成了他招 摇撞骗的护身符。

【护卫】hùwèi

墓本义〔动〕保护、保卫。△护十 卫首长的安全1护卫中南海。

引申义〔名〕指从事保卫工作的 武装人员。△他随司令员当护卫已经 多年了。

【护养】hùyǎng

基本义〔动〕护理培养。△护养 蟹苗!精心护养刚孵出的品种鸡。

引申义〔动〕保养护理。△护养 淮河大桥1护养机器。

【糊弄】hù·nong

基本义 [动] 蒙混, 欺骗。 △想 糊弄我,没那么容易!

引申义〔动〕敷衍, 将就。△中 午咱们就糊弄一下,晚上再好好招待 你!

【花】huā

基本义〔名〕植物的繁殖器官。 △花有各种形状和颜色。

引申义●〔名〕泛指能开花、供 观赏的植物。△园子里种了许多花。 ❷〔名〕特指棉花。△弹花」--件棉衣 用了半斤花。

比喻义 1 名〕供观赏的烟火。 △除夕放花的很多。●〔形〕有花纹 的,颜色或种类错杂的。△花衣服|那 条狗是花的。●〔形〕视觉模糊迷乱 的。△眼睛花了。❶〔动〕虚伪的, 可以迷惑人的。△花招1花言巧语。6 〔名〕事业的精华。△改革之花+文学 之花。 @〔名〕天花。△出花↑种过花 儿。 ●〔名〕作战时受的外伤。△挂 了三次花。

辨正 同音词。❶〔名〕姓。● 〔动〕用:耗费。△花钱1花精力。 【花边】huābiān

基本义〔名〕带花纹的边缘。

△碗上有一道咖啡色的花边。

引申义 (名) 用做衣服镶边的 有各种花样的带子、为手工艺品。 △这件连衣裙的花边有点俗气。● [名] 印刷用语, 文字图画的花纹边 框。本第三版中间应设一花边。

【花点子】huādiǎn·zi

基本义〔名〕骗人的狡猾计策。 △别再玩这套花点子, 还是尽快交待 吧!

引申义〔名〕脱离实际的主意。 △这人最爱表现自己、专喜欢在单位 里出些花点子。

【花朵】huāduǒ

基本义〔名〕花的总称,由花瓣、 花萼、花托、花蕊组成。△再艳丽的 花朵也有调谢的时候。

比喻义〔名〕指活泼、可爱的儿 童。△幼儿园的老师精心培育着祖国 的花朵。

【花岗岩】huāgāngyán

基本义〔名〕又称花岗石。由岩 浆在地壳深处靛渐冷却凝结而成的结 晶岩体、是一种坚固美观的建筑材料。 △花岗岩在我国分布很广。

比喻义〔形〕顽固不化。△顽匪 终于带着他们的花岗岩脑袋见上帝去  $\overline{I}$ 

【花卉】huāhuì

基本义〔名〕花草的总称。△公 园里,千姿百态的花卉吸引着游客。

引申义〔名〕以花草为题材的中 |

因画。△张老的花卉作品在国内外都 很有影响!他珍藏着齐白石的一幅花 卉。

【花篮】huālán

基本义〔名〕装有鲜花的篮子. 常用做贺礼或拿来祭奠等。△花篮献 给解放军!只只花篮饱含着人民思念总 理的心。

引申义〔名〕有漂亮装饰的篮子。 △给宝宝买了只花篮。

【花里胡哨】huā·lihúshào

基本义〔形〕花纹和色彩过于繁 杂艳丽。△衣服花里胡哨的。

比喻义〔形〕浮华,不实在。 △群众最厌恶那种办事花里胡哨、不 讲实效的干部。

【花瓶】huāpína

基本义〔名〕放在室内用于插花 或做装饰品的瓶子。△客厅里放着一 只古色古香的花瓶。

比喻义●〔名〕指社会活动中某 事物对另一事物只起应景点缀的作用。 △新时期的民主党派不是花瓶,而是 民主法制建设的重要力量。@ 〔名〕 蔑称不干实事。专供摆设用的女雇员。 △公司里那几个搔首弄姿的花瓶, 可 是老板手里的王牌。

【花腔】huāqiāng

基本义〔名〕歌曲或戏曲中以声 音高低变化、重叠转折为特征的唱法。 △她唱花腔很有功夫。

比喻义〔名〕虚假而动听的话。

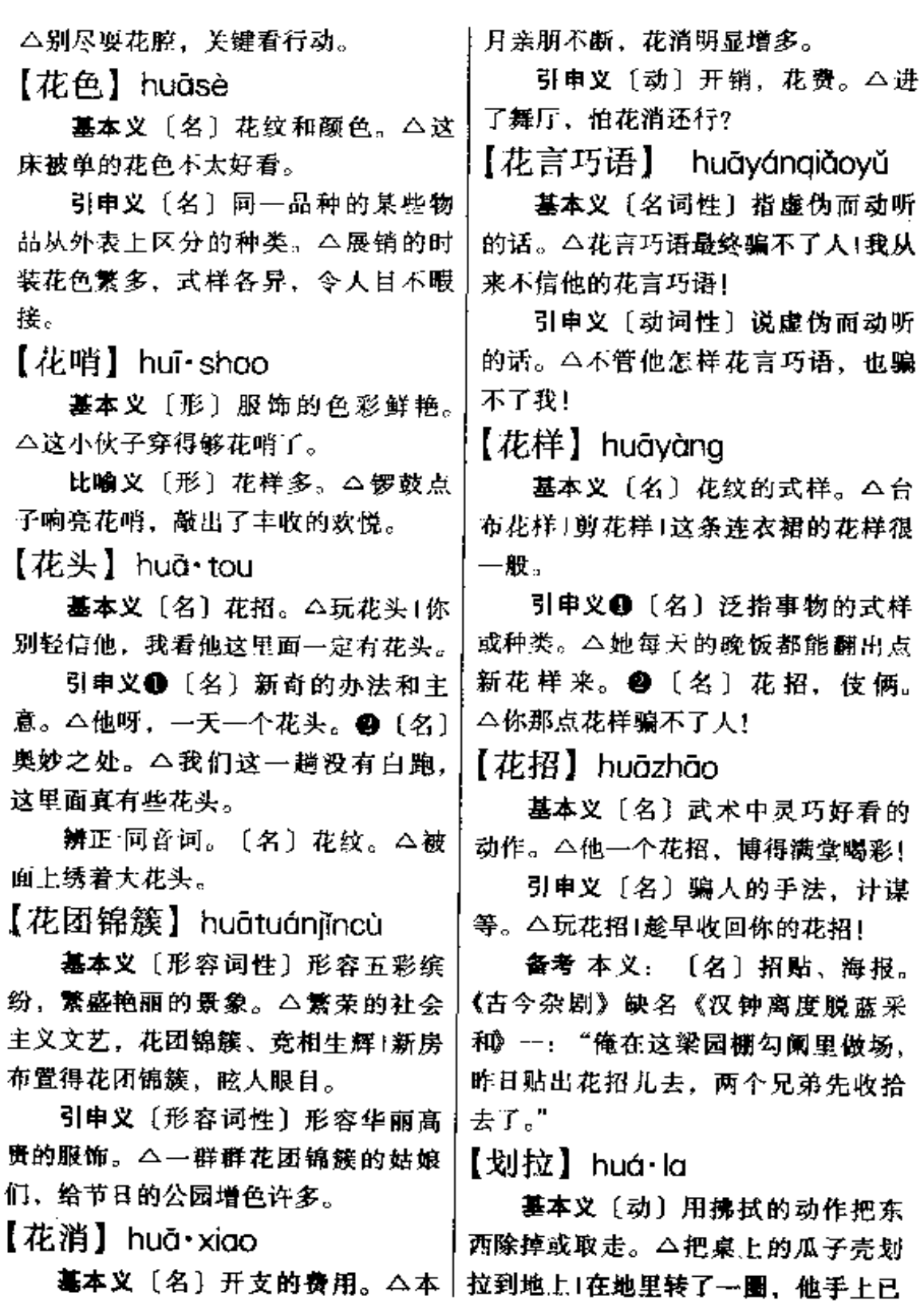

 $\sim$   $\sim$ 

 $\sim$ 

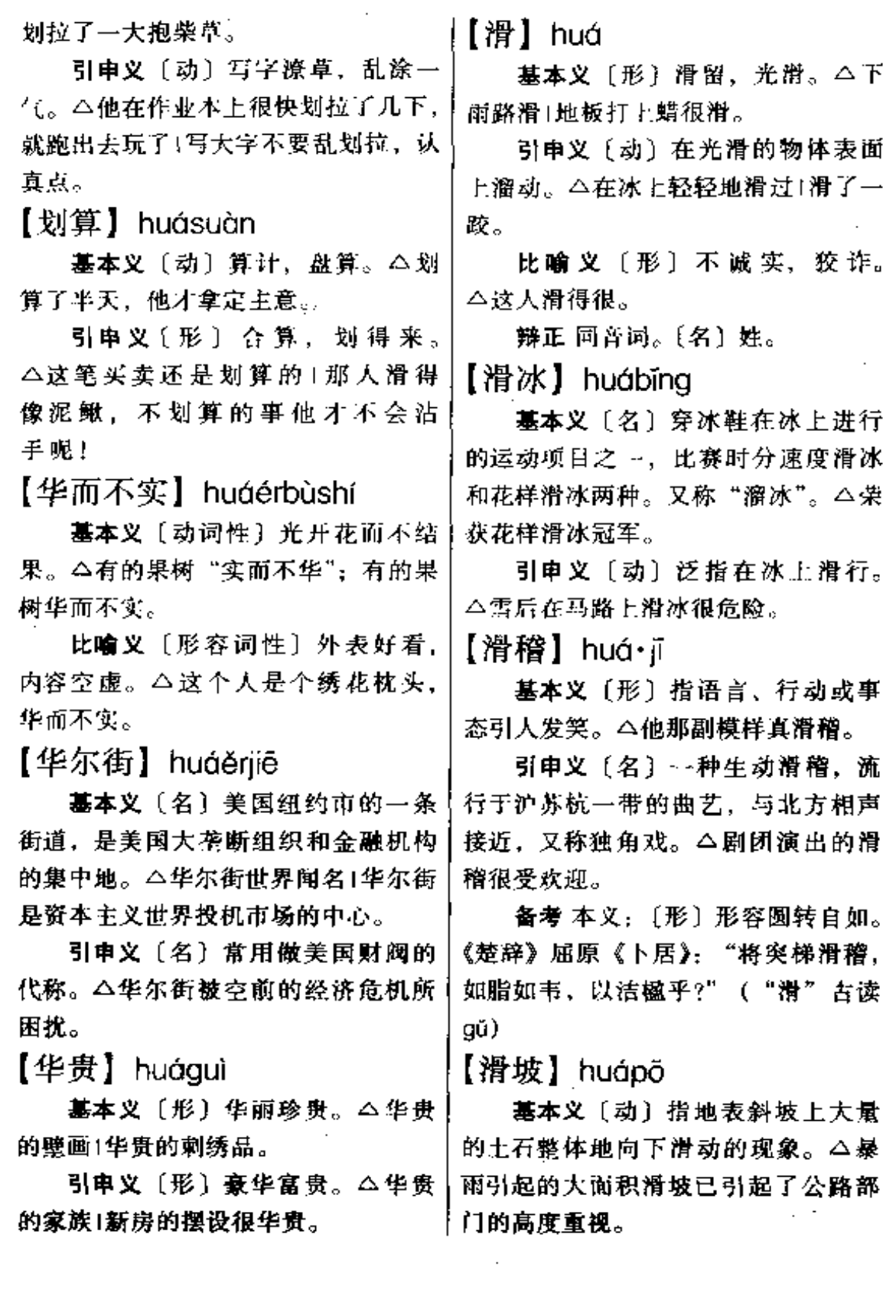

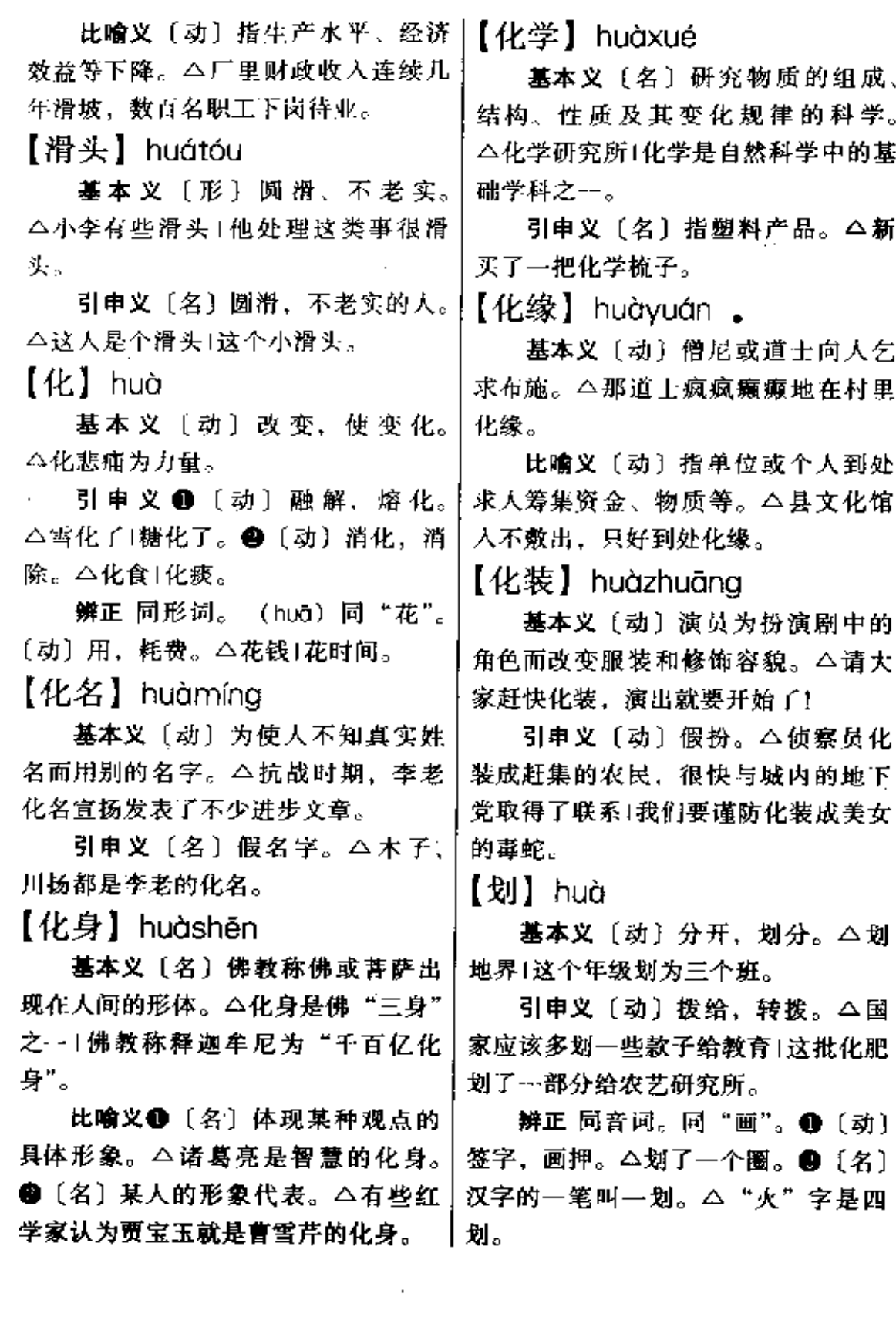

**Contractor** 

والمستحدث والمعاري والمستنقذ والمستنقذ والمستنقذ

308 huà

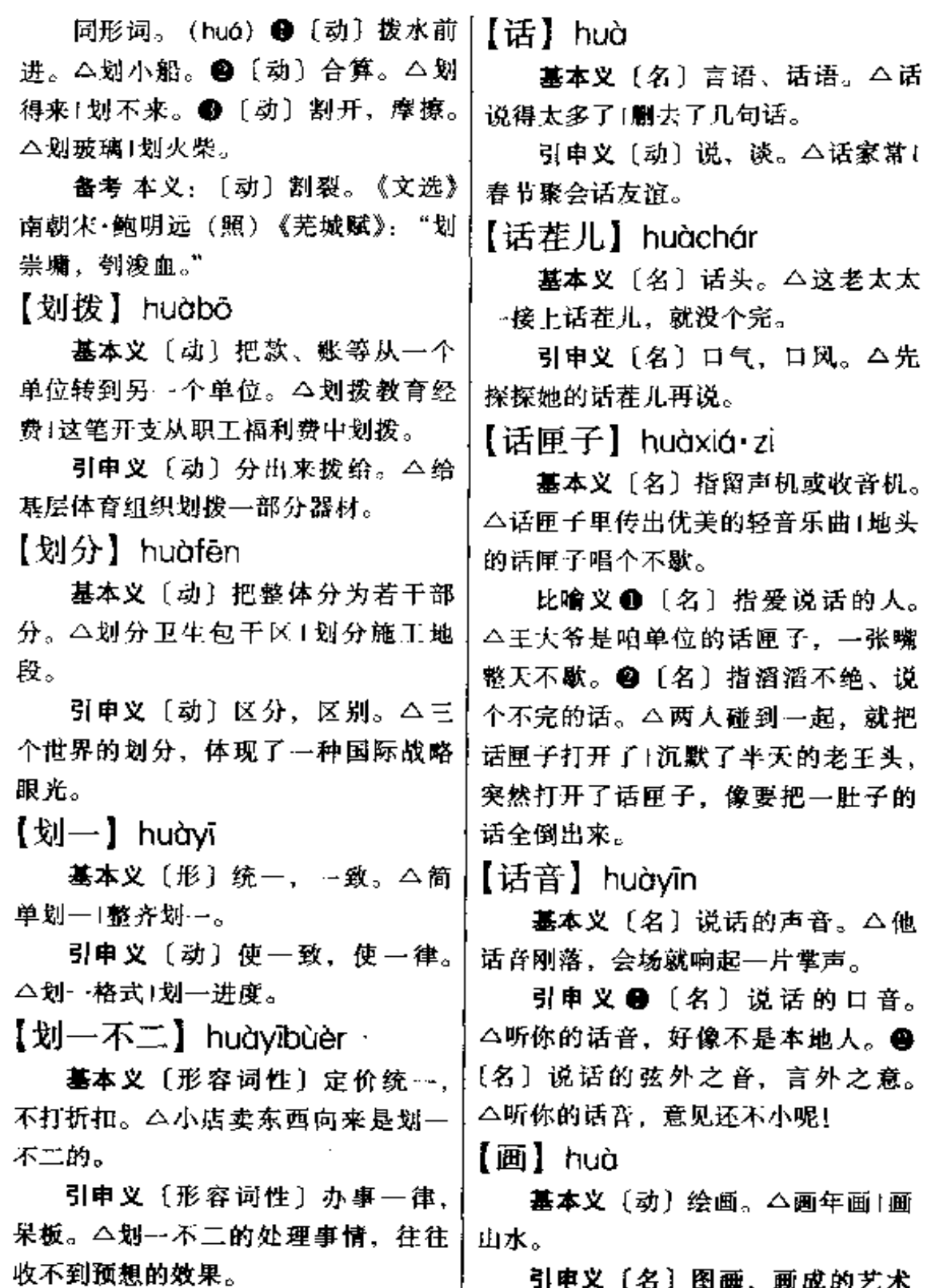

- 引申义〔名〕图画, 画成的艺术

品。△这幅画价值连城。

辨正 同音词。❶〔动〕签押,署 名。△画个圈1画十字。●〔名〕汉字 ·笔叫 ·画。△"工"字三画。

备考 本义:〔动〕划分。《左传• 襄公四年》:"芒芒禹迹,画为九州。" 【画幅】huàfú

基本义〔名〕图画。4馆内陈列 的画幅吸引着观众。

引申义〔名〕画的尺寸。△房间 太小,画幅不宜过大。

比喻义〔名〕像画一般美丽的地 方。△雨后的校园实在是天造地设的 动人画幅。

【画卷】huàjuàn

基本义〔名〕成卷轴状的画。 △美丽的画卷1这幅画卷是别人才送来 的。

比喻义〔名〕秀美壮观的自然风 光或动人的战斗场景。△黄山是一幅 迷人的画卷1中国革命史的画卷,是用 烈士的鲜血绘成。

【画廊】huàiána

基本义〔名〕用彩绘装饰的走廊。 △画廊里张灯结彩,喜庆春节。

引申义〔名〕展览图画、照片的 走廊。△街头画廊展出了一批青年摄 影家的作品。

【画师】huàshī

基本义〔名〕擅长绘画的人,画 | 气坏, 心眼儿不坏。 家。△徐悲鸿不愧为中国的一代画师!

△小明的爸爸是剧场的画师,专门画 海报和布景。

【怀】 huái

墓本义〔名〕胸部;胸前。△敞 着怀。

引申义❶〔动〕心里存有。△怀 着深厚的感情。 4 〔动〕怀孕。△怀 孩子1母牛怀崽了。

辨正 同音词。[名] 姓。

备考 本义: 〔动〕想念。《诗·周 南·卷耳》:"嗟我怀人,置彼周行。"

【怀抱】 huáibào

基本义〔名〕胸前。△玲玲欢笑 着扑向妈妈的怀抱。

引申义❶〔动〕怀里抱着。△怀 抱着孩子上车。❷〔动〕心里怀有。 怀藏。△怀抱着振兴中华的大志1怀抱 革命的理想。

比喻义〔名〕温暖可爱的地方。 常用以比喻对"祖国"、"故乡"的情 怀。△海外游子渴望回到祖国的怀抱。 【怀疑】huáiyí

基本义〔动〕疑惑,不相信。 △我怀疑这事的真实性1他的诚意值得 怀疑。

引申义〔动〕猜测。△我怀疑他 来过了。

【坏】huài

基本义〔形〕不好的。△这人脾

引申义❶〔形〕使人不满意的。 引申义〔名〕以绘画为职业的人。〕△院子收拾得不坏。●〔形〕东西受

#### huài – huán 310

损害,被毁。△自行车坏了1家具摔坏 【欢歌】huāngē 了。❸〔形〕变质的。△馒头有点坏, 基本 义 〔 动 〕 欢 乐 地 歌 唱。 别吃了。❶〔形〕有故障的。△这一 △ "六一"联欢会上, 孩子们在尽兴 带路坏得厉害。 5 〔形〕 引起不好的 欢歌。 变化。△孩子惯坏了|眼睛看坏了。6 引申义〔名〕欢乐的歌声。△欢 〔形〕 表示程度深。△累坏了1我可急 歌笑语在山村的夜空回荡。 坏了。❸〔动〕使变坏。△他专会坏 【欢闹】huānnào 大家的事。●〔名〕坏主意;坏手法。 基本义〔动〕欢快地闹着玩。 △这家伙一肚子坏!我知道是谁使的 △二哥结婚, 村里的小年青们欢闹了 坏。 一夜。 备考本义: 〔动〕毁败, 衰败。 引申义〔形〕 喧哗热闹。 △工地 《商君书·修权》: "蠢众而木折, 隙火 上一片欢闹。 而墙坏。" 【欢喜】huānxǐ 【坏话】huàihuà 基本义〔形〕快活、高兴。△欢 基本义〔名〕对人对事不利的话。 欢喜欢上学校1内心万分欢喜。 △喜欢背后说人坏话的,自己也好不 引申义〔动〕喜爱。△欢喜唱歌」 到哪儿。 不欢喜上街。 引申义〔名〕不好听的话。△有 【欢迎】huānyíng 些领导喜欢部下说好话,一句坏话也 基本义〔动〕高兴地迎接。△欢 听不进。 迎远方的客人」热烈欢迎新同学。 【坏人】huàirén 引申义〔动〕乐意接受。△欢迎 基本义〔名〕品质恶劣的人。 你收听我们的节目1他唱的歌深受群众 △坏人坏事。 的欢迎。 引申义〔名〕坏分子。△坏人再 【还】huán 猖狂,也逃脱不了无产阶级专政的法 基本义〔动〕返回原地或恢复原 网。 状。△还乡务农|历史的研究应该还历 【坏事】huàishì 史本来的面目。 基本义〔名〕不好的事情。△要 引申义 ❶ 〔动〕 归还, 偿付。 敢于向坏人坏事做斗争。 △还杂志|还钱。●〔动〕回报。△这 引申义〔动〕使事情弄糟。△你 个月有儿份礼要还+血债要用血来还。 小李可真有能耐, 坏事居然坏到自家 辨正 同音词。[名] 姓。 人头上了。 同形词。(hái) [副] 仍旧, 依

然。△她还那么爽快!

【还礼】huániǐ

基本义〔动〕回答别人的敬礼。 △首长停步向哨兵还礼。

引申义〔动〕回赠礼物。△社会 上的送礼、还礼之风实在要煞一煞|送 了礼就不要老想着别人来还礼。

【还愿】huányuàn

基本义〔动〕迷信的人为求神保 佑而履行对神许下的报酬。△老太太 执意要去九华山进香还愿。

比喻义〔动〕实践诺言。△答应 别人的事,不还愿说不过去。

【环节】huániié

基本义〔名〕动物学名词, 指环 虫类等动物的每一体节。△蚯蚓的身 体由许多环节构成。

比喻义〔名〕指互相关联的许多 事物中的一个。△中心环节|薄弱环 节。

【环境】huánjìng

基本义〔名〕四周的地方。△搞 好环境卫生。

引申义〔名〕周围的情况和条件。 △社会环境1工作环境1学习环境。

【缓】huǎn

墓本义〔形〕慢,不急。△缓缓 地散步。

△这事缓几天再处理1会议缓开。 2 [形] 不紧张, 缓和。 二会场的气氛终

△伤员缓过来了1缓口气再走。

备考 本义:〔形〕松。《吕氏春 秋·任地》:"人耨必以早, 使地肥而土 缓。"《文选·占诗十九首》之一:"相 去日已远,衣带日已缓。"

【缓兵之计】huǎnbīngzhījì

基本义〔名词性〕延缓敌方讲攻 的计策。△这是敌人的缓兵之计,切 不要被假象迷惑。

引申义〔名词性〕指设法拖延时 间,使事态暂时缓和,寻机再动的策 略。△公司停业整顿是董事会的缓兵 之计。

【缓和】huǎnhé

基本义〔动〕情势、气氛等转向 和缓。△情绪逐渐缓和下来1会场上两 军对峙的局势终于缓和了。

引申义〔动〕使和缓。△缓和会 场气氛!为缓和两国的关系做出了怒 力。

【缓急】huǎnjí

基本义〔形〕和缓与急迫。△船 老大熟知这一带水势的缓急,小舟平 稳地向对岸驰去。

引申义〔名〕危急的事, 困难的 事。△缓急相助,更显英雄本色。

【缓解】huǎniiě

基本义〔动〕剧烈、紧张的程度 引申义 ❶ 〔动〕推迟, 延迟。 有所减轻。△生化楼建成后, 教室紧 缺问题可望缓解。

引审义〔动〕使剧烈、紧张的程 于绥下来了。●〔动〕苏醒、恢复。 度减轻。△缓解青年教师住房难矛盾,

直接关系到师资队伍的稳定。

【缓行】huǎnxíng

基本义〔动〕缓慢地行走或行驰。 △绕湖缓行1机动车辆缓行。

比喻义〔动〕暂缓实行。△筑桥 方案缓行,估计与资金不到位有关。

 $[27]$  huàndēng

基本义〔名〕通过一种光学装置 映射在布幕上的图片或文字。△幻灯 广泛用于宣传、教育、科学普及等方 面.

引申义〔名〕幻灯机。△这部幻 灯是去年买的。

【幻想】huànxiǎng

基本义〔名〕对尚未实现或无法 实现的事物的想象。△科学幻想1幻想 小说1不切实际的幻想只能是空想。

引申义〔动〕对尚未实现或无法 实现的事物有所想象。△人类早就幻 想飞向太空!他从小就幻想当一名航海 家。

【换】 huàn

墓本义〔动〕对调、交换。△我 俩换一个座位!以一种实物换另一种实 物是简单原始的交易手段。

引申义 ●〔动〕更改、变换。 △预定的火车晚点, 他临时换了趟车! 这条街的邮递员换了。2 〔动〕兑换。 △外钞要换成人民币才能在国内市场 使用。

【换代】huàndài

基本义〔动〕指旧的朝代为新的:

朝代所代替。△清朝换代变成了民国。

引申义〔动〕指生产新的品种取 代旧的。△产品换代1女式凉帽款式 新,换代快。

【换钱】huàngián

基本义〔动〕把零钱换整或把整 钱换零;把一种货币换为另一种货币。 △拿张一百元的票子找人换钱。

引申义〔动〕卖东西以后得到钱。 △卖废纸换钱1废钢烂铁可以换钱。

【唤起】huànqǐ

基本义〔动〕召唤使奋起。△唤 起亿万同胞,完成四化建设的大业!

引申义〔动〕引起。△唤起对往 事的同忆。

备考 本义:〔动〕睡中被人叫起。 唐·杜甫《杜工部草堂诗笺》三十《秋 日變州咏怀奉寄郑监李宾客一百韵》: "唤起搔头急,扶行几屐穿。"

【唤醒】huànxǐna

基本义〔动〕叫醴。△列车员唤 醒正在熟睡的乘客。

比喻义〔动〕使醒悟。△日寇南 京大屠杀唤醒了善良的中国民众、抗 日战争的烽火到处燃烧。

【焕发】huànfā

基本义〔形〕光彩四射的样子。 △容光焕发;精神焕发。

引申义〔动〕振作。△焕发青春! 焕发冲天的干劲。

【荒】huāng 基本义〔动〕荒芜。△稻田荒了。

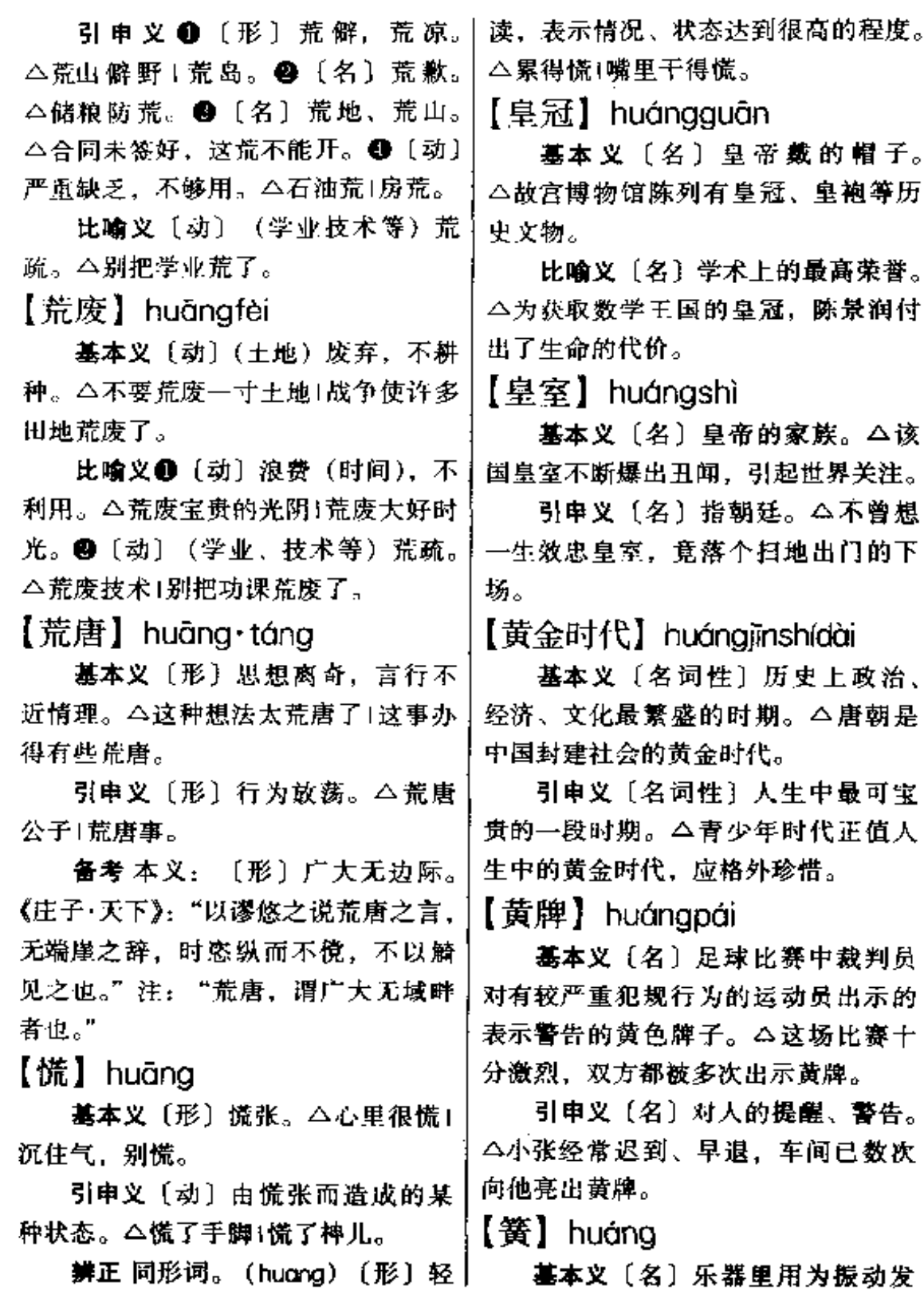

# 314 huǎng – huĩ

 $\overline{a}$ 

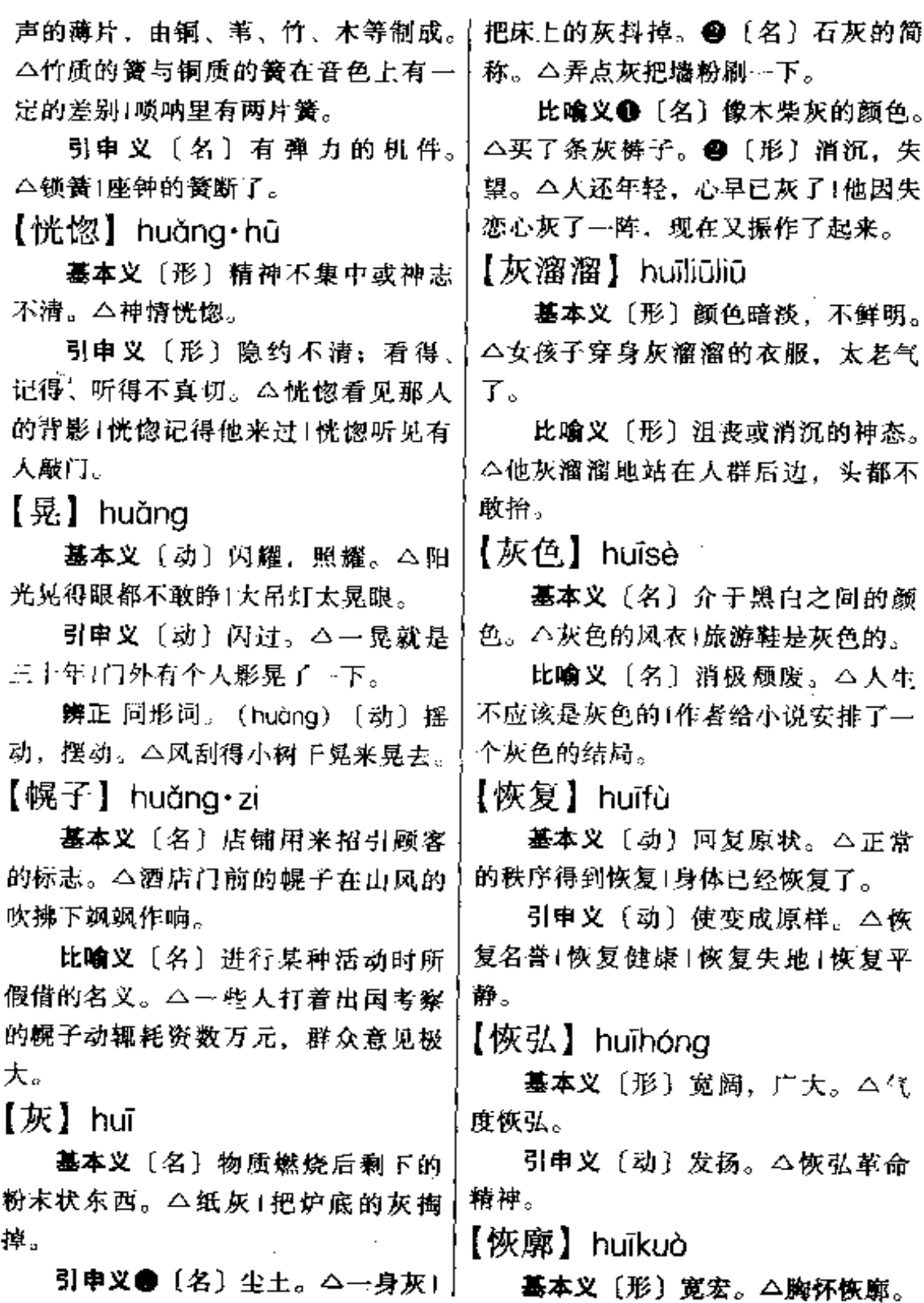

 $\gamma$ 

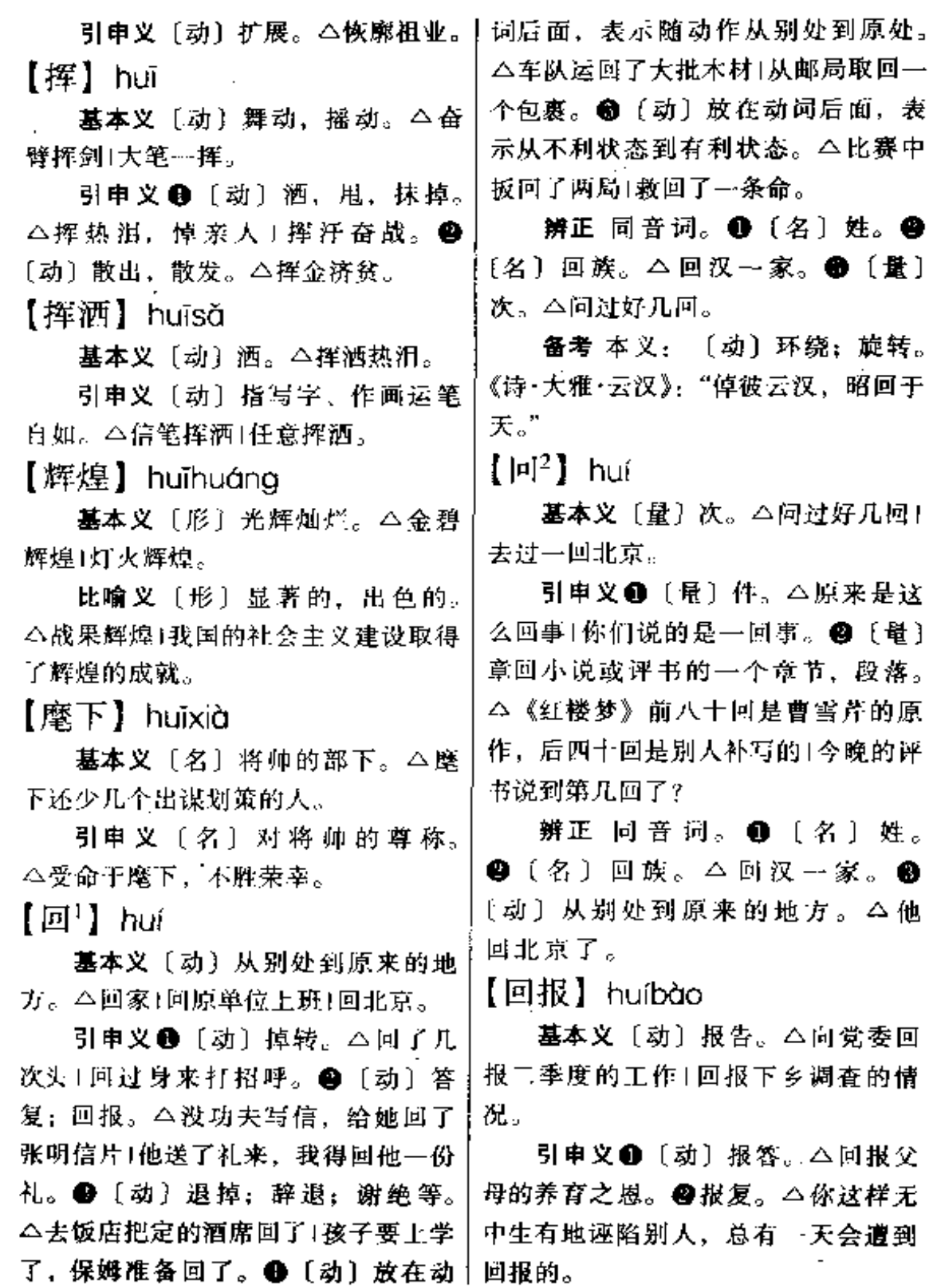

 $\frac{1}{2} \left( \frac{1}{2} \right) \left( \frac{1}{2} \right) \left( \frac$ 

huí 316

【回避】huíbì

基本义〔动〕有意躲开, 让开。 △回避着他的目光1回避来访的客人。

引申义❶〔动〕不正视或不解决。 所遇到的事情、问题、矛盾等、△汶 件事比较棘手, 但也不能回避! 回避矛 盾水远解决不了矛盾。❷〔名〕法律 用语。侦察、检查、审判人员及其他 有关人员由于同案件有利害关系或其 他关系面不参与该案。△此案涉及我 的亲戚, 需要回避。

【回潮】 huícháo

基本义〔动〕已经晒于或烤干的 东西又变湿,发潮。△地板回潮1衣服 回潮!发现粮食问潮,要立即翻晒。

比喻义〔动〕指旧事物再度出现。 △"读书无用论"又在回潮。

备考 本义: 〔动〕潮水倒流。清· 袁牧《新齐诰·大力河》:"地动必有回 潮,不止一次,我与汝须死在一处。" 【回春】huíchūn

基本义〔动〕冬去春来。△在大 地回春的时节,我回到了久别的故乡。

比喻义〔形〕医术高明或药物灵 验,能治好重病。 公回春妙方1林医生 有着一双回春的妙手,深受众人的爱 戴。

【回访】huífǎng

基本义〔动〕在对方来拜访以后】 去拜访对方。△回访友人!礼节性的困 访。

引申义〔动〕作为一种工作方式, [

指去工作对象家里了解情况,听取意 见等。△多年来厂里坚持产品跟踪调 查, 回访用户, 受到行销单位和顾客 的赞扬。

【回顾】huígù

基本义〔动〕回过头来看。△回 顾四周!回顾家园。

比喻义〔动〕回想、回溯。△回 顾历史,是为了今天。

【回归】huíguī

基本义〔动〕回还, 返回。 △ (屈原) 是完全由现实出发而又回 归到现实,并完全把自己的生死都置 之度外的。

引申义〔动〕后退。△历史走一 点回头路,有点回归,也用不着大惊 小怪。

【回光返照】huíguāngfǎnzhào

基本义〔名词性〕由于日落时的 光线反射而发生的天空短时发亮的现 象。△回光返照是一种自然现象。

比喻义❶〔名词性〕人临死前神 志忽然清楚或精神突然兴奋的现象。 △刘老太昨天的好转,怕是回光返照, 后事还得加紧准备。 @ 〔名词性〕旧 事物灭亡前呈现的短暂兴旺现象。 △唐末宋初,骈体文的重兴,只是回 光返照罢了。

【回合】huíhé

基本义〔量〕古时打仗交锋的一 个来回。△大战二十回合,不分胜负。 引申义〔量〕泛指双方较量一次。
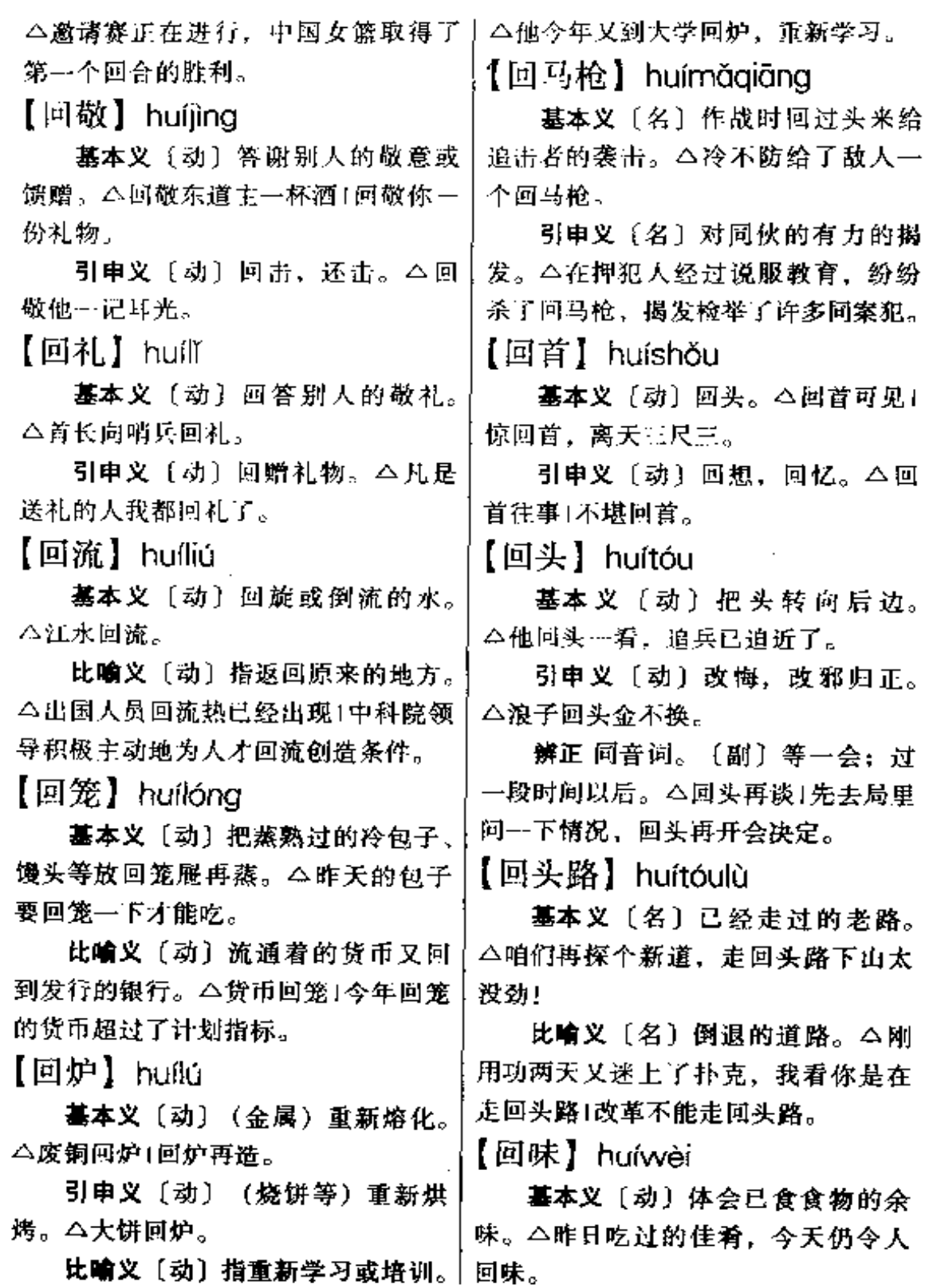

 $\cdots$ 

 $\overline{\phantom{a}}$ L.

**FDF** 文件使用 "pdfFactory Pro" 试用版本创建 **wwfineprint.comm** 

比喻义〔动〕对往事的回忆或体〕 基本义〔名〕回声。△她对着大 会。△回味在延安的日子1四年的大学。 山呼喊,只有回音作答。 生活,留下许多值得回味的东西。 引申义〔名〕答复的话或信。 △按了半天门铃,屋里也没回音+找他 【回响】huíxiǎng 打听的事,至今也没有回音。 基本义〔动〕发出回声, 回音。 △进军号声在山谷中回响。 【回执】huízhí 比喻义〔名〕响应,反应。△这 基本义〔名〕回条。△收到文件 事件在全国颇有回响。 应该有回执。 【回信】huíxìn 引申义〔名〕向寄件人证明邮件 基本义〔名〕答复来信。△盼你 记经递到的凭据,由收件人盖章或签 字交邮电局寄回给寄件人。△回执没 早日回信。 引申义❶〔动〕答复的信。△下 有收到。 【毁】huǐ 午给家里写了封回信。●「名〕答复 的话。△事情有点眉目,就赶紧给我 基本义〔动〕破坏、糟蹋。△街 个回信。 上的橱窗, 闹事时都给毁了!这闺女硬 【回叙】huíxù 是给这桩不如意的婚姻毁了。 基本义〔动〕述说过去的事情。 引申义〔动〕烧掉。△一场大火, △回叙插队落户的生活+回叙出国留学 毁了上万亩林木。 【汇合】huìhé 的经历。 引申义〔名〕写作手法的一种。 基本义〔动〕水流聚集、会合。 先写出故事结局,再倒回去叙述经过; △涓消细流汇合成江海。 又叫倒叙。△电影采用回叙的方式, 比喻义〔动〕汇集, 聚集。△世 把人带回那烽火连天的年代。 界人民要求和平反对战争的呼声汇合 【回旋】huíxuán 成一股不可抗拒的历史潮流 | 把各阶层 基本义〔动〕盘旋,转绕。△敌 的活动汇合成反帝统一战线。 机在上空回旋侦察1与敌人回旋在大别 【讳疾忌医】huìiíivī 山区。 基本义〔动词性〕有病不肯说, 引申义●〔动〕转动,转身。 怕去治疗。△讳疾忌医只能把病拖重。 △这房子太小,来个人都没回旋的地! 比喻义〔动词性〕掩饰自己的缺 方。 会〔动〕可变通。△这人办事, 点、错误、怕别人批评帮助。△犯了 从不留回旋的余地。 错误,只要他不讳疾忌医、接受批评。 【回音】huívīn

是一定能够改好的。

【讳莫如深】huìmòrúshēn

基本义〔动词性〕将事情或思想 探藏不露。△他对招工前的经历讳莫 如深。

引申义〔动词性〕对事情或问题。 忌讳不提、避免触及。△提到他的个 人问题,小李总是讳莫如深,避而不 谈1提起单位的矛盾, 人们总是讳莫如 深,只字不吐。

【会!】huì

基本义〔动〕会合,聚集。△三 教九流都会到上海滩。

引申义●〔动〕会面。△来客请│ 你会一会Ⅰ朋友相会。●〔名〕会议。 △明天的会诸你参加1近期我有一个会1 要出席。

辨正 同音词。❶〔动〕理解,懂 得。△会的知识他就能运用自如。❷ 〔动〕付账。△账我会过了。

【会 $2$ 】huì

基本义〔动〕理解,懂得。 4有 不会的问题要及时弄懂。

引申义 ●〔动〕熟悉, 通晓。 △她会三国文字。❷〔动〕有能力做 或懂得做某事。△他会说普通话1这人 不会办事。 49 〔动〕表示槽长。△能 写会画Ⅰ她会跳舞。❶〔动〕表示有可 能实现。△只要用功,自然会学成的! 他会来看你的。

辨正 同音词。❶ 〔动〕会合, 聚 集。△各路游行队伍都会到了人民广! 场。 ●〔动〕付账。△账还是分开会 | 决生产、工作上出现的疑难问题。

吧!

【会标】huìbiāo

基本义〔名〕大会的标志。△征 集全运会的会标!运动员簇拥着巨大的 会标,进入体育场。

引申义〔名〕写有会议名称的条 幅。△老书法家为展览会书写了会标。 【会审】huìshěn

基本义〔动〕会同审理。△这个 案子要待法院会审后再定。

引申义〔动〕会同审查。△会审 经费1会审基建计划。

【会师】huìshī

基本义〔动〕几支独立行动的部 队在一处会合。△井冈山会师在中国 革命史上具有重要意义。

引申义〔动〕几方面人员的会合。 △各路高手会师大庆、石油翻身仗的 烽火已经燃起。

【会战】huìzhàn

基本义〔名〕作战双方集中主力 在一定地区和时间内所进行的决战。 △会战双方都结集了数万兵力。

比喻义〔名〕调动各方面力量, 突击完成某项任务。△石油大会战1会 战工地。

【会诊】huìzhěn

基本义〔动〕几个医生共同诊断 疑难病症。△手术方案需会诊后才可 确定。

比喻义〔动〕指几个方面共同研究解

## 320 - hu<br/>ì $-$ hún

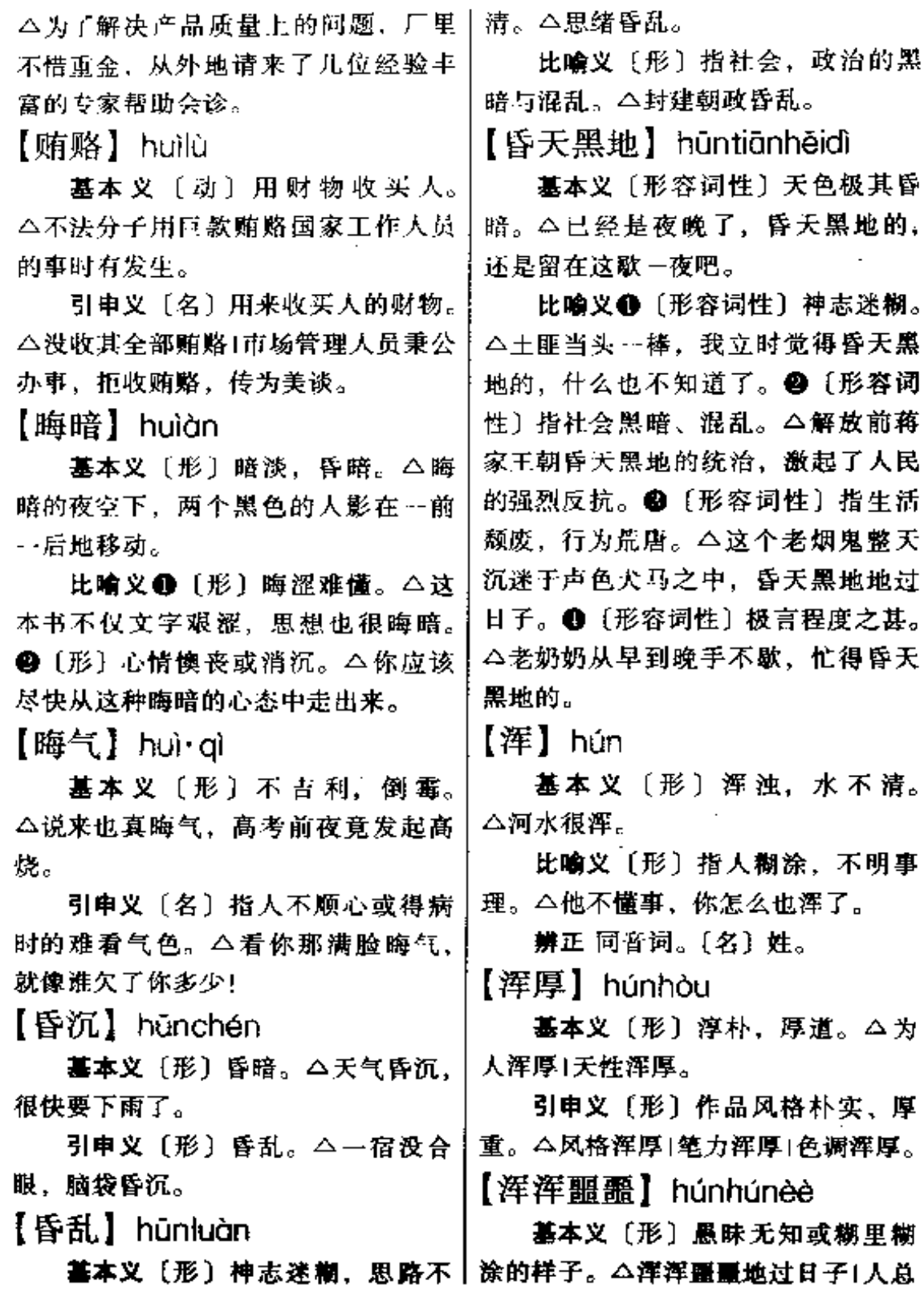

 $\ddotsc$ 

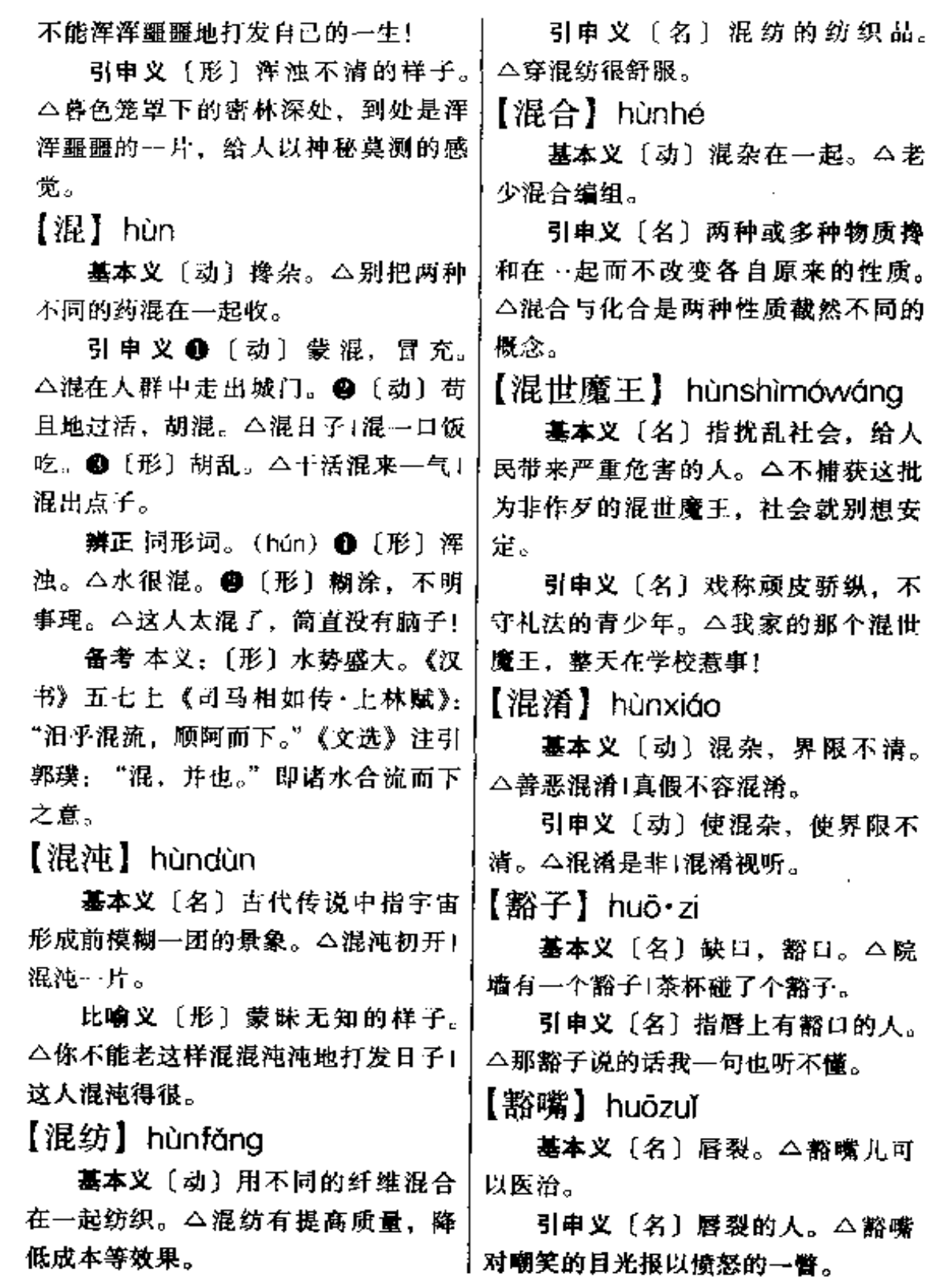

 $\overline{\phantom{a}}$  and  $\overline{\phantom{a}}$ 

 $\sim$   $\sim$ 

322 huó

【活1】huó

基本义〔动〕生,生存,与"死" 相对。△人离开空气就不能活1活到 老、学到老。

引申义❶〔动〕获得生命。△他│ 昏死三天,又活过来了1新栽的小树都 态的。△据说熊只吃活人不吃死人+这 | 棵树是活的1抓活的! ● 〔形〕 鲜活, 活动。△小河的水是活的。●〔形〕 生动, 跳脱。 △ 文章写得很活。 6 〔形〕思路敏捷。△他脑子真活,一会。 可捉摸。△这人太活了,不能轻信。 ● [副] 真正, 简直, 尽。△活遭罪1 活出洋相。

辨正 同音词。〔名〕工作。△庄 稼活」这活又苦又累。

【活<sup>2</sup>】huó (~儿)

基本义〔名〕工作。△揽了一批 活。

引申义〔名〕产品,成品。△他 对着新打好的家具连声称赞:"这活干 得真漂亮!"!你整天聊天,怎么能出 活?

辨正 同音词。〔动〕生,生存。 △庄稼离开阳光就不能活。

【活便】huó•bian

基本义〔形〕灵活。△尽管老了, 他手脚还活便。

引申义 1: 〔形〕方便, 便利。 | 没放过。 △新开一班车、上下班活便多了。●│

〔形〕经济宽裕。△近两年他经济上活 便多了。

【活动】huó·dòng

基本义〔动〕运动。△早起跑步 活动活动1出去走走, 活动一下身体。

引申义 1 〔动〕不稳固、晃动。 △这把椅子活动了1门牙活动了。❷ 〔形〕 灵活, 不固定。 △ 活动躺椅 ● 〔动〕有目的地行动。△你们党支部今 晚活动吗1游击队就在这一带活动。● 〔名〕有目的而采取的行动。△体育活 动1科研活动1五讲四美三热爱活动。 ❺〔动〕钻营,行贿,说情。△还没 开始招工,他就在四处活动了。

【活计】huó ii

基本义〔名〕指手艺或缝纫、刺 绣等。△针线活计。

引申义●〔名〕泛指各种体力劳 动。△明天的活计不轻,大家早点休 息吧!❷〔名〕手工制品。△这件活 计做得真不错!

备考 本义:〔名〕生计、谋生的 于段。唐·韩愈《昌黎集》四《崔十六 少府摄伊阳以诗及书见投因酬三十韵》 诗:"谋拙日焦拳,活计似锄铲。"

【活口】 huókǒu

基本义〔名〕目睹命案发生的情 形而没有被杀死,可以提供现场情况 或线索的人。△窃贼怕留活口、把一 家三口全部杀了、连个五岁的孩子也

引申义〔名〕可以提供情况的俘

虏、罪犯等。△深夜潜入敌人据点抓十 了个活口。

【活路】huólù

基本义 {名}可以生活下去的办 法。△为濒于倒闭的工厂找到了一条 活路1中国如此之大,总能找到一条活 路。

引申义〔名〕可行的方法。△与 外商合资办企业、这未必不是中国产 品打入國际市场的活路之…。

辨正 同形词。〔名〕(huó·lu) 话 路。泛指各种体力劳动。△这活路太 重,她干不下来。

【活络】huóluò

基本义〔形〕 (为人、做事) 圆 通、灵活。△这小伙子活络得很,适 宜做接待工作。

引申义❶〔形〕(器物的零件、筋 骨等)活动。△自行车的脚蹬有点活 确定。本你话说得太活络、总让人放 心不下。

【活命】huómìng

基本义〔动〕维持生命。 △花园 日决堤后,妈妈带着他靠讨饭活命。

引申义●〔动〕救治性命。△活 命之恩1活命之药。 2 〔名〕生命:性 命。△给他留条活命。

【活菩萨】huópú·sa

基本义〔名〕喻救苦救难的人。 △西藏人民都称解放军是带来幸福的 活著萨。

引申义〔名〕指心肠慈善的人。 △像张大妈这样…辈子与人为善的活 菩萨, 现在是难找了!我家的那个活菩 萨,尽于些"周世济民"的"傻"事。 【活生生】huóshēngshēng

基本义〔形〕活现在眼前的: 实 标生活中的。△生活本身就是一本活 生生的教材1活生生的事实教育了大 家.

引申义〔形〕活活。△多子女的。 大家庭把她活生生地拖垮了。

【活神仙】huóshén•xiān

基本义〔名〕指长寿的人。△敬 老院的活神仙们幸福地安享着晚年。

引申义〔名〕指有能耐、有点子、 能顶料或猜透事情的人。△他是我们 这一带有名的活神仙, 本事通了天1他 治好了不少濒临死亡的病人,人们称 他"活神仙"。

【活跃】huóyuè

基本义〔形〕活动积极而有生气。 △他历来是班上的活跃分子。

引申义●〔形〕气氛活泼而热烈。 △会场气氛很活跃。2【动】积极活 动。△女排队员活跃在训练场上1黄梅 剧团活跃在广大城乡。❸〔动〕使活 跃。△活跃假期生活1活跃农贸市场。

 $x \uparrow$  huǒ

基本义〔名〕物体燃烧时所产生 的光焰。△点个火抽烟!炉膛里没火 了。

比喻义❶〔名〕中医用以指热证。

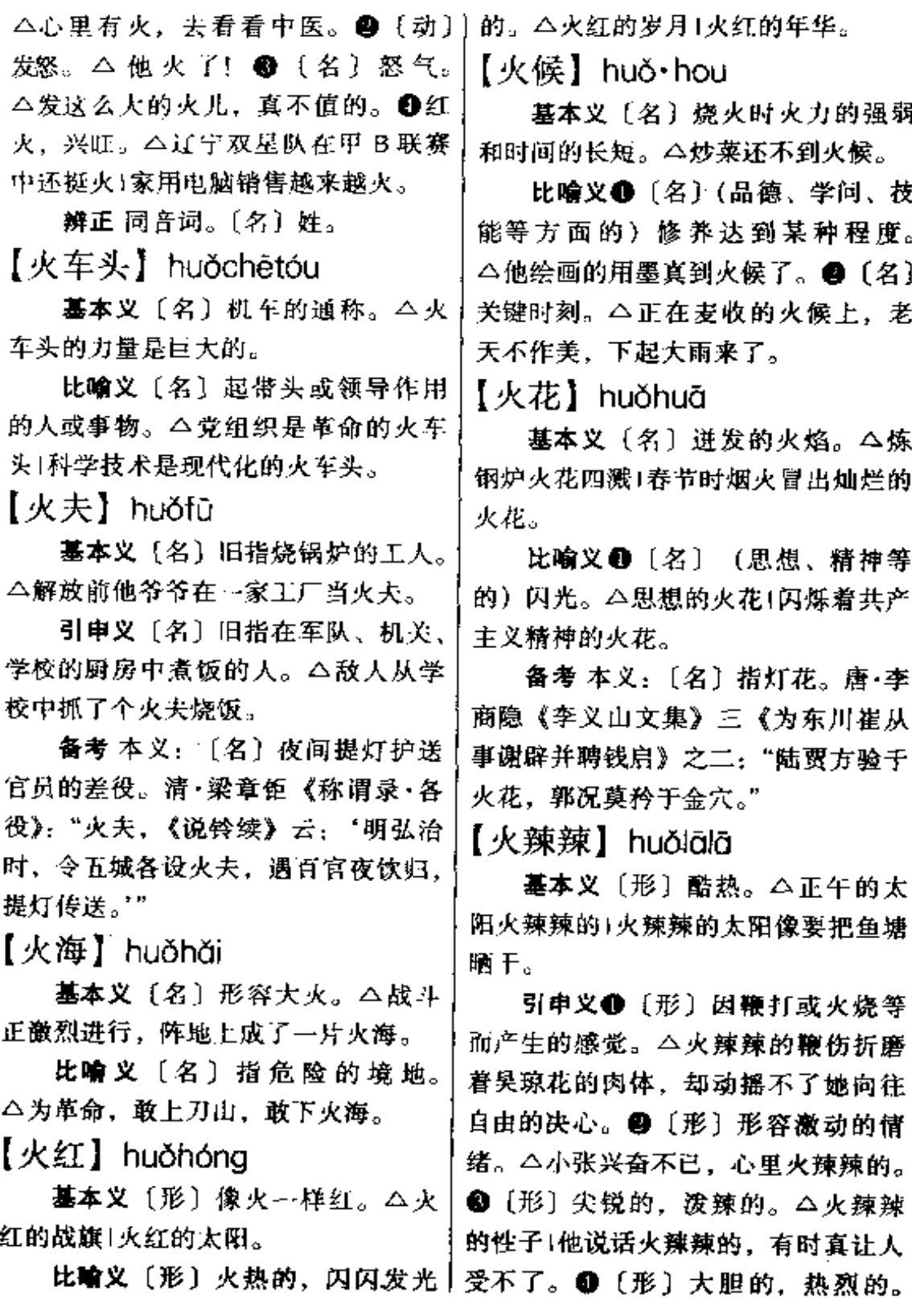

PDF 文件使用 "pdfFactory Pro" 试用版本创建 [www.fineprint.com.cn](http://www.fineprint.com.cn)

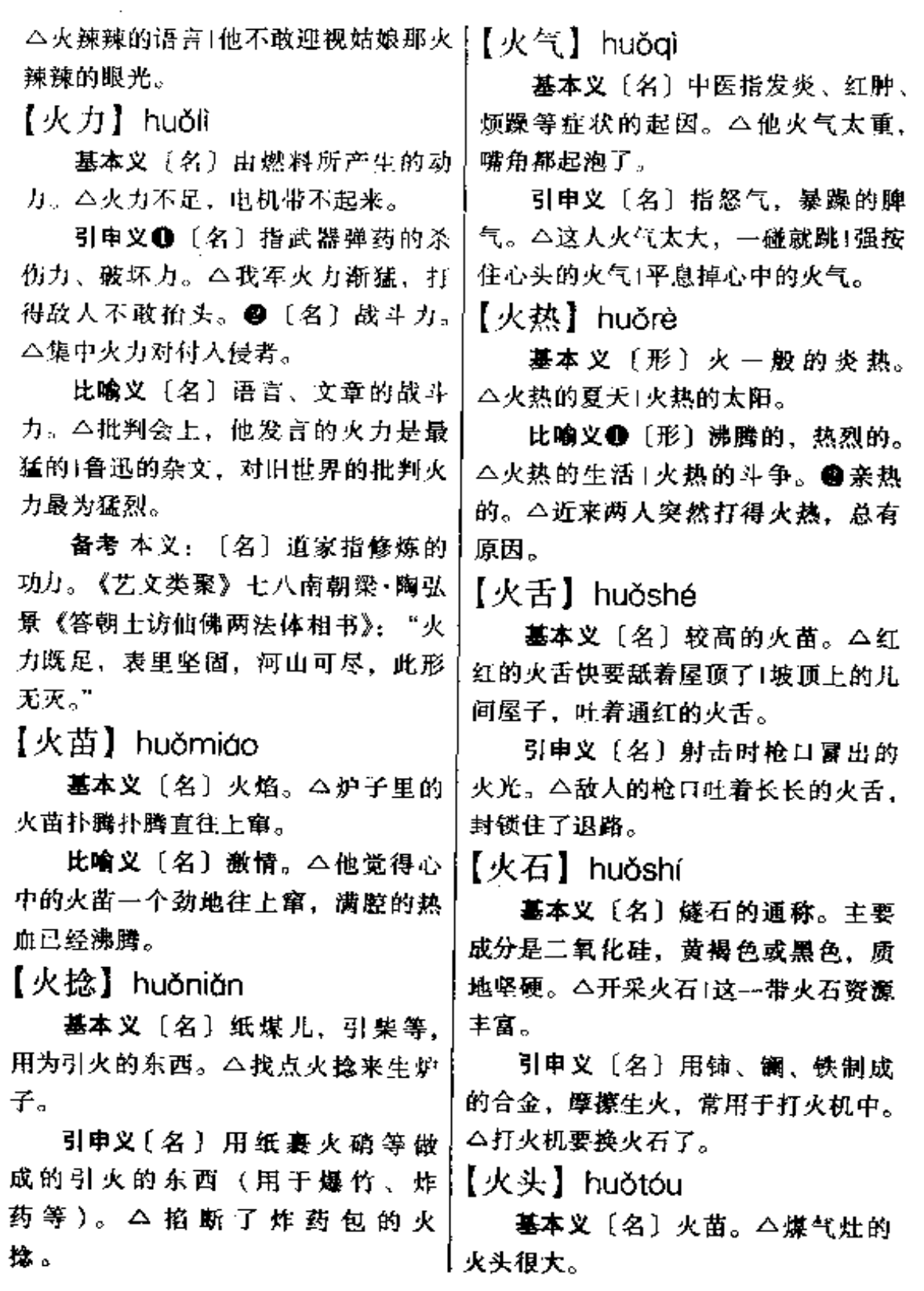

 $326$  huð – huð

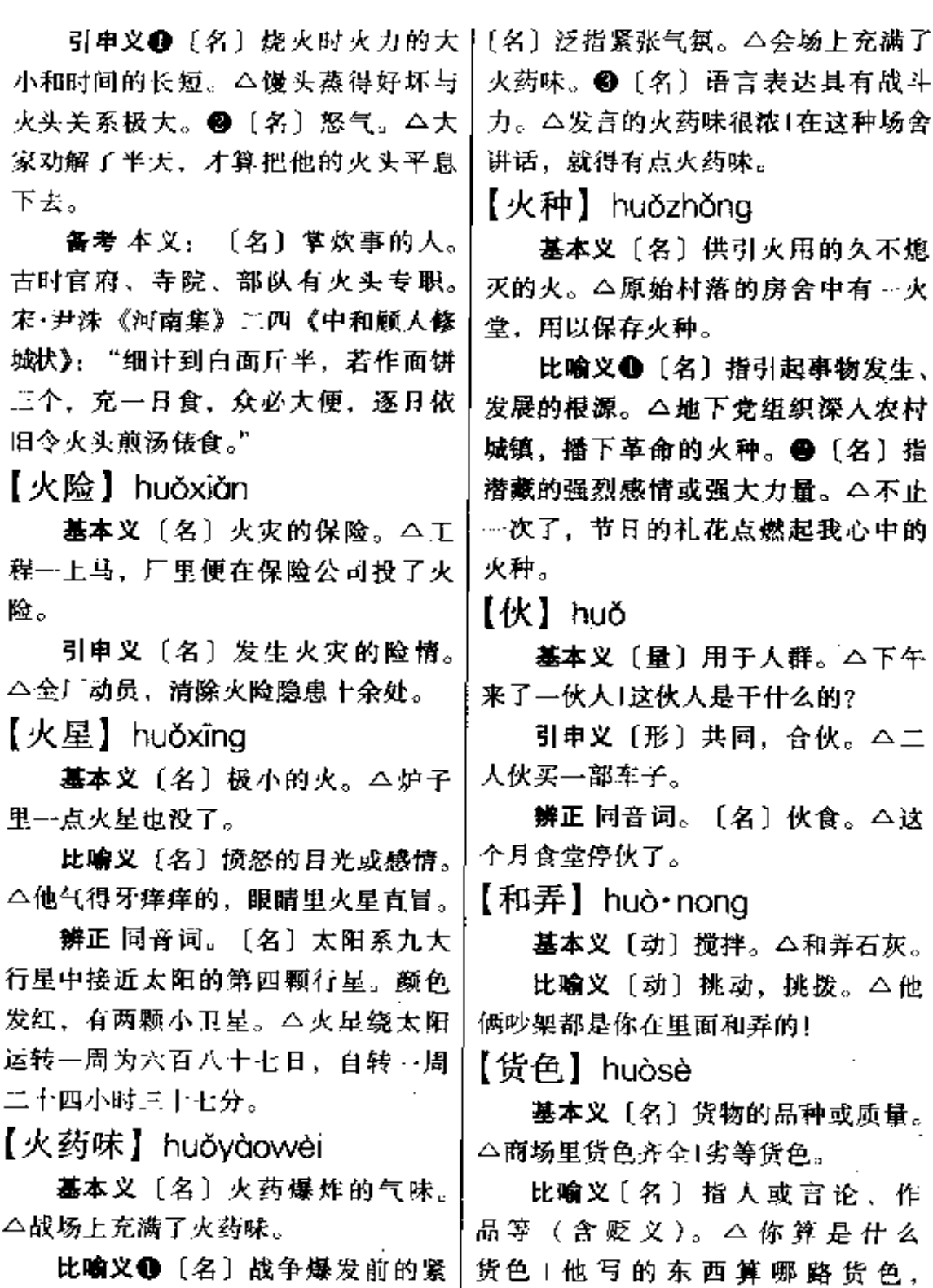

ä,

 $-$ 

张气氛。△边界充满了火药味。❷贝配当手纸!

**FDF** 文件使用 "pdfFactory Pro" 试用版本创建 [www.fineprint.com.cn](http://www.fineprint.com.cn)

【祸害】huò·hai

基本义〔名〕祸事, 灾害。△这 人到单位来是个祸害!兵荒马乱的时 月,祸害不断,躲也躲不掉。

引申义〔动〕损坏、损害。 4 祸 害集体的利益1祸害国家1泛滥的洪水 祸害了大片的庄稼。

【豁亮】huòliàng

基本义〔形〕宽敞明亮。△楼上 的会议厅豁亮得很。

引申义〔形〕(嗓音)洪亮。△他 的歌声豁亮, 激昂, 充满了向上的力。 量。

【豁然开朗】huòránkōilǎng

基本义〔动词性〕一下子现出开 阔明朗的境界。△走出山谷,豁然开 朗,出现一片平川。

比喻义●〔动词性〕(心胸) 一下 子畅快起来。△看着大海那奔腾汹涌 的气势,她的心情豁然开朗!他说得大 家的脸色都豁然开朗了。2 [动词性] 一下子领悟了某种道理。△听了老李 一席话,我豁然开朗,什么都明白了。

## $\bf{J}$

【几乎】jīhū

基本义〔副〕接近于,差不多。 △她几乎气疯了+会场几乎坐满了听 众。

引申义〔副〕差点儿。△两人争 得面红耳赤,几乎要动手!我几乎把今 天赴宴的事忘了。

【饥不择食】iībùzéshí

基本义〔动词性〕饿急了就不选 择食物。 个他刚进家门, 就饥不择食 地抓个冷馒头啃起来。

比喻义〔动词性〕急需时顾不下 选择。 △高考复习应有选择地看书, 不能饥不择食地乱看一通。

【饥荒】ji·huang

基本义〔形〕庄稼没有收成或收 成不好。△饥荒年1旧社会遇上饥荒的 岁月, 许多人只得背井离乡, 讨饭谋 生。

引申义❶〔形〕经济困难。△前 些年村里经常闹饥荒,实行责任田后 日子好过多了。❷〔名〕债。△儿子 结婚拉了不少饥荒。

【击掌】iīzhǎna

基本义〔动〕拍手。△击掌欢呼1 击掌叫好。

而简朴的击掌仪式竟使在场的每一个 人热泪盈眶。

【机动】 iidòna

基本义〔名〕军事名词。军队作 战时为了适应情况,争取主动所采取 的灵活的转移兵力和变换战术的行动。 △机动往往可以出奇制胜。

引申义❶〔形〕在进行工作和处 理问题时根据实际情况而灵活变动。 △机动处理1灵活机动的战略战术。@ 〔形〕准备灵活运用的。△机动时间」 机动兵力1机动资金1机动粮。

辨正 同音词。〔形〕利用机器开 动的。本机动三轮车。

【机构】iīaòu

基本义〔名〕机械的内部构造或 机械内部的一个单元。△齿轮机构1连 杆机构!液压机构。

比喻义●〔名〕指机关、团体等 工作单位。△合并相关的机构」这个机 构早该撤销了。❷〔名〕机关、团体 等的内部组织。 △ 机构健全 | 调整机 构1机构重叠的现象非常严重。

【机关】iīguān

基本义〔名〕控制整个机器的关 键。△打开机关1摇动水车的机关。

引申义〔名〕某种有自动装置的 器械或设备。△暗道机关。

比喻义❶〔名〕办事单位或机构。 △党政机关1机关于部1他在机关工作。 引申义〔动〕立誓双方为表示永 | @ 〔名〕周密而巧妙的计谋或计策。 不反悔而互拍手掌。△击掌为誓1古老 | △识破机关1机关算尽太聪明, 反误了

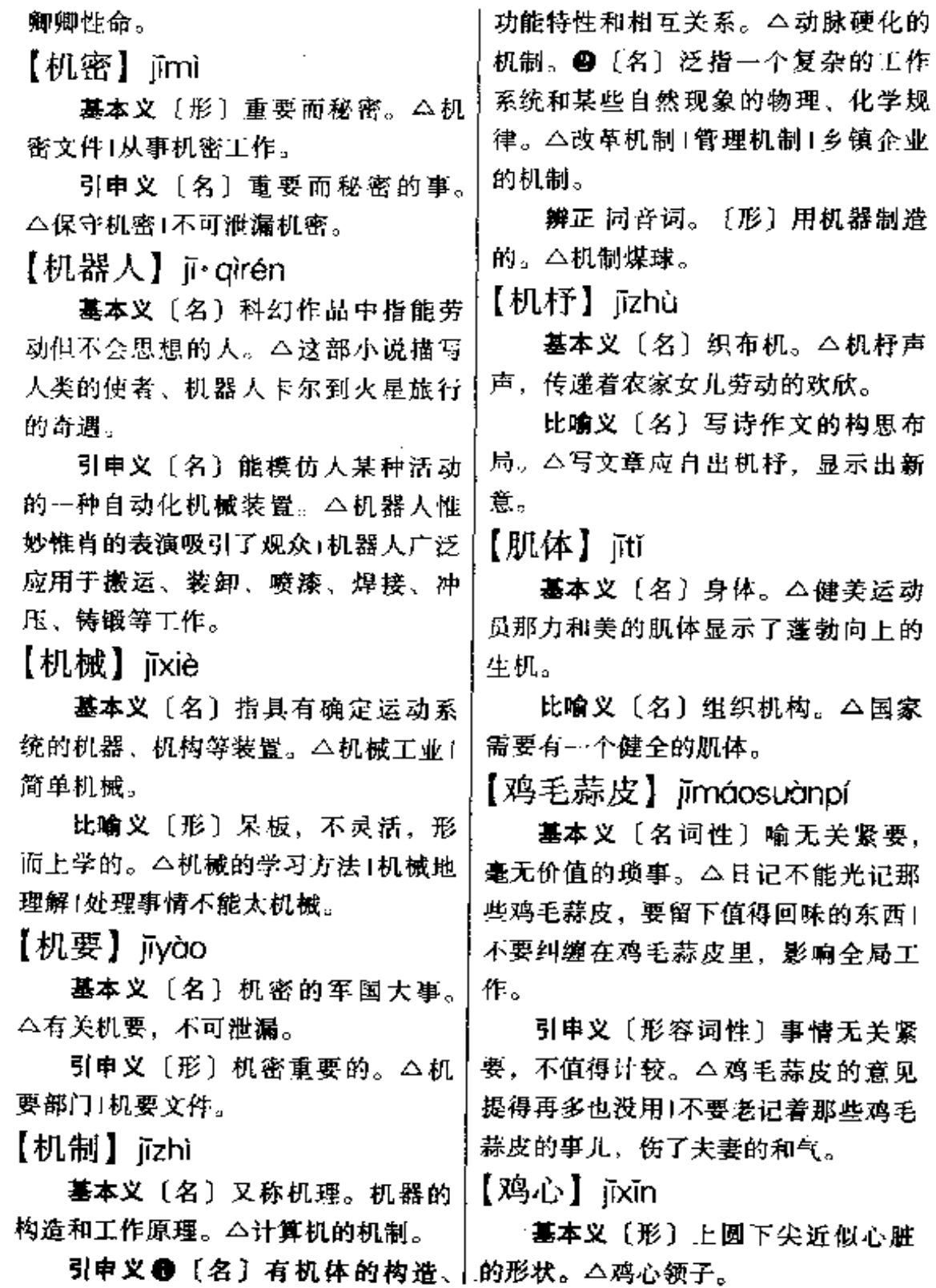

 $330 \text{ J}$ 

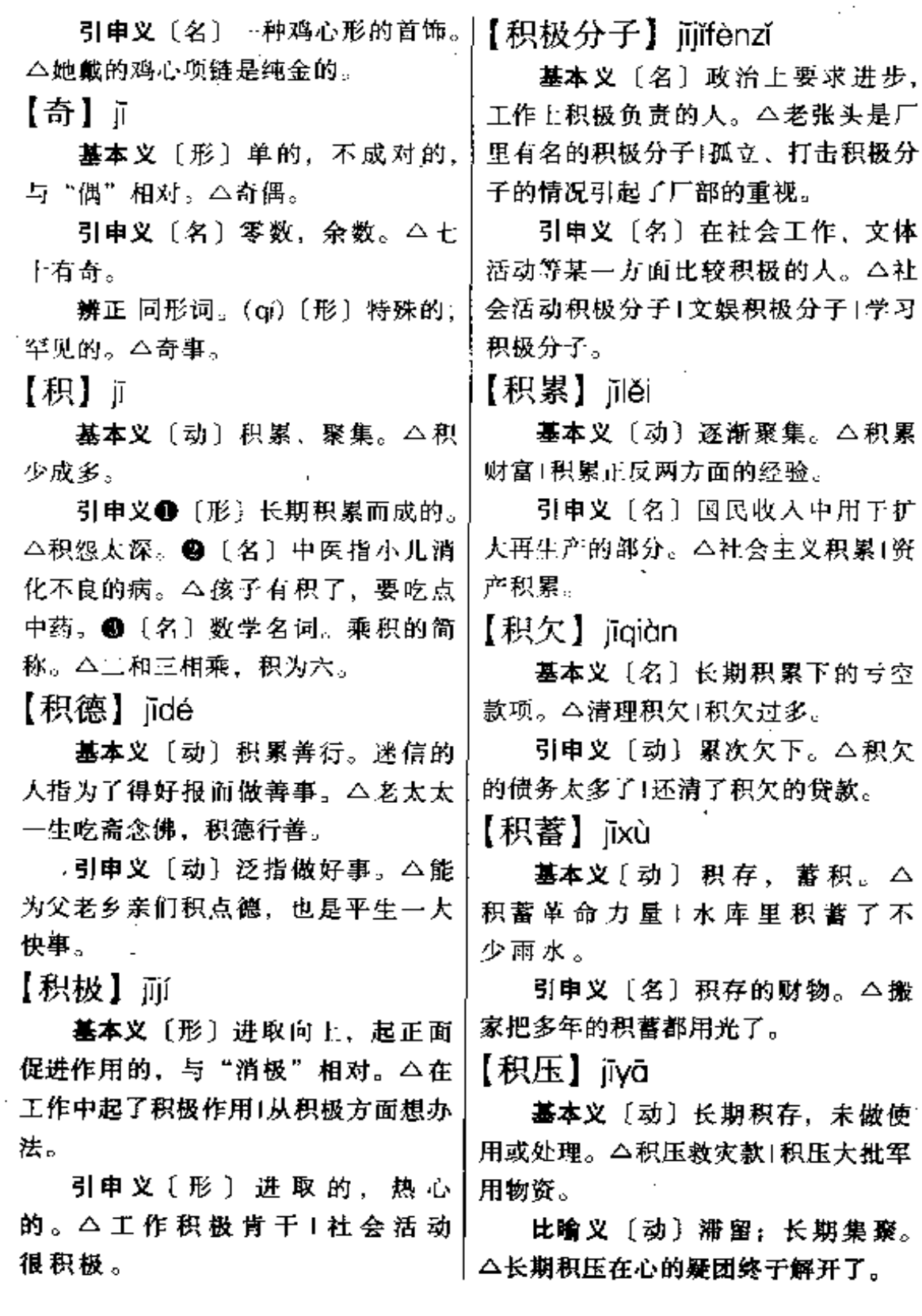

 $\ldots$ 

**FDF** 文件使用 "pdfFactory Pro" 试用版本创建 [www.fineprint.com.cn](http://www.fineprint.com.cn)

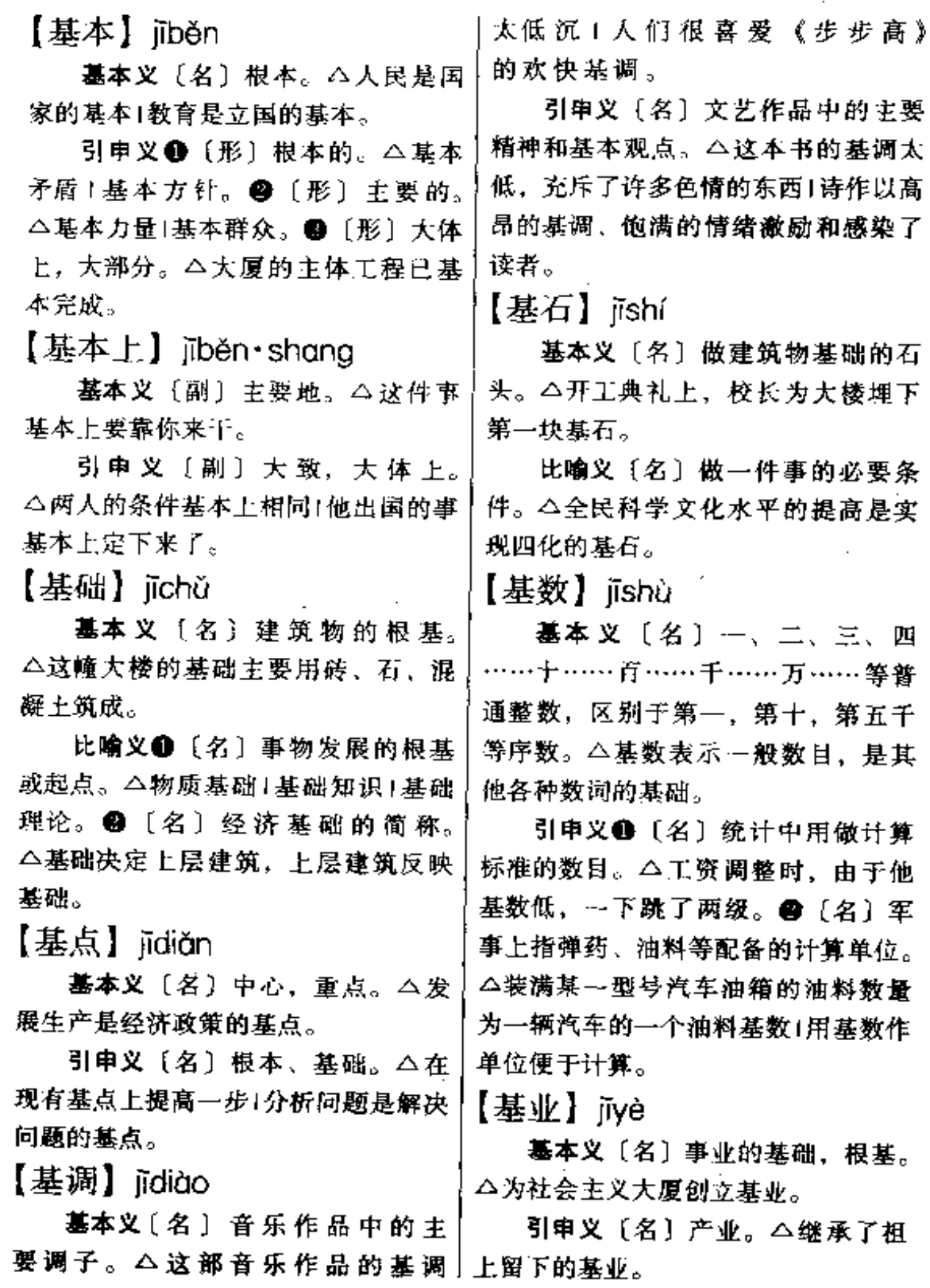

**FDF** 文件使用 "pdfFactory Pro" 试用版本创建 [www.fineprint.com.cn](http://www.fineprint.com.cn)

332 iī

【基准】izhǔn

基本义 [名] 某些自然量的基本 标准。△长度基准|测量基准。

引申义〔名〕泛指标准。△身髙 一米七以上为入选时装表演队的基准。 【犄角】iiiǎo

基本义 [名] 棱角。△方凳犄角1 摘了犄角。

引申义〔名〕角落。△屋犄角1墙 犄角。

辨正 同形词。(ji·jiao)〔名〕兽 角. ヘ牛特角1鹿犄角。

【畸形】iixína

基本义〔形〕生物体整体或某部 分发育不正常。△人的畸形有先天性 和获得性两种|优生优育,避免畸形儿 童出生。

比喻义〔形〕事物发展不均衡或 不正常。△某些教师弃教从商的畸形 现象应引起各级领导的重视。

【稽查】jichá

墓本义〔动〕檢查(偷税、走私 等违法活动)。△稽查违禁行为。

引申义〔名〕担任这种检查工作。 的人。△稽查老刘人称铁面包公。

【激】订

基本义〔动〕水势受阻后腾涌或 飞溅。△激起浪花1一石激起千层浪。

引申义+(动)冷水突然刺激身 体使得病。△他被雨激了。●〔动〕 用冷水冲或泡食物等使变凉。△把凉 面放在冷开水里激一激再吃。

比喻义❶〔动〕使发作, 使感情 冲动。 △ 你别用话激我1请将不如激 将。@〔形〕激动。△激于义愤。❸ 〔形〕急剧、猛烈。△激变1数量激增。 ❶ 〔动〕引发,触发。△激起了一场 风波1激起与会者的强烈不满。

【激荡】iīdàng

基本义〔动〕因受冲击而动荡。 △海水激荡Ⅰ心潮激荡。

引申义〔动〕冲击使动荡。△激 荡人心!誓师会的气氛激荡了整个会 场。

【激动】jīdòng

基本义〔形〕感情冲动。△心情 万分激动1他激动得说不出话来。

引申义 ❶ 〔动〕 使感情冲动。 △激动人心1激动人, 鼓励人。49 〔形〕感情冲动的,兴奋的。△激动的 人群1激动的面庞!幼儿园孩子那一张 张激动的小脸。

【激化】iīhuà

基本义〔动〕矛盾向激烈尖锐的 方向发展。△化工厂与周围群众的矛 盾已激化到顶点。

引申义〔动〕使矛盾向激烈尖锐 的方向发展。△不要激化矛盾,应做 好调解工作。

【激剧】iiù

基本义〔形〕激烈、剧烈。△在 去与留的问题上,激烈的思想斗争令 他彻夜未眠。

引申义〔形〕迅速而剧烈。△激

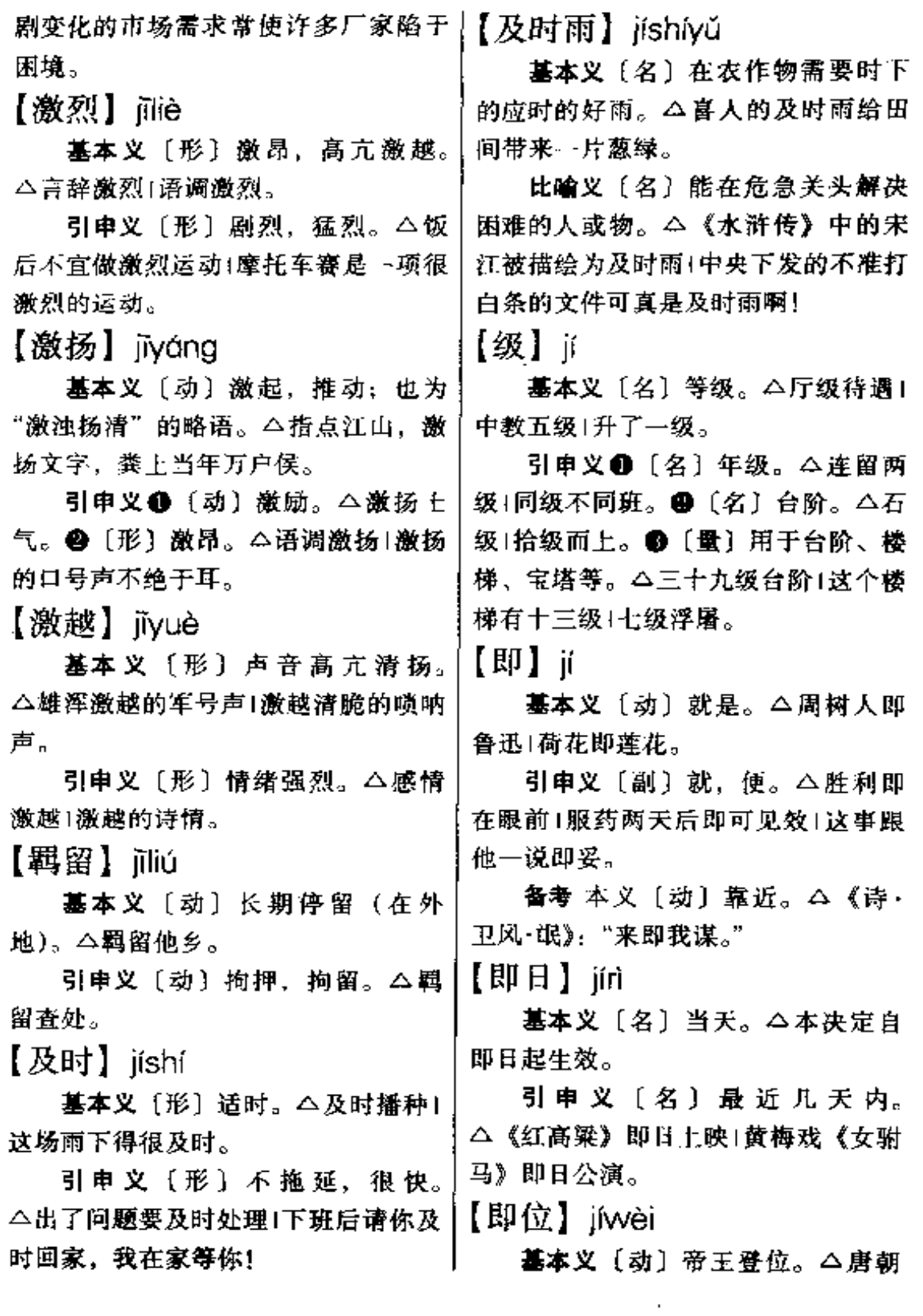

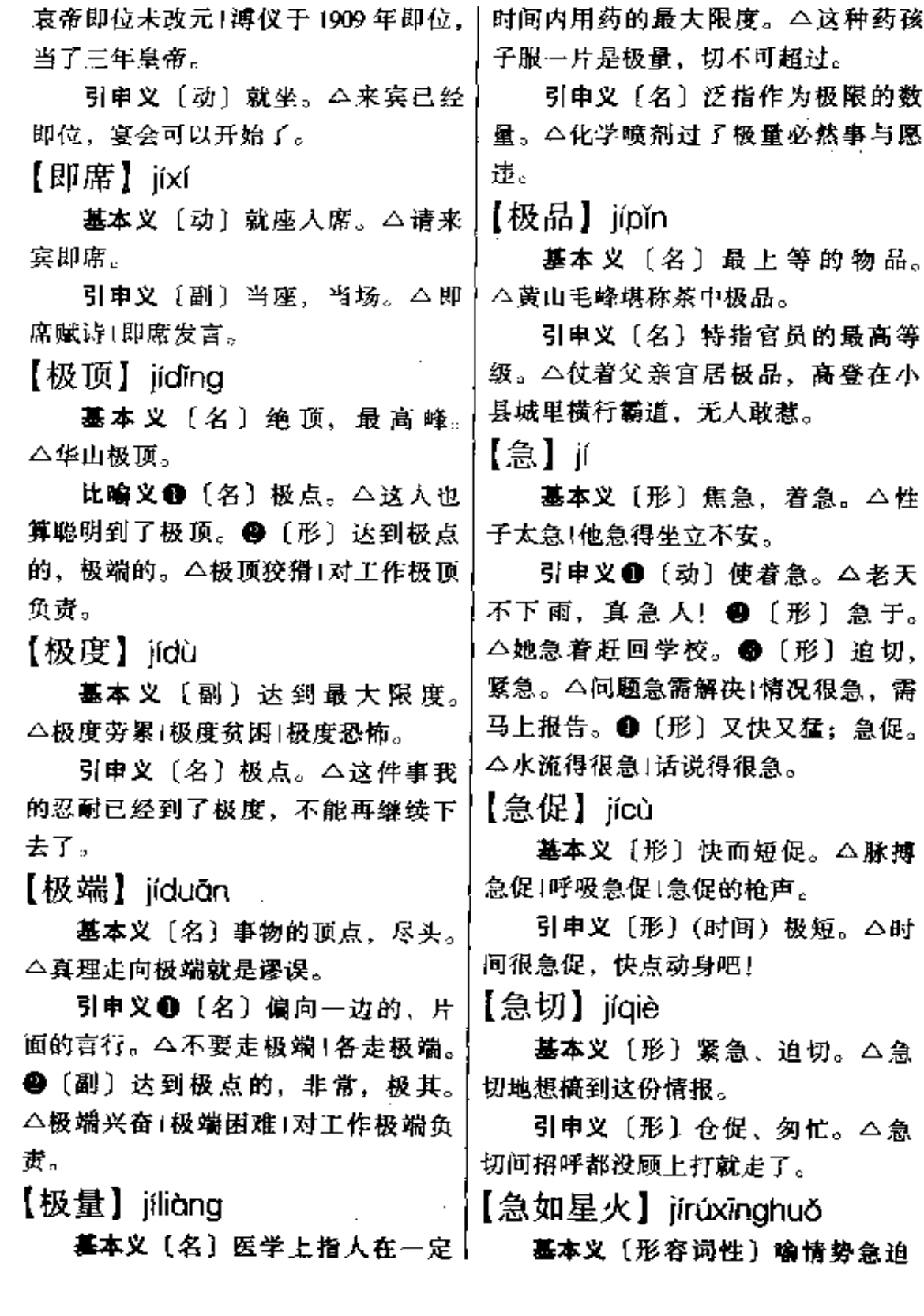

Ċ,

 $\hat{\mathcal{E}}$ 

. . . .

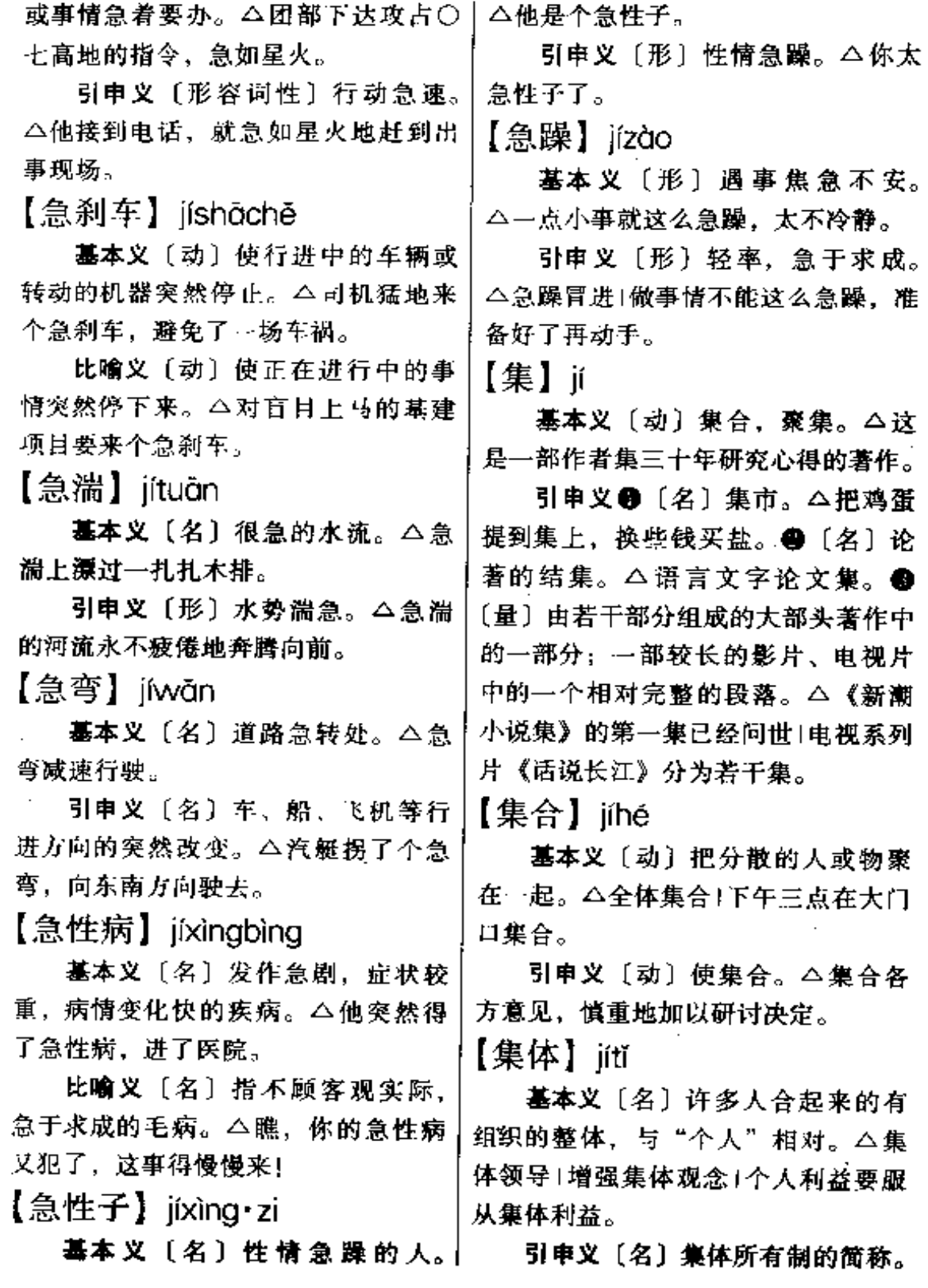

 $\mathcal{L}^{\text{max}}_{\text{max}}$ 

## 336  $j1 - j1$

△王林大学毕业后主动要求去集体企」 业, 施展自己的抱负1你那个工厂是全!十的不定数目。△买了几本书1--场车 民的还是集体的?

【集体舞】itǐwǔ

基本义〔名〕…种动作比较简单, 形式比较自由的群众性联欢舞蹈。 △篝火晚会上大家跳起了欢快的集体 <del>難</del>。

引申义〔名〕又称群舞,由多人 表演的舞蹈。△外语系的四人集体舞 获得晚会的最佳表演奖。

【集中】iízhōna

基本义〔动〕把分散的聚集在一 起。△集中精力、搞好学习1集中部分。 资金用于改善生产条件。

引申义❶〔形〕(人或事物等) 聚 集在一起的;统一的,一致的。 △上 海人口高度集中1集中领导1集中调配1 意见很集中!注意力不集中。@〔名〕 军事名词。根据作战企图,把分布在 各地的军队调集到指定地域。△集中 是掌握主动权,迫敌处于被动地位的 首要条件。

【辑佚】jíyì

基本义〔动〕辑录散佚的有关资 料。△省古籍办在辑佚诸子史籍方面 做了不少工作。

引申义〔名〕辑佚而编成的书或 文章。△《左联作家作品辑佚》。

[J], ji

引申义〔数〕表示大于一而小于 祸伤了几百人。

【挤】ǐ

基本义〔形〕聚集而挨得很紧, 拥挤。△来稿很挤,只能往后排了!房 间住八个人,太挤了。

引申义 1 〔动〕互相推、掘。 △挤进会场1人多挤不过去。 2 〔动〕 榕, 用力压使排出。△挤牛奶!挤眼药 膏。 3 〔动〕 眨。△他向这边挤挤跟, 小刘就不做声了。

比喻 义 ❶ 〔动〕排挤,排斥。 △他在单位一直受挤。●〔动〕抽出 (时间): 省下, 节省。△老李再忙也 要挤时间看报|他买书的钱都是从生活 费中挤出来的。

【计划】jihuà

基本义〔名〕预先拟定的工作内 容、方法、步骤等。△三年计划1学习 计划1计划外招生。

引电义●〔动〕订计划。△计划 明年招生!这笔开支是去年就计划好 先去一趟摸摸底1这事要好好计划一 下,不要直目动手。

【计较】iiiào

墓本义〔动〕计算,比较。△不 要过多地计较个人的名利得失。

引申义 ❶〔动〕争论,争辩。 基本义〔数〕询问数量。△明天〕△大家不要跟他多计较,让他自己回 来凡个人(你在新疆呆了几年? \_ |去想想。●〔动〕打算,商量。△孩

子人托的事。咱们回家后再作计较。 ●〔动〕特别认真地对待。△一点小 事,犯不着这么计较。

【计量】iliàng

基本义〔动〕用一个规定的标准 已知量,如长度、重量、温度、压力 等。和同一类型的未知量相比较而加 以测定。△体温计用来计量体温。

引申义〔动〕计算。△不可计量 的影响1损失之大, 是难以计量的。

【计算】jìsuàn

基本义〔动〕计数,根据已知数 求出未知数。△计算票数1计算产值。

引申义 @ 〔动〕筹划,考虑。 △计算下一年度的开支●〔动〕算计。 暗中谋划损害别人。△你甭老计算着 别人!

【记】jì

基本义〔动〕记住不忘。△记住 乘法口诀1这事我记不清了。

引申义●〔动〕记录、记载、登 记。 今记下与会者的发言1记人史册! 记了一笔账。●〔名〕标志,记号。 △以红色为记。●〔名〕皮肤上生来 就有的深色的斑。△背上有一块记。 ● 〔量〕用手掌打面颊的次数, 打一 下叫一记。△给他一记响亮的耳光。

【记录】沁

基本义〔动〕把说的话、做的事〕 写下来。△宝宝成长册记录了孩子的 童年生活1人事档案未必能真实地记录! 人所走过的道路。

引申义 4 〔名〕记录的材料。 △会议记录1发言记录。 ● 〔名〕 做记 录的人。△大家推举小王当记录。● [名] 在一定时期和范围内记载下来的 最高成绩。△近几年来男子跳高的世 界记录多次被打破1努力创造新记录, 为祖国争得荣誉。

【记忆】iivì

基本义〔动〕记住: 对发生过的 事留下印象。△记忆课文的重点内容Ⅰ 记忆起童年的岁月。

引申义〔名〕保留在脑子里的对 过去事物的印象。△增强记忆1大西北 之行给大家留下了美好的记忆。

【记载】jìzǎi

基本义〔动〕把发生过的事情写 下来。△忠实地记载历史事实⊺记载下 登山队的功绩。

引申义〔名〕记载事情的文章。 △这篇有关皖南事变的记载写得很好。 【纪年】jìnián

基本义〔动〕记录年代。△我国 古代用于支纪年,从汉武帝到清末又 兼用皇帝的年号纪年,现在世界通用 的公历纪年,以传说的耶稣生年为第 一年1纪元是历史上纪年的起算年代。

引申义〔名〕以年月顺序排列历 史事实,是编写历史书的一种方法。 △纪年是史书体裁之一。

备考本义: 〔动〕记算年岁。 △《左传·襄公三十年》: "臣小人也, 不知纪年。"

338 ปี

【纪念】iìniàn

基本义〔动〕对人或事物表示怀 念。△纪念孙中山先生 120 周年诞辰 [ | 纪念建校 80 周年。

引申义❶〔形〕用来表示纪念的。 (事物)。△纪念活动。❷〔名〕纪念 品。△送你~支钢笔留做纪念。

【纪实】iìshí

基本义〔动〕记录真实情况。 △纪实小说1抗洪抢险纪实。

引申义〔名〕记录真实情况的文 章。△你既然写的是纪实,就不应该 有太多虚构的成分。

【际】jì

基本义〔名〕交界或靠边的地方。 △夏秋之际。

引申义❶〔名〕彼此之间。△厂 际合作+校际交流。●〔名〕时候。 △当祖国腾飞之际+当革命胜利之际。

【技巧】iìaiǎo

基本义〔名〕巧妙的技能, 多用 于艺术、工艺、文学、体育等。△写 作技巧1微離技巧。

引申义〔名〕体操运动中的技巧 运动,包括倒立、滚翻、抛接等。 △技巧大赛中他的徒手操有上乘表演。 【技术】ilshù

基本义〔名〕进行生产活动或其 他活动的经验和技能。△操作技术1驾 驶技术1高超的按摩技术。

引申义〔名〕技术装备。△具有 现代技术的宝山炼钢总厂。

【技艺】iWi

基本义〔名〕富于技巧性的表演 艺术。△杂技演员的高超技艺博得了 全场观众的赞誉。

引申义〔名〕手艺。△张师傅箍 木盆的技艺,在这一带很有点名气。 【忌】jì

基本义〔动〕忌妒。△忌才的领 导必定是庸碌之辈或心胸狭隘的人1忌 能就无法于好工作。

引申义❶〔动〕顾忌,畏惧,怕。 △最忌有人揭短1后顾之忧不足忌。@ 〔动〕忌讳,禁忌。△忌风1忌生冷1忌 油膩。❸〔动〕禁戒、戒除。△忌酒〕 忌烟。

【忌讳】ji·huì

墓本义〔动〕避忌某些言语或举 动。△她顶忌讳别人提她的个人问题。

引申义〔动〕对可能产生不利后 果的事力求避免。△他一直忌讳带女 朋友到有几分寒酸的家里来做客1朋友 相处最忌讳的是不真诚。

【继承】iìchéng

基本义〔动〕依法或遵嘱承接死 者的遗产或权利。△继承遗产1继承干 位。

引申义〔动〕继续前人的事业。 △继承革命传统1继承先烈遗志。

【继承人】iìchénarén

基本义〔名〕依法或遵嘱继承遗 产和权利的人。△他是这笔遗产的当 | 然继承人。

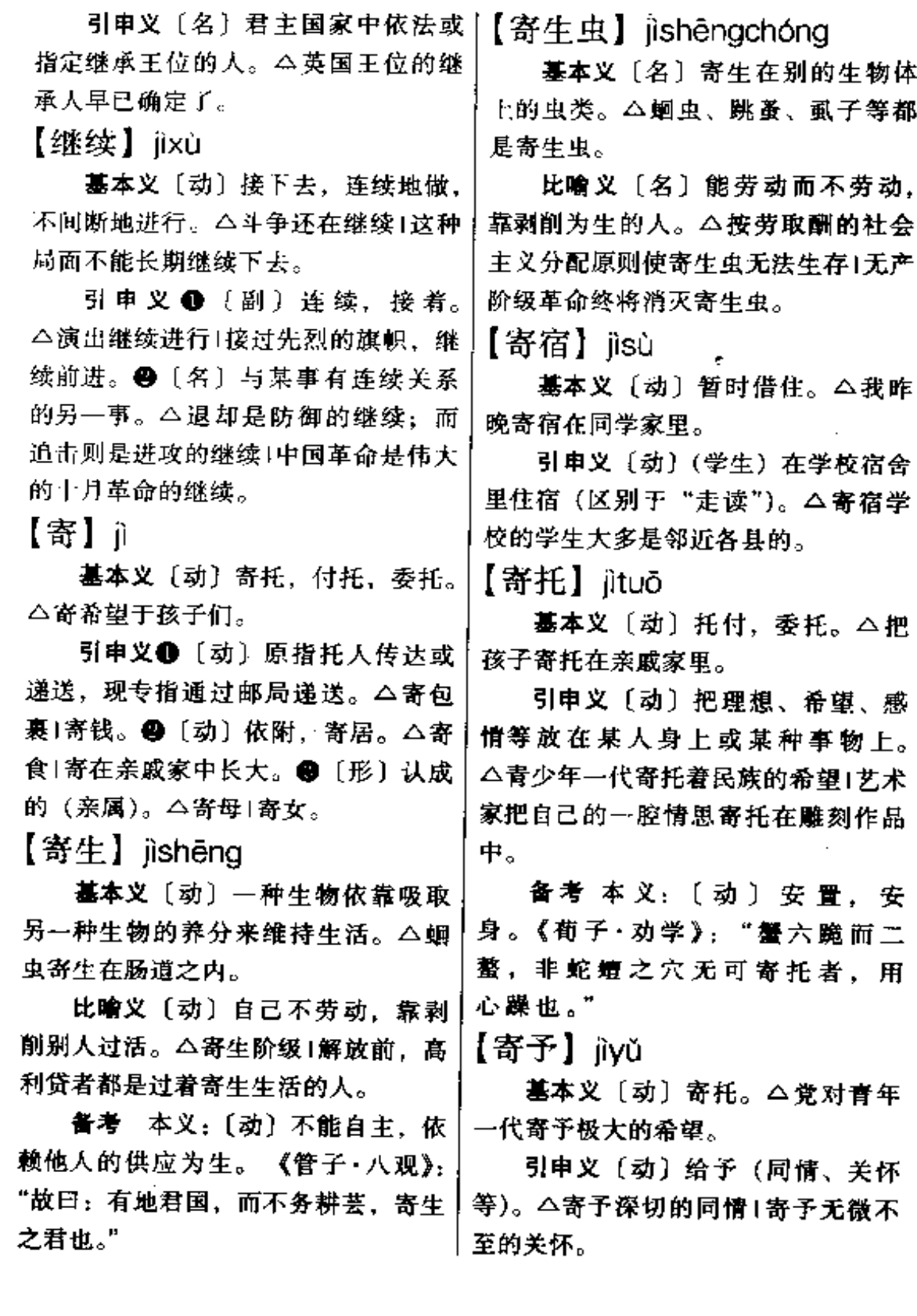

Î,

 $340$  jì – jiā

【祭】jì

墓本义〔动〕祭祀。△祭神1祭天 1祭祖宗。

引申义❶〔动〕祭奠。△祭南京 大屠杀死难同胞文。●〔动〕旧小说 中谓用咒语施放神秘武器。△祭起一 件法宝来。

【祭礼】iilǐ

基本义〔名〕祭祀或祭奠的仪式。 △下午三时在烈士公墓举行祭礼。

引申义〔名〕祭祀或祭奠用的礼 品。 △土娃在那间寒冷的小房中间, 放好一张小桌,供上半碗粥,那是他 为死去的父母准备的惟一的祭礼。

 $[ \n *1* \n *II* ]$   $\ddot{\text{1}}$   $\ddot{\text{0}}$ 

基本义〔动〕增加,增益。△加 刑 | 加了三个人 | 加大工作量 | 加工资。

引申义(5)[动]外加, 把本来没 有的添上去。△加按语+加注释1加符 号。 ● 〔动〕两个或两个以上的东西 或数目合在一起。 今三加五等于八1好 上加好!罪上加罪。●〔动〕加以,施 以。△不加思考1严加管教。

辨正 同音词。[名] 姓。

【加倍】jiābèi

基本义〔动〕增加跟原有数量相 等的数量。△承包后, 商店的收入当 月就加倍。

引申义〔形〕泛指程度比原来深 得多。△加倍地青睐1加倍地仇恨1加 倍地努力。

【加工】 jiāgǒng

基本义〔动〕把原料或半成品制 成成品。△来料加工!加工被单。

引申义〔动〕把成品再修饰琢磨, 使其更加精美。△这篇稿子文字上需 要加工!这尊雕像还要加工一下才能展 出。

【加快】iiākuài

基本义〔动〕使变得更快。△加 快教学体制改革的步伐。

引申义〔名〕铁路部门指乘坐火 车慢车要改换快车时办理的手续。 △办加快在二号窗口。

【加码】iiāmǎ

基本义〔动〕提高商品价格。 △控制加码、维护社会安定。

引申义●〔动〕增加赌注。△他 提高数量指标。△层层加码。

【加入】jiārù

基本义〔动〕加上,搀人。△麦 乳精里加入了大量的白糖。

引申义〔动〕参加(某种组织)。 △加入团组织1加入教育工会1加入四 化建设的行列。

【加速】jiāsù

基本义〔动〕加快速度。△潜艇 在加速前进。

引申义〔动〕 使速度加快。△ 加速观念的更新 1 加速双边停火 的步骤。

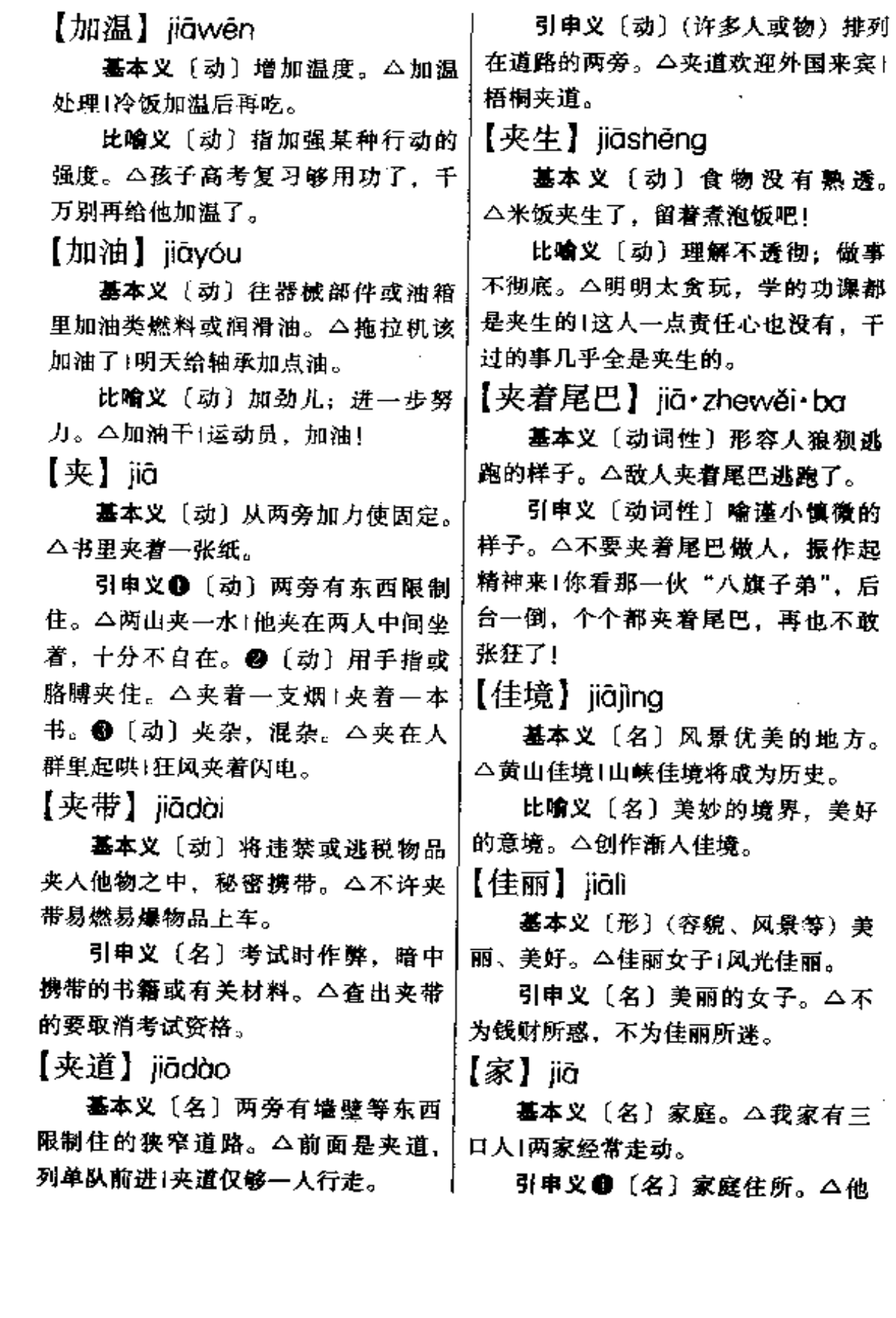

**FDF** 文件使用 "pdfFactory Pro" 试用版本创建 [www.fineprint.com.cn](http://www.fineprint.com.cn)

家在北京!我每个周末回一次家。 @ 家法森严。2 〔名〕封建家长责打家 人和奴仆的用具。 公叫人取过家法来, [名] 机关或部队中某个成员工作的处 责罚犯上的家人。 所。△处长不在家,这个章不好盖1好 容易找到通讯连,连长又不在家。● 【家访】jiāfǎng 〔量〕用来计算家庭或企业。△这一带 基本义〔动〕(因工作需要)到人 姓周的有三家1五家工厂1两家银行。 家庭里访问。△做好青年工人的家访 辨正 同音词。〔名〕姓。 工作。 【家常便饭】iiāchánabiànfàn 引申义〔动〕特指教师到学生家 基本义〔名词性〕家庭中的平常 庭里访问。△家长应有意识地利用老 饮食。△都是家常便饭,随便吃点儿。 师家访来教育孩子。 比喻义〔名词性〕指极为平常的、 【家伙】jiā·huo 习见的或熟悉的事物。△兰花自从讲 基本义〔名〕工具、用具、武器。 了婆家的门,挨打受骂已是家常便饭。 △这个家伙太笨重,不好使1抄起家伙 【家底】iiādǐ 就要拚命。 基本义〔名〕家中积累的财物。 引申义1 [名] 对人的蔑称或戏 △家底很厚1没什么家底。 称。 公那家伙没安好心 | 你这个小家伙 比喻义〔名〕某个单位贮积的财 真不得了!❸〔名〕指牲畜。△这头 意家伙可以上集卖个好价了! 物。 △各单位都要把小家底拿出来, 免得积压物资+我们厂家底很薄。 【家门】 jiāmén 备考本义: 〔量〕古勃泥国计量 墓本义〔名〕家族。△"真是家 单位名。宋太平兴国二年,勃泥国王 门不幸啊!"老太爷感叹道。 向打遣使来宋、携带有大片龙脑(冰 引申义❶〔名〕本家。△他是我 片) 一家底, 米龙脑二十家底等。… 的家门叔叔。●〔名〕自家的门、借 家底合二十两。(见《宋史》四八九 指家。△为结束这不幸的婚姻,她忍 《勃泥传》)。 痛逃离了家门。●〔名〕 指个人的 【家法】jiāfǎ 家世、经历等有关情况。△初次

基本义〔名〕古代学术上师徒相 传、自成一派的理论和方法。△荡弃 家法,成一家之言1现代学者总是择善 而从、不囿于家法。

引申义1 〔名〕封建家长用来统 | 繁忙1家事全由母亲一人操持。 治本家或本族人的法规。△封建家法」

【家事】jiāshì

介绍一下吧。

墓本义〔名〕家庭事务。△家事

见面,大家还是报报家门,自我

引申义〔名〕家境。△家事贫寒。

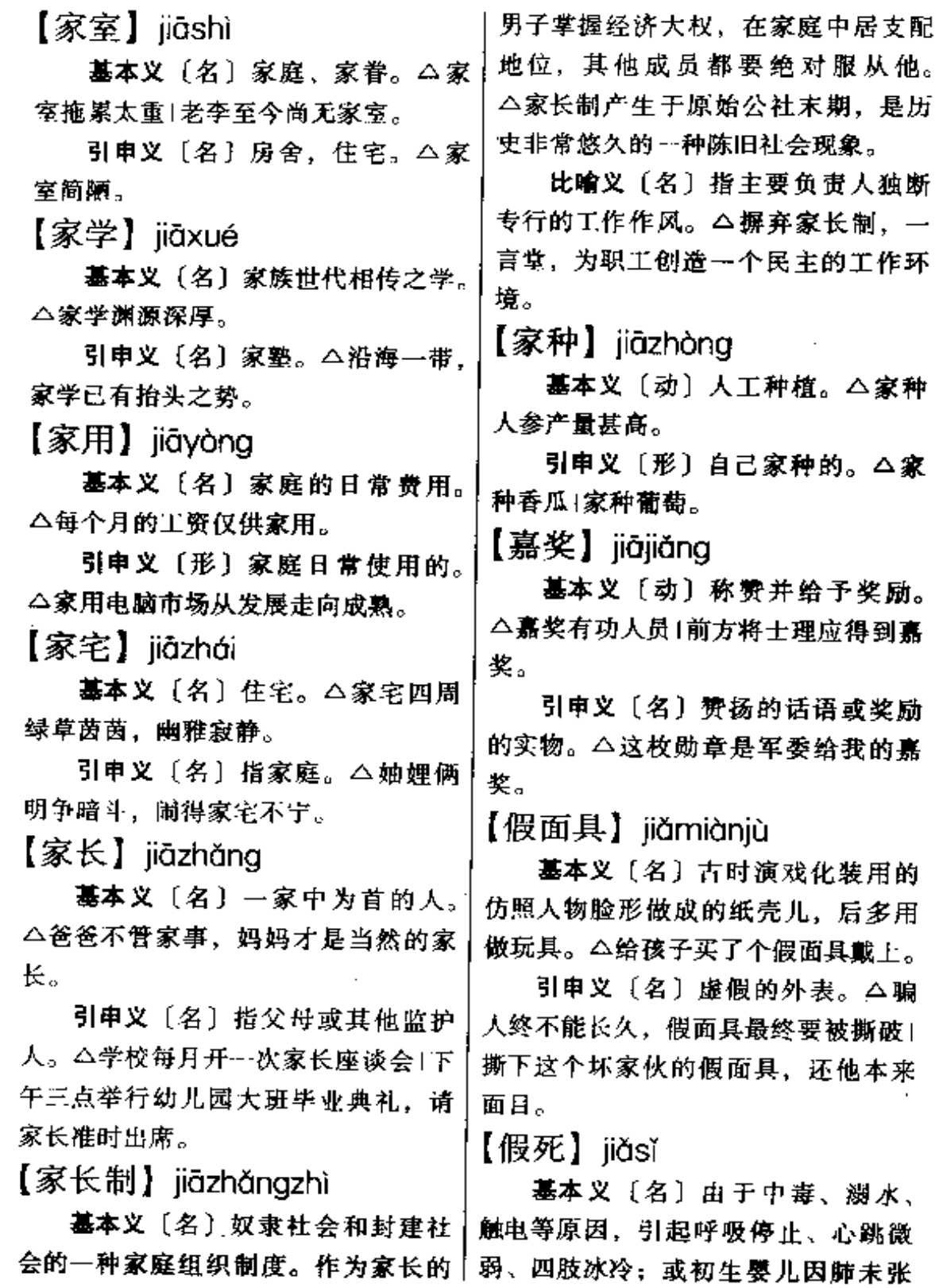

## $344$   $\ddot{\text{i}}\text{r}\text{d} - \ddot{\text{i}}\text{r}\text{d}$

开,不会啼哭,也不出气,这些现象 |【驾驭】 jiàyù 叫假死。△进行急救,还可以救活。 出现假死现象、要赶紧采取措施急救。

引申义〔名〕佯装成死的样子, 以逃避某种危险和威胁。△很多动物 会以假死来骗过遇到的天敌| 遇到黑 熊、可以利用假死来保护自己。

【假托】jiǎtuô

基本义〔动〕借故推托。△假托 有病、把工作撂下了。

引申义●〔动〕用别人的名义: 假冒。△这个被收审的骗子假托上级 领导打电话行骗。 @ 〔动〕凭借,借 用。△寓言是假托故事来说明道理的1 巫婆假托死去的人胡言乱语、谋取财 物。

【假意】jiǎyì

基本义〔名〕虚假的心意。△他 的假意我早看穿了。

引申义〔形〕有意,故意(那样 做)。△老刘假意提髙嗓门,把大家的 視线引过去。

【假造】jiǎzào

基本义〔动〕模仿真的造假的。 △假造证明1假造公章。

引申义〔动〕捏造。△假造事实1 假造消息1假造理由。

【驾】iià

基本义〔动〕把车或农具套在牲 口身上。△马驾着车飞跑。

引申义〔动〕操纵、驾驶。△驾 飞机(驾汽车。

基本义 〔动〕驱使车马行进。 △这头骡子不好驾驭。

比喻义〔动〕控制、支配。△驾 驭自然+他完全被人驾驭了。

【架】jià

基本义〔名〕支撑或放置器物的 东西。△葡萄架1衣服架。

引申义❶〔动〕搭,支起。△架 桥1架电线1架机关枪。●〔动〕搀扶。 △架着老奶奶的胳膊1他腿抽筋了,架 着他走。❸〔动〕抵挡,招架。△他 用椅子架住打过来的木棒。❶〔动〕 劫走、绑架。△营救被架走的人质。 6 [量] 用于有支柱的或有机械的东 西。△一架葡萄!三架飞机1五架机器。 【架不住】iià·buzhù

基本义〔动〕抵不住, 受不住。 △他架不住老李苦口婆心的劝说、终 于同意搬回家住了|我实在架不住蚊子 的猖狂进攻,只好钻进蚊帐里。

引申义〔动〕抵不上。△他为调 工种的事跑断了腿,架不住别人当官 的老子一句话。

【架空】jiàkōng

基本义〔动〕建筑物、器物下面 用柱子等撑住而离开地面: 凌空。 △这栋房子是架空的,离地有五尺高。

比喻义 1 〔动〕指没有根据或基 础。△架空立论1计划一定要有相应措 施,才不会架空。 ● 〔动〕 指表面推 崇, 暗中排挤, 使失去实权。 △架空

老干部。

【架势】iià·shi

基本义〔名〕姿势、姿态。△锄 草、耕地都要讲个架势)她拿出了老板 娘的架势。

引申义 (4) 形势, 势头。 △看架势, 洪水一时半时还退不下去。 ● 〔名〕阵势, 场面。△双方架势已 经拉开,好戏在后头呢!

【架子】iià·zi

基本义〔名〕用木料等构成的, 用来支撑或放置器物的东西。△房架 子1书架子1货架子。

比喻义 1 〔名〕事物的组织、结 构。 △写小说要先搭好架子1筹备组的 架子已经有了。@ 〔名〕骄傲自大、 装腔作势的作风。△放下臭架子,深 入到群众中去1在老同学面前摆什么架 子! @ 〔名〕显示于外的气派、排场。 △这个公司也只是架子大,内里早已 空了。❶〔名〕架式。△插秧有插秧 的架子,打场有打场的架子,内行外 行一看就知道。

【架子工】jià·zigōng

基本义〔名〕专门搭、拆脚手架 的工种。△干架子工需要胆大心细。

引申义〔名〕从事这种工作的工 人。△他当了三十年架子工。

【尖】iiān

基本义〔形〕末端细小;尖锐。 △两头尖,中间大1铅笔削得太尖了, 容易断。

引申义❶〔名〕物体细小而锐利 的末端。△种烟要打杈掐尖。●〔形〕 声音高而细。△噪子尖。❸〔动〕使 嗓音高而细。△他尖着嗓子叫。● 〔形〕 (耳、目) 锐利、灵敏。△眼睛 尖|耳朵尖。6 〔动〕集中注意力(看 或听)。△尖着眼睛往窗里看1尖起了 耳朵听隔壁屋里的话。 @ 〔形〕刻薄、 尖刻。△小王为人太尖了点儿,单位 里没人喜欢他。

【尖兵】jiānbīna

基本义〔名〕连以下相任行军警 戒的小分队。△尖兵派出的方向和兵 力依情况而定!前方尖兵。

比喻义〔名〕工作上走在前面, 开创道路的人。△生产斗争的尖兵!科 学实验中的尖兵1教育战线上的尖兵。

【尖端】jiānduān

基本义〔名〕尖锐的末梢, 顶点。 △白云绕着塔的尖端。

比喻义〔形〕发展得最高的。 △尖端技术Ⅰ尖端产品。

【尖锐】iiānruì

基本义〔形〕物体末端尖细而锋 利。△身上佩了把尖锐的匕首1他把刺 刀磨得非常尖锐。

比喻义❶〔形〕 (声音) 高而刺 耳。△尖镋的哨声1尖锐的叫喊声。@ 〔形〕 (认识问题) 敏锐而深刻。△他 人虽小,看问题却很尖锐1尖锐的跟 光。●〔形〕激烈。△尖锐的批评1尖 |锐复杂的斗争场面。

【尖子】iiān·zi

基本义〔名〕物体锐利的末端或 细小的头儿。△刺刀尖子1铅笔尖子。

比喻义〔名〕超出同类的人或物 品。△学习尖子!技术尖子。

【奸佞】jiānnìng

基本义〔形〕奸邪谄媚。△他那 副奸佞的嘴脸,迟早要受到众人的唾 有...

引申 义 〔名〕 奸 邪 谄 媚 的 人。 △铲除奸佞,端正党风民风。

【奸邪】jiānxié

基本义〔形〕奸诈邪恶。△正义 终究要战胜奸邪1他发出了一阵奸邪的 笑声,今人毛骨悚然。

引申义〔名〕奸诈邪恶的人。 △除尽奸邪, 为民伸冤。

【间架】jiānjià

基本义〔名〕指房屋的结构形式。 △这幢新房的间架全是钢筋的..

比喻义 1 〔名〕汉字书写的笔画〕 结构。△字的造型是否美观,关键在! 间架的安排。●〔名〕文章的布局。〕 △这篇散文的间架太松散。

【坚持】jiānchí

基本义〔动〕坚决保持或维护。 △坚持原则+坚持实事求是的作风。

引申义〔动〕(把某种活动)坚决十打了个漂亮的歼灭战。 进行到底。本医疗队的同志一到目的 地,就坚持去哨所为战士检查身体1搞 击完成某项任务。△集中力量打 后勤的职工假日也不休息,坚持为第 开灭战, 攻下质量检查中的几个 一线的詞志服务。

【坚定】jiāndìng

基本义〔形〕坚强,不动摇。 △意志坚定!坚定的信仰。

引申义〔动〕使坚定。△坚定立 场(坚定共产主义信念。

【坚强】iiāngiáng

基本义〔形〕 强固有力, 不可 屈服或 摧 毁 。 △ 性 格 坚 强 | 坚 强 的集体。

引申义〔动〕使坚强。△坚强改 革必胜的信念1坚强自己的决心和信 心。

【坚实】jiānshí

基本义〔形〕坚固结实。△坚实 的功底 | 坚实的基础。

引申义〔形〕强健、健壮。△坚 实的身体。

【坚挺】iiāntǐna

基本义〔形〕坚实挺拔, 硬且貞。 △身躯坚挺1坚挺的梧桐,笑迎风雨的 袭击。

引申义〔形〕货币币值坚实稳定。 △原油价格趋于坚挺1目前人民币处于 比较坚挺的地位。

【歼灭战】iiānmièzhàn

·**基本义**〔名〕消灭全部或大部敌 人的战役或战斗。△我军在淮海战场

比喻义〔名〕 集中 人 力 物 力 突 薄弱环节。

【肩头】jiāntóu 他一切合法权益的监督和保护。△负 责监护的人在法律上称为监护人。 基本义〔名〕肩膀。△一到天阴, 引申义〔动〕对危重病人细心观 两边肩头就酸得很。 察并护理。△医疗组严密监护着处于 引申义〔名〕肩膀上。△肩头的 昏迷状态的司令员。 担子够重了,不要再加码了。 【监控】jiānkòna 【兼任】jiānrèn 基本义〔动〕监测和控制(仪表、 基本义〔动〕同时担任儿个职务。 机器等)。 全利用电脑对水力发电情况 △校长兼任党委副书记。 进行监控1监控仪表的工作看似轻松, 引申义〔形〕不是专职的。△兼 责任可大呢! 任辅导员1兼任技术员。 引申义〔动〕监督并控制。△物 【兼职】iiānzhí 价监控关系到社会的稳定。 基本义〔动〕在本职以外另兼其 【监押】iiānvā 他职务。△他一直兼职育民小学的课 基本义〔动〕监禁、关押。△监 外辅导员。 押囚犯!集中营监押了不少战俘。 引申义〔名〕所兼任的职务。 引申义〔动〕监督、押送。△监 △辞去所有兼职、全心全意摘好本职 押军火|监押粮草。 工作。 【煎】jiān 【监督】jiāndū 基本义〔动〕烹饪方法。把食物 墓本义〔动〕监察督促。△监督 放在有少量热油的锅里,使表面变成 执行(各级领导都要接受人民监督。 黄色。△煎油饼1煎豆腐1煎鱼。 引申义〔名〕做监督工作的人。 引申义❶〔动〕用水熬煮。△煎 △我们欢迎你这样的监督1球窗监督-中药+煎茶。2 〔量〕中药煎熬的次 定要公正。 数;也指熬一次而成的中药。△这服 【监管】jiānguǎn 药要熬两煎,头煎多放点儿水,二煎 基本义〔动〕对犯人监视管理。 少放点儿!这病吃一煎药就好了。 △监管女犯人要有一套特殊的方法。 【减】jiǎn 引申义〔动〕对物品的监督管理。 **基本义**〔动〕从一个数里去掉另 △海关对入境物品的监管十分严格。 一个数。△五减二得三+为节省开支, 【监护】 iíānhù 公司人员减了一半。 基本义〔名〕法律上指对未成年1 引申义〔动〕降低程度, 衰退。 人、精神病人等的人身、财产以及其│△人虽老了、工作干劲不减当年。

【减弱】 jiǎnruò

基本义〔动〕(气势) 变弱。△周 围的棚户不拆除、势必减弱整个大楼 的气势。

引申义〔动〕削弱(力量、势 力)。△减弱敌人的力量+势力逐渐减 弱.

【检查】jiǎnchá

基本义〔动〕为了发现问题而用 心查看。 会检查食品卫生1实行婚前检 查、保证优生优育。

引申义●〔动〕查考。△期中检 查1局里派人检查二季度的生产情况。 ●〔动〕检讨。△指定任务完不成, 领导首先要做深刻检查1检查自己工作 方面的缺点、争取大家的帮助。

【检点】iiǎndiǎn

基本义〔动〕仔细查看;查点。 △检点货物!检点人数!检点书籍。

引申义〔动〕注意约束(言行)。 △说话有失检点1病人的饮食要多加检 点。

备考 本义:〔动〕整饬。唐·刘知 儿《史通》十九《五行错误》:"古人 此等处多不甚检点,后世文章益靡, 然而犯此者少矣。"

【检讨】iiǎntǎo

基本义〔动〕检查,反省错误的 言行。△检讨工作1检讨深刻。

引申义 ❶〔动〕检验, 研究。 △检讨原文1检讨源流。 @ 〔名〕书面 检査。△他写好了检讨交给厂长。

【检阅】jiǎnyuè

基本义〔动〕举行一定的仪式, 高级领导人对军队或群众队伍进行检 验。△检阅海陆空三军1检阅武警部 队。

引申义〔动〕对文件、资料等翻 检查阅。△细心检阅房改资料、稳步 推出住房新规。

【剪裁】 iiǎncái

基本义〔动〕按尺寸和样式裁制 衣料。△剪裁裙料1请你帮我把这套西 服剪裁一下。

比喻义〔动〕写文章时对材料的 取舍安排。△写诗作文都要善于剪裁」 这篇报告文学还需要很好地加以剪裁。

【剪辑】iiǎnií

墓本义〔动〕电影制片的一个工 序。按照剧本结构和创作构思的要求, 把已拍好的许多镜头, 经过选择、整 理和修剪, 编排成结构完整的影片。 △一部影片的剪辑, 是以分镜头剧本 为基础的。

引申义〔动〕经过选择、剪裁。 重新编排。△电影录音剪辑1剪辑参展 照片。

【剪贴】jiǎntiē

基本义〔动〕从书报上剪下资料、 贴在卡片本子或其他东西上。△剪贴 材料1把这组资料剪贴在木子上。

引申义〔名〕儿童的一种手工。 用彩纸剪成的人或事物的形象。贴在 自纸或别的东西上。△六一幼儿剪贴展

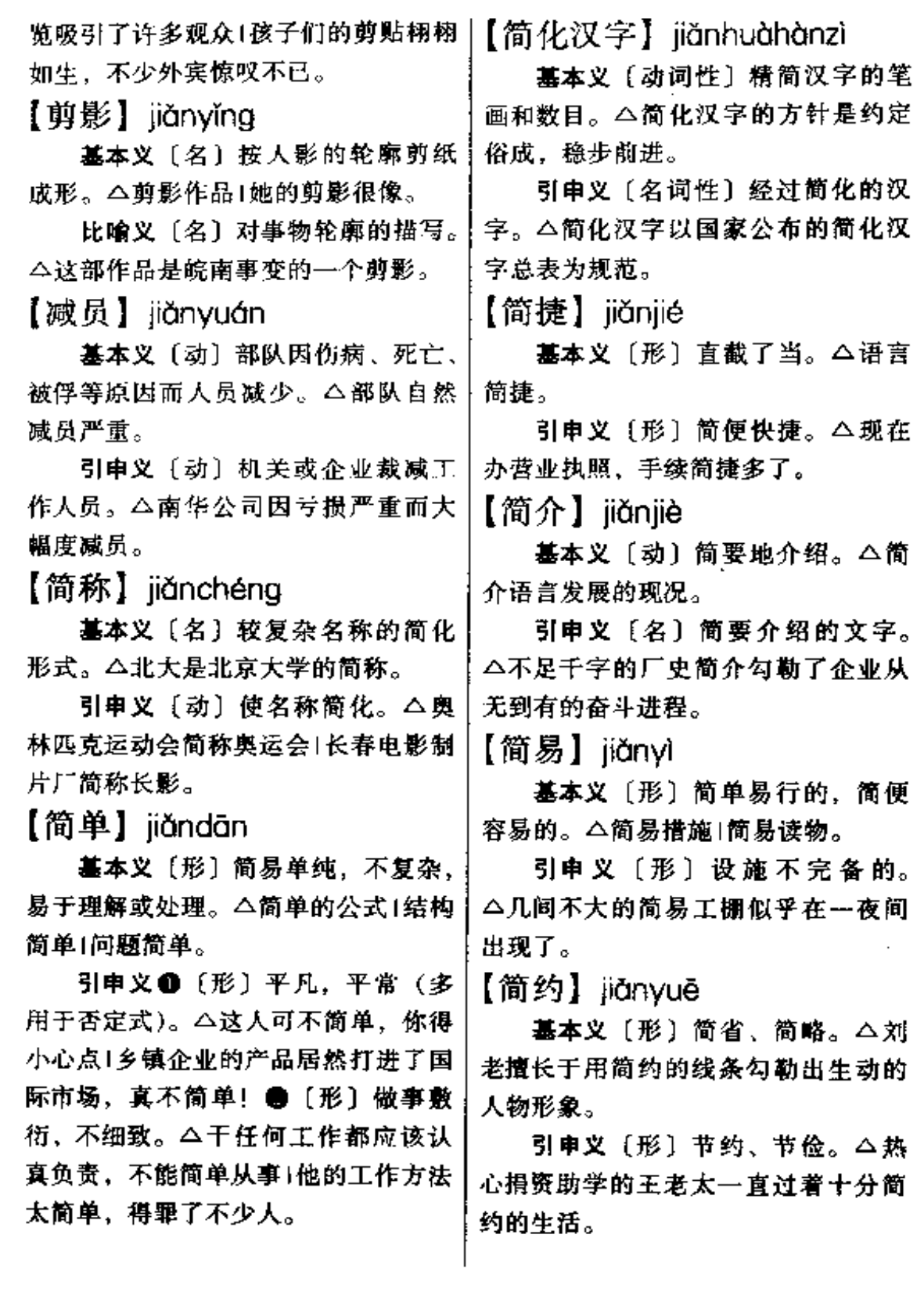

 $\bullet$ 

 $350$   $ii$ dm

【见】iiàn 彼此公开接触。 △思想见面1供需见面 |毕业生与用人单位见面。 基本义〔动〕看见、看到。△我 【见识】jiàn·shi 见他从门口过去的1这事我亲跟所见。 引申义 ❶ 〔动〕接触, 遇到。 基本义〔名〕见解,知识。△他 △他害眼怕见光+见荣誉就让。●十 见识广,主意也多1旅游可以增长人们 〔动〕看得出,显现出。△见真功夫1 的见识|那人太没见识。 胜负还未见分晓。 ● 〔动〕指明出处 引申义〔动〕接触事物,扩大见 或需要查看的地方。△见《论语·为 闻。 △ 到超级市场盔逛, 见识--下, 政》。❶〔动〕会见,会面。△校长下 也算没白来…趟。 午见你!老同学多年未见了。 备考 本义: 〔名〕主意、计策。 辨正 同音词。[名]姓。 《京本通俗小说·错斩崔宁》: "又使见 识往邻舍家借宿一夜,却与汉子通同 【见不得】iiàn·bu·dé 「计较,一处逃走。" 基本义〔动〕不能遇见。△雪见 【见笑】jiànxiào 不得太阳。 引申义●〔动〕不能让人看见或 基本义〔动〕(因拙劣)被人取 知道。△别尽干这些见不得群众的事! 笑。多做谦辞。△见笑于人1画得不 我没干什么见不得人的事, 用不着你 好,见笑见笑。 来教训。 ●〔动〕不愿看见,看不惯。 引申义〔动〕笑话, 取笑(我)。 △我见不得这号投机取巧的家伙。 △这手艺我刚学几天,你可别见笑。 【见鬼】iiànauǐ 【见证】 iiànzhèna 基本义〔动〕指死亡或毁灭。 基本义〔形〕事件发生时亲眼看 △他猛地砍了一刀, 让这个恶贯满盈 到并可以作证的。△见证人1见证材 的家伙见鬼去了日让吃人的旧社会见鬼 料。 去吧,人民是新社会的主人! 引申义〔名〕见证人或可作证据 引申义〔形〕指离奇古怪或无中 的物品。本他愿出庭做见证 | 地上留下 生有。△这种事真是见鬼了,我从未 的脚印就是见证。 听说过1他说这些话实在是见鬼。 备考本义: 〔名〕明显的效验。 【见面】jiànmiàn 《淮南子·缪称》: "德者性之所扶也, 仁者积恩之见证也。" 基本义〔动〕彼此对面相见。 【间隔】iiàngé △我们去年在大连还见面的1与家人--年没见面了, 假期得回去看看。 基本义〔名〕事物在空间或时间 比喻义〔动〕袒露事物的真相或│上的距离。△队列操练时,教官要求

**FDF** 文件使用 "pdfFactory Pro" 试用版本创建 [www.fineprint.com.cn](http://www.fineprint.com.cn)

学生们要保持一定的间隔。

引申义〔动〕隔开:隔绝。△两 岸音讯间隔四十年, 谱就了多少悲欢 离合的泣血乐章。

【建】jiàn

基本义〔动〕设立, 成立, 建立。 建校 80 周年1建厂。

引申义〔动〕建造,建筑。△厂 房建起来了|近年政府拨款建了不少福 利设施。

【建国】jiànguó

基本义〔动〕建立国家。△建国 以来,我国体育事业有了长足的发展。

引申义〔动〕建设国家。△勤俭 建国。

【建立】 jiànlì

墓本义〔动〕开始成立。△建立 中外合资企业1建立新的国防基地。

引申义〔动〕开始产生或形成。 △建立外交关系1建立友谊1建立良好 的学风。

【建设】jiànshè

基本义〔动〕创立新事业或增加 新设施。本建设家乡主合肥灯市建设引 起了社会的广泛关注。

引申义〔名〕指组织、思想等方 面的创建。△各级政府要把精神文明 建设当做一件大事来抓。

【建树】jiànshù

基本义〔动〕建立业绩。△老杨│ 立志在体育理论方面有所建树。

树颇丰!他在超导研究方面很有建树。

【建议】jiànyì

基本义〔动〕提出主张。△建议 会议延期举行1建议此项决定暂不执 行。

引申义〔名〕提出的具体意见。 △合理化建议1这个建议不能采纳。

【建筑】jiànzhù

基本义〔动〕修筑房屋、道路、 桥梁等。△建筑水坝1建筑隊道1建筑 淮河大桥。

引申义〔名〕建筑物。△高层建 筑1现代建筑。

比喻义〔动〕建立。△不能把自 己的幸福建筑在别人的痛苦之上。

【贱】 jiàn

基本义〔形〕价钱低,与"贵" 相对。△今年西瓜很贱。

引申义 ❶〔形〕下贱, 卑鄙。 △ 贱脾气 : 人格贱了. 没人瞧得起。 @ 〔名〕谦辞,称有关自己的事物。 △"请问贵姓?""贱姓李。"

【贱骨头】jiàngǔ·tou

基本义〔名〕骂人的话, 指不知 自重或不识好歹的人。△别看他对部 下耀武扬威, 在上级面前可是一身的 贱骨头1你这人好好讲不行,只有动武 的才服输, 真是个贱骨头。

引申义〔名〕嘲讽他人或自嘲的 话,指放着福不享却甘愿受苦。△我 家那老头子就是个贱骨头,退休了环 引申义〔名〕建立的功绩。△建 | 总操心厂里的事1说也没用, 我这人天

生是贱骨头,一天不干活就难受。 【贱货】iiànhuò

基本义〔名〕便宜的货物,不值〕 钱的东西。△二里街市场卖的都是贱| 货、小贩云集。

引申义 [名] 下贱的人, 常用来 骂妇女。△看那贱货搔首弄姿的样子, 真让人恶心。

【贱民】iiànmín

基本义〔名〕印度种姓之外社会 地位最低的阶层。△贱民被迫世代从 事各种低贱不洁的工作,受尽了压迫、 歧视。

引申义〔名〕旧时指社会地位低 下,没有选择职业自由的人,区别于 一般平民。本贱民不贱,他们也有人 的尊严。

【剑拔弩张】jiànbánǔzhāng

基本义〔形容词性〕指形势紧张。 一触即发。△两军对阵,剑拔弩张, 冲突看来是不可避免了。

比喻义❶〔形容词性〕气势逼人。 △瞧你那副剑拔弩张的劲头,寘要把 人吃了不成?!●〔形容词性〕形容书 法崛奇雄健。△王老先生的一笔草书, 写得剑拔弩张。

【舰队】iiànduì

基本义〔名〕担负某一战略海区 作战任务的海军兵力。△东海舰队!舰 队通常由舰艇、海军航空兵、海军陆 战队和海军岸防兵等部队组成。

某种任务的需要、由两艘以上舰艇组 成的临时编队。△在南沙群岛巡逻的 舰队,突然遇到特大风暴。

【健将】jiànjiàng

基本义〔名〕某种活动中的能手。 △小王是排球场上的健将1他可是咱们 科技小组的健将。

引申义〔名〕由国家授予的运动 员等级中最高一级的称号。△篮球健 将|长跑健将|他获得了运动健将的称 导。

备考 本义: 〔名〕英勇義战的将 领。《后汉书》七五《吕布传》:"与其 健将成廉、魏越等数十骑,驰突燕阵。 一日或至三四, 皆斩首而出。"

【健康】jiànkāng

基本义〔形〕身体各组织生理机 能正常,没有缺陷和疾病。△身心健 康1现代化建设需要健康的身体。

比喻义〔形〕事物的发展情况正 常。△整顿党风的运动正在健康地开 屡。

【健美】jiànměi

基本义〔形〕健康而优美。△健 美的体魄。

引申义〔名〕使身体强健、优美 的运动。△健美运动1健美大奖赛。

【健全】jiànquán

墓本义〔形〕健康、没有缺陷和 毛病。△健全的体魄1头脑健全。

比喻义●〔形〕事物完美无缺。 引申义〔名〕根据作战、训练或│△设备健全1制度健全。●〔动〕使完
备。△健全法制1健全规章制度。 【渐悟】iiànwù

基本义〔动〕佛教指积学修行, 渐渐觉悟真理。△佛教以渐悟说为教 义的一派。

引申义〔动〕泛指渐渐领悟。 △随着年龄的增长, 也渐悟父母让我 弃商从军的一片苦心。

【践踏】iiàntà

墓本义〔动〕乱踩乱踏。今践踏 麦苗者罚1祖国的大好河山不容日寇践 踏。

比喻义〔动〕摧残。△民族文化 不容践踏!践踏孩子的身心,要受到法 律制裁。

【鉴定】jiàndìng

基本义〔动〕鉴别并确定(真假 好坏)。△鉴定文物」这项技术要鉴定 后才能推广。

引申义 ❶ 〔动〕鉴别评定(人的 优缺点)。△他在校四年的表现应由组 织鉴定。29 〔名〕鉴定人的优缺点的 文字。△每人交一份毕业鉴定1评高级 职称要有同行专家的鉴定。

【箭头】iiàntóu

基本义〔名〕箭的尖头。△箭头 上有毒1用箭头刺穿了敌人的咽喉。

引申义〔名〕箭头形符号。△--些公共设施的周围常有需头指示。

【江北】 iiānaběi

基本义〔名〕长江下游以北地区, 即江苏、安徽靠近长江北岸一带。北京出券。

△江南比江北地理条件优越1江北的农 业近年发展很快。

引申义〔名〕泛指长江以北。 △大军在江北结集、待命渡江作战。

【江湖】jiānahú

基本义〔名〕江河湖海。△我国 江湖众多。

引申义 (名)泛指四方各地。 △闯荡江湖1流落江湖。●〔名〕旧指 各处流浪, 靠卖艺、卖药等生活的人。 △他是个老江湖了。3〔名〕这种人 所从事的行业。△他干江湖营生一辈 子,结识了一大批拔刀相助的朋友。

【江湖骗子】jiānghúpiàn·zi

**基本义〔名词性〕指阔荡江湖靠** 卖假药等骗术谋生的人。△卖老鼠药 的是个江湖骗子,别上他的当。

比喻义〔名词性〕指一味招摇撞 骗的人。△这个推销员是个江湖骗子, 没人再听他的了。

【江南】 jiāngnán

基本义〔名〕长江下游以南地区、 即江苏、安徽的南部和浙江北部。 △江南多为丘陵地带!江南的茶叶是很 有名的。

引申义〔名〕泛指长江以南。 △打到江南去, 解放全中国!江南山清 水秀,景色宜人。

【将】jiāng

基本义〔副〕表示动作或情况不 久就会发生:将要、快要。△我将去

#### jiäng – jiăng 354

引申义❶〔副〕表示接近某个时〕 间。 △天将中午。 ● 〔副〕 表示对未 来情况的判断。△不努力学习,则将」 一事尤成。❸〔副〕表示达到一定的十 数量。△买来的面包将够数儿。

辨正 同音词。❶〔动〕下象棋时 攻击对方的"将"或"帅"。 △一着卧 槽马就把他将死了。❷〔名〕姓。❸ 〔介〕把。△将革命进行到底。

【将军<sup>1</sup>】 jiāngjūn

墓本义 {动}下象棋时攻击对方 的"将"或"帅"。△他出其不意地来十 个马后炮,一将军就把老李将死了。

比喻义〔动〕给人出难题, 使人 为难。△你别将军好吧,我是实在不 情严肃。△刘处长平时挺随和,可一 会唱。

辨正 同音词。〔名〕将(jiàng) 级军官。△将军是次于元帅级的军衔。 【将军 $2$ 】iiānaiūn

基本义〔名〕将(jiàna)级军官。 △将军有大将、上将、中将、少将、 准将等级别。

引申义〔名〕泛指高级将领。 △平易近人的将军更能得到士兵的尊 敬。

辨正 同音词。〔动〕下象棋时攻 击对方的"将"或"帅"。 △小李大叫 一声:"将军!"顺利地拿下了第一盘。 【浆】jiāng

基本义〔名〕较浓的液体。△豆 腐浆1豆浆就是黄豆泡透磨成的浆、加 水去渣煮开而成。

引申义〔动〕 用带胶质的水浆 浸润已洗的衣服、使干后硬挺、 耐穿。 △ 衣 服 领 子 要 浆 -- 下 | 裤 子浆了再烫。

备考本义:[名]泛指饮料。 《诗·小雅·大东》:"或以其酒,不以其浆。" 【僵】 iiāna

基本义〔形〕僵硬,不能活动。 △手冻僵了。

引申义❶〔形〕相持不下,事情 难于处理。△不要把事情闹僵了,搞 得被动。2 〔形〕 僵化, 不灵活。 △这人脑子太僵、实在跟不上当前形 势的变化。❸〔动〕收敛笑容,使表 提到调动的事,他的脸马上就僵了, 每每让人尴尬。

备考 本义:〔动〕倒下。《吕氏春 秋·贵卒》:"管仲扦弓射公子小白,中 钩,鲍叔御公子小白僵。"(注:"御, 犹使也。僵,犹偃也。")

【僵硬】 iiānavìna

基本义〔动〕(肢体) 不能活动。 △人们在雪地中找到她时,她的手脚 已经僵硬了。

比喻义〔形〕呆板,不灵活。 △僵硬的处理方式1工作方法僵硬1说 话太僵硬,不留一点余地。

【讲】jiǎng

基本义〔动〕说。△讲厂史!讲故 事。

引 申 义 ● 〔动〕 说 明、 讲 解。

对方公司太能讲价钱、合作能否成功 △请允许我给大家讲一下事情的经过□ 还是未知数。 这本书是专讲家电修理技术的。 @ [动] 谈论、商议。△讲价钱+讲条件1 【讲究】jiǎng·jiu 讲待遇。3 【动】论, 就某方面说。 基本义〔动〕注重,讲求。△讲 △讲工龄他没你长,讲贡献他比你多。 究信誉1讲究质量。 ❶ 〔动〕 讲求、注重。△讲团结1讲卫 引申义●〔形〕精美完善。△房 生1讲质量。 间布置得极其讲究1饮食不要太讲究。 备考 本义:〔动〕和解。《战国 ●〔名〕值得注意或推敲的内容。 策·赵》三: "秦攻赵于长平,大破 △这里面大有讲究。 之,……因使人索六城于赵而讲。" 备考本义: 〔动〕议论、研究。 【讲法】jiǎng·fa 《宋史·食货志》二:"神宗讲究方田利 害, 作法而推行之。" 基本义〔名〕措辞。△换一种讲 【讲理】jiǎnglǐ 法,他也许好接受点1同一件事,可以 有几种不同的讲法。 基本义〔动〕评论是非曲直。 引申义〔名〕意见、见解。△你 △找人讲理。 这种讲法很新颖,争取尽快整理出来。 引申义〔动〕服从道理。△你别〕 不讲理。 【讲话】jiǎnghuà 【讲论】jiǎnglùn 基本义〔动〕说话,发言。△你│ 可真会讲话1许多代表在会上讲话。 基本义〔动〕评论、议论。△爱 在背后讲论别人的人实在也该被人讲 引申义●〔名〕讲演的话。△市 领导关于房改工作的讲话,很得民心。 论。 ❷ [名] 指责、非议。△你也收敛点。 引申义〔动〕讲述、论析。△李 让左邻右舍讲话多不好。3 (名) 一 先生对国际形势的讲论精辟入里,赢 得阵阵掌声。 种普及性的著作体裁(多做书名)。 △《语言学讲话》)《法律知识讲话》。 【奖】jiǎng 【讲价钱】iiǎnaiià·aian 基本义〔动〕奖励、表扬。△有 功者奖|每个劳模都奖了一只皮包。 基本义〔动〕购物时讨价还价。 引申义〔名〕为了鼓励或表扬而 △在自由市场买东西还真得学会讲价」 给的荣誉或财物等。△发奖仪式在大 钱。 礼堂举行|他在校期间得了很多奖。. 比喻义〔动〕在接受任务或举行 【奖售】jiǎngshòu 谈判时商谈要求或条件。 今咱们都是 共产党员, 哪能做一点工作就讲价钱!! 基本义〔动〕用奖励的方法鼓励

## $356$  jiàng – jiāo

 $\cdots$   $\cdots$   $\cdots$   $\cdots$ 

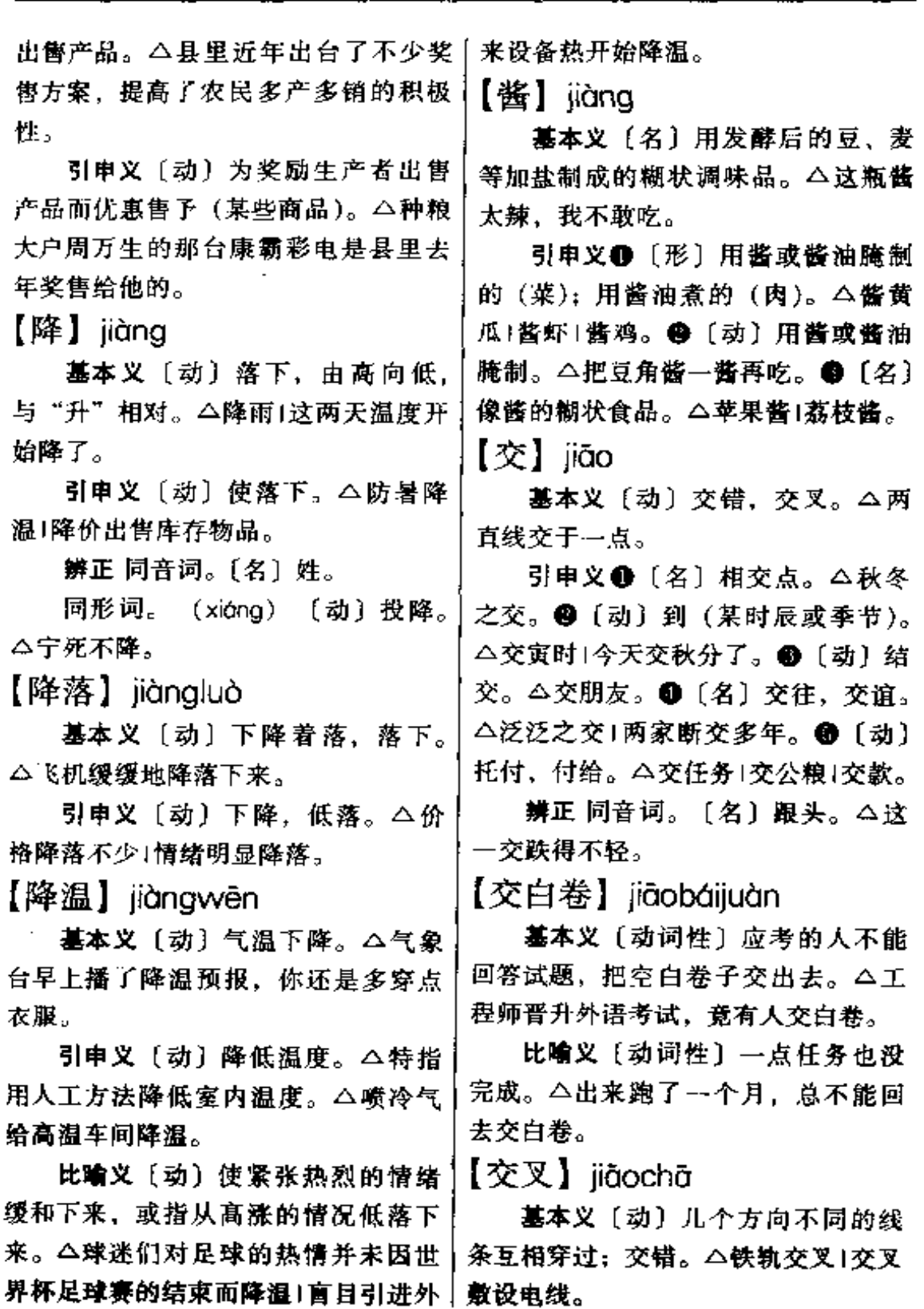

 $\ldots$ 

 $\overline{a}$ 

 $\sim$ 

ż,

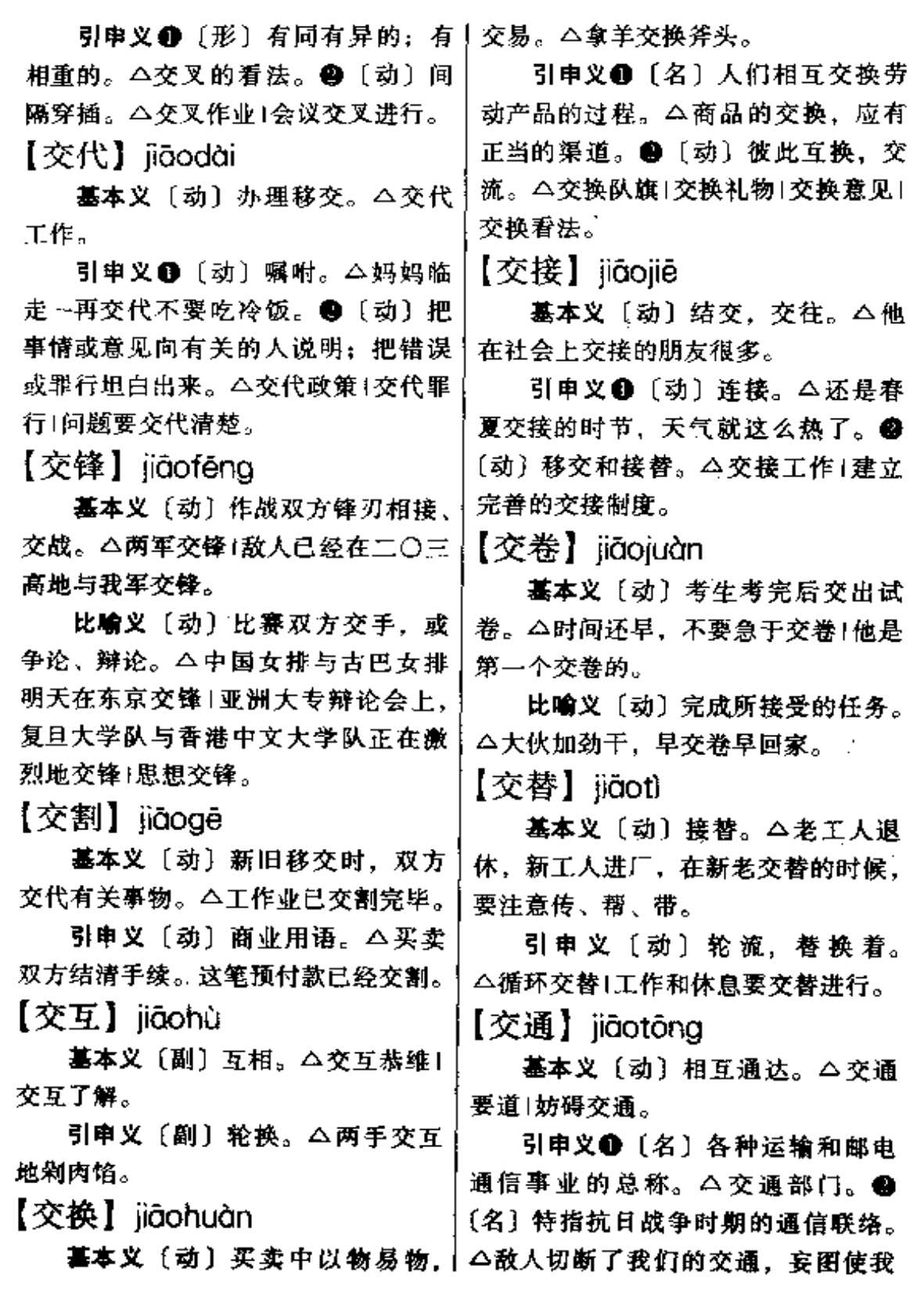

 $\ddot{\phantom{0}}$ 

l,

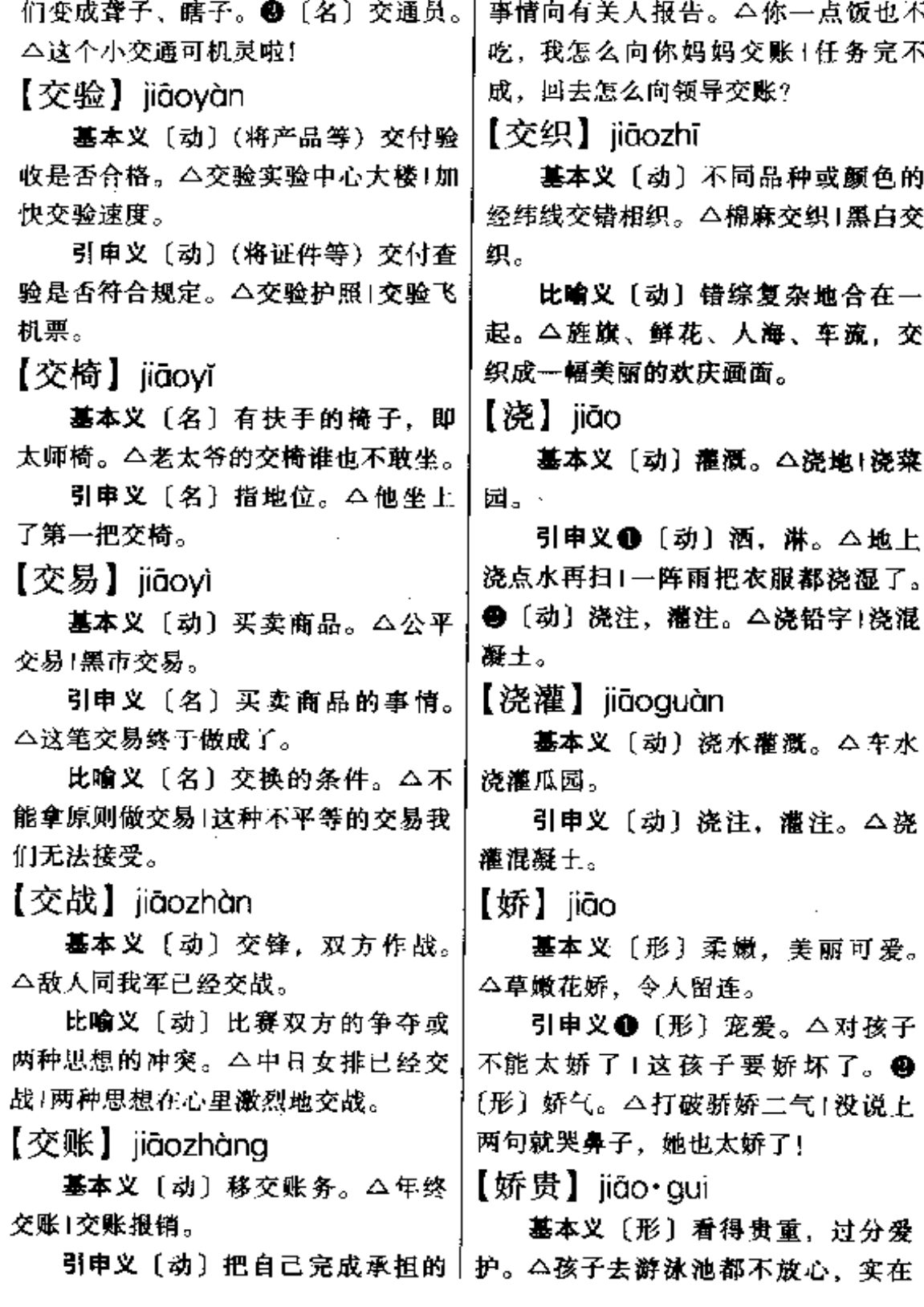

 $i\overline{a}$   $\overline{a}$   $\overline$ 

太娇贵了!

引申义〔形〕物品贵重且容易损! 坏。△冰箱娇贵得很,要平着抬,不 能倾斜。

【娇媚】jiāomèi

墓本义〔形〕妩媚。△娇媚可爱〕 牡丹娇媚地笑着、向游人致意。

引申义〔形〕撒娇献媚的样子。 △那女子一脸的娇媚。

【骄傲】jiāo'ào

基本义〔形〕自高自大, 看不起 别人。△太骄傲了要跌跟头!骄傲的 "小公主"。

引申义❶〔形〕自豪。△多少爱 国华侨为自己是炎黄子孙而感到骄傲! ❷〔名〕值得自豪的人或事物。△儿 子的成就是母亲的骄傲。

备考 本义:〔形〕简慢,怠慢。 《楚辞》屈原《离骚》:"保厥美以骄傲 兮,日康娱以淫游。"(注:"倨简曰 骄,侮慢出傲。")

【胶】jiāo

基本义〔名〕能粘合器物的物质, 用动物的皮、角等或树脂制成、也有 人工合成的。△胶有多种,包括水胶、 万能胶、牛皮胶等。

引申义〔动〕用胶粘。△鞋跟开 裂了可以胶上。

比喻义〔形〕拘泥、固执。△这 件事可以灵活处理、不必胶于成规。

【胶布】jiāobù

基本义〔名〕涂上粘性橡胶的布, | 头烂额, 纷纷跪地投降。

常用于包扎电线接头。△黑胶布1买了 --卷胶布。

引申义〔名〕橡皮膏。△伤口上 贴了块胶布。

【焦】jiāo

基本义〔形〕物体经火烧烤而变 黄或呈炭状。△饭烧焦了1衣服烧焦 了(树烧焦了。

引申义●〔形〕酥,脆。△油饼 又焦又香1馒头炸得真焦。●〔形〕极 于。△稻孒晒焦了。

辨正 同音词。〔名〕姓。

【焦点】jiāodiǎn

基本义〔名〕数学名词。指与二 次曲线有特殊关系的点。△椭圆的两 个焦点到椭圆上的任意一点的距离的 和是一个常数。

引申义〔名〕物理学名词。平行 于球面镜主轴或透镜主轴射来的各条 光线经反射或折射后在主轴上的交点。 △球面镜有一个焦点: 透镜有两个焦 点,位于透镜的两侧。

比喻义〔名〕指问题的关键所在 或争论的集中点。△矛盾的焦点1争论 的焦点!问题的焦点。

【焦头烂额】jiāotóulàné

基本义〔形容词性〕喻十分狼狈 窘迫。△这一阵为分房的事弄得焦头 烂额。家都不敢回。

引申义〔形容词性〕惨败或受到 严重打击。△敌人被我新四军打得焦  $360$  jiáo – jiǎo

【嚼舌】iiáoshé 引申义❶〔名〕对待事情的出发 点。△这件事可以换个角度来看!分析 基本义〔动〕胡扯,乱说。△这 事情的角度不同, 得出的结果往往就 人就爱在背后嚼舌。 不一样。 ●〔名〕人或物所朝向的方 引申义〔动〕无谓地争辩。△你 位。△你助跑的角度不太好,所以老 们别在这为一个字嚼舌, 查查字典不 跳不过去!他抽球的角度很刁,使对手 就清楚了!别再啰唆了,我没工夫跟你 疲于奔命。 嶓舌。 【角落】iiǎoluò 【角】jiǎo 基本义〔名〕两堵墙相接处的四 基本义〔名〕牛、羊、鹿等头上 角。△那条狗蜷缩在小院的角落里. 长出的坚硬的东西、一般为长尖形。 全没了夜间的威风1王大妈手脚勤快, △这条水牛的角又长又弯。 连屋子角落也看不到一点尘土。 引串义●〔名〕物体两个边沿相 引申义〔名〕偏僻的地方。△人 接的地方。 二桌子角儿1方凳角儿1西 迹罕至的角落」躲在树林的角落里。 北角儿。 2 〔名〕数学上指由一点发 【绞】iiǎo 出的两条射线所夹成的平面部分。 △射线称为角的边1依一点相互垂直的 **基本义〔动〕把两根以上的细长** 两条线,构成90°角。 ● 〔量〕用于整 条扭结在一起。△绞铁索1绞麻绳 块划分成角形的东西, 一般指整体的 引申义❶〔动〕拧、扭紧。△绞 四分之一。△每人吃一角月饼。 毛巾。2 〔动〕把绳索一端系在轮上, 辨正 同音词。 ● 〔名〕我国辅币 转动轮轴, 使系在另一端的物体移动。 名,一角等于一圆的十分之一。△二 △绞着辘轳打水。❸〔动〕用绞刀切 圆五角1冰棒一角钱一支。●〔名〕屋 削。△绞孔。❶〔量〕用于纱、毛线

名,二十八宿之一。△角是苍龙七宿 的第一宿。

同形词。(jué)〔名〕角色。△她 在这部电影中扮演哪个角儿?

【角度】iiǎodù

基本义〔名〕角的大小。通常用 度或弧度来表示。△角度的单位常见 的一种是六十分制: 周角的 1/360 称 为一度,一度的 1/60 称为一分,一分 的1/60称为一秒。

基本义〔动〕用剪刀剪物。△铰 头发1铰铜丝。

△好多事绞在一起, 真把人弄糊涂了。

比喻 义 ❶ 〔动〕 纠 缠, 混 淆。

等。△一绞纱1一绞线。

●〔动〕耗费。△绞脑汁。

【铰】iiǎo

引申义〔动〕用绞刀切削。△铰 孔。

备考 本义:〔名〕剪刀。《释名・

# jičio 361

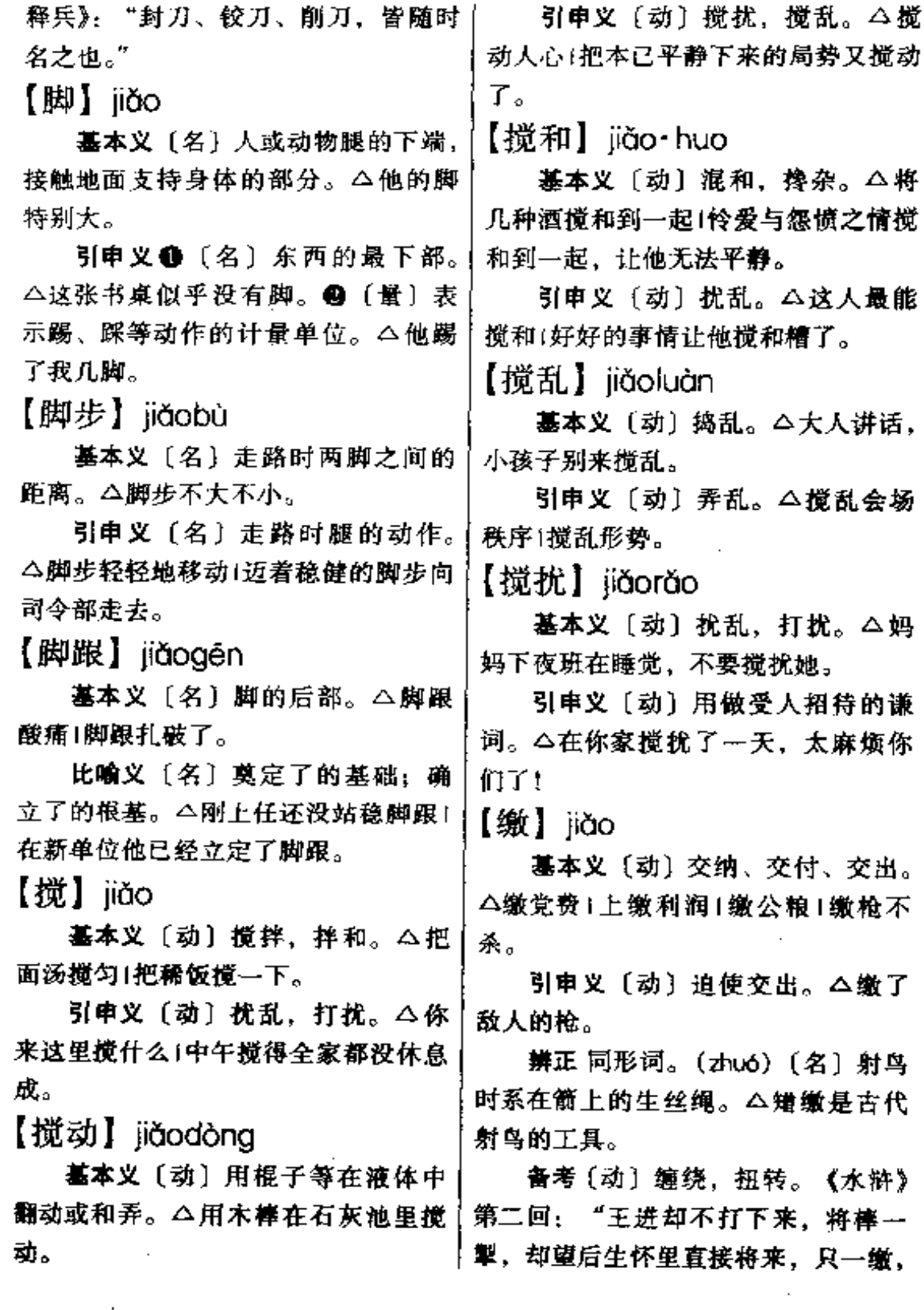

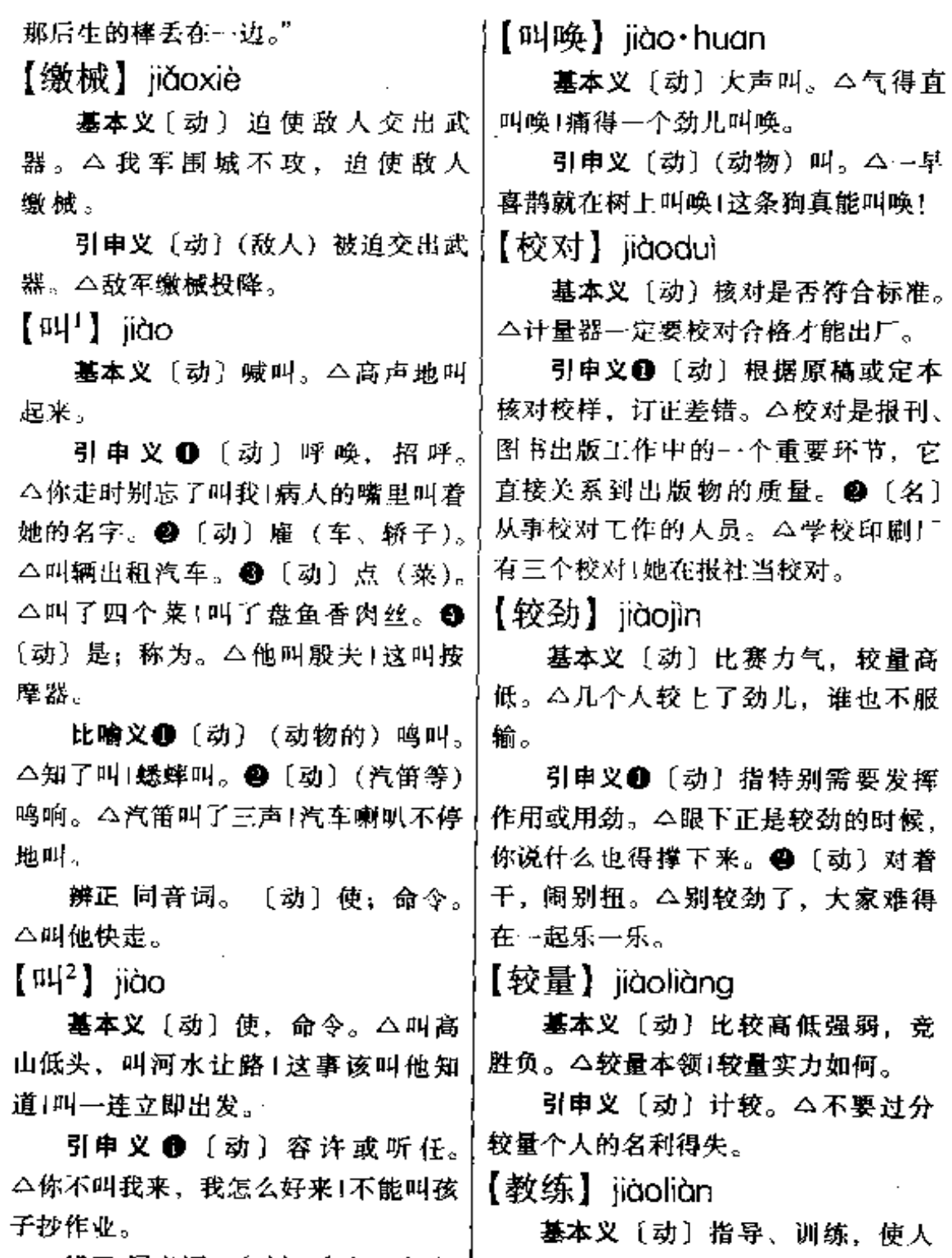

△大叫一声。

辨正 同音词。〔动〕呼喊,喊叫。 第握某种技术或技巧 (如体育运动、 每驶汽车等)。 公教练跳水技巧!教练 驾驶 飞机。

引申义〔名〕从事教练工作的人。 △优秀教练评选活动正在进行1袁伟民 是国家著名教练。

【教授】jiàoshòu

基本义〔动〕讲解传授知识技能。 △教授英文1把所有知识都毫无保留地 教授给学生。

引申义〔名〕高等学校中职别最 高的教师。△老教授正在给研究生讲 课。

【教条】jiàotiáo

墓本义〔名〕宗教规定的教徒必 须尊奉的信条。△教条不允许信徒批 评怀疑。

引申义❶〔名〕只凭信仰,使人 盲目信从、奉行的原则、信条。△死 守教条的僵化思想只能给革命事业带 来损失。2【名】教条主义。△教条 是主观主义的一种表现形式。

备考 本义: 〔名〕法令、规章。 唐·韩愈《昌黎集》三二《司徒兼侍中 中书令赠太尉许国公神道碑铭》: "公 之为治,严不为烦,止除害本,不多 教条。"

【教头】iiàotóu

基本义〔名〕宋代军队中教练武 艺的人员。△《水浒传》中的林冲原 为八十万禁军枪棒教头。

引申义1:[名] 泛指传授技艺的 人。△教头们严格的训练, 让"舞蹈

育运动的教练员。△洋教头们为中国 足坛带入了一股新风、但个中弊端也 是不容忽视的。

【教训】jiào·xun

基本义〔动〕教育, 训导。△教 训学生1教训子女。

引申义〔名〕从错误或失败中取 得的经验。△汲取血的教训1接受前段 工作的教训,开创改革的新局面。

【教养】jiàoyǎng

基本义〔动〕对下一代的教育和 培养。△把孩子教养成人。

引申义〔名〕一般文化与品德等 的修养。△这人一点教养都没有1文化 教养反映人的文明程度。

【教育】jiàovù

基本义〔动〕教海、培育。△启 发教育1教育下一代1现场教育。

引申义〔名〕教育事业, 培养人 的工作。△学校教育1社会教育1教育 是立国之本。

【窖】jiào

基本义〔名〕收藏物品的地洞或 坑。△萝卜窖1白菜已经人窖了。

引申义〔动〕入窖、把物品藏在 窖里。△窖白菜1把萝卜窖起来。

【阶层】iiēcéna

基本义〔名〕指同一阶级因社会 经济地位的差别而分成的层次。△贫 农和下中农是两个不同的阶层。

引申义〔名〕指具有某种共同特 新星"们叫苦不迭。●〔名〕特指体 日征的社会群体或集团。△知识阶层!领

 $364$   $\overline{116}$ 

导阶层。 【接茬儿】jiēchár 【结巴】iiē·ba 基本义〔动〕接别人的话头。 基本义〔动〕口吃。△他自小就〕 △大人说话,小孩不要去接茬儿。 有点结巴,长大后更厉害了。 引申义 ❶〔动〕搭理, 接腔。 引申义〔名〕口吃的人。△他是 △他一提到调动的事, 妻子就不接茬 个结巴。 儿1小王几次引我表态, 我都没接茬 【结实】jiē·shi 儿。●〔动〕紧接着做另一件事。 △事情…研究完, 村长接茬儿找到了 墓本义〔形〕坚固耐用。△这种 小组长。 布料一点也不结实,穿上一年就磨破 【接触】jiēchù 了。 引申义〔形〕身体健壮。△小伙 基本义〔动〕挨碰、触摸。△氢 子一个个都那么结实。 气接触到火就燃烧!手刚接触到那枝 【接】iie 条,就被刺得火辣辣的。 引申义●〔动〕接近并发生交往 基本义〔动〕接触。△首尾相接。 或冲突。△接触群众|谈判双方已多次 引申义 ❶〔动〕挨近, 靠近。 接触1先头部队已与敌人接触。@ △高楼接着高楼1邻里相接。●〔动〕 〔劲〕触及,遇到。△调查已接触到事 连接、便连接。△将一节节竹棍接成! 件的核心!这种问题,研究中从未接触 一根长长的钓鱼杆于上气不接下气!接 H. 电线1接纱头。●〔动〕托住,承受。 △接住彩球。❶〔动〕接受。△接任 |【接轨】 jiēguǐ 务。 5〔动〕迎接。△客人八点到站, 基本义〔动〕连接轨道。△全线 要派车去接。 4 〔动〕接替。 △他接 接轨并开通的京九铁路给安徽经济带 了厂长的工作!下一班谁接? ● [动] 来了蓬勃生机。 继续、不间断。△地里的庄稼一茬接 比喻义〔动〕事物与事物之间相 一茬。 连接。△银行汇率与国际接轨是改革 辨正 同音词。[名] 姓。 开放的必然。 【接班】iiēbān 【接火】iiēhuǒ 基本义〔动〕接替上一班的工作。 基本义〔动〕战斗的双方开始互 △早晨六点接班,下午四点交班。 相射击。△一排与敌人接火了。 比喻义〔动〕接替某种领导工作。 比喻义❶〔动〕双方开始争吵。 △老干部退下来了,需要德才兼备的 | △他夫妻俩又接火了。●〔动〕接通

电路。△一接火、灯就亮了。

**FDF** 文件使用 "pdfFactory Pro" 试用版本创建 [www.fineprint.com.cn](http://www.fineprint.com.cn)

年轻人接班。

 $\overline{116}$  365

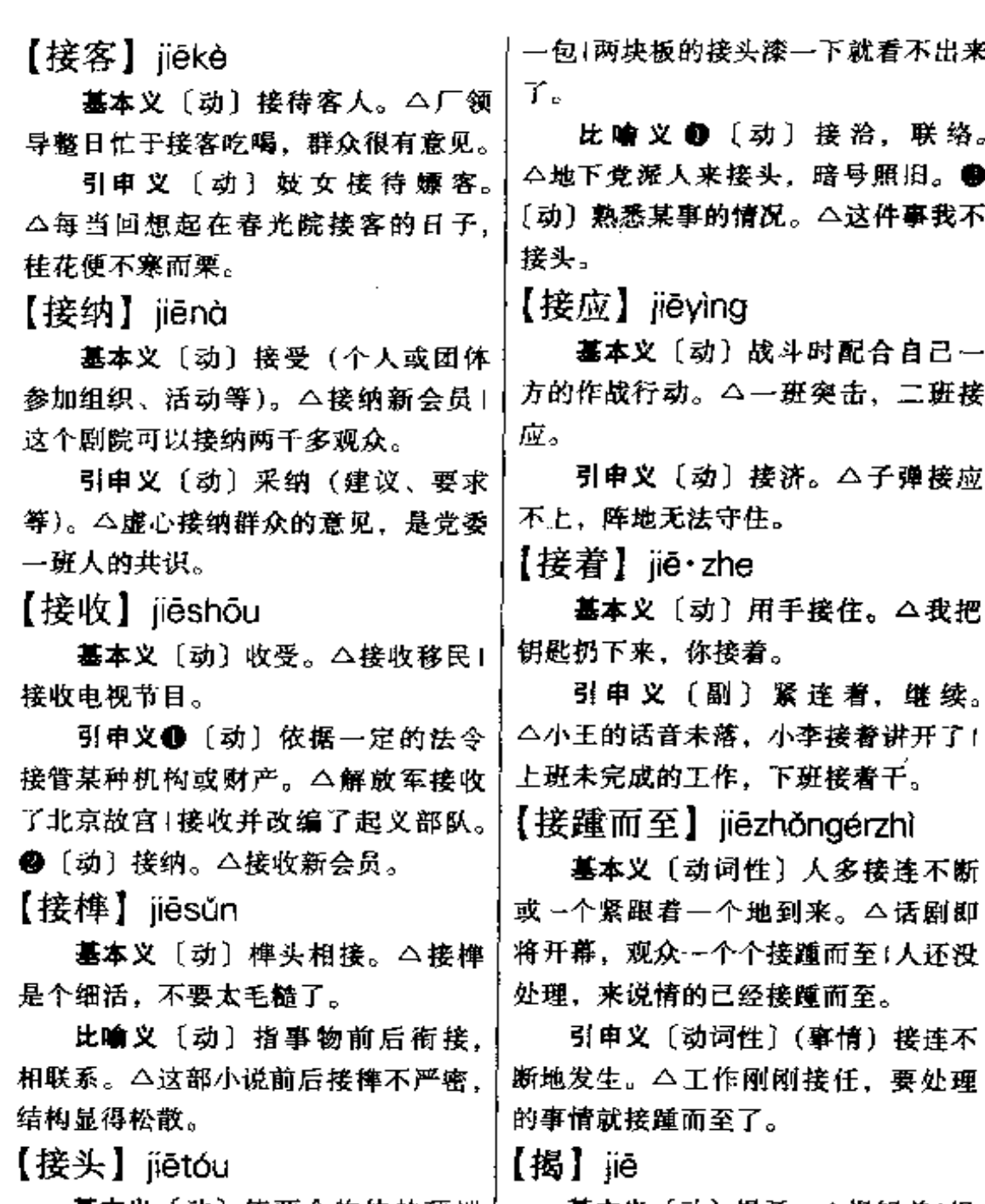

基本义〔动〕使两个物体的顶端 | 连接在一起。△这位挡车工接头的速 光上面的纱罩。 度真快!这两根木梁要用木榫接头。

基本义〔动〕揭开。△揭锅盖1揭 引申义1〔动〕 撕掉粘贴的东西。

引申义〔名〕两个物体顶端连接 △ 揭膏药1揭封条。 ●〔动〕揭露, 挑 的地方。 △这电线的接头怎么也不包 | 明。 △揭问题,想对策1把掩盖的矛盾

366 jie – jié

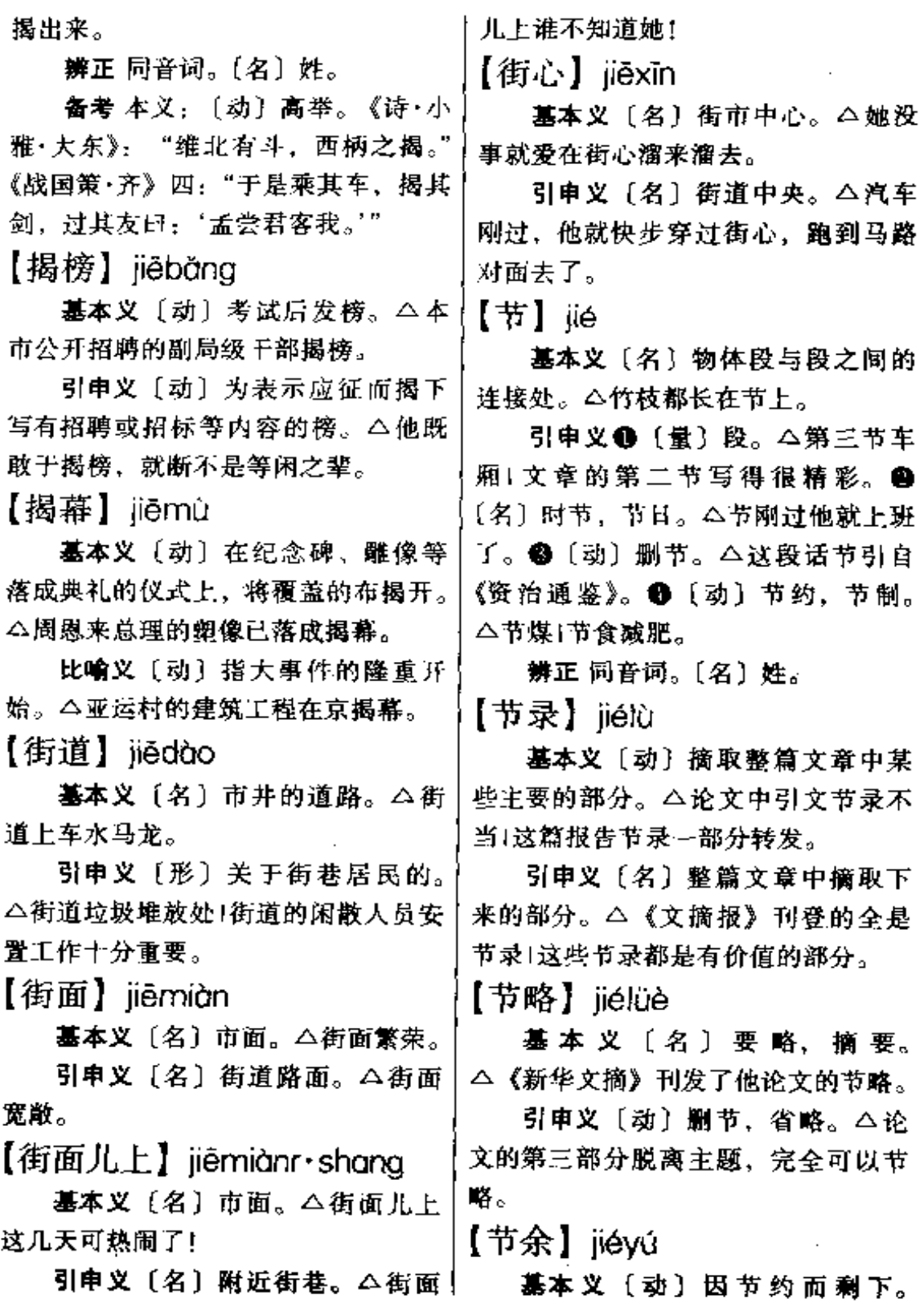

**PDF** 文件使用 "pdfFactory Pro" 试用版本创建 [www.fineprint.com.cn](http://www.fineprint.com.cn)

△节余了部分口粮1他把节余下来的钱!后余生。 支援灾区人民。

引申义〔名〕指节余的钱或东西。 △在外工作几十年, 居然一点节余也 没有。

【节制】jiézhì

基本义 [动]约束、限制。△节 制饮食1几次碰壁, 他的言行不得不有 所节制。

对部下也该节制一下!

备考 本义:〔名〕节度法制。《荀] 子·议兵》:"秦之锐士,不可以当桓文。 之节制; 桓文之节制, 不可以敌汤武 之仁义。"后因称军律严整之师为节制 之师。

【节奏】iiézòu

基本义〔名〕音乐中交替出现的 有规律的长短、强弱的变化。本音乐 节奏1节奏欢快。

比喻义〔名〕指有规律的、均匀 的工作或学习进程。△他工作节奏特 快|要善于调整学习节奏, 一张一弛, 劳逸结合。

【劫】 jié

基本义〔动〕威胁,逼迫。△网 名外交官被劫去做人质1犯人放风时将 监狱长劫入牢房。

车1劫货1花轿经过红高梁地时给土匪 | 有它产生的原因, 任何原因都必然引 劫去了。

【结】jié

基本义 「动〕连结, 打结。△把 断绳结上1--根线结成这样, 没法用 了。

引申 义 ● 「名〕 结 成 的 疾 瘠。 △穿上线要打个结才能缝衣服! 网上那 每一个结都拴了渔家妻子的一颗心。 ❷〔动〕结合。△挥发掉水分, 那些 引申义〔动〕管辖,控制。△你|细小的颗粒结成了一个严实的板块。 ❸ 〔动〕子结、结束。△咱俩这笔账 总算结清了1这事就结了吧,今后谁也 别再提起。

> 辨正 同形词。(jiē)〔动〕长出 (果实或种子)。△树上结了许多梨子。 【结构】iiéaòu

> 基本义〔名〕各个构成部分的组 织和排列。△人体的结构+文章的结 构..

> 引申义●〔动〕组织和排列各个 构成部分。△结构文章。❷〔名〕建 筑物上承担重力或外力部分的构成。 △木石结构+钢筋水泥结构。

【结果】iiéauǒ

墓本义〔名〕在一定阶段, 事物 发展所达到的最后状态。△他被开除 公职是他长期打架斗殴的结果。

引申义❶〔名〕哲学于指由原因 引申义〔动〕抢夺、掠取。△劫!的作用而产生的事物。△任何事物都 出一定的结果。2 〔动〕把人杀死。 辨正 同音词。〔名〕灾难。△劫│△游击队结果了那个恶贯满盈的家伙。

iié 368

【结合】jiéhé

基本义〔动〕发生密切的联系。 △理论与实践结合1结合个人经历评价 作品往往会出现偏颇。

引申义〔动〕结婚或同居。△他 们的结合完全是父母之命1你们未办结 婚手续, 是一种不合法的结合。

【结晶】iiéjīng

基本义〔动〕物质从液态、气态 变为晶体。△盐田中海水里的氯化钠, 在烈日下便结晶成白色的晶体。

引申义〔名〕从液体或气体分析 出的品体。△那瓶装的是明矾的结晶。

比喻义〔名〕指珍贵的成果。 △这些科研成果,都是他一生心血的 结晶。

【结亲】jiéqīn

基本义〔动〕两家因结婚而成为| 亲戚。△两家结亲后,走动更频繁了。

引申义〔动〕结婚。△腊月二十十 六是虎娃结亲的日子,家里喜气洋洋。 【结余】jiéyú

基本义〔名〕结算后余下的钱。 △王老师把多年工资的结余全部捐给 了希望工程。

引申义〔动〕结算后余下、△议 几个月我结余了不少零花钱。办个生 日晚会没问题。

【洁白】jiébái

基本义〔名〕没有被其他颜色污 染的白色。 △洁白的衣领1洁白的雪 花。

比喻义〔形〕纯洁。△洁白的心 灵。

【洁身自好】iiéshēnzìhào

基本义〔动词性〕保持自身纯洁, 自重自爱, 不同流合污。△在铜臭弥 漫的社会里, 周先生能洁身自好, 甘 居清贫、实在令人钦佩。

引申义〔动词性〕指怕招惹是非, 只顾自己好而不关心公益事务。△王 大爷历来洁身自好, 对儿子整天东奔 西忙得很不以为然。

【截】jié

基本义〔动〕切断,割断。△把 这根绳子截作三段。

引申义 1 [量] 段, 一般用于人 为地截开或分开的东西。△一截黄瓜」 一截铅笔1竹竿断为三截。●〔动〕阻 止, 拦截。 △ 在河中横竖一道竹笆, 就截住了鱼群1截住那群鸡,别让它们 糟踏菜园!

【截断】jiéduàn

基本义〔动〕切断。△两人合围 粗的大树用电锯半个时辰就截断了|禁 止淫秽读物,必须截断它的来路。

引申义〔动〕打断,拦住。△他 正谈在兴头上,电话铃声截断了他的 话!三排长,率两个班绕过去截断敌人 的退路。

【竭泽而渔】jiézééryú

基本义〔动词性〕排尽湖中或池 中的水捉鱼,喻只顾眼前利益,不作 |长远打算。△把未成材的树全部砍光,

后代的犯罪。 的值。△这个方程的解是一个负数。 引申义〔动词性〕残酷榨取、不 辨正 同形词。❶(jiè)〔动〕解 留余地。△唐朝后期那种竭泽而渔的 送。 △把犯人解到县里。 ❷ (xiè) 赋税剥削,愈益促进了阶级矛盾的激 {动]懂得,明白。△解不开这个道 化。 理。 **❸** (xiè) [名] 姓。 备考本义: [动] 剖开, 分割肢 【姐姐】iiě·jie 体。《左传·宣公四年》: "宰夫将解 基本义〔名〕同父母而比自己年 鼋。"《庄子·养生主》:"庖丁为文惠君 长的女子。△我有两个姐姐。 解生。" 引申义❶〔名〕同族同辈而年长 于自己的女子。△叔伯姐姐+堂姐姐。 【解冻】jiědòng ❷〔名〕称呼年轻的女子。△玲玲早 基本义〔动〕冰冻融化。△春天 起就被隔壁姐姐带到公园玩去了。 来了,河水解冻了。 【姐妹】iiěmèi 比喻义❶〔动〕解除对资金、职 基本义〔名〕姐姐和妹妹。△她 称等的冻结。△职称评定解冻了,他 没姐妹,只一个弟弟!姐妹俩形影不 却到了退休的年龄!经查核公司无违法 离。 行为,这笔款子可以解冻。 2 〔动〕 引申义〔名〕 泛指兄弟姐妹。 指打破僵局,事态有所缓和。△兄弟 俩因分家问题,关系至今也没有彻底 △他姐妹几个除二弟外,全是大学毕 解冻。 业。 【解放】jiěfàng 比喻义〔名〕同一国家或民族的 女性。 二分组赛上, 大陆女排与台湾 基本义〔动〕解除東缚,得到 女排相遇, 同叙姐妹之情。 自由或发展。△思想解放」解放 【解】 iiě 生产力。

分光,是一种竭泽而渔的做法,是对!你来解。❺〔名〕代数方程中未知数

**基本义〔动〕分开、**解开、打开。 △解背包1解鞋带儿1解绳子。

引 申 义 ❶ 〔 动 〕 解 除, 消 除。 △吃药后喝浓茶会解药性的。2 [动] 融化,分解。 △冰解了,雪化了,大 | 国志·魏·赵俨传》:"县多豪猾,无所 地又是一片生机。❸〔动〕理解,明 白。 △ 好读书, 不求甚解。 ● 〔动〕 演算(方程式)。△解方程1这道题请 | 是威恩并著。"

引申义〔动〕特指推翻反动统治。 摆脱压迫和剥削。△打到江南去,解 放全中国1民族解放运动蓬勃兴起。

备考 本义:〔动〕除罪释放。《三 畏忌。俨取其犹甚者,收缚案验,皆 得死罪。俨既囚之,乃表府解放、自

FLF 文件使用 "pdfFactory Pro" 试用版本创建 wwfineprint.comon

 $370$  jiě

【解决】jiějué 【解释】jiěshì 基本义〔动〕处理问题并获得结。 基本义〔动〕分析阐释。△极光 果。△解决矛盾1解决住房困难。 现象已经解释清楚。 比喻义 ❶〔动〕消灭(敌人)。 引申义〔动〕说明事理或情由。 △阵地上的敌人全给解决了。2 〔动〕 △解释误会1解释一下缺勤的原因。 吃掉(饭菜)。△剩下的菜你解决掉。 备考 本义:〔动〕 消释、消除。 【解渴】jiěkě 汉·陆贾《新语·慎微》:"诛锄奸 臣贼子之党, 解释疑绪纰缪之结, 基本义〔动〕消除渴的感觉。 然后忠良方直之人, 则得容于世而 八吃冰棒不解渴+喝杯水解解渴。 施于政。" 比喻 义 〔动〕 满 足 某 种 欲 望。 △小本经营他觉得不解渴, 一心想干「 【解脱】 iiětuō 更大的买卖。 基本义〔动〕佛教用语, 指摆脱 【解扣】iiěkòu 苦恼,得以自在。△皈依佛门的人不 少是逃避现实, 寻求解脱。 基本义〔动〕解开系结。△解扣 引申义❶〔动〕摆脱。△解脱了 松绳 | 性急难以解扣 。 沉重的家务负担,不知要解放多少生 比喻义〔动〕指解决问题。△关 系网错综复杂,想解扣没那么容易! 产力。❷〔动〕开脱。△事故发生在 你当班的时候,你无论如何也无法解 【解剖】 iiěpōu 脱。 基本义〔动〕为研究的需要,把 【解刊】jiěwéi 大体或动植物用刀剖开、了解其组织 基本义〔动〕打仗时解除敌军的 构造。 △解剖人体1解剖青蛙、 引申义〔名〕指研究解剖的学问 包围。△增兵解闹。 或关于解剖的课程。△他是专门研究 比喻义〔动〕指从某种尴尬、僵 解剖的「下午上解剖」 持的困境中摆脱。本客人闹着要新娘 比喻义〔动〕对事理, 思想等的 子陪酒, 婆婆赶紧出来解围|双方争论 不下,主持会议的赶快出来解围。 剖析、反省。△解剖自己难于解剖别  $\mathcal{A}$ . 【解疑】jiěyí 【解散】iiěsàn

基本义〔动〕集合的人分散开。 △队伍走出操场就解散了。

引申义〔动〕取消。△解散非法│ 组织「那些皮包公司最好解散。

墓本义〔动〕解释疑难。△为学 生解疑释难是每一位教师的职责。

引申义〔动〕解除疑虑。△你说 话如此吞吞吐吐,也难怪夫人难以解 疑。

【介绍】jièshào

基本义〔动〕使双方相识或发生〕 关系。△我介绍你们认识一下1他常给。 人介绍对象。

引 申 义 ❶ 〔 动〕 引 进, 带 入。 △介绍年轻同志入党1介绍西方的科学。 技术。2 〔动〕使了解或熟悉。△介│暂时给别人使用。△没钱我借你1图书 绍学习体会1介绍工作情况。

备考本义: [动] 古代传递宾主 言语的人叫介:绍,继。言众介并列, 相继传话。《礼·聘义》:"介绍而传。 命"

【戒备】jièbèi

基本义 [动] 警戒防备、 △ 加强 戒备1戒备森严。

引申义〔动〕指与人交际时有所! 提防。△戒备心理1他为人真诚、对人 不存戒备。

【界限】jièxiàn

基本义〔名〕不同事物的分界。 △思想界限1阶级界限。

引申义〔名〕限度,终结处。 △官僚主义者的权欲是没有界限的1科 学的探索从未有界限。

【界线】iièxiàn

基本义〔名〕地域间分界的线。 △这道山梁就是安徽与江苏两省的界 鐣...

引申义❶〔名〕不同事物的分界。 △友爱与情爱的界线是不难区分的。 <sup>4</sup> (名) 某些事物的边缘。△海浪中 漂动的那一长串白色的浮标、是海滨 溶场的界线。

【借】iiè

基本义〔动〕暂时使用不属于自 己的东西。△借图书馆的书1借小王十 元钱。

引申义〔动〕将属于自己的东西 馆借书给读者是无偿的。

辨正 同音词。〔动〕假托。△他 借身体不适,推辞参加今晚的宴会。

【借 $2$ 】iiè

基本义〔动〕假托。△日本军队 借着一个日本人的失踪的中国驻军发 动了进攻。

引申义〔动〕凭借,依靠。△我 借这个机会和大家谈谈。

辨正 同音词。〔动〕暂时使用不 属于自己的东西。△借图书馆一本书。 【借光】jièguāng

基本义〔动〕指分沾他人利益或 光荣。△父母当干部,他借光进了剧 团1我从来就没想过借你的光。

引申义〔动〕客套话,用于请别 人给自己方便或向人询问。△借光。 给我让条路1借光、博物馆怎么走?

【借口】iièkǒu

基本义〔动〕凭据并非理由的理 由, △不能借口考察而游山玩水。

引申义〔动〕假托某种理由。 △她借口有病不去约会。

【借尸还魂】iièshīhuánhún 基本义〔动词性〕迷信传说人死

#### jiề – jīn 372

后灵魂可借别的尸体复活。△通俗文 {【金】 jīn 学作品中色情、凶杀、借尸还魂,巫 基本义〔名〕 - 种金属元素,符 婆神汉之类的不健康内容产生了极为 号 Au (aurum)。赤黄色,质柔软,延 不良的社会影响。 展性强,化学性质稳定,易传热和导 比喻义〔动词性〕某种已经消灭 电。是一种贵重金属,用来制造货币、 或没落的思想、行为、势力等假托别 装饰品等。俗称金子或黄金。△金银 的名义重新出现。△对"文化大革命" 首饰。 中形成的帮派体系不彻底搞垮、他们 比 喻 义 ❶〔形〕珍 贵, 贵 重。 在某些单位还可能会借尸还魂。 △舍不得金弹子,打不了巧鸳鸯。● 【借用】iièvòng 〔形〕金子般的颜色。△金漆盒子1金 基本义〔动〕借别人的东西来使。 发女郎。 用。本借用会议室1借用你的名义。 辨正 同音词。❶〔名〕姓。❷ 引申义〔动〕使具有某种用途的。 〔名〕朝代名。△金是一一一五年北宋 东西用于另一用途。 二盲流者借用废 末女真族完颜部领袖阿骨打在我国东 旧的车箱做临时住房。 北部建立的政权。 【金不换】iin·buhuàn 【斤两】iinliǎna 基本义〔名〕重量单位, 泛指重 墓本义(形容词性)喻十分可贵。 最。△克扣斤两的鱼贩子受到了罚款 △浪子回头金不换。 处理。 引申义〔名词性〕指十分可贵的 比喻义〔名〕指分量。△他的话 人或事物。△咱们车间的小伙子、个 很有斤两,不可等闲视之。 个都是金不换。 【今世】imshì 【金牌】jīnpái 基本义〔名〕当代。△生于今世, 基本义〔名〕指体育比赛中冠军 却处处摸仿古人,岂不荒唐? 所获得的奖牌。△许海峰在第二十三 引申义〔名〕今生,这一辈子。 届奥运会上为中国夺得了第一块金牌。 △今生今世难报母亲的恩情。 引申义〔名〕泛指第一或最好最 【今天】iintiǎn 高的荣誉。△该厂产品荣获国家质量 评比金牌奖二个, 银牌奖十三个。 基本义〔名〕说话时这一天。

【金星】jīnxīng

**基本义〔名〕金黄色的五角星。** △勋意上有一颗大金星。

比喻义〔名〕头晕眼花时跟前出

引申义〔名〕现在,目前。△今

大的中国人再不是"东亚病夫"

△今天是星期五。

了!

现的金色的星点。△服冒金星。

辨正 同音词。〔名〕太阳系中接 近太阳的第三个行星。绕太阳一周的 时间是224.7天, 是九大行星中离地 球最近的一个。△金星在古代又称做 太白、长庚、启明。

【金字招牌】jīnzìzhāopái

基本义〔名词性〕旧时商店用金 粉涂字的招牌。△店铺上方醒目地挂 着一块金字招牌。

引申义〔名词性〕指商店资金雄 厚、信誉卓著。△川江药店是金字招 牌,你只管放心!

比喻义〔名词性〕用以向人炫耀 的名义或称号。△挂了一块大学毕业 生的金字招牌,到处招摇撞骗。

【津贴】iintiē

基本义〔名〕工资收入以外的补 助费。△生活津贴1劳务津贴。

引申义〔动〕给津贴。△效益不 好而停工的厂家、每月要津贴给职工 若干生活费。

【津要】iǐnvào

基本义〔名〕水陆冲要之地。 △该县地处津要,历史上一直为兵家。 必争之地。

比喻义〔名〕重要的职务和地位。 △同屋三载,竟不知王雪还有个身居 津要的父亲。

【筋节】imiié

基本义〔名〕筋肉和骨节。△早 上散散步,活络一下筋节。

比喻义〔名〕指文章或言辞中重 要而有力的转折连接处。△读到论文 筋节处, 王教授拍案叫好。

【禁不住】iīn·buzhù

基本义〔动〕承受不住。△这把 椅子禁不住你坐」他禁不住批评。

引申义〔动〕控制不住,不由得。 △她禁不住哭了起来。

【紧】ǐn

基本义〔形〕 物 体 受 不 同 方 面 的拉 力 或 压 力 作 用 而 呈 现 的 紧 张 状态。△钢索拉得很紧1弦绷得紧 紧的。

引申义 (形)物体因外力作用 而变得更加牢固、固定。△紧握枪杆 子1石膏用夹板夹紧。2 〔动〕使变 紧,東紧。△紧螺丝钉+紧裤带+把绳 子紧一下。❸〔形〕空隙或空间很小。 △门太紧了,打不开⊺鞋紧了挤脚1他 家房子紧。❶〔形〕非常接近。△紧 靠大楼是一座水塔|座位紧挨在一起。 ❶〔形〕表示行为、动作密切相连。 △起床后,他紧接着去跑步。 4 〔形〕 表示事情急迫。△任务紧1时间紧。● 〔形〕关系密切。△各族人民团结紧。 ❸ [形] 经济拮据。△手头很紧1经费 很紧。

【紧巴巴】imbābā

基本义〔形〕指物体表面呈紧张 状态。△这身衣服紧巴巴的。

比喻义〔形〕指经济拮据。△每 月紧巴巴的,工资勉强够开支。

 $374$  jin – jin

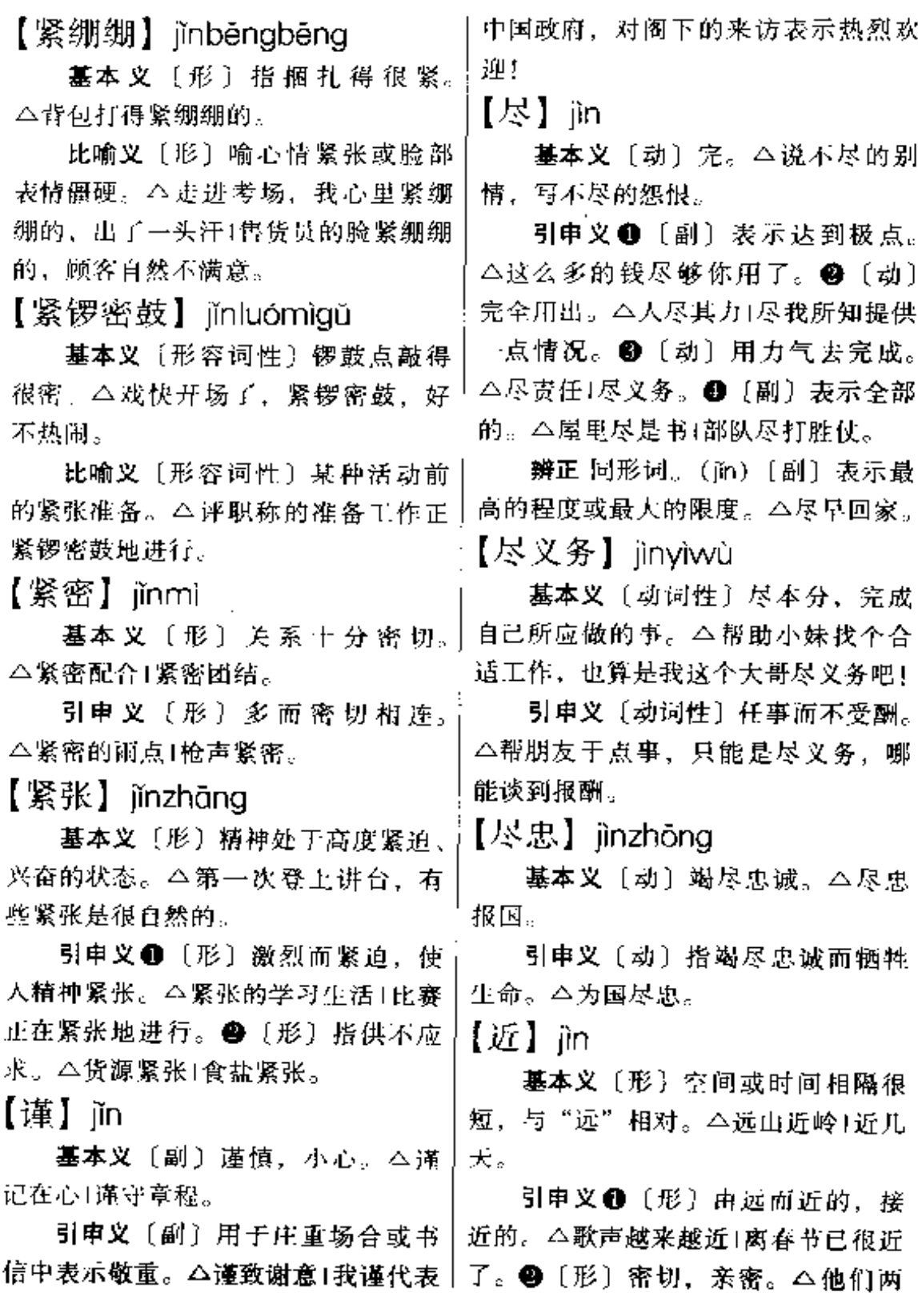

家走得很近。

【近乎】 iìn·hu

基本义〔动〕接近于。△沉默得 近乎麻木1他那恳切的语调近乎哀求。

引申义〔名〕密切的关系。△拉 近乎1套近乎。

【近景】jìnjǐng

基本义〔名〕近距离的景物。 △整幅画面以春晖亭为近景, 教学主 楼隐约可见。

引申义〔名〕当前的景象。△既 要有近景规划,也要有远景目标。

【近视】iinshi

基本义〔动〕视力缺陷的一种, 能看清近处的东西,却看不清远处的 东西。△近视眼睛1他有点近视。

比喻义〔动〕指目光短浅。△你 实在是近视得厉害,这么小的孩子就 不让上学!

【近战】jìnzhàn

墓本义〔动〕双方近距离作战。 △这是一支善于近战的小分队。

引申义〔名〕近距离的战斗。 △一场近战难以避免,战士们做好了 刺刀见红的准备。

【进】jìn

基本义〔动〕前移, 前进, 与 "退"相对。△不进则退!更进一层!得 ·尺、进一丈。

引申义1 [动] 从外面走到里面, 进入,与"出"相对。△进商店+进工 年,进贡的货物却丝毫不见减少。 厂。 ● 〔动〕 收入: 收进。△进款 | 讲│

一批收录机。❸〔动〕提供, 呈上。 △进一言。❶〔动〕用于动词后, 表 示到里面。 二走进教室 | 把衣服放进柜 子。6 〔量〕用于老式房屋, 一个院 宅里分前后几排, --排称一进。△三 进院子」这栋平房前后有三进。

【进步】jìnbù

基本义〔形〕向前发展, 前进。 △康心使人进步1人类文明不断地进 步。

引申义〔形〕适应时代、社会发 展潮流的;促进社会发展的。△拼步 思想!进步事物!进步人士。

【讲出】 iìnchū

基本义〔动〕进来和出去。△地 铁人口每天有几万人进出。

引申义〔动〕收入和支出。△这 个月他家进出可观」红旗商场每个月有 几十万元的进出。

【进攻】iìnaōna

基本义〔动〕战斗中主动向敌靠 近并发起攻击。△火力进攻!向敌人阵 地发起讲攻。

比喻义〔动〕在竞赛中组织和发 动攻势。△女排二传手的任务是组织 进攻1中国足球队在开场不到一分钟就 组织了一次漂亮的进攻。

【进贡】jìngòng

基本义〔动〕封建时代地方向皂 帝或臣民对君主呈送财物。△大灾之

引申义〔动〕下级向上级赠送礼

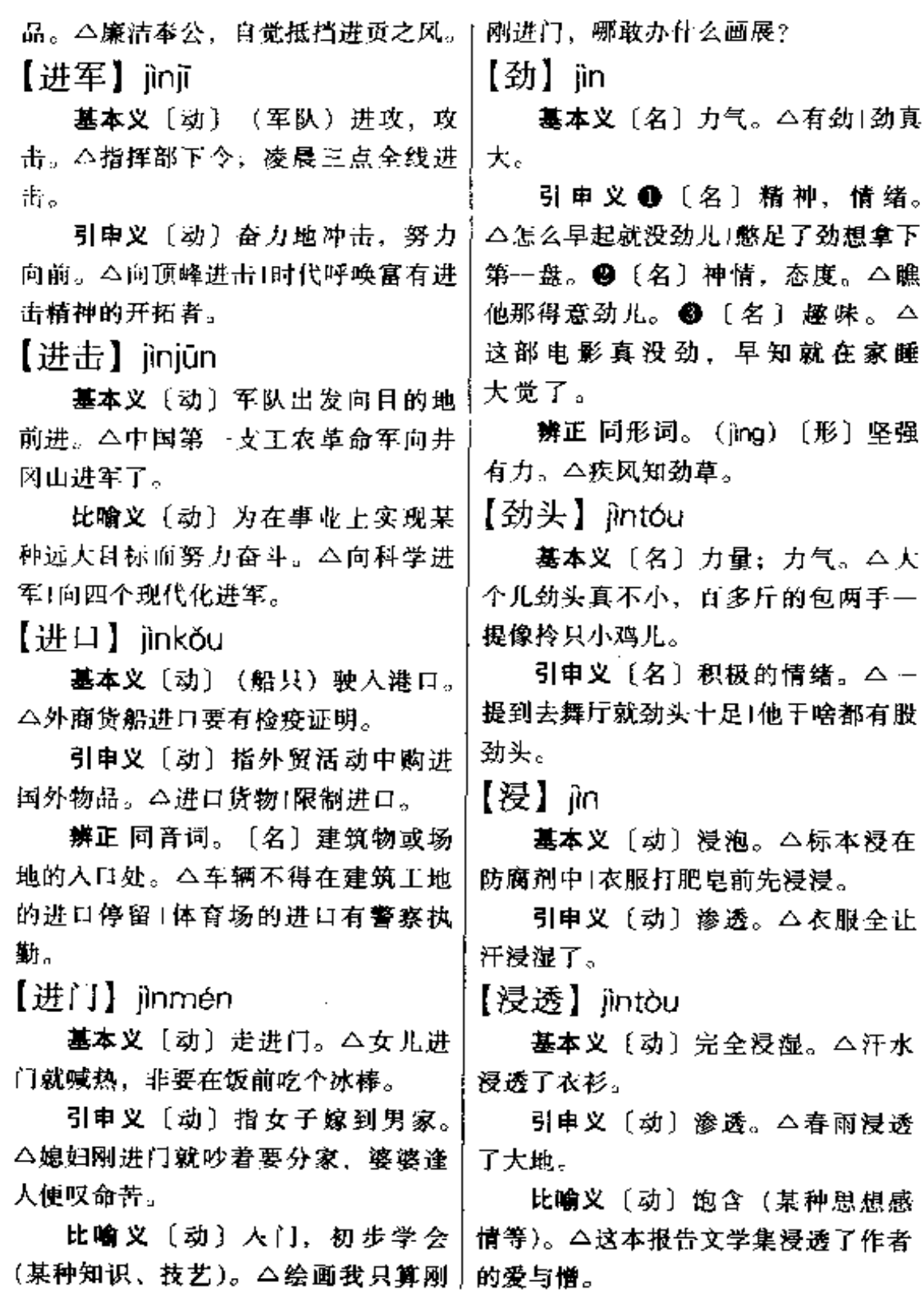

 $\overline{a}$ 

【禁】iin

基本义〔动〕禁止, 阻止。 △油 库重地,严禁吸烟(街道上到处是市章 建筑、也该禁一禁。

引申义 [名] 法令或习俗所禁止 的事项。△携带毒品入境是犯禁的。

辨正 同形词。(in) [动] 受得 住, 耐(用)。△一场雨都禁不住, 身 体也太差了!布底鞋不禁磨。

【禁锢】jìngù

基本义〔动〕关押、监禁。△敌 伪时期他被捕后,被禁锢在一个只有 三平方米的屋子内、度过了三个春秋。

比喻义〔动〕带缚,限制。△禁 铜思想。

备考本义: 〔动〕禁止封闭、勒 令不准做官,犹后世之永不叙用。《汉 书》七二《禹贡传》: "孝文皇帝时, 贵廉洁、贱贪污、贾人赘壻及吏坐赃 者, 皆禁锢不得为吏。"

【禁忌】iìniì

基本义〔名〕犯忌讳的言语和行 为。△触犯禁忌I不同民族禁忌也不完 全相同。

引申义〔名〕指治病用药的戒忌。 △强刺激性食物是胃病患者的禁忌。

【禁区】iinaū

基本义〔名〕禁止一般人进入的 地区。△故宫对人民来说曾经是禁区, 如今却成了游览的胜地。

引申义❶〔名〕因科学或经济方 |【经典】 iǐnadiǎn 面的特殊需要而划出的受特别保护的

地区。本为了保护大熊猫、这一代山 区作为禁区,不准砍伐竹木和狩猎。 ●〔名〕医学上指禁止手术、针灸等 的危险部位。△医科大最近成功地做 了一例脑外科手术、突破了医学领域 的一个焚区。

比喻义〔名〕科学研究中人为造 成的某些敏感的、不能触及的问题。 △他这篇关于人性问题的论文,闯入 了几十年来我国研究者不敢问津的禁 区|科学没有禁区。

【经】iīng

基本义〔动〕经过。△经天津到 北京1经再三催问,他才表示同意。

引申义❶〔动〕经历。△经风雨, 见世面。2 [动] 经受。 4 经不住日 晒雨淋1经得起考验。

辨正 同音词。❶〔动〕经营。 △经商。 2 〔名〕姓。 3 〔名〕经典。 △和尚念经。

备考本义:织物的纵线。与 "纬"相对。《左传·昭公二五年》: "礼,上下之纪,大地之经纬也。" 毓》:"言礼之于天地犹织之有经纬, 得经纬相错乃成文。"

【经常】iīnachána

基本义〔形〕平常, 通常。△经 常的工作。

引申义〔副〕常常、时常、△经 常迟到1经常打架。

基本义〔名〕传统的具有权威性

的著作。△儒家经典。

引申义●〔名〕宣传宗教教义的 根本性著作。△佛教经典1道教经典。 ●〔形〕著作具有权威性的。△经典 著作1经典作家。

【经过】iingguò

都兴奋不已1经过四年的学习,同学们「得多的。△作家以经济的笔墨真实地 即将奔赴王作岗位1经过研究,他的调。 动被批准了。

引申义 ❶ 〔名〕过程: 经历。 △调查事件经过1介绍建校经过。● 了五分钟。❸〔动〕经历。△经过这 次会议,他们的疙瘩解开了1这计划是 经过领导批准的。

【经籍】iinaií

基本义〔名〕经书。△要研究我 国古代历史和儒家学术思想, 就必须 博览经籍。

引申义 {名}泛指古代图书。 △广泛涉猎经籍,努力开拓知识领域。 【经纪人】iīngiìrén

基本义〔名〕为买卖双方介绍交 易以取得佣金的中间商人。△李二做 牛市经纪人十数载, 方圆几十里无人 不晓。

引申义〔名〕特指在交易所中代 他人买卖而取得佣金的人。△经纪人 应按规定向交易所缴纳一定数量的保 证金。

【经济】jīngjì

基本义〔名〕经济学上指社会物 质生产和再生产的活动。△经济管理1 政治经济是国家的两大支柱。

引申义❶〔形〕对国民经济有利 或有害的。△经济作物1经济昆虫。❷ 墓本义〔动〕通过(处所、时间、|〔名〕个人生活用度。△经济状况1他 动作等)。△车经过长江大桥时,大家十家经济不宽裕。●〔形〕消耗少而获 再现了历史过程。

> 备考 本义:〔动〕经国济民。《晋 书 殷浩传》简文(司马昱)答书, "足下沈识淹长,思综通练,起而名 之,足以经济。"

【经久】jīngjiǔ

基本义〔副〕经过很长的时间, 长久。△掌声雷动,经久不息1他对桥 牌的兴趣经久不衰。

引申义〔副〕经过较长时间不变。 △不锈钢炊具经久耐用。

【经理】imalǐ

墓本义〔动〕经营管理。△退休 后,王师傅自己经理一个杂货店。

引申义〔名〕企业中负责经营管 理的人。△商店经理1公司经理。

【经历】iingli

基本义〔动〕亲身见过、做过或 遭受过。今经历了"文化大革命"。他 更感到"左"的东西的危害。

引申义〔名〕亲身见过、做过或 遭受过的事。△曲折的人生经历1本书 描述了热带丛林遇险的经历。

【经验】iingyàn

基本义〔名〕由实践而获得的知 识和技能。△王作经验1实践经验1介 绍经验。

引申义〔动〕经历。△这样的事, 我从没有经验过。

【经营】jīngyíng

基本义〔动〕筹划并管理。今经 营农业1经营买卖1惨淡经营。

引申义〔动〕泛指计划和组织。 △这次活动,亏他苦心经营1为经营这 次国际博览会, 他奋战了几十个日夜。 【经传】jīngzhuàn

基本义 [名] 儒家经典和古人解 释经文的传的统称。△熟读经传。

引申义〔名〕居于权威地位的学 者名人著作。△名不见经传。

【惊】jīng

基本义〔动〕骡马因受骇而行动 失常。本马惊了。

引申义❶〔动〕害怕,精神因突 然的刺激而紧张不安。△心头一惊1这 一惊非同小可。❷〔动〕惊动,惊扰。 △为了不让群众受惊,部队就宿营在 打麦场上。

【惊涛骇浪】jīngtāohàilàng

基本义〔名词性〕吓人的大风浪。 △一叶小舟在惊涛骇浪中穿行。

比喻义〔名词性〕险恶的政治环 境、遭遇或艰难的考验。△革命者要 经受住惊涛骇浪的考验1人的一生不可。 能永远是风平浪静, 要准备接受惊涛 可以食十人。"

骇浪的袭击。

【惊天动地】iingtiāndòngdì

基本义〔形容词性〕声音响亮。 巨大。△惊天动地的冲杀声⊺瀑布从万 丈悬崖上倾泻到山谷,发出惊天动地 的声响。

比喻义〔形容词性〕喻事业等声 势盛大,变动剧烈。 (4)政治体制的改 革是一桩惊天动地的大事业工三中全会 以来, 小山村发生了惊天动地的大变 化。

【惊醒】jīngxǐng

基本义〔动〕受惊动而醒来。 △刺耳的铃声把我从梦中惊醒。

引申义〔动〕使惊醒。△她神经 衰弱、别惊醒了她。

【精】 iīng

基本义〔形〕经过提炼或挑选的。 △这部短篇小说集,是从他近三十年 的创作中精选的。

引申义❶〔形〕精细的。△她的 绣工越来越精。 2 〔形〕完美的。 △林老一生坚持作画要求其精,决不 粗制滥造。 @ 〔形〕 精明,精干。 △他干事情精得很。●〔形〕精 通。△这人精于交际。❸ 〔副〕 刖 于某些形容词前,表示"十分"、 "非常"。 公长得精瘦1皮鞋擦得精 亮。

备考 本义: 〔名〕 纯净的上等 米。《庄子·人间世》:"鼓笑播精,

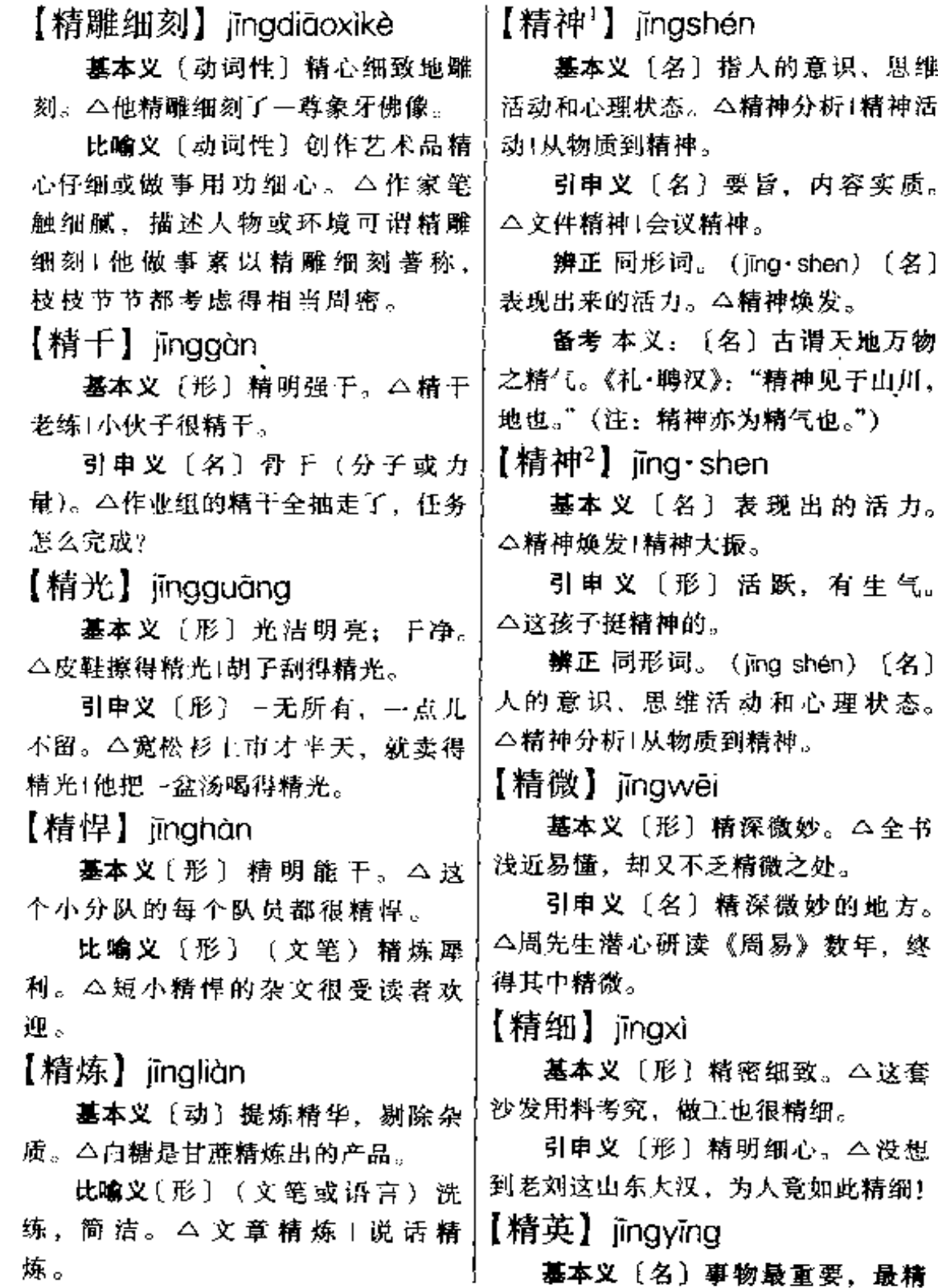

粹的部分。△世界文化的精英。

引电义〔名〕出类拔萃的人。 帕小镇再一次陷入混乱。 △舞蹈精英1时代呼唤并造就了一批民十 族精英。

【景】 ǐing

基本义〔名〕风景:景致。△花 港观鱼是西湖十景之一。

引申义❶〔名〕戏剧影视的布景〕 和摄影棚外的景物。△这两幕戏中间 | 吸烟的人, 我们已多次提出警告。 要换一次景。2 〔最〕剧本的一幕中。 因布景不同而划分的段落。△第一幕 第二景。

辨正 同音词。[名]姓。

备考本义: 〔名〕亮光, 日光。 《后汉书》四十下《班彪传》附班固 《东都赋·宝鼎诗》:"岳修贡兮川效珍, { 吐金景兮歆浮云。"

【景观】jǐngguān

墓本义〔名〕自然景色。△泰山│ 景观1沙漠景观撼人心魄。

引申义〔名〕可供观赏的景物。 △眼镜湖畔的春晖亭是安大新设的景 观之一。

【警察】jǐngchá

基本义〔名〕国家维持社会治安 的武装力量。△警察是国家机器的重 要组成部分。

引申义〔名〕参加这种武装力量。 的成员。△他如愿以偿、成了一名人 民的警察。

【警笛】iǐngdí 基本义〔名〕发警报用的汽笛。

| △隔岸传来的警笛, 让刚刚安静下来

引申义〔名〕警察用于示警的哨 子。△随着一阵刺耳的警笛、违章司 机无奈地把车停在了路旁。

【警告】jǐnggào

基本义〔动〕告诫使警觉。△警 告自己的孩子不要逃学!对在公共场合

引申义〔名〕对犯错误者给予一 种处分。△党内警告处分!他以前受过 警告处分。

【警戒】ǐǐngiiè

基本义〔动〕让人注意改正错误。 又称"儆戒","儆诫"。△对这件事的 严肃处理,是为了给更多的人以警戒。

引申义〔动〕军队为防备敌人突 袭或侦察而采取的保障措施。△战斗 警戒1行军警戒。

【警卫】iǐnawèi

墓本义〔动〕用武力警戒和保卫。 △警卫中南海。

引申义〔名〕指执行警卫任务的 人。△给总理当警卫。

【警醒】jǐngxǐng

基本义〔动〕睡不沉;易醒。 △年纪大的人睡觉特别警醒。

引申义〔动〕警戒醒悟,又作 "警省"。 公看看以往忽视经济建设所 造成的损失,我们还不该警醒吗?

【警钟】 jingzhōng

基本义〔名〕报警的钟。△警钟

突然敲响,大家知道鬼子快进村了。 比喻义〔名〕引起人们警惕的 信号。△这桩诈骗案的揭露,再一 次对善良、轻信的人们敲起了警 钟。

【径直】iìngzhí

基本义〔副〕表示直接向某处走, 中途不耽搁。△他径直走向党委办公 室、找书记反映情况|飞机径直飞往长 春、没在沈阳降落。

引申义〔副〕表示直接做某事. 动作不间断。△你径直往下写吧。不 要有什么顾忌。

【净】jìna

基本义〔形〕清洁、干净。△净 水!勿吃不净的食物。

引申义❶〔动〕擦洗干净。△洗 过的碗放清水中净一下。●〔动〕沉 淀(水中的泥沙)。△江中打起的水要 净一净才能用。●〔形〕干净无余的。 △喝净了瓶里的水还是渴。 1 〔形〕 纯。△净利润1净重量。❺〔副〕只, 表示单纯的。△这几天净刮风1桌上净 是蔬菜, 一点荤也没有。

辨正 同音词。〔名〕戏曲角色, 扮演性格刚烈或粗暴的人物,俗称 花脸。△生旦净丑是京剧里的几个 行当。

【净化】jìnghuà

基本义〔动〕清除杂质使物体纯 净。△净化空气1净化废水。

引申义〔动〕清除有害的思想和。

行为、使人们得到有益的教育。△净 化人们的心灵1净化戏曲舞台。

【净土】 iìnatǔ

墓本义〔名〕佛教名词、指佛、 菩萨等居住的没有尘世污染的清净世 界。△阿弥陀佛净土。

引申义〔名〕指没有被污染的干 净处所。△校园从来就不是一块净土。 【竞渡】jìngdù

基本义〔动〕划船比赛。△龙舟 竞渡。

引申义〔动〕横渡水面的游泳比 赛。△运动员竟渡长江。

【竞寨】iìnasài

基本义〔动〕互相比赛,争取优 胜。△通过激烈的竟寨,王云终以一 秒之差屈属第二|劳动竞赛。

引申义〔名〕比赛活动。△体育 竟赛!数学竟赛。

【竞争】 jingzhēng

基本义〔动〕互相争胜。△人才 竞争1运动场上竞争十分激烈。

引申义〔动〕特指商品生产者为 争取有利的产销条件而跟人争胜。 △贸易竞争1市场竞争。

【敬】jìng

基本义〔动〕尊敬、尊重。△敬 老人、爱儿童。

引申义 ●〔动〕有礼貌地献上 (烟、茶等)。△敬烟+我敬各位一杯。 ❷〔形〕恭敬。△敬请各位指导。

辨正 同音词。〔名〕姓。

【敬奉】jìngfèng

基本义〔动〕虔敬地供奉。△敬 奉神佛。

引申义〔动〕恭敬地献上。△敬 奉哈达|敬奉孝心。

【敬礼】jìnglǐ

基本义〔动〕做表示恭敬、礼貌 的动作,如立正,鞠躬等。 △全团战 士向检阅的首长敬礼。

引申义〔动〕表示谦敬的词语, 常用于书信或公函的末尾。△此致敬 礼!致以敬礼。

备考本义:〔动〕尊敬并以礼相 待。《吕氏春秋·怀宠》:"求其孤寡而 振恤之, 见其长老而敬礼也。"

【境界】iìnaiiè

基本义〔名〕土地的界限。△翻 过这座山就进入了邻省的境界。

引申义〔名〕事物所达到的程度 或表现的情况。△理想境界1学术境界 |思想境界|这人境界不髙。

【静】iìng

基本义〔形〕禁止不动的,与 "动"相对。△树欲静而风不止+老人 岩作为历史的见证,静静地伫立在山 顶。

引申义〔形〕安静无声息的。 △夜静得怕人!她生性好静。

辨正 同音词。[名]姓。

【静默】jìngmò

基本义〔形〕安静沉默,不出声〕

静默。

引申义〔形〕肃静无声、以示哀 悼。△追悼会士,大家静默致哀。

【静态】iinatài

基本义〔名〕相对静止的状态; 非工作状态。本静态工作点1静态电 流。

引申义〔形〕从静态来考察研究 的。△静态的观察!静态的探讨。

【静坐】jìngzuò

基本义〔动〕排除杂念,闭目安 坐, 为气功疗法的一种。△师傅每日 只管静坐, 庙里的事他哪里管?

引申义〔动〕为某种目的安静地 坐着以示抗议。△解放前,他曾领导 工人静坐示威要求资本家给大家提高 工资待遇。

【镜头】jìngtóu

基本义〔名〕摄影机或放映机上 面由透镜组成的光学装置。△国产照 相机的镜头质量很好。

引申义❶〔名〕照相的一个画面。 │△他拿着照相机来回奔走选镜头。❷ 〔名〕拍电影时从摄影机开始转动到停 止时所拍的 -- 系列画面。△分镜头电 影剧本1他带病进摄影棚, 一个镜头--个镜头地拍下去。

【窘】jiǒng

基本义〔形〕穷困。△因为收入 少,他们全家的生活一直很窘。

引申义 ❶〔形〕为难、难堪。 响。 公提问后没人回答, 课堂内一片 | △朋友来做客, 家里没任何准备, 宾

### $384$  jiǒng - jiù

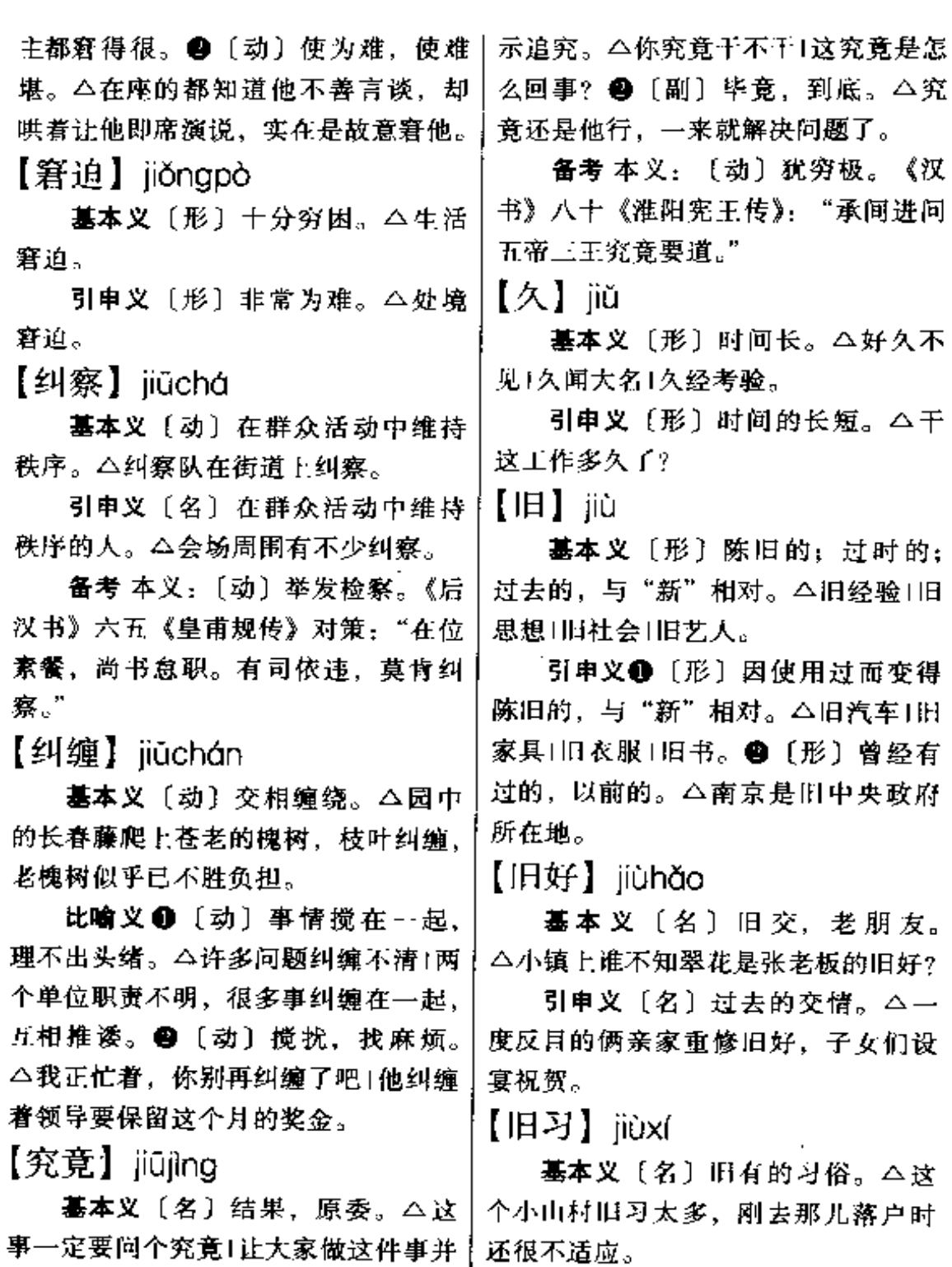

不难,但得先说个究竟。

引申义〔名〕长久积累的习惯。 引申义❶〔副〕用在问句里,表│△他旧习颇多,比如早起要喝一杯浓

 $\overline{a}$ 

茶、临睡要听听音乐。 件事紧接着发生。△说干就干1一学就  $[$   $|$   $\equiv$   $\mathbb{R}$   $\equiv$   $\equiv$   $\frac{1}{2}$   $\equiv$   $\frac{1}{2}$   $\equiv$   $\frac{1}{2}$   $\equiv$   $\frac{1}{2}$   $\equiv$   $\frac{1}{2}$   $\equiv$   $\frac{1}{2}$   $\equiv$   $\frac{1}{2}$   $\equiv$   $\frac{1}{2}$   $\equiv$   $\frac{1}{2}$   $\equiv$   $\frac{1}{2}$   $\equiv$   $\frac{1}{2}$   $\equiv$   $\frac{1}{2}$   $\equiv$   $\frac{1}{2}$ 会(看完就明白了。❸〔副〕加强肯 定。△他家就在这胡同里头!我就不信 基本义〔名〕旧日欠的账。△旧 我学不会。3 [副]确定范围;只。 账未还、又欠新账。 △书架就那么点书!这事就她妈妈一个 比喻义〔名〕指以往的嫌怨、过。 人知道。❺〔副〕强调数量。△他一 失。 △ 做人大度些, 别总翻旧账, 抓 个人就投进了十个球;我就讲了三分钟 住人的小辫子不放。 话。 4 〔副〕 表示承接上文, 得出结 【救】iiù 论。△你不来会就不开了!不同意就算 基本义〔动〕使脱离危险或灾难。 了。 △快去救人1他被救活了。 辨正 同音词。❶〔动〕靠近、凑 引申义〔动〕制止或排除危险、 近。△就着炉膛里的火看书。●〔介〕 灾难、危机等。△救灾1这些钱你先拿 引进动作对象或范围。△大家就创作 去救救急吧! 方法进行了热烈的讨论。 ● 〔连〕表 【就!】iiù 示假设的让步。△你就给我,我也不 基本义〔动〕靠近、凑近。△就 希罕。 着炉膛的火看书。 【就是】iiùshì 引申义❶〔动〕到。△各就各位。 基本义 [副] 单用, 表示同意: ❷〔动〕搭配着。△花生米就酒1辣椒 对。△就是,就是,你的意见很对。 酱就饭吃。 引申义❶〔副〕强调肯定。△随 辨正 同音词。❶〔副〕表示在短 你怎么劝,我就是不搬回去!他分析得 时间内即将发生。△我这就走。● 就是清楚。 2 〔副〕确定范围, 排除 (介) 引进动作的对象或范围。△大家 其他。△我们家几代,就是这一棵独 就创作方法进行了热烈的讨论。❸ 〔连〕表示假设的让步。△你就给我, 苗苗1这孩子很讨人喜爱,就是夜里好 闹人。 我也不希罕。 【就 $2$ 】 iiù 辨正 同音词。〔连〕表示假设的 让步。△你就是说错了,也没有什么 基本义〔副〕表示很短时间以内 关系。 即将发生。△我这就走1天很快就亮 【居中】jǔzhōng  $\overline{L}$ 引申义1 [副] 强调在很久以前 基本义〔名〕当中: 位置处于正 已经发生。△他从小就喜欢看书1二十。 中间。△两旁是对联,居中是一幅岁 年前我们就认识了。❸〔副〕表示两│寒三友图。

PDF 文件使用 "pdfFactory Pro" 试用版本创建 [www.fineprint.com.cn](http://www.fineprint.com.cn)

386 jū $-$ jù

 $\sim$ 

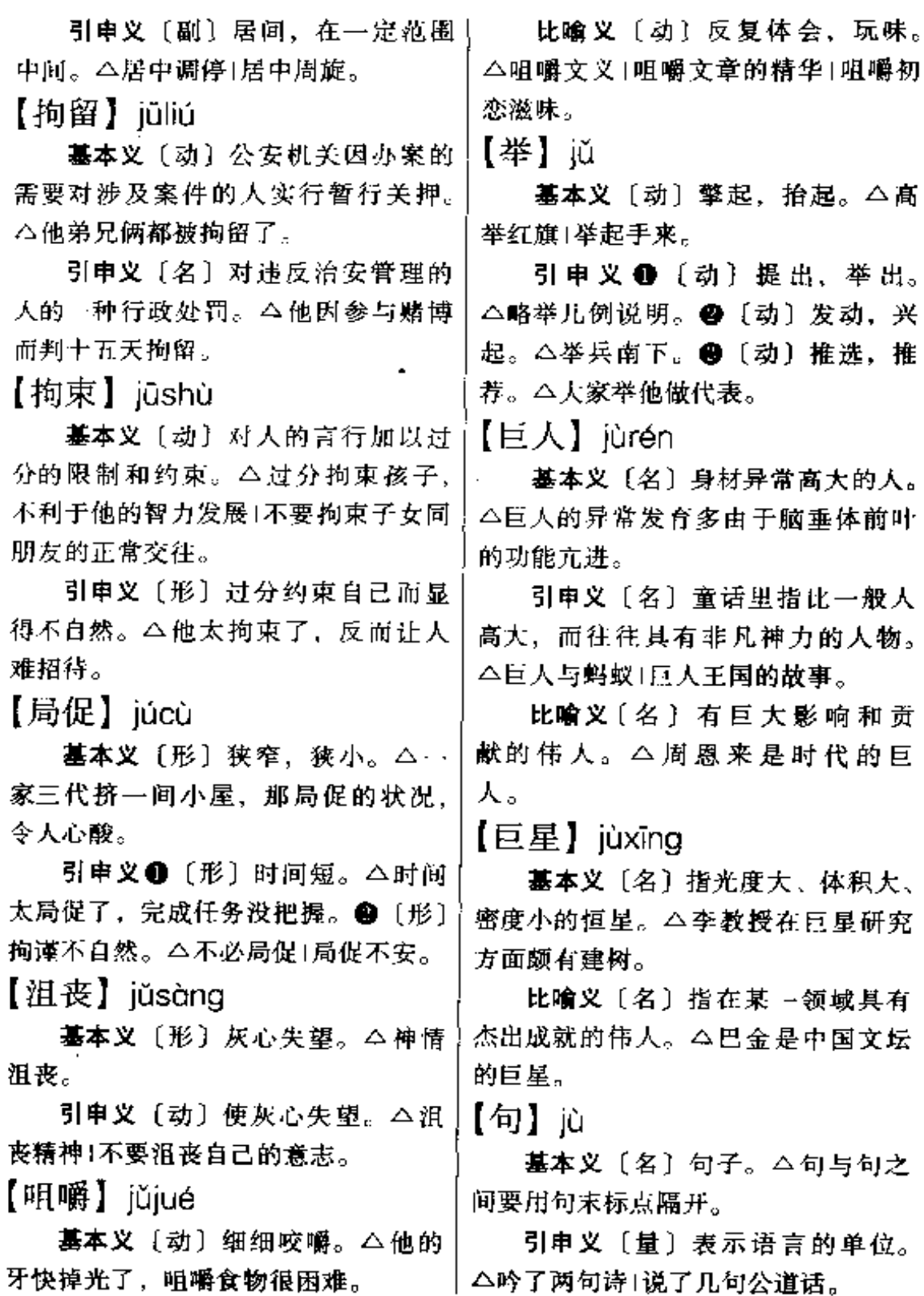

**PDF** 文件使用 "pdfFactory Pro" 试用版本创建 **wwfineprint.comm** 

【句法】iùfǎ

基本义〔名〕句子的结构形式。 △写诗作文都要讲究句法。

引申义〔名〕语法学的组成部分 之一, 专门研究短语和句子的组织。 △他发表了一篇有关句法理论的文章。 【拒】心

基本义〔动〕抵御,抵抗。△拒 敌于千里之外。

引申义 (动) 拒绝。△拒收贿赂」 拒腐蚀、永不沾。

【具体】iùtǐ

基本义 [形] 细节明确, 能让人 直接感知的。 今具体方案 | 具体办法 | 人物形象不具体。

引申义●〔形〕特定的。△工作 要落实到具体班组1刚报到,还不知具 体工作是什么。 2 〔动〕把理论或原 则结合到特定的人或事物上(后面带 "到")。△明年出国进修的计划具体到 我们系还有几个需要讨论的问题。❸ [名] 哲学上指客观存在着的或在认识 中反映出来的事物的整体,是具有多 方面属性、特点、关系的统…。△具 体与抽象是一对哲学范畴。

【剧务】iùwù

基本义〔名〕剧团里有关排演、 演出的各种事务。△剧务繁忙。

引申义〔名〕担任剧务工作的人。 △从剧务到导演, 他走过了一条艰难 的路程。

备考本义: 〔名〕驚重的事务。〕

《北齐书·娄昭传》:"昭好酒,晚得偏 风,虽愈,犹不能处剧务。"

【剧院】iùvuàn

基本义〔名〕剧场。△剧院正在 上演轻音乐专场。

引申义〔名〕用做建制较大的戏 剧艺术团体的名称。△儿童艺术剧院1 中国京剧院。

【剧种】jùzhǒng

基本义〔名〕戏曲的种类, 如京 剧、豫剧、湘剧、花鼓戏、采茶戏等。 △在我国戏曲大花园中,繁多的剧种 如竟开的鲜花,千姿百态。

引申义〔名〕戏剧艺术的种类, 如戏曲、话剧、歌剧、舞剧、歌舞剧 等。△歌剧和京剧是两种不同类型的 剧种。

【距离】jùlí

基本义〔动〕时空间的相隔。 △五四运动距离今天已经近七十年了! 厂区距离宿舍约有五百米。

引申义〔名〕相隔的长度。△两 家住得距离不远1第一名和第二名之间 的距离非常接近。

比喻义〔名〕差距。△思想上有 一段距离1他介绍的情况与事实有很大 的距离。

【锯】心

基本义〔名〕一种用薄钢片制成, 有尖齿,可以拉开水、石、金属等的 工具。△这把锯很好使。

引申义〔动〕以锯断物。△锯木

### $388$  jù – juàn

料1锯钢管。

【聚宝盆】jùbǎopén

基本义〔名〕传说中装满金银珠 宝而且取之不尽的盆儿。△老渔民在 海里捞起了一个聚宝盆、一夜之间房 子里堆满了银元。

比喻义❶〔名〕资源丰富的地方。 △柴达木盆地是祖国的聚宝盆,矿藏 资源十分丰富。2 〔名〕能提供钱财 的单位或个人。△信用社不是聚宝盆, 要体谅国家的困难!不要把女儿当成摇 钱树、聚宝盆、应该尊重她个人的选 择。

【聚会】iùhuì

墓本义〔动〕(人)聚急、会合。 △同乡聚会固然无可非议,但过于频 繁就会影响学习。

引申义〔名〕指聚会的事。△近 日接连儿个聚会。真有点儿顾不过来 了。

【捐】juān

慕本义〔动〕捐助,捐献。△捐 棉衣1捐钱1他把上万册图书全部捐给 了母校图书馆。

引申义〔名〕税收的一种名目。 △摊捐1每月上捐。

【卷】iuǎn

基本义〔动〕把东西弯曲卷成圆 简形。△卷行李1卷起竹帘子。

引申义1〔动〕一种大的力量把 东西撮起或裹住。△小轿车卷起一阵 △对这种无所事事的生活, 我已经倦 尘烟;风卷着雨点兜头袭来。●〔名〕 透了。

卷成的圆筒形的东西。△行李卷儿1杷 杂志裹成一个卷儿寄走。 3〔名〕卷 子(juàn·zi)。 △许多北方人都爱吃卷 儿。❶〔量〕用于卷成圆筒形的东西。 △一卷儿行李|一卷画儿。

比喻义〔动〕陷入某种事情中去。 △卷进矛盾的漩涡」这事我不愿卷进 去。

辨正 同形词。(juàn)〔名〕书本。 △卷不离手。

备考 本义: 〔动〕收藏。《论语• 卫灵公》: "邦有道则仕, 邦无道则可 卷面怀之。"

【卷土重来】juǎntǔchónglái

基本义〔动词性〕失败后重新恢 复势力。△溃军在山林中结集,试图 卷土重来,夺回失地。

引申义 [动词性] 失败后又来活 动。△被推翻的腐朽势力还可能会卷 土重来,我们应有所警惕。

【卷宗】juànzōng

基本义〔名〕机关、单位里分类 保存的文件,每一类或一事为一宗, 统称卷宗。△卷宗保管完好。

引申义〔名〕保存文件的纸夹子。 △在印刷厂赶印一批卷宗。

【倦】juàn

基本义〔形〕疲劳、劳累。△他 实在是太倦了、一觉睡到天亮。

引申义〔形〕厌倦,不耐烦。

FLF 文件使用 "pdfFactory Pro" 试用版本创建 wwfi reprint.comon
【眷属】iuànshǔ 【决断】iuéduàn 基本义〔形〕临事坚决、果断。 基本义〔名〕家眷、亲属。△王 厂长从不利用手中的权力照顾眷属,【△缺乏决断的能力}遇事要有决断的气 工人们有口皆碑。 魄。 引申义❶〔动〕做出最后的决定。 引申义〔名〕特指夫妻。△好事 多磨、这对有情人终成眷属。 △迅速决断。●〔名〕最后做出的决 定。△决断正确。 【决策】iuécè 【决计】iuéjì 基本义〔动〕决定政策或策略。 △运筹决策。 基本义〔动〕拿定主张,决意。 引申义 [名] 决定了的政策或策 △决计辞职出去闯荡一番。 略。△英明的决策1努力实现党中央提 引申义〔副〕表示肯定的判断. 出的战略决策。 一定。△决计没问题。 【决定】 juédìng 【决绝】iuéiué 基本义〔动〕确定行动的主张。 基本义〔动〕决然断绝。△出狱 后,他决绝了与黑道朋友的往来,立 △决定明天启程去沪1决定扩招两名博 士研究生。 志重新扬起生命的风帆。 引申义〔形〕十分坚决。△看着 引申义❶〔名〕所决定的事项。 她那决绝的神情、母亲明白再劝也没 △贯彻上级的决定1这件事还没做出决 定。2〔动〕一事物对它事物构成先 用了。 决条件, 起主导作用。△社会存在决 【决然】iuérán 定社会意识。 基本义〔形〕形容很坚定。△决 【决斗】 iuédòu 然前行1决然去打探--番。 基本义(动) 欧洲旧时流行 引申义〔副〕必然, 一定。△ 的 、 种 野 蛮 风 俗 。 △ 双 方 发 不虚心求教,决然学不到多少真 东西1你这样混下去,决然右后悔 生争端,各不相让, 便约定 的一天。 时间和地点,并邀请证人, 【决心】 juéxín 彼此用武器格斗。俄国诗人 普希金因决斗而早逝,成为 基本义 [名] 指人的不可动摇的 世界文坛的巨大遗憾。 意志。△孩子既有此决心,不妨让他 引申义〔名〕泛指决定最后胜负。 试一试。

> 引申义〔动〕下决心。△兄弟俩 「决心合伙办一个工厂。

的斗争。 △ 两军都调集了全部力量,

做最后的决斗。

390 jué

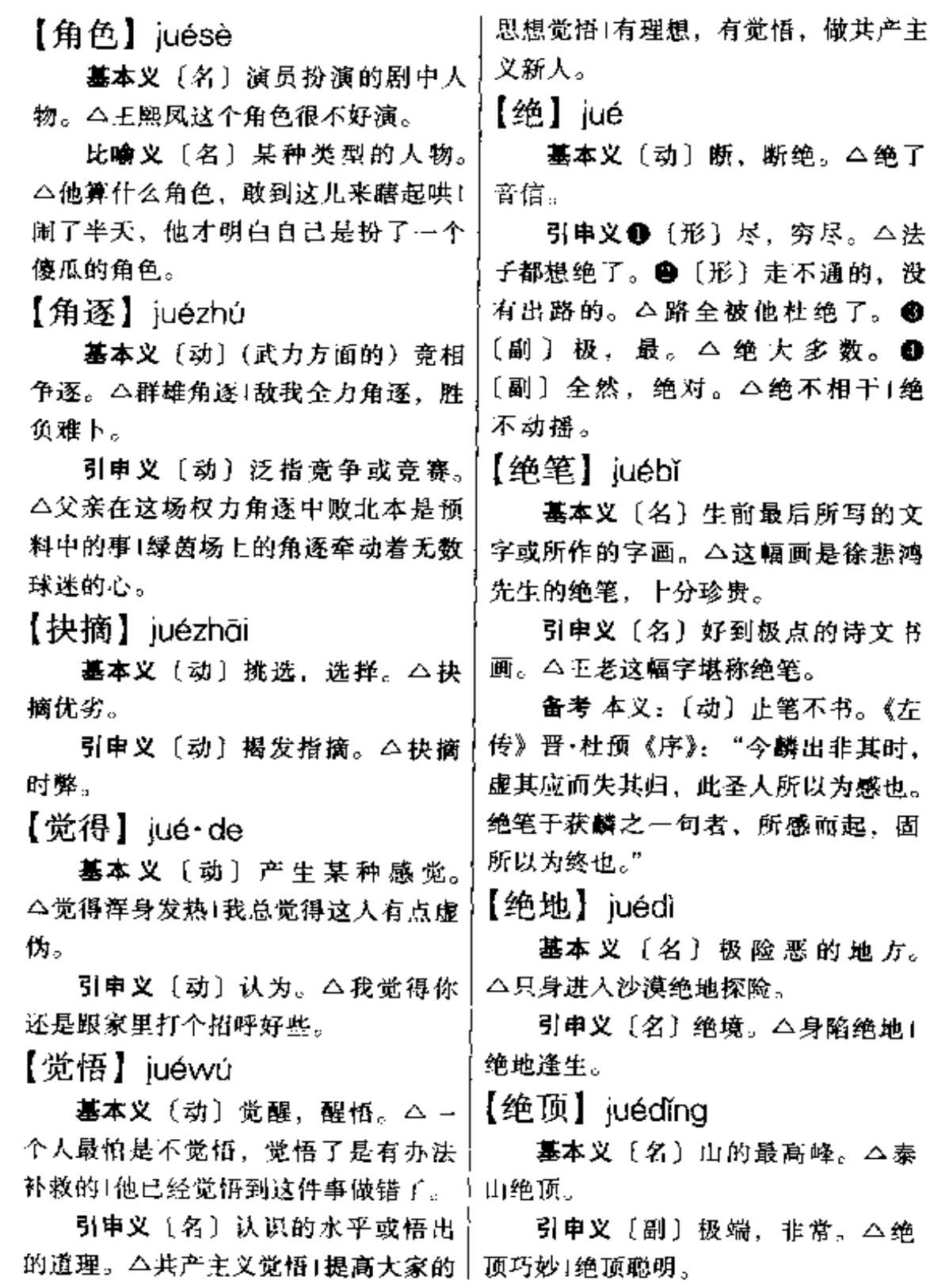

 $\sim 10^{-1}$ 

÷,

**FDF** 文件使用 "pdfFactory Pro" 试用版本创建 **wwfineprint.comm** 

 $j$ u $\acute{e}$  –  $j$ ūn 391

【绝对】iuéduì

基本义〔形〕完全。△绝对的优〕 势1绝对服从。

引申义●〔形〕一定的, 肯定的。 △绝对没有问题1绝对可以办到。49 〔形〕只以某一条件为根据,不考虑其 他条件的。△绝对高度1绝对湿度。3 [副] 最, 极。 △ 任何单位, 任何地 方,正直的人总是占了绝对大多数。 ❶〔形〕哲学上指无条件的,永恒的, 无限的、与"相对"相对。△物质世 界的存在是绝对的)相对和绝对是辩证 的统一。

【绝后】juéhòu

基本义〔动〕没有后代。△认为 没有男孩就会绝后的想法, 是极端愚 床的封建意识、

引申义〔动〕今后不会再有。 △中国正在进行的改革,不能说绝后, 至少是空前的。

【绝交】juéjiāo

基本义〔动〕断绝交往。△他和 小李两年前就绝交了。

引申义〔动〕断绝外交关系。 △中美绝交二十多年后, 终于又恢复 了正常交往。

【绝门】juémén

基本义〔名〕没有后代的人家。 △绝门绝户的,哪有心情翻盖新房?

比喻义●〔名〕指无人从事的工 作。古文字学快成绝门了, 你还怂恿 [ 儿子报考 ?! ●〔名〕别人不易学会的

技艺。△丁老汉这手绝门,连女儿他 也不传。❸〔形〕一般人做不出来的。 △给自己留点退路, 别做得太绝门了。 【绝响】juéxiǎna

基本义〔名〕指失传的音乐。 △《编钟歌舞》不仅为楚乐之绝响, 也是中华民族的音乐瑰宝。

引申义〔名〕泛称失传的学问、 技艺。本用考古发现的土埙吹奏出动 听的乐曲,真正是发千古绝响!

【绝缘】juéyuán

基本义〔动〕隔绝电流,使不能 通过。△橡胶可以用来绝缘。

比喻义〔动〕与外界或某一事物 隔绝。不发生接触。△他整日躲在小 楼中,儿乎与外界绝缘。

【绝招】iuézhāo(~儿)

基本义〔名〕别人不易学会的技 艺。本亮了一手绝招。

引申义〔名〕…殷人想象不到的 手段, 计策。△街道小厂能有今天, 还亏厂长拿出的几个绝招呢!

【崛起】 juéqǐ

基本义〔动〕(山峰、高大建筑物 等) 突起。△碧绿的草坪中央崛起了 一座突兀的假山厂。幢幢高大的楼房。 崛起于当年的荒山坟地之间。

比喻义〔动〕兴起。△中国女子 足球队崛起于世界体坛1春秋时代, 奴 隶制已经没落,封建制正在崛起。

【军】jūn

墓本义〔名〕军队。△敌军」我军

 $392$   $|\bar{\mathbf{u}}\mathbf{n} - \hat{\mathbf{u}}\mathbf{n}|$ 

|率军十万攻打敌营。

引申义〔名〕 军队的编制单位, 一军辖若干师。△第一军第二师+敌人 损失惨重,所剩兵力不足一个军。

【军阀】iūnfá

基本义〔名〕旧时拥有武装部队, 割据一方,自成派系的军事头目或军 事集团。△北洋军阀。

引申义〔名〕泛指控制政治的反 动军人。△军阀统治1军阀作风。

【军机】jūnjī

基本 义 〔名〕 军 中 机 要 之 事。 △年机不可泄漏。

引申义〔名〕军事机宜。△军机〕 大事,不得贻误。

【军籍】iūnií

基本义〔名〕登记军人姓名等的 簿册。△军籍有专人保管。

引申义〔名〕军人的身分。△开 除军籍 | 保留军籍 | 军籍尽管没有了, 可军人的作风不能改。

【军令状】jūnlìngzhuàng

墓本义〔名〕戏曲和旧小说中所 说接受军令后写的保证书,表示如不。 能完成任务,愿依军法接受处罪。 △征前立下军令状,不获全胜不生还。

引申义〔名〕泛指接受某项重大 | 任务后写的保证书或立下的誓言。 △年方二十的小李向公司领导立下了 承包服装厂的军令状。

【军马】jūnmǎ

基本义〔名〕军用的马。△老李〔△天性峻急。

没日没夜地照料着场里的上百匹军马。

引申义〔名〕指军队。△各路军 自马云集江边,等待着总攻的命令。

【军师】iūn·shī

基本义〔名〕旧小说戏曲里称在 军中帮助主师出主意的人。公军师总 是足智多谋的。

比喻义〔名〕泛指替人出谋划策 的人。△有这么多人给你当军师, J. 作还怕 F不好?

备考 本义:〔名〕军队。《礼·檀 弓》上:"谋人之军师,败则死之:谋 人之邦邑,危则亡之。"

【均】iūn

墓本义〔形〕平均,均匀。△均 分1分配不均。

引申义[副] 都, 全。△均好|准 备工作均已就绪。

备考本义:〔名〕陶工使用的转 轮。《管子·七法》:"不明于则而欲出 号令, 犹立朝夕于运均之上。"

【龟裂】jūnliè

基本义〔动〕皮肤因寒冷干燥而 破裂。△两只手背都龟裂了。

比喻义〔动〕干旱使田地裂开许 多缝子。△龟裂的稻田急盼着水的滋 润。

【峻急】jùnji

基本义〔形〕水势湍急。△川江 险滩多、水流峻急。

比喻义〔形〕性情严厉急躁。

kā 393

K

【咖啡】kāfēi

基本义〔名〕常绿灌木或小乔木, 产在热带和亚热带地区。花白色、果 实深红色、内有种子两颗。种子经焙 炒研细,可制饮料。 (4 咖啡在我国广 东、云南等地有栽培。

引申义❶〔名〕咖啡种子制成的 粉末,即咖啡粉。△买了两袋咖啡?近 儿年雀巢咖啡很抢手。●〔名〕用咖 啡粉制成的饮料。△来一杯咖啡!请喝 疏胜!

 $[$  J $\vdash$   $]$  kai

基本义〔动〕打开。△开门1开柜 子t开包检查。

引申义❶〔动〕打通。△开路1墙 上开了个窗口。●〔动〕开发,开辟。 △开了几亩水田1开矿1开山。●〔动〕 张开、分开。本梅花开了巨上衣的扣子 开了|窗户打不开了。❶〔动〕(河流) 化冻。△开冻1湖开了。●〔动〕开动 或操纵。 二开摩托车!飞机开了!开机 器1开炮。 ● 〔动〕 (队伍)开拔。 △部队朝南开了。●〔动〕开办。 △开商店1开旅社1开幼儿园。●〔动〕 开始, 起始。 公不能开这种先例!这个 头开得好。❶〔动〕举行。△ 开座谈 会! 明天晚上开迎新会。 ● 〔动〕写 出,开列。△开发票!开清单。●

费。(@) 〔动〕 (流体)受热而沸腾。 △水开了1稀饭还没有开。 ®〔动〕 (饭菜等)摆出来吃。△食堂饭开过了 (先开四桌饭。40 〔动〕开设、设立。 △开几门选修课+到银行开个户头。● 〔动〕按十分之几的比例分配或评价。 △三七开1对半开。 B 〔量〕整张纸的 若干分之一。△十六开1四开报纸。● 〔动〕表示动作的结果。△推开门1请 让开一点!甲肝狠快蔓延开了。

辨正 同音词。❶〔名〕姓。❷ [量] 黄金中含纯金量的计算单位。 △这支金笔尖是十四开金的。

【开播】kāibō

**基本义〔动〕电台、电视台等正** 式播放节目。△县电视台开播时间不 长,却拥有了一批热心的观众。

引申义〔动〕开始播放(某节 目)。 △ "焦点访谈"节目开播后,在 全国上下引起广泛震动。

【开场】kāichǎna

墓本义〔动〕开始演戏。△戏己 经开场了。

引申义 (名)事的起头; 活动的 开始。 今开场几件事, --定要做好!他 的发言,给动员大会做了很好的开场。 【开场白】kāichǎngbái

**基本义〔名〕演出开始时引入本** 题的道白。本晚会主持人几句精彩的 开场白,引起了观众极大的兴趣。

比喻义〔名〕文章或讲话等开始 〔动〕发付,开支。 今开工资+开劳务 | 的部分。 △为了在明天的发言中一鸣

kāi 394

惊人、他几乎一夜未睡、苦心构思着。 不同寻常的开场白。

【开刀】 kāidāo

基本义〔动〕执行斩刑(多见于 阜期白话)、△开刀问斩。

引申义〔动〕医生给病人做割治 的手术。本他开刀后伤口恢复很快。

比喻义〔动〕先从某个方面或对 某个人下手。△你别总拿老实人开刀! 抓纪律教育、要敢于找"刺儿头"开 刀!

【开动】kāidòna

**基本义**〔动〕机器转动或开行。 △开动机器1糜托车已经开动了。

引申义〔动〕出发前进。△小分 队拂晓前就开动了。

比喻义〔动〕使动, 使灵活。 △开动脑筋,多想想点了!

【开发】kāifā

基本义〔动〕开采, 垦殖。△开 发水利(开发荒山!开发矿山资源。

比喻义〔动〕指对人或产品等的 挖掘利用, 使得到发展。△开发财源! 开发国际市场1重视智力开发。

辨正 同形词。(kǎi·fa)〔动〕支 付。△开发代课金1开发出差补助。

【开饭】kàifàn

基本义〔动〕撰出饭、菜来准备 吃。本大家洗洗手,要开饭了。

引申义〔动〕食堂开始供应饭菜。 △食堂十一点开饭+还没到开饭时间。 就有许多人在排队。

【开放】kāifàng

基本义〔动〕(合拢的东西) 舒 展。△芍药开放。

引申义1〔动〕解除(封锁、禁 今、限制等)。△以前的禁区有些已开 放了!开放国际市场。❷〔动〕机场、 港口允许飞机和船只出入; 道路允许 通行。△港口已经对外开放1这条新建 的地下铁道还没开放。❸ 〔动〕(游 乐、学习等场所)接待来人。△游泳 池每天下午开放1图书馆今天不开放。

比喻义〔形〕思想不守旧,不保 守。△这位领导思想比较开放。

备考 本义: 〔动〕 开释。《书·多 方》:"开释无辜。"《传》:"开放无罪 之人,必无枉纵。"

 $[$  $#$  $[$  $]$  kāigōng

基本义〔动〕(工厂)开始生产。 △新车间定于元旦开工。

引申义〔动〕(土木工程) 开始修 建。本桥梁工程至今没有开工。

【升关】kāiquān

基本义〔名〕接通或截断电路的 装置。本拉一下开关+关上开关。

引申义〔名〕设在流体管道上控 制流量的装置。△没钥匙,油门的开 关没法打开!溢洪闸的开关是电控的。

【开航】kāihána

基本义〔动〕新开的或解冻的河 道开始行船。本新修的运河下月开航」 江面化冻了,客轮重新开航。

引申义❶〔动〕新开辟的民航线

开始有飞机航行。△电溪至杭州的客。 机即将开航。 2 〔动〕 (船只) 开行. 起航。本东方红三号六点开航。

【开花】kāihuā

墓本义〔动〕花蕾开放。△牡丹 开花了|石榴开花红艳艳。

比喻义❶〔动〕像花朵一般裂开。 △开花馒头1棉鞋开花了1手榴弹在敌 群中开花。2 〔动〕脸露笑容或内心 快活。△脸上笑开了花1心里乐开了 花。❸〔动〕经验广为流传或事业蓬。 勃兴起。△农科所研制的蟹苗养殖技 术已在全县开花1利用社会力量办学在 国内已遍地开花。

【开化】kāihuà

基本义〔形〕人类文化由原始状 态进化于文明。△未开化的民族1人类 的开化经过了数万年的历史。

"引申义〔形〕不守阳,不保守。 △这人脑子一点也不开化,太保守了。

备考 本义:〔动〕开创教化。《宋 书·顾觊之传·定命论》:"夫建极开化, 树声贻则, 典防之兴, 由来尚矣。"

【开火】kāihuǒ

基本义〔动〕放枪放炮, 开始打 仗。△两军已开火了,胜负很难预料。

比喻义〔动〕开展斗争,进行抨 击。 公别乱开火, 要先摸准情况。

【开伙】kāihuǒ

基本义〔动〕开办伙食。△食堂 至今还没开伙!我们不去食堂吃,自己 开伙。

引申义〔动〕供应伙食。△小吃 部五点钟就开伙了!

【开豁】kāihuò

基本义〔形〕宽阔; 爽朗。△天 空开豁, 万里无云1房间开豁得很。

引申义〔形〕(胸襟、思想)开 阔。△胸怀开豁1读了来自老山前线的 报道,他的心胸更开豁了。

【开机】kāiī

基本义〔动〕开动机器。△车间 里第一个开机的总是李师傅。

引申义〔动〕开始拍摄(电影、 电视等)。△电视连续剧《黄河情》日: 前在兰州开机。

【开架】kāijià

墓本义〔动〕指由读者直接在书 架上选取图书。△图书馆实行开架阅 党、大大方便了全校狮生。

引申义〔动〕指由顾客直接在货 架上选取商品。△开架销售也是对顾 客文明素质的检验。

【开戒】kāiiiè

基本义〔动〕指宗教徒解除戒律。 △老和尚开戒吃肉。

引串义〔动〕指一般人解除某种 生活上的禁忌。△我今天开戒,踣你 喝两杯!

【开局】kāiiú

基本义〔动〕开始下棋。△对方 出手不凡、开局气势逼人。

引申义〔动〕开始比赛。△中国 男篮士气旺盛,开局连进两球,观众 席上一片欢腾。

【开掘】 $k$ ājiué

基本义〔动〕挖掘。△盐井的开 掘工作进展顺利。

比喻义〔动〕文艺上指深入探索 并充分表现主题思想、人物特性等。 △作品还应在社会意义的深入开掘上 再下功夫。

【开课】kāikè

基本义(动)学校开始上课, △王业大学开课的时间总是比我校晚」 学校开课快 --- 周了。

引申义〔动〕担任某一课程的教 学任务。△这学期我没有在系里开课。 【开口】kāikǒu

墓本义〔动〕张开嘴说话。△他 一个晚上没有开口,独自坐在茶话会 的一角。

引申义〔动〕裂开,撕裂开。 △鞋子开口了。

辨正 同音词。 〔动〕开刃儿。 △这把刀还没开口。

【开口子】kāikǒu·zi

基本义〔动〕指堤岸被河水冲破。 △去年汛期开口子的地段, 今年要特 别注意防范。

比喻义〔动〕为某事或某种行动 提供方便。△凡违反规定开口子的要 严肃追究,坚决检查纠正。

【开阔】kāikuò

基本义〔形〕宽广。△开阔的足 球场1开阔的田野|开阔的天空。

引申义❶〔形〕开朗。△心胸开 阔!思想开阔。 ● 〔动〕使宽广。△开 阔眼界|开阔场地。

【开朗】kāilǎng

基本义〔形〕贺敞、明亮、△穿 过暗谷,爬上山顶,天空显得特别开 朗。

引申义〔形〕 (性格) 出率, 爽 直;(心胸)舒展。△性格开朗1思想 开朗!老王的胸怀不太开朗。

【开路】kāilù

基本义〔动〕开辟道路。△青藏 髙原的开路工作艰巨而又危险。

引申义●〔动〕在前引路。△侦 察排在前开路、大部队紧紧相随。

【开锣】kāihuó

基本义〔动〕戏曲开演。△具黄 梅戏团来村演出、晚上八点开锣。

比喻义〔动〕某项活动开始。 △中日围棋大赛本月十号在东京开锣。  $[ $\sqrt{3}$ ] kāimén$ 

基本义〔动〕打开门。△开门送 客|老乡、请开门!

引申义〔动〕开始营业。△百货 大楼八点开门。

比喻义〔动〕打破界限,公开做 某事。△开门办学1开门整党。

【开明】kāimíng

基本义〔动〕从野蛮进化到文明。 △文字的产生是社会开明的重要标志。

引申义●〔形〕通达事理。△对 ↓儿女的婚姻大事,老妈妈向来很开明。

❷ [形] 倾向进步, 不守旧。△开明 些地方戏曲演出前,有时附加内容同 人士(开明地主。 正戏无关的唱段,也叫开篇。 △越剧 【开幕】kāimù 开篇1沪剧开篇。 引申义 4 〔名〕作品的开头。 基本义〔动〕演出开始时拉开舞 △文章开篇即给大以磅礴的气势。❷ 台上的幕布。△因为停电,这场戏推 〔动〕开始写(某--作品)。△酝酿已 迟了十分钟才开幕。 久的故事终于开篇,并一发而不可收。 引申义〔动〕(盛大集会、展览会 【开启】kāiqǐ 等)开始。△出席博览会的开幕仪式1 大会胜利开幕。 基本义〔动〕打开, 启动。△大 备考 本义:(动)开建幕府。北 门配有自动开启装置。 朝周·庾信《庾子山集》三《侍从徐国 比喻义〔动〕开始建立。△开启 公殿下军行》诗:"置府仍开幕, 摩毛 新局面/开启文明建设新风。 即秉旌。" 【开窍】kāigiào 【开炮】kāipào 基本义〔动〕(思想) 搞通。△这 基本义〔动〕发射炮弹。△向敌 人太顽固,怎么劝也不开窍。 人开炮! 引申义〔动〕(儿童) 开始增长见 比喻义〔动〕提出严厉的批评。 识。△这孩子开窍了, 成绩很快就上 △要敢于向错误思想开炮! 来了。 【开辟】kāipì 【开山】kāishān 基本义〔动〕打开通路, 开创。 基本义〔动〕(为筑路、采石等) △开辟水运线1开辟革命根据地1十月 把山挖开或炸开。△开山劈岭1开山工 革命开辟了人类历史的新纪元。 人志气大, 峻岭高坡全不怕! 引申义〔动〕开拓,开发。△开 引申义〔动〕(为放牧、采伐、砍 辟工作!开辟北大荒。 柴等)在一定时期开放已封的山地。 备考 本义:〔动〕指天地之初开。 △没有林业局的通知不得开山砍伐。 《文选》汉·杨子云(雄)《剧秦美新》: 辨正 同音词。〔名〕开山祖师。

> 备考 本义:〔动〕佛教用语、指 最初在某个名山创建寺院。《续传 灯录》 二九《龙翔士珪禅师》: "屡迁名刹,绍兴间奉诏开山雁荡 - 能仁(寺)。"

"配五帝,冠三王,开辟以来,未之闻  $f(x)$ 

【开篇】kāipiān

基本义〔名〕弹词演员为起定场 作用而在演唱故事前先弹唱的短篇唱 词,也可以单独演唱。江苏、浙江有 |

△姚鼐是桐城派的开山之---。

【开山祖师】kǎishōnzǔshī

基本义〔名词性〕佛教用语、指 最初在某个名山创建寺院的人。△据 说这座寺庙的开山祖师是从佛教圣地 九华山下来的。

比喻义〔名词性〕学术、技艺等 的某一派别的创始人或首创某--事业 的人。△戴震是汉学皖派的开山祖师。 【开设】kāishè

基本义(动)设立(工厂、商店 等)。△开设作坊+开设彩扩中心服务 邵.

引申义〔动〕设置(课程)。△开 设专业课程(开设公共基础课。

【开始】kāishī

基本义〔动〕从开头或从某一点 起: △新学年开始了!要求同学们背诵 的部分从第三段开始。

引申义1[功] 着手从事某种工 作。 △开始新的探索+开始搜集资料。 2 [名] 起始的阶段。△接手--项新 的工作,开始总有个<u>话应的</u>过程。

 $[ $f$ 市] kāishì$ 

墓本义〔动〕店铺、作坊等到了 落业的季节或过了休息的日子开始营 业。△冷饮店每年的五一开市(商场补 假三犬后又开市了。

引申义 (动)商店每天第一次成 交。△今天上午两个钟头还没有开市、 也许他可能买点什么。

【开司米】kāisīmǐ

基本义〔名〕山羊的绒毛,为高{

级的毛纺原料。△开司米在我国主要 产于西北地区。

引申义〔名〕用这种绒毛制成的 毛线或织品。△买了两公斤开司米织 毛衣(不少人都喜欢穿高级细软的开司 ж.⊹

【开天窗】kāitiānchuāng

基本义〔动词性〕旧时政府检查 新闻、禁止发表某些报道或言论、临 时让报社把排好的版抽去,于是报纸 版面上留下成块的空白,叫开天窗。 △在國民党统治下, 开天窗的现象时 有发生。

引申义〔动词性〕指稿纸上留着 空白。△他写发言稿,经常开天窗、 据说是要等考虑成熟了再往上填。

【开天辟地】kāitiānpìdì

基本义〔动词性〕开辟天地。艰 苦创业、形容创造空前宏伟的事业。 △自从盘古开天辟地以来, 历史上有 过这样伟大的变革吗?拓荒英雄们在进 行着开天辟地、造福后人的宏伟事业。

引申义〔形容词性〕前所未有的, 有史以来第一次。△中国产生了共产 党,这是开天辟地的大事变|嗬,厂长 来工人家干活,真是开天辟地头一遭 儿!

【开头】kāitóu

基本义〔名〕开端,起始。△文 章的开头十分重要1开头他不肯来,劝 了半天才来!

引申义●〔动〕最初发生。△他

的发言 开头就引起了大家的注意。 ●〔动〕使开头。△你开头吧,我等 会儿再讲。

【开拓】kāituò

基本义〔动〕开辟、扩展。△开 拓荒地1开拓良田。

比喻义〔动〕开展,拓宽。△开 拓红学研究的新领域1演员要努力开拓 自己表演的路子。

【开玩笑】kāiwánxiào

基本义〔动词性〕戏弄人, 拿人 开心。△老王顶喜欢开玩笑1开玩笑, 别当真!开玩笑也要分个场合。

引申义〔动词性〕(对重要的工作) 或事情)不负责,当做儿戏。△高空 作业可不是开玩笑的事,要千万当心。 【开胃】kāiwèi

基本义〔动〕增进食欲。△吃点 山楂可以开胃。

比喻义〔动〕戏弄人以取乐。 △别拿我开胃1这家伙就喜欢拿人开 再。

【开销】kai·xiāo

基本义〔动〕支付, 付出。△学 校每年都要拿出儿万元开销出差费1-路上费用开销得太多了!

引申义〔名〕付出的款项, 花费。 △进这家舞厅虽然开销极大,每天仍 是宾客如云1他的开销远远大于收入。

【开小差】kāixiǎochāi

基本义〔动词性〕军人私自从队 | 伍里逃跑。 公随着解放大军的步步逼 | △思路开展。

近, 蒋军中开小差的人数与日俱增。

比喻义〔形容词性〕思想不集中。 △他一听报告就开小差1上课开小差的 毛病不改掉,学习成绩必然上不去。

【开小灶】kāixiǎozào

基本义〔动词性〕在集体伙食中 安排高标准的伙食。△地委一班人坚 持下基层不开小灶,与群众同吃同住, 已经形成了制度。

比喻义〔动词性〕提供超出一般 的待遇或条件。△李老师为生病缺课 的同学开小灶、常常忙得饭也顾不 上吃!对学习特别优异者,学校决 定因材施教,加开小灶,以便他 们早日成材。

【开心】kāixīn

基本义〔形〕心情舒畅, 愉快。 △小家伙玩得开心极了!

引申义〔动〕戏弄人以取乐。 △你别老拿他开心!

备考本义:[动]开启心窍。汉· 王充《论衡·艺増》:"经増非一、略举 较著, 令恍惑之人, 观览采择, 得以 开心通意,晓解觉悟。"

【开展】 kāizhǎn

基本义 [动] 使 (工作、运动等) 开始并发展。本开展社会主义劳动竞 赛!开展整党整风运动。

引申义❶〔名〕开始和从小向大 的发展。 公狠抓校纪校风, 促进各项 工作的开展。●〔形〕开阔, 开朗。

# $400$   $\,$  kāi  $-$  kān

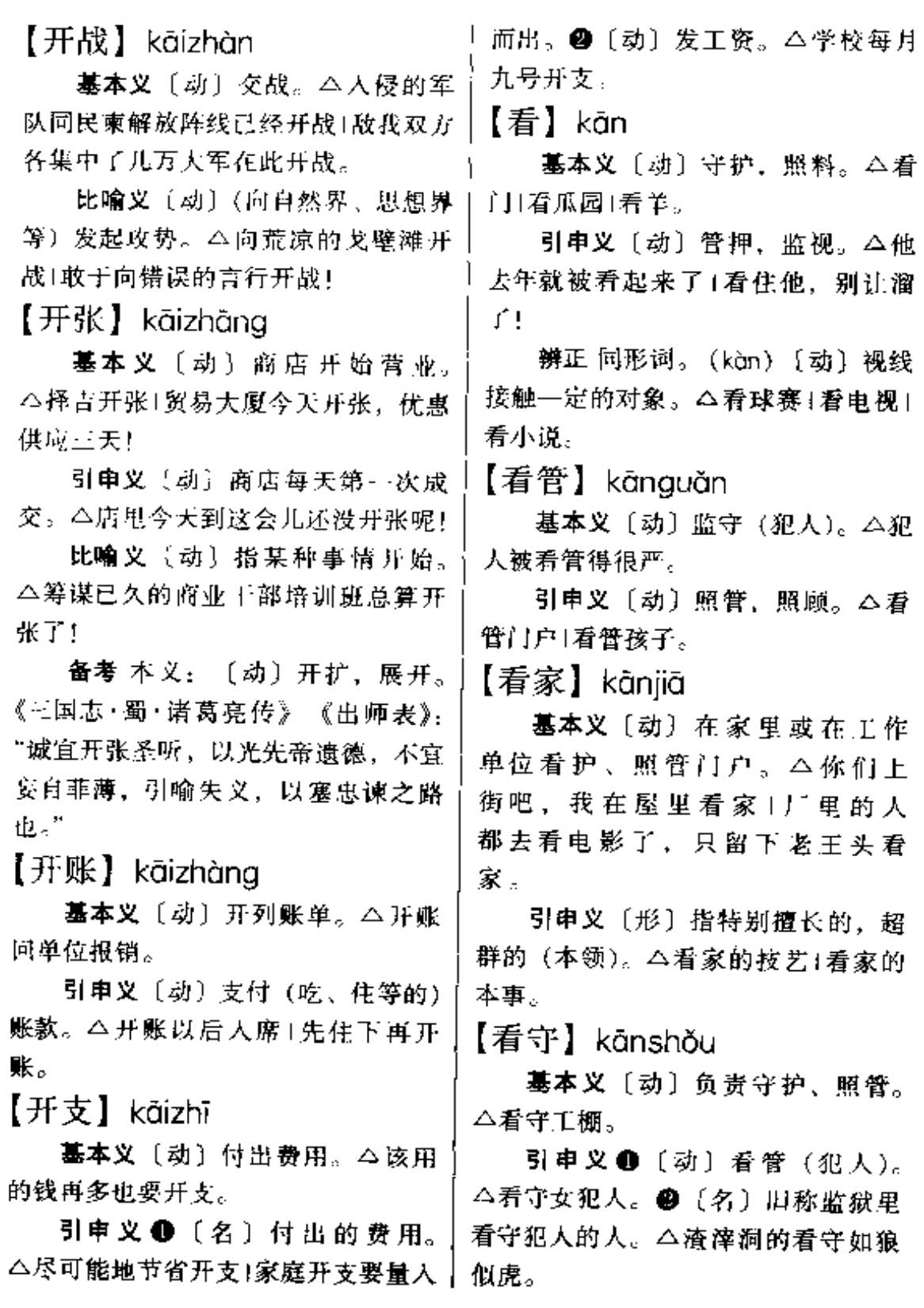

**PDF** 文件使用 "pdfFactory Pro" 试用版本创建 [www.fineprint.com.cn](http://www.fineprint.com.cn)

【坎坷】kǎnkě

基本义〔形〕道路、土地坑坑注〕 纬、高低不平。△田间小路坎坷难行。

比喻义〔形〕不顺利,不得志。 △一生坎坷, 饱尝艰辛。

【砍】kǎn

基本义〔动〕劈、斩。△砍树1砍 柴禾

比喻义〔动〕削减,除去。△在 自由市场买东西就得敢砍价1市政府砍 去了不少盲目上马的工程。

【看】kàn

基本义〔动〕使视线接触人或物。 △看画报1看赛球1看了他两眼。

引申义❶〔动〕观察。△看问题 要看本质1 · 定要把方向看准了。@ 〔动〕探望、访问。△看病人1看朋友。 ❸〔动〕诊治。△我不太舒服,去医 院看看1刘师傅请不少医生看了,病情 仍不见好转。❶〔动〕在何处诊治。 △看门诊1看外科1看急诊。 ❺〔动〕 注意, 当心。△别跑这么快, 看摔着! 过马路,看着点儿! 3 〔动〕以为, 认为。△我看、你最好不去1我看不会 下兩, 你看呢? ●〔动〕决定于。 △三年看头年1这事全看你了。

辨正 同形词、(kān)〔动〕守护、 照料。△看鱼塘1看孩子。

【看病】kànbìna

基本义〔动〕(医生) 给人治病。 △刘医生给人看病去了。

引申义〔动〕找医生治病。△他〕

十下午带孩子去医院看病了。

【看好】kànhǎo

基本义 [动] 观察后认为情况将 要向好的方面发展、变化。△房地产 市场的前景看好。

引申义〔动〕预计某人或某物将 在竞争或竞赛中取胜。△世界杯赛变 幻莫测,几支被看好的球队纷纷落马。 【看齐】kànaí

基本义〔动〕列队时, 以指定人 为标准排齐站在一条线上。△立正, 向右看齐1向前看齐。

比喻义〔动〕把某人或某种人当 作楷模来学习。△向先进人物看齐。

【看透】kàntòu

基本义〔动〕透彻地了解。 △对 手的这着棋他已经看透了|我看透了他 的用意所在。

引申义〔动〕透彻地认识。△那 人我算看透了,虚伪得很1看透一个人 并不容易,需要长时间地观察、相处。 【康庄大道】kānazhuānadàdào

基本义〔名词性〕宽阔平坦, 四 通八达的大路。△穿过这条小路, 有 一条康庄大道直通城里。

比喻义〔名词性〕光明的, 通往 美好未来的道路。△改革引导人民走 上康庄大道。

【慷慨】kānakǎi

基本义〔形〕情绪激动,正气凛 然。△慷慨就义|慷慨陈词。

引申义❶〔形〕豁达大方。△慷

#### káng – kào 402

慨之士 1 他 为 人 处 事 历 来 慊 慨。 ❷ 〔形〕不吝啬。△慊慨相助1慊慨捐赠。 【扛】kána

基本义〔动〕用肩膀承担。△扛 粮食!打着红缨枪。

比喻义〔动〕担负、承当。△我 对这方面的工作不熟悉,只怕扛不起 来!再艰巨的任务也要扛起来。

辨正 同形词。〔同形词〕 (gāng) 〔动〕用两手举(重物)。△力能扛鼎。 【抗】kàng

基本义〔动〕抵抗,抵御。△抗 敌!抗涝!抗寒。

引申义❶〔动〕拒绝,不接受。 △抗租1抗税。 4 〔动〕对抗, 抗衡。 △只有支书能和村长抗,别人都不在 他眼里。

备考 本义:〔动〕捍卫,救。《国 语·晋》四:"未报楚惠而抗宋,我曲 楚直。"

【抗震】kàngzhèn

基本义〔动〕建筑物、仪表等具 有承受震动的性能。△这种建筑能抗 捷。

引申义〔动〕对地霹采取各种防 御措施,以减轻损失。△做好抗震工 作。

【炕】 kàna

基本义〔名〕北方人用土坯或砖 石砌成的睡觉用的长方台、下面有洞、 可以烧火取暖。△炕烧得很热。

引申义〔动〕烘烤。△把湿衣服〕

放在炉边坑一下+把山芋炕炕吃。

【考察】kǎochá

基本义〔动〕实地观察、调查。 △考察民情|巡回考察。

引申义〔动〕仔细深入地观察、 研究。△考察问题的实质|勤于考察, 勤于思索, 是做好工作的关键。

【考古】kǎoqǔ

墓本义〔动〕考核研究古代文物。 △考古需要有坚实的功底和坚韧不拔 的毅力。

引申义〔名〕考核研究古代文物 的科学。△姚先生专攻考古、成就卓 著1他原学考古, 现在转向文学。

【考究】kǎo·jiu

基本义〔动〕考查、研究。△这 种说法值得考究。

引申义●〔动〕讲究。△生活水 平的高低不必多考究。2[形]精美。 △装潢考究1房間布置得很考究。

【考据】kǎoiù

墓本义〔动〕根据事实査考证实。 △街头巷尾的话, 你能考据出个子丑 **宙卯来?** 

引申义〔名〕研究历史、语言的 一种方法。通过考核事实和归纳例证, 提供可信材料,从而做出结论。△研 究古代的学问不精通考据是不行的。

【铐】kào

基本义〔名〕手铐,锁住两手的 刑具。△他被戴上铸拉走了。

引申义〔动〕用手铐锁住。△把

他铐起来带走。

【犒劳】kào·láo

基本义〔动〕犒赏慰劳。△群众 犒劳子弟兵。

引申义〔名〕指犒赏慰劳的酒食。 等物品。△吃老百姓勒紧裤带送来的 犒劳,心里不安呵!

【靠】kào

基本义〔动〕倚着, 挨着。△靠 门站着|梯子靠着墙|背靠背。

引申义 ❶〔动〕依靠,倚仗。 △不能什么事都靠父母1他靠着父亲的 老关系进入了社交圈子。49〔动〕接 近, 挨近。△汽艇靠岸了。●〔动〕 信托, 信赖。△这个人靠得住。

辨正 同音词。〔名〕戏曲中古代 武将所穿的铠甲。△全靠舞枪弄棒并 不容易。

【靠边】kàobiān

基本义〔动〕靠近边缘。△行人 靠边走1靠边,小心车碰着。

比喻义❶〔动〕失去权力或撤职。 △"文化大革命"一开始,他就靠边 〔动〕接近情理。△这样讲还靠边儿。

【靠边站】kàobiānzhàn

基本义〔动词性〕让到旁边, 不 要挡路。△请大家靠边站、游行队伍 就要过来了。

比喻义〔动词性〕从领导岗位上。 撒下来, 闲着没事干。△"文化大革 命"许多老干部都靠边站了。

【靠近】kàojìn

基本义〔动〕彼此距离很近。 △靠近码头的地方有一个咖啡厅。

引申义〔动〕朝既定目标运行, 使彼此间的距离缩小。今火车缓缓地 靠近站台了。

比喻义〔动〕接近, 靠拢(某团 体、组织)。公靠近组织。

【科】kē

基本义〔名〕学术或业务的类别。 △那几个医大毕业生分到哪一科了日" 医院有内科、外科、服科、妇产科、 小儿科等五个科。

引申义 (名)行政机构的办事 单位。△我们科的五个人,有三个是 从工业大学毕业的。 2 〔名〕生物分 类系统上所有的等级之一。△生物学 上科以下为属、科以上为目。

备考 本义: 〔名〕品类, 等级。 《论语·八佾》:"射不主皮,为力不同 料, 吉之道也。"

【科学】kēxué

基本义〔名〕关于自然、杜会和 思维的知识体系。△科学分白然科学 和社会科学两大类。

引申义〔形〕合乎科学的。△这 种方法很科学1要学会科学管理各种档 案。

【颗粒】kēlì

基本义〔名〕小而圆的东西。 △颗粒肥料+这个玉米棒上颗粒很多。

引申义〔名〕一颗一粒(多指粮

 $k\bar{e} - k\check{e}$ 404

食)。△颗粒归仓。

【禱】kē

基本义〔动〕碰, 撞。 △ 磕破了 ・块皮1盆子磕掉一块。

引申义〔动〕磕打。△磁烟袋〔磕 抽屉1盛鞋底。

【磕磕绊绊】kē·kēbànbàn

基本义〔形〕路不好走或腿脚不 灵而行走费力的样子。△雨大路滑, 他磕磕绊绊地背着孩子往山下医院赶。

引申义〔形〕说话费力的样子。 △经不住母亲一再追问,根子最终磕 磕绊绊地道出了妻子离家的经过。

比喻义〔形〕形容事情遇到挫折, 不顺利。△做生意有个磕磕绊绊的也 是常事。

【磕碰】kěpèng

基本义〔动〕物体相撞。△包里 的东西没装好、一路上直磕碰。

引申义〔动〕人和东西相撞。 △院门太低,不小心就要被磕碰着。

比喻义〔动〕冲突。△两人都是 火暴性子,到一块就磕碰,过后也就 算了。

【磕头碰脑】kētóupèngnǎo

基本义〔形容词性〕形容人多互 相挤碰。△坐在豪华的包厢里,眼前 浮现的竟是儿时与小伙伴磕头碰脑地 在打麦场上挤着看戏的情景。

引申义〔形容词性〕形容经常碰 面,来往。△坐…个办公室,整天磕 头碰脑的,红了脸多别扭。

比喻义〔形容词性〕指闹矛盾, 发生冲突。△邻里间有点儿磕头碰脑 的,别总放在心上。

[µr] kĕ

基本义〔动〕可以, 能够、△努 力自学。三五年也可达到大学本科水 平..

引申义●〔动〕值得。△这儿没 什么可看的。2 〔动〕是否。△我想 问 下主任下午可到会。❸〔副〕强 调某种程度。△可把你朌来了)他可没 说过这话。 4 〔副〕表示疑问。△那 事他可曾问过?

【可丁可卯】kědīnakěmǎo

基本义〔形容词性〕(数量)不多 不少:(范围等)不大不小。 △父母每 个月给的钱总是可丁可卯的1书柜可丁 可卯的卡在一面墙上。

引申义〔形容词性〕指严格按制 度办事、丝毫也不马虎。△现在办事 得讲究点灵活性,别太可丁可卯的。

【可观】kěquān

基本义〔动〕值得看。△景色可 观。

引申义〔形〕指达到一个较高的 程度。△数目可观1成绩可观。

【可靠】kěkào

基本义〔形〕可以信托依靠的, 靠得住的。△他为人可靠,作风正派! 这人看上去不太可靠。

引申义〔形〕确实可信的。△我 看他的消息未必可靠。

# $\lceil \overline{\eta} \rceil$ ] kěkě

基本义〔名〕常绿乔木, 产于热 带,果实卵形、红、黄或褐色、内有 种子 20~40粒。种子炒熟制成粉,可 做饮料。种子榨的油可供药用。△可 可在我国广东、台湾等地有栽培。

引申义●〔名〕可可种子制成的 粉末, 即可可粉, △我喜欢买盒装的 可可。❷〔名〕用可可粉做成的欲料。 △她顶爱喝可可。

【可怜】kělián

基本义〔形〕值得怜悯的, 令人 同情的。△可怜天下父母心1父母离异 的孩子太可怜了。

引申义●〔动〕怜悯。△她可怜 这个没有父母的孩子,收下了他。@ 〔形〕 (数量少或质量差到) 不值得一 提。△东西少得可怜1知识贫乏得可 怜。

【可能】kěnéng

基本义〔动〕能够实现,能够做 到。△团结一切可能团结的人一道工 作。

引申义1〔形〕能成为事实的。 △在可能的条件下给以照顾1几种可能 的选择。2 (名)能成为事实的属性。 △没有这种可能1按照需要和可能制定 计划。●〔副〕也许;或许。△他可 能要来开会1可能他已经离开上海。

【可塑性】kěsùxìna

基本义〔名〕又称塑性。物质受 外力影响固体发生形变而不破裂的性| 质。多指粘土、树脂、塑料等在常温 下或加热后可以变形的特性。本大部 分金属都具有可塑性。

引申义+(名)指生物体的某些 性质在不同的生活环境影响下、能发 生变化、逐渐形成新的类型的特性。 △生物体的可塑性是其进化的重要条 件之一。2 〔名〕特指人处于未定型 的年龄阶段,可以因教育和环境影响 而改变思想性格、修养、知识结构等 特性。 二青少年的可塑性极大,要加 强教育和培养。

【可望而不可即】 kěwàngérbùkějí

基本义〔动词性〕可以看见却不 可接近, 喻事物高远, 难以接近或实 现。△上大学对我来说只能是可望而 不可及的。

引申义〔动词性〕形容脱离群众。 高高在上。△有那么一些当领导的, 整日开会做指示,却从不深入到实际 工作中去,高高在上,可望而不可及。 【可笑】kěxiào

基本义〔形〕令人讥笑。△看他 那假正经的样子、真是又可气又可笑。

引申义〔形〕引人发笑。△蓝天 幼儿园的哑剧表演真是可笑极了。

【可以<sup>1</sup>】kěvǐ

基本义〔动〕表示可能,能够。 △开车并不难, 训练一个时期就可以 学会1这人不错,可以相处。

引申义❶〔动〕表示许可。△你 可以列席会议。●〔动〕值得。△这

### $406$  kě – kè

本书倒可以看看!他的意见可以考虑。 ❸〔动〕有某种用途。△棉花可以织。 布。

辨正 同音词。〔形〕还好,不坏。 △这孩子发育得还可以。

【可以2】kěvǐ

墓本义〔形〕不坏, 尚好。△这 幅字写得还可以) 那女孩确实长得可 W.

引申义〔形〕厉害。△小刘的一 张嘴真可以1近日天气真闷得可以。

辨正 同音词。〔动〕表示可能, 能够。△老王一顿可以吃三碗饭。

【克服】kèfú

基本义〔动〕用意志和力量战胜 (缺点、错误、坏现象、不利条件等)。 △克服缺点1克服不利因素。

引申义〔动〕克制,忍受困难。 △衣裳单薄难以过冬,只好慢慢地克 服。

【克己】kèiǐ

基本义〔动〕约束、克制自身的 言行和私欲等, (使之合乎某种规范)。 △克己奉公1-个克己的人, 总是会得 到别人的尊重和理解的。

引申义〔形〕节俭,俭省。△生 活克己!现在不少年轻人的观念变了, 毫无克己的愿望。

【克星】kèxīna

基本义〔名〕迷信的人根据五行 相生相克的道理, 认为有些人的命运 | 是相克的, 把相克的人称为克星。△ 婆婆认定了二媳妇是克星,先克死了 公公,又克死了丈夫。

引申义〔名〕指对某种对象能起 特殊制伏作用的人或物。△黑马喀麦 隆队成为欧洲队的克星。

【刻板】kèbǎn

基本义〔动〕雕刻印刷用的底版。 △刻板印刷1刻板是印刷的最重要的程 序。

引申义〔名〕雕刻成的供印刷用 的底板。△印刷刻板。

比喻义〔形〕缺乏变化,吴板。 △文章刻板1刻板地模仿是无能的标 志!刻板的人难于交友。

【刻工】kèaōna

基本义〔名〕雕刻的技术。△许 多刻工粗糙的雕塑出现在街头,实在 是对艺术的亵渎。

引申义〔名〕做離刻工作的工人。 △干刻工三十年了,他对自己的职业 始终有一种深深的自豪感。

【刻画】kèhuà

基本义〔动〕雕刻绘画。△老匠 人在屋檐上刻画出的龙桐桐如生、今 人惊叹!

比喻义〔动〕用文字或其他艺术 手段精细地描摹、塑造。△他很擅长 刻画人物性格,但结构却显松散。

【刻苦】kèkǔ

基本义〔形〕能吃苦, 肯下苦功 夫。△刻苦学习(刻苦钻研)刻苦努力。 引申义〔形〕俭朴。△生活刻苦。

## 【客】kè

基本义〔名〕来客、客人。△家 里来了很多客;客来泡杯茶,是老习 懦。

引申义 (名)出门在外或旅居 他乡的人。△客居+作客他乡。● [名] 旅客, 顾客。△服务员待客热 情。 + 〔量〕用于论份出售的食品、 饮料等。△一客点心!一客菜!一客草 養!一客冰牛奶。

【客串】kèchuàn

基本义〔动〕非专业演员临时参 加专业剧团演出。△剧组在大别山拍 戏时, 请房东刘大娘客串烈士的母亲。

引申义1(动) 非本单位的演员 临时参加演出。△ 些电影厂家对明 星客串问题有新规定。●〔动〕临时 参与某种非本职的或不太擅长的活动。 △我是客串, 从未组织过调演, 还请 大家多多指教。

【客饭】kèfàn

基本义〔名〕单位食堂或招待所 临时给来宾开的饭。二中午请食堂准 备一份客饭。

引申义〔名〕在公共场合为旅客、 游客等提供的论份儿出售的饭。△灭 车上的客饭太贵、还是自己准备点好。 【客观】kèauān

基本义〔名〕哲学上指存在于人 的意识以外的物质世界。△主观与客 观的关系是辨正的统一。

目去考察,不带偏见的。△客观的评 价|客观的报道!他介绍情况很客观, 让人信服。

【客气】kè·ai

基本义〔形〕谦让, 有礼貌。 △不要这么客气,随便点1太客气了反 而让人拘谨。

引申义〔动〕说客气的话, 做出 客气的动作。△他客气了半天,终于 接受了邀请。

备考本义: 〔形〕言行虚矫, 不 是出自真诚,为客气。《左传·定公八 年》: "(冉) 猛逐之, 顾而无继, 伪 颠。(阳)虎曰:'尽客气也。'"注: "言皆客气,非勇。"

【客人】kè·rén

基本义〔名〕受邀请或来探访的 人;来宾。△家里来了许多客人!中午 有两个客人在这几吃饭。

引申义 ● 〔名〕旅客。△201 房 间的客人是今早走的。● [名] 客商。 △昨晚有几个古玩客人来投宿。

【客套】kètào

基本义〔名〕表示客气的套话。 △大家都不是外人, 用不着讲客套。

引申义〔动〕说客气话。△仙玄 套了半天,总算说出来意。

【客座】kèzuò

基本义〔名〕客人的坐席。△曲 三排都是客座。

引申义〔形〕应邀演出或讲学而 引申义〔形〕依据事物的本来面 | 不在编制的。△客座演员1学校近年聘

了不少客座教授。

【课】kè

基本义〔名〕有计划的分段教学。 △今天没课。

引申义 ❶ 〔名〕 教学的课程。 △语文课1数学课1下学期给新生开四 门课。2 〔名〕教学的时间单位。 △一节课1下午三节课。 2 〔名〕教材 的段落。 △第一课1这本教材共分十六 课。

备考 本义:〔动〕考杳,考核。 凡定有程式而试验稽核,均称课。《楚 辞》屈原《天问》: "佘曰何忧, 何不 课而行之。"《管子·明法》:"故明主之 治也, 明分职而课功劳。"

【课目】kèmù

基本义〔名〕课程的项目。△本 学期课目过多, 学生普遍反映压力太 大、

引申义〔名〕军训中进行讲解和 训练的项目。本本次训练课目集中, 收效十分明显。

【缂丝】kèsī

基本义〔名〕我国特有的一种丝 织手工艺术。织时先架好经线、在上 面描出图画或文字的轮廓 、然后用小 梭子引着各色纬线断断续续地织出图 形或文字, 同时衣料或物品也一起织 成。△缂丝始于宋代、以苏州出产的 较为有名。

引申义〔名〕用缂丝法织成的衣 料或物品。△这件衣服是缂丝的。

【肯】kěn

基本义 [动] 许可, 同意。 今想 流动就那么容易?单位领导不肯,只 有干瞪眼!

引申 义 ❶ 〔动〕 愿 意、乐 意。 △他不肯来开会Ⅰ这人肯帮助同志。● 〔副〕表示时常或易于。△肯发脾气〕 这几天肯刮风。

备考 本义: 贴附在骨上的肉。 《庄子·养生主》:"技经肯綮之未尝, 而况大轭乎?"

【肯定】kěndìng

基本义〔动〕判断时表示确认, 赞成。4肯定前段工作的成绩(肯定前 人的研究成果。

引申义1[形] 判断时表示确认 的, 赞成的。△肯定判断1大家征求老 王的意见时,他的回答是肯定的。2 [形] 确定, 明确。△肯定的答复!杰 度不太肯定1他回答得很肯定。 ● 〔副〕确定无疑。△正义肯定会战胜邪 恶!有你坐阵,肯定没问题! ● [名] 哲学上指事物保持其存在的方面、与 "否定"相对。 4 肯定和否定是自然 界、社会和思维发展的普遍规律之一。 【啃】kěn

基本义〔动〕用牙剥食坚硬的东 西。△啃老玉米|啃骨头。

比喻义〔动〕苦苦地钻研。今啃 书本1啃难题。

【坑】kēng

基本义〔名〕洼下去的地方。

△挖坑1水坑1炮弹坑。

引申义〔动〕用手段陷害或坑害。 △坑人不浅+坑人的人不会有好下场。 【坑道】kēngdào

基本义〔名〕矿井里的通道。 △坑道内灯火通明。

引申义〔名〕用于作战的互相通 连的地下工事。△坑道是现代军事建 筑的一种重要形式。

【吭哧】kēng·chi

基本义〔似〕因用力而不自主地 发出声音。△他背着包在前面吭哧吭 咏地走着1隆隆机器声终将彻底取代搬 运工吭哧吭哧的沉重喘息。

引申义●〔拟〕形容说话吞吞吐 吐。△讲话吭哧吭哧的,真急人!他吭 哧了半天, 也不知啥意思。❷〔拟〕 形容做事极为费力。△那人肚里也太 没水,一次班组发言也要吭哧几天。

【铿锵】kēnaaiāna

基本义〔形〕乐器演奏出的响亮 而有节奏的声音。△刘德海演奏的 《十面埋伏》、铿锵激越,振奋人心。

比喻义〔名〕形容文章、诗歌等 优美的节奏和声调。△这篇散文读来 铿锵有声。

【空】kōna

基本义[形] 不包含什么; 里 面没有东西或没有内容的。△空 包1空箱子1文章很空。

引申义❶〔形〕不切实际的,浮 泛的。△空发议论1空对空1你这套理!

论都是空的,到社会上去看看吧!@ [形] 徒然, 无效果。△空忙一阵1空 欢喜一场。❸〔名〕天空。△对空射  $\pm$ .

辨正 同形词。(kòng)〔动〕腾出 来;使空。△空出一个位子1空出两格 再写。

【空洞】kōngdòng

基本义〔形〕空无所有。△半夜 三更, 条人影闪人空洞幽暗的瓜棚。

引申义●〔形〕空虚,没有实际 内容。△文章写得太空洞。●〔形〕 眼神茫然。△她那空洞的眼睛,流露 出无知和浅陋。

辨正 同音词。〔名〕物体内部的 窟窿。△结核性空洞。

【空房】kōngfáng

基本义〔名〕无人居住或无物存 放的房子。本村后有两间久已失修的 空房,一家人就在这儿扎下了根。

引申义〔名〕夫妻--方外出,另 一方独居的房屋。△守了大半年空房、 却等来丈夫寄回的一纸离婚协议书。 【空气】kōnggì

基本义〔名〕弥漫于地球周围的 混合气体、主要成分为氮和氧。△人 离开空气就无法生存1空气污染给人类 带来了极大的灾难。

比喻义 ❶ 〔名〕气氛, 情势。 △学习空气很浓+空气紧张。@〔名〕 舆论、消息、谣言。△商人们为推销 商品有意放出要涨价的空气。

# 410 kōng – kǒng

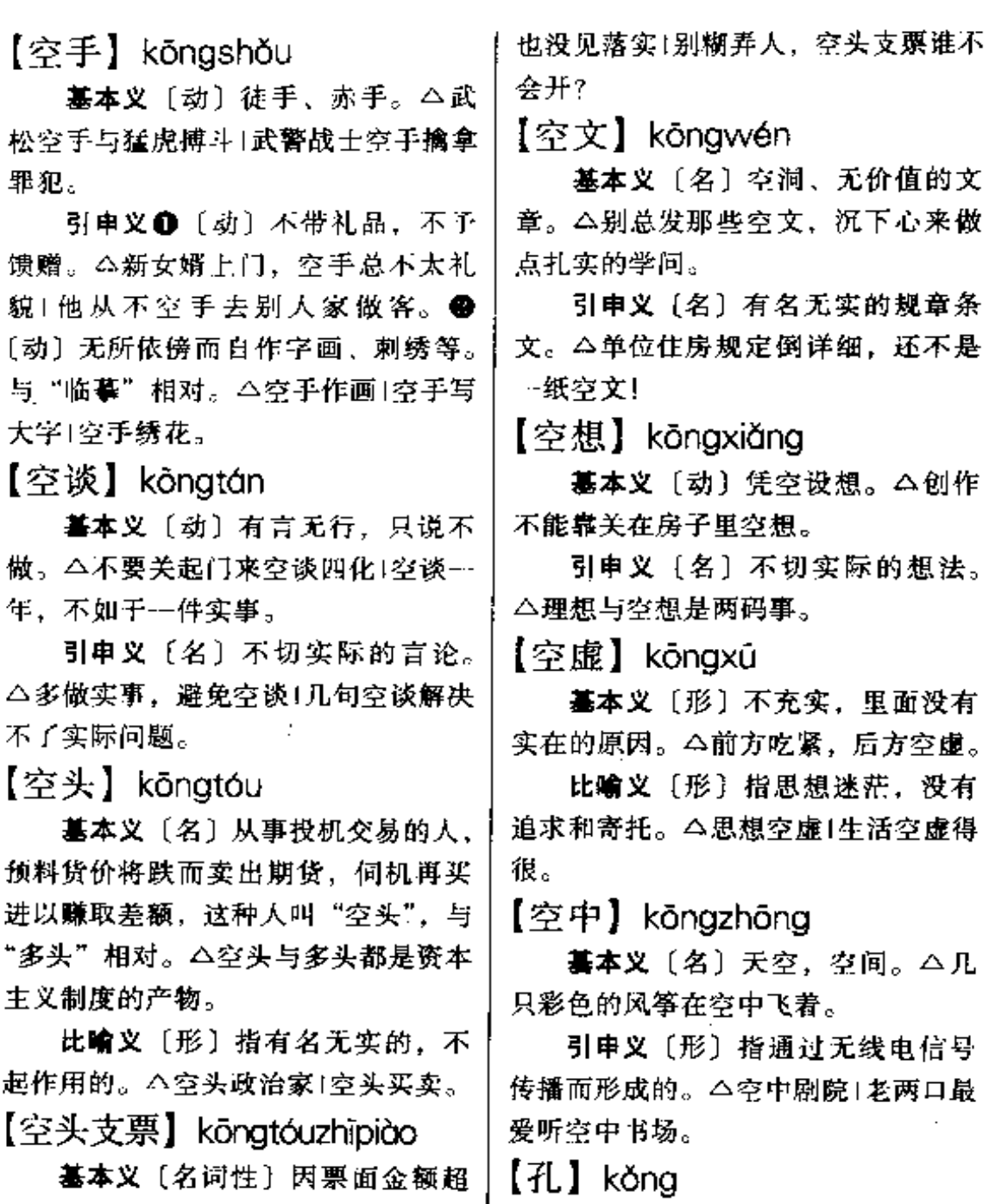

基本义〔名〕小洞, 窟窿。△一 过存款余款或透支限额而不能生效的! 丝光线透过门上的小孔,投进这昏暗 的小屋。

引申义〔量〕用于孔洞形的建筑。 言。△空头支票开了一大堆,一样事 | △--孔涵洞1--孔隧道1两孔砖窑。

支票。△当银行告诉他那是一张空头

比喻义〔名词性〕不能实现的诺

支票时,他才知道受骗了。

 $\sim$ 

辨正 同音词。〔名〕姓。 【恐慌】kǒnghuāng

基本义〔形〕惊慌恐惧。△作案 后,他坐立不安,十分恐慌。

引申义〔名〕危机: 使人发生不 安的现象。△经济恐慌1粮食恐慌1教 育恐慌。

【恐怕】kǒngpà

基本义〔副〕表示疑虑不定。 △他的话恐怕不可信1你去他恐怕不高 ₩.

引申义〔副〕大概, 也许, 表示 估计。△下午恐怕要开会1我恐怕下个 月才能来。

【空】kòna

基本义〔动〕腾出来, 使空。 △空出两间屋子1空一行。

引申义❶〔形〕闲着, 没被利用 的。△空位子!空地!剧院空得很。● [名] 剩余的, 未占用的时间或空间。 △有空来玩1车厢里挤得一点空也没 有。●〔动〕亏空, 亏欠。△上个月 空得太多。●〔动〕身体一部分悬空。 失去支持。△坐了一天车、脚都空肿 了。

辨正同形词。(kông)〔形〕 不包含什么, 里面没有东西或没 有内容的。△空碗1空桌子1文章 写得很空。

备考 本义: 〔形〕穷, 厩乏。 《诗·小雅·节南山》:"不吊昊天,不宜! 空我师。"《传》:"空,穷也。"

【空白】kòngbái

基本义〔名〕(版而、书页、画幅 等上面)空着的地方或未被利用的部 分。 △画面的空白给想象留下了余地! 头版上的这块空白是怎么回事?

比喻义〔名〕工作还没有达到的 方面、部分、△空白地带1这项成果填 补了国内的空白。

备考 本义:〔名〕天。唐·李贺 《歌诗编》…《李凭箜篌引》:"吴丝蜀 桐张高秋,空白凝云颓不流。"

【空当儿】kòngdāngr

基本义〔名〕缝隙,空地方。 △冰箱里放满了食品、一点空当儿也 没有了。

引申义〔名〕间隙、间歇。△趁 开饭前的空当儿,洗两条手帕。

【空隙】kònaxì

基本义〔名〕两部分之间空着的 地方。△两张桌子间留了点空隙1农作 物的行间要有一定的空隙。

引申义〔名〕未被占用或间歇的 时间。△随队医生利用比赛休息的空 隙, 给队员按摩。

【空闲】kòngxián

基本义〔动〕有闲暇的时间。 △等你空闲下来,我们再好好聊聊。

引申义●〔名〕闲暇、空着的时 间。△他一有空就打毛衣。●〔形〕 空着不用, 闲放着的。 △ 空闲仪器的 改造使用、为学校解决了大量科研资 金。

kòng – kŏu 412

【空子】kòna·zi

基本义〔名〕空着的地方。△里 面没空子了,等下班车吧1箱子里一点 空子也没有了。

引申义〔名〕闲暇的时间。△抽 空子过来玩!最近我抽不出一点空子 来。

比喻义〔名〕可乘的机会。△他 是见空子就钻、无孔不入的家伙|你别 专找空子拨弄是非。

【控】kòna

基本义〔动〕使身体或身体的一 部分悬空或处于失去支撑的状态。 △坐了一天车、脚都控肿了。

引申义〔动〕使容器口儿或人的 头朝下,让液体慢慢流出。△把瓶底 的油控一控。

备考 本义: 〔动〕引弓, 开弓。 见《说文》。唐·白居易《长庆集》二 一《宣州试射中正鹄赋》:"在乎矢不 虚发,弓不再挖。"

【控制】kònazhì

基本义〔动〕操纵,掌握,使不 越出一定范围。△自动控制1控制车 速、避免车祸发生。

**比喻义〔动〕掌握某人的行动。** △敌人已完全被我军控制1你为什么要 受他控制。

【抠】kōu

基本义1(动)用手指或细小的 东西挖。△抠鼻孔1把落在床缝里的针 报出来。

引申义 ❶〔动〕雕刻(花纹)。 △在窗棂上抠出许多古色古香的图案。 ❷〔动〕向狭窄的方面深求。△报字 眼儿!死抠书本。●〔形〕吝啬。△这 人太抠, 一根冰棍都舍不得买。

【抠搜】kǒu・sou

基本义〔动〕用手指或细小的东 西挖。△抠搜了半天,也没把大头针 从桌缝里弄出来。

引申义❶〔形〕吝啬。△那人真 抠搜,一分钱要掰成两半儿用。● 〔形〕磨蹭。△别那么抠抠搜搜的,快 点走吧!

 $\lceil \Box \rceil$  kǒu

基本义〔名〕嘴, 人或动物进食、 发声的器官。本病从口入。

引申义1(名)容器通外面的地 方。 △瓶子口 + 保温杯口坏了。 49 〔名〕出入的通道。△地道的通风口。 ● [名] 破裂的地方。△包开了口1鞋 子裂了个口。❶〔名〕锋刃。△刀卷 口了。 5 〔名〕按部门性质分成的条 条和块块。△宣传口1政法口。 6 〔名〕骡马等的年龄。△这头骡子口还 轻。 ●〔量〕用于有口的人或物。 △一家三口1--口猪1两口井。◎〔量〕 用于口腔动作次数。△ -口吞下1咬了 两口。❸〔量〕用于言语说话。△→ 口的上海话1讲一口流利的英语。

【日齿】kǒuchǐ

基本义〔名〕说话时的发音。 △口齿不清1口齿清晰。

引申义〔名〕说话的本领。△口 齿伶俐。

【口袋】kǒu·dai

基本义〔名〕衣兜。△上衣口袋〕 半晌,他才从口袋里摸出了五块钱。

引申义〔名〕用布、皮等做成的 装东西的用具。△布口袋1塑料口袋。

比喻义〔名〕形似口袋的包围圈。 △埋伏在山口的小分队已张开了口袋, 只等敌人钻进来。

【口径】kǒujìng

基本义〔名〕器物圆口的直径。 △小口径步枪。

比喻义●〔名〕指要求的条件、 规格、性能等。△盖子与瓶子的口径 不合。 29 〔名〕指说话的要求等。 △说话事先都对了日径1他俩的口径不 致。

【口气】kǒu·qì

基本义〔名〕说话的气势。△你 的口气也太大了1嗬,口气真不小!

引申义❶〔名〕言外之意。△听 你的口气, 似乎对他不太满意。 ● 〔名〕说话时流露出的感情色彩。△教 训人的口气) 开玩笑的口气 (严肃的口 气、

 $[11]$ 轻】 kǒuqīng

基本义〔形〕味道淡,不咸。 △他喜欢吃口轻的,别多放酱油。

引申义〔形〕指人喜欢吃淡一些。 的味道。 二小李口轻得很, 不像个北 方人。

辨正 同音词。〔形〕 (驴马等) 年 龄小。△口轻的马。

【口舌】kǒushé

基本义〔名〕因说话而引起的误 会或纠纷。△口舌是非1这场口舌本是 可以避免的。

引申义〔名〕指劝说、争辩、交 涉时说的话。△白费口舌1调解的同志 费了许多口舌、才算平息了这场矿日 持久的争端。

备考 本义: 〔名〕说话的器官。 《易·说卦》:"兑为泽,为少女,为巫。 为口舌。"《疏》:"取口舌为言语之具  $\mathfrak{h}$ ."

【口授】kǒushòu

基本义「动〕口头传授。△口授 弟子1口授祖传秘方。

引申义〔动〕口头说,叫别人写。 △将军口授电文、报务员立即发往各 部,

【口头】kǒutóu

基本义〔名〕用说话方式来表达 的,区别于"思想"或"行动"。△口 头革命派|办事情不能只停留在口头, 要拿出实际行动来。

引申义〔名〕用言语来表达的, 区别于"书面"。 △口头总结1口头表 彰1口头创作1日头发言。

【口味】kǒuwèi

基本义〔名〕食品的味道。△汶 道汤的口味不行。

引申义〔名〕不同人对食品味道

### $414 \quad k\delta u - k\delta u$

的爱好。△他的口味有点怪1食堂的菜 | △河堤上决了个口子。 不对我的口味。

比喻义〔名〕对事物好恶的习性、 脾胃。△这戏很合我的口味1军营生活 很对他的口味。

【口误】kǒuwù

基本义 (动) 因疏忽而说错了话 或念错了字。△首次登台演讲,口误 多些也正常。

引申义〔名〕因疏忽而说锆的话 或念错的字。△节目主持人应尽量减 少口误。

【口音】kǒuyīn

基本义〔名〕说话的声音。△他 的口音很好听。

引申义〔名〕方音。△他出来工 作儿十年了,11音还是很重。

辨正 同音词。〔名〕语音中气流 完全通过口腔而不经过鼻腔的声音。 △除鼻辅音外,所有辅音都是口音。

 $[1]$  $\hat{\mathbb{I}}$  kǒuzhòna

蕃本义〔形〕昩道咸。△我爱吃 口重的,多放点盐。

引申义〔形〕指人喜欢吃咸一些 的味道。△他口重。

 $\left[\Box \mp^1 \right]$  kǒu·zi

基本义〔量〕指人。△全家五口 于1你家有几口子?

引申义〔名〕对人称自己的爱人 或别人称自己的爱人。△我家那口子 整天不沾家1你家那口子够厉害的!

辨正 阿音词。〔名〕大的豁口。〕

【口子<sup>2</sup>】kǒu•zi

基本义〔名〕大的豁口。△选矿 厂设在山谷的口子上。

引申义〔名〕破裂的地方。△包 上拉了个口子!剃刀在脸上刮了个口 子。

辨正 同音词。〔量〕指人。<我 家有三口子。

【叩谢】kòuxiè

基本义〔动〕磕头感谢。△二宝 叩谢完叔、婶的养育之恩,便不顾众 人劝阻、起身上路了。

引申义〔动〕指表示深切的谢意。 △此事若能办妥, 小弟必备重礼上门 叩谢。

【扣】kòu

基本义〔动〕用圈、环等东西套 住或搭住。△扣纽扣1把门扣上1--环 扣一环。

引申义❶〔动〕器物翻过来朝下 放或盖上东西、覆盏。△把杯子扣在 桌上1盘子上扣着一个碗。2[动]戴 上。△头上扣了个西瓜皮。 4 〔动〕 使相合。△这句话扣在题上了。● [名]螺纹的一圈叫一扣。 公拧了两 扣, 6 〔动〕强留、扣留, 扣押。 △扣下行李1队伍扣人是犯法的。 1 〔动〕从原数中减去一部分。△欠款从 下月工资中扣。

【扣发】kòufā

基本义〔动〕扣下(工资、奖金

等)不发给。△迟到三次即扣发全月 奖金是厂里的新规定。

引申义〔动〕扣住(文章、文件 等)不发表或不发出。△扣发已排版 的论文, 在编辑部上下引起议论1接省 里通知,房改文件暂时扣发。

【扣人心弦】kòurénxīnxián

基本义〔动词性〕使人心情十分 激动。△黄河大合唱扣人心弦,具有 极强的感染力。

引申义〔动词性〕能牵动人的 心。 △ 这篇报告文学记述惊险奇 特, 扣入心弦1这部电视连续剧安 排了不少扣人心弦的悬念, 牵动 了不少观众的心。

【扣子】kòu·zi

基本义〔名〕条状物打成的疙瘩: 结子。△绳上打了一个扣子。

引申义〔名〕纽扣。△衣服上钉 了五个扣子。

比喻义❶〔名〕章回小说或说书 在紧要、热闹的当口突然停顿,以引 起人们对下面情节的关切之处。△说 书人说到扣子, 常常停下来收钱。2 〔名〕指思想上的疙瘩。△解开了郁结 多日的扣子,小李又轻松愉快地投入 了工作。

【枯】kū

墓本义〔动〕(草木等) 失去水分 或生机。本树叶枯了!草枯了。

引申义〔动〕(井、河流等) 干, 没有水。△井枯了。

【枯槁】kūgǎo

基本义〔动〕 (草木) 干枯, 枯 萎。△草木枯槁。

比喻义〔动〕(面容) 憔悴。 4容 颜枯槁。

【枯竭】kūjié

基本义〔动〕(水源)于涸;断 绝。△水源枯竭。

比喻义〔动〕(来源)断绝。△财 源枯竭;生源枯竭;精力枯竭。

【枯涩】kūsè

基本义〔形〕于燥苦涩,不润滑。 △老人为早逝的儿子流干了眼泪, 终 于闭上了枯涩的双眼。

比喻义〔形〕枯燥呆滞,不流畅。 △这篇小说文字枯涩,编辑已决定退 稿。

【窟窿】kū·long

基本义〔名〕孔,洞。△老鼠窟 窿1鼻窟窿1裤腿磨了两个窟窿。

比喻义〔名〕亏空; 债务。△窟 窿拉得太多, 补起来就难了|一身的窟 窿也不知愁了。

【窟窿眼儿】kǔ-longyǎnr

基本义〔名〕小孔, 小窟窿。 △木板上有不少虫蛀的竄窿眼儿。

比喻义〔名〕心眼儿。△她心里 的窟窿眼儿太多,最难处了。

【苦】kǔ

基本义〔形〕像胆汁、黄连的味 道, 与"甜"相对。△黄连素很苦1这

#### kŭ – kuā 416

根黄瓜有点苦。

引申义 ❶ 〔形〕难受,痛苦。 △苦日子过去了1翻身不忘昔日苦。● 〔动〕使难受, 使痛苦。△这些日子苦 了你,瘦多了。❸〔形〕辛苦,艰苦。 △不怕苦, 不怕累。❶〔动〕为某种 事物所苦。△解放前他为不识字所苦, 解放后进了扫盲班。 3 〔形〕辛勤地, 竭力地。苦练基本功|大干苦干一百 天。

备考本义: 〔名〕黄连, 一种多 年生的草、其根入药、味甚苦。《诗· 唐风·采苓》: "采苦采苦、首阳之下。" 【苦丁茶】kǔdīnachá

基本义〔名〕常绿乔木, 花粉红 色、叶子椭圆形,有苦味,可以代茶。 △这一带种了不少苦丁茶。

引申义〔名〕用苦丁茶叶做成的 饮料。△他就喜欢喝苦丁茶。

【苦涩】kǔsè

基本义〔形〕味道又苦又涩。 △野果苦涩难咽。

比喻义〔形〕内心酸楚,痛苦。 △苦濯的神情1苦涩地咧嘴一笑。

【苦水】kǔshuǐ

基本义〔名〕因含有硫酸钠、硫 酸镁等矿物质而味道苦的水。△这个 泉出的是苦水。

引申义〔名〕因患病而从口中吐 出含苦味的液体。△她躺在床上,苦 水吐个不歇。

比喻义〔名〕藏在心里的苦楚。 为夸。"

△…肚子的苦水没法倒。

【苦心】kǔxīn

基本义〔名〕辛苦地用于某事的 心思或精力。△煞费苦心1做儿子的不 能忘了父母的一片苦心。

引申义〔动〕费尽心思。△苦心 安排1苦心研制。

【苦心孤诣】kǔxīngūyì

基本义〔动词性〕费尽心思地钻 研或经营、到了别人所达不到的地步。 △苦心孤诣地设计自己的安乐窝1小两 口苦心孤诣地编导了一出分家的闹剧, 却引起了邻舍的反感。

引申义〔动词性〕为寻求解决问 题的办法或达到某种目的而费尽心思。 △为了在演讲会上一鸣惊人、他苦心 孤诣地一遍一遍修改着演说稿。

【酷烈】kùliè

基本义〔形〕残酷暴烈。△解放 前、敌占区人民遭受的苦难极为酷烈。

引申义〔形〕(香味) 浓烈。△酷 烈香水加上汗臭味,差点没把人熏昏 过去。

【夸】kuō

基本义〔动〕夸大、夸口、△一 点成绩就夸得上了天。

引申义〔动〕夸奖、夸耀。△人 人都夸她是个好姑娘 | 一个人自己夸十 句,不如別人夸…句。

备考本义:〔形〕奢侈。《说文》: "夸,奢也。"《荀子·仲尼》:"贵而不 【夸张】kuázhāna

基本义〔动〕夸大铺张, 言过其 实。△你把这事夸张得过分了1要实事 求是,不要一味夸张。

引申义❶〔名〕修辞学上辞格之 一。为了增强语言表现力,突出某种 事物的特征、故意扩大或缩小客观事 物、但仍使人感到真实而合理。△夸 张手法1滥用夸张。2 〔名〕文艺创作 中的一种表现手法。它以现实生活为 基础、抓住描写对象的某些特点、加 以夸大的强调,以增强艺术效果。 △浪漫主义的作品中, 夸张手法的运 用随处可见。

【侉】kuǎ

基本义〔形〕语音不正,特指口 音与本地语音不合。△他说话有点侉。

引申义 1 〔形〕 粗大、不细巧。 △那人长得侉得很1这柜子又侉又沉。 ● (形) 南方人称说话带有北方地方 音。△他说话侉得很。

【侉子】kuǎ·zi

基本义 [名] 一种不礼貌的称呼。 指口音跟本地语音不同的人。△那人 一听就是个侉子。

引串义〔名〕南方人对北方人的 ·种俗称。△北方侉子|山东侉子|河 南侉子。

【垮】kuǎ

基本义〔动〕倒塌, 坍塌。△房 子垮了1一场大雪快把牛棚压垮了1洪 水冲垮了堤坝。

比喻义●〔动〕身体弄坏了。 △这样下去,身体要拖垮的。●〔动〕 失败。△敌人一天天垮下去,我们一 天天好起来!用这种作风对待群众, 非 垮不可。

【挎】kuà

基本义〔动〕用胳膊挂着。△梅 了一篮子蔬菜1两个小女孩挎着胳膊 走。

引申义〔动〕把东西挂在腰里、 辟颈或肩头。△腰里挎着驳壳枪+肩上 挎个公文包。

【跨】kuà

蓦本义〔动〕跨越,迈过。△向 前跨一步1跨着整齐的步伐通过主席 台。

引申义❶〔动〕骑。△跨上战马1 孩子跨在栏杆上玩。 ● 〔动〕架于其 上。△公路桥横跨淮河两岸。2 〔动〕 超越时间、数量或地区间的界限。 △年产跨千斤1跨年度1跨省1跨行业。 【跨度】kuàdù

基本义〔名〕跨越空间的结构 (如梁、拱、桥墩等)相邻两支点之间 的距离。△桥墩间的跨度不可过大。

引申义〔名〕泛指距离。△演员 饰演的角色和年龄跨度过大,常给人 以不自然的感觉。

【会计】kuài·jì

基本义〔名〕管理账目收支等财 务的工作。△增支节出,切实把好会 │ 计关Ⅰ会计是一项责任心极强的工作。

引申义〔名〕担任会计工作的人。 员。△她是我们厂的会计。

【块】kuài

基本义〔名〕成团或成疙瘩的东 西。△涩巴块1石头块1把鸡切成块儿。

引申义〔量〕用于块状或片状的 东西。△一块面包1一块招牌1一块黑 板 | 一块地 | 一块布。

辨正 同音词。〔量〕元。△一块 钱两斤。

【快】 kuài

基本义〔形〕迅速,与"慢"相 对。△发展极快+进步很快+快点走, 别慢腾腾的。

引申义●〔形〕速度。△一百米 你能跑多快?●〔形〕赶紧,从速。 △快回家吧!快来帮我一把。●〔副〕 将近,接近。△我快毕业了|电影快散 了|他快三十了。●〔形〕灵敏。△反 应快1脑子来得快●〔形〕锐利、锋 利,与"钝"相对。△刀很快1剪子不 快。

备考 本义: 高兴、愉快。《孟子· 梁惠王》上:"抑王兴甲兵,危士臣, 构怨于诸侯,然后快于心与?"

【快件】kuàiiiàn

基本义〔名〕货物交运输部门托 运时,运输速度快但收费较高的一种。 与"慢件"相对。△这批货要办快件, 对方催了多次了。

引申义〔名〕邮政部门指快速递

到了。

【脍炙人口】kuàizhírénkǒu

基本义〔动词性〕形容肉鲜美可 口、使人爱吃。△三元酒家的烤仔猪 真可谓脍炙人口。

比喻义〔动词性〕令人赞美和传 诵的文学作品。△脍炙人口的诗句+脍 炙人口的作品。

【宽】 kuān

基本义〔形〕宽广,宽阔,与 "窄"相对。△宽脸盘1马路很宽。

引申义●〔名〕宽度、横的距离。 △马路宽十五米+长方形的面积是长乘 宽。●〔动〕放宽、使松缓。△出去 跑跑、宽宽心。●〔形〕宽裕、宽绰。 △手头近两年宽多了,也添了不少东 西1住所很宽1房子宽,心情也舒畅。 ❶〔形〕宽大、宽容,不苛求。△坦 白从宽!宽严结合!对人宽、对己严。

辨正 同音词。〔名〕姓。

【宽绰】kuān·chuo

基本义〔形〕宽阔。△房子宽绰 得很。

引申义●〔形〕富余。△手头宽 绰1家里的生活越来越宽绰了。 4 〔形〕心胸宽阔。△出去跑跑,心里宽 绰多了|听了文件,心里更宽绰了。

【宽大】kuāndà

基本义〔形〕宽阔广大。△会议 厅宽大明亮。

引申义1[形] 对人宽容厚道。 送的邮件。 △寄往上海的快件两天就 | △当领导的, 一定要有宽大的胸怀。

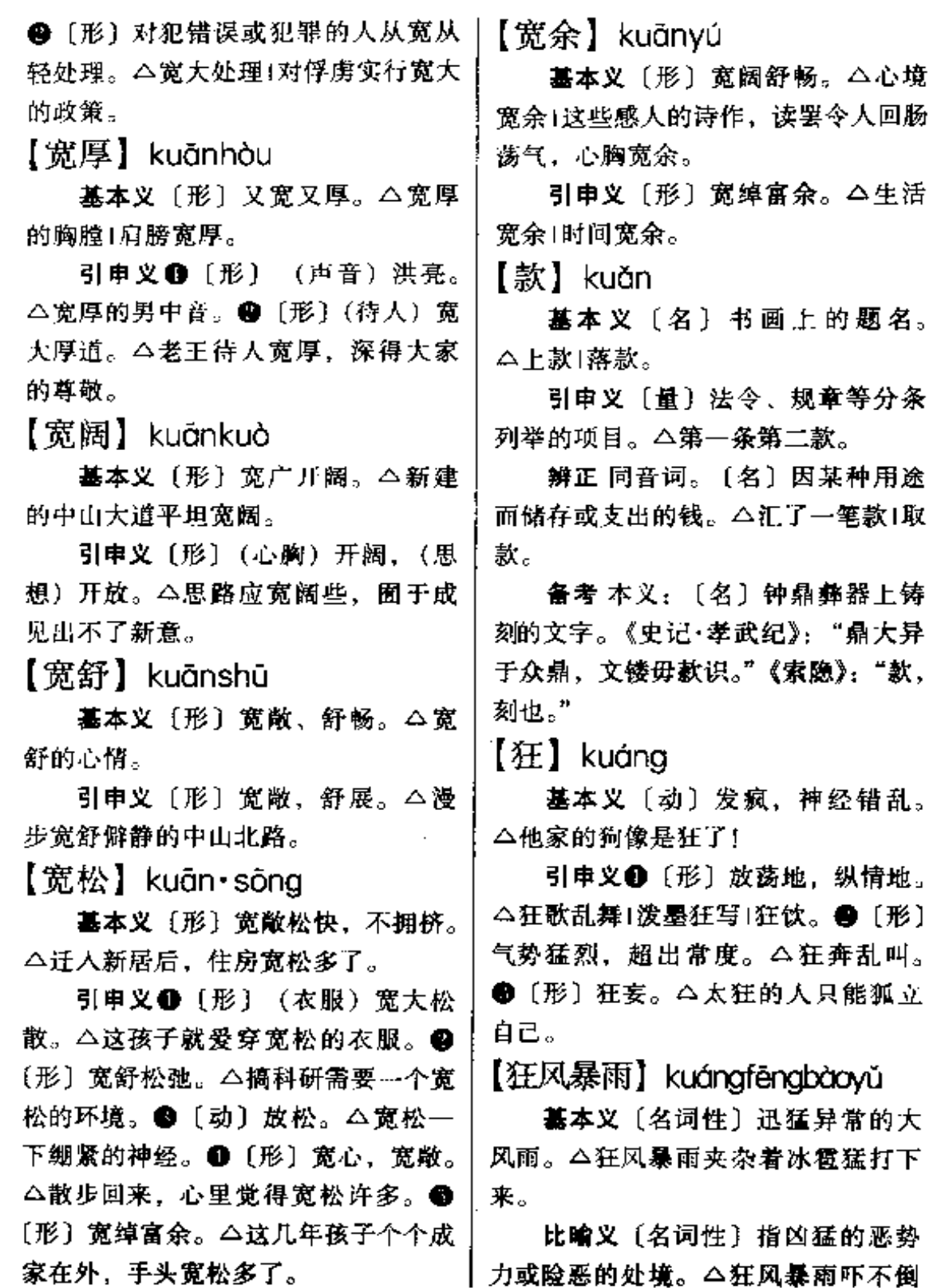

□ 力或险恶的处境。△狂风暴雨吓不倒

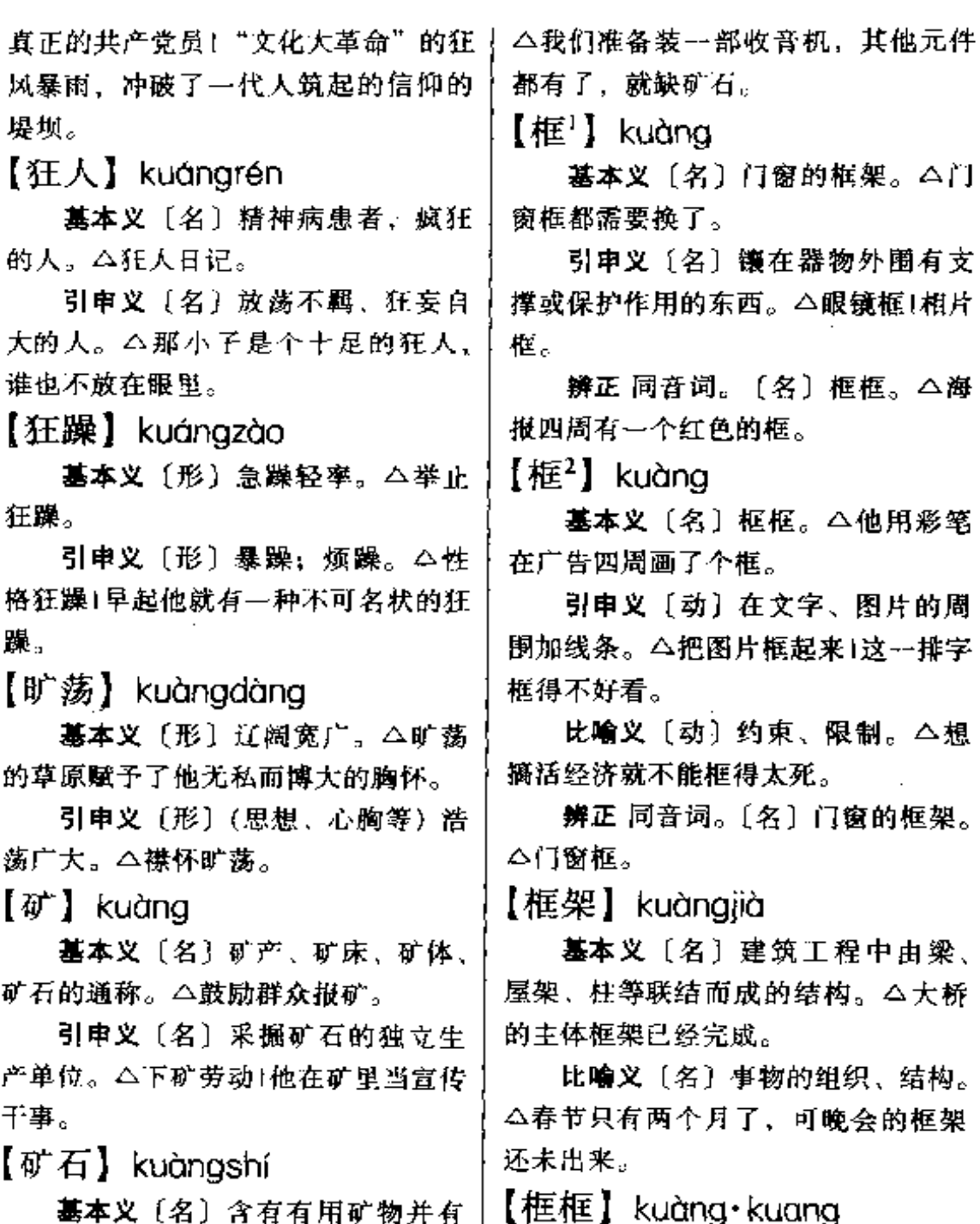

墓本义〔名〕周围的圈儿。△讣 告四周画了个黑色的框框。

比喻义〔名〕事物的固定格式、 机上能做检波器的方铅矿、黄铁矿等。 原有范围或传统做法。△打破旧框框,

开采价值的岩石。今这一带矿石资源

引申义〔名〕特指在无线电收音 |

丰富。

走改革的新路。

【亏】kuī

基本义〔动〕欠缺、短少。△亏 了理! 亏什么买什么。

引申义 ❶ 〔动〕受损失, 亏折。 △亏了自己,保全了大家1把老本都亏 了。 4 〔动〕 使吃亏。△既不能亏了 群众, 也不能亏了集体。 ●〔形〕虚 弱。△大病之后,他身体很亏。❶ 〔动〕亏负,对不起。△人不亏我,我 也不亏人。❺〔动〕幸亏、亏得、 △亏你帮忙1亏了你来报信, 不然我还 蒙在鼓里。6 〔动〕不怕难为情,表 示斥责或讥讽。△这样的话,亏你说 得出口1亏你还是个大学生, 什么也不 懎。

【亏秤】kuichèng

基本义〔动〕称东西卖时秤的分 量欠缺。△二号摊位常常亏秤,顾客 日渐稀少。

引申义〔动〕货物重新过秤时因 损耗而分量减少。 二这趟生意因果品 亏秤而赔了不少。

【亏负】kuifù

基本义〔动〕对不住(别人的期 望、帮助等)。△日后若有出息,决不 会亏负众乡亲们。

引申义〔动〕使吃亏。△别总怨 这怨那的、没有人亏负你。

【亏空】kuīkong

基本义〔动〕收入不够支出而欠 人财物。△亏空上万元。

引申义〔名〕所欠的财物。△这 两年家里事情不断、拉了不少亏空。

【亏蚀】kuīshí

基本义〔动〕亏本。△由于经营 不善、小店亏蚀不少。

引申义〔动〕损耗。△车床的齿 轮亏蚀得太厉害,得换个新的。

【亏损】kuīsǔn

基本义〔动〕人不敷出, 赔本, 蚀本。△工厂去年亏损十万元。

引申义〔动〕身体虚弱。△一场 大病,身子明显地亏损了。

备考 本义:〔动〕亏缺损坏。汉· 刘向《说苑·至公》:"吾不能亏损主之 法令而亲刖之子足。"

【窥测】kuīcè

基本义〔动〕窥探推测。△窥测 别人的隐私是不道德的。

引申义❶〔动〕探究。△通过研 究,他窥测到生命遗传的某些奥秘。 ●〔动〕暗中观察。△先从门帘后窥 测一番,然后才出来迎客。

【窥见】kuīiiàn

基本义〔动〕暗中看见。△他们 从窗缝中窥见那人正在收拾行装想逃。

引申义〔动〕看出来,觉察到。 △从作品中往往可以窥见作家的胸襟。 【窥视】kuīshì

基本义〔动〕暗中察看。△敌人 的便衣爬在墙头朝院里窥视。

引申义〔动〕从管孔中向远处观 察。△天文小组的同学用望远镜窥视

月球。 【困<sup>1</sup>】kùn 【窥探】kuītàn 基本义 (动) 身陷在艰难痛苦之 中、无法摆脱。△为疾病所困。 墓本义〔动〕暗中察看。△他一〕 引申义〔动〕使处于困境, 闱困。 转身发现窗外有人窥探。 引申义〔动〕观察探索。△人类 |△把土匪困在土堡里1把罪犯困住。 辨正 同音词。〔动〕疲乏想睡。 终将飞往土星窥探那光环的秘密|宇航 员在月球窥探到了不少鲜为人知的秘 △孩子困了,早点带他睡。 【困?】kùn 密。 【傀儡】kuǐlěi 基本义〔动〕疲乏想睡。孩子困 基本义〔名〕木偶戏里的木头人。 了、早点带她睡。 引申义〔动〕睡。△他困了一个 △玩傀儡的1看傀儡表演有趣极了。 比喻义〔名〕指被人操纵利用而 下午也不醒。 不能自主的人或组织。△傀儡政府1傀 辨正 同音词。身陷在艰难痛苦之 中,无法摆脱。 - - 为疾病所困。 <u>備组织1</u>宣统皇帝是个傀儡。 【昆曲】kūnaǔ 【困顿】kùndùn 墓本义〔名〕地方戏曲剧种,流 基本义 (形)极度疲倦,劳累。 行于江苏南部(南昆)及北京、河北 △困顿不堪+他感觉十分困顿,倒下就 (北昆) 等地, 用昆腔演唱。△《十五 睡着了。 贯》是昆曲代表作。 引申义〔形〕艰难窘迫。△生活 陷入困顿之中!困顿的境遇正可以磨练 引申义〔名〕昆腔。△吴老先生 每回散步总要哼几句昆曲。 人的意志。 【困窘】kùniiǒna 【梱】 kǔn 基本义〔形〕 释迫为难。△他困 基本义〔动〕東缚, 捆扎, 捆绑。 △捆稻草1捆箱子1不能随便捆人。

引申义〔量〕用于捆在一起的东 西。△⋯-播劈柴Ⅰ-→捆白莱1—–捆儿报 纸。

备考本义:〔动〕叩击使牢固。 《孟子·滕文公》上: "其徒数十 人,皆衣褐, 捆 屡, 织席以为 食。"注:"捆,犹叩椓也。织屡 欲使坚,故叩之也。"

窘地望着一屋子人,终于一声不吭地 又坐了下来。

引申义〔形〕穷闲,不好讨。 △生活困窘1他发誓要凭自己的力量改 变这困窘的家境。

【困难】kùn·nan

基本义〔形〕事情复杂, 阻碍多。 △办好这件事, 很困难[她现在处于非 常困难的境地,我们要支持她。

 $\sim$   $\sim$ 

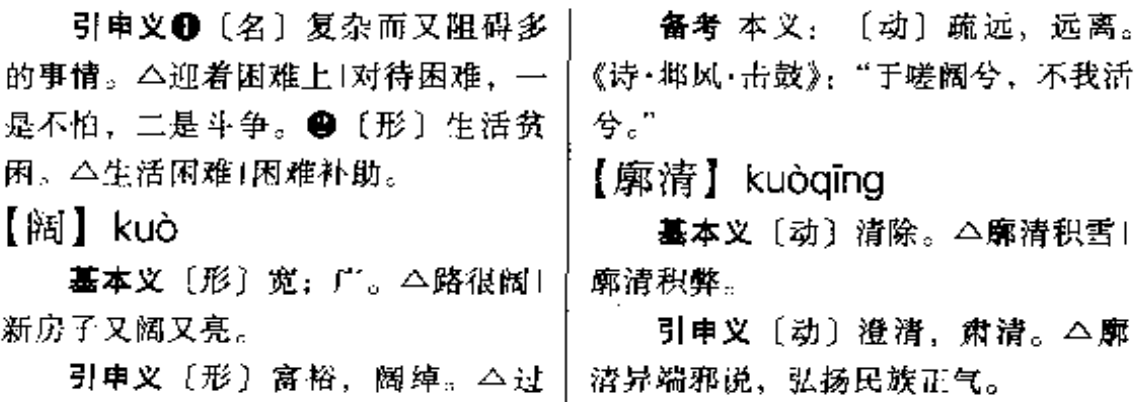

去他汾,现在阔多了。

**FDF** 文件使用 "pdfFactory Pro" 试用版本创建 **wwfineprint.comm** 

lā. 424

## L

### 【垃圾】 lōiī

基本义〔名〕脏土或扔掉的破烂 东西。△这里不准倒垃圾。

比喻义(名)违背社会道德法制 的腐朽没落的事物。本在扫黄打非的 斗争中、清除出不少社会垃圾。

【垃圾堆】lōiīduī

墓本义〔名〕放脏土和破烂东西〕 的堆儿。本路边有个垃圾堆。

比喻义● [名] 旧社会溃留下来 的残渣余蘖。△新政权建立后, 要清 除社会上的一个个垃圾堆。2 [名] 被人唾弃、憎恶的场所。△希特勒被 扫进了历史的垃圾堆。

【拉】 lā

基本义〔动〕窄, 拽。△拉鱼网! 拉板车 | 拉锯。

引申义❶〔动〕运载。△拉煤1车 拉人扛。 3 〔动〕带领;集结。△把 队伍拉到安全的地方休息。❸〔劲〕 引导。△他老把话题往这方面拉。49 〔动〕撤换。△校长不明不白给拉下来 了, 教育部门的官不好当。 6 [动] 抓。 二样子被兵拉走了。 @ 〔动〕帮 助。△关键时刻要拉人--把。●〔动〕 引诱。△拉他下水。●〔动〕邀约。 △拉了半天家常。●〔动〕牵连;牵〕

扯。△这事干嘛老往你自己身上拉。 4 (动) 拉拢; 联络。 △ 拉起老同学 二胡。●〔动〕拖长: 使延长。△拉 开一段距离。❶〔动〕鸣汽笛。△再 拉一次回声,要长,要响。●〔动〕 握。△来,跟我拉拉手吧。●〔动〕 抑借; 拖欠。△拉下十石粮食的窟窿 去买了五亩葡萄园子。

辨正 同音词。〔动〕排泄。△拉 屎!拉肚子。

同形词。 (lá) 〔动〕割。△刀拉 了个日子。

备考 本义: 〔动〕摧折。《史记• 齐太公世家》: "齐襄公与鲁君饮,醉 之,使力士彭生抱上鲁君车,因拉杀 鲁桓公。"成语"摧枯拉朽"即用本  $\chi$ 

### 【拉巴】lā·ba

基本义〔动〕抚养教育。△总算 把孩子拉巴大了,他又飞走了。

引申义〔动〕帮助。△咱们就拉 巴拉巴他吧!

【拉场子】lāchǎng·zi

基本义〔动词性〕 指艺人在街 头 空 地 招 引 观 众 围 成 表 演 场 地, 供艺人表演。 △ 敲 锣 打 鼓 拉 场 子,不到十分钟, 就围了一百多 人。

比喻义〔动词性〕支撑场面或打 开局面。△公司开张前、请客拉场子 就花了好几万。
$l\bar{a}$  –  $l\dot{a}$  – 425

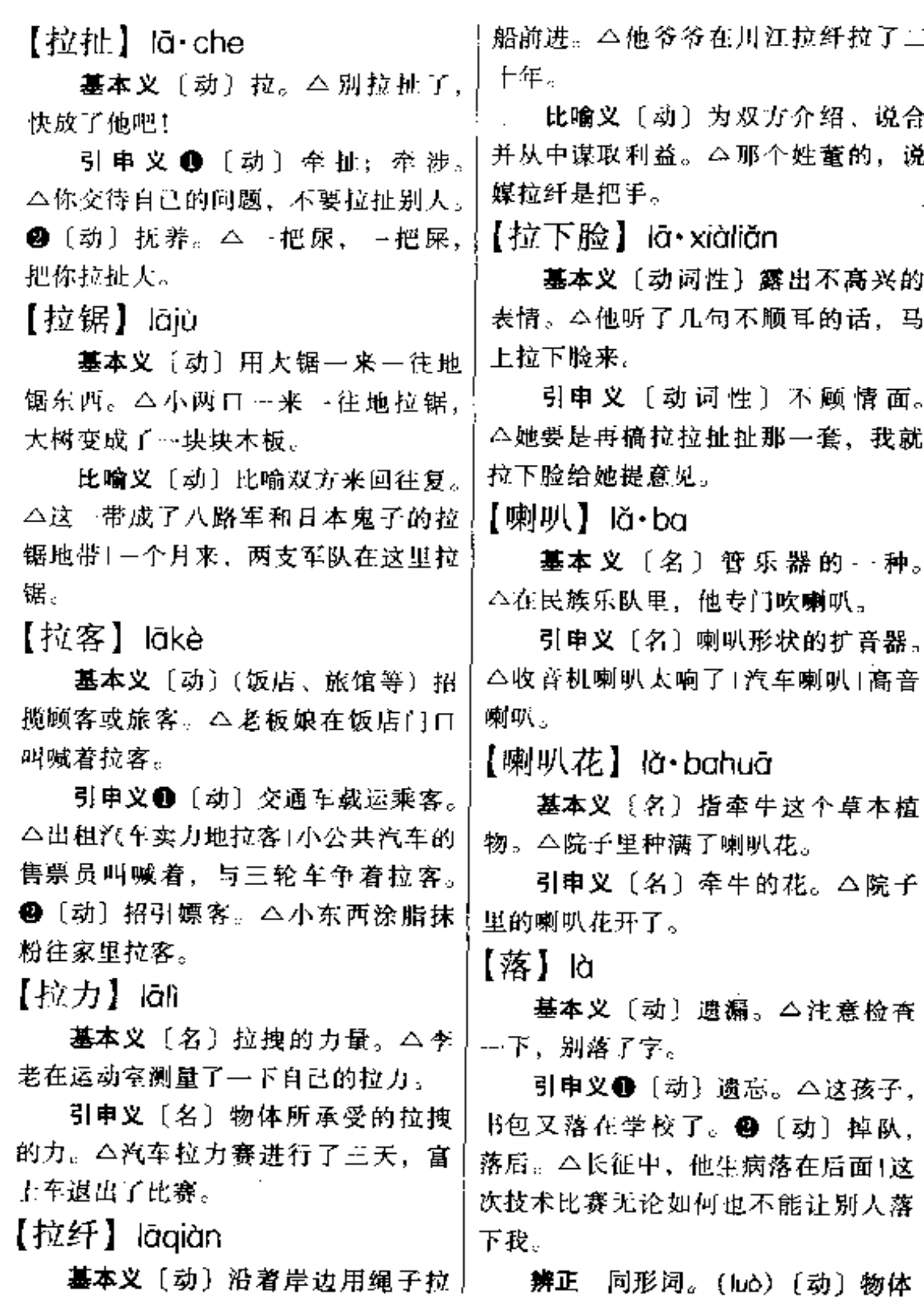

 $\overline{a}$ 

 $426$   $\alpha$   $-\alpha$ 

往下掉。△树叶落了。 果未熟时绿色, 成熟后多为红色或橙 黄色、有辣椒和甜椒两类。△山里人 【腊梅】làméi 靠种辣椒致富。 基本义〔名〕也作"蜡梅"。落叶。 引申义〔名〕这种植物的果实。 乔木。叶对生。冬末开花、花瓣外黄 △我最怕吃辣椒。 内紫,先开花后生叶,果生在壶状花 【辣手】làshǒu 托内。△公园内新种了不少腊梅。 引申义〔名〕腊梅的花。△腊梅 基本义〔名〕毒辣的手段。△心 一开,整个公园黄灿灿的。 软就不肯下辣于。 【蜡】là 引申义〔形〕形容厉害。△这家 伙好辣手,冷不防给了我一枪。 基本义〔名〕动物、矿物或植物 辨正 同音词。〔形〕棘手、难办。 所产生的油质, 具有可塑性, 易熔化, △这件事真辣手。 不溶于水,溶于二硫化碳和苯。△地 【辣味】làwèi 板上蜡け「蜡」 引申义〔名〕蜡烛。△点上蜡1他 基本义〔名〕有刺激性的辛辣的 举着蜡走进地窖。 气味或味道。△四川菜带点辣味,很 【蜡纸】làzhǐ 好吃。 基本义〔名〕涂了蜡的物品包装 比喻义〔名〕文笔尖锐泼辣。 △他的诗充满了辣味。 纸。△糖果盒外面包了…… 层蜡纸。 【辣子】là•zi 引申义〔名〕用蜡浸过的专供刻 写或打字的纸。△她一天能打十张蜡 基本义〔名〕辣椒。△有了辣子 纸。 オド饭。 【辣】 là 比喻义〔名〕比喻泼辣厉害的妇 女。△这丫头是个有名的辣子。 基本义〔形〕像辣椒、姜、蒜的 味道。△川菜比较辣。 【来】lái 引申义〔动〕辣味刺激(口、鼻 基本义〔动〕从别的地方到这里, 或眼睛)。△这菜辣嘴!这气味有点辣 跟"去"或"往"相对。△他今天来 眼睛。 过两次!他来过两封信。 比喻义〔形〕狠毒。△心狠手辣〕 引申义❶〔动〕(问题、事情等) 手段太辣。 发生,来到。△任务来了,怎么办1开 【辣椒】làjiāo 春以后, 农忙来了。2 〔动〕将要或 基本义〔名〕一年生草本,热带 已经做某一动作。 今唱得真好,再来 为多年生灌木。叶呈卵圆形,花白色, | 一个1咱们来盘棋1你做不好,我来。

● [动] 从过去到现在。△几天来1三十 引申 义 〔形〕往返 不 止 一次。 下年来。 ❶ 〔动〕 有能力做某事。 △人们推着车来回跑。 △南方菜, 我做得来。●〔动〕表示 【来劲】láiiìn 动作的趋向。△送来一瓶酒1昨天传来 **基本义**〔形〕有幼头。△他今天 一个好消息。60 〔动〕融洽、投机。 越干越来劲。 △他很随和, 跟谁都处得来。 引申义❶〔形〕使人振奋。△这 辨正 同音词。姓。 种热火朝天的建设景象, 使人感到非 备考 本义:〔名〕小麦。《说文》: 常来劲。2〔形〕好(赞美之辞)。 "来,周所受瑞表来肆。"《诗·周颂·思 △嘿,这把闪亮的宝刀, 真来劲。 文》:"贻我来牟,帝命率育。" 【来历】Iáilì 【来潮】láicháo 基本义〔名〕履历。△你知道他 基本义〔动〕潮水上涨。△江口 的底细,他的来历。 来潮掀起高耸的水壩。 引申义〔名〕来由:原委。△杭 比喻义❶〔动〕(心里) 突然产生 州西湖的来历。 的某种想法。△我这是经过了长期的 【来路】Iáilù 思考和研究决不是一时的心血来潮。 基本义〔名〕通往此地的道路。 ❷〔动〕妇女来月经。△还不到三个 △火力封锁了敌人的来路。 礼拜,她又来潮了。 引申义❶〔名〕来源。△原料没 【来电】 láidiàn 有来路就得停产。●〔名〕来历。 基本义〔动〕打来电报或电话。 △这人来路不明, 要防着点。 **公各地纷纷来电, 表示支持和声** 【来去】Iáiqù 援。 基本义〔动〕往返。△来去不到 引申义〔名〕打来的电报或电 三个小时。 话。 (本电收到后, 经过研究, 答 引申义〔动〕到来和离去。△来 复如下。 去自由1可随意来去。 辨正 同音词。 〔动〕电路接 【来头】lái・tou 通,恢复供电。 〇来电了, 把蜡烛 墓本义〔名〕来历(ボー殷)。 吹了吧! △他可是有来头的1这人来头大。 【来回】 láihuí 引申义〔名〕来由, 原由。△他 基本义〔名〕往返一次。△从北 这些话是有来头的。 京到上海,飞机每天飞一个来回1从宿 辨正 同音词。〔名〕做某种活动 舍到莱场来回不过三百米。 的兴趣。△麻将有什么来头。

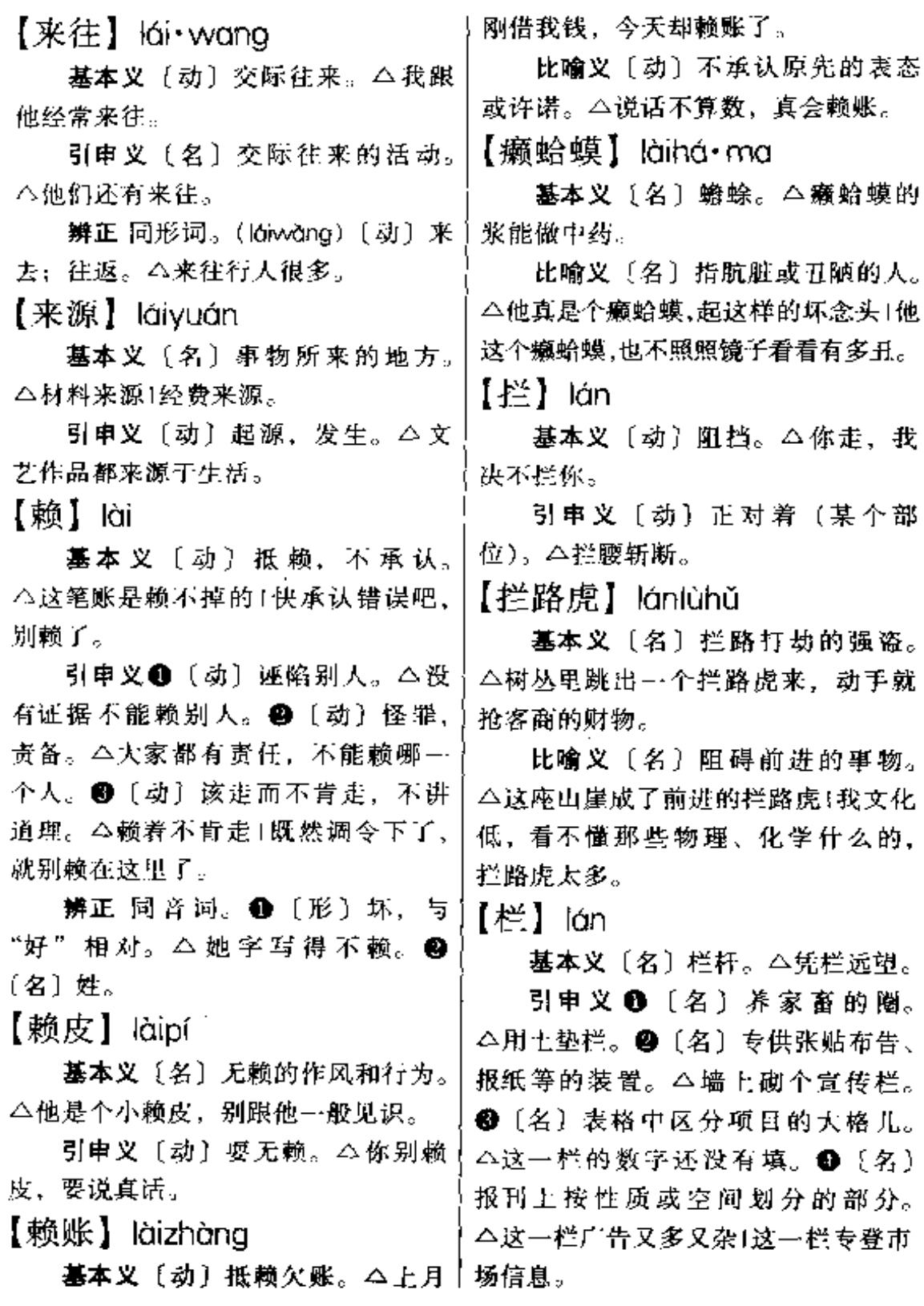

- ----- -

 $\overline{\phantom{0}}$ 

**PDF** 文件使用 "pdfFactory Pro" 试用版本创建 [www.fineprint.com.cn](http://www.fineprint.com.cn)

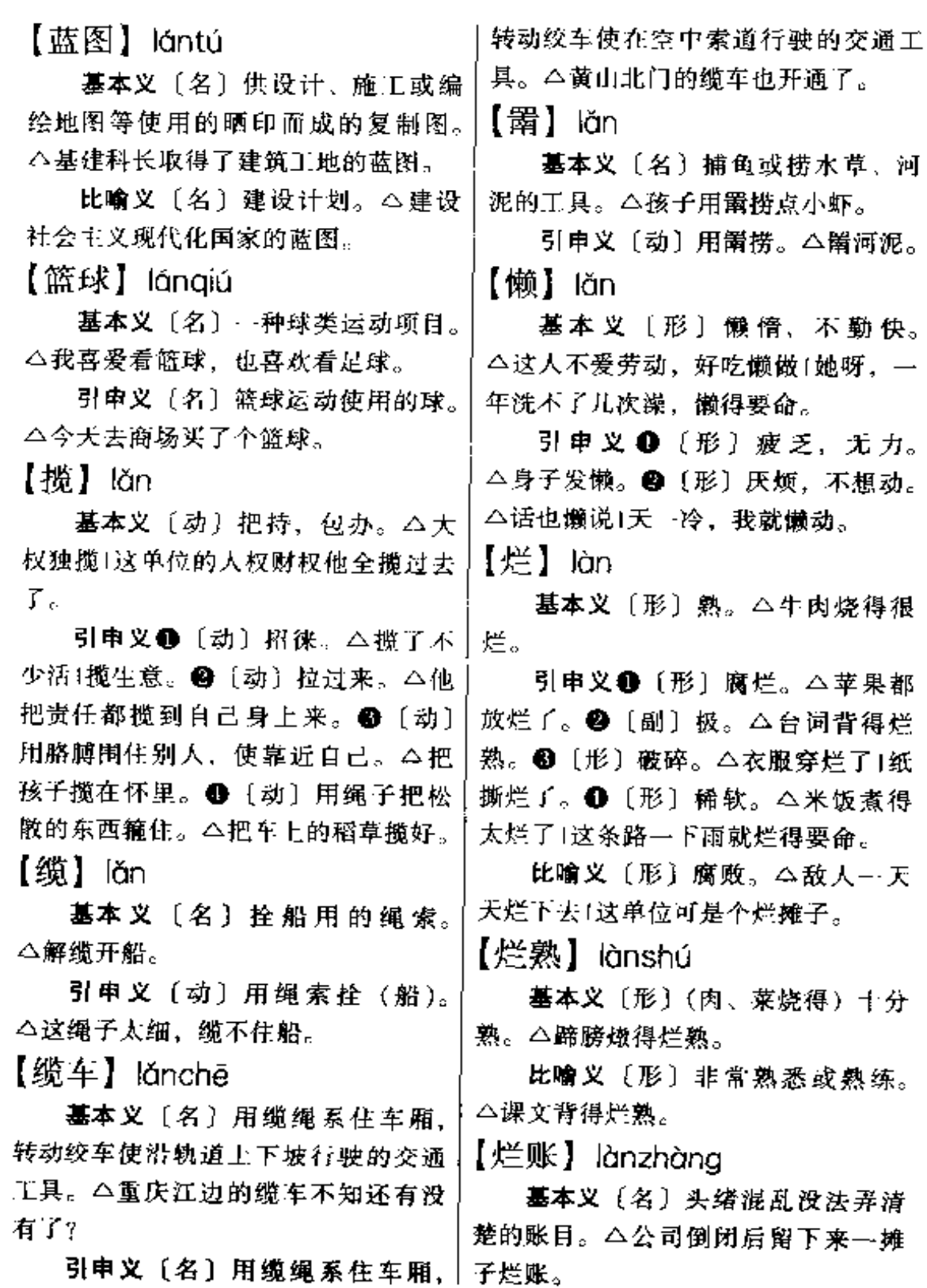

 $\overline{\phantom{a}}$  . The set of  $\overline{\phantom{a}}$ 

 $\ddot{\phantom{a}}$ 

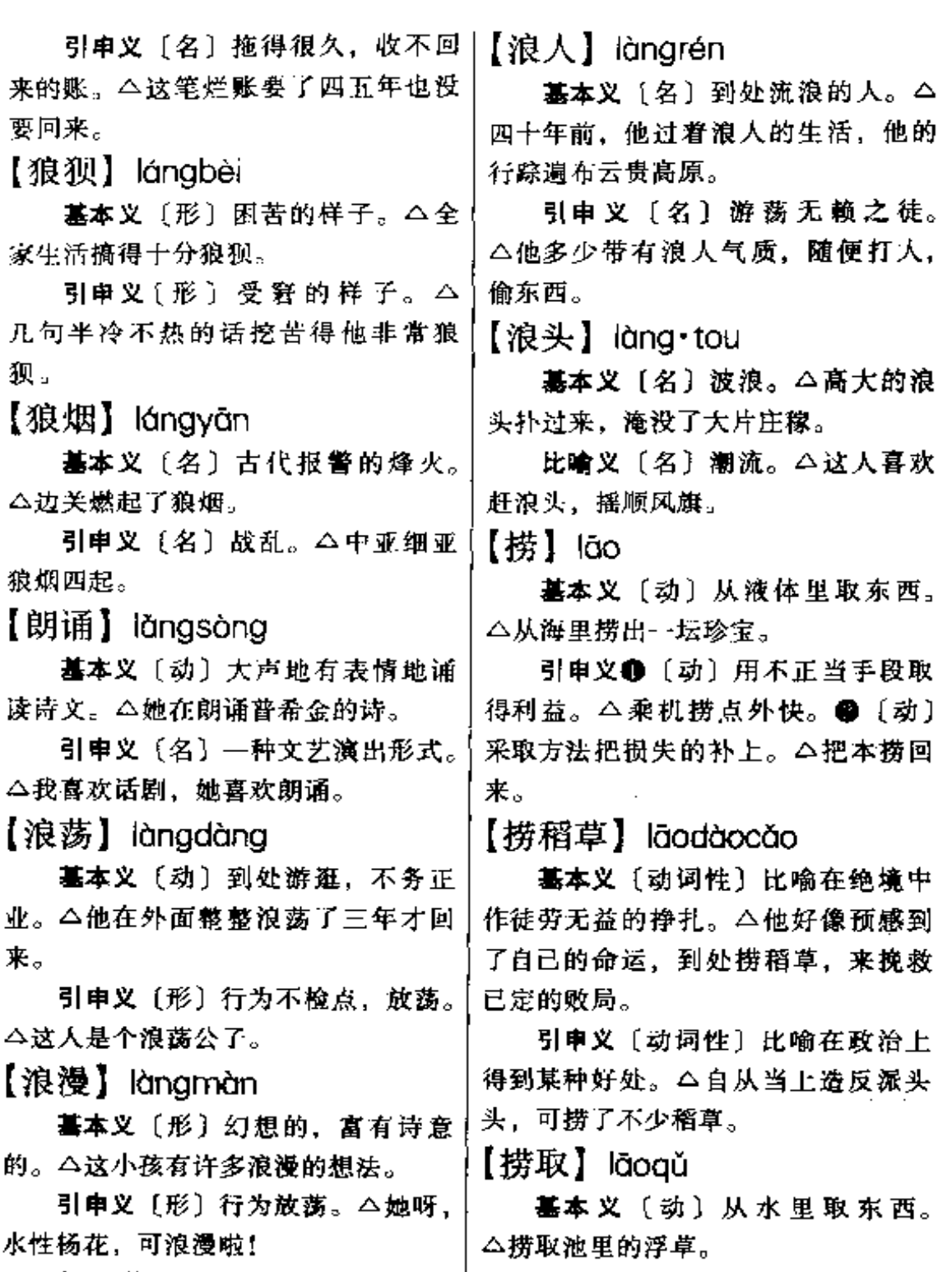

备考 外来词。英文 romantic, 又 | | | 比喻义〔动〕用不正当手段取得。 译作"浪漫蒂克、罗曼蒂克"。 | △他想用迎合领导的方式捞取一官半 职。

【捞一把】làoyībǎ

基本义〔动词性〕借机捞取钱财。 △只要是看到钱,他就要乘机捞一把。

引串义〔动词性〕在政治上或军 事上取得某种利益。△他收编了溃散 的保安队、捞了一把。

【劳动】láodònal

基本义〔动〕人类创造物质或精 神财富的活动。△脑力劳动比体力劳 动要复杂得多。

引申义 1 〔动〕专指体力劳动。 △他下车间劳动了一个月1小张在乡下 劳动过。2 〔动〕烦劳。△不该劳动 你来陪我。

【劳动力】iáodònglì

基本义〔名〕人的劳动能力。 △在社会主义公有制条件下, 劳动者 是生产资料的主人。劳动力不再被剥 削者所占有。

引申义●〔名〕相当于一个成年。 人所具有的体力劳动的能力。△她年 纪老了, 是个辅助劳动力。2 (名) 参加劳动的人。△我家只有两个劳动 力!有的欧洲国家输出的劳动力占全国 劳动人口的百分之十。

【劳工】Iáogōng

基本义〔名〕旧时称工人。△劳 工神圣!过去,在海外的中国劳工生活 极为悲惨。

引申义〔名〕被抓去强迫服苦役 的人。△抗战时, 日本人往矿里送了 太年轻, 办事不牢靠。

不少劳工。

【劳累】 láolèi

基本义〔形〕由于劳动而疲劳。 △他的工作太劳累了。

引申义〔动〕敬词、指让人受累。 △劳累您来帮个忙。

【劳神】Iáoshén

基本义〔动〕耗费精神。△你身 体不好、不要为工作劳神了。

引申义〔动〕麻烦、劳驾的意思。 △ 砦神代为照顾— 下。

 $[4]$   $[6]$ 

基本义〔名〕监狱。△他坐了三 年半。

引申义❶〔形〕牢固。△把竹竿 捆牢。 ● 〔形〕 经久。△英文生字, 他记得很牢。

备考本义:〔名〕关养牲畜的 圈。《诗·大雅·公刘》:"执豕干 牢, 酌之用匏。"成语"亡羊补 牢"即用此义。

【牢不可破】Iáobùkěpò

基本义〔形容词性〕非常坚固。 不可摧毁。△工农联盟牢不可破。

引申义〔形容词性〕非常顽固、 不可改变。 △他的想法牢不可破,是 难以改变的。

【牢靠】láo·kao

基本义〔形〕坚固: 稳固。△木 桩一定要打牢靠。

引申义〔形〕稳妥可靠。△这人

 $160 - 180$ 432

【牢骚】láosāo

基本义〔名〕烦闷不满的情绪。 △不要发牢骚+把一肚子牢骚都讲出| 来.

引申义〔动〕抱怨。△你牢骚了 大半天, 气还没消吗?

【老】lǎo

基本义〔形〕年纪大。△他都七 十岁了,还不老?

引申义❶〔名〕老年人。△男女 △祥林嫂老了。❸〔形〕很久以前就 存在的。△老战友+老解放区。● 〔形〕旧的,过时的。△机器老了)式 样老了。●〔形〕原来的。△钥匙放 在老地方。1 〔形〕(蔬菜)长得过了 适口的时期。△韭菜老了。●〔形〕 (食物)火候大。△菜炒老了。● [副] 长久。△早就想跟您谈谈, 老没 时间。 ❶〔副〕经常。△老给您添 麻烦,真过意不去。●〔副〕表 示程度高。△老长的头发1老慢的 动作。

辨正 同音词。❶〔名〕姓。❷ (形) 排行在末了的。△老闺女。

【老八板儿】lǎobǎbǎnr

**基本义〔形容词性〕拘谨守旧。** △瞧瞧现在是什么时代了,别再老八 板儿啦!

引申义〔名词性〕言行拘谨守旧。 的人。△他呀,老八板儿!这一家子全 是老八板儿。

## 【老板】lǎobǎn

基本义〔名〕工商业的业主及其 代理人。△除了老板以外,大概很少 有人知道包身工的姓名。

引申义❶〔名〕雇工对雇主的称 呼。△工钱都是经理交给老板,然后 再发给我们。●〔名〕旧时对著名京 剧演员或组织戏班的京剧演员的尊称。 △人们都叫谭鑫培为谭老板。●〔名〕 旧时对不相识者的敬称。△诸间老板, 到碧溪村怎么走? ❶〔名〕旧时对丈 大的称呼。△大嫂你家老板在家吗?

【老辈】lǒobèi

基本义〔名〕前辈, 前代。△他 家老蜚都是练武的。

引申义〔名〕年长或辈分高的人。 △对待老辈应该尊敬。

【老大】lǎodà

基本义〔形〕年纪大。△他的年 龄老大了,还没有结婚。

引申义●〔名〕排行第一的人。 △我家老大,今年也五十了1他姓李. 排行老大。❷〔名〕船主或船工。 △船老大, 开船吧! ❸ [名] 帮会中 称首领头目。△各位老大今后多多关 照。●〔副〕很,非常。△老大地不 快活。

【老大难】lǎodànán

基本义〔形容词性〕问题成堆, 拖的时间长,难以解决。△领导亲自 动手抓几个老大难的问题。

引申义〔名词性〕长期得不到解

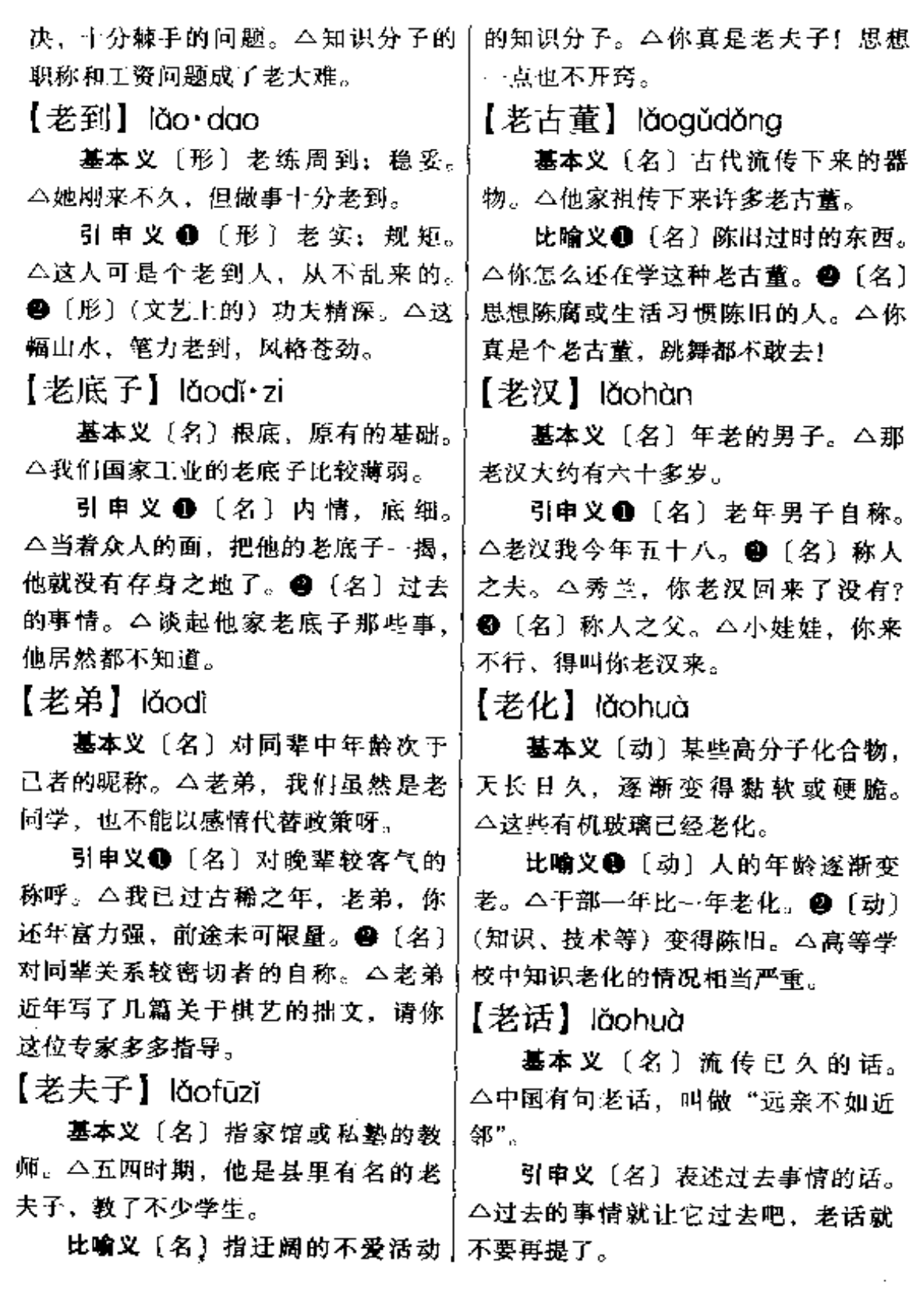

 $\mathcal{L}$ 

 $\overline{1}$ 

434 lǎo

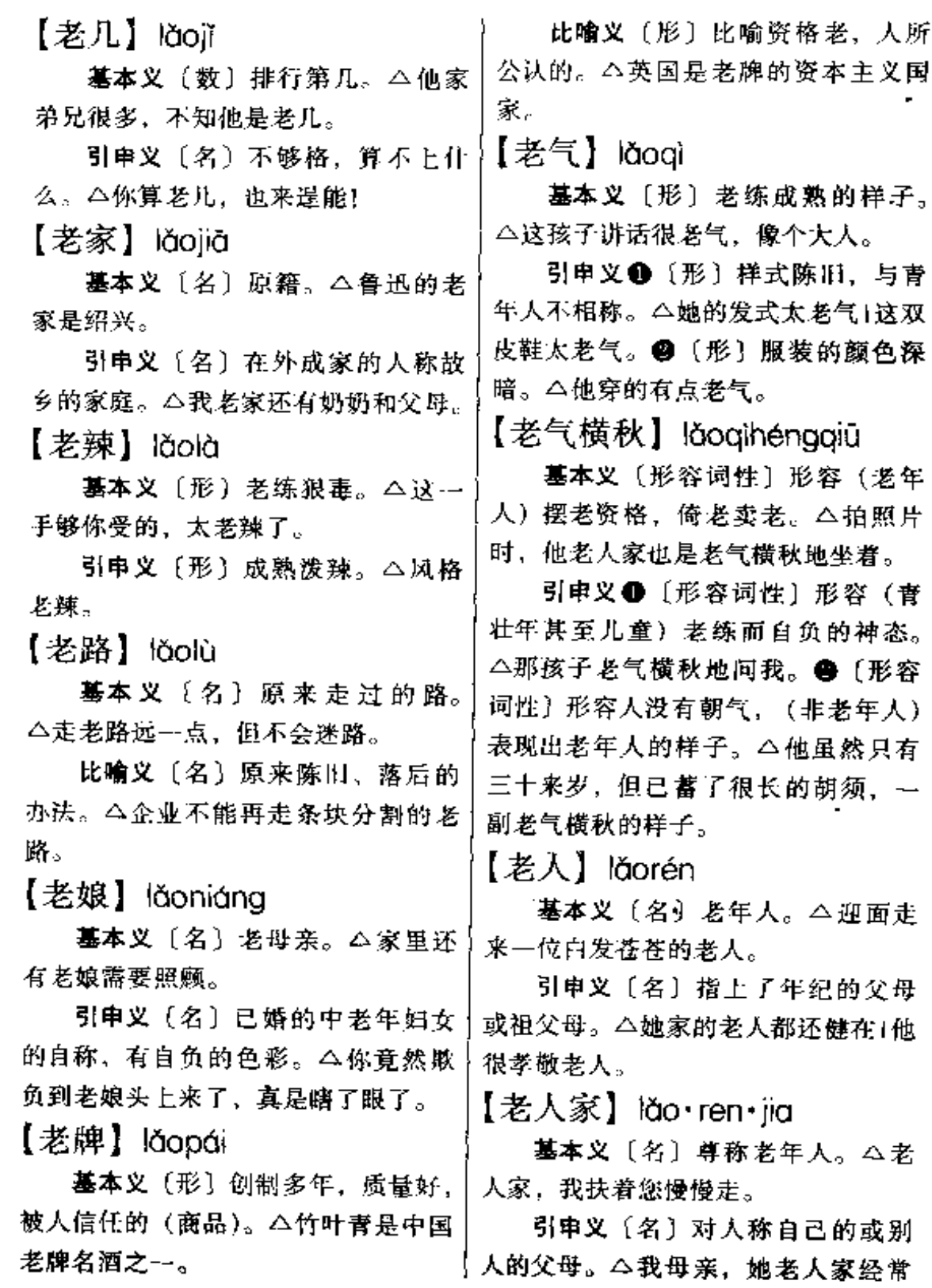

ò.

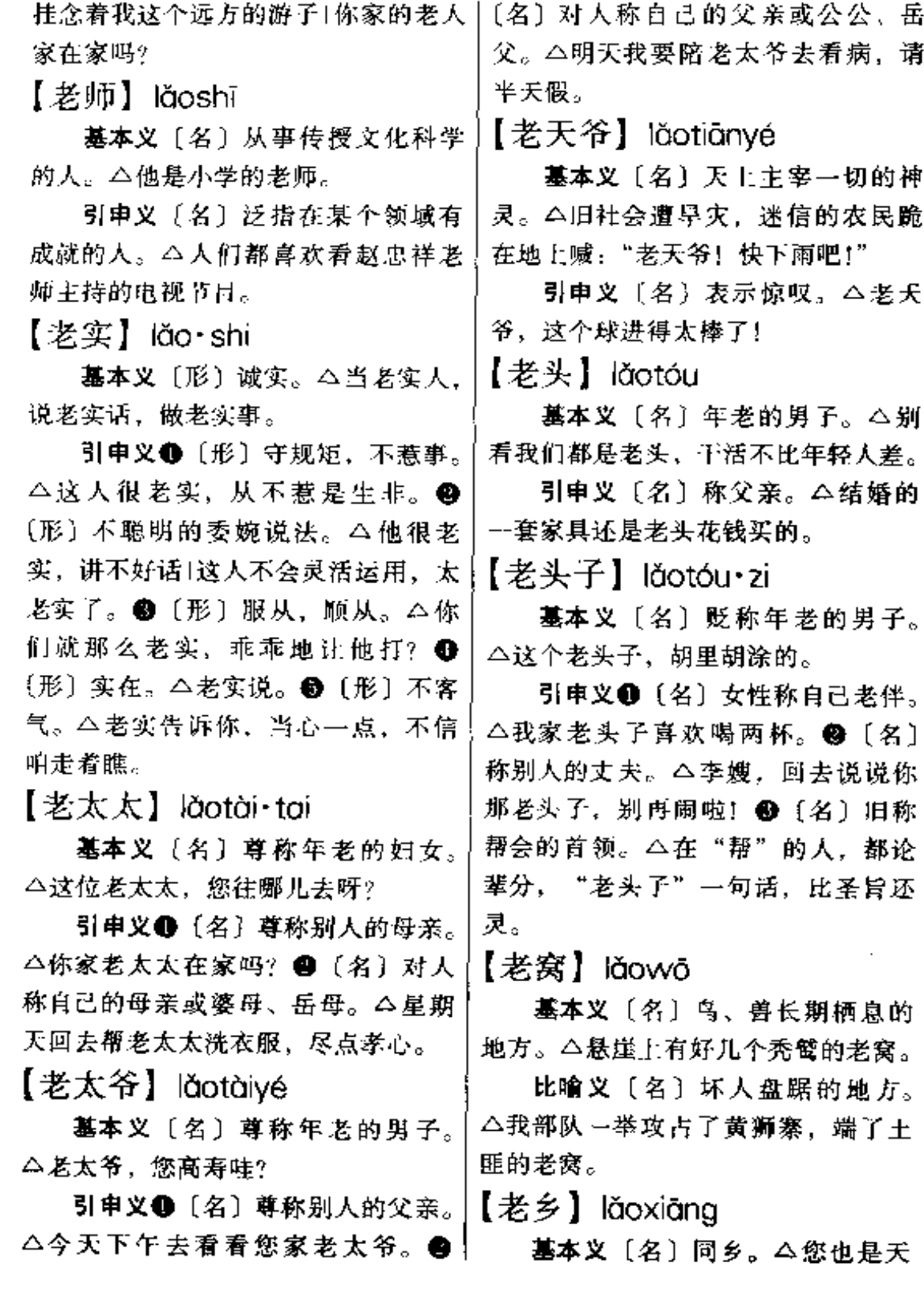

lăo – lào 436

津人,咱们是老乡。 春秋末期思想家,道教学派创始人。 引申义〔名〕对不知姓名的农民 △老子和庄子合称老庄学派。 的称呼。△老乡, 前面是碾庄吗? 【老总】lǎozǒng 【老爷】lǎo•ve 基本义〔名〕旧时民间对军人的 基本义〔名〕旧社会对官吏及有 称呼。△老总、有本事去打鬼子,别 权势的人的称呼。△县官老爷!族尊老 欺负咱们老百姓。 爷。 引申义〔名〕旧时民间称警察。 引申义❶〔名〕旧社会官僚、地 △昨夜来过几个老总查户口。 主人家的仆人等称男主人。△解放前, 辨正 同音词。 ● 「名〕尊称中国 我得喊他老爷,现在平等了。● 人民解放军的某些高级领导人,多和 [名] 指有旧社会官僚作风的人。 姓连用。△彭德怀司令员人称彭老总。 △我们的干部, 绝不能当官做老 2 〔名〕对具有高级职称的工程技术 爷, 而要做人民的公仆。 49 [名] 领导人员的尊称。△张总工程师、大 有的地方称外祖父。△孩子的老爷! 家都叫他张老总。 从山东来看外孙,我得做点好吃的 【烙】lào 招待他。 基本义〔动〕用烧热的金属烫。 【老早】lǎozǎo △烙衣服1在竹节上烙上数字。 基本义〔副〕很早。△他今天老 引申义〔动〕在锅上把面食翻转 早就来了。 烘熟。△烙了几张饼。 引申义〔副〕很久以前。△中国 【烙印】làovìn 人老早就发明了指南针。 基本义〔名〕在器物或牲口身上 【老账】lǎozhàna 烫的作为标记的火印。△这头牛身上 墓本义〔名〕过去的账。△老账 烫了两个烙印。 还没结清,又欠新账。 比喻义〔名〕不易磨灭的痕迹。 比喻义〔名〕过去的事。△你当 △在阶级社会中, 人的思想都打上了 心点,那笔老账还没有算! 阶级的烙印。 【老子】lǎo·zi 【涝】lào 基本义〔名〕父亲。△把你老子 **基本义〔动〕庄稼因雨水过多而** 喊来! 被淹。△庄稼费了。 引申 义 〔名〕 骄 傲 的 人 白 称。 引申义〔名〕因雨水过多而积在 △老子天下第一。 田地里的水。△调了一批抽水机来排 **辨正 同形词。(kxzǐ)〔名〕我国│涝。** 

 $\mathbf{A} = \mathbf{0} - 437$ 

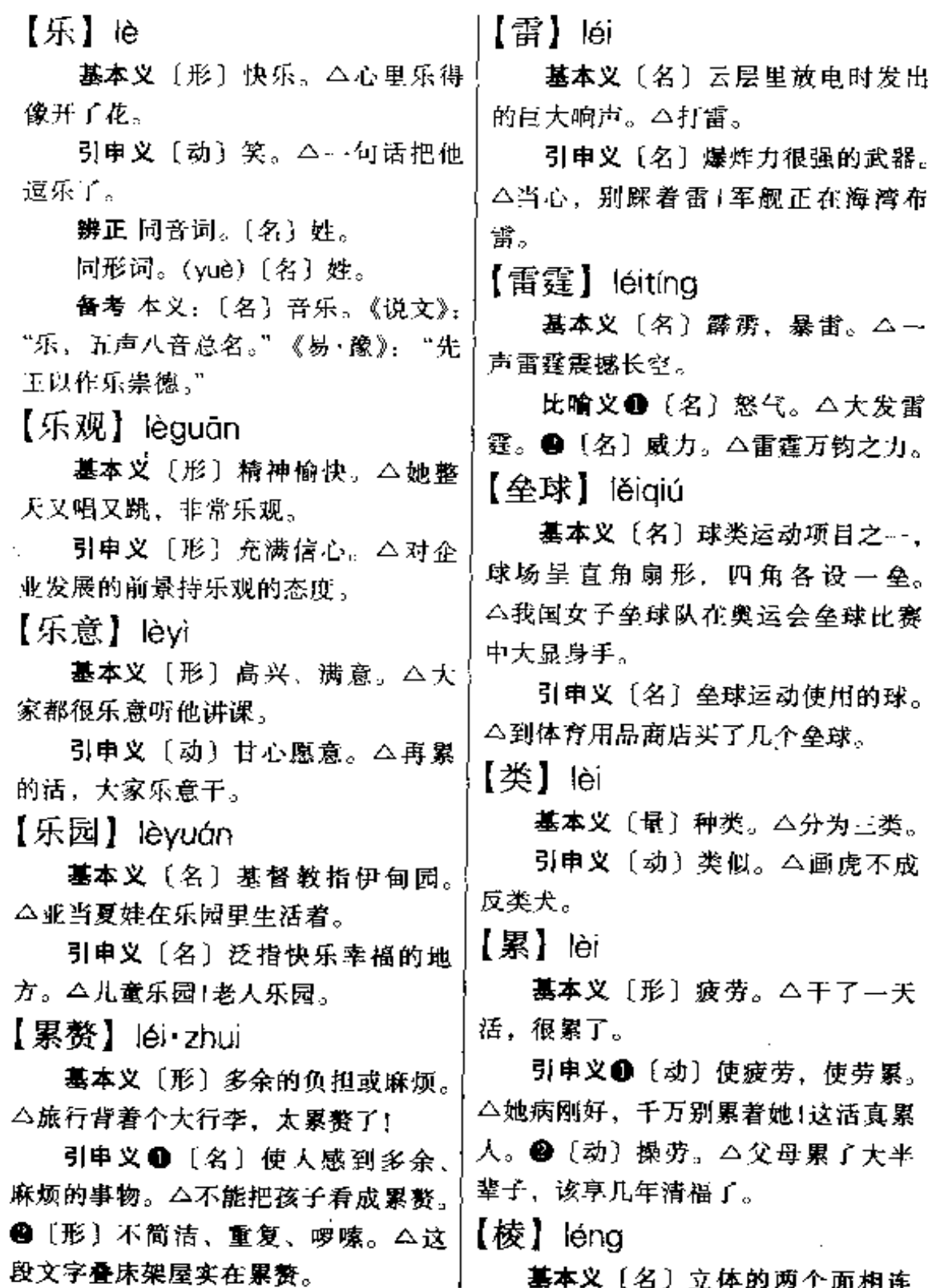

 $\sim$   $\sim$ 

 $\Delta\phi$  and  $\Delta\phi$  and  $\Delta\phi$ 

 $lenq - lenq$ 438

接的部分。△桌子棱。

引申义〔名〕物体表面一条条凸。 起来的部分。△槎板棱。

备考 本义:(名)方面有四角的! 木头。《说文》:"棱, 柧也。"肩·玄应 《一切经音义》卷十八引《通俗文》: "木四方为榛,八棱为柧。"

【棱角】léngjiǎo

基本义〔名〕物体的尖角或边角。 △他家的壁灯罩有好几个棱角。

比喻义〔名〕显露出来的锋芒。 △经过修改,这部作品的棱角都磨平  $\mathcal{T}_{\infty}$ 

【冷】 lěng

基本义〔形〕温度低、跟"热" 相对,△天冷了!水太冷。

引申义●〔动〕使温度降低。 △茶太烫了, 泠一冷吧! ● 〔形〕不 热情。△这姑娘对人太冷了。❸〔动〕 停止;消停。△这事先不忙处理,冷 一冷,再说。●〔形〕不热烈。△这 方面的讨论冷了下来。❺〔形〕灰心 失望的样子。△兴致早冷了一半。

辨正 同音词。[名] 姓。

【冷板凳】lěngbàndèng

基本义〔名〕旧时指私塾教师的〕 清苦职业。今他教财主的几个孙子识 字、家境小康,也愿意守着这冷板凳。

引申义自〔名〕清闲冷落的职务。【受到冷遇。△别冷淡了她。 △与其这样风尘仆仆地奔忙,不如呆 | 在家里, 当他的顾问, 坐坐冷板凳好。 兩唐·李中《碧云集》上《书小斋壁》 ●〔名〕受人冷遇也叫坐冷板凳。 诗: "其谁肯见寻, 冷淡少知音。"

△三年了,他到这单位就一直坐冷板 凳, 没有安排他做什么工作1从早上八 点一直等到十二点半,局长就是不去 见他,这个自称为二十年前的同窗好 友只好坐冷板凳。

备考 本义: 〔名〕旧时清唱的俗 称。明·魏良辅《曲律》:"清唱,俗语 谓之'冷板凳',不比戏场藉锣鼓之 势。"

【冷场】lěngchǎng

基本义〔动〕由于演员忘词、误 场或其他舞台事故而使演出发生暂时 的停顿。△演员走了神,戏冷场了。

引申义〔动〕开会没人发言时的 局面。△希望大家踊跃发言,不要冷 场。

【冷处理】lěngchǔlǐ

基本义〔动〕工件淬火后立即放 进低湿空气中。△要提高工件的机械 性能, 就要对它进行冷处理。

比喻义〔动〕用冷静的或淡化的 方法解决矛盾。△对于夫妻间的争吵, 要采取冷处理的办法。

【冷淡】lěngdàn

基本义〔形〕不热情,不关心。 △她一向孤芳自赏, 对人相当冷漆。

引申义 ❶ 〔形〕疏远, 不亲密。 △他俩的关系比较冷淡。●〔动〕使

备考本义:[形]幽寂,不热闹。

【冷风】lěngfēng 墓本义〔名〕寒风。△冷风吹来, 増添寒意。 比喻义〔名〕背地里散布的消极 言论。△对于新出现的事物,难免要 刮点冷风. 【冷宫】lěnggōng 基本义〔名〕君主安置失宠的后 妃的地方。△古代有多少皇后、妃子 被打入冷害。 比喻义〔名〕存放不用的东西的 地方。△他的一系列合理化建议都被 打入冷宫。 【冷箭】lěngjiàn 基本义〔名〕乘人不备暗中射出 的箭。△他不幸中了敌营射来的冷箭。 比喻义〔名〕暗中害人的行为。 队一举夺魁。 △鲁迅常要防备自己营垒射来的冷箭。 【冷静】lěngjìng 基本义〔形〕不热闹。△夜深了, 街上显得很冷静。 引申义〔形〕沉着而不感情用事, 镇定自若。△头脑冷静+他处理问题很 【冷僻】lěngpì 冷静. 【冷峻】lěngjùn 基本义〔形〕冷酷严峻。△他的 脸色异样的冷峻,使人不寒而栗。 引申义〔形〕冷静严肃。△她的 神色庄严而又冷峻。 【冷冽】lěngliè 基本义〔形〕寒冷。△冷冽的北 - 头有点发酸。

风灌满了这低矮的茅棚。

引申义〔形〕清凉。△骄阳似火, 他用毛巾在桶里蘸了一把井水往脸上 一抹,冷冽凉爽,十分舒服。

【冷落】 lěngluò

基本义〔形〕不热闹,冷清。 △门庭冷落1街市上很冷落。

引申义〔动〕使受到冷遇。△别 冷落了他, 要热情接待。

【冷门】 lěngmén

基本义〔名〕赌博时很少有人下 注的一门。△他的赌注偏下到冷门上。

比喻义❶〔名〕很少有人注意的, 不时兴的(工作、事业)。△在中文系 里, 音韵学是个冷门。●〔名〕发生 了出人意料的结果。△今年足球锦标 赛爆出个大冷门,默默无闻的回力球

【冷暖】 lěngnǔan

基本义〔名〕寒冷和温暖。△季 节变了,要注意冷暖。

引申义〔名〕泛指人的生活起居。 △要关心群众的冷暖。

基本义〔形〕冷落偏僻。△他从 繁华的都市来到这冷僻的山村。

引申义〔形〕不常见的(字、典 故等)。△他喜欢引用冷僻的典故。

【冷气】lěnaaì

基本义〔名〕空调器中散发的冷 却的空气。△这间房子冷气太大, 骨 440  $\ell$ eng – lí

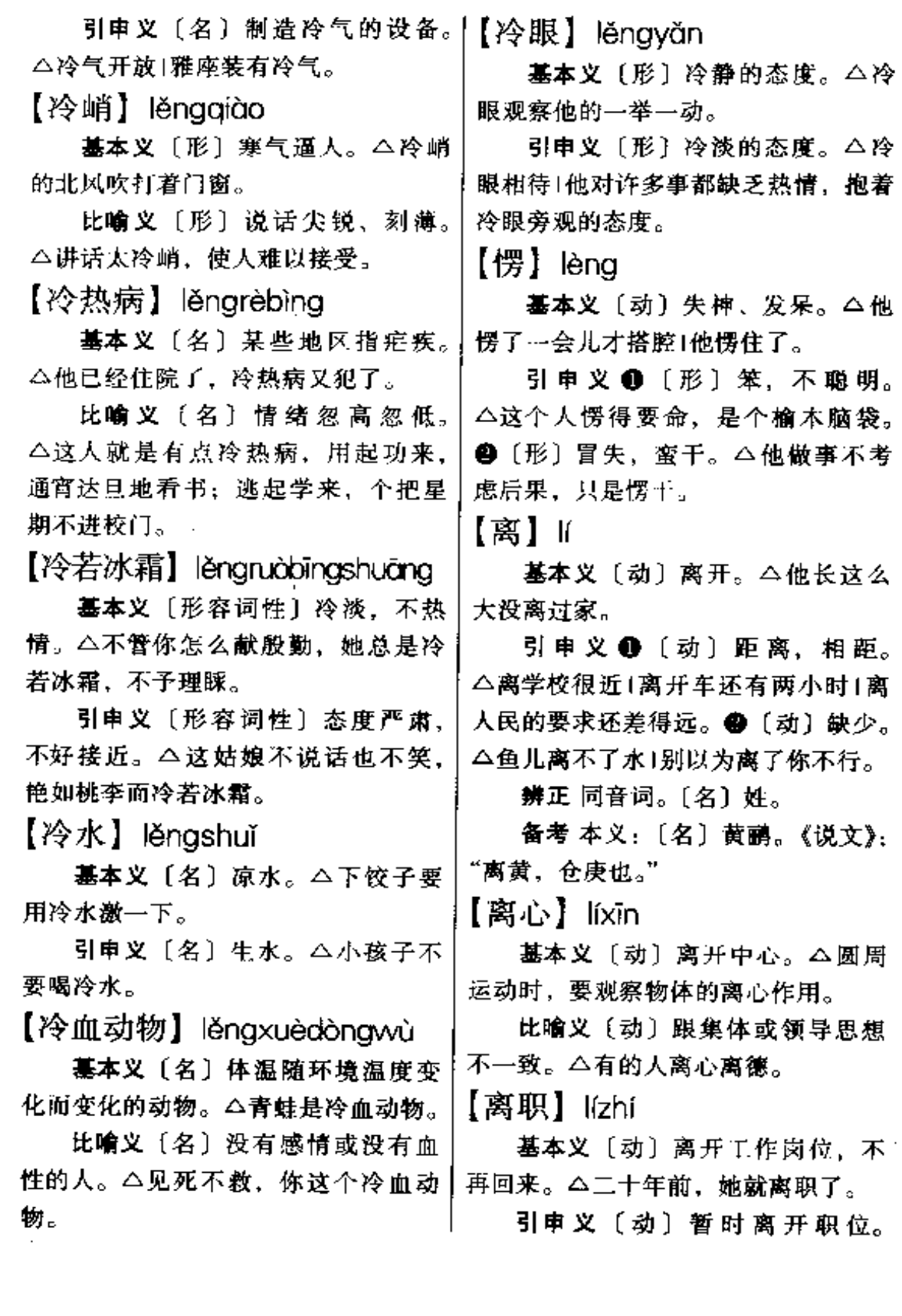

## $If - If 441$

△他离职学习去了。

【犁】|í

基本义〔名〕用畜力或拖拉机牵 引的翻地农具。二牛拉型耕地。

引申义〔动〕用犁耕地。 △这条 牛一天犁三亩地。

【礼】立

基本义〔名〕礼节。 △礼多人不 怪!这待客之礼是上辈传下来的。

引申义〔名〕礼物。△礼还没有 送去。

【礼拜】ǐbài

基本义〔动〕宗教徒向神行礼。 △做礼拜。

引申义❶〔名〕星期日。△今天 礼拜。 2 (名)星期。△离放假还有 三个礼拜。

【礼尚往来】『ishàngwǎnglái

基本义〔动词性〕在礼节上注重 有来有往。△人家敬我们一尺,我要 敬人家一丈, 要懂得礼尚往来。

引申义〔动词性〕互相对等的行 为。△你对我怎么样,我也对你怎么 样,这就叫礼尚往来。

【李子】ǐ•zi

基本义〔名〕李子树。△屋后种 了几棵李子。

引申义〔名〕李子树的果实。 △摘几个李子尝尝。

【里】『

西装要羽纱衬里。

引申义❶〔名〕纺织品的反面。 △这面是里, 那面是面。●〔名〕内 部, 跟"外"相对。△往里走1人群里 三层,外三层,围得水泄不通。

辨正 同音词。〔量〕市里。△三 里路。

【里程碑】lichéngbēi

基本义〔名〕设在公路或铁路旁, 用以记载里数的标志。△新建的公路 边,竖起了里程碑。

比喻义〔名〕在历史发展过程中 可以作为标志的大事。△五四运动是 我国现代史上的里程碑。

【里外里】iiwàilǐ

基本义〔副词性〕两方面合计。 △远投不中让人家打了个反击, 里外 里就是五分。

引申义〔副词性〕表示不论怎么 计算(结果还是一样)。△去上海坐飞 机和坐软卧, 票价里外里是一样的。

【理】『

墓本义〔名〕道理。△有理走遍 天下,无理寸步难行。

引 申 义 ❶ 〔 动 〕 管 理, 办 理。 △替朋友理过家,为集体理过财。● 〔动〕整理; 使整齐。 △理一理衣服1 理线团。❸〔动〕招呼,答理。△你 为什么不理他。

备考 本义: 〔动〕雕琢、加工玉 石。《说文》:"理,治玉也。"《韩非 基本义〔名〕衣服的内层。△做│子·和氏》:"王乃使玉人理其璞而得宝

 $442$   $\mathbf{l}$   $\mathbf{l}$   $\mathbf{l}$   $\mathbf{l}$   $\mathbf{l}$ 

焉。"

【理会】附uì

基本义〔动〕了解,领会。△他 说了半天,我才理会他话里的含义。

引申义 ●〔动〕注意,过问。 △我没有理会那件事。●〔动〕理睬。 △不予理会。

【理解】 ǐiiě

基本义〔动〕了解:懂。△老师 讲了半天,我还不理解。

引申义❶〔名〕见解。△这是我 对文学的理解、跟传统的观点不太…! 样。 4 〔动〕谅解。 △他虽然说了些 出格的话,但我认为是可以理解的。 ●〔动〕思想认识上的沟通和融合。 △现在最需要的是理解。

【理疗】Wiáo

基本义〔名〕物理疗法。△摔伤 只有采用理疗来治。

引申义〔动〕用物理疗法治疗。 △他已理疗了三个多月了,效果还不 怎么好。

【理论】Iliùn

基本义〔名〕概括的反映现实的 概念和原理的体系。△认真学习科学 理论。

引申义〔动〕讲理。△我要就这 个问题和他理论一番。

【理想】 lǐxiǎng

基本义〔名〕对美好未来的希望, 与奋斗目标相联系的、有可能实现的 想象。△共产主义是我们的理想。

引申义〔形〕符合希望的,令人 满意的。今取得了相当理想的成绩。

【理性】lǐxìna

基本义 [名] 理智: 从理智上控 制行为的能力。△她已经失去了理性, 发疯似地扑了上去。

引申义〔名〕与"感性"相对, 指属于判断、推理的思维活动。△要 把感性认识上升到理性认识。

备考 本义: 〔动〕修养品性。汉· 徐干《中论·治学》:"学也者, 所以疏 神达想,怡情理性,圣人之上务也。" 【力】 lì

基本义〔名〕力气。△用力夯地! 有钱出钱,有力出力。

引申义〔形〕努力,尽力。△支 持不力1力戒骄傲。

【力度】lìdù

基本义〔名〕力量的程度。△她 很羡慕他那透着男性的力度、男性的 自信的宽厚的肩膀。

引申义〔名〕(艺术或文学) 内涵 的深度。△这位演员的表演充满力度、 给人以厚重感1这是真正有力度的创新 之作。

【力量】li·liang

基本义〔名〕力气。△他是国家 举重运动员,有过人的力量。

引申义❶〔名〕能力。△我们要 尽一切力量办好这所新型学校。❷ 〔名〕效力。△这种酒力量大,喝一口 |就浑身发热。

## $h$  443

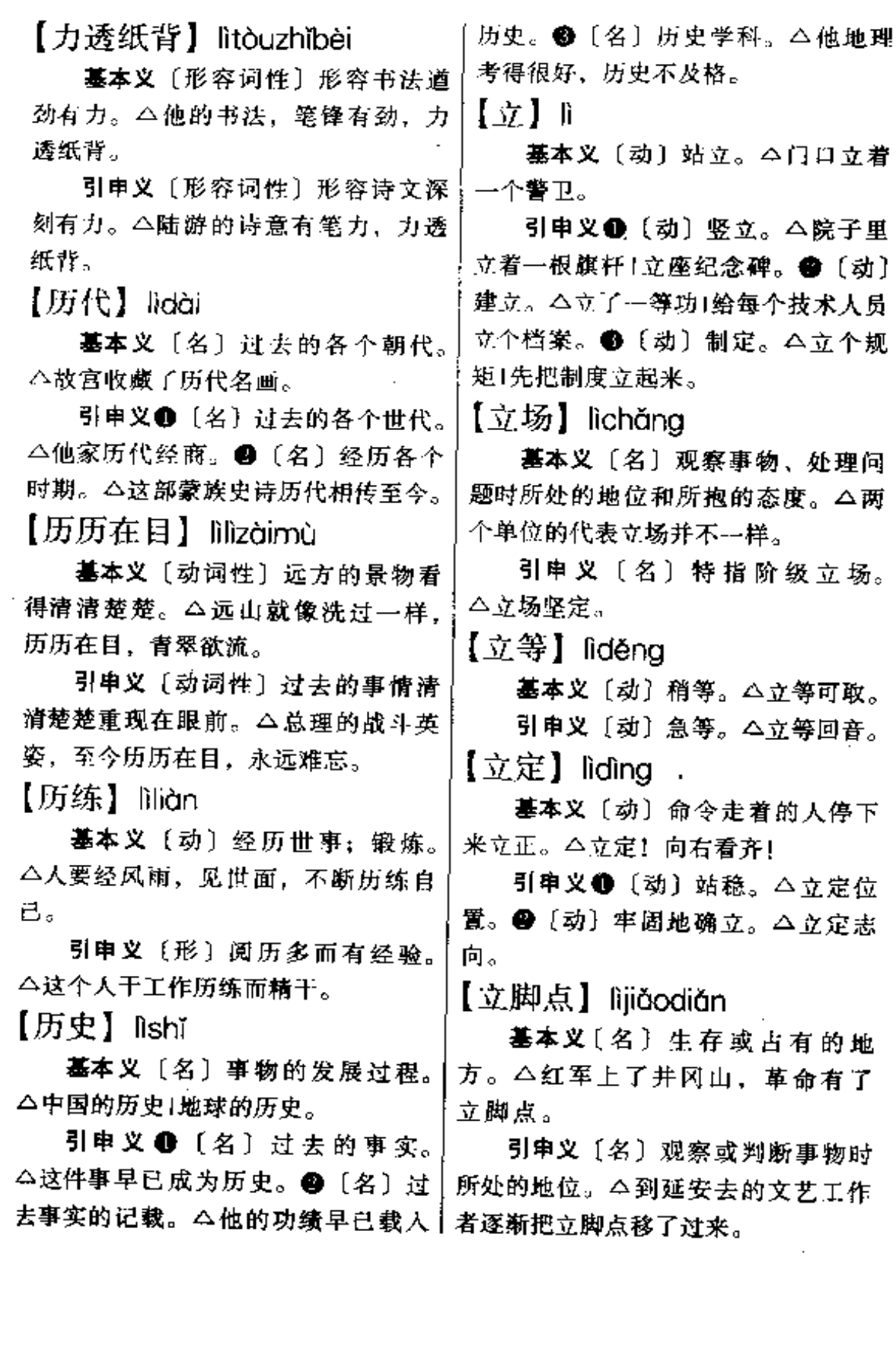

 $444$  h

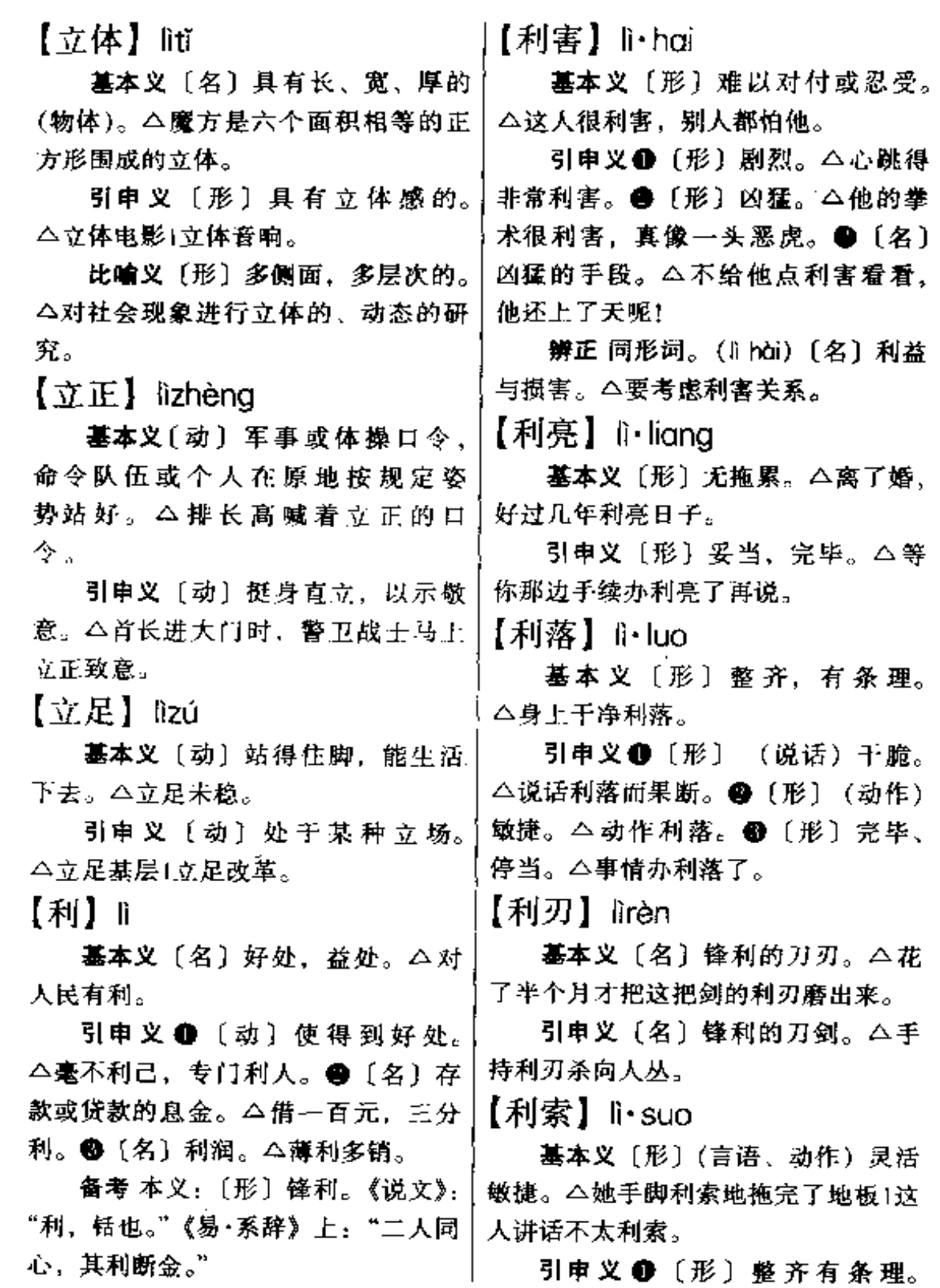

△在淡青的裤褂外面罩着雪白的带胸 【例子】lì・zi 襟的围裙,上下显得干净,利索。● 基本义〔名〕性质类同的事物中 [形] 清净无拖累。 △叫他走, 走了更 具有代表性的个体。△举个例子1这样 利索。❸〔形〕完毕。△等我手上活 好的例子要认真宣传。 干利索了,再过来帮你。 引电义〔名〕惯例。△按你说的 【利用】livòna 这个例子来办,准得误事。 墓本义〔动〕发挥人或物的功效。 【荔枝】lìzhī △废物利用1利用一切有利条件进行建 基本义〔名〕常绿乔木, 羽状复  $\mathbf{W}$ . 叶,花绿的或淡黄色,有芳香,果实 引申义〔动〕用手段使人或物为 心脏形或圆形果皮有鳞斑状突起,肉 自己服务。△对方军队之间互相利用、 半透明凝脂状,多汁味甘美。△荔枝 互相倾轧。 种在华南各省。 【例假】 lìiià 引申义〔名〕这种植物的果实。 基本义〔名〕按照规定放的假。 △在水果店买了两斤荔枝。 【粒】自 △他牺牲了例假帮我干活。 引申义〔名〕婉辞, 指女性的月 基本义〔名〕粒状物。△连这点 经或月经期。△她的例假突然停了。 芝麻粒大的事也来找我。 【例外】liwài 引申义〔量〕颗。△几粒小星星1 基本义〔动〕规定以外的。△ 三粒九药。 人人都要遵守交通规则, 谁也不 【俩】 liǎ 能例外。 墓本义〔数量〕两个。△娘儿俩1 引申义〔名〕规定以外的情况。 你们俩。 △他每天都提前一小时上班, 不过也 引申义〔数量〕少量。△这俩钱 有例外。 买不到多少东西」买俩本子来做记录。 【例行公事】lixínggōngshì 【连】lián 基本义〔动词性〕按照规定或成 基本义〔动〕连接。△天连水、 例处理的公务。△对不起,我们是例 水连天」心连心。 行公事,不能不这么处理。 引申义❶〔副〕连续。△我们连 引申义〔动词性〕不考虑实效的 发了三封信!连选连任。 形式主义的工作。△他买的书,都例 辨正 词音词。 4 〔名〕姓。 4 行公事地包上漂亮的封皮, 整齐地陈 | 〔名〕军队中的编制单位。△我一个排 列在书橱里,但从来不去看它。 |打败了敌人两个连。

 $\mathbf{A}$ 

446 lián

 $\bar{\mathbf{v}}$ 

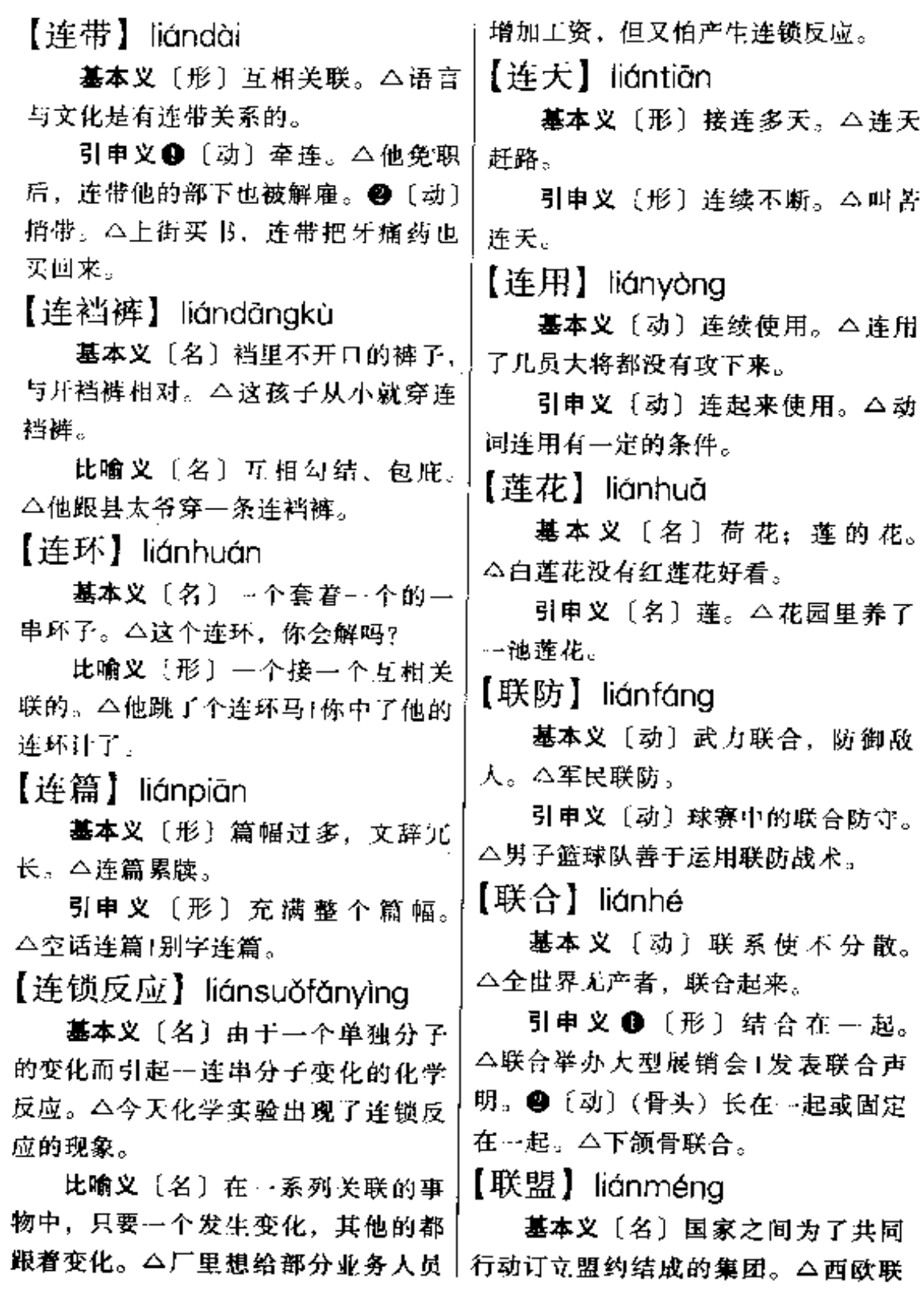

. .

 $\bar{z}$ 

**FDF** 文件使用 "pdfFactory Pro" 试用版本创建 [www.fineprint.com.cn](http://www.fineprint.com.cn)

 $\sim$ 

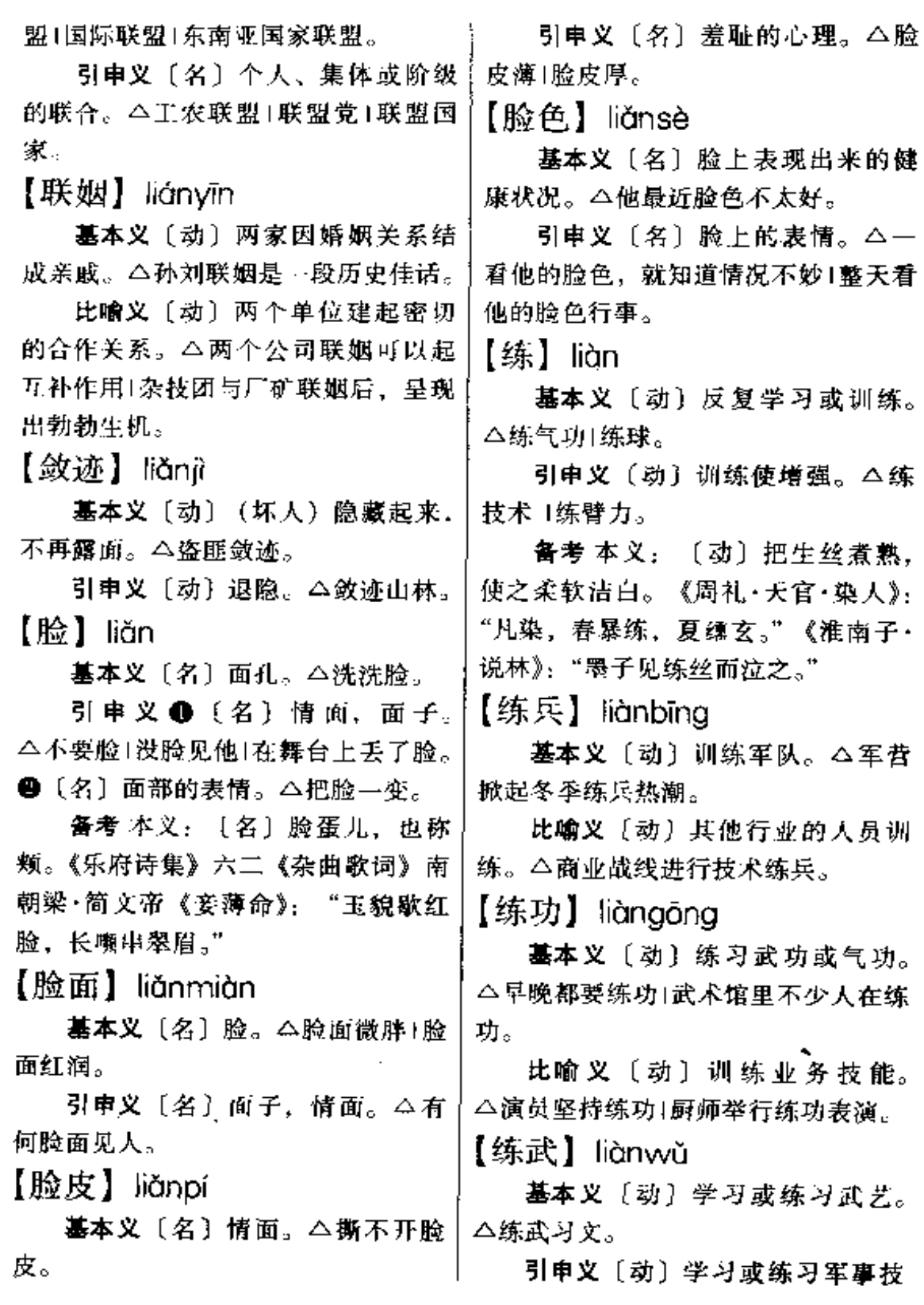

 $-$ 

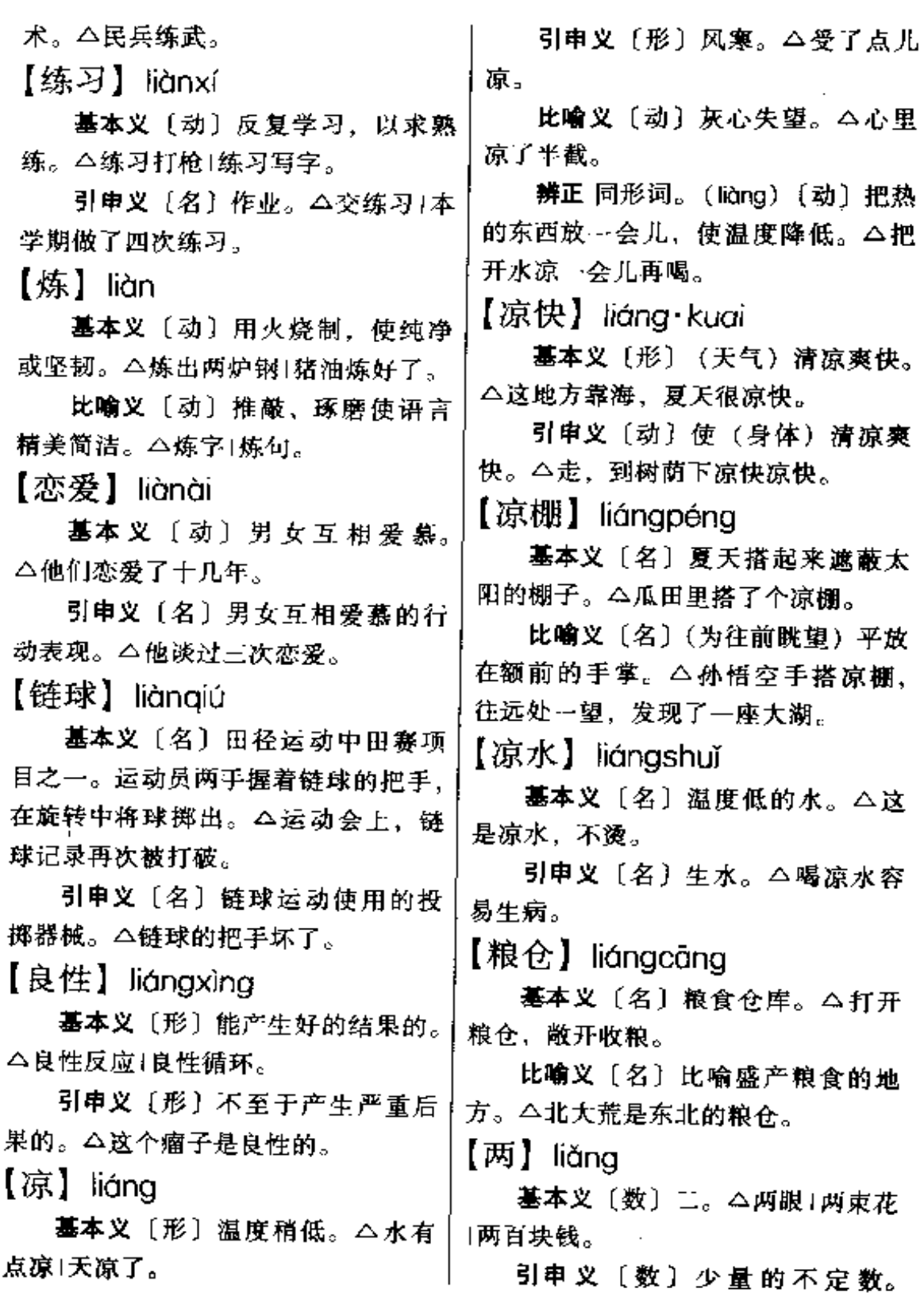

 $\ddot{\phantom{0}}$ 

△这人有两下子1让我说两句。

辨正 同音词。〔量〕重量单位。 △一斤是十两。

【两岸】liǎng' àn

基本义〔名〕江河、海峡等的两 边的地方。△淮河两岸鲜花开。

引申义〔名〕特指台湾海峡两岸。 △香港电视台开播了两岸三地的节日。 【两边】liǎngbiān

基本义〔数量〕物体的两个边。 △这张纸两边长短不齐。

引申义 40 〔数量〕两个方向。 △这间房子东、南两边都开了窗子。 ●〔数量〕两个地方。△老太太常常 两边走动,看望两个外孙女儿。5 〔名〕双方。△两边都说好了、明天上 午他们见面。

【两极】 liǎngjí

**基本义〔名〕地球的南极和北极。** △地球的两极都是冰雪世界。

比喻义❶〔名〕两个极端:两个 对立面。△经历了生与死的两极+贫富 两极分化。2 〔名〕电极的阴极和阳 极。△电的两极是阴极和阳极。

【两面】liǎngmiàn

基本义〔数量〕正面和反面。 △这张纸两面都写满了字。

引申义❶〔数量〕两边。△左右〕 两面都是敌人的军队。@ (数量)事 物相对的两方面。△我们要看到事物 双方都取应付态度的(政权、干部)用。

等)。△抗日战争时, 在敌伪和根据地 之间存在着一些两面政权1那时候,他 爹是个两面干部。

【两面派】liǎngmiànpài

基本义〔名〕指当面一套,背后 一套,耍两面手法的人。△过去出现 过表面上赞成革命,实际上反对革命 的两面派。

引申义〔名〕指对斗争双方表面 上都敷衍的人: 当时两种思想斗争非 常激烈、不允许有两面派。

【两栖】liǎnaaī

墓本义〔形〕可以在水陆两种环 境中生活或活动。△青蛙是两栖动物Ⅰ 两栖作战。

比喻义〔形〕可以在两种不同艺 术门类中进行创造。△她是影剧两栖 明星。

【两头】liǎngtóu

基本义〔数量〕两端。△抓两头, 带中间:两头小,中间大。

引申义❶〔数量〕双方。△这事 摘得两头都有意见。●〔数量〕两处。 △东区一个家,西区一个家,两头实 在照顾不过来。

【两下里】liǎngxià+li

基本义〔名〕双方:两方面。 △经过调解, 原告和被告两下里都表 示满意。

引申义〔名〕两个地方。△ 一家 人分在两下里1五百块钱两下里

 $450$  hồng  $\sim$  li<br/>ủo

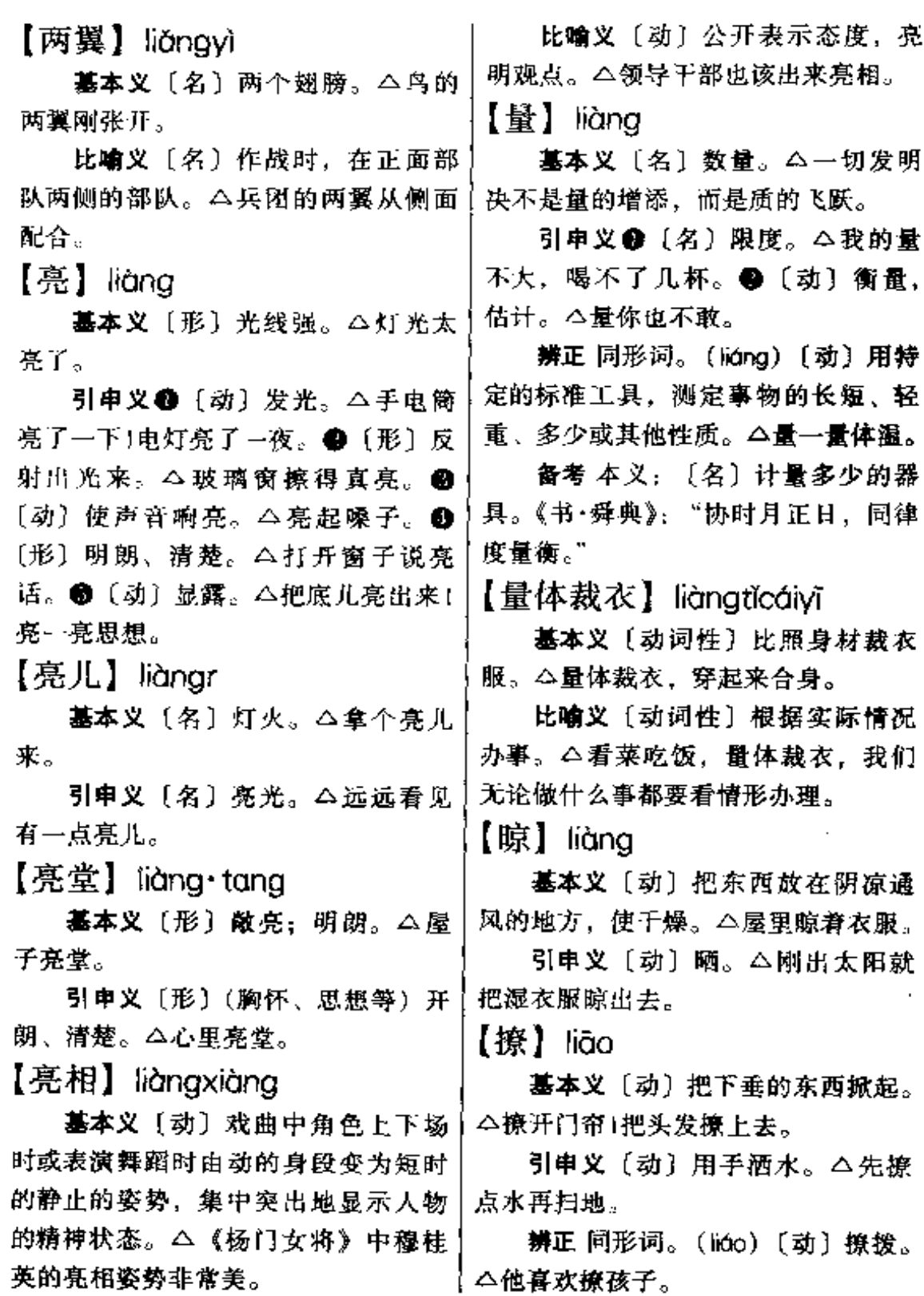

 $li60 - li$ ào 451

【寥落】 liáoluò

基本义〔形〕稀少。△寥落的晨 星。

引申义〔形〕冷清。△寥落的山 村。

【潦草】 liáocǎo

基本义〔形〕 (做事)不认真。 △这人工作太潦草。

引申义〔形〕 (写字)不工整。| △字写得太潦草。

【了】liǎo

 $\mathbb{I}$ 

基本义〔动〕结束, 完毕。△这 事儿还没了。

引申义 (动)(与"得"、"不"连 用)表示可能性。△跑得了|衣服干得 了1真的假不了。

【了不得】(iǎo•budé

基本义〔形〕大大超过寻常, 很 突出。△布达拉宫建筑雄伟壮丽,真 了不得!

引申义●〔形〕情况严重, 没法 收拾。△了不得啦,大楼起火啦! ❷ 【形】表示程度很深。△热得了不得!」 高兴得了不得。

【了不起】liǎo·bugǐ

基本义〔形〕 不平凡, 不寻 常。△这姑娘真是了不起+他出 的题目能考个八十分就很了不起| 了。

引申义〔形〕 重大,严重。△ 热什么料子的? 你怕什么,没有什么了不起的 事。

【了得】liǒo·de

基本义〔形〕杰出、突出的。 △乔丹的球艺十分了得。

引申义〔形〕得了,表示情况严 重,难以收拾。 △这还了得,他怎么 能这么干呢?

【了解】liǎoiiě

基本义〔动〕明白: 知道得清楚。 △我了解你的意思。

引申义〔动〕打听;调查。△我 想了解他是做什么工作的1他正到处了 解这个人。

【尥蹶子】 liàojuě·zi

基本义〔动词性〕指骡马发怒时, 用后腿向后踢。△当心,这匹烈马会 飽嚴子..

比喻义❶〔劲词性〕不驯服, 耍 脾气。△今天领导批评你、可千万别 再尥蹶子。2【动】撒开腿拼命奔跑。 △一听见枪响,这般匪徒都尥蹶子啦! 【料】liào

基本义〔名〕材料、原料。△打 家具的料早就备好了。

引申义〔名〕饲料。△给马加点 料。

辨正 同音词。〔动〕预料。△不 出所料。

【料子】liào·zi

基本义〔名〕衣料。△这件衣服

引申义〔名〕毛料。△他做了一 套料子衣服。

 $452$  liào – lín

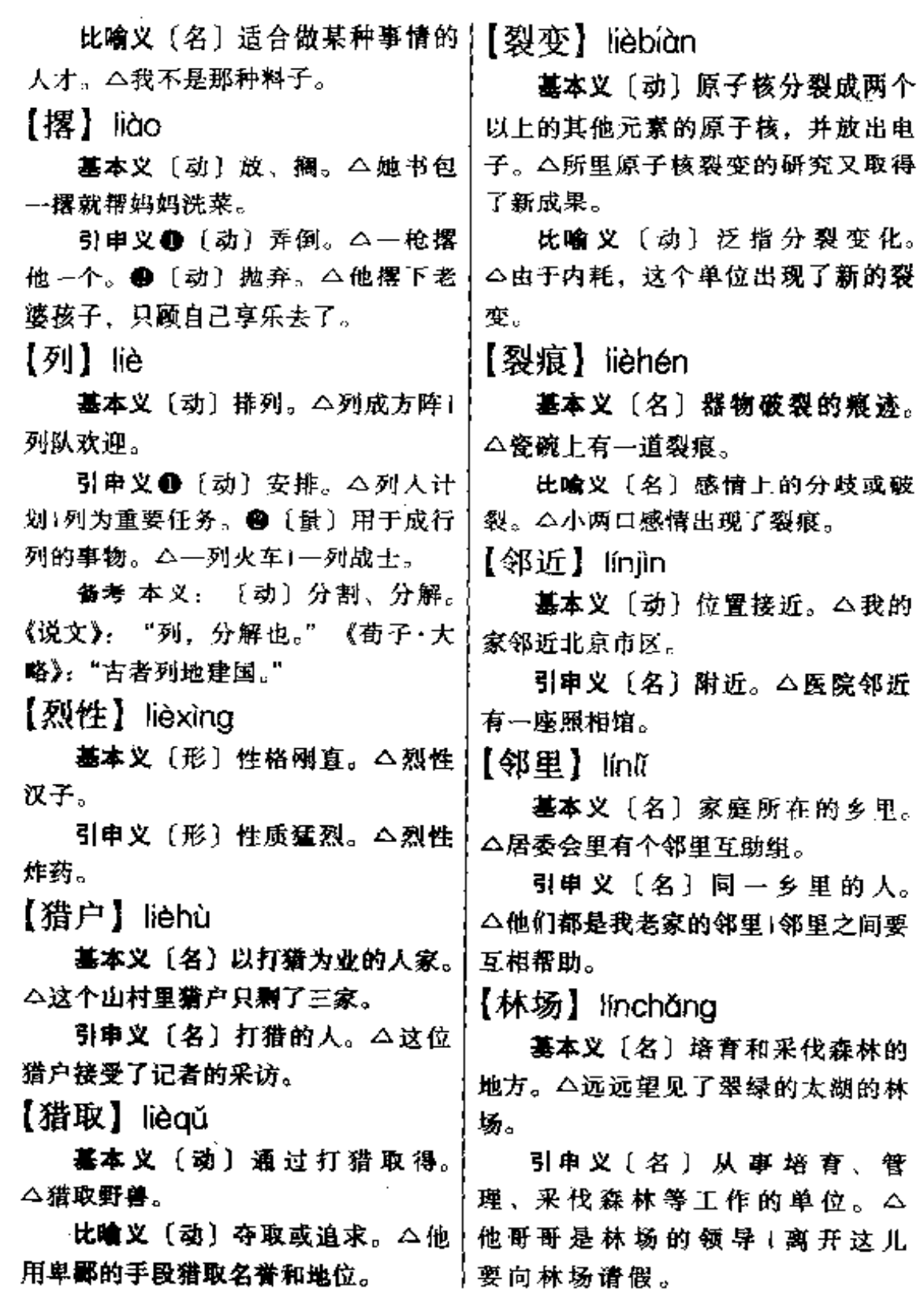

t,

 $\ddot{\phantom{a}}$ 

 $\ln 453$ 

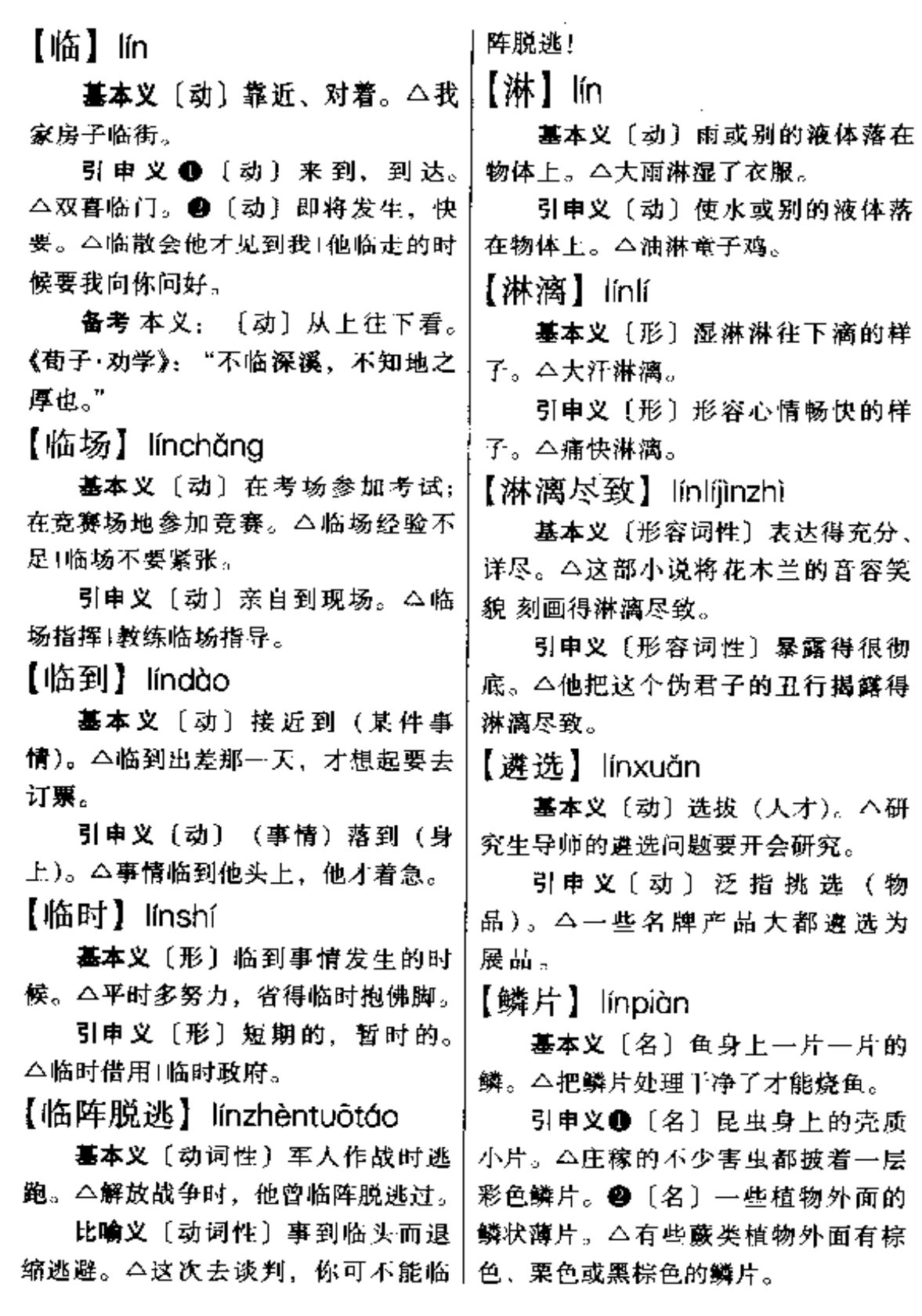

.. . .

 $454$   $\text{Im} - \text{Im}$ 

【凛冽】lǐnliè 【灵魂】línghún 基本义〔形〕非常寒冷。△北风 基本义〔名〕迷信的人认为是人 凛冽(雪山上气候凛冽。 体的主宰的非物质的东西。△祥林嫂 引申义 [形] 态度严肃, 令人敬 临死时对人有灵魂,这事提出了怀疑。 畏。△希望你能像这桔子树一样,独 引申义 ❶〔名〕心灵、思想。 立不倚、凛冽难犯。 △触及人们的灵魂!纯洁的灵魂。● 【凛凛】 lǐnlǐn [名] 人格, 良心。 会出卖灵魂的叛 徒。 基本义〔形〕寒冷。△寒风凛凛。 比喻义〔名〕起统帅作用的因素。 引申义〔形〕威严而令人敬畏的 △政治是灵魂。 样子。△威风凛凛。 【灵活】 línghuó 【灵】líng 基本义 [形] 敏捷: 不呆振。 基本义〔形〕聪明、敏捷。△心 △机器手不如人手灵活1思想很灵活。 灵手巧1耳朵很灵。 引申义〔形〕善于随机应变,不 引申义〔形〕很有效。△这个办 拘泥。△能坚持原则又能灵活运用1灵 法很灵。 活掌握1灵活调配人力物力。 辨正 同音词。〔名〕死者。△灵 【灵验】língvàn 前摆满了花圈。 备考 本义:〔名〕巫师。《说文》:〔 基本义〔形〕(办法、药物等)有 "灵,灵驱以玉事神。"《九歌·东皇太| 奇效。△这种药非常灵验, 一吃就好。 一》:"灵偃蹇兮姣服。" 引申义〔形〕(预言)能够应验。 【灵便】lína·bian △这次地震预报特别灵验。 基本义〔形〕灵活、灵敏。△手│ 【玲珑】línglóng 脚不灵便。 基本义〔形〕 (器物) 精巧细致。 引申义〔形〕 (工具等) 轻巧好 | △小巧玲珑(这玉器雕花玲珑可爱。 使。△这把扳手很灵便。 引申义〔形〕 (人) 灵活敏捷。 【灵丹妙药】IIngdānmiàoyào △这孩子玲珑活泼、聪明可爱。 【铃】líng 基本义〔名词性〕灵验有效的奇! 药。△这种病很难找到什么灵丹妙药。 基本义〔名〕金属制成的球形或 比喻义〔名词性〕能解决一切问 神形的响器。△打铃1摇铃1下课铃响 题的办法。△我们不能把某种理论看〔了。 成现成的灵丹妙药,似乎得了它,就 引申义〔名〕棉花的蕾铃。△棉

|花落铃了。

PDF 文件使用 "pdfFactory Pro" 试用版本创建 [www.fineprint.com.cn](http://www.fineprint.com.cn)

可以不费劲地解决一切问题。

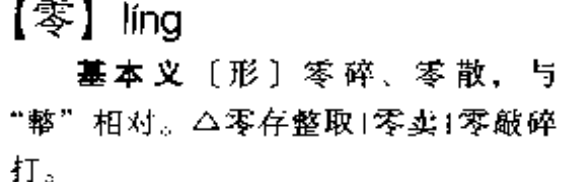

引申义 1 〔名〕零头, 整数以外。 的小数。△总数一百挂零1年纪七十有 零。 ● [数] 数的空位, 也写作 "〇"。△一九九零年+工作证号码零二 五四零。3 〔数〕放在两个数之间, 表示较大数之下附有小数。△二千零 五1一百零八天。●〔数〕表示没有数 量。△三减三等于零1我在这方面的知 识等于零。 + 〔数〕表示量度的计算 起点。△零上五度1零下七度1零点十 五分开车。

备考 本义: 〔动〕降雨。《诗·鄘 风·定之方中》: "灵雨既零。"

【零落】|íngluò

基本义〔形〕(花叶) 枯落。△草 木零落|树叶零落。

引申义❶〔形〕 (事物)衰败。 △苗圃出现零落衰败的景象1田野里--片零落的样子。@【形】稀疏分散。 △零落的枪声1零落的叫卖声。

【零工】línggōng

基本义〔名〕短期服务的临时工。 △在画院打零工、按钟点计酬。

引申义〔名〕做零工的人。△雇 两个零工来当下手。

【零钱】 língqián

换十块零钱|没有零钱找您。

引申义〔名〕零用的钱。△给孩 子点零钱花。

【零碎】Iínasuì

基本义〔形〕细碎,琐碎。△零 碎活儿还真不少1事情太零碎。

引申义 [名] 零碎的事物。△买 点小零碎。

【零头】língtóu

基本义〔名〕不够一定单位的零 碎数量。△我全是整数、没有零头。

引申义〔名〕材料使用后剩下的 零碎部分。△这块布,是个零头,八 折卖。

【零星】língxīng

基本义〔形〕 零碎的。△充分 利用零星材料! 商店增加了零星供 ЫĿ

引申义〔形〕零散的,不集中的。 △零星小雨1零星的敌人乘着黑夜逃 跑。

【领】lǐng

基本义〔动〕引、带。△我领你 到招待所去。

引申义❶〔动〕率领。△几年来, 他在山寨上一直领着相当于一个团的 兵力。●〔动〕领取。△去仓库领材 料1 领了三个月的工资。3 〔动〕接 受。△他不领你的情1我心领了。

备考 本义: 〔名〕颈项, 《孟子· 梁惠王》上:"今夫天下之人牧……如 基本义〔名〕币值小的钱。△请 | 有不嗜杀人者, 则天下之民皆引领而 単之矣。"

ling 456

【领班】 lǐngbān 行。△我接到了命令,为总理领航。 引申义〔名〕担任领航工作的人。 基本义〔名〕〕 矿企业里领导 --△领航态度很严肃。 班人工作。△领班是个最基础的工作。 【领教】lǐngiiào 非常重要。 引申义〔名〕从事这项工作的人。 基本义〔动〕接受人的教益或欣 △他就是我们的领班。 赏人的表演时说的客气话。△您说得 【领唱】lǐngchàng 非常精辟,领教领教1让我们领教一下 您的优美的舞姿。 基本义〔动〕合唱时,由一个或 引申义❶〔动〕请教。△有个问 几个人带头唱。△他领唱过《长征组 题向您领教。2【动】比试、应战时 歌》中好几首歌。 的客气话。△今天我倒要领教一下您 引申义〔名〕领唱的人。△这个 的枪术|既然你向我提出挑战,那我就 节目, 小张是指挥, 老李是领唱。 只好领教领教了。 【领导】lǐngdǎo 【领舞】lǐngwǔ 基本义〔动〕率领并引导人们行 基本义〔动〕群舞时,由一个或 动。△周恩来领导了南昌起义+乡长领 几个人领头舞蹈。△她在《长鼓舞》 导群众在荒山上种树。 中领舞。 引串义〔名〕担任领导工作的人。 引申义〔名〕领舞的人。△这个 △领导要深入群众1他是这工厂的领 节目小王担任领舞。 导。 【领先】lǐnaxiān 【领队】 lǐngduì 基本义〔动〕共同前进时走在最 墓本义〔动〕率领队伍。△领队 前面。△爬山时他一路领先。 的姑娘高举着标志牌。 引申义1〔动〕水平、成绩等处 引申义〔名〕带队的人。△这位 于最前列。△他的生物遗传工程在全 是乒乓球队的领队。 国处于领先地位。 ● 〔动〕 比赛中暂 【领港】lǐnggǎng 时居于胜势。本上半时,大连队以二 基本义〔动〕引导船舶进出港口。 比一领先|中国女排暂时以二比一领 △发出信号, 请他们派船来领港。 先。 引申义〔名〕担任领港工作的人。 【领域】lǐngyù △他可是这里的老领港。

**基本义〔名〕国家行使主权的区** 域。△中国的领域决不允许帝国主义

基本义〔动〕引导飞机或船舶航 | 侵犯。

【领航】lǐnahána

FLF 文件使用 "pdfFactory Pro" 试用版本创建 wwfi reprint.comon

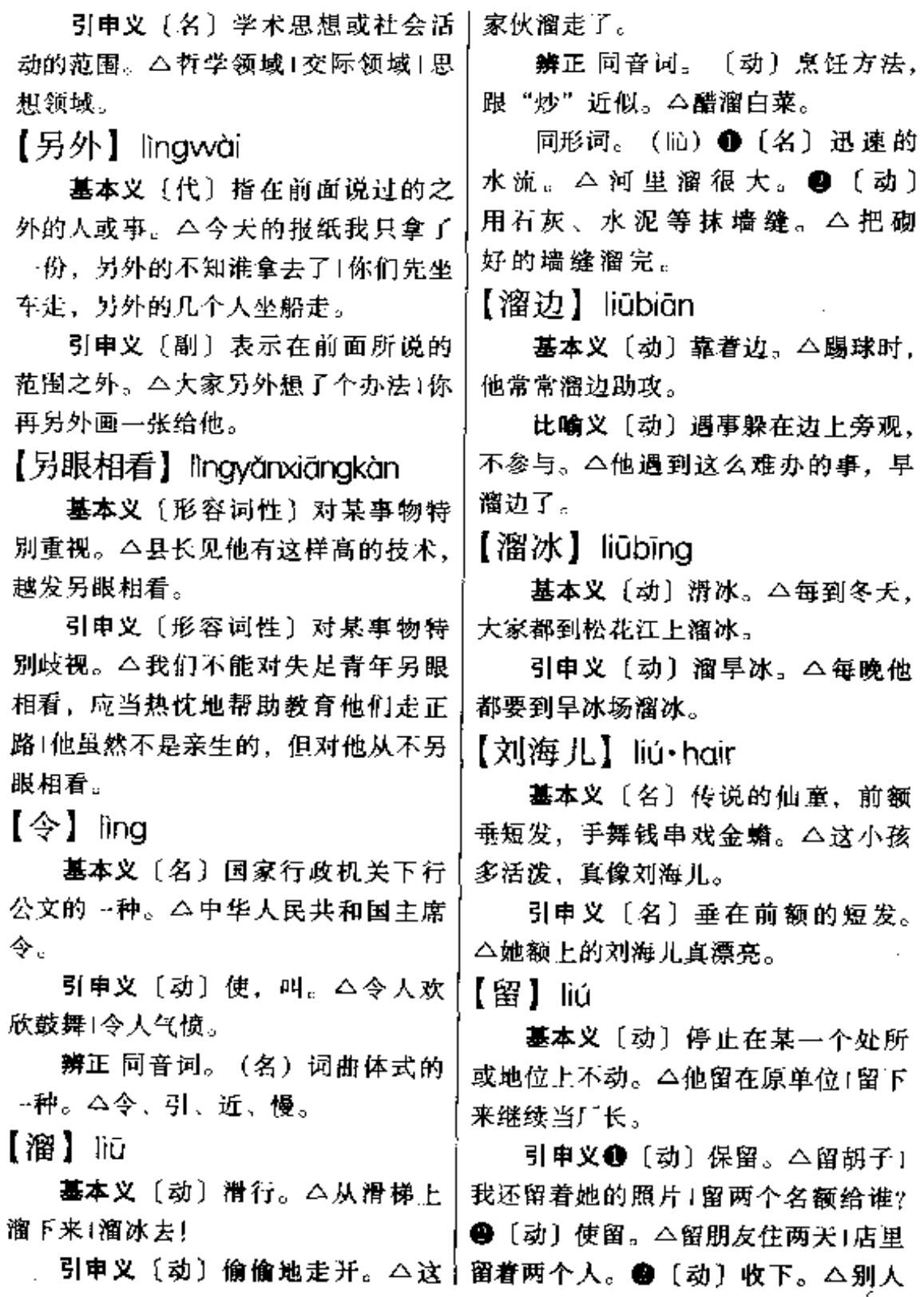

**PDF** 文件使用 "pdfFactory Pro" 试用版本创建 **wwfineprint.comm** 

J.

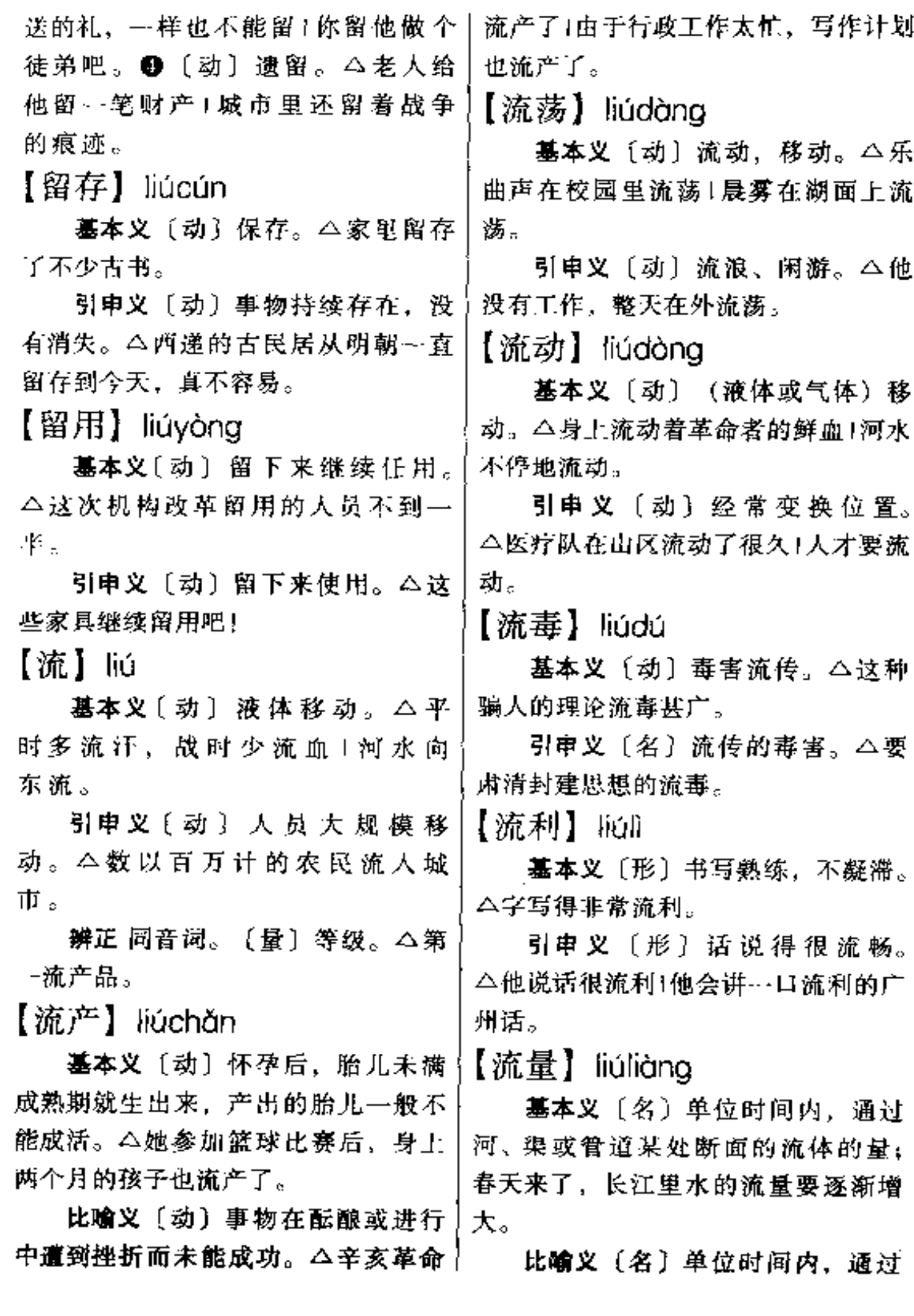

 $\overline{\phantom{a}}$ 

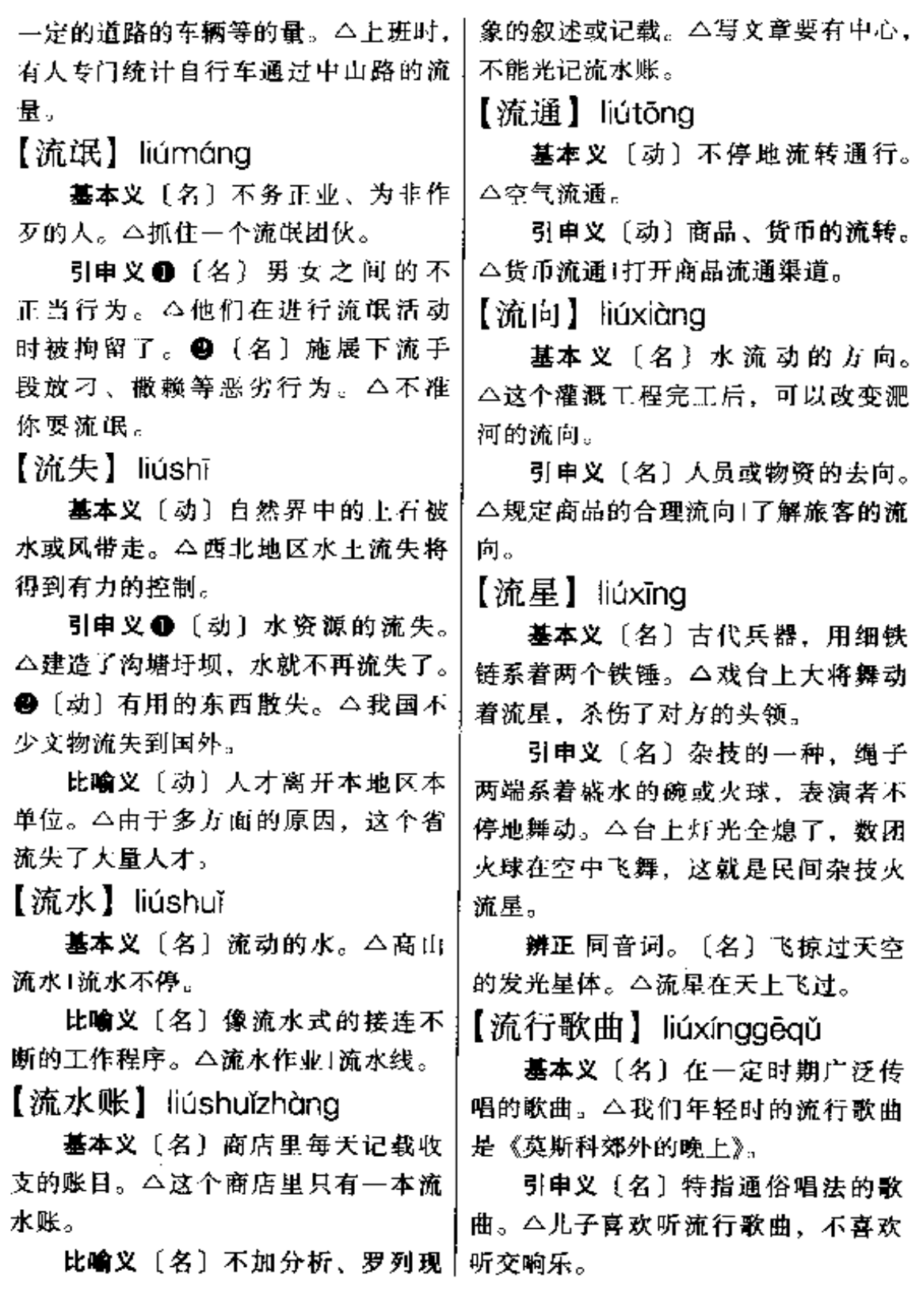

 $460$   $\dot{\text{li}}$   $\ddot{\text{li}}$   $\ddot{\text{li}}$   $\ddot{\text{li}}$   $\ddot{\text{li}}$ 

【流转】 liúzhuðn 辨正 ❶同音词。〔名〕排、条。 △这一溜有八棵树。2同形词。(liū) 基本义〔动〕流动转移。△岁月 〔动〕滑行。△从雪山上溜下来。 流转! 年中他流转了四五个省。 【溜】 Iiù 引申义〔动〕商品、资金的周转。 △最近公司的资金流转不畅。 墓本义〔名〕排、条。△这一溜 【柳暗花明】liǔànhuāmíng 有八棵树。 引申义〔名〕一带。△这一溜尽 基本义〔形容词性〕绿柳成荫, 繁花如饰。 公小河边柳暗花明, 春光 是险路。 辨正 @问音词。〔名〕迅速的水 无限。 流。△山洪暴发、河里溜太大。●同 比喻义〔形容词性〕比喻在困境 形词。(而)〔动〕滑行。△溜冰去。 中进入一种新的境界, △三中全会后, 他在人生旅途中进入了柳暗花明的新 【龙飞凤舞】lóngféifènawǔ 境界。 基本义〔形容词性〕形容山势蜿 【六亲不认】 liùqīnbùrèn 蜒雄壮。 二天目山蜿蜒千里,龙飞凤 基本义〔动词性〕按章办事,不 舞。 留情面。△查办违法的事,他可是铁 比喻义〔形容词性〕形容书法笔 面无私,六亲不认。 势遒劲活泼,挥洒自如。 二他的草书 引申义〔动词性〕不讲情义,翻 写得龙飞凤舞。 脸不认人。△我这个穷叔父不会去求 【龙骨】lónaaŭ 他那个贵侄儿,这种人有钱有势,是 基本义〔名〕古代某些哺乳动物 六亲不认的。 骨骼的化名,可做中药。△水利工地 【遛】liù 上挖出了不少龙骨!龙骨有镇静、收敛 基本义〔动〕散步;慢慢走。 的作用。 △遛了一下农贸市场1在大街上遛了一 比喻义❶〔名〕船只中像脊椎和 趟。 肋骨那样的支撑和承重结构。△帆船 引申义〔动〕牵着牲畜慢慢走。 下面有一条龙骨。●〔名〕水车的一 △是骡子是马,拉出来溜溜。 种。△他家有一部脚踏的龙骨水车。 【溜<sup>1</sup>】 liù ❸〔名〕鸟类的胸骨。△这块骨头是 大雁的龙骨。 基本义〔名〕迅速的水流。△河∫ 里溜很大。 【龙头】lónatóu 引申义〔形〕敏捷、迅速。△跑 基本义〔名〕龙的头部。△元宵 灯会玩龙灯,你耍龙头,我耍龙尾。 得很溜!自行车骑得很溜。
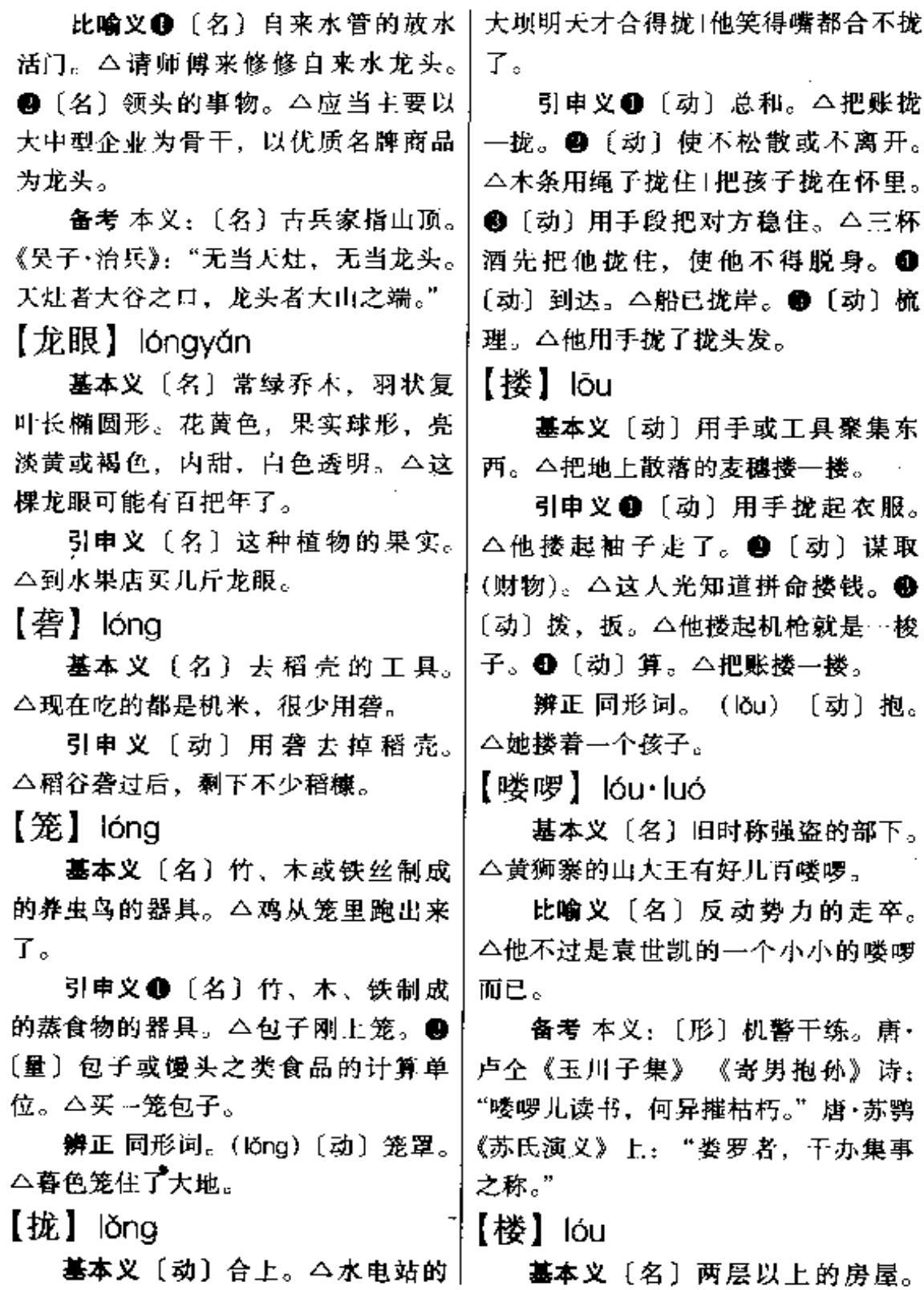

 $462$   $ld$   $ld$   $ld$ 

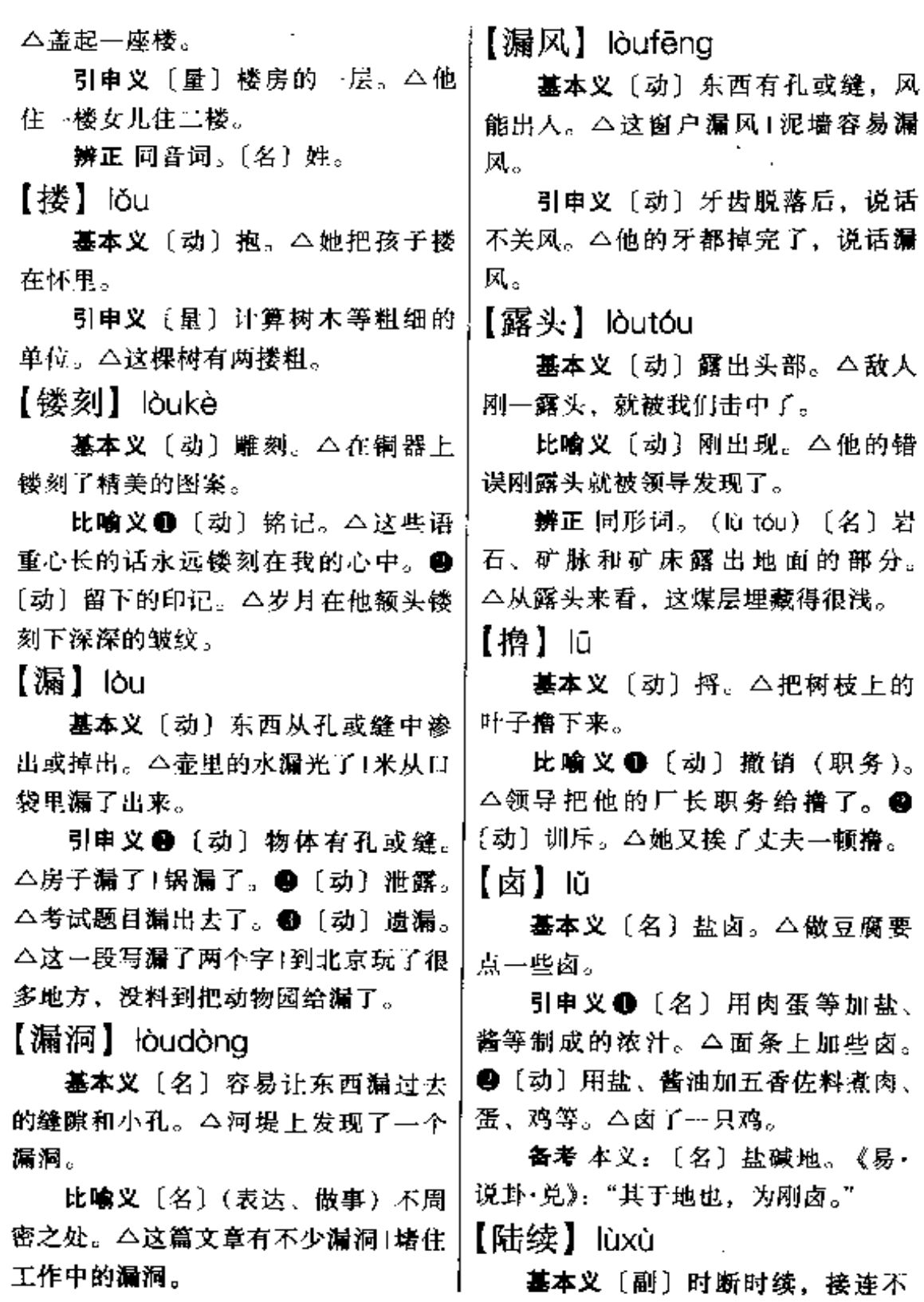

 $\overline{a}$ 

1

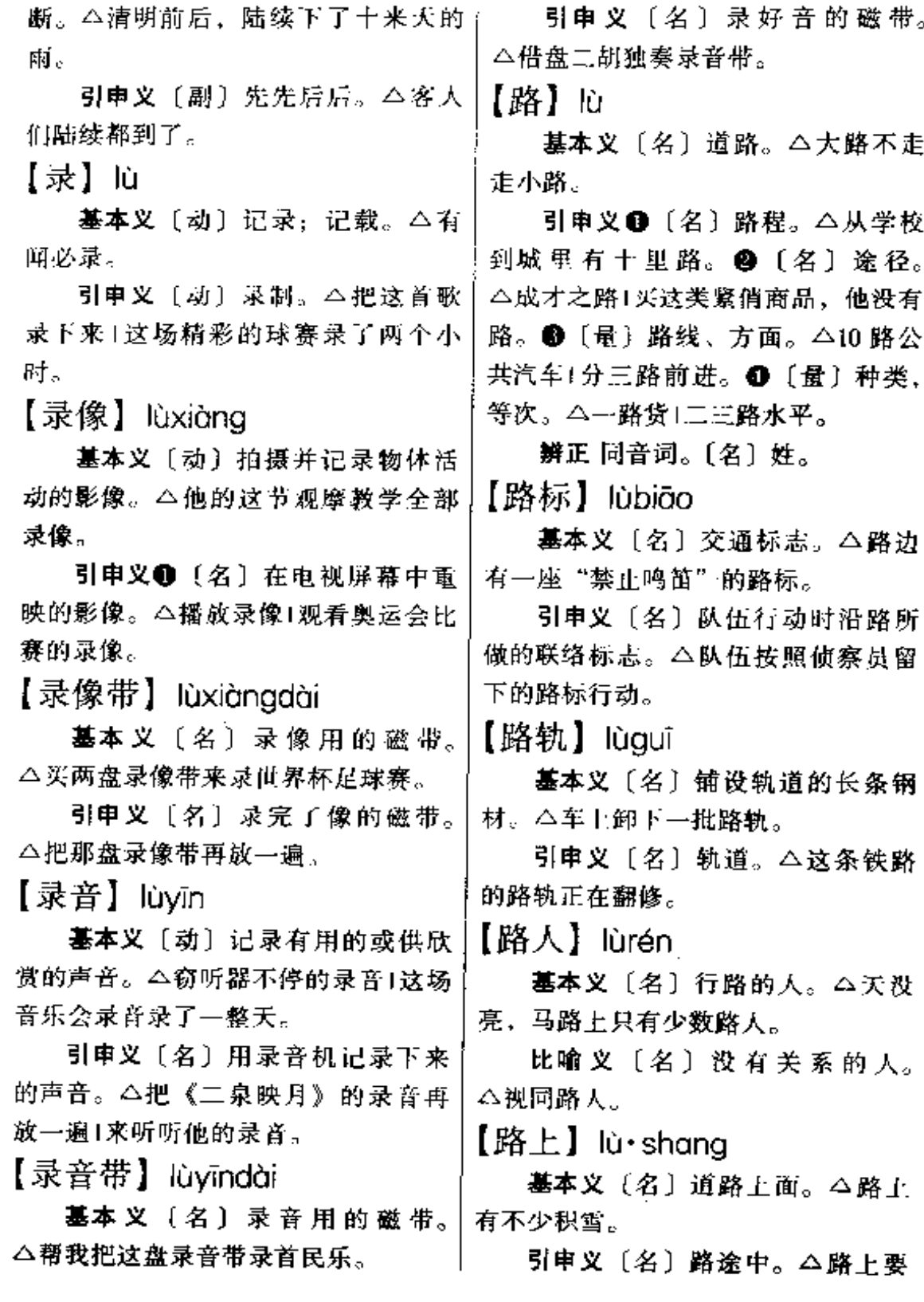

**IS** 

 $464$  –  $\hbox{\rm l\`u}-\hbox{\rm l\`u\`e}$ 

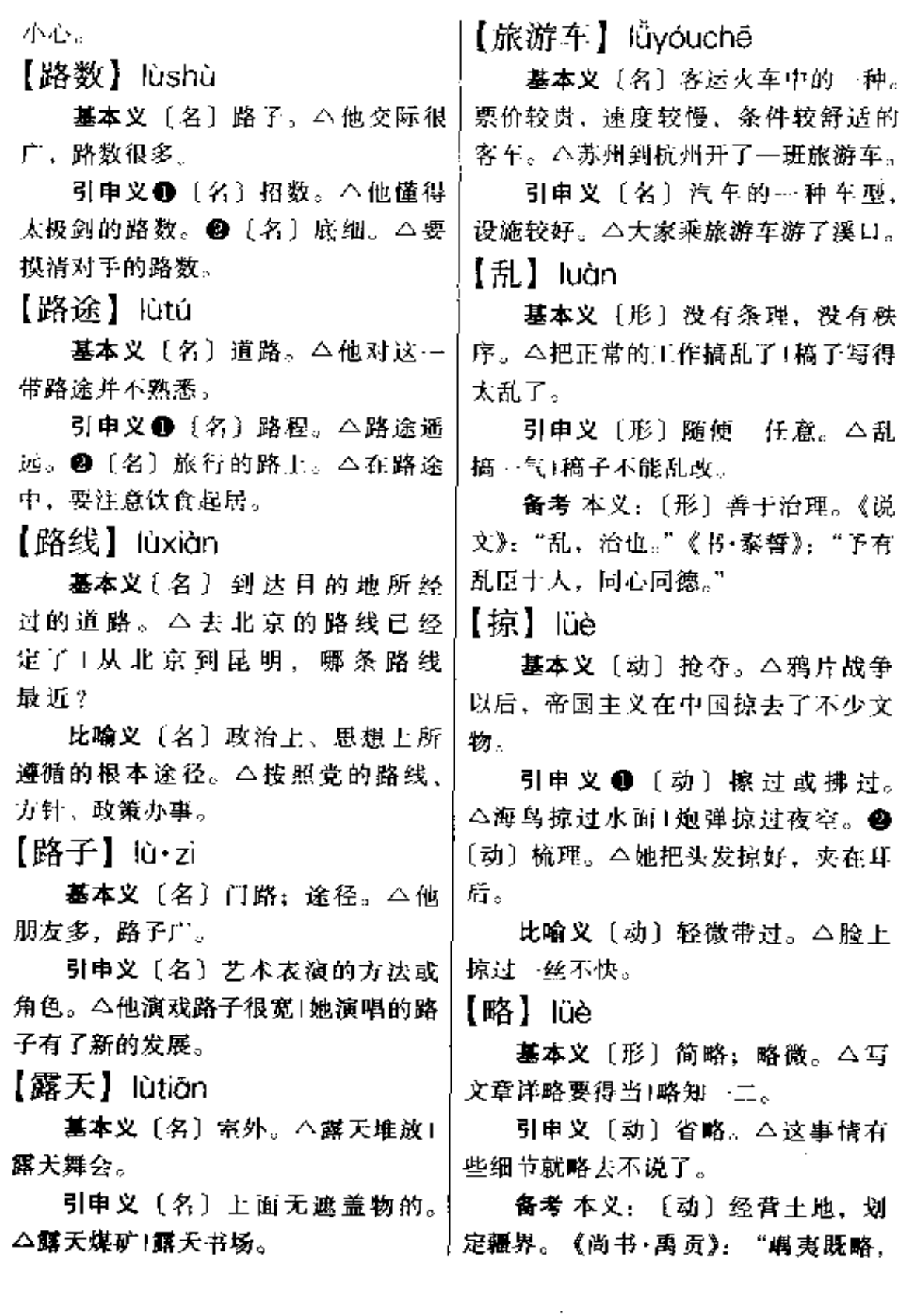

 $\ln n - \ln 5 = 465$ 

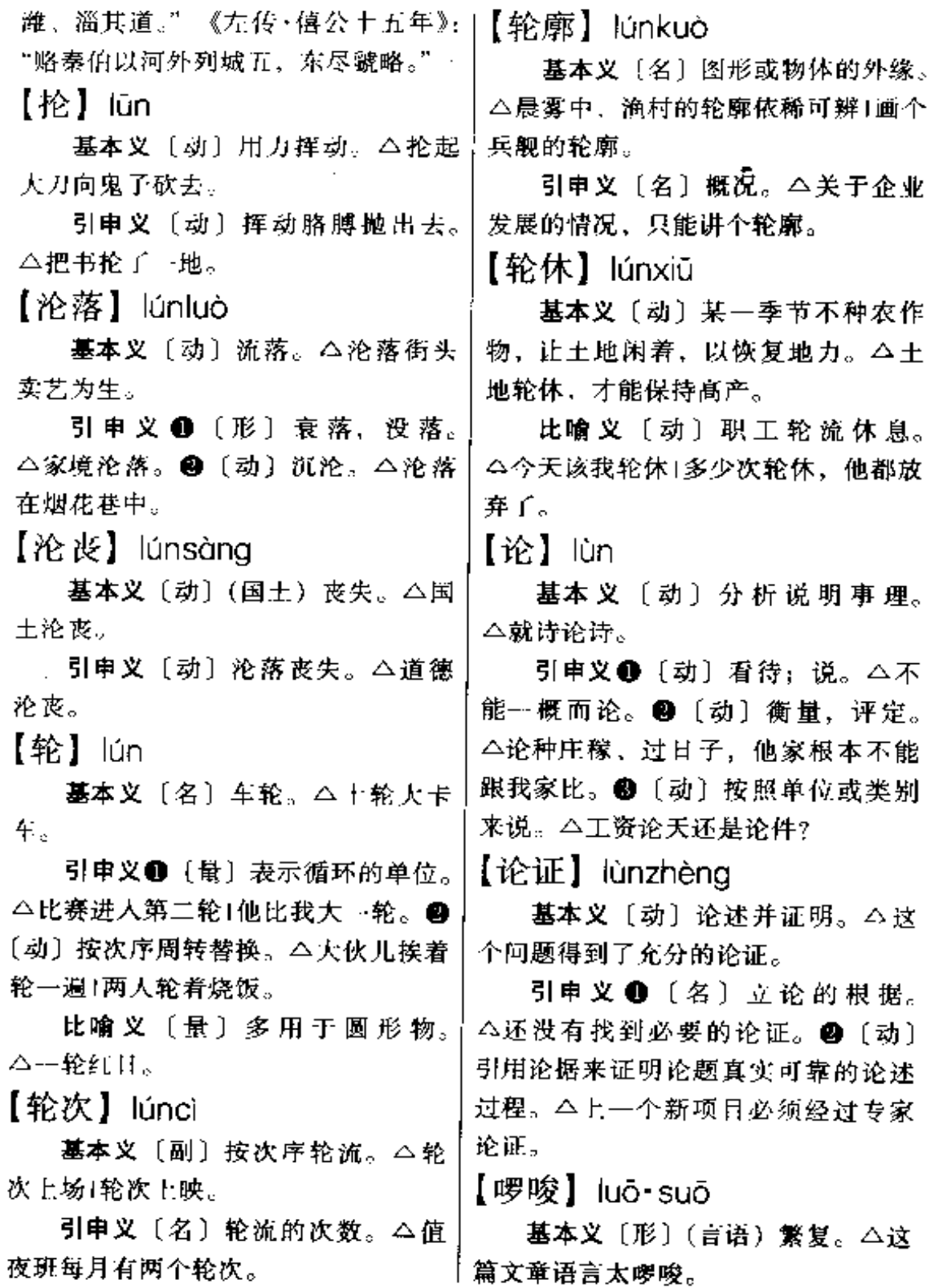

. .. .. .. .... . .... . .....

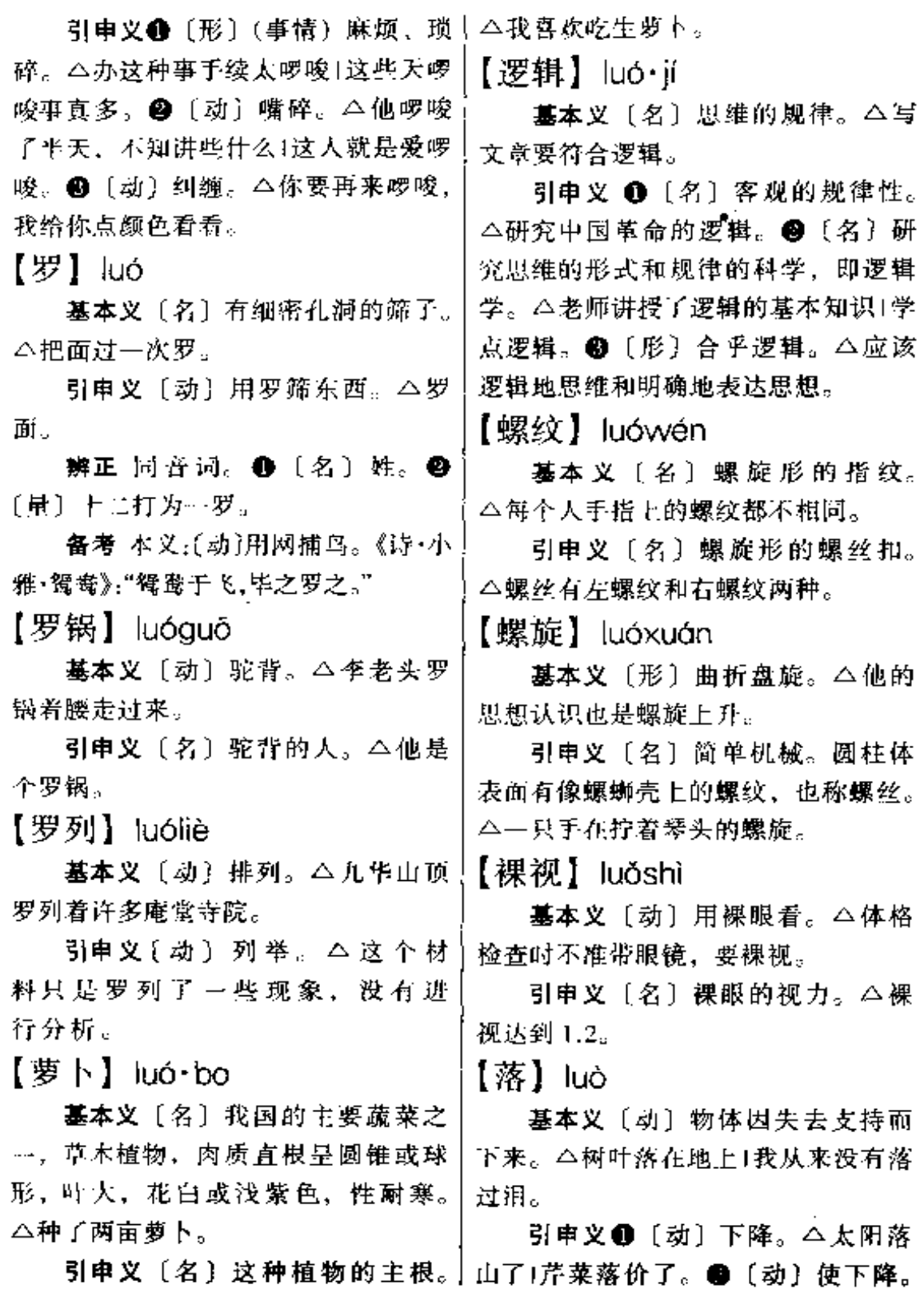

 $\sim$  .

luò 467

△落下门帘+落 →下座椅。❸〔动〕降十△落后的设备+愚昧而落后的人们。 落。△飞机落在机场上1麻雀落在树枝 上。 4 〔动〕停留, 留下。△在这荒 凉的山区落了脚+那场病落下的残疾。 ❺〔动〕遗留在后面。△跑步他总是 落在后面。❹〔动〕归属。△这个任 务后来落在他身上了1这个宝贝落在他 的手里。 2 〔动〕得到。△ 笔生意 可以落不少钱!没想到这事反倒落了不 少埋怨。

辨正 同形词。(là) 〔动〕遗漏。 △注意检查一下, 別落了字。

【落差】luòchā

基本义〔名〕由于河床高度的变 化所产生的水位的差数。公河流落差 越大、水力资源就越大。

比喻义〔名〕对比中的差距。 △他要调整好心理上的落差, 适应新 的工作岗位。

【落地】luòdì

基本义〔动〕落在地上。△树叶 落地1人头落地。

引申义〔动〕婴儿刚出生。△孩 子刚落地就哇哇百哭。

比喻义〔动〕比喻心里踏实,放 了心。△心里一块石头落地1轧钢上去 了、今年算是大头落地了。

【落后】luòhòu

基本义〔形〕落在后面。△百米 赛跑,她稍微落后一点。

引申义〔形〕停留在比较低的发」他从不落伍。 展水平上, 落在客观形势要求的后面。

【落户】luòhù

基本义〔动〕在他乡安家长期居 住。△他晚年就在此家落户了。

引申义〔动〕报户口。△婴儿要 及时落户。

【落脚点】luòjiǎodiǎn

基本义〔名〕立足点。△我们的 落脚点要放在工人农民这边+井冈山根 据地的开创、使革命有了落脚点。

引申义〔名〕行动的目的或结果。 △改革的出发点和落脚点就是要把企 业搞活、充分调动企业和职工的积极 性。

【落空】 luòkōna

基本义〔动〕没有达到预期的目 的。△计划落空了。

引申义〔动〕没有着落。△脚踩 两只船,结果两头都落空。

【落实】luòshí

基本义〔形〕(计划、措施、统计 数字等)通过周密的研究,达到具体 明确,切实可行。△教学计划比较落 实」光有计划, 措施不落实也不行。

引申义❶〔动〕使落实。△落实 知识分子政策。 2 〔形〕 (心情) 稳 定。本东西没制造出来,心里总不落 宜.

【落伍】luòwǔ

墓本义〔动〕掉队。△每次行军、

比喻义〔动〕(思想等) 跟不上时

<u>.</u>...

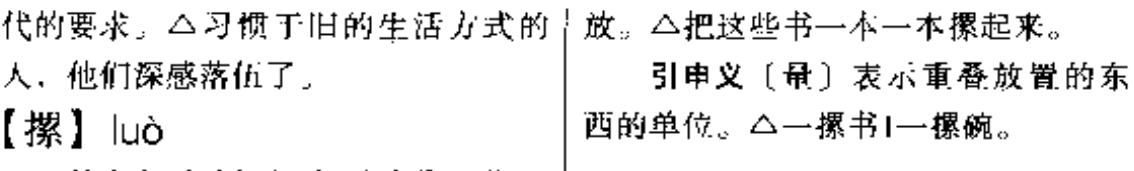

--- --------

基本义〔动〕把东西重叠地往上|

 $\sim 100$ 

# M

【抹】mā

基本义〔动〕擦。△抹桌子。

引申义❶〔动〕用手向下按着移 动。△抹掉帽子。❷〔动〕(脸色) 由 温和突然变得严厉。△他把脸一抹, 就教训起人来。

辨正 同形词, ❶ (mò) 〔动〕涂 上, 搽。△伤口上抹点药膏。● (mò) [动] 用抹子把涂在墙上的泥或 灰弄平、本抹墙。

【麻<sup>!</sup>】má

基本义 [形] 面部因患天花或痘 留下的疤痕。本有什么好的,个子又 矮、又黑又麻。

引申义❶〔形〕表面不平, 不光 滑。△这种纸、一面光、一面麻。❷ [形] 带细碎斑点的。△那只鸡身上颜 色有点麻。

辨正 同音词。❶〔名〕一种利用 其皮纤维的植物。△屋前种菜、屋后 种麻。2 〔形〕感觉麻木。△腿麻了。 【麻 $2$ 】 má

墓本义〔名〕从茎、叶等部分取 得韧皮纤维和叶纤维的植物的统称。 取得韧皮纤维的有些麻、亚麻、黄麻、 槿麻、大麻、青麻、罗布麻等: 取得 叶纤维的有蕉麻、剑麻、新西兰麻、

引申义〔名〕麻类植物的纤维, 包括韧皮纤维和叶纤维, 是纺织工业 的重要原料。本棉、麻的收购工作要 认真抓一抓。

辨正 同音词。❶〔形〕因患天花 或痘在脸上留下的疤痕。△脸又黑又 麻。❷〔形〕感觉麻木。△腿蹲麻了。 【麻痹】mábì

基本义〔动〕由于神经系统的病 变,或麻醉药物的刺激等原因,使机 体的知觉及运动功能部分或完全丧失。 △经过这场大病之后,他的下半身麻 痹了,完全失去了知觉。

比喻义〔动〕丧失警觉,疏忽大 意。 公一个人走夜路,可不能麻痹呵! 【麻烦】má・fan

基本义〔形〕烦琐,费事,不好 办。△我们机关里麻烦事儿多|怪麻烦 的,您就别再找了。

引申义❶〔动〕使人费事或增加 负担。△麻烦你帮我买张京剧票。❷ 〔动〕烦扰,干扰。△今天就调查到这 儿,过两天还要来麻烦你!别人都躲着 他, 你偏要跟他碰, 去自找麻烦。6 〔名〕事故, 问题。△就在通过封锁线 时,他们遇到了麻烦1不要你讲你偏要 讲,看,惹出麻烦了吧!

【麻花】máhuā

墓本义〔名〕编织麻绳时扭成的 花式。△绞绳时麻花一定要匀、要平。

比喻义〔名〕把两三股条状的面 凤梨麻等。 今种麻比种棉花省事。 | 拧在一起用油炸成的食品。 △麻花是

#### $470 \quad m\acute{\alpha} - m\acute{\alpha}$

个好点心,又甜又香又便宜。

辨正 同音词。〔形〕方言,形容 衣服穿久磨损至将破末破的样子。 △这衣服袖子都麻花了。

【麻木】mámù

基本义〔形〕发麻的感觉。△他 冻得手脚都麻木了。

引申义〔形〕感觉迟钝。△想不 到的悲哀的袭击使她麻木了。

【麻木不仁】mámùbùrén

基本义〔形容词性〕肢体麻痹, 失去知觉。△腿脚都麻木不仁、没有 感觉。

比喻义〔形容词性〕反应迟钝或 情绪淡漠。△有的人对同志对人民不 是满腔热忱, 而是冷冷清清, 漠不关 心、麻木不仁。

【麻子】má•zi

基本义〔名〕人出天花后留下的 疤痕。△脸上有麻子。

引申义〔名〕脸上有麻子的人。 △麻子名叫张小山1那人是个麻子。

【麻醉】mázuì

基本义〔动〕用药物或针刺使右 机体的全部或部分失去知觉。△这次 手术用的是全身麻醉。

**比喻义〔动〕用某种手段使人楮** 神麻木或意志消沉。△你应该立即振 作起来,再不要自我麻醉了。

【麻醉剂】mázuìiì

基本义〔名〕能引起麻醉现象的

用麻醉剂了。

比喻义〔名〕指起麻痹人心作用 的思想与作品。△市场上的某些流行 小说,很可能是麻醉剂之类的东西。

【马不停蹄】mǎbùtínatí

基本义〔动词性〕马不停地奔走。 △人不歇脚,马不停蹄,直向黄河挺 进。

比喻义〔动词性〕 - 刻不停曲讲 取或前进。△为了攻克科学堡垒,他 马不停蹄, 人不解甲1会议一散, 他就 跳上火车,马不停蹄地往回赶。

【马大哈】mǎdàhā

基本义〔形〕粗心大意。△他太 马大哈了。

引申义〔名〕粗心大意的人。 △他这个人是个马大哈。

【马后炮】mǎhòupào

基本义〔名〕象棋术语。马在炮 前充当炮架,很有攻击力。△他下棋 最厉害的一着是马后炮。

比喻义〔名〕指事后再发表意见 或采取行动,为时已晚。△你怎么不 早说呢?净来些马后炮1生米已经做成 熟饭,再做工作也来不及了,是马后 炮了。

【马拉松】mǎiāsōng

基本义〔名〕 一种长跑体育竞赛 项目。△每年北京都要举行马拉松比 赛。

比喻义〔形〕时间持续过长的事 药物。 二我国古代很早就在医疗中运 | 情。 二这位领导最喜欢做马拉松报告! 这个马拉松会议一口气开了八个小时。 【马铃薯】mǎlínashǔ

基本义〔名〕多年生草木植物。 高一米,奇数羽状复叶,花白、红或 紫色。地下块茎呈圆、卵、椭圆等形。 可食用。△沙土地上可以种马铃薯。

引申义〔名〕 这种植物的块 茎。 - 全到菜场里只买了一公斤马 铃薯。

【马马虎虎】mǒ·mǎhūhū

基本义〔形容词性〕随便, 不认 真、本他做事情马马虎虎, 一点也不 认真。

引申义〔形容词性〕凑合。△孩 千的学习成绩还马马虎虎。

【码头】mǎ・tou

基本义〔名〕供停船时乘客上下 和装卸货物的建筑。△大轮停靠在八 号码头。

引申义〔名〕交通便利的商业城 市。△我可是到过许多大码头。

【蚂蚁啃骨头】mǎvǐkěngǔ·tou

基本义〔动词性〕在缺乏大型设 备的情况下, 利用小设备对大部件讲 行加工,好像小蚂蚁在啃大骨头。 △这个厂用蚂蚁啃骨头的办法把这个 最大部件加工好了。

引申义〔动词性〕指一点一滴地 苦干来完成一项大的任务。△蚂蚁啃 骨头, 一点一滴地革新, 只要坚持下 去,我们这个厂也能拿下高、精、尖 的产品。

 $\left[\begin{smallmatrix} 0 & 0 \\ 0 & 1 \end{smallmatrix}\right]$  mà

基本义〔动〕用粗话侮辱人。 △这么难听的话,我可骂不上来。

引申义〔动〕斥责。△这次说谎 话,被他爸狠狠骂了一顿。

【埋藏】máicána

基本义〔动〕藏在土中。△盆地 里埋藏着丰富的石油。

引申义〔动〕把某种制剂放在人 或动物的皮下组织里。△脓挤完后, 医生把一块带药的纱布埋藏在他的烂 肉里、

【理伏】mái・fú

基本义〔动〕秘密部署兵力, 等 敌人来到时,出其不意地袭击。△游 击队埋伏在两边的山梁上。

比喻义〔动〕潜伏。△没想到, 这小伙子的厨房里还埋伏着一个大姑 娘.

【埋没】máimò

基本义〔动〕掩埋,不使显露出 来。△于百年的风沙流动、故城的遗 址都埋没在地下了。

比喻义〔动〕人才不能发挥作用。 △不合理的制度摧残和埋没了不少人  $\bm{A}$  .

【埋葬】máizàng

基本义〔动〕把人的遗体理掉。 △把烈士的遗体埋葬在高山下。

比喻义〔动〕把人或事物消灭, 使其不复存在。△与人民为敌的人。 必然被人民所埋葬1旧的王朝被埋葬

FLF 文件使用 "pdfFactory Pro" 试用版本创建 wwfireprint.comon

 $\overline{f}$ .

【买空卖空】mǎikōngmàikōng

基本义〔动词性〕一种商业投机 行为。投机者通过交易所或经纪人买 进或卖出股票、证券等,买卖者无货 款进出,只是到期就进出之间的差价 结算盈余或亏损。△茅盾的《子夜》 有上海交易所买空卖空情况的描写。

比喻义〔动词性〕→无所有、进 行招摇撞骗的投机活动。本这个皮包 公司到处买空卖空混饭吃1他到处吹嘘 自己如何有学问, 是个大教授, 其实 是玩弄买空卖空的手法。

【买卖】mǎi·mai

基本义〔名〕生意。△他家是做 买卖的。

引申义〔名〕商店。△他家的买 卖倒闭了,只好去帮工。

【並】 mài

基本义〔动〕拿东西换钱。△他 在校门口卖茶叶蛋。

引申义❶〔动〕为了自己的私利 出卖祖国或亲友。△他把老朋友都卖 了!袁世凯把我国的神圣领土也卖给了 外国人。●〔动〕尽量用出来,不吝 惜。△为了朋友,他可卖了不少力气! 我为你卖过命, 出过力。●〔动〕故 意表现在外面, 让人看见。△给朋友 办事,没卖过一次好儿。

【卖狗皮膏药】 màigǒupígāo·yao

纂本义〔动词性〕旧时江湖医生。 为了兜售狗皮膏药,往往夸大其词. 吹嘘它的疗效。△他年轻时看相算命。 玩杂耍、卖狗皮膏药,什么都干过。

比喻义❶〔动词性〕表面说得好 听,其实是在骗人。△你不要卖狗皮 膏药,那一套,人家早看穿了。 @ 〔动〕嘲讽以说空话代替政治思想工 作。△如果政治机关的政治工作不能 和改善士兵生活与待遇密切联系起来。 政治工作就成为"卖狗皮膏药"。

【卖关子】màiguān·zi

基本义〔动〕说书人在关键的地 方停止, 借以吸引听众接着往下听。 *△说评书的都会卖关子。* 

比喻义〔动〕说话做事, 在紧要 时故弄玄虚。使对方着急而答应自己 的要求。△求求你,别卖关子了,你 不说清楚, 我是睡不着觉的!他得到点 机密的信息,总要卖关子,非要请客 他才讲出来。

【卖力气】màilì·qi

基本义〔动词性〕出卖体力来维 持生计。△靠卖力气养活一家四口。

引申义〔形容词性〕做事尽力; 尽量使出自己的力量。△他于活很卖 力气。

【卖命】màimìng

基本义〔形〕下最大力气做事情。 △一天干十几个小时,太卖命了。

引申义〔形〕为别人不要命地工 作。△为局长卖命干了四年。

【卖身】màishēn

基本义〔动〕把自己或家里人卖

给他人。△卖身为奴1因为家境贫寒, | 里人都满了。 祖父小时曾卖身三年。

引申义〔动〕卖淫。△解放前, 许多女艺人坚守卖艺不卖身。

【脉搏】màibó

基本义〔名〕动脉的跳动。△他 脉搏很正常。

比喻义〔名〕事物在某一方面的 动态。△要从一言一行中去摸到同志 们的思想脉搏,了解他们的工作情绪 和遇到的困难。

【脉络】màiluò

基本义〔名〕中医对动脉和静脉 的统称。△他写了一篇研究人体脉络 的论文。

比喻义〔名〕条理或头绪、△这 篇文章层次清楚, 脉络分明。

【蛮】mán

基本义〔形〕蛮横:不文明。 △你是野人哪、这样蛮不讲理。

引申义●〔形〕愣: 强悍。△蛮 干、瞎闯是不会有好结果的。2 〔副〕 很;挺。 公这句话,蛮像做老师的口 吻。

【蛮荒】mánhuāng

基本义〔形〕古老未开化的。 △这种古老的艺术产生于蛮荒时代。

引申义〔名〕荒凉偏僻的地区。 △进入蛮荒探险。

【满】mǎn

基本义〔形〕达到容量的极限; 全部充实。△油箱里的油装满了[会场 】

引申义●〔动〕使满。△来、满 上这一杯。2 〔动〕达到一定的期限。 △刚满一年+王期已满。❸〔形〕全 部。 △满天是鱼鳞状的白云! 满脸是 汗。

【满怀】mǎnhuái

基本义〔名〕整个前胸部分。 △跟他撞了个满怀。

引申义 [动] 心中充满。 4 满怀 胜利的信心」豪情满怀。

辨正 同音词。〔动〕所养的母畜 全部怀孕。△去年买的五头猪、今年 满怀了。

【满口】 mǎnkǒu

基本义〔名〕满嘴。△满口假牙。 引申义●〔形〕纯粹。△满口胡 话1满口广东话。❷〔副〕表示口气肯 定,没有保留。△满口答应。

【满堂】mǎntána

基本义〔名〕全场。△满堂掌声。 引申义〔形〕充满家中。△子孙 满堂。

【满天飞】mǎntiānfēi

基本义〔动词性〕到处乱跑。 △他满天飞, 我上哪儿找他去?

引申义〔动词性〕到处传扬。 △胜利消息構天飞。

备考〔动词性〕本义:雪纷纷扬 扬, 下得很大。宋·张元《咏雪诗》: "战罢玉龙三百万,败鳞残甲满天  $K_{\alpha}$ "

### $474$  mắn – màn

【满服】 mǎnvǎn 飘舞着鹅毛大雪。 引申义〔形〕没边际的, 没很度 基本义〔名〕眼内充满。△他这 的。△漫天要价。 段时间太辛苦了,满眼都是红丝。 【漫无边际】mànwúbiāniì 引申义(名)视野充满。△四月 的黄山,满眼是各色各样的杜鹃花。 基本义〔形容词性〕辽阔,望不 到边。本来到三江平原、肥沃的黑土 【满足】mǎnzú 漫无边际地向前伸展。 基本义〔形〕感到已经足够。 引申义〔形容词性〕谈话、写文 八住上这么大的房子, 我已经非常满 章没有中心,离题很远。△两人漫无 足了。 边际地谈了一上午。 引申义〔动〕使满足。△要不断 【漫游】mànvóu 地满起人民物质生活和文化生活的需 基本义〔动〕随意游玩。今漫游 要、 五大连池。 【满座】mǎnzuò 引申义〔名〕移动手机。△打--基本义〔名〕全部座上的人。 打他的漫游。 △满座笑声1满座爆发出阵阵掌声。 【慢】màn 引申义〔形〕客满。△这出戏场 基本义〔形〕 迟缓,速度低。 场满座。 △年纪大, 走路慢+火车太慢, 不如乘 【蔓延】mànván 飞机。 墓本义〔动〕像蔓草一样伸延扩 引申义〔形〕从缓。△你慢一点 展。△夏天野草蔓延得飞快。 通知他、等两天再说。 比喻义〔动〕(大火、疫病等) 来 备考本义: 〔形〕傲慢, 怠慢。 势猛烈迅速扩展。△大火裹着浓烟汛 《易・系辞》上:"上慢下暴,盗思伐之 速向山腰蔓延1鼠疫在这座小城里事 矣。" 延。 【慢待】màndài 【漫】màn 基本义〔动〕怠慢。△对多年不 基本义〔动〕水过满外流。△水 见的老同学,千万不能慢待。 库的水漫出来了。 引申义〔动〕招待不周(谦词)。 引申义〔形〕到处都是; 遍。 △实在对不起,太慢待您了。 △漫天大雾。 【慢性子】mànxìng·zi 【漫天】 màntiān 基本义〔形〕性情迟缓。△他是 基本义〔形〕遍布空中。△漫天 | 个慢性子的人, 什么事都不急。

引申义〔名〕性情迟缓的人。 枝上长了许多毛!麻雀的毛都被他剪短 **△我哥哥是个慢性了。** 了。  $[M:]$  mána 引申义 4 〔名〕东西上生的霉。 △蛋糕都长毛了。❷〔形〕粗糙不平。 基本义 [形] 事情多, 不得空。 △台阶太滑了,想办法打毛。 △壬作很忙。 辨正同音词。 1 〔形〕粗心, 不 引申义❶〔形〕急迫。△这事不 细致。△毛手毛脚。❷〔名〕姓。❸ 忙, 先做別的事。●〔动〕加紧地做。 〔量〕角。△→毛是十分。 △我一个人忙不过来1你在忙些什 【毛边】máobiān  $Z^{\,n}$ 【盲流】 mánaliú 基本义〔形〕经裁剪而没有缝制 的布边。△她穿了毛边的白衣试了又 基本义〔动〕盲日流入到某地。 △改革开放初期, 不少人盲流到海南。 试. 引 申 义 〔名〕 肓 目 流 入 的 人。 引申义〔形〕书籍装订后不切边。 △她是前年来的盲流。 △《诗刊》最早是毛边的。 【茫然】mángrán 【毛病】máo·bìna 基本义〔形〕渺茫;模糊不清。 基本义〔名〕缺点、错误。△汶 △前途依旧茫然。 人毛病很多,要帮助他改正。 引申义●〔形〕迷惘的样子。 引申义 3 〔名〕器物损坏或发生 △她就是徬徨无措,不知所以的茫然 故障。 公屋顶出了毛病1检查一下机 度日。 ● 〔形〕 失意的样子。△他茫 器,什么地方有毛病。2 〔名〕事物 然地在街上转了两圈、再也回不去那 中存在的问题。△别吃了,我看这鱼 间宽敞的办公室了。 3 〔形〕完全不 有毛病。❸〔名〕疾病。△身上有毛 知道的样子。△关于他在厂里的表现, 病就该去请医生。 我实在是茫然。 备考 本义:〔名〕牲畜的毛色有 【莽莽】mǎngmǎng 缺陷。唐·李商隐《杂纂》下《怕人 基本义〔形〕草木茂盛的样子。 知》:"卖马有毛病。" 【毛骨悚然】máogǔsǒngrán △菲莽的丛林深邃而又诡秘。 引申义〔形〕)"阔无边的样子。 基本义〔形容词性〕非常恐惧。 △莽莽昆仑几多雪。 △小时候一听人讲到死和鬼就毛骨悚 【毛】máo 然。

基本义〔名〕动植物皮上所生的 丝状物或羽毛。△这种羊,毛很细1树 | △他被冻得毛骨悚然。

引申义〔形容词性〕冷的样子。

## 476  $m60 - m60$

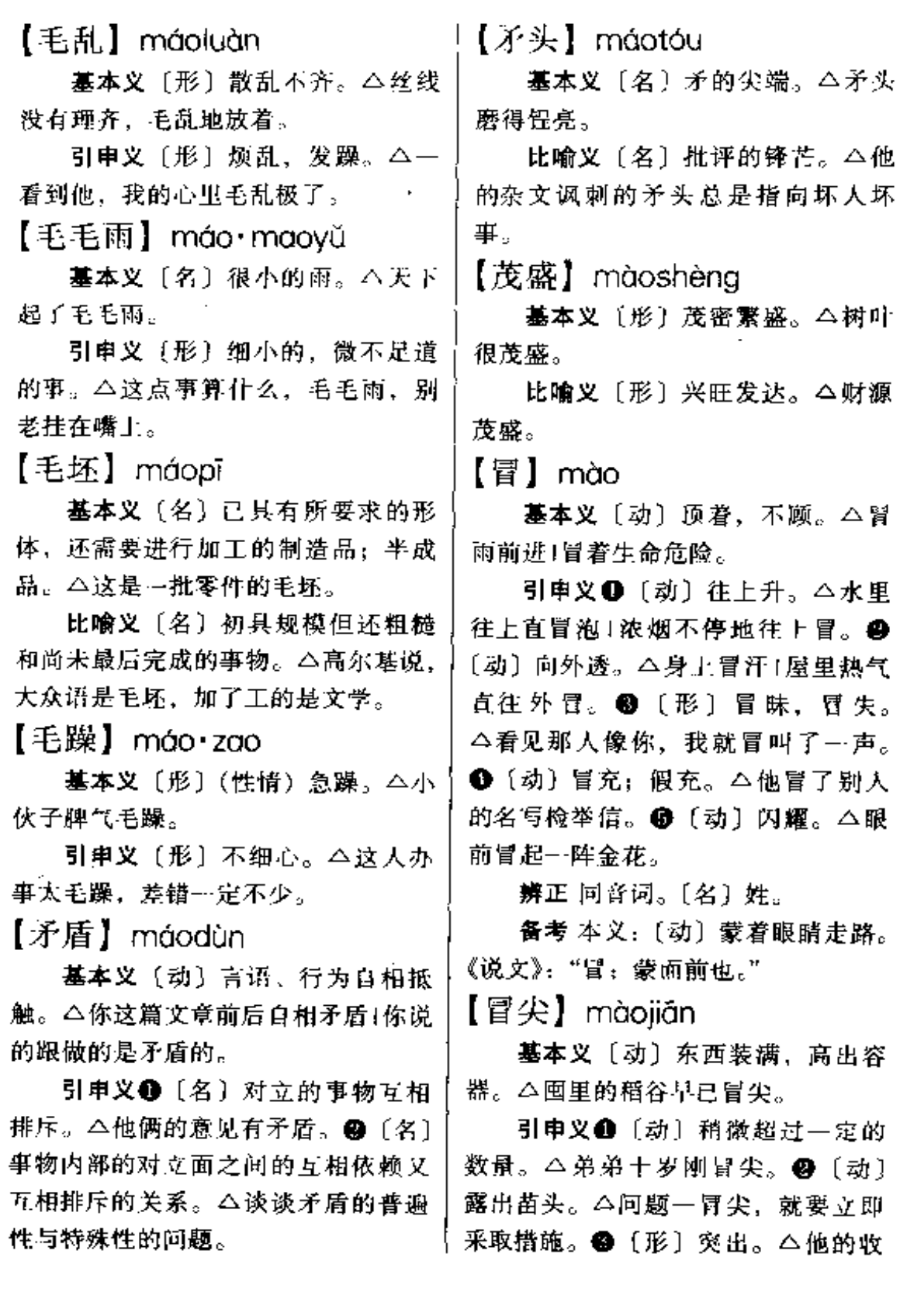

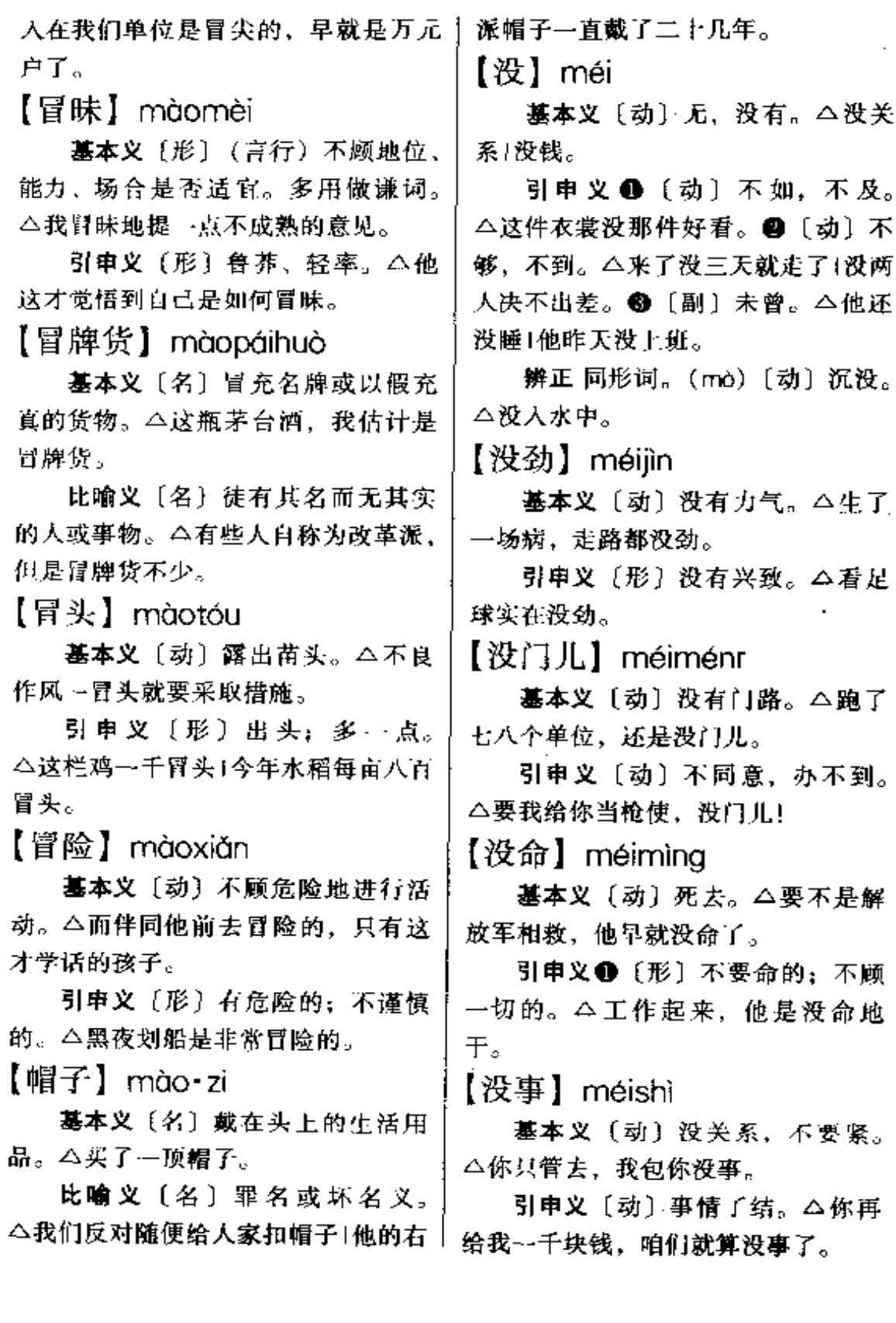

J.

méi – měi 478

【没说的】méishuō·de

基本义〔动〕没有可以指责的缺 点。△这孩子样样好、没说的。

引申义●〔动〕没有商量或分辩 的余地。△领导叫干啥就于啥,没说 的1反正胳臂扭不过大腿, 没说的。2 [动] 不成问题。△你托我办的事, 没 说的,尽管放心好了。

【没头没脑】méitóuméinǎo

基本义〔形容词性〕没有头绪, 没有根据。△你这是什么话?说得没 头没脑的。

引申义1 〔形容词性〕指言语行 动突兀,无缘无故。△她突然没头没 脑地说: "老师, 您比我妈妈好。" @ [形容词性] 胡里胡涂, 没有主见。 △乱指挥搞的人没头没脑、不知怎么 办才好。❸〔形容词性〕劈头盖脑的。 **本皮鞭子没头没脑地打在她身上。** 

【没意思】méivì·si

基本义〔形〕无聊。△天天听他 唠叨,真没意思。

引申义〔形〕没有味道。△看球 赛实在没意思。

【没影儿】méivǐnar

基本义〔形〕没有踪影。△他跑 得没影儿了。

引申义〔形〕没有根据。△他尽 扯些没影儿的事。

【没治】méizhì

基本义〔形〕情况坏得难以挽救。 △碰到这种窝囊废,真没治。

引申义 [形] (人或事) 好得不得 了。△醮,郎平那扣球,没治!

【没嘴葫芦】méizuǐhú•lu

基本义〔名词性〕形容哑口无言 的情态。△一句话使我变成了没嘴葫 芦

比喻义〔名词性〕不善言辞的人。 △这个人就是个没嘴葫芦, 话太少啦! 【玫瑰】méi·qui

基本义 [名] 落叶灌木, 茎密生 锐刺, 羽状复叶, 夏季开花, 紫红色 或白色,芳香,果扁球形。本花园里 有几株玫瑰。

引申义〔名〕这种植物的花。 △情人节要送玫瑰给她。

【眉目】méimù

基本义〔名〕容貌。△眉目清秀。

比喻义❶〔名〕条理。△这篇文 章眉目不清。❷〔名〕头绪。△事情 已经有眉目了。

【煤气】méiaì

**基本义〔名〕煤**不完全燃烧或于 馏时产生的气体。△把煤炉提到门外 去,煤气太重1关好煤气管,不然煤气 漏出来容易中毒。

引申义〔名〕以煤气为燃料的炊 事设备。△你家有煤气吗? 1我们厂宿 舍区装煤气了。

【每】měi

基本义〔代〕各,逐个,指代全 体中的任何一个。△每人一份快餐饭」 │ 每个楼层都按电话。

引申义〔代〕凡是,表示反复发〕 生同样情况中的任何一次。△踢足球 时,他每进一球就要挥舞一次拳头1每 到屋期天,他就去踢足球。

【每年】měinián

基本义〔名〕年年、△每年五月 端午都要吃粽子。

引申义〔名〕往年。△他这个人 每年不是这样、现在脾气越来越坏了。 【美】měi

基本义〔形〕美丽、漂亮。△这 姑娘长得真美。

引申义 1 〔形〕好,满意, △小 日子过得挺美。@味道可口;鲜美。 △肉嫩味美、营养丰富。●〔形〕才 德好,志趣高尚。△行为美,心灵美。 ❶ {形] 优美; 质高。△剧本要写得 像诗…样的美。 6 〔形〕得意。△让 你美吧, 总有一天, 我会狠狠收拾你。

辨正 同音词。 4 〔名〕 美国。 △中美会谈。●〔名〕指美洲。△欧、 亚、美三大洲。

【美餐】měicān

基本义〔名〕味美质高的饭菜。 △吃了一顿美餐。

引申义〔动〕十分满意地吃。 △有时间的话, 咱们到全聚德好好美 餐---顿。

【美工】měigōng

基本义〔名〕电影等的美术工作。 △这部电影美工很有特点。

工作的人。本他是电影搁片厂的美工。 【美化】měihuà

基本义〔动〕加以装饰或点缀使 之美观。本美化生活环境。

引申义〔动〕将丑的说成美的。 △美化帝国主义。

【美丽】měilì

基本义〔形〕好看,漂亮。△美 丽的仙女!美丽的山城。

引申义〔形〕美好, 高尚。 △青 春是美丽的1内心的美丽比外表的漂亮 更可贵。

【美貌】 měimào

基本义〔名〕美丽的容貌。△她 的美貌是远近闻名的。

引申义〔形〕容貌美丽。△这是 个美貌的少女。

【美梦】měimèng

基本义〔名〕美好的梦境。△他 正做着美梦呢!

引申义〔名〕不能实现的幻想。 △江青妄图做现代"女皇"的美梦, 彻底破灭了。

【媚态】mèitài

基本义〔名〕妩媚的姿态。△她 做出一副迷人的媚态。

引申义〔名〕讨好别人的姿态。 △他见了领导, 那副媚态真令人作呕! 【闷】 mēn

墓本义〔形〕气压低, 空气不流 引申义〔名〕从事电影等的美术 | 通, 使人感到不舒服。△天气太闷,

480 mén –

恐怕要下大雨!快把窗户打开,屋子里。 闷得很。

引申义●〔动〕盖严,不让透气。 △茶刚沏上, 闷一闷再喝。●〔形〕 声音不响亮, 不清脆。△他说话闷声 闷气的1这鞭炮声音太闷了。 @ [形] 没声音,不做声。△别闷声不响,该 讲的还是要讲。❹〔动〕呆在屋里不 外出。△别老闷在家里。

辨正 同形词。(mèn)〔形〕心情 不愉快。△他心里很不高兴,一个人 在家喝闷酒。

Ii]] mén

基本义〔名〕安在建筑物或车船 等出入口上能开关的装置。△他家有 两扇红漆大门1气车的门是横着开的1 大轮的门是铁做的。

引申义❶〔名〕器物中可以开的 部分。△这个保险箱门在哪儿? ❹9 [名]门径诀窍。△说起交响乐,他还 没有摸到门!无线电,我还没入门。● [名] 家。△送货上门(双喜临门。1 〔名〕宗教、学术思想上的派别。△佛 门弟子。●〔名〕师承上的拳别。 △他是章门弟子,太炎先生的学生(我 们师兄弟是同一个门里出来的。6 〔量〕用于功课、技术、炮等。△三门 基础课1两门技术+五门榴弹炮。

辨正 同音词。〔名〕姓。

 $[1]$ 板 $]$  ménbǎn

基本义〔名〕经常取下做别的用 处的木板门。△把门板下掉当床睡。

引申义〔名〕高店临街一面由木 板组成的墙、早晨卸下、晚上装上。 △晚上十点他才上门板结账。

【门房】ménfána

基本义〔名〕大门口看门人住的 房子。△我们厂大门修好了,门房还 没盖。

引电义〔名〕看门的人。△找人 先问问门房。

 $[7]$ 户 ménhù

基本义〔名〕门。△小心门户。

引申义●〔名〕派别。△学术界 要破除门户之见是很不容易的。2 〔名〕门第。△他们两家门户相当,结 婚是很自然的。❸〔名〕家:人家。 △丈夫去世, 她顶起门户接着过日子」 目立门户。

比喻义〔名〕出入必经的要地。 △矯沽新港是北京东通海洋的门户。

【门槛】ménkǎn

基本义〔名〕门框下部挨着地面 的横木。△他家的门槛快要踏平了1祥 林嫂捐了一块门槛。

引申义〔名〕门道,窍门。△你 书生气太足,不懂商业上的门槛。

【门路】mén·lu

基本义〔名〕做事的方法。△就 业的门路很多、就看你愿意不愿意找。

引申义〔名〕工作的途径。△广 开生产门路。

 $[1]$ 楣] ménméi

J.

基本义〔名〕门框上的楷木。

△橫批點在门楣上。

引申义〔名〕门第。△玷污了他 家的门楣。

 $\text{Li}1\text{ff}$ ) mén $\cdot$ mian

基本义〔名〕商店沿街的一面。 △这封商店门面不小。

比喻义〔名〕外表。△你要注意 装饰一下自己的门面,不能老是不修 边幅。

【闷葫芦】mènhú•lu

基本义〔名〕比喻难以猜测、令 人纳闷的话或事。△你把这闷葫芦打 开, 把话说清楚, 免得大家提心吊胆 的。

引申义〔名〕比喻说得很少的人。 △没想到,这个闷葫芦终于要开腔了。 【蒙】mēna

基本义〔动〕欺骗。△他说话不 实在、好蒙人。

引申义〔动〕乱猜。△想好了再 回答,别瞎蒙。

辨正 同音词。〔形〕昏迷。△头 发蒙。同形词。(méng) ❶ [动] 遮 盖。△蒙一层透明塑料纸。@ 〔名〕 姓。

【萌动】méngdòng

基本义〔动〕(植物) 开始发芽。 △种子在地里开始萌动。

比喻义〔动〕(事物) 开始发动。 △春意萌动。

【萌芽】ménavá

墓本义〔动〕植物发芽。△春天〕

到了,柳条已经萌芽。

比喻义 ❶ 〔形〕 事物刚发生。 △事情处于萌芽状态就要及时处理。 ❷〔名〕新生的事物。△这个事物是 共产主义的萌芽。

【蒙】ména

基本义〔动〕遮盖。△蒙一层透 明翅料纸。

引申义〔动〕受。△蒙您多方面 照顾,十分感激。

辨正 同音词。〔名〕姓。

同形词。(mēng) ❶〔动〕欺骗。 △他说话不实在,好蒙人。2 〔形〕 昏迷。△头发蒙。

备考 本义: 〔名〕女萝。《尔雅· 释草》:"蒙,王女"。注:"蒙即唐也。 女萝别名。"

【蒙昧】méngmèi

基本义〔形〕没有文化的原始状 态。△人类社会决不能再回到蒙昧时 代。

引申义〔形〕愚昧,没有知识。 △这种人蒙昧无知,别去跟他计较。

【蒙蒙】ménaména

基本义〔形〕(雨雪) 细小迷蒙的 样子。△秋雨蒙蒙中的南天门被云雾 遮得忽而露出这一角,忽而露出那一 角。

引申义〔形〕模糊不明的样子。 △泪服蒙蒙』

【朦胧】ménalóna

基本义〔形〕月光暗淡。△月朦

层还没有完全停止活动而引起的脑中 臓、鸟朦胧。 的表象活动,内容多离奇撒乱。今他 引申义+ [形]模糊不清。 △村 庄在晨雾中显得朦胧不清。 @ [形] 睡午觉时做了一个梦。 神志不清。△朦胧间,我听到有人敲 引申义〔动〕做梦。△昨夜我梦 ÌΙ. 着一件奇怪的事情。 【猛】měng 比喻义〔名〕空想,幻想。△我 多年做的梦,今天真有指望了。 基本义〔形〕力量大,气势大。 【梦话】mènahuà △猛十1炮火很猛。 引申义 ● [副]忽然, 突然。 基本义〔名〕睡梦中说的话。 △他猛地冲了出去。●〔副〕乍。 △一到夜里,他准说梦话。 △他这人猛一看很丑,其实是很美的。 比喻义〔名〕不切实际,不能实 备考本义:〔名〕壮实有力的狗。 现的话。本你刚才说的都是梦话。不 《说文》:"猛,健犬也。" 可能实现。 【猛劲】měngjìn 【梦境】mèngjìng 基本义〔名〕勇猛的力量。△他 基本义〔名〕梦中经历的情境。 干活有股子猛劲。 △他常常回忆梦境中的一切。 引申义〔名〕集中起来一下使出 比喻义〔名〕美妙的境界。△一 来的力气。△搬重东西要用猛劲。 到黄山, 就进入了梦境。 【猛烈】měngliè 【梦想】mèngxiǎng 基本义〔形〕强烈。△狂风猛烈 基本义〔动〕梦中想到。△她醉 地摇撼着窗户。 一般地来领略这些从未梦想过的物质 引車义〔形〕剧烈。△心在猛烈 享受。 地跳动。 引申义●〔名〕妄想。△长生不 【猛省】měngxǐng 死的想法纯属梦想。2[动]渴望。 基本义〔动〕猛然觉悟;忽然明 △她梦想着分别四十多年的丈夫能突 白过来。《他忽然猛省过来,在这个 然回来。 利害攸关的问题上竟一时丧失了警惕 【眯】mī 性。 基本义〔动〕眼皮微微合拢。 引申义〔动〕深刻反省。△这个 △眯着眼睛笑1眼睛眯成一条缝。 失足青年终于问头猛省了。

引申义〔动〕短暂的睡眠。△中 午只要眯一会儿,精神就好了。

辨正 同形词。(mí)〔动〕尘埃等

基本义〔名〕睡眠时局部大脑皮 |

【梦】mènq

. . .

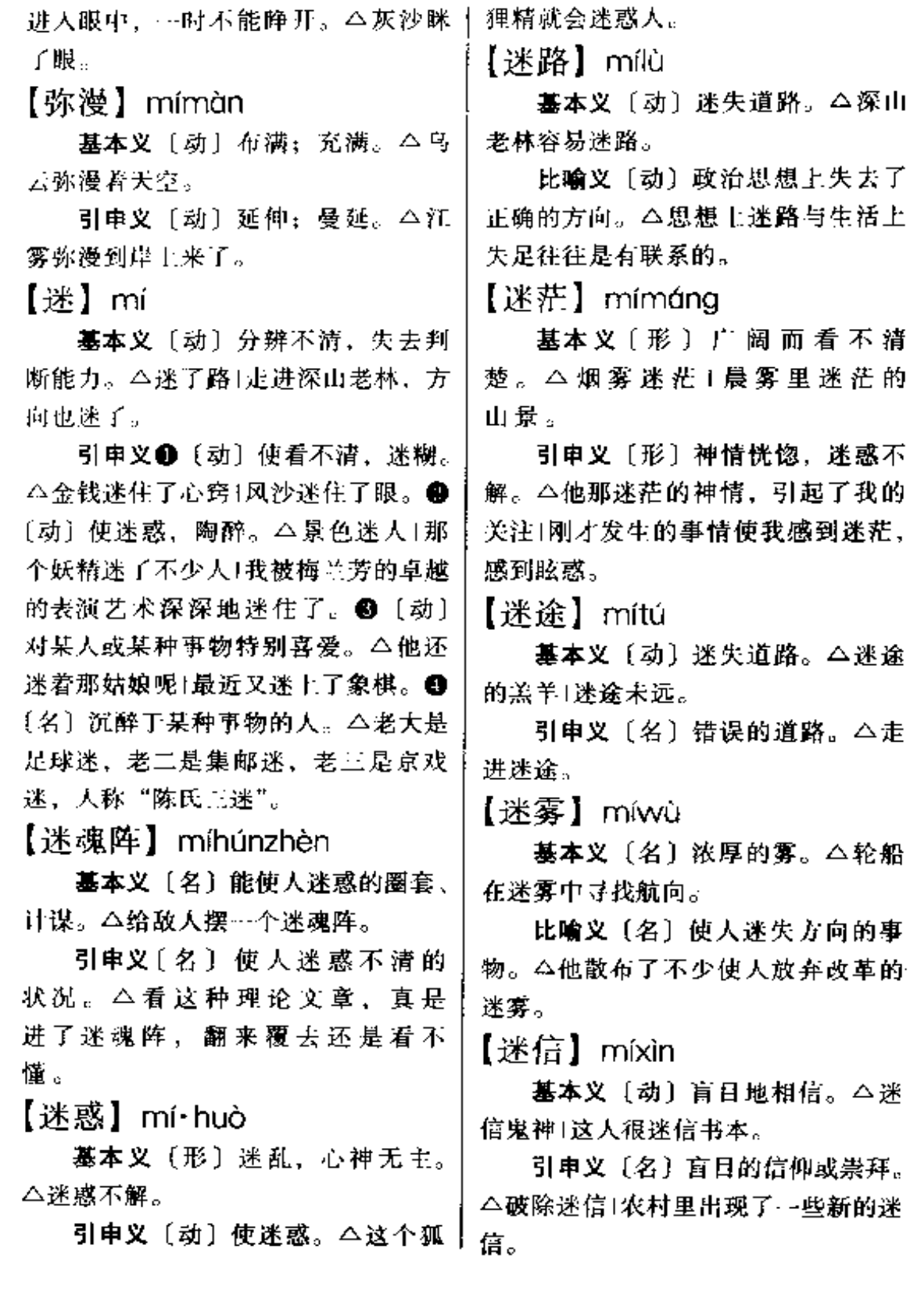

. . . .

 $\mathcal{L}$ 

 $484 \quad mf - m$ 

【猕猴桃】míhóutáo

基本义〔名〕落叶木质藤木, 有 片状髓, 小枝密生毛, 叶卵形成圆形, 花由白变黄。水果球形、夏秋间成熟、 味甜可食。△山上到处是猕猴桃1利用 山坡荒地种点猕猴桃。

引申义〔名〕这种植物的果实。 △他最喜欢吃猕猴桃。

【谜】mí

基本义〔名〕谜语。△猜个谜。

比喻义〔名〕尚未搞清楚或难以 理解的事物。△诺亚方舟到现在还是 一个谜。

【谜底】mídǐ

基本义〔名〕谜语的答案。△谜 底当场揭晓。

比喻义〔名〕事情的真相。△这 件事情的谜底还没有真正揭露出来。

【糜烂】mílàn

基本义〔动〕溃烂。△手上的疥 疮已经糜烂。

比喻义〔形〕生活腐化。△他在 生活上糜烂不堪。

【秘方】mífāno

基本义〔名〕不公开的有显著疗 效的药方。△不少秘方已经失传了。

比喻义〔名〕有特效的秘而不宣 的方法。△解决人际关系的秘方就是 理解、信任和尊重。

【秘密】mìmì

**菶本义**〔形〕不公开,不让人知〕

道。本这个会议很秘密1组织秘密团 体。

引申义〔名〕不公开,不让人知 道的事情。△保守国家秘密1他的秘密 始终不让人知道。

【秘书】mìshū

基本义〔名〕掌管文书并协助机 关或部门负责人处理日常工作的人员。 △他是省长的秘书。

引申义〔名〕秘书的工作和职责。 △我在科里做秘书工作。

备考 本义: 〔名〕秘密的书籍。 《汉书》三六《刘向传》:"诏向领校中 五经秘书。"

【密报】mìbào

基本义〔动〕秘密地报告。△他 把这件事密报给领导。

引申义〔名〕秘密的报告。△根 据地收到了他的密报。

【密不通风】mibùtōngfēng

基本义〔形〕封闭严密, 连风也 透不进去。△密不通风的甘蔗林。

比喻义〔形〕严守机密, 不让别 人知道。△精心设计了多年的方案。 至今密不通风,没有公开。

【密电】midiàn

基本义〔名〕密码电报。△截获: 了敌人的三份密电。

引申义〔动〕拍发密码电报。 △密电部队凌晨发动攻击。

【密度】midù

基本义〔名〕疏密的程度。△我

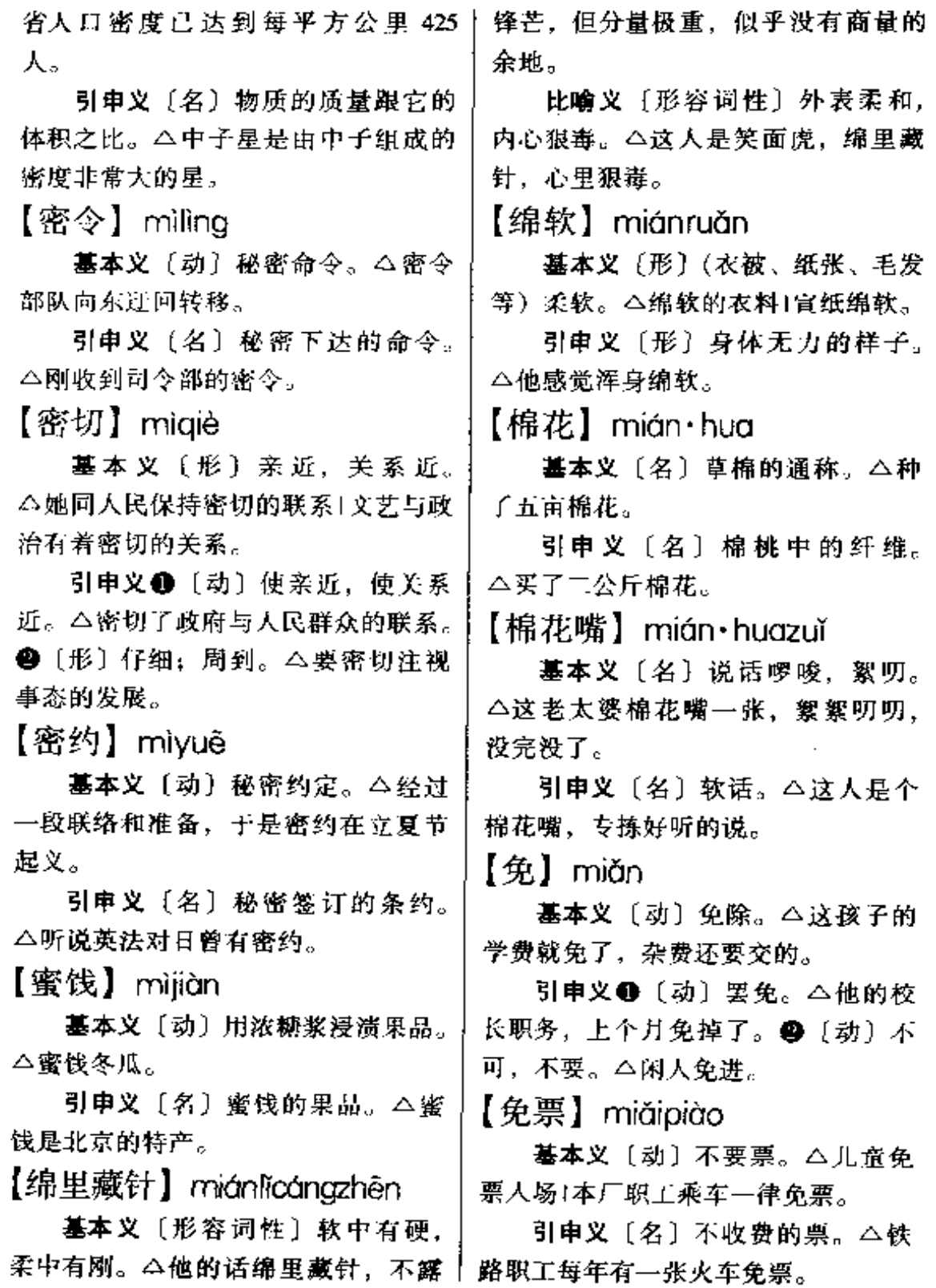

### $486$  mi $\ddot{a}$ n – mi $\ddot{a}$ m

# 【免疫力】miǎnyìlì

基本义〔名〕由于具有抵抗力而 不患某种传染病的能力。△打预防针 可以增强免疫力。

比喻义〔名〕在社会生活中对不 健康的因素自我抵制的能力。△儿童 看淫秽书刊往往会走上犯罪道路、因 为他们还不具备免疫力。

【勉强】miǎngiǎng

基本义〔形〕能力不够,还尽力 去做。△你年纪大了、能干多少是多 少,不要太勉强+这么多的课,我还能 勉强应付。

引申义 1 〔形〕 不是甘心情愿做 的。△他硬缠着我不放,只好勉强答 应下来。●〔动〕使人做他自己不愿 意做的事。△他不写就算了,不要勉 强他。3 (形)(理由)不充足。△你 批评存在主义的论文理由很勉强、说 服力不够。 3 〔形〕 将就, 凑合。 △他这次补考勉强及格1这点儿钱用… 个月,太勉强了。

【面<sup>」</sup>】miàn

基本义〔名〕脸,头的前部。 △满面灰尘。

引申义 1 〔名〕物体的表面。 △面磨得很光。2 〔名〕纺织品的正 面或露在外面的那一层。△做鞋子, 这种布做面,那种布做里1汗衫又穿反 了,面和里又搞颠倒了。 2 (名)平 面。△面是由点组成的,点是面的一。 部分。 5 〔名〕方面。△这面也有不|掉他们的"文明"的面具。

少优秀的作家, 不能只看那一面的情 况。❺〔量〕表示扁平的或能展开的 物件的数量。△一面镜子1三面红旗。 ●〔量〕表示见面的次数。△见过一 ЩĪ.

比喻义〔名〕一般。△领导工作 者既要善于抓点, 也要善于抓面(要做 到以点带面。

辨正 同音词。〔名〕粮食磨成的 粉。△玉米磨成面更好吃。

 $\left[\begin{smallmatrix}1 & \sqrt{3} & 1 \end{smallmatrix}\right]$  miàn

基本义〔名〕粮食磨成的粉。 △玉米腾成面更好吃。

引申义 1 [名] 小麦磨成的粉。 △他喜欢吃米,不喜欢吃面。❷〔名〕 面条。△下…碗面。

比喻义〔形〕像面似的软和,纤 维少。△蒸山芋很丽。

辨正 同音词。〔名〕脸,头的前 部。△满面灰尘。

【耐糊】miànhù

基本义〔名〕用面粉加水调匀而 成的糊状食品。△我不喜欢喝面糊。

引申义〔名〕糧糊。△搞点面糊 来贴海报。

【面具】miànjù

基本义〔名〕戴在头上起遮挡保 护作用的东西。△防毒面具。

引事义〔名〕假面具。△化装舞 会上人们戴着不同的面具。

比喻义〔名〕伪装的外表。△撕

【面孔】miànkǒng

基本义〔名〕脸。△他整大扳着 面孔说话。

引申义〔名〕体面。△我们虽然 穷, 面孔总是要的。

【面貌】miànmào

基本义〔名〕相貌。△我跟她只 一面之交,现在很难描绘出她的面 貌。

比喻义〔名〕事物所呈现的景象、 状态。 个这段时间她的精神面貌很好! 政治面貌是党员、

【甜甜俱到】miànmiàniùdào

基本义〔动词性〕很全面, 没有 遗漏疏忽。△军事、政治、经济、文 化,面面俱到,都要提一提。

引申义〔动词性〕没有重点,… 般化。△做报告不要面面俱到、都点 一下,都讲得不深不透。

【面II】 miànmù

基本义〔名〕相貌。△面目清秀。

引申义〔名〕脸面。△犯了这样 的错误, 有什么面目再见您。

比喻义〔名〕事物呈现的景象。 △一夜之间, 整个城市面目一新。

【面前】miàngián

基本义〔名〕面对着的地方。 △一座青铜像矗立面前。

引申义●〔名〕身边。△几个人 从他面前挤了过去。2 〔名〕某一抽 象事物的前面。△在事实面前,他只 好认输。

【面纱】 miànshō

基本义「名」妇女蒙在脸上的纱, - 种饰物。△她出门常戴着面纱。

比喻义〔名〕比喻掩盖真实情况 的东西。本揭开了盖在珠穆朗玛峰上 的神秘而纱。

【面授】miànshòu

基本义〔动〕当面传授。△面授 机宜。

引申义❶〔动〕 当面讲授。❸ [名] 当面讲授的教学方式。△在 函授教学中, 面授课时不少干四 分之一。

【面子】miàn·zi

基本义〔名〕物体的表面。△这 棉衣的面子是软锻的。

引申义❶〔名〕体面。△爱面子。 ●〔名〕情面。△给他留点儿面子1看 我的面子,原谅他这一次吧。

【苗】miáo

基本义〔名〕谷类植物的小的植 株。△他种的庄稼,全是三类苗。

引申义自〔名〕泛指初生的植物。 △大旱时节要抬水救苗。●〔名〕植 物的叶或芽。本大蒜头上的苗只有三 四根。

辨正 同音词。姓。

【描】miáo

基本义〔动〕照原样写或画。 △描图1描花样子。

引申义〔动〕重复地样子。△写 毛笔字不要描。

【描绘】miáohuì

基本义〔动〕描画。△他用画笔 精心描绘着周总理的光辉形象。

引申义〔动〕用语言文字描写刻 画。本他的游记描绘了许多国家的风 物人情。

【脯准】miáozhǔn

基本义〔动〕射击时为提高命中 率调整枪口或炮口的位置。△瞄准靶 心!瞄准山上的碉堡。

比喻义〔动〕对准所要开发的目 标。△瞄准市场1瞄准学科前沿。

【秒】miǎo

基本义〔量〕弧或角的计算单位。 △我们占代天文学家计算里辰的位置 分秒不差。

引申义●〔量〕经纬度计算单位。 △这个奇异的珊瑚礁位于东径 114 度 32分45秒。 ● 〔量〕时间计算单位。 △他百米跑了10秒。

【渺茫】 miǎomána

基本义〔形〕形容水的辽阔、浩 渺。△渺茫的湖水。

引申义1[形] 因遥远而模糊不 清。△狗吠声和汽车卢远得几乎渺茫。 ❷ [形] 因为没有把握而难以预期。 △音信渺茫!前途渺芒!希望渺茫。

【渺小】miǎoxiǎo

基本义〔形〕微小。△离开了集 体和群众、我是多么渺小。

引申义〔形〕指人格卑鄙。△这 个家伙人格上太渺小了。

 $\lceil \psi \rceil$  miào

基本义〔形〕好。△唱得好,唱 得妙,再来一个要不要?

引申义〔形〕巧妙;高明。△他 回答得真妙」这个方法实在妙。

【灭】miè

基本义〔动〕火熄。△炉子灭了1 灯灭了。

引申义 ● {动} 消灭: 灭亡。 △一个新事物出现需要扶持,不能让 它自生自灭。❷〔动〕使火熄。△消 防队员奋不顾身地灭火。49 〔动〕使 不存在,使消灭。△灭蚊子1灭菌。

【灭绝】mièiué

基本义〔动〕完全消灭。△灭绝 苍蝇蚊子。

引申义〔动〕完全丧失。△殖民 政府灭绝人性的暴行激起世界人民的 愤怒。

【民兵】mínbīng

基本义〔名〕不脱离生产的,群 众性的人民武装组织。△加强民兵建 设..

引申义〔名〕民兵组织的成员。 △我们这个志愿队的人都是民 兵.

【民房】mínfáng

基本义〔名〕民用住房。△部队 帮助少数民族盖了不少民房。

引申义〔名〕私人所有的住房。 △拆迁时要考虑到民房所有者的利 益。

【民工】 mínggōng

基本义〔名〕在政府号召和组织 下参加修建工程的人。△民工上堤修 水利。

引申义〔名〕外出打工的人。 **△春运期间要做好民工的返乡探亲工** 作。

【民间】míniiān

基本义〔名〕人民群众中间。 △这个故事一直在民间流传。

引申义〔名〕非官方的。△两国 的民间团体签订了贸易和文化交流的 协议。

【民主】mínzhǔ

基本义〔名〕人民作主管理国家。 △我们的民主就是工人阶级领导的、 以工农联盟为基础的人民民主专政。

引申义〔形〕不主观武断,能商 量办事。△他的作风很民主。

【抿】mǐn

基本义〔动〕(嘴唇、耳朵、翅膀 等)稍微合拢。△抿着嘴笑(小兔听到) 动静, 抿起耳朵跑了|水鸟一抿翅膀, 钻进水里。

引申义●〔动〕嘴唇微合,略沾 ·点。△抿了一口酒。 2 〔动〕 用水 或油梳、抹,使头发整齐,收拢。 △抿了抿头发。

【敏感】mǐngǎn

基本义〔形〕对事物的变化反应 快。△狗是很敏感的动物。

的反应。△会谈中,他们提出了敏感 的民族问题。

【緻锐】mǐnruì

基本义〔形〕感觉灵敏。△小兔 敏锐地觉察到周围的动静。鹿的感觉很 敏锐。

引申义〔形〕眼光尖锐。△他看 问题很敏锐。

【名】míng

基本义〔名〕名字, 名称。△他 名叫嗄子[给这刊物起个名。

引申义❶〔名〕名义。△帝国主 义经常以"友谊"为名。进行疯狂掠 夺。2 〔名〕名声。△他的医术在这 一带是出了名的。❸ [形] 好的, 有 名的。△名演员1名教授。1 〔量〕 计 人的单位。△五百名代表全到齐了。 ❺〔量〕表名次。△他的成绩在班上 是第一名。

备考 本义:[动]自言其名。《说 文》: "名,自命也。从口,从夕。夕 者,冥也。冥不相见,故以口自名。" 【名词】mínací

基本义〔名〕语法上能受教量短 语修饰而不受副词修饰的词。△汉语 中名词常常做主语。

引申义〔名〕术语或近似于术语 的词。△现在那些新名词,我也说不 周全。

【名号】mínghào

墓本义〔名〕名称;名词。△这 引申义〔形〕容易使人做出极快 | 里商店都是老字号, 只有这家百货店  $490$  ming

没有任何名号。

引申义❶〔名〕名声。△自己背 着先进的名号,不能打退堂鼓。● (名)姓名:名字与别号。△这名片上 有他的名号。

 $\{z + \}$  mingshi

基本义〔名〕旧时以学术诗文等 著称的人。△她的祖父是江南名士。

引申义〔名〕侍才放达不拘小节 的文人。△他谈吐潇洒, 放荡不羁, 很有点名士派头。

【名堂】míng·tang

基本义〔名〕花样、内容。△体 育表演的名堂不少,有武术、有体操, 还有技巧。

引申 义 40 〔名〕 道 理、 门 道。 △别看这本小册子, 里边还真有名堂 呢! 2 〔名〕成就, 结果。△这次技 术革新一定要搞出个名堂来。

【名义】mínavì

基本义〔名〕身分, 资格, 名分。 △我以共产党员的名义请求参战。

引申义〔名〕表面上、形式上的 名分。△我只要求当个普通教师,不 要求任何名义1敌人名义上是一个团, 其实还不到二百人。

【名誉】míngyù

基本义〔名〕个人或集团的名声。 △他损害了我们厂的名誉+要爱惜自己 的名誉。

引申义❶〔形〕名义上的。△名

声。△你以为这样弄来的钱是名誉的 么?口他很不名誉地下了台。

【名字】míng·zi

基本义〔名〕姓名。△他的名字, 我做学生时就听到过。

引申义❶〔名〕名称。△路旁有 些不知道名字的树。2 [名]姓名中 除去姓的剩下部分。△他姓沈,名字 叫雁冰。

【明】míng

基本义〔形〕亮。△等到天明再 走1月明星稀。

引申义 1 [形] 公开, 不隐蔽。 △有话明说。❷〔形〕清楚, 明白。 △问明情况1情况不明。❸〔动〕懂 得、了解。△不明利害。

辨正 同音词。❶〔名〕姓。❷ 〔名〕 朝代名。△唐宋元明清五个朝 代。❸〔名〕第二(年或日)。△今明 两年要抓好水利设施配套工作。

【明白】mína·bai

基本义〔形〕清楚、明确。△这 个问题已经讲明白了!我已经明白地告 诉你了。

引申义 1 〔形〕聪明, 懂道理。 △他老人家是明白人。❷〔动〕知道, 了解。△我明白你这些话的用意1读文 艺名著、使我明白了一些运用语言的 道理。

【明彻】mínachè

基本义〔形〕清楚: 明晰。△他 誉主席 | 名誉校长。●〔形〕好的名│ 凝思中想到明彻时, 眼睛倏地亮了起 来。

引申义〔形〕明亮清彻。△清新 的空气。

【明处】míngchù

基本义〔名〕明亮的地方。△照 片放在客厅的明处。

引申义〔名〕公开的场合。△有 话说在明处。

【明火执仗】mínghuǒzhízhàng

基本义〔形容词性〕公开抢劫。 △这伙人曾是些明火执仗的强盗。

引申义〔形容词性〕毫无顾忌地 干坏事。△他们居然明火执仗地哄抬 物价、欺行霸市。

【明朗】mínalǎna

基本义〔形〕光线充足,天空暗 朗。△月色明朗(明朗的天空。

引申义❶〔形〕态度明确,不含 糊。△我的态度很明朗, 支持你的工 作。2 〔形〕清楚。△听了你的指导, 我对这个问题的认识才开始明朗起来。 ●〔形〕格调爽快,思想开朗。△这 部作品风格明朗。

【明亮】míngliàng

基本义〔形〕光线充足。△礼堂 的灯光很明亮。

引申义●〔形〕发亮的。△明亮 的眼睛1明亮的山泉。●〔形〕明白、 清楚。△听了这次辅导报告,心里明 亮得多了。●〔形〕(声音)清晰响 亮。△她的声音明亮如山泉。

【明了】míngliǎo

基本义〔动〕知道, 懂得。△我 明了你的意思。

引申义〔形〕清晰,明白。 △回 答问题要简单明了,不能啰唆含糊。

【明媚】míngmèi

基本义〔形〕(景物) 鲜明可爱。 △风光明媚1明媚的花园将代替凄凉的 荒地。

引申义〔形〕(眼睛)明亮动人。 △她的眼睛明媚动人。

【明确】míngquè

基本义〔形〕清晰明白,确定不 移。△他的日的相当明确1明确的言 词。

引申义〔动〕使清晰明白而确定 不移。△明确任务1明确改革的目的。

【明天】míngtiān

基本义〔名〕今天的下一天。 △明天是八月一日。

引申义〔名〕不远的将来。△明 天你长大了,也能当个医生,给人治 病|展望美好的明天。

【明星】míngxīng

基本义〔名〕有名的电影演员。 △秦怡是大家热爱的电影明星。

引申义〔名〕(体育、学术界中 的)有贡献的人。△体育明星(足球明 星|舞蹈明星。

备考 本义:〔名〕 金星。《诗·郑 风·女田鸡鸣》: "子兴视夜, 明星有 |烤。"

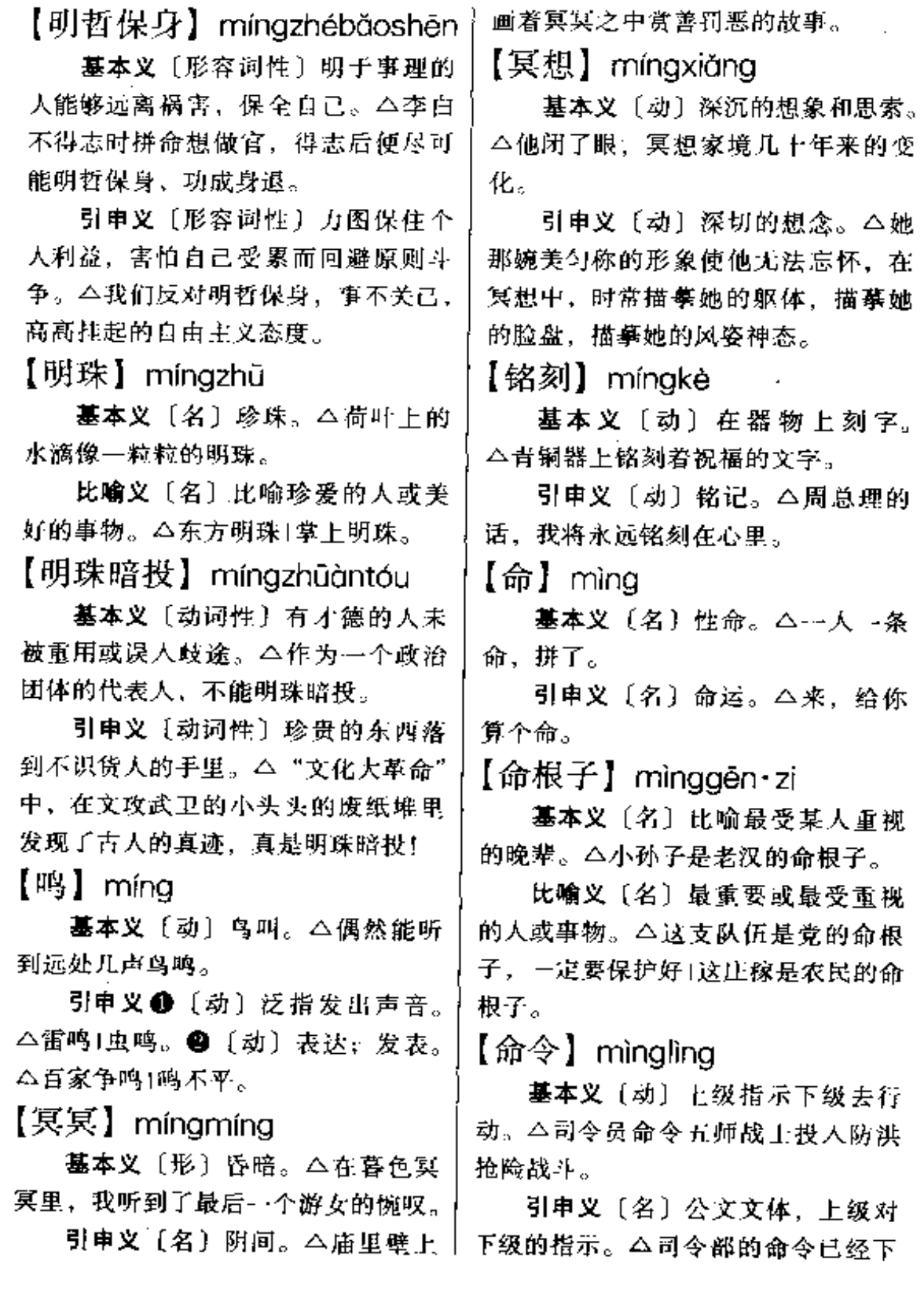

PDF 文件使用 "pdfFactory Pro" 试用版本创建 [www.fineprint.com.cn](http://www.fineprint.com.cn)

来了。

【命运】mingyùn

基本义〔名〕生死、贫富和一切 遭遇。△这一辈子、她的命运很悲 愫。

引申义〔名〕运气。△他的命运 好,每次加工资都有他1他升官靠的是 三分能力,七分命运。

比喻义〔名〕发展变化的趋向。 △自己要能掌握住自己的命运。

【谬种】miùzhǒna

基本义〔名〕荒谬错误的言论。 △我的这点东西不打算公开发表,以 免谬种流传。

引申义〔名〕坏东西 (多用于骂 人)。 △这个谬种, 我非要教训教训 你!

【摸】mǒ

基本义〔动〕用于接触或抚摸。 △他没摸那件展品1他摸了摸孩子的头 发。

引申义●〔动〕用于探取:寻找。 △在河沟里摸鱼1在黑屋子里摸到了电 灯开关。2 〔动〕试着探求,了解。 △摸清他们的底细1他的脾气, 我都摸 透了。<sup>6</sup>0(动)暗中摸取。捕取。 △民兵摸了敌人的哨。❶〔动〕偷窃。 △小偷小摸1他什么都偷, 连闹钟也摸 走了。●〔动〕黑暗中进行。△小李 直到很晚才摸回家。 3 〔动〕在认不 清的道路上走。 (4) 顺着墙根攥过来的1 摸了半天才摸着路。

【摸索】mō・suǒ

基本义〔动〕试探着前进。△在 黑暗中摸索的行路人。

引申义〔动〕探索; 探求。△… 百年来,我国优秀人物揽索救国救民 的真理,是可敬可泣的。

【摹刻】mókè

基本义〔动〕摹写书画等并雕刻。 △他摹刻了许多古代的艺术珍品。

引申义〔名〕墓刻的成品,△这 件摹刻值很多钱。

【墓写】móxiě

基本义〔动〕照着样子写。△他 摹写过多种风格的行书。

引申义〔动〕描写。△作家别具 近心地摹写出众多的市井人物的音容 笑貌。

【模糊】mó•hu

基本义〔形〕不清楚,不分明。 △字迹十分模糊1模糊地记得那大不像 他这么胖。

引申义 10 〔动〕混淆:使模糊。 △这种提法模糊了敌我矛盾和人民内 部矛盾的界限1泪水模糊了他的双眼。 ❷〔形〕不正确的。△对群众中存在 的一些模糊认识要及时加以教育和引 某.

【模特儿】mótèr

基本义〔名〕绘画雕塑时作为描 绘对象的物或人。现多指作为描绘对 象的真人。△美术系写生时请了两个 模特儿。

引申义❶〔名〕作家刻画大物的。 原型。△《红岩》中华子良的模特儿 还健在。●〔名〕用来展示新服装样 式的人。△服装展览会上有不少漂亮 的模特儿。

【摩擦】mócā

基本义〔动〕物体和物体紧密接 触、来回移动。△砂轮在玻璃上来回 摩擦。

比喻义〔名〕人之间因彼此利害 矛盾而引起的冲突。△这种人就喜欢 闹魔擦。

【磨】mó

基本义〔动〕摩擦。△磨剪子1脚 上磨了几个泡! 手套磨破了。

引申义❶〔动〕研磨。△磨起墨 来1把配好的药块磨成细末。2 〔动〕 折磨人。△这病磨人。❸〔动〕纠缠。 △这孩子真磨人1磨了半天, 终于把工 资磨到手。 4 〔动〕拖延,消耗时间。 △时间都磨到路上了1磨到下班再说。

比喻义❸〔动〕不停地说。△嘴 唇都快磨破了。 2 〔动〕争论不休。 △你们不要再磨牙了。

辨正 同形词。(mò) 〔名〕两个 例石盘做成的把粮食弄碎的工具。 △农村里不是每家都有一盘磨。

【磨蹭】mó・cena

基本义〔动〕摩擦。公他的脚在 地上不停地磨蹭着。

引申义〔动〕纠缠。△为了进少 年武术班,我们跟班主任磨蹭了半天。|

比喻义〔动〕动作迟缓。△快走 吧,别磨蹭了。

【磨砺】mólì

基本义〔动〕摩擦使锐利。△经 过磨砺,刀刃才更加锋利。

比喻义〔动〕锻炼,磨练。△只 有时刻磨砺自己,才能战胜各种困难。 【磨嘴皮】mózuǐpí

基本义〔动〕多费口舌。△我们 要有耐心,不怕磨嘴皮,一次两次, 直到打动他为止。

引申义〔动〕说废话或无意义的 争辩。△快干活吧,不要尽磨嘴皮子1 别磨嘴皮了,就算你争赢了,又怎么 样?

【磨菇】mó·qu

基本义〔动〕故意纠缠。△他老 跟我蘑菇,真讨厌。

引申义〔动〕行动迟缓。△你快 点走吧,别再蘑菇了。

辨正 同音词。〔名〕可供食用的 菌类。△买了一斤鲜蘑菇。

【魔】m6

基本义〔名〕比喻恶势力。△群 魔乱舞。

引申义〔形〕神经错乱,失去理 智。△她中了魔了。

【魔鬼】móguǐ

基本义〔名〕宗教或神话传说里 指迷惑人,害人的鬼怪。△沙漠里真 有魔鬼吗?

比喻义〔名〕比喻邪恶的势力。

△这儿个魔鬼卖力地讲行反华叫嚣。

【魔王】 mówána

基本义〔名〕专做破坏活动的恶 鬼。△魔波旬是佛教传说中的魔王。

比喻义〔名〕凶暴的恶人。△南 霸天是个杀人魔王。

【抹】mǒ

基本义〔动〕涂上,搽。△伤口 七抹点药膏。

引申义●〔动〕擦。△他的油手。 在衣服上抹来抹去。2 [动] 勾掉, 除去。本把这个零头儿抹去算了1这儿 行字全抹掉了。❸ 〔量〕用于条片状 的事物。△一抹晚霞1几抹山影。

辨正 同形词❶ (mā) 〔动〕擦。 △抹桌子。❸(mò)〔动〕用抹子把 涂在墙上的泥或灰弄平。△抹墙。

【末】mò

基本义 [名] 终了: 最后: 末尾。 △到了70年代末1信末+书末。

引申义〔名〕细屑; 粉末。△粉 笔末1茶叶末。

【末班车】mòbānchē

基本义〔名〕按班次行驶的最后 班车。本快走吧,不然就赶不上末 班车了!末班车还没有进站。

比喻义〔名〕最后一次机会。 △他已经年近花甲了, 这次评职称, 看他能不能搭上这末班车。

【没】mò

墓本义〔动〕沉没。△没人水中。│ 引申义〔动〕漫过或高过(人或 一画。△这是黄宾虹的墨迹。

物)。△河水没了马背!淤泥没过膝盖。

辨正同形词。(méi) [动] 无, 没有。△没关系Ⅰ没钱。

【抹】mò

基本义〔动〕紧挨着绕过;转运。 八这人抹过小巷,顺着江堤赶到码头。

引申义〔动〕把和好的泥或灰涂 上后弄平。△灶上裂了缝,用灰泥把 它抹好。

辨正〔同形词〕。❶mā〔动〕擦。 △抹桌子。❷ mǒ [动] 涂上:搽。 △抹子点日红。

【莫】mò

基本义〔代〕表示"没有准"或 "没有什么"。 二听讲故事的人莫不大 笑起来。

引申义❶〔副〕不要。△莫说是 小张, 就连老李都气得哭了。2 [副] 表示揣测和反问。△莫不是他迷了路 了?

辨正 同音词。[名] 姓。

【墨】mò

基本义〔名〕写字绘画的用品, 是用煤烟或松烟制成的块状物。△--锭墨Ⅰ研起墨来。

引申义〔名〕书画用的黑色颜料。 △墨写的笔迹。

【墨迹】mòjī

基本义〔名〕黑水的痕迹。△黑 迹未下。

引申义〔名〕某人写的字或画的

 $496$  mò – mú

【墨水】 mòshuǐ

基本义 [名] 墨汁: △这幅长卷 用了两缸墨水。

引申义〔名〕写钢笔字用的各种。 颜色的水。△我的钢笔要吸点墨水, 要纯蓝的。

比喻义〔名〕学问。△他肚里还 有点思水。

【默】 $m\delta$ 

基本义 [副] 静默: 不语、△默 不作声。

引申义〔动〕默写。△再默--遍 生字。

【默默】mòmò

基本义〔形〕不说话:不出声。 △向烈士们默默致敬。

引申义〔形〕寂静:无声无息。 △像一支蜡烛默默地燃烧,默默地消 失。

【默默无闻】mòmòwúwén

墓本义〔形容词性〕不出名,不 为人们所知道。△他从一默默无闻的 少年成长为一位驰名世界的科学家。

引申义〔形容词性〕不声不响, 不为人们所注意。△这些普通的小学 教师总是默默无闻地献出自己的全部 心血。

【默契】mòqì

基本义[形]无须商量而又一致 挑调的行动。本配合默契。

引申义〔名〕秘密的条约或口头。 协定。△他俩一年前就有了默契。

【磨】mò

基本义〔名〕两个圆石盘做成的 把粮食弄碎的工具。△农村里也不是 每家都有一盘磨。

引申义●〔动〕用磨把粮食弄碎。 △磨面1磨豆腐、●〔动〕掉转。△把 汽车磨过来1把身子往外磨一下。❸ 〔动〕拉(下脸子)、本磨不开脸。

辨正 同形词。(mó)〔动〕糜擦。 △磨剪子。

【磨不开】mò·bukāi

基本义〔动〕有失体而接受不了。 △本想说他几句,又怕他脸上磨不开。

引申义 ❶〔动〕打不开情面。 △该批评的就要批评, 有什么磨不开 的? ❷〔动〕想不通。△有件事 → 直 放在心里磨不开,请你来出个主意。

【某】mǒu

墓本义〔代〕指一定的人或事物。 △解放军某部1北大某研究生。

引申义〔代〕指不定的人或事物。 △某种条件+某人。

备考 本义:〔名〕酸梅子。《说 文》:"某,酸果也。"

【模样】múyàng

墓本义〔名〕人的长相。△这孩 子跟他哥哥--个模样。

引申义1 [名] 人的装束打扮的 样子。△照你这模样、我还以为是海 外华侨呢! @ [名] 形状: 图样。 │ △画成河道模样。●〔名〕局面:情 上况。△看模样,广州的失陷已经是时
间上的问题了一❶〔名〕表示约略的。 情况。△离平桥村还有一里模样。6 [名] 趋势、△渐渐地冻雨又有变成雪 花的模样。

[#‡] mǔ

基本义〔名〕母亲。 △母女俩伤 心地抱头痛哭。

引申义❶〔形〕雌性的。△这匹 马是母的。 2 〔名〕能产生其他事物 的。本真理才是生命之光、斗争才是。 和平之母.

【牡丹】mǔ·dan

基本义〔名〕落叶小灌木, 叶纸 质、初夏开花,花大单生、白、红或 紫色, 是著名的观赏植物。△牡丹园! 他又种牡丹,又种玫瑰。

引申义〔名〕这种植物的花。 △牡丹是百花之王|牡丹盛开。

【木】mù

基本义〔形〕呆:楞。△这个人 太木了1他木在讲台上,一动不动。

引申义〔形〕麻木。△于脚都冻 木了。

辨正 同音词。〔名〕树。△--草 ---木..

 $[AT]$  mùgōng

基本义〔名〕制造或修理木器、 制造和安装房屋的木制构件的工作。 △家具油漆得不错,可惜木工粗糙了 屿。

引申义〔名〕做木工活的人。 △我请了几位高级木工。

【木头人】mù·tourén

基本义〔名〕木头做的人像。 △他雕了不少木头人。

比喻义●〔名〕呆板而毫无表情 的人。公爸爸突然变成木头人, 呆呆 地站在那里。2 〔名〕没有头脑, 缺 乏思想的人。△我又不是木头人、别 想哄蝙我。

【日标】 mùbiāo

基本义〔名〕射击、攻击或寻求 的对象。△三号高地上的碉堡群是我 射击的目标1发现日标就要盯住不放。

引申义〔名〕想要达到的境地或 标准。△我们的奋斗目标是要实现四 个现代化。

 $[HH]$  mùguāng

基本义〔名〕视线。△愤怒的目 光对着叛徒。

引申义 ● 〔名〕眼光:见识。 △目光远大。❷〔名〕眼神。△明亮 的日光。

【目录】mùlù

基本义〔名〕按一定次序列出的 以供查考的事物名目图书目录[财产目 귫..

引申义〔名〕书刊上列出的篇章 名目。△《人民文学》第二期的目录 登出来了。

【目前】mùaián

基本义〔名〕说话的时候。△到 日前为止,我还没乘过一次火车。

引申义●〔名〕最近一段时间。

△我们要去了解清楚他目前的思想动 │ 里水草很茂盛是理想的牧区。 向。@〔名〕眼睛前面,跟前,指空。 间。本画中的荷花比目前池中的荷花。 更为动人。

【沐浴】mùyù

基本义〔动〕洗澡。△每天晚上 他都要沐浴、更衣、读经书。

比喻义❶〔动〕受润泽、沐浴在。 阻光里1 沐浴在和煦的春风里。● 〔动〕沉浸在某种环境中。△沐浴在青。 春的欢乐里。

【牧】mù

基本义〔动〕放养牲畜。△在草 原上牧马。

引申义〔名〕畜牧业。△农、林、 牧全面发展。

【牧区】mùaū

基本义〔名〕放牧的地方。△这

引申义〔名〕以畜牧为主的地区。 △我们歌舞团到牧区夫慰问演出。

【慕】mù

基本义 (名) 垂挂的帘子或幕布。 △窗前的黄幔幕垂下来。

引电义画〔名〕戏剧按情节划分 的段落。△第一幕)此剧幕与幕之间要 留较长时间。2 〔量〕生活中的一个 片斯。△我想起了在北大荒时的一幕 动人景象。

【幕后】mùhòu

基本义〔名〕幕布的后面。△他 在幕后给演员题词。

引申义●〔名〕暗中活动的地方。 △退居幕后。❸〔名〕躲在暗地里, 不公开露面。△他是幕后指挥。

# N

### 【拿】ná

基本义〔动〕用手取物。△把报 纸拿过来。

引申义1 〔动〕持着:据在手里。 △手里拿着一把大刀1拿笔的方法。2 〔动〕搬。△把大衣柜拿走。●〔动〕 用强力取。△拿下两座具城。49 〔动〕 争得。△运动会上拿个名次。❺〔动〕 捉拿;擒捕。 公贼没拿住,青花瓷盆 给摔碎了。 3 〔动〕获取: 得到。 △奖金不算,你每月能拿多少。● 〔动〕刁难;要挟。△不是我当嫂嫂的 架子大、事到如今、要拿你一把。69 〔効〕装模作样: 装腔。△拿架子。@ 〔动〕掌握;把握。△她拿不准应该谈 什么。❶〔动〕谋划。△拿出办法1拿 出锦囊妙计。❶〔动〕用。△拿帖子 请你。 ( □ 〔动〕使。△拿出勇气去抗 争。 ® 〔动〕某种化学作用刺激得物 质变质。△碱放得太多, 把馒头拿黄 了!水碱刷不下来,用硫酸拿一下儿。 【拿手好戏】náshǒuhǎoxì

基本义〔名词性〕演员擅长的剧

日。 二小时候, 我看过梅兰芳演出的 拿手好戏《贵妃醉酒》。

引申义〔名词性〕泛指最擅长的 本领。△香酥鸭是他的拿手好戏,让 他露一手。

【哪】nǎ

基本义〔代〕表示疑问, 要求在

是你的本子?

引申义 1 [代] 用于虚指, 表示 不确定的一个。△哪天有空我去看你。 ❷〔代〕用于任指,表示任何一个。 △这些裙子哪种样式都行1哪件好就买 哪件。

辨正 同音词。〔副〕用于反问。 表示否定。△没有革命前辈流血牺牲。 哪有今天的幸福生活?

【哪会儿】nǎhuìr

基本义〔代〕表示疑问, 问某一 个确定的时间。△你是哪会儿看的1你 哪会儿出差?

引申义●〔代〕用于虚指、表示 不确定的某一时间。本说不定哪会儿 他来看你。❷〔代〕用于任指,表示 任何一个时间。△你想哪会儿走就哪 会儿走。

【哪里'】nǎ-li

基本义〔代〕问处所。△你从哪 里来1哪里有电冰箱卖?

引申义❶〔代〕用于虚指。△我 好像在哪里看到过他!这人不知从哪里 来的。2 〔代〕用于任指。△敌人从 哪里来,我们就叫他在哪里灭亡!哪里 需要哪里去。

辨正 同音词。❶〔副〕用于反 问,意在否定,没有处所意义。△这 么些人一辆车哪里坐得下?

【哪里2】nǎ-li

**基本义**〔副〕用于反问,意在否 定,没有处所意义。△这么些人---辆 车哪里能坐得下?

引申义〔副〕用于答话里,表示 同类事物中加以确指。△你哪天走1哪 | 否定。谦词。△哪里! 这是应该做的。 500 nà

辨正 同音词。 〔代〕问处所。 【捺】nà △你从哪里来? 基本义〔动〕按: 摁。 二捺着伤 【那】 nà  $\Pi_{\alpha}$ 引申义〔动〕抑制。△把满腔怒 基本义〔代〕指示比较远的人或 事物。△那人就是小王1翻过那山就是 火捺下去。 茅坪。 辨正 同音词。〔名〕汉字笔画的 引申义❶〔代〕相当于"那些"。 ·种。△人家的笔画是一撇一捺。 △那是我的几位同学。●〔代〕与 【奶】 nǎi "这"对举,表示泛指。△这也不称 基本义〔名〕乳房。△她身体过 心、那也不如意、什么也没买成。 胖、奶也太大了。 辨正 同音词。〔副〕曰语中表示 引申义●〔名〕乳汁。△吃奶。 夸张。△他跑得那快呀,简直像支 2 [动] 用自己的乳汁喂孩子。△奶 諦。 过两个孩子。 同形词。(那 nà) [名] 姓。 【奶奶】nǎi·nai 【那个】nà·qe 基本义〔名〕祖母。△他奶奶快 基本义〔代〕指示比较远的人或 八十岁了。 事物。△我去过那个地方1那个人脾气 引申义〔名〕称跟祖母同辈的妇 很怪。 女。△宋庆龄,孩子们亲切地喊她宋 引申义 (代)代替某种情况、 奶奶。 原因。△就因为那个,他才生这么大 【奶头】 nǎitóu 的气1你别为那个担心。2 [代]与 基本义〔名〕乳头。八饥饿的孩 "这个"对举,表示泛指。△他这个那 子嘴里含着妈妈干瘪的奶头。 个说了一大套1这个搬家具, 那个捆行 比喻义〔名〕像奶头的奶嘴。 李, 会儿家就搬完了。 3 〔代〕代 △奶瓶的奶头又裂开了。 替某些不便直说的话。△你刚才的态 【耐】 nài 度也太那个了」他这人做事,真有点那 基本义〔动〕受得住, 禁得起。 个.. △耐得住寂寞1相貌耐看。 辨正 同音词。〔副〕表示夸张。 △大伙儿那个高兴啊,就甭提了! 引申义〔动〕忍着。△耐着性子 等。 【纳】 nà 【耐心】nàixīn 基本义〔动〕收进、归入。△纳 基本义〔形〕不急躁,不厌烦。 人计划。 』引申义〔动〕交付。△纳税。 △他教育青年真耐心。 辨正 同音词。〔动〕用针线密缝。 引申义〔名〕指不急躁,不厌烦

的心理状态。本我这个人就是缺乏耐

△纳鞋底。

.. ..

 $\mathcal{A}$ 

 $\ldots$ 

 $\frac{1}{\sqrt{2}}\int_{0}^{\sqrt{2}}\left(\frac{1}{\sqrt{2}}\right)^{2}e^{-\frac{1}{2}(\sqrt{2}-\frac{1}{2})\left(\sqrt{2}-\frac{1}{2}\right)}e^{-\frac{1}{2}(\sqrt{2}-\frac{1}{2})\left(\sqrt{2}-\frac{1}{2}\right)}$ 

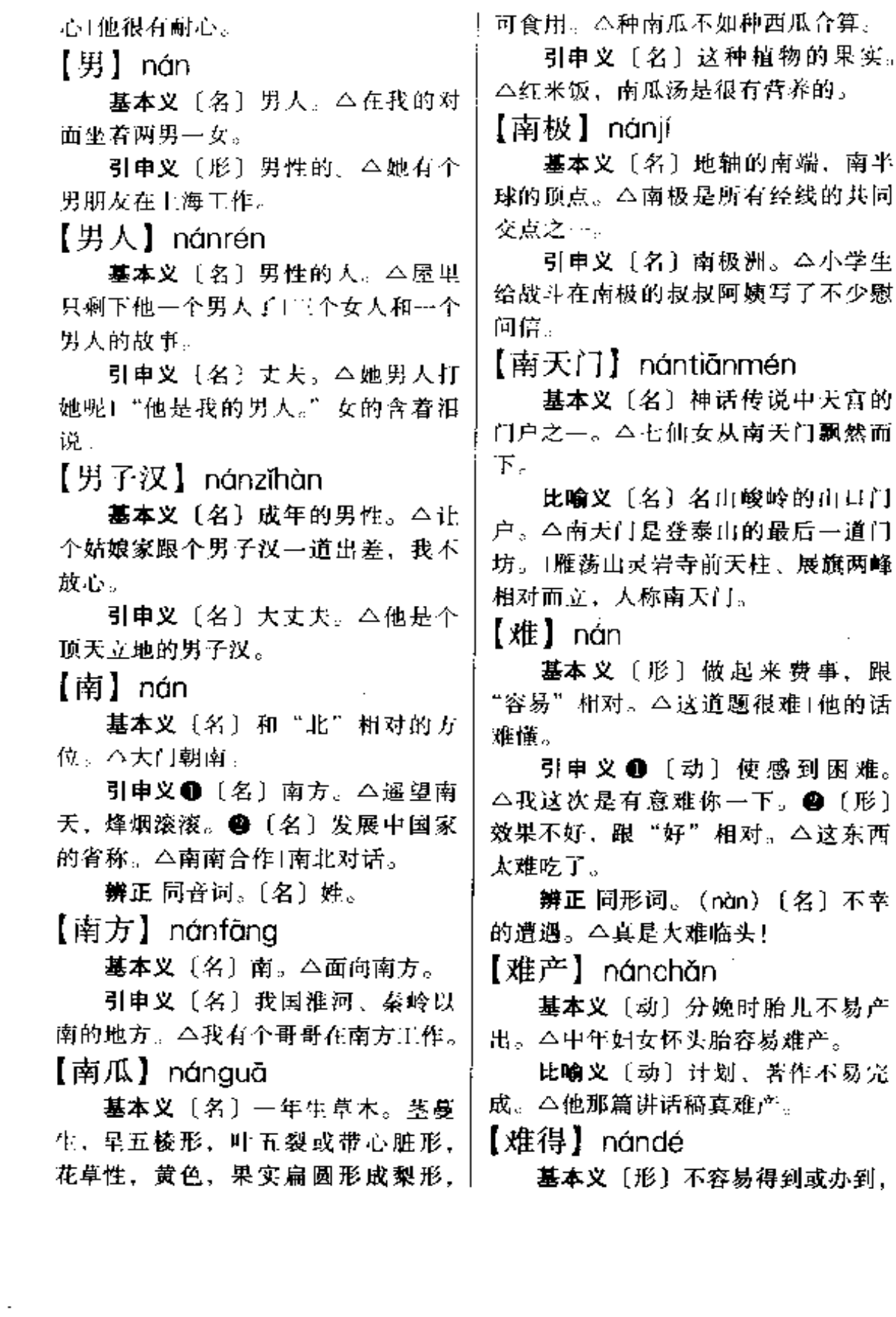

很可贵。△人才难得!奥运会上他一天十 连破了三项世界纪录,太难得了。

引申义〔形〕不常常出现。△难 得遇到这样人的雨|我家难得吃一回饺  $f$ .

【难怪】 nánguài

基本义 (动) 很难责怪, 有谅解 意思。△这也难怪他、他毕竟还是个 孩子嘛!

引申义〔副〕表示醒悟, 不觉得 奇怪。△他是新来的,难怪都不认识 他。

【难过】nánguò

基本义〔形〕不容易过活、△解 放前穷人的日子真难过。

引申义 ❶〔形〕过得不舒畅。 △在这种领导手下工作,日子难过。 2 [形] 难受。△他父亲去世了, 心 里非常难过1很多天没洗澡了,身上特 别难过。

【难解难分】nánjiěnánfēn

基本义〔形容词性〕双方争斗, 相持不下,难以分开。△一场激烈的 **厮杀,打得难解难分。** 

引申义〔形容词性〕双方关系极 亲密,不易分开。△她不能离开教育 岗位。她和学生们早已难解难分了。

【难堪】nánkān

基本义〔形〕难以忍受。△这些 难堪的话不能到处乱讲1他这种脾气实 在叫人难堪。

引申义〔形〕窘。△她的话使我 脸上发热,感到有点难堪。

【难看】nánkàn

基本义〔形〕丑陋;不好看。 去多难听。

△丑小鸭很难看,但它是天鹅的童年。

引申义●〔形〕不光荣,不体面。 △小青年要是跑不过老头子就太难看 了。2 〔形〕使其陷于窘境。△你要 是敬酒不吃吃罚酒的话,可别怪我给 你难看。

【难免】nánmiǎn

基本义〔动〕不容易避免。△我 们不能因为错误难免就觉得犯一点也 没什么!人办任何事情都难免这种情 况…

引申义〔副〕免不了, 表示后面 所说的情况往往发生或存在。△不努 力学习,难免要落后!你不能按时完成 任务,难免大家要批评你。

【难受】nánshòu

基本义〔形〕身体不舒服。△ 別 疼得难受。

引申义〔形〕 心 情 不 愉 快 。 △ 这次考试又不及格、他心里很难 受。

【难说】nánshuō

基本义〔动〕不好说,不容易说。 △关于他俩的纠纷,很难说谁是谁非。

引申义❶〔动〕不便说。△关于 对自己的政绩的估价, 这很难说。@ 〔动〕说不定。△这部电影什么时候 放,还很难说。

【难听】nántīng

基本义〔形〕不悦耳。△这种歌 曲又像哭又像嘹,实在难听。

引申义●〔形〕粗俗刺耳。△这 个人… 开口就是脏话,真难听。 2 [形] (事情) 不光彩。△这种事讲出

【难为】nán·wei

墓本义〔动〕使人为难。<她真 的不会唱歌,别难为她了。

引申义●〔动〕多亏。△真难为 了她,我出国三年,家里的事全靠她 ·个人操劳。● 〔动〕感谢别人为自 已做事,礼貌用语。△难为您扶我… 下1帮我买米买煤,真难为您哪。

【难为情】nánwéiaína

基本义〔形〕不好意思。△全班 就我一个没考及格,真难为情。

引申义〔形〕情面上过不去。 △人家来找我三四趟了, 不帮他解决, 实在难为情。

【攤】nǎna

基本义〔动〕刺。△她用三角刀 足足撬了十几下,才解了这个恨。

引申义〔动〕跌倒; 栽倒。 △这 人一头擤在地上。

[*t*≩] não

墓本义〔形〕坏。△东西不管好 孬,买了再说。

引申义〔形〕软弱,怯懦。△我 走南闯北这些年, 还能在这件小事上 装葬1好,我孬了,我认输,好不好? 【恼怒】nǎonù

基本义〔形〕发怒:生气。△看 到这些不平事,他心里非常恼怒。

引申义〔动〕使发怒。△…件事 恼怒了他,可以嫉恨你一辈子。

【脑】 nǎo

**基本义**〔名〕脑子、动物神经系 统的主要部分。△动物的脑是一个复 杂的系统。

引申义❶〔名〕头部。△她仰起 脖子,把头发甩向脑后。❷〔名〕脑 筋。△既会动脑,又会动手。●〔名〕 白色的脑状的东西。本来碗豆腐脑。 ❶〔名〕从物体中提炼出的精华部分。 △薄荷脑,茴香脑。

【脑筋】nǎojīn

基本义〔名〕思考、记忆等能力。 △他有个好脑筋,不管多复杂的问题, 他都能讲得清清楚楚。

引申义〔名〕思想。△你的脑筋 要换一换了!这人旧脑筋。

【脑袋】nǎo·dai

基本义〔名〕头。△拍拍脑袋想 ·想J这孩子个子不高脑袋不小。

引申义〔名〕脑筋。△脑袋聪明」 脑袋不好使。

【脑子】nǎo•zi

基本义〔名〕脑。△满地是血, 脑子都流出来了。

引申义〔名〕脑筋。△快动动脑 子,想个好办法1这人脑子好,许多复 杂的数字他都背得出来。

【闹】nào

基本义〔动〕喧哗,不安静。 △这地方太闹了,没法写东西。

引申义❶〔动〕吵。△这孩子真 闹人 | 他夫妻俩闹到法院去了。❷ 〔动〕扰乱。△这人大闹会场出了名。 ●〔动〕发泄(感情)。△她闹了半天 情绪+夫妻俩刚闹过气又好了。 ❶ 〔动〕发生(不好的事情)。△闹肚子」 闹水灾1闹矛盾。 4 〔动〕干;搞; 弄。△闹革命1闹了半天没闹清楚。6 〔动〕逗:开玩笑。△闹洞房1闹花轿。

#### nào – nèi 504

【闹哄】nào·hong 基本义〔动〕吵闹。△有话慢慢 讲、别闹哄了。

引申义〔动〕大家在一起忙着办 事。△大家这么一闹哄, 就把排水沟 挖出来了。

【闹饥荒】nàojī·huang

基本义〔动词性〕遇到荒年。 △三个多月没下雨,今年要闹饥荒了。

比喻义〔动词性〕经济或生活困 难。△旧社会里老百姓经常吃不上饭。 闹饥荒。

【闹剧】 nàojù

基本义〔名〕笑剧,喜剧的一种。 △闹剧刻画人物喜欢用滑稽的, 夸张 的手法。

比喻义〔名〕滑稽可笑的事情。 △袁世凱称帝不过是--场闹剧。

【闹腾】nào·teng

基本义〔动〕吵闹。△闹腾来, 闹腾去, 就知道窝里斗。

引申义〔动〕闹着玩。△你听, 又是唱,又是跳,闹腾得挺欢。

【闹着玩儿】nào·zhewánr

基本义〔动词性〕做游戏。△儿 个小孩在草地上闹着玩儿。

引申义1〔动词性〕用言语或行 动逗人。△我不过是跟他闹着玩儿的, 何必当真呢! 2 〔动词性〕用轻率的 态度来对待人或事情。△这可不是闹 着玩儿的,怎么能在油库抽烟呢!

【内】nèi

基本义〔名〕里面: 里头。△向 内倾斜。

引申义〔名〕特指国家内部或家 庭内部。△对外开放,对内搞活。

【内部】nèibù

基本义〔名〕深层的面不是表面 的。△本质存在于现象的内部。

引申义〔名〕某~~ 范围之内。 △在人民内部,既要有自由、又要有 纪律。

【内地】nèidì

基本义〔名〕距离边疆或沿海较 远的地区。△用沿海工业的基础来支 持和发展内地工业。

引申义〔名〕国内。△留学生分 两派,一派是内地来的,一派是华侨 子弟。

【内功】nèigōng

基本义〔名〕锻炼身体内部器官 和内部功能的武术或气功。△在武术 界,他的内功最为出色。

比喻义〔名〕企事业单位内部改 革产生的功能。△企业要练好内功, 才能使企业长盛不衰。

【内行】nèihána

基本义〔动〕对某项工作很熟悉, 经验很卡富。△培育果树,他很内行。

引申义〔名〕对某项工作很熟悉, 有着卡富经验的人。△养长毛兔,他 是个内行!外行可以转变为内行。

【内耗】nèihào

基本义〔名〕机器等内部消耗的 没有对外做功的能量。△这部发动机 内耗很严重。

比喻义〔名〕因内部人事纠纷而 形成的无谓消耗。△这个研究所打了 多少年的派仗, 内耗严重1几十年的内

耗不知扼杀了多少人才。 【内勤】nèigín

基本义〔名〕做单位内部事务的 工作,与"外勤"相对。△我在企业 里做内勤1内勤工作很重要。

引申义〔名〕从事内勤工作的人。 △这件事去找内勤解决。

【内外】nèiwài

基本义〔名〕内部和外部。△内 外有别+凡来这里参加劳动的, 不分内 外,一样看待。

引申义 (名)里面和外面,表 示方位。△长城内外1院子内外。● 〔数〕表示概数。△四十岁内外1—百  $\overline{R}$  of  $\overline{R}$   $\overline{R}$ 

组织部打电话,打内线 3252。

【嫩】nèn

基本义〔形〕新生而柔弱。△这 小树的芽儿太嫩了。

引申义❶〔形〕色彩鲜亮。△这 毛衣的颜色太嫩了。2 〔形〕 菜炒得 时间短,好嚼。△鱼片炒得很嫩。

比喻义❶〔形〕面情薄。△这姑 娘脸皮嫩,不愿给别人难堪。 49 〔形〕 资格浅。△二十来岁就当了厅长、是 嫩了--点。❸〔形〕不老练。△他的 画是学徐悲鸿的,格调嫌嫩了一些。

【能】néng

基本义〔动〕具有某种能力。

 $506$  néng – nì

引申义〔名〕能承担和完成某项; 身泥土。 E作的物质条件。△我有能力供养你 【拟】㎡ 上大学。 墓本义〔动〕计划、打算。△座 【能量】nénaliàna 谈会拟于星期六下午召开。 基本义〔名〕度量物质运动的 -引申义〔动〕起草。△秘·书拟好 种物理量。△能量守恒定律1能量是最 了一份文稿。 基本的物理量。 备考 本义: {动} 揣度估量。 比喻义〔名〕人的活动能力。 《易·系辞》上:"圣人有以见天下之 △这人能量可大啦。 赜,而拟诸其形容,象其物宜,是故 【泥】ní 谓之象。" 【你】nǐ 基本义〔名〕含水的半固体的土。 △东陷在泥里。 基本义〔代〕称对方。△你是湖 比喻义〔名〕像泥一样粘糊的东 南人吧!我找你谈谈心。 西。△沟里堆积了几丈厚的野苹果泥。 引申义●〔代〕泛指任何人。 辨正 同形词。(nì) 〔动〕用王、 △她说得天花乱坠,不由得你不信。 灰等涂抹墙壁或器物。△泥一泥炉子! ❷〔代〕不定指(常与"我"或"他" 泥墙。 配合)。△你一言、我一语1你两条。 【泥泞】nínìng 他三条,大家的意见连珠炮似地喷出 来。●〔代〕活用指"我"。△我不过 基本义 (形) 路有烂泥, 不便行 是随便安慰他几句,他就从此老缠着 走。△道路泥泞。 你不放。 引申义〔名〕淤积的烂泥。△小 【昵称】nichēng 分队在沼泽地上陷入泥泞口在泥泞过膝 的小道上赶路。 基本义〔动〕亲昵地称呼。△青 【泥塑】nísù 岛人昵称"利勃海尔"为"离不开的 孩子"。 墓本义〔动〕民间工艺,用黏土 引申义〔名〕亲昵的称呼:爱称。 塑造各种人物形象。△大殿里櫎基泥 △"老黄牛"是人们对他的鳏称。 塑的菩萨。 引串义❶〔名〕指用黏土塑造的 【逆流】 nìliú 偶像。△他像泥塑一般呆立在山坡上。 基本义〔名〕跟主流方向相反的 ●〔名〕雕塑专业的一个门类或学科。 水流。△江心有时有逆流出现。 △她在美术学院学了两年泥勉。 比喻义 3 〔名〕反动的潮流。 【泥上】nítǔ △外国反动势力掀起--股反华逆流。 ❷〔动〕反潮流。△敢于逆流而上。 基本义〔名〕上壤。△举起锄头 【逆转】nìzhuǎn 翻动泥土。 引申义〔名〕尘土;灰尘。△满 |

基本义〔动〕(局势) 恶化。△形

势正一步步地逆转。

引申义〔动〕泛指向相反的方向 转化。△这是一个不可逆转的历史潮 流.

【腻】 nì

基本义(形)食品中油脂过多, 使人不想吃。△这肉太肥,太腻了。

引申义 1 [形] 因次数过多而感 觉厌烦。△这支歌早听腻了。❷〔形〕 烦闷,厌倦。△整月整月没事干,这 日子腻得慌1哎,这种庸俗的生活真过 赋了。❸〔形〕脏得发黏。△这块抹 布电该搓洗搓洗了,瞧,多腻。● [名] 污垢。 △快去洗个澡, 把满身的 腻都搓掉。

【腻烦】nì・fan

基本义〔动〕因次数过多而感到 厌烦。△这种甜言蜜语,她早就听腻 烦了。

引申义〔动〕厌恶。△我见了他 就膩烦|我真膩烦他。

【蔫】niān

基本义〔形〕植物十瘪萎缩。 △花蔫了!好些天没下雨了, 菜都蔫 了。

比喻义●〔形〕人没精神,萎靡 不振。△现在有了新家,人也精神了; 刚离婚那会儿,又黑又瘦,真蔫。 ● 〔形〕性子慢,做事不爽快。△他太蔫 了,做起事来都把人急疯了。

【蔫巴】niān·ba

基本义〔动〕 植物 萎缩干巴。 △稻秧都蔫巴了。

引申义〔动〕精神萎靡不振。 △瞧他耷拉个脑袋,蔫巴了。

【蔫不唧】niān·buiī

基本义〔形〕情绪低落,精神萎 雕的样子。△他这两天蔫不唧的、一 个劲儿地叹气,心里不痛快。

引申义〔形〕不声不响;悄悄地。 △这孩子,…何话不说, 蔫不唧地走  $\Upsilon_c$ 

 $[4]$  nián

基本义〔量〕时间单位,地球绕 太阳一周的时间。△一年有三百六十 五天。

引申义●〔名〕春节。△欢欢喜 喜过个年。 2 〔名〕岁数;年纪。 △年近五十1年已老了。

辨正 同音词。〔名〕姓。

备考本义: 〔名〕年成, 五谷熟 曰年。《春秋·宣公十六年》:"冬,大 有年。"

【年代】niándài

基本义〔名〕泛指时代,时期。 △战争年代1现在应该是中华腾飞的年 代。

引申义〔量〕每一世纪中从 "……十"到"……九"的10年。 △1980年一1989年是20世纪80年代。 【年份】 niánfèn

基本义〔名〕指某一年。△他夫 妻俩是一个年份出生的。

引申义〔名〕经过的年代。△这 唐三彩有年份了。

【年华】niánhuá

基本义 [名] 年岁: 年纪。△青 春年华1章覆年华。

引申义〔名〕时光:岁月。 △虚 度年华!年华似水流。

#### $ni$  mi $\alpha$ 508

状物。本把捻拉长点就能点得着。 【年景】niánǐǐng 【碾】niǎn 基本义〔名〕一年的收成。△今 基本义〔名〕轧碎谷物或去皮的 年是个丰收的年景1今年农业年景很 石制工具。△他家屋后有一盘碾。 好。 引申义〔动〕滚动碾子等使谷物 引申义〔名〕过年的景象。△ … 去皮、破碎或使其他物体变平。△这 过腊月二十三、小镇上到处是一派年 些谷子已经碾过了!药都碾碎了。 景。 【撵】niǎn 【年岁】niánsuì 基本义〔动〕赶走,驱逐、公大 基本义〔名〕年纪。△他是上了 姐把女婿撵跑了。 年岁的人了。 引申义〔动〕追赶。△一路小跑 引串义〔名〕年代。△因为年岁 才撵上她。 久远,大家把这事忘了。 【念<sup>1</sup>】 - niàn 【年头儿】niántóur 基本义〔动〕诵读。△他在课堂 基本义〔名〕年份。△这套刀具 上大声念起诗来。 革新成功,花了三个年头儿。 引申义●〔动〕上学。△我的女 引申义 ❶〔名〕较长的时间。 儿正念着中学呢。❷〔动〕戏曲中的 △他学气功有年头儿了。2 (名)年 说白。八唱、做、念、打。 代,时代。△这年头儿东西可不便宜。 辨正 同音词。❶〔数〕"廿"的 【年月】 nián·yue 大写。2【动】想念。△大家常念着 基本义〔名〕岁月,时光。△虚 你呢。 度年月1不知经过多少年月,才在这山 【念2】 niàn 梁上找到水源。 基本义〔动〕思念: 惦记。△在 引申义〔名〕时代。△那年月, 海外,他时时想着祖国,念着祖国。 哪里有讲理的地方! 引申义〔名〕念头;想法。△… 【黏糊】 nián · hu 念之差。 基本义〔形〕像糨糊似的状态。 辨正 同音词。 1 〔动〕诵读。 △小米稀饭熬得很黏糊。 △念报纸。❷〔数〕"廿"的大写。 比喻义〔形〕人动作迟缓,精神 【念念有词】niànniànvǒucí 不振。△这人半天讲不出一句话、真 基本义〔形容词性〕形容念经或 黏糊。 念经似地背诵现成词句。△→群和尚 【捻】niǎn 口中念念有闻!他一面在纸上画着,一 基本义〔动〕用手指搓转。△用 面嘴里念念有词:"一五得五,二五-手捻套服的料子。  $[......"$ 引申义〔名〕用纸或线搓成的条 引申义〔形容词性〕形容写作过

程中用朗读来推敲词句。△老舍总是一 样子。△炊烟袅袅。❷〔形〕声音绵 一面出着声儿,念念有词,一面落笔。 延不绝的样子。△余音袅袅。 【尿】niào 【娘娘】 niána niana 基本义〔名〕皇帝的后妃。八贵 基本义〔名〕小便。△尿积起来 可以做肥料。 妃娘娘。 引申义〔动〕排泄小便。△孩子 引申义〔名〕 讨 女 神 的 称 呼。 △送子娘娘1娘娘届。 又尿床了!他把裤子都尿湿了。 【娘儿们】niángr·men 辨正作名词用时也读"sui"。 【捏】niē 基本义〔名〕长辈妇女与晚辈的 基本义 [动] 用手指拿着。△孩 合称。△娘儿们三个 子手里捏着一只红蜻蜓。 引申义❶〔名〕戒年妇女。△娘 引申义●〔动〕用手指将面或泥 儿们走到一起才热闹呢。 ❷ 〔名〕 妻 弄成一定的形状。本他捍了几十个饺 于。本他娘儿们是去年死的。 子1他会捏泥娃娃。 ❷〔动〕按。△捍 【娘子军】niána·zǐiūn 亮了手电筒。❸〔动〕捏造;虚构。 基本义〔名〕军队中由女兵组成 △捏你个罪名,够你受的。 1〔动〕 的队伍。△红色娘子军1娘子军连。 控制。△把他捏在手心里。●〔动〕 引申义〔名〕泛指一切由妇女组 欺侮; 整。△万一煮出祸来会被人捏 成的单位。△这个商场清一色的娘子 死。❹〔动〕拉;找。△硬捏了几个 军|铁路工地上活跃着一支娘子军。 老头子出头充数。 【酿】 niàna 【捏弄】niē·nòng 墓本义〔动〕造酒。△酿酒+山西 基本义〔动〕捏摸玩弄。△他不 杏花村酒厂酿出许多好酒。 厌其烦地捏弄着手里的橡皮泥。 引申义❶〔动〕制蜜。△蜜蜂酿 引申义〔动〕捏造编派。△"四 出甜甜的蜜来。2 (动)逐步发展和 人帮"捏弄出来的"新生事物",成为 形成。△酿成大祸。 历史上的笑料。 【鸟瞰】niǎokàn 【拧】níng 基本义〔动〕从高处往下看。 基本义〔动〕两手握住物体的两 △鸟瞰全城景色。 头各向相反方向绞。△洗过的被单他 引申义〔动〕事物的概括描述。 帮我一起拧。 △新时期文学鸟瞰。 引申义❶〔动〕用手指扭住皮肉 【袅袅】niǎoniǎo 使劲转动。△不要拧孩子的屁股。❷ 基本义〔形〕细长柔软,随风摆 [动] 绞结。△拧成一股绳。 动的样子。本柳丝袅袅。

引申义●〔形〕烟气上升缭绕的

辨正 岡形词。❶(nǐng) 〔动〕 控制着物体向一方转动。本把螺丝钉

#### $n$ ng –  $ni$ 510

重的空气压迫着每一个人的心灵。 拧紧。❸(nìng) 〔形〕性情倔强。 △这孩子脾气真拧。 引申义〔形〕稳重,庄重。△她 态度凝重,向我缓步走来。 【凝固】nínggù 【拧】nǐng 基本义 [形] 由液体变为固体。 基本义〔动〕控制着物体向一方 △水凝固变成了冰。 转动。△把螺丝钉拧紧。 比喻义〔形〕固定不变的: 停滞 的。△凝固的眼光。 引申义 ❶ 〔形〕 颠倒: 错。△他 【凝结】níngiié 人越说越拧,像是要打起来。 基本义〔动〕气体变为液体或液 辨正 同形词。❶(níng) 体变为固体。△泥水和着血凝结在肉 体上。 比喻义〔动〕凝聚结合变成。 △我们之间的友谊是用鲜血凝结成的。 气真拧。 【凝聚】níngiù 【生】niú 基本义〔动〕气体由稀变浓或变 成液体。△草地上凝聚着粒粒露珠。 物。本买了一头牛。 引申义〔动〕聚集: 积聚。△人 比喻义〔形〕比喻固执和倔犟。 们的眼光凝聚在她身上1江面上的浮游 △牛脾气。 物凝聚在一起,经久不散。 【牛劲】niújìn 【凝聚力】níngiùlì 基本义〔名〕大力气。△多少人 基本义〔名〕物质内部分子间的 费了牛劲才办成这么一件事。 相互吸引力。△固体的凝聚力最大, 比喻义❶〔名〕执著进取,百折 液体次之,气体最小。 不挠的幼头。△没有这股子牛劲,怎

比喻义〔名〕使人和事物聚合到 ·起的力量。△一个组织,只要有统 一的思想, 就会有强大的凝聚力。

【凝滞】nínazhì

基本义〔形〕停止流动:粘滞。 △凝滞的目光。

引申义〔动〕聚结;凝重。△脸 上凝滞着不可捉摸的表情+积食在胃里 凝滞而不消散。

【凝重】níngzhòng

把话说拧了。❷〔形〕抵触。△两个

ਿ ਕੀ ਹੈ 两手握住物体的两头各向相反方向绞。 △ 洗 过 的 被 单 他 帮 我… 起 拧。 ❷ (ning) 〔形〕性情倔强,△这孩子脾

基本义〔名〕家养的反刍哺乳动

么能改变贫困的面貌! 2 [名] 倔强 执拗的脾气。本他那股牛劲上来,三 架马车也拉不回来。

【扭】 niǔ

墓本义〔动〕掉转。△→旬话不 顾耳,他扭头就走了!她扭过脸来,我 才看清楚。

引申义❶〔动〕因转动而受伤。 △昨天劳动时他扭了腰1走路不当心, 筋扭了。2 〔动〕用力拧。△把铅丝 基本义〔形〕沉重,厚重。△凝│扭断。●〔动〕身体摇摆地走。△她

走路一扭一扭的, 实在难看!扭秧歌。 40 〔动〕楸住。△他俩打起架来总扭 在一起。 6 〔动〕违拗。 △ 胳臂扭不 过大腿!扭不过他的上司。 @ [动] 纠 正,扭转,本把这个坏习惯扭过来了。 【扭曲】niǔqū

基本义〔动〕拧弯。△他扭曲着 身子, 踉踉跄跄地走着。

引申义〔动〕使变得不正常。 △他的灵魂被扭曲了。

【扭转】niǔzhuǎn

基本义〔动〕掉转。△他扭转身 子, 朝门外走去。

引申义〔动〕纠正使之转变。 △松松垮垮的局面很快得到扭转。

【农】nóng

基本义〔名〕农业。△农、林、 牧王结合。

引申义〔名〕农民: 从事农业的 人。△工、农、兵、学、商,各方面 的人都要团结。

【农历】nónglì

基本义〔名〕阴历,我国传统的 →种历法。△今天是农历正月初五。

引申义〔名〕农业上使用的历书。 △按照地区的农业生产特点, 编出本 地区一年的农历。

【浓】 nóna

基本义〔形〕液体或气体中所含 的某种成分多。△茶泡得太浓1医院里 有股浓浓的药味。

引申义❶〔形〕稠。△墨太浓了。 2 [形] 密。 △他留着又黑又浓的胡 子1夏天的树木枝叶很浓。@ [形] (顏色)深。△这幅画色彩太浓。❶十 〔形〕程度深。△游兴很浓。

【浓厚】nónghòu

基本义〔形〕(烟雾、云层等) 多 而厚。△浓厚的云层1浓厚的暮霭。

引申义❶〔形〕 (气味或滋味) 重。△海风送来浓厚的鱼腥气(酒味浓 厚。 2 〔形〕 (气氛、气息、空气等) 程度深。△作品有着浓厚的生活气息! 识、感情、作风)重。△他的作品具 有浓厚的地方色彩1他具有浓厚的宿命 论思想+弟兄俩的感情更加浓厚。 4 [形] (兴趣) 大。<我对文学产生了 浓厚的兴趣。

【浓烈】nóngliè

基本义〔形〕(气味) 浓重强烈。 △车厢里飘散着一阵浓烈的酒香。

引申义〔形〕(感情等) 强烈、热 烈。△老人的感情十分浓烈1这个标语 具有浓烈的政治色彩。

【浓郁】nónavù

基本义〔形〕(树木、烟云等)多 而密。△东郊是浓郁的桦树林1河上飘 着浓郁清新的晨雾。

引申义❶〔形〕(气味) 浓而重。 △玉兰花散发着浓郁的芳香。●〔形〕 (艺术风格)鲜明,强烈。 △这出戏具 有浓郁的乡土气息。

【浓重】 nóngzhòng

基本义〔形〕(烟雾、气味、色彩 等)浓而重。本烟囱吐出浓重的黑烟! 屋里弥漫着浓重的羊膻味1夜色更加浓 重。

引申义〔形〕(口音) 很重。△他 那浓重的湖南口音、引起了我的注意。

【浓浊】nóngzhuó

基本义〔形〕(烟、雾等) 浓重混 浊。△浓浊的烟尘覆盖着整个工厂区。

引申义〔形〕(声音) 低沉粗重。 △屋里响起一个男人的浓浊的声音。

【脓包】 nónabāo

基本义〔名〕化脓性炎症病变所 形成的隆起部分。△胳膊上长了个大 脓包。

比喻义〔名〕无用的人。△他爱 人整天骂他是脓包。

【弄】nòna

基本义〔动〕玩, 逗引, 戏耍。 △小孩不能弄灭+别把弟弟弄哭了+八 小时以外,弄弄鸟,弄弄花什么的。

引申义❶〔动〕做、槁、△我呆 在家里弄饭1这件事到底还是弄出了结 果I收音机没声音了,来帮我弄弄。2 〔动〕想办法得到。△渴得要命,快弄 点水来1卧铺票能弄到吗? ❸ [动] 玩 弄。△人要老实,可不能弄手段1—是 一,二是二,可不能弄假。

**辨正** 同形词。(lòng)〔名〕小 巷, 胡同。 △ 他住在上海中山北路  $1525 \#$ .

【弄潮儿】nòngcháo'er

基本义〔名〕善于水性, 敢于在 浪潮中搏击嬉戏的年轻人。△浊浪拍 岸、弄潮儿站在海头毫不在意。

比喻义〔名〕比喻有勇敢进取精 神、敢于在风险中拼搏的人。△要做 时代的弄潮儿。

【奴才】nú•coi

基本义〔名〕奴仆。△旧社会. 官绅家里往往都豢养一批奴才。

比喻义〔名〕甘心供人驱使、帮 助作恶的坏人。△他不过是帝国主义 的奴才和帮凶罢了。

【怒】nù

基本义〔动〕生气;发怒。△老 的哭,少的笑,有的怒,有的骂,会 场上闹得不可开交。

引申义〔形〕气势很盛;不可遏 止。△心花怒放。

【怒潮】nùcháo

基本义〔名〕江海的狂涛。△钱 塘江的怒潮铺天盖地滚滚而来。

比喻义〔名〕声势浩大的反抗运 动。△五四运动的怒潮冲击着整个中 国。

【怒吼】nùhǒu

基本义〔动〕(猛兽)发威吼叫。 △一只怒吼的狮子扑了过来。

比喻义❶〔动〕(人)因愤怒而高 声叫喊。△战士们在阵地上怒吼。 ❷〔动〕(风、水等)发出高而大的声 音。 △狂风在怒吼1我们的大炮怒吼  $\int$ 

【女】nǚ

基本义〔名〕女性:女人。△唱 曲的有男有女。

引申义❶〔名〕女儿。△母女相 依为命。❷〔形〕女性的。△女教师〕 女运动员。

【女性】nǚxìng

基本义〔名〕女人,与"男性" 相对。△男性跟女性在柔韧性上很有 差别。

引申义〔名〕妇女。△新时代的 |女性。

【女婿】nǚ·xu

基本义〔名〕女儿的丈夫。△丈 母娘看女婿,越看越欢喜。

引申义〔名〕丈夫。△她嫁了个 小女婿。

 $[$ 股 $]$  nuǎn

基本义〔形〕温暖。△天暖起来 了!你要穿腰一点,外面太冷。

引申义〔动〕使东西变暖和, △暖一暖手1冬天要把酒暖一下。

【暖和】nuǎn·huo

基本义「形」(气候、环境) 温 暖。△天气很暖和1屋里比屋外暖和。

引申义〔动〕使温暖。△奶奶用 体温暖和着冻得直哭的小孙女」屋里有 火、进来暖和暖和。

【暖流】nuǎnliú

基本义〔名〕从低纬度流向高纬 度的洋流。△台湾暖流也叫"黑潮", 是北太平洋西部流势最强的暖流。

比喻义〔名〕使人感到温暖的情 感。△听了他的一番安慰,一股暖流 涌上心头。

备考本义:〔名〕温泉。《唐诗纪 事》三越王贞《和过温汤诗》"坎德疏 温液, 山隈派暖流。"

【暖气】 nuǎnaì

基本义〔名〕冬天建筑物管道中 烧热的蒸汽或热水,散出热量,使室 温增髙。△锅炉坏了,今天没有烧暖  $\epsilon_{\rm f.c.}$ 

引申义〔名〕烧暖气的设备。 △办公楼里没装暖气。

辨正 同音词。〔名〕暖和的气体。 △热带的暖气向西北移动。

【暖色】nuǎnsè

基本义〔名〕给人以温暖感觉的 颜色。△橙黄色是暖色,换成浅蓝吧。

引申义〔名〕溢和的面色。△他 阴沉的脸上蓦然腾起不少暖色。

【挪】nuó

基本义〔动〕移动:转移、△老 人朝前挪了两步1把大衣柜挪一下,

引申义〔动〕移用;借贷。△挪 点钱来买房子」学费都是挪来的。

【挪用】nuóyòng

基本义〔动〕把用于某方面的专 款移到别的方面用。△他竟然把救灾 款擲用来买小汽车。

引申义〔名〕私自用(公家的 钱)。△挪用公款。

 $\delta u - \delta u$ 514

# $\Omega$

 $[$  $\frac{\mu_{\text{M}}}{\mu_{\text{M}}}$   $\frac{1}{\mu_{\text{M}}}$   $\frac{1}{\mu_{\text{M}}}$ 基本义〔动〕吐。△他喝醉了酒, 呕吐了一地。

比喻义〔动〕对不好的言行的厌 恶。△他的所作所为令人呕吐。

【妪】ǒu

基本义〔动〕烧:点燃。△小孩 把稻草烟着了。

引申义❶〔动〕烧火时不出火苗 只冒烟。 △ 柴太湿, 妪了 --- 屋子烟。 ❷〔动〕用燃烧艾草等驱蚊虫。△妪 蚊子。

【偶尔】ǒu'ěr

基本义〔副〕间或: 有时候。 △她擅长唱歌、偶尔也唱黄梅戏。

是件偶尔的事。

【偶或】ǒuhuò

基本义〔副〕有时候, 间或。 △这门现在关着, 偶或闪开了一条缝。

引申义〔副〕万一。△在机关里 集体订报纸是很方便省事,不过偶或 丢掉了几份就很难再补上。

【偶然】ǒurán

基本义〔形〕不是必然的。△事 情的发生太偶然1一件很偶然的事情。

引申义〔副〕不是必然地。△偶 然从家里带点吃的来!偶然想起一件往 事。

【偶像】ǒuxiàng

基本义〔名〕用土木等雕塑的神 像。△庙里新增加了不少菩萨偶像。

比喻义〔名〕盲目崇拜的对象。 △不能把某些领袖、权威、名人当成 低俊。

【藕断丝连】ǒuduànsīlián

墓本义〔形容词性〕比喻男女之 间情意未绝。△他俩目前的关系,可 以说是藕断丝连吧。

比喻义〔形容词性〕断断续续。 △在百忙中, 我总是抓紧时间, 藕断 丝连地写剧本。

基本义〔动〕怄气。△今天他怄 了一夭气。

引申义〔动〕使怄气。△你别专 门怄我了。

引申义〔形〕偶然发生的。△这 【怄】òu

## P

【趴】pā

墓本义〔动〕胸部和腹部向下卧 倒。△他趴在地上练射击。

引申义〔动〕身体向前靠在物体 上。本写字不要趴在桌子上。

【趴倒】pādǎo

基本义〔动〕胸部和腹部向下卧 倒。△快趴倒,敌人打炮了。

比喻义●〔动〕倒塌。△昨天的 雪太大了,村里有好几家草房都被压 得趴倒了。2 (动)(受到挫折或批评 后)精神萎靡;振作不起来。△堂堂 男子汉,遇到这点挫折就趴倒了1我们 都是有志青年,能挨了批评就趴倒吗? 【趴下】pāxià

基本义 [动] 胸部和腹部向下卧 倒。△听见枪声,他赶紧趴下了。

比喻义〔动〕犹倒下,垮掉。 △遇到这点小困难就趴下了。

【扒】 pá

基本义〔动〕用手或使用耙子--类的工具使东西聚拢或散开。△放学 后,我就到村外扒点干草回来烧炕|草 铺得太厚,扒开才容易晒干。

引申义❶〔动〕划进。△他急忙 扒了两口饭就走了。❷〔动〕从别人 身上窃取钱物。△他的 200 元钱在车 上被人扒了。❸〔名〕一种烹调方法。 把食物煨烂。△今天他家吃扒羊肉。

辨正 同形词。(bā)〔动〕抓者可 依附的东西。△他最喜欢扒车了。

【扒拉】pá·la

基本义〔动〕捞取, 拣取。△他 在煤堆里扒拉好煤、烧起来火旺。

引申义❶〔动〕用筷子连续把饭 菜划进嘴里。△他急急忙忙扒拉了两 碗饭。2 〔动〕犹移动。△他想扒拉 屁股溜掉。

辨正 同形词。〔动〕拨动。△扒 拉算盘子儿。

【扒手】páshǒu

基本义〔名〕从别人身上偷窃财 物的小偷。△有个扒手正在作案,被 他一把抓住。

比喻义〔名〕非法窃取名誉、地 位的人。本他是个地道的政治扒手。

【爬】pá

基本义〔动〕人或动物等伏地而 行。 - 企彼亦得顺地爬1那条蛇很快就 爬走了。

引申义●〔动〕依附物体向于攀 登。△他抓着一根藤子向山上爬去。 ❷〔动〕用筷子把饭划进嘴里。△ 他 没吃菜,就爬完了一碗饭。● [动]犹伏、趴。 △ 他爬在地上又 哭又磕头。

比喻义 1 〔动〕依附物体向上生 长。本丝瓜藤都爬到了三楼阳台上了。 ❷〔动〕提升职务。△他靠逢迎拍马 爬上了高位。

备考 本义:〔动〕用指甲搔。晋· 葛洪《神仙传·王远》:"麻姑手爪似 鸟, 经见之, 心中念曰, 背大痒时, 得此爪以爬背,当佳也。"

【爬虫】páchóng

基本义〔名〕泛指爬行动物。

 $516$   $p\acute{a}$  -  $p\ddot{a}$ i

八蛇没有脚也算爬虫吗?

比喻义〔名〕亦步亦趋跟着坏人 干坏事的人。本他不过只是一只丧失 了人格的小爬虫。

【爬山虎】páshānhǔ

基本义〔名〕一种藤本植物,能 附于岩石或墙壁上生长。△墙上长满 了爬山虎。

比喻义〔名〕一种便行的山轿。 八他年老体弱, 便坐着爬山虎上山。

【爬梳】páshū

基本义〔动〕抓搔梳理。△她仔 细把头发爬梳一番。

引申义〔動〕整治繁乱使之有条 理。本诸事如蝟毛、不可爬梳。

【爬行】 páxíng

基本义〔动〕昆虫、爬行动物等 行动或人用于和脚 起着地移动。 △鳄鱼会游泳也能爬行1有一段山路太 险太窄、人只能爬行过去。

比喻义〔动〕墨守成规地仿效别 人。△我们要创出自己的路子。决不 能老跟在别人后面爬行。

【耙】pá

基本义〔名〕聚拢、分散谷物柴 草或平整土地的农具。有长柄, ・端 有齿。本他到集市上买了三把耙一副 筐间来。

引申义〔动〕用耙子聚拢。分散 谷物柴草或平整土地。△你去把麦秸 耙开晒晒1--个早上,我就把地耙好 ſ.

辨正 同形词。(bà)〔名〕碎王或 平地的农具。△人站在耙上耙地,还 真要点功夫呢!

【怕】pà

基本义〔动〕害怕: 畏惧。△我 们青年人不怕神,不怕鬼,不怕任何 困难 .

引申义❶〔动〕担心。△不是不 要你干,我是怕你累了。2 〔动〕禁 受不住。△这种玻璃不怕烫!这种布怕 热水洗。 4 〔动〕 表示估计。△这条 鱼怕有一公斤多重吧。

辨正 同音词。〔名〕姓。

【怕人】pàrén

基本义〔动〕害怕见人。△都成 了大小伙子了,还这么怕人,要有魄 カオ行。

引申义●〔动〕使人害怕。△她 的模样真怕人!她疯病发起来的时候确 实怕人。❷〔形〕(程度)超出--般。 △这间房子黑得怕人1她的脸丑得怕 人。

[拍] pāi

基本义〔动〕用手掌轻打。△你 把衣服上的灰拍掉!如果没情况,你就 拍下手。

引申义 ❶ 〔动〕 (浪涛) 冲击。 △浪涛拍着堤岸。 ❷ 〔名〕节拍。 △你的乐感太差, 脚步老合不上拍1这 文曲子是几拍的? ●〔动〕拍摄。 △不要说照片, 就是电影我也会拍。 ❶ [动] 拍发 (电报等)。△你下午去 拍个电报。 5 〔动〕谄媚奉承。△他 别的不行,就会拍领导。

【拍板】pāibǎn

基本义〔动〕拍卖货物时为了表 示成交而拍打木板。△这幅画最后以 一万美元的价钱拍板了。

比喻义〔动〕对事情做出决定。 △到底让谁去进修,要由领导拍板。

辨正 同音词。〔名〕乐器之一, 用坚硬的木片数片,用绳子串连起来, 以供击节、据载产生于魏晋时。△戏 曲演出要用拍板。

【拍马】pàimǎ

基本义〔动〕扪打坐骑使迅驰。 △只见一员大将拍马向前。

比喻义〔动〕谄媚奉承。△除了 拍马,他还有什么本事?

【拍卖】pāimài

墓本义〔名〕商业中的一种买卖 方式,一般由出卖者委托专人把物品 陈列于买者面前,由买者竟相出价, 直到没人再提出新价时,便拍板表示 成交。△他的一幅画在拍卖时被一人 以上万美元购去。

引申义❶〔动〕减价抛售。△百 货公司明天早上进行清仓大拍卖。● 〔动〕泛指出卖,多含贬义,公她这简 直就是在拍卖背春。

【拍掌】pāizhǎng

基本义〔动〕拍手、鼓掌。△他 的话一落音,大家就拍掌欢呼起来。

引申义〔动〕两人各伸 - 手相互 拍击, 常表示严守诺言。△你要是不 相信、我敢和你拍掌以定。

【排】pái

基本义〔动〕推移。△中国人民 有气概、再高的山也能排。

引申义 ●〔动〕除去:消除。 △大家赶快把船舱里的水排出去1内心 的忧虑难排。❷〔动〕安排。△他已

个按次序摆。△你把教室里的椅子排 - 下!大家赶快把队伍排好。❶〔名〕 排成的行列。△全班的女同学站在前 排、男同学站在后排。●〔名〕--种 水上交通工具、用竹子或木头平排地 连在一起做成。△傍晚,她们都喜欢 到河边的排上去洗衣服。 B 〔名〕军 队的编制之一。连的下一级, 班的上 一级。●〔动〕戏剧上演前, 演员先 在导演的指导下,逐段练习。△这场 戏明天上午排。@〔量〕用于成行列 的东西。△每人发五排子弹1会议室里 只有三排椅子。

【排比】páibǐ

墓本义〔动〕编排,排列。△他 把这些文章,分类排比,辑为一卷。

引申义〔名〕修辞方式之一。把 内容相关、结构相同或相近、语气联 贯的若干个句子或句子成分连在一起 的修辞方法。△他一连用了五个排比 旬。

备考 本义: 〔动〕安排, 准备。 北魏·贾思勰《齐民要术·杂说》:"至 十二月内, 即须排比农具使足。"

【排场】pái·chǎng

基本义〔名〕表现在外面的铺张 奢侈的场面。△他这次结婚的排场可 大呢!我们要的是实效,不要讲求排 场。

引申义〔形〕铺张而奢侈。△他 的新房布置得太排场了 大礼堂的设备 很排场。

【排除】 páichú

基本义〔动〕除掉: 消除(障 在酒楼排下宴席了。 ●〔动〕一个一 │ 码)。△这些隐患应该全部排除掉1要  $518$  púi

立刻把敌人布下的地雷排除掉。

引申义〔动〕排泄出去。△身体 内的毒素也会随小便排出体外。

【排队】 páiduì

墓本义〔动〕一个挨一个顺次排 列成行。△大家去排队,然后出发|大 家排队上车。

比喻义〔动〕有条理地整理。 △对所有的问题先进行排队, 然后再 逐个讨论。

【排骨】páigǔ

基本义〔名〕附有部分肉的牲畜 的肋骨、脊椎骨、可供食用。△她特 地煨了一锅排骨汤。

比喻义〔名〕嫂人,瘦了。△大 家给他起的绰号就叫排骨,因为他太 痩了。

【排行】páiháng

,墓本义 [动]按序排列成行。 △所有的战士已经排行就列。

引申义〔名〕兄弟姐妹按长幼排 列的顺序。△按排行,她是老四。

【排挤】páijǐ

基本义〔动〕利用势力或手段使 他人失去地位或利益。△我在这个单 位受到了排挤1凡是不和他一派的人。 都將被排挤出去。

引申义〔动〕全部挤出。△排挤 掉海绵所吸的水。

【排解】páijiě

基本义〔动〕排除危难, 调解纠 纷。△职工有难,厂里应尽力排解1他 夫妻俩经过排解又和好如初了。

引申义❶〔动〕宽慰照应。△你 放心走吧, 老人有我们排解。2 〔动〕 污染了环境。

解开 (纠缠物)。△---团乱绳,无法排 解。❸〔动〕解说,解释。△他自知 失言,再三排解。

【排列】páiliè

基本义〔动〕按次序排队或安放。 △大家按身材高矮排列1他把桌上的玩 具都排列好。

引申义〔动〕成排地站立或耸立。 △文武百官排列阶下1公路旁排列着… 幢幢的新楼房。

【排炮】páipào

基本义〔名〕许多门大炮同时发 全被掀上了天。

比喻义〔名〕采石工程中许多炮 眼同时进行的爆破。△一阵排炮、岩 石倒下--大片。

辨正 同形词。 〔动〕排除哑炮。 △共产党员都争着要求去排炮。

【排头】páitóu

基本义〔名〕队伍的最前头。 △他个子大、每次都站在排头。

引申义〔名〕位置或顺序的最前 面。△这次评比、他又是排头了。

【排头兵】páitóubīna

基本义〔名〕站在队伍最前面的 士兵。△他个子大,一直是我们班的 排头兵、

比喻义〔名〕最优秀的或起带头 作用的。本她不愧为我们营业员的排 头兵。

【排泄】páixiè

基本义〔动〕使雨水、污水等流 走。△有的工厂把废水排泄到河里。

引申义〔动〕生物把体内的废物 排出体外。△动物的皮肤可以排泄汗 渡。

【排演】páiyǎn

基本义〔动〕戏剧、舞蹈、曲艺 等在演出前进行练习。△他为这次文 艺排演做了很多工作。

引申义〔动〕泛指演刁或练习。 八上级对这次军事行动要求很严, 现 在我们不妨先排演一下。

【徘徊】páihuái

基本义〔动〕在一个地方来回走。 △他独自在河边徘徊。

比喻义自〔动〕犹豫不决。△事 情紧急,你赶快拿个主意,不能再徘 徊了。●〔动〕事物在某个范围内上 下摆动、不再前进。△三年来,我们 村的粮食总产量一直在二十五万公斤 左右徘徊。

【牌】pái

基本义〔名〕揭示或标志所用的 板。 △ 路边竖着… 个脾, 牌上写着: 游者诸勿入内。

引申义❶〔名〕徽章、徽记、标 识。 △ 参加会议的每人胸前戴 -- 个 小牌 | 戴白牌的是学生, 戴红牌的 是老师。 @ 〔名〕产品的名号。 △永久脾自行车1你吃的香烟是什 么牌的?199 〔名〕一种娱乐用品。 △我们四人打几圈牌!我最不爱玩 的就是牌。

备考 本义:〔动〕题榜:写招牌。 宋·欧阳修《文忠集》卷五四《圣俞惠 宜州笔戏书》诗:"京师诸笔工,牌榜 自称述。"

【牌号】páihào

基本义〔名〕商店的字号或商标。 △这是一家老牌号的商店。

引申义〔名〕表示某些产品性能 的名称或数字。△他们有计划地开采 出了各种牌号的煤。

【牌子】pái・zi

基本义〔名〕揭示或标志用的板。 △你到交叉路口去立个指路的牌子。

引申义●〔名〕用做凭证的小木 板或小金属板。△这里打开水要凭牌 了!凡是进厂的每人发一个牌子。2 〔名〕产品的名号。△这可是老牌子的 产品。❸〔名〕人的出身、学历或名 分等。△现在还到处卖你那"三代贫 农"的牌子,不行了!光有"大学生" 的牌子,可是干不了实事也是不行的。 【派】 pài

基本义〔名〕政治立场、学术主 张、创作方法或作风、习气等相同或 相近的人形成的团体或派别。△四大 名旦, 你唱的是哪一派?

引申义 ❶〔动〕分派, 支派。 △上级派我去完成这个任务。2【动】 分配,分摊。 △国库券要自愿购买, 不能硬派。❸〔动〕指责,△大家不 能都派他的不是啊! ● (量) 用于派 别。△他们办公室可以分成三四派。 ❺〔量〕用于景色、气象、语言等。 △好一派北国风光1他的这派话很有道 理。

辨正 同形字。pā,常用于音译。 △派司。

备考本义: 〔名〕江河的支流。 晋·郭璞《江赋》:"源二分于岷崃,流 九派平浔阳。"

【派别】pàibié

墓本义〔名〕江河的支流。△一 条大江,派别很多。

引申义〔名〕事物的分支。多用 以指学术、宗教、政党内的分支或小 团体。△他们那个党内又有很多派别。

备考 本义:〔动〕水分道面流。 晋· 左思《吴都赋》:"百川派别, 归海 而会。"

【派生】pàishēng

基本义〔动〕江河从源头产生出 支流。△源远而派生若干。

引申义〔动〕从一个主要事物中 发展或分化出来。△这个问题是从前 面一个问题派生出来的。

【攀】pān

基本义〔动〕抓住东西向上爬。 △他敢沿着陡峭的山崖向上攀。

引申义❶〔动〕依附〕△你可攀 了…门好亲戚。❷〔动〕牵连拉扯。 △他的口供,全是胡攀乱指。3 〔动〕 接触。△他真有本事,不管哪个部门 都能攀得上。❶ [动]说、谈、△他 俩闲得无聊,便攀起乡情来了。

【攀登】pāndēng

基本义〔动〕抓住东西爬土去。 △他凭着顽强的毅力,终于攀登上了 顶峰。

比喻义〔动〕不断地进取。△我 们要树立攀登科学高峰的信心。

【攀附】pānfù

墓本义〔动〕纠缠附着。△老树 上攀附着粗大的青藤。

很有威望,不少人都攀附着他。

【攀高】pāngāo

基本义〔动〕向高处登援。△他 小时候很调皮,攀高跳低,一刻不停。

比喻义〔动〕依附结交高贵的人。 △他为了攀高、是不要脸皮的。

【攀龙附风】pànlōngfùfèng

基本义〔动〕盘附着龙和凤。 △两枝攀龙附风的大蜡烛放在供桌上。

比喻义〔动〕依附有声望的人以 使自己出名。八有的人就靠攀龙附风。 自己一点真本事也没有。

【攀引】 pānyǐn

基本义〔动〕向上登援。△这山 太陡,无法攀引。

引申义〔动〕奉扯,牵连。八你 不应该胡乱攀引,要尊重事实。

【攀缘】pānyuán

基本义〔动〕依附着东西往上爬。 △这没有一点泥土的石崖土, 居然攀 缘着绿色的藤蔓。

比喻义〔动〕投靠有财势的人往 上爬。本他把团长当成一个大靠山来 攀缘了。

【盘】pán

基本义〔名〕盛放物品的浅底器 具、比碟子稍大、多为圆形。△盘中 放着一条鱼。

引申义❶〔名〕形状或功用如盘 的物体,像棋盘、算盘等。 公有棋无 盘还是下不了。❷〔动〕盘绕。△妇 女们都把头发盘在脑后。 ❸ [动] 盘 曲,卷曲。△他盘着一条腿坐在床边。 ● 〔动〕 计算, 查点。△ 你们抽空把 比喻义〔动〕依附。△他在村里│仓库盘…下。●〔动〕追问, 食究。

△这个人不老实, 你们仔细盘盘他。 ● [动] 全部出售。△这批货全盘给 他了。❸〔动〕剥夺。△辛辛苦苦挣 的钱, 全被盘光了。❸〔动〕搬运。 △她做的两盆酱, 天晴盘出来下雨盘 进屋,盘进盘出,一点不烦。❹〔动〕 栽培种植。△他靠盘草盘花而发了财。 ❶〔动〕垒,砌。△他还会盘灶垒炕 呢。 1【量】一盘磨(两盘菜)三盘棋。 辨正 同音词。〔名〕姓。

【盘査】 pánchá

基本义〔动〕清点检查。△老板 每月来盘查一次。

引申义〔动〕盘问检查。△盘查 行人是儿童团的任务之…。

【盘费】pán·fei

墓本义〔名〕旅途用费。△她把 猪卖了给丈夫做盘费。

引申义 1 〔名〕日常生活用费。 八到了年底,家里一点盘费也没有。 ●〔动〕开销,花费。△这儿个钱, 只够他盘费两天。

【盘根错节】pángēncuòjié

基本义〔动词性〕树木根干盘曲, 枝节交错。△这棵古树,盘根错节, 绿叶婆娑。

引申义〔形容词性〕纵横交错, 密密麻麻。△化工厂里到处都是盘根 错节的管道。

比喻义〔形容词性〕事物关系错 综复杂。 今他们安插亲信,收罗党羽, 形成了一个盘根错节的帮派体系。

备考 本义: 〔名词性〕盘曲的树 木根干和交错纠结的枝节。《后汉书• 虞诩传》: "不遇盘根错节, 何以别利 器平?"

【盘桓】 pánhuán

基本义〔动〕徘徊; 逗留。△她 在河边盘桓了好久|我在上海盘桓了三 日,主要想为厂里采购点东西。

引申义❶〔动〕盘曲。△她把头 发在脑后盘桓起来。●〔动〕回环旋 转。△飞机盘桓了儿圈,但无法降落。 【盘结】pánjié

基本义〔动〕回环连结。△那棵 老树裸露的根盘结着。

引申义〔动〕勾结,纠结。△那 些地痞、流氓盘结在一起,形成…股 恶势力。

【盘算】pán·suan

基本义〔动〕在心里算计或筹划。 △当我踏上这块土地后, 就一直盘算 着该怎样开始生活。

引申义〔名〕谋略或计策。△你 再好的盘算也跟不上形势的变化。

【盘旋】pánxuán

基本义〔动〕环绕着飞或击。 △飞机在天空盘旋1登塔可以盘旋而 łъ.

引申义〔动〕徘徊;逗留。△他 在花房里盘旋了好久才离开。

【盘子】pán·zi

基本义〔名〕盛放物品的浅底器 具, 比碟子稍大。 △ 她买了八只盘 子。

引申义❶〔名〕以盘子盛放的食 品、△他喝茶时还上了三个盘子。❷ 〔名〕行情,价钱。△你选的股票盘子 太大。

比喻义〔名〕脸庞。△她的盘子

 $p\hat{a}n - p\hat{a}nq$  $522$ 

还是挺美的。

【判】 pàn

基本义〔动〕区分;分辨。△这 对双胞胎长得一模一样,有时连他们 妈妈都判不清谁是谁了。

引申义❶〔动〕评定。△这次考 试的卷子全部判完了。2 〔动〕法院 对审理结束的案件做出决定。△他的 案子还没有判。3 (动) 断定。△今 天下这么大的雨,我判他不会来了。

备考 本义:〔动〕分; 分开。《左 传·庄公三年》:"纪于是乎始判。"注: "判,分也。言分为附庸始于此。"

【判断】 pànduàn

基本义〔动〕分析裁定。△对这 个问题,你判断得很正确。

引申义〔名〕思维的基本形式之 一。肯定或否定某种事物的存在、或 指明某一对象是否具有某种属性的思 维过程。在形式逻辑上用一个命题表 达出来。△检验判断真理的惟一标准 是实践。

【叛】 pàn

基本义〔动〕背叛。△他已经是 叛了祖忘了宗的不孝子孙。

引申义〔动〕逃遁。△打开屋门 一看,他已叛去了。

【叛逆】pànnì

墓本义〔动〕背叛。△他叛逆了 自己的阶级。

引串义〔名〕有背叛行为的人。 △他终于发展成了封建统治阶级的叛 ίŴ.

【襻】pàn

基本义〔名〕衣服上用布或其他!成了某大款的旁边人了。

材料做的用以扣住纽扣的套。△这件 衣服的襻还没缝上。

引申义❶〔名〕形状或功用像襻 的东西。△篮子的襻忽然断了1这鞋原 来就没襻。❸〔动〕用绳或线等绕住, 使分开的东西仍连在一起。△这杠子 用绳子襻一下还能用。

备考本义:[名]系衣裙的带子。 《玉台新咏》九南朝梁·王筠《行路 ポ): "襻带虽安不忍缝, 开空裁穿犹 未达。"

【滂沱】pāngtuó

基本义〔形〕 (雨)下得很大。 △滂沱的大雨淋得人睁不开眼。

比喻义〔形〕(眼泪)流得很多。 △她伤心透了,滂沱的泪水也洗不了 她的悲哀。

【旁】 páng

基本义〔名〕左右近侧, 靠近的 地方。△这是个秀丽的村庄,前有果 山,旁有藕塘。

引申义 1 〔名〕其他,另外。 △你还有旁的事吗? ●〔名〕界畔。 △水面浩渺无旁。●〔名〕汉字的偏 旁。△这个字是什么旁?

辨正 同形词。音 bòng、〔动〕依 附, 靠近。△他怯生生地旁到妈妈身 边。

备考〔形〕广泛, 普遍。《书·说 命》下:"旁招俊义,列于庶位。"

【旁边人】pángbiānrén

基本义〔名〕身边的人, 局外的 人。△这事有旁边人可以作证。

引申义〔名〕情人,妾。△她已

【旁落】pángluò

基本义〔动〕落到别人手里。 △他的理家之权已经旁落, 由夫人当 家了。

引申义〔动〕衰落。△明代成化 年之后,诗道已经旁落。

【旁门】 pánamén

基本义〔名〕边侧的门。△我们 只好从旁门面人。

比喻义●〔名〕非正统的流派、 门类等。△他的思想是受了旁门所惑。 ●〔名〕不正当的方法。△他整天就 想着靠旁门来成名。

【旁人】pángrén

基本义〔名〕他人, 别人。△这 件事可不能叫旁人去干。

引申义〔名〕旁边的人。△他脾 气很坏, 旁人尽知。

【旁若无人】pángruòwúrén

基本义〔形容词性〕自高自大, 态度傲慢的样子。△他们在我们这个 小厂里处处表现出旁若无人的高傲。

引申义1[形容词性] 态度自然, 不受拘束。△许云峰站在席边,旁若 无人地侃侃而谈。 @ 〔形容词性〕专 心致志的样子。△他朗诵诗歌时整个 身心都沉浸进去, 旁若无人, 声震左 有。

【旁听】pángtīng

基本义〔动〕列席而没有发言权 和表决权。△这次会议还请了不少人 旁听。

引申义〔动〕非正式地跟班听课。 △这学期我想到中文系去旁听。

【旁证】pángzhèng

基本义〔动〕从侧面证明。△这 件事既有人检举又有人旁证。

引申义〔名〕主要证据以外的证 据。△除了这封信,还有大量的旁证。

备考 本义: 〔动〕广泛或多方论 证。宋·陆友《研北杂志》:"姜尧章作 《〈绛帖〉评》,旁证曲引,有功于古 今。"

【旁支】pángzhī

基本义〔名〕非嫡亲的支属。 △他的嫡亲已没有了。只剩下几个旁 支。

比喻义〔名〕文艺、学术等非正 统的流派。△他的画法只能算是个旁 支、并非正宗。

【磅礴】pángbó

基本义〔形〕(气势) 盛大。△那 个场面可真是气势磅礴。

引申义〔动〕(气势) 充满。△惟 独共产主义的思想体系和社会制度。 正以排山倒海之势、雷霆万钧之力。 磅礴于全世界。

【胖】 pàng

基本义〔形〕脂肪多,肉多。 △这小孩长得真胖。

引申义 ❶〔动〕长肉:变胖。 △你最近胖子!我…个月就胖了三斤 肉。 4 〔形〕 肥大。△这件衣服做得 太胖。

【抛】pāo

墓本义〔动〕丢弃;撤开。△他 爱上了一个女人,但后来又把她抛了。 引申义●〔动〕扔。投掷。△快 把锚抛下去!他把球又抛给了我。●

#### pão – păo 524

〔动〕丢下。△ 千米下来,他把对手 抛了一圈、 3【动】大量出卖商品。 **△行情可能要下跌, 赶快把这批货抛** 出去。

【抛荒】pāohuāng

基本义〔动〕已垦田地不继续耕 种,任它荒芜。△村里的人都跑出去 躲鬼下,很多肥沃的稻田都抛荒了。

比喻义〔动〕荒废了(学业、业 务等)。△你好容易学到的知识可不能 抛荒了。

【拋锚】pāomáo

基本义〔动〕把带有铁索的铁锚 或重物投向水底, 使船舶或水上浮物 停稳。△今晚我们船在前边小镇边抛 備。

比喻义 1 〔动〕汽车或其他车辆 中途发生故障而停止行驶。△车在半 路抛锚了,所以晚到站一个小时。2 〔动〕正在进行中的事情因故停止。 - - - 我们的试验正在节骨眼上,可干万 不能抛锚啊!

【抛头露面】pāotóulùmiàn

基本义〔动词性〕(妇女) 在大庭 广众中出现。△封建道德规范不允许 妇女抛头露面。

引申义〔动词性〕泛指人在公共 场合露面。 △当时许多学生运动,他 都参加过, 而且经常抛头露面。

【刨】 páo

基本义〔动〕挖掘。八这地里的 山芋还没刨完1你在那刨~个坑。

引申义〔动〕从原有的事物中除 去, 减去。△十五天刨去五天, 只剩 十天了。

辨正 同形词。(bāo)〔名〕刨子 或刨床。△你向张师傅借把刨来1车间 又新安了一台刨。

【咆哮】páoxiāo

基本义〔动〕猛兽吼叫。△猛虎 几次扑空,暴躁得围树乱窜,咆哮如 雷。

比喻义●〔动〕人在暴怒时叫喊。 △那人恼羞成怒, 对着我大声咆哮起 来。2 〔动〕水波相激发出巨大响声 △汹涌的洪水咆哮着向东流去。

【炮制】páozhì

基本义〔动〕用烘、炒、洗、泡、 漂、蒸、煮等方法、把中草药原料制 成药物。△这药效果很好,它是用多 种中草药经过科学配方炮制的。

引申义〔动〕泛指编造: 制订。 △这个反动纲领是根据他们的反革命 需要而炮制的。

【跑】pǎo

基本义〔动〕四条腿或两只脚迅 速前进。△兔子跑得飞快1他跑得很 快。

引申义❶〔动〕泛指疾驶。△这 辆车子跑到每小时上百公里。@〔动〕 走路,走。△退休了,每天还往办公 室跑|有事喊我一声,何必自己跑来。 ●〔动〕物体离开了原来的位置。 △一阵风后, 桌上的稿纸全跑了。 6 〔动〕逃走。△大陆解放前夕,他跑到 台湾去了。6 〔动〕液体因挥发而损 耗。△汽油瓶未塞,半瓶汽油全跑了。 ❶〔动〕(为某事)奔忙。他现在在跑 供销1他兼带跑点小生意。 ● 〔动〕泄 漏。△这煤气罐阀门有点跑气1这是沙

上地, 跑水。

辨正 同形词。(páo)〔动〕动物 用脚刨地。△二虎跑地出泉,故名虎 跑泉。

【跑步】pǎobù

基本义〔动〕按照规定姿势往前 跑。△今天体育课的内容就是跑步。

引申义〔动〕快速前进。△形势 逼着你们厂要赶快跑步了,不能再慢 腾腾地走了。

【跑道】pǎodào

基本义〔名〕供田径赛用的专门 建的路, 标准跑道为400米、包括两 个半径为36米半圆式弯道。△突然, 16号运动员在跑道上摔倒了。

引申义〔名〕供飞机起飞或降落 用的路, 一般用混凝土铺成。△跑道 旁边停着一排银白色的飞机。

【跑动】pǎodòno

基本义〔动〕快速走动。△他们 都跑动在运动场上。

引申义〔动〕泛指行动。△游击 队带着伤病员、跑动起来很不方便。

【跑风】pǎofēna

基本义(动)漏风,漏气。△他 的牙掉光了,说话跑风。

引申义〔动〕专门 探听消息。 △他是个跑风的探子。

【跑龙套】pǎolónatào

基本义〔动〕在戏曲演出中扮演 随从或兵卒。本他在剧团干了近二十 年,都是跑龙套,没唱过一次主角。

比喻义〔动〕在别人手下做无关 紧要的小事、杂事。△你们拿主意, 我给大伙儿跑龙套。

【跑路】pǎolù

基本义〔动〕走路。△打了大胜 仗、跑路更有劲了。

引申义〔动〕 (为某事) 奔走。 △为了那笔贷款,害得我上下跑路。

【跑马】pǎomǎ

基本义〔动〕骑马奔跑。△一望 无垠的大草原最适合跑马。

引申义+〔动〕特指在奔跑的马 背上表演杂技艺术。△解放前,他只 是个跑马的艺人。@〔名〕一种赌博 形式。△跑马吸引了许多赌徒。● 〔名〕用于比赛的马。△这是一匹最棒 的跑马。

【跑圈】pǎoquān

基本义〔动〕绕着圆形跑道跑。 △他每天早晨都到操场跑圈。

引申义〔名〕圆形的跑道。△操 场上已用石灰画好了跑圈。

【跑山】pǎoshān

基本义〔动〕进山,上山。△大 家。致决定明天跑山。

引申义〔动〕来往于山区做生意。 △好多山里特产都只能卖给跑山的。

【跑腿】pǎotuǐ

基本义〔动〕迈双腿走动, 走路。 △当官的坐车, 当兵的跑腿。

引申义 ❶〔动〕为人做杂事。 △我只是个跑腿的。❷〔动〕奔波。 △只要你肯跑腿,就可能会发财。

【泡】pào

基本义〔名〕气体在液体里伸液 体鼓成的球状体或半球状体。公这水 上有好多小泡1锅里的汤冒泡了。

526 pào

引申义●〔名〕形状像泡一样的 东西。△跑了一天的路,脚上起了三 个泡。 49 〔动〕 用水浸渍。△她只用 开水泡了点饭吃。3 〔动〕(较长时间 地)停留。△你怎么泡在我这不走了? ❶〔动〕消磨(时间)。△干得太累 了,故意出来泡一会。

**辨正 同形词。❶**(pāo)〔形〕松 软。△被子晒一晒就泡了。❷(pāo) 〔量〕用于屎和尿。△撒了一泡尿。

【泡蘑菇】pàomó•gu

基本义〔动〕用水泡开晒干的酶 菇。 △为了一顿饭,我摘黄花菜、泡 麝菇、切肉、洗鱼、杀小鸡,真累得 要死。

比喻义❶ 〔动〕干活不出力,故 意消磨时间。△在家里干活你挺卖力 气,在队里干活怎么就泡蘑菇! 49 〔动〕为使对方答应自己的要求而故意 长时间纠缠。△为了参加战地医疗队、 我天天到院长办公室泡蘑菇。

【泡沫】 pàomò

基本义〔名〕液体中聚集的气泡。 △洗衣盆里 …大堆泡沫、

引申义〔名〕固体中的小孔或气 泡。△这是⊸块泡沫塑料。

比喻义〔名〕虚幻的人或事。 △这些计划都化作了泡沫。

【泡影】pàovǐna

基本义〔名〕佛教谓事物的虚幻 不实,生灭无常。△泡影一失俯仰殊。

比喻义〔名〕比喻落空的希望或 事。△他读书的希望成了泡影。

备考 本义:〔名〕泡泡和影子。 清·俞樾《春在堂随笔》:"梦幻泡影, ) 大率类此。"

【泡子】pào·zi

基本义〔名〕质薄形圆面中空的 物体。△电灯不亮、可能是泡子坏了。

比喻义〔名〕特指鸦片烟泡。 △他的瘾很大, 一口气要抽三四个泡 子。

**辨正 同形词。(pōo·zi)〔名〕方** 言指小池塘。△屯子东边有一个泡子。 【炮】pào

基本义〔名〕口径在二厘米以上、 能发射炮弹的重型武器。特点是火力 强、射程远、种类多。△我们炮团有 好多种炮呢!

引串义●〔名〕爆破土石时在凿 出的眼里装上炸药后叫炮。△他会装 炮、放炮, 还敢排哑炮。●〔名〕爆 竹。△观在过年,炮也不准放了。❸ 〔量〕今天共放 12 炮。

辨正 同形词。(páo)〔动〕煨烤、 烘赔。△把山芋炮熟!把衣服炮干。

【炮弹】pàodàn

基本义〔名〕火炮射击用的弹药, 通常由弹头、引信、发射药、药简和 底火构成。按不同的用途可分为多种 种类。△战斗正打得激烈,可是我们 的炮弹打完了。

比喻义〔名〕被他人利用的工具。 △你已被别人当炮弹了,自己还不知 道|你的受伤,已成为他们攻击我们的 炮弹了。

【炮筒子】pàotǒng·zi

基本义〔名〕火炮的筒子。△所 有的炮筒子都擦得一尘不染。

比喻义〔名〕性情喜爽并言词直

率的人。△每次开会,他这个炮筒子! 都会放上一炮。

【炮位】pàowèi

基本义〔名〕火炮安放的位置。 八你们一定要把炮位掩蔽好。

引申义〔名〕爆破作业时所预定 的爆破点。△这个炮位选得非常科学。 【炮眼】pàoyǎn

基本义〔名〕掩蔽工事的火炮射 击口。△他勇敢地冲上去堵炮眼。

引申义〔名〕爆破作业中谐出的 填放炸药的孔。△这个炮眼打得很好。 【陪】péi

基本义〔动〕伴随. △整个参观 过程,厂长都亲白陪着。

引申义〔动〕偿还,付出。△对 他,我还得陪着笑脸儿。

备考 本义: 〔名〕重叠的土堆。 《说文》:"陪,重上也。"

【陪衬】péichèn

基本义〔动〕附加其他事物而使 主要事物更加突出。本在绿叶的陪衬 下,红花显得更加艳丽。

引申义〔名〕陪衬的事物。△绿 叶虽然只是红花的陪衬,但它的作用 是巨大的。

【陪嫁】péijià

基本义〔名〕旧时陪新娘嫁到男 家的婢仆。△这个丫头是他妻子的陪 嫁。

引申义〔名〕娘家给新娘的财物。 △这卧房里的一切都是她的陪嫁。

【陪客】péi・ke

基本义〔动〕陪伴客人。△今晚│

我要去陪客。

引申义❶〔名〕陪伴客人的人。 △为表盛情,他还特地请了几位陪客 来陪我喝酒。@〔名〕陪衬的人或事 物。△我的画在展览会上只不过是个 陪客。

【陪送】péi・song

基本义〔动〕娘家给新娘陪嫁。 △楼上老王家、给姑娘陪送了好多东 西。

引申义●〔名〕娘家陪嫁给新娘 的物品。本你出嫁时,除了---只木箱、 还有什么陪送? @ 〔动〕陪着离去的 人一起走。△我去陪送他们一程。

【陪同】péitóng

基本义〔动〕伴随着一同进行某 项活动。本市长亲自陪同我们参观市 容。

引申义〔名〕伴随着一同讲行某 项活动的人。△市政府特地为我们派 了两名陪同来。

【陪斩】péizhǎn

基本义〔动〕把未判死刑或暂缓 执行死刑的犯人与立即执行死刑的人 一同押赴刑场。△敌人严刑拷打后, 又把他绑去陪斩。

引串义〔名〕陪斩的犯人。△刑 场上有三个人,一个主犯,两个陪斩。

比喻义〔动〕 逼着他人和自己同 做一件事。△你应该敢作敢为,不要 硬拉我陪斩。

【培养】péiyǎng

基本义〔动〕以适宜的条件使其 生长。△培养细菌1他用业余时间培养 了不少龙草。

péi – pèi 528

引申义〔动〕教育、造就人才。〕 △培养新一代。

【培育】péiyù

基本义〔动〕培养幼小的生物, 使它发育成长。△树苗在他的辛勤培 育下长得很快。

引申义〔动〕培养、教育幼儿。 △幼儿教师在辛勤培育着祖国的花朵。 【培植】péizhí

墓本义〔动〕栽种并细心管理植 物。本蘑菇也能大手培植了。

引申义〔动〕培养扶植(人才或 势力)。△他把培植后进作为一大乐 事。

【赔】péi

**基本义**〔动〕因自己的行动使他 人或集体受到损失而给予补偿。△办 公室的水瓶是我打碎的,我应该赔。

引申义●〔动〕向人道歉或认错。 △你应该主动向她赔 →个不是+这个礼 当然应该由你来赔。 2 〔动〕做买卖 损失了本钱。△这次生意,不但一个 钱没赚,还赔了三百元。

【赔本】péiběn

基本义〔动〕本钱、资金受到亏 损。△没想到第一次做生意就赔本了。

引申义〔动〕自己的利益受到损 失。△要入社?我还得等等看,我可 不干赔本的事。

【赔款】péikuǎn

基本义 [动] 损坏遗失别人或焦 体的东西用钱来补偿。△你打碎了玻 璃、必须赔款。

引申义❶〔名〕赔偿别人或集体 受损失的钱。△你们收到的赔款应该 全部上交。2【动】战败国向战胜国 赔偿损失和作战费用。△根据规定, 战败国必须向战胜国赔款。 3 〔名〕 战败国向战胜国赔偿损失和战争费用 的钱。△战胜国应该用这笔赔款来进 行風家建设。

【赔礼】péilǐ

基本义〔动〕向人施礼认错。 △你必须向人家赔礼。

引申义〔名〕为表示认错而送上 的礼物。△这点钱,就算是我们的赔 礼。

【赔钱】péiqián

基本义〔动〕白白地花费钱, 贴 钱。△他到了那儿,找不到工作,一 貞是赔钱度且。

引申义❶〔动〕用钱赔偿。△桐 坏公物当然要赔钱。❷〔动〕蚀本。 △这趟生意,一分未赚,还赔钱了。

【赔钱货】péiqiánhuò

基本义〔名〕亏蚀本钱的货物。 △现在这种衣服已成了赔钱货,谁环 要?

比喻义〔名〕因重男轻女, 所以 称女子为赔钱货。△本想生个儿子、 可谁想到又生了个赔钱货。

【虾】 pèi

基本义〔动〕婚配。△他俩是去 年配成婚的。

引申义 @ [动] 使动物交合。 △我家那头母牛,老配不上种。@ 〔动〕按标准和比例调和或拼在一起。 △用三原色就能配出多种颜色→七巧板 能配成各种各样的图形。4 〔动〕配 合: 陪衬。△红花还需绿叶配。❶

[动] 把缺少的物品补足。△还少一个 零件, 你去配一下1我去配一把钥匙。 5 [动] 有计划地分派。△把这批化 肥配给各个村1把今年的生猪收购任务 配下去。 3 (动) 符合; 相称。 △他 真不配穿西服1老孙才配当先进生产 者。

备考 本义:〔动〕匹对,媲美。 《书·君牙》:"对扬文武之光命,追配 于前人。"

【配备】pèibèi

墓本义〔动〕根据需要分配 (人 力或物力)。△你们一定要给我们配备 几个大学生来(这次还为我们农场配备 子收割机。

引申义〔名〕 成套的器物等。 本我军现在已经拥有了现代化的配备。 【配搭】pèidā

基本义〔动〕龈主要的事物合在 →起做陪村。△今天的戏,你跟主角 配搭得很好。

引申义〔动〕添搭上别的物品。 △不知啥时兴的配搭风, 买个洗衣机 还配搭十十盘磁带。

【配对】pèiduì

基本义〔动〕动物交合。△我出 来一看,我家的母羊不知和谁家的公 羊正配对呢。

引申义❶〔动〕配合成双。△这 两只鞋正配对。●〔动〕组成临时的 对子。△今天练习交谊舞、大家自己 配对。

【配件】pèijiàn

墓本义〔名〕装配机器的零件或 部件。△既然配件全齐了、那就开始十 组装吧。

引申义〔名〕损坏后重新安装的 零件。△你试一下,看这种配件能不 能用在我们这种车上+原装的那只坏 了,这是一只配件。

【配角】 pèiiué

基本义〔名〕戏剧、电影等艺术 表演中的次要角色。△配角虽然是次 要角色,但是全剧却少不了他。

比喻义〔名〕做辅助工作或次要 工作的人。△在这次试验中,我只是 个配角。

辨正 同音词。〔动〕合演一出戏, 两人都演主要角色。△他和她多次配 角了。

【配色】pèisè

基本义〔动〕把各种颜色按标准 或比例调和。△配色有很大的学问、 必须多次试配+没有不会配色的画家。

比喻义〔形〕(性格、脾气、服装 等)相配、差不多。△你俩结合挺配 色的1你和他倒是配色的一对。

【配属】pèishǔ

基本义〔动〕军队指挥员把所属 的某些人员或装备临时拨给下级单位 的指挥员掌握。本三连长拒绝接受团 部配属给他的三挺机枪。

引申义〔动〕分配,配备。△国 家配属给他---辆轿车。

【配置】pèizhì

基本义〔动〕配备;安排。△这 次给你们厂配置一名正厂长,三名副 厂长。

引申义〔动〕配备:布置。△把 具体的火力配置做出书面报告。

FLF 文件使用 "pdfFactory Pro" 试用版本创建 wwfi reprint.comon

【澎】pēng 引申义〔形〕旺盛、充盈。△学 校如今已是生机蓬勃1这屋里香气蓬 基本义〔动〕溅洒。△我不小心 勃。 被澎了一身水。 【蓬居】péngiū 引申义〔动〕满而外溢。 公池子 里的水已经澎出来了。 基本义〔名〕用蓬草盖的简陋住 【朋友】péng·you 房。△还有不少未脱贫的山民仍住在 蓬居里, 基本义〔名〕彼此有交情的人。 引申义〔名〕谦称自己的住宅。 △我们的朋友遍天下、 △厂长难得到我的蓬居里来坐坐。 引申义〔名〕恋爱的对象。△你 【蓬蓬】péngpéng 都快三十了, 也该谈个朋友了!隔壁二 基本义〔形〕茂盛的样子。△鲜 婶老惦着给我介绍朋友。 花艳艳,绿草蓬蓬。 【棚】 péng 引申义〔形〕松散零乱。△他留 基本义〔名〕遮蔽阳光,风、雨 f -副蓬蓬的胡须。 的设备, 一般用竹木搭架子, 上面覆 辨正 同音词。[拟] 拍击的声音: 盖草、席等材料。△这是看瓜人搭的 浪花拍击了岸堤。发出蓬蓬的响声。 棚 【蓬茸】péngróng 引申义〔名〕简陋的房屋。△这 基本义〔形〕(草木)茂盛的样 哪是人住的房子,只能说是个棚+马都 子。△这里土地肥沃,草木蓬茸。 关在那间棚里。 引申义〔形〕松散杂乱的样子。 【逢】 péng **△只见面前这个人头发蓬茸。** 基本义〔动〕使草、头发等松散 【澎湃】péngpài 杂乱、△她经常蓬着头来上班、 基本义〔动〕波浪互相冲击。 引申义〔量〕常用于花草等。 △黄河在澎湃。 △…蓬花|两溪竹子。 引电义●〔形〕相互冲击貌。 备考 本义: 〔名〕草名, 飞蓬。 △澎湃的波涛一泻千里。2 〔形〕形 《诗·召南·驺虞》:"彼茁者蓬。" 容宏大的响声: △澎湃的轮机声, 怒 【蓬艾】péngài 导的风雪声, 交织在一起。❸〔形〕 **基本义〔名〕丛生的杂草。△服** 声势浩大。△我被人民澎湃的革命热 前是一片蓬艾。 情深深感动。 引申义〔名〕草野民间。△许多 【膨胀】péngzhàng 灵验的药方都出自蓬艾之中。 基本义〔动〕由于温度增高或其 【逢勃】pénabó 他原因, 物体的长度或体积增加。 基本义〔形〕(草木)茂盛。△这 △一般物体, 受热后都会膨胀。 里树的枝条多么蓬勃。 比喻义〔动〕某些事物扩大或增

长。本个人主义的恶性膨胀,导致了 他的错误[现在不少单位机构膨胀, 人 浮于事。

【篷】péng

基本义〔名〕遮蔽日光、风、雨 的设备。多用竹木、苇席、帆布或塑 料板等材料制成。△这朝西的窗户应 该搭个篷1这辆货车没有篷,下雨了怎 小?

引申文〔名〕船帆。△行船时扯 篷必须看准风向。

【篷篙】pénggǎo

基本义〔名〕船帆和船篙。△讨 了年就得整治篷篙,准备出海了。

比喻义〔名〕行船的生涯、△这 里的男孩长大后无一不事篷篙。

【捧】pěng

基本义〔动〕用双手托。八她亲 切地捧着孩子的脸!捧着枣子。

引申义●〔动〕代人吹嘘或奉承 人。△你们别把她捧上天了1你可不要 捧我。2【量】用于能捧的东西。 △一捧水果糖1网捧米。

【捧场】pěnachǎna

基本义〔动〕特意去赞赏演员的 演出,以抬高其身价。△她的扮相和 功夫都棒极了,并不靠你去捧场。

引申义❶〔动〕为别人的活动吹 嘘: △发表的评论文章, 有揍场的, 也有拆台的。2 〔动〕对别人的支持。 △你愿意听我把话说完,也就是为我 捧场了。

【捧腹】pěnofù

基本义〔形〕形容大笑时的情态。 △只见他捧腹大笑不正。

引申义〔动〕大笑。△他的相声 今人捧腹。

【捧角】pěngjué

基本义〔动〕为演员棒场。△先 前有人花钱雇人来棒角。

引申义〔动〕泛指捧场、△作品 发表后,不能只希望读者捧角,也要 欢迎批评。

【捧手】pěngshǒu

基本义 (动) 拱手, 表示敬意。 △春节期间,大家见面都相互捧手问 好..

引申义 1 〔形〕形容无所事事。 △他冬日里总是捧手闲逛。2 〔名〕 扑克游戏的一种,一牌结束而手中一 张牌未出者谓之捧手。本他们四人正 在玩捧手。

【碰】 pèng

基本义〔动〕运动着的物体跟别 的物体突然接触。本我的胳膊在墙上 碰了一下|球没碰篮圈就进去了。

引申义❶〔动〕遇见。△我在街 上碰到一个老同学。❷〔动〕恰巧赶 上。会这个好机会恰巧给你碰上了。 ❸ [动] 试探。△你去碰一下, 也许 他在家。❹〔动〕触犯。△这个人真 不好碰。❸〔动〕遭受。△这个坏命 运叫我碰上了。 6 〔动〕凑合。△每 三人一组、你们自己碰。

辨正 同音词〔拟〕形容撞击声。 △碰的一声, 把门关上了。

【碰壁】pèngbì

基本义〔动〕受到阻碍或遭到拒 绝。△我去求他帮忙、却碰壁了。

引申义〔动〕事情行不通或达不

532 pèng –  $p\bar{q}$ 

到目的。△你的这个计划,在实践中。 是要碰壁的。

【碰头】pèngtóu

基本义〔动〕会而、会见。△下 个星期我们再碰头。

引申义〔动〕相撞。△两列火车 碰头了!他俩的选题碰头了。

备考 本义: 磕头。《红楼梦》第 四十四回:"那小丫头子已经吓的魂飞 魄散, 哭着只管碰头求饶。"

【批】可

基本义〔动〕对下级文件表示意 见或在别人文章上批写意见。△当了 市长后,每天要批好多文件1他在我的 稿子上批了意见。

引申义1 [动] 上级对下级的意 见、建议或请求表示同意。△我们的 计划上级批了1我们车间增加人员的要 求厂里批了。2 〔动〕批改作业或试 卷。△期终考试的卷子明天就可以批 完了。❸〔动〕批评或批判。△我挨 了队长的一顿狠批1在那个年代里,挨 批的人数不胜数。❹〔量〕用于大宗 的货物或多数的人。△这批货明天到 站!我参加了第一批援藏医疗队。

备考 本义:〔动〕用手掌打、《左 传·庄公十二年》:"(宋万) 遇仇牧于 门,批而杀之。"

【批驳】pībó

基本义〔动〕上级对下级的请示 作否定的批示。△你们单位的报告、 已被省里批驳了下来。

引申义〔动〕对所认为的错误言 行进行批评驳斥。△大家当面批驳了 他的错误说法。

【批点】pīdiǎn

基本义〔动〕在文章中加进批语 或进行圈点。△我看的是由李贽批点 的《忠义水浒传》。

引申义+(名)在文章中所加的 批语或圈点。△书上还保留了古人的 批点。2 〔动〕批评指摘。△你有什 么资格批点我?

【批判】pīpàn

基本义(动)评论判断。△此书 优劣如何,尚请大家批判。

引申义〔动〕对所认为的错误言 行、思想进行批驳。 公对这种思潮, 必须严加批判。

备考本义:[动] 批示判断、宋· 司马光《进呈上官均奏乞尚书省札 子》: "所有都省常程文字, 并只委左 右丞一面批判。"

【批评】pīpíng

基本义〔动〕对书籍文章进行批 点评注。△这本书是经过名人批评的。

引申义1 〔动〕指出所认为的缺 点或错误。△领导狼狠地批评了我们。 2 [名] 对错误或缺点所指出的意见。 △我也得到了大家的批评。

【批示】pishì

基本义〔动〕请人答复或提意见。 △这是我的拙作,还请老兄批示。

引申义❶〔动〕上级对下级的公 文作书面答复。△此事妥否、尚诸领 导批示。●〔名〕上级对下级的公文 所作的书面答复。△我们正在等领导 的批示。

【批语】pivǔ

基本义〔名〕对文章的评语。
△他在我的论文上写了中肯的批语。

引申义〔名〕批示公文的话。 △市政府不仅批准了我们的报告, 市 长还亲自写了批语。

【批阅】pīyuè

基本义〔动〕阅读并加以批示。 △我进去时,他正在批阅文件。

引申义〔名〕阅读后所加的批语 或批示。△他同意的文件,都有批阅 字样。

【批注】pīzhù

基本义〔动〕对文章进行批点或 加注解。△他一面读书一面批注。

引申义〔名〕对文章所加的批语 或注解。△他所读过的书上,都有不 少批注。

【披】pī

基本义〔功〕覆盖或搭在肩臂上。 △他披着一件呢大衣。

引申义❶〔动〕拨动。△他用双 手披开面前的垂柳枝。❷〔动〕翻开。 个他在书房里是手不停披,目不斜视。 6 〔动〕撇嘴唇,表示轻视或不相信。 △她听了这后, 披了一下嘴唇。 5 〔名〕披屋。△他在屋后搭了一间披。

比喻义〔动〕顶着,冒着。△他 常常是顶着月亮下地,披着星星收工。

备考 本义: [动] 劈开, 裂开。 《史记·五帝本纪》: "唯禹之功为大, 披九山,通九泽。"

【披发】pīfà

基本义〔动〕披散头发。△女演 员们一律披发齐肩。

引申义〔动〕谓出家为僧而尚未 剃度。△他现在是披发修行。

【披肝沥胆】pigānlidǎn

基本义〔形容词性〕非常忠诚。 △他为朋友披肝沥胆,能够掏出心来 给人家吃。

引申义〔形容词性〕对人能开诚 相见。△我每遇着我所敬爱而知心的 人、就喜欢披肝沥胆地畅谈。

【披挂】pīguà

基本义〔动〕穿戴盔甲。△只见 敌阵中闪出一员大将,全身披挂。

引申义❶〔名〕盔甲。△他當给 三员大将一人一副披挂。❷〔动〕披 着挂在身上。△他解下敌人的子弹带, 左一条右一条地披挂在自己肩上。 【披荆斩棘】pījīngzhǎnjì

基本义〔动词性〕斩除荆棘。 △他们只得披荆斩棘,开辟王地。

比喻义〔动词性〕扫除障碍,克 服困难。△我们必须保持披荆斩棘的 勇气。

【披露】pīlù

基本义〔动〕显示,表白。八今 天我要把心底的话都披露给你。

引申义〔动〕发表;公布。△这 次事件的真相在报上披露出来了。 【披靡】pīmǐ

基本义〔动〕(草木) 随风散乱地 倒下。今山坡上的荒草应风披靡。

比喻义〔动〕(军队) 惊慌溃散。 △我们军队所向, 敌人无不披靡。

【披星戴月】pīxīngdàiyuè

基本义〔动词性〕身披星光出去, 头顶月色归来。辛勤工作。△那天。 我披星戴月才干完地里的活。

534  $pi - pi$ 

引申义〔动词性〕不分昼夜,夜 以继日。△这次在外面披星戴月奔波 了近一个月,确实收获不小。

【劈】pī

基本义(动)用刀斧等工具把物 体纵向破开。△他劈了一大堆柴。

引申义❶〔动〕砍杀。△他一连 劈死了三个敌人。 2 〔动〕裂开。 △他把钢笔尖都写劈了。2【劲】正 对着。 △ 他劈脸就给她一巴掌。 ● 〔动〕以手挥打。△妈妈劈了他一个嘴 巴。●〔动〕俗称雷击。△当心你出 由两个斜面组成, 纵面呈三角形的简 单机械。ヘ刀、斧的刃都是劈。

比喻义〔动〕破开。△那时提倡 劈山造田。

辨正 同形词。 (pǐ) 〔动〕分开。 △把这堆苹果劈成三小堆。

【劈空】pīkōng

基本义〔动〕划破长空。△一阵 枪声,劈空面起。

引申义〔形〕突然。△今天劈空 听到音讯,她呆住了。

【劈头】pītóu

基本义〔动〕迎头。△我一出门 劈头就碰到了他。

引申义〔动〕开头;起首。△你 怎么劈头第一句话就批评我错了?

【劈头盖脑】pītóugàinǎo

基本义〔动〕正对着头部。△-阵冰雹,劈头盖脑打下来。

引申义〔形〕来势凶猛。△他们 几个在生活会上劈头盖脑地给我一顿 批评。

【劈心】pīxīn

墓本义〔动〕对着心口。△他提 着剑劈心便刺。

引申义〔形〕诚心。△他对问志 总是劈心相待。

【露雳】pili

基本义〔名〕云和地面之间发生 的一种强烈的常电现象,能发出很大 响声。 △随着风势,天边忽的一亮, 一声震耳的霹雳,接着哗哗的暴雨, 从天上直泻下来。

比喻义〔名〕突然发生的、今人 震惊的消息或事物。△--个露第打在 我的头上 -- 奶奶去世了。

【霹雳火】pīlìhuǒ

基本义〔名〕雷电。△愿天上的 籐房火烧尽人世间的不公。

引申义〔形〕(性情) 暴躁。△他 就是霹雳火性子。

【霹雳手】pīlìshǒu

基本义〔名〕断案的快手。△古 时就称断案的快手为霹雳手。

引申义〔名〕才思敏捷而很有声 望的人。△茅盾赞扬郭沫若是当时诗 坛的霹雳子。

【皮】pí

基本义〔名〕人或动植物体表面 的一层组织。△他的手被切掉了一层 皮1这棵树的皮都被剥了。

引申义❶〔名〕皮革。△这双鞋 是合成革的,不是皮的。2 (名) 物 体的表面。△这墙上的皮都剩落了。 ❸ 〔名〕包或围在物体外面的一层东 西。△把这本书包个皮。●「动〕酥 脆的东西受潮后变韧。△这瓜子和花

生米都皮了。 5 〔形〕因多次受斥责 而不在乎。△那孩子已被骂皮了。 69 〔形〕顽皮,调皮,△他的孩子特皮。

比喻义〔名〕衣服。△他还穿着 ·身黄色的皮。

辨正 同音词。〔名〕姓。

备考 本义: 古谓带毛的兽皮为 皮,无毛的为革。《诗·嘟风·相鼠》: "相鼠有皮,人而无仪。"

【皮带】pídài

基本义〔名〕用皮革制成的带子。 △一位藏族老大爷送来好多皮带,用 它扎筏子,可结实啦!

引申义●〔名〕特指裤带或腰带。 △他慌慌张张起了床,找到了裤子找 不到皮带。●〔名〕传动带。△皮带 打滑,该打点蜡了。

【皮骨】píqǔ

基本义〔名〕指身体。△他年纪 虽然大了, 但皮骨还很健壮。

比喻义〔形〕 表面的,粗浅的。 △我这一手连师傅的皮骨都没学 到

【皮匠】pí·jiang

基本义〔名〕制造皮革或缝制皮 衣的手工业者。△这些皮衣都是皮革 厂的皮匠手工缝制的。

引申义〔名〕特指制鞋或修补鞋 的工匠。本那个修鞋的皮匠的收入也 很可观。

【皮囊】pínáng

基本义〔名〕用皮制成的袋子。 △骆驼背上放着…只皮囊。

比喻义〔名〕人或牲畜的身躯。 △他胸无点墨,空有一副皮囊。

【皮毛】pímáo

基本义〔名〕带毛的兽皮的总称。 △这几件衣服可都是好皮毛。

比喻义〔名〕表面的或肤浅的事 物。△关于古音韵知识,我只知道一 点皮毛。

【皮子】pí•zi

基本义〔名〕皮革和皮毛的统称。 △她穿的大衣是皮子的。

引申义 (名)包或围在物体外 面的东西。公这饺子的皮子太厚了。 ❷〔名〕物体或事情的表面。△你说 的只是问题的皮子,而不是其本质。 【疲】pí

基本义〔形〕困乏。△经过急行 军,他们已是兵疲马困了。

引申义〔形〕衰败,低落。△最 近的股市很疲。

【疲怠】pídài

基本义〔形〕懒散。△精兵简政 是根治政府职员工作疲怠的良药。

引申义〔形〕闲倦。△他连轴转 了两天,现在已非常疲怠了。

【疲困】píkùn

基本义〔形〕困乏。△他虽然很 疲困,但还在坚持着。

比喻义〔形〕(经济状况等) 呈下 降趋势。△最近的图书市场的确很疲 困。

【疲劳】píláo

基本义〔形〕因体力或脑力消耗 过多而需要休息的样子。△他才从阵 地上下来, 显得稍微疲劳些。

引申义 1 [形] 因运动过度或刺

激过强, 使得组织、器官等的机能或 | 反应能力减弱。△长时间的高分贝噪 音的刺激, 使我听觉非常疲劳。2 [形] (物体) 因外力过强或作用时间 过久而不能继续起正常的反应。八磁 铁使用的年代长了。它的磁性早就疲 劳了!弹性疲劳、

【疲软】píruǎn

基本义〔形〕困乏无力。△下床 后,他只觉得浑身疲软。

比喻义〔形〕销售不旺或货币汇 率不高。△今年的市场一直很疲软。

【脾气】pí gi

基本义〔名〕性情。△她的脾气 很好、整天笑呵呵的1她的脾气很温 顺。

引申义〔名〕容易发怒的性情。 △他的脾气很大1他的脾气可厉害啦! 【脾胃】píwèi

基本义〔名〕指消化系统。△连 吃了几顿酒,坏了脾胃,拉肚子了。

比喻义〔名〕对事物好恶的习性。 △大家都觉得这篇文章很合脾胃。

【劈】pī

基本义〔动〕分,分开。△你把 这堆桔子劈成五份。

引申义● {动} 掰; 摘。△把菜 的黄叶子劈掉。❷〔动〕腿或手指等 过分叉开。△今天练习劈叉、每人至 少劈五十次。

**辨正** 同形词:(pī) 〔动〕用刀斧 等把物体纵向破开。△日本鬼子把我 军一个战士活活给劈了。

 $[\mathbb{F}]$  or

基本义〔量〕用于马、骡等。| 的屁股抽去。

△他买了三匹马。

引申义〔量〕用于成卷的绸或布 等。△早晨卖了二匹平布。

辨正 同音词。〔动〕相当,相配。 △你和他可谓难与为匹。

【匹敌】pǐdí

基本 义 〔 动 〕 比 得 〕 、 相 当。 △他的微弱力量是不能和朝廷匹敌的。

引申义〔名〕彼此相当的人。 △她球技高超,可谓当今乒坛无匹敌。 『西太四】

基本义〔名〕平民百姓,平常人。 △国家兴亡, 匹夫有责。

引申义〔名〕无学识、无智谋的 人。△ (多含贬义) 不用怕他, 他不 过是一介四夫。

【匹配】 pǐpèi

基本义〔动〕婚配,结婚。△明 天他俩就要行匹配之礼了口匹配良缘。

引申义〔名〕配偶。△你得到这 姑娘做你的匹配, 有福气!

【屁】pì

基本义〔名〕从肛门排出的臭气。 △不料他突然放了一个屁。

比喻义+(名)没用的或微不足 道的事物。△屁大的事都来找我。❷ 〔名〕泛指任何事物,多用干否定或斥 责。△口袋里屁也没有1他说的话算个 雇!

【屁股】pì·gu

基本义〔名〕人体后面两股的上 端和腰相连接的部分,也指高等动物 后肢的上端和腰相连接的部分。△她 那肥大的屁股扭来扭去!他挥鞭向老生

引申义❶〔名〕泛指动物身体后〕 端靠近肛门的地方。△蜜蜂的屁股上 有刺+这个小虫屁股上有条纹。● (名) 物体末尾的部分。△他连个香烟 屁股也舍不得扔掉。

【屁滚尿流】pìgǔnniàoliú

基本义〔形容词性〕极度惊恐的 样子、△一点小事就把他吓得屁滚尿  $m -$ 

引申义〔形容词性〕狼狈不堪的 样子。△几个问题一问,他就屁滚尿 流地下了讲台。

【辟】 $pi$ 

基本义〔动〕开辟。△这一块地 是他亲手辟出来的。

引申义 [动] 驳斥或排除(谬论 或谣言)。△这个谣言必须由你自己去 辟。

辨正 ❶同形词。(bì) 〔名〕君 主。△他终于复辟了。

备考 本义: 〔名〕法律, 法度。 《诗·小雅·雨无正》:"如何昊天,辟言 不信。"毛传:"辟,法也。"

【辟地】pìdì

基本义〔动〕开拓疆土。△他带 领三军、辟地千里、皇上大喜。

引申义〔动〕开垦荒地。△他虽 年过花甲、还带领儿孙辟地种粮。

【僻】pì

基本义 [形] 偏远, 边远。△他 家住得很僻。

引申义〔形〕冷僻,生僻。△这 个字太僻、可以换一个。

备考本义:〔动〕避让。《说文》:

辟"。"

【僻陋】 pìlòu

基本义〔形〕地处边远, 风俗粗 野。△在僻陋的山村这可是件大喜事 了.

引申义〔形〕偏僻简陋。△没有 火车的时候,车站显得很僻顾。

比喻义〔形〕性情偏执,见识浅 陋。本他是个僻陋的小人。

【片子】piān·zi

基本义〔名〕电影胶片。△这一 段戏, 就拍了五十多米片子。

引申义❶〔名〕泛指电影。△这 部片子精彩极了。●〔名〕爱克斯光 照相的底片。△大夫说我的片子明天 才能出来。❸〔名〕留声机的晤片。 △我的留声机坏了, 把片子都送给你 吧。

**辨正 同形词。(piàn·zi),泛指薄** 扁状物。△她扫掉了地上的碎碗片子。 【偏】 piān

墓本义 {形} 不正、歪。△这堵 墙砌得有点偏口中线画偏了。

引申义●〔动〕倾斜。△太阳已 经偏西了。●〔动〕单独注重一方面 或不公正地对人对事。△你的研究仅 偏于这一点是不够的!你偏她护她,别 △他住的地方太偏了, 上班要换乘三 次公共汽车。❶〔动〕客套话、表示 先用或已用过茶饭等。△我已经偏了, 你们吃吧。

辨正同音词。〔副〕偏偏;出乎 意料或寻常。△你不让我去我偏去1这 "僻、辟也……《诗》曰:'宛如左上一次高考、我们班的第一名偏落榜了。

#### $pi$ iān – piàn 538.

## 【偏爱】piānài

基本义〔动〕在几个人或若干事 物中、特别喜爱其中的一个或一件。 △爸爸最偏爱四姑娘。

引申义〔名〕所偏爱的人或事物。 △每一个人恐怕都有自己的偏爱。

【偏差】piānchā

基本义〔名〕运动的物体离开确 定方向的角度。△注意修正第一发炮 弹的偏差。

比喻义〔名〕工作上出现的差错。 △第一阶段工作中出现的偏差,现在 应注意克服。

【偏房】piānfáng

基本义〔名〕正屋旁边的房子。 △你们今晚就住在西边偏房里吧。

引申义〔名〕旧时称妾。△张老 财在城里娶了个偏房。

【偏偏】piānpiān

基本义〔副〕表示故意跟客观要 求或客观情况相反。△他们想要我死, 我偏偏不死。

引申义●〔副〕表示事实恰恰与 主观愿望相反。△我盼着天快晴、那 兩却偏偏下个不停。2 〔副〕表示范 围。单单、惟独。△许多同学都被录 取了,榜上偏偏没有我的名字。

【偏食】 piānshí

基本义〔动〕只喜欢吃某儿种食 物,其他的都不愿吃。八小孩偏食可 不是好习惯。

引申义〔名〕特殊的待遇。△老 师经常给他吃偏食, 所以他的成绩一 直很好。

偏食的总称。△太阳和月亮发生偏食 是正常的自然现象。

【偏向】piānxiàng

基本义〔动〕(对某一方面)无原 则地支持或担护。△你应该坚持原则, 而不能从私情出发偏向某一方。

引申义〔名〕不正确的倾向。 △山于对政策理解得不够深刻, 我们 的工作确实出现了偏向。

【便宜】pián·vi

基本义〔形〕价钱低。△现在没 有什么便宜的菜子。

引申义❶〔名〕不应该得的利益。 △她就喜欢占人家的便宜。 2 〔动〕 使得到利益。△这次可便宜了你。

辨正 同形词。(biàn yí) 〔形〕方 便合适; 便利。 △这个东西使用起来 很便宜。

备考 本义: 〔名〕利益, 好处。 宋·朱熹《朱子语类》二六《论语》 八:"凡事只认自家有便宜处做,便不 恤他人,所以多怨。"

【片】 piàn

基本义〔名〕平薄而不大的东西。 △他用小片玻璃,割断了绳子。

引申义1:[动] 用刀横切成小片。 △他把肉片片得真薄。2 〔量〕用于 平薄的小东西。△一片树叶1两片面 包。❸〔量〕用于范围、面积较大的 东西。 △…片草地 | 一片红光。 △ 〔虽〕用于心意、感情、声音、语言 等。△ →片深情」→片丰收景象。

【片断】piànduàn

基本义(名) (文章、戏剧、生 辨正 同音词。〔名〕目编食和月 │ 活、经历等)整体中的一段。△这里

### $pi$ àn – pião 539

引申义〔动〕顺着凤向或液体流 选录的只是全文的一个片断。 动的方向。△从上游漂下来一只木 引申义〔形〕零碎、不完整。 △你看到的只是片断的社会现象。 箱。 比喻义〔动〕流浪。△他连家也 【片面】 piànmiàn 没了,只好满世界地漂。 基本义〔形〕单方面的。△你不 辨正 ●同形词。(piǎo) [动] 冲 能只听她一个人的片面之词。 洗。 △这衣服在水里一漂,色彩鲜 引申义〔形〕偏于某一个方面。 丽。❷同形词。(piào)〔动〕(事情、 △你的这种说法是片面的。 账目等)落空。△这一趟生意想赚钱 【片盲只字】piànyánzhīzì 的念头全漂了。 基本义〔名词性〕最简短的话。 【漂泊】piāobó △即使把我打死、只要是有关党的秘 基本义〔动〕随水漂流或停泊。 密的,我决不会说出片言只字! △一叶无桨的小船,随水漂泊。 引申义〔名词性〕零星的文字材 比喻义〔动〕职业、生活不固定、 料。△如果照搬硬套工作规则中的片 没一定的地方。△他被逼逃离家乡后、 **言只字, 完全不顾实际, 那么问题就** 只得四处漂泊。 会纷至沓来。 【漂荡】piāodàng 【骗】 piàn 基本义〔动〕在水上轻缓移动。 基本义〔动〕用谎言或诡计使人 上当。△他骗他的父母,他骗所有的 △一只钓鱼船在水中漂荡着。 比喻义〔动〕职业、生活等不固 人. 定。△他四处漂荡了三年。 引申义 [动] 用欺骗的手法取得。 △他骗了不少的钱。 【漂泛】piāofàn 辨正 同音词。〔动〕侧身抬起 基本义〔动〕浮在水面上。△水 条腿跨上。本他把自行车一推、骗腿 面上漂泛着许多牲畜的尸体、全是山 就上了车1他踩着马镫,身子一骗就上 洪从上游冲下来的。 去了。 比喻义〔动〕明显表现。△砸的 【骗子】piàn·zi 作品中漂泛着一股强烈的母爱。 基本义〔名〕骗取财物的人。 【漂浮】piāofú △你不应该上这个骗子的当。 基本义〔动〕漂在水上。△河上 比喻义〔名〕非法捞取利益的人。 漂浮着几只小船。 △她是个爱情骗子+对这个政治骗子, 比喻义❶〔动〕浮现。△分离之 我们应该提高警惕。 后、她的音容笑貌老漂浮在我的脑海 【漂】piāo 里: ●〔形〕工作、作风等不踏实, 基本义〔动〕浮在液体的表面。 不深入。本你们的工作比较漂浮、应 △一碗汤就漂着儿滴油珠。 「该深入到群众中去。

540 pião

【漂流】piōoliú

基本义(动)漂在水面随水流动。 △小船随水漂流面去。

比喻义〔动〕职业、生活不固定, 无一定的地方。△得罪了上阎王,家 乡呆不住了,我只得四方漂流。

【漂萍】piāopíng

基本义〔名〕漂在水面上的浮萍。 △水面有几叶漂萍点缀着, 格外幽美。

比喻义〔名〕行止无定的人。 △我现在已是一叶漂萍,只得随风行 止了。

【漂游】piāoyóu

基本义〔动〕轻缓地浮动。△他 任小船在水上漂游上尺上漂游着几片白 Ä.

比喻义〔动〕职业、生活不固定。 △他辞了工作后就四处漂游。

【飘】piāo

**基本义〔动〕物体在空间飞扬、** 浮动。△红旗随风飘。

引申义❶〔动〕(声音气味等)在 空间扩散。△一阵读书声随风飘了过 来。2 〔形〕 双腿软而无力, 走路不 稳。△我只觉得头发晕,腿发飘。● (形) 轻浮而不扎实。△他的工作作风 有点飘。

备考 本义: 〔名〕旋风。《尔雅· 释天》: "回风为飘,"郭璞注: "旋风 也。"

【飘荡】piāodàng

基本义〔动〕在空中飞扬。△在 苍茫的暮色之中, 到处都飘荡着电视 插曲的音乐。

△小船在海上飘荡着。

【飘浮】piāofú

基本义 [动] 在水面上飘流浮动。 △他仓促间抓住一块木片飘浮在水  $E_{\alpha}$ 

ť.

引申义〔动〕浮现。 今男人脸上, 飘浮着一丝看不见的微笑。

备考 本义:〔动〕飘飞。三国魏 阮籍《清思赋》: "若将言之未发兮, 义气变而飘浮。"

【飘忽】piāohū

基本义〔动〕(风云等) 轻快地移 动。△蔚蓝色的天空飘忽着几朵白云。

引申 义 ❶ 〔动〕摇摆:浮动。 △你怎么老飘忽不定拿不了主意? ❷ 〔形〕变化莫测。△大家都说这个人太 飘忽,难以捉摸。❸〔形〕隐约不清。 △日光也暗淡飘忽了, 使人感到一片 凄凉。

【飘零】piāolíng

墓本义〔动〕(花叶等)凋谢坠 落。△美丽的花瓣在微风中飘零。

比喻义〔动〕飘泊流落。△他在 乱世中被迫四处飘零。

【飘落】piāoluò

基本义〔动〕飘扬而下落。△是 春雨,无声无息地飘落。

比喻义〔形〕衰落凋零。△本文 描述了作者自己飘落的家世。

【剽渺】piāomiǎo

基本义〔形〕隐隐约约。△随着 一阵山风,传来飘渺的笛声。

引申义❶〔形〕渺茫而不可捉摸。 △夜里给那生着疳疮的同伴弄得不能 引申义〔动〕在水面上随波浮动。| 入睡的时候, 脑子里就爬着许多的飘

渺的幻想。❷〔形〕高远空旷。△我〕 总爱站在村边的山冈上、凝望飘渺的 天空。

【飘飘然】piāopiāorán

基本义〔形〕随风轻扬飘荡的样 子。△登上山顶,四周全是浓雾,像 是入了仙境, 一阵山风吹来, 不觉有 点飘飘然了。

比喻义〔形〕欣然得意的样子。 △你可不能因表扬就飘飘然了。

【飘洒】piāosǎ

基本义〔动〕(雨、雪等) 飘飞下 落。△小雨淅淅沥沥地飘洒到身上。

引申义❶〔形〕神态洒脱。△我 觉得他骑自行车都比别人显得飘洒。 ❷ [动] (头发、胡须) 飘拂。△迎面 走来一位银发飘洒的老奶奶。

【飘扬】piāováng

基本义〔劫〕随风飘动或飞扬。 △五星红旗迎风飘扬。

比喻义〔形〕才气横溢而不加约 束。八他站在那儿显得威风飘扬。

【飘摇】piāoyáo

碁本义〔动〕飘扬飞荡。△优美 的歌声在空中飘摇。

引申义〔动〕动荡不安。△卢沟 桥上炮声响了, 祖国在血跟大火中飘 摇。

备考 本义: [形]飞翔的样子。 《战国策·楚策》四:"飘摇乎翱翔。"

【飘逸】piāovì

基本义〔形〕神态举止潇洒脱俗。 △舞会上, 小伙子一个个都想表现出 自己的飘逸来。

引申义1 〔形〕 文学作品风格清 | 生意, 挣了不少票子吧?

新、意境高远。△然而歌词的转折, 情致的飘逸是如此之新鲜。2 [形] 轻柔飘动的样子。△一身飘逸的纱衣 恰称她秀美的身姿。

备考 本义:〔动〕疾飞。《初学 记》卷六引汉·王粲《浮淮赋》:"苍鹰 飘逸,递相竟轶。"

【票】piào

基本义〔名〕用做凭证的纸片。 △他想看电影可又没有票1你没票是不 能上车的。

引申义●〔名〕特指纸币。△他 把角票换成了大票。2 〔名〕被盗匪 绑架的人质。△到时不给钱,他们就 要把票撕了。❸〔动〕(戏曲等) 非职 业性地演出。今他曾经票过《将相和》 呢。 4 〔虽〕△他得了四票1他劫了一 悪货。

备考 本义: 用做凭证的文书。 明·顾起元《客座赘语·辨讹》:"今官 府有所分付句取于下,其札曰票。"

【票房】piàofána

基本义〔名〕公共场所的售票处。 △我到票房去问过了。

引申义10〔名〕票友聚集练习的 处所。△他腾出一间大屋做票房、让 大家都在这排练。2 〔名〕盗匪拘放 被绑架人质的地方。△大股土匪拘留 票子的地方叫票房。

【票子】piào•zi

基本义〔名〕作为凭证的纸片。 △你想看电影,为什么不早点来买票  $F$ ?

引申义〔名〕钞票。△你这一趟

 $542$  piào – pín

【漂亮】piào・liang

墓本义〔形〕好看; 美观。△她 长得真漂亮1这座小楼很漂亮。

引申义〔形〕出色。△这个任务 你完成得很漂亮!

【撇】piē

基本义〔动〕舍弃, 丢弃。△他 把这些早就撇在了脑后。

引电义●〔动〕从液体表面平着 轻舀。△他把汤上面一层油珠都撇掉 了。❸〔动〕生硬地模仿。△他撇著 京腔说话。

辨正 同形词。(piě) 〔动〕平着 扔掷。△一甩手他把手榴弹撇了出去。

备考 本义:〔动〕拂拭。《文选• 扬雄〈甘泉赋〉》: "浮蠛蠓而撇天。" 李善注引张揖《三苍注》: "撇,拂 也。"

【撇脱】piētuō

基本义〔形〕酒脱。△他毫不拘 束,比其他人撤脱得多了。

引申义〔动〕摆脱。△你别得意, 这事你也撤脱不了干系!

【撇】piě

基本义〔动〕平着扔掷。△他用 力把手榴弹撇了出去。

引申义❶〔名〕汉字笔画之一、 向左斜下,形状为"丿"。△这八字还 没那一个撇呢。❷〔动〕用嘴形表示 鄙视或不以为然。△他一边听, - 11 撇着嘴。❸〔量〕多用于像撇的东西。 △不知什么时候他的两撇假胡子掉了 ∽撇,

辨正 同形词。(piē)丢弃。△他 把国家利益撇在了脑后。

【拼命】pīnmìng

基本义〔动〕把性命豁出去。 △大家都发誓要和日本鬼子拼命。

引申义〔形〕尽最大力量地;极 度地。△为了振兴自己的厂子,大家 都在拼命工作1地主拼命地剥削长工。

【拼盘】pīnpán

基本义〔名〕用两种以上的菜肴 (多为冷荤)摆在一只盘里组成的菜。 △他每次来都要一个拼盘二两酒。

比喻义〔名〕合多人或多种说法。 意见等组成的发言或文章。△他这篇 文章没自己的东西,只是个拼盘。

【拼死拼活】pīnsǐpīnhuó

墓本义〔动词性〕不顾一切地斗 争。△我们就是要跟敌人拼死拼活。

引申义〔形容词性〕用尽全部力 量。△他整天拼死拼活地干,图个啥? 【贫】pín

基本义〔形〕缺少财物,与"富" 相对。△当今还存在着贫与富的差别。

引申义〔形〕缺乏,不足。八他 写了一副对联: 奢者心常贫,俭者心 常富。

辨正 同音词。〔形〕絮叨可厌。 △他这张嘴就是有点贫。

【贫乏】pínfá

基本义〔形〕穷困。△如今偏僻 山乡里还有不少贫乏的人。

引申义〔形〕欠缺,不足。△这 篇文章思想贫乏。

【频率】pínlǜ

基本义〔名〕物理学名词。物体 每秒钟振动的次数,单位为赫兹。

#### $pi$   $543$

△人能听到的声音的频率是 20~20000 赫兹。

引申义〔名〕在一定时间内某事 发生的次数。△"而"字在这篇文章 里使用的频率很高。

 $\lceil$   $\lceil$   $\lceil$   $\lceil$   $\lceil$   $\rceil$   $\lceil$   $\lceil$   $\rceil$   $\lceil$   $\lceil$   $\rceil$   $\lceil$   $\lceil$   $\rceil$   $\lceil$   $\lceil$   $\rceil$   $\lceil$   $\rceil$ 

墓本义〔名〕事物的种类。△他 送来的礼物有几品?

引申义❶〔名〕物品、△此书是 您父亲所赠之品。 2 〔名〕等级。 △这是二品茶。❸〔名〕品质、品性。 △这个人一点品也没有。 1 (动)体 味、辨别好坏。△这茶必须慢慢地品。 ● 〔动〕吹弄 (管乐器)。△她常常独 自品箫。

辨正 同音词。〔名〕姓。

备考 本义:〔形〕众多。 《易・ 乾》:"品物流形。"

【品第】pǐndì

基本义〔动〕评定等级,分别高 低。△这三篇文章的质景难以品第。

引申义〔名〕等级、地位。 4 同是宣纸,但各自的品第是不相 同的。

【品格】pǐngé

基本义〔名〕品质性格。△他具 有良好的品格。

引申义〔名〕文学、艺术作品的 质量和风格。△这是一篇品格很高的 作品。

【品貌】pǐnmào

墓本义〔名〕品行和容貌。<她 家的四姑娘可算是品貌兼优了。

引申义〔名〕相貌。△张家的新 媳妇品貌可俊俏啦。

【品头论足】pǐntóulùnzú

基本义〔动词性〕随意议论他人 的容貌体态。本她们对着新媳妇指手 画脚、品头论足。

比喻义〔动词性〕在枝节上过分 挑剔。△大家干得热火朝天、他们几 个却在一边袖手旁观、品头论足。

 $[\![\, \mathbb{H} \mathbb{W}] \!]$  pǐnwèi

基本义〔名〕位次。△越往上排, 品位越高。

引申义1〔名〕矿石中有用元素 或它的化合物含量的百分率。△这是 一座高品位的矿。❷〔名〕事物的质 量。△他的文章品位比以前差多了。

【品味】pǐnwèi

墓本义〔动〕品尝滋味。△这道 菜,经大家品味,一致说好。

引申义●〔名〕(物品的)品质或 风味。△这道菜因醋放多了,其品味 大受影响。❷〔动〕仔细体会。△他 的文章必须反复品味,才会有所悟。

【品质】pǐnzhì

基本义〔名〕通过行为、作风等 所表现出的一个人的本质。△这个同 志品质很好。

引申义〔名〕物品的质量。△我 厂的产品品质优良。

【品种】pǐnzhǒng

基本义〔名〕经过人工选择和培 育,具有共同遗传特点的 --群生物体、 多为家禽、家畜或栽培植物。△这是 才培育的菊花新品种。

引申义〔名〕泛指产品种类。 △这个厂生产的洗衣机品种很多。

#### $544$  pin – ping

【聘】 pìn

基本义〔动〕请人担任职务。 △我们想聘…名法律顾问。

引申义〔动〕定亲。△方圆三五 十里,谁也不愿聘她做媳妇。

备考 本义: 〔动〕探访:探问。 《诗·小雅·采薇》:"我戍未定,靡使归 聘。"

【聘金】pìnjīn

基本义〔名〕请人担任职务所付 的酬金。本从今天起我就聘你为我们 厂的推销员了,这是聘金。

引申义〔名〕定亲时, 男家向女 家下的定礼中的钱。△四姑娘真有福 气、男家给的定亲礼中光聘金就六百  $\overline{E}$ 

【聘礼】pìnlǐ

基本义〔名〕请人担任职务时表 示敬意的礼物。△我校聘您做名誉校 长,这点聘礼,请收下。

引申义〔名〕订婚时,男家向女 家下的定礼。本张庄那边给咱四姑娘 送来了好多聘礼。

【平】 pína

基本义〔形〕表面没有高低凹凸, 也不倾斜。△这地做得很平(把纸铺平 Ĺ.

引串义❶〔动〕使物体平。△这 块地你平得不错!这张纸绉了,你把它 平一下。2 〔动〕 跟别的事物高度等 齐。△这项成绩平了世界纪录。❸ 〔动〕用武力镇压;平定。△终于平了 这次暴乱+这次事件已经平了。4 〔动〕抑止(怒气)。△提起此事我的 气难平1你先平平气再说。●〔形〕公│复原。△我的伤口早平复了。

「平、平和。△你这事处理得就是不平」 不要得寸进尺, 心要平一点才好。6 [名]汉语四声之一。本平上去入。

辨正 同音词。〔名〕姓。

【平板】píngbǎn

基本义〔名〕表面无高低凹凸的 板。△这块平板可以做床板。

比喻义〔形〕平淡呆板。△这个 故事很平板。

【平常】 píngcháng

基本义〔形〕普通:不特别。△ 他忍受了平常人所难以忍受的痛 菁.

引申义〔名〕平时。△平常,她 对自己的要求很严格!她平常不爱发 言。

【平等】píngděng

基本义〔形〕人与人之间在社会、 政治、经济等方面处于同等的社会地 位、享有相同的权利。△法律面前人 人平等。

引申义〔形〕 泛指地位相等。 △你怎么能把我和他平等看待呢?

【平定】 píngdìng

基本义〔动〕平暴定乱:平息 (叛乱等)。△经过三天的激战, 暴乱 终于被平定了。

引申义〔形〕平稳安定。△她的 情绪很平定。

【平复】píng·fù

基本义〔动〕恢复平静。△风停 了、浪息了、海面平复了。

引申义 [动] (疾病或创伤) 痊愈

píng 545

【平和】 pínghé

基本义〔形〕(言行或性情)温 和。△她是个性情平和的好姑娘。

引申义 [形] (药物等) 作用不副 烈、平缓。△这几味药的药性都很平 和。

【平缓】pínghuǎn

基本义 [形] (地势等) 平坦, 倾 斜度小。△黄河中下游地势平缓。

引申义〔形〕(声音、心情等)平 和缓慢。△她说起话来声音平缓,使 人听了很舒服。

【平静】píngjìng

基本义〔动〕平定骚扰动荡。△ 幸亏人民解放军及时赶到,才平静了 这次暴乱。

引車义〔形〕(社会秩序) 稳定安 静。△严厉打击了刑事犯罪分子,杜 会秩序平静多了。

【平均】píngjūn

基本义〔动〕把总数按若干份均 匀计算。△去年我厂平均每个职工创 产值一万元。

引申义●〔动〕均等分开。△这 堆煤,我俩平均吧。2 [形] 没有轻 重或多少的区别。△我们的工作要分 轻重缓急,不能平均进行。

备考 本义:〔形〕 在等一致。《荀 子·王霸》: "出若入若, 天下莫不平 均、莫不治辨。"

【平面】píngmiàn

基本义〔名〕最简单的面。△在 相交的两直线上各取一动点、并用者 线连接起来、所有这些直线构成一平 面。

比喻义〔名〕水准、等级。△应 该把这两个问题放到同一平面上来分 析。

【平铺直叙】píngpùzhíxù

暮本义〔动词性〕说话、写文章 按顺序直截叙述而不加修饰。△撇开 比兴的手段,采用平铺直叙的方法, 引起人的逼真感的, 也属于形象思维 的范畴。

引申义〔形容词性〕说话、写文 章平淡呆板,无起伏。△一共约五百 来字,可是没有半句平铺直叙,步步 引人入胜。

【平生】píngshēng

墓本义〔名〕平时,平素。△我 平生就很佩服他的为人。

引申义〔名〕终身、一生。△他 喜爱山水,把寻访名山大川当做平生 乐事。

【平时】píngshí

基本义〔名〕通常的时候: 一般 的时候。本我平时都是早上六点半起 床。

引申义〔名〕平常时期(区别干 非常时期)。 二地下防空工程平时可供 住宿、游玩或开设医院等用,战时就 用于疏散人口1战士们常说,平时多流 汗, 战时少流血。

【平息】píngxī

基本义〔动〕(风势、纷乱等) 平 静或息止。△这场风波好容易才平息 下来。

引申义〔动〕用武力镇压(叛 乱)。△你们团的任务就是火速赶到出 事地区、务必把暴乱平息下去。

ping 546

【平行】 píngxíng

基本义〔形〕等级相同, 没有隶 属关系的。△我们学校和你们厅都是 平行单位。

引申义〔形〕词时进行的。△今 天你们四个小组是平行作业,要注意 协调。

备考 本义:〔动〕安全行进。《汉 书》卷六一《李广利传》:"自此而西, 平行至宛城。"注:平行, 言无寇仇。" 【平易】 píngyì

基本义〔形〕(性情或态度) 谦逊 和蔼。△他的职务很高,但人却那样 平易。

引申义〔形〕(文章等) 浅近易 慊。△科普文章一定要写得平易。

备考 本义:〔形〕平和简易。《管 子· 霸言》: "其立之也以整齐, 其理之 也亦平易。"

【平易近人】píngyìjìnrén

基本义〔形容词性〕态度温和, 使人容易接近。△他是一位平易近人 的长者。

引申义〔形容词性〕(语言文字) 浅近易懂。△平易近人是白居易诗歌 的风格。

【平整】píngzhěng

基本义「动」便上地等平坦整齐、 △我们班的任务是帮助乡亲们平整土 朏.

引申义〔形〕平正整齐 | △经讨 出现在大家的眼前。

【评】 pína

高下)。△这个理到哪去评+是非一定 要评清楚。

引申义〔动〕评比并推选。△我 们团支部评了三名优秀共青团员。

【评分】píngfēn

基本义〔动〕评定分数。△他的 全套动作完成后,由七位裁判评分。

引申义〔名〕评定的分数。△在 三位运动员中,他的评分最高。

【评级】píngií

基本义 [动] 评定货物的等级。 △也不知他是怎么评级的,我这么好 的烟叶只评了二级。

引申义〔动〕评定于部、职工在 工资、待遇等方面的等级。△这次评 级,你怎么样?

【评价】píngjià

基本义〔动〕评定价值高低。 △大家评价一下这部作品。

引申义〔名〕评定的价值。△以 上所说, 就是大家对这部作品的评价。 【评论】pínglùn

基本义〔动〕批评或议论。△到 底谁是谁非,请大家评论。

引申义〔名〕批评或议论的(意 见、结论或文章等)。△大家都发表了 很中肯的评论|对这篇小说,报纸将发 表一篇评论。

【评头品足】píngtóupǐnzú

基本义〔动词性〕随便评论妇女 的容貌。本大伙都停下了锄、对田埂 走过的女子评头品足。

引申义〔动词性〕(对人或事)说 长道短、随便评说。△大家可以对这 基本义〔动〕议论、评定(是非)个方案七嘴八舌,评头品足嘛。

【凭】píng

基本义〔动〕(身体) 倚靠。△她 独自凭着栏杆向远处望着。

引申义 ❶〔动〕依靠;依据。 △我别的不靠, 就凭两只手吃饭1我就 凭这个文件去和他们讲理。●(名) 证据。△你们都是口说的,哪能为凭 呢!你有凭,我有据,随你上哪去讲 理。

【凭借】píngjiè

基本义〔动〕依靠。△敌人凭借 这有利的地势顽抗,硬不缴枪。

引申义〔名〕所依靠的事物。 △这根据既失了凭借、她自然是深受 到那失望的苦绪。

【凭据】píngjù

墓本义〔动〕依据,根据。△他 们凭据这一句话,就把我抓起来了。

引申义〔名〕凭证,证据。△你 说这事是我干的, 你有凭据吗?

备考 本义: 〔动〕占据。《周书· 陶腾传》:"州民李广嗣、李武等凭据 岩险,以为堡壁。"

【凭空】píngkōng

基本义〔动〕凌空。△屏幕上一 位大侠凭空而下。

引申义❶〔形〕无缘无故。△她 的心突然凭空烦躁起来。2 (形) 没 有任何根据。△他这些话全是凭空捏 造的。

【凭陵】pínglíng

墓本义〔动〕侵犯,欺凌。△敌 人凭陵我中华的想法一直未消除。

引申义❶〔动〕登临〕△凭陵泰 山,心胸为之开阔。 @ 〔动〕依仗, 凭借。△他们凭陵军事力量, 妄图大 举进攻。 【凭信】píngxìn

基本义〔动〕信赖,相信。△他

深受领导凭信。

引申义〔名〕证据。△到时你以 这张条子为凭信。

【屏】píng

基本义〔名〕屏风。△在他们饭 桌前面摆上一道屏。

引申义〔名〕成组的条幅。△他 家北墙上挂着四幅大屏。

备考 本义:〔名〕对着门的小墙, 又称照壁。《荀子·大略》:"天子外屏, 诸侯内屏。"

辨正 同形词。 (bǐng)〔动〕抑 止。△屏着呼吸。

【屏蔽】píngbì

基本义〔动〕像屏风一样遮挡着。 △我们这被前面一座高楼屏蔽着, 夏 天没一点风。

引申义〔名〕屏障;像屏风一样 遮挡他物的东西。△东海岛是广州湾 的屏蔽。

【屏幕】píngmù

墓本义〔名〕室内张设的帷帐。 △四周的山就像是县城的屏幕。

比喻义〔名〕显像管壳的一个组 成部分、里层涂有荧光粉、当电子撞 击屏幕时就发出光点,可显现波形或 图像。八你家电视机的屏幕太脏了。

【屏闇】píngwéi

基本义〔名〕屏风。△听见有人 敲门,他吓得藏到了屏围后面。

比喻义〔动〕围绕。△群山屏围、

 $\pi$ ng –  $\pi$ 548

地势险要。

【屏障】 píngzhàng

基本义〔名〕像屏风一样遮挡他 物的东西。本这座山是我们县城的天 然屏障。

引申义〔动〕像屏风一样遮挡。 △前面这座山屏障春我们县。

【坡】pō

墓本义〔名〕地形倾斜的地方。 △前面有个很陡的坡, 自行车根本骑 不上去。

引申义〔动〕倾斜。△电冰箱不 能坡着抬。

【泼】pō

基本义〔形〕蛮横。△这个女人 太泼了,简直不讲理。

引申义〔形〕泼辣,有魄力。 △他干起工作来真泼。

辨正 同音词。〔动〕用力把液体 向外倒或洒、使之散开。△夏天的傍 晚、他把院子泼了个透。

【泼辣】pō·la

基本义〔形〕蛮横无理。△她来 这儿大吵大闹,泼辣得叫人没办法。

引申义〔形〕有魄力。△他做事 大胆泼辣, 令人佩服。

【泼赖】pōlài

墓本义〔名〕流氓,无赖。△你 跟这个泼赖有什么理好讲?

引申义〔动〕撒泼放赖。△这孩 子,只要一不如意就泼赖。

【泼冷水】pōlěngshuǐ

基本义〔动词性〕向物体上泼酒 冷水。△他叫我向发热的机器上泼冷一 水。

比喻义〔动词性〕打击人的热情。 △人家干得热火朝天,他却在一边泼 冷水。

【泼墨】pōmò

基本义〔名〕中国画的一种技法。 其特点是墨如泼出,气势豪放。△他 最擅长的就是泼墨。

比喻义〔名〕天气或景物旱现出 的暗黑色。△天边重叠的乌云就像重 笔泼墨。

【泼皮】pōpí

墓本义〔名〕流氓,无赖。△他 是这一块有名的泼皮。

引申义●〔形〕活泼调皮。△他 虽已年过半百,但还是那样泼皮。 4 〔形〕生命力旺盛。△这种树的特点是 泼皮、耐水又耐旱。

【泼脏水】pōzāngshuǐ

基本义〔动词性〕倾倒肮脏的水。 △家里没有下水道、大家就在门前的 大路上泼脏水。

比喻义〔动词性〕制造谣言。诬 蔑中伤。△谁要是得罪了她,她就会 背地里向谁身上泼脏水。

【婆】pó

基本义〔名〕年老的妇女。△迎 面走来两位老人, 一公一婆。

引申义 (名)祖母及祖母辈的 亲属妇女。△妈是不成问题的,就怕 婆会反对。❷〔名〕丈夫的母亲。△ 她俩是婆爱媳,媳敬婆,关系融洽。

【婆娘】póniána

基本义〔名〕泛指已婚的妇女。 △有人说三个婆娘到一起,准会惹出

FLF 文件使用 "pdfFactory Pro" 试用版本创建 wwfineprint.comon

是非来。

引申义〔名〕特指妻子。△这是 谁的婆娘|他还没娶婆娘吗?

【婆婆】pó·po

基本义〔名〕老年妇女、△郭小 川曾写过"婆婆好似会太君,妇女如 同穆桂英"的诗句。

引申义〔名〕丈夫的母亲。△她 对婆婆很孝心。

【婆婆妈妈】pó·pomāmā

基本义〔形容词性〕行动缓慢、 言语啰嗦。本你别婆婆妈妈的了,快 点走吧,大家都等着呢!

引申义〔形容词性〕感情脆弱。 △他真婆婆妈妈的, 几天就回来了, 掉什么眼泪!

【婆娑】pósuō

基本义〔动〕(舞姿) 盘旋。△她 正在台上婆娑起舞。

比喻义〔形〕(枝叶) 茂盛;纷披 貌。△这棵老槐树枝叶婆娑。

备考 本义。〔动〕跳舞。《诗·陈 风·东门之枌》:"子仲之子, 婆娑其 下。"毛传:"婆娑,舞也。"

【婆姨】póyí

墓本义〔名〕泛指妇女。△会场 上的人有一半是婆姨。

引申义〔名〕特指妻子。△人人 都称赞他的婆姨好。

 $6a$   $\left[\begin{array}{c}\right]\right]$ 

基本义〔动〕接近,逼近。△去 师部的同志迫午时才回来。

引申义 1 〔动〕逼迫, 强逼。 △白匪军官用机枪迫着土兵向前冲。 来急,天地转,光阴追。

【迫促】pòcù

**基本义**〔动〕逼迫,催促。△没 有迫促,他可以从容地写点东西。

引申义〔形〕急促。△她的呼吸 都迫促起来了。

【迫降】pòjiàna

基本义〔动〕飞机因机器故障、 燃油不足或因天气恶劣等原因不能继 续飞行而被迫降落。△飞机---点油也 没有了,只好迫降。

引申义〔动〕强迫擅自越境或违 犯飞行纪律的飞机降落。△上去四架 飞机 ,把这架国籍不明的飞机迫降下 来。

辨正 同形词。(pòxiána)、{动} 强迫投降。△我们迫降了敌人的一个 团。

【破】 pò

基本义〔动〕完整的东西受到损 坏而变得不完整。△他的手破了1窗子 的玻璃破了。

引申义1 〔动〕使裂开;使损坏。 △你把这块板子破开。❷〔动〕把整 的换成零的。本请你把这张一元钱破 成角票子。3 〔动〕破除。△你不能 破了我们的规矩1你吃烟了! 你的戒是 什么时候破的。 ● 〔动〕突破。△他 的百米赛跑破了全国纪录。6 〔动〕 打败;攻下。△我们这次大破了敌军1 前锋团已经破了敌人三道防线。69 〔动〕花费。△ 这次上街, 你又破了 不少钱。●〔动〕使真相显露。△这 起特大盗窃案二十四小时就破了。69 ●〔形〕紧追, 急迫。△多少事, 从一〔形〕受过损伤的; 破烂的。△这是一

好的;今人嫌弃的。 个谁爱看这个破 戏1谁希罕你的破钱!

【破产】 pòchǎn

基本义〔动〕丧失全部财产。 △解放前, 许多破产的农民纷纷涌到 了城里。

比喻义〔动〕事情失败。△他们 的反革命计划彻底破产了。

【破坏】pòhuài

基本义〔动〕使建筑物受到损坏。 △你们这是破坏交通设施,是犯法的。

引申义●〔动〕使事物受到损害。 △你这是有意破坏我的名誉。2 (动) 违反(规章、条约等)。△你们的行动 破坏了我们两国的有关协定。@〔动〕 (物体的组织或结构)损坏,损失。 △炒菜时, 油烧得太热就会破坏菜里 所含的维生素 C。

【破戒】pòjiè

基本义〔动〕信教或受过戒的人 违反戒律。△你既已受戒、哪能擅自 破戒呢?

引申义〔动〕泛指破除约束等。 △你什么时候破戒又吸起烟来了1酒。 我早戒了、今天破戒喝一杯。

【破烂】pòlàn

基本义〔形〕因时间长或使用久 而残破。△这间房子破烂得不成样子1 这只篮子破烂得不能用了。

引申义〔名〕破烂的东西。△我 们家的破烂太多了1他什么破烂都往家 检。

【破裂】pòliè

基本义〔动〕(完整的东西) 出现!

裂缝:裂开、ヘ这块玻璃破裂了。

比喻义〔动〕事物分裂而不可弥 补。△我和她的感情彻底破裂了!两国 的谈判宣告破裂。

【破碎】pòsuì

基本义〔形〕破成碎块。△镜子 掉到地上,破碎了。

引申义1 [形] 破成碎块的: 零 碎的。本只剩下一堆破碎的纸片。● 〔动〕把大块物料破成小块。△用破碎 机破碎矿石又快又省力。

备考本义: [动] 损坏, 毁坏。 《史记·酷吏列传》: " (义纵) 遂案宁 氏、尽破碎其家。"

【破绽】pò・zhàn

基本义〔名〕衣物上的裂口。 △她还穿着那件胸前有几处破绽的蓝 布褂。

比喻义〔名〕说话、做事显露出 来的漏洞。△你少开口、否则会露出 破绽。

【剖】 pōu

墓本义〔动〕破开。△那些日本 兵都疯了,他们拿刀把自己的肚子剖 开了。

引申义〔动〕分析。△这篇文章 对问题剖得不深。

备考本义:〔动〕把物体从中间 一分为二。《战国策·秦》三:"决裂诸 侯, 剖符于天下。"

{≸∖¦ pū

基本义〔动〕用力向前冲, 使身 体突然问前伏去。本我猛地向小兔子 扑去!她一下扑到我的怀里。

引申义❶〔动〕直冲。△→阵清

香向我的鼻子扑来口和煦的春风扑到我! 脸上。 2 〔动〕猛烈进攻。△先头部十 队直扑敌人的巢穴。❸〔动〕轻拍。 △她在脸上扑了点粉。●〔动〕把全 部心力用到(工作、事业等上面)。 △他把全部身心都扑到了工作上面。

【扑打】pūdǎ

基本义〔动〕用扁平的东西猛然 朝下打。本小宝正用蝇拍扑打苍蝇呢!

引申义〔动〕轻轻地拍。△她亲 切地上去帮他扑打衣服上的灰。

【扑空】pūkōng

基本义〔动〕没有扑到所要扑的 东西。△他见老虎扑来,往旁一闪、 老虎扑空了。

比喻义〔动〕没有在目的地找到 所要找的对象。本哪知道我们扑空了。 他根本不在家

【扑灭】pūmiè

基本义〔动〕扑打熄灭。△燎原 之火,不可扑灭。

引申义(动)扑打消灭。△扑灭 蚊蝇。

【扑腾】pū·teng

基本义〔动〕游泳时用脚打水。 △我没正规学过游泳,只会扑腾。

引申义❶〔动〕跳动。△上到四 楼,她的心就开始扑腾了。 49 [动] 活动。△他很能扑腾。❸〔动〕挥霍; 乱花费。△爸爸留下的这笔钱、没几 天就让他扑腾完了。

【铺】pū

墓本义〔动〕把东西展开或桃平。 △把地图铺在桌子上1他把被子铺好 ſ,

引申义❶〔动〕开展。△这项工 作, 先抓一个试点, 不能马上就全面 铺开. 2 〔量〕用于坑。△一铺炕。

辨正 同形词。(pù) ❶〔名〕铺 子;商店。△前面那个铺也关门了。 ❷〔名〕床铺。△我就在这搭个铺了。 【铺衬】pûchèn

基本义〔名〕坐卧的铺垫物。 △这地这么湿,没个铺衬,怎睡?

引申义〔名〕补衣、制鞋底等用 的小块破布。△他家穷得连一块铺衬 都找不到

【铺垫】pūdiàn

基本义〔名〕铺在床上的卧具。 △你的铺垫太薄了。

引申义〔动〕衬托;陪衬。△对 小说中主人的转变铺垫得不够。

【铺路】pūlù

基本义〔动〕铺设道路。△前面 正在铺路,车子开不过去。

比喻义❶〔动〕为办成事情而准 备条件。△我作为书记,应该为厂长 的工作铺路、架桥。❷〔动〕为了办 成事情而送礼行贿。△你别看这么多 烟酒,还不够铺路的呢!

【铺排】pūpái

基本义〔动〕安排,部署。△这 次会议铺排得很隆重。

引申义〔动〕数落,指责。△她 对每个人都能铺排出一些缺点。

【铺设】pūshè

基本义〔动〕布置,安排。△她 们宿舍铺设得非常雅洁。

引申义〔动〕铺(铁轨、管道 等); 修 (铁路)。△这条铁路全线已

 $p\bar{u} - p\hat{u}$ 552

经铺设完毕了。

【铺张】pūzhāna

基本义〔动〕为了面子, 过分地 讲究排场。本结婚为什么非要如此铺 张昵?

引申义〔动〕夸张。△写文章需 要铺张,但必须铺张得恰到好处。

 $[$ 仆人】 púrén

基本义〔名〕受雇到他人家中做 杂事、供使唤的人。△解放前,他家 雇了十几个仆人。

比喻义〔名〕为他人做事、服务 的人。本干部应该是人民的仆人。

【匍匐】púfú

基本义〔动〕爬行。△战士们在 測练匍匐前进项目。

引申义〔动〕趴。△有些植物的 茎都匍匐在地上。

【菩萨】púsà

基本义〔名〕泛指佛和某些神。 △"众位菩萨, 保祐我家躲过此难。" 我奶奶常这样铸告。

比喻义〔名〕心肠慈善的人。 △救我的那个叔叔要走了, 奶奶要我 给这位菩萨叔叔磕头。

备考 本义:〔名〕为梵语"菩提 萨埵"的简称。称既能自觉本性、又 能普度众生的人。位置仅次于佛、罗 汉修行精进,便成菩萨。

【朴实】pǔshí

墓本义〔形〕(衣着等)不浓艳、 不华丽。△他平日里穿得很朴实。

引申义〔形〕诚恳踏宽。△他其 有朴实的工作作风」这个人很朴实。

【朴素】pǔsù

基本义〔形〕(衣着等)不浓艳、 不华丽。△她 ~贯衣着朴素。

引申义 (形) (生活) 节约, 不 奢侈。八朴素的生活作风还是应该提 俏的。2【形】单纯。△他对党有着 朴素的感情。

比喻义〔形〕 (语句)不华丽。 △这首诗朴素而感情真挚。

【普及】pǔjí

基本义〔动〕普遍地传到(地区、 范围等)。△这首歌曲已经普及全国。

引申义❶ (动) 普遍推广以使大 众化。△普及科学知识。 2 〔形〕较 浅显的、大众化的。△这是普及本。 还有一种比这深一些。

【谱】pǔ

墓本义〔名〕供人练习用的格式 或图形。△我按着谱一步一步走棋1虽 然有了谱,但有些动作还是不会做。

引申义❶〔名〕曲谱。△我连谱 都不认得,怎么去教音乐? @ [动] 为歌词配曲。△我谱的曲还发表过呢! ❸〔名〕特指家谱。△我们家原先有 谱, 后来被毁了。❶〔名〕大致的标 准:把握。△这件事该怎么办,我心 里还没有谱。 3 〔名〕大约的数字。 △至于价钱,你先说个谱,然后我们 双方再协商。

备考 本义: 〔名〕记载事物类别 或系统的书。《释名·释典艺》:"谱, 布也, 布列见其事也。"

【铺底】pùdǐ

基本义〔名〕商店、作坊等在营 上业中所用器物的总称。△他把店里的

pù 553

铺底卖了,只留下空房子。

引申义 [名] 承租商店、作坊等 交付的押金。△ 租这 爿店, 铺底要五 千元。

【铺面】 pùmiàn

基本义〔名〕店铺、商店。△他 在镇子上开了两家铺面。

引申义〔名〕特指商店的门面。 八这家商店的铺而挺漂亮的。

# O

 $[+1]$  ai

基本义〔数〕数目, 六加一所得。 △我买七斤苹果。

引申义〔名〕旧俗,人死后每隔 七天祭一次, 直到四十九天为止。俗 称祭奠之日为"七"。分为头七、二七 …… 公明天是大哥的头上,我们一起 去祭奠吧。

【七长八短】qīchángbāduǎn

基本义〔形容词性〕长短高低不 孩子。

引申义❶〔形容词性〕零落不全 的样子 △现在村里就剩下七长八短 几个半劳力了。2 〔形容词性〕唠叨 不绝的样子。△她一遇到熟人,就上 长八短地叙起来了。

【七大八小】qīdàbāxiǎo

基本义(形容词性)大小不一。 △他家中只有几张七大八小的椅子、

引申义〔形容词性〕零落的样子。 △满树的桃子被人摘得只剩下七大八 小儿个了。

【七零八落】qīlíngbāluò

墓本义〔形容词性〕散落不齐的〕 样子。△一队人已走得七零八落的了。

引申义〔形容词性〕残破不全的 样子。△好好的一件衣服、被人撕得 七零八落了。

【七七八八】qīqībābā

基本义〔形容词性〕 若不多。|

△跟了师傅一年了,他的脾气我也摸 到个七七八八。

引申义〔形容词性〕各种各样, 零零碎碎。△他家七七八八的杂物真 不少。

【七上八下】aīshànabāxià

基本义〔形容词性〕纷乱不齐。 △只见十几双筷子七上八下地舞起来 了。

引申义「形容词性〕无所话从或 心神不宁。△他心里七上八下地坐立 不安。

【七事八事】qīshibāshì

基本义〔名词性〕琐碎的事,繁 琐的事。个我们家的七事八事总忙不 党

引申义〔名词性〕意外的麻烦。 △你在外面要是惹出些七事八事,我 可不管。

【七手八脚】qīshǒubāiiǎo

基本义〔形容词性〕大家一齐动 手的样子 △ 一车煤、大家七手八脚 几分钟就下完了。

引申义〔形容词性〕动作忙乱的 样子。本只见几个人七手八脚地把东 西扔在路边,就开车走了。

【七嘴八舌】aīzuǐbāshé

基本义〔形容词性〕人多语杂的 样子。△你们这样七嘴八舌地讲,谁 也听不清。

引申义〔形容词性〕多嘴多舌的 样子。△大家干得热火朝天, 你却在 一边七嘴八舌地指责。

【凄怆】aīchuàna

基本义〔形〕寒冷。△身穿裘皮

大衣的当然不会担心冬天的凄怆。

引申义〔形〕凄惨;悲伤。 4 她 那凄怆的哭声,震动着大家的心。

【凄风苦雨】aīfēnakǔvǔ

基本义〔形容词性〕天气恶劣。 **△在一个凄风苦雨的晚上,我终于逃** 出了虎口、找到了游击队。

比喻义 1 〔形容词性〕处境悲惨 凄凉。△那几年, 我一直过着凄风苦 雨的生活。●〔名词性〕悲惨凄凉的 处境。△在凄风苦雨中,我顽强地活 下来了。

【凄迷】qīmí

基本义〔形〕 (景物) 凄冷而模 糊。八我一个人在凄迷的夜色中行走。 害怕极了。

引申义〔形〕悲伤: 怅惘、△我 -个人凄迷地在大街上走来走去。

【凄清】qīqīng

基本义〔形〕寒凉。△凄清的露 水打湿了我的衣裳1凄清的月光照着这 偏僻的小山庄。

引申义〔形〕凄凉。△她的琴声 凑清低婉,如泣如诉。

【期】dī

基本义〔名〕限定的时日。△这 张存款单到期了|这张戏票过期了。

引申义 ❶〔名〕指一段时间。 △这种病的潜伏期很长。2 (量)多 用于分期的事物。本这个培训班已办 了三期1出了五期刊物。

辨正 同形词。(ii), (名) 周而复 始的时间,分别指一周年、一个月或 →整天。

《诗·鄘风·桑中》:"期我乎桑中,要我 乎上宫, 送我乎淇之上矣。"

【期货】aīhuò

基本义〔名〕买卖成交后,约定 期限交付的货物。△这次到港的是--批期货。

引申义〔名〕买卖成交约定期限 交付货物的贸易方式。△他玩了一阵 股票又改玩期货了。

【期限】qīxiàn

基本义〔名〕限定的一段时间。 △这次试验的期限是四个月。

引申义〔名〕限定时间的最后界 限。△明天就是交款的期限了。

【栖】 aī

基本义〔动〕禽鸟歇息。△她家 的鸡都栖在木架上。

引申义〔动〕居住, 停留。△如 今他回到村里已无屋可栖了。

【栖鸟】 aīniǎo

基本义〔名〕歇息于树上的鸟。 △用于电筒一照,能发现树上的栖鸟。 引申义〔名〕归歇的鸟。△夕阳

西下,几只栖鸟向大树飞去。

【欺】qī

墓本义(动)欺骗。△他的这些 话全是欺人之谈1做生意首先就必须童 叟 无欺:

引申义〔动〕欺负。△你也太霸 道、太欺人了1你仗着父亲的势、什么 人都想欺,总有一天要吃大亏的。

【欺生】qīshēng

基本义〔动〕欺负新来的生人或 备考 本义:〔动〕邀约,约会。〔外地人。△这地方很多人欺生,你要

#### $556 - q\bar{1} - q\bar{1}$

特别注意1我到这里,总觉这里的人爱 欺生。

引申义〔动〕驴马等不服生人聊 實。△我这匹马欺生,你骑要当心。

【漆】 gī

基本义〔名〕各种粘液状涂料的 总称。涂抹于物体表面,干燥后能结 成保护层。有天然漆和人造漆两大类。 △我这么多家具需要多少漆1化工品商 店里有漆卖。

引申义〔动〕涂漆。△你的家具 什么时候漆1把你家的墙也漆一下吧!

辨正 同音词。[名]姓。

备考 本义: 〔名〕古水名。《书· 禹贡》:"漆、汛既从。"

【漆工】aīaōna

基本义〔名〕油漆门窗、器物的 工作。本这套家具漆工精细、

引申义〔名〕做油漆工作的人。 △我们车间有五名漆工。

【漆黑】aīhēi

基本义〔形〕非常黑。△他有两 只漆黑的大眼睛。

引申义〔形〕极暗无光亮。△屋 里漆黑的,什么也看不见。

【漆黑一闭】qīhēiyītuán

基本义〔形容词性〕非常黑暗, 没有一点光亮。△山洞里漆黑一团, 什么也看不见。

比喻义❶〔形容词性〕--无所知。 △不学习历史, 那么对中国的昨天就 会漆黑一团。●〔形容词性〕全是错 误、缺点而一无是处。△谁也不能把 学校的工作说得漆黑一团。

【齐】aí

基本义〔形〕整齐。△教室里桌 子摆得不齐!队排得很齐。

引申义❶〔动〕达到同样的高度。 △小树都齐了房檐了1水涨得齐了岸。 2 〔动〕相同: 一样。△大伙心不齐, 事情很难办。❸〔副〕一块: 一起。 △男女老少齐动手。❶〔形〕全: 完 备。 个菜上齐了, 请吃吧!再等一 会, 人还没来齐。 ❸ 〔动〕 同某 · 直线或同某一点取齐。△齐宥 根儿剪掉。

辨正 同音词。 1 〔名〕姓。 2 〔名〕朝代名。△南齐为萧道成所建〕 北齐为高洋所建。3【名】山东省的 别称,因该省为春秋战国时齐地,故 名。

【齐步走】aíbùzǒu

基本义〔名〕军事、体育口令。 号令队伍以整齐的步伐前进并保持整 齐的行列。△队伍在"齐步走"的口 令中出发了。

引申义〔动〕离开。△你的话说 完了,现在可以齐步走了。

【齐唱】qíchàng

基本义〔动〕同声歌唱。△男女 老少齐上阵,齐唱山歌把秧插。

引申义〔名〕声乐演唱形式之一, 两个以上的歌唱者按同一旋律同时演 唱。△他们演出的是女声齐唱。

【齐楚】qíchǔ

基本义〔形〕美观整齐。△你今 天穿戴齐楚,肯定有什么喜事。

引申义〔形〕齐全,全部。△ 没想到今晚来开会的人到得这样 齐楚。

【齐肩】aíjiān

基本义〔动〕与肩相平。△他编 著的书摞在地上都齐肩高了。

引申义〔动〕 者高度或长度相 等。△这两座山是齐肩的。

比喻义〔动〕才能、声望等相同。 △他现在已经能和学术界不少权威齐。 肩子。

【齐全】qíquán

基本义 [形] 一点不缺; 应有尽 有。△等人都来齐全了,大家一起走) 就在我家吃吧,我家东西齐全。

引申义〔形〕周全:周到。△今〕 天这事儿你可办得不齐全[他就知道看 书,生活上连自己都照顾不齐全。

【齐头并讲】aítóubìnaiìn

基本义〔动词性〕若干人(或车、 马等)以同样的速度共同前进。本三 路纵队, 齐头并进。

引申义〔动词性〕几件事同时进 行。△通过讨论,大家认为这几项工 作是相互联系的, 应该齐头并进。

【齐整】qízhěng

基本义〔形〕整齐美观。△今天 是什么日子, 大姐打扮得这样齐整?

引申义〔形〕齐全。△路上要用 的东西, 奶奶都给收拾齐整了。

【奇】oí

基本义〔形〕特殊的; 罕见的。 △这么大的娃娃鱼, 真奇!

引申义〔动〕惊奇。△这在我们 那儿是常事,不足为奇。

辨正 同形词。(ji) 〔名〕单数。 △奇和偶是相对的。

【奇才】aícái

基本义〔名〕杰出的才能。△他 真正显示了他的组织奇才。

引申义〔名〕具有杰出才能的人。 **△在书法艺术中,他可称得上是一位** 奇才。

【奇怪】qíguài

基本义〔形〕特殊而跟平常不一 样的。△海里有许多奇怪的鱼。

引申义 1 〔形〕出乎意料,难以 理解。△为什么她会出走呢?村里的 人都非常奇怪。●〔动〕觉得奇怪。 △我奇怪你为什么突然决定要走。

【奇崛】aíiué

基本义〔形〕(山势)奇险挺拔。 △面前的山奇崛而不枯瘠。

比喻义〔形〕(笔墨)新奇刚健。 △这篇文章内容厚实、笔力奇崛。

【奇葩】aípà

基本义〔名〕珍奇的花。△植物 园里奇葩竞放。

比喻义〔名〕杰出的作品。△这 朵电影园地中的艺术奇葩、赢得了观 众的极高赞誉。

【奇巧】qíqiǎo。

基本义〔形〕奇异巧妙。△这只 小闹钟制作得非常奇巧。

引申义〔形〕恰巧,凑巧。△只 是没想到事情如此奇巧,在路上碰到 他了。

【奇峭】qíqiào

基本义〔形〕(山势) 奇险峻峭。 △奇峭的山峰吸引了众多游客。

比喻义〔形〕笔墨雄健而特出。

△文章尚奇峭而不尚平钝。

【奇险】qíxiǎn

基本义〔形〕(山势) 奇特险峻。 △部队的目的地是一处奇险的山区。

比喻义〔形〕(文笔)新奇怪异。 **公文章要以平实为主,不必刻意追求** 奇险。

【奇异】aivì

基本义〔形〕特殊而跟平常不一 样的。本天空出现了一种奇异的现象。

引申义〔形〕惊奇诧异。△大家 都带着奇异的眼光看待这件事。

【歧路】aílù

基本义〔名〕从大路上分出来的 小路。△这条大路前面没有歧路, 你 一直朝前走吧!

比喻义〔名〕错误的道路或方向。 △你们的头脑一定要清醒,千万不能 朝岐路上走。

【歧途】aítú

基本义〔名〕从大路上分出来的 小路。△面前出现了交错的歧途。我 不知道该朝哪条路走了。

比喻义〔名〕错误的道路。△你 们还年轻,历事不多,要是误入了歧 途,后悔可就晚了。

【脐】ci

基本义〔名〕肚脐。人和其他哺 乳动物脐带脱落的地方。△要注意孩 子脐部的卫生。

比喻义❶〔名〕螃蟹腹部的甲壳。 △母蟹的脐是圆的:公蟹的脐是长的。 ●〔名〕某些物体的中央凹凸处。因 其状像脐,故亦称之。△铁锅也有脐, 它怎么敲不响呢?

【骑】aí

基本义〔动〕分腿跨坐。△他骑 在一匹马上1他把小王摔倒后又骑到小 王的背上。

引申义 ●〔动〕驾驭:驾驶。 △你会骑自行车吗1你什么时候学会骑 摩托车的? ❷〔蜃〕一人一马的合称。 △千骑人马从远处驰来。

辨正 同音词。〔名〕姓。

备考本义:「动〕骑马。《战国 策·赵》二:"今吾将胡服骑射。"

【其次】qícì

基本义〔代〕次第较后; 第二 (用于列举事项)。△他先发言,其次 就轮到你发言(它的好处很多,首先能 够节省人力,其次还能节约电力。

引申义〔形〕处于次要的地位。 △目的是主要的,至于手段,那是其 次的。

【其间】qíjiān

基本义〔代〕那中间;那里面。 △你看那排瓦房,他的宿舍就在其间1 那片果林可大了,其间有许多是我们 亲手栽的。

引申义〔名〕指某一段时间。 △离开这城市已经十年了、这其间、 他在农村吃了不少苦。

【棋】oí

基本义〔名〕文娱项目的一类。 一副棋包括若干棋子和一个棋盘,下 棋的人按一定规则放置并移动棋子以 比赛胜负。△你会下什么棋?

引申义●〔名〕棋子。△咱们落 棋可不准回。 2 〔动〕下棋。△棋逢 十对手还是要敢拼。

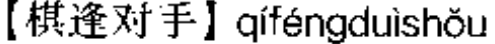

基本义〔动词性〕下棋碰到了与 自己水平相当的对手了, △这场棋他 俩下了六个小时还没结束,真是棋逢 对手了。

比喻义〔形容词性〕彼此的木领 不相上下。 公这场球赛精彩, 两支球 队是棋逢对手。

【棋局】aíiú

基本义〔名〕棋盘。画有格子或 其他标记,供下棋时摆棋子用的。 △他急忙用白纸白己画了…张棋局。

引申义〔名〕棋子在棋盘上形成 的局势。△他俩中场的棋局尚是胜负 难分。

【棋子】aízǐ

基本义〔名〕用木头或其他材料 制成的下棋用的小块。棋子按一定规 则在棋盘中移动以决定胜负。△他一 个人在收拾散落在地上的棋子。

比喻义〔名〕受他人指派的人, 多指自己没有主见的人。△他只不过 是敌人的一粒棋子。

【旗】aí

**墓本义〔名〕用绸、布或其他材** 料制成的长方形或其他形状的标志, 大多挂在杆子或墙壁上。△墙的正面 钉着两面旗。

引申义❶〔名〕清代以旗帜的名 色作为区别的兵民一体的组织。△他 的祖先是在旗的。2 〔名〕内蒙古自 治区的行政区划单位、相当于县。 △这是个面积比较大的旗。

比喻义〔名〕茶叶刚展开的嫩叶。 △这茶摘得太早了,都还没展旗呢!

辨正 同音词。〔名〕姓。

备考本义: [名] 古代特指绘有 熊虎图像的旗帜。《周礼·春官·司常》: "熊虎为旗。"

【旗鼓相当】qígǔxiāngdāng

基本义〔动词性〕两军对敌。 △两支军队在一片开阔地上战斗。旗 鼓相当。

比喻义〔形容词性〕双方五量不 相上下。本在技术水平上,这两个工 厂旗鼓相当。

【旗号】qíhào

基本义〔名〕标明军队名称或将 领姓氏的旗帜。△只见一队人马打着 "岳"字旗号飞奔而来。

比喻义〔名〕某种名义。△他干 什么事都把他县长老子的旗号打在前 头。

【旗开得胜】qíkāidéshèng

基本义〔动词性〕交战时与敌人 刚一接触就获胜或第一仗就获胜。 △我西北人民解放军向南进攻, 旗开 得胜。

引申义〔动词性〕泛指一开始就 取得好成绩。△这事情第一步办得很 顺利,真是旗开得胜啊!

【旗手】qíshǒu,

基本义〔名〕在队伍前面打旗子 的人。△明天学校举行庆祝游行,还 让我当旗手呢!

比喻义〔名〕领导人或先行者。 △鲁迅先生是新文化运动的英勇而伟 大的旗手。

【旗帜】qízhì

基本义〔名〕旗子。△今天是国

#### 560  $q1 - q1$

庆节、大街小巷旗帜飘扬。

比喻 义 ❶ 〔名〕 榜 样 或 模 范。 八旗帜不是靠别人树立, 丽是靠自己 的努力干出来的[他已成为全军的旗帜 了。@ 〔名〕有代表性的或有号召力 的思想、学说或政治力量。△高举马 列主义、毛泽东思想的旗帜。❸〔名〕 思想的倾向。△在这场斗争中,我们 每个人都必须立场坚定,旗帜鲜明。

【旗帜鲜明】qizhìxiōnmíng

基本义〔形容词性〕军旗鲜亮耀 眼。本岳家军阵势齐整、旗帜鲜明。

比喻义〔形容词性〕观点(或态 度) 明确而不含糊 | △对这个问题, 大家应该立场坚定, 旗帜鲜明。

【旗子】qí·zi

基本义〔名〕用绸、布或其他材 料制成的长方形或其他形状的标志, 大多挂在杆子或墙壁上。△游行的人 手中都拿着一面用彩纸做的旗子。

比喻义〔名〕某种名义。△大家 可以自由发言,不必打某某人的旗子。 【启齿】 gǐchǐ

基本义〔动〕露出牙齿。△女孩 子家笑要不启齿。

引申义〔动〕开口说话。△这件 事确实叫人难以启齿。

【启动】 qǐdòng

基本义〔动〕劳驾。△我家父母 想启动您去一趟。

引申义〔动〕发动。△天一冷, 这车的发动机就启动不了。

【启发】qǐfā

领悟。△老师以生动的事例启发我们。│很大作用。●〔动〕买取:领取(凭

引申义〔名〕使思想有所领悟的 开导。本我们都得到了很大的启发。

【启蒙】qǐméng

基本义 [动] 使初学的人得到基 本的、人门的知识。本记得我启蒙的 第一课就是"人、手、足"(我永远忘 不了我的启蒙老师。

引申义 [动] 普及新知识, 使人 们摆脱愚昧和迷信。△改革、开放、 搞活也是对人们一次新的启蒙。

【启事】dǐshì

基本义〔动〕(下级对上级)陈述 事情。本王爷有令,今日暂停启事。

引申义〔名〕对某事进行公开声 明的文字。ヘ她在报上登了个征婚的 启事。

【启用】qǐyòng

基本义〔动〕任用, 起用, △有 的领导爱启用奴性十足的人。

引申义〔动〕开始使用(单位印 信)。 △ 该研究所的公章自即计启 用。

【起'】qǐ

基本义〔动〕山坐卧爬伏而站立 或由躺而坐。△明天早晨你要起得早 点1我腿坐麻了, 现在怎么也起不来 了。

引車义❶〔动〕物体从下往上升。 △这只篮球不起了。❷〔动〕把收藏 或嵌入的东西弄出来。△山芋都起完 了1把这根钉子起出来。❸〔动〕长出 (疱、痱子等)。<小孩起了…身痱子」 你颈子上起了个小疮。❶〔动〕发生。 墓本义〔动〕开导思想使之有所〔△他突然起了善心1你的帮助对我起了

证)。△你的货要起两元钱货票+我的 护照还没起。 3 〔动〕建立。八我们 家新起了三间房, @ 拟定(草稿、名 字等)。本我都起了三次草稿,但仍不 满意+我家孩子到现在还没起名字。❸ [动] (从……起) 表示开始。△明天 起, 我天天早晨跑步一 @ 〔动〕有或 没有某种能力经受;能或不能经受。 八现在书太贵,真买不起了1我们要经 得起考验。

辨正 同音词 〔量〕次; 件. △最近又发生一起车祸+上个月他们破 案 起,

备考 本义:〔动〕起立。《左传·宣 公十四年》:"楚子闻之,投袂而起。"

【起 $^2$ 】qǐ

基本义〔量〕件;次。△刑侦队 三个月破了六起大案(这起事故的损失 很严重。

引申义〔量〕群; 批。《迎面走 来一起人! 晚上, 陆续来了五六起客 人

辨正 同音词。〔动〕由坐卧伏而 站立或山躺而坐。本晚上睡得早、早 展起得早。

【起步】qǐbù

基本义〔动〕起身走路。△病好 了,又休息了两天,她才能起步。

引申义 ❶〔动〕动身:离开。 △这儿天战事紧,咱们店不留客,您 起步吧。2 〔动〕举步: 跨步. △现 在的姑娘哪能像旧社会那样起步小、 行走慢呢? 3 (动) 开始行动或运动。 △汽车起步了。3〔动〕开始。△一 种新的生活刚刚起步。

【起不来】qǐ·bulái

基本义〔动〕站立不起来。△他 被吓得瘫在地上起不来了。

引申义〔动〕不能起床, 公我爷 爷今早说他起不来, 下午要是好了就 来1大哥, 你起不来就躺着吧, 休息两 大就会好的。

【起床】qǐchuáng

基本义〔动〕离床下地;起身。 △我每天早晨六点钟起床。

引申义〔动〕病愈。△他病了半 个月,今天起床了。

【起点】qǐdiǎn

基本义〔名〕开始的地方。△江 西瑞金是二万五千里长征的起点。

引申义 ❶〔名〕开始的时间。 △1953年是中国进入大规模经济建设 的起点。❷〔名〕专指田径赛的起跑 地点。△裁判员举着发令枪站在起点 市。

【起动】qǐdòng

基本义〔动〕动弹, 动。△她的 嘴唇微微起动了两下又闭上了。

引申义(动)开动;发动。△一直到 汽车起动了,他才气喘吁吁地跑来。

备考 本义:〔动〕起居作息。《易 林·乾之节》:"龙角搏额,位至公卿、 世禄久长、起动安宁。"

【起飞】aǐfēi

基本义〔动〕飞起;开始飞行。 △这架飞机下午三点起飞1拦劫起飞的 不明飞行器。

比喻义〔动〕事业开始飞速发展。 △我们厂起飞靠的是一批有真才实学 而又踏实肯于的知识分子。

562 qi

【起伏】aǐfú

基本义〔形〕高低不平, 或起或 落。△这儿全是起伏的群山。

比喻义〔动〕涌动。△一席话使 得我心潮起伏。

【起哄】qǐhòng

基本义〔动〕(许多人在一起)胡 闹、捣乱。八凡在公共场所起哄、扰 乱社会秩序的、都要受到治安处罚。

引申义〔动〕许多人向一两个人 开玩笑。△我刚站起来,他们就向我 起哄,非要我请他们吹糖。

【起火】aǐhuǒ

基本义〔动〕发生火灾:失火。 △哪儿起火了1春节期间, 因放爆竹起 火的人家可多啦!

引申义●〔动〕生火做饭。△你 一个人在家干脆别起火,到我家吃点 算啦! 49 〔动〕内火上升。△我这两 天起火, 嘴唇开裂, 鼻子也老流血。 ❸〔动〕着急发脾气。△我是跟你开 玩笑, 你倒起火了。

【起货】gǐhuò

基本义〔动〕起运货物:发货。 八苏州来了电报,说昨天那边已经起 货了。

引申义❶〔动〕卸货。△靠在临 河窗口上看水手起货。@ [动] 提取 货物。△起货的单子收到了、派谁去 起货?

【起劲】qǐjìn

基本义〔形〕情绪高, 劲头大。 △他们谈得很起劲+今天的劳动,你干 得很起劲。

引串义〔动〕用劲,用力。△这〕

根铁钉锈住了,我起劲把它拔出来。 【起来】aǐ·lai

基本义〔动〕由坐卧面站立或由 躺面坐;起床。△你起来,让抱小孩 的妇女坐!我天刚亮就起来去跑步了。

引申义❶〔动〕由静止状态而积 极行动。△群众真正起来了, 事情就 好办了。❷〔动〕人或事物随动作由 下向上。△中国人民站起来了1五星红 旗升起来了。❸〔动〕动作完成并达 到一定的目的、结果。△他藏起来了! 队伍全部集中起来了。❶〔动〕动作 开始并将继续下去。△大伙儿都笑起 来了!飞轮旋转起来了。

【起立】oǐlì

基本义〔动〕站起来:站起直立。 △有问题提问的必须起立。

引申义❶〔动〕涌起。△狂风呼 糊,海水起立。❷〔动〕建筑,建造。 **△没几天工夫、村子里就起立了三座** 小楼。

【起落】aǐluò

基本义〔动〕升起和落下。△今 天,飞机在这起落了三次。

比喻义〔动〕翻腾。△看了这则 报道,我不由得心潮起落,久久不能 平静。

【起码】qǐmǎ

基本义〔形〕最低限度的。△这 是起码的条件,应当给予保证。

引申义〔副〕至少;最低限度。 △《红楼梦》你起码要看三遍1今天参 加舞会的起码有二百人。

【起色】aǐsè

基本义〔名〕好转的情况。△他

的病有了起色1眼瞧着小日子越过越有 起色。

引申义 (名) 兴旺或兴隆的景 象。△他家的商店办得很有起色。❷ 〔名〕出息:出色的地方。△因为他是 吃她的奶长起来的,他要是没有起色, 显然是她的奶没出息。

【起身】qǐshēn

基本义〔动〕站起:起立。△他 一进屋,大家都起身向他问好。

引申义❶〔动〕动身。△我明日 起身到北京去。2 〔动〕起床。△明 早六点起身、六点半上醛。

备考 本义: 〔动〕出身。宋·岳飞 《奏乞除在外宫观第二札子》:"臣起身 田野,势孤援单。"

【起水】aǐshuǐ

基本义〔动〕浮水而起: 露出水 面。△被大浪吞没的刘雨生一直没起 水, 岸上的人都着急了。

引申义●〔动〕涨水。△这条河 有好多年没起水了。 2 [动]发迹: 翻身。△黑脚杆子要起水、只有把土 豪打倒,劣绅掀翻。 3 〔动〕汲取水 流。△六双灯捻像六对老龙,起油像 起水似的。

【起死回生】qǐsǐhuíshēng

基本义〔形容词性〕医术非常高 明或药物极为灵验。 个他医术高明, 可说有起死回生的本领;这药有起死回 生的效力。

引申义〔动词性〕 挽救看来已 没有希望的事物。△你纵有千方 百计,大清江山也不能起死回生 了。

【起头】qǐtóu

基本义〔动〕开始: 开端。△就 从他起头。

引申义 @ [名] 开始的时候。 △我起头有点紧张,后来就好了。@ [名] 开始的地方。本停下! 大家都回 到起头重跑。3 〔动〕编织(针织品、 毛巾、竹器等)刚开始的工作。本给 他打的毛衣刚刚起头1师傅, 这只筐你 起头,我接着编,好吗?

【起眼】aǐvǎn

基本义〔形〕显眼,引人注目 (多用于否定式)。△她站在姑娘群中 并不起眼。

引申义 ❶〔动〕抬眼: 抬头看。 △大家起眼一看,老师已下了讲台。 ❷〔动〕眼红,妒嫉。△你别看人家 赚两个钱就起眼。

【起义】aǐvì

基本义〔动〕为了反抗反动统治 阶级和外国侵略者的剥削、压迫而爆 发的武装革命。△毛委员通知说要我 们明天起义。

引申义〔动〕反动统治阶级中的 成员单独或率部投奔革命。△敌三师 中有一个团起义过来了。

【起源】 aǐvuán

墓本义〔动〕开始发生。△舞蹈 起源于劳动。

引申义〔名〕事物发生的根源。 △生产劳动是人类…切知识的起源。

【起早】aǐzǎo

基本义〔动〕很早就起身。△昨 天我们起早走了六十里路+快睡吧、明 天还要起早赶路。

564  $qI - qI$ 

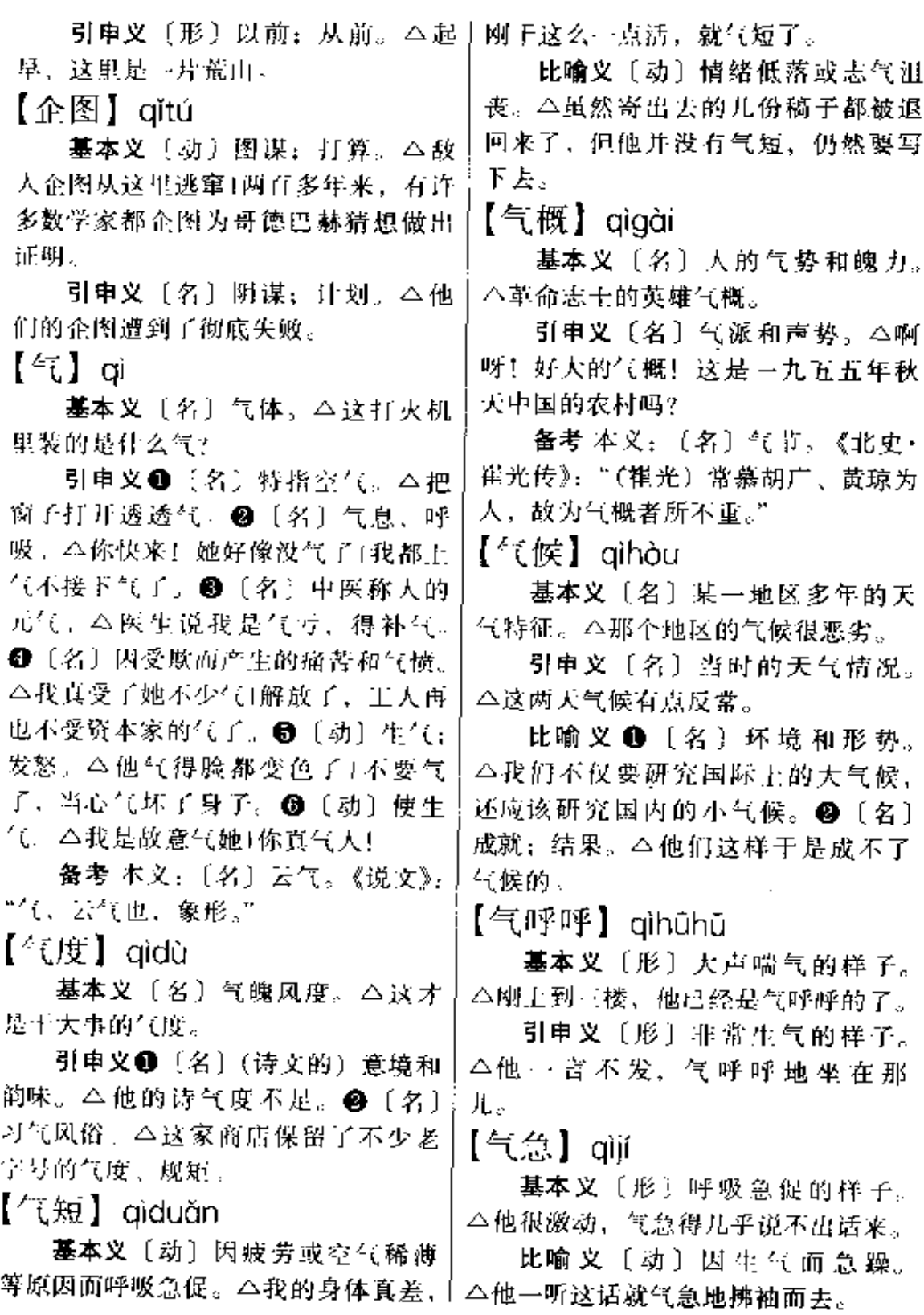

【气力】qili

基本文〔名〕力气。△上了年纪, 气力比前几年小多了。

比喻义〔名〕王夫和精力。△学 习外语必须要花很大的气力。

【气量】giliàna

墓本义〔名〕能容纳不同意见的 度量。△他的气量很大,多么尖锐的 意见都能听得进去。

引申义〔名〕容忍谦让的限度。 △你的气量太小了, 这么点小事就惹 得你暴跳如雷。

【气闷】aìmèn

基本义〔形〕因空气不流畅而感 到憋闷。△小小屋子关着门,几个人 坐在里面感到很气闷。

比喻义〔形〕心情烦闷。△他的 ·席话令我非常气闷。

【气派】qìpài

基本义〔名〕人的态度作风或某 些事物表现出的气势。△这个人的气 派忽然不同了,有些趾高气扬了!从从 容容描绘出三里湾全景、旗杆院的气 派和玉梅这个人的风度仪容。

引申义〔形〕气势雄伟或神气十 足。△这座新建筑非常气派1近来又有 人说四叔和带七妹的杨奶妈有什么关 系,所以杨奶妈恃宠而骄,非常气派。 【气魄】qipò

基本义〔名〕做事的魄力。△他 十事很有气魄1你的气魄还挺大呢!

引申义〔名〕(人或事物) 表现出 的力量和气势。△人民大会堂气魄十 分雄伟。

「【气色】qìsè

基本义〔名〕人的脸色神态。 △办公室的人都发现他今天的气色不 仹.

引申义●〔名〕动物的姿态神情。 △这头牛的气色不太对劲。2 〔名〕 景色。八镇子上到处都是过年的气色。 【气势】qìshì

基本义〔名〕人的神态。△似乎 是他救了厂子,到哪都露出不可一世 的气势来了。

引申义〔名〕山川、建筑等的气 象、气派。△它的主峰气势险峻1天安 门城楼气势雄伟。

备考本义:〔名〕军队的上气和 威势。《淮南子·兵略》:"将充勇而轻 敌,卒果敢而乐战,三军之众,百万 之师、志厉青云、气如飘风、声如雷 莲,诚积逾而威加敌人,此谓气势。"

【气味】qìwèi

基本义〔名〕嗅觉所感觉到的味 道。△春天的公园里,到处都气味芬 芳。

比喻义〔名〕意趣和性格。△他 们几个气味相投,所以很处得来。

【气息】qìxī

基本义〔名〕呼吸时出入的气。 △我俯下身子, 感到他的气息已经很 微弱了。

引申义〔名〕嗅觉所感到的味道。 △花丛那不时飘来一阵阵芬芳的气息。

比喻义〔名〕悄感和意趣。△这 部作品充满了浓厚的生活气息。

【气息奄奄】qìxīyānyān

基本义〔形容词性〕气息微弱.

A,

生命垂危的样子。△他被敌人折婚得 气息奋奋。

比喻义〔动词性〕事物到了消亡 阶段。八一些封建主义的东西, 虽然 已经气息奄奄了,但还在散发着毒气。 【气象】 aixiàng

黨本义〔名〕大气中冷、热、风、 雨、雷、电等物理状态和物理现象的 统称。△搞好气象的预测, 对工农业 生产有十分重要的意义。

引申义〔名〕景象; 情景。 今大 白然中气象万千!我们学校出现了新的 气象。

【气质】qìzhì

基本义〔名〕人的生理、心理等 素质。△她的容貌虽然很美。但气质 太差。

引申义●〔名〕人的比较稳定的 个性特点,是人的心理特征之一。 △气质是高级神经活动类型特点在动 物或人行为中的表现。❸〔名〕风格; 气度。△他的行动,充分表现出了一 个革命者的气质。

【掐】aiā

基本义〔动〕用指甲刺入。△这 个小孩会用指甲掐人!掐两下也能止 痽.

引申义❶〔动〕用拇指和另一个 指头使劲捏或截断。△她在野外掐了 很多小野花1把豆芽菜的根须都掐掉。 ❹〔动〕用拇指点别的指头以计算或 暗记。本她掐着手指, 算了一会, 说: "到今天二十三天了。" ●〔量〕两手 拇指和其他手指张开后相对握着的数 量。△大娘送来一大掐新鲜韭菜。

【卡脖子】 qiǎbó·zi

基本义〔动〕用双手掐住别人的 脖子。△你们在一起闹着玩,可不能 卡脖子,弄不好要出事的。

比喻义〔动〕抓住要害,要致对 方于死地。△我们不能依赖进口配件, 否则,别人一卡脖子,我们就瞪眼了。 【卡壳】aiǎké

基本义〔动〕枪膛或炮膛里的弹 壳退不出来。△眼看着敌人冲过来了, 我的枪却卡壳了。

比喻义〔动〕办事等遇到困难而 暂时停顿。△我的试验在关键时刻卡 壳了,无法往下进行了。

【千疮百孔】qiānchuāngbǎikǒng

基本义〔形容词性〕损坏得非常 严重的样子。△寒风刮进缺门少窗千 疮百孔的大殿。

引申义〔形容词性〕问题严重、 弊病很多。△清王朝内部已经是千疮 百孔、不可救药了。

【千锤百炼】giānchuíbǎiliàn

基本义(动词性)多次熔炼锤打, 以除去杂质。△铁矿石要变成钢铁制 品、可要经过千锤百炼呢!

比喻义 1 〔动词性〕经过多次艰 苦斗争的锻炼和考验。本我们的队伍 是在革命斗争的千锤百炼中成长、壮 大的、@〔动〕对诗文作品等进行多 次精心修改。△诗歌里的文字要千锤 白炼。

【千古】qiāngǔ

基本义〔名〕久远的年代。△革 命烈士的英雄事迹将流传千古。

引申义〔动〕婉辞。哀悼死者.

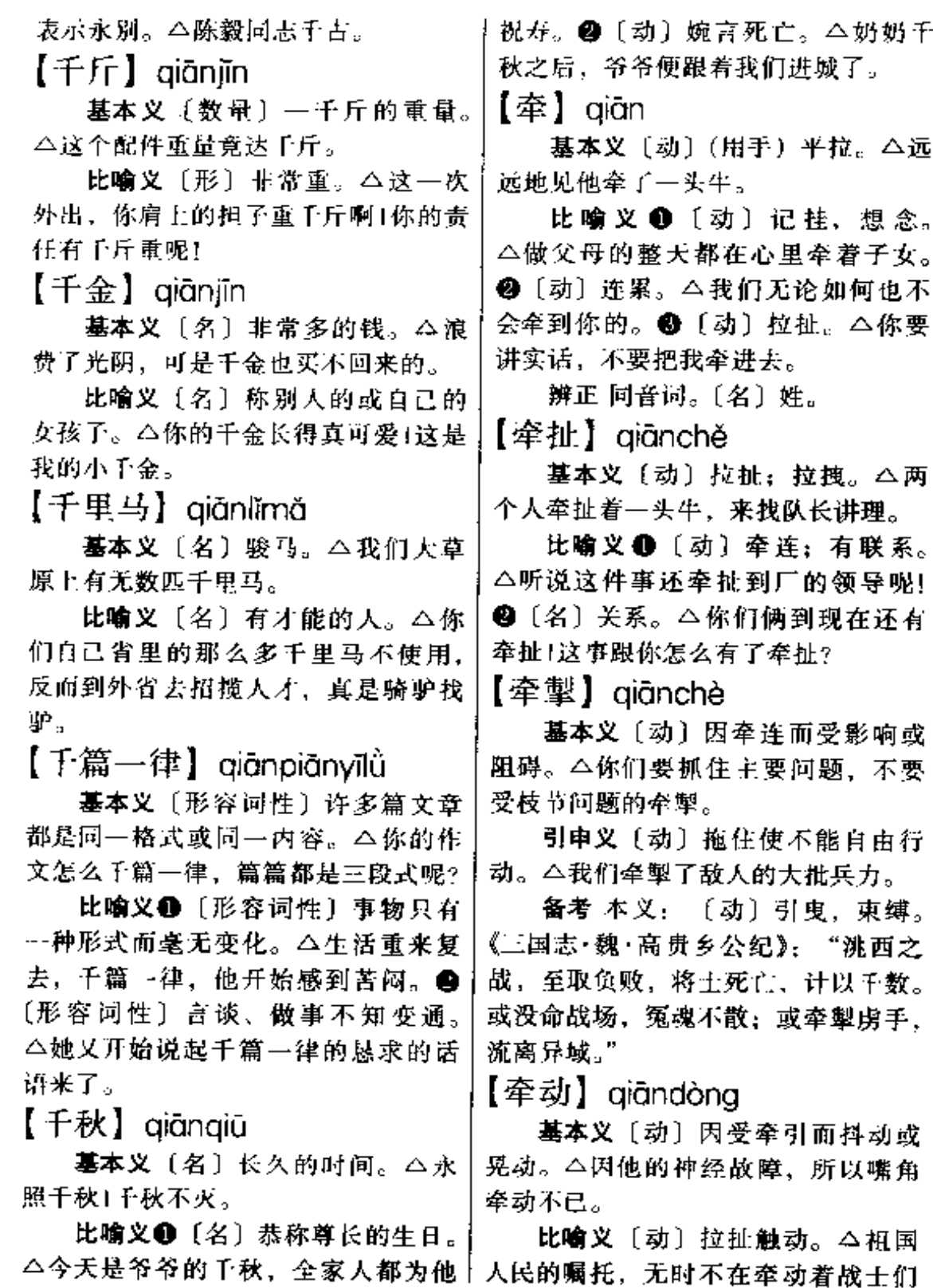

Londonia.

ÿ

的心。 引申义〔形容词性〕办事不爽快、 不干脆。△希望你马上把这件事办了, 【蚕桂】aiānauà 不要老是像过去那样牵丝攀藤的。 基本义〔动〕拉、扯。△好像这 儿的一草一木也在牵挂他,不让他离 【牵头】aiāntóu 基本义〔动〕领头,负责。△这 去。 比喻义〔动〕想念记挂。△她坐 么多单位进行合作、应该有一个牵头 在屋里,心里却牵挂着孩子。 的。 【牵累】aiānlěi 引申义〔动〕从中介绍。△他俩 的亲事是托三婶牵头的。 基本义〔动〕牵涉连累。△这件 【牵线】qiānxiàn 事完全山我负责,不要牵累别人。 引申义〔动〕牵连拖累,△他若 基本义〔动〕玩木偶牵引提线。 不是这几个孩子的牵累,何至于混到 △幼儿园阿姨给小朋友玩木偶。她一 今天这个地步。 边牵线,一边学着木偶讲话。 【牵连】qiānlián 比喻 义 ❶ 〔 动 〕 在 背 后 操 纵 。 △他并不是主犯,他的背后还有人在 基本义〔动〕因某人或某事产生 的影响而使别人或别事不利。△清朝 或撮合(别人的婚事)。△你的女朋友 的几次文字狱都牵连了很多人。 引申义〔动〕联在一起。△如果 真漂亮、是谁给你牵线的? 【牵引】 qiānyǐn 把这几件事都牵连起来看,大家就会 清楚了。 基本义〔动〕(用外力)拖、拉。 备考〔动〕有关联,联系。《淮南 △这个大机器,一辆卡车也牵引不动。 子·要略》: "若刘氏之书……理万物, 比喻义 1 〔动〕引起。△他的话 应变化, 通殊类, 非循一迹之路, 守 牵引出了她的笑容。●〔动〕吸引。 一隅之指, 拘系牵连于物, 而不与世 △大象的表演,牵引了孩子们的注意 推移也。" 力。●〔动〕连累。△你不能为了洗 【牵涉】ciānshè 清自己就胡乱牵引他人。 基本义〔动〕连累。△他因此事 【签】 aiān 牵涉、所以这次评优未能评上。 基本义〔动〕亲手在文件、单据 引申义〔动〕涉及,关涉。△这 等上面写下自己的名字或做出记号。 事牵涉国家秘密,不能对外人说。 △请你把名字签在这儿;同意的请把名 【牵丝攀藤】qiānsīpānténg 签上。 基本义〔动词性〕多方拉关系。 引申义〔动〕用比较简单的文字 提出要点和意见。△请你签个具体意 △有些人就善于牵丝攀藤、而别人难 办的事在这些人手中却很容易就办成 见1光签个名可不行,还得签上自己的  $\mathbf{L}$ 意见。
小竹片或小木棍。 △ 谁去谁不去, 咱。 们来个抽签决定吧!

备考本义: 〔20〕用记号标出。 宋·司马光《温国文正公集》四八《乞 降臣民奏状札子》:"委执政官择其可 取者用黄纸签出,再进入,或留置左 右, 或降付有司施行。"

【签发】qiānfā

基本义〔动〕下令征调。△元朝 时, 朝廷把技术最好的工人签发为匠 ् मंत्

引申义〔动〕在要发送的公文上。 签注意见。本这份通知要请办公室主 任签发。

【签条】qiāntiáo

基本义〔名〕贴在书籍封面上或 卷轴上的字条。△他私人的藏书上都 贴有签条。

引申义〔名〕山领导或主管人批 加意见的纸条。△以后凡是要办公用 品的都必须要有签条。

【签证】aiānzhèna

基本义〔动〕…国在国内或国外 设立的专门机构在本国或他国公民的 有关证件上签注、加印、表示允许出 入或路经本国。△他出国的手续就差 签证这一关了。

引申义〔动〕签发证明。本你的 出院单要经主治医生签证。

【谦虚】aiānxū

基本义〔形〕虚心而不自满。 △他很谦虚,大家也因此而尊重他。

引申义〔动〕说谦虚的话。△他 站起来谦虚了一番、最后才答应了大 | △请首长让我到前方去吧, 那儿能锻

辨正 同音问。〔名〕刻有符号的|家的请求1你今天怎么谦虚起来了? 【 riír 】 aián

> 基本义〔名〕人或事物面向的。 △我们村苗有小河, 后有大山4眼见得 天快黑了,可这里却是前不着村,后 不着店。

> 引申义❶〔名〕次序、时间等靠 近开头的。△我在前、你跟着我1放假 前我一定去看望你。●〔形〕从前的; 以前的。△这里是前舒州的领地!他是 我们的前校长。❸〔动〕(向前) 走; 前进。△不求改革,裹足不前,就要 落伍。

## 【前程】qiánchéng

基本义〔名〕前面的路程。△那 个自愿做向导的老乡,又领着我们走 了好几里路,并且仔细地指点了前程, 然后才和我们分手。

比喻义〔名〕未来事业上的成就。 △我们这一代前程远大。

【前导】aiándǎo

基本义〔动〕在前面引路。△部 队由你们前导。

引申义〔名〕在前面引路的人或 团体。△请你做我们的前导!你们班为 全团的崩导。

备考 本义: [名] 官吏出行时前 列的仪仗。《新五代史·安重诲传》: "重海尝出,过御史台门,殿值马延误 冲其前导。"

【前方】qiánfāng

基本义〔名〕人或事物面向的。 △你的眼睛要时刻看着前方。

引申义〔名〕接近战线的地区。

# $570 - q$ íán

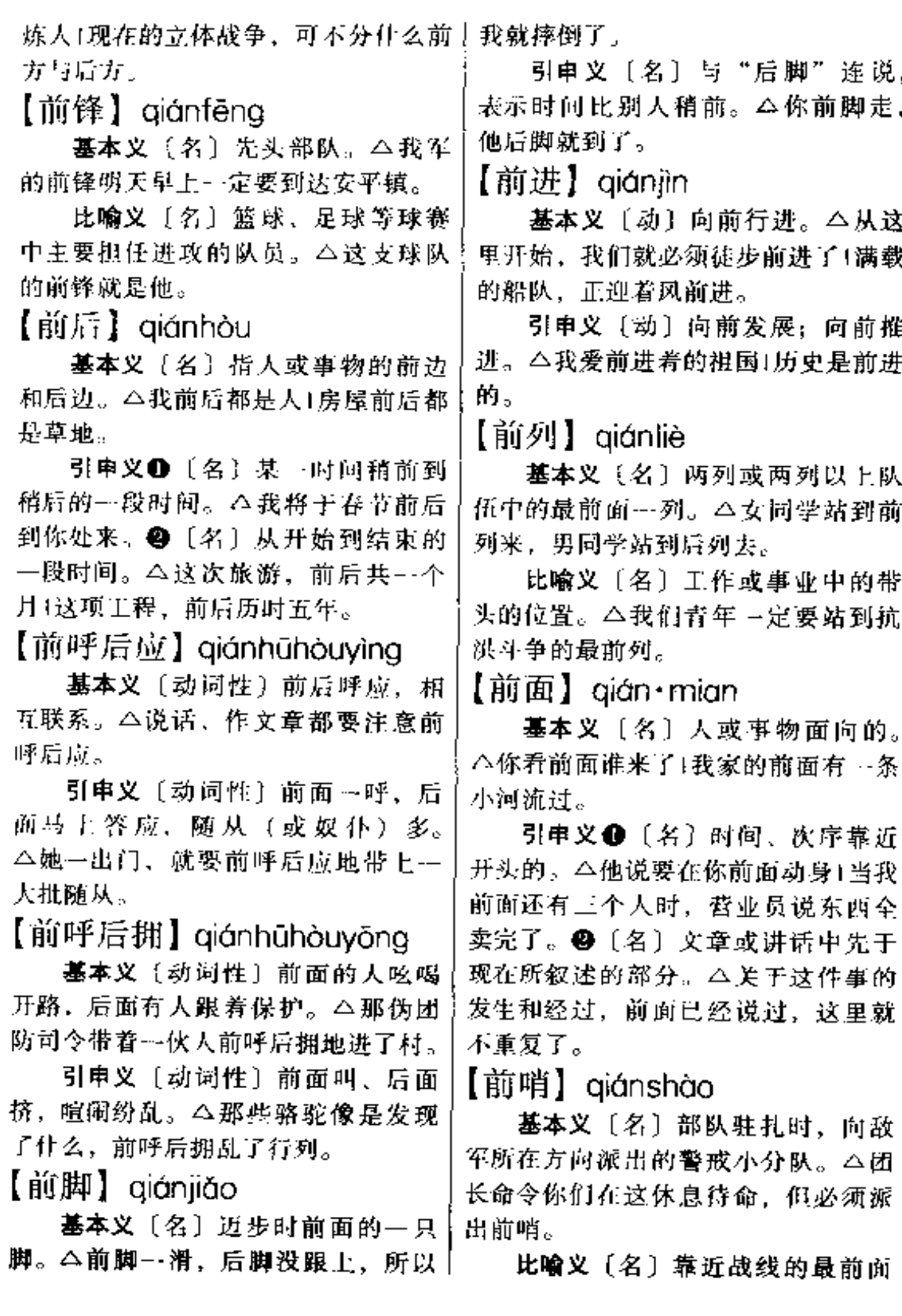

的位置。△枪一打响,你们那儿可就 | 近的地带。△我们连全体指战员坚决 是前哨了。 要求上前线。 【前台】 qiántái 比喻义〔名〕直接工作或施工的 地方。△为了按时完成生产任务,今 基本义〔名〕舞台面对观众的部 天把科室人员调上前线突击一天。 分,是演员表演的地方。△你找小林? 【前奏】aiánzòu 她正在前台呢! 比喻义〔名〕公开的出头露面的 基本义〔名〕大型器乐曲的序曲, 地方。△你上当了,他们早就策划好 又叫前奏曲。△现在大家欣赏的是全 了,把你推到前台当枪使。 曲的前奏。 【前头】aián·tou 比喻义〔名〕事情的先声。△这 件事情也可以说就是这场斗争的前奏。 基本义〔名〕人或事物面向的。 △你要看车子的前头,不要看两边。 【钱】aián 引申义❶〔名〕时间、次序靠近 基本义〔名〕货币。△…元钱。 开头的。今前头发言的三位问志都讲 引申义〔名〕钱财。△周扒皮有 得很好,后头两位稍差一点1她站在我 钱有势,专门欺压穷人。 的前头。4 〔名〕文章或讲话中先于 辨正 同音词。1 〔虽〕市钱的通 现在所叙述的部分。△这个道理,前 称。△买了二钱甘草闼来泡水喝。● 头已讲过了,现在就不赘述了。 〔名〕姓。 【前卫】 qiánwèi 【钱钞】qiánchāo 基本义〔名〕部队行军时派在前 基本义〔名〕钱币。△他跑了两 方担任警戒的部队。△我命令你们排 年生意,赚了不少钱钞。 去做全军的前卫。 引申 义 〔名〕 泛 指 钱 币 财 物。 比喻义〔名〕足球、手球等球赛 △他一心想的是早日继承他岳父的钱 中担任助攻与助守的队员,位置在前 钞。 锋与后卫之间。△这场球,你们队的 【钱串子】qiánchuàn·zi 前卫打得很好。 基本义〔名〕旧时穿钢钱的细绳。 【前夕】 aiánxǐ △朝廷仓库里钱串子断了,散钱无法 基本义〔名〕(某一天的) 前一天 计数。 晚上。△我们学校要在国庆节的前夕 比喻义❶〔名〕节肢动物一种、 开联欢晚会。 又名钱龙。 二墙角边有一条钱串子。 比喻义〔名〕事情即将发生的时 ❷〔名〕对粉丝的别称,吉利话。 刻。 △就在这革命即将成功的前夕, △春节时, 我们家乡都把粉丝叫做钱 她英勇辆牲了。 串子、为讨个吉利。 【前线】aiánxiàn 【钱封】aiánfēna 基本义〔名〕作战时双方军队接〕

基本义〔名〕成沓人民币的封签。

 $572 -$ qián

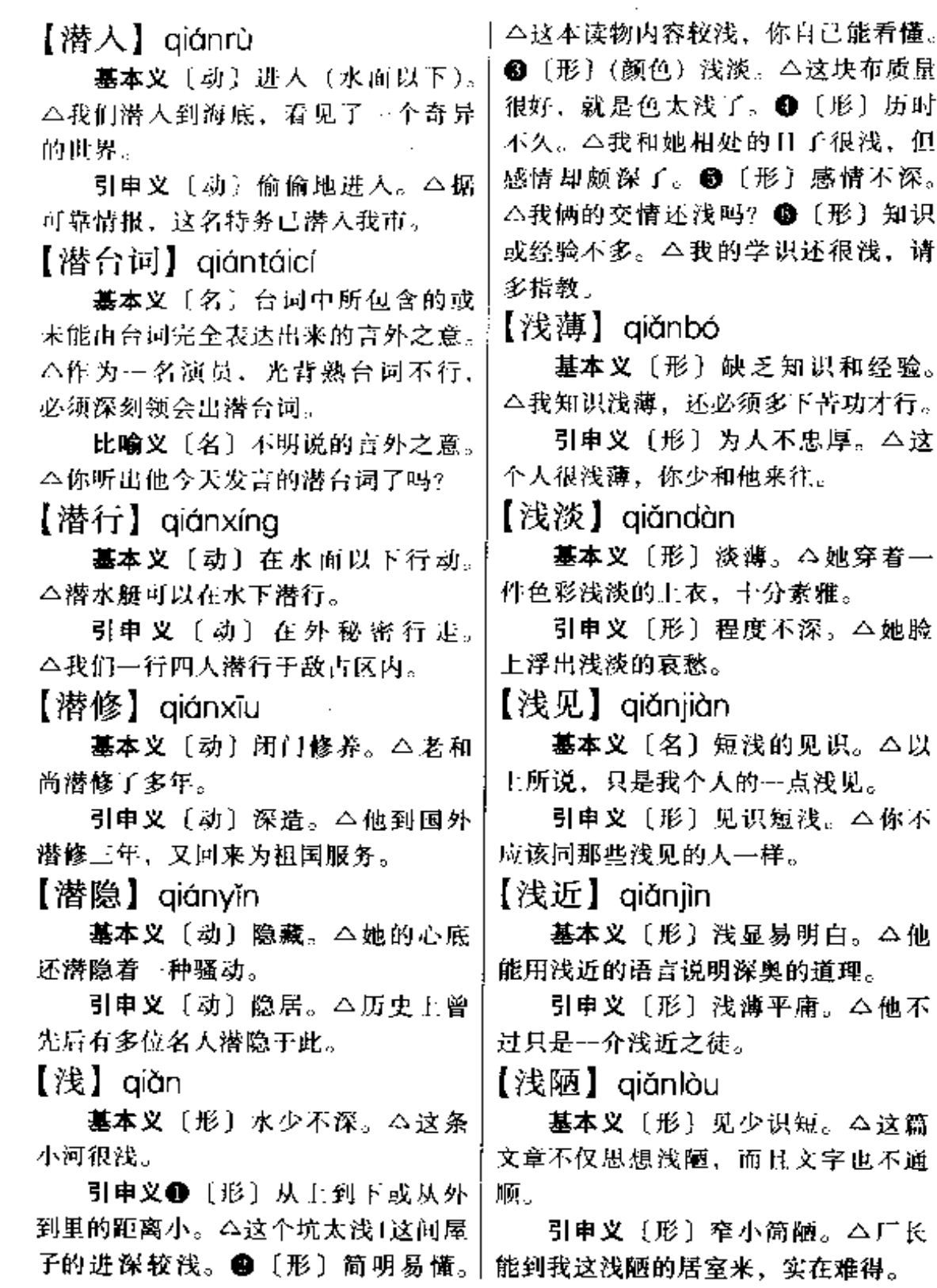

 $\overline{\phantom{a}}$  $\ddot{\phantom{0}}$  【浅浅】qiǎngiǎn

基本义〔形〕水不深。△在浅浅 的池塘里游动着一群蝌蚪。

引申义❶〔形〕短浅。△我们坐 在浅浅的草坪上。2【形】略微。 △她那浅浅的笑容时常浮现在我眼前。

【浅狭】 aiǎnxiá

基本义〔形〕窄小。△只见浅狭 的小院里干于净净。

比喻义〔形〕心胸狭隘。△此人 为浅狭之徒,不可得罪。

【欠】 $air$ 

基本义〔动〕借别人的财物等没 有还。本我还欠你三块钱! 你欠我们三 十公斤麦种。

引申义+(动)应当给人的东西 没有给。 公这个月的奖金因特殊原因 暂时不能发,就算厂里欠你们的,下 月一起发|我还欠你一幅画,现在就给 你画。2 〔劲〕不够;缺乏。△你这 话欠慎重1他干事欠考虑。

辨正 同音词。〔动〕身体的某一 部分稍微抬起或伸出。△你把脚欠起 来。

备考 本义:〔动〕疲倦时张口呵 气。《说文》:"欠,张口气悟也。象气 从儿上出之形。"

【欠缺】qiànquē

基本义〔动〕不够:缺少。△他 的热情很高,但欠缺方法。

引申义〔名〕不够的地方。△这 个计划还有些欠缺。

【欠通】aiàntōna

基本义〔形〕对事理不够通达。 △你在这件事上也有---点欠通之处。

引申义〔形〕文字不够通顺。 △文章中也有一些欠通的地方。

【欠资】qiànzī

基本义〔名〕欠缺的资金。△至 于私人的欠资、年底必须交齐。

引申义〔动〕特指寄邮件时未付 或未付足邮资。△这封信因欠资而被 退了回来。

【枪】 qiāng

基本义〔名〕利用火药气力压力 推射弹头的武器、通常指口径在2厘 米以下的、包括手枪、步枪、机关枪 等多种。△这次战斗共缴获日军一百 多支枪。

引申义〔名〕形状或性能像枪的 东西。△这股土匪每人有两支枪, 一 支是打仗的枪, 一支是抽大烟的枪+她 手中的枪一点,焊花四溅。

比喻义❶〔名〕武装力量。△我 们要坚持党指挥枪的原则。@ {名} 茶叶的嫩芽。今茶芽尚未展开的叫做 枪…

辨正 同音词。〔名〕姓。

备考 本义。〔名〕长杆一端装有 金属尖头可用以刺击的冷兵器。《墨子 ·备城门》:"枪二十枚。"

【枪毙】qiāngbì

基本义〔动〕用枪打死。△这个 土匪头子解放初被我人民政府枪毙了。

比喻义〔动〕某项事物被废弃不 用。 二我辛辛苦苦搞出的革新计划, 不明不白地被厂长枪毙了。

【枪杆子】qiānggǎn·zi

基本义〔名〕枪身。△他在枪杆 |子上刻下了"暂死保卫祖国"六个字。

引申义〔名〕泛指武器或武装力〕 【腔】qiāng 量。△枪杆子里面出政权。 基本义〔名〕人或动物体内空的 【枪花】qiǎnghuā 地方。 八为了祖国领土完整, 我们甘 洒--腔血!怒满胸、恨满腔。 墓本义〔名〕武术中通过枪术变 引申义❶〔名〕泛指物体内部空 化令对方产生错觉的招式。△只见他 的地方。△这只炉子的腔太大了。❷ 要了一个枪花,躲过了对方。 〔名〕唱腔: 音调。△她唱的是什么 比喻义〔名〕引人上当的手段。 腔?好像是花腔。❸〔名〕说话的腔 △他说的这些话,只是一招枪花而已。 调。△他出去当了两年兵, 现在说话 【枪炮】qiǎnqpào 都变了腔了。❶〔名〕话语。△我喊 基本义〔名〕枪和炮。△我们的 了半天,你怎么不答腔? 部队现在可是枪炮俱全了。 【腔调】qiāngdiào 引串义〔名〕泛指武器。△我们 基本义〔名〕戏曲中成系统的曲 手中有了枪炮、就再也不怕还乡团了。 调。△这一段用西皮的腔调唱最合话。 【枪伤】 giāngshāng 引申义〔名〕 说话的声音、语 基本义〔动〕被枪打伤。△他们 气等。△听你的腔调,我还以为 冒着枪伤,甚至牺牲的危险。 你是 厂 长 呢 1 听 腔 调, 你 是 安 黴 引申义〔名〕被枪打伤后留下的 人吧? 痕迹。△他身上还有三处枪伤。 【强】 qiáng 【枪眼】qiāngyǎn 基本义〔形〕强大; 强盛。△我 基本义〔名〕枪弹打穿的洞或打 们要把祖国建设得更富更强。 凹的小坑。△炮楼上布满了枪眼1---直 引申义❶〔形〕感情或意志所要 到现在,墙上还保留着当年敌人留下 求达到的程度高。△他的责任心很强! 的枪眼。 每个党员都应具有很强的党性。@ 引申义〔名〕碉堡或墙壁上开的 〔形〕优越;好。△今年更比去年强。 小孔, 用来由里往外射击。 △ 敌人只 ❸〔形〕有余;略多。△他一人占了 好龟缩在碉堡里,从枪眼往外打冷枪。 总数的三分之二强。 【戗】 qiāng 辨正 同音词。〔名〕姓。 基本义〔动〕反方向;逆着。 同形词。❶(jiàng)〔形〕固执不 △戗着西北风,冷得直打颤。 顺。△他的脾气很强。❸ (qiǎng) 引申义〔动〕 (言语) 冲突、顶 〔动〕勉强。△身体病了,就要休息, 掩。△他俩没说几句就戗起来了。 不要强着干工作。 备考 本义: 〔名〕虫名。《尔雅· 辨正 间形词。(qiàng)〔名〕支撑 柱子或墙壁使免于倾倒的木头。△西

释虫》:"强、蚚。"《疏》:"强、虫名 也, 一名蚚。"

面墙打了两根戗。

【强暴】qiángbào 基本义〔形〕强横凶暴。△这是 一种强暴的行为。

引申义〔名〕 1强暴的势力或行 为一个铲除强暴+对他们的强暴,我们 表示愤慨。@强奸。△她被强暴了。

【强兵】aiángbīng

基本义〔名〕强大的军队。△我 们既有强兵,又有猛将,胜利是属于 我们的。

引申义〔动〕使军队强大。△这 是强兵的有力措施。

【强盗】aiánadào

基本义〔名〕用暴力抢夺别人财 物的人。 公解放前, 这里是强盗经常 出没的地方。

比喻义〔名〕使用武力欺压或剥 削人民的人或团体。△帝国主义分子 就是一伙强盗1这伙法西斯强盗残酷杀 害共产党人。

【强敌】qiángdí

基本义〔名〕强暴的敌人。△我 军要对付的可是强敌呵。

引申义〔名〕强 存 力的 对 手。 △比赛场上要不畏强敌。

【强度】 aiánadù

基本义〔名〕作用力的大小以及 声、光、电、磁等的强弱。△这种喇 叭的音响强度大1灯光的强度太大。

引申义〔名〕材料或构件受力时 抵抗破坏的能力。△建造这座桥的构 件必须要有很高的强度。

比喻义〔名〕付出的力量。△这 种活的劳动强度很大。

【强固】qiánggù

基本义〔形〕坚毅顽强。△他是 ·位意志强固的男子汉。

引申义〔形〕 坚 周 结 实 。 △ 敌 人再强 固 的 堡 垒 也 挡 不 住 我 军 的 炮火。

【强国】 qiángguó

基本义〔名〕强大的国家。△我 们有信心把祖国建设成一个经济强国。

引申义〔动〕使国家强大。△计 划生育是强国的大计。

【强奸】qiángjiān

基本义〔动〕男子使用暴力或其 他手段强行与女子性交。△日本侵略 者到处强奸妇女,杀害人民,在我国 犯下滔天罪行。

比喻义〔动〕强行把自己的观点 或意见加到别人头上。△强奸民意。

【强力】qiánglì

墓本义〔形〕强大有力。△他们 依仗自己是强力之国,到处指手画脚。

引 申 义 ❶〔名〕 威 力、武 力。 △理想的实现不能全靠强力。 4 〔名〕 暴力。△你不能用强力去制止他俩的 争斗。

辨正 同形词。(giǎnglì) 〔动〕努 力。△好的成绩是强力学习的结果。

【强烈】qiángliè

基本义〔形〕极强的;力量很大 的。公这篇文章的反响很强烈1机器一 开,发生了强烈的震动。

引申义〔形〕鲜明的;程度很高 的。△这两种态度、形成了强烈的对 比「他具有强烈的阶级感情。

【强人】qiángrén

基本义〔名〕用暴力强夺他人财 物的坏人。△这里过去是强人经常出 没的地方。

引申义〔名〕勇于进取的坚强的 人。△改革, 就需要这样一大批强人。 【强韧】aiánarèn

墓本义〔形〕坚韧强硬。△从生 理学的角度看,女性的忍受力更强韧。

引車义〔形〕强烈持久。△这本 书是有强韧的吸引力。

【强心针】qiángxīnzhēng

基本义〔名〕能增强心脏收缩力 量、减慢心跳次数从而改进血液循环 的针剂,多用以治疗休克、心力衰竭 等症。全医生立即给他注射了强心针。

比喻义〔名〕能激励人心、挽回 局面的行动或计划。△这个计划的落 实,是对全局注射的一支强心针、起 到起死回生的作用。

【强片】qiángzhàn

基本义〔动〕用暴力侵占、△日 本鬼子进城后强占了不少民房。

引申义〔动〕用武力攻占。△用 一个连的兵力强占那个制高点。

【强壮】qiángzhuàng

基本义〔形〕(身体)壮健有力。 △他有一副强壮的体魄。

引申义❶〔形〕强盛壮大。△我 们的国家越来越强壮了。2 (动)使 壮健有力。 △加强运动,能强壮我们 的身体。

【墙】 qiáng

基本义〔名〕砖、石或其他材料 --边还要抢着种。

筑成的屏障或四周。△故宫的墙全是 朱砂色的。

引申义〔名〕隔阂或障碍物。 △你我的感情之间还有一道墙。

【墙根】qiánggēn

基本义〔名〕墙的下部及地面近 墙的部分。 公冬天, 他常在墙根下晒 太阳。

比喻义〔名〕私房话。△他有喜 欢听人家小夫妻墙根的毛病。

【墙脚】 aiánaiiǎo

基本义〔名〕墙的下段跟地面接 近的部分。本墙脚下堆着许多砖头。

比喻义〔名〕事情的基础或事业。 △我从不愿挖别人的墙脚。

【墙头】qiángtóu

基本义〔名〕墙的上端。△屋里 的墙头上挂着儿条咸鱼。

引申义〔名〕矮小的翻墙。△他 轻轻地翻过墙头,走进院子。

【墙垣】qiángyuán

基本义〔名〕墙壁。△古老乌黑 的小屋,残断的墙垣和肮脏的道路, 显示着凋敝破败的景象。

比喻义〔名〕泛指障碍物。△你 向前迈进了一大步, 却还没有突破封 锁你的墙垣。

【抢】 qiǎng

基本义〔动〕用强力把别人的东 西夺过来。△你干吗抢我的球1他把我 的书抢走了。

引申义❶〔动〕争先, △大家都 抢着去参加义务劳动。2 〔动〕赶紧。 △这几天太紧张了, 边要抢着收,

 $578 - qi\text{~}\text{~}q - qi\text{~}\text{~}qo$  $\alpha^{\prime}$  = .

 $\cdot$ 

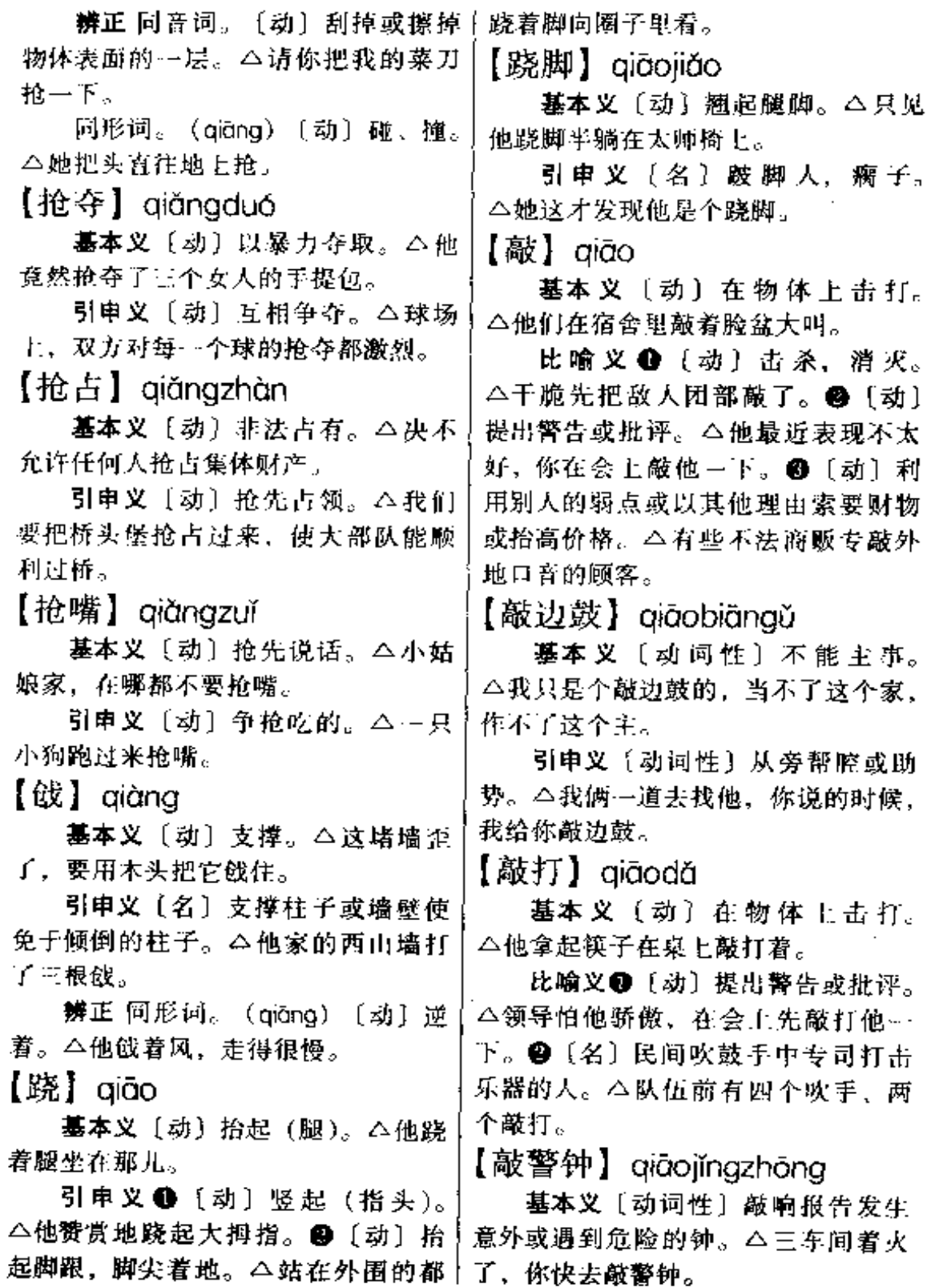

**FDF** 文件使用 "pdfFactory Pro" 试用版本创建 **wwfineprint.comm** 

 $\overline{\phantom{a}}$ 

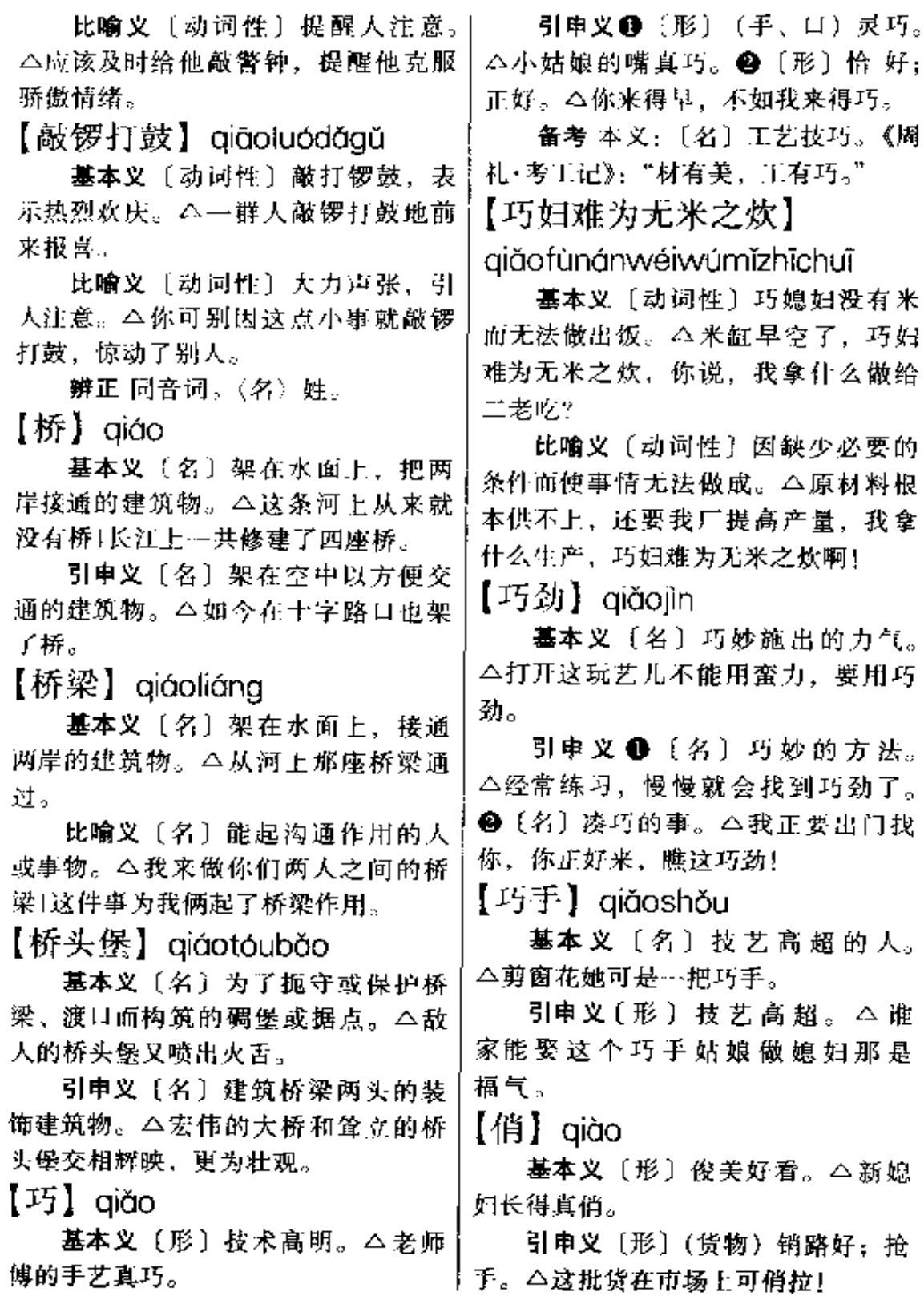

 $q$ iào –  $q$ iè 580

【俏皮】qiào•pi

基本义〔形〕容貌或装饰俊美好 看。△她的模样真俏皮1这件衣服够俏 皮的。

引申义〔形〕举止言谈活泼有趣。 △我一直以为你太老成, 能知你有时 也挺俏皮1她说话可俏皮哩!

【俏皮话】 qiào· pihuà

基本义〔名〕幽默风趣的话。 △他的一句俏皮话, 说得大家都笑了 起来。

引申义 (名)嘲弄他人的话。 △她心里难过, 你还在一边说俏皮话, 真没良心。2 (名) 歇后语。△他在 报告中用了两句俏皮话。

【切】aiē

基本义〔动〕用刀把东西分成若 干部分、△谁来切西瓜1这萝卜丝切得 直细。

比喻义〔动〕挡住或割断(交 通)。 △一连的任务是把敌人的退路切 断。

辦正 同形词。(qiè) [动] 符合。 △这话不切实际。

【切磋】qiēcuō

基本义〔动〕对器物进行工艺加 L. △再好的玉石也需要切磋。

比喻义〔动〕对学问、技艺等进 行相互探讨与研究。△他俩经常在… 起切磋棋艺。

【切断】qiēduàn

基本义〔动〕用刀割断。△把肉 从这儿切断。

比喻义〔动〕截断。△你们连的 任务是切断敌人的退路。

|【切割】qiēqē

基本义〔动〕用刀割去或割开。 △现在肉联厂都用机器来切割了。

引申义 ❶ [动] 用机床切断或用 电弧等方法烧断金属。△把这切割的 任务交给我们车间吧。2 〔动〕划开, 分割。△可以把这间房子切割成两小 间。

【切】qiè

基本义〔动〕符合。△他的话很 切实际。

引申义〔形〕急切。△他回家的 心情可切啦!

辨正 同形词。(giě)〔动〕用刀把 东西分成若干部分。△今天的菜都是 他切的。

备考 本义:〔动〕两物相磨。《淮 南子·原道》:"可切循把握而有数量。" 注:"切,摩也。"

【切近】qièjìn

基本义〔形〕贴近; 常近。△大 的事业必须要从切近处做起。

引申义〔动〕 (情况) 相近;接 近。△这种翻译比较切近原文的意思。 【切切】aièaiè

基本义〔形〕恳切。△客人告辞 时,主人切切挽留。

引車义❶〔形〕深切。△每当夜 幕降临,她总是切切思念远方的丈夫。 2 [形] 再三告诫, 多用于下行公文 结尾处。本以上规定,任何人不得违 反,切切。3 〔形〕声音轻细的样子。 △他俩在一边切切地私语。

【切身】qièshēn 基本义〔形〕亲身(感受到的)。 △我刚才说的,都是我切身的体会。

引申义〔形〕跟自己关系密切的。 △这件事, 直接影响我们切身的利益。 【切要】 gièyào

基本义〔形〕确切简要。△他的 文章,中心突出,言词切要。

引申义〔形〕紧迫重要。△中央 及时发出了切要的指示。

【窃】aiè

基本义〔动〕偷盗。△他刚发的 工资又被人窃了。

引申义●〔动〕抄袭。△他这篇 文章不是自己写的, 而是窃的。● [形] 私下, 多用做谦词。△对此事的 处理,窃以为有不妥之处。

备考 本义: 〔名〕盗贼。《庄子· 天道》:"边竟有人焉,其名为窃。"成 玄英疏:"窃、贼也。"

【窃盗】 aièdào

基本义〔动〕偷窃抢劫。△讨去 这一带很不安全,不少行人被窃盗。

引申义〔名〕小偷和强盗。△解 放前,这儿有不少穷人沦为窃盗。

【窃窃】 giègiè

基本义〔形〕声音轻微细弱。 **△但在这平安中,忽而耳朵边又听得** 窃窃的低声说。

引申义〔形〕暗中;偷偷地。 △你的妻子还窃窃和别人相好呢!

备考 本义:〔形〕明察貌。《庄子 ,齐物论》:"而愚者自以为觉、窃窃然 知之。"陆德明释文引司马彪曰:"窃 窃犹察察也。"

【窃取】qièqǔ

多拥挤, 窃取了他的卖猪钱。

比喻义〔动〕用非法手段取得。 △窃取胜利果实!他在电话里安了窃听 器,企图窃取我们的情报。

【窃听】 giètīna

基本义〔动〕偷听。△那个仆人 站在门外窃听屋里人的谈话。

引申义〔动〕特指用电子设备探 听别人谈话。△对私人电话进行窃听, 要经有关部门批准。

【锲而不舍】qièěrbùshě

基本义〔动〕--直雕刻而不停止。 △这件精美的玉器、他锲而不舍,整 整用了三年时间才完成。

比喻义〔形〕有恒心坚持不懈。 △学习外语就要有这种锲而不舍的精 神。

【怯】oiè

基本义〔动〕害怕。△这样的场 面真让我有点儿怯。

引申义❶〔形〕北京人称外地人 口音。△这人说话很怯。2 〔形〕不 大气、俗气。△这布的花色太怯。

【怯阵】aièzhèn

基本义〔动〕临上战场时心里害 怕。 今新战士第一次参加战斗、难免 怯阵。

比喻义〔动〕害怕在较大的场面 上发言或表演。△你这个老演员今天 怎么会怯阵呢?

【侵】aīn

墓本义〔动〕越境进犯。△我们 决不允许日本鬼子侵我国土。

引申义●〔动〕超出范围、职权 基本义〔动〕偷窃。△小偷乘人 第行事。△你的做法明显侵了他的权。

 $582 - q\bar{1}n$ 

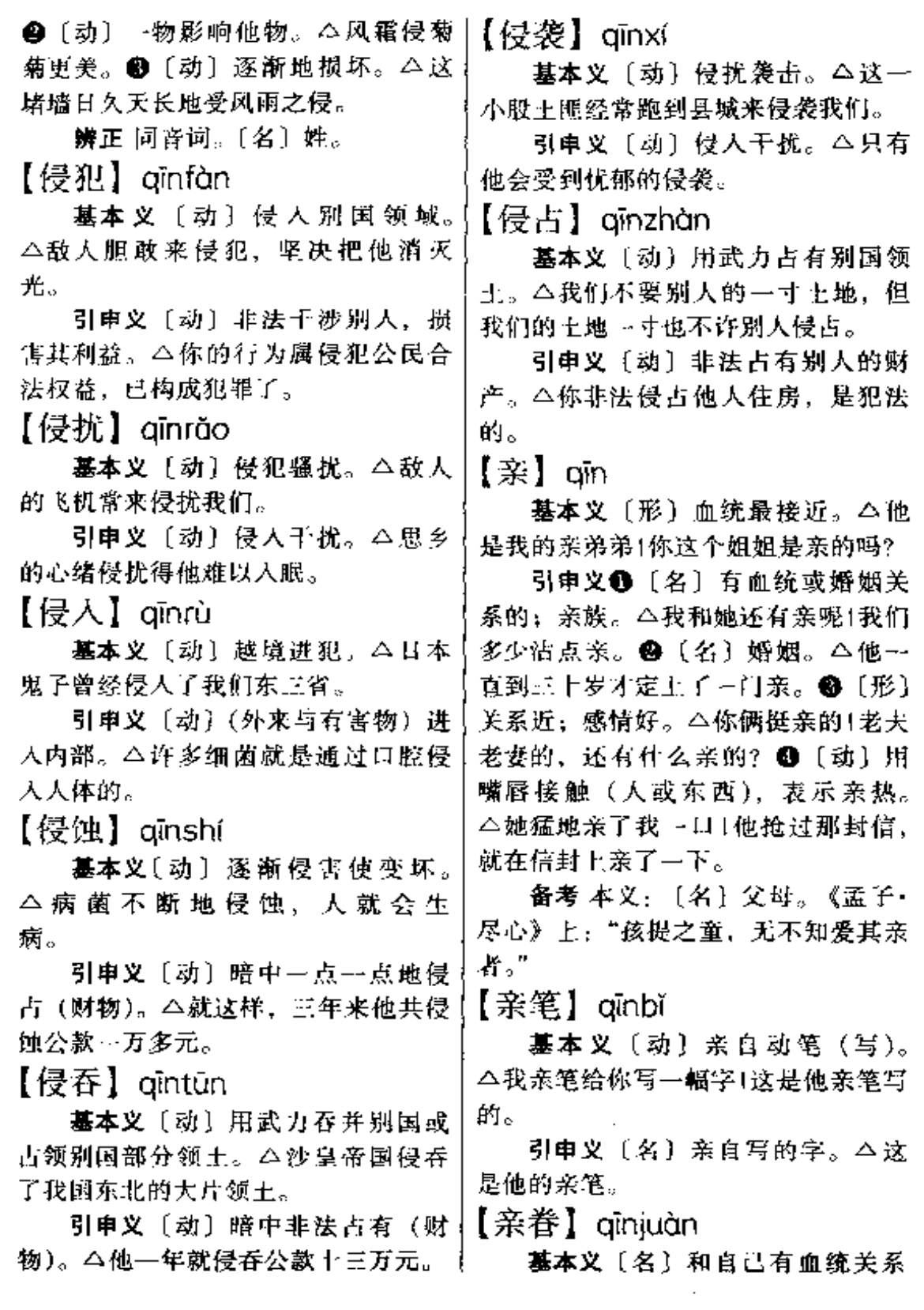

 $\sim 10^{11}$  km s  $^{-1}$ 

 $\overline{\phantom{0}}$ 

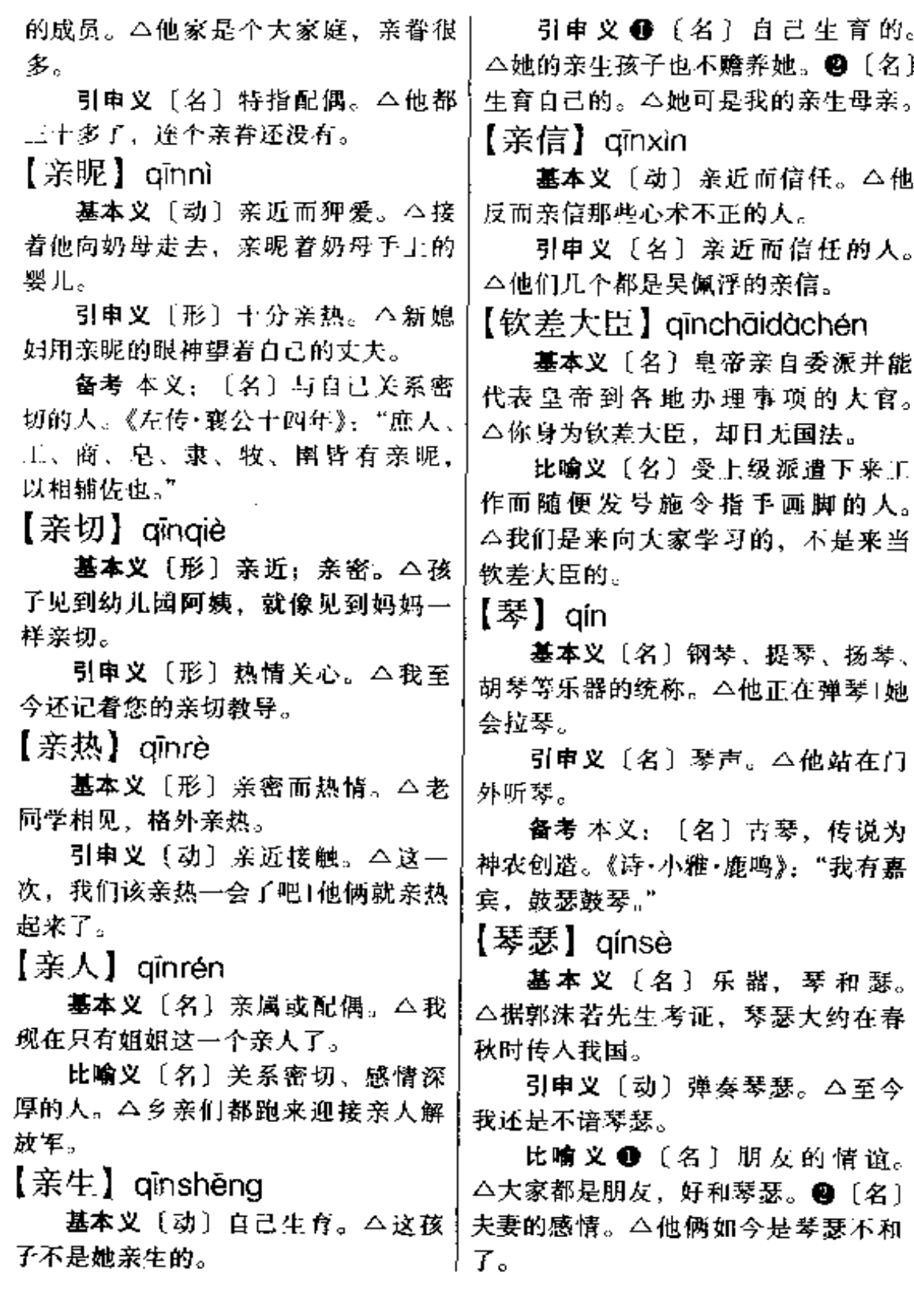

 $\overline{\phantom{0}}$ 

 $q/n - q$ ing 584

当了两年勤务、后来又调到了特务连。 【禽】qín 【勒务员】aínwùvuán 基本义「名〕鸟类。△他听得懂 基本义〔名〕部队或机关里担任 禽语。 引申文〔名〕乌兽的统称。△华 杂务工作的人。△我是办公室的勤务 员,这些事应当由我来做。 佗的五禽戏包括虎、鹿、熊、猨、鸟。 辨正 固音词。[名] 姓。 比喻义〔名〕为他人服务的人。 【禽兽】aínshòu △干部应该是人民的勤务员而不应是 人民的主人。 基本义〔名〕鸟兽。△动物园里 【沁】 aìn 有各种各样的禽兽。 比喻义〔名〕行为卑鄙恶劣的人。 墓本义〔动〕(香气、液体等) 滲 △这帮禽兽,什么坏事都能于得出来。 人。△一阵阵清香都沁到人的心脾里 【勤】 qín 去了。 引申义 (动)透出。 △ 你额上 基本义〔形〕勤劳, 不畏辛苦而 都沁出了汗珠。2 [动]低垂(头)。 努力劳动。△人勤地生宝1人要勤、地 △把头往下沁…点。. 长银。 【沁人肺腑】ainrénfèifǔ 引申义 1 [形] 勤快 - △他的手 才勤呢,忙了这个又忙那个。❷〔形〕 基本义三形容词性〕吸入芳香、 次数多。△他到我家来得最勤。 | 凉爽的气味,饮进或触及清凉的液体, 辨正 同音词 〔名〕姓。 使人感到很舒适。△我贪婪地吸着这 【勤工俭学】qíngōngjiǎnxué 沁人肺腑的泥土的芳香! 極汽水下 肚,沁人肺腑,心神俱爽。 基本义「动词性〕求学的一种方 比喻义〔形容词性〕文学艺术作 式、即利用学习以外的时间做工、把 品感人至深。△这部作品,沁人肺腑, 所得报酬作为学习费用。△邓小平同 发人深思。 志曾到法国去勤工俭学。 【沁人心脾】aìnrénxīnoí 引申义〔名词性〕我国某些学校 的一种办学方式。即学生在学习期间 基本义〔形容词性〕吸入芳香、 从事一定的劳动,以其收入作为办学 凉爽的气味、饮进清凉的饮料, 使人 资金来源之一。△他们学校利用勤工 感到舒适。△不知从哪飘来~股沁人 俭学、盖起了教学楼。 心脾的花香1这沁人心脾的水,伸姑娘 【勤务】aínwù 的心房山兴奋而颤动了。 比喻义〔形容词性〕美好的诗文 基本义 [名] 公家分派的公共事 给人清新爽快的感受。△沁人心脾的 务。△我们办公室的勤务差不多他---意境, 使我们感受到超凡脱俗之美。 个人给包了。 引申义〔名〕军队或机关中专门【言】 aīna 担任杂务工作的人。△我在部队里先】 基本义〔形〕存天里植物叶子的

÷

颜色。△春天的田野上,青的草、红 的花、美丽极了。

引申义 ❶〔形〕蓝色或绿色。 八 阵暴雨过后,天变得更青了,1我 的故乡,儿年不见,现在山变青了, 水变绿了。2 〔名〕未成熟的庄稼或 青草、△今年队里派谁看青护青1我去 打点青闻来沤肥。

辨正 同音词。〔名〕姓。

【青春】aīnachūn

基本义〔名〕青年时期。△我们 也都曾有过美好的青春。

比喻义(名)生气和活力。 △如 今这个老厂又焕发了青春。

备考 本义:〔名〕莽天;莽季。 《楚辞·大招》:"青春受谢,白日昭 只。"注: "青,东方春位,其色青 也。"

【青红皂白】qīnghóngzàobái

基本义〔名词性〕青色、红色、 黑色和白色。△他的弹子很多,青红 **身白,五颜六色。** 

比喻义●〔名词性〕是非好歹。 △他不问青红皂白,什么人都结交。 ❷〔名词性〕底细、情由。△对这件 事一定要查出青红皂白。

【青黄不接】qīnghuángbùjiē

基本义〔动词性〕地里的庄稼还 没成熟,家中的陈粮已经吃完。△要 是以前, 四月里青黄不接, 人们就到 处夫借粮了。

比喻义〔形容词性〕新老脱节 而暂时接不上。△我们厂许多有经 验的老王人退休了,刚进厂的青王 还不熟悉技术,出现了青黄不接的 危机。

【青楼】qīnglóu

基本义〔名〕青色的楼房。△那 里有一栋红楼, 栋青楼。

引申义❶〔名〕妓院。△他不忍 心把女儿卖入青楼。 ❷〔名〕妓女。 △她虽是青楼, 但有良心。

【青年】aīngnián

基本义〔名〕指人十五六岁到三 十岁左右的阶段。△你们正在青年, 要勤奋学习。

引申义〔名〕上述年龄的人。 △大家都夸他是个好青年。

【青纱帐】qīngshāzhàng

基本义〔名〕青纱制成的帐子。 △老人家挂的还是一床青纱帐。

比喻义〔名〕长得高大稠密的大 面积高粱或玉米等庄稼。△游击队有 了青纱帐、就像猛虎添了翅膀。

【青丝】qīngsī

基本义〔名〕青色的线或绳。 △那一串铜钱用青丝穿着。

比喻义〔名〕黑色的头发。△那 姑娘背丝飘曳。

辨正 同音词。〔名〕用青梅等切 成的细丝,常加在糕点馅内。△大麻 饼里冰糖、青丝等占了大半。

【青天】aīnatiān

基本义〔名〕蓝色的天空。△这 里终年被雾笼罩着,难得见到青天|青 天上飘着几朵白云。

比喻 义 〔名〕 廉 洁 公 正 的 官。 △他在这里干了两年,老百姓都称他 为青天。

 $586-\mathrm{q}\mathrm{~ing}$ 

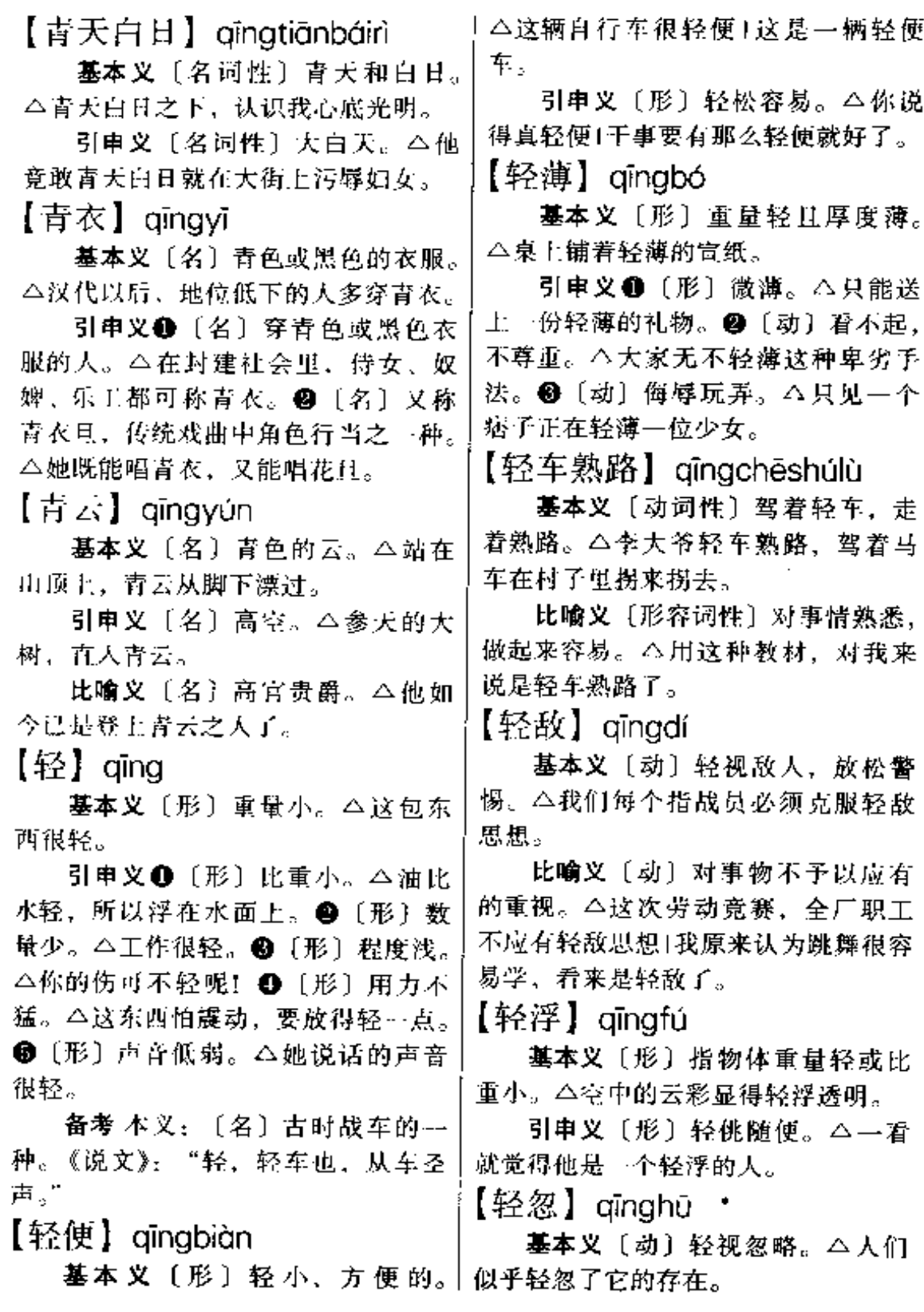

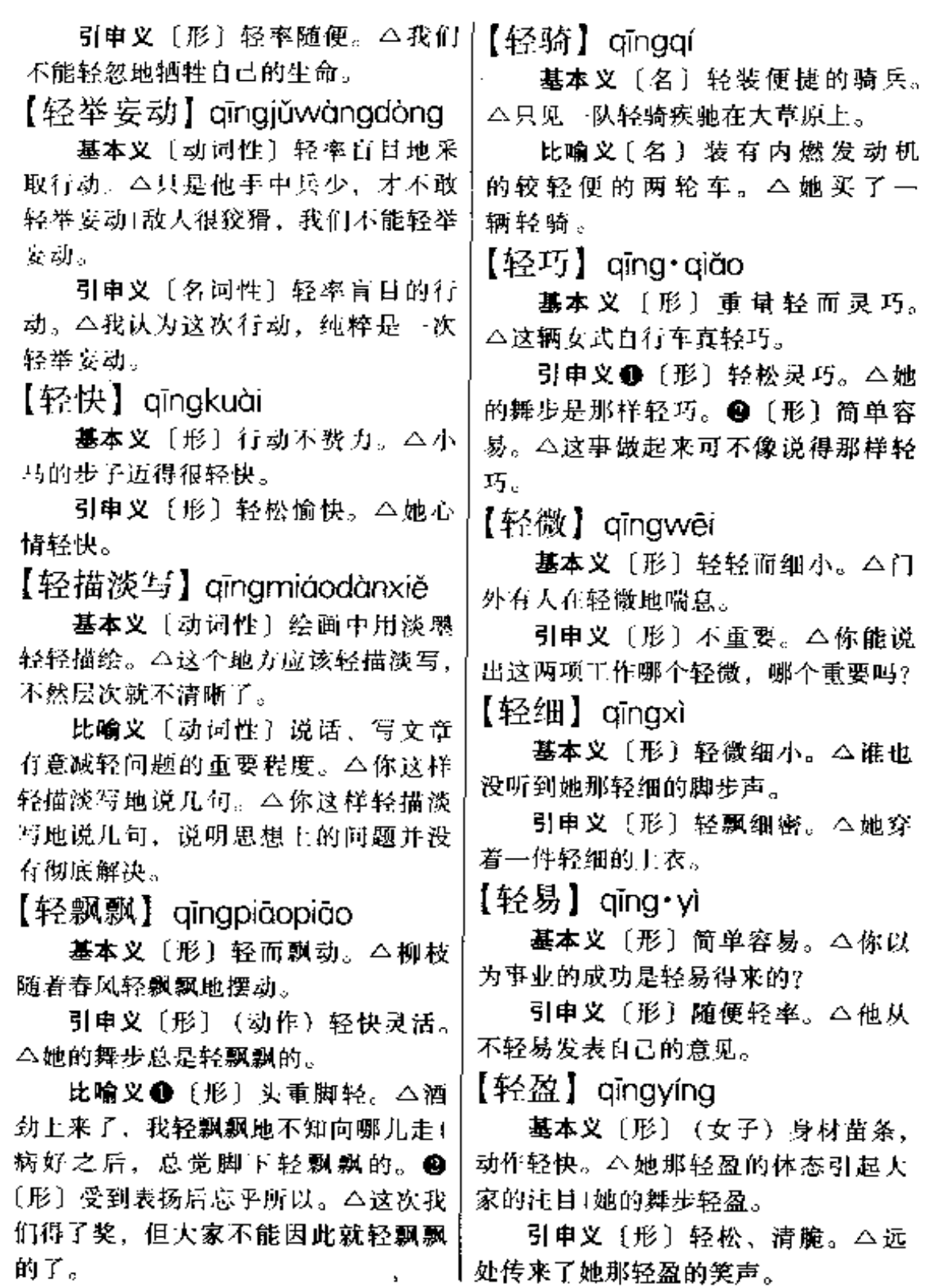

 $\cdots$ 

 $\overline{1}$ 

k)

 $\mathbf{s}$ 

qinq 588

【轻重】qīngzhòng

基本义〔形〕重量的大小。△他 不问轻重、扛起一包就走。

引申义 ❶ 〔形〕程度的深浅。 △你不能不分病情轻重都要他住院。 ❷〔形〕事情的主要和次要。△抓工 作也要分轻重,不能一把都抓着。2 [形] 声音的强和弱。 △ 该课文不能平 铺直叙, 要读出轻重来。 1 〔形〕(说 话做事的)适当限度、△你说话也没 有轻重。

【轻装】qīngzhuāng

基本义〔形〕行装简单 八大家 都愿意轻装旅游。

比喻义〔形〕没有思想负担。 △解开了思想疙瘩、就能轻装上阵了。 【倾】 qīng

基本义〔劝〕侧、斜 △他的身 子向前倾着1你把身子向右边倾一点。

引申义❶〔动〕倒塌。△狂风中、 那时小草房摇摇欲倾!大厦将倾。2 〔动〕全部倒出。本你把壶里的酒倾干 70.

【倾巢出动】qīngcháochùdòng

基本义〔动词性〕整个一窝都出 来了。△那个大蜂窝谁也不敢碰, 碰、蜂子就会倾巢出动。

比喻义〔动词性〕泛指全部出动。 △敌人知道这个消息, 一定会倾巢出 动前来抢粮。

【倾城】qīngchéng

**基本义〔形〕**全城,满城。本倾 城的男女都涌向这里。

比喻义〔形〕女子非常美丽。 △那女子果然有倾城之色。

【倾倒】 aīnadǎo

基本 义 〔动〕 山 歪斜 面 倒 下。 本茅屋在狂风中倾倒了。

引申义〔动〕非常佩服或爱慕。 △她的歌声,使满座的人倾倒。

辨正 同形词。(qīngdào)〔动〕全 部倒出。本他把壶里的酒都倾倒在一 只酒杯里。

【倾倒2】 qīngdào

墓本义〔动〕全部倒出。△他把 一年煤都倾倒在她的院子里。

比喻义〔动〕全部说出。△她擦 干眼泪,把这几天受的委屈全倾倒出 来了。

辨正 同形词。(qīngdǎo)〔动〕山 歪斜而倒下。△茅屋在狂风中倾倒了。

【倾覆】qīngfù

基本义〔动〕倒塌、翻倒。△大 厦即将倾覆。

比喻义〔动〕颠覆, 使失败。 △大家同谋倾覆昏庸政权。

【倾国】 qīnqquó

墓本义〔肜〕全国,举国。△为 香港回归而倾国大庆。

比喻义〔形〕女子极其美丽。 △那姑娘的确有倾国之貌。

【倾盆大雨】qīngpéndàyǔ

基本义〔名词性〕大得像盆里的 水直往下倒的雨。△一场倾盆大雨, 把我们都淋成了落汤鸡。

比喻义〔形容词性〕一次布置的 任务或给予的东西过多。△你布置了 这么多作业, 倾盆大雨, 谁做得完(化 肥可不能倾盆大雨地滥施。

 $[\n$ 倾向】 qīngxiàng

基本义〔动〕偏于赞成(对立事 物中的一方)。△我倾向于后一种意 见。

引申义(名)发展的趋势。△这 是一种新的倾向,应予以重视。

【倾斜】 aīnaxié

摹本义〔形〕歪斜。△这座塔已 有点倾斜。

比喻 义〔动〕倾向 于某一 方。 八奖金分配应向一线工人倾斜。

【倾泻】qīngxiè

墓本义〔动〕液体从高处很快地 流下。△洪水已从上游倾泻而来。

比喻义(动)倾诉、倾吐、△她 向大家倾泻自己的苦衷。

【倾心】aīnaxīn

基本义〔动〕爱慕; 一心向往。 △她早已倾心于他了1到北京去一次, 是我早已倾心的事了。

引申义〔动〕吐露真心。△我们 倾心交谈,互相勉励。

【倾轧】aīngvà

基本义〔动〕排挤打击。△明末 土大夫间的派系倾轧, 十分激烈。

引申义〔动〕挤压。△有些人故 意向年轻女子的身上倾轧。

【倾注】qīnqzhù

基本义〔动〕灌注;由上到下地 流入。△水从闸门涌出,倾注到农田 思。

比喻义〔动〕把精神、力量等集 中到…个目标上。 4他把毕生精力都 倾注在教育事业上。

【清】qīng

基本义〔形〕(液体或气体) 纯静 而无杂质。△小河的水真清1吹来--缕 清清的风。

引申义❶〔形〕清楚。△这件事 情谁也说不清。@〔形〕清晰于净。 △这份稿子誊写得不清。❸〔形〕— 点不留; 无余。△我的账全还清了 1地里的庄稼都收清了。 4 (动) 除去不纯的成分以使组织纯洁。 4 我们要彻底清一清组织中的渣滓! 把混进来的从我们队伍中清出去。 6 〔动〕 还清: 结清。 △ 我 俩 的账 清了。❹〔动〕点检。△把行李的 件数清一下。

辨正 同音词。●〈名〉朝代名。 △辛亥革命掀起了反清浪潮。❷〈名〉 村。

备考 本义:〔形〕水清。《楚辞• 渔父》:"沧浪之水清兮,可以濯我 缨."

【清茶】qīngchá

墓本义〔名〕用绿茶泡成的茶水。 △我坐下不久,她就端来了→壶香啼 喷的清茶。

引申义〔名〕只有茶水而无其他 糖果点心。△今天把大家请来研究几 个问题,由于经费紧张,只能招待大 家一杯清茶、请不要见怪。

【清彻】qīngchè

基本义〔形〕水清而透明。△路 旁渠道里的流水, 潜彻见底。

比喻义〔形〕明亮。△我看着清 彻的圆月1他有一对敏锐而清彻的眼 睛。

 $590$   $q$  $nq$ 

【清楚】aīng·chu

基本义〔形〕事物清晰明白。 △你把话说清楚点)稿子誊写得很清 熱。

引申义❶〔形〕对事物了解透彻。 △这个人的头脑很清楚, 言谈敏捷。 ❷〔动〕〔解。△这件事谁都不清楚〕 你也不清楚这件事吗?

【清淡】qīngdàn

基本义〔形〕(颜色、气味) 清而 淡。△这杯酒很清淡!不知从哪飘来… 缕清淡的香气。

引申义1〔形〕 (食物)含油脂 少。△我想喝清淡一点的汤。❷〔形〕 营业数额少。△这几天,门市部生意 清淡、

【清规戒律】qīngguījièlǜ

墓本义〔名词性〕佛教、道教规 定的僧尼、道士必须遵守的规则和戒 律。 二你以为出家就那么自由随便? 许多条清规戒律也限制着你呢!

比喻义〔名词性〕限制约束人的 陈规惯例和禁忌。△你们办公室还订 了不少清规戒律呢?

【清朗】qīnglǎng

基本义〔形〕凉爽晴朗。△这是 一个清朗的月夜。

引申义〔形〕清越响亮。△老远 就听到她那清朗的声音。

【清冷】aīnalěna

基本义〔形〕清朗而有寒意。 △清冷的秋风吹来,她不禁打了一个 颧。

引申义〔形〕冷静而凄凉。△我 独自漫步在清冷的小街上。

【清明】aīngmíng

基本义〔形〕清澈而明朗。△我 们在清明的月色中分手了。

引申义〔形〕(心里)清楚明白。 △当我神智清明时,我总想着她。

辨正 同音词。〔名〕二十四节气 之一,民闻习惯在这一天里上坟扫墓。 △明天就是清明了、我们全校一起到 烈士陵园去。

备考 本义: 〔形〕 (政治) 有法 度、有条理。《后汉书》四十上《班園 传》:"固幸得生于清明之世。"

【清爽】 qīngshuǎng

基本义〔形〕清净凉爽。△--阵 暴雨过后,空气格外清爽。

引申义❶〔形〕整洁干净。△女 同学的宿舍整理得真清爽。●〔形〕 清楚明白。△这道理给他一讲,觉得 清爽多了。❸〔形〕轻松爽快。△任 务完成了,心里很清爽。

【清算】aīngsuàn

基本义〔动〕全部彻底地计算。 呢。

比喻义〔动〕列举全部罪恶或错 误并做出相应的处理。△彻底清算恶 霸地主的滔天罪行。

【清洗】qīngxǐ

基本义〔动〕全面彻底地洗。 △我们家经常清洗餐具。

比喻义〔动〕全部去掉(不能容 留于内部的分子)。△我们要清洗队伍 中的不法分子。

【清新】qīngxīn 基本义〔形〕清爽而新鲜。△农

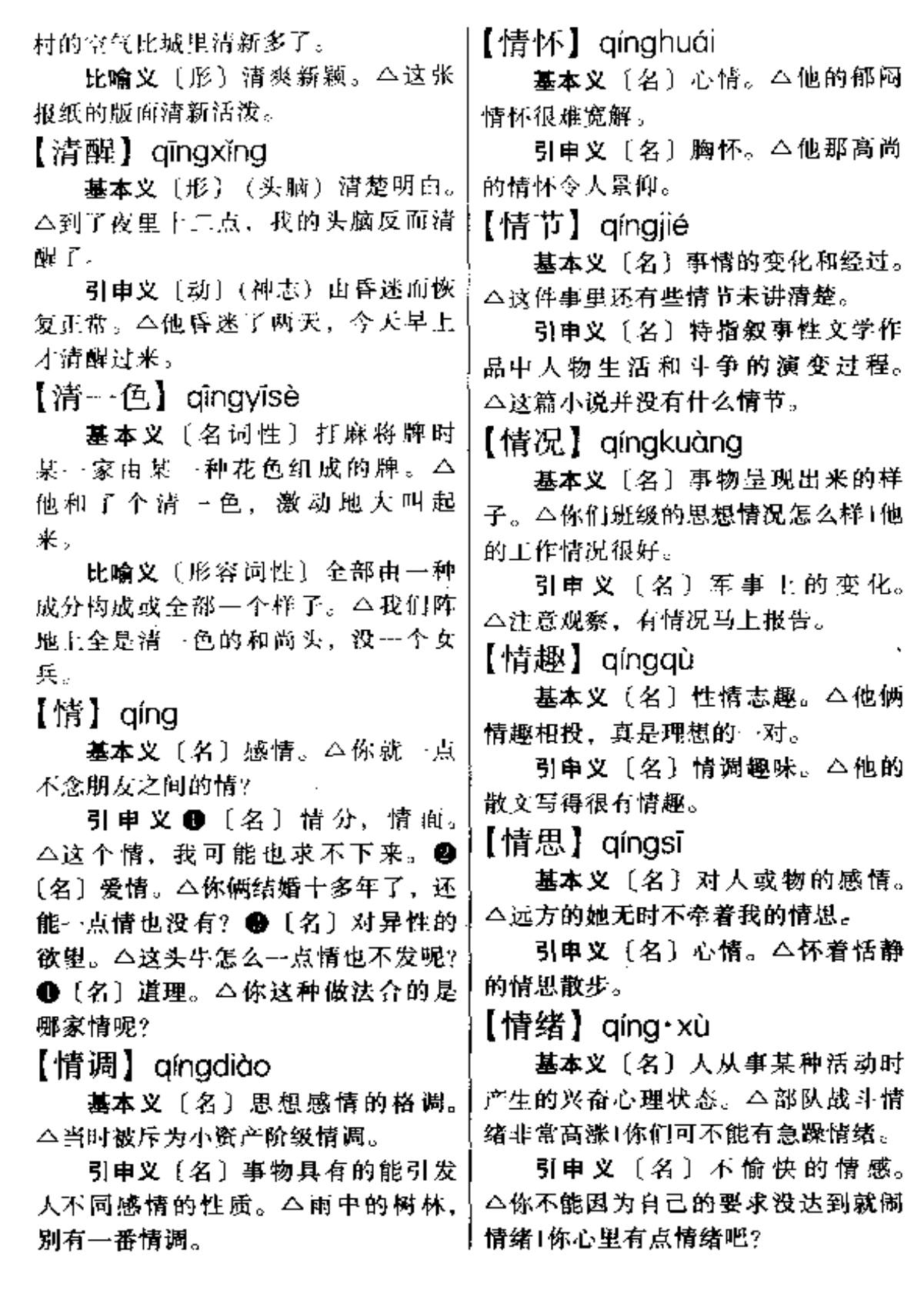

 $\ldots$ 

 $\cdots$ 

#### 592  $q$ íng –  $q$ ìng

扶左膝。右膝微屈并身体轻微下蹲。 【情态】qíngtài △旗中的人早晚都得给长辈请安。 基本义〔名〕情况、情状。△这 引申义〔动〕问候,问安。△我 件文物可以给我们提供当时人们生活 这也算来给您请安了。 的情态。 【请求】 qǐngqiú 引申义〔名〕神情态度。△她没 有一点姑娘的情态。 基本义〔动〕说明要求,希望得 【情愿】qíngyuàn 到满足。△他请求学校把他分配到最 艰苦的地方去工作。 基本义〔动〕心里愿意。△我情 引申义〔名〕提出的要求。△学 愿用它跟你换这本书!这样做,我们俩 校领导答应了他的请求。 都情愿。 【请示】aǐngshì 引申义〔副〕宁愿、宁可。△我 情愿站着死,也不愿跪着生。 基本义〔动〕(向上级) 请求指 【情种】 aíngzhǒng 示。△遇到问题你有权处理,不必请 示了。 基本义〔名〕爱情的种子。△见 引申义〔名〕请求指示的语言或 面后,他心里就埋下了情种。 文字。△对我的请示,他们睬也不睬。 比喻义〔名〕感情特别丰富的人。 【请问】qǐngwèn △人们都说贾宝玉是个情种。 【晴雨表】aíngyǔbiǎo 基本义〔动〕敬词, 请求他人回 基本义〔名〕预测天气晴雨的气 答问题。 今请问老师这道题怎么做? 压表。△墙上挂着一个晴雨表。 引申义〔动〕试问。△请问是谁 比喻义〔名〕可以预示事态发展 给他这个权利。 的事物。△也有人说文艺是阶级斗争 【请战】qǐngzhàn 的晴雨表。 基本义〔动〕诸求参加战斗。 【请】qǐng △团长到师邵请战去了。 基本义〔动〕请求。△张老板, 引申义〔动〕积极要求参加某项 请你再宽限两天。 工作或完成某项任务。△全厂大会后, 引申义 ●〔动〕邀请: 宴请。 各车间纷纷派人到厂部请战。 △去请个专家做报告!我今天可是不请 【亲家】aìna·iia 自来的哟! 2 〔副〕表敬意, 用于希 基本义〔名〕两家儿女相婚配的 望对方做某事。△您请坐! 请准时出 亲戚关系。△他们两家是亲家,能不 席。 相互帮助吗? 【请安】qǐngān 引申义〔名〕儿子的岳父、岳母 墓本义〔名〕清代礼节之一。男〕 或媳妇的公公、婆婆。△亲家来了。 子打千,即一般右膝半跪; 女子双手 | 快请屋里坐!

 $\hspace{0.05cm} \ldots \hspace{0.05cm}$  .

÷.

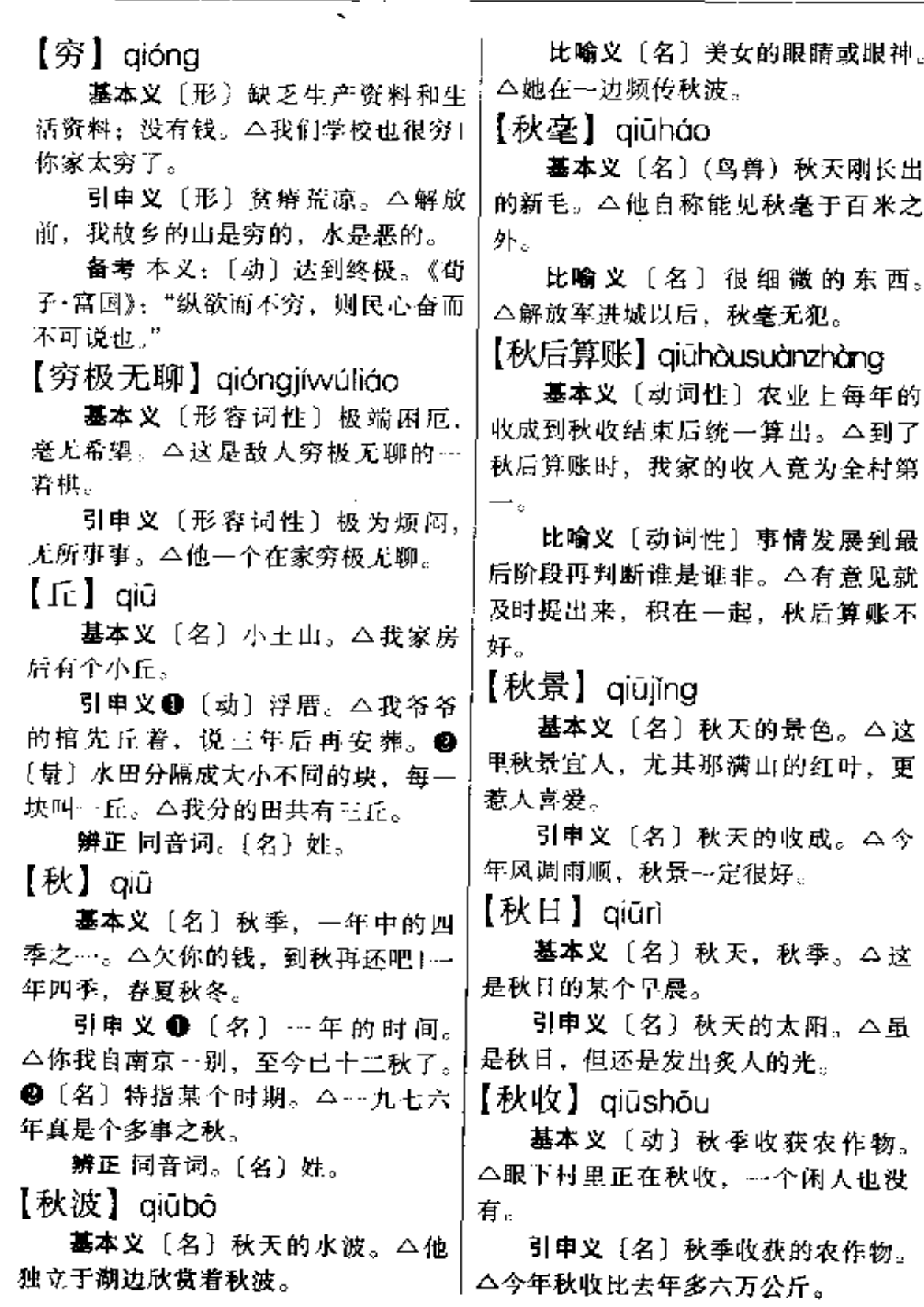

 $\bar{1}$ 

594  $q\bar{q}$ iī – qiú

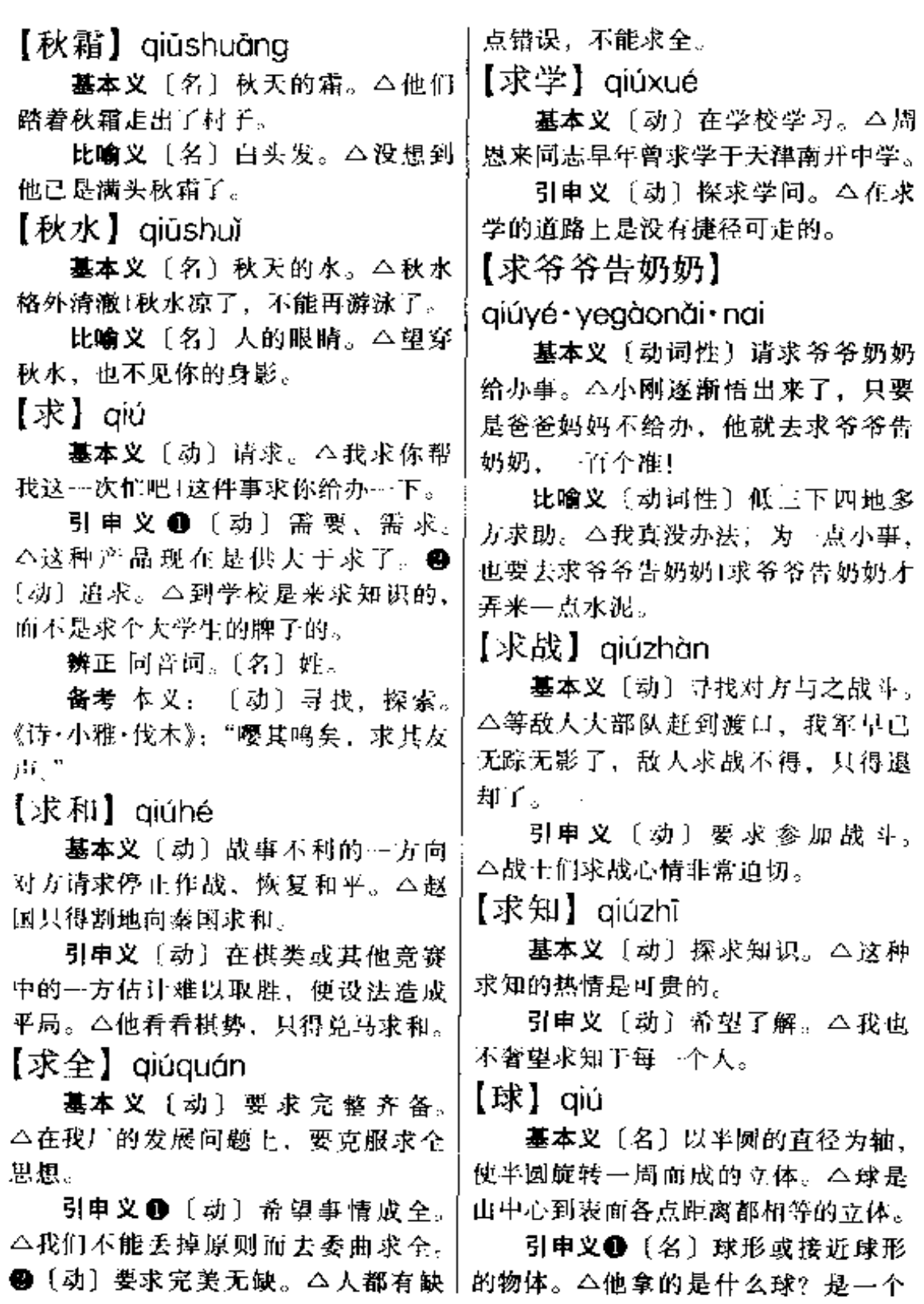

 $\mathbb{R}^2$ 

线球❷〔名〕体育用品。△什么球他〕一次,你理曲了。 辨正 同音词。❶〔名〕含有大量 都喜欢打。●〔名〕特指球类运动。 能发酵的活微生物或其酶类的发酵剂 △什么球我都不爱看+我对看球没兴 或酶制剂。△酿造绍兴酒所用的曲、 揶. 备考 本义:〔名〕美玉。《书·禹 同形词。(qǔ) [名] 一种韵文形 页》:"厥贡惟球琳琅玕。" 式。△曲是受民间歌曲的影响而形成 【区】aū 的。 基本义〔名〕地区,区域。△这 【曲折】qūzhé 里建成了住宅小区。 引申义〔名〕行政区划单位。 基本义〔形〕弯曲。△荷塘边有 △自治区、县辖区。 一条曲折的小径。 辨正 同形词, (ōu), [名] 姓氏。 引申义❶〔形〕复杂而不顺当。 备考 本义:〔名〕隐匿。《左传• △这篇故事曲折动人。●〔名〕复杂 而不顺当的情节。△这部电影有不少 昭公七年》: "吾先君文王作仆区之 曲折1历史有时也可能会发生曲折。 法。"孔颖达疏引服虔口:"仆,隐也; 区、匿也、" 【驱赶】qūgǎn  $[15.9]$  qūbié 基本义〔动〕驾御。△张老汉在 驱赶着大车。 基本义〔动〕把两个以上的对象 引申义〔动〕驱散, 赶走。△他 加以比较、认识它们的不同。△谁好 谁坏、这并不难区别。 用扇子驱赶蚊虫。 【驱遺】qūqiǎn 引申义〔名〕彼此不同的地方。 △这二者之间的区别有三点。 基本义〔动〕驱赶。△快到发工  $K \boxtimes K$  aŭaŭ 钱的时候,老板却借故把我驱谱了。 引申义❶〔动〕强迫派遣。△资 基本义〔形〕(东西) 少; (人或 本家驱遣童王去于成人的活。2 〔动〕 事)不重要,微不足道。△区区几毛 消除;排除(情绪)。△茶余饭后,我 钱,不要啦1区区小事。 抱着小说以驱遣对她的怀念之苦。 引申义〔名〕自称的谦词。△你 【驱散】qūsàn 们处长请的客人正是区区。 【曲】 aū 基本义〔动〕赶走, 使散开。 △警察驱散了围观的人。 基本义〔形〕弯曲不直。△老人 引申义〔动〕消除,排除。△一 的背是曲的。 席话驱散了我心中的烦恼。 引申义〔动〕使东西弯曲。△你 【驱使】aūshǐ 把这根铁丝曲成圆圈)好好的头发却故 意曲成一个一个的圈儿。 基本义〔动〕强迫别人按照自己 比喻义〔形〕理亏或无理。△这│的意志行动。△日本鬼子用枪驱使着

 $q\bar{u}$  +  $q\bar{u}$ 596

一群老百姓在头里走。 引申义〔动〕推动。△我走上前 去看完全是受好奇心的驱使。

【屈】 aŭ

基本义〔动〕弯曲, 使弯曲。 △他一边说一边屈着手指数。

引申义 ❶ 〔动〕 屈服, 使屈服。 委屈、冤枉。△她受了不少的屈。

辨正 同音词。〔名〕姓氏。

【屈就】qūjiù

基本义〔动〕降低身分任职。 △你是一个大厂的工程师,真愿意屈 就来我们这个街道小厂?

比喻义〔动〕迁就。△在创作中, 不应该使人物的性格屈就写作技巧。

【屈身】aūshēn

基本义〔动〕使身体弯曲。△他 屈身行了个礼。

引申义〔动〕降低身分。△他不 愿屈身去当服务员。

【屈指可数】qūzhǐkěshǔ

基本义〔形容词性〕数量极少。 △能够安全施工的日子屈指可数了。

引申义〔形容词性〕非常特出。 △白求恩大夫不仅是加拿大的第一流 专家, 在世界上也是屈指可数的人材。 【趋向】 aūxiàna

基本义〔动〕朝着某个方向发展。 △激烈动荡的局面逐渐趋向平稳。

引申义〔名〕事物发展的动向。 △我们密切注视着形势发展的趋向。 【蛆虫】 aūchóna

头牛的尸体上爬满了蛆虫。

比喻义 (名) 专干坏事的卑鄙可 耻的人。 二他们是一群破坏社会安宁 的蛆虫。

【渠道】qúdào

基本义〔名〕人工开凿的水道, 以用于排灌。△村头又挖了一条新渠 道。

比喻义〔名〕途径, 门路。△我 们要疏通信息渠道。

【曲】 aǔ

基本义〔名〕歌曲。△她会唱很 多支曲呢!这支曲你会唱吗?

引申义❶〔名〕歌谱。 今他作的 曲很受人民欢迎。❷〔景〕用于歌曲。 △我给大家唱一曲新歌。●〔名〕韵 文的一种形式,盛行于元代,又称元 曲。△《山坡羊》《点绛唇》都是曲的 调名。

辨正 同形词。(qū)〔形〕弯曲不 直。△这条线是曲的。

【取】aǔ

基本义〔动〕拿:拿到。△我去 办公室取信1等我取了钱一道走。

引 申 义 ❶ 〔 动 〕 得 到: 招 致。 暖!这没趣是你自取的。@[动]采 取;选取。△你就取这个方法+你给孩 子取个名字吧!

辨正 同音词。〔名〕姓。

备考 本义: 〔动〕捕取。《说文》: "取,捕取也,从又耳。"

【取经】qǔjīng

基本义〔动〕佛教徒到印度求取 基本义〔名〕苍蝇的幼虫。△那|佛经。△孙悟空保护唐僧到西天取经。

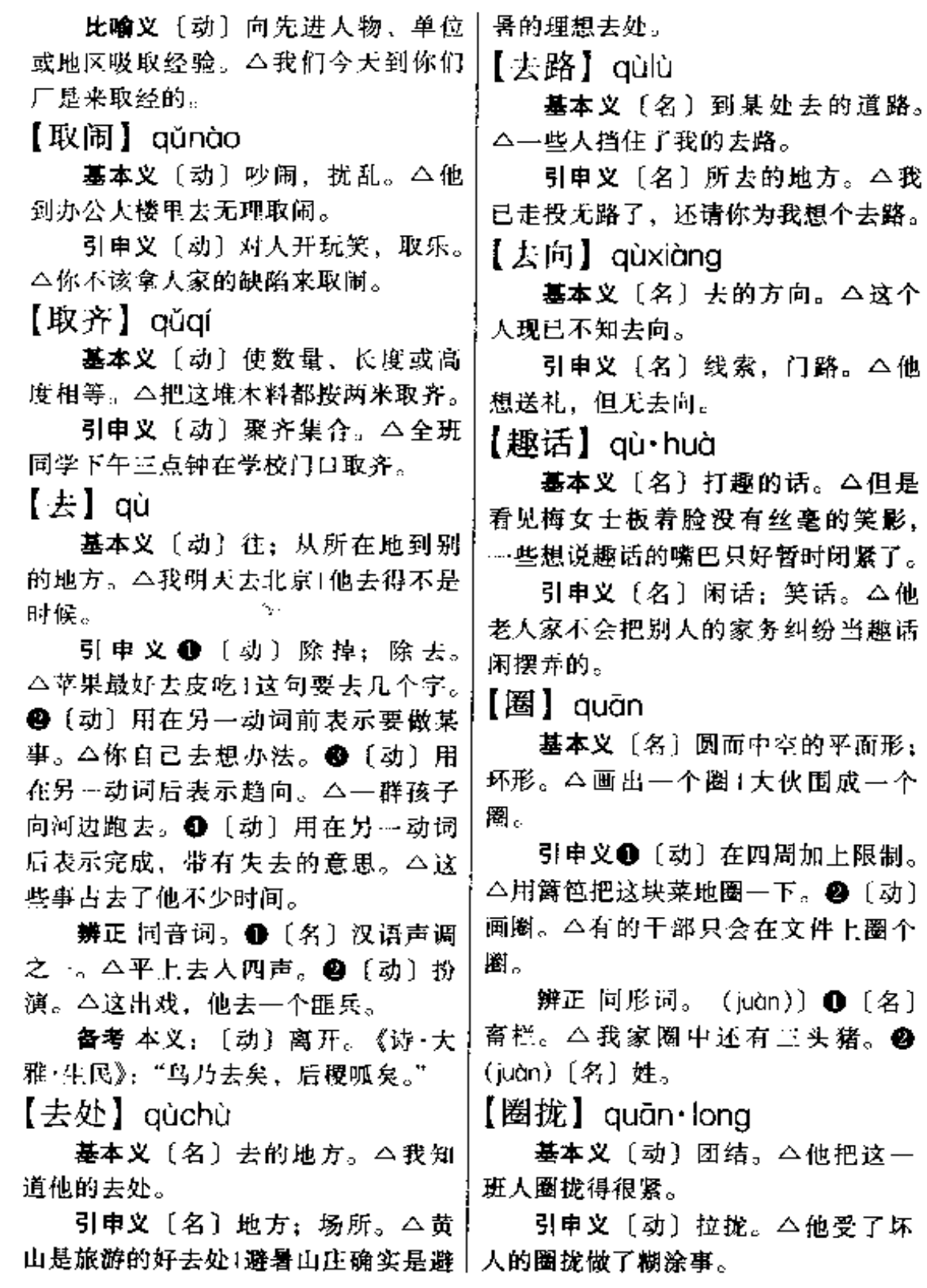

 $\sim 10^{-1}$ 

 $\hat{\varphi}$  .

 $\sim 10^4$ 

وسيست وسروسا المرادين البراي سيبد

 $-$ 

【圈圈】 quān·quan 书·游侠传》:"亦得(石)显权力, 门 车常接毂。" 基本义〔名〕圆圈。△小红在纸 【权势】quánshì 上画了好多个圈圈。 比喻义〔名〕范围。△我们不能 基本义〔名〕权柄和势力。△他 只看着本单位这个圈圈,而要把眼光 家很有些权势。 放开,看到全局。 引申义〔名〕有权柄和势力的人。 【圏子】 quān·zi △他就爱结交权势。 【权威】quánwēi 基本义〔名〕圆而中空的平面形: 基本义〔名〕使人信服和敬佩的 环形。他在纸上画一个翻子」全班同学 **围成一个大圈子。** 力量和威望。今他在古文字学方面很 比喻义●〔名〕集体的范围或活 有权威。 动的范围。△我们几个老乡还结成了 引申义〔名〕在某个范围里最有 圈子1我生活的圈子不超过学校的范 地位的人或事物。△他是修辟学方面 围。2 〔名〕 (内容、主题等的) 外 的权威!这部著作可以说是现代汉语语 围。△有什么事就直说, 何必绕这么 法方面的权威了。 大的圈子呢! 备考 本义:〔名〕权力威势。《吕 氏春秋·审分》: "万邪并起, 权威分 【仪】 quán 移。" 基本义〔名〕职责范围内的支配  $[4]$  guán 力量;权力。△这件事,我无权处理, 只有他有这个权。 基本义〔形〕齐全;完备。△你 引申义〔名〕公民或法人依法行 们班同学来得不全」这一套书不全了。 使的权力和享受的利益。△我也有享 引申义〔副〕完全;都。△这本 受公费医疗的权吗? 书我全看完了。 备考 同音词。[名]姓。 辨正 同音词。〔名〕姓。 备考 本义:〔名〕秤锤。《论语• 【全家福】quánjiāfú 尧门》: "百姓有过, 在予一人, 谨权 基本义〔名〕全家人合拍的照片。 量, 审法度。" △春节时我们拍了一张全家福。 【权力】 quánlì 比喻义〔名〕(单位或团体)全部 人员的合影照片。△这张是我们公司 基本义〔名〕政治上的强制力量。 △全国人民代表大会是最高国家权力 的全家福。 【全军】quánjūn 机关。 引申义〔名〕职责范围内的支配 基本义〔名〕全部军队。△这… 力量。本他正在行使大会执行主席的 仗,敌人全军覆没。 权力。 比喻义〔名〕全体成员。△明天 备考 本义:〔名〕权位势力。《汉 | 拔河比赛, 我们办公室全军出动。

#### quán – quàn 599

【全盘】quánpán 比喻义〔名〕(力睹、知识、感情 等的)来源或产生的原因。△这里是 基本义〔形〕全部:全面。△你 生命的泉源1这,就是力量的泉源。 全盘否定了我们这项工作的意义+这里 【拳】quán 必须进行全盘改造。 引申义〔名〕全部的局面。△你 基本义〔名〕手指向内弯曲合拢 的手;拳头。△下一个动作,双手握 这一闹,打乱了我的全盘1你在这里掌 拳。 握全盘。 引申义❶〔名〕徒手的武术;拳 【全体】quántǐ 术。△他现在学了几套拳1他的拳打得 基本义〔名〕全身, 身体的全部。 很不错。❸〔量〕用于拿拳头打的动 △大雨淋得他全体透湿。 作。△他狼狠地揍了我---拳。❸〔形〕 引申义〔名〕各部分的总和。 (物体) 弯曲。 公他的头发有点拳。 △我们既要看个别,也要看全体。 【拳打脚踢】quándǎjiǎotī 【全线】quánxiàn **基本义〔动词性〕武术中拳、腿** 基本义〔名〕全部战线、公明晨 的打法。△这种拳分南北两派,两派 全线开始反攻。 的拳打脚踢,各不相同。 引申义〔名〕整条路线。△京九 引申义〔动词性〕任意殴打。 铁路已全线通车。 △一个黑狗子走过来,抓住我就是…… 【泉】quán 顿拳打脚踢。 基本义〔名〕从地下流出的水。 【拳脚】quánjiǎo △这里有满山的果子清凉的泉。 基本义〔名〕拳头和脚。△他打 引申义〔名〕流出泉水的窟窿。 起孩子来是拳脚相加。 △这一小块地方有好儿个泉呢! 引申义〔名〕武术。△他学过几 辨正 同音词。[名] 姓。 套拳脚。 备考 本义: 〔名〕水源。 《易· 【拳头】quán·tóu 蒙》:"山下出泉,蒙。" 基本义〔名〕手指向内弯曲合拢 【泉涌】quányǒng 的手。△我恨不得一拳头砸扁你的脸。 基本义〔动〕泉水喷涌。△汩汩 比喻义❶〔名〕强有力的打击。 泉涌。 △敌人胆敢来侵犯,叫他尝尝我们的 比喻义●〔形〕液体大量流出。 拳头。2〔形〕质量过硬面有竞争力。 △她的跟泪泉涌而出。●〔形〕事物 △这是我们厂的拳头产品。 源源不断。△他思绪泉涌。 【劝告】 quàngào 【泉源】quányuán 基本义〔动〕拿道理说服人, 使 基本义〔名〕水源。△我终于找 人听从。△我早已劝告过你,可你就 到了这条小河的泉源了。 |是不听。

 $600-\mathrm{qu\`{a}n}=\mathrm{qu\`{c}}$ يسايم بماران

 $\mathcal{L}(\mathcal{L})$  and  $\mathcal{L}(\mathcal{L})$ 

the state of the con-

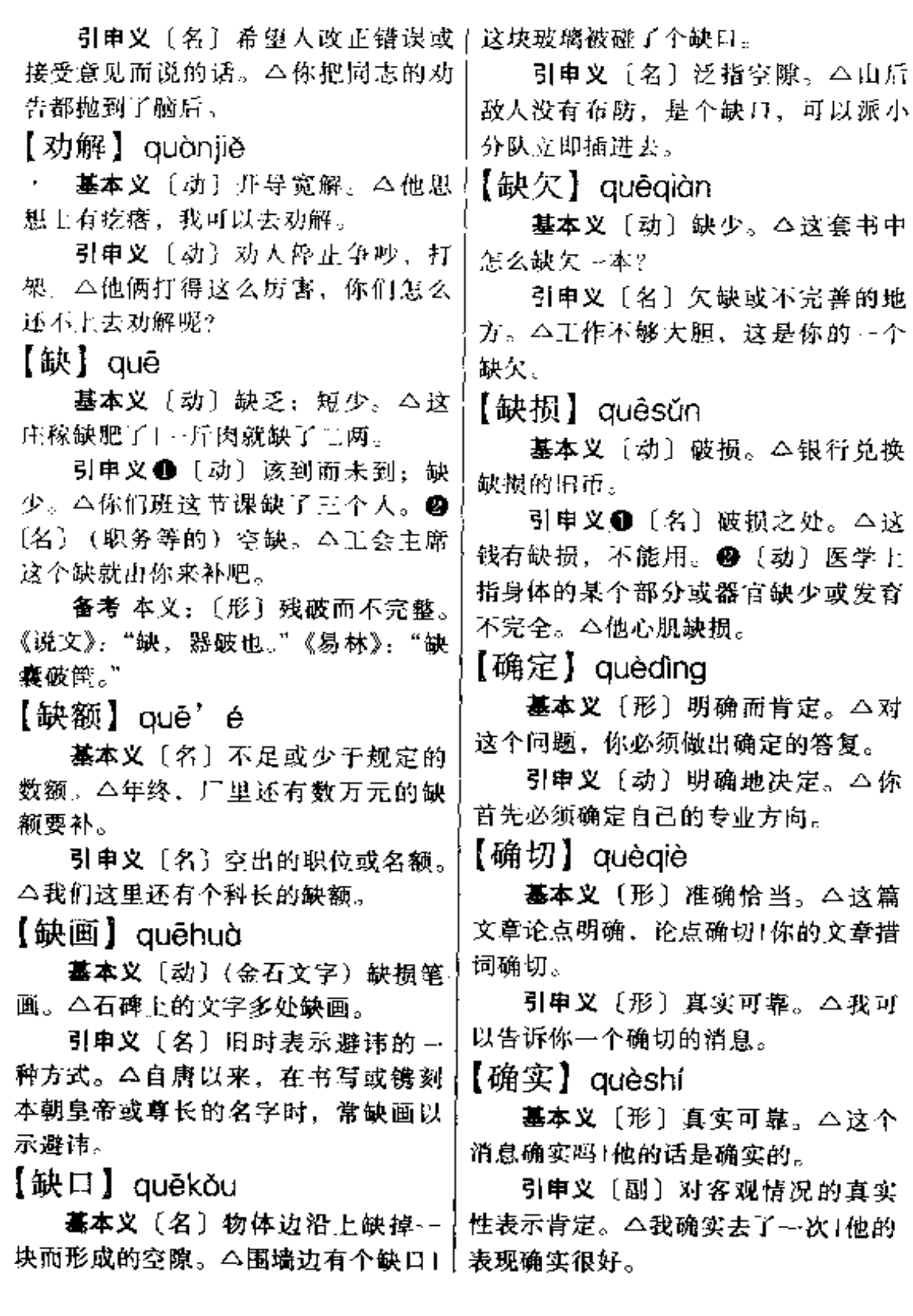

què – qún  $601$ 

【确证】 quèzhèng 引申义〔名〕由在本质上有共同 点的、互为联系的个体组成的整体。 墓本义〔动〕确切地证实。△事 △最近, 我省又出现了一个英雄群体。 实可以确证他是错的。 【群雄】 aúnxióna 引申义〔名〕确切的证据。△我 所说的全都有确证。 基本义〔名〕割地称雄的豪强。 【群落】aúnluò △那年月、群雄割据、百姓遭殃。 引申义〔名〕众多的英雄人物。 **基本义〔名〕生存在一起并与一** △北华收复赖群雄,猛士如云唱大风。 定的生存条件相适应的动植物的总体。 【群众】qúnzhòna △这里是一个较大的落叶乔木群落。 引申义〔名〕聚积在一起的建筑 基本义〔名〕泛指人民大众。 物。△我们这里大建筑群落和名胜古 △历史活动是群众的事业。 迹很多。 引申义+ 〔名〕不担任职务的一 【群体】qúntǐ 般人。△每一个干部都应该关心群众。 ●〔名〕没有加入党、团组织的人。 基本义〔名〕由许多在生理上发 生联系的同种生物个体组成的整体。 △党员不能叫群众吃亏1你是团员, 他 △群体又叫种群。 是群众, 对你的要求当然不一样。

## R

【染】rǎn

基本义〔动〕用染料着色。 今染 衣服1裙子染红色。

比喻义〔动〕沾染,沾上(疾病、 坏习惯、嗜好等)。△染上了疾病1染 上了抽烟的嗜好。

【染色】rǎnsè

基本义〔动〕用染料使纤维等材 料着色。△把纱染色以后再织成布。

引申义〔动〕为了便于观察、把 细菌体染成蓝、红、紫等颜色。今细 菌染色!这本医书在"化验检查"一节 对各种常用的染色方法都做了详细的 介绍。

【嚷嚷】rāng·rang

基本义 (动) 喧哗, 吵闹。 二乱 嚷嚷什么呀, 烦死了!

引申义〔动〕声张。△别嚷嚷, 这件事让人知道可不好办。

【瓤】 ráng

基本义 [名] 瓜果等内部的肉。 △西瓜瓤儿1橘子瓤儿。

比喻义❶〔名〕皮壳里包着的东 西。△信瓤儿。❹〔形〕虚弱。△病 后身体瓤。❸〔形〕不好,不过硬。 △他的手艺太瓤。

【囉】rǎna

基本义〔动〕喊叫。△喊了几声 还没有听见,于是他把手卷成喇叭筒 放在嘴上大声地嚷了起来。

引申义〔动〕吵闹。△两家人为│

了用水的事嚷了一中午,谁也没有睡 好午觉。

【让】 ràna

基本义〔动〕把方便或好处给别 人。△让座位↑孔融让梨。

引申义●〔动〕请人接受招待。 △让客+让荼。●〔动〕索取一定代 价、把财物的所有权移给别人。△他 让我一本书1我的这套房子打算让人。 **@** (动) 容许听任。△谁让你这么干 了日让他们议论去,咱们还是干咱们 的。❶〔形〕谦让。△见荣誉就让。

备考 本义:〔动〕责备。《左传· 傅公二十四年》: "寺人披请见, 公使 让之,且辞焉。"

【让位】 ràngwèi

基本义〔动〕让出座位。△这个 人真的动起肝火了,他大声吼道:"这 位子县我的,诸你让位,知趣点儿。"

比喻义〔动〕把统治权或领导权 让给人。△如果你办不好企业、群众 就会请你这个厂长让位。

【让座】 rànazuò

基本义〔动〕让出座位。△公共 汽车上, 小学生们都给老弱病残者让 庵。

引申义〔动〕请客人入座。△他 连忙给客人让座、沏茶。

【饶】ráo

基本义〔动〕另外添。△饶上一 个。

引申义〔动〕宽恕、免除处罚。 △这回抓住,决不会饶他了!别得理不 饶人。

辨正 同音词。〔名〕姓。

备考 本义: 〔形〕富厚, 丰足, 多。《战国策·宋》:"江汉鱼鳖鼋鼍为 天下饶。"

【绕】rào

墓本义〔动〕缠绕。△把风筝线 绕起来。

引申义❶ (动) 环绕。△围着院 子绕三圈1地球绕着太阳转。@ 〔动〕 走弯曲、迂回的路。△我绕来绕去绕 了半天才找到你家。❸〔动〕 (问题、 事情)纠缠。△好多事把他给绕住了。 【绕脖子】ràobó•zi

基本义〔动〕说话办事曲折, 不 有话直说不完啦!

引申义〔形〕言语、事情曲折费 思索。△绕脖子的话+这道题真绕脖 子。

【绕圈子】ràoquān·zi

基本义〔动〕走弯曲、迂同的路。 △有人领路就不会绕圈子了。

比喻义〔动〕说话不直截了当。 △你别绕圈子了,明明白白说出来吧。 【绕弯儿】ràowānr

基本义〔动〕散步。△他每天晚 饭后都到操场去绕弯儿。

比喻义〔动〕说话不直截了当。 △他说话喜欢绕弯儿, 半天才讲到主 题上...

【绕远儿】ràoyuǎnr

墓本义〔形〕(路线) 迂回曲折而 较远。 △ 到山顶气象站有盘山公路, 可就是绕远儿。

引申义 [动] 走迂回曲折而较远 的路。△我不敢乘缆车,只得绕远儿 | 能。△打制宝剑要经过热处理。

【惹】rě

了。

基本义〔动〕引起(不好的事和 后果)。△惹了大祸了!不要惹是非。

引申义❶〔动〕(言行)触动对 方,引起麻烦。△谁惹你不高兴!他可 惹不起。❷〔动〕(人或事物的特点) 引起爱憎的反映。△他的打扮惹了很 多人看他1这只小白兔很惹人喜爱。

备考 本义:〔动〕沾染。南朝梁・ 何逊《何水部集・九日侍宴乐游苑》 诗:"晴轩连瑞气,同惹御香芬。"

【热】 rè

基本义〔名〕物体内部大量分子、 原子等的无规则运动所放出的一种能 量。△物质燃烧都能产生热。

引申义❶〔形〕温度高。△天气 热|吃太热的东西不好。●〔动〕使 热,使温度升高。 △ 把饭热一热。 ❸ 〔名〕生病引起的高体温。△这孩子热 很重 | 试试他现在有没有热了。❶ 〔形〕炽烈、热烈。△热爱祖国。● (形) 旺, 盛。△他对人总是一副热心 肠1当前社会上流行着经商热。

【热忱】rèchén

墓本义〔名〕热烈的诚意。△满 腔热忱!极大的热忱。

引申义〔形〕情意热烈。△他对 理想的追求是热忱的、执著的1热忱地 希望。

【热处理】rèchǔlǐ

基本义〔功〕把材料加热到一定 温度,然后进行不同程度的冷却、使 材料内部结构发生变化而取得某种性

比喻义〔动〕头脑不冷静时处理 问题。本现在问题出来了,应当冷处 理、不能热处理。

【热点】rèdiǎn

基本义〔名〕争夺激烈的地区。 △这个地区是交战双方争夺的热点。

比喻义〔名〕吸引许多人的地方, 多指旅游胜地。△南极将成为旅游的 热点。

【热度】rèdù

墓本义〔名〕冷热的程度。△物 体燃烧需要一定的热度。

引申义+(名)生病引起的高体 温。△吃点药、热度就会退掉的。2 〔名〕热情持续的情况。△他办任何 事,都只有五分钟的热度。

【热灭】rè·huo

基本义〔形〕热烈。△场面很热 火。

引申义❶〔形〕热。△自动控温 电饭煲里的饭总是很热火的、随便什 么时候吃都行。❹〔形〕亲热、△老 同学见面多热火啊。

【热火朝天】rèhuǒcháotiān

基本义〔形容词性〕气氛热烈。 情绪高涨。△这场运动热火朝天地展 开了。

引申义〔形容词性〕两人十分亲 热。△他俩在一起搞得热火朝天。

【热和】rè・huo

基本义〔形〕热。△饿坏了吧。 锅里的饭还挺热和的,快吃,孩子!

引申义〔形〕亲热。△这几位姑 娘在一起总是那么热和,比亲姐妹还 亲.

【热门货】rèménhuò

基本义〔名〕抢手的商品。△这 种商品现在是热门货。

比喻义〔名〕吸引许多人、大家 感兴趣的事物。△这几年少林寺的题 材成了文艺创作的热门货。

【热闹】rè·ngo

基本义〔形〕繁盛活跃。△市面 很热闹。

引申义❶〔动〕使场面活跃,精 神愉快。△今天晚上举行个舞会、我 们大家来热闹一番。2【名】繁盛活 跃的景象。△看热闹。

备考 本义:焦灼苦恼。唐·地婆 河罗《方广大庄严经》一《法门品》: "精求诸善法,终当除热闹。"此义又 作"热恼。"

【热气腾腾】rèqiténgténg

基本义〔形容词性〕气体很盛。 蒸蒸向上。△端来了一碗热气腾腾的 白米饭。

比喻义〔形容词性〕情绪高昂、 气氛热烈。△在四化建设中,到处都 是热气腾腾的场面。

【热情】règíng

基本义〔名〕热烈的感情。△爱 国热情。

引申义〔形〕感情深厚、热烈。 △接待很热情」热情的观众。

【热线】rèxiàn

基本义〔名〕为了便于马上联系 面经常准备着的官接连通的电话或电 报线路, 多用于各国首脑之间。△这 个消息通过热线立即传到了友好邻邦。

引申义〔名〕领导与群众之间便
于联系的直接连通的电话。八许多县 市领导和群众之间建立了热线联系。

比喻义〔名〕为犯人与外界进行 非法暗地联系的人。△通过这一热线, 他掌握到了外面的动态。

辨正 同音词。〔名〕波长比可见 光线长的电磁波, 在光谱上位于红色 光的外侧, 波长山 0.3 毫米到 7700 埃。△王业上用热线做烘烤的热源。

【热衷】rèzhōng

÷

基本义〔动〕急切胁望得到。多 有贬义。△热衷功名。

引申义〔动〕十分爱好(某种活 动)。△热衷于教学1热衷于游泳。

备考 本义: 〔形〕急躁。《孟子· 万章》上:"仕则慕君,不得于君则热 表 "

 $[A]$  rén

基本义 (名) 由类人猿进化而成 的能制造工具和使用工具进行劳动并 能用语言进行思维的高等动物。△从 不同的角度可以把人分成男人、女人、 大人、小孩等。

引申义●〔名〕别人。△别只强 调人对你怎么样, 最好先看看你自己 情。△王师傅他人很好。●〔名〕人 的身体。△他这几天人不大舒服。● 〔名〕人手、人才。△我们这儿正需要 人。●〔名〕成年人。△长大成人。 ❶ 〔名〕每人, 一般人。△人手一册」 人所不齿。

【人才】réncái

基本义〔名〕有品德有才能的人。 △应该重视人才的培养。

引申义〔名〕品貌。△有几分人 才1他人才出众。

【人格】réngé

基本义〔名〕人的性情、气质、 能力等特征的总和。△所谓健全的人 格、应包括四育。△体育、智育、德 育、美育..

引申义●〔名〕人的道德品质。 △人格高尚。❸〔名〕按照法律、道 德或其他社会准则应享有的权利或资 格。△尊重人格。

 $[AT]$  réngông

基本义〔名〕人力, 人力做的工。 △钻床坏了,他们就用人工打孔。

引申义❶〔形〕人力所为的,与 "天然"相对。△人王降雨。❹〔量〕 工作量的计算单位。指一个人做工一 天。△这儿地不平,修一个操场要花 很多人工。

【人海】 rénhǎi

基本义〔名〕人极多,犹如汪洋 大海一样。△广州真是人海口'场上一 片人海。

比喻义〔名〕人世社会。△茫茫 的人海。

【人家<sup>1</sup>】 rénjiā

基本义〔名〕住户。△山坡那边 有几户人家。

引申义❶〔名〕家庭。△光荣人 家(勤俭人家。2 〔名〕女子未来的丈 夫家。 4 闺女许了人家。

**辨正** 岡形词。(rén·jia)(代) 白 己或某人以外的人,别人。△他学习 不好还不愿向人家请教!人家去我也 去。

606 rén

【人家<sup>2</sup>】rén·jia

基本义〔代〕自己或某人以外的 人、别人。本他学习不好还不愿向人 家请教」人家去我也去。

引申义❶〔代〕某个人或某个集 体。△人家正在生气呷,还不快去安 慰安慰+你想参加甲级队, 人家会要 吗? ● {代} 说话人自己。△我现在 没空跟您去打球,看不见人家正在做 作业吗?

辨正同形词。(rénjiā) [名] 住 户。本山坡那边有几户人家。

【人11】rénkǒu

基本义〔名〕居住在一定地域内 或一个集体内的人的总数。△现在中 国人口已超过了十亿1家庭人口减少 ſ.

引申义〔名〕人。 △这种时候, 偏偏还要添大口。

辨正 同音词。〔名〕人们的口头。 △脍炙人口。

基本义〔名〕指车队。△调动全 部人马攻打这个城市。

比喻义〔名〕泛指为达到某一目 标面组织起来的人众。△换了一班人 马,工作好做些了。

【人面】rénmiàn

基本义〔名〕人的脸面。△软风 吹上人面,怪痒痒的。

引申义〔名〕指人。△不能见人 ini..

【人民战争】rénmínzhànzhēng

基本义〔名词性〕无产阶级领导 的以人民军队为骨干、有广大人民群 | 众参加的革命战争。△只有这种人民 战争,才能战胜民族敌人。

比喻义〔名词性〕有较多人参加 的行动或规模较大的群众运动。△打 一场灭蚊灭鼠的人民战争。

【人命】rénmìna

基本义〔名〕人的生命。△救讨 人命。

引申义〔名〕指伤害他人性命的 事件或案件。△人命关天1打起来,非 出人命不可。

【人品】rénpǐn

基本义〔名〕人的品格,品质。 △你看李主任人品多好!

引申义〔名〕人的仪表。△我也 不是老朽昏庸的顽固派、只听媒人的 话就说行;我让你自己去看看人品, 还不好么!人品端庄。

【人情】rénqíng

墓本义〔名〕人的感情。△不近 人情。

引 申 义 ❶ 〔名〕 情 面、 交 愔。 △我要硬成一块石头,不讲一点人情, 决不可拎人。❷〔名〕礼物。△他送 人情去娘家了。

【人生】rénshēng

基本义〔名〕人的一生。△人生 易老。

引申义〔名〕人的生存和生活。 △劳动是人生的真义。

【大事】rénshì

墓本义〔名〕人情事理。△这孩 子还不懂人事。

引申义❶〔名〕人的意识的对象。 △…跤跌倒, 人事不知。2[名]礼

物。△不送点大事,这一关怕过不了。 ● [名] 关于工作人员的录用、培养、 调配、考核等工作。△人事安排。❸ 〔名〕人与人的相互关系。△人事纠 纷。

备考本义: 〔名〕人力所能及的 事。《孟子·告子》上:"虽有不同, 则 地有硗、雨露之养, 人事之不齐也。"

【人事关系】rénshìguān·xì

墓本义〔名词性〕人与人之间发 生的交往关系。△他人事关系处理得 妊。

引申义〔名词性〕特指工作人员 的录用、工资、使用、调配、奖惩等 关系。△把人事关系转过来。

【人梯】réntī

基本义(名)用人的身体搭成的 梯子。△搭人梯爬上了城墙。

比喻义〔名〕努力帮助别人成功 的人。△甘当通向科学高峰的人梯。

【人头】réntóu

基本义〔名〕人的头。△满屋子 人头。

引申义❶〔名〕人。△乘车不买 票,您说是什么人头儿。❷〔名〕人 数。△按人头分。❸〔名〕跟人的关 系。△他人头熟。

【人为】rénwéi

基本义〔动〕人去做。△事在人 为。

引申义〔名〕人造成的。△人为 的障碍1人为的困难。

 $[ \lambda \chi ]$  rénwén

基本义〔名〕指人类社会的各种 文化现象。△人文科学。

引申义 [名] 习俗, 人情。△大 约就是因为山水比较清秀的缘故吧, 这儿一般的人文风尚比起邻近的村镇 也觉稍有不同。

备考 本义: 〔名〕指礼乐教化。 《易·贲》:"观乎天文以察时变,观乎 人文,以化成天下。"

【人物】rénwù

基本义〔名〕在某方面有代表性 或有突出特点的人。△伟大的人物1头 面人物1他不是一个人物。

引申义●〔名〕人的品貌风度。 △陈家起先嫌我们猎户出身, 后来看 得你人物还不错,才应允了。❷〔名〕 文学作品和艺术品中的形象。公这部 小说中的人物太概念化了|这组雕塑中 的人物形神兼备。

备考 本义:〔名〕人:《文选》三 国魏·何晏《景福殿赋》:"远则袭阴阳 之自然,近则本人物之至情。"

【人心】rénxīn

基本义〔名〕人们的意愿、感情 等。△振奋人心+人心向背。

引申义〔名〕善良的心地、良心。 △这个没有人心的家伙!

备考 本义:〔名〕人的心地。《孟 子·滕文公》下:"我亦欲正人心、息 邪说、距波行、放淫辞,以承三圣 者。"

【人性】 rénxìng

基本义〔名〕人的本性。 △然而 人性岂真能如道家所说的那样恬淡; 欲得的却多。

引申义〔名〕人们所具有的正常 情感、理性。△这牲口通人性1为私欲 而失掉了人性。

【人仰马翻】rényángmǎfān

基本义〔形容词性〕形容激战后 伤亡惨重,狼狈不堪。 ヘ白刀子进去, 红刀子出来,杀个人仰马翻。

引申义〔形容词性〕忙乱得一塌 糊涂,不可收拾。本他家里忙得人仰 马翻,准备去接贵客。

【人影儿】rényǐngr

基本义〔名〕人的身影。△窗帘 上有个人影儿。

引申义〔名〕人的踪迹。△大街 上空荡荡的,连一个人影儿也找不着。 【人中】rénzhōna

基本义〔名〕人的上唇上面正中 四下的部分。本有人说人中长寿命就 长。

引申义〔名〕穴位名。位于上唇 人中沟正中近上方处。△人中是急救 昏厥的要穴。

 $1 \leq \chi$  rényi

基本义〔名〕仁爱和正义, 宽惠 正直。 △仁义道德 | 银钱如粪土, 仁义 值千金。

引申义〔形〕性情和顺善良。 △他很仁义。

【仁政】rénzhèng

基本义〔名〕儒家的政治主张。 认为统治者宽厚待民,施以恩惠、有 利争取民心。△一种是絮絮叨叨叙述 过去的荣华,皇帝百官如何安富尊贵, 小民如何不识不知; 末后便痛斥那些 征服者不行仁政。

引申义〔名〕泛指仁慈的政治措 施。△对反动派决不施仁政。

【刃】rèn

墓本义 (名) 刀锋, 刀口。 △ 锉 刀,条形,多刃!这把菜刀卷刃了。

引申义❶〔名〕刀。△利刃1露刃 枕戈。❷〔动〕用刀杀。△手刃叛徒。 【认】rèn

基本义〔动〕认识,分辨。△认 字1我一眼就认出他了。

引申义❶〔动〕跟本来没有关系 的人建立某种关系。△认亲戚1他认下 两个徒弟。2 〔动〕承认。△没认过 一回错!认下那笔账。@[动]认吃 亏。△认倒霉。

【认识】rèn·shi

基本义〔动〕能够确定某一人或 事物是这个人或事物而不是别的。 △我认识李校长1我不认识车前草1他 认识人民广场。

引申义❶〔动〕结识。△我们认 识多年了。●〔名〕人脑对客观世界 的反映。△实践是认识的来源和发展 的基础、也是检验认识正确与否的标 准.

【任】rèn

基本义〔动〕任用。△被任为校 长。

引申义●〔动〕担任。△他去年 调到我们厂任总工程师。 @ [ 显 ] 用 于担任官职的次数。△第一任连长。

辨正 同音词。〔动〕任凭。△任 你选择。

同形词。(rén)〔名〕姓。

备考本义: [动] 担荷, 负载。 《诗·小雅·秦苗》: "我任我辇, 我车我 † 牛。"

【任意】rènyì

基本义〔副〕由着自己的心意, 爱怎么样就怎么样。△在超级商场里 可以任意挑选货物。

引申义〔形〕没有任何条件的。 △任意三角形。

【扔】 rēna

基本义〔动〕抛、投掷。△扔给 他一块糖1把甘薯扔到筐子里去。

引申义〔动〕丢掉,舍弃。△苹 果坏了, 扔了它1工作可不能扔下不 實。

【仍旧】réngjiù

基本义〔动〕照前不变。△修订 版体例仍旧。

引申义+(副)某种情况持续不 变;还。 二昨晚虽然睡得很迟, 但他 今天早晨仍旧六点钟起床锻炼身体|半 小时过去了,他仍旧站在那里发呆。 ●〔副〕恢复原状。△报纸看完后, 仍旧放回原处。

【仍然】 réngrán

墓本义〔副〕某种情况持续不变: 还。△这把椅子用了三年,仍然很新! 等了老半天,他仍然没有来,我们只 好先走了。

引申义〔副〕恢复原状。△计算 器用完以后,仍然放到盒子里去1他留 学回来后,仍然在北大执教。

[日] rì

基本义〔名〕太阳。△日出东方 红山

引申义〔名〕地球自转一周的时 ・问,卸一昼夜。△ - 年三百六十五日。 辨正 同音词。〔名〕日本的简称。〕△容量、容器。

△日、美、苏三国的经济发展都较快。 【日子】rì•zi

基本义〔名〕日期。△定好的日 子不能变。

引申义❶〔名〕时间。△过些日 子再去。2 〔名〕生活光景。△美好 的日子万年长。

【日用】 rìyòng

基本义〔形〕日常应用的。△日 用商品1日用百货。

引申义〔名〕日常生活费用。 △那么点儿薪水只够做日用。

【绒头绳】róngtóushéng

基本义〔名〕妇女用来扎头发的 绳儿, 用棉, 毛等纺成。 4 给我买几 尺绒头绳扎辫儿。

引申义〔名〕毛线。△再添二两 绒头绳、不然这件毛衣织不起来。

【绒线】rónaxiàn

基本义〔名〕刺绣用的粗丝线。 △苏州刺绣用的绒线,光红色的就有 几十种。

引申义〔名〕毛线。△这种绒线 织毛衣弹性好。

【容】róng

基本义〔动〕容纳。△这个新体 育馆能容两万观众。

引申义 ●〔动〕宽容, 原谅。 △情理难容 | 在非原则问题上要能容 人。●〔动〕允许,让。△请容我考 虑考虑再作决定吧」要耐心听取别人的 意见, 容人把话说完。 ● 〔动〕允许 (做、想等)。今人民的利益不容侵犯) 二者的关系不容颠倒。 1【动】容受。

【融融】róngróng 辨正 同音词。〔名〕姓。 【容量】 rónaliàna 基本义〔形〕和睦快乐的样子。 △其乐融融。 基本义〔名〕容积的大小。 公升 引申义〔形〕暖和。△春光融融。 基公制容量单位。 引申义〔名〕容纳的数量。△信 【揉】róu 息容量。 基本义〔动〕用手按着反复搓动。 【容许】róngxǔ △揉胸口1把疙瘩揉下去。 引申义〔动〕团弄。△揉馒头1把 基本义〔动〕许可。△不容许你 橡皮泥揉成球儿。 这样做。 备考 本义: 〔动〕使木变直或变 引申义〔动〕可能。△这件事从 曲。《易·系辞》下:"斫木为耜,揉木 前容许有之。 为耒。" 【容易】rónavì 【肉】ròu 基本义〔形〕便当。不难。△那 基本义〔名〕肌肉, 人或动物体 儿找工作可不容易+这道题容易做。 内的软组织。本不少动物的肉都可以 引申义〔形〕发生某种变化的可 吃... 能性大。△铁容易生锈。 引申义●〔名〕某些瓜果中可以 备考 本义:〔形〕轻易,不在乎。 吃的部分。△荔枝肉长在壳里核外1这 宋·邵雍《伊川击壤集》五《秋日饮后 种品种的甜瓜肉薄。●〔形〕不脆, 晚归诗》:"水竹园林秋更好,忍把芳 不稣。△肉瓤儿。●〔形〕性子慢, 樽容易倒。" 动作迟缓。△肉脾气1不能老这样肉 【溶化】rónghuà 了,火车马上就要开了。 基本义〔动〕溶解。△把盐放到 【如】rú 水里一会儿就溶化了。 **基本义**〔动〕顺从(某种心愿)。 引申义〔动〕(冰、雪等)变成 △这次能去黄山,可如愿了!怎么做他 水。本太阳一出来,雪就溶化了。 也不如意。 【熔炉】rónglú 引申义❶〔动〕如同。△爱校如 基本义〔名〕熔炼金属的炉子。 家1几十年如一日。❷〔动〕及,比得 △熔炉用来熔炼钢铁。 上。△第一方案不如第二方案。❸ 比喻义〔名〕锻炼思想品质的环 [动] 用于举例。△这篇文章仍然存在

境。ム革命的熔炉。 【融】róng

基本义〔动〕融化。△春雪易融。 引申义〔动〕融合。△将我国农

村劳动力转移融入国际市场。

着一些不足,如论证不够充分等,有 待进一步修改。

辨正 同音词。❶〔名〕姓。❷ 〔连〕用于假设。△如不努力学习、就 要落后。

【蠕动】rúdòng

基本义〔动〕虫子等爬行运动。 △臭水沟里,蛆虫在蠕动着。

比喻义〔动〕像虫子等爬行那样 地运动。 4肠胃蠕动1黑影蠕动1蠕动 着的人群。

【乳头】rǔtóu

基本义〔名〕乳房上圆球形的突 起, 尖端有小孔, 乳汁从小孔流出。 △孩子吮住了乳头,也就不作声了。

比喻义〔名〕像乳头的东西。 △视神经乳头。

【人】rù

基本义〔动〕进来、进去。△入 场」入水」学习入了门。

引申义 ❶〔动〕参加,加入。 △入会Ⅰ入党。●〔名〕入声。△中古 四声是平下去人。

【入场券】rùchǎngquàn

基本义〔名〕进入比赛、演出、 会议、报告、展览等公共活动场所的 入门凭证。△这是明星队排球赛的人 场券,给你去看吧。

比喻义〔名〕参加某种比赛的资 格。△中国足球队冲出了亚洲、取得 了奥运会的入场券。

【入港】 $\dot{\alpha}$ ang

基本义〔动〕船舶进入港口。 △油轮安全人港。

比喻义〔形〕交谈投机,意气相 合。△父亲陪记者、小姐陪绅士、都 谈得十分入港。

【人口】rùkǒu

△苦得不能入口。

比喻义 1 (动) 外国或外地区的 货物运进来。△货物入口须经海关检 役。 @ 〔名〕进入建筑物或场地所经 过的门或口儿。△展览馆入口1地铁人 口.

【人门】rùmén

基本义〔动〕学问或技艺得到门 径。△学半年,还没入门。

比喻义〔名〕为初学者指示门径 的书。△烹饪入门1裁剪入门1书法入 门。

【人神】rùshén

基本义〔形〕某种技艺达到神妙 的境地。△他俩的相声说到了出奇人 神的地步了!这幅画画得很入神。

引申义〔形〕注意力高度事中。 △听得入神!入神地读着。

【入味】rùwèi

基本义〔形〕有滋味。△饭店里 的菜、没有家里烧的菜人味。

比喻义〔形〕有趣味。△他正在 听传统相声《关公战秦琼》,十分的入 味儿。

【人学】rùxué

基本义〔动〕开始进入小学学习。 △他的孩子入学前就学完了小学课程。

引申义〔动〕泛指进入学校学习。 △采取入学考试的方法招收大学生。

【软】ruǎn

基本义〔形〕柔软。△这种布料 很软1这鞋底子软。

引申义●〔形〕柔和。△话说得 很软。2 [形] 没有力。△滕发软。 基本义〔动〕(饮食)进入口中。 | ● 〔形〕质量差,能力弱。△货色软)

#### $m\ddot{\alpha}n - m\ddot{\alpha}$ 612

笔头软。❶〔形〕容易动摇,不坚决。 法, 使人造天体 (卫星、飞船等)以 △耳朵软。 安全速度完好地降落到自然天体表面。 辨正 同音词。〔名〕姓。 △火星探测器在火星软者陆成功, 向 【软蛋】ruǎndàn 地球发固了大量信息。 比喻义〔名〕使发展过快的经济 基本义〔名〕软壳的蛋。△这只 有控制地逐渐的小幅度回落。△当一 鸡缺钙,尽下软蛋。 个国家的经济增长速度超过百分之十 比喻义〔名〕性格软弱怯懦的人。 △你这个软蛋, 怎能见歹徒作恶而无 二,便要采取措施使其软着陆。 动于衷! 【锐利】 ruìlì 【软化】ruǎnhuà 基本义〔形〕 (刀锋等) 尖而快。 基本义〔动〕由便变软。△骨质 △锐利的刺刀。 比喻义〔形〕(眼光、言论、文笔 软化症1脚下是发烫软化的柏油路。 引申义 ❶〔动〕使由硬变软。 等)尖锐、有锋芒。△目光锐利1辞锋 △软化血管。❷〔动〕由坚定变为动 锐利。 摇,由倔强变成顺从。△用手段叫他 【润】rùn 软化|态度逐渐软化。@ [动] 使由坚 基本义〔动〕(加油或水)使不干 定变为动摇,使由倔强变成顺从。 △软化你坚定的立场1软化他倔强的性 子。 格。 4〔动〕(经济方面)服务行业的 引申义❶〔形〕潮湿。△地上湿 比重日益增大。△这个社会出现这种 润。2 〔形〕细腻光泽。△墨色很润。 经济软化倾向,与经济发展和人们心 备考 本义: 〔动〕滋润。《易· 理变化有关。 说》:"风以散之,雨以润之。" 【软绵绵】ruǎnmiānmiān 【润泽】rùnzé 基本义〔形〕柔软。△这个沙发 基本义〔动〕滋润。△浇些水. 软绵绵的,坐上去很舒服。 把这些花润泽一下。 引申义〔形〕轪弱无力。△浑身 引申义〔动〕使滋润。△用机油 软绵绵的。 润泽机器的转动部件。 【软塌塌】ruǎntātā 比喻义〔动〕上级给灾区调拨了 基本义〔形〕软弱无力。△四肢 救济物资, 真可谓润泽万民了。 【若即若离】ruòjíruòlí 软塌塌的,根本不想再往前走了。 引申义〔形〕性情柔弱,性子慢。 基本义〔形容词性〕对人的态度 △这人总是软塌塌慢悠悠地不火不急! 似亲似疏, 保持一定的分寸和距离。 不要软塌塌的没个刚性。 △他们的关系很微妙, 总是若即若离 【软着陆】ruǎnzhuólù 藕断丝连。

引申义〔形容词性〕事物之间似

基本义〔名〕采用减速控制的方

### ruò 613

相近又不相近。△他的书虽然和《袁 | 楚, 又似乎不清楚。△你这文章写得 了凡纲鉴》也有些相合,但大段也很十 不相同, 若即若离, 令人不知道讲起 来应该怎样拉在一起。

【若明若暗】ruòmíngruòàn

基本义(形容词性)似乎看清, 又似乎看不清。△红日出没于云海, 纵目望去,远处的山峦若明若暗,宛 如一幅立体风景画。

引申义〔形容词性〕意思似乎清。

若明若暗, 真让人猜不透你到底要说 明什么。

【弱】ruò

基本义〔形〕力量小,不健壮。 △干活不弱1身体弱。

引申义 4 〔形〕差,不如。△他 的组织能力不弱于你。2 [形] 用在 数字后,表示略少。△五分之四弱。

# S

【撒】sā

基本义(动) 放开。△手一撒, 风筝就飞了。

引 申 义 ❶ 〔动〕 施 展; 使 出 。 △在这撒什么娇+也不看看你撒酒疯撒 在什么地方。●〔动〕排泄(大小 便)。△撒尿1你怎么在这就撒起来 了。

辨正 同音词。〔名〕姓。

同形词。(sǎ)〔动〕散播。△把 种子全撒完了。

【撒气】 sāgì

慕本义〔动〕(球、车胎等)空气 放出或漏出。△我的自行车后胎又撒 气了。

比喻义〔动〕拿别人或借其他事 物发泄怒气。△你怎么在我身上撒气? 【撒手】sōshǒu

基本 义 {动}松手,放开手。 △…撒手,气球就飞了。

引申义❶〔动〕放手不管。△对 孩子要加强教育、不能撒手不管。❷ 〔动〕死亡。 △ 没 想 到 他 就 这 样 撒 手  $\overline{I}$ 

【洒】sǎ

基本义〔动〕把水喷散到地上。 △扫地之前可以先洒点水。

引串义❶〔动〕泛称分散地落下。 △这纸上洒了一层金粉。2(动)掉、 落。△春洒一滴汗,秋收万斤粮+泪酒 江河。

辨正 同音词。[名]姓。

【洒落】sǎluò

片片树叶洒落到地上。

引申义〔形〕自然而不拘束。 △这首诗写得很洒落。

【撒】sǎ

基本义〔动〕把颗粒状的东西分 散扔出;撒播。△饼子上撒一层芝 脉。

引申义〔动〕散落;洒。△别把 菜籽弄撒了1把汤撒了。

辨正 同形词。(sā) ❶〔动〕放 开。△撒腿就跑。2 〔名〕姓。

【撒播】sǎbó

基本义〔动〕把种子均匀地撒在 田地里。△他正在撒播麦子。

引申义〔名〕播种方式之一。 △这块田撒播、那块田条播。

比喻义〔动〕播种。△在长征途 中、到处都撒播了革命的种子。

【寒】sāi

基本义 [动] 把东西填进有空隙 的地方,堵塞。△这箱子什么也塞不 进了1赶快把这个洞塞住。

引申义〔名〕塞住容器口使内外 隔绝的东西。△这瓶子的塞呢?

【赛】sài

基本义〔动〕比赛。△这场球不 審了

引申义〔动〕比得上;胜过。 △姑娘插秧赛小伙1这些节目, 一个赛 一个。

辨正 同音词。〔名〕姓。

备考 本义:〔动〕祭祀酬报神恩。

《史记·封禅书》:"冬赛祷祠。" 【赛车】sàichē

基本义〔名〕一种专用于比赛的 自行车。△赛车的质量比一般自行车 好多了。

引申义〔名〕泛指各种专用干比 赛的车子, 如汽车、摩托车等。△赛 车项目是很危险的。

【三长两短】sānchángliǎngduǎn

基本义〔名词性〕意外的灾祸或 事故。△现在你们不好好学习操作方 法,将来我的新机器要有个三长两短。 决饶不了你们。

引申义〔名词性〕人的死亡。 △他一旦有个三长两短,她活在世上 还有什么意思呢?

【三连冠】sānliánguàn

基本义〔动词性〕体育比赛中, 接连三次获得冠军。△中国女排在 23 + 开。△这个衣柜都要散架了。 屈奥运会上夺得冠军, 实现三连冠的 夙愿。

引申义〔动词性〕在评比中接连 三次获得好成绩。△我们县夺得了全 省报刊发行的三连冠。

【伞】sǎn

基本义〔名〕挡雨或遮太阳的用 具,中间有柄,可以张合,规格有大 小多种。△饱带干粮晴带伞1--把大伞 罩着他的茶摊、喝茶的人一点太阳也 晒不着。

引申义〔名〕形状像伞样的东西。 △跳出机舱、他迅速拉开了伞。

辨正, 同音词。[名] 姓。

【散】sǎn

基本义〔动〕松开;分散。△捆│△小辫子散了。

好的行李怎么会散!队伍走散了。

引申义●〔形〕零碎的;零星的。 △我还有点散饼干1还剩点散酒。 29 〔名〕药末。△中成药有丸、散、膏、 丹等种类。

辨正 同音词。〔名〕姓。

同形词。(sàn)〔动〕由紫集而分 离开。本天晴了,云散了。

【散兵游勇】sǎnbīngyóuyǒng

基本义〔名词性〕无人统率的逃 散了的兵士。本有些散兵游勇,枪倒 背着,拿了别人东西后就大模大样地 走了。

比喻义〔名词性〕没有组织而零 散单独行动的人。本这些青年成了没 人管的散兵游勇了。

【散架】sǎnjià

基本义〔动〕(物体的)骨架散

比喻义〔动〕垮台, 倒台。△我 们这个互助组已经散架了。

【散漫】sǎnmàn

基本义〔形〕分散而不集中。 △原先散漫的个体户现在也有了自己 的组织。

引申义〔形〕随便而不守纪律。 △你也太散漫了。

【散】sàn

墓本义〔动〕由聚集而分散开。 △云散月出1会议散了。

引申义 ❶〔动〕分发:散发。 △新婚夫妇散糖散烟。2 〔动〕发出。 △公园里到处散着花香。

辨正 同形词。(sǎn) 〔动〕松开。

 $616$  sàn

【散布】sànbù 引申义〔动〕 (水分等) 消散失 去。△这样的上壤容易散失水分。 基本义〔动〕分散到各处。△牛 【散摊子】sàntān•zi 羊散布在山坡上吃草。 引申义〔动〕到处传播(某种言 基本义〔动词性〕聚在一处的售 论、观点等)。 △不要再散布这种错误 货摊点散走了。△这时候到贸易市场 观点了。 去,早就散摊子了。 【散发】sànfā 比喻义●〔动词性〕集体组织或 机构解散。△那个编写小组早已散摊 基本义〔动〕分发。△散发传单1 子了。2〔动词性〕离婚或恋爱关系 把这文件散发下去。 破裂。<sup>△结婚后,他俩又过不到一块</sup> 引申义 1 〔动〕发出。△公园里 儿、就只好散摊子了。 的花散发着沁人的香味。2 〔动〕焕 【丧钟】sāngzhōng 发。△她浑身散发着青春活力。 基本义 [名] 西方风俗, 教堂在 【散工】sàngōng 宣告本区教徒死亡或为死者举行宗教 基本义〔动〕收工,下班, △今 仪式时所敲的钟声。△教党传来的钟 天天气热,早点散工。 声正是为她敲的丧钟。 引申义〔动〕停 1., 没工做。 比喻义〔名〕死亡或灭亡的信号。 △我们厂效益很差,马上就要散工了。 △我们已经敲响了反动派的丧钟。 辨正 同形词, 音 sǎngōng, 临时 【嗓子】sǎng·zi 工。△我只得找点散工做做。 **基本义〔名〕喉咙。△他嗓子疼** 【散伙】sànhuǒ 得不能说话。 基本义〔动〕(组织、团体等)解 引申义〔名〕说话或唱歌的声音。 散。△互助组成立没几天又散伙了。 △他的嗓子很亮。 引申义〔动〕解除夫妻关系。 【丧门神】sàngménshén △他俩二十年的夫妻突然就散伙了。 基本义〔名〕旧时迷信认为一年 【散落】sànluò 上二辰都随着善神和凶煞, 丧门神为 墓本义〔动〕分散地落下。△传〕 凶煞之一, 主管死丧哭泣等事。△昨 单像雪片般散落着。 天那个算命的叫他这一个月不要出门。 引申义❶〔动〕分别散开。△草 出门就会撞上丧门神。 原上散落着无数的牛羊。@ [动] 因 比喻义〔名〕给别人带来灾祸的 分散而失落或流落。△他的不少书都 人。△有时回家一趟,家里人就骂我 散落了一家人全散落到外乡去了。 是个丧门神, 似乎家里的灾难都是我 【散失】sànshī 带来的。 基本义〔动〕因分散而遗失。 【丧门星】sàngménxīng △十年浩劫, 我的藏书全散失了。 基本义〔名〕问"丧门神"。△老

 $\mathbf{r}$ 

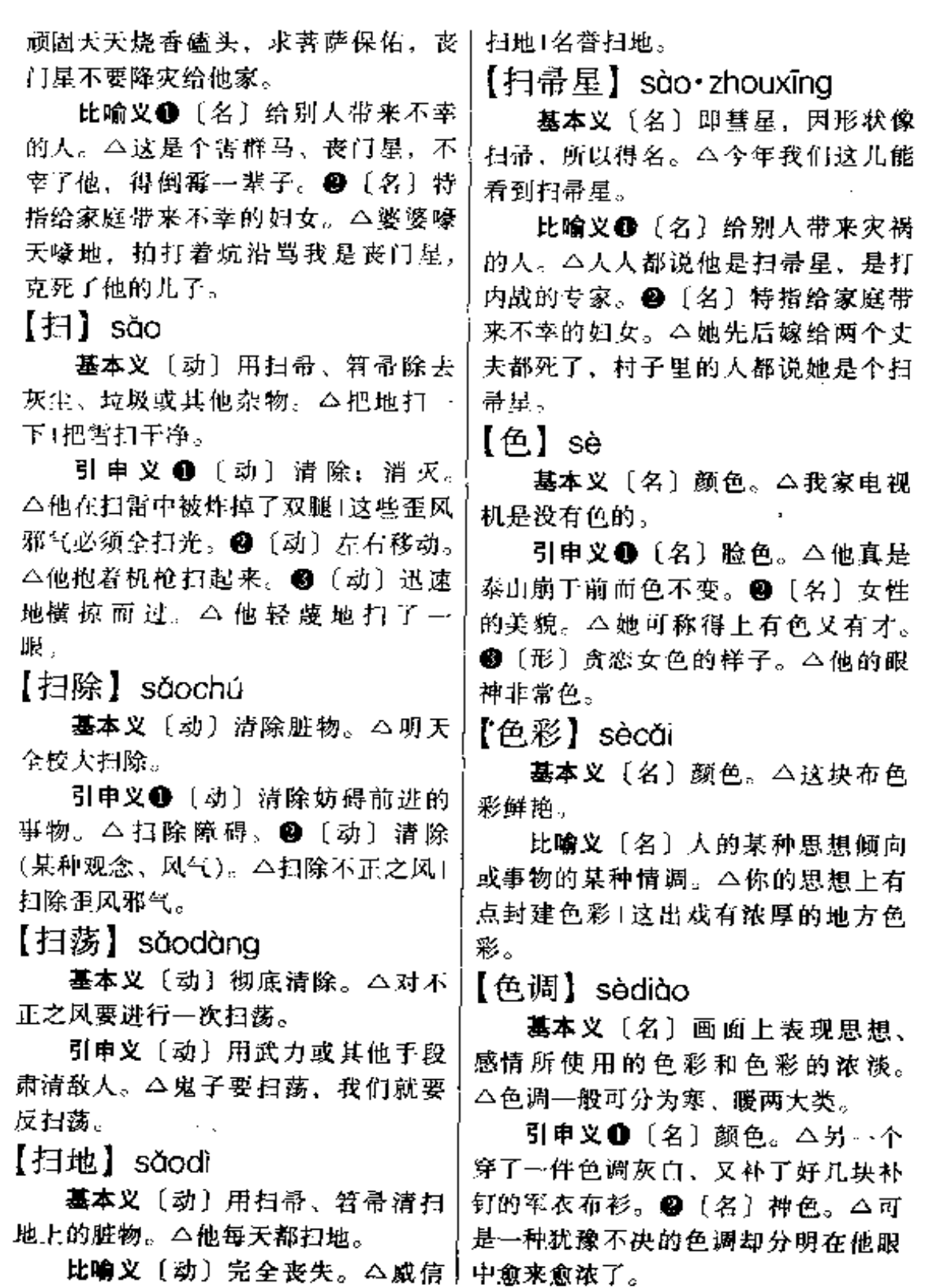

### $s\hat{e} - sh\bar{a}$ 618

## 【色相】sèxiàng

基本义〔名〕人的相貌。△歌者 隐身幕内, 不露一丝色相, 尤动人无 穷之思。

引申义〔名〕色彩所呈现出来的 质的面貌。△色相是产生色与色之间 关系的主要因素。

备考本义: 〔名〕佛教语。指万 物的形貌。《涅槃经·德王品四》:"(菩 萨) 示现一色, 一切众生各各皆见种 种色相。"

【涩】sè

基本义(形)因摩擦阻力大而不 滑畅。△这个轴承很濯,该上点油了。

引申义 1 〔形〕 像白矾或不熟的 柿子那样使舌头麻木干燥的味道。 △这柿子濯不涩? 2 〔形〕(文句) 难 读、难懂,不流畅。△这篇文章不上 11. 语句太涩。

备考 本义:〔形〕不光滑。《尔 雅·释草》 "繁,皤蒿"宋·滕景庵, "叶似艾叶,上有白毛粗涩。"

【涩滞】sèzhì

基本义〔形〕不光滑。△这粉搽 在脸上有点涩滞。

比喻义〔形〕(言语、思路等) 不 流畅。△这篇文章语言涩滞。

【森然】sēnrón

基本义〔形〕繁密直立的样子。 △这里树木森然。

引申义〔形〕阴森可怕。△又湿 又暗的山洞令人感到森然,不敢向前。 【森森】sēnsēn

基本义〔形〕(树木) 繁密茂盛。 △烈士陵园里松柏森森。

引申义〔形〕阴森静寂。△周围 没一点声响,阴气森森,令人恐惧。 【杀】shō

基本义〔动〕使人或动物失去生 命;弄死。△奋勇杀敌|杀鸡取卵。

引申义●〔动〕战斗。△我们终 于杀出了重制1这一仗杀得天昏地暗。 ● 〔动〕减弱: 消除。△风势稍杀1大 碗茶真杀渴。❸〔动〕损坏:败坏。 △大杀风景1兴致大杀。 1 〔形〕极, 甚。△笑杀人已气杀人。

【杀青】shāqīng

基本义〔动〕古时制竹简时把竹 子烤出汗后刮去青色表皮叫做杀青。 △古人认为杀青后的竹简易于书写。

引申义〔动〕写定著作、完成卫 稿。△二十万字的专著今天终于杀春 T.

辨正 同音词, 〔动〕绿茶加工的 第一道工序, 把鲜嫩茶加高温, 减少 其水分并变软、便于进一步加工。 △这茶叶都急需杀青。

【沙】shā

基本义〔名〕细小的石粒。△大 浪淘沙1飞沙走石。

引申义〔形〕细碎如石粒状。 △这只西瓜的瓤子很沙。

比喻义〔名〕不好的人或事。 △如今一开放、泥和沙就都下来了。

辨正 同音词。●〔形〕(声音) 不清脆响亮。△嗓音发沙1这只锣的声 音可有点沙。 2 〔名〕姓。

同形词。(shà)〔动〕通过巧妙的 摇动, 使东西里的杂物集中, 以便清 除。△这米里有石子, 你给沙一沙。

【沙包】shābāo

基本义〔名〕像小山丘似的沙堆。 △大家一口气平了三个沙包。

引申义〔名〕装着沙的大袋子。 △街头用沙包垒起了工事。

【沙里淘金】shālǐtáoiīn

基本义〔动词性〕从沙里淘出金 子。△他的祖上曾在这里沙里淘金。

比喻义 〔形容词性〕费力大而 成效少。△用这种方法从这书堆中找 出那一本,不是沙里淘金吗? ● (形 容词性】从大量材料中选出精华。 △做这种学问就是要下死工夫, 非得 沙里淘金。

【沙盘】shāoán

基本义〔名〕盛有沙子的盘子, 可供练字。△妈妈小时候只能用沙盘 练字。

引申义〔名〕用沙土在木盘上制 成的地形模型。△师指挥部的沙盘边 站满了人。

【沙窝】shāwō

基本义〔名〕细沙沙漠。△光靠 双脚,很难走出这几百里沙窝。

引申义〔名〕沙坑。△他发现一 个小沙窝里有几只鸟蛋。

【纱布】shābù

基本义〔名〕经纬稀疏的棉织品。 △他只有一床纱布帐子。

引申义〔名〕特指消毒后用以何 扎伤口的经纬稀疏的棉织品。△他头 上还缠着纱布就出院了。

【刹车】shāchē

止住车的前进。△红灯亮了,只得赶 紧刹车。

引申义●〔动〕使机器停止运转。 △他听见机器中有异响, 便大声命令 "刹车"。❸〔动〕停止错误的行动。 △你的错误已经很严重了,要不赶紧 刹车,后果不堪设想。●〔名〕使机 动车辆停止前进的机件。△这辆车的 **舸车有毛病。** 

【煞】shā

基本义〔动〕结束: 停止。△锣 鼓煞住后,又出来--个花脸1就此煞 笔。

引申义 ●〔动〕损伤:减弱。 △他一病,我们的游兴也煞了!煞了笔 兴。❷〔动〕勒紧; 扣紧。△把腰带 -煞!把绑他的绳子再煞 -煞。

辨正 同形词。(shà)〔名〕传说 中的凶神。本凶神恶煞。

【煞尾】shāwěi

基本义〔动〕结束最后的一段事 情」△你稍微等一下,这件事马上就 煞尾了。

引申义〔名〕文章、事情的最后 一段。△这篇文章的煞尾太精彩了!这 件事的煞尾由你负责完成。

【儚】shǎ

**基本义〔形〕头脑榭涂、不明事** 理。 二他生下来就有点傻,不知能不 能治好。

比喻义〔形〕死心眼, 呆板固执。 △你这个人真傻, 就不能想个办法? 【筛】shāi

基本义〔动〕把东西放在罗或筛 基本义〔动〕用车闸或别的方法 - 中, 来回摇动以分出粗细不同的两种。

shān 620.

比喻义〔形容词性〕说话漫无边 △把米筛→筛。 引申义❶〔动〕斟(酒)。△筛上 际。△几个人山南海北地胡侃。 一大碗酒。●〔动〕敲(锣)。△筛了 【山穷水尽】shānaiónashǐiìn 一阵锣。 基本义〔形容词性〕山和水都到 备考本义: 〔名〕 种用竹条, 了尽头,无路可走了。△走着走着发 铁丝或其他原料制成的有许多小孔的 现已山穷水尽了。 用具,用它可以把细碎的东西漏下, 比喻义〔形容词性〕陷入绝境, 较粗的东西留在上面。《才调集》九 走投无路。 △ 他家已经是山穷水尽, 唐·李洞《喜鸾公自蜀归》诗:"扫石 借债都无门了。 月盈帚, 滤泉花满筛。"在现代汉语中 【山水】 shānshǔi 称为"筛子"。 基本义〔名〕山和水。△要想致  $[1]$  shān 富、就得在村外的山水上想法子。 基本义〔名〕陆地上隆起的高耸 引申义●〔名〕有山有水的风景。 部分。△城外有一座山。 △桂林山水甲天下。❷〔名〕特指风 引申义❶〔名〕形状像山样的东 景题材的国画。△这是一幅尚未装裱 西。△冰结成了山1那山是用盐堆起来 的山水画。 的。2 〔名〕蚕簇。△我家的蚕要上 辨正 同音词。〔名〕从山上流下 山了。 3 〔名〕山墙。△你家五间房 的水。△这是山水,可别凉坏身子。 子几道山?  $[11 + 3]$  shāntóu 辨正 同音词。(名) 姓。 基本义〔名〕山峰;山的顶部。  $[$ 山地] shāndì △把前面的山头占住。 基本义〔名〕多山的地带。△他 引申义〔名〕设立山寨的地方。 要开发山地资源。 △你竟敢闯进我们的山头。 引申义〔名〕位于山上的农业用 比喻义〔名〕独占…方的宗派。 地。△他开垦出了一大片山地。 △你完全是为了你那个山头。 【山沟】 shāngōu 【山野】shānvě 基本义〔名〕山间的流水沟。 基本义〔名〕山区及原野。△这 △春天,山花烂漫,山沟里流出来的 种植物山野里到处都有。 水都是香的。 引申义〔形〕草野。△我只是一 引申义●〔名〕山谷。△那道山 名山野草民。 沟可是又深又大呵! 2 〔名〕山区。 【山庄】shānzhuāng △如今我们穷山沟可变了样。 蓦本义〔名〕山中的村落。△如 【山南海北】shānnánhǎiběi: 今电视机已经进了山庄。 嘉本义〔名词性〕遥远的地方。 引申义〔名〕豪华的山中住所。 △山南海北都有我们学校的毕业生。

┆△那是一座避暑的山庄。

【芟】shān

墓本义〔动〕除草。△耕芟锄耙。 样样精通。

引申义自〔动〕清除。△如此谎 言, 皆应芟之。●〔动〕删去。△文 章要舍得芟其冗词。

【芟除】shānchú

基本义〔动〕除草。△院子里杂 草丛生,显然久未芟除了。

引申义〔动〕删削。△这篇文章 芟除未尽仍显拖沓。

【芟剪】shānjiǎn

基本义〔动〕剪除,修剪。公这 些蔓枝都必须芟剪。

引申义〔动〕删削。△文章写好 后,还应忍痛割爱地芟剪一番。

【芟夷】shānyí

基本义〔动〕除草、△田中的杂 草必须芟夷。

引申义❶〔动〕删除。△他帮我 芟夷文章中的繁词。 2 〔动〕杀戮。 △日本鬼子芟夷我人民、烧掉我房屋。 【闪】shǎn

基本义〔动〕侧身迅速躲避。 △只见他身子一闪, 那砍去的刀落了 室。

引申义❶〔动〕 (身体) 猛然晃 动。△他脚下一滑,闪了闪,但没有 跌倒。2 〔动〕因动作过猛而扭伤筋 络。△闪了腰1闪了手。❸〔动〕撇 下:甩下。△到时候可别把我们闪了。 ❶〔名〕闪电。△今晚上光打闪,不 响雷。6 〔动〕突然出现。△我突然 闪出…个念头|前面闪出一个人来。1 〔动〕闪耀。△那东西闪着金光,令人|△他总是闪烁其词,不肯说清楚。

目眩。

辨正 同音词。[名] 姓。

备考 本义:〔动〕从门中探头窥 视。《说文》:"闪,窥头门中也。"

【闪电战】shǎndiànzhàn

基本义〔名〕又叫"闪击战",利 用大量快速部队突然发起猛攻、迅速 取得胜利的一种作战方法。△我们集 中兵力对守城敌人来一场闪电战。

比喻义〔名〕非军事性的突然行 动。△他俩的婚事,真是闪电战。

【闪光】shǎnguāng

基本 义 〔动〕 闪 闪 发 出 光 芒。 △钢花飞溅,稻谷闪光。

引申义〔名〕突然一现或忽明忽 暗的光亮。△天空突然出现一道闪光。

比喻义〔名〕显示出的高尚思想 或品格等。△我们在批评他错误的同 时, 也要看到他身上的闪光的东西。

【闪忽】shǎnhū

基本义〔动〕眼睛不停地转动。 △她有一双明亮闪忽的大眼睛。

引申义〔形〕极短暂的时间,一 刹那。△闪忽间他好像看到了希望。

【闪开】shǎnkāi

基本义〔动〕迅速睁开。△我闪 开眼睛一看。

引申义〔动〕疾速避开。△大家 立即闪开一条路。

【闪烁】shǎnshuò

基本义〔动〕(光亮) 动摇不定, 忽明忽暗。△启明星在天幕上闪烁着。

比喻义〔动〕(说话)吞吞吐吐。 稍微露一点意思,但又不肯明确。 622  $sh\tilde{a}n - sh\tilde{a}ng$ 

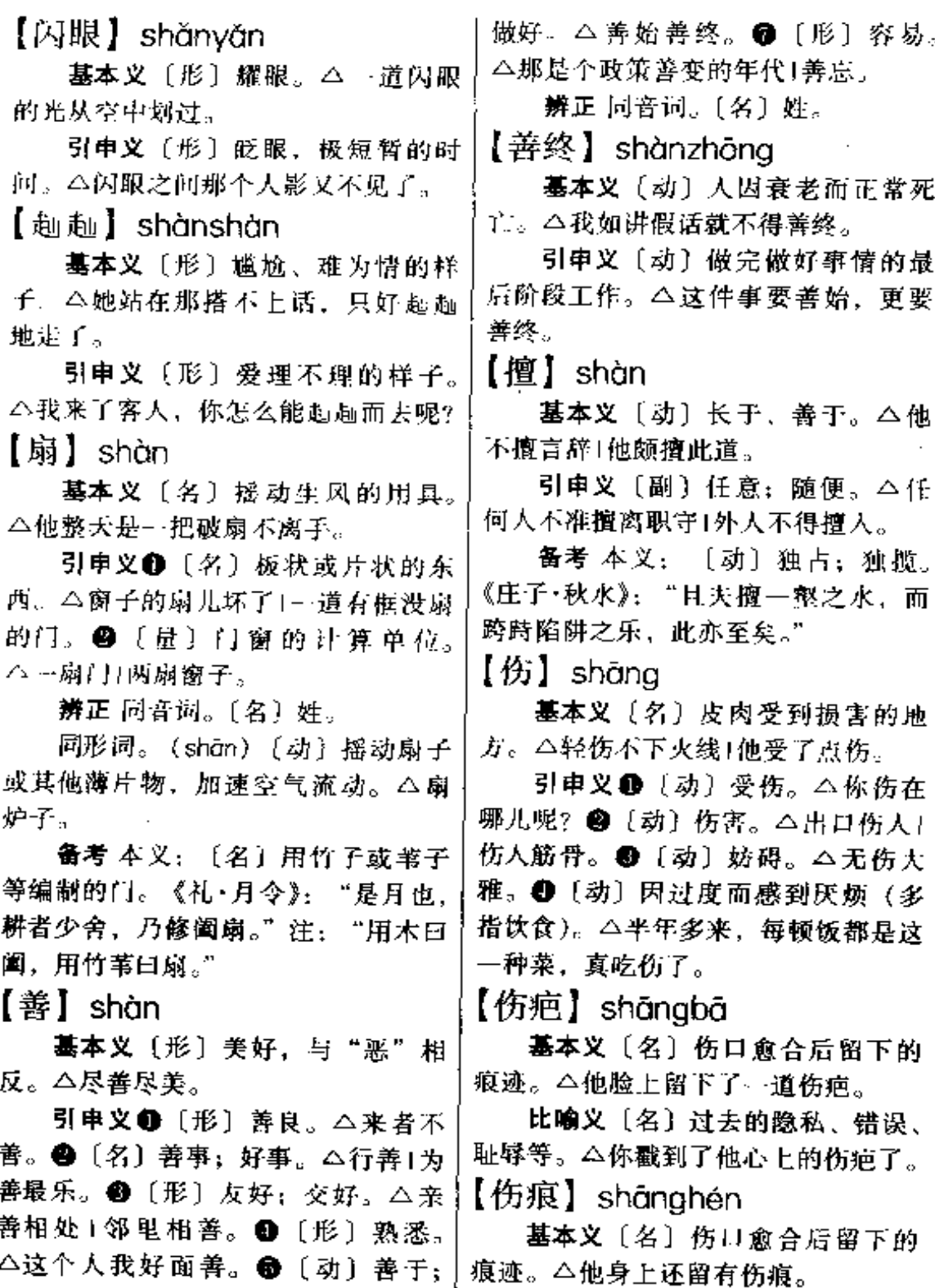

擅长。△英勇善战。●〔动〕办好、│ 比喻义〔名〕物体受损坏后留下

的痕迹。△战争使这座城市已经伤痕 累累了。

【商】shāng

ł

基本义〔动〕买卖货物。△他已 停职经商去了。

引申义 ❶ [名] 买卖货物的人, 商人。今王农商学兵,携手向前进1小 商小贩。2 {名} 商业。△无商不活。

辨正 同音词。❶〔名〕除法运算 的得数。 △ 九 被 三 除 的 商 是 三 。 ❷ 〔名〕古朝代名,约公无前 17 世纪初 至公元前 11 世纪, 汤所建。△最早出 现于商。3 (名)姓。3 (名)古代 五音之一。

【商场】shāngchǎng

基本义〔名〕面积较大、货物品 种较多的综合商店。△青年商场。

引申义〔名〕聚集在一个或相连 的几个建筑物内的各种商店所组成的 市场。△新兴商场里的货源很充足。

【商品】shāngpǐn

基本义〔名〕为交换而生产的劳 动产品。具有使用价值和价值二因素。 商品在不同的社会制度中、体现者不 同的生产关系。△马克思从资本主义 最单纯的因素——商品开始,研究资 本主义社会的经济结构。

引申义〔名〕市场上买卖的物品。 △这个市场的商品真多。

【赏】shǎng

基本义〔动〕赏赐;奖赏。△赏 罚分明。

引申义❶〔名〕赏赐或奖赏的东 西。△这样你就能去领赏了。●〔动〕 欣赏;观赏。△雅俗共赏。

辨正 同音词。〔名〕姓。

【當赐】shǎngeì

基本义〔动〕旧指尊长者给奖赏。 △皇上赏赐给你什么宝贝?

引申义〔名〕赏赐的东西。△这 次又得到了什么赏赐?

【赏鉴】shǎngiiàn

基本义〔动〕赏识鉴别。△这件 文物是经过专家赏鉴的。

引申义〔动〕欣赏品味。△他在 细细赏鉴着窗外的景色。

【赏钱】shǎna·aián

基本义〔动〕赏给别人钱。△老 爷要赏钱给你们了。

引申义〔名〕赏给别人的或别人 赏给的钱。△这是老爷给的赏钱。

 $[ \cdot ]$  shàna

基本义〔名〕位置在高处的。 △上有天、下有地。

引申义❶〔名〕表示物体的顶部 和表面。△桌子上1墙头上1山顶上。 ❷〔名〕表示范围或方面。△科学枝 术上1领导上。❸〔形〕等级或品质 高。△全系统上下一齐行动。❹〔名〕 时间或顺序在前。 △ 七文已作交待+上 一年的收入比今年多。●〔动〕从低 处到高处。△上楼↓上房子。❺〔动〕 去,到。 △ 你 上 哪 儿 | 上 学 校。 ● 〔动〕向前进。本不怕死的跟我上⊺见 困难就上。❸〔动〕出场。△篮球赛 上半场你们五个先上!司马懿下了,该 请葛亮上。❸〔动〕添补,增加。 △上油1水箱要上水了。●〔动〕把一 件东西安装在另一件东西上: 把一件 东西的两部分安装在一起。△上雨布!

上把锁!上一下日光灯管。●〔动〕 涂;抹。△上药+这画还没上色。● [动]登载记录。△他上报纸了1这笔 账别忘了上。B 〔动〕到规定时间开 始工作或学习。△上课了1明天八点上 白班。●〔动〕达到;够。△报名者 已上千了+上年纪了。 (5) [动] 拧紧。 △发条上得太紧了。●〔动〕向上级 呈递。△上告1上缴。●〔动〕用在动 词后表示达到目的。△他终于考上了 大学。6 〔动〕用在动作后表示开始 并继续。△他爱上了新疆!走上了革命 的道路。

【上辈子】shàngbèi·zi

基本义 (名) 民族或家族的上代。 △我们这一姓上辈子都是河南人。

引申义〔名〕迷信说法谓一个人 的前世。△我上辈子也不知作了什么 孽。

【上边】shàng·bian

基本义〔名〕位置高;上面。 △这画的上边是一轮红日, 下边是蔚 蓝的海水。

引申义〔名〕上级。△这要等上 边的批示。

【上风】shàngfēng

基本义〔名〕风刮来的那一方。 △喷洒农药时人要站在上风。

比喻义〔名〕优势的地位。△这 次他们可占上风了。

【上流】shàngliú

基本义〔名〕河流靠近发源地的 部分,又叫上游。△这条河的上流有 没有工厂排放污水?

比喻义〔形〕旧时指社会地位高

的。△上流人士上上流社会。

 $[$   $\lfloor$   $\lfloor$   $\lceil$   $\rfloor$   $\rfloor$  shànamén

基本义〔动〕登门,到别人家去。 △送货上门1我们保证上门修理。

引申义〔动〕人赘。△我是上门 的女婿。

辨正 同音词。 〔动〕上门闩。 本晩上可别忘了上门。

【上面】shàng·mian

基本义〔名〕位置较高的地方: 上边。本铁桥横在大河的上面。

引申义1〔名〕物体的顶部或表 面。△房上面站着一个人!墙上面挂着 一张地图。❷〔名〕次序靠前的部分。 △上面所说的仅供大家参考。49 「名〕 上级。△这个任务是上面下达的。

【上坡路】shàngpōlù

基本义〔名〕从低处通向高处的 道路。△这段路全是上坡路。

比喻义〔名〕向好的方向发展的 道路。△他期中考试有很大进步,在 学习上开始走上坡路了。

【上升】shàngshēng

基本义〔动〕从低处往高处移动。 △千百只气球在欢呼声中再再上升。

比喻义〔动〕(等级、程度、数量 等)升高;增加。八温度又上升了(生 产成本有所上升。

【上水】 shàngshǔi

基本义〔名〕水的上游。△上水 有一个繁华的镇子, 乘木船不过半小 时。

引申义〔动〕向上游航行,△你 第一次开的就是上水船。

辨正 同音词。〔动〕给车、船等

加水。△本次列车将在下一站上水。

 $[$   $\pm$ 溯  $\}$  shànasù

基本义〔动〕逆着水流向上游走。 △我要上溯到这条小溪的源头。

比喻义〔劲〕从现在往以前推。 △由此并上溯到鸦片战争时期。

 $[$   $\pm \oplus$   $]$  shàngtái

基本义〔动〕到台上去。△她第 ·次上台可并不怯场+上台演讲。

比喻义〔动〕出任官职或掌权。 △他上台后还是干了不少实事的。

 $[$   $E \pm 1$  shànatiān

基本义〔动〕上升到天空。△飞 机上天了。

比喻义●〔动〕迷信说法到神佛 仙人所在的地方。△凡间讲不清,我 跟你上天去评理。●〔动〕婉言死 亡。△张老太太不久也就上天了。

辨正 同音词。〔名〕迷信谓主宰 自然和人类的天。△上天你开开眼吧。 【上头】shàna·tou

基本义〔名〕位置较高的地方; 上面。△这房子的上头就是高压电线。 很不安全。

引申义〔名〕上级。△这任务是 上头下达的。

講正 同形词。(shòngtóu)〔动〕 某些地区女子未出嫁时梳辫子,到出 嫁时则把头发拢成发髻,叫做上头。 △迎亲的马上就要到了,你怎么还没 上头?

 $[ . F. F]$  shàngxià

基本义〔名〕位置的上面和下面; 事物的上部和下部。△窗帘的上下都 有花边!这座大楼上下共十八层。

引申义❶〔名〕职位和辈分上较 高和较低的人。△我们单位上下一条 心1全家上下齐努力。2 〔形〕(程度) 高低;好坏。△这两种烟难分上下1他 俩的水平不相上下。 ❸ 〔副〕从上到 下。△他上下打量着我。

辨正 同音词。〔动〕从高处到低 处或从低处到高处。△公路通到了山 上,汽车上下都很方便了。

 $[ \pm \# ]$  shànaxué

基本义〔动〕到学校学习。△他 每天上学都要经过一座小桥。

引申义〔动〕开始到学校学习。 △这孩子七岁了,该上学了。

【上游】shànavóu

基本义〔名〕河流靠近发源地的 一段。△这条河的上游河床陡峻。

比喻义〔形〕先进。△这次我们 单位在全系统可得争个干游了。

【烧】shāo

基本义〔动〕燃烧; 使东西着火。 △烧荒1东西全烧了。

引申义❶〔动〕加热或接触某些 化学药品、放射性物质等使物体发生 变化。△烧开了水+硫酸烧坏了他的 脸。❷〔名〕烹调方法的一种。△烧 黄鱼+土豆烧牛肉+烧鸡。●〔动〕体 温超过正常; 发烧。△虽然打了针, 可他还在烧。 3. 〔名〕 比正常体温高 的体温。△他的烧退了。●〔动〕因 肥料过多而使植物枯萎或死亡。△肥 上多了会烧死它的1你上的肥太多,把 它的根烧烂了。

【烧锅】shāoguō

基本义〔动〕在灶下烧火。△我

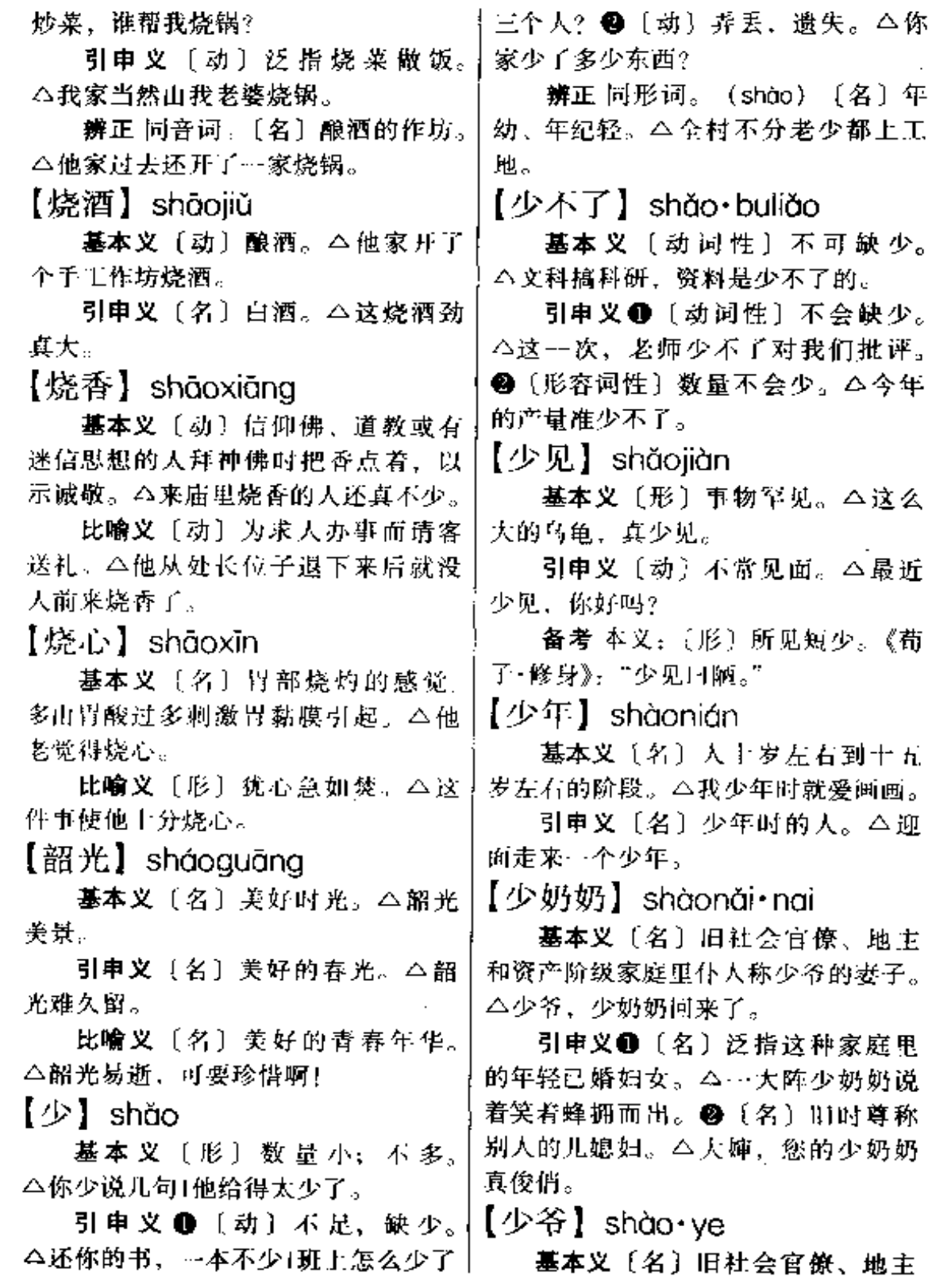

 $sh\grave{a}o-sh\grave{e}$  627

△折了几个跟头。❷(zhé)〔动〕折 和资产阶级家庭里仆人称主人的儿子。 断。△不能折树枝。 △老爷、少爷刚出去。 引电义命 [名] 泛指这些家庭出 【舍不得】shě·bu·de 身的男性青年。△现在你只是和大家 基本义〔动词性〕不忍分离。 ·样的学生, 而不是少爷。❷〔名〕 △两个人你舍不得我,我舍不得你。 旧时尊称别人的儿子。△张大哥,你 引申义〔动词性〕因爱惜而不忍 少爷都这么大了。 抛弃或使用。△他可舍不得花钱+这把 【少壮】shàozhàna 小刀我一直舍不得用。 基本义〔形〕年轻力壮。△行军 【舍身】shěshēn 时候,少壮的同志总是先到达预定的 基本义〔动〕佛教徒为了宣扬佛 宿营地。 法,或为了布施,自加苦刑,称为舍 引审义〔名〕年轻力壮的人。 身。△梁武帝曾经舍身为奴。 △后来国内战争剧烈, 农村中, 那些 引申义〔动〕泛指为祖国或为他 少壮都被征调。 人面牺牲自己, △ 舍身为国1舍身炸碉  $[\![\, \tilde{\top} \!]$  shé 堡。 基本义〔名〕口腔里辩别滋味、 【设】shè 帮助咀嚼和发音的器官。本他竞咬舌 基本义〔兩〕陈设,布置。△客 自尽了。 厅里还可以再设个花架。 比喻义〔名〕像舌状的东西。 引申义 ❶〔动〕设置,设立。 △这帽子没舌。 △总社设在北京。2【动】假设。 【舌头】shé·tou △设甲队有 XX 人。 基本义〔名〕有辨别滋味、帮助 【设备】shèbèi 咀嚼吞咽和发音等复杂功能的器官。 基本义〔动〕设置以备应用。 △诸你伸出舌头。 △宾馆设备得很豪华。 比喻义〔名〕为了侦讯敌情而活 引申义〔名〕成套的建筑或器物。 提来的敌人。△他俩摸进敌人炮楼捉 △设备都还没运回工厂.. 个舌头回来。 【设防】shèfána 【折】shé 墓本 义 〔动〕 设 置 防 卫 力 量。 基本义〔动〕断(多用于条状 △敌人在这里却未设防。 物)。△他的腿跌折了1这树枝怎么折 引申义〔动〕存有戒备之心。 Ť2. △今天我们互不设防,敞开心扉谈谈。 引串义〔动〕亏损。△这次生意。 【设想】shèxiǎng 我把本儿都折光了。 辨正 同音词。〔名〕姓。 基本义〔动〕想象。△后果不堪 同形词。❶(zhē) 〔动〕翻转。 │ 设想。

 $\ldots$ 

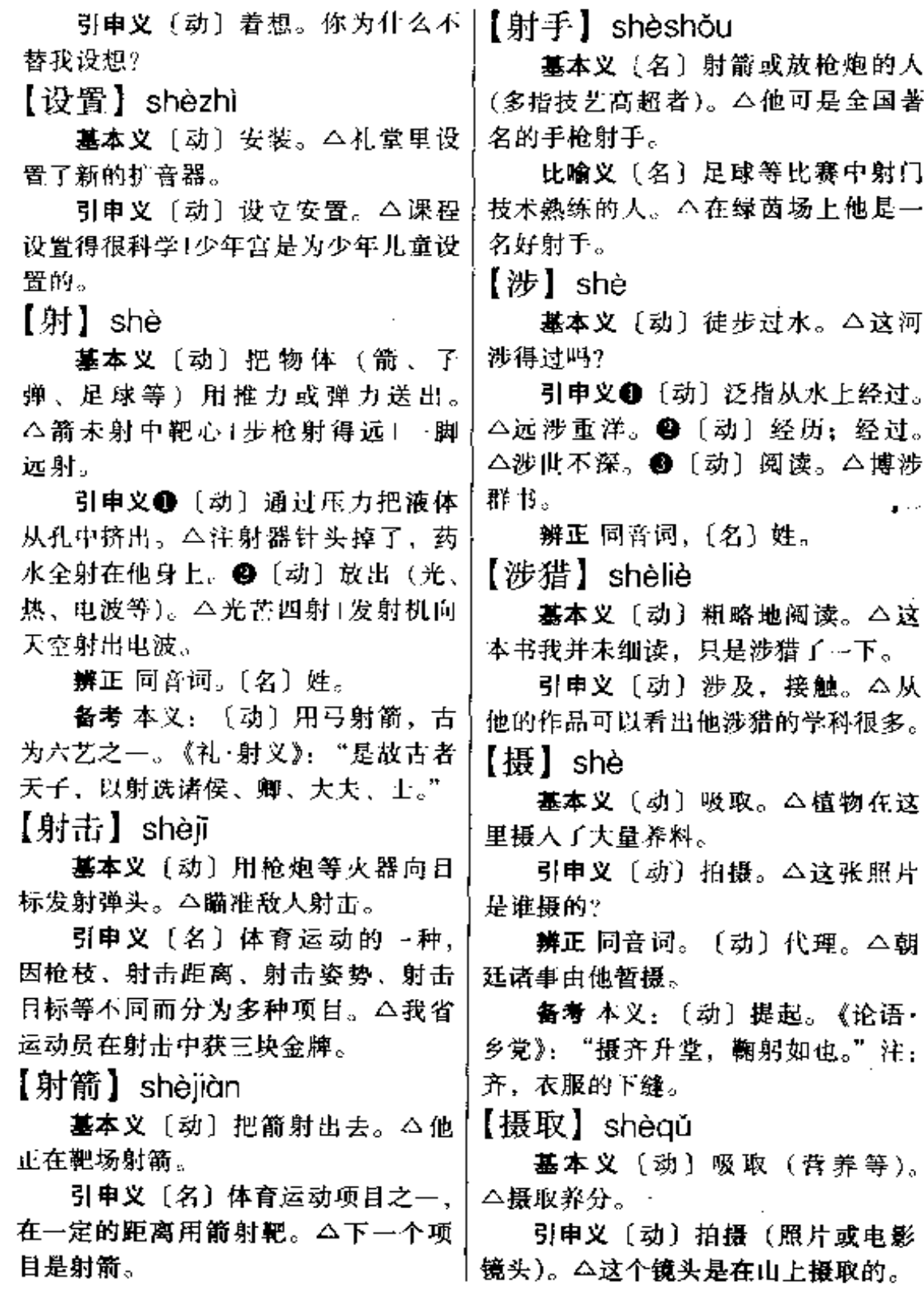

 $sh\hat{e}$  –  $sh\bar{e}n$  629

【摄影】shèvǐna

基本义〔动〕使用照相机摄取实 物影像的过程。△没人会摄影,有照 相机也没用。

引申义❶〔动〕拍摄电影。△我 在电影学院学习摄影。●〔名〕拍摄1 电影的人。△谁是这部电影的摄影? 【谁】shéi

基本义〔代〕表示疑问。问人。 △谁是厂长? 1跟你打招呼的是谁?

引申义❶〔代〕虚指,不肯定的 人。△不知是谁进过这座原始森林。 ●〔代〕任指,表示任何人。△学校 里、谁都认识他。

【伸手】shēnshǒu

基本义〔动〕伸出手。△见那东 西快到面前,他便伸手抓住了。

比喻义❶〔动〕向组织或别人要 (荣誉、东西等)。△有什么困难自己 克服,决不向组织伸手。2 〔动〕参 与, 插手。 公这是我们小组的事, 你 不要乱伸手。

【伸缩】shěnsuō

基本义〔动〕伸长和缩短;伸出 和缩回。△这个机器人的手还能够伸 缩1这个玩具乌龟的头还能伸缩呢!

引申义〔动〕在数量或规模上作 有限或局部的变动。△必须严格按文 件办,没有伸缩的余地。

【伸腰】shēnyāo

墓本义〔动〕挺直身体。△做这 个动作要注意伸腰。

比喻义〔动〕不再受人欺侮。! △国家强盛, 侨胞在国外也伸腰了。~ |

【身】shên

基本义〔名〕身体。△他身高一 米八十1翻了…个身。

引申义●〔名〕生命。△奋不顾 身。 2 〔名〕 白己: 本身。△身为领 导干部, 应该走在群众的前面。49 〔名〕人的品格和修养。△立身处世〕 修身。❶〔名〕名誉。△身败名裂。 ●〔名〕头颈以下的部分。△身首分 家..

【身边】shēnbiān

基本义〔名〕身体的近旁。△老 人的身边没有子女。

引申义〔名〕身上,随身。△不 论走到哪里,他的身边总带着书。

【身段】shēnduàn

基本义〔名〕身体。△她那矮壮 的身段倚靠在桥栏杆上。

引申义〔名〕戏曲演员表演的各 种舞蹈化形体动作的统称。△这个演 员的身段很好,有培养前途。

【身份】shēn·fen

基本义〔名〕人在社会上或法律 上的地位。△他常以长者的身份批评 我!他以中间人的身份在协议书上签 字。

引申义❶〔名〕人临时在某一社 会活动中所处的地位。△他以特邀代 表的身份参加了这次代表大会。@ 〔名〕受人尊重的地位。△你现在是个 有身份的人了1有失身份。

【身家】shēniiā

基本义〔名〕本人和家庭。△我 愿意拿我身家性命替他担保。

引申义●〔名〕家产。△他们这

些人身家虽然贫穷, 心地都是非常忠十 厚的。 2 〔名〕身价。△你是有身家〕 的生意人, 你应该讨个老婆。3 〔名〕 家世,家庭出身。 个我已作过查访, 这个人身家清白。

【身经百战】shēnjīngbǎizhàn

基本义〔动词性〕亲身经历过许 多次战斗。△看着银幕上那悲壮的场 面, 许多身经百战的将军也流出激动 的泪水。

比喻义〔形容词性〕在某种方面 经历多、经验丰富。△他们都是企业 界身经百战的宿将。

【身上】shēn·shana

基本义〔名〕身体上。△他身上 的衣服总是干干净净的。

引申义〔名〕随身(携帯)。△我 身上没有钱。

【身先十卒】shēnxiānshìzú

基本义〔动词性〕作战时指挥员 勇敢地冲在士兵的前面。△团长端着 一挺机枪,身先士卒,一股风地冲上 去了。

比喻义〔动词性〕走在群众前头 起带头作用。△在抢修锅炉时,两位 厂领导身先士卒、日夜奋战。

【身子】shēn·zi

基本义〔名〕身体。△把身子往 后仰一点1这几天,我身子不太舒服。

引申义 ●〔名〕女子的贞操。 △那个坏蛋破坏了我的身子。●〔名〕 身孕。△我看出她是有身子的人。

【参辰】shēnchén

基本义〔名〕参星和辰星。△面 对星空,不辨参辰。

比喻义〔动〕因参星和辰星各在 东西两方,故喻彼此隔绝。 二夫妻俩 十年参辰、难得一见。

【参商】shēnshāna

基本义〔名〕参星和商星。△参 商二星,此出彼没,永不相见。

比喻义●〔动〕对立而不和睦。 △道虽不同也未必就要参商到底。2 〔动〕亲友隔绝,难以相见。△兄弟参 商、全家难以困圆。

【深】shēn

基本义〔形〕从表面到底或从外 面到里面的距离大。本这条河很深1这 个院子很深。

引申义❶〔名〕深度。△这口井 的深是八米+这条巷子深七十米。2 〔形〕深奧、艰深难懂。△这本书写得 很深1这节课讲得太深了, 听不懂。❸ 〔形〕深刻,深入。△他给我的印象很 深1你理解得很深。❶〔形〕深厚、深 切。△我和他的关系很深。❸ [形] 时间久。△夜已经很深了。❶〔形〕 浓,重。△这件衣服颜色太深。

备考 本义:〔形〕水深。《诗·邶 风·匏有苦叶》:"深则厉,浅则揭。"

【深不可测】shēnbùkěcè

基本义〔形容词性〕深得无法测 量,形容极深。△最底下一层还留有 深不可测的水井。

比喻义〔形容词性〕难以捉摸。 △她的心理过于复杂、过于微妙、过 于深不可测了。

【深沉】shēnchén

基本义〔形〕程度深。△夜色深· 沉。

引申义❶〔形〕 (声音) 低沉。 △大钟发出深沉的声响。❷〔形〕深 藏、思想感情不外露。本这个人很深 йí.

【深度】shēndù

基本义〔名〕深浅的程度。△要 把油层的深度测量准确。

引申义❶〔名〕(工作、认识)触 及事物本质的程度。△你对这个问题 认识的深度不够。2 〔名〕事物向更 高阶段发展的程度。△向生产的深度 和广度讲军。

【深厚】shēnhòu

基本义 [形] 物体从上到下的距 离大。△由于河湖的沉积、形成了深 厚的土层。

引申义❶〔形〕(基础)坚固扎 实。△战争的伟力之最深厚的根源、 存在于民众之中。●〔形〕(感情、友 宜等)程度深。△我对故乡的一草一 木都有深厚的感情1他们的友谊很深 厚。

【深刻】shēnkè

基本义〔形〕深入透彻, 触及事 物本质的。△这个故事含意深刻。

引申义〔形〕内心感受程度深。 △对这个问题,我的感受最深刻。

【深谋远虑】shēnmóuvuǎnlǜ

基本义〔动词性〕作周密的谋划、 往长远考虑。△我们必须深谋远虑。 为下一代着想。

引申义〔名词性〕周密的计划和 长远的考虑。△这是关系着千万人性 命的大事,没有深谋远虑是不行 的。

【深浅】shēngiǎn

基本义〔名〕深浅的程度。△不 知河的深浅,不能贸然下去。

比喻义〔名〕说话、做事的适当 限度。△说话要知深浅[做事不能没深 浅。

【深切】shēngiè

基本义〔形〕(感情) 深厚亲切。 △我们深切怀念周恩来同志。

引申义〔形〕(认识、感受)深刻 切实。△我深切地体会到作为一名龙 的传人是多么自豪和幸福。

【深情】shēngíng

基本义〔名〕深厚的感情。△这 首诗表达了他对相国的一片深情。

引申义〔形〕感情深厚。△他用 深情的眼睛望着她1红军战士深情怀念 毛泽东同志。

【深入】shēnrù

基本义〔动〕达到深度, 进入内 里。本工作不断深入已马克思主义深入 人心。

引申义〔形〕深刻:透彻。△大 家对这个问题进行了深入的讨论已思想 工作要做深入。

【深邃】shēnsuì

基本义〔形〕空间的距离大;深。 △他凝望着深邃的夜空1他的日光深 遼。

引申义〔形〕深奥、深远。△人 们悉心领会讲话的深邃意义。

【深渊】shēnvuān

基本义〔名〕很深的水。△后墙 紧贴着峥嵘山石,前门正对着万丈的

深渊。

比喻义〔名〕危难、困苦、黑暗 或令人悲伤的境遇。本从鸦片战争开 始,中国一步步堕入半殖民地半封建 社会的深渊。

【深远】shēnyuǎn

基本 义〔形〕空间的距离大。 △他愿意摆脱开一切俗事,到深远的 山中去读书。

引申义〔形〕深刻而长远。△这 项工作具有深远的历史意义。

【什么】shén·me

基本义〔代〕表示疑问。△那是 什么1什么是思想?

引申义 (代) 虚指, 指不肯定 的事物。△他大概上街去买什么去了。 2 (代) 任指, 表示所说的范围没有 例外。△什么朋友他都交。●〔代〕 表示轻蔑。八管他什么汪精卫、李精 卫的。❶〔代〕表示列举。△买点针 头线脑什么的。

【神】shén

基本义〔名〕宗教及神话中所幻 想的主宰物质世界的、超自然的。其 有人格和意识的存在。△对神的信仰 和崇拜,是一切宗教的核心。

引申义 (形) 高超出奇得异乎 寻常。△他的魔术玩得真神。❷〔形〕 精神。△他的眼睛炯炯有神。

辨正 回音词。〔名〕姓。

【神兵天将】shénbīntiānjiàng 基本义〔名词性〕神话传说中天

神的兵和将。△孙悟空大斗神兵天将。 比喻义〔名词性〕英勇善战、行

动神速的军队。△毛主席派来的神兵│交往。△他俩神交已久。

天将救了我们。

【神出鬼没】shénchūguǐmò

基本义〔形容词性〕用兵神奇, 变化莫测。△李自成用兵神出鬼没。

引申义〔形容词性〕行动变化神 速,不可捉摸。△这几个人神出鬼没, 转眼,又消失了。

辨正本义: 〔形〕像神鬼那样出 没无常。《淮南子·兵略》,"善者之动 也, 神出而鬼没。"

【神话】shéhuà

基本义〔名〕反映古代人们对世 界起源、自然现象或社会生活的原始 理解的传说和故事。内容多为神仙或 神话的古代英雄。它和迷信有根本的 不同。△这是一篇神话故事。

引申义〔名〕荒诞的、没有根 据的话。△所谓日本不可战胜的 神话、在我们的胜利面前彻底破 产了。

【神魂颠倒】shénhúndiāndǎo

基本义〔形容词性〕心神不灵, 失去常态。△这件事已把全家大搅得 神魂颠倒。

引电义〔形容词性〕非常钦佩人 迷。△听他讲课,学生简直是神魂颠 倒。

【神交】shénjiāo

基本义〔名〕心投意合、相知已 久的朋友。本嵇康曾说他与阮籍、山 涛是真正的神交。

引申义❶〔名〕彼此慕名而没有 见过面的友谊。△我和他只是神交。 ❷〔动〕彼此没有见面,而在思想上

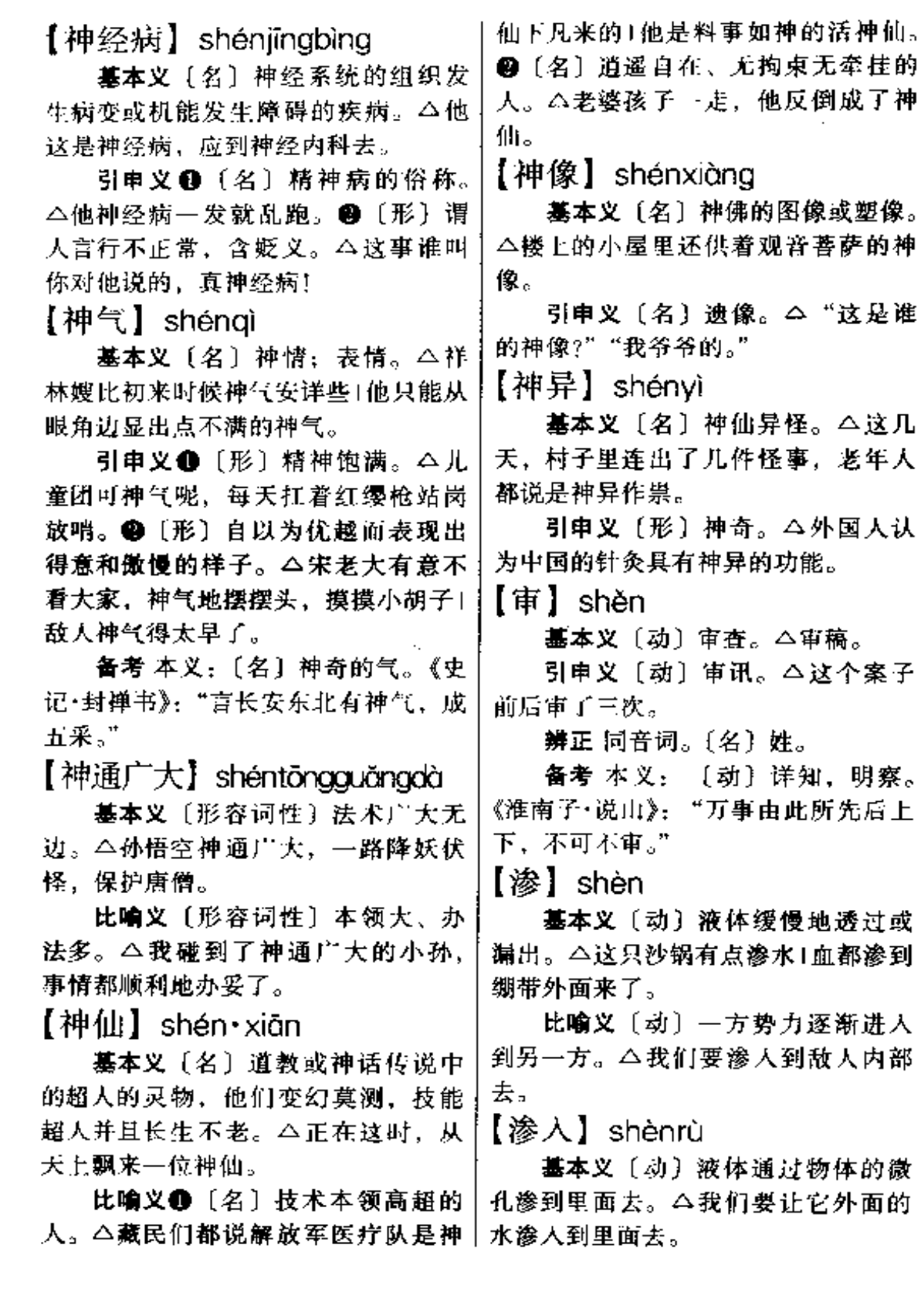

 $\overline{a}$ 

Í.

. ...

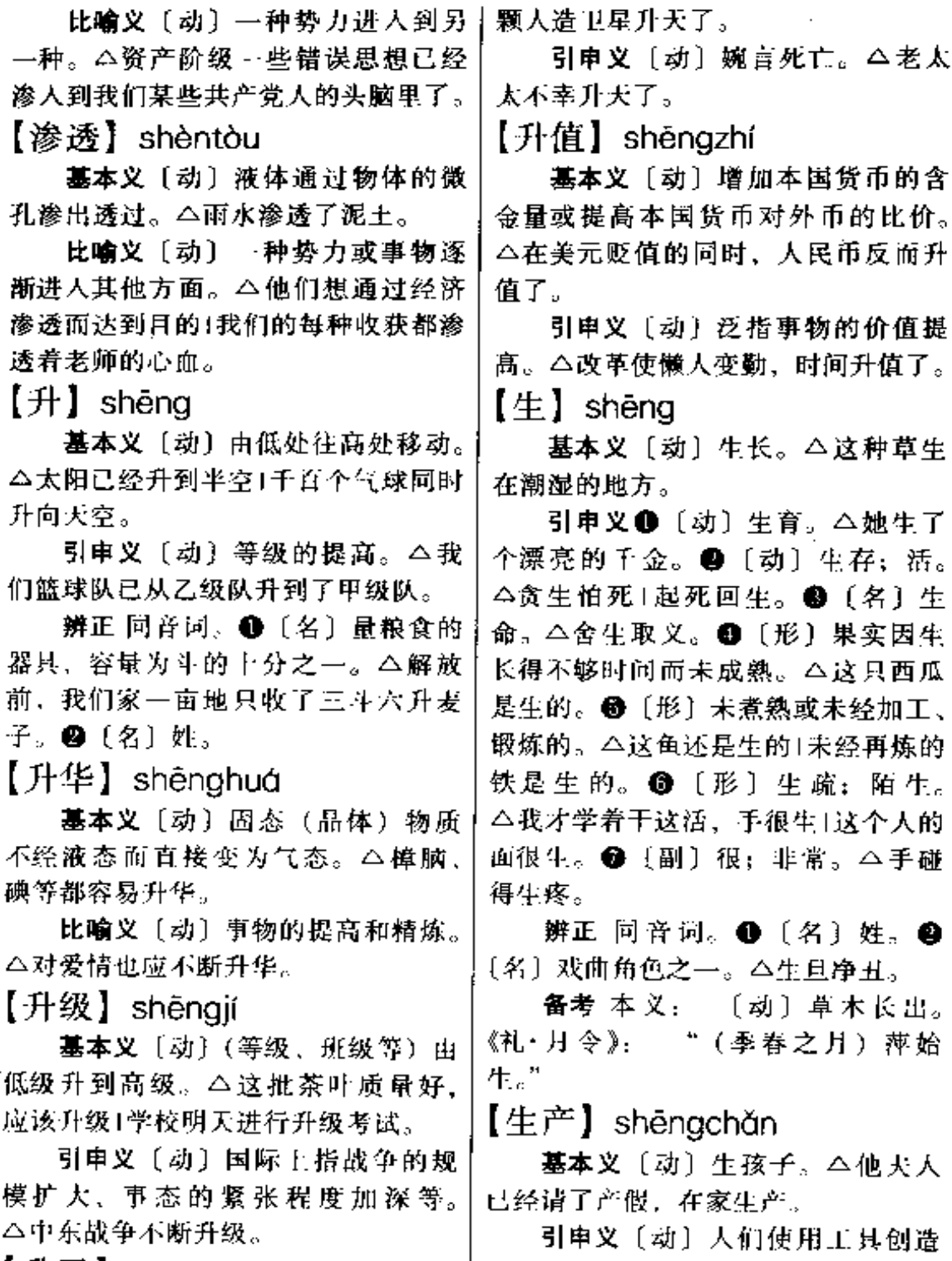

【升天】 shēngtiān | 出各种生产资料和生活资料。△前方

【生存】shēngcún

墓本义〔动〕保存生命。△在这 里人是难以生存的。

引申义〔动〕存在。△不能否认 这些问题的生存与发展。

【生动】shēngdòng

基本义〔形〕意态灵活能感动人。 △这个细节非常生动。

引申义〔形〕有活力并能起积极 作用。△我们要集中工人中的生动力 量。

【生根】shēnggēn

基本义〔动〕植物长出根。 △这 树终于生根了。

比喻义〔动〕建立牢固的基础。 △为人民服务的观点并未在他头脑中 生根。

【生活】shēnghuó

基本义〔名〕人或生物为了生存 和发展面进行的各种活动。△日常生 活1政治生活+研究昆虫, 就要细心观 察它们的生活。

引申义1(动)生存。△我们必 须顽强地生活下去。 2 〔名〕生存的 情况(包括衣、食、住、行等方面)。 △人民的生活得到了提高。 4 〔动〕 进行各种活动。△到了那里,你们要 和人民生活在一起。 3 〔名〕工作; 活儿(主要指农业、工业和手工业方 面的)。△现在上地承包了,每天做什 么生活都由自己决定1眼下生活不多, 每月的收入也就少了。

 $[4x]$  shēnghuǒ

基本义〔动〕把柴煤等燃着。 △她一大早就忙者生火做饭。

比喻义〔动〕产生火气。公桔子 吃多了容易生火。

引申义〔名〕锅炉 L。△我是挖 泥船上的生火。

【生机】shēnajī

基本义〔名〕生存的机会。△只 要有一线生机,我们也要紧紧抓 住。

引申义〔名〕活力;生命力。 △大地充满生机1改革给我们厂带来了 蓬勃生机。

【生机勃勃】shēngjibóbó

基本义〔形容词性〕生命力旺盛、 充满活力。△春天、正是万物生机勃 勃的时节。

比喻义〔形容词性〕(社会气象) 富有朝气、充满活力。△教育战线出 现了生机勃勃的大好局面。

【生拉硬拽】shēnglāyìngzhuài

基本义〔动词性〕用力拉扯,硬 使别人听从自己。△请客哪有像你这 样生拉硬拽的。

比喻义〔动词性〕把本无关系或 关系不大的事物勉强地扯在一起。 △这本是风马牛不相及的事,你怎么 能把它们生拉硬拽到一起呢?

【生力军】shēnglijūn

基本义〔名〕新投入作战并具有 强大战斗力的军队。本为了保证战斗 胜利,我们把生力军三十五师拉了上 ⋇.

比喻义〔名〕新加入某种工作录 活动并能起积极作用的组织或人员。 △大家都认为青年突击队确实起到了 生力军的作用。

shēng 636

【生命】shēnamìna

基本义〔名〕生物体所具有的活 动能力。△它毕竟是有生命的。

比喻义〔名〕事物得以生存的必 要条件。△枪是战士的生命。

【生平】shēnapina

基本义〔名〕一个人生活的整个 历程;一辈子。△他生平没进过学校。

引申义〔名〕有生以来。△这是 我生平见到的最美的图画。

【生涩】shēngsè

基本义〔形〕麻木干燥的感觉。 △咬了一口青柿子,满嘴生涩。

比喻义〔形〕不流畅:不熟练。 △他一口生涩的汉语。

【生疏】shēngshū

基本义〔形〕没有接触过或很少 接触的。△我对此地很生疏」业务生 疏。

引申义❶〔形〕不熟练。△病 了两个月、现在感到技艺生疏了。 ●〔形〕不奈近;不亲密。八感 情生疏。

【生死】shēngsǐ

墓本义〔动〕生和死。△无论生 死, 你们都不要再到这儿来了。

引申义 [形] 你死我活, 不可调 和。△他两家是生死的仇家。

【生死簿】shēngsǐbù

基本义〔名〕迷信谓阴曹地府记 载阳间众生生座年月时辰的本子。 △迷信说阎王掌管着生死簿。

引申义〔名〕生杀大权。△你们 的生死簿由我们掌者。

【生死存亡】shēngsǐcúnwáng

基本义〔动词性〕生存或者死亡。 △我不知道她的生死存亡, 实在是死 也不能瞑目。

比喻义〔形容词性〕情势极其危 急,到了最后关头。△这是一场关系 到国家生死存亡的斗争。

【生吞活剥】shēnatūnhuóbō

基本义〔动词性〕把活生生的吞 下或剥掉以泄仇恨。△听他说话的口 气、像是他立刻就要去把敌人生吞活 剥。

比喻义 ● 〔动〕生硬地搬用(别 人的言论、言辞)。 △ 他们 只会 对 马 克思主义典籍中的只言片语生吞 活剥。●〔动〕生硬地接受或模 仿 (别人的经验)。 △ 对于别的 单位的经验,要结合本单位的具 体情况很好地运用,不能生吞活 剥地照搬。

备考 本义: 〔动〕抄袭别人的诗 文。唐·刘肃《大唐新语·谐谑》:"有 枣强尉张怀庆,好偷名士文章……人 为之谚曰:'活剥张昌龄,牛吞郭正 —..\*\*

【生息】shēngxī

**基本义〔动〕生活:生存。△靠** 手艺维持生息。

引申义〔动〕繁殖人口。△休养 生息。

【生硬】shěngyìng

基本义〔形〕不自然;不熟练。 △这几个问用得很生硬」手法生硬。

引申义〔形〕不柔和;不细致。 △服务态度生硬1作风生便。

【生长】shēngzhǎng 基本义〔动〕生物体在一定的生 活条件下,体积和重量逐渐增加。 八生长是发育的一个特性。 引申义〔动〕出生和长大;产生 和增长。△他生长在黄河岸边1新生力 量不断生长。 【声调】shēngdiào 基本义〔名〕音乐的曲调。八他 陶醉在二胡悠扬的声调里。 引申义 1【名】说话的腔调。 △从她的声调里透露出坚强。2 〔名〕 汉字字音的高低升降。△古汉语有平、 上、去、人四个声调。 【声东击西】shēngdōngjīxī 基本义〔动词性〕装出或说出要 攻打这边,但实际上却攻打那边。 △我们这样声东击西,可以迷惑敌人, 乘机直捣他们的老巢。 引申义〔动词性〕以一虚一实的 方法转移对方的注意力。△他们那是 指桑说槐, 声东击西, 目的还是为了 这个。 【声迹】shēngjí 基本义〔名〕音讯行踪。△他不 露声迹地潜伏了下来。 引申义〔名〕用录音机或其他仪 器记录下的声音。△他以录下的声迹 作研究对象。 【声明】shēnamína 基本义〔动〕公开说明真相或表 明态度。△我们郑重声明。此事应由 对方负责。

引申义〔名〕声明的文告。△墙 上贴着我们的声明。

【声气】shēnggì

基本义〔名〕说话的声音和语气。 △屋里传出女人的声气。

引申义〔名〕消息, 音讯。△上 下级之间要互通声气。

【声色】shēngsè

基本义〔名〕声音与脸色。△他 声色俱厉地批评人。

引申义〔名〕事物动人的色彩和 格调。△这间客厅装饰得很有声色。

【卢势】shēngshì

基本义〔名〕声威气势。△保护 环境的活动声势浩大。

引申义〔名〕声望势力。△他的 家庭声势不小。

【声威】shēngwēi

基本义〔名〕名声和威望。△这 一仗使太平军声威大振。

引申义〔名〕声势、威势。△大 家摇旗呐喊以助声威。

【声息】shēnɑxī

基本义〔名〕声音。△悄无声息。 引申义〔名〕消息。△互通声息。

【声音】shēngyīn

基本义〔名〕声波通过听觉留下 的印象。△屋里一点声音也没有。

比喻义〔名〕意见或论调。△报 纸要反映人民群众的声音。

【声韵】shēngyùn

基本义〔名〕诗文的韵律。△他 的诗歌,声韵和谐。

引申义〔名〕和谐动听的声音。 △晚风中摇曳的树叶发出沙沙的声 韵。

【绳】shéng

基本义〔名〕用两股以上的稻草 或用麻、棕榈等其他纤维拧成的条状 物。△拧成一股绳1腰有三根绳, 万事 不求人。

引申义 ❶〔动〕约束; 制裁。 △绳之以纪律1对犯罪分子必须绳之以 法。

辨正 同音词。〔名〕姓。

【省】shěng

墓本义〔动〕节约; 俭省, △省 吃俭用1小两口千方百计地省钱。

引申义●〔动〕减去;免掉。 △文章中这几个字不能省!省一道工序 行不行?

辨正 同音词。〔名〕我国的行政 区划单位。△华东地区有六省…市。

【省却】shěngquè

基本义〔动〕节省。△他的建议 省却了许多材料。

引申义〔动〕免除,去掉。△你 来了就省却我跑一趟了。

【省事】shěnashì

基本义〔动〕减少办事手续。 △有些单位联合办公,省事不少。

引申义〔形〕方便。△还是买盒 饭吃省事。

【圣地】shèngdì

基本义〔名〕宗教徒称与教主生 平有重大关系的地方。△汶里是佛教 的圣地。

比喻义〔名〕具有重大历史意义 和作用的地方。△延安是革命的圣 地。

【圣旨】shèngzhǐ

基本义〔名〕封建社会里皇帝的 指示或命令。△皇帝为此颁了圣旨。

比喻义〔名〕必须照办的话或指 示等。△他把处长的话当做圣旨。

【胜】 shèng

基本义 [动] 胜利。△这一仗, 我们胜了!他先胜一局。

引申义❶〔动〕力量大过;超过。 △事实胜于雄辩+这道菜胜过前一道 菜。 ❸ 〔名〕优美的(景物、境界 等)。△引人入胜。

辨正 同音词。❶〔名〕姓。❷ (旧读 shēng)〔动〕尽。△不胜枚举。 【胜利】shènglì

基本义〔动〕在斗争或竞赛中打 败对方。△这一仗、我们终于胜利了! 这次对抗赛,我们胜利了。

引申义〔形〕(工作、事业等)达 到预定的目的。△大会胜利结束1生产 任务胜利完成了。

【盛】shèng

基本义〔形〕兴盛; 繁盛。△全 盛时期1百花盛开。

引 申 义 ❶〔形〕 强 烈; 充 足。 △年轻气盛。●〔形〕猛烈。△火势 很盛。

辨正 同音词。〔名〕姓。

同形词。(chéng)〔动〕用容器承 装东西。△菜太多了,干脆用盆盛。

【盛极一时】shèngjíyīshí

基本义〔形容词性〕在某一时期 内特别兴旺或流行。△他们钻进了故 纸堆、形成了盛极一时的考据学风。

引申义〔形〕--时盛况空前。

△他受到人们的夹道欢迎, 盛极一十 【失掉】shīdiào 时。 基本义〔动〕原有的不再具有; 【尸骨】shīgǔ 丢失。△失掉了联系1好东西被你失掉 了。 基本义 {名} 尸体腐烂后的骨头。 引申义〔动〕没有把握住;错过。 △挖开坟墓已尸骨无存了。 △你失掉了一个好机会。 引申义〔名〕尸体。△日本鬼子 【失魂落魄】shihúnluòpò 把村民的尸骨倒上汽油烧了。 【失】 $\sin$ 基本义〔形容词性〕惊慌异常。 △那几个敌兵早已吓得失魂落魄、两 基本义〔动〕丢掉; 遗失。△失 眼僵直。 物招领1得而复失。 引申义〔形容词性〕心神不宁, 引申义 ❶〔动〕耽误:错过。 精神恍惚。△她这几天都是这样,整 △机不可失, 时不再来1失之交臂。@ 天失魂落魄,坐卧不安。 〔动〕没有把握住。△手一失,把瓶子 【失脚】shīiiǎo 掉地上了。 3 〔名〕过失: 错误。 基本义〔动〕行走不小心而跌倒。 △惟恐有失。❶〔动〕没有达到目的。 △走在熟悉的田间小道上是不会失脚 △大失所望。●〔动〕违背;背弃。 的。 △信用不可失1不能失了约。 比喻义〔动〕受挫折或犯错误。 【失败】shībài △他失脚的原因是过分看重自己的利 基本义〔动〕在斗争或竞赛中被 益了。 对方打败。本非正义的战争必定失败。 【失节】shīiié 引申义〔动〕工作或事业没有达 基本义 (动) 失去气节, 多指投 到预定的目的。本第三次试验又失败 降敌人。△贪生失节, 怎对得起九泉  $\mathcal{L}_{\alpha}$ 下的英烈。 【失策】shīcè 引申义〔动〕封建礼教指妇女失 基本义〔动〕打算错了:失算。 去贞操。本她们宁死也不愿失节。 △这次行动失策了。 辨正 同音词。〔动〕违反时令。 引申义〔名〕错误的策略。△我 △今年风雨失节,粮食产量却没有减 们这样做、本身就是个失策。 少。 【失地】shīdì 【失利】shīlì 基本义〔动〕丧失国土。△《中 基本 义 〔动〕 战 败, 打 败 仗。 俄北京条约》的订立, 使我国失地约 △军事上的失利带来政治上的被动。 四十万平方公里。 引申义〔动〕(比赛、考试等)失 引申义〔名〕丧失的国土。△这 败。△他这次髙考失利了。 一仗,我们收复了大片失地。 备考 本义:〔动〕丧失财利。《管

shī 640

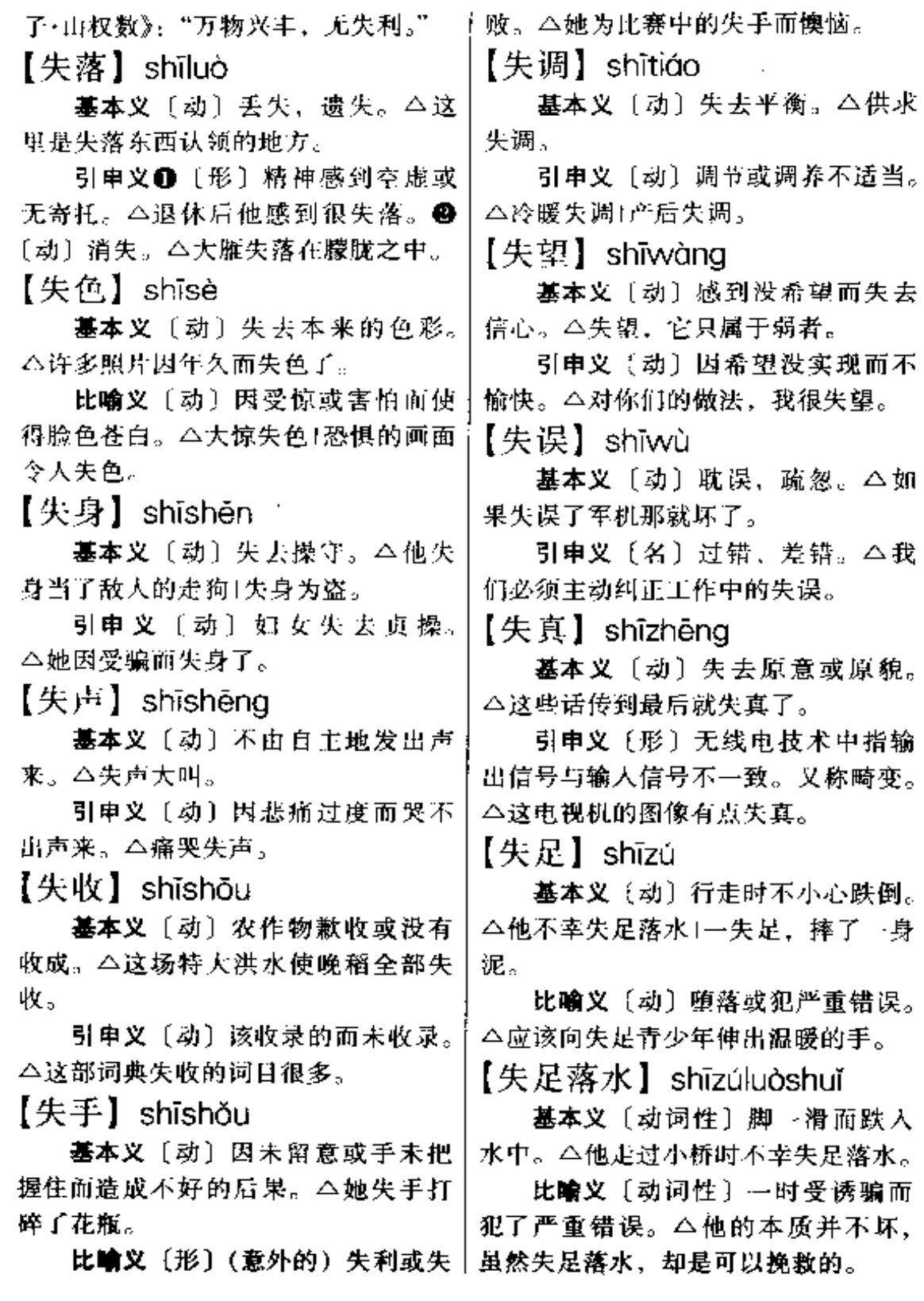

. .
$\mathcal{L}^{\mathcal{L}}_{\mathcal{L}}$  ,  $\mathcal{L}^{\mathcal{L}}_{\mathcal{L}}$  ,  $\mathcal{L}^{\mathcal{L}}_{\mathcal{L}}$ 

 $-$ 

 $-$ 

 $\ddotsc$ 

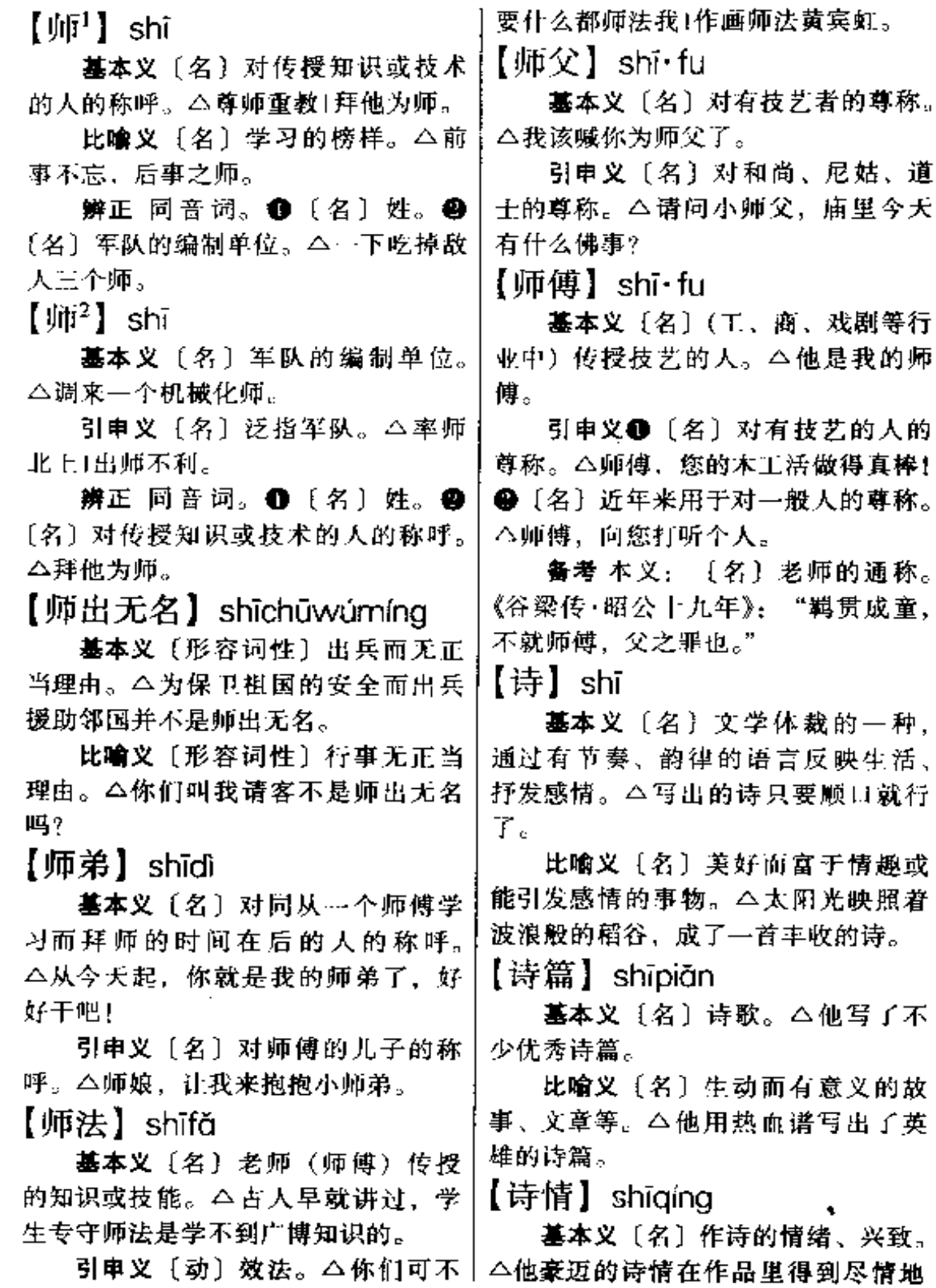

**FDF** 文件使用 "pdfFactory Pro" 试用版本创建 [www.fineprint.com.cn](http://www.fineprint.com.cn)

 $sh\bar{1} - sh\bar{1}$ 642

抒发。

比喻义〔名〕诗一般美妙的意境。 △夕阳下的村庄充满着诗情。

【诗史】shīshǐ

基本义〔名〕诗歌的历史。△这 几位大家在华夏的诗史中都有记载。

比喻义〔名〕具有重大历史意义 的诗歌。△杜甫的诗作称为诗史。

【诗意】shīvì

基本义〔名〕诗的内容和意境。 △他的作品诗意不浓。

比喻义〔名〕像诗歌所表达的美 妙的意境。△油灯照着小屋也别有 --番诗意。

【诗章】shīzhāng

基本义〔名〕诗篇、诗作。△纪 念册中全是送行的诗章。

引申义〔名〕诗歌的章节。公全 诗分为四个诗章。

【施】shī

基本义〔动〕施展; 实施。△无 计可施1有本事都施出来。

引申义●〔动〕进行(某项活动 等)。△施了一个大礼。❷〔动〕给 予; 施舍。△给庙里施了十五公斤灯 油。69 〔动〕在物体上加某种东西。 △把肥施到地里+再施点压力。

辨正 同音词。〔名〕姓。

备考 本义: 〔动〕散布。《易· 乾》: "云行雨施,品物流形。"注: "使云气流行,雨泽施布,故品类之 物,流布成形。"

【施暴】shǐbào

△对同志你再有理也不能施暴。

引申义〔动〕强奸。△几年前她 曾被一个流氓施暴。

【施行】shīxíng

基本义〔动〕按照某种方式或方 法去做。△施行手术。

引申义〔动〕法令、规章等公布 后从某时起发生效力: 开始执行。 △本条例从公布之日起施行。

【施展】shīzhǎn

基本义〔动〕展开,打开。△毛 笔头被粘住了,难以施展。

引申义〔动〕发挥(才能等)。 △只要你有才能, 在这里可以尽情施 展。

【湿润】shīrùn

基本义〔形〕含有水分而不干燥。 △湿润的泥土散发着清香1雨后的空气 格外湿润、

引申义〔动〕使湿润。△小雨湿 润着万物|热泪湿润了我的眼睛。

【土指连心】shízhǐliánxīn

基本义〔动词性〕十个指头都连 着心, 无论碰哪一个, 心里都感到疼 痛。△我的大拇指破了,疼得我一夜 睡不着觉、真是十指连心啊。

比喻义〔形容词性〕某人和有关 的人或事具有极密切的关系。△父母 关心每一个孩子,十指连心嘛。

【十字路口】shízìlùkǒu

基本义〔动词性〕两条路纵横交 又的地方。△我在十字路口那里等你。

比喻义〔名词性〕在重大问题上 基本义〔动〕采取暴力行动。 需要对去向做出选择决定的境地。 ┆△他正站在大生的十字路口上。

 $shf = 643$ 

 $[ \cdot \mathbb{R} ]$  shízú

基本义〔形〕成色纯。△十足的 金子。

引申义❶〔形〕十分充足。△理 由于足1神气十足。 ● 〔形〕 充分达到 顶点。△他是十足的骗子。

【石】shí

基本义〔名〕构成地壳的矿物质 硬块。△这里的房子都是以有垒墙、 以草盖顶的。

引申义〔名〕石碑。△我们要在 他的墓前立石刻字。

辨正 同音词。[名]姓。

同形词。(dàn)〔量〕容量单位, 上步为一石。本家中只剩一石多米了。  $\{\overline{A}T\}$  shigong

基本义〔名〕开采石料或用石料 制作器物的工作。本干石工的人、手 上都有厚茧。

引申义〔名〕做这种王作的人。 △她哪能看上我这个小石工。

【石刻】shíkè

基本义〔名〕刻有义字, 图画的 碑碣等石制品或石壁。△许多石刻在 地上横七竖八地躺着1石崖上有一块约 五十平米的石刻。

引申义〔名〕石制品或石璧上刻 着的图画或文字。 会这些石刻, 我一 点也看不懂。

【石人】shírén

基本义〔名〕石刻的人像。△墓 前立着许多石人。

比喻义〔名〕毫无感情或知觉的 人。△你这个石人,一点也不懂別人 的心。

【石室】shíshì

基本义〔名〕石洞; 岩洞。△他 只好到附近的一个石室中避雨。

比喻义〔形〕形势险固。△这里 可说是金城石室、坚不可摧。

【时】shí

基本义〔名〕时间; 时候。 △时 不我待1上课时不要做小动作。

引 串 义 ❶ 〔名〕 时 代; 时 世。 △生不逢时1世易时移。 ●〔名〕时 运。△我真走时1时来运转。❶〔副〕 经常:时常。△时有发生。

辨正 同音词。〔名〕姓。

备考 本义: 〔名〕季;季节。 《13·尧典》:"敬授人时。"《左传》桓 六年: "谓其三时不害, 而民和年丰 也。"注:"三时,春夏秋。"

【时辰】shí-chen

基本义〔名〕时间;时候。△半 夜时辰, 我听到门外有脚步声。

引申义〔名〕时机。△这可是发 财的好时辰。

【时代】shídài

基本义〔名〕按照一定历史时期 内的某个阶级在政治活动中所占据的 地位以及依据各阶级的经济、政治、 文化等状况来划分的社会阶段。△封 建时代。

引申义〔名〕依据某种特征划分 的社会、国家或个人的各个发展阶段。 △新石器时代1五四时代1青年时代。

【时光】shíauāna

基本义〔名〕时间: 光阴。△爱 借时光1时光飞逝。

引申义❶〔名〕一段时间(多指)

644 shí

 $\ddot{\phantom{a}}$ 

— . — ........ **.** 

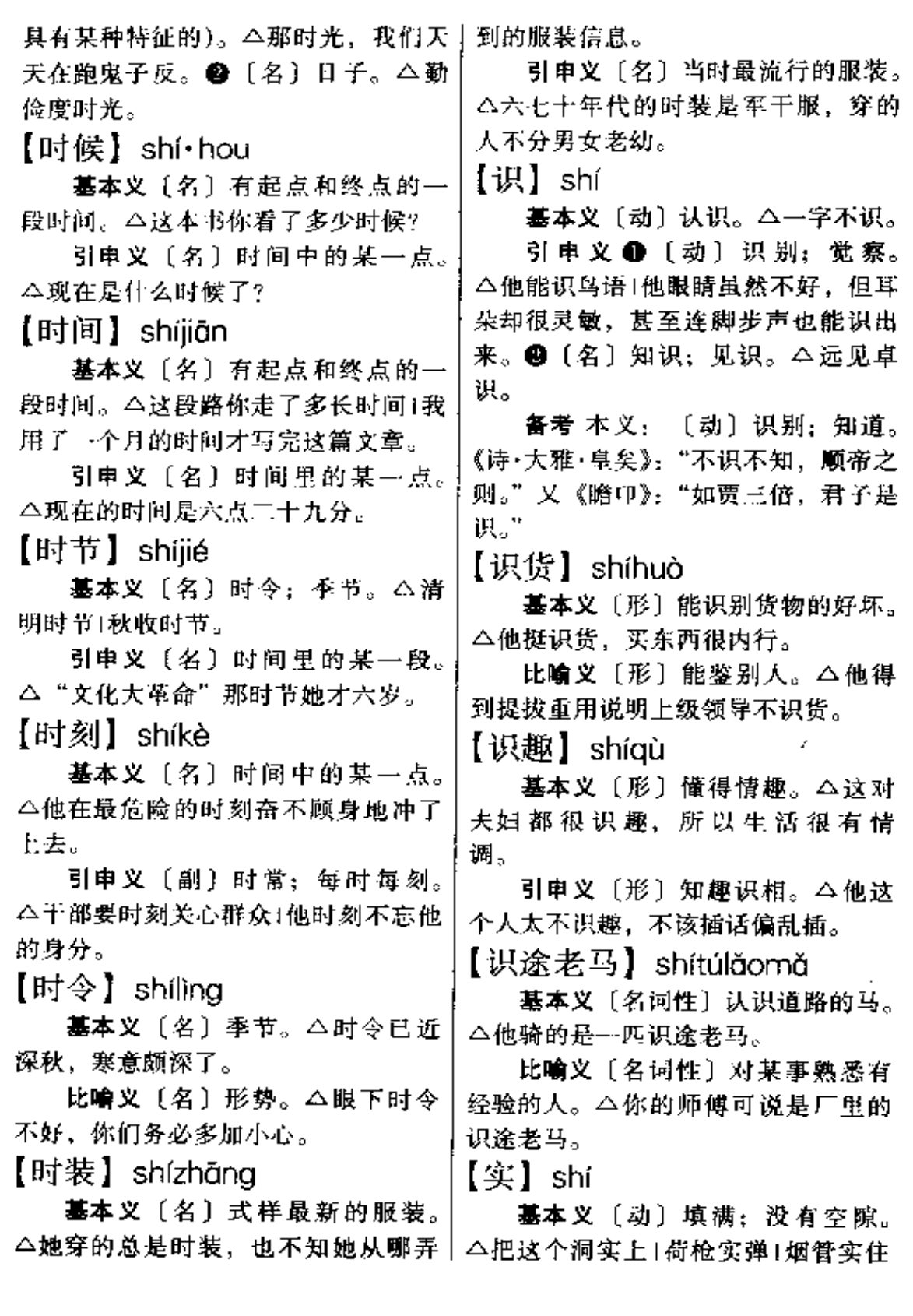

l.

 $\mathcal{L}_{\mathrm{int}}$ 

**FDF** 文件使用 "pdfFactory Pro" 试用版本创建 [www.fineprint.com.cn](http://www.fineprint.com.cn)

Ϋ.

引申义●〔形〕坚实。△避实就 虚。 2 〔形〕真实;实在。△实心实 意!实话实说。❸〔名〕实际情况;事 实。△名实不符+这是一篇失实的报 道。❹〔名〕果实。△草木之实1开花 结实。

备考 本义:〔名〕财富;财物。 《左传·文公十八年》: "聚敛积实, 不 知纪极。"

【实诚】shíchéng

基本 义 〔形〕 诚 实: 不 虚 假。 △他说话做事都很实诚。

引申义〔形〕安稳,踏实。△外 面闹哄哄的,怎么也睡不实诚。

【实惠】shíhuì

基本义〔名〕实际得到的好处。 △得到实惠)图实惠。

引申义〔形〕有实际好处的。 △能不能买点实惠的礼品+买那个更实 惠。

【实际】shíiì

基本义〔名〕客观存在的事物或 情况。本你的说法不切实际1理论联系 实际。

引申义1[形] 具体的;实有的。 △我们要拿出实际行动来!说--个实际 的例子。❷〔形〕合乎事实的。△这 个计划很实际1你的说法不实际。

【实践】shíjiàn

基本义〔动〕履行、实行。△实 践自己的诺言」这个想法最好先实践一 下。

引申义〔名〕人们能动地改造自 然和社会的全部活动。△实践是检验│话。

真理的惟一标准。

【实力】sh血

基本义〔名〕(物资、兵力等方面 的)实在力量。本他们竟争的实力并 不雄厚。

引申义〔动〕切实用力。△对有 关政策必须实力推行。

【实录】shílù

墓本义〔名〕按实际情况记载的 文字。△这本自传是他一生的实录。

引申义〔动〕把实际情况记录或 录制下来。△这盘录像带是在现场实 录的。

【实落】shí·luo

基本 义 〔形〕 诚 实,不 虚 假。 △他为人非常实落。

引申义❶〔形〕安稳踏实。△看 确切。△你说个实落的时间。3【形】 结实: 这张桌子很实落。

【实体】shítǐ

基本义〔名〕哲学上的一个概念。 马克思主义哲学认为, 所谓实体, 就 是永远运动着和发展着的物质。△马 克思以前的哲学。认为实体是万物不 变的基础。

引申义〔名〕有实际内容的事物 整体。△学校要办点经济实体。

【实心】shíxīn

基本义〔形〕物体内部是实的。 △这个球是实心的1这种竹子是实心 的。

比喻义〔形〕心地诚实。△他是 个实心人,待人诚恳+我讲的是实心 646 shí

房拾掇得清清爽爽。 【实信】shíxìn 引申义❶〔动〕修理。△他会拾 基本义〔名〕确实的消息。△他 撥收音机! 请他帮着拾掇一下咱们的抽 从有关方面得到了实信。 水机、20 惩治。 △要是出了差错,看 引申义〔动〕的确相信。△大家 我拾掇你。 都实信领导的承诺。 【拾遗】shiyí 【实行】shíxína 基本义〔动〕拾取别人遗失的东 墓本义〔名〕实际的行动。△理 西。本路不拾遗。 论必须见之实行。 引申义〔动〕补充别人所遗漏的 引申义〔动〕用行动来实现。 内容等。△我的发言只能说是拾遗而 △这个计划至今还没实行。 己。 【实用】shíyòng 【食】shí 基本义〔动〕实际使用。△这东 基本义〔动〕吃。△你要注意饮 西外表好看,但实用起来效果并不好! 食卫生。 这东西实用性能不好。 引申义●〔动〕专指吃饭。△废 引申义〔形〕有实际使用价值的。 寝忘食。❷〔名〕食物。△丰衣足食。 △这东西美观实用。 ❸〔名〕饲料;食料。△猪不吃食了。 【实在】shízài ❶ (动) 违背。△自食其言。 ❺ [名] 基本义[形]真实;不虚假。 日月亏缺或完全不见的现象。本八点 △为人要实在1他心眼实在。 三十分,日全食了,八点四十分,食 引申义❶〔形〕实有的。△不能 退了。 光听他说,要根据实在的情况来处理。 备考 本义:〔名〕饭食。《周礼• 2 [副] 确实: 的确。△我实在不想 天官·膳夫》:"掌王之食饮膳养。"泮: 去|你的心实在好。 3 〔副〕其实。 "食,饭也。" △他说得好听,实在并不如此1你说弄 【食客】shíkè 懂了,实在并没有真正弄懂。 基本义〔名〕旧时寄食于豪门贵 【拾】shí 族家里帮闲的门客。本吕不韦当时有 基本义〔动〕杷地上的东西捡起 食客宅千人。 来。△拾金不昧1遍地宝贝没人拾。 引申义〔名〕进食的客人。△下 引申义 [动] 收拾整理。△有空 雨天来小酒店的食客很少。 把自己的房间抬一下。 【食粮】shíliána 辨正 同音词。〔数〕"十"的大 基本义〔名〕粮食,△要保证食 写。本捌拾贰元伍角叁分钱, 粮供应。 【拾掇】shí・duo 比喻义〔名〕(精神或其他方面) 基本义〔动〕收拾; 整理。△新 不可缺少的东西。△他可以下决心不

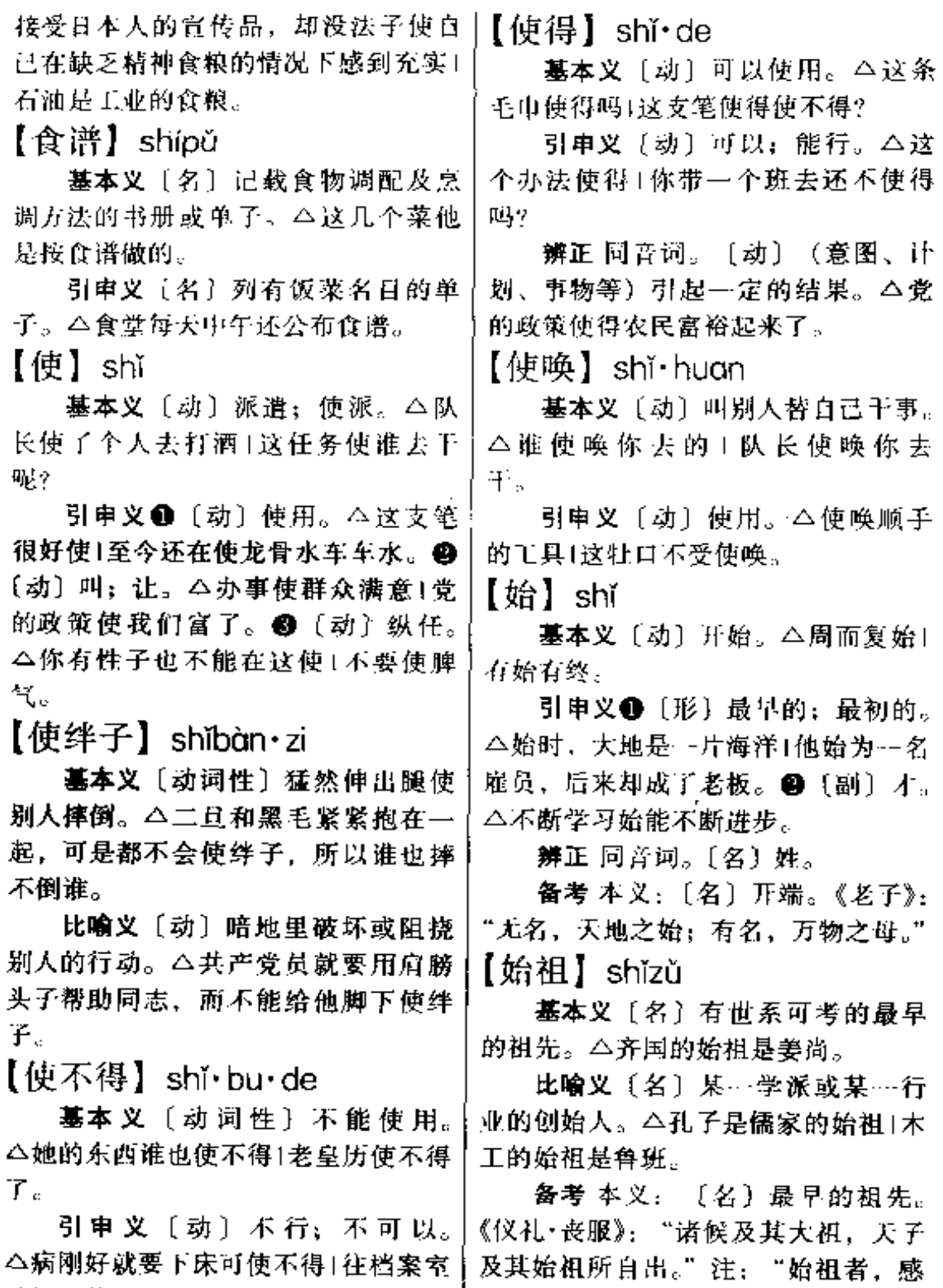

神灵而生, 若稷契也。"

 $\mathbf{I}$ 

 $\sim 10^7$ 

**FDF** 文件使用 "pdfFactory Pro" 试用版本创建 **wwfineprint.comm** 

乱闯是使不得的。

 $648$  shi  $-$  shi

【驶】shǐ

墓本义〔动〕(车、马等)飞快地 跑。△急驶而过1一辆辆汽车从我们面 前驶过。

引申义〔动〕驾驶;行驶。△如 今,他也会驶船了。

备考 本义: 〔形〕马行跑疾速。 梁·简文帝《春日想上林》诗:"驶马 黄金羁。"

【屎】shǐ

基本义〔名〕从肛门排泄出来的 东西。△这厕所太脏,到处都是屎和 尿。

引申义❶〔名〕眼睛、耳朵等器 官分泌出来的东西。△把眼屎擦掉1从 耳朵里挖出…大团耳屎。 ● 〔形〕笨 拙;差劲。△你的棋真屎;这个办法屎 极了。

 $\left[\pm\frac{1}{2}\right]$  shiqi

基本义〔名〕军队的战斗意志。 △全军上下,上气旺盛。

比喻义〔名〕群众的斗争意志。 △我厂产品获部优称号,极大鼓舞了 全厂职工的士气。

【批】shì

基本义 (名) 世代; 父子相继。 △四世同党。

引申义❶〔名〕人的一生。△我 - 世也忘不了你。 ● 〔名〕时代。 △不管到何朝何世,人总得要吃饭。 ●〔名〕社会。△闻名于世1公之于 批。

辨正 同音词。〔名〕姓。

语·子路》:"如有王者,必世而后仁。"|界,你还如此保守?

【世道】shìdòo

墓本义〔名〕社会状态。△人们 常说,世道如棋者着险。

引申义〔名〕社会的道德风尚。 △他常叹息如今世道不古。

【丗故】shìaù

基本义〔名〕世上的事情。△他 的皱纹记载了几十年的世故。

引申义❶〔名〕世俗人情。△他 有洞晓世故的敏感。

辨正 同音词。(shì・gu)〔形〕处 事圆滑而老练。△小小年纪竟如此世 故。

【世纪】shìjì

基本义〔名〕计算年代的单位, ~百年为一个世纪。△他经历了半个 世纪的风雨。

引申义〔名〕时代。△他开创了 - -个新的世纪。

【世交】shìjiāo

基本义〔名〕上代就有交情的人 或人家。今我们两家是世交,我俩的 的父亲就是好朋友。

引申义〔名〕两代以上的交谊。 △张家和李家是有世交的。

【世界】shìjiè

基本义〔名〕自然界和人类社会 的一切事物的总和。△谁界之大、无 奇不有。

引申义●〔名〕地球上的所有地 方。△全世界都有我们的朋友。● 〔名〕人的某种活动范围; 领域。△内 心世界1这里是儿童的世界。@ 「名》 备考 本义: 〔名〕三十年。《论】社会的形势、风气。△现在是什么世

备考 本义:〔名〕佛教指宇宙。| △这是国际市场的畅销货。 世, 指时间; 界, 指空间。《楞严经》 四:"何名为众生世界?世为迁流,界 为方位。"所谓"大千世界", 即用本 义。 【丗事】shìshì

基本义〔名〕世上的事情。△世 事多变。

引申义 1 〔名〕社交应酬、人情 世故。△他是不谙世事的书生。2 〔名〕局面。△没想到他下海几年就创 下这么大的世事了。

【批俗】 shìsú

基本义〔名〕社会的风俗习惯。 △他对世俗意一窍不通。

引申义〔形〕庸俗、世故。△他 是个世俗小人。

【示威】shìwêi

基本义〔动〕向对方显示自己的 力量。△你这是在向我示威。

引申义〔名〕有所抗议或要求而 进行的显示自身威力的集体行动。 △这次示威失败了。

【市】shì

基本义〔名〕集中做买卖的固定 场所。△上市的新鲜蔬菜1欺行霸市。

引申义●买卖货物: 交易。△有 行无市。●〔名〕城市。△我住在市 内|到市里去。●〔名〕行政区划单 位。△我们省又多了五个市。

【市场】shìchǎng

墓本义〔名〕商品交易的固定场 了。

引申义〔名〕商品行销的区域。

'比喻义〔名〕人的思想行为或事 物的活动场所。△要使违法犯罪分子 没有市场1看着错误思想到处泛滥,任 凭它们去占领市场,当然不行!资产阶 级经营作风、在一些人的头脑中还有 市场。

【市侩】shìkuài

基本义〔名〕商人。△市侩营业 就必须要有资本。 .

引申义〔名〕投机取巧、贪图私 利的人。△他已从一个书生蜕变成了 市侩。

备考本义: [名]买卖的中间人。 《淮南子·泛论》: "段干木晋国之大驵 也。"汉·许慎注:"驵,市侩也。"

【市面】shìmiàn

基本义〔名〕街上、街面上。 △这两天市面上还是很混乱。

引串义❶〔名〕市容。△如今已 是市面整洁。2 〔名〕工商业活动的 状态。△银根紧缩带来了市面萧条。

【事】shì

基本义〔名〕事情, 人类生活中 的一切活动和所遇到的一切社会现象。 △国家大事1自己的事自己做。

引 申 义 ●〔名〕 职 业; 工 作。 △我们村人多地少, 许多人都出去找 事做!找不到事, 整天呆在家里, 吃什 么呢? 2事故; 意外发生的损失或灾 祸。△平安无事!巷道里出事了。❸ 〔名〕关系或责任。△反正跟我没事」 这没有你的事,可以走了。

【事变】shìbiàn

基本义〔名〕事物所发生的变化。

 $650$   $\,$  shì

 $\sim$   $\sim$ 

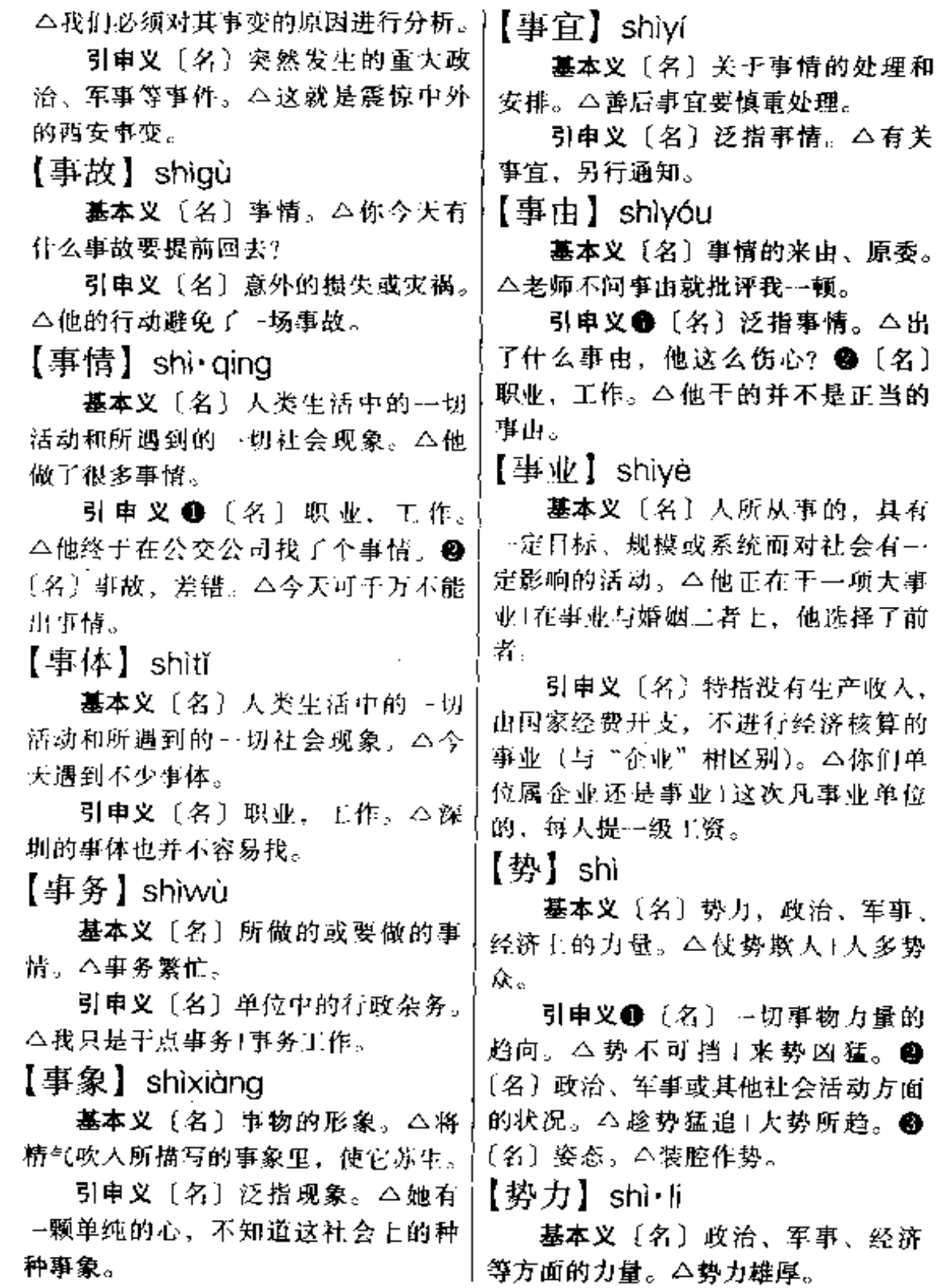

 $\cdot$  ,

△有关

、原委。

、经济

引申义〔名〕拥有上述力量的国 家或集团。△反动势力面前和我们面 前都有困难。但是反动势力的困难是 不可能克服的, 因为他们是接近于死 亡的没有前途的势力。

【势利】shì·li

基本义〔名〕权势和财利。△我 们并不是为势利而活着。

**引申义〔形〕以地**位、财产等分 别对待人。△这个人非常势利。

【势利眼】shì·liyǎn

基本义〔名〕以财物、地位来分 别待人的作风。△他总是用势利眼去 看待一切。

引申义〔名〕作风势利的人。 △他是一个势利跟。

【势头】shì・tóu

基本义〔名〕权势,威势。八他 爸一死,他家也没什么势头了。

引电义〔名〕事物发展的趋势。 △看势头, 这雨还会继续下。

【饰物】shìwù

基本义〔名〕首饰。△真没想到 张大姐还有好几件饰物呢!

引申义〔名〕器物的装饰品。 △帐子加上流苏等饰物反倒不好看1枕 套还要加上花边等饰物,不是多费钱 吗?

【试】shì

基本义〔动〕尝试;试验。△你 先试一下!先试着办,模索点经验。

引申义〔动〕考试。△应试的人 很多。

备考 本义: [动] 任用。《诗·小 雅·大东》:"私人之子,百僚是试。"

【试点】shìdiǎn

**基本义**〔动〕在某处先进行试验, 以取得全面开展工作的经验。△这项 王作,必须先试点,然后再展开。

引申义〔名〕试点的地方。△县 委决定以你们村为试点1我们厂是改革 的试点。

【试飞】shìfiē

基本义〔动〕鸟儿始飞。 二一只 试飞的小麻雀摔下来了。

引串义〔动〕飞机(或其他飞行 器)作试验性飞行。△明天上午我要 参加试长。

【试金石】shìīnshí

基本义〔名〕矿物。是含炭质的 石英和蛋白石等的混合物, 用黄金在 试金石上画一条纹, 就可以看出黄金 的成色。△用试金石一试、那些金首 饰全是假的。

比喻义〔名〕可靠的检验方法或 标准。 △ 实践是检验真理的试金 石。

【试验田】shìyàntián

基本义〔名〕进行农业试验的田 地。△他在村里种了两亩试验 田.

比喻义〔名〕试点或试点工作。 △我们厂是省委书记的试验田1为了搞 好体制改革工作,他找了十几个单位 做试验用。

【试作】shìzuò

基本义〔动〕试着去做。△你选 几个题目去试作一下。

引申义〔名〕试写的文章。△这 只是我的试作、诸指正。

shì 652

【视察】shìchá

基本义〔动〕实地观看考察。 △现在这一带战区,已经没有新闻记 者能趋前视察的了。

引申义〔动〕上级人员到下级机 构检查工作。本局领导明天要到你们 厂视察。

【视角】shìiiǎo

基本义〔名〕由物体两端射出的 两条光线在眼球内交叉而形成的角。 △物体越小或距离越远, 视角就越小。

引申义〔名〕 摄影镜头所能摄 取的场面上距离最大的两点与镜 头连线的夹角。△短焦距镜头的 视角大。

比喻义〔名〕观察问题的角 度。△这种看法只能出自青年人 的视角。

【视听】shitīng

基本义〔名〕视觉和听觉。△老 人虽已年过八旬,但仍视听不衰。

引申义〔名〕舆论,言论。△我 们应把政策公开、以正视听。

【裸线】shìxiàn

基本义〔名〕用眼睛看东西时, 眼睛和物体之间的假想直线。△大家 的视线都集中到了黑板上。

比喻义〔名〕注意力集中到的地 方。△敌人的目的是转移我们的视线。 【视野】shìyě

基本义〔名〕眼睛看到的空间范 围。△这种新型驾驶室使得驾驶员视 野广阔。

比喻义〔名〕思想或知识的领域。 △我们必须多读书以开拓自己的视野。

【是】shì

基本义〔形〕正确, 对。△自以 为是!一尤是处。

引申义❶〔动〕表示等同。△鲁 迅是周树人1山西的省会是太原。@ [动] 表示所属。△他是大学生1我家 是佃农。❸〔动〕表示特征。△满天 是鱼鳞状的白云1---身是泥。●〔副〕 表示强调。△月色是好1茶花是香。❸ 〔动〕表示应答。△是!我完全拥护。 3 〔动〕表示存在。△碗里是饭+桌上 是书。❶〔动〕表示比方。△那河畔 的金柳是夕阳中的新娘。

辨正 同音词。〔名〕姓。

【是非】shìfēi

基本义〔名〕事理上正确的和不 正确的。△评定是非1是非曲直, 当由 后大评论。

引申义〔名〕因说话、做事而 引起的纠纷和麻烦。△ 招惹是非 |大家 敷 衍 了 几 句 , 都 急 于 躲 避 是非。

【适中】shìzhōng

基本义〔形〕既不是太过,又不 是不及。△冷热适中1酸甜活中、

引申义〔形〕位置不偏向某一方。 △地点适中1远近适中。

【窒】shì

碁本义〔名〕房屋、屋子。△到 室外去活动1室内不许抽烟。

引申义●〔名〕妻子。△我们有 家有室的,能到哪去? ❷ [名] 企事 业机关等内部的工作单位。△这个文 件发至各个科室。

辨正 同音词。〔名〕姓。

بالحج

【浙】shì

基本义〔动〕(时间、水流等) 过 去。△光阴易逝1溪水潺潺而逝。

比喻义〔动〕死亡。△因病不幸 而逝。

【释放】shìfàna

基本义〔动〕恢复被拘押者或服 刑者的人身自由。△他终于无罪释放 了1刑满释放。

引申义〔动〕把所含的物质或能 量放出来。△释放出一种气体1释放出 巨大能量。

【嗜好】shìhào

基本义〔动〕非常喜好、爱好。 △他嗜好打麻将1这人嗜好唱京剧。

引申义〔名〕特别深的爱好。 △他又抽烟,又喝酒,嘈好挺多! 修无 线电不是我的专门,却是我的嗜好。

【誓】shì

基本义 [动] 发誓; 用言语表示 自己的决心。本不消灭敌人, 暂不罢 休。

引申义〔名〕誓言,表示决心的 话。△这就是我发的誓。

备考本义: 〔名〕古代告戒将士 的言辞。《周礼·秋官·士师》:"一曰 誓,用之于军旅。"

【暂师】shìshī

基本义〔动〕军队出征前, 统帅 向将士宣示作战意义、表示坚决作战 的意志。公通知部队、明天上午开战 前暂帅大会。

引申义〔动〕群众集会庄严地表 示完成某项重要任务的决心。△为夺 开门红,全厂职工开了誓师大会。

 $\left[\frac{\text{H}}{\text{V}}\right]$  shou

基本义〔动〕收拾, 把摊开或分 散的事物聚拢。△把晒的衣服收回来! 把桌上的书收一下。

引申义 @ 〔动〕收获;收割。 △稻子收完了1要在下雨之前把麦子收 一份厚礼;他收了礼品。●〔动〕取自 己有权取或原来属于自己的东西。 △这一块地方的税由你来收1收归国 由你收1这次外出,收了不少标本。● 〔动〕收藏。△这份文件很重要、你要 收好!这是存根, 你把它收起来。6 [动] 收留:收养。△他把一个讨饭的 孩子收了下来1他一家就收了八个孤 儿。45 [动] 约束: 控制 (感情和行 动)。△我的心简直收不住了1乱讲会 惹祸的, 你的嘴就不能收一收吗? ● [动]结束。△今天这工到啥时才收1 天黑了,雨收了。

备考 本义: 〔动〕拘捕。《诗·大 雅·瞻卬》: "此宜无罪, 女反收之。" 《世说新语·言语》:"孔融被收,中外 惶怖。"

【收兵】shōubīng

基本义〔动〕撤回部队, 结束战 斗。△不把侵略者彻底消灭,我们决 不收兵。

比喻义〔动〕结束(工作或活动 等)。公任务都在这里、啥时完成啥时 收兵1把一千棵树苗全栽下去了,我们 才收兵回村。

【收场】shōuchǎng

基本义〔动〕结束。△看你怎么

shāu 654

收场1这样下去,无法收场。 西)、△服下是牧区收获生毛的季节 引申义〔名〕结局: 下场。△你 的收场只会是可悲的1这就是他可怜的 △场上的一大堆稻子, 是他一年的收 收场。 获1每年有两千斤麦子的收获。 【收成】shōu·cheng 比喻义 1 〔动〕取得成绩、战果 或学习心得等。△对全党全军全边区 基本义(名)农业产品收获的结 说,我们党领导的整风运动,收获了 果。△今年算是好年时,收成好1一开 从来没有的思想上改造的成绩+收获知 春, 小麦就长得很好, 得到了可喜的 识。2 〔名〕思想、学习或工作等方· 收成。 面取得的成果。本以上所谈的就是我 引申义〔动〕收获(农业产品)。 最近学习的收获。 △收成的蔬菜归集体伙食。 【收发】shōufā 【收缴】shōuiiǎo」 基本义〔动〕接收, 缴获。△你 基本义〔动〕收进、发出公文或 们负责收缴敌人的武器。 信件等。本收发工作首先要心细+你的 引申义〔动〕征收上交。△这里 工作就是收发。 放着收缴的税款。 引申义〔名〕担任收发工作的人。 【收口】 shōukǒu △她哪能看上我这个小收发? 【收抚】shōufǔ 基本义〔动〕编织东西时把开口 的地方结起来。△这件毛线衣该收日 基本义〔动〕收容安抚。△这次 收抚灾民的任务很艰巨。 了!这口箩筐打算什么时候收口? 引申义〔动〕(伤口) 愈口。△你 引申义〔动〕收留抚养。△大家 都争着要收抚烈士子女。 的伤收口了吧」刀口至今还没收口。 【收回】shōuhuí 【收揽】shōulǎn 基本义〔动〕把发出去或借出去 基本义〔动〕收拢把持。△把市 的东西、借出去或用出去的钱取间来。 场上的谷子全收揽起来。 △这期杂志全部收回1借出的图书放假 引申义〔动〕收买拉拢。△收撒 前要全部收回+收回贷款+成本收回了 民心。 吗? 【收敛】shōuliǎn 引申义〔动〕撒销。△收回成命! 墓本义〔动〕(笑容、光线等) 减 收回原议(我的话不妥当,可以收回。 弱或消失。△问的人顿时收敛了笑容! 【收获】shōuhuò 夕阳已经收敛了余辉。 引申义 [动](气焰、威势及某种 摹本义〔动〕收割成熟的农作物。 △地瓜也是一年四季的种,一边收获, 放纵的言行)减弱或消失。(暴风雨收 一边播种1秋天是收获的季节。 敛了它的威势1他的野性有所收敛。 引申义❶〔动〕收取(其他东〕 备考本义: 〔动〕收获农作物。

PDF 文件使用 "pdfFactory Pro" 试用版本创建 [www.fineprint.com.cn](http://www.fineprint.com.cn)

ï

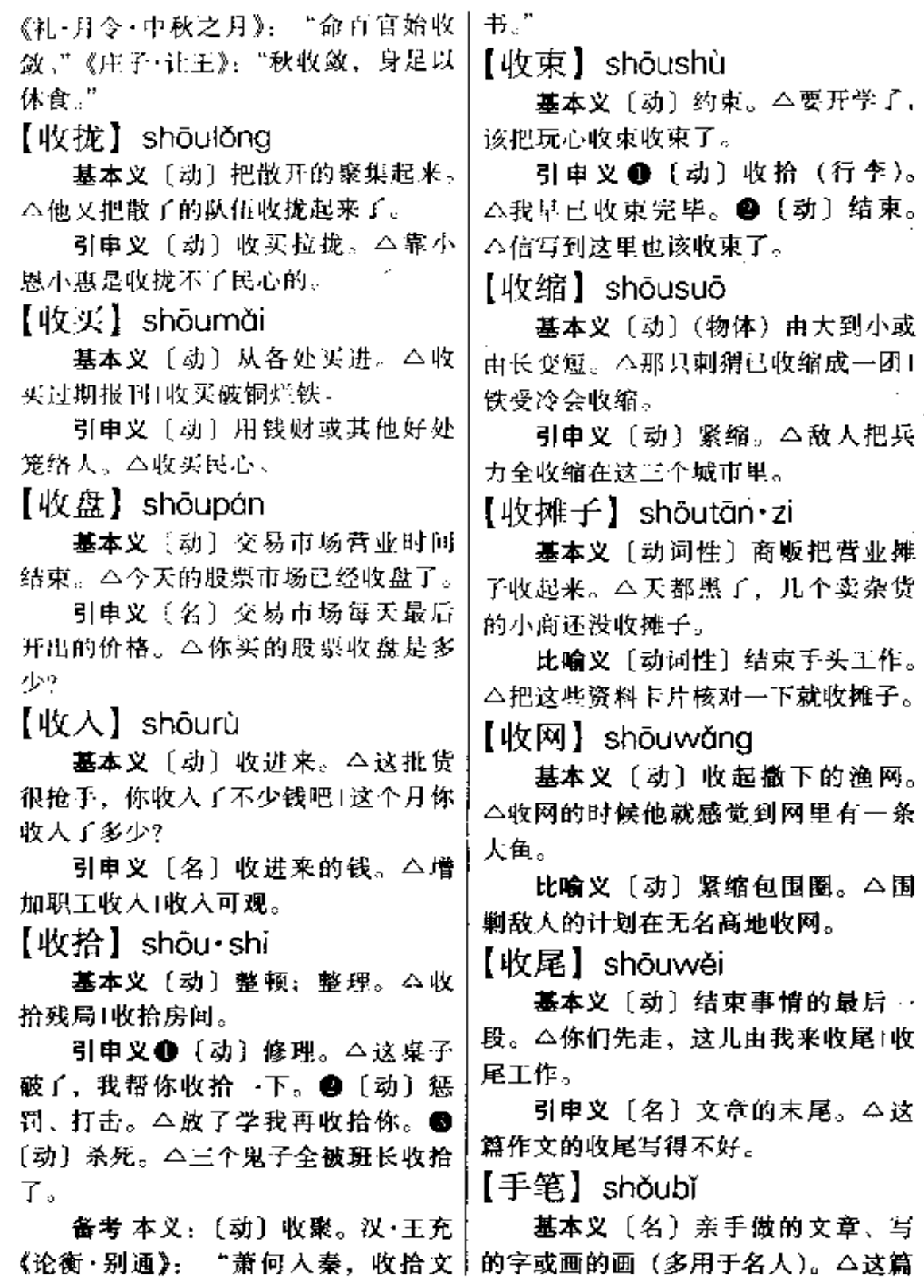

 $\overline{\phantom{a}}$ 

 $\cdots$ 

 $\ddot{\phantom{0}}$ 

 $656$  shǒu

Ż

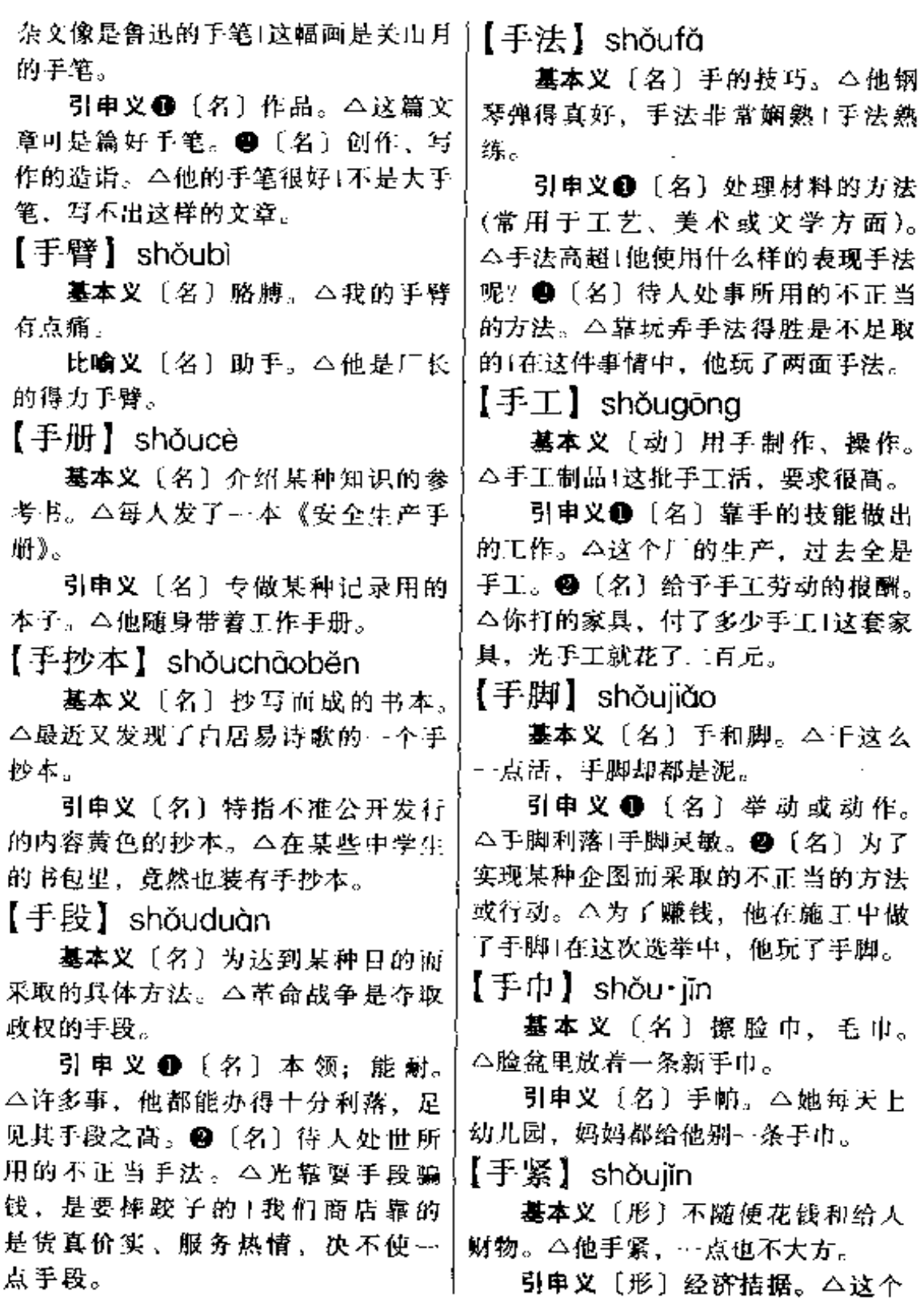

月开支过大、月底感到手紧。

【手软】shǒuruǎn

基本义〔形〕手没力气。△他只 感到头昏手软。

比喻义〔形〕缺乏勇气,不忍下 乎。本惩罚坏人决不能手软。

 $[ F \mathcal{R} ]$  shoushù

基本义〔名〕对人体有病的部位 进行的切除,修补、缝合等治疗。 △他顺利地完成了这次手术+医院决定 对他立即进行手术。

引申义〔动〕对人体有病的部位 进行切除、修补或缝合。△白求恩大 夫在枪炮声中为病人紧张地手术(如不 立即手术、他就有生命危险。

【手头】shǒutóu

基本义〔名〕手边;伸手可以拿 到的地方。△这本书我有,但不在手 头|我们每人手头都有一份《编写体 刺》。

引申义〔名〕个人某一时候的经 济情况。△现在我手头很紧,拿不出 这么多钱!等奖金发下来,我手头就宽 裕了。

【手腕】shǒuwàn

基本义〔名〕手和臂连结的地方。 △她手腕上带一块金老。

引申义●〔名〕方法和技术。 △如果作者手腕高妙,作品久传的话, 读者所见的就只是书中人, 和这曾经 实有的人倒不相干了。❷ [名] 待人 处事所采用的不正当手法。△手腕圆 滑1他是靠要手腕起家的。

 $[ F F ]$  shouxia

墓本义〔名〕下手的时候。△还│

请你手下留点情。

引申义❶〔名〕近一段时间,某 一段时间。△他手下没有钱。❷〔名〕 管辖下、领导下。本我在他的手下工 作过。❸〔名〕下属。△我们都是他 的手下。

【手心】shǒuxīn

基本义〔名〕于掌的中心部分。 △手心长出儿个小红点。

比喻义〔名〕所控制的范围。 △我无法逃出他的手心。

【手印】shǒuyìn

基本义〔名〕于或于指留下的痕 迹。△公安人员发现了茶杯上的手印。

引申义(名)沾上印油等在契约、 文书上按下的印迹。△不会签名就按 个手印吧。

【手掌】shǒuzhǎng

基本义〔名〕手心的一面。△他 手掌中握着一块小糖。

比喻义〔名〕所控制的范围。 八她无法逃出他的手掌。

【手掌心】shǒuzhǎnɑxīn

基本义〔名〕手掌的中心部分。 △她手掌心有一颗黑痣。

比喻义〔名〕所控制的范围。 △她的命运就在他的手掌心里。

【手足】shǒuzú

基本义〔名〕手和足。△她手足 都有点浮肿。

比喻义〔名〕兄弟。△他上无父 母、下无手足。

【守】shǒu

基本义〔动〕防守。△你们一定

shŏu 658

要守住阵地上你们能守得住! 【首】shǒu 叫? 基本义〔名〕头。△俯首贴耳1斩 引申义●〔动〕看守。△你守着 首示众。 他,别让他跑了。 4 〔动〕看护。 引申义 @ [名] 首要, 首领。 △你回去休息吧, 这儿有护士守着呢! △这次闹事是以他为首的。●〔名〕 ●〔动〕遵守。△他一点也不守纪律。 第一。△这次运动会得金牌数我班为 ● 〔动〕靠近; 依傍。△我们村靠着 首。 ● 〔方〕相当于面、边。 △ 右首 山守着水。 有一道门、左首有一扇窗。 备考 本义:〔动〕掌管。《左传・ 辨正 同音词。〔量〕篇。△他写 昭公二十年》: "山林之木, 衡鹿守之; 了几首诗。 泽之萑蒲, 舟鲛守之。"注: 衡鹿、舟 【首饰】shǒu・shi 鲛皆为官名。 基本义〔名〕戴在头上的装饰品。 【守候】shǒuhòu △她头上戴满了首饰。 基本义〔动〕等待。△他焦急守 引申义〔名〕泛指耳环、项链、 候者北京开来的班机。 戒指等饰物。△她浑身上下一件首饰 引申义〔动〕看护。△他的伤很 也没有。 重、日夜都有护士守候着。 【肖尾】shǒuwěi 【守口如瓶】shǒukǒurúpíng 基本义〔名〕起头的部分和末尾 基本义〔形容词性〕紧闭着嘴不 的部分。△这篇文章的首尾能互相照 说话,像瓶口塞住一样。形容严守秘 应。 密。△这是秘密,对任何人都必须守 引申 义 〔形〕 从 开 始 到 末 了。 口如瓶、不漏半个字。 △这次会议,首尾一个星期。 引申义〔形容词性〕说话非常谨 【首尾相应】shǒuwěixiāngyìng 慎。 △他当官以后, 变得守日如瓶, 基本义〔动词性〕作战时军队各 不轻易说话了。 部分互相照应支援。△大部队行动时 【守卫】shǒuwèi ·定要注意首尾相应。 ○墓本义〔动〕防守保卫。△我们 引申义(动词性)诗文结构谨严。 守卫着祖国的人门。 △这篇文章虽长,但首尾相应,层次 引电义〔名〕担任守卫的人。 清晰。 △门口还设了两个守卫。 【首席】shǒuxí 【守视】shǒushì 基本义〔名〕最尊的席位。△他 基本义〔动〕守卫看护。△各个 坐在了首席。 路口都派人守视。 引申义 (动)注视。 今她只微笑 引申义〔形〕第一位。△他被聘 为首席顾问。 着守视老师的面孔。

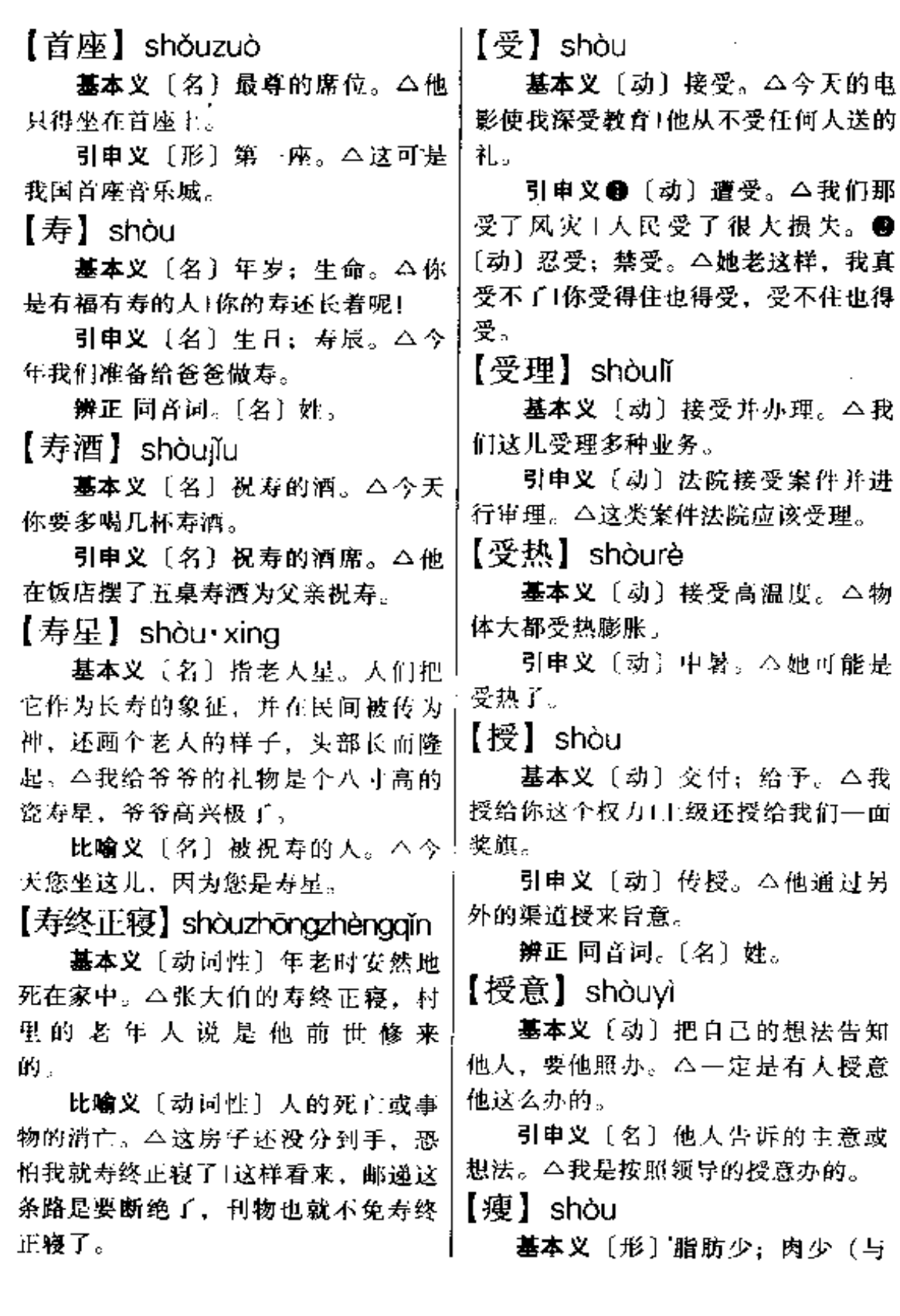

"肥"、"胖"相对)。本他真瘦+你比以十 前瘦多了。

引申义●〔形〕(衣服鞋袜等) 窄 小。△这件衣服瘦了,我穿不上1这双 鞋太瘦了。❷〔形〕(地力) 薄。△这 块地很瘦,要多上肥料1这样瘦的地只 能种大豆。

【 扮】 shū

墓本义〔动〕写字;书写。△大 书特书|奋笔直书。

引申义❶〔名〕书法。△他真是 多才多艺,不仅围棋下得好,还书画 兼善呢! ● 〔名〕装订成册的著作。 △我买了一本书1他在读那本书。

备考 本义:〔动〕记载:《周礼· 地官·党正》:"正岁,属民读法,而书 其德行道艺。"

【书房】shūfáng

基本义〔名〕家中读书写字的房 间。△读书人就盼着有自己的书房。

引申义〔名〕家塾或学校。△小 孩子上了书房。

备考本义: 〔名〕朝廷、官府收 藏书籍、书画的地方。唐・元稹《和乐 天过秘阁书省旧厅》:"闻君西省重徘 徊。秘阁书房次第开。"

【书眉】shūméi

**基本义**〔名〕书页的上端、又叫 天头。△他看书爱在书眉上做札记。

引串义〔名〕横排书印在版心之 外上端空白处的书名、篇名等。△这 …套书都没有书眉。

【书皮】shūpí

基本义〔名〕书刊的最外面的一 层,用厚纸、布、绢、塑料或其他材! 料做成,一般都把书名、作者姓名印 在上面。△他指着书皮上的作者姓名 自豪地说:"这是我同学写的。"

引申义〔名〕读者在书封面外再 包的一层纸,用以保护书。△新书, 我都要给它包个书皮。

【书签】shūqiān

基本义〔名〕贴在线装书书皮上 的写着或印着书名的纸或绢的条子。 有的新式装订的书也仿照这种形式。 △这部书因年代久远、书签都脱落了。

引申义〔名〕为标记读到什么地 方面夹在书中的特制的片状物。△我、 们还自己动手,做了许多各式各样的 书签呢!

【书童】shutóng

基本义〔名〕旧时在官府协助抄 写或办杂务的少年。△县衙门里还有 两个书童。

引申义 (名) 旧时在有钱人家侍 候主人子弟读书兼做杂事的未成年的 仆人。△东家老爷就派了个书童把信 送去。

【书证】shūzhèng

基本义〔名〕能够用来证明案件 真实情况的文件或文字材料。△在法 庭调查中,法庭宣读、投影和出示了 大量书证、物证、鉴定结论等。

引申义〔名〕词典中用以印证解 义的语喜材料。△按《编写体例》规 定,每个义项下不得多于三条书证。

【倏然】shūrán

基本义〔形〕时间极快。△一颗 流星倏然而过。

引申义〔副〕忽然。△没想到天

空倏然下起雨来。

【梳】shū

基本义〔名〕整理头发、胡子等 的用具, 齿数不一, 用木、塑料等制 造。△抽屉里放着梳、篦等用品。

引申义〔动〕整理头发、胡子等。 △她头也不梳就上班去了。

【梳辫子】shūbiàn·zi

基本义〔动词性〕梳理头发并扎 成辫子。△小红说自己长大了,不要 妈妈给梳辫子了。

比喻义〔动词性〕对问题进行有 条理的归纳。本我们几个再把会议记 录整理一下, 对提出的问题先梳辫子, 然后交上去。

【梳理】shùlǐ

基本义〔动〕用梳子整理(头发、 胡子等)。△妈妈为她梳理头发。

比喻义〔动〕分析归纳, 整理。 △她躺在床上静静地梳理自己的思路。 【殊途同归】shūtútónaauī

基本义〔动词性〕通过不同的道 路走到同一个目的地。本百川归海, 殊途同归。

比喻义〔动词性〕采用不同的方 法而得到相同的结果。△在如何唤醒 因人这个问题上,虽然各党各派做法 不同、但最终目的是一致的。也可以 说是殊途同归吧。

【舒服】shū fu

基本义〔形〕身体或精神上感到 轻松愉快。 今我一看到她,心里就不 舒服」跟她在一起, 真是舒服极了。

引申义〔形〕能使身体或精神上 感到轻松愉快。△准备了舒服的房间│渐同我疏淡了。

和床铺。

【舒缓】shūhuǎn

基本义〔形〕轻松缓慢。△大院 里传出悠扬的、节拍舒缓的歌声。

引申义〔形〕气氛和缓。△他的 一句玩笑话, 使屋里的空气变得舒缓 £.

【舒散】shūsàn

基本义〔动〕活动(筋骨)。△每 天早晨他都到公园去舒散舒散筋骨。

引申义〔动〕消除疲劳或不愉快 的心情。△优美的音乐能舒散你的疲 劳。

【舒展】shūzhǎn

基本义〔动〕伸展而不卷缩, 不 皱。△满地的玉米舒展着碧绿的嫩叶! 爷爷脸上的皱纹也舒展了。

引申义〔形〕 (身心) 安适、經 适。△最近因心里舒展、饭量也增大 了。

【疏】shū

基本义〔动〕清除阻塞使畅通; 疏导。△这条河道早就该疏通了。

引申义❶〔形〕距离远;空隙大。 △天闷恢恢、疏而不漏。❹ 〔形〕美 系远;不亲密。△你们却是与敌亲、 与我疏。

辨正 同音词。〔名〕姓。

【疏淡】shūdàn

基本义〔形〕简略淡泊。△铺一 面大地、盖 身太阳, 头枕着一条疏 淡的树荫。

引申义〔形〕疏远冷淡。△她渐

### shū – shú 662

【疏导】shūdǎo

基本义〔动〕开通壅塞的水道, 使水流畅通。本解放后对这条河又进 行了疏导1疏导淮河。

比喻义 (动) 说服教育, 弄通思 想、△你夫疏导疏导他1经过你的疏 导、我认识了自己的错误。

【疏散】shūsàn

基本义〔形〕稀疏零落。△解放 前、这里只有几处疏散的村庄。

引申义〔动〕把原来密集的人或 东西分散开。△为了防止意外,住在 附近的人都疏散了1其实,我们早把公 粮疏散了。

【疏通】shūtōng

基本义〔动〕开通壅塞的水道. 使水流畅通。△大田的排水沟必须疏 illi .

比喻义〔动〕沟通双方的意思, 调解双方的争执。△这两个村的冲突 你负责疏通一下。

【输】shū

基本义 [动]运输: 运送。△山 内的土特产运不出去,山外的东西也 输不进来。

引申义〔动〕灌注。△手术后, 他又输了不少血1今天输了两瓶盐水。

辨正 同音词。〔动〕在较量时失 败。△这次比赛、我们输了。

【输出】shūchū

基本义〔动〕从内部送到外部。 △血液从心脏输出。

引申义〔动〕商品或资本从某一 国销售或投放到国外。△今年,我国 汇业产品的输出大大增加。

【输入】shūrù

基本义〔动〕从外部送到内部。 △新鲜的血液输入到他的体内,他的 脸渐渐有了红色。

引申义〔动〕商品或资本从国外 进入某一国。本国外电子产品的输入 大大减少。

【赎】shú

基本义〔动〕用财物把抵押品换 回来。 △送到当铺里去的东西, 家里 也无钱去贼。

引申义〔动〕抵消; 弥补罪过。 △我知道,我的罪是赎不了的1你要用 实际行动来赎自己的罪。

【赎买】shúmǎi

基本义〔动〕用钱赎身或赎回抵 押品。△她拿出多年的积蓄来赎买自 己。

引申义〔动〕国家有代价地把私 营企业收归国有。 4 解放后,我国对 民族资本家实行了赎买政策。

【熟】shú

基本义〔形〕(食物) 烹煮到可以 吃的程度。△饭还没熟!菜早就熟了。

引申义❶〔动〕植物的果实等完 全长成。△这只西瓜熟了1麦子熟了、 可以收割了。❸〔形〕做某种工作时 间久了,精通而有经验。△现在我的 手已经很熟了!熟能生巧。●〔形〕常 见或常用而知道得清楚:熟悉。△我 和他比较熟!这条路我很熟。❶〔形〕 经过加工炼制的。△熟菜地1熟铁。● 〔形〕 程度深。△睡得很熟。●〔形〕 驯熟。△这只鸟养熟了。

备考 本义:〔动〕煮熟。《论语•

 $\sim$ 

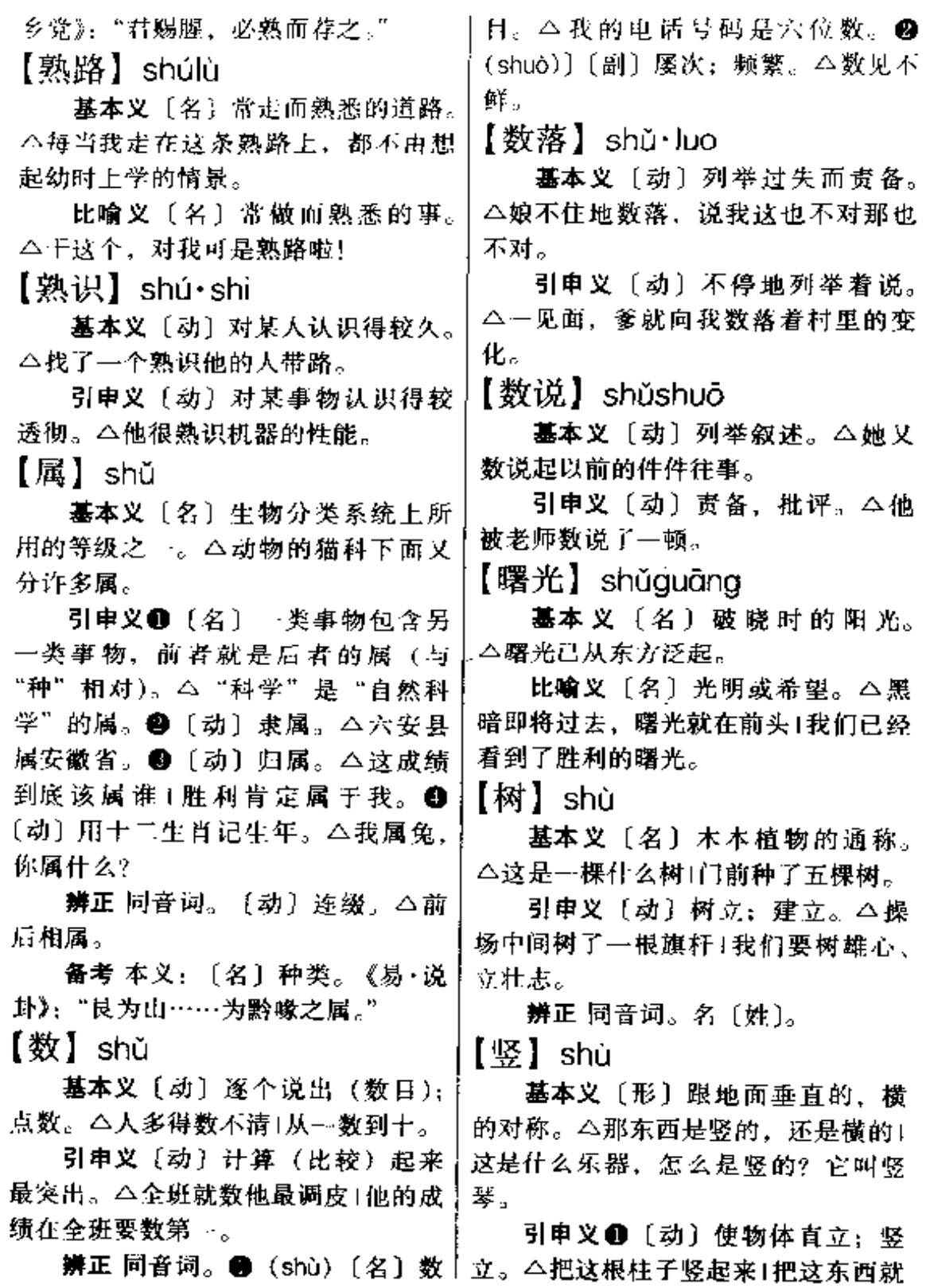

**FDF** 文件使用 "pdfFactory Pro" 试用版本创建 [www.fineprint.com.cn](http://www.fineprint.com.cn)

### $664$  shù – shuǎ  $-1$

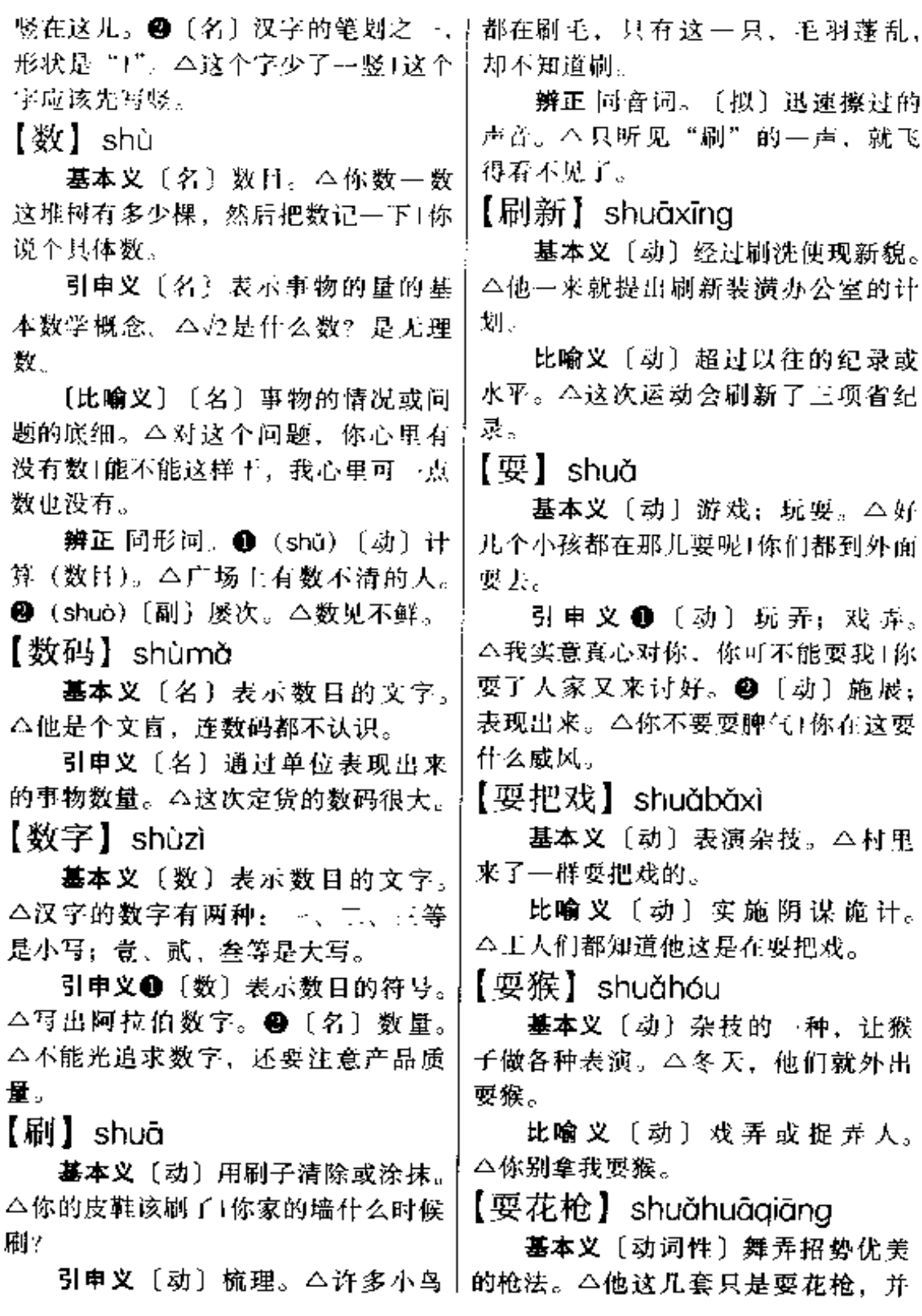

 $\sim$   $\sim$   $\sim$ 

**FDF** 文件使用 "pdfFactory Pro" 试用版本创建 wwwfineprint.com.cn

 $\mathcal{F}^{\mathcal{G}}_{\mathcal{G}}$  ,  $\mathcal{G}^{\mathcal{G}}_{\mathcal{G}}$ 

不实用。

比喻义〔动词性〕施展诡诈手段。 △他胆敢在审讯室里要花枪。

【耍花招】shuǎhuāzhāo

基本义〔动词性〕卖弄小聪明, 玩弄技巧。△全宝婶爱拿本领压人, 有时还要要花招。

引申义〔动词性〕施展诡诈手腕。 △你要是敢要花招、我叫你脑袋开花! 【要奸】shuǎiiān

基本义〔动〕玩弄奸猾手段。 △他一贯耍奸,坏点子最多。

引申义〔动〕使用手段使自己少 出力。本于活、他从不要奸。

【耍赖】shuǎlài

基本 义 〔动〕 使 用 无 赖 手 段。 △比不过人家也不能耍赖做小动作。

引申义〔动〕不承认错误或责任。 △你刚刚说的话现在就耍赖了。

【要弄】shuǎnòng

墓本义〔动〕舞弄。△他还会耍 弃几套棍棒。

引申义❶〔动〕戏弄。△他不拘 小节,谁都敢耍弄。 2 〔动〕玩弄, 摆布。△老百姓可不能忍受这种耍弄。 【耍玩】shuǎwán

基本义〔动〕把玩、摆弄。△他 把一支铅笔拿在手里耍玩着。

引申义〔动〕摆布。△他把车间 主任要玩得团团转。

【耍笑】shuǎxiào

基本义〔动词性〕随意说笑。 △夏天的傍晚,吃了饭,我们几个就 坐一起耍笑。

引申义〔动〕戏弄他人以取笑。 △他很老实,从不要笑人。

【耍嘴皮子】shuǒzuǐoí・zi

基本义〔动词性〕卖弄11才。 △他觉得到外面跑了几年,学了不少 东西,便到处耍嘴皮子!别的不敢说, 要比要嘴皮子,我可不含糊。

引申义〔动词性〕光说不做。 △耍嘴皮子,田里长不出庄稼+咱们 ~ 定要实干,决不能光耍嘴皮子。

【摔】 shuāi

基本义〔动〕用力扔。△这小夫 妻一吵嘴就乱摔东西|这是钢化玻璃 杯,摔不碎。

引申义 ●〔动〕落下而破损。 △他 -- 不小心, 把水瓶给摔了。● [动]下落。△敌机冒着黑烟摔下来 了。●〔动〕(身体)失去平衡而倒 下。△路太滑,我摔了好几交!爬起来 一看,身上摔得全是泥。

比喻义〔动〕锻炼;磨炼。△坚 强的意志是在苦难中摔出来的。

【摔打】shuāidǎ

幕本义〔动〕抓在手里 撬打。 △笤帚上的泥给她摔打得干干净净。

比喻义〔动〕锻炼;磨炼。△八 十年代的青年,就要敢于到改革的实 践中去摔打。

【摔跤】shuāiiiāo

基本义〔动〕(身体) 失去平衡而 倒下。△路很滑,注意不要摔跤。

引申义〔名〕→种体育运动项目。 △重量级摔跤冠军1摔跤比赛。

比喻义〔动〕失败或挫折。△干 | 事情哪有不摔跤的,爬起来再干」摔跤

666 shuǎi – shuāng

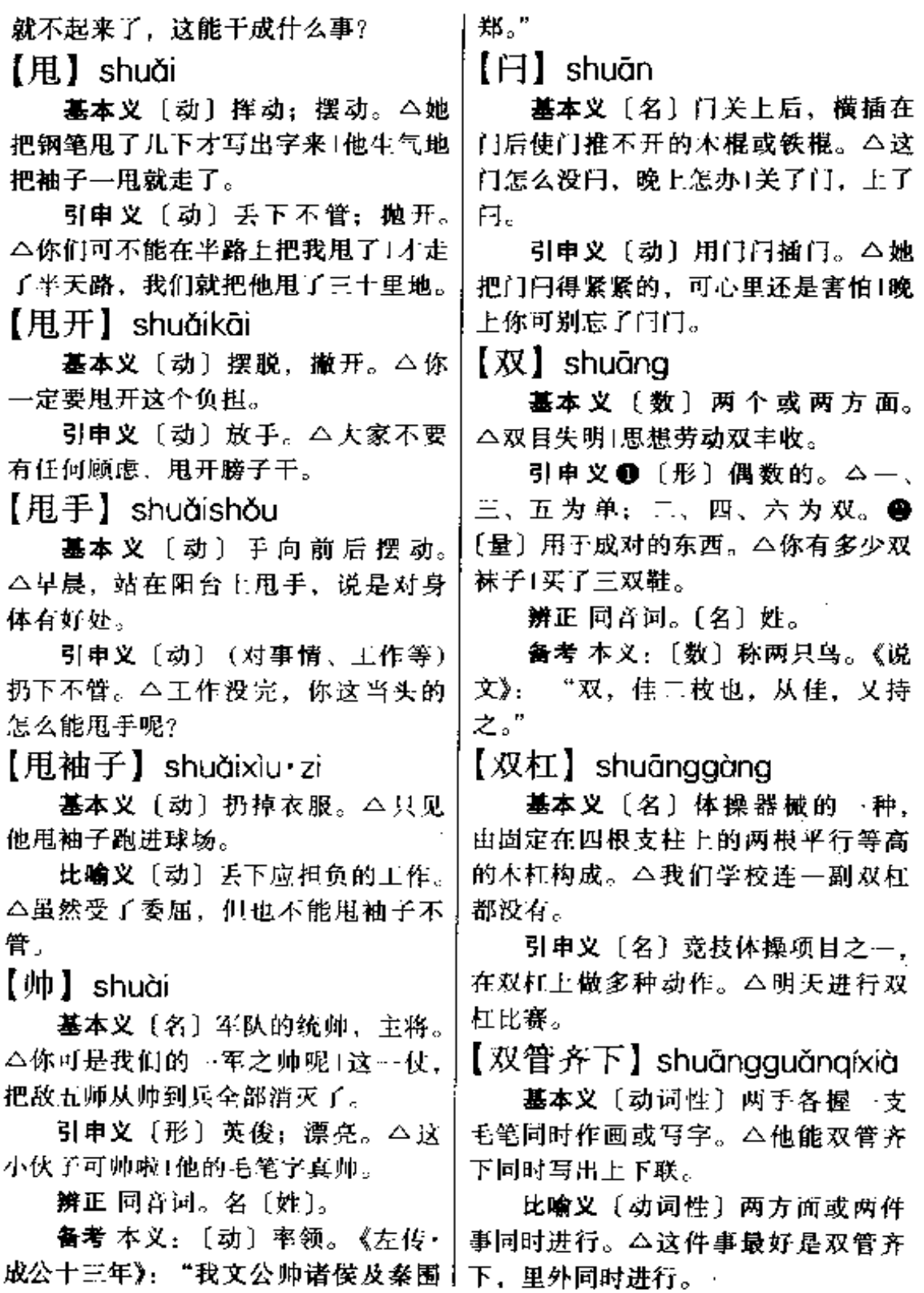

 $\mathbb{R}^2$ 

【双轨】shuānggǔi

基本义〔名〕铁路复线。△这一 段铁路全改为双轨了。

比喻义〔名〕并行的两个系统。 △价格上的双轨带来不少弊病。

# 【双簧】shuānghuáng

基本义〔名〕曲艺的一种, 一人 表演动作,另一人藏在后面或说或唱, 互相配合演出。△下一个节目是双簧1 这个双簧演得真不错。

比喻义〔名〕一唱一合,紧密配 合的行为。本他二人在办公室里一唱 一合,很显然是一出早就策划好的双 簧げ「长幽默地说: "你们这出双簧, 演得可不怎么样,有什么要求,干脆 直说吧。"

【双肩挑】shuāngjiāntiāo

基本义〔动词性〕又担任行政领 导工作,又搞业务工作。△每所大学 里,都有不少双肩挑的干部。

引申义〔名词性〕又担任行政领 导工作,又搞业务工作的干部。△我 们系的书记、主任都是双肩挑。

【双料】shuāngliào

基本义〔形〕制造物品用的材料 比同类物品多~倍。△她买了一个双 料的脸盆。

比喻义〔形〕泛指加倍的或双倍 的。△他是个双料的博士。

【双生子】shuāngshěngzǐ

基本义〔名〕 胎所生的两个孩 子。 △他俩是一对双生了,难怪长得 ·模一样。

比喻义 (名) 同时产生的网种事 物。△可以说,保守和落后是一对双 | 生子。

【双职工】shuāngzhígōng

基本义〔名〕夫妻二人都参加 了工作的职工。 △ 他们是双职工, 一上班, 孩子就没人带!我们夫妻 俩是双职工,两人的单位离家都很 远。

引申义〔名〕夫妻二人在同一单 位工作的职工。△我们单位的双职工 优先分给房子, 我们夫妻不在一个单 位的就倒霉了。

【霜】shuāng

基本义〔名〕当气温降到摄氏零 度以下时,靠近地面空气中所含的水 汽在地面物体上凝结的白色冰晶。 △昨夜的霜真厚1昨夜里的霜把房上的 瓦都变白了。

引申义〔名〕像箱一样的东西。 △这只南瓜上有霜,肯定好吃1通红的 柿上淡淡地结了一层霜。

【爽快】shuǎna·kuai

基本义〔形〕舒适痛快。△大热 大喝了一瓶冰汽水, 爽快极了!把憋在 心里的话都说出来就爽快了。

引申义〔形〕直截了当;直爽。 △有什么要求, 就爽快地说出来1我提 出的要求,他全爽快地答应了。

【爽脆】shuǎngcuì

墓本义〔形〕松脆可口。△后来 在上海吃新鲜的苹果, 方才领略到苹 果的爽脆和鲜美。

引申义●〔形〕清脆。△她的说 话声是那样高朗爽脆。@[形]直爽。 △李湘见他挺爽脆, 留到大队当通讯 愚。

## $668$  shuǎng – shuǐ

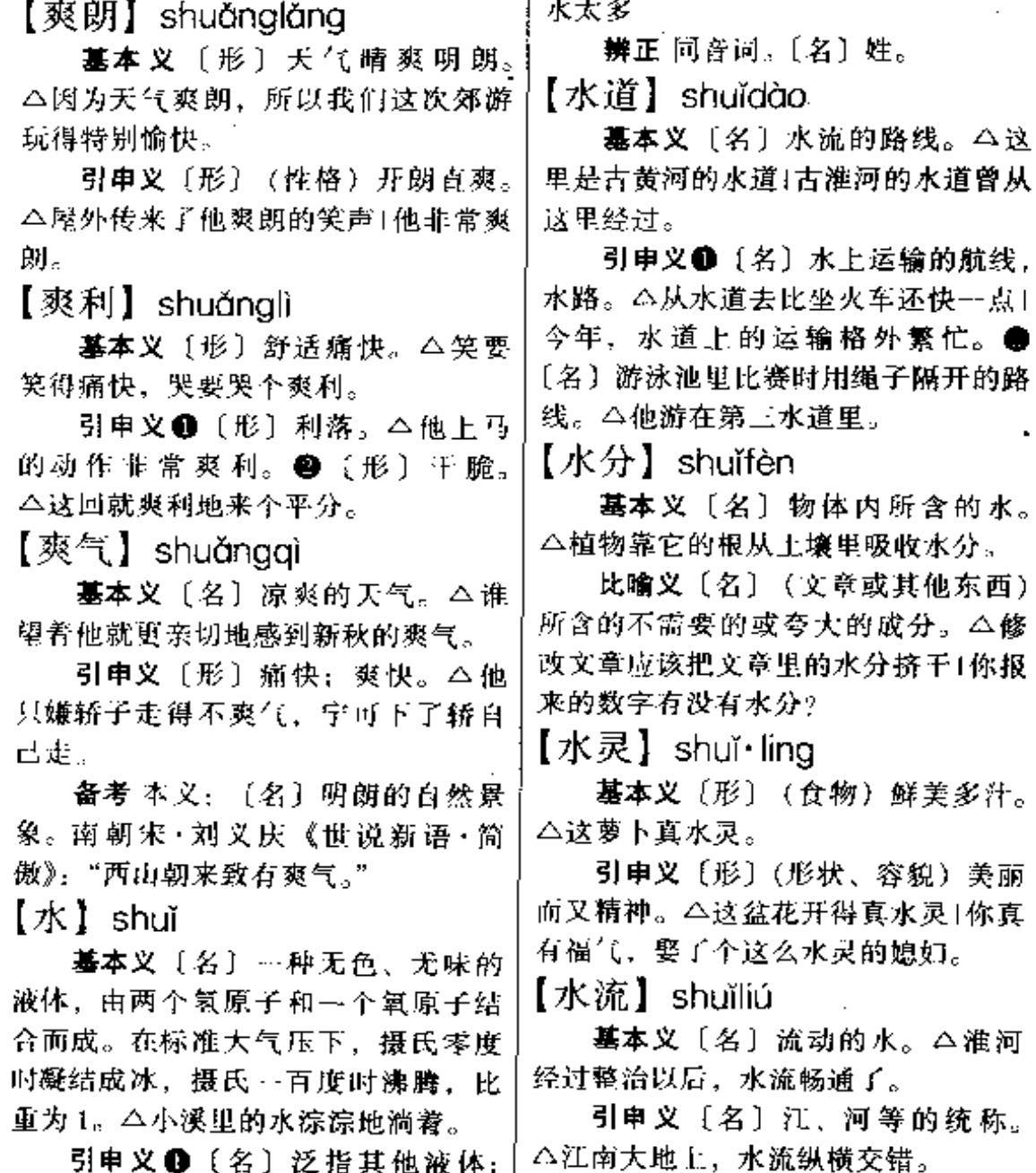

引申义❶〔名〕泛指其他液体; 像水一样的东西。△这支钢笔没水了! 这根甘蔗的水不多|药罐里的水都熬干 了。●〔量〕洗的次数。△这件衣服 才洗两水。

比喻义〔名〕(文章或其他东西)

【水平】shuǐpíng

基本义〔名〕与垂线成正交的位 置。△这二者必须放在同一水平上才 能测量得精确。

称。

- ---

引申义❶〔名〕某一方面所达到 含有的不需要的成分。△这篇文章的↓的高度。△人民生活的水平应当提高↓

某些方面,我们仍处在较低的水平上。 【水源】shuǐvuán ●〔名〕测量水平的工具。△我的水 基本义〔名〕江、河等水流发源 平不知放在哪儿了? 的地方。八查清长江的水源是一件意 【水乳交融】shuǐrǔiiāoróna 义重大的事。 基本义〔动词性〕水和乳溶和在 引申义〔名〕民用水、工业用水 或农业用水的来源。△第三自来水厂 起、比喻十分紧密地结合在一起。 △他们从未踏进国门的子孙, 一朝回 的水源是董铺水库。 到国内来, 却能够和祖国的生活风情 【睡大觉】shuìdàiiào 那么快地水乳交融,这应该说是个重 基本义〔动词性〕酣眠熟睡。 要的原因吧。 △我八点钟赶到他家,他还在睡大觉 引申义〔形容词性〕思想感情非。 呢! 常融洽、关系密切、本她和周围的人 比喻义❶〔动词性〕停止活动。 相处得水乳交融。 △敌人并没有睡大觉,我们决不能放 【水头】shuǐtóu 松警惕。2 〔动词性〕没有得到利用。 基本义〔名〕河流涨水时洪峰到! △花了几千万人民币进口的机械设备。 达的势头。△这次大水很厉害,水头 现在却都在仓库里睡大觉。 高约两米。 【睡眠】shuìmián 引申义〔名〕泛指水势。△这服 基本义〔动〕进入睡觉的状态。 泉的水头不小1这口井的水头很旺。 △他虽然已极少有睡眠时间, 却精力  $K+1$  shuitu 充沛。 引申义〔名〕睡觉的状态。△他 基本义〔名〕土地表面的水和上。 △防止水土流失1森林能保持水+。 那缺少睡眠的眼里布满了红丝1睡眠能 恢复体力和脑力。 引申义〔名〕泛指自然环境和气 【吮吸】shǔnxī 候。△我不服这里的水土、一到这皮 肤就过敏。 基本义〔动〕把嘴唇聚拢在乳头 【水性】shuǐxìng 或其他有小口的地方吸取东西。△毛 毛贪婪地吮吸着妈妈的乳汁。 基本义〔名〕水的性态, 指江河 潮海等的深浅、流速等方面的特点。 比喻义〔动〕刺削掠夺或榨取。 △我从小在这条河边长大, 我熟悉它 △剥削阶级残酷地吮吸着带动人民的 血汗。 的水性。 引申义〔名〕游水的技能。△他 【顺】shùn 的水性很好1要比水性,我是他的手下 基本义〔动〕趋向同…个方向。 败将。 △木材都顺着水流漂到下游!顺着风跑 比喻义〔形〕妇女作风轻浮。 要省不少力气呢! △谁知他的媳妇是个水性女人。

引申义●〔动〕沿循:沿者。

#### shùn 670

△颗着这条路再走十来分钟就到了1你 1 就顺这条河边往前走。2【动】使方 向一致: 使有条理次序。△把船都顺 到这一边来!教室里的桌椅太乱了,我 们来顺一顺吧。 3 〔动〕趁便; 顺便。 △他一顺手,把我的东西也带走了1你 们是同路,他搭你的车又不是不顺。 ❶ [动] 适意; 如意。△我一大累到 晚,就这还不顺他的意!这样就顺了你 的心。6 [动] 依次。△大家不要挤。 →个一个顺着来。●〔动〕逢迎拍马。 △他别的不行, 就是会顺1瞧, 他把领 导顺得发晕。●〔形〕通顺。△这篇 文章文不从字不顺」这儿句还不够顺。

辨正 同音词。〔名〕姓。

备考 本义: 〔动〕顺从; 顺应。 《易•革》:"小大革面,顺以从君也。" 《诗·鲁颂·泮水》:"顺彼长道,屈此群 丑。"《疏》:"顺者随从之意,长者遥 远之言。故顺为从,长为远也。"

【顺畅】 shùnchàng

基本义〔形〕顺利通畅。△现金 流通渠道很顺畅。

引申义〔形〕顺心舒畅。△听了十 他的话,我心里顾畅多了。

【顺当】shùn-dang

基本义〔形〕顺利。 △这件事办 得很顺当。

引申义〔形〕顺畅恰当。公这几 句写得不顺当。

【顺风】shùnfēng

墓本义〔动〕方向和风向一致。 △因为顺风、自行车骑得很快。

引串义〔名〕与前进方向一致的 风。△出发时刮着顺风。

比喻义〔形〕顺利平安。△大家 纷纷祝他路上顺风。

【顺风耳】shùngfēng'ěr

基本义〔名〕神话传说中能听到 很远声音的人。今玉皇大帝手下有个 顺风电。

比喻义●〔名〕很强的听觉能力。 △他真有个顺风耳,什么事他都知道。 ❷〔名〕消息灵通的人。△你真是个 顺风耳,比接电话还快。

【顺脚】shùniiǎo

基本义〔动〕顺着所走的路线到 另一处。△从百货大楼出来再顺脚到 集邮公司去一下。

引申义〔动〕趁车马等本来要去 某处的方便(搭人或运货)。△你们空 车回来时顺脚把稻种运回来。

【顺口】 shùnkǒu

墓本义〔形〕 (语句) 读着颙畅。 △他的文章读起来特别顺口。

引申义〔动〕未加考虑就(说出 或唱出)。△你可别较真,那是我顺口 说着玩的1他想也没想,顺口就唱了一 旬.,

【顺溜】shùn·liu

基本义〔形〕顺利。△这次会议 开得很顺溜。

引申义〔形〕顺畅流利。△这篇 文章语言很顺溜。

【顺路】shùnlù

基本义〔动〕顺着所走的路线 (到另一处)。△他从农科所出来后, 顺路又到新华书店去买了几本书。

引申义〔名〕没有曲折阻碍的道 

只得绕道走。

【顺民】shùnmín

基本义〔名〕归附外族侵略者或 归附改朝换代后的新统治者的人。 △全村没一个人愿做小日本的顺民。

引申 义 〔名〕 逆 来 顺 受 的 人。 △他是单位里出了名的顺民。

【顺气】shùnaì

基本义〔动〕使气性和顺。△常 听音乐可以顺气。

引申义 ❶〔动〕使体气顺畅。 △这副中药能补胃顺气。 2 〔形〕顺 心如意。△在他手下干事都不顺气。

【顺势】shùnshì

基本义〔动〕顺着情势;趁势。 △眼看着对方扑来,他顺势一甩,把 对方摔了个嘴啮泥。

引申义〔动〕顺便。△麻烦你顺 势把我的这筐鸡蛋捎到城里去。

【顺手】 shùnshǒu

基本义 [动] 随手: 随便地一伸 手。△她顺手就从包里掏出几个桔子! 他顺手从口袋里掏出一支钢笔。

引申义●〔动〕顺便: 趁手。 △你洗脸时,顺手把孩子的脸也洗洗。 ❷〔形〕顺利。△事情办得很不顺手。 【顺手牵羊】shùnshǒugiānyáng

基本义〔动词性〕趁机会拿了人 家的东西。△不是自己的东西可别顺 手牵羊。

比喻义〔动词性〕不专门费力, 顺便中达到某种目的。△经过鬼子据 点时,我们顺手牵羊把他们的枪也缴  $\int_0^1$ 

【顺藤摸瓜】shùnténgmōguǎ

基本义〔动〕顺着瓜藤去找瓜。 △夜晚的西瓜地什么也看不见, 我们 具好顺藤摸瓜。

比喻义〔动〕顺着发现的线索追 求源。△公安人员顺藤摸瓜、很快就 破了案。

【顺序】shùnxù

基本义〔名〕次序。△先于什么。 后干什么,都有一定的顺序。 ·

引申义〔动〕顺着次序。△顺序 前进。

【顺眼】shùnyǎn

基本义〔动〕趁看某物的机会看 另一物。△我顺眼看了她一下。

引申义〔形〕看着舒服。△汶儿 天他看什么都不顺眼。

【说】shuō

基本义〔动〕出言,用话来表达 意思。△我刚才说什么了|我只说了一 何话。

引申义●〔动〕解释。△你把这 --道题的难点给大家说---下。❷〔动〕 批评;指责。△今天,我犯了错误, 被老师狠狠说了一顿。 2 〔动〕意思 上指。△你这话明明是说我的1你们 猜,他是说谁的? ❶〔动〕介绍:说 合。△你帮我说一个对象吧」你的对象 是谁给说的?

备考 本义: 〔动〕解说;解释。 《诗·卫风·氓》: "士之耽兮, 犹可说 也; 女之耽兮, 不可说也。"集传: "说,说解也。"

【说不得】shuò·bu·de

基本义〔动词性〕不能说:说不

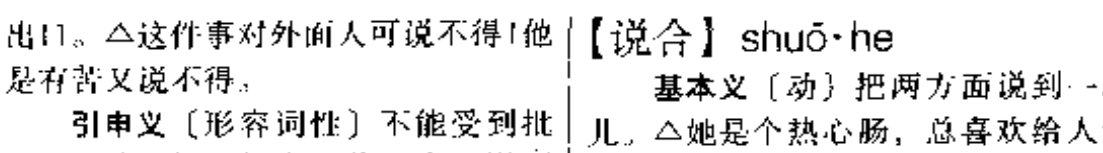

评。△他脾气可坏啦,什么人也说不 得他、一说、就蹦。

【说不来】shuō·bulái

基本义〔形〕双方谈不到一起。 △他和领导就是说不来, 一开口就 呛。

引申义❶〔形〕说不清楚。△心 情复杂, 说不来是兴奋还是激动。 @ [形] 不会说。△我到现在都说不来上 海话。

【说不上】shuō·bushàng

基本义〔动词性〕因了解不够、 认识不清而无法说。△他才调来不久, 所以说不上他为人怎样!我也是出差来 的,所以你问的地方我说不上。

引申义〔形〕因水平或程度达不 到要求而不能够算作。△这篇文章恐 怕还说不上是篇论文1你搜集的这些东 西还说不上有什么更料价值。

【说长道短】shuōchánadàoduǎn

基本义〔动词性〕议论他人的好 坏是非。△她闲着没事, 到处说长道 锐。

引申义〔动词性〕谈说各种事情。 △晚上,他俩在灯下尽情地说长道短。 【说法】shuō·fa

基本义〔名〕表达的方法; 措辞。 △对同一个问题可以用两种说法⊺这句 话是否可以换一个说法。

引申义〔名〕意见:见解。△这 种说法很值得考虑1这是一种颇有见地 的说法。

块 说. 合亲事1他俩很般配,你给说合说合。

引 申 义 ❶ 〔动〕 商 议: 商 量。 △这件事到底能不能干,大伙在一起 说合说合|散会后, 我俩再仔细说合一 下, 2 〔动〕 调解双方的争执。△他 们吵到现在了,你去说合一下。

【说话】shuōhuà

基本义〔动〕用言语表达意思。 △你说话可得留点神1那个正在说话的 人是谁?

引申义●(动) 聊天: 闲谈。 △她就喜欢到处找人说话1大伙都端着 碗蹲在大树下,边吃边说话。2 〔动〕 指责;批评。△这次任务要是完成得 不好, 肯定有人要说话1要干就坚决干 好,不要让领导说话。

【说开】 shuōkāi

基本义〔动〕说明白。△这件事 ·定要说开,不然会发生设会。

引申义〔形〕(某词语或某讲法) 普遍流行。△这个顺口溜没几天就在 群众中说开了。

【说口】shuō·kou

基本义〔动〕夸口。△听他说曰, 烂铁都成了金子。

引 申 义 ❶ 〔名〕 借 口, 理 由。 △他找了个说口好下台。●〔名〕某 些曲艺节目演员上场后的一段说白或 韵白。△说相声的上台后先说一段说  $\Box$ .

【说梦话】shuōmènghuà 基本义「动词性〕在睡梦中说话。

shu $\bar{o}$  – si – 673

△半夜里、你说梦话、把我给说醒了。

比喻义〔动词性〕说不切实际或〕 不能实现的话。△也不看看外面的形 势、还关起门说梦话、真是不知天高 開店!

【说明】shuōmíng

基本义〔动〕解释清楚。△你把 这个问题给大家说明一下。

引申义 ● 〔名〕解释的言语。 △每张图片下都必须附上说明1这个说 明写得太简略。●〔动〕证明、△这 件事充分说明了真理必须接受实践的 检验

【说头】shuō·tou

基本义 [名] 可谈之处: 值得谈 的地方。△这事没什么说头。

引申义〔名〕辩解的理由;原因。 △你从不认错, 即使错了也总有说头。

【说闲话】shuōxiánhuà

基本义〔动词性〕在旁边讲嘲讽 或不满的话。△要想十一番事业,就 不要怕别人说闲话。

引申义〔动词性〕闲谈; 聊天。 △你们倒好,放着活不干,跑到这儿 说闲话。

【说笑】shuōxiào

基本义〔动〕又说又笑,连说带 笑。△一屋人都在说笑。

引申义〔动〕说着玩, 开玩笑。 △别生气,他是跟你说笑哩!

【硕果】shuòguǒ

基本义〔名〕大的果实。△苹果 树上结出累累的硕果。

比喻义〔名〕巨大的成绩。△这十 两年来他发表了不少论文,科研上硕」△以上私见、仅供参考。

果累累。

 $[44]$  si

基本义〔名〕蚕丝。△这件衣料 是用丝织成的1我养的蚕开始吐丝了。

引申义●〔名〕泛称像丝一样的 丝。●〔名〕螺丝上的螺纹。△这是 …根旧螺钉,上面的丝都没了。● (量) 一种计算长度、容量或重量的微 小单位名, 千分之一分。●〔形〕极 小或极少的量。△天热得一丝风也没 有日从他的话里看不出有一丝诚意。

 $[444]$  sisi

基本义〔形〕一丝一丝样纤细。 △春风和煦,柳条丝丝。

引申义〔形〕感觉很细微。△他 觉得胃有丝丝的疼。

辨正 同音词。〔拟〕多用于不大 的声音。△油灯在丝丝地烧着。

【私房】sī・fana

基本义〔名〕所有权属于私人的 住房。△你住的是公房还是私房+这一 带的公房私房都要拆除。

引申义〔名〕个人私下的积蓄。 △你爱人有没有私房(这点钱可是我的 私房。

备考 本义:〔名〕旧时兄弟同居, 便称各自的住房为私房。《北史・崔挺 传》附崔孝演:"孝伟等奉孝芬尽恭顾 之礼,坐食进退,孝芬不命则不敢也。 鸡鸣而起,且温颜色、一钱尺帛、不 入私房。"

【私见】sijiàn

基本义〔名〕个人的看法或见解。

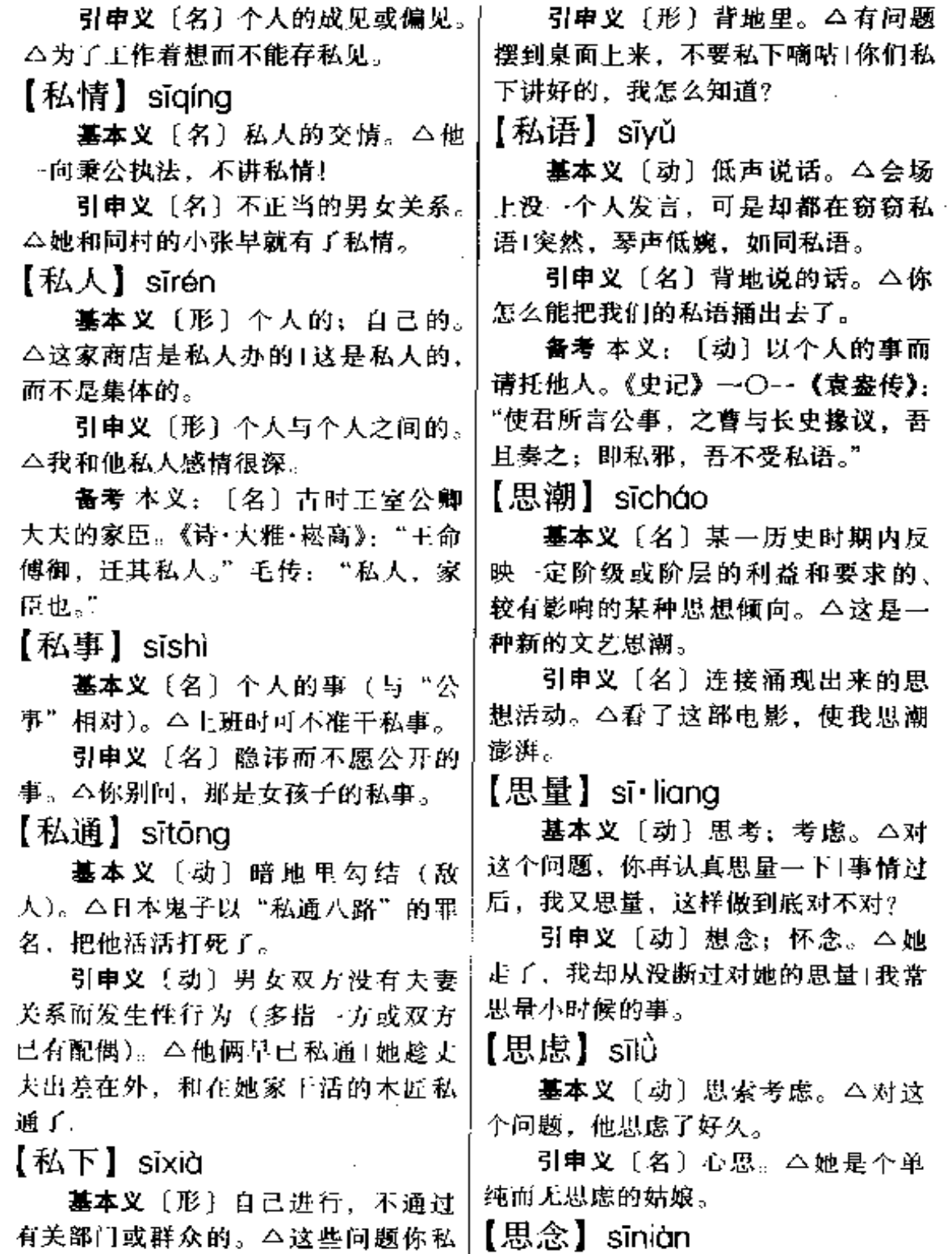

 $\overline{\phantom{a}}$ 

基本义 [动] 想念, 怀念。△我

下解决是不合法的。

 $\bar{\phi}$ 

想念我的故乡。

引申义 ❶〔动〕考虑,思考。 △这些问题你也得思念思念。●〔名〕 想法。△闭目养神、心中无任何思念。 【思想】sīxiǎna

基本义〔名〕客观存在反映在人 的意识中经过思维活动而产生的结果。 人们的社会存在,决定人们的思想。 △在阶级社会中,思想也具有阶级性。

引申义 ❶〔名〕想法;念头。 △因此,他突然产生了去参军的思想。 2 〔动〕思考:思量。△对这个问题, 你必须深刻地思想思想+我虽然在沉 默,可是仍在思想着。

【思绪】sixù

基本义〔名〕思想的头绪。△这 儿天, 我一直思绪纷乱, 不知文章该 从哪写起。

引申义〔名〕情绪。△你最近怎 么啦?思绪不宁、坐立不安。

【死】sǐ

基本义〔动〕(生物)失去生命。 △这个大垦死了1这棵树死了1死了三 只鸡。

引申义❶〔形〕坚决。△如果你 死不肯讲。我们只好使用别的方法了。 ●〔动〕绝望。△我的心早死了+他们 人还在, 心不死。 ●〔形〕死板: 不 灵活。△你的心眼太死了。4 〔形〕 固定;肯定。 △ 现在把开会的时间定 死1我们说死了,不见不散。● (形) 阻塞面不能通过。△谁知道这条胡同 是死的+你走的这是一条死路。@ [形]表示达到极点。 △真是笑死人」 他都伤心死了。●〔形〕不可调和的。〕远年轻,可是到处有老太太!

△死对头。

比喻义❶〔动〕消失,消除,不 再活动和使用。△这座火山是死的1这 种文字早就死掉了。2 〔动〕失败, 输。△卧槽马把他将死了1这是步死 棋。

【死板】sǐbǎn

基本义〔形〕不生动。△这段文 字比较死板1这幅图画太死板了。

引申义〔形〕不灵活。 今石得富 老埋怨他们死板1他的脑筋是很死板 的。

【死不瞑目】sǐbùmíngmù

基本义〔动词性〕死了也不能闭 眼, 指人死时因还有事而不放心。 △她紧拉着孩子的手,随即就咽气了, 但还瞪着双眼,死不瞑目。

比喻义〔动词性〕目的未达到, 死了也不挂心。△不治好盐碱地,死 不瞑日!

【死党】sǐdǎna

基本义〔名〕为某人或某集团出 死力的党羽。本他是四人帮的死党。

引申义❶〔名〕顽固的反动集团。 △这一伙人又结成了死党。●〔名〕 死硬的派别。△这可见汉学家的方法 精密、就是宋学的死党也不能不心服  $\overline{f}$  .

【死对头】sǐduì·tou

基本义〔名〕永远也不能和解的 仇敌。△连他那个死对头谭十一太公 家里、他都去过。

比喻义〔名〕难以克服的障碍。 △岁数是女人的死对头! 谁都愿意永

sĭ 676 -

【死鬼】sǐguǐ

基本义〔名〕已经去世的人。 △我家那个死鬼, 走了已三年了(我的) 死鬼老于也不保佑我。

引申义〔名〕置词,用于骂人或 开玩笑。△你这死鬼,竟把胳膊肘朝 外弯1死鬼, 拉拉扯扯也不怕孩子们笑 话。

【死胡同】 sǐhútòng

基本义〔名〕走不通的胡同。 △快追,那是条死胡同,他跑不了!

比喻义〔名〕绝路。<这样下去. 他的研究工作只能走进死胡同。

【死灰】sǐhuī

**基本义〔名〕火灭了以后的冷灰。** △灶塘里全是死灰, 一点火星也没有。

比喻义❶〔形〕心情灰冷。△一 颗死灰的心又复苏了。2 〔形〕颜色 惨白。本那张死灰的脸上好像浮出一 点红晕。

【死活】sǐhuó

基本义〔动〕死了和活着。△他 们出去四十多年了,现在死活不知。

引申义❶〔名〕是否活得下去的 情况。△不顾别人的死活。●〔副〕 无论如何。△你们去,死活也把他拉 来!爹妈死活也不愿连累孩子。

【死角】sǐiiǎo

基本义〔名〕军事上指在火器射 程之内但是射击不到的地方或称在视 力范围内而观察不到的地方。△只见 他顺势一滚,已滚到一个火力死角里 了!他站的那地方正是前面的人的视力 死角。

比喻义〔名〕运动、潮流或风气 也不动。

影响不到的地方。△这次运动---定要 深入全面地展开, 特别要注意使死角 也动起来。

【死结】sǐiié

基本义〔名〕不能一拉就解开的 绳结。八海娃绑信的时候,分明打了 两个死结。

比喻义〔名〕思想上解不开的疙 瘩。△要通过摆事实、讲道理,把他 头脑中的死结解开。

【死劲】sǐiìn

基本义〔名〕能使出来的最大的 力气。 今我们都下了死劲来抬,可机 身却一动也不动。

引申义〔形〕使出最大力气或集 中全部注意力。△他死劲把木桩往下 钉!只见他死劲盯着来客,却半天没说 话。

【死!!】sǐkǒu

基本义〔名〕死者生前说的话。 △这些话都是死口,谁能证明?

引申义〔名〕不可改变的话。 △他们已定下死口,说最晚不能超过 今天。

【死扣】sǐkòu

基本义〔名〕无法解开的绳结。 △不知谁把绳子结成了死扣, 他手指 都流出血来还是解不开。

比喻义〔名〕思想上解不开的疾 瘩。△他被几句话说得开了窍、心中 的死扣终于解开了。

【死力】sǐlì

基本义〔名〕能使出的最大的力 量。△我们都出了死力,可它便是动
$s\check{J}$  677

引申义〔形〕使出最大力量。|【死人】 sǐrén △由于他们的死力把守、敌人才未能! 攻进城来。

【死路】silù

基本义〔名〕走不通的路。 △ 如十 今这条路已成了死路。前面早被挖断 ÎΓ

比喻义〔名〕绝路;绝境。△你! 们这简直是自寻死路1与人民为敌, 最 终只会是死路一条。

【死命】sǐming

基本义 [名] 必然死亡的命运。 △这次行动将制敌人的死命。

引申义〔形〕拼命;竭力。△那 只狼虽然被套住了后腿,但还在死命 挣扎!他要走,被两个孩子死命拉住。

备考 本义:〔动〕生和死。《管 子·权修》: "法者, 将用民之死命者 也。用民之死命者、则刑罚不可不 审。"

【死棋】sǐaí

基本义〔名〕救不活的棋局或棋 局中救不活的棋子。△这个残局,红 棋肯定是死棋+这样一来,黑棋的 "马"成了个死棋。

比喻义〔名〕必定失败的局面。 △敌人剩下的无非是收场的一步死棋 Ŧ.

【死气沉沉】sǐqìchénchén

**基本义**〔形容词性〕气氛不生动 活泼。△热气腾腾的工地, 一下子变 得死气沉沉。

引申义〔形容词性〕意志消沉, 精力衰退。△你这个年轻人,怎么整 天死气沉沉的?

基本义〔名〕已死的人。△看着 地上的死人、她魂都吓飞了。

引申义❶〔动〕使人死亡。△其 结果会不会死人? ❷〔名〕置词, 用 于骂人或亲昵称呼。△你这个死人, 又死到哪儿去了1死人, 你就会给老娘 说好听的。

【死守】sǐshǒu

基本义〔动〕出死力防守。△愿 意跟我在这死守的快去领取枪弹。

引申义〔动〕机械地遵守。△死 守着老规矩怎么行呢?

【死水】sǐshuǐ

基本义〔名〕不流动的池水或湖 水等。△游泳池怎么能是死水呢?

比喻义〔名〕没有变化或活力的 地方。△修道院就是一沟死水,泛不 起一点涟漪1你们单位简直是死水一 谭。

【死死】sǐsǐ

基本义〔形〕固定;不活动。 △不能把什么都集中到上面,而把下 面卡得死死的。

引申义❶〔形〕牢牢。△这些暗 语, 你们必须死死记住。 2 〔形〕拼 死; 坚决。△要想取得胜利, 必须死 死苦战!我们既要与自然界的困难苦苦 周旋,又要与貌似强大的敌人死死在 x† !

【死亡】sǐwáng

墓本义〔动〕丧失生命。△那年 头, 许多人都流落在外, 最后又在外 死亡了。

引申义❶〔名〕死亡的人。△这

 $\frac{678}{10}$   $\frac{81-81}{10}$ والمستنبين

. . .

 $\overline{\phantom{a}}$ 

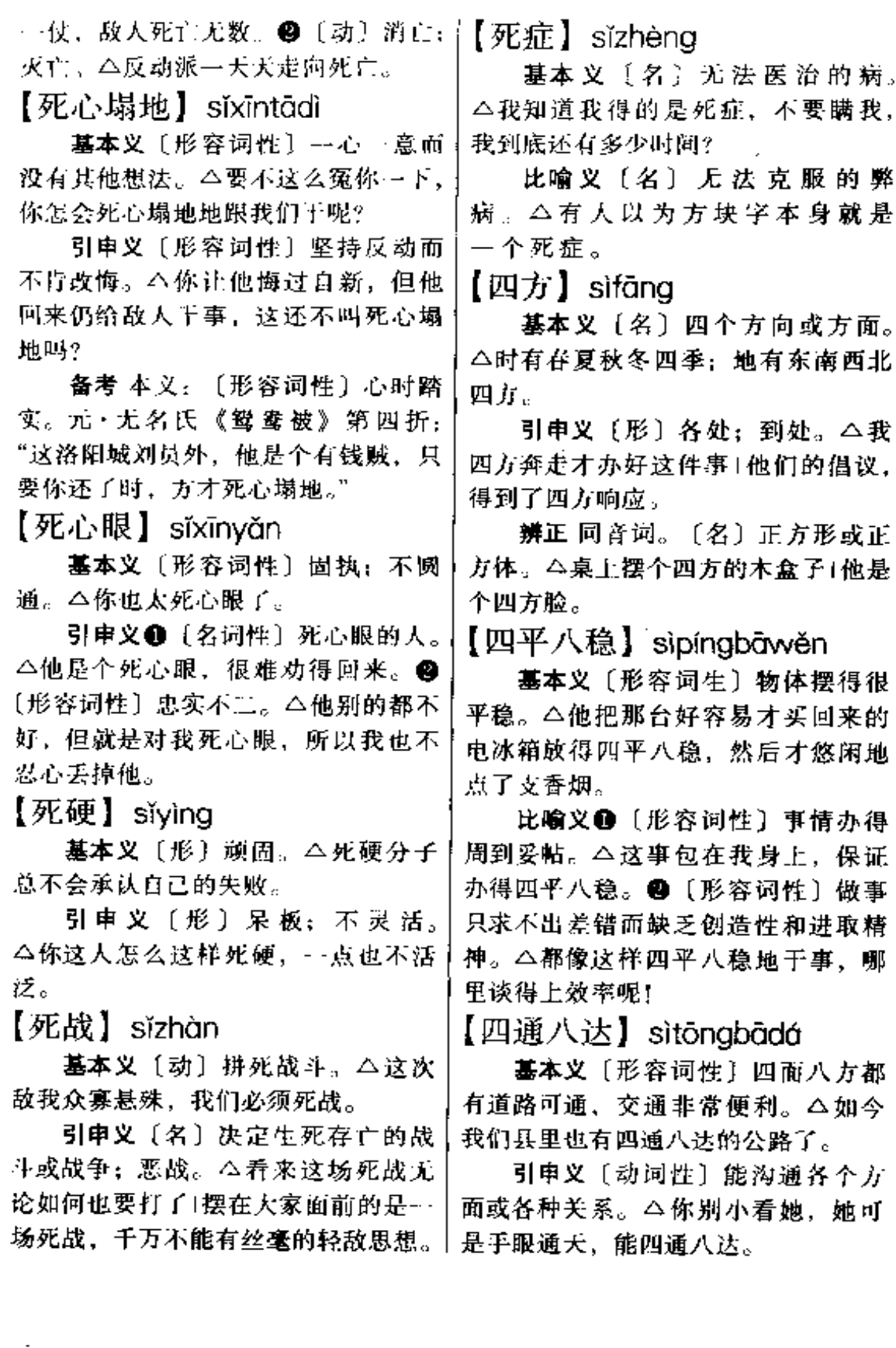

【松】sōng

基本义〔形〕松散。△你的行李 烟得太松1这里的土真松。

引申义 1 〔动〕使松:放松。 △把裤带松一点1我暗暗松了一口气。 2 [动] 解开:放开。△快把绑他的: 绳子全松了1手一松,风筝就飞走了。 ● (形) 手头宽裕。△这月发了奖金, 手头松多了。❶〔形〕懈怠。△你们 厂对工人太松了1我们班的纪律真松。

辨正 同音词。❶〔名〕松科植物 的总称。种属较多, 我国有10属、 113种29 变种。△这里的上壤适合栽 松。 49 〔名〕姓。

备考 本义: 〔形〕头发蓬散。唐・ 陆龟蒙《甫里集》十四《自怜赋》: "首蓬松以半散,支棘瘠面枯疏。"

【松绑】sōngbǎng

基本义〔动〕把捆绑的绳子解开。 △我被带到一间屋子里, 两眼蒙着布, 什么也看不见。只听有人说:"给他松 绑。"

比喻义〔动〕放松或放宽束缚。 △要想摘活经济,必须为企业松绑。

【松弛】sōngchí

基本义〔形〕不紧; 稀松。△她 的肌肉早已松弛了。

引申义〔形〕(纪律、制度等) 不 严。△这个班现在纪律松弛。

【松动】sōngdòng

**基本义**〔形〕不紧:活动。△用 大钳子去拧已经松动的螺丝,值得吗! 人上年纪了,牙齿也松动了。

引申义●〔动〕活动:运动。 △前面太挤,大家往后松动一平+他真│这封信送给张老师。

有劲,生锈的螺丝他一用力,还真松 动了。 2 〔形〕不拥挤; 宽松。△下 去了几个人、车厢内松动多了。

【松口】sōngkǒu

基本义 [动] 张开咬住东西的嘴 巴。△他一口咬住那个敌军官的耳朵, 怎么也不松口。

引申义〔动〕不再坚持原先的 (主张、意见等)。△我求了半天,他 竟然一点也不松口, 还是坚持先交钱 后放人。

【松散】sōngsǎn

基本义〔形〕不紧密。△这物体 的结构很松散。

引申义〔形〕(纪律、制度等)不 严。本全川上下、紀律松散。

辨正 同音词。(sōng·son)〔动〕 稍微活动以使轻松舒畅。△扇子里太 闷,大家可以到外面松散--下。

【松手】sōngshǒu

基本义〔动〕放开持物的手。 △你要是一松手,气球可就飞了。

比喻义〔动〕放松。△这个项目 我们抓过来就不会松手!这项工作要抓 紧,一点不能松手。

【松懈】sōngxiè

基本义〔形〕注意力不集中,做 事不抓紧。△学习松懈1王作松懈。

引申义〔形〕人与人之间关系不 密切、动作不协调。△这个学校教师 之间关系松懈。

【送】sòna

基本义〔动〕把东西运去或拿去 给人。△把粮食送到粮站去出售1你把

引申义●〔动〕赠送。△这把小 刀是姐姐送我的1小宝过生日, 送点什 么给他呢? 2 〔动〕送行, 陪着离去 的人一起走。本爸爸把客人送到了门 外|我送弟弟上幼儿园。B 〔动〕断 送;了结。△这样一来,就把你的前 程给送了1谁知他这一去,竟把命送 了。

备考 本义:〔动〕送行。《诗·邶 风·燕燕》:"之子于归,远送于野。"

【送货 E门】sònghuòshàngmén

基本义〔动词性〕从事商业的人 主动把商品送到用户的家中。△这几 个年轻营业员还利用休息日送货上门, 深得大家赞扬。

比喻义〔动词性〕别人把需要的 东西送来。△我们正要到你们厂去取 经,你们正好来介绍经验,这可真是 送货上门啊!

【送情】sòngqíng

基本义〔动〕(以眉目)传送情 意。△他俩竟当着众人以眼送情。

引申义〔动〕送礼。△一家办喜 事,全村都去送情。

【送人情】sòngrénqíng

基本义〔动〕给人一点好处以讨 好别人。△你怎么拿我的东西送人情, 把糖都给散完了。

引申义〔动〕送礼。△逢年过节, 佃户还得去给东家送人情,礼薄了还 不行。

【送行】sòngxíng

基本义〔动〕到远行人启程的地 方去和他告别。△明天我到车站给你 送行。

引申义〔动〕饯行。△今天这酒 是为你送行的。

【搜】sōu

基本义〔动〕搜索检查(犯罪的 人或违禁的东西)。本你们到那儿去 搜,看他到底藏在哪儿1在他家里,搜 到了大批毒品。

引申义〔动〕仔细寻找。△我的 抽屉全搜了,也没找着1我荷包里就这 一点钱,都搜出来了。

【捜检】sōujiǎn

基本义〔动〕搜寻翻检。△他在 用书架上仔细搜检。

引申义〔动〕搜査。△几个警察 在附近搜检了一番。

【馊】sōu

基本义〔动〕饭、菜等食物变质 而发出酸臭味。△这菜馊了,吃了会 得病的。

比喻义〔形〕(办法、主意等)不 高明。△你就是会出馊点子1这个办法 太馊了。

【酥】sū

基本义〔形〕(食物)松而易碎。 △这种点心很酥。

引串义〔动〕 (肢体等) 酥软发 麻。△一见他来,她的骨头都酥了。

备考 本义:〔名〕用牛或羊奶制 成的酪类食品。唐·韩愈《昌黎集》十 《早春呈水部张十八员外》诗之一: "天街小雨润如酥,草色遥看近却无。" 【俗】 sú

墓本义〔名〕风俗习惯。△你到 了我们这儿, 就得随乡入俗|家隔十里 地,各处俗不同。

 $s\acute{u} - s\grave{u} - 681$ 

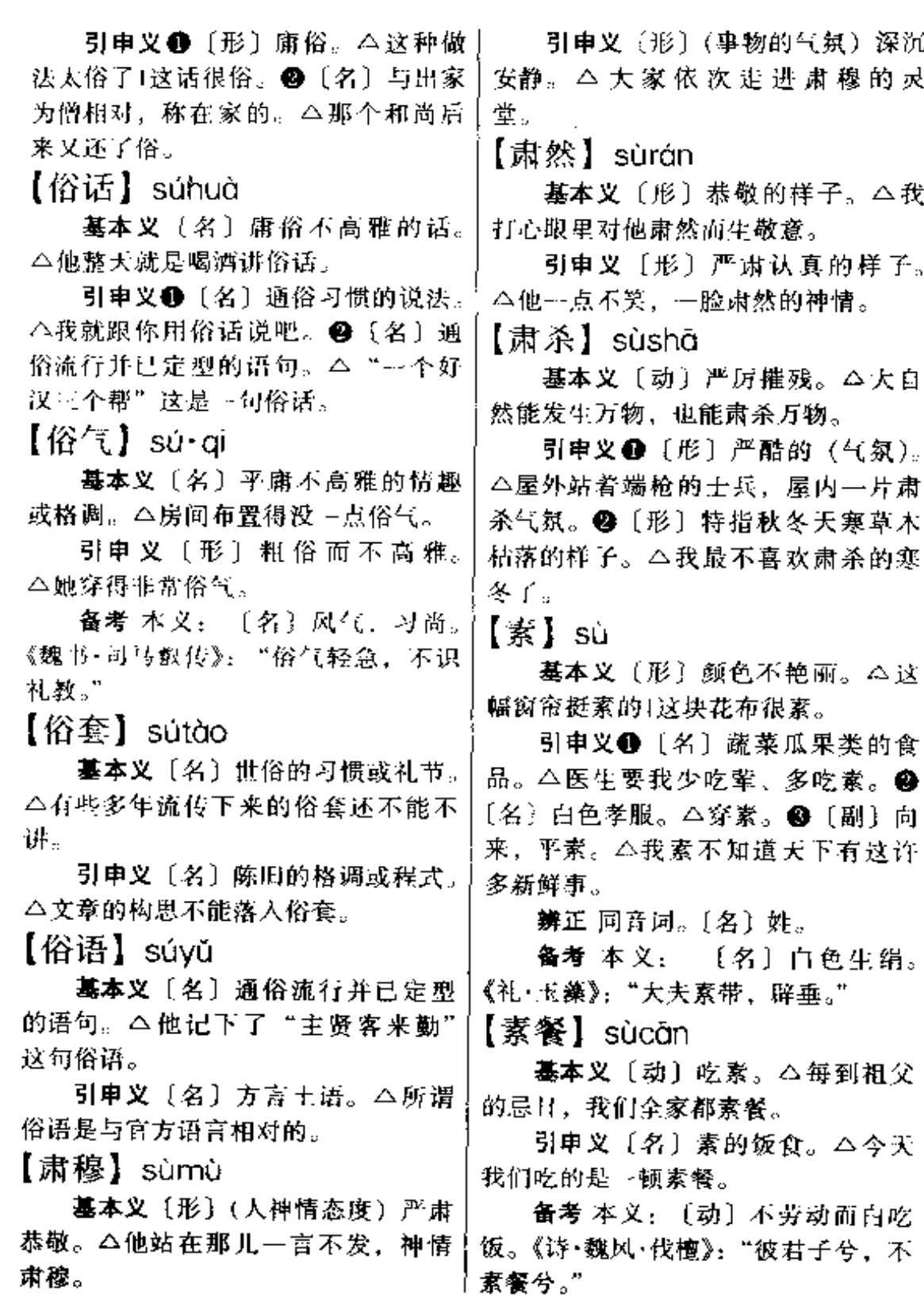

682 sù

【素淡】sùdàn

墓本义〔形〕色彩淡雅而不浓艳。 △她的衣服都很素淡。

引申义〔形〕味道清淡而不肥腻。 △还是来点素淡的吧。

【素净】sù·iina

基本义〔形〕色彩淡雅而不浓艳。 △她房间布置得很素净。

引申义〔形〕味道清淡而不肥腻。 △他只能吃点素净的饭菜。

【素描】sùmiáo

基本义〔名〕主要借助单色线条 和块面来塑造物体形象的一种艺术手 法、它是一切造型艺术的基础。△中 国画的白描也可以说是素描的--种。

引申义❶〔名〕使用素描手法绘 出的画。 - 公这张素描是谁画的? @ [名] 文学上指文句简洁、不加渲染的 朴素描写。本全篇散文以素描的手法。 绘出了江南的秀丽。

【素食】sùshí

基本义〔动〕吃素。八每到这一 天,我们必须素食。

引申义〔名〕素的饭食。△我们 都觉得这顿素食吃得很舒服。

【素质】sùzhì

基本义〔名〕人的先天的解剖生 理特点,主要是感觉器官和神经系统 方面的特点。它是人的心理发展的生 理条件。△人的素质也是在社会实践 中逐渐发育和成熟起来的。

引申义〔名〕对某方面平日的修 养。 △提高军事素质1她的文艺素质较 亮。

《逸周书·克殷》: "及期,百夫荷素质 之旗于王前。"

【谏】sù

基本义〔形〕快, 迅速。△古语 说、欲速则不达。

引申义〔名〕速度。△车子能不 能再加点速?

辨正 同音词。〔动〕邀请。△不 速之客。

【速度】sùdù

基本义〔名〕运动的物体在某一 个方向上单位时间里经过的距离。 △这车子的速度很快。

引申义〔名〕泛指快慢的程度。 △他吃饭的速度太快了。

【速记】sùiì

基本义〔动〕快速记录。△你们 要把他的发音速记下来。

引申义〔名〕…种用特定符号迅 速记录诺言的方法。△他专门去学了 两年速记。

【速决战】sùjuézhàn

**基本义〔名〕在较短时间迅速决** 定胜负的作战。八抗日战争是持久战 而不是速决战。

比喻义〔名〕能迅速完成任务的 工作。△抢修电缆要打一场速决战。

【速写】sùxiě

墓本义〔名〕一边观察对象—边 用简单线条把其主要特点迅速地画出 来的一种绘画方法。△速写能培养绘 画者敏锐的观察力。

引申义❶〔名〕用速写方法绘出 的图画。△这张速写画得很好。● 备考 本义: 〔名〕白色的底子。 〔名〕文学体裁的一种。扼要描写事物

 $\mathcal{A}$ 

والمستندر

 $\ddotsc$ 

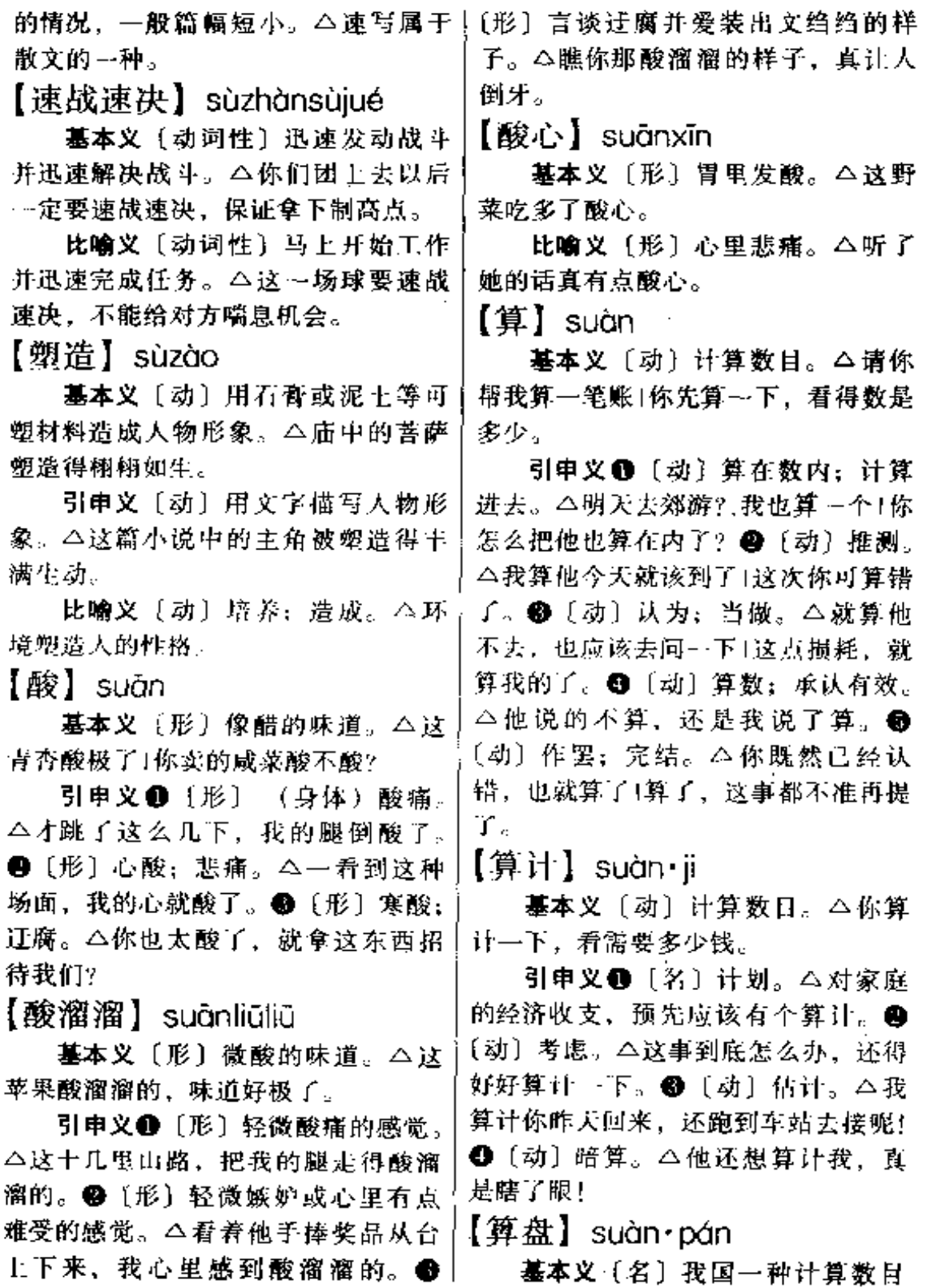

 $\mathbf{I}$ 

 $684 \quad \text{sufn} - \text{suf}$ 

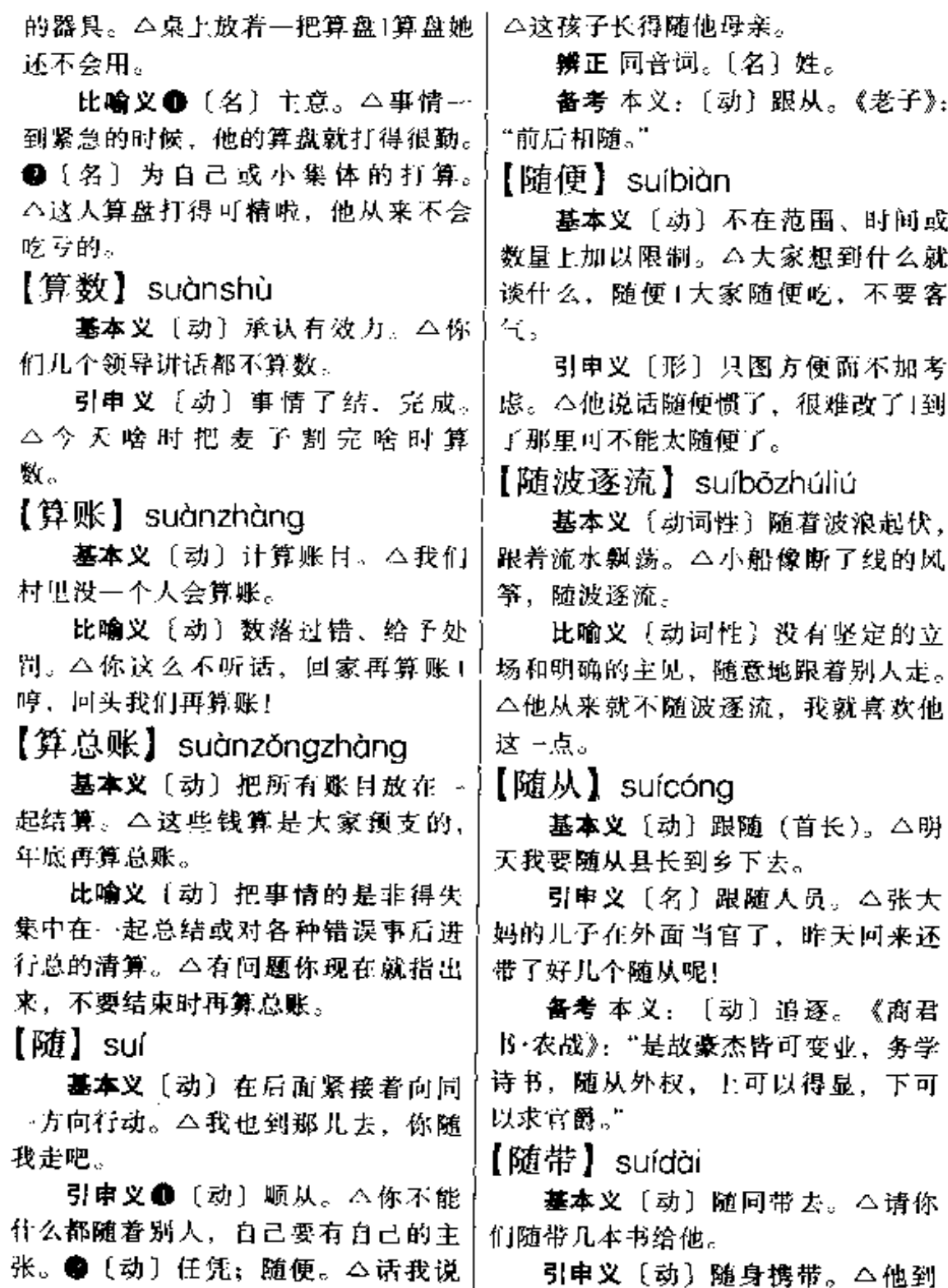

引申义〔动〕随身携带。△他到 到了,去不去就随你了。●〔动〕像。 哪都把身分证随带着。

不见了。 【随身】suíshēn 引申义〔名〕侍从。△他回来时 基本义〔动〕带在身上或跟在身 身边还有儿个随行。 旁。△我的笔总是随身带着1小狗老爱 【随葬】suízàng 随身跟着他。 墓本义〔动〕把器具、财物、车 引申义〔名〕跟从人员。△我只 马等东西和死者一起埋葬。公他死后。 是在那当个小小的随身。 还随葬了不少珠宝呢! 【随时】suíshí 引申义〔名〕随死者一起埋葬的 基本义〔副〕任何时候。△你们 东西。△凡是他生前喜欢的东西,我 随时可以来我家玩。 都把它们做了随葬1他的墓中肯定有许 引申义〔副〕立即,马上。△只 多随葬。 要你打个电话,我随时就来。  $\{\overline{\mathscr{B}}\}$  sui 【随手】suíshǒu 基本义〔名〕年。△爆竹声中, 基本义〔动〕顾手:信手、△你 我们又迎来新的一岁1辞旧岁、迎新 随手把门关上1我随手一翻,正好翻到 年。 那…可。 引申义〔量〕表示年龄的单位。 引申义〔副〕立即: 当即。△他 △你今年八岁了。 把话说完,随手就走了1你先去,我随 备考 本义:〔名〕岁星,今称木 手就来。 星。因为它每十二年在空中绕行一周, 【随同】suítóng 所以古人以木星所在的地置作为纪年 墓本义〔动〕跟着; 陪着。△厂 的标准,称它为岁星。《左传·襄公二 长随同他一起到各车间去参观。 八年》: "岁在星纪"注: "岁, 岁星 引申义〔名〕跟随人员。△他们  $\mathbf{t}$ 把我当成县长的随同了。 【岁暮】suìmù 【随心】suíxīn 墓本义〔名〕一年之末。△岁暮 基本义〔动〕按自己的想法: 随 时,打工的都回来了。 自己的意思。△不能做什么事都随心 比喻义〔名〕人的晚年。△岁暮 去做1要是大家都随心去于, 那不乱套 之人身体还如此健壮。 啦! 【碎】suì 引申义〔形〕称心,合乎心愿。 基本义〔形〕完整的东西破成零 △这种奖金分配方法,大家都感到很 片零块。△她把玻璃打碎了。 随心。 引申义 ●〔动〕打破:使碎。 【隨行】suíxína △一块好玻璃碎成了八瓣。●〔形〕 基本义〔动〕跟别人同行或跟在 说话唠叨。△她的嘴真碎, 一天到晚 后面。△不一会儿、随行的几个人也│唠叨个没完。

 $s$ uì –  $s$ u $\bar{o}$ 686.

【碎嘴子】suìzuǐ·zi 样做岂不是既损人又不利己吗? 基本义〔形〕说话絮烦。△她是 人、△你再损人我就走了。 个出名的碎嘴子女人。 【损伤】 sǔnshāng 引申义(名)话多日烦的人。 △别理这个碎嘴子。 【穂】suì 性。 基本义〔名〕稻麦等禾本科植物 的聚生在茎的顶端的果实或花。本试 引申义❶〔动〕损失。△敌人在 这次战斗中, 损伤了大批兵力, 2 验田里的麦子、不仅穗大、而日籽粒 〔名〕身体某部受到外力作用而使组织 饱满。 引申义〔名〕用丝线、布条或纸 或器官的结构受到破坏或功能发生障 碍。△机械性损伤一般分开放型和闭 条等结扎成的、挂起来往下垂的装饰 品。△黄穗红罩的宫灯1那旗子周围还 合型两大类。 镶了穗,很好看。 【损失】sǔnshī 辨正 同音词、[名] 姓. 基本义〔动〕无意义地消耗或失 【损】sǔn 去。△国家因此损失了上亿元人民币。 引申义〔名〕无意义地消耗或失 基本义〔动〕丧失;失去, △敌 人这次可是损了兵又折将。 去的东西。本国家受到了巨大的损失。 引申义❶〔动〕伤害。△损着别 【损益】sǔnvì 人的牙眼却又反对报复。2 〔形〕刻 墓本义〔动〕减少和增加。△今 薄;恶毒。△这话说得有点损!这事做 年所种的农作物产量,各有损益。 得太损。 引申义〔动〕赔和赚。△我们商 备考 本义: 〔动〕减少。《荀子· 店年底盘存损益相差无几。 大略》:"君子进则能益上之普而损下 【梭子】suō·zi 之忧。" 基本义〔名〕机关枪等武器的子 【损耗】sǔnhào 弹夹子。△快把子弹压满梭子。 基本义〔动〕损失消耗。△由于 引申义〔量〕用于子弹。△我一 有些人不注意节约, 所以我厂库存物 梭子子弹打倒了一大片敌人。 资损耗甚多。 辨正 同音词。〔名〕有梭织机上 引申义〔名〕货物由于多种原因 用以引导纬纱使与经纱交织的器件。 (蒸发、变质、裂漏、短秤等)而造成 △这台机上的梭子怎么会飞出去呢? 的损失部分。△我们商店每个月报的 【缩】suō 损耗都惊人。 基本义〔动〕由大变小或由长变 【损人】sŭnrén 短。 △这衣服下水后还会缩的1这布一

基本义〔动〕损害他人。△你这 常就缩了一寸多。

引申义〔动〕用刻薄的语言挖苦

基本义〔动〕伤害。△每个领导 干部都应该懂得不能损伤群众的积极

引申义●〔动〕没伸开或者伸开〕 了又收回去。△这乌龟的头和爪子老 缩在里面!这上面安了弹簧,所以你手 一松,它就会缩回去。❷〔动〕后退。 △这条蛇刚才爬出来了,我正要打, 它又缩回去了。

比喻义〔动〕躲着不动。△敌人 整天缩在碉堡里,不敢出来了。

辨正 回音词。〔名〕姓。

备考 本义: [动] 梱扎。《诗·大 雅·绵》:"其绳则直,缩版以载。"

【缩编】suōbiān

基本义〔动〕紧缩编制。△这次 我们部队进行了缩编。

引申义〔动〕保留主要内容而缩 小篇幅。△这部名著可以缩编一下。

【缩手缩脚】suǒshǒusuōiiǎo

基本义〔动词性〕因寒冷而手脚 不能舒展。△呼呼的西北风,刮得大 伙都缩手缩脚。

比喻义〔动词性〕做事顾虑多而 不大胆。△干工作就得有点魄力,哪 能这样缩手缩脚的。

【缩头缩脑】suôtóusuōnǎo

基本义〔形容词性〕畏缩不前的 样子。△因为怕生人,许多孩子在门 目縮头缩脑的。

引申义〔形容词性〕胆怯怕事不 敢承担责任。△出了事,你们一个… 个都缩头缩脑了。

【所有】suǒvǒu

基本义〔动〕领有。△社会主义 利润归全体劳动人民所有。

引申义〔形〕全部的。△他的意 见,所有的人都不同意。

【锁】suǒ

基本义〔名〕安在门、箱子、抽 **屉等的开合处或铁链的环孔中,使人** 不能随意打开的缄合器具,一般要用 钥匙才能打开。△买了一把大锁三把 小锁。

引申义●〔动〕用锁把门、箱子。 抽屉等合住; 加锁。△我回去锁一下 门□抽屉忘了锁。❷〔动〕使用~种缝 纫方法。△这件农服的扣眼没锁1诸你 把这件衣服的边锁一下。

比喻义〔动〕紧皱(眉头)。△我 见他锁着眉头,在屋里走来走去。

备考 本义: 〔名〕锁链, 古代刑 具的一种。《汉书》九九下《王莽传》。 "以铁锁琅珰其颈。"

【锁链】suǒliàn

基本义〔名〕用多个铁环连接起 来成串的东西。△只见地上丢着一串 锁链、锁却被砸坏了。

比喻义〔名〕束缚手脚或思想的 东西。△我们终于砸碎了封建的锁链。 【锁镣】suǒliào

基本义〔名〕锁住手脚的刑具。 △对每个死刑犯都加了锁镣。

比喻义〔名〕所受的束缚或限制。 △这些清规戒律就是一道道锁镣。

# T

 $[\hat{E}]$  tã

基本义〔代〕书面上用来称入以 外的事物。△这张桌子我不用了, 你 把它搬走吧。

引申义〔代〕 虚指。 △ 自行车 先买它儿部1这事一定搞它个一清 二楚。

【他】 tā

基本义(代)称自己和对方以外 的第三者。△你看,他来了。

引申义49 [代] 虚指。△唱他两 句1吃他一顿。❷〔代〕与"你"用在 平行语句中,表示许多人共同或相互。 △你一条,他一条,足足凑了几十条。 ❸ 〔代〕别的事物,别的方面,别的 地方。△留作他用1该同志已经他调、

【她】tā

基本义 (代) 称自己和对方以外 的某个女性。本我跟她是两年以前相 识的。

比喻义❶〔代〕呢称某些易使人 联想到女性的事物 (多指花草等)。 △我喜欢兰花, 因为她质朴、素雅。 ●〔代〕敬称某些易使人联想到母亲 的事物(多指祖国、党第)、△想起我 们民族曾经有过的屈辱,诗人为她哭 泣:看到伟大招国今天的容颜,诗人 为她放歌。

【塌】tō

基本义〔动〕(文架起来的东西) 倒下或陷下。△房屋塌了。

引申义〔形〕凹下的。△塌鼻梁。 辨正 同音词。[动] 安定; 镇定。 △塌下心来读书。

【塌架】tāiià

基本义〔动〕 (建筑物)倒塌。 △大坝塌架! 房屋塌架。

比喻义❶〔动〕(人)累垮。△他 工作起来从不知道休息,现在身体塌 架了。●〔动〕(事业等) 垮台。△他 毛遂自荐当厂长的时候,不少人都担 心他会使工厂塌架。

【塔】tǎ

基本义〔名〕佛教建筑物,多为 五到十三层,分塔顶、塔身、塔座三 个部分。△宝塔1舍利塔。

引申义 1 {名} 道教建筑物, 形 同佛塔。△风水塔1镇妖塔。●〔名〕 塔形的建筑物。△纪念塔1电视塔1灯 塔。

辨正 同音词。 〔名〕用做姓。 【塔楼】tǎlóu

基本义〔名〕略呈塔形的高楼。 △橙红色的塔楼是这个城市最高的~~ 座建筑。

引申义(名)建筑物顶层呈塔形 的小楼。△这是一座两层的楼房,顶 部塔楼上养着一群鸽子。

【踏勘】tàkān

基本义〔动〕设计铁路、公路、 采矿场等工程之前到实地勘察地形、 地质情况等。△这里准备建造大型水 库,目前正在踏勘。

引申义〔动〕到事故现场察看。 △桥梁被洪水冲塌,有关方面正在现 场踏勘。

【踏实】tà·shi

基本义〔形〕(态度) 切实: 不浮 躁。△工作踏实1这个人不踏实,不可 信任。

引申义〔形〕 (情绪) 安定; 安 稳。△各项任务都落实后,他心里踏 实多了!他在外面过夜睡觉总不踏实。

【胎】tāi

基本义〔名〕人或哺乳动物母体 内的幼体。本怀胎。

引申义〔量〕用于怀孕或生育的 次数 △提倡一对夫妇只生一胎1猫妈 妈一胎生了三只小猫。

比喻义〔名〕补在衣、被等的面 子和里子之间的东西。△这件羽绒衫 的胎很软。

辨正 问音词。[名] 轮胎。[英语 tyre〕 △自行车胎漏气了, 要补一补。

【台】tái

基本义〔名〕平而高的建筑物。 △搭台。

引申义 1 〔名〕公共场所室内外 高出地面便干讲话或表演的设备。 △登台演讲。2〔量〕用于在台上表 演的戏曲等。△一台戏。●〔量〕相 当于部等。△一台机器1一台车床。

辨正 同音词。〔名〕姓。

【台阶】táiiiē

墓本义〔名〕用砖、石、混凝土 等筑成的一级一级供人上下的建筑物, 多在大门前或坡道上。△在中山酸瞻 仰孙中山先生的遗容, 要上很长的一 段台阶。

引申义 ●〔名〕等级; 职位。

窘使有退路的途径或机会。△我看着 他俩尴尬的样子,想找个台阶给他们 下。

【台面】táimiàn ,

基本义〔名〕席面。△一般认为 在正式宴席上,狗肉上不了台面。

引申义〔名〕赌博时桌面上的赌 金总额。△派出所抓获一起大台面赌 博」

比喻义〔名〕正式场合。△他的 **那番话只能私下说,不能上台面。** 

【台盘】táipán

墓本义〔名〕席面。△小菜、便 饭不上台盘。

比喻义〔名〕交际场合或正式场 合。△小家子气、上不了台盘。

【台球】táiaiú

基本义〔名〕球类运动的一种, 按一定规则在特制的台子上用木杆击 球。△台球室、

引申义〔名〕这种运动所用的球、 实心,直径约七厘米。△打台球。

辨正(同音词)[名]方言中指乒 兵球, 空心, 直径约四厘来。△台球 被踩扁了。

【台子】tái•zi

基本义〔名〕桌子。△他的宿舍 里陈设很简单, 张床、一张台子、 一个书架、两把椅子、别无它物。

引申义〔名〕打乒乓球等所用的 特制桌状木台。△你这小家伙还够不 着台子呢, 就想学打乒乓球了?

【抬】tái

基本义 [动] 往上托; 举。△抬 △爬台阶。 9〔名〕避免因僵持而受 | 起胳膊1你的腿抬起来, 我要扫地。

## tái-tài 690

引申义❶〔动〕共同用手或肩膀 搬。△抬家具1抬伤员。●〔动〕争 辩: 抬杠。△两个人为这个问题抬得 面红耳赤。

比喻义〔动〕往上加(价钱等)。 △国家规定不得私自抬价。

【抬轿子】táijiào·zi

基本义〔动词性〕儿人抬起竹木 帷车(旧时一种交通工具)。△旧社会 他帮人抬轿子。

比喻义●〔动词性〕吹捧上级。 △此人惯会给领导抬轿子。2 〔动词 性〕为别人忙碌,自己得不到益处。 △他这人从来不愿意为别人抬轿子。

【抬头<sup>1</sup>】táitóu

基本义〔动〕把头抬起来。△她 羞得半天不敢抬头。

比喻义〔动〕受压制的人或事物 得到伸展。△他们家是村子里实行责 任承包制以后第一个抬头的。

辨正 同音词。〔名〕旧时书信、 公文等行文中遇到对方的名称或涉及 对方时,为表示尊敬而另起一行。 △老人教小孙子按旧格式写书信的抬 头,可是小孙子说老师不是这样教的。 【抬头2】 táitóu

基本义〔名〕旧时书信、公文等 行文中遇到对方的名称或涉及对方时, 为表示尊敬而另起一行。△从抬头看, 写信人是个老先生。

引申义●〔名〕旧时书信、公文 等行文中拾头的地方。△这封信怎么 忘了写抬头? @ 〔名〕单据上写收件 人或收款人的地方。△你这张发票怎 么忘了开抬头?

辨正 同音词。〔动〕抬起头来。 △他只顾低头下棋,喊他几声,他都 不抬头。

【太】tài

基本义〔副〕程度极高。△这部 影片太感人了。

引申义●〔副〕程度过分。△这 道菜味道倒不错, 就是太辣。 ● [副] 很(用于否定)。△不太对1不太多。

辨正 同音词。〔名〕姓。

【太极拳】tàiiíauán

基本义〔名〕动作柔和缓慢的一 种拳术。△每天清晨、公园里都有很 多人在练太极拳。

比喻义〔名〕化解矛盾,以柔克 刚的一种本领。△他太极拳打得很娴 熟,所以尽管一直在矛盾集中的部门 工作、却始终四平八稳。

【太空人】tàikōngrén

基本义〔名〕想象中的外星人。 △这部科幻影片叙述了一个太空人和 地球上的一个小男孩交朋友的故事。

引申义〔名〕宇航员。△她是随 宇宙飞船上天的第一个女太空人。

【太上皇】tàishànghuáng

基本义〔名〕皇帝的父亲的称号, 特指把皇位让给儿子而自己退位的卓 帝。△他搜集了大量的资料,想研究 历史上的太上皇。

比喻义〔名〕幕后操纵、掌握实 权的人。△这人一贯善于玩弄术权, 心想当单位的太上皇。

【太太】tài·tai

基本义〔名〕旧时通称官吏的妻 子。△官太太。

引申义❶〔名〕旧时官僚地主家 仆人等称女主人。△儿个太太整天打 牌作乐,仆人们围着伺候。❷〔名〕 旧时称某人的妻子或丈夫对人称自己 的妻子、△李先生带着太太看戏去了。 ❸〔名〕尊称已婚的女子。△太太, 您的孩子真可爱。

辨正 同音词。〔名〕曾祖母或曾 祖父。 △他奶奶去世了, 可是太太还 健在,她老人家今年九十岁了。

【太阳】tàivána

基本义〔名〕银河系的恒星之一。 太阳系的中心天体。地球和其他行星 都围绕它旋转并从它得到光和热。△ 太阳、九大行星及其卫星、无数小行 星、彗星、流星等构成太阳系。

引申义〔名〕太阳的光。△三伏 天的太阳真烈。

【太爷】tàivé

基本义〔名〕祖父。△我家太爷 比奶奶大两岁。

引申义〔名〕曾祖父。△从太爷 到曾孙,四世同堂。

【太医】tàiyī

蓦本义〔名〕宫廷医生。△皇帝 的太医。

引申义〔名〕医生。△村民看病, 要跑儿十里路去找太医。

【态度】tài·du

基本义〔名〕举止神情。△态度 从容1态度强硬。

引申义●〔名〕脾气。△不要发 的行动。 △ 教育态度不严肃1态度暧 昧。

【坍台】tāntái

基本义〔动〕(事业、局面等)不 能继续维持。△儿千人的企业会不会 坍台、是他这个接任的经理面临的第 一个棘手的问题。

比喻义●〔动〕体面丧失: 不能 继续保持。△她是个最要面子的人, 不想近来连连坍台。❸〔动〕拆台。 △这是好事,应该成全人家,你干嘛 老是坍台?

【贪】tān

基本义〔动〕不知足:求多。 △贪吃Ⅰ贪凉。

引申义●〔动〕贪图: 片面追求。 △贪小便宜。❷〔动〕贪污:爱财。 △旧社会,人们常说无官不贪。● [形] 贪婪。△人人都说这个家伙太 贪。

【贪婪】tānlán

基本义〔形〕贪得无厌。△这个 狗腿子和地主一样贪婪。

引申义〔形〕不知满足,有强烈 的追求欲望。△他在图书馆里贪婪地 吸取各方面的知识。

【贪心】tānxīn

基本义〔形〕贪得无厌: 不知满 足。亼这则寓言告诫人们不要太贪心。

引申义〔名〕贪得的欲望。△贪 心太重。

【摊】tǎn

基本义〔动〕摆开; 铺平。△稿 纸摊在桌子上。

引申义自〔动〕使倒在锅中的糊 状食物摊开成为薄片。 △摊油饼。 @ 〔量〕用于摊开的糊状物。△谁在墙上

#### $t\bar{a}n - t\dot{c}m$ 692

糊了一摊泥? ❸〔动〕摊派;分担。 △剩下的任务你们几个人摊。 4 〔动〕 轮到:碰到。△摊上这么个差事,真 够我干的。

【摊牌】tānpái

基本义〔动〕摆出、摊开手中所 有的牌, 跟对方比大小,决胜负。 △他一摊牌、对方就吓住了,只好认 输。

比喻义〔动〕摆出、摊开所有的 意见、条件、实力等, 让对方考虑。 △没想到谈判刚开始, 性急的老王就 急急忙忙地摊牌、结果过早地暴露了 实力。

【瘫痪】tānhuàn

基本义〔动〕山于神经机能发生 障碍、身体的…部分完全或不完全地 丧失运动的能力。八他虽然半身瘫痪 了,但人残心不残。

比喻义〔动〕机构涣散, 不能正 常进行工作。△资本主义国家常因罢 王浩成企业瘫痪。

【谈话】tánhuà

基本义〔动〕两个或两个以上的 人在一起说话。本三岁的小儿子看着 爸爸和妈妈跟别人谈话而不理睬他。 感到很委屈。

引申义❶〔动〕领导为解决某个 问题,以谈话的形式向下级发表看法。 **全组织部找他谈话,打算调动他的工** 作。2 〔动〕(在比较重要的场合)以 谈话的形式发表的(政治性)意见。 △外交部长发表谈话。❸ 〔名〕所谈 的话。△那次谈话,给他留下了终生 难忘的印象。

【弹】tán

基本义〔动〕由于 物的弹性作 用, 使另一物射出去。 △ 几个孩子在 操场上用竹枪弹石子1皮球撞到墙上又 弹子回来。

引串义1【动】借机械使纤维变 松变软。△弹棉花。❷〔动〕用手指、 器具拨弄或敲打, 使物体振动。△弹 钢琴1弹吉他。❸〔动〕借手指的力量 触物使动。△弹烟灰1弹去帽子上的 土。

【弹性】tánxìng

基本义〔名〕物体受外力作用变 形后,除去作用力时能恢复原来形状 的性质。△这副乒乓球拍弹性不太好、 请给我换一副吧?

比喻义〔名〕事物的伸缩性。 △这个条款有弹性。

【坦白】tǎnbái

基本义〔形〕坦诚纯洁:语言直 率。△这个人很坦白,从不用心计, 说话也不拐弯抹角。

引申义〔动〕如实而不保留地说 出(自己的错误或罪行)。△党的政策 历来是坦白从宽、抗拒从严*。* 

【坦荡】 tǎndàna

基本义〔形〕(胸襟)宽敞坦诚。 △老山英雄们坦荡的胸怀和无私的献 身精神感动了无数青少年。

引申义〔形〕平坦宽广。△勇于 攀登科学高峰的人,从来不指望会有 坦荡的大道。

【探】tàn

摹本义〔动〕试探。△探风声)探 日气。

引申义●〔动〕探寻。△探路1探 地雷。2 (动)向前伸出(头或上 肢)。△-小队鬼子探着脑袋、猫着 腰,鬼鬼祟祟地摸进了村子。❸〔劲〕 过问。△探闲事。 ❶〔动〕看望。 △探亲友。

备考 本义: 〔动〕模取。《书·多 /i): "则惟尔多方, 探天之威, 我则 致天之罚。"

【探访】tànfǎng

墓本义〔动〕探寻访求。△探访 奇花异卉.

引申义 {动} 探望访问。△探访 故田。

【搽视】tànshì

基本义 (动)看望。 公前往医院 摖视。

引申义〔动〕察看。△伸头向屋 内探视。

【探望】tànwàng

基本义〔动〕(试图发现情况地) 看。 △他不时地到阳台上探望1焦急地 网下里探望。

引申义 [动] 看望(病人或远道 的朋友等)。△去年我到广州, 曾专程 去探望几个大学时代的同学。

【採问】tànwèn

基本义〔动〕试探着询问。△那 个陌生人不断地探问部队的情况、引 起了乡亲的怀疑。

引申义〔动〕探望间候。△探问 病人。

【探幽】tànyōu。

基本义〔动〕探求深奥的道理。 △採幽发微。

引申义〔动〕探寻幽深的胜境。 △探幽揽胜。

【汤】tāng

基本义〔名〕食物烧煮后的汁液。 △红烧鱼味道很鲜, 就是嫌干了点, 要是多点儿汤就更好了。

引申义〔名〕烧煮后汁液特别多 的副食。△做一道汤。

辨正 同音词。〔名〕姓。

备考 本义:〔名〕热水。《孟子• 告子》上: "冬日则饮汤, 夏日则饮 水。"

【堂奥】tángào

基本义〔名〕堂的深处。△堂奥 幽深。

引申义〔名〕腹地。△深入堂奥。

比喻义〔名〕深奥的道理或境界。 △他对这首诗所作的艺术分析,切中 堂奥。

【堂而皇之】tángérhuánazhī

基本义〔形容词性〕公然;不加 掩饰。△赏丽皇之地索贿受贿。

引申义〔形容词性〕冠冕堂皇: 煞有介事。△堂而皇之的理由。

【堂皐】 tánahuána

基本义〔形〕有气派。△富丽堂 무.

引申义〔形〕煞有介事。△堂皇 的道理。

【堂堂】 tángtáng

基本义〔形〕阵容或力量壮大。 △堂堂之阵。

引申义❶〔形〕气魄大:志气高。 △堂堂男子汉怎么这么小家子气? ❷ 〔形〕 容貌庄重大方。△堂堂一表人 材。

备考 本义:〔形〕巨大:高显。 《文选》何晏《景福殿赋》:"尔乃丰层 覆之耽耽, 建高基之堂堂。"

【堂堂正正】tángtángzhèngzhèng

基本义〔形容词性〕(为人)正 派、大方。△做事要堂堂正正,不能 搞阴谋诡计。

引申义〔形容词性〕(仪表)端 正、大气、本他哥哥是个堂堂正正的 男子汉。

【搪】tána

基本义〔动〕抵挡。△搪风。

引申义〔动〕搪塞。△搪差事。

辨正 同音词。〔动〕把泥土或涂 料均匀地涂在炉灶、瓷器上。本搪炉 子。

【糖】 táng

基本义〔名〕有机化合物的一类, 是人体产生热能的主要物质。也叫碳 水化合物。本糖是人体不可缺少的热 量来源之一。

引申义 ❶〔名〕食糖的统称。 △他想做一道糖醋桂鱼,可是糖没有 了。❸〔名〕糖果。△你这么个大喜 事,怎么不请我们吃糖?

【烫】tàna

基本义〔形〕 (物体) 温度高。 △稀饭太烫了。

引申义❶〔动〕温度高的物体触 到皮肤使感觉疼痛。△他不小心,让 开水烫了。 ❷ 〔动〕利用温度高的物 体使另一物体升温。△烫酒Ⅰ烫脚。❸ 〔动〕利用温度高的物体使另一物体发 生某种变化。△烫衣服1把塑料袋口烫 】 上。4 〔动〕利用热能或药水使头发 卷曲美观。△烫头发。

【趟】tàna

基本义〔名〕行列。△赶不上趟。 引申义❶〔量〕用于成行列的东 西。△一趟栏杆。2 〔量〕用于走动 的次数。△上一趟街。

辨正 同形词。(tāng)〔动〕同 "蹚"。从浅水里走过去。△趟水过河。 【掏】tāo

基本义〔动〕用工具或手从物体 的表面向里用力, 取出其中一部分或 其中包藏的东西。△掏墙洞1在地上掏 : 一个菜窖。

引申义〔动〕用手或工具伸讲物 体的口,弄出里面的东西。△掏鸟蛋! 用钳子把洞里的东西掏出来!掏下水 道。

比喻义〔动〕探取;向外引出 (言语、情况等)。△从他嘴里掏不出 话来。

# 【掏腰包】tāoyāobāo

基本义〔动词性〕从自己口袋或 钱包里往外拿钱; 出钱。△今天喝冷 饮我请客,诸位不必掏腰包。

引申义〔动词性〕从别人口袋里 拿出钱或钱包;偷钱。△一个小偷正 在公共汽车上掏腰包,被他发现了。 【滔滔不绝】tāotāobùiué

基本义〔形容词性〕水流滚滚, 源源不断。△他站在长江边上,看着 江水滔滔不绝地向东流去。

比喻义❶〔形容词性〕说话很多, 接连不断。△他一坐下,便滔滔不绝 地说起分别后的情况。@「形容词件?

. . .

 $\ldots$  .

 $\mathbf{r}$  . The matrix  $\mathbf{r}$ 

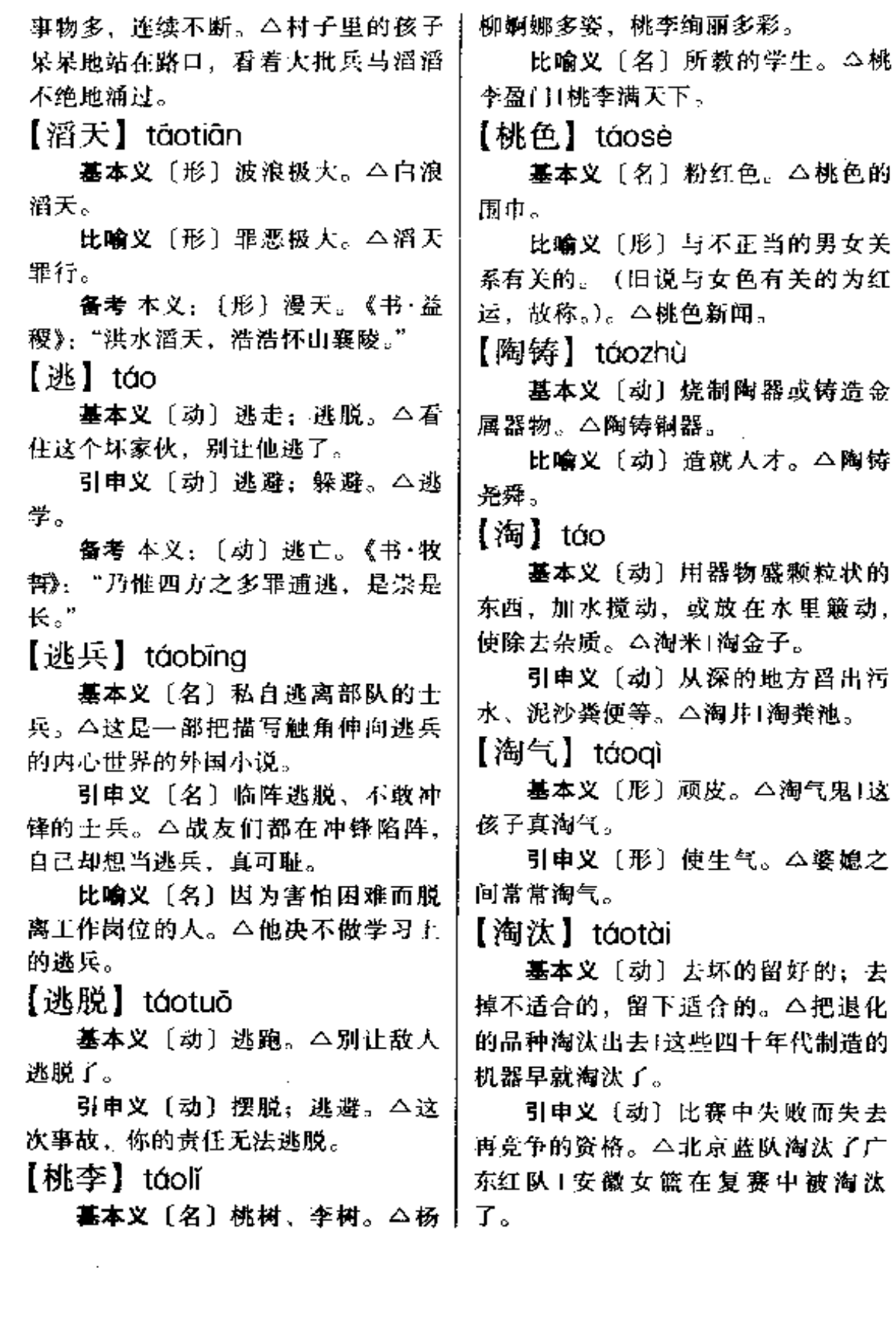

 $\bar{z}$ 

 $\overline{a}$  .  $\overline{a}$  .  $\overline{a}$ 

. . . . . .

【讨】tǎo

基本义〔动〕索取;求取。△讨 饭。

引申义❶〔动〕娶。△讨亲[讨老 婆。●〔动〕招惹。△讨人嫌Ⅰ自讨没 趣向打领导的欢心。

 $[\,\overline{\mathfrak{j}}\,\overline{\mathfrak{k}}\,\overline{\mathfrak{k}}\,\overline{\mathfrak{k}}\,]$  tǎohǎo

基本义〔动〕迎合别人, 取得好 感。△讨好卖乖」几面讨好。

引申义〔动〕取得好效果。△吃 力不讨好!这件事做得不讨好。

【讨价】tǎoiià

基本义〔动〕要价。△他做生意 很会讨价。

比喻义〔动〕提条件。△他接受 任务从来不讨价1这事就这么定了, 没 有讨价的余地了。

【讨巧】tǎogiǎo

基本义〔动〕不费力而占便宜。 △这种事只能下笨功夫、不能讨巧。

引申义〔动〕存心占便宜。△他 跟人说话老想讨巧。

【讨厌】tǎovàn

基本义 {形} 使人厌烦的。△这 个人真讨厌,老是死皮赖脸地在这里 缠!这个鬼天气,讨厌死了,天天下 兩。

引申义● [形] 使人心烦的;难 办的。△冠心病是一种很讨厌的病1事 情怪讨厌的, 麻烦不少。 ● 〔动〕厌 嫌;不喜欢。△他很讨厌吹牛皮的人! 她最讨厌黄梅天。

【套】tào

基本义〔动〕用绳套等拴。△他│

熟练地套住飞奔的马。

引申义●〔名〕用绳子等结成的 环状物。△用尼龙线做成一个套。2 [动] 罩在外面。△听见楼下有人叫, 他急急忙忙地套上一件衣服就往下跑。 ❸ 〔动〕把棉花或丝绵等平整地装入 被褥或袄里缝好。△套被子。●〔动〕 摹仿。△照公式套。● [动]引出 (实情等)。△套不出他的话。●〔动〕 拉拢。△套交情。●〔量〕用于成组 的事物。△一套丛书。●〔动〕用丝 锥或板牙切削螺纹。△套螺丝1套轴 辊。

【套房】tàofáng

基本义〔名〕组合成套的房间。 △这种高级套房住一夜要多少钱?

引申义〔名〕连串的房间中的内 室。△他正好在套房里,我敲了半天 门他才听到。

【套话】tàohuà

墓本义〔名〕客气话。△信中只 是一些套话。

引申义〔名〕流行的公式化言论。 △文章有的放矢,没有套话。

【套路】tàolù

基本义〔名〕武术中成套的路数。 △他对少林拳中的套路已摸得很熟了。

比喻义〔名〕成套的技巧、方法 和程式。△要闯新路,不能老守着陈 旧的套路。

【套数】tàoshù

基本义〔名〕戏曲或散曲中连贯 成套的曲子。△我很喜欢这个套数的 调子。

比喻义〔名〕比喻成系统的技巧

ł

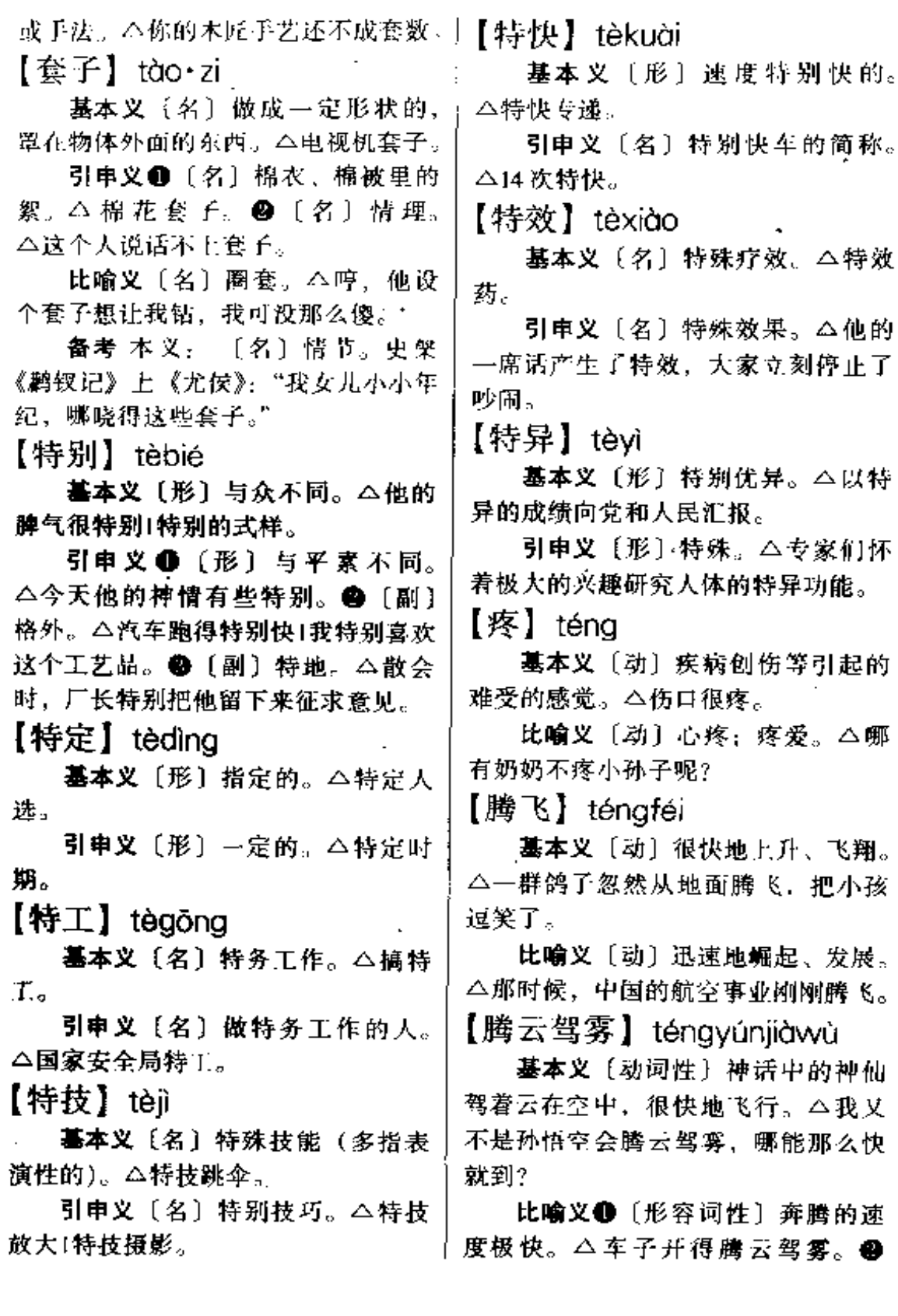

 $\ldots$ 

 $\cdots$ 

〔形容词性〕人有病而昏昏沉沉。△她 试着从床上撑下地,才走了两步,就 有点腾云驾雾了。❸〔形容词性〕因 受表扬或被吹捧而高兴得昏昏然。 △听了这几句捧场的话,他不觉有些 腾云驾雾, 晕晕乎乎的。

【剔】立

基本义〔动〕从骨头上往下刮 (肉)。 △把骨头剔干净。

引申义❶〔动〕从缝隙里往外挑。 △剔指甲。❷〔动〕剔除。△把抽屉 里不要的东西剔出来。

辨正 问音词。〔名〕汉字的笔画。 由左斜上, 形状是"/"。△这个字的 --剔写得有力。

【梯队】 tīduì

基本义(名)军队战斗或行军时, 按任务和行动顺序区分为几个部分, 每一部分叫做一个梯队。△总攻开始 前,大家都争任务,一团担任二梯队, 团长满心不高兴。

比喻义●〔名〕干部队伍中按年 龄和经历划分的儿代人、每一代人叫 ·个梯队。△建设第三梯队。❸〔名〕 学校、医院、科研机构等按年龄和经 历划分的几代人,每一代人叫一个梯 队。△这所医院的技术力量已经形成 了梯队。

【梯子】tī·zi

墓本义〔名〕便于人上下的用具, 一般用两根长的竹子或木头并排做帮。 中间横穿若干根短的竹子或木头制成。 △他架起梯子爬上屋顶去检漏。

比喻义●〔名〕帮助人向上(爬) 的力量或事物。△这家伙很阴险,拿 】△担任提调。

你做梯子向上爬。 2 〔名〕退路。 △抽梯子。

ŧ.

【踢】 tī

基本义〔动〕抬起腿用脚撞击。 △踢足球。

引串义〔动〕(足球运动员) 担任 位置。本踢中锋1踢后卫。

比喻义〔动〕使出去: 筛选掉 (无用的人)。本你怎么把不中用的人 都踢给了我们?

【提】 tí

墓本义〔动〕垂下手拿着。△提 着包1提水。

引申义❶〔动〕提出或举出。 △提问题1提意见。❷〔动〕取。△到 仓库提了一车货。 3 〔动〕把犯人从 就生气。❺〔动〕把预定的期限往前 挪。△结婚时间从国庆节提到五一节。 ❶〔动〕提议:推举。△我提老李当 班长。

比喻义❶〔动〕使由下往上升。 △提一级工资1他最近提科长了。 @ 〔动〕使(精神、兴趣等)由差到好。 △周老师一下就把学生的兴趣提起来 Ŧ.

辨正 阿音词。❶〔名〕汉字的笔 画、同"剔"。△初学写字容易把摄写 成撇。❷〔名〕姓。

【提调】tídiào

基本义〔动〕指挥调度。△老王 这会子正在提调。

引申义〔名〕负责指挥调度的人。

【提干】tígàn

基本义〔动〕提拔干部。△突击 握手。

引申义〔动〕被提拔为干部。 △小周最近刚提干。

【提级】tíií

墓本义〔动〕提高级别。△明天 开会布置工资提级问题

引申义〔动〕提高等级。△产品 不能只提价,不提级。

【提炼】tíliàn

基本义〔动〕用化学或物理方法 从化合物或混合物中提取东西。本提 炼香精。

比喻义〔动〕对事物进行概括。 个要从具体的材料中提炼出中心思想 来!对语言加以提炼。

【提起】tíaǐ

墓本义〔动〕说到; 谈起。△他 从来没有跟我提起讨此事。

引申义〔动〕发出,付诸。△提 起诉讼。

辨正 同音词。〔动〕振奋。△学 习的时候要提起精神来。

【提挈】tígiè

基本义〔动〕携带。△提挈家小。 比喻义〔动〕扶植。△提挈后学。 【提取】tíaǔ

基本义〔动〕从负责保管的部门 取出。△提取汇款。

引申义〔动〕通过提炼而取出。 △人参蜂王浆是提取多种营养成分配 制成的高级滋补品。

【提审】tíshěn

基本义〔动〕提讯。△提审在押 犯人。

引申义〔动〕因案件重大或其他 原因,上级法院把下级法院尚未判决 或已经判决的案件提来自行审判。 △省高级法院最近到市中级法院提审 了一宗案件。

【提升】tíshēna

基本义〔动〕提高(职位、等级 等)。 △提升报告。

引申义〔动〕用卷扬机等向上运 送(矿物、材料等)、△提升设备。

【提携】tíxié

基本义〔动〕领着小孩走路。 △年轻的妈妈提携着刚满周岁的小儿 子、教他学走路。

比喻义〔动〕在事业上扶持后辈。 △老教授甘当人梯、提携后学的精神 感动了青年学人。

备考 本义: [动] 牵扶。《礼·曲 礼》上:"长者与之提携,则两手奉长 者之手。"

【提要】tíyào

基本义〔动〕从全书或全文提出 要点。 △ 这 套 方 案 应 该 提 要 上 报。

引申义〔名〕提出来的要点。 △《四库全书总目提要》。

【提议】tívì

基本义〔动〕提出主张。△我提 议,大家千了这一杯。

引申义〔名〕提出的主张。△这 个提议,双方都能接受。

700  $t_1 - t_1$ 

【题】tí

基本义〔名〕练习或考试中要求 解答的问题。本哎呀。上午的考试我 答漏了题。

引申义〔量〕 1 用于练习或考试 中要求解答的问题。△这份考卷他有 讲演内容的词句。本作文走题了。

辨正 同音词。❶〔动〕写:签。 △题诗1题字。●〔名〕姓。

【题词】tící

基本义〔动〕写一段话表示纪念 或勉励。△挥笔题词。

引申义1(名)为表示纪念或勉 励而写的话。△人民英雄纪念碑上有 毛泽东同志的题词。●〔名〕序文。 公这本书的题词是王教授写的。

【题解】tíjiě

基本义〔名〕供学习的书籍中解 释题目含义或作品时代背景等的文字。 △这本书的题解写得简单扼要、明白 易懂。

引申义〔名〕汇集成册的关于学 习中问题的详细解答。△《物理题 解》。

【题名】tímíng

基本义〔动〕为留纪念或表示表 扬而写上姓名。本榜上题名。

引申义〔名〕为留纪念而写上的 姓名。本纪念册上有全体同学的题名。

辨正 同音词。〔名〕题目的名称。 △这篇文章的题名很新颖。

【题目】tímù

基本义〔名〕概括诗文或讲演内。 容的词句。△我今天演讲的题目是。」△汉字有楷书、行书等体式。

△《我爱我的祖国》+老舍的小说的题 日叫《月牙儿》。

引申义〔名〕练习或考试时要求 解答的问题。△这次作业一共有五个 题目。

【题旨】tízhǐ

基本义〔名〕文题的中心意义。 △作文审题、最重要的是把握题旨。

引申义〔名〕作品主题的意义。 △题旨深刻。

【题字】tízì

基本义〔动〕为留纪念而写上字。. △女排姑娘在外国朋友的纪念册上题  $\div$ .

引申义〔名〕为留纪念而写上的 字。本纪念册上有女排姑娘的题字。

【体格】tǐgé

基本义 [名] 人体发育情况和健 康情况。△体格检查、

引申义〔名〕人或动物的体形。 △妹妹的体格比姐姐的体格更适合于 搞体操运动。

【体面】 tǐ·miàn

基本义〔名〕体统, 身分。△失 了体面。

引申 义 ❶ 〔形〕 光 荣: 光 彩。 △这件事做得不体面。●「形〕(容 貌) 美丽;好看。△姐妹三人,个个 长得体面。

【体式】tǐshì

基本义〔名〕文章体裁。△艺术 体式。

引申义〔名〕文字书写形式。

【体无完肤】tǐwúwánfū

基本义〔形容词性〕全身是伤, 没有一块好的。△尽管他被敌人折磨 得体无完肤, 还是一声不吭。

比喻义❶〔形容词性〕被批驳、 点骂、抨击得一无是处。△封建传统 被鲁迅批得休无完肤。●〔形容词性〕 文章被删改得面目全非。△这篇文章 给他删削得体无完肤。

【体验】 tǐyàn

基本义〔动〕在实践中认识周围 事物。△演员到基层体验生活。

引申义〔名〕在实践中产生的对 周围事物的认识。△审美体验(不同的 体验。

【体育】tǐvù

基本义〔名〕以增强体力、体质 为主要任务,通过各项运动来实现的 教育。△德育、智育、体育全面发展。

引申义●〔名〕体育运动。△他 爱好体育1体育健儿。●〔名〕体育 课。△下节课是体育。

【剃光头】tìguāngtóu

基本义〔动词性〕把头发剃光。 △小孩喜欢剃光头。

引申义●〔动词性〕比赛没有得 分。△这场足球踢了五比〇、他们剃 光头了。●〔动词性〕考试的学校或 班级没有考取一名。△今年高考,他 们学校又剃光头了。

【替身】tìshēn

基本义〔名〕替代别人的人。 △拍摄某些电影镜头, 需要找替身。

引申义〔名〕代人受过的人。

为了躲避走私罪,而不择手段找替身 的故事。

【天】tiàn

基本义〔名〕大空。△繁星满天。 引申义 1 〔量〕一昼夜, 二十四 小时。△孵化小鸡一般要二十一天。 ❷〔量〕指一个白天。△坐了三天三 夜的火车。2 〔量〕一天中的一段时 间;…个工作日。△上了一天班1他长 期生病在家,今天来办公室工作了一 大|天还早呢,急什么呢? ● [名] 天 气。△天冷了!天又阴了。●〔名〕迷 信的人指仙人的居处。△灵魂升天。 ●〔名〕人们设想的天空的极顶。 △离天三尺三。●〔名〕自然。△人 定胜天[与天奋斗]靠天吃饭。

【天边】 tiānbiān

基本义〔名〕天际。△朝霞映红 了天边。

引申义〔名〕极远的地方。△孟 姜女发誓说,哪怕丈夫远在天边,她 也要把他找回来。

【天兵】tiānbīng

**基本义〔名〕神话中指天神的兵。** △二郎神带着一队天兵来战孙悟空。

比喻义〔名〕英勇善战、神出鬼 没的军队。△这支队伍是吓破了敌人 胆子的天兵。

【天才】tiāncái

基本义〔名〕某些方面具有卓越、 超群的才能。△高斯很小的时候就表 现出了数学天才1军事天才。

引申义❶〔形〕才能卓越、超群。 △天才地发现。2 〔名〕具有卓越、 △小说描写了一个外国大财阀的儿子 | 超群才能的人。△鲁迅不认为自己是

天才。

【天地】 tiāndì

基本义〔名〕天和地。△声震天 地。

比喻义●〔名〕一定的活动范围。 △个人天地口"阔天地。❷〔名〕某种 境界。公审美天地1别有天地。

【天翻地覆】tiānfāndìfù

基本义〔形容词性〕变化巨大, 变革彻底。△这个小县城已发生了天 翻地覆的变化。

比喻义〔形容词性〕闹得极凶, 秩序大乱。△贾宝玉的"通灵宝玉" 不见了,贾府里闹得天翻地覆。

【天赋】tiānfù

基本义 [动] 自然赋 子: 天生具 备。△夭赋她一副好嗓子。

引申义〔名〕自然赋予的资质。 △这孩子天赋很好,可就是不肯用心 学习。

【天国】tiānguó

基本义〔名〕基督教称上帝所治 理的国。△基督教徒虔诚地相信存在 着美丽的天国。

比喻义〔名〕理想世界。△爱情 的天国。

【天光】tiānguāng

基本义〔名〕天空的光辉。△重 见天光。

引申义〔名〕天色:时间。△天 光不早了, 赶快回家去。

【天机】tiānjī

基本义〔名〕迷信的人指神秘的 天意。△天机神授。

比喻义会〔名〕自然界的秘密。 △造化的天机。●〔名〕重要而不可 泄露的秘密。△天机不可道破。

备考 本义: 〔名〕天赋的悟性。 北齐·颜之推《颜氏家训· 勉学》: "及 至冠婚、体性稍定、因此天机、倍须 训诱。"

【天经地义】tiānjīngdìyì

基本义〔名词性〕不可改变的真 理。△要进入共产主义、必须经过社 会主义、这是马克思主义的天经地义。

引申义〔形容词性〕理所当然, 不容置疑。△要学会说话和写文意。 这是天经地义的事情。

【天理】tiānlǐ

基本义〔名〕宋代理学视封建伦 理为客观存在的道德法则, 称作"天 理"。△存天理, 灭人欲。

引申义〔名〕天然的道理。△天 理不容。

【天命】tiānming

基本义〔名〕迷信人称上天的意 志。△孔子说他五十知天命。

引申义〔名〕迷信人称上天主宰 之下人们的命运。△这部小说把社会」 历史原因造成的悲剧,写成了不可讳 抗的天命,是作品的严重缺陷。

【天幕】tiānmù

**基本义〔名〕笼罩大地的天空。** △闪烁的星斗缀满了天幕。

引申义〔名〕舞台后面悬挂的天 蓝色大布幔、演剧时配合灯光、用来 表现各种天空景象。△独舞在天幕的 衬托和灯光的映照下, 显得格外优雅 飘逸。

ś.

【天南地北】tiānnándiběi

基本义〔形容词性〕相距遥远。 △他俩虽在天南地北、但书信来往很 频繁。

引車义〔形容词性〕地区遥远, 各不相同。△我们这个班的学生,天 南地北的,什么地方的人都有。

【天南海北】tiānnánhǎiběi

墓本义〔形容词性〕距离极遥远。 △想到今后两人天南海北,她不禁有 些仿感。

比喻义〔形容词性〕说话或写文 一喝了酒,就喜欢天南海北地乱吹一 通。

【天时】tiǎnshí

基本义〔名〕农时: 气候条件。 △种庄稼要不误天时。

引申义〔名〕时机。△天时不可 错过。

备考 本义: 〔名〕自然运行的时 序。《易·乾》:"先天而天弗违, 后天 而奉天时。"

【天书】tiānshū

基本义〔名〕迷信人称天上神仙 所写的书、信。△他昨晚做了一个奇 怪的梦,梦见一个仙人送他一本天书。

比喻义●〔名〕晦涩艰奥的文章。 △理论性强的学术著作也可以写得平 白如话,不一定非要写成天书。 @ 〔名〕难以辨认的字。△他的字迹太潦 草、简直是天书。

备考 本义:〔名〕帝王的诏书。 王维《王右丞集》二《酬郭给事》诗: "晨摇玉珮趋金殿,夕奉天书拜琐闱。"! 【天堂】tiāntáng

基本义〔名〕某些宗教指人死后 灵魂居住的美好的他方。△她奶奶相 信坏人死后灵魂下地狱,好人死后灵 魂讲天堂。

比喻义〔名〕幸福美好的生活环 境。△昔日的不毛之地,如今已建成 了幸福的天堂。

 $\left[ \pm \pm \right]$  tiānwáng

基本义〔名〕天子。△天王之命。 引申义〔名〕神话传说中指某些 天神。△托塔李天王。

辨正 同音词。〔名〕太平天国领 袖洪秀全的称号。△这部电视剧描写 了天王洪秀全的悲剧。

【天下】tiānxià

基本义〔名〕中国或世界。△天 下奇闻。

引申义〔名〕国家的统治权。 △夺得了天下。

比喻义〔名〕可以任其活动或行 使权力的特定范围。本鲁迅笔下的百 草园,是孩子们的天下+在有些不自觉 的学生看来,教师一走,就是他们的 天下。

【天象】tiānxiàna

**基本义〔名〕天**空中风、云等变 化的现象。△在天文学发明之前,劳 动人民只能根据天象预测天气变化。

引申义〔名〕天文现象。△观测 天象。

【天旋地转】tiānxuándìzhuàn

基本义〔形容词性〕(人有病或受 到刺激时)感觉眩晕昏乱。△刹那间, 眼前天旋地转、她倒了下来。

### tiān — tián  $704$

比喻义〔形容词性〕闹得一塌糊。 涂、使昏乱、八她在家里吵了个天旋 地转。

【天涯海角】tiānyáhǎijiǎo

基本义〔名词性〕遥远而偏僻的 地方。△天涯海角觅知音。

引申义〔名词性〕相距很远的地 方。△即使到了天涯海角,也不要忘 记在家乡的这次聚会。

【天宇】tiānvǔ

基本义〔名〕天空。△响彻天宇。 引申义〔名〕天下。△走遍天字。 【天真】tiānzhēn

基本义〔形〕单纯真诚。△我第 次见到她时,她还是个天真活泼的 小姑娘,如今已经是孩子妈妈了。

引申义〔形〕头脑简单,容易被 假象迷惑。△你不要太天真了,凡事 要多问几个为什么?

备考本义: [名] 未受世俗影响 的本性。《晋书·阮籍传·论》:"餐和履 顺,以保天真。"

【添】tíān

基本义〔动〕增加; 增补。△添 麻烦!添小孩。

引申义〔动〕增加同类事物。 △今年家里添了两件家具。

【田地】tiándì

墓本义〔名〕种植农作物的土地。 △家里的田地都种上了甘蔗。

引申义〔名〕地步。△想不到最 后落到这步田地。

【甜】tián

基本义〔形〕味道像糖和蜜。

上△风干的栗子很甜。

比喻义❶〔形〕 (言语) 动听。 △她的嘴真甜。 ●〔形〕(容貌)动 人:中肴。△她长得很甜!笑得甜。❸ 〔形〕 (睡觉)踏实,舒适。△睡得真 甜。

【甜美】tiánměi

基本义〔形〕味道甘美。△甜美 的水果。

比喻义〔形〕愉快;舒适。△甜 美的回忆。

【甜腻膩】tiánnìnì

基本义〔形〕 味甜 而含油多。 △这孩子一吃了甜腻腻的糕点,就不 想吃饭。

比喻义〔形〕甜蜜的或使人愉悦 的。△这女孩子的声音甜腻腻的、说 话真好听。

【甜丝丝】tiánsīsī

基本义〔形〕味儿甜。△这种野 果子甜丝丝的、小孩子们很喜欢摘着 吃。

比喻义〔形〕(心情等)幸福愉 快。△--席话,说得她心里甜丝丝的。 【甜头】tián·tou

基本义〔名〕微微的甜味。△这 种甘蔗,连梢子也还有点甜头。

引申义〔名〕好吃的味道。△他 上次吃出甜头来了, 这次一见面就找 我要话梅吃。

比喻义〔名〕好处;利益。△他 是个惟利是图的人, 知道事情有甜头, 他就争着要去。

【甜言蜜语】tiányánmìvǔ 基本义〔动词性〕说甜美、悦耳 的话。△他们俩,在花前月下甜言蜜。 语,很快便堕入情网。

引申义❶〔动词性〕说好听、虚 伪的话。 △ 你不用和我甜言蜜语的, 以为我不知道你的用心啊。2 {名词 性]动听的、虚假的话。△他在那儿 坐了一会儿, 甜言蜜语直往耳朵里灌。 【填】tián

基本义〔动〕垫平或塞满凹陷的 地方。△填平道路1往坑里填些土。

引申义〔动〕在印好的表格、单 据等的空白处,按指定的项目、格式 写上应写的文字或数字。△填入党申 请书1填成绩单。

比喻义〔动〕填补; 堵住。△填 空子1填漏洞。

【填充】tiánchōng

基本义〔动〕填补(某个空间)。 △包装箱的空当里需要填充 些柔性 材料。

引申义●〔动〕测验或考试时在 空格上写上应写的内容。△这次考试 丢分主要是因为他填充失误。●〔名〕 在空格上写上应写的内容的一种测验 或考试项目。△下面…道题是填 充。

【填空】tiánkòng

基本义〔动〕测验或考试时在空 格上写上应写的内容。△选择填空。

引申义〔名〕在空格上写上应写 的内容的一种测验或考试项目。△第 二大题共有十个填空。

比喻义〔动〕填补空出的或空者 的位置、职务等。△这里岗位定编时 还差一个人、你来正好填空。

【填鸭】tiánvā

基本义〔动〕鸭子长到一定时期, 按时把做成长条形的饲料从鸭嘴里填 进去,并减少鸭子的活动量, 使它很 快长肥。△他到北京参观的时候,亲 眼看到了饲养员在填鸭。

引申义〔名〕用填鸭的方法饲养 的鸭子。本填鸭比普通鸭子长得肥。 【桃<sup>】</sup>】tião

墓本义〔动〕挑拣;挑选。△小 明分苹果, 挑大的分给哥哥和弟弟, 自己吃小的1她爸爸正在给她挑女婿 呢!

引申义〔动〕挑剔。△这个人就 爱挑字眼儿|横挑鼻子竖挑眼。

辨正 同音词。〔动〕扁担等两头 挂上东西, 用肩膀支起来搬运。△挑 水。

同形词。(tiǎo)〔动〕用竿状物 的一头支起。△挑门帘。

【桃<sup>2</sup>】 tião

基本义〔动〕扁担等两头挂上东 西,用肩膀支起来搬运。 今挑货郎扣工 挑茶。

引申义●〔名〕扁担和它两头所 挑的东西。△成挑。❷〔量〕用于成 挑的东西。△一挑水果1路边歇着几挑 白菜。

辨正 同形词。(tiǎo)〔动〕用竿 状物等支起。△挑着→面旗帜。

【挑挑拣拣】tiāotiāojiǎnijǎn

基本义〔动词性〕(买东西) 选来 选去。△讨价还价,挑挑拣拣。

引申义〔动词性〕(找对象) 百般 挑剔, 多指女性。△挑挑拣拣. 一晃

儿年过去了,还没有找到意中人。

【挑子】tiāo·zi

基本义〔名〕扁担和它的两头所 挑的东西。本挑挑了。

引申义〔量〕用于成挑的东西。 △一挑子西瓜。

比喻义〔名〕承担的工作、任务。 △撂挑子..

【条】tiáo

基本义〔量〕用于细长的东西。 △→条公路。

引申义❶〔量〕用于以固定数量 合成的某些长条形的东西。△一条烟。 ❷〔量〕用于分项的事物。△一条消 息|两条定理。 3 〔量〕用于人体。 △ -条心1一条人命。

备考 本义: [名] 树名。《诗·秦 风·终南》:"终南何有?有条有梅。"

【条件】tiáojiàn

基本义〔名〕影响事物发生、存 在或发展的因素。△从目前国家的实 际情况看,要全面打破大锅饭,条件 还不成熟。

引申义❶〔名〕为完成、发展某 事而提出的要求或定出的标准。△她 谈对象条件太苛刻1无条件投降。@ 〔名〕状况;情况。△经济条件1身体 条件。

【条子】tiáo•zi

基本义〔名〕狭长的东西。△木 条子!贴条子。

引申义● [名] 便条。△写条子! 到首饰店去估价。

比喻义〔名〕细长的身材、多指

女性。△她的条子好,穿衣服漂亮。 【调】tiáo

基本义〔形〕 配合均匀合适。 △经血不遇。

引申义〔动〕使配合得均匀合适。 △调颜料+调作料。

辨正 同形词(diào)❶〔动〕调 动:分派。△凋来一位于部。❷〔名〕 腔调。△我听不惯他说话的调。

【调和】tiáo·hé

基本义〔形〕配合适当。△雨水 调和。

引申义O〔功〕排解纠纷,使配 合适当。△从中调和。●〔动〕妥协: 让步。△他俩的矛盾已经到了白热化 的程度,没有调和的余地了。

【调教】tiáojiào

基本义〔动〕调理教导。△对孩 子要多加调教。

引申义〔动〕照管训练。△调教 牲口。

【调理】tiáo・lǐ

基本义〔动〕调养;调护。△你 刚出院,还要注意休息和调理。

引申义 ❶〔动〕照料;管理。 △牲口怎么无人调理? @ 〔动〕管教: 训练。△调理有方。●〔动〕戏弄。 △调理人。

【调弄】 tiáonòng

基本义〔动〕戏弄。△调弄少女。 引申义〔动〕摆弄。△孩子…回 家就调弄他的小金鱼。

【调皮】tiáopí

基本义〔形〕顽皮。△这小孩很

调皮, 但是学习成绩很好。

引申义 1 〔形〕不驯服: 不易对 付。△几匹马数这匹枣红马调皮。2 (形) 不老实;好玩鬼点子。△你不要 调皮, 我早把你的鬼把戏看穿了1科学 是老老实实的学问,任何一点调皮都 是不行的。

【挑】tiǎo

基本义〔动〕用竿状物的一头支 起。△挑一面旗子1把掉在水里的衣服。 桃上来。

引申义●〔动〕用细长的东西拨。 △把灯芯挑长点1挑开血泡。❷〔动〕 用针挑起经线或纬线, 把针上的线从 底下穿过去。△挑花。●〔动〕挑拨。 △不要挑得人家不和。●〔动〕挑逗。 △挑起情欲。❸〔名〕汉字的笔画之 ⋯。△偏旁三点水的最后一笔是桃。

**辨正 同形词。(tiǎo) ❶〔动〕挑** 拣; 挑选。△鸡蛋拣大的挑。2 〔动〕 扁担等两头挂上东西、用肩膀支起。 △挑公粮。

【挑大梁】tiǎodàliáng

基本义〔动词性〕舞台表演中担 任主要角色。△挑大梁的演员。

比喻义〔动词性〕在工作中起主 要作用。△挑大梁的教师。

【挑动】tiǎodòng

基本义〔动〕挑拨煽动。△挑动 群众斗群众。

引申义〔动〕挑起; 惹起。△他 的兴趣终于被挑动起来了1挑动是非。 【挑战】 tiǎozhàn

基本义〔动〕故意激怒敌方与自 己战斗。△捻军连日挑战,清军不敢∫ 应战。

比喻义 1 [动] 激怒对方与自己 意赛、△体坛新秀向老将桃战。❷ 〔名〕必须认真对待的一种局面或必须 认真解决的问题。本中国女排面临新 的挑战。

【跳】tiào

基本义〔动〕腿部用力, 使身体 突然离开所在的地方。△他跳起来投 进了一个漂亮的球。

引申义❶〔动〕物体因弹性作用 突然向上。△足球没气了、跳不起来。 ❹〔动〕一起一伏地动。△你的脉跳 得很有力。

比喻义●〔动〕越过应该经过的 一处而到另一处。△她在读小学时, 跳了一级。29 [动]兴风作浪,制造 事端。△这个人在单位里跳得凶。● 〔动〕爆发(脾气)。△俗话说,一句 话说得人笑, 一句话说得人跳1我又不 是说你,你跳什么?

备考 本义: 〔动〕跃。汉·刘向 《说苑·辨物》:"其后齐有飞鸟一足, 来下止于殿前,舒翅而跳。"

【跳板】 tiàobǎn

基本义〔名〕搭在车、船等的边 沿便于人上下的长板。△他扶着一位 老人过跳板。

引申义❶〔名〕跳水池边或跳台 上伸出于水面之上供跳水用的长板。 △她初学跳水的时候, 一踏上跳板心 就发慌。 @ 〔名〕河、塘等靠近岸边 的地方供人洗衣、物的竹木架。△她 每天拎一篮衣服到河边的跳板上漂洗。

比喻义〔名〕临时过渡的工作单

-liào – tiē 708.

位。本小牛并不想在这里干久, 只不 ! 种跳箱的规格不标准。 过拿这里当跳板罢了。

【跳槽】 tiàocháo

基本义〔动〕牲畜到别的槽头吃 食。△爷爷养的小毛驴跳槽跑了。

比喻义〔动〕离开原工作部门或 转面从事别的职业。△教师跳槽现象 已经引起了社会的关注。

【跳行】tiàohána

基本义〔动〕(读、写时)漏去--行。本爷爷眼睛不行了,看报纸老是 跳行。

引申义〔动〕(书写时)另起— 行。△修改文章时, 常用双竖线'ji' 作为跳行的标志。

辨正 同音词。〔动〕改换行业。 △儿年来,他不断跳行。

【跳马】tiàomǎ

基本义〔名〕体育器械名, 属木 马的一种,形状略像马,背部无环, 可调节高低。△体操房里安放着跳马、 跳箱等器械。

引申义❶〔名〕运动员手撑跳马 器械表面做各种腾越动作的体操项目。 △他过去上体育课时最怕跳马。@ 〔动〕运动员手撑跳马器械表面做各种 腾越动作。△他跳马没跳好。

【跳舞】tiàowǔ

基本义〔动〕舞蹈。△她一心想 进歌舞团,整天唱歌跳舞,无忧无虑。

引申义〔动〕跳交际舞。△周末 舞会上,有不少老年人也来跳舞。

【跳箱】 tiàoxiāng

基本义〔名〕体育器械名,形状〕 像箱,略呈梯形,可调节高低。△这 | 金箔。△佛像的贴金已经脱落。

引申义●〔名〕运动员以各种姿 势跳越过跳箱的体操项目、本他的跳 马成绩不好, 跳箱倒还可以。@ [动] 运动员以各种姿势跳越过跳箱。△他 跳箱时擦伤了腿。

【贴】tiē

基本义〔动〕把纸、布等粘在另 一个东西上。△贴布告1你寄信怎么忘 了贴邮票?

引申义●〔动〕紧挨(另→物)。 △他趴在那里,胸脯贴着地面,一动 也不敢动。 2 〔动〕使紧挨; 巴结。 △人家不理你, 你干嘛硬往上贴? ❸ [动] 补贴。△几个儿子按月给老人贴 这是扭伤,买几贴膏药贴--下就好了。 【贴标签】tiebiāogiān

基本义〔动词性〕加上明显的标 记。△你从没见过他,怎么能找得到 他,他的脸上又没贴标签。

比喻义〔动词性〕硬加上不合实 际的名号。△我们看一个人要全面, 不要一出了名, 就忙不迭地给他贴标 签。

【贴补】tiē·bǔ

墓本义〔动〕给予经济帮助。 △弟弟上大学儿年,他按月寄钱贴补。

引申义●〔动〕挣钱或用积蓄弥 补目常消费。△用卖冷饮的钱贴补家 用。2 [名] 弥补日常消费的钱,多 指非固定收入。△这份贴补倒也丰厚。 【贴金】tiēiīn

基本义〔名〕贴在神佛塑像上的

比喻义〔动〕美化、夸耀。△他 尽往脸上贴金。

【贴近】 tiējìn

基本义〔动〕挨近。△他贴近我 耳边,神秘地告诉我一个好消息。

引申义 (动)接近。 △应用性 的理论研究强调贴近现实。 @ [形] 亲近的。本他没有贴近的朋友。

【贴身】tiěshēn

基本义〔形〕旧称跟随在身边的。 △贴身丫环。

引申义〔形〕紧挨着身体的。 △贴身内衣。

【铁】tiě

基本义〔名〕金属元素、符号 Fe (ferrum)。灰色或银白色, 有延展性, 质硬,显磁性,在湿空气中生锈,工 业上称黑色金属、是炼钢的主要原料 和生物体中不可缺少的物质。△金银 铜铁锡。

引申义〔名〕金属锻制的兵器。 △手无寸钵。

比喻义〔形〕确定不移。△铁的 事实。

辨正 同音词。[名] 用做姓。

【铁窗】tiěchuāng

**基本义〔名〕安有铁栅的窗。** △铁窗要刷→道漆、否则要生锈。

引申义〔名〕监狱。△监狱的门 窗多铁制,故称:铁窗生涯。

【铁杆】tiěaǎn

基本义〔形〕顽固不化。△铁杆 汉奸。

引申义〔形〕十分可靠。△铁杆 朋友。

【铁哥儿们】tiěgěr·men

基本义〔名〕感情投合, 相互抱 团、盲目讲义气的一伙男性背年。 △几个打手全是他的铁哥儿们。

引申义〔名〕联系紧密,十分要 好的一伙男性青年。△找几个铁哥儿 们来帮忙。

【铁流】tiěliú

基本义〔名〕流动的铁水。△炼 铁炉旁铁流滚滚。

比喻义〔名〕战斗力强的军队。 △铁流二万五千里,红军威名天下扬。 【铁人】tiěrén

基本义〔名〕意志顽强, 不怕苦 和累的人。△王业战线的铁人。

引申义●〔名〕大庆油田的劳动 模范王进喜,以意志坚强著称。△铁 人精神。2 (名) 一种比意志和体力 的体育运动项目。△运动员连续参加 游泳、20公里以上长跑、50公里以下 骑自行车竞赛等。本小伙子在今年的 铁人比赛中夺冠。

【铁丝网】tiěsïwǎng

基本义〔名〕铁丝编成的网。 △窗户上装着铁丝网。

引串义〔名〕木桩上缠绕的带刺 或不带刺的铁丝, 用做军事上的障碍 物。△看守所的高墙上装着带电的铁 丝网。

【铁算盘】tiěsuàn·pán

基本义〔名词性〕精细、周密的 打算。△办集体的事,脑子里就得有 铁算盘,不能糊里糊涂地干。

引申义〔名词性〕计算精细、周 密的人。△我们的刘会计真是铁算盘,  $710$  tiế – tíng

账目从不出错。

【铁腕】 tiě wàn

基本义〔名〕强有力的手段。 △铁腕大物。

引申义〔名〕强有力的统治。 △铁腕政权。

【听】 $tīn<sub>G</sub>$ 

基本义〔动〕用耳朵接受声音。 △他爱听贝多芬的《英雄交响乐》1你 刚才说的话我没听清楚。

引車义〔动〕接受(意见); 听从 (规劝)。 △他这个人只爱听表扬,不 爱听批评1我劝了他半天,他一句也听 不进去。

辨正 同音词。〔量〕用于筒装的 物品。△一听茶叶1一听咖啡。

【听讲】tīngjiǎng

基本义〔动〕听课。△这个学生 老是因为上课不听讲而受批评。

引申义〔动〕听话。△孩子不听 讲,母亲很伤心。

【听命】tīngmìng

基本义〔动〕听天由命。△事到 如今、只好听命。

引申义〔动〕听从命令。△听命 千人。

【听书】tīngshū

基本义〔动〕听曲艺演员说评书。 △每天晚饭后听书是爷爷的习惯。

引申义〔动〕听录音磁带录制的 书。△欧洲出现听书热。

【听天由命】tīnatiānvóumìna

基本义〔动词性〕听任事态按自 已的力量所不能及的方向发展。△我 | 已停歇了。

已经尽了最大努力、事情的结局、只 好听天由命了。

引申义〔动词性〕听任事态自行 发展,自己不作主观努力。今虽然事 情很难办, 但总不能听天由命呀!

【停】tíng

基本义〔动〕停止。△窗外,绵 绵秋雨下个不停。

引申义 ●〔动〕停留;停息。 △他停了一下,又继续说。●〔动〕 停放;停泊。△这是直达班车,沿途 小站不停!"江安"轮在南京港停二十 分钟。

【停车】tíngchē

基本义〔动〕车辆停留或停止行 驶。△列车在本站停车五分钟1春节期 间市内公共汽车不停车。

引申义〔动〕停放车辆。△此处 禁止停车。

辨正 同音词。〔动〕 ( 机 器 ) 停止转动。△ 机器声音不大对, 赶快停车。

【停顿】tíngdùn

基本义〔动〕(行为等)暂时间歇 下来。△他不停顿地奋笔疾书。

引申义〔名〕(唱歌或语音上的) 间歇。△刚才你的诗歌朗诵,普通话 很准,但停顿把握得不太好。

【停歇】tíngxiē

基本义〔动〕停止: 停息。△他 工作起来一刻也不知道停歇。

引申义1〔动〕停止行动而休息。 △部队在村子里停歇下来。 @ [动] 不再继续营业。△你说的那家店铺早

【停业】tíngyè

基本义〔动〕暂时停止营业。 △月底盘点,停业~天。

引申义〔动〕不再继续营业。 △那家个体商店因为偷税漏税被下令 停业了。

【庭园】tíngyuàn

基本义〔名〕有花木的宅院。 △芬芳满庭园。

引申义〔名〕附属于住宅的花园。 △庭园建筑。

【挺】tǐna

基本义〔形〕硬而肖。△这套西 装穿起来很挺。

引申义+ 〔动〕伸出或凸出(身 体或身体的局部); 使硬而直。△把腰 杆挺起来|挺起胸膛。2 〔动〕勉强支 撑。△他有点发烧、还是挺着去上课。

辨正 同音词。❶〔副〕很。△他 的篆刻挺有功夫。 @ 〔量〕用于机关 枪。△缴获了敌人三挺机枪。

备考本义: 〔动〕拔出;引拔。 《战国策·魏》四:"挺剑而起。"

【挺拔】 tǐnabá

基本义〔形〕直立而高耸。△挺 拔的巨松+他是典型的男子汉、魁梧、 挺拔、潇洒。

比喻义〔形〕有力;突兀。△笔 力挺拔。

【通】tōna

基本义〔形〕无阻挡, 可以穿过 的。△全线畅通1地下通道1下水管道 不通了。

引申义❶〔动〕去除障碍, 使无 阻挡。△通下水道1通炉子1疏通河道。 2 [动] 可以到达。△有大轮通上海1 火车直通广州1这条路通车站。❸联 系,互相来往。△先通个电话1频繁通 信「互通有无。3 〔动〕懂得,了解。 △通五种语言。●〔动〕使了解。 △把情况跟大家通一通。

比喻义❶〔形〕语言顺畅, 无语 法、逻辑上的毛病。本文通字顺是写 作的最低要求+连话也说不通。@使无 阻隔、可以推行。△思想不通。

辨正 同形词。(tòng) 〔虽〕用于 动作。本批评了他一通。

【通报<sup>1</sup>】tōngbào

基本义〔动〕通知、报告。△他 一得到消息,赶忙通报家里。

引申义❶〔动〕上级机关把工作 情况或经验教训等用书面形式通知告 诉下级机关。△通报批评。❷〔名〕 上级机关通告下级机关的文件。△发 通报。

辨正 同音词。〔名〕报道科学研 究的动态和成果的刊物。△数学通 报。

【通报<sup>2</sup>】tōngbào

基本义〔名〕报道科学研究动态 和成果的刊物。△物理通报。

引串义〔名〕关于工作情况和动 态的报道。△会议期间打算出通报。

辨正 同音词。〔动〕通知报告。 △通报上级。

【通畅】tōngchàng

基本义〔形〕运行无阻。△血液 通畅。

比喻义〔形〕流畅:畅达。△语: 言通畅1思路通畅。

 $712$ töng

【通车】tōngchē

基本义〔动〕铁路、公路修通, 开始行车。△这条高速公路预计国庆 节通车。

引申义〔动〕有车通行。△这条 路修好后,我的家乡就通车了。

【通称】tōngchēng

基本义〔动〕通常叫做。△甲鱼 通称老鳖。

引申义〔名〕通常的名称。△钢 精是民用铝的通称。

【通电】tōngdiàn

基本义〔动〕 把宣布某种政治主 张的电报拍给有关方面并公开发表。 △通电全国。

引申义〔名〕公开发表的宣布某 种政治主张的电报。△发出通电。

辨正 同音词。〔动〕使电流通过。 △电源接上了,怎么不通电?

【通风】tōngfēng

墓本义〔形〕空气流通。△你老 爱把门窗关得严严实实的,屋里一点 都不通风。

引申义〔动〕使空气流通。△通 风设备。

比喻义〔动〕透露消息。4通风 报信。

【通告】tōnggào

基本义〔动〕普遍地通知。△通 告全党全军全国。

引申义〔名〕普遍通知的文告。 △贴通告。

【通过】tōngguò

基本义〔动〕征求有关方面的同

意或核准。△建房计划建设局没有通 过。

引申义〔动〕经过法定人数的同 意而成立。△村长选举以多数票通过) 举手通过。

辨正 同音词。〔动〕从--端到另 一端或从一侧到另 ---侧。△红军通过 草地。

【通例】tōnglì

基本义〔名〕较普遍的规律。 △不可推翻的通例。

引申义〔名〕较普遍的规矩、惯 例。△两班制是商业系统门市部的通 刎。

【通令】tōnglìng

基本义〔动〕把问一个命令发到 若干地方。△通令全市机关。

引申义〔名〕发到若干地方的周 个命令。本下达通令。

【通路】tōnglù

墓本义〔名〕往来的大路。△通 路上车水马龙,行人不绝。

引申义〔名〕物体通过的途径。 △电流的通路1血液的通路。

【通气】tōngqì

墓本义〔动〕使空气流通。△我 感冒了,鼻子不通气。

比喻义〔动〕互通信息、声气。 △他们之间经常通气!上下通气。

【通天】tôngtiān

基本义〔动〕上通天庭。今通天 的大道。

引申义〔形〕形容极高、极多。 △法术通天。

比喻义〔动〕能直接与高层领导
人取得联系。<通天人物。

【通行证】 tōngxíngzhèng

基本义〔名〕可在警戒区域通行 的证件。本海关通行证。

引申义〔名〕可在同一系统下属 各个部门通行的证件。本内部通行证。 【通讯】tōngxùn

基本义〔动〕利用电讯设备传递 消息。△微波通讯。

引串义〔名〕报道消息的文章。 **个你写的那篇通讯已经见报了。** 

【通用】tōngyòng

基本义〔动〕普遍使用。△英语 在很多国家或地区通用。

引申义 ●〔形〕普遍使用的。 △通用货币。●〔动〕彼此换用。 △兄弟俩一人 一部轻骑,常常通用。

/ 【通知】tǒngzhī

基本义〔动〕传达;告知。△通 知党员,下午开会。

引申义〔名〕通知的文字或口信。 △发通知1请大家相互转达一下这个通 知。

【同】 tóng

墓本义〔动〕共同 (做)。△同吃 同住同劳动。

引申义●〔动〕相同。△同心同 徳|求岡存异。●〔动〕与……相同。 △同上工下同。

辨正 问音词。〔名〕用做姓。

【同胞】tónabāo

墓本义〔名〕同父母所生的兄弟 或姐妹。△一母同胞。

比喻义〔名〕同一国家或民族的

人。△藏族同胞1台湾同胞。

【同病相怜】tónabìnaxiānglián

基本义〔动词性〕同样生病而彼 此同情。△我们这个病房的病友、都 同病相怜,互相安慰和帮助。

比喻义〔动词性〕同样遭到不幸 而互相同情。△他俩同是天涯沦落人, 正应同病相怜,共度难关。

【同步】tóngbù

基本义〔形〕两个或两个以上随 时间变化的量在变化过程中保持一定 的相互关系。 △ 同步效应 | 同步关 系。

比喻义〔形〕同一时间过程中两 个或两个以上事物的发展步调一致。 △与时代同步1同步发展。

【同窗】 tóngchuāng

基本义〔动〕同在一个学校读书。 △他和她在大学同窗四年。

引申义〔名〕 同在…个学校读 书的人。 △ 同窗之谊+ 昔 日 的 同 窗。

【同床异梦】tóngchuángyìmèng

基本义〔形容词性〕夫妻之间感 情不合。△他们夫妻俩同床异梦、日 子过得很不愉快。

比喻义〔形容词性〕共同从事— 项工作或活动,但各有打算,思想不 一致。△别看他们人多势众,其实这 些人同床异梦,成不了大事。

【同道】tóngdào

墓本义〔动〕同路。△同道而行。 比喻义❶〔名〕同行。△学术同 道。 4〔名〕志同道合者。 △引为同 渞.

 $714$  tónq

【同房】tóngfáng

基本义〔动〕住宿同一房间。 △同房居住。

引申义〔动〕婉指夫妻过性生活。 ○ △医生劝告新婚夫如不要酒后同房。

【同行】 tóngháng

基本义〔动〕行业相同。△大妻 同行。

引申义〔名〕同行业的人。△真 高兴,原来我们还是同行。

辨正 同形词。(tóng xíng)〔动〕 一同行路。△与市长同行的还有他的 秘书。

【同化】tónghuà

基本义〔动〕不相同的事物逐渐 变得相同或相近。△同化政策。

引申义〔动〕语言学上指不相同 的语音由于相连或靠近变得相同或相 似。八邻近同化1邻接同化。

【同伙】tónahuǒ

基本义〔动〕共同参加某种组织, 从事某种活动、本同伙犯罪。

引申义〔名〕共同参加某种组织。 从事某种活动的人。△他们几个是同 伙。

【同居】 tóngjū

基本义〔动〕同在一起居住。 △他长期和舅舅同居。

引申义 (动) 夫妻共同生活。 △他和他妻子已经几年不同居了。@ 〔动〕男女未婚而共同生活。△非法同 揺。

【同流合污】tóngliúhéwù 墓本义〔动词性〕(言行) 跟不好 │ 习等)。△同期毕业。

的世俗相合。△他从来不与势利小人 同流合污。

引申义〔动词性〕跟坏人一起做 坏事。△你怎么能跟那个流氓团伙同 流合污?

【同路人】tónglùrén

基本义〔名〕志同道合的人。 △他们俩是好夫妻, 也是革命事业中 的同路人。

引申义〔名〕在特定条件下某种 程度上合作、一致的人。△抗战时, 为了全力抵抗日军的侵略,我们党团 结了一切可以团结的力量,包括那些 同路人。

【同盟】tóngméng

基本义〔动〕为采取共同行动而 缔结盟约。△同盟行动1同盟罢工。

引申义〔名〕山缔结盟约而形成 的整体。本订立攻守同盟。

【同谋】tóngmóu

基本义〔动〕参与或一起谋划。 △与他同谋。

引申义〔名〕参与谋划的人。 △交出同谋。

【同年】tóngnián

基本义〔动〕同一年。△同年十 月和十一月,他的两位老友相继谢世。

引申义〔动〕同岁。△夫妻俩同 年。

【同期】tóngqī

基本义〔动〕同一个时期。△ -季度的产量超过去年问期水平。

引申义〔动〕同一期(毕业、学

【同情】tóngqíng

基本义〔动〕对别人的遭遇发生 感情共鸣。△这位作家在他的作品中 流露了对下层小人物的同情。

引申义 (动) 对别人的行动表示 赞同。八同情并支持各国人民的反帝 斗争。

【同事】tóngshì

基本义〔动〕在同一个单位工作。 △我跟他同事多年。

引申义〔名〕在同一个单位工作 的人。△他是我的同事。

【同乡】tóngxiāng

基本义〔动〕同一籍贯。△我跟 他同乡。

引申义〔名〕同一籍贯的人。 △我们是同乡。

【同学】tóngxué

基本义〔名〕在同一个学校学习 的人。本大学同学(老同学。

引申义❶〔动〕在同一个学校学 习。本从中学到大学,我们一直同学。 ❷〔名〕称呼学生。△小同学、谢谢 你。

【同意】tóngyì

基本义〔动〕赞问某种主张。 △大家一致同意老王的建议。

引申义〔动〕批准,准许某种行 为。今母亲不同意孩子一个人出去游 泳。

【童心】tóngxīn

基本义〔名〕孩童天真纯朴的心。 △孩子纯真的童心。

比喻义〔名〕像孩童的天真纯朴 | 事情全都捅了出来。

的心。△她喜欢安徒生的童话,更喜 欢安徒生的那颗童心。

【统称】tǒngchēng

基本义〔功〕总起来叫。△《山 经》和《海经》统称《山海经》。

引申义〔名〕总的名称。△针灸 是针法和灸法的统称。

【统计】tǒngjì

基本义〔动〕总括地计算。公统 计数字。

引电义〔名〕担任统计工作的人。 △她在车间里当统计。

【统帅】tǒngshuài

基本义〔名〕统率全国武装力量 的最高领导人。△全军统帅。

引申义〔动〕统辖率领。△统帅三军。 【统一】tǒngvī

基本义〔动〕归一:部分合为整 体。△统一祖国1意见不能统一。

引申义〔形〕一致的: 整体的。 △统一的思想1统一分配。

【统治】tǒngzhì

基本义〔动〕依靠政权控制和管 理国家或地区。△推翻封建统治1帝国 主义统治。

引申义〔动〕控制和支配。△母 权统治1氏族统治。

【捕】tǒng

基本义〔动〕戳;扎。△捅刀了! 桶窗户纸。

引申义〔动〕碰;触。△用胳膊 肘捅他 ・ド。

比喻义〔动〕戳穿:揭穿。△把

tòng – tóu 716

【痛感】tònggǎn

基本义〔动〕沉痛地感到。△痛 感自己对不起人民。

引申义 ❶ 〔动〕深切地感到。 △痛感自己错过了大好时机。2【名】 疼痛的感觉。△手术无痛感。❸〔名〕 痛苦的感觉。本生存痛感。

【痛快】tòng·kuài

基本义 [形] 舒畅: 高兴。△为 这事他心里一直不痛快。

引申义● [形] 尽兴。△几个人 买了两瓶酒、喝了个痛快。●〔形〕 爽快: 百率、△接受任务一点不痛快! 他是个痛快人。

【痛心疾首】tòngxīnjíshǒu

基本义〔形容词性〕痛恨到极点。 △看到这几个青年的堕落,他感到痛 心疾首。

引申义〔形容词性〕悲痛到极点。 △唐山地震, 使这个年近六十的老人 成了一个五口之家的惟一幸存者, 可 以想到她从废墟中被扒出来以后,是 怎样的痛心疾首。

【痛痒】tòngyǎng

基本义〔名〕疾苦。△不关民生 痛痒。

比喻义〔名〕重要的事。△说了 几句无关痛痒的话。

备考 本义: 〔名〕痛和痒。三国 魏·嵇康《唯自然好学论》:"夫口之于 甘苦、身之于痛痒、感物而动、应事 而作。"

【偷】tōu

基本义 [动] 私下拿走别人的东 西、据为己有。△偷钱。

引申义自〔动〕瞒着人,私下做。 △大人不叫听,他偷着听了儿句。❷ 〔动〕柚出〔时间〕。 △ 偷 子个空 儿。

【偷...[.減料】tōugōngjiǎnliào

基本义 [动词性] 不按照产品或 王程所规定的要求而缩短工时,减少 用料。△在建造这幢楼房时,他利用 职权,偷工减料,捞了不少油水,现 在终于受到了处理。

比喻义〔动词性〕做事贪图省事, 敷衍马虎。 △ 做这事你得认认真真, 不许偷工减料。

【偷闲】tōuxián

基本义〔动〕挤出空闲的时间。 △他每天工作十几小时以上, 但还偷 闲读书学习。

引申义〔动〕偷懒; 闲着。△人 家都忙得不可开交,你好意思偷闲 吗?

【头】tóu

基本义〔名〕脑袋。△足球比赛 快结束时, 小个子运动员用头顶进了 一球「鸵鸟把头埋在沙堆里。

引申义 (名) 头发。△洗头1烫 头。2【名】发式。△她的头很讲究。 ❸ (名) 事情的起点或终点。△我起 个头,大家跟着唱!一拖再拖,拖到哪 天是个头? ●〔名〕方面。△心挂两 [形] 次序或时间最前的。△头三辆! 头两个月。@〔量〕用于某些牲畜。 △一头牛1两头羊。●〔量〕用于大 慕。△一头蒜。

比喻义〔名〕头目;首脑。△你

们几个谁是头?

【头号】tóuhào

基本义〔形〕第一号:最大号。 △头号衬衫1头号电池。

引申义 1 〔形〕最好的。△头号 面粉。2 (形) 最重要的。△头号新 闻。

【头巾】tóujīn

基本义〔名〕古代男子裹头的纺 织物。△迎面走来一位戴着头巾的大 汉。

引申义●〔名〕明清两代读书人 **裹头的纺织物。 公那书生缠着头巾在** 案前夜读。2 「名」现代妇女裏头的 纺织物。△几个裹者头巾的少妇一路 道笑。

【头里】tóu·li

基本义〔名〕前面。八您路熟。 头里走。

引申义〔名〕事前。八丑话说头 耻。

【头脑】tóunǎo

· **基本义〔名〕脑筋:思想。△胜** 利冲昏头脑(头脑清醒。

引申义〔名〕头绪。△摸不着头 脑1理出个头脑来。

比喻义〔名〕首领。公他大小是 个头脑+头脑的话,你怎么不当一回 事?

【头皮】tóupí

基本义〔名〕头顶及其周围的皮 肤。△急得抓头皮。

引申义〔名〕头皮表面脱落的碎 屑。△头皮增多。

【头破血流】tóupòxuèliú

基本义〔形容词性〕头部流血, 严重受伤。△他脚下一绊,头撞在石 头上, 撞得头破血流。

比喻义〔形容词性〕受到沉重打 击或遭到惨败。△这个钉子,真碰得 我头破血流1那几个土匪, 早被我们打 得头破血流啦。

【头痛】 tóutòng

基本义〔动〕头部疼痛。△头痛 得厉害。

比喻义〔动〕感到为难或讨厌。 △这个问题真叫人头痛1--提起这事, 他就头痛。

【头头是道】tóutóushìdào

基本义〔形容词性〕说话有道理, 有条理。△他说得头头是道,你不得 不信服他。

引申义〔形容词性〕办事有办法, 有条不紊。△这件事他办得头头是道, 一下就得到了大家的好评。

【头…炮】tóu·yīpào

基本义〔名词性〕开始的行动: 事情的开头。△这次突击我们组打头 一炮| 筹办幼儿园的头一炮已经打响, 房子已经搞好了。

引申义〔名词性〕最先的发言。 △这次会议、小王打了头一炮。

【头重脚轻】tóuzhònaiiǎoaīna 基本义〔形容词性〕身体不舒服 或喝多了酒而头脑发胀、脚下无力。 4-一出病房,她就感到头重脚轻,忙 扶住墙[三杯酒下肚,他就头重脚轻, 说话舌头也打卷了。

比喻义❶〔形容词性〕上面重下

面轻,基础不稳固。△货不能堆成倒 金字塔形, 那样会头重脚轻, 倒下来 的。20[形容词性]上层多下层少, 比例不合理。本这个医院的高、中、 初级职称比例是头重脚轻!市场供应也 要重视"大路货",仅有高档商品,就 会头重脚轻,影响销售。 ● 〔形容词 性〕主次倒置,安排不协调,本开场 白写了那么多,正文却一带而过,今 人有头重脚轻之感。❶〔形容词性〕 人被吹捧或受表扬而高兴得昏昏然。 △别人才吹捧了他儿句,他就头重脚 轻,自吹自擂起来。

【投】tóu

基本义〔动〕投掷。△投标枪1投 铅球。

引申义❶〔动〕投放〕△所有的 资金都投进去1你怎么没投他的票。@ [动] 投射。△投过来无限深情的目 光。●〔动〕跳进。△投井。●〔动〕 找上去;参加进去。△投入战斗1投到 名师门下。❸〔动〕迎合。△投他的 脾气。 ◎ 〔动〕寄出(信、稿等)。 △投报社两篇稿子1投出去一封信。

【投放】tóufàng

基本义〔动〕投下放进。△投放 鱼饵!往水里投放霹昂。

引申义●〔动〕把人力、财力等 用于工农业和商业。△投放资金。2 〔动〕工商企业向市场供应商品。△春 节期间,市场投放了大量副食品。

【投合】tóuhé

基本义〔形〕合得来。△言谈投 合!性格投合。

引申义〔动〕迎合。△投合消费

者的心理。

【投簧】 tóuhuáng

基本义〔动〕钥匙适合锁簧。 △怪不得门打不开,原来钥匙不投簧。

比喻义 1 〔动〕方法恰当: 能见 成效。△这事儿办得投簧。●〔动〕 (解决问题的) 人选恰当; 见效迅速。 △请他出马,总算投簧了。

【投机取巧】tóujīqǔqiǎo

基本义〔动词性〕玩手段钻空子 以谋取私利。△他因为善于投机取巧。 发了一笔横财。

引申义〔动词性〕不踏踏实实苦 干,靠小聪明走捷径来达到目的。 △傲学问要下苦功夫,投机取巧可不 行。

【投入】tóurù

基本义〔动〕投到某种状态或环 境中。△新大楼已经投入使用。

引申义〔动〕以饱满的精神做某 事。△工作很投入。

辨正 同音词。❶〔动〕投放资 金。△投入资金建造校舍。❷投放的 资金。本减少生产投入、缩短生产周 期。

【投影】tóuyǐng

基本义〔动〕物体的影子在光线 照射下投射到一个面上或图形的影子 投射到一个面或一条线上。△投影现 象。

引申义〔名〕在一个面或--条线 上投射的物体或图形的影子。△灯光 下的投影。

【投资】tóuzī

基本义〔动〕把资金投入企、事

业单位。△教育由国家投资1工业投 资。

引申义❶〔名〕投入企、事业的 资金。本开发海南的经济手段之一是 吸引外国的投资。 ● [名] 投放的资 金。△父母望子成龙,不惜投资。3 〔动〕花钱以改善(智力、感情等)。 △智力投资1感情投资。

【透】 tòu

基本义〔动〕渗透;穿过。八墨 水透到衬衫上了1从墙缝里透出来一线 光亮!

引申义●〔动〕暗中传达、告知、 △透个话给你。2〔动〕显露。△她 脸上透出一丝不高兴的神情。● [形] 透彻。△分析得很透。●〔形〕熟烂 的程度。△鱼还没烧透。● {形} 饱 满;饱和。△雨没下透1庄稼还没熟 透。●〔形〕程度极深。△坏透了1报 透了!火透了。

备考 本义:〔动〕跳。《隋书·音 乐志》下: "并二人戴竿, 其上有舞, 忽然腾透而换易之。"

【透风】tòufēna

基本义〔动〕风可以穿过。△密 不透风。

引申义●〔动〕打开封闭的空 间让风吹。△把窗户打开透风。● 〔动〕到户外让风吹。△园死了。 他想出去透风。●〔动〕摊开物 品让风吹。本把箱子里的东西摊开 来透风。

比喻义〔动〕暗中传递信息。 △他有点神秘地跑来透风, 可是我已 经知道了。

【透亮】tòu·liàng

基本义〔形〕透明:明亮。△玻 璃橱窗通明透亮。

比喻义〔形〕透彻明白。△一席 话说得他心里透亮了。

【透明】tòumína

基本义 [形] (物体) 能透过光线 的。△琥珀是透明的。

比喻义❶〔形〕(政策)易于了 解;不保留。△政策透明1奖惩透明。 ❷〔形〕 (人)易于接触;不隔膜。 △他怎么想就怎么说,透明的,很好 共事。

【透明度】tòumínadù

基本义〔名〕光线穿过物体并让 人看清的程度。△花玻璃的透明度不 髙。

比喻义〔名〕有关情况让大家知 道的程度。△增加职称评定工作的透 明度。

【透视】 tòushì

基本义 [动] 借助爱克斯射线透 过人体在荧光屏上所形成的影像观察 人体内部。△透视检查。

比喻义〔动〕清楚地看到事物的 本质。△透视本质。

辨正 同音词。〔动〕用线条或色 彩在平面上表现立体空间的方法。 △散点透视1焦点透视。

【黍】tǔ

基本义〔形〕没有头发。△他的 头有点秃。

引串义●〔形〕 (鸟兽的头或尾) 没有毛。△那头猪的尾巴是秃的。● 〔形〕物体失去尖端。△笔尖秃了。

比喻义❶〔形〕(树木)没有枝 叶。△秃树。❷〔形〕(山)没有草 木、△秃山头。❸〔形〕(文章) 首尾 结构不完整。本文章收得太秃。

【秃顶】tūdǐng

基本 义 (动) 头顶大 晶脱发。 △他刚过四十岁, 怎么就开始秃顶了?

引申义〔名〕大量脱发的头顶。 △他是秃顶。

【秃头】tūtóu

基本义〔名〕剃光或落光头发的 头。△原先看惯了他的长发,现在看 他的秃头真不习惯。

引申义❶〔名〕头发落光的人。 △刚才那个秃头你认识吗? @ [名] 头部不戴帽子。△冬天秃头不冷 吗?

【突出】tūchū

基本义〔动〕超出平面地鼓出。 △前额突出。

引申义❶〔形〕超过→般地显出。 △成果突出。2 〔动〕使超过一般地 显出。△突出事物的主要方面。

【突飞猛进】tūfēiměngíìn

基本义〔动词性〕极为迅速地发 展。公各项事业都在突飞猛进1四化建 设正在突飞猛进。

引申义〔动词性〕极快地进步。 △这孩子的学习正在突飞猛进。

【突击】tūiī

基本义〔动〕集中兵力,猛烈而 急速地攻击, △五连担任突击任务。

比喻义〔动〕集中力量, 快速完 成(某项工作)。△突击侦破(突击检 査。

【突破】tūpò

基本义 [动] 集中兵力, 打开缺 口。△突破敌人的防线。

比喻义〔动〕集中力量,打破 (困难、限制等)。 △ 他们总结出 一套重点突破、以点带面的工作 经验。

【突破口】tūpòkǒu

基本义〔名〕军事上指可以首先 攻入对方防线的薄弱环节。△师长出 奇制胜,选择敌人重兵把守的地方作 为突破口。

比喻义〔名〕工作中首先攻破难 关的关键所在。△公安人员决定以受 害者临死前说出的一个名字为突破口。 【图解】tújiě

基本义[动] 用图形来分析解 释。△教幼儿识字最好是用图解 的办法。

比喻义〔动〕生硬地、简单化地 分析解释事理。今那些图解概念、政 策的作品是没有生命力的。

【图景】 túiǐna

基本义〔名〕画面上的景物。 △这幅画把农家乐的图景表现得栩栩 如生。

引申义1:[名] 文字描述出的景 象。△小说再现了草原生活的图景。 ❷〔名〕想象中的景象。△他脑海中 幻化出一幅美丽的图景。

【图谋】túmóu

基本义〔动〕暗中谋划。△图谋 不轨。

引申义〔名〕计谋。△你的图谋 被人识破了。

【图像】 túxiàng

基本义〔名〕出版物上可见的形 象。△艺术图像。

引申义●〔名〕摄制出的形象。 △图像优美。❷〔名〕屏幕上映现出 的形象。△电视图像清晰。

【图形】 túxína

基本义〔名〕在平面上表示出的 物体形状。ヘ三角图形图形码。

引申义〔名〕儿何图形的简称。 △试卷中有很多图形题。

【图章】túzhāna

基本义〔名〕在长方形或平面圆 形的金、石等材料上刻上姓名、单位 名称或图案、印在文件、书籍等上面、 用做标记。△盖图章。

引申义〔名〕盖图章留下的印迹。 △书上明明有学校的图章, 怎么是你 的呢?

【涂】tú

基本义〔动〕涂抹。△涂胭脂(涂 漆.

引申义〔动〕抹去。△把名字涂 掉。

比喻义〔动〕乱写或乱画。△随 便涂儿笔。

辨正 同音词。[名]姓。

【涂抹】túmǒ

基本义〔动〕使油漆、颜色、 脂粉、外用药等附着在物体上。 △脸上涂抹了一层厚厚的高级美 容霜。

比喻义〔动〕乱写或乱画。△信 笔涂抹。

【涂饰】túshì

基本义〔动〕涂抹粉饰。△涂饰 油漆1涂饰颜料。

引申义〔动〕粉刷。△涂饰墙壁。 【涂脂抹粉】túzhīmǒfěn

基本义〔动词性〕女子搽胭脂、 抹白粉打扮自己。△新娘子涂脂抹粉, 又换了一套新衣服,才出门上轿。

比喻义〔动词性〕美化和掩饰丑 恶的真相。△我们早已知道他的真面 目,你再给他涂脂抹粉也没用。

【屠夫】túfǔ

基本义〔名〕旧称以宰杀牲畜为 业的人。△他爸爸是个杀猪的屠夫。

比喻义〔名〕屠杀人民的人。 △杀人不眨眼的屠夫。

【十】 tǔ

基本义〔名〕上壤:泥土。△土 肥物美 | 花盆里土少了。

引申义●(名)土地。△寸土必 争。❷〔形〕本地的:地方性的。△ 说话很上。 3 〔形〕土气的。△穿着 很土。❶〔形〕民间沿用的。△土专 家士办法。

辨正 同音词。〔名〕姓。

【七包子】tǔbāo·zi

基本义〔名〕对土里上气的人的 贬称。本他虽己在大城市生活了整整 八年,可还是个土包子。

二引申义〔名〕对没见过世面的人 的贬称。△这些场面你没见过?真是 土包子!

 $[+r$ ] tǔchǎn

基本义〔名〕某地出产的富有地

#### tǔ – tuán 722

方色彩的产品。本安徽王产+四川土十来。 <sub>م</sub>≖م

引申义〔形〕某地出产的。△… 点上产的东西,聊表心意。

【土地】tǔdì

基本义〔名〕田地。△十地贫瘠〕 打土豪,分土地。

引申义 [名] 国土: 疆域。△中 国土地辽阔,资源丰富。

辨正 同形词。(tǔ·dì)〔名〕迷信 传说中指管一个小地区的神。本祭王 地。

【土气】tǔ·qì

基本义〔形〕样式、风格不时髦。 △发型土气1这位演员扮相土气。

引申义〔名〕不时髦的样式、风 格。△他说话总带着一种上气。

[#] tǔ

基本义〔动〕使东西从口中出来。 △他喜欢吃魚、但是不会吐刺。

引串义❶〔动〕说出来。△吐字 不太清楚。 ●〔动〕从口子或缝隙里 出来。△吐穗1吐丝。

比喻义〔动〕簬出来。△吐绿。

辨正 同形词, (tù) {动} 呕吐。 △吐血。

 $[$  at  $]$  tù

基本义〔动〕呕吐。△他吃了不 卫生的东西,夜里全吐了。

引申义〔动〕使呕吐。△酒喝多 了,想法子让他吐出来。

比喻义●〔动〕被迫退还侵占的 财物。△多占公房的,应吐出来。● (动)退出已经占有的事物。本你的任 务重、如果完不成。可以吐一点出十转。

辨正 同形词。(tǔ) [动] 使东西 从嘴里出来。△吐骨头。

【团】 tuán

基本义〔形〕圆形的。△团脸蛋! 团镜子。

引申义❶〔动〕使成团形。△团 泥丸。●〔量〕用于成团的东西。 △一团线! 团纸。

辨正 同音词。❶〔名〕军队的编 制单位,一般隶属于师,下辖若干营。 △炮兵团。●〔名〕共产主义青年团 的简称。△做团的工作。

【团结】tuánjié

基本义〔动〕为了集中力量实现 共同理想或完成共同任务而联合或结 合。△团结一切可以团结的力量1团结 广大群众。

引申义●〔形〕和睦;友好。 △闹不团结+这个班很团结。●〔动〕 和睦友好地处人。 △团结同志!能团结 人。

【团脐】tuánqí

基本义〔名〕螃蟹肚子下面圆形 的甲,为雌蟹的特征。△现在不是吃 雌蟹的季节,你怎么尽买团脐。

引申义〔名〕借指雌蟹。△两匹 蟹,都是团脐。

【团团】 tuántuán

基本义〔形〕形容圆的样子。 △团团的脸蛋。

引申义台〔形〕形容围绕的样子。 △把敌人团团包围起来。2 〔形〕形 容频繁转动身体的样子。会急得团团 【椎】tuī

基本义 [动] 向外用力使物体移 动。△推独轮车!~把将他推翻在地。

引申义 [动] 用工具贴着物体表 面向前剪、削。△推了个平头1用刨子 把板面推光。

比喻义●〔动〕使运作, 使发展。 △单位的工作推不下去。●〔动〕使 出售。△把产品推出去。●〔动〕推 托;拒绝。 △婉言推辞+推责任+不把 重活推给别人。●〔动〕推让:谦让。 △一张电影票儿人推了半天,谁也不 肯拿。 ❺ 〔动〕推延:把预定时间往 后改。△运动会日期一再往后推。● 〔动〕介绍,推举。△大家推小李当模 范。

辨正 同音词。〔动〕方言中指玩 (牌)。本推牌九。

【推波助澜】tuībōzhùlán

基本义〔动词性〕从旁边鼓动, 使事态扩大或趋于严重。△他们俩闹 气已闹得够厉害了,你还在推波助澜。 你安的是什么心?

引申义〔动词性〕从旁推动, 使 事情向有利的方向发展。△在观众对 这部电影的喝彩声中, 一些评论家也 出来推波助澜、终于使这部电影盛极 →时。

【推倒】tuidǎo

基本义〔动〕向前用力使立着的 东西倒下。△一下把他推倒了|推倒自 行车。

比喻义❶〔动〕用武力推翻旧政 权,使局面彻底改变。△推倒地主阶 级统治。●〔动〕使已有的说法、计十 划、决定等被否定。本上午的决定下 午推倒了。

【推定】tuīdìna

基本义〔动〕推选并确定。△这 次代表会推定了七名常务理事。

引申义〔动〕推测并认定。△根 据现场考察,老李推定这儿上午有人 来过。

【推翻】tuīfān

基本义〔动〕用力推使翻倒。 △把架子推翻了。

比喻义●〔动〕用武力打垮旧政 权,使局面彻底改变。△推翻封建统 治。 2 〔动〕使已定的说法、计划、 决定等被否定。△敢于推翻定说1不容 推翻的真理。

【推进】tuīiìn

基本义〔动〕使进入(状态);使 前进。本推进工作。

引申义〔动〕向前进。△部队正 向指定作战位置快速推进。

【腿】tuǐ

基本义〔名〕人和动物用来支撑 身体和行动的部分。△尽管他的腿短, 可是跑起来比兔子还快。

引申义〔名〕器物下部起支撑作 用的部分。△板凳腿断了1嵬子怎么少 了一条腿?

【退】tuì

基本义〔动〕向后移动。△退一 步,为了进两步。

引申义 ❶ 〔动〕 使向后移动。 △退子弹。❷〔动〕退出。△退团1中 途退场。 2 〔动〕减退; 下降。△潮 水正在退1颜色退了。●〔动〕退还。

FLF 文件使用 "pdfFactory Pro" 试用版本创建 wwfineprint.comon

### $t\mathbf{u}\mathbf{\hat{i}} - \mathbf{t}\mathbf{\hat{u}}\mathbf{n}$ 724

△把多收的钱退了1买了件不合身的衣 服,商店应该给退。 + = 〔动〕把已定 的事撤销。本把合同退了1这门亲事早 已退了。

【退化】tuìhuà

基本义〔动〕生物体在进化过程 中某一部分器官变小或机能减弱、消 失等。 △猿变成人以后, 尾巴慢慢地 退化了。

引申义〔动〕因衰老、病变等原 因而使人体某一部分器官功能减弱。 △肌肉退化1记忆退化。

比喻义〔动〕比喻事物由好向坏 转变。△文学批评变成了文学捧场, 这实在是批评的退化。

【退回】tuìhuí

基本义〔动〕返还(原主)。△原 稿退回。

引申义 (动)返回(原地)。 △原路退回。❷〔动〕使返回。△退 回原籍。

【退路】tuilù

基本义〔名〕退却的道路。△敌 人的退路已经被堵住了。

比喻义●〔名〕后路。△准备… 条退路、以防万……。 ❷ 〔名〕回旋的 余地。△既然没有退路了。他只好硬 着头皮答应下来。

【退却】tuìauè

基本义〔动〕(作战人员)在战斗 中向后退。本这次攻击战虽然打得艰 苦,但全团没有一个退却的。

引串义〔动〕畏难而退;畏缩不 前。△他开始时决心很大,可是一遇 到困难就退却了。

【退让】 tuiràng

基本义 (动) 后退, 避让。△幸 亏他及时退让,才没被摩托车撞着。

引申义〔动〕让步。△领土问题, 决不退让。

【退役】tuìyì

基本义〔动〕军人退出现役。 △退役军官。

引申义1 [动] 武器因陈旧不再 用于军备。△这种坦克早已退役。❷ [动] (运动员) 退离专业岗位。△他 曾经是一位出色的拳击运动员,现已 退役。

【蜕化】tuìhuà

基本义〔动〕虫类蜕皮,形态发 生变化。本生物蜕化。

比喻义〔动〕思想发生变化, 腐 化堕落。△蜕化变质。

【乔】tūn

基本义〔动〕不经咀嚼或细嚼, 整个儿或成块地咽下去。△吞药丸。

比喻义〔动〕把不属于自己的东 西整个儿地据为己有。△那笔钱全计 他吞了。

【吞没】tūnmò

基本义〔动〕完全盖住使看不见。 △泛滥的洪水吞没了庄稼1大火很快就 春没了房屋。

比喻义〔动〕完全抓住不属于自 己的财物使为自己所有。本他为了吞 没别人的家产,费尽了心机。

【褪】 tùn

基本义〔动〕退缩身体的某部分。 使套着的东西脱离。△褪下一条裤腿1

褪手套。

引申义 (动) 抽出物体, 使套 者的东西脱离。△褪枕套1褪被套。@ [动] 藏在袖子里。△褪着手1两只手 都褪到袖子里去了。

比喻义〔动〕从某件事情中摆脱 出来。△这件事是他第一个鼓噪起来 的,现在又是他第一个往后褪。

辨正 同形词。(tuì) [动] 脱(衣 服、羽毛、颜色等)。△褪下冬装1颜 色渐渐地褪尽了。

【褪套儿】tùntàor

基本义〔动词性〕使身体脱离缚 着它的绳索。本小心那只狗褪套儿。

比喻义〔动词性〕摆脱责任。 △这个人当领导从来不敢承担责任, 有一点事他就急着褪套儿。

【托词】tuǒcí

墓本义〔动〕找借口。△托词不 去!托词谢绝。

引申义〔名〕所找的借口。△他 说这件事有困难,其实是托词。

【拖】tuō

基本义〔动〕拉着物体使挨者地 面或另一物体的表面移动。△把地板 拖一拖!拖船拖着于几条小船。

引申义1〔动〕下垂、耷拉着。 △拖鼻涕1拖尾巴。2【动】拖延。 △事情拖了几个月。 3 〔动〕勉强支 撑、维持。△别把身体拖垮了!他学习 菲常吃力,总是跟在别人后面拖。

备考 本义: 〔动〕曳引。《论语· 乡党》:"东首,加朝服、拖绅。"

【拖船】tuōchuán

基本义〔名〕装有拖曳设备,用 | 鸟儿开始脱毛。

以牵引木船木筏等的机动船。△---般 拖船和客轮相撞。

引申义〔名〕被拖船牵引的船。 △一般拖轮牵引着几十艘拖船。

【拖泥带水】tuōnídàishuǐ

基本义〔形容词性〕办事拖拉, 不爽快,不利索。△这事不能交给他, 他平时办事总是拖泥带水的。

引申义〔形容词性〕写文章、说 话拖沓,不简洁,不明快。△她说话 总是拖泥带水的,让人听了着急。

【脱】tuō

基本义〔动〕(皮肤、毛发等) 脱 落。△脱一层皮1母鸡的毛脱光了。

引申义 ❶〔动〕解下: 取下。 △脱下大衣1脱帽。❷〔动〕摆脱:脱 离。△脱了险1脱不开身。❸〔动〕脱 漏;掉下。本脱了一行字。

辨正 同音词。〔名〕姓。

备考 本义:〔动〕肉去皮骨。《礼 ·内则》:"肉曰脱之,鱼曰作之。"

【脱钩】tuōaōu

基本义〔动〕使连结两节车厢的 钩子解开。△拖车一脱钩,车头就开 走了。

比喻义❶〔动〕失去联系。△这 套教材的第四册和第五册之间有脱钩 现象。❷〔动〕解除某种关系。△全 国性的协会有的与地方协会脱钩了。

【脱毛】tuǒmáo

基本义〔动〕鸟兽的毛脱落。 **△这只鸭子老是脱毛、** 

引申义〔动〕鸟类的羽毛在春秋 两季脱落,换新的羽毛。△春天到了, 726 tuō – tuð

【脱色】tuōsè

基本义〔动〕用化学药品去掉物 质原来的色素。△脱色处理。

引申义〔动〕褪色。△军用挎包 脱色了。

【脱手】 tuǒshǒu

基本义〔动〕(物) 离开手。△标 枪脱手飞出去。

引申义 (动)(货) 离开货主;售 出(多用于倒卖等)。△那批彩电已经 聯下。

【脱水】 tuōshuǐ

基本义〔动〕人体中的液体大量 减少。△上吐下泻如不及时控制、容 易导致脱水。

引申义●〔动〕物质失去所含水 分。△脱水物质。❷〔动〕水田里旱 得没有水。△稻田脱水。●〔动〕用 洗衣机等使所洗衣物失去水。△被子 洗干净了,但还没有脱水。

【脱俗】tuōsú

基本义〔动〕脱去庸俗之气。 △他有时也不能脱俗。

引申义〔动〕(文艺作品) 脱离俗 套。△这部小说总体上是新人耳目的。 只是结尾未能脱俗。

【脱胎】tuōtāi

基本义〔动〕漆器的一种制法。

在泥或木制的模型上糊上薄绸或夏布, 经涂漆磨光等工序、最后把胎脱去。 涂上颜料。△老师傅正在脱胎。

比喻义〔动〕一事物由另一事物 孕育变化而产生。△他的理论体系是 从国外的同类著作脱胎的。

备考 本义: 〔动〕道家语。脱去 凡胎,《红楼梦》第一〇四回:"大凡 成仙的人, 或是肉身去的, 或是脱胎 去的。"

【脱胎换骨】tuǒtāihuàngǔ

基本义〔动词性〕彻底改变以前 的思想、行为,重新做人。本经过查 动改造,这些人大多已脱胎换骨,成 子新人。

引申义〔动词性〕彻底革新前人 的风格、作品等,进行新的创造。 △她的唱法早期属于梅派,但后来脱 胎换骨,形成了自己独特的风格。

备考 本义:{动词性} 修道者得 道后, 脱去凡胎凡骨而成仙胎仙骨。 吴承恩《西游记》第二十七回:"那长 老自服了草还丹,真是脱胎换骨,神 爽体健。"

【妥】tuǒ

基本义〔形〕妥当;恰当。△这 样处理恐怕不妥。

引申义〔形〕齐备; 停当。 △需 要的东西已办妥了。

## W

【挖】wā

基本义〔动〕用工具或手从物体 表面向里用力、取出其中一部分或其 中包藏的东西。本挖地洞。

比喻义〔动〕向事物的深处或内 部发掘、寻找。△他对这篇作品的分 析, 挖得很深+把暗藏的反革命分子挖 出来。

【挖掘】wājué

基本义〔动〕用工具从地的表面 向下用力, 取出其中的一部分或包藏 的东西。本挖掘地下矿藏。

比喻义〔动〕向事物的深处或内 部发掘、寻找。本挖掘作品的美学价 值。

【挖墙脚】wāqiángjiǎo

基本义〔动词性〕暗中破坏使人 或集体倒台或使事情不能进行。△尽 管这一小撮人挖墙脚, 我们的事业还 是蒸选日上。

引申义〔动词性〕拉走其他团体 的成员。 今招聘人才,并不意味着挖 墙脚。

【瓦】wǎ

基本义〔形〕用陶土烧制成的。 ∴ △ 瓩 锅 1 札 盆…

引申义〔名〕用陶土烧成的盖屋 顶的建筑材料。△大瓦1砖瓦结构1瓦 虎。

辦正 同音词。〔名〕电的功率单 位"瓦特"简称为"瓦"。△1000瓦的│道。

大灯泡。

辨正 同形词。(wà)〔动〕把瓦盖 在屋顶上。本瓦顶。

【瓦工】 wǎgōng

基本义〔名〕砌砖、盖瓦等工作。 △学瓦王。

引申义〔名〕砌砖、盖瓦的建筑 工人。本七级瓦工。

【瓦解】wǎjiě

基本义〔动〕崩溃或分裂。△反 动势力不会自行瓦解。

引申 义 〔动〕 使 崩 滞 或 分 裂、 △瓦解敌人。

【歪】 wāi

基本义 [形] 不正: 斜。△帽子 戴歪了。

引申义〔动〕使不正;使斜。 △歪着头。

比喻义〔形〕不正当:不正派。 △歪点子1歪才。

【歪道】wāidào

基本义〔名〕不正当的途径。 △…念之差, 走了歪道, 现在后悔莫 及。

比喻义〔名〕不正当的主意。 △他的办法全是歪道。

【歪门邪道】wāiménxiédào

基本义〔名词性〕不正当的手段。 △立身处世要靠真本领、不要搞歪门 邪道。

比喻义●〔名词件〕不正当的主 意。△别想歪门邪道。●〔名词性〕 不正经的内容。△别尽说些歪门邪

wài 728

【外海】wàihǎi 【外】wài 基本义〔名〕有较大面积的水域 基本义〔名〕外边。ヘ出外+长期 与大洋相连的海。△船行驶到外海时, 在外。 引申义〔名〕外国。△对外政策。 风浪更大了。 。比喻义〔形〕关系疏远的。△不 引申义〔名〕远离陆地的海域。 外1见外。 △船队到外海去打鱼, 要有半个多月 【外边】 wài -bian 才能回来。 基本义〔名〕超出某一范围的地 【外行】 wàiháng 方。△教室外边谁在大声喧哗? 墓本义〔形〕不懂行或没有经验。 引申**义❶〔**名〕外地。△他长期 △搞技术他外行1钓鱼他可不外行。 在外边出差、家里事管得很少。2 引申义〔名〕不懂行或设有经验 [名] 外表:表皮。△在外边刷…层 的人。△外行应该逐步变成内行。 漆。 【外汇】wàihuì 【外部】wàibù 基本义〔名〕用做国际清算的外 基本义〔名〕某一范围以外;非 国货币及可兑换外国货币的证券。 自身。八外部矛盾。 △节约外汇Ⅰ外汇券。 引申义〔名〕外表:非内部。 引申义〔名〕外国货币。△外汇 公外部造型(外部受伤、 储蓄。 【外传】 wàichuán 【外活】wàihuó 基本义〔动〕向外界传播。△消 基本义〔名〕工厂或手工业者代 息尚未公开,暂时不要外传。 外人加工收取报酬的活。本厂里最近 引申义〔名〕外界传说的情况。 接下了一批外活。 △外传不可信」 引申义●〔名〕无职业的人(多 辨正同形词。(wàizhuàn)〔名〕 指家庭妇人)代外人加工收取报酬的 ●记叙轶闻逸事以补充正史的传记。 活。本她没有工作, 靠做些外活帮助 △《太真外传》。❷〔名〕为正史所不 丈夫养家活口。❷〔名〕有职业的人 记载的人物作传。△《飞燕外传》。 在工作之外代人加工收取报酬的活。 【外调】wàidiào △在按质按量完成本职工作的前提下, 基本义〔动〕从外地或外单位调 在职人员做些外活不应受到限制。 进。△节日市场货源不足,正在抓紧 【外籍】wàiií 外调。 基本义〔名〕外地户籍。△这里 引申义1 [动] 调至外地或单位。 的当地人和外籍人相处得很好。 △人员大量外调,影响了本单位的工

> 引申义〔名〕外国国籍。△球队 |里有几位外籍队员。

作。2 〔动〕到外地或外单位调查。

△办案组正在进行外调。

【外间】wàijiān

基本义〔名〕相连的几间屋子中 位置在最外面的一间。本家里有三间 房子,外间作客厅兼书房。

引申义 [名] 外界。 () 外间舆论 哗然。

【外交】wàiiiāo

基本义〔名〕与外国的交际活动。 △外交使节1外交谈判1建立外交关系。

比喻义〔名〕与外人、朋友的交 往。△他们夫妻俩、妻子管内政。史 大棉外交。

备考 本义: 〔动〕人臣私见诸侯。 《谷梁传》隐公元年: "寰内诸侯, 非 有天子之命, 不得出会诸侯; 不正其 外交, 故弗与朝也。"

【外客】wàikè

基本义〔名〕外来的客人。△热 情招待外客。

引申义〔名〕关系较疏远的客人。 △他见有外客在, 知道说话不方便。

【外力】wàilì

基本义〔名〕外界作用于某一体 系的力。本外力作用。

引申义〔名〕外部的力量。△这 些退休的女教师自力更生、不依靠外 力办起了一所幼儿园。

【外勤】wàiqín

基本义〔名〕部队和某些机关企 业经常在外边进行的工作。本搞外勤。

引申义〔名〕从事外勤工作的人。 △他是派出所外勤。

【外人】wàirén

△在自己家里, 你怎么像外人一样?

引申义●〔名〕非朋友关系或不 熟悉的人, △这里没有外人, 你有话 只管说。20[名]某个群体以外的人。 △在这条商业街上, 外人来做生意很 雅立足。

【外事】wàishì

基本义〔名〕外边的事。△家事 懒、外事勤。

引申义〔名〕对外交往或联络方 面的事。△外事处[外事工作。

【外围】wàiwéi

基本义〔名〕(物体)环绕中心的 部分。△工地外围。

比喻义〔名〕闱绕某一中心事物 而存在的(事物)。△打外围(做外围) 工作。

【外向】wàixiàng

基本义〔形〕形容性格开放直爽, 内心活动易于外露。△小伙子很内向、 找个女朋友倒很外向。

**比喻义〔**形〕面向外函、外地或 外单位的。△外向型企业。

【外心】wàixīn

基本义〔名〕三角形。条边的垂 直平分线相交于一点,称三角形的外 心。△外心圆。

比喻义❶〔名〕因另有所爱而产 生的对自己配偶不忠的念头。△零子 有了外心, 最近老是跟丈夫争吵。@ 对某个团体不忠的念头。△谁要有外, 心、就打死谁。

【外姓】wàixìng

基本义〔名〕本宗族之外的姓。 基本义〔名〕没有亲缘关系的人。」△李家村都姓李、找不到外姓。

# 730 - wài  $-$  wán

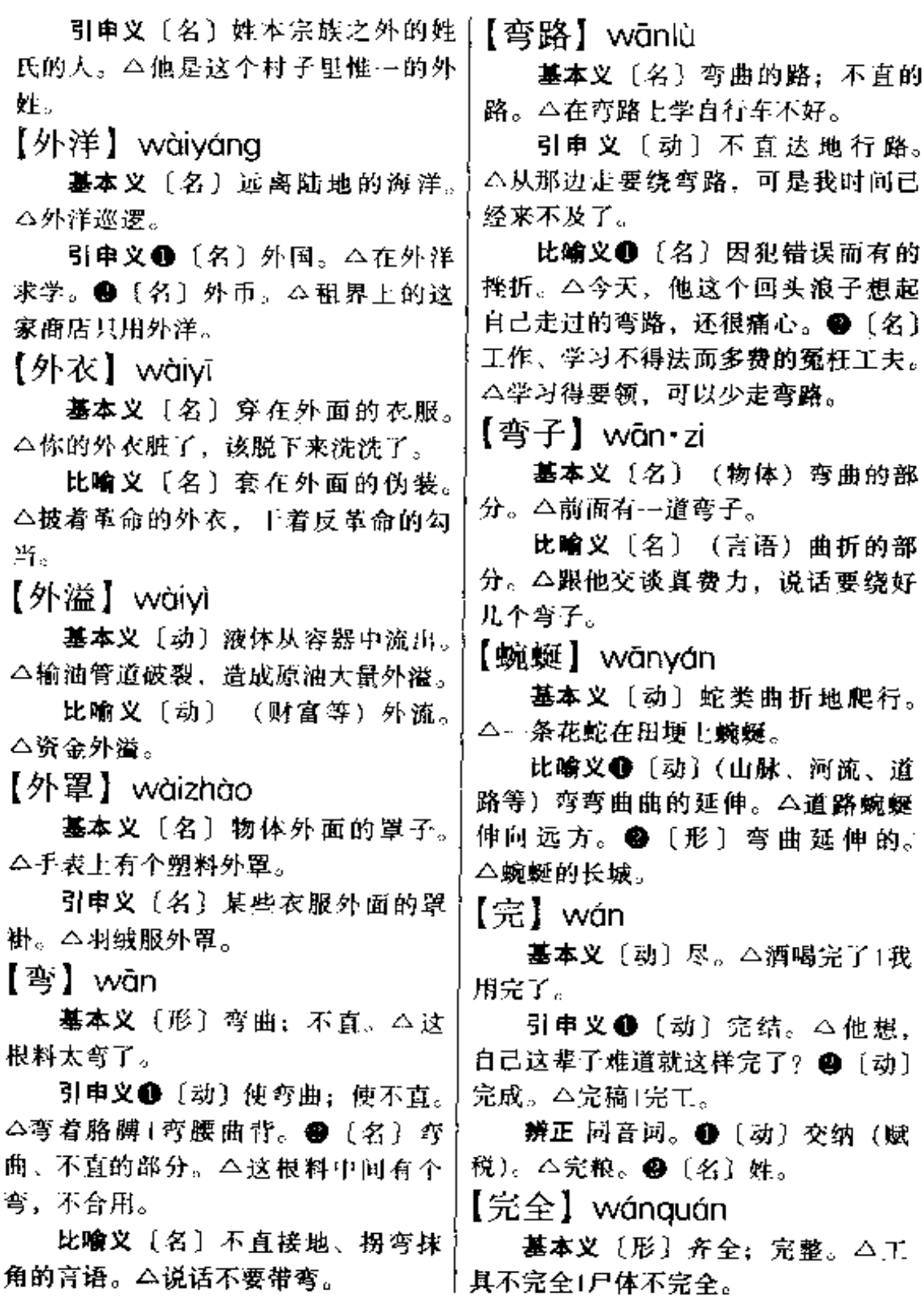

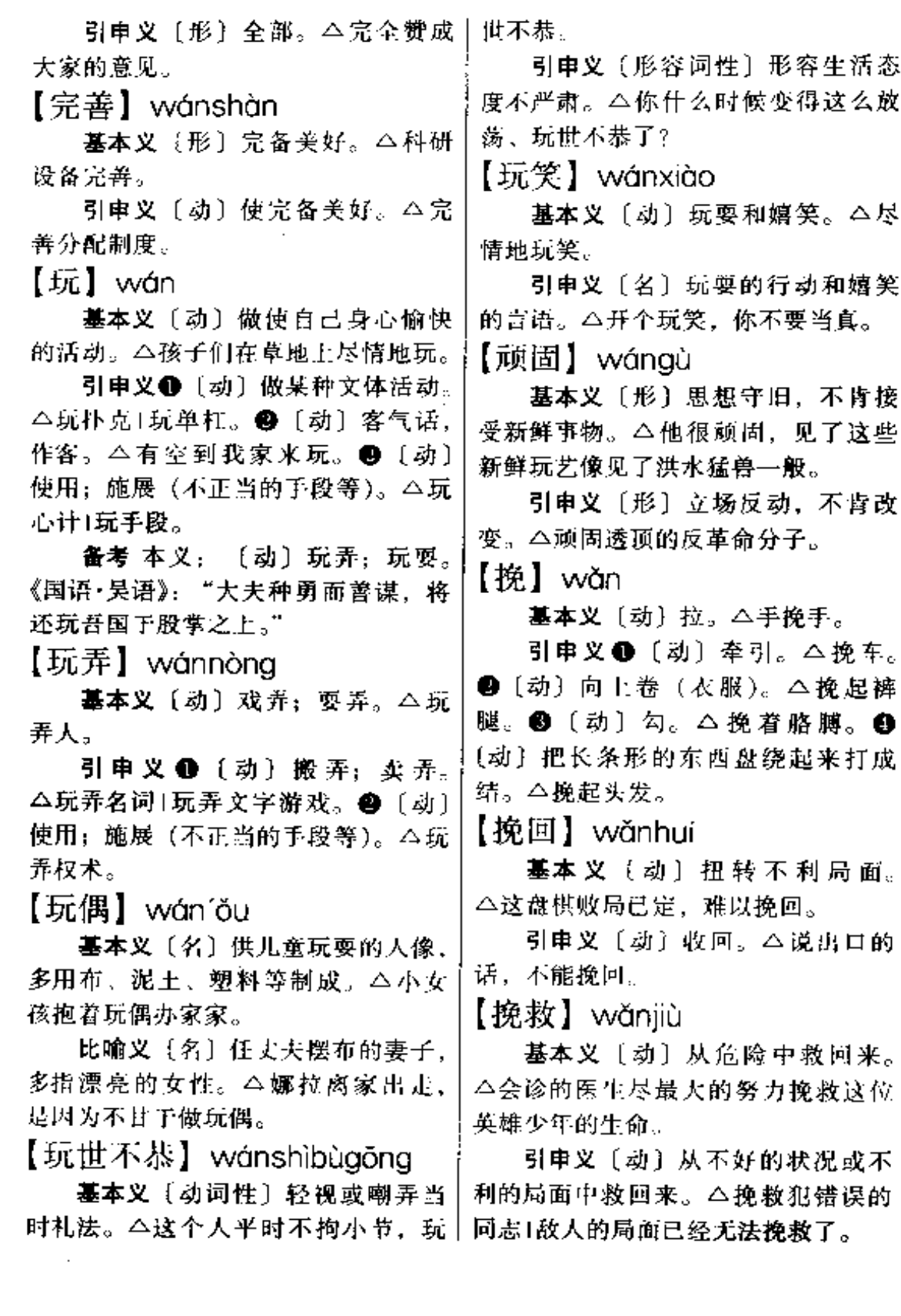

 $\sim$  .  $\sim$ 

\_\_\_\_\_........

 $732$  wǎn – wàn

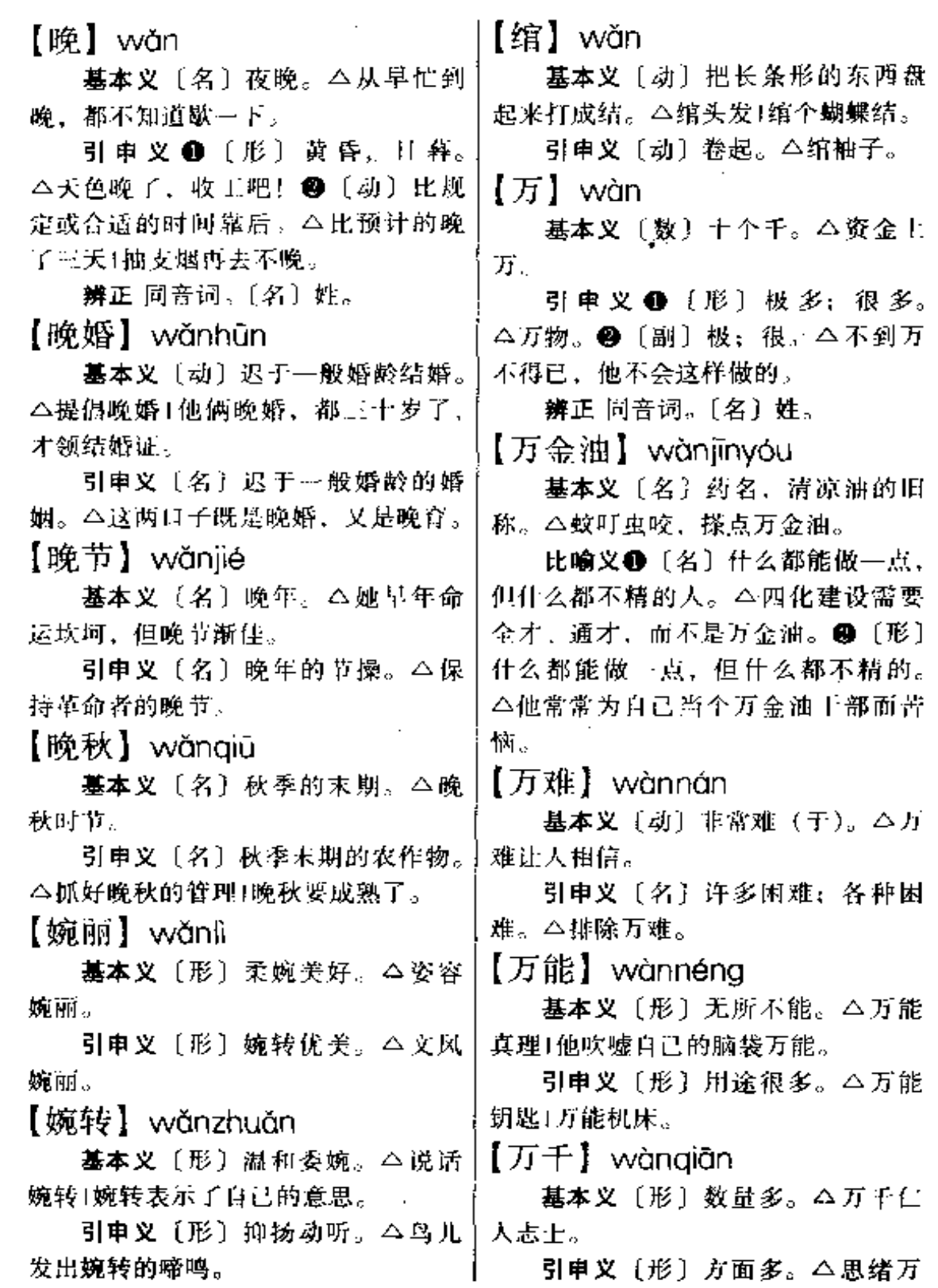

Щ.

. . . . . . . . . . .

千1感慨万千。

【万水千山】wànshuǐaiānshān

基本义〔名词性〕很多的山水, 遥远的路途。△万水千山, 吓不倒中 国王农红军

引申义〔名词性〕很多的艰难险 阻。本我们只要团结一致、定能征服 前进道路上的万水千山, 达到我们的 目的。

 $[Jj-]$  wànyī

基本义〔名〕极小的一部分。 ヘ不能赎罪于万一.

引申义❶〔名〕可能性极小的意 外、△不怕一万、就怕万一。❷〔副〕 表示发生的可能性极小。本你想的倒 好,万一他不同意呢?

【万应灵丹】wànyìnglíngdān

基本义〔名词性〕可以治好一切 病的药。△我要是能发明---种万应灵 丹,为所有的病人解除病痛就好了。

比喻义〔名词性〕可以解决一切 问题的好办法。本他把欺骗看成万应 灵丹, 结果终于害了自己。

【万紫千红】wànzǐqiānhóng

基本义〔形容词性〕(花朵) 繁茂 艳丽。 △春天到了,漫山遍野万紫千 红。

比喻义❶〔形容词性〕(事业)繁 荣兴旺。今改革开放以来、各条战线 万紫千红、欣欣向荣。2 [形容词性] (事物) 繁丰多彩。△这一阵子, 市场 供应可谓万紫千红、应有尽有。

【腕力】wànlì

基本义〔名〕腕部力量。△两个 小伙子在扳手劲,比腕力。

引申义〔名〕手段,能力。△他 办事很有腕力。

 $[7F]$  wäna

基本义〔动〕(液体)聚集。△… 场暴雨之后,院子里汪水了1脖子里汪 着汗。

引申义〔量〕用于聚集的液体。 △一汪血1两汪眼泪。

辨正同音词。〔名〕姓。

备考 本义: 〔形〕大; 深广。《国 语·晋语》二:"汪是十也,苟违其讳, 谁能惧之。"

【亡国之音】wángguózhīyīn

基本义〔名词性〕国家将要灭亡 时,令人悲哀发愁的音乐。△听着这 种它因之音、想到日军已占领了东三 省、真叫人愁肠寸断。

引申义〔名词性〕轻浮、淫靡令 人颓废的音乐。△解放前的上海滩、 到处 灯 红 酒 绿, 亡 国 之 音 不 绝 于 耳。

 $E$  wána

基本义〔名〕 君主制国家的最高 统治者或最高爵位。△一国之王1帝王 将相1王公大臣。

引申义1(名)同类中的最高首 领。 八孩子王1---窝蜜蜂里有一只蜂 王|百鸟之王。2【名】同类中最出色 的。本歌王[拳王。

辨正 同音词。〔名〕用做姓。

【王法】wángfǎ

基本义〔名〕封建时代称国家法 律。△触犯王法。

引申义〔名〕政策法令。今没有 政策的约束,也即没有王法。

 $w$ áng – wǎng 734

【王国】 wángguó 基本义〔名〕以国王为国家元首 △电路网络。 的国家。本丹麦王国。 比喻义〔名〕某种势力集中并且 不大受其他力量控制的范围。△独立 王国。  $1 \perp \mathbb{H}$ ] wángpái 网络系统。 基本义〔名〕桥牌等游戏中最强 的牌。△他今晚手气不好、一张王牌 都没抓到过。 比喻义 ●〔名〕最强的力量。 △这支部队是司令王牌 2 (名) 控 制在自己手中,能对对方形成威胁的 很好。 事物。△谈判席上,老李见对方坚持 不让步, 便打出了手中的主牌。  $F \not\cong I$  wángshì 基本义〔名〕王族。△王室成员、 引申义〔名〕朝廷。 ヘ王室衰 △枉驾光临。 微. 【网】 wǎng △有劳枉驾。 基本义〔名〕用绳线、纱布等结 【往】 wǎna 成的捕鱼捉鸟的器具、△织网1撇网1 布网。 引申义〔动〕用网捕捉。△网住〕 网虾子、 比喻义〔动〕像网似地罩着。 **△眼里國着而丝。** 朋往复。 【网罗】wǎngluó 基本义〔名〕捕鱼的网和捕鸟的 环往复。 网。本院子里放着网罗。 比喻义〔动〕像起网罗一样从各 地搜罗。本网罗四方贤良。 人!车辆往来。 【网络】wǎnaluò 基本义 [名] 在电的系统中, 由

十若干元件组成的用来使电信号按一定 要求传输的电路或这种电路中的部分。

比喻义 1 {名} 由许多互相交错 的分支组成的系统。△通讯网络1销售 网络1语义网络。●〔形〕(组织、系 统、结构等) 像网状的。△网络结构!

【网球】wǎngqiú

基本义〔名〕一种球类运动项 目,在长方形球场拉一道网,双 方各占一面,以球拍来回击球。 **△这里的群众性网球运动开展得** 

引申义〔名〕这种球类运动使用 的球。△打网球。

【枉驾】wǎngjià

基本义〔动〕敬称对方来访自己。

引申义〔动〕请对方往访他人。

基本义〔动〕去。八有来有往。

引申义〔动〕向: 朝(某处去)。 △一个往南,一个往北。

【往复】wǎngfù

基本义〔动〕往来;来往。△宾

引申义〔动〕来回;反复。△循〕

【往来】wǎnglái

基本义〔动〕去和来。△往来行

引申义〔动〕人与人之间互相接 触。△他们之间没有往来。

wdnq  $+$  wei 735

脚向上望, 白皑皑的一片。 【妄想】wànaxiǎna 引申义●〔动〕拜访:看望。 基本义〔动〕狂妄地打算。八她 △咱们顺路去望一下他老人家。● 还要想道主会来救她。 (动) 盼 望: 希 望。△ 望 及 时 转 引申义〔名〕不能实现的打算。 告。 △她也知道这是妄想。 辨正 同音词。 10 〔名〕姓。 49 【妄语】wànavǔ [名] 农历每月十五日, 与"朔"相 基本义〔动〕说假话。△不要听 对、本望是种月相。 任他妄语。 【望而却步】wàngérquèbù 引申义 [名] 假话; 虚妄的话。 基本义〔形容词性〕因地势险要 △一派妄语。 而不敢前进。△深山峡谷、令人望而 【芯记】wàngjì 却步。 基本义〔动〕不记得。△你真健 引申义〔形容词性〕因极端困难 忘,才几天的事,你就忘记了吗? 而不敢进行。△这么复杂的算式、叫 引申义〔动〕没记住。△出门别 人望而却步。 忘记带钥匙。 【望门寡】wàngménguǎ 【忘情】wàngqíng 基本义〔名〕旧时已订婚的女子 基本义〔动〕感情放得下。△不 在未婚夫死后不再嫁人。△她还没过 能忘情。 门就守了望门寡。 引申义〔形〕感情不能控制。 引申义〔名〕守望门寡的女人。 △忘情地跳舞。 △这母女俩真命苦, 母亲年轻守寡, 【旺发】 wànafā 女儿又是望门寨。 基本义〔形〕作物生长得兴旺、 【危机】wēijī 茂盛。△现在正是水稻旺发的时候, 基本义〔名〕危险的祸根。△潜 要抓好农田管理。-伏着危机。 引申义〔形〕 鱼汛时鱼群出现得 引申义 [名]危险的关头;严重 多。△他们抓准鱼群旺发的时间、超 困难的关头。 今度过了危机1能源危 额完成了捕捞任务。 机.. 【旺盛】wàngshèng 【威风】wēifēng 基本义〔形〕生命力强。△旺盛 基本义〔名〕使人敬畏的声势或 的生命。 气派。本不要长他人志气,灭自己威 引申义〔形〕悄绪高涨。△旺盛 风1威风扫地。 的上气。 引申义〔形〕声势或气派使人敬 【望】wàna 畏。△他骑着战马、挎着军刀, 显得 基本义〔动〕向远处看。△从山│很威风1好不威风。

 $736$  wci wéi

【威力】wēili △工资微调。 ❷ 〔动〕局部调整。 △在政策上采取微调措施。 基本义〔名〕强大的使人畏惧的 【微笑】 wēixiào 力量。△很多动物都害怕老虎的威力。 引申义 ❶ 〔名〕强大的威慑力。 基本义〔动〕不显著地笑。△她 微笑着跟我打招呼。 △不法分子迫于政策威力, 纷纷自首。 引申义〔名〕不显著、不出声的 ❷〔名〕强大的摧毁力。△核武器的 笑。本面帯微笑。 威力。 【煨】wěi 【威势】wēishì 基本义〔动〕用微火慢慢地加水 墓本义〔名〕威力和气势,△敌 炖。△煨鸡汤。 人在我军威势面前,被迫投降。 引申义(动)把生食物放在带火 引申义〔名〕威力和权势。△不 的灰里慢慢地使熟。本在灶洞里煨山 要以威势压大。 本。 【威武】wēiwǔ 【为】wéi 基本义〔名〕武力。△威武不能 基本义〔动〕做。△事在人为。 屈。 引申义 ❶ 〔动〕 充当: 算作: 作 引申义●〔形〕有力量、有气势。 为。△当选为大会代表1拜他为师1聘 △运动员排着威武的方阵进场。 @ 请他为学术委员会顾问。2 〔动〕变 (形) 有威风。△照片上的他一身成 成; 成为。△变沙漠为良田。49〔动〕 装、显得很威武。 是。本学习期限为四年1建筑面积为一 【威严】wēiyán 万三千平方米。 基本义〔形〕有威力而又严肃。 辨正 同形词。(wèi) 〔动〕表示 △威严的神情。 行为的对象。△全心全意为人民。 引申义〔名〕威风。△有伤威风。 【为难】wéinán 【微弱】wēiruò 基本义〔动〕难以应付;棘手。 基本义〔形〕小而弱。△微弱的 △不要让人家为难、 光亮。 引申义〔动〕作对刁难。△存心 引申义〔形〕虚而弱,△微弱的 为难。 病躯。 【围】wéi 【微调】 wěitiáo 基本义〔动〕四周拦挡起来,使 基本义〔名〕电容量可作精细调 里外不通。△他家门口用竹篱笆围 了 整的小容量电容器。△微调开关。 个小院子,种了不少花。 引申义〔动〕对调谐电容做很小 , 引申义●〔量〕两只胳膊合拢来 的调整。△微调控制。 的长度。△这棵大树有两围。@ (量) 比喻义●〔动〕幅度很小地调整。 两只手的拇指和食指合拢来的长度。

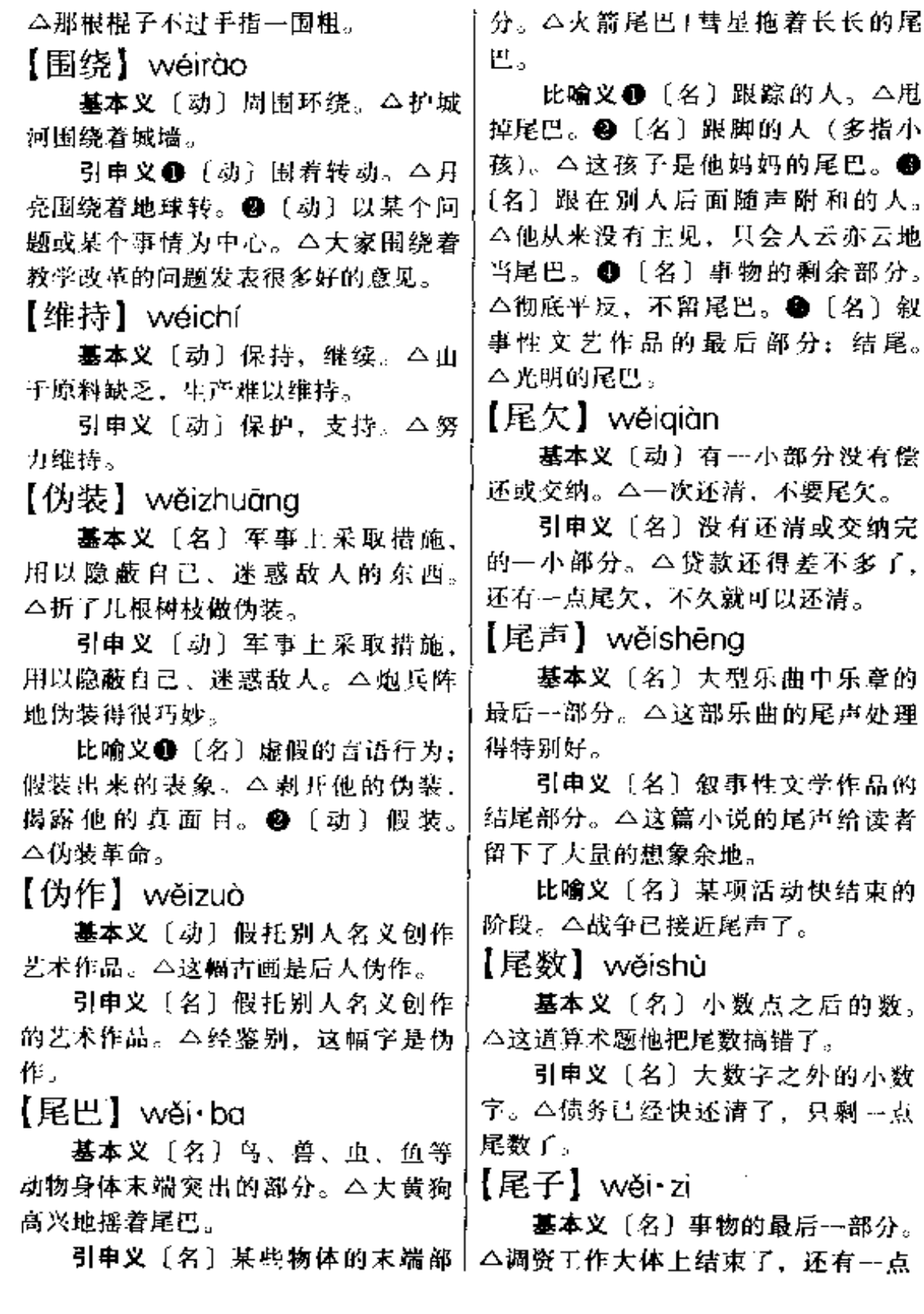

 $\ddotsc$ 

 $\ddot{\phantom{a}}$ 

### $738$  wěi – wèi

尾子。

引串义〔名〕数字最后部分的小 数字。△一次付款,不留尾子。

【委屈】wěi·qu

基本义〔形〕受到不应有的指责 或待遇。△看到他满心委屈的样子, 我又有些后悔了。

引申义●〔动〕使委屈。△他觉 得厂里大材小用, 委屈了自己。 @ 〔名〕所受到的不应有的指责或待遇。 △多年的委屈。●〔动〕婉称让敌人 或坏人受绑、被关等。△他拿出一根 绳子,对小偷说,对不起,委屈一 下。

【委琐】wěisuǒ

基本义〔形〕琐碎;拘于小节。 △委璜的杂事1委琐的礼节。

引申义〔形〕庸俗;小里小气。 △神情委琐。

【萎缩】wěisuô

基本义〔动〕(身体、草木等)于 枯收缩。△肌肉萎缩(藤蔓萎缩。

比喻义〔动〕衰退。△经济萎缩。 【猥亵】wěixiè

基本义〔形〕(言语或行为) 淫 乱;下流。△猥亵的动作。

引申义 (动)做淫荡、下流的动 作。△猥亵妇女。

 $[14:]$  wèishēng

基本义〔形〕能防止疾病、有益 健康的。△饮食习惯不卫生。

引申义〔名〕合乎卫生的情况。 △搞好环境卫生,防止病从口入。

备考 本义:〔动〕养生。晋·陶潜】迟了,人家班子可就配齐了。 《陶渊明集》二《形影神》诗《影答》

形》:"存生不可言,卫生每若拙。" 【卫星】wèixīna

基本义〔名〕环绕行星运行、本 身不能发光的天体。△月球是地球的 卫星。

引申义〔名〕用火箭发射到天空、 按一定轨道环绕地球或其他行星运行 的物体。△军事卫星(气象卫星。

比喻义●〔名〕像卫星一样环绕 某个中心的事物。 △卫生城市1卫星 国。 4 〔名〕 突出的成绩。△今年的 钢铁产量再次放卫星。

【未来】wèilái

基本义〔名〕现在以后的时间。 △未来的时光1走向未来。

引申义〔名〕就要到来的(时 间)。本来来的二十四小时内有强台风 经过。

比喻义〔名〕希望;前途。△儿 童是祖国的未来。

【未知数】wèizhīshù

基本义〔名〕代数式或方程式中, 数值需要经过运算才能确定的数。 △求下列方程式中的未知数。

比喻义〔名〕--时不能确定的情 况。△事情能不能办成,还是个未知 数。

【位置】wèi・zhi

基本义〔名〕所在和所占的地方。 △地理位置1没有位置坐。

引申义❶〔名〕地位。△艾青在 中国现代诗坛上占有重要位置。 @ {名}职位。△局里还有一个位置,去

备考 本义: 〔动〕安置。梁武帝

《书评》:"羊欣书如大家婢作夫人,不十 堪位置。"

【味】wèi

基本义〔名〕味道。△老王的菜 做得很有味。

引申义❶〔名〕气味。△你闻闻 看,是什么味?❸9【名】滋味。△你 想想, 这话她听了心里是什么味? ● [名]趣味。 △ 他觉得整天读书没有 味。●〔量〕用于中药。药的一种叫 一味。△这个方子少两味药,你到别 处配配看。

【味道】wèi·dao

基本义(名)物质所具有的能使 舌头得到的某种味觉。△她不喜欢噢 酒的味道。

比喻义❶〔名〕使人感到有意思、 有吸引力的某种特性。△跟他交谈很 有味道。●〔名〕气质,作风。△这 种人哪有一点党员的味道?

【胃口】 wèikǒu

基本义〔名〕进食的要求、欲望。 △药吃多了伤胃口。

比喻义●〔名〕对事物的兴趣。 △打桥牌正对他的胃口。●〔名〕对 事物的欲望、承受能力。△他胃口大, 礼送轻了不行[胃口真不小, 开口就是 几万。

【喂】 wèi

墓本义〔动〕给动物吃。八喂鸡) 用小鱼喂猫。

引串义●〔动〕把食物送到人嘴 里。△喂奶1给病人喂药。●〔动〕喂 养。△他们家今年喂了五十只鸡↑这孩 子从小是她喂大的。

【温】 wēn

基本义〔形〕不冷不热。△她身 上还有点温。

引申义〔动〕使热。 △温一下酒。 辨正 同音词。〔名〕姓。

【温床】wēnchuáng

基本义「名〕冬季或早春培育蔬 菜、花卉等幼苗的苗床、通常在苗床 下面埋好马粪、落叶、垃圾等有机物 质、利用它们发酵产生的热量给苗床 加温,有的上面装有玻璃窗或塑料薄 膜。△这是温床培育的花秧。

**比喻义〔名〕对坏人、坏事、坏** 思想有利的环境。今无政府主义是违 法乱纪现象的温床。

【濕存】wēncún

基本义〔形〕温柔殷勤(多指对 异性)。△温存的丈夫。

引申义〔形〕温顺体贴。△温存 的性格。

【温和】wēnhé

基本义〔形〕(气候)不冷不热; 使人感到适中。△中国地处北温带, 气候温和。

**比喻义〔形〕(性情、言语等)不** 严厉、不粗暴;使大感到亲切。△态 度温和。

辨正 问形词。(wên·huo)〔形〕 (物体)不冷不热。△温和水。

【温暖】 wēnnuǎn

基本义〔形〕暖和:不冷不热。 △温暖的被子1温暖的房间。

引申义〔动〕使感到温暖、亲切。 △友谊温暖着这个小同学的心。

【温文尔雅】wénwéněrvǎ

基本义〔形容词性〕文雅溢和、 举止持重。△王教授博学多才, 温文 尔雅。

引申义〔形容词性〕做事拘谨、 矜持。△你这么温文尔雅可不行,要 放开手去干。

【文本】wénběn

基本义〔名〕文件的某种本子。 △法律文本。

引申义〔名〕英语 Text 的意译, 指山语言文字固定下来而未经阅读的 作品。△历史文本1小说文本。

【文辞】wéncí

基本义〔名〕文章的物质材料、 △文辞华丽。

引申义〔名〕文章。△娴于文辞〕 绝妙文辞。

备考 本义:〔名〕有文藻的言语。 《左传•襄公二十五年》,"晋为伯,郑 入陈, 非文辞不为功。"

【文德】wéndé

基本义〔名〕文人的道德品质。 △他从不拉帮结派,也不在文章中攻 击人、在当时可算是有文德的了。

引申义〔名〕写文章的道德。 △写文章要讲文德,不能剽窃。

备考本义:〔名〕指以礼乐教化 进行统治。常对"武功"而言。《诗· 大雅·江汉》:"矢其文德, 洽此四国。" 【文牍】wéndú

基本义 (名) 公文案牍。△文牍 繁缛!文牍如山。

引申义 (名) 旧称担任文牍工作 的人。△称职的文牍。

|【文化】wénhuà

墓本义〔名〕人类创造的物质财 富和精神财富的总和。特指精神财富、 如文学、艺术、教育、科学等。△悠 久的文化传统1丰富的文化遗产。

引串义❶〔名〕运用文字的能力 和一般知识。△学文化1文化水平不 高。 @ 〔名〕考古上指同一历史时期 的不依分布地点为转移的遗迹、遗物 的综合体。△仰韶文化1大汶口文化。

【文化人】wénhuàrén

基本义〔名〕我国三四十年代指 从事文化工作的人。△他本是个文化 人、后来穿上了军装。

引申义〔名〕从事文艺创作或理 论研究的人。△对于文化人经商、理 论界看法不一。

【文件】wénjiàn

基本义〔名〕公文、信件。△文 伴收发1文件柜。

引申义●〔名〕重要的政治性、 政策性文章。△纳领性文件。●〔名〕 输入电脑的图表、数据或整块文章。 公文件拷贝+文件打印。

【文明】wénmína

墓本义〔名〕人类在社会历史发 展过程中所创造的物质财富和精神财 富的总和。△人类社会的早期文明1现 代文明。

引申义❶〔形〕社会的物质财富 和精神财富发展到较高阶段的。今文 明社会。29 [形] 具有较高文化的: 不粗野的。△这个人一点都不文明。

备考 本义:〔名〕文采光明;文 徳辉耀。《易·大有》:"其德刚健而文

wén – wěn 741

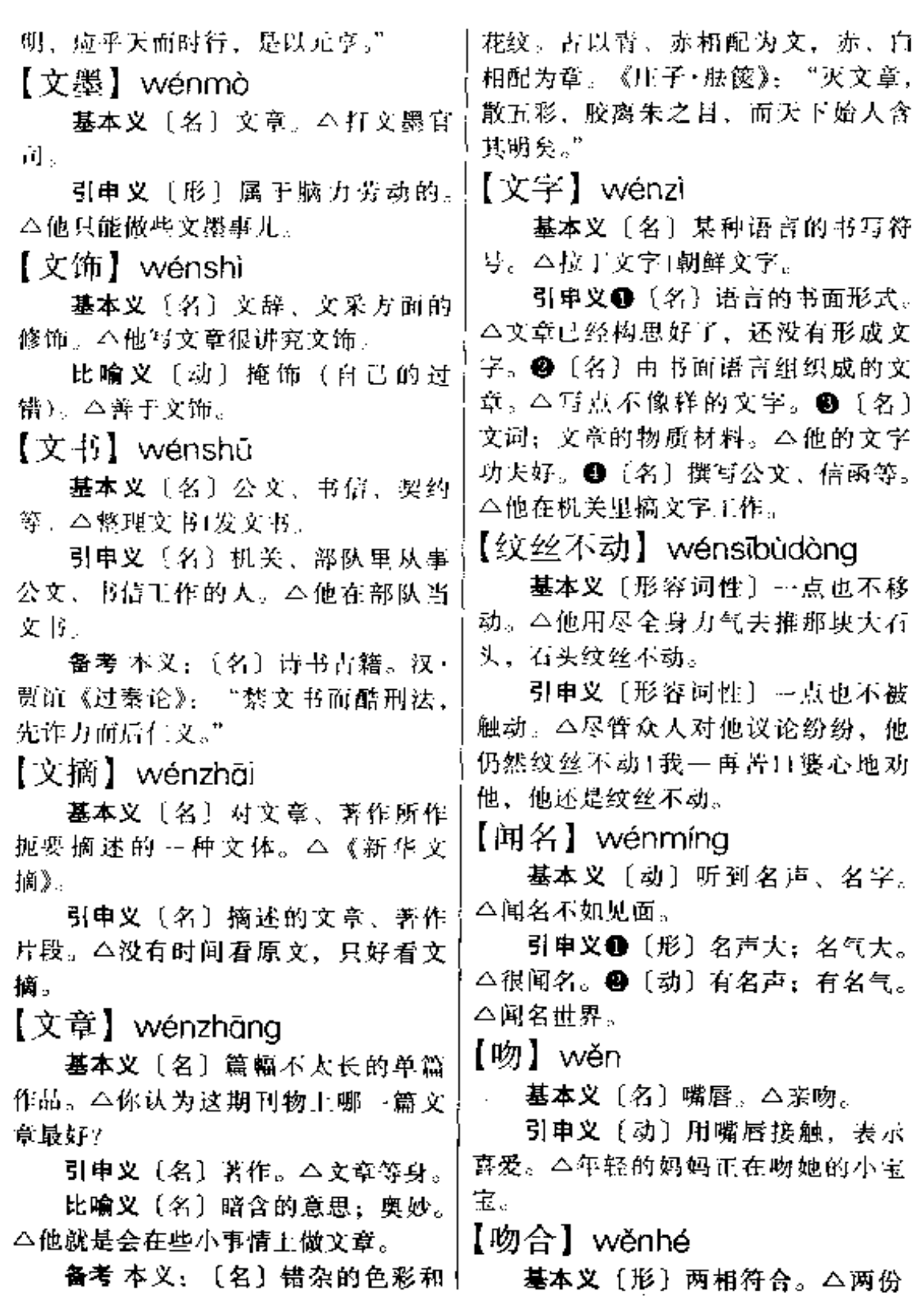

 $\overline{\phantom{a}}$ 

 $\ddotsc$ 

 $\mathbf{r}$ 

 $\overline{\phantom{a}}$ 

 $742 \times$  wěn – wèn

材料是吻合的。

引申义❶〔形〕完全符合。△大 家的意见都吻合了。 2【动】 医学上 称把器官的两个断裂面连接起来。 △做吻合手术Ⅰ动脉吻合。

【稳】wěn

基本义〔形〕稳当。△走不稳。

引申义❶〔形〕稳妥。△他办事 很稳、❷〔形〕稳定。△立场不稳。 ● [形] 稳重, △态度很稳1他看上去 很稳。❶〔动〕使稳定。△稳住他。

备考本义:〔动〕踩践聚集的谷 使粒,谷壳和米分开。《说酶新附·禾 部》:"稳, 踩谷聚也。"

【稳当】wěn·dang

基本义〔形〕平稳。△把桌子放 稳当。

引申义〔形〕稳重妥当。△说话 不稳当。

【稳定】wěndìng

基本义〔形〕稳固安定: 没有变 动。△学习成绩稳定1关系不稳定。

引申义●〔动〕使稳固安定, 没 有变动。△稳定市场供应)稳定人心。 ❷〔形〕(物质)不易受腐蚀或改变性 能。△效果稳定1质量稳定1性能稳定。 【稳固】wěnaù

基本义〔形〕安稳而巩固。△政 权稳固1江山稳固。

引串义〔动〕使安稳而巩固。 △稳固政权。

【稳健】wěnjiàn

墓本义〔形〕平稳有力。△他迈 着稳健的步子走上讲台。

稳健1他抓任领导工作以稳健著称。

备考 本义: 〔形〕安稳健壮。唐· 李肇《国史补》上《刘晏见钱流》: "马取稳健,不择毛色。"

【稳如泰山】wěnrútàishān

摹本义 〔形容词性〕极为稳固、 不可动摇。△尽管水急浪高,这座大 坝仍然稳如泰山。

引申义●〔形容词性〕(防御)极 为森严、不可摧毁。△敌军围困重重, 我军仍然稳如泰山, 岿然不动。● 〔形容词性〕(举止)极为镇定,不容 侵犯。△敌匪被我军侦察员稳如泰山 的样子镇住了。

【稳扎稳打】wěnzhāwěndǎ

基本义〔形容词性〕稳妥而有把 握地打杖。△这次战争,我们决定用 稳扎稳打的战术。

引申义〔形容词性〕有步骤、有 把握地做事。△做这件事,你要稳扎 稳打,不能贸然行事。

【问】 wèn

基本义〔动〕提问,发问。△问 你一个问题。

引申义❶〔动〕为表示关切而询 问: 慰问。△同你妈妈好!他信上还问 你呢!家里的人他都问到了。●〔动〕 审问: 追究。△法官亲自问起犯人了! 首恶必办, 胁从不问。 4 〔动〕管; 干预。△他在家从来不问家务事+他也 不问路途远近,--个劲地往前走。

辨正 同音词。〔名〕姓。

【问号】wènhào

基本义〔名〕表示一句问话完了 引申义〔形〕稳重牢靠。△处事 之后的停顿所用的标点符号 (?)。

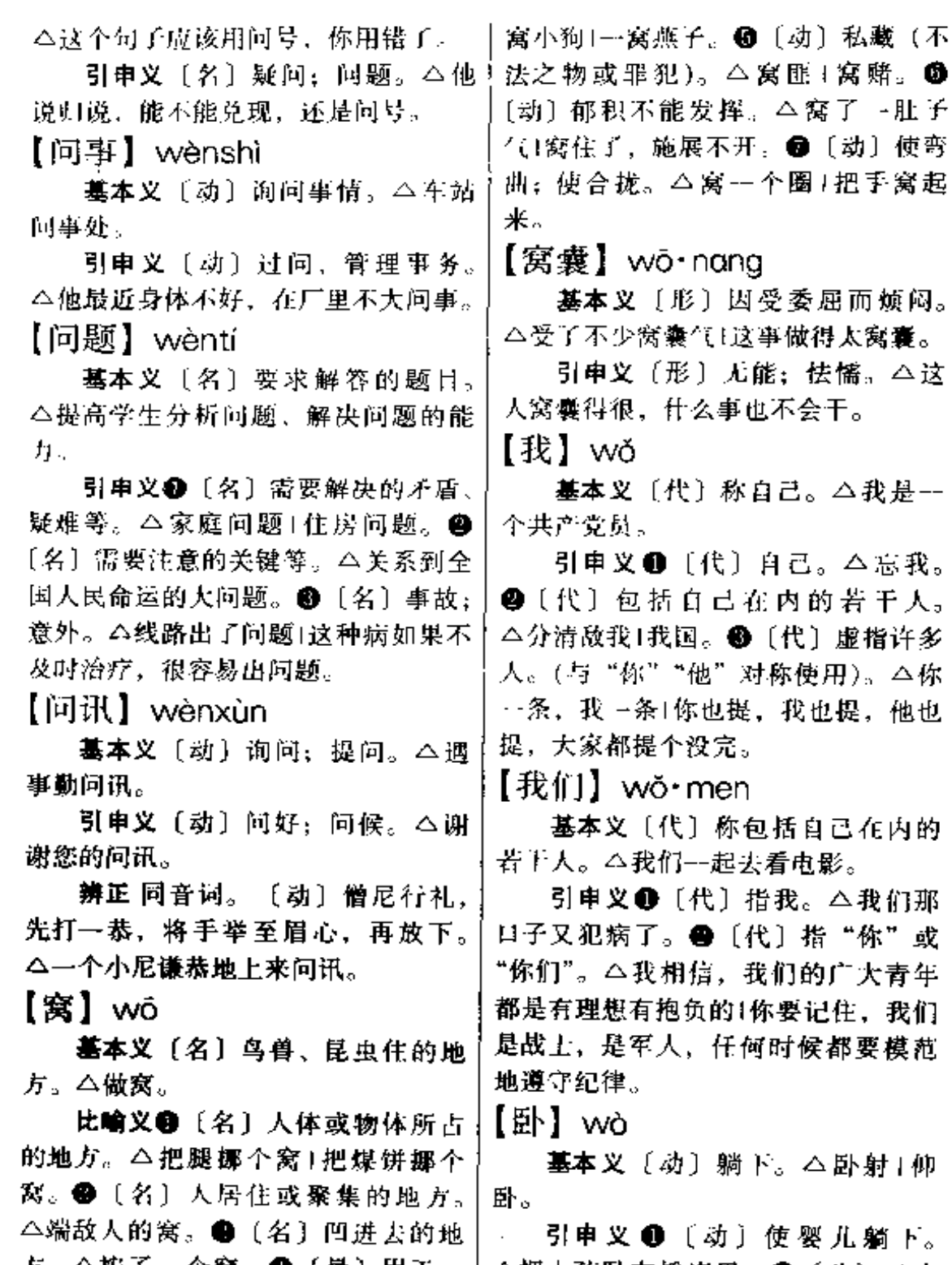

胎所生或一次孵出的某些动物。△一 物)趴下。△牛卧在那里。

 $\overline{1}$ 

方。△按了一个窝。●〔量〕用于…│△把小孩卧在摇床里。●〔动〕(动

 $744$  wò – wū

| 辨正 同音词。〔动〕把去壳的鸡   | 杂乱。△家里的书被这个孩子翻得乌   |
|-------------------|--------------------|
| 蛋放在开水里煮。△卧个鸡子儿。   | 七八糟。               |
| 【卧车】wòchē         | 【乌纱帽】wūshāmào      |
| 墓本义〔名〕带卧铺的火车车厢。   | 基本义〔名〕纱帽。东晋以后隋     |
| △本次列车2号车厢是卧车。     | 以前官帽多有乌纱,故称。△身穿黄   |
| 引申义❶〔名〕轿车。△公家的    | 袍,头戴乌纱帽。           |
| 卧车成丁他家的私车。❸带卧铺的大  | 引申义〔名〕官位。△怕丢了乌     |
| 客车。本双层卧车。         | 纱帽(怕丢了官位)。         |
| 【渥】wò             | 【乌托邦】wūtuǒbāng     |
| 墓本义〔动〕用液体浸泡。△脏    | 基本义〔名〕 现实中不存在的最    |
| 被子泥在盆里。           | 美好的社会。本是英国空想社会主义   |
| 引申义〔动〕用热的东西使凉的    | 者莫尔所著书名的简称,书中描写了   |
| 东西变暖。△渥手1渥渥脸。     | 作者想象的没有阶级的幸福社会,称   |
| 比喻义〔动〕陷入泥中。本车子    | "乌托邦",意即没有的地方。△理想  |
| 在泥洼里漽住了。          | 中的乌托邦。             |
| 【龌龊】 wòchuò       | 引申义〔名〕不能实现的愿望、     |
| 基本义〔形〕肮脏。△他的手真    | 计划等。本无法实现的乌托邦。     |
| 龌龊。               | 【乌烟瘴气】wūyānzhàngqì |
| 比喻义〔形〕車鄙恶劣。△灵魂    | 基本义〔形容词性〕空气混浊,     |
| 龌龊。               | 污秽。△别抽烟啦,房间里抽得乌烟   |
| 【乌龟】wūguī         | 瘴'《的。              |
| 基本义〔名〕一种爬行动物,身    | 比喻义❶〔形容词性〕情况混乱、    |
| 体长圆形而扁,带硬甲,背部隆起,  | 糟糕。△你们真能闹,把厂里闹得这   |
| 头尾四肢能缩入甲壳内。生活在水中, | 么乌烟瘴气的。❷〔名词性〕混乱、   |
| 以杂草、小动物等为食,龟甲可制药, | 糟糕的情况。△一片乌烟瘴气。     |
| 称龟板。△池子里养了几只乌龟。   | 【乌云】wūyún          |
| 比喻义〔名〕旧时称妻子有婚外    | 基本义〔名〕黑云。△天上乌云     |
| 性行为而毫无觉察或敢怒不敢言的丈  | 密布,马上要下雨了。         |
| 天(如同乌龟缩在壳里)。△妻子水性 | 比喻义〔名〕黑暗的社会形势。     |
| 杨花,丈夫却是老实巴交的乌龟。   | △拨开乌云,重见天具。        |
| 【乌七八糟】wūqībāzāo   | 【汚点】wūdiǎn         |
| 墓本义〔形容词性〕(情况) 非常  | 基本义〔名〕(衣服上) 沾染的污   |
| 糟糕。 今事情已经给你搞得乌七八糟 | 垢。△真倒霉,刚穿上身的新衣服就   |
| 了,你还说什么呢?         | 染了儿点污点。            |
| 引串义〔形容词性〕(事物)十分   | 比喻义〔名〕不光彩的事。△他     |

÷,

一生中没有污点。

【污秽】wūhuì

基本义 [形] 不干净。△厕所里] 污秽不堪、难以入内。

引申义〔名〕不于净的东西。 △清除污秽。

比喻义〔形〕粗俗。△语言污秽, 不堪入耳。

【污染】 wūrǎn

基本义〔动〕有害物质的散布对 正常生活造成危害。△这里的环境还 没有污染。

引申义❶〔名〕有害物质的散布 对正常生活造成的危害。本工业污染1 水源污染。2 [动] 使沾染上有害物 质。△污染空气1污染环境。

比喻义〔动〕思想意识等受到不 良的侵蚀。本精神污染主语言污染。

【污沌】 wūzhuó

基本义〔形〕 (水、空气等)混 浊;不干净、不清新。△污浊的泥水」 空气污浊。

引申义〔名〕脏东西。△去污浊。 【呜呼哀哉】wǔhūāizāi

基本义〔动词性〕贬称死去。 △那个卖囤贼终于在人民的唾骂声中 呜呼哀哉。

引申义〔动词性〕贬称完结。 △袁世凯称帝的把戏没多久便呜呼哀 哉了。

【呜咽】wūyè

墓本义〔动〕轻声哭泣。△那位 姑娘一直在低头呜咽,好不伤心。

比喻义〔形〕水声或丝竹声凄切 动人。△弦声呜咽。

【屋上架屋】wūshàngiiàwū

基本义〔形容词性〕没有必要的 重复。△这层意思在文中一再重复, 显得屋上架屋。

比喻义〔形容词性〕机构重叠。 △这个部门的机构庞大、复杂,不少 机构的设置是屋上架屋。

【无病呻吟】wúbìnashēnvín

基本义〔动词性〕没有什么可忧 愁的事却哀叹不已。△她常常矫揉做 作、无病呻吟、我真看不惯。

引申义 1 〔动词性〕虚假、做作 地抒情。△这些诗歌,内容空洞、却 一味无病呻吟。❷〔形容词性〕(感 情)虚假,做作。△我最讨厌听那些 无病呻吟的歌曲。❸〔名词性〕虚假、 做作的抒情方式。△读者喜爱真挚、 感人的小说,不喜欢作家的无病呻吟。

【无常】 wúcháno

基本义〔名〕鬼名。迷信中说人 将死时有"无常鬼"来勾魂。△他善 **画鬼, 尤其善于画无常。** 

引申义〔动〕婉称人死。△--朝 无常。

辨正 同音词。〔形〕变化无定: 时常变化。△黄山的云海变化无常。

【无辜】wúaū

基本义〔动〕没有罪过或过错。 △无辜受害1他是无辜的, 不能错怪 他。

引申义〔名〕没有罪讨或讨错的 人。△错杀无辜。

【无关】wúquān

基本义〔动〕没关系。△这件事 跟他无关。

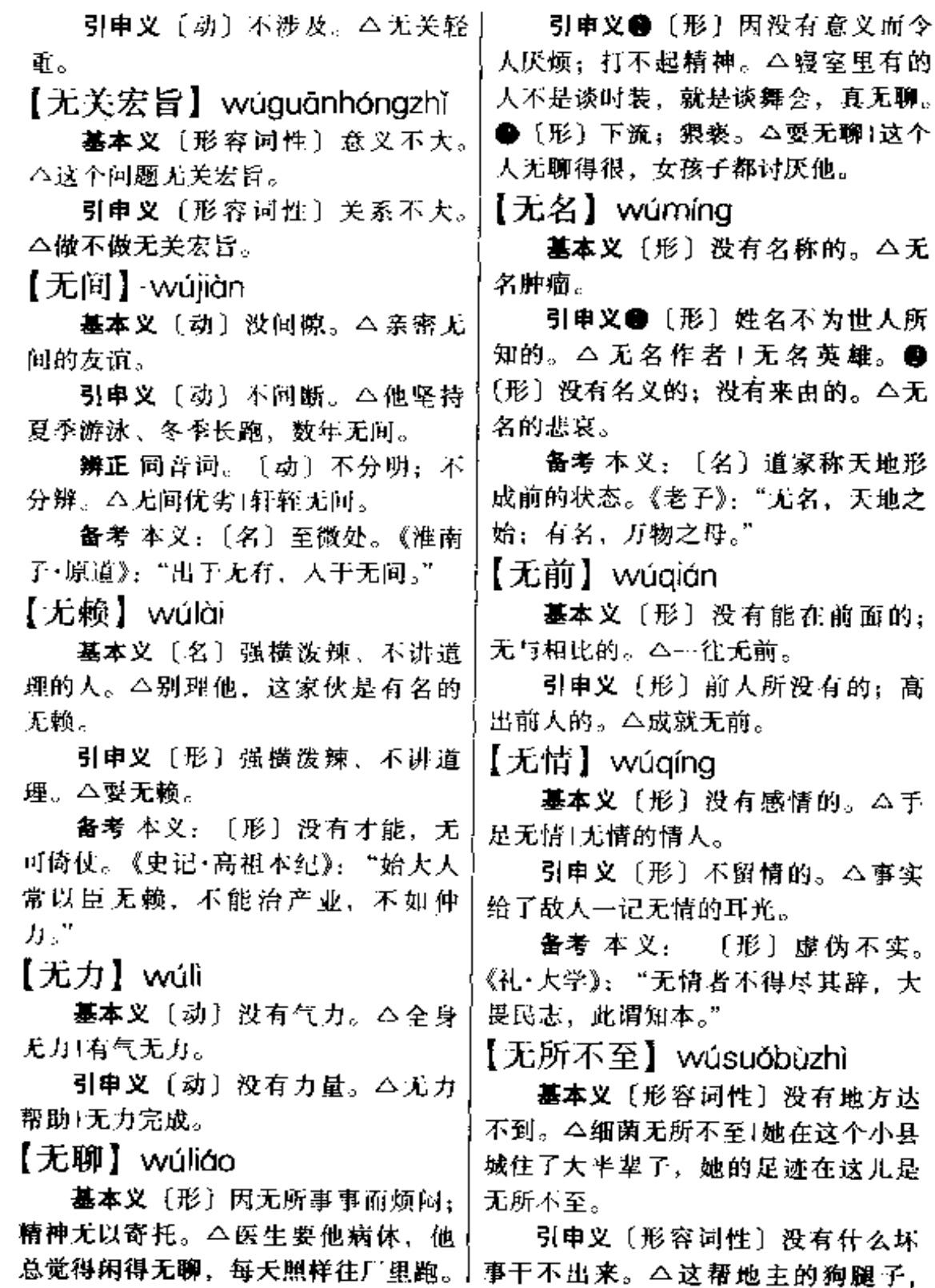

**起警勒索,明抢暗偷,无所不至。** 

【无所谓】wúsuǒwèi

基本义〔动〕说不上。△希望本 无所谓有, 无所谓无的。

引申义〔动〕不在乎: 没有什么 关系。△今天看不看电影、我是无所 谓的1你这样尽心尽力帮助他,可他 呢、一副无所谓的样子。

【无头告示】wútóugào·shi

基本义〔名词性〕用意不明的文 告。△读了几遍无头告示,还是不解 其意。

引申义〔名词性〕不得要领的官 样文章。△这篇文章洋洋万言,不着 边际, 是典型的无头告示。

【无昧】wúwèi

基本义〔形〕没有味道的。△水 是无色无味无嗅的透明液体。

比喻义〔形〕没有趣味的。△他 的发言, 枯燥无味, 听众越听越不耐 烦、

【无心】wúxīn

基本义〔动〕没有用心;不是有 意。△我说这句话是无心的、请你不 要介意。

引申义〔动〕没有心思。△无心 再辩。

【无形】wúxíng

基本义〔形〕不具备某种事物的 形式而有类似作用的。△盈盈一水, 是牛郎织女不得相聚的有形障碍:封 建礼教, 是这一爱情悲剧的无形屏障。

引申义〔形〕不具备某种名义而 有实质的。△无形损耗1尤形贬值。

【无意】wúvì

墓本义〔动〕不是有意;不属故 意。今无意犯罪和有意犯罪的量刑应 有所区别。

引申义〔动〕没有某种意思或愿 望。△无意久留。

【无政府主义】wúzhèngfǔzhǔyì

基本义〔名〕以蒲鲁东、巴枯宁 为代表的一种小资产阶级的反动政治 思潮。否定在任何历史条件下的一切 国家政权,反对任何组织、纪律和权 威。△列宁无情地批判了无政府主义。

引申义〔名〕不服从组织纪律的 思想行为。本目无领导,无视组织纪 律,搞无政府主义。

【五湖四海】wǔhúsìhǎi

基本义〔名词性〕全国各地。 △我们都是来自五湖四海。

比喻义〔名词性〕全面、广泛 (的团结)。△我们不能搞小宗派,要 搞五湖四海、

【五花八门】wǔhuābāmén

基本义(形容词性)变化多端。 △你今天想搞创作,明天想当演员, 后天又要当考古学家,五花八门、但 没有一个想法是脚踏实地的。

引申义❶〔形容词性〕花样繁多。 △新开的百货商场, 里面的商品五花 八门, 让人看了眼花缭乱。 2 〔形容 词性)情况、性质多样。△这个协会, 五花八门的什么人都有。

【五雷轰顶】wǔléihōngdǐng

基本义〔动词性〕被雷打死。 △他赌咒发誓说:"若是说谎,就五雷 !轰顶。"

748 wǔ

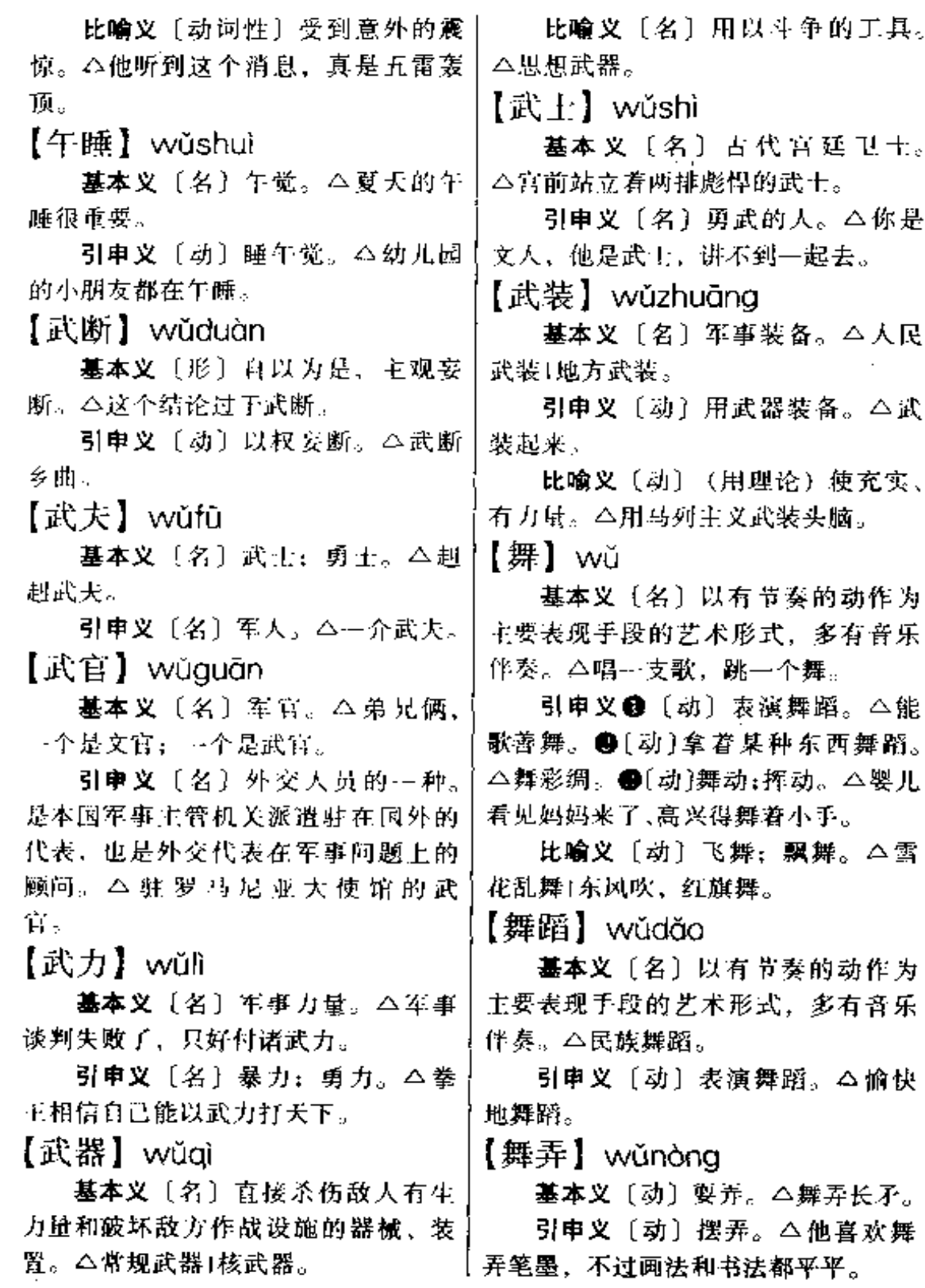

 $\ldots$  .
【舞台】wǔtái

基本义〔名〕供演员表演的台。 △舞台灯光1舞台布景。

比喻义〔名〕特定的活动范围和 领域。本人生舞台1历史舞台。

【舞厅】wǔtīna

基本义〔名〕跳舞用的大厅。 △一对对舞伴在优美的旋律中步入舞 垃圾

引申义〔名〕舞场。△舞厅老板。 【务实】wùshí

基本义〔形〕讲究实际,不尚虚 浮。△务实派1工作务实。

引申义〔动〕讨论或进行具体的 实际工作。△少务虚,多务实。

【物】wù

墓本义〔名〕东西。△物归原主。

引申义〔名〕自己以外的人或跟 自己相对的环境。△待人接物+见物不 见人。

比喻义〔名〕事物内部所含的实 质或意义。△空洞无物。

【物象】wùxiàng

墓本义〔名〕物体的显象。△观 察物象。

引申义〔名〕事物的形象。△诗 人善于把无生命的物象转化为有生命 的意象。

【物质】wùzhì

基本义〔名〕独立存在于人的意

识之外的客观实在。△物质是第一性 的,精神是第二性。

引申义〔名〕具体的实际物品。 △物质文明1物质待遇。

【误】wù

基本义〔名〕错误。△难免有误。 引申义 ●〔动〕耽误: 延误。 △误了人家的事1误了一班车。● [动] 使受误。△误人子弟。●〔副〕 因认识不清而弄错。△我误以为他是 来找我的。❶〔副〕不是故意的。 △误伤了好人。

【误会】wùhuì

基本义〔动〕误解别人的意思。 △我是开玩笑,你不要误会。

引申义〔名〕对别人意思的误解。 △造成误会1天大的误会。

【误解】wùiiě

墓本义〔动〕错误地理解: 不正 确地理解。△你误解了我的意思。

引申义 [名] 错误的理解; 不正 确的理解。△哦!原来是误解。

【误诊】wùzhěn

基本义〔动〕错误地诊断。△把 感冒误诊为白血病,使病人和家属闹 了一场虚惊。

引申义 ❶〔名〕错误的诊断。 △医生发现这位"晚期癌症"病人原 来是误诊。❷〔动〕延误诊治。△急 救病人送到医院,不巧碰上停电,不 能立刻动手术,结果误诊。

## $\mathbf{x}$

【西北】xīběi

基本义〔名〕西北之间的方向。 △西北风口1朝西北、

引申义〔名〕我国西北地区,包 括陕西、甘肃、青海、宁夏、新疆等 省区。△西北高原1开发西北。

【西部片】xībùpiān

基本义〔名〕美国好莱坞制作的 开发西部地区的武打影片。△这是我 **国译制的第一部西部片。** 

引申义(名)中国反映西北地区 生活、具有西北风情的影片。△西部 片《黄土地》在国际上获奖。

【西方】xīfōng

基本义〔名〕四个主要方向之一. 太阳落下去的一边。本太阳不会从西 方出。

引申义●〔名〕西欧和美洲各国。 △西方文学。●〔名〕西欧资本主义 各国和美国。△西方发达国家。● 〔名〕佛教徒指西天。△西方净十。

【西风】xīfēna

葛本义〔名〕秋风。△西风落叶。 比喻义〔名〕日趋没落的腐朽势 力。本东风压倒西风。

【西瓜】xīquā

基本义〔名〕—种草本植物。--年生,茎蔓生,叶呈羽状分裂,开漆 黄色花。果实圆形或长圆形,味甜。 水分充足。为夏季时令水果。△今年1 入夏以来气候凉爽,西瓜长势不好。

引申义〔名〕这种植物的果实。 △冰镇西瓜。

【西葫芦】xīhú·lu

基本义〔名〕--种草本植物,-年生, 茎蔓生, 横断面呈五角形, 叶 星三角形,有较深裂纹、果实长圆筒 形、可食用。△菜地里种横了西葫芦。

引申义〔名〕这种植物的果实。 △这个西葫芦足有几斤重。

【西南】xīnón

基本义〔名〕西和南之间的方向。 △西南风。

引申义〔名〕我国西南地区,包 括四川、云南、贵州、西藏等省区。 △建设西南。

【西天】xitiān

基本义〔名〕我国古代佛教徒称 印度 (印度古称天竺, 在我国西南 方)。△《西游记》是玄奘到西天取经 的故事演义出来的。

引申义●〔名〕佛经中称阿弥陀 佛居住的国土。△西天净土。●〔名〕 婉称人死后灵魂的归宿(佛教徒认为 阿弥陀佛居住的地方可以获得光明、 清净和快乐,摆脱人间一切烦恼)。 △一场大病,他差点儿上了西天。

【西洋】xīyáng

基本义〔名〕指欧、美各国。 △西洋画强调焦点透视,中国画讲究 散点透视。

引串义〔名〕古指亚、非部分国 家或地区,包括印度、斯里兰卡、南 洋群岛、马来半岛、阿拉伯半岛、以 及东非等地。 △早在 15 世纪, 世界航 海事业的先驱者郑和就曾七下西洋。

【西洋景】xīyángjǐng

基本义〔名〕民间文娱活动的一 种装置、若干幅画片周而复始左右推 动,观众从透镜中看放大的画面,画 片多是西洋画、八看西洋景。

比喻义〔名〕故弄玄虚借以骗人 的事物或手法。△戳穿西洋景。

【西医】xīvī

基本义〔名〕从西方国家传入中 国的医学。△学西医。

引申义〔名〕运用西医理论和医 术治病的医生。本看西医。

 $\lceil \sqrt{3} \rceil$   $\times$ ī

**基本义〔动〕生物体把液体**、气 体等从口或鼻孔引入体内。△深深地 吸一口气1吸鼻烟。

比喻义❶〔动〕物体把外界的某 些物质吸到内部。△海绵吸水。● 〔动〕把别的物体、力量或别人的注意 力引到自己这方面来。△吸铁石1异性 相吸。

【吸收】xīshōu

基本义〔动〕物体把外界某些物 质吸到内部。△木炭吸收气体1茶叶吸 收舁味。

引申义❶〔动〕有机体把机体外 部的物质吸到组织内部。△增强肠胃 吸收功能。 @ (动)物体使某些现象。 作用等消失。△弹簧吸收震动1时间久 了。手术留下的疤痕慢慢地吸收了。

比喻义❶〔动〕组织或团体接纳 新成员。△吸收会员1吸收新团员。 2 〔动〕接受;理解。△—次讲多了,学 生吸收不了。 4 〔动〕吸取和接收。 △吸收新技术1吸收外资。

【希罕】xī·han

基本义 [形] 希奇。△这玩艺儿 真希罕。

引申义 (动)认为希奇而喜欢。 △有什么了不起的、我不希罕。● 〔名〕希奇的事物。△別把它当希罕。 【希望】xīwàna

基本义 [动] 心里想着达到某种 目的;期待出现某种情况。△他希望 将来成为一个科学家1他希望在远方的 未婚妻多给他来信。

引申义〔名〕期待出现某种情况 或达到某种目的的想法。本希望破灭 了i最大的希望。

比喻义〔名〕希望所寄托的对象。 △民族的希望。

【牺牲】xīshēno

基本义〔动〕为了正义的目的舍 弃自己的生命。△光荣牺牲。

引申义 ❶ 〔动〕放弃某种利益。 △牺牲休息时间。❷〔动〕损害某种 利益。△牺牲车马,保护将帅。

【息事宁人】xishìníngrén

基本义〔动词性〕平息纠纷、让 人和睦安宁。△众人对这次争吵很气 愤,要求采取措施,他却息事宁 人。

引申义 (动词性)在纠纷中自 己退让,以求省事、安宁、△我想来 想去,最后还是息事宁人,让了步。 ● (形容词性) 无原则地求省事、图 安息的。△息事宁人的态度。

【稀烂】xīlàn

基本义〔形〕烂到极点。△鸡炖 得稀烂。

752  $x\bar{i} - x\bar{j}$ 

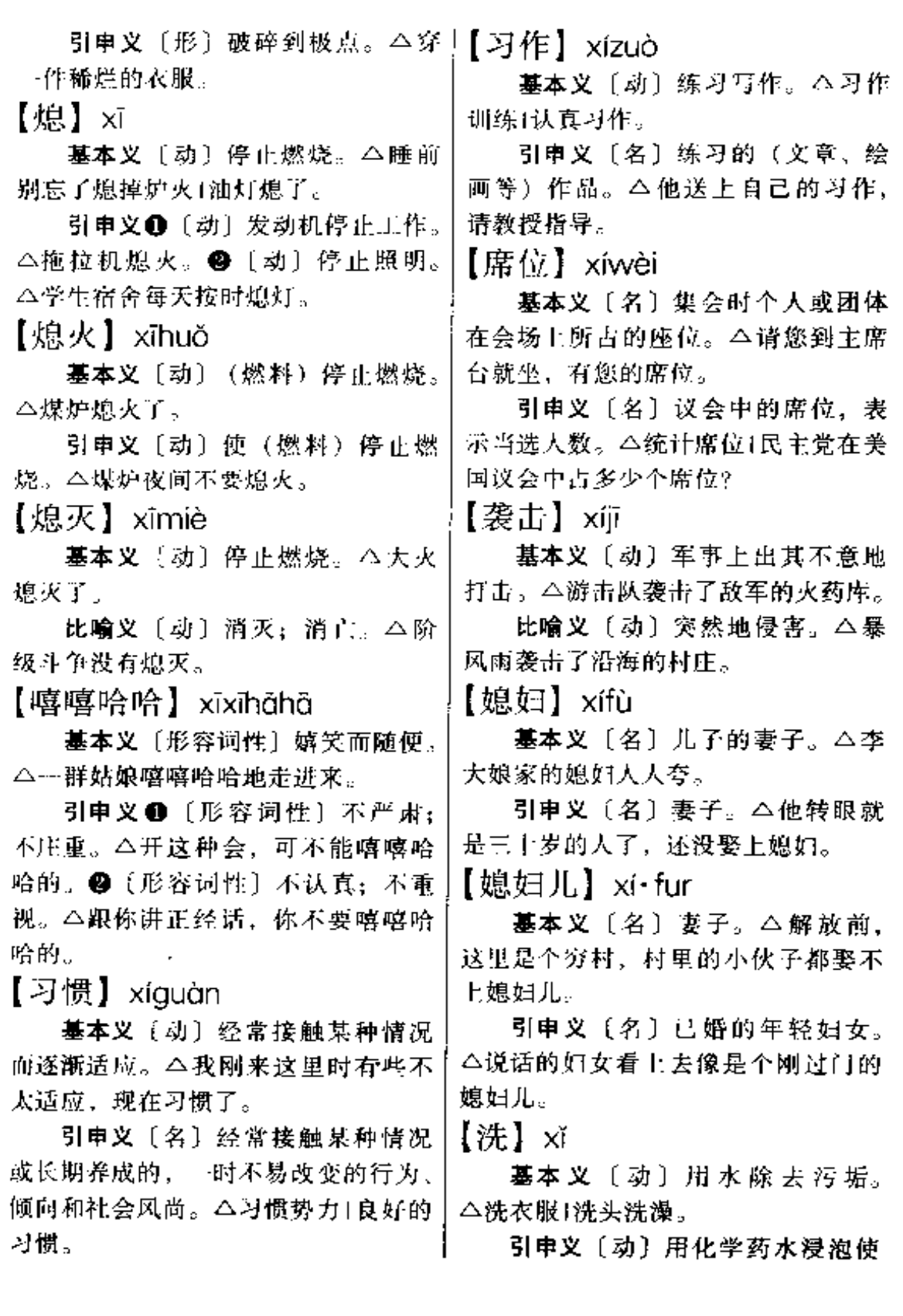

 $\cdot$ 

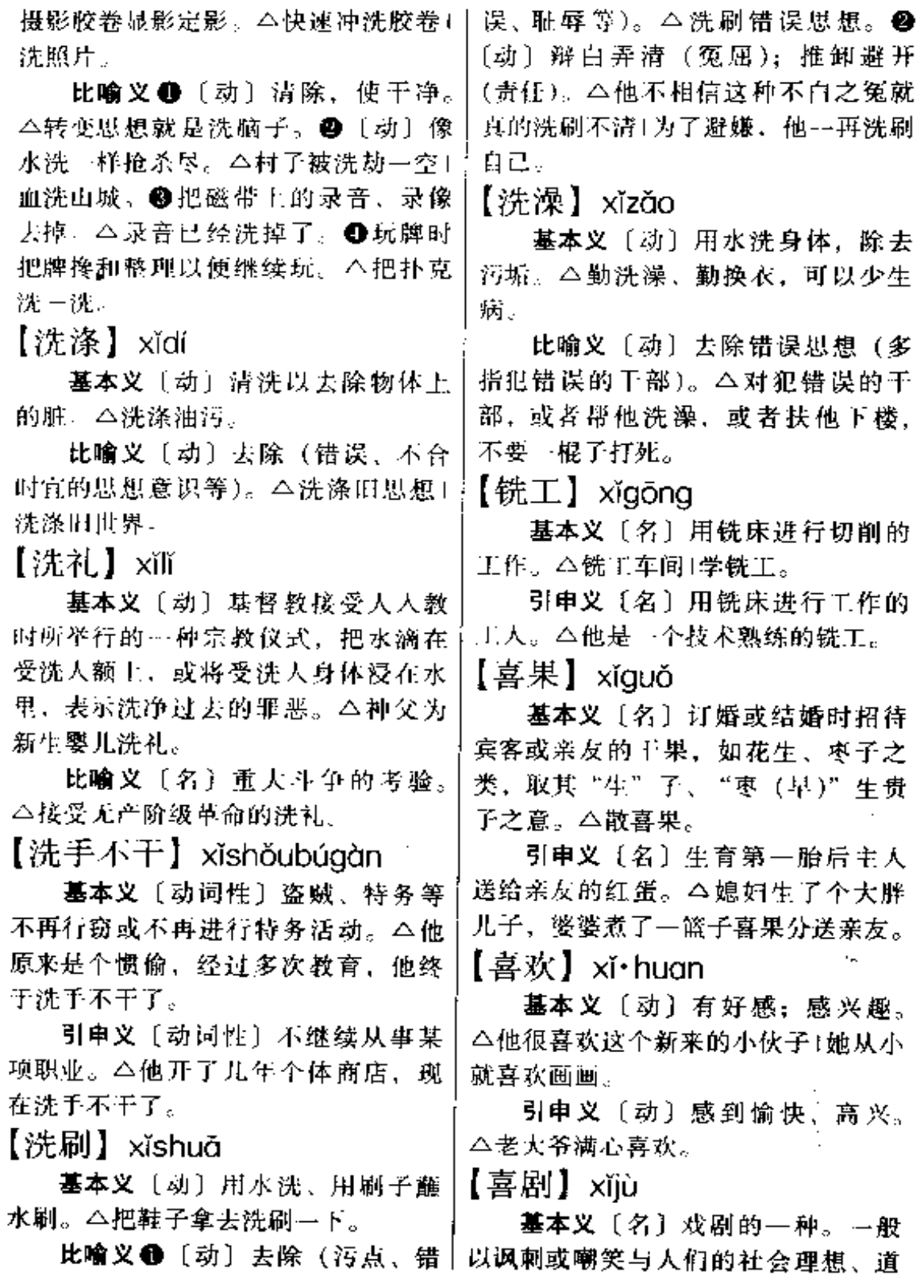

## 754  $x\tilde{i} - x\tilde{j}$

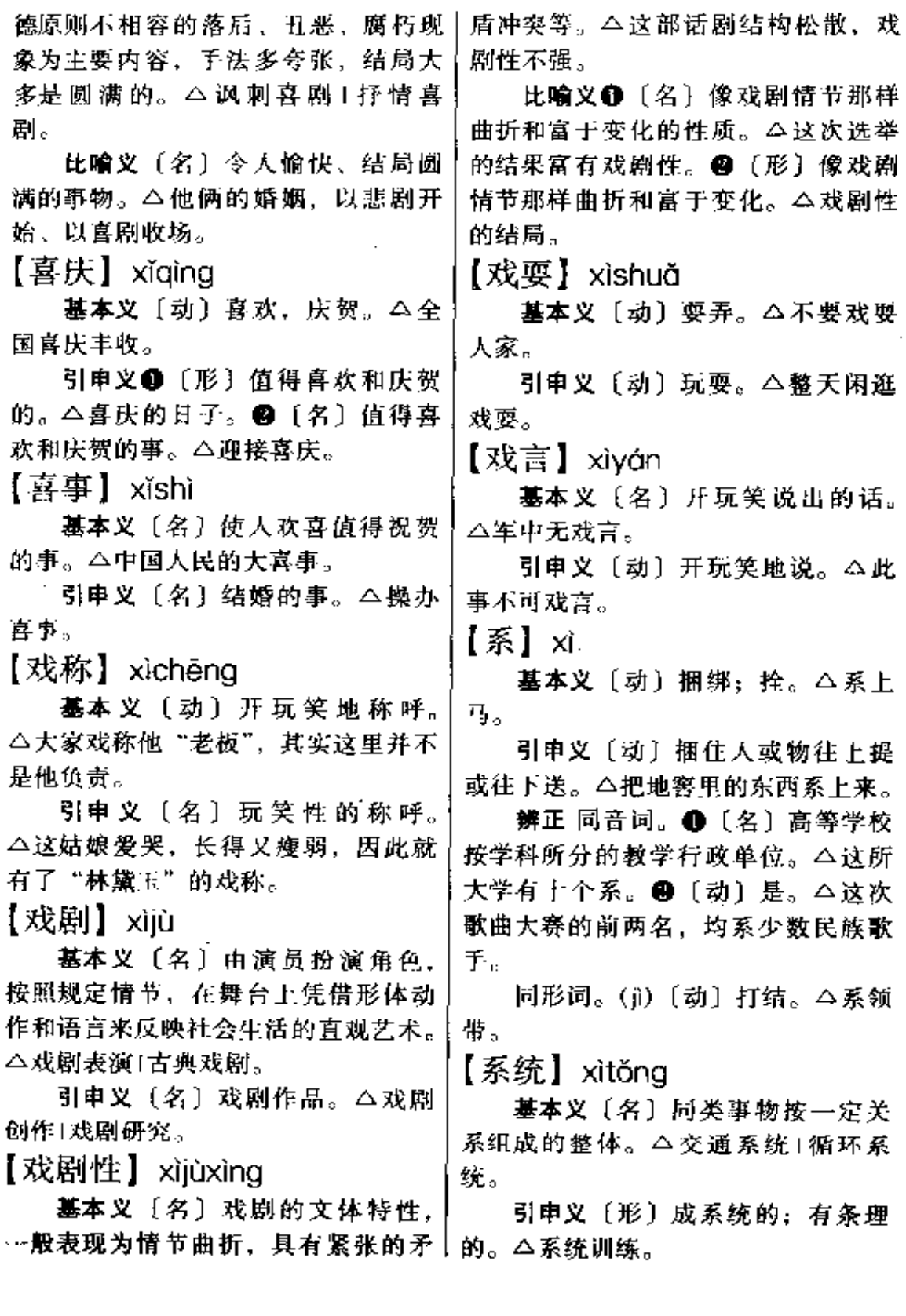

【细】 xì

基本义〔形〕(条状物)横剖面 小;不粗。△她赶的面条又细又 长。

引申义●〔形〕(长条形) 两条边 的距离近:不宽。△皮带太细了1眉毛 又细又弯。❸〔形〕颗粒小:不大。 △棉白糖很细。●〔形〕音量小:不 髙。△细嗓门。

比喻义❶〔形〕精细。△这套家 具做工很细。@〔形〕仔细、详细。 △分析问题不细1情况谈得很细。

备考 本义:〔形〕微;小。《老 子》: "天下皆谓我道大, 似不肖。夫 唯大,故似不肖;若肖,久矣其细也 大。"

【细胞】xìbāo

基本义 (名)生物体的基本结构 和功能单位。△在显微镜下,可以清 楚地看见叶片的细胞。

比喻义10 〔名〕事物的基本构成 单位。△家庭是社会的细胞。❷〔名〕 鉴赏、辨别事物的基本能力。△他很 有艺术细胞。

【细别】xìbié

基本义〔动〕仔细辨别。△我只 是粗略看了---眼,未及细别。

引申义〔名〕细微差别。△如认 真比较,二者尚有细别。

【细节】xìjié

墓本义〔名〕细小的环节:小节, △他每次布置工作, 连细节都要交代1 不拘细节。

引申义〔名〕(文艺作品中) 细小 的情节。△现实主义除了细节的真实

以外,还要再现典型环境中的典型人 物。

【细密】xìmì

基本义〔形〕精细密集。△细密 的针线。

比喻义〔形〕细致;仔细。△分 析细密。

【细腻】xìnì

基本义〔形〕细润光滑。△皮肤 细腻。

比喻义〔形〕细致入微。△细腻 的描写1感情细腻。

【细水长流】xìshuǐchángliú

基本义〔形容词性〕 (用钱、用 物) 非常节俭, 使经常不缺。 △ 现在 日子富裕了, 我们也不可大手大脚、 铺张浪费,要细水长流。

引申义〔形容词性〕(做事情) 一点一滴,持之以恒。△当时我们 孤儿寡母,全靠村上人细水长流的 接济,才熬了下来!只要你细水长 流、坚持努力,一定能把学习搞上 去。

【细针密缕】xìzhēnmìlǚ

基本义〔形容词性〕(缝制衣物) 细致、紧密。△这件棉袄是房东大娘 细针密缕缝制成的。

比喻义〔形容词性〕(处理事情) 细心、严密。△做群众工作可不能粗 枝大叶,要细针密缕。

【细致】xìzhì

基本义〔形〕精细周到。△考虑 细致!细致的安排。

引申义〔形〕细密精致。△纹理 细致。

756  $x i \tilde{a} - x i \tilde{a}$ 

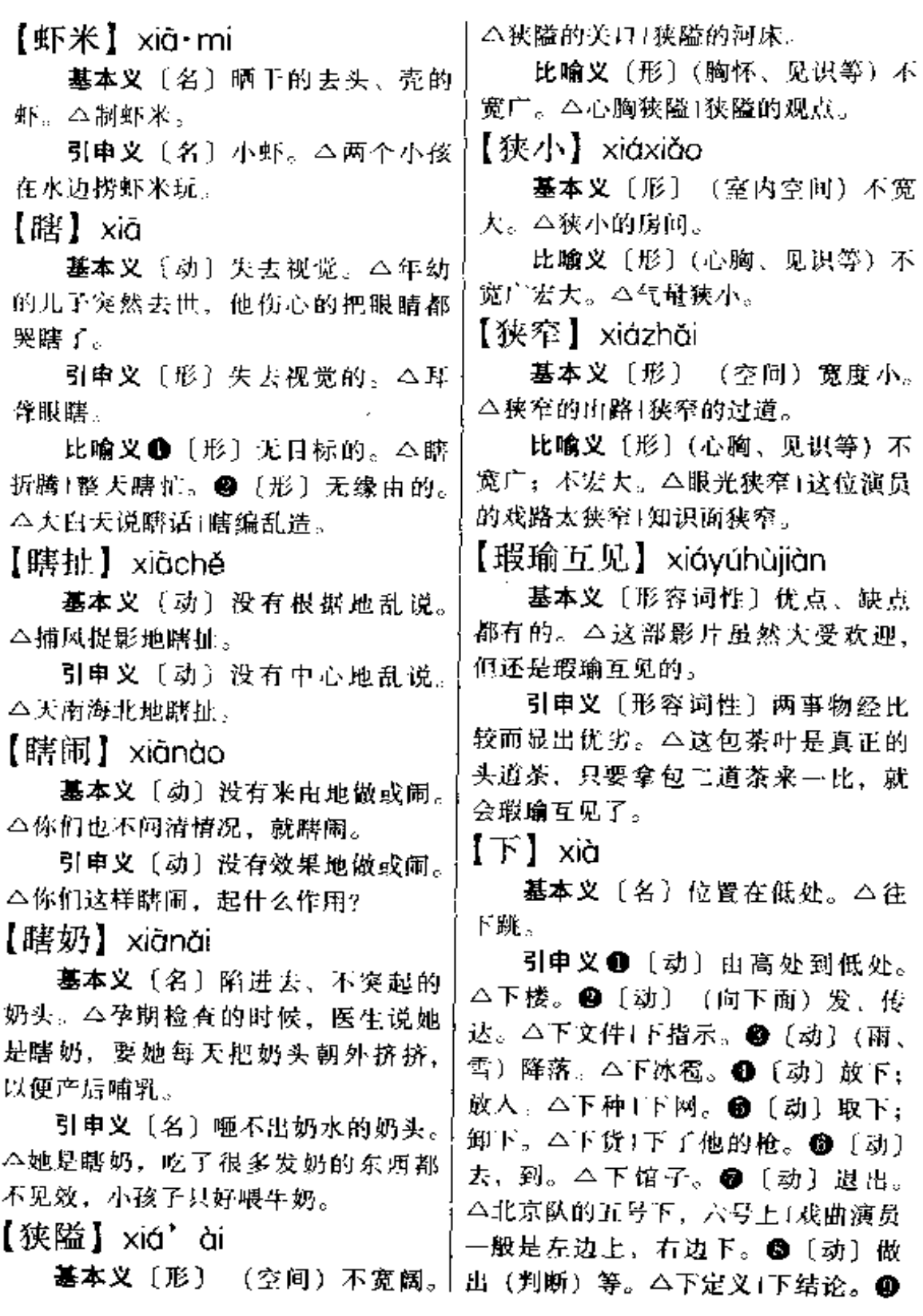

 $\begin{array}{cccccccccccccc} \cdots & \cdots & \cdots & \cdots & \cdots & \cdots \end{array}$ 

 $\mathcal{L}^{\mathcal{L}}(\mathcal{L}^{\mathcal{L}})$  and  $\mathcal{L}^{\mathcal{L}}(\mathcal{L}^{\mathcal{L}})$  and  $\mathcal{L}^{\mathcal{L}}(\mathcal{L}^{\mathcal{L}})$ 

**FDF** 文件使用 "pdfFactory Pro" 试用版本创建 **wwfineprint.comm** 

xià 757

(棋类)比赛。△下象棋。●  $\lceil 2 \rceil$ 〔动〕(动物)生产。△下猪娃1下蛋。 ❶ 〔动〕使用。△下药1下卡子。● 〔动〕攻陷。△连下数城。●到规定时 间结束日常工作或学习等。今下了课1 下夜班。10【名】次序或时间在后的。 △下次1下半年。49 〔名〕表示属于一 定范围、情况、条件等。△在这种情 况下1在党的领导下。

辨正 同音词。❶〔量〕用于动作 的次数。△用胳膊肘捅了他一下。❷ [量]表示本领技能。△他真有两下] 我就会这么几下。

【下本钱】xiàběngián

基本义〔动词性〕投放用来营利、 生息、赌博等的钱。△赌博赌红了眼, 拼命地下本钱。

比喻义〔动词性〕投放用来获取 利益或得到好处的物资。△他在子女 的学习问题上舍得下本钱。

【下操】xiàcāo

基本义〔动〕出操。△他们正在 下操、我们不要去干扰。

引申义〔动〕收操。△他们刚刚 下操,正准备去洗澡。

【下船】 $x$ iàchuán

墓本义〔动〕离船上岸。△轮船 没有停靠好,旅客不要急着下船。

引申义〔动〕离岸上船。△你赶 快下船找一找,可能东西遗忘到船舱 里。

【下等】xiàděng

基本义〔形〕低等级的。△下等 舱位。

引申义〔形〕低质量的。△下等│这是第一次下海。●〔动〕投入其中。

原料。

【下地】xiàdì

嘉本义〔动〕到地里(于活)。 △下地劳动1下地种花生。

引申义〔动〕从床上到地上。 △他腿部骨折,不能下地!病得不能下 地。

【下饭】xiàfàn

基本 义 〔动〕 就 着 菜 吃 主 食。 △炒个菜、烧个汤下饭⊥要点什么菜下 饭?

引申义〔形〕适于和饭一起吃的。 △这种酱菜倒很下饭。

辨正 同音词。〔名〕蔬菜、蛋品、 肉类等副食品。△买点下饭。

【下放】xiàfàng

基本义〔动〕到下层机构工作或 到农村、工矿去锻炼、本干部下放车 间劳动。

比喻义〔动〕把某些权力等交给 下层机构或下属者。△财权下放1职能 下放。

【下风】xiàfēng

基本义〔名〕风向的下方。公扬 场的时候,你不要站在下风。

**比喻义** (名) 作战或比赛、斗殴 等的一方所处的劣势。△这盘棋开局 后不久, 黑子就一直处于下风。

【下海】xiàhǎi

基本义〔动〕 (身体) 浸到海中。 △下海游泳。

引申义〔动〕出海。△下海捕鱼。

比喻义❶〔动〕旧指票友加入戏 剧班社演出。 二他参加戏班子以来,

FLF 文件使用 "pdfFactory Pro" 试用版本创建 wwfineprint.comon

 $=$   $-$ 

 $\cdots$ 

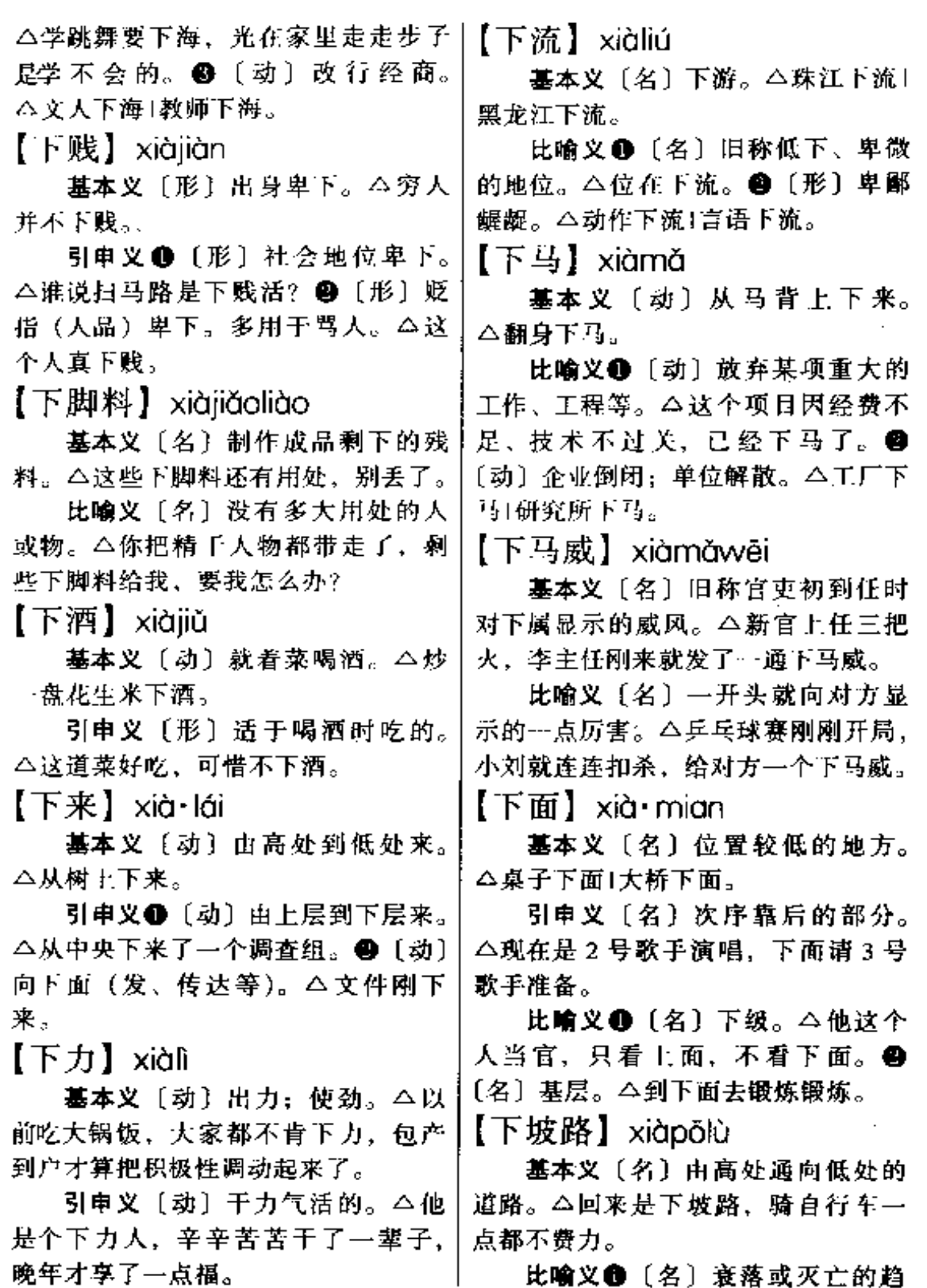

. . . . . . . . . . .

→ 比喻义●〔名〕衰落或灭亡的趋

xià 759

势。本盛唐以后,唐王朝逐渐走向下。 坡路。 2 〔名〕工作退步、成绩下降 的趋势。△你一直是三好学生,各门 成绩都名列前茅,怎么这学期走下坡 路了。

【下欠】 $xi$ ràdiàn

基本义〔动〕归还部分款项后还 欠。△今年还了一半贷款下欠一半。

引申义〔名〕归还部分款项后还 欠的款项。△还清下欠。

【下去】xià aù

**基本义〔动〕由高处到低处去。** へ順者扶梯下去。

引申义〔动〕由上层到下层或基 层去。△领导亲自下去抓点1下去体验 生活。

【下三烂】 $x$ iàsānlàn

基本义〔形容词性〕下贱。△下 三烂的家伙,敬酒不吃吃罚酒。

引申义〔名词性〕下贱的人。 △这家伙真是个下三烂。

【下身】xiàshēn

基本义〔名〕身体的下半部。 △下身瘫痪。

引串义❶〔名〕特指阴部。△一 块破布遮住死者的下身。●〔名〕下 半部衣着。△你怎么上身是冬装,下 身是秋装?

【下手】xiàshǒu

基本义〔名〕方位较卑的一侧。 按中国传统习惯,一般指面南时靠右 的一侧。△客人坐上手,主人坐下手。

引申义〔名〕(打麻将、扑克或行) 酒令时)下一个轮到的人。今下手出 牌。

辨正 同音词。1 〔名〕助手。 △你掌勺,我来做下手。❷〔动〕动 手。△乱七八糟,无法下手。

 $I \top x I$  xiàshuǐ

基本义〔动〕进入水中。△下水 游泳。

引申义〔动〕(把纺织品、纤维制 品等)浸入水中使收缩。△这段布还 没下水,不要急着裁剪。

比喻义 1 〔动〕做坏事。△他妄 想拉干部下水。2 〔动〕(教师)跟学 生做问题作文。△王老师坚持下水, 使这个班的作文成绩有了明显提 髙。

辨正 同音词。〔动〕向下游航行。 △下水船。

同形词。(xià·shui)[名]食用的 牲畜内脏,有些地方专指肚子和肠子。 △一副猪下水。

备考 本义: 〔动〕放水。《战国 策·东周》: "东周欲为稻, 西周不下 水。"

【下台】xiàtái

基本义〔动〕从舞台或讲台上下 

比喻义●〔动〕从职位上下来。 △下台千部。❷〔动〕从尴尬窘迫的 处境、状况中摆脱出来。△释得他不 得下台。

【下头】xià・tou

基本义〔名〕位置较低的地方。 △在塔顶朝下头一看,她感到有点心 慌。

比喻义〔名〕下级:基层。△耐 心听取下头的意见。

 $760$   $x\hat{i}\hat{n} - x\hat{i}\hat{a}n$ 

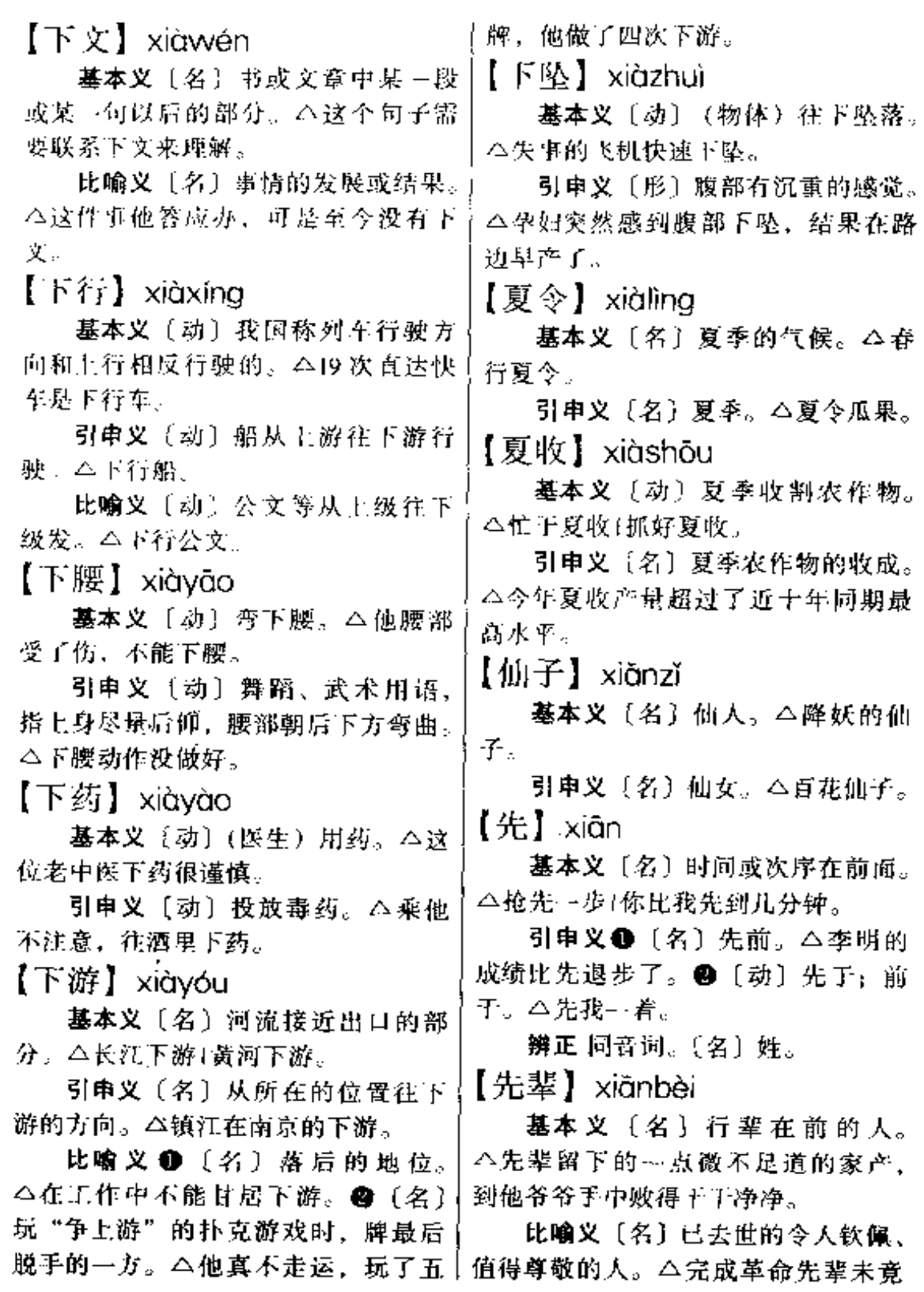

xiān 761

的事业。

【先导】xiāndǎo

基本义〔动〕引导:导向。△二 十世纪初中国的黑暗是先导黎明的黑 暗。

引申义〔名〕引路人: 向异、△ 他一直是我学习上的先导。

比喻义〔名〕在重大的事件或斗 争中指引方向的人。本革命的先导。

【先发制人】xiānfāzhìrén

基本义〔动词性〕抢先进攻, 取 得优势、控制对方。△没等那个汉奸 掏出枪,游击队员已把枪逼了上去。 来了个先发制人。

引申义 [动词性] 抢先行动, 取 得主动;制服对方。公在外事谈判中, 他经常先发制人。

【先锋】xiānfēng

基本义〔名〕作战或行军时的先 头部队。△担任先锋的三连已经出发 了。

比喻义 1 (名)起先进带头作用 的人或组织。△开路先锋。2【形】 具有先进带头作用的; 具有某种开创 意味的。 今先锋作用(先锋小说。

【先锋队】xiānfēnaduì

基本义〔名〕作战、行军时的先 头部队。△这次总攻、三闭相任先锋 队。

比喻义〔名〕起带头作用的人或 组织。△共产党员在工作中要起先锋 队作用。

【先后】xiānhòu

基本义〔名〕先和后。△按先后 次序、排队进站。

引申义❶〔副〕先后相继。△抗 日战争爆发后,她的两个儿子先后参 加了八路军。29 〔副〕从先到后。 △这场大火,先后持续了六个小时。

【先进】xiāniìn

基本义〔形〕水平高的: 进步快 的。△先进技术1先进个人。

引申义〔名〕上进的人:(工作成 绩)在前面的人。△他年年当先进。

【先遣队】xiānqiǎnduì

基本义 [名] 军队在行动前, 预 先派出去担任联络、侦察等任务的部 队。△这次战斗,先遣队预先摸清了 敌人的情况,立了大功。

比喻义〔名〕行动前派出去担任 联系、了解情况的人或组织。△在那 一带开辟新厂址,得先派个先遣队去。

【先人】xiānrén

基本义〔名〕祖先。△我们的先 人经过长期的艰苦跋涉。才告别了荒 山野岭,走向河川平原。

引申义〔名〕已亡故的父亲。 △告慰先人。

【先生】xiān·sheng

基本义〔名〕老师。△私塾里的 先生很严厉。

引申义❶〔名〕对知识分子的称 呼。△屋里坐着一个先生模样的人, 向果然是个工程师。❷〔名〕医生。 △请先生看病。❸ 〔名〕旧称别人的 丈夫或妻子对人称自己的丈夫。△我 问女主人, 你家先生什么时候回来? ❶ [名] 旧称管账的人。△账房先生。 ❺〔名〕旧称以说书、相命、看风水 为职业的人。△算命先生!风水先生。

xiān 762

●〔名〕对对方的谐称。△哎、我的〕 头我还看见他的,怎么转眼就不见了? 先生,真是拿你没办法。 ❷〔名〕前头;前面。△抢在先头。 备考 本义: 〔名〕头生子。《诗· 【先行】 xiǎnxína 大雅·生民》:"诞弥厥月,先生如达。" 基本义〔动〕先进行:预先进行。 【先声夺人】xiānshēngduórén △先行通过1先行传达。 基本义〔动词性〕(事前) 先以自 引申义❶〔形〕在前面的; 走在 已的声威挫伤对方的士气。△这次象 前面的。△先行的理论1先行的技术。 棋大赛,小玉是先声夺人,对方还未 ❷〔名〕先行官。△担任先行。 上场便有些怯阵。 【先行官】xiānxíngguān 引申义〔动词性〕(做事) 抢先一 基本义〔名〕戏曲小说中称指挥 步,挫败对方。 4他还没等对方有所 先头部队的武官。△先头部队早就开 准备,就先拉开架势、打算先声夺人。 到了,先行官还不知在哪儿。 【先天】xiāntiān 比喻义〔名〕起先行作用的事物。 基本义〔名〕生来就有的事物; △铁路运输是国民经济的先行官。 先于后天的事物。△先天聪颖1先天不 【先知】xiānzhī 足。 基本义〔名〕对人类或国家大事 引申义〔名〕哲学上称人类理智 了解得比一般人早的人。△先知先觉。 所固有的恐维形式; 先于经验的思维 引申义的〔名〕犹太教、基督教 形式。△人的认识是先天预成,还是 称预言者。△神父声称先知的预言已 后天生成, 这是唯心主义和唯物主义 经印证。❷〔动〕预先知道。△未卜 的根本分歧。 先知。 备考本义: 〔动〕先于天时而行 事:《易·乾》: "先天而天弗违, 后大 【先知先觉】xiānzhīxiānjué 而奉天时。" 基本义〔形容词性〕对事理的认 【先天不足】xiāntiānbùzú 识、觉悟比一般人早。△大家都称赞 这是个好主意,只有他先知先觉,看 基本义〔形容词性〕人或动物生 下来体质就不好。△这孩子有些先天 出了这里面潜伏的危险。 不足, 需要加强锻炼和营养。 引申义〔名词性〕在政治、社会 改革等方面比一般人认识和觉悟早的 比喻义〔名词性〕事物的基础不 好。△现在有些青年人在盲目接受外 人。△大家恭维他是个先知先觉。 来理论时,显得有些先天不足。 【先祖】xiānzǔ 【先头】xiāntóu 基本义〔名〕祖先。△人类的先 基本义〔形〕位置在前的。△先 柤。 头部队。 引申义〔名〕已亡故的祖父。 引申义❶〔副〕时间在先。△先│△父亲的性格酷似先祖。

【掀】 xiān

基本义〔动〕使遮挡覆盖的东西 向上翻开:揭。△掀被子1掀屋顶1掀 挂历、

比喻义❶ 〔动〕翻腾;往上涌起。 △掀巨浪。2 〔动〕把隐蔽的事情翻 出来、倒出来。△掀老底子1把他所有 见不得人的事情都掀出来了。

备考 本义: 〔动〕举起。《左传· 成公十六年》:"乃抵公以出于淖。"

【掀起】xiānaǐ

碁本义〔动〕揭起。△掀起门帘。 比喻义●〔动〕往上涌起。△狂 风掀起怒涛。 4 〔动〕使运动等大规 模地兴起。△掀起学文化的热潮。

【鮮】 xiān

基本义 (形) (刚生产、宰杀或烹 调的食物)没有变质、腌制等。△鲜 牛肉1鲜葡萄。

引申义●〔形〕 (花朵) 没有枯 萎。△这朵花真鲜。●〔形〕(颜色) 明亮: 不黯淡。△这布的颜色很鲜。 ❸〔形〕(菜肴等) 味道美。△螃蟹肉 真鲜。❶〔名〕鲜美的食物。△尝鲜。

辨正 同音词。〔名〕姓。

备考 本义: 〔名〕生鱼。《礼·内 则》:"冬宜鲜、羽。"

【鲜活】xiānhuó

基本义〔形〕新鲜而且活着的。 △看到篮子里鲜活的鱼虾, 小孩高兴 地笑了。

引申义〔形〕鲜艳而有生气的。 △卖花姑娘的花篮里,每天都有鲜活 的花朵。

△时隔三十年,当时的情景还是那样 鲜活的印在他的脑海里。

【鲜明】xiānmíng

基本义〔形〕(颜色) 明亮。△色 彩鲜明。

比喻义〔形〕分明而确定。△立 场鲜明1观点鲜明。

备考本义:〔形〕华美。《汉书》 六九《辛庆忌传》:"性好奥马,号为 鲜明,唯是为奢。"

【闲】xián

基本义〔形〕没有事情的: 没有 活动的。△这段时间他很闲。

引申义❶〔动〕没有事情:没有 活动。△这段时间他---直闲着+他一年 到头闲不下来。❷〔动〕(房屋、器物 等)没有使用或不在使用中。△龙那 么多外汇买一台机器回来闲着,当初 你是怎么考虑的!这几天我们单位的车 闲着, 你可以借用。3 〔动〕暂时没 有安排职务或工作。△他闲在家里, 等候组织安排。

【闲话】xiánhuà

基本义〔动〕说与正事或正题无 关的话。△闲话家常。

引申义〔名〕与正事或正题无关 的话。本闲话少提、言归正传。

辨正 同音词。〔名〕不满意的话。 △有意见会上提,不要背后说闲话。

【闲大】 xiónrén

基本义〔名〕没有事情做的人。 △现在厂里正忙呢,哪里还抽得出闲 人。

引申义〔名〕与所做的事情无关 比喻义〔形〕鲜明的,活生生的。 的人。△仓库重地, 闲人免进。

764  $xi$ iún – xiǎn

 $\ddot{\phantom{a}}$ 

 $\overline{\phantom{a}}$  $\mathbf{I}$ 

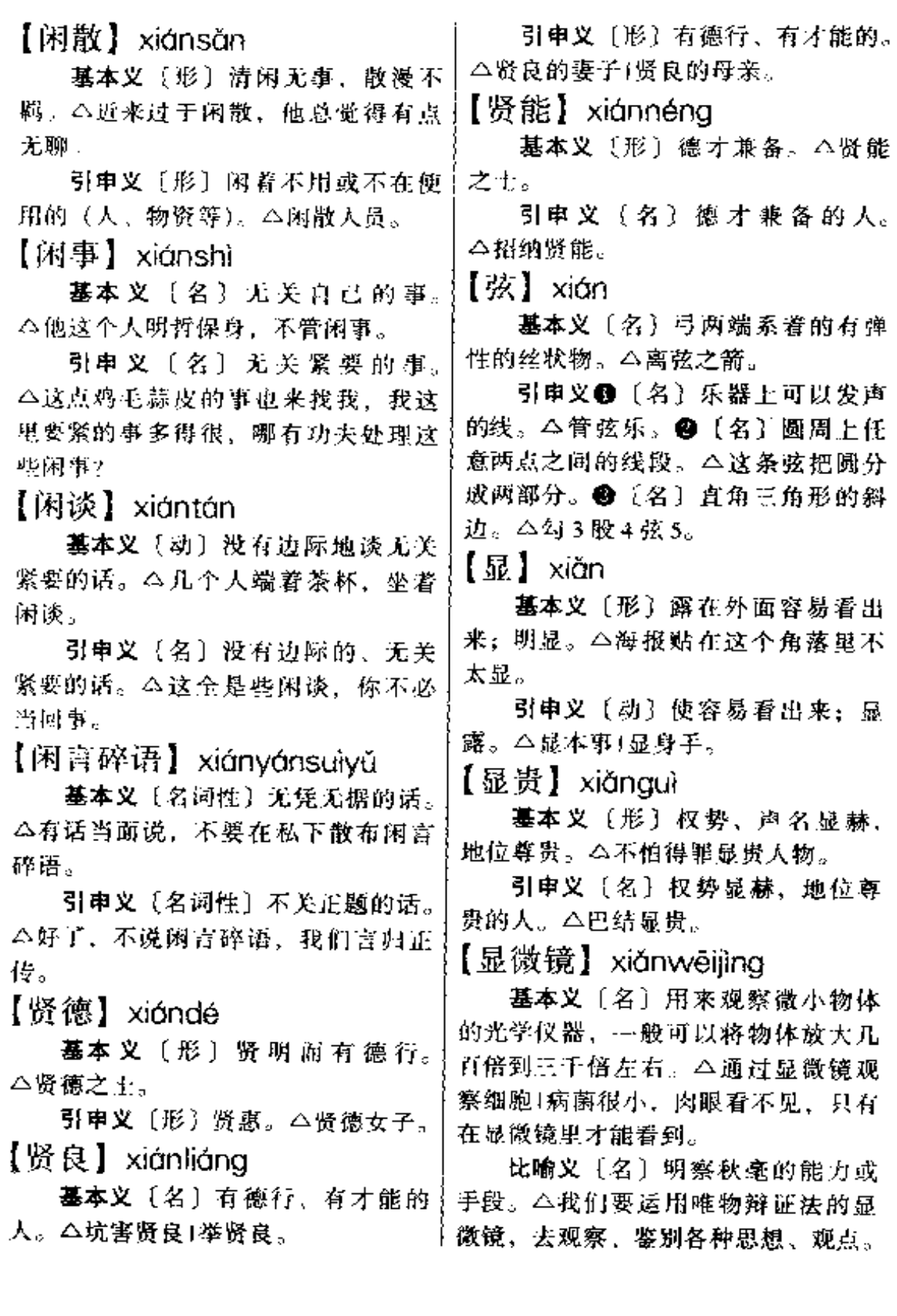

. *. . . . . . . .* .

 $\overline{\phantom{a}}$ 

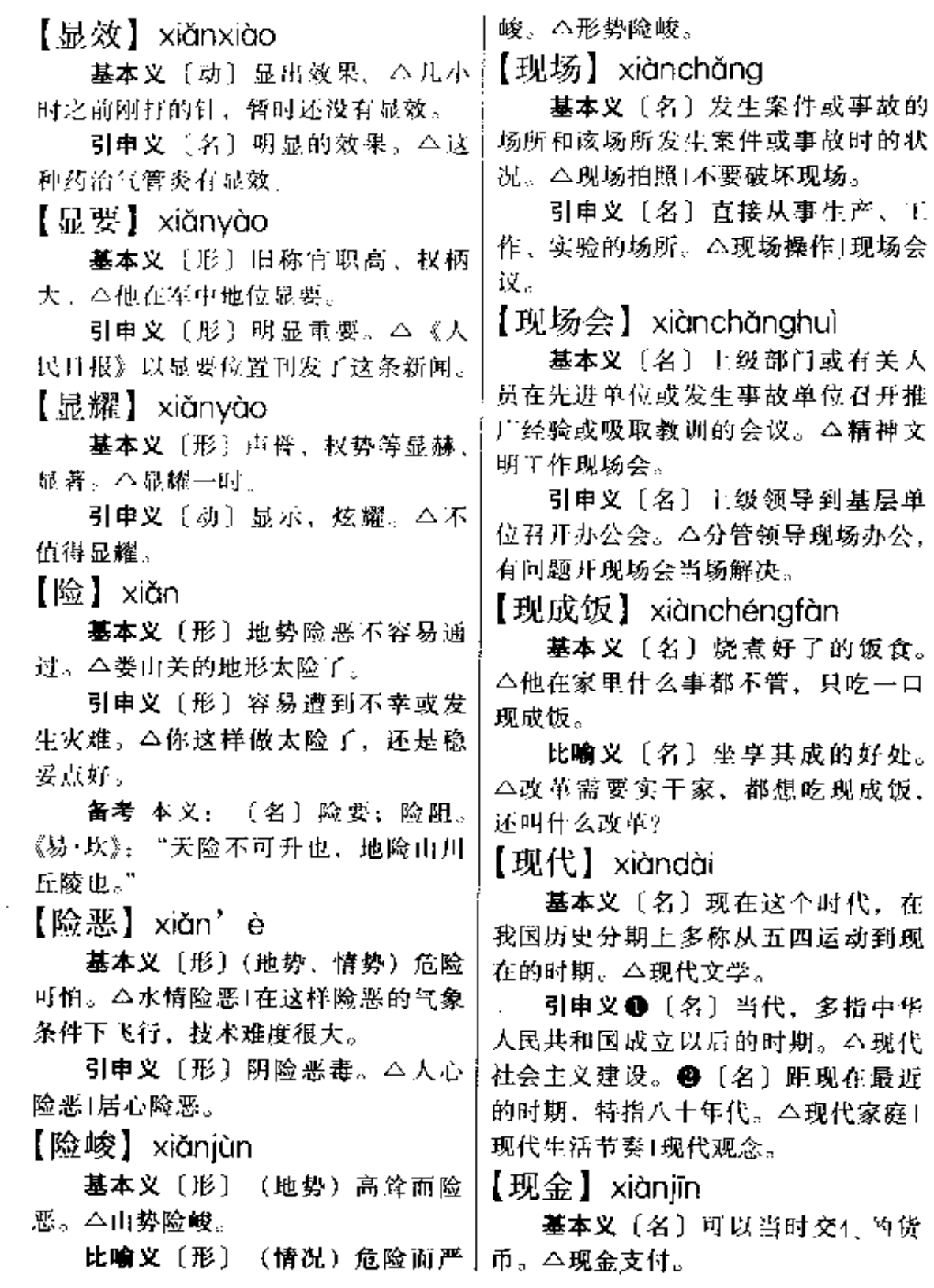

 $\sim$ 

... .

 $\therefore$   $\Rightarrow$   $\Rightarrow$   $\Rightarrow$ 

766 xiàn

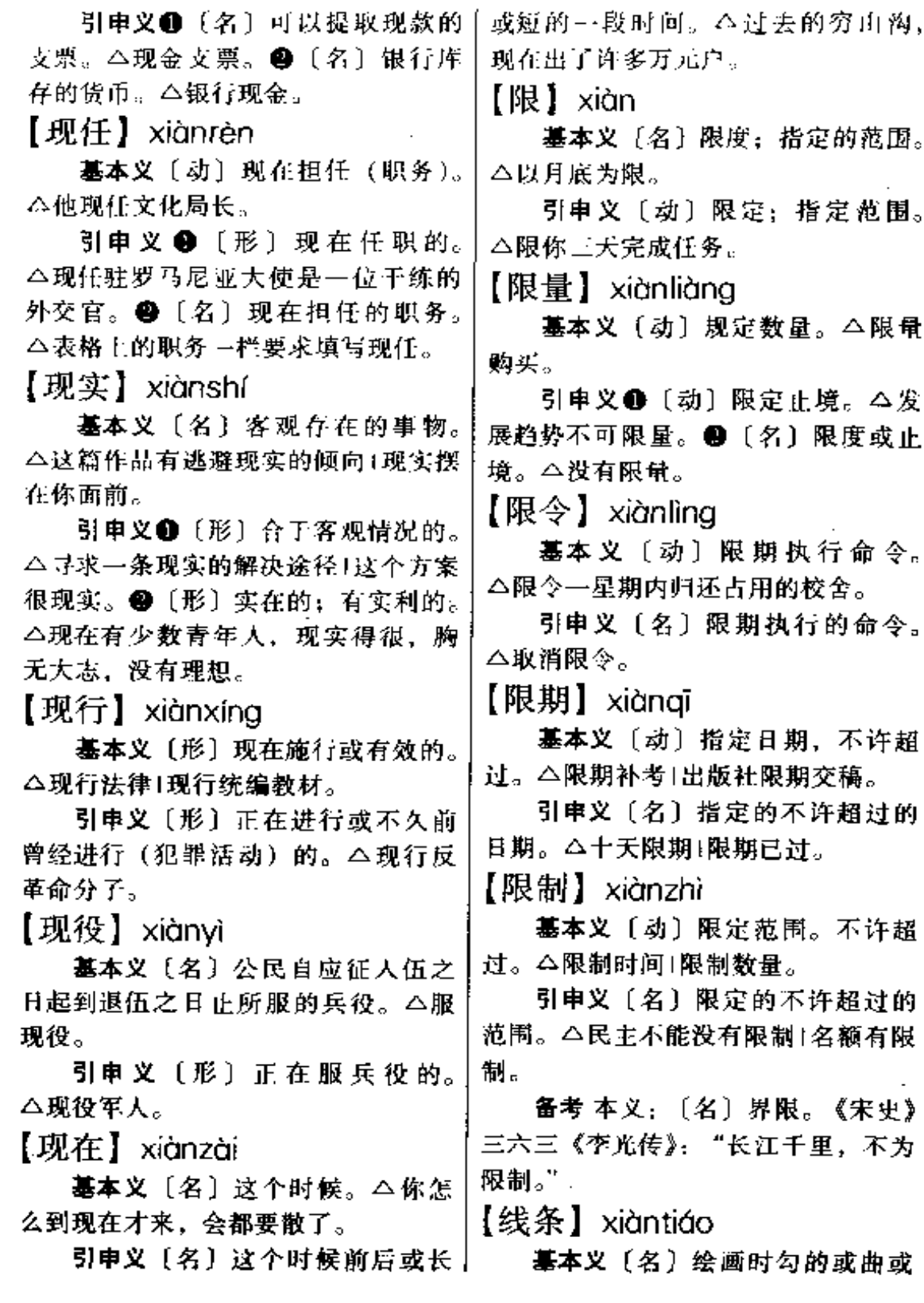

直、或粗或细的线。△这幅画的线条↓ (某种境界)。△陷入遐思+陷入情网。 明快。 【献】xiàn 引申义〔名〕人体或工艺品轮廓 基本义〔动〕奉献: 把实物或意 的曲度。△这尊塑像线条刚劲。 见等恭敬庄严地送给集体或尊敬的人。 【线头】xiàntóu △献一束鲜花1献撩联。 墓本义〔名〕线的一头。△捏住 引申义〔动〕表现;表现给人看。 线头。 △献殷勤Ⅰ献绝技。 引申义(名)很短的一段线。 备考 本义: 【动】献祭。《礼·礼 △一截线头。 器》: "一献质、三献文、五献察、七 【陷】xiàn 献神." 【献宝】xiànbǎo 基本义〔动〕掉进(泥土等松软 的物体里)。公陷进了沼泽地。 基本义〔动〕献出宝物。△进宫 引申义〔动〕凹进。△眼窝深陷。 献宝。 比喻义〔动〕落人;不能自拔。 引申义〔动〕献出珍贵的物品。 △陷进圈套+陷进情网。 △医疗队进深山献宝。 【陷阱】xiàniǐna 比喻义❶〔动〕显示自己的好东 西或自视珍奇的东西。△这孩子刚买 基本义〔名〕为提野兽或敌人而 的玩具就拿出去献宝,结果弄坏了。 挖的坑,上面覆盖伪装、踩在上面就 ●〔动〕介绍自己宝贵的经验。△传 陷入坑里。△狐狸落进陷阱里了。 经献宝。 比喻义〔名〕坑害人的圈套。 【乡】 xiāna △这是一个阴毒的陷阱, 你千万不要 上当。 基本义〔名〕乡村。△下乡。 引申义●〔名〕家乡。△回乡。 【陷落】xiànluò ●〔名〕行政区划的基层单位, 属县 基本义〔动〕地面或其他物体表 或县以下的区。△这个乡的企业近年 面的一部分向里凹进去。△地质学家 来越搞越好。 发现这片陆地正在缓慢地陷落。 【乡亲】xiāngqīn 比喻义 1 〔动〕落进(不利的境 地)。△陷落天罗地网。●〔动〕(领 基本义〔名〕同乡。△父老乡亲。 土) 沦入敌人手中。△由于国民党采 引申义〔名〕亲切地称呼农村的 取逃跑主义,致使东三省很快陷落日 当地人。△电影放映队到农村巡回放 本帝国主义的铁路之下。 映、乡亲们热情欢迎。 【陷入】xiànrù 【乡邮】xiāngyóu 基本义〔动〕落在(不利的境 基本义〔名〕在乡镇间投递邮件 地)。△陷入包围1陷入窘境。 的工作。△他在这一带跑了十几年的 引申义〔动〕深深地进入:沉入〕乡邮。-

## $768 - xi$ āng

 $- - - - -$ 

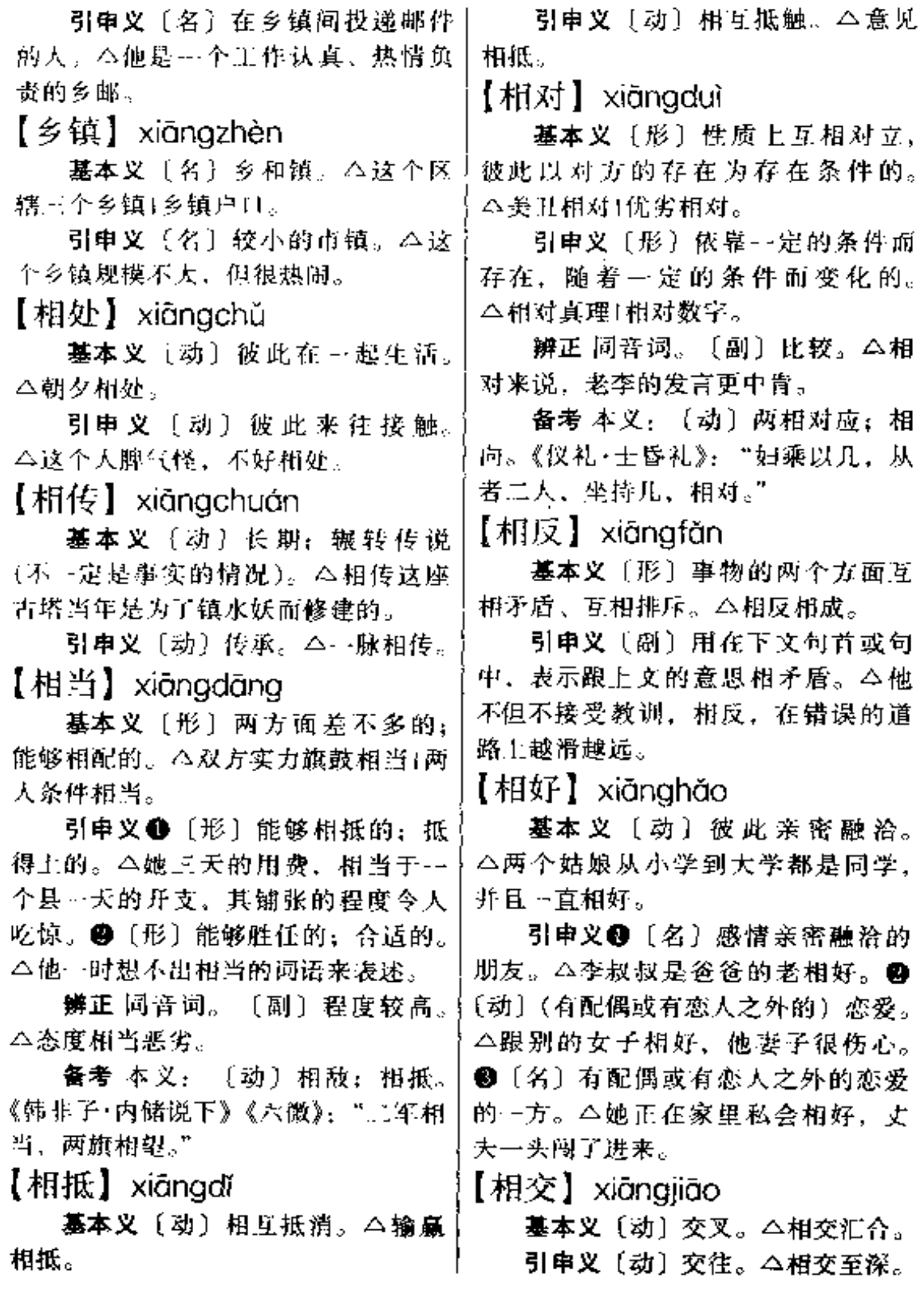

 $\Box$ 

À,

xiāng 769

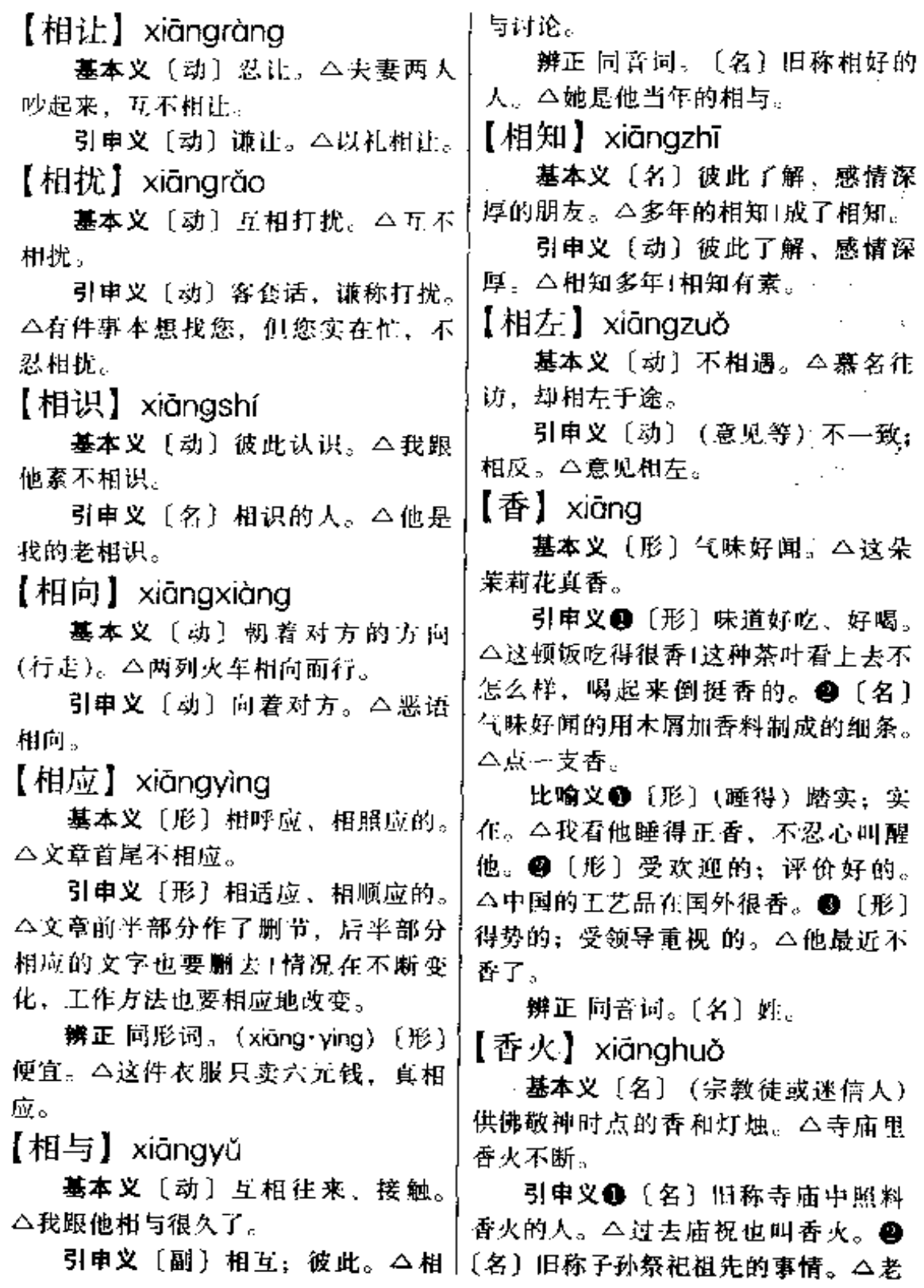

 $\overline{\phantom{a}}$ 

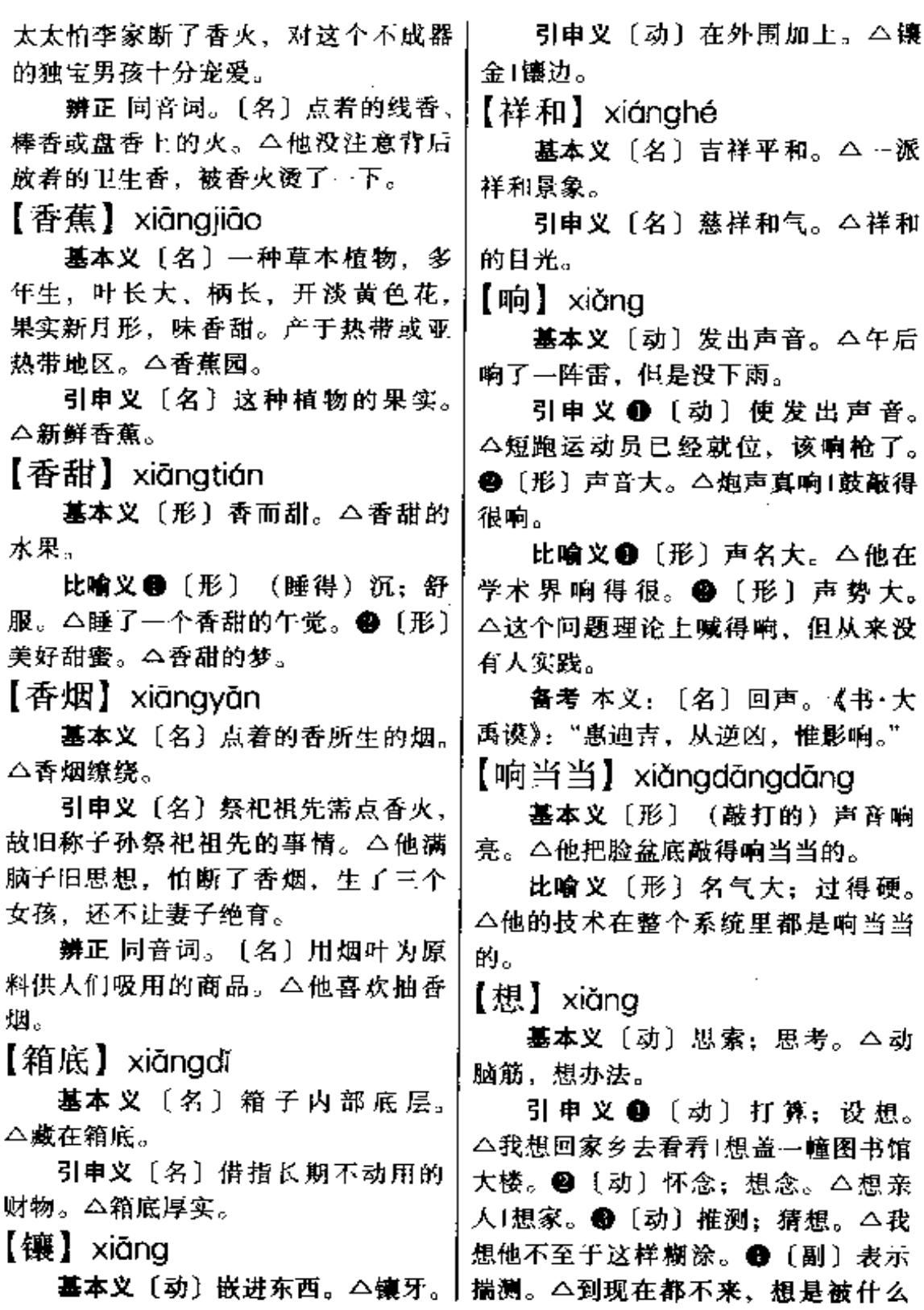

事拖住了。

【想人非非】xiǎnarùfēifēi

墓本义〔动词性〕幻想不能实现 的事情。 △ 他觉得自己进入了龙宫, 看到了…颗璀璨的明珠……他不禁想 人非非了。

引申义〔动词性〕胡想乱七八糟 的事情。△面对着眼前灯红酒绿的世 界、他有点想入非非了。

【想头】xiǎng·tou

基本义〔名〕想达到的某种目的: 想出现的某种情况。△这件事还有想 头。

引 申 义 ❶ 〔名〕 想 法:念 头。 △别说做,连这种想头都不应该有。

【想像】 xiǎnaxiàna

基本义〔动〕心理学上称在知觉 材料的基础上, 经过新的配合而创造 出新形象的心理过程。△知觉想像。

引申义〔动〕对于不在眼前的事 物想出它的具体形象。△可以想像他 得到这个消息时的窘态。

【向导】xiàngdǎo

基本义〔动〕带路。△这次上黄 山, 由小周向导。

引申义〔名〕带路的人。△当向 류.

比喻义〔名〕(在革命斗争中) 指 引方向的人。△革命党要当好群众的 向导。

【向着】xiàng·zhe

基本义〔动〕朝着: 对着。△人 心向着共产党。

引申义〔动〕偏着; 护着。△奶 奶总是向着小孙子。

【象牙之塔】xiàngyázhītǎ

基本义〔名词性〕原为十九世纪 法国资产阶级文艺批评家圣佩韦批评 消极浪漫主义诗人维尼的话。后用来 泛指那些主张"为艺术而艺术"的文 学家、艺术家企图超脱现实、表现个 人主观幻想的狭小艺术天地。△这些 具有重大社会意义的作品哪能和那些 象牙之塔里的纯文艺相提并论呢?

引申义〔名词性〕脱离社会现实 的知识分子的狭小天地。本走出象牙 之塔,到广阔的天地里去锻炼。

【象征】xiàngzhēng

基本义〔动〕用具体的事物表现 抽象的意义。△红旗象征着革命。

引申义〔名〕用以表现抽象意义 的具体事物。△十字架是苦难的象征。 【像】 $xi$ iàng

基本义〔名〕比照人物制成的形 象。△画个像1这幅领袖像挂在中间。

引申义❶〔动〕相像。△姐妹俩 长得像。 ● 〔副〕好像: 估计县。 △天这么阴冷,像要下雪了。 4 〔动〕 例如。△我们班有不少运动健将,像 小王、小陈、小李。

【橡皮】xiàngpí

基本义〔名〕硫化橡胶的通称。 △橡皮线。

引申义〔名〕用橡胶制成的文具, 多为小长方块状,用以擦除铅笔或墨 水笔迹。△绘图橡皮。

【橡皮圈】xiàngpíquān

基本义〔名〕橡胶制成的救生圈。 △一群孩子身上套着橡皮圈在游泳池 里学游泳。

 $772$  xião  $-$ 

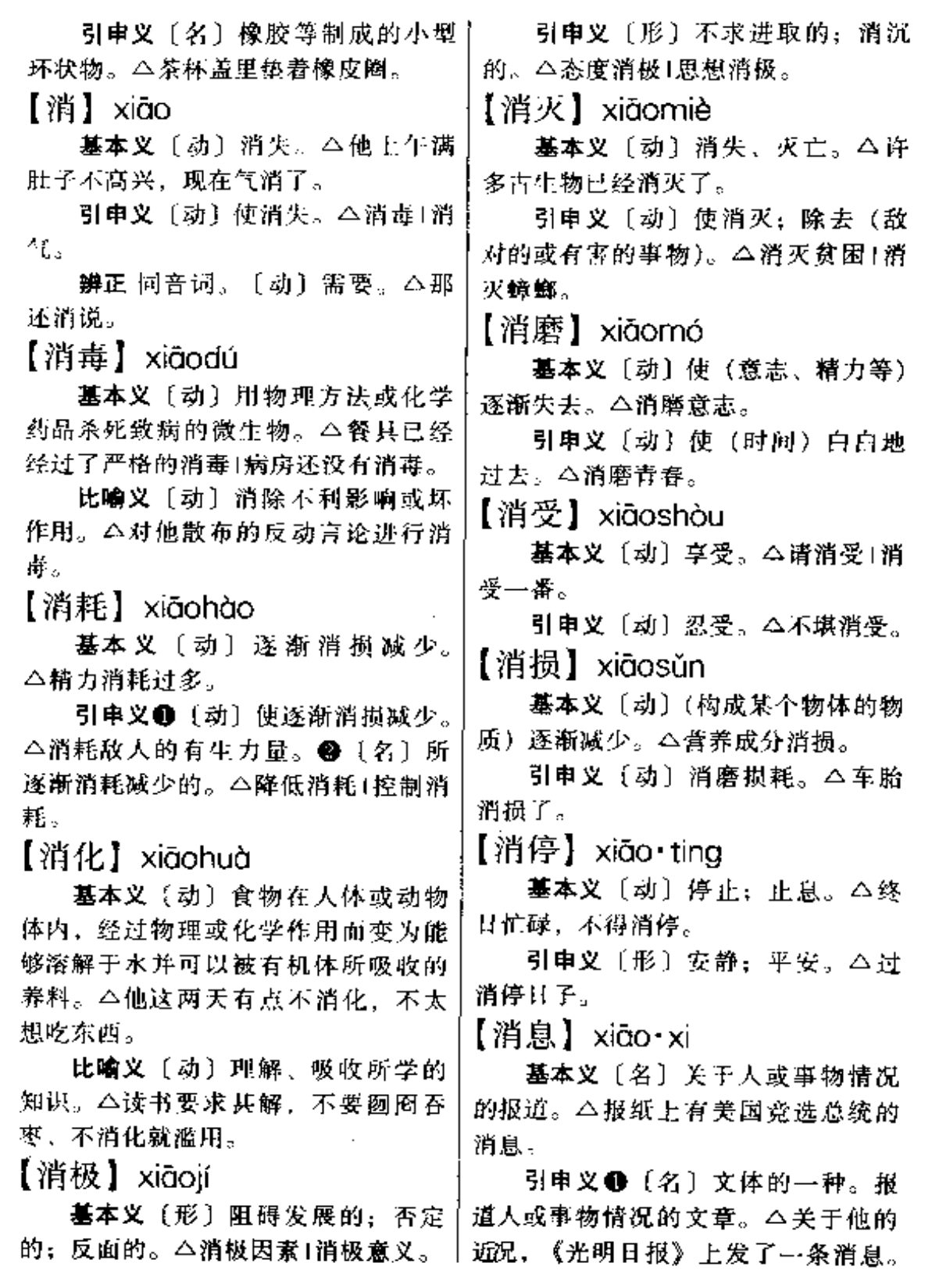

 $\mathcal{L}(\mathcal{L}^{\mathcal{L}})$  and  $\mathcal{L}(\mathcal{L}^{\mathcal{L}})$  and  $\mathcal{L}(\mathcal{L}^{\mathcal{L}})$ 

 $\label{eq:2.1} \frac{1}{\sqrt{2}}\sum_{i=1}^n\frac{1}{\sqrt{2}}\sum_{i=1}^n\frac{1}{\sqrt{2}}\sum_{i=1}^n\frac{1}{\sqrt{2}}\sum_{i=1}^n\frac{1}{\sqrt{2}}\sum_{i=1}^n\frac{1}{\sqrt{2}}\sum_{i=1}^n\frac{1}{\sqrt{2}}\sum_{i=1}^n\frac{1}{\sqrt{2}}\sum_{i=1}^n\frac{1}{\sqrt{2}}\sum_{i=1}^n\frac{1}{\sqrt{2}}\sum_{i=1}^n\frac{1}{\sqrt{2}}\sum_{i=1}^n\frac$ 

 $\overline{\phantom{a}}$ 

 $\mathcal{L}^{\mathcal{L}}$  and  $\mathcal{L}^{\mathcal{L}}$  and  $\mathcal{L}^{\mathcal{L}}$ 

 $\mathcal{L}^{\mathcal{L}}(\mathcal{L}^{\mathcal{L}})$  . The set of  $\mathcal{L}^{\mathcal{L}}(\mathcal{L}^{\mathcal{L}})$ 

and the second contract of the company of the second contract of the second contract of the second contract of

 $\mathcal{L}^{\text{max}}_{\text{max}}$  , where  $\mathcal{L}^{\text{max}}_{\text{max}}$ 

 $\mathcal{L}^{\text{max}}_{\text{max}}$ 

## xίᾶο 773

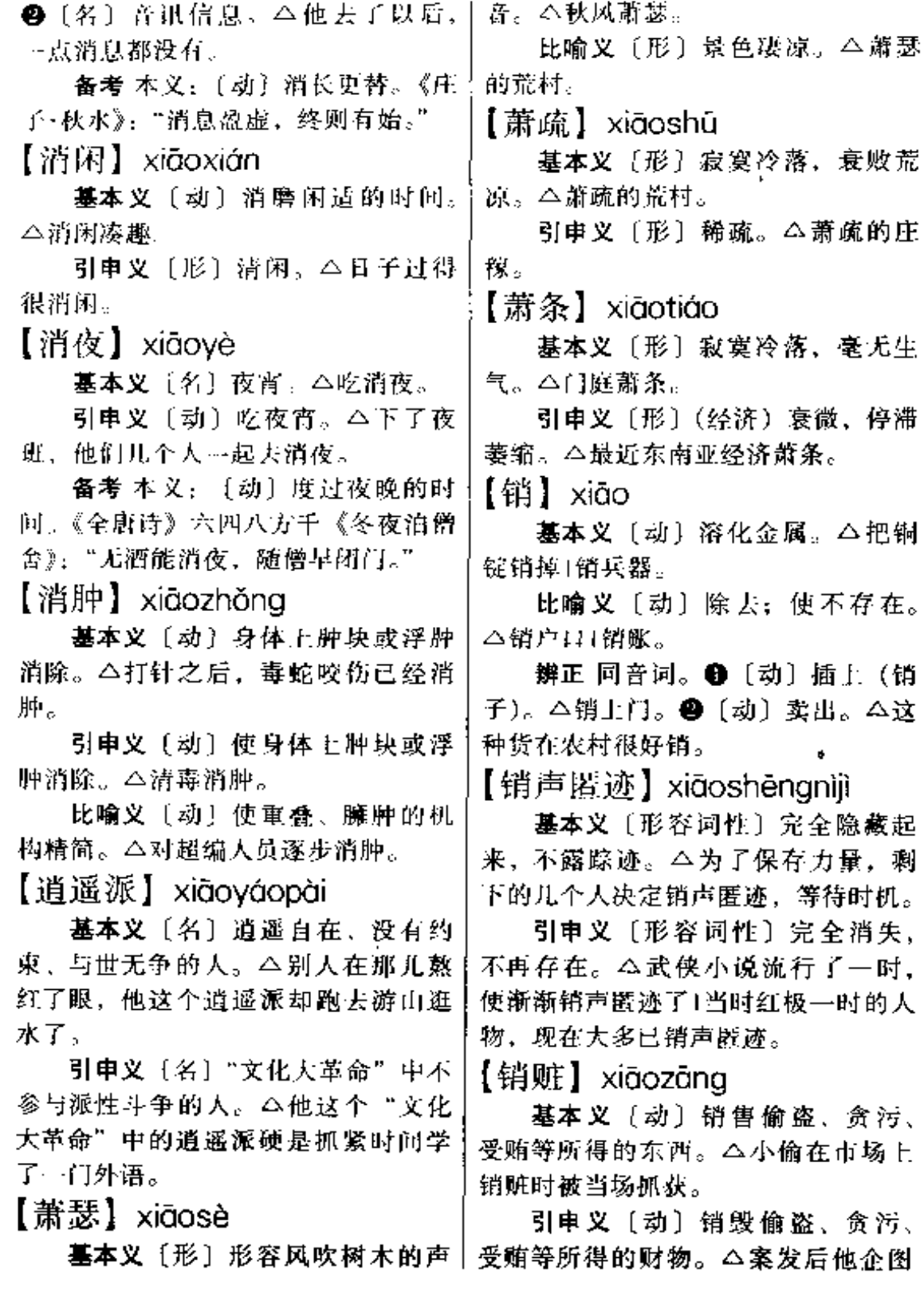

 $\bar{z}$ 

 $\overline{\phantom{a}}$  $\sim$ 

 $\sim$ 

 $\frac{1}{2}$  ,  $\frac{1}{2}$  ,  $\frac{1}{2}$ 

- ---

 $\ldots$  .

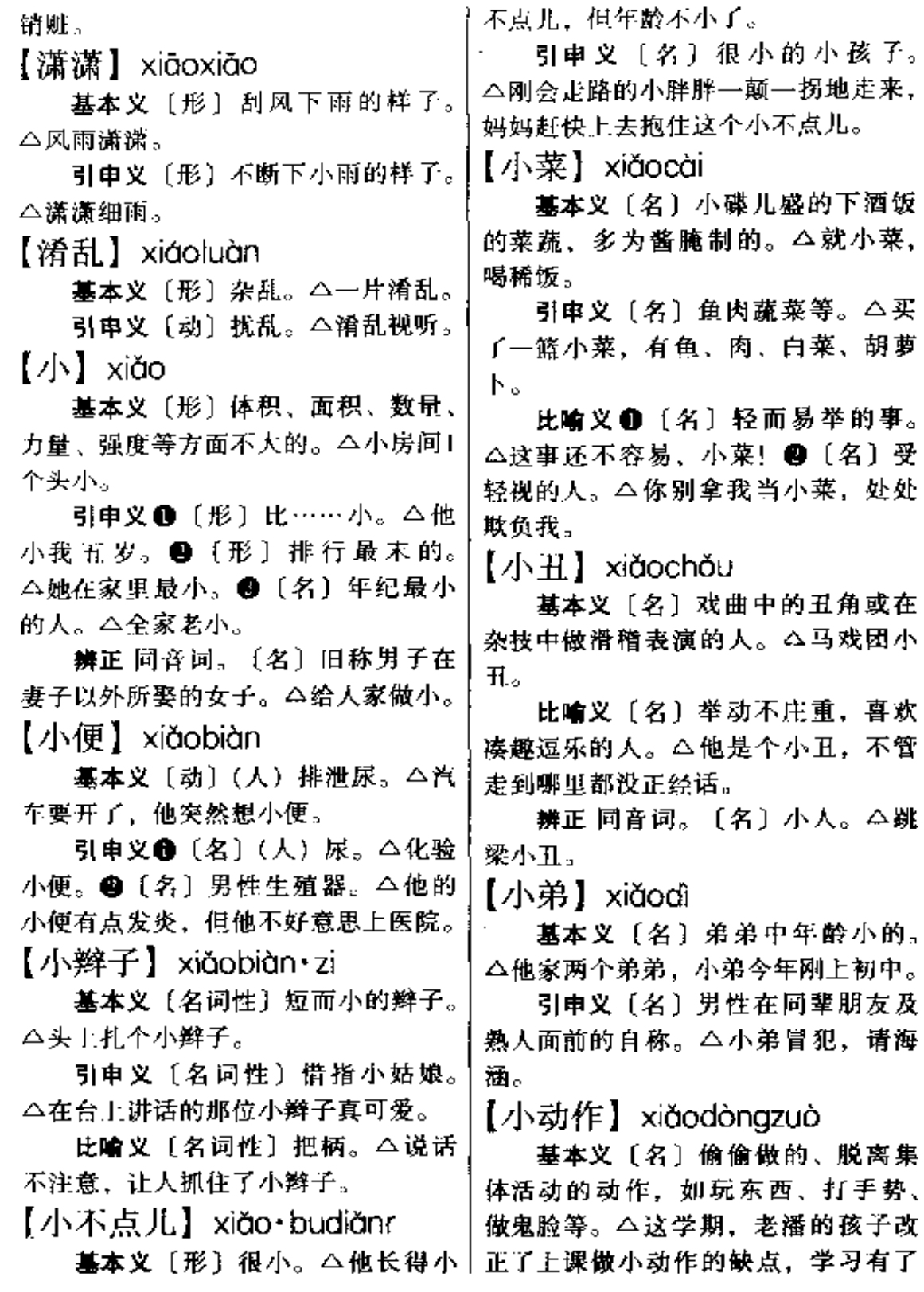

\_ ……\_\_\_

......

 $\sim$ 

 $\overline{a}$ 

**College** 

 $\epsilon$ 

明显的进步。

比喻义〔名〕暗中搞的, 破坏集 体或他人利益的不正当的活动。今向 上级领导反映情况、完全是正常的、 并不是做小动作。

【小儿】xiǎo'ér

基本义(名)儿童。△小儿麻痹 症。

引申义〔名〕谦称自己的儿子。 △这件事就不劳您费心了, 待会儿让 小儿去做。

辨正 同形词。(xiǎor)〔名〕幼 年。△她从小儿跟着外祖母长大。

【小儿科】xiǎoérkē

基本义〔名〕有一定规模的医院 中治疗儿童疾病的一科。△她是小儿 科医生。

比喻义❶〔名〕微不足道、不被 人重视的事物。△啰里啰嗦讲了一大 套, 全是些小儿科。 2 〔形〕微不足 道:小气。△你也太小儿科了。

【小钢炮】xiǎogāngpào

基本义〔名〕小型火炮的俗称。 △游击队缴获了一门小钢炮。

比喻义〔名〕性情直率、说话冲 而直率的人。△他是连队里有名的小 钢炮。

【小鬼】xiǎoguǐ

基本义〔名〕迷信人称鬼神的差 役。△ 画面 上一群小鬼簇拥着鬼  $\pm$ .

引申义命〔名〕对小孩的昵称。 △红小鬼+我进厂的时候, 你还是小 鬼。 ●〔名〕对小孩的昵称。△小鬼 不成器、父母没办法。

【小家庭】xiǎojiātíng

基本义〔名〕人口较少的家庭。 △这套房间三四口人的小家庭住还是 不错的。

引申义〔名〕青年男女婚后跟父 母分居的家庭。△建立小家庭。

 $[$  小将  $]$  xiǎoiiàna

基本义〔名〕古时带兵打仗的年 轻将领。本杀出一彪人马,为首的是 ·员小将。

比喻义〔名〕敢做敢为的年轻人。 △这些小将可真有闯劲。

【小教】xiǎojiào

基本义〔名〕小学教师的简称。 △小教一级。

引申义〔名〕小学教育的简称。 △他在教委分管小教。

【小结】xiǎojié

基本义〔名〕事情告…段落之后 的总结。△年终小结1工作小结。

引申义〔动〕在事情告一段落之 后进行总结。△把上个月的工作小结 一下1小结一下本文的内容。

【小姐】xiǎo・iiě

基本义〔名〕旧时仆人称主人家 未出嫁的女儿。△女佣进屋请小姐用 餐。

引申义●〔名〕对未出嫁的女子 的尊称,现在多用于外交场合。本刚 从学校毕业的女导游对外国人称她小 姐感到不习惯。●〔名〕谐称娇生惯 养的年轻女子。△娇小姐。

【小九九】xiǎoiiǔiiǔ

基本义〔名〕珠算乘法口诀,如

 $776 - x\ddot{u}\ddot{d}o$ 

 $\cdot$ 

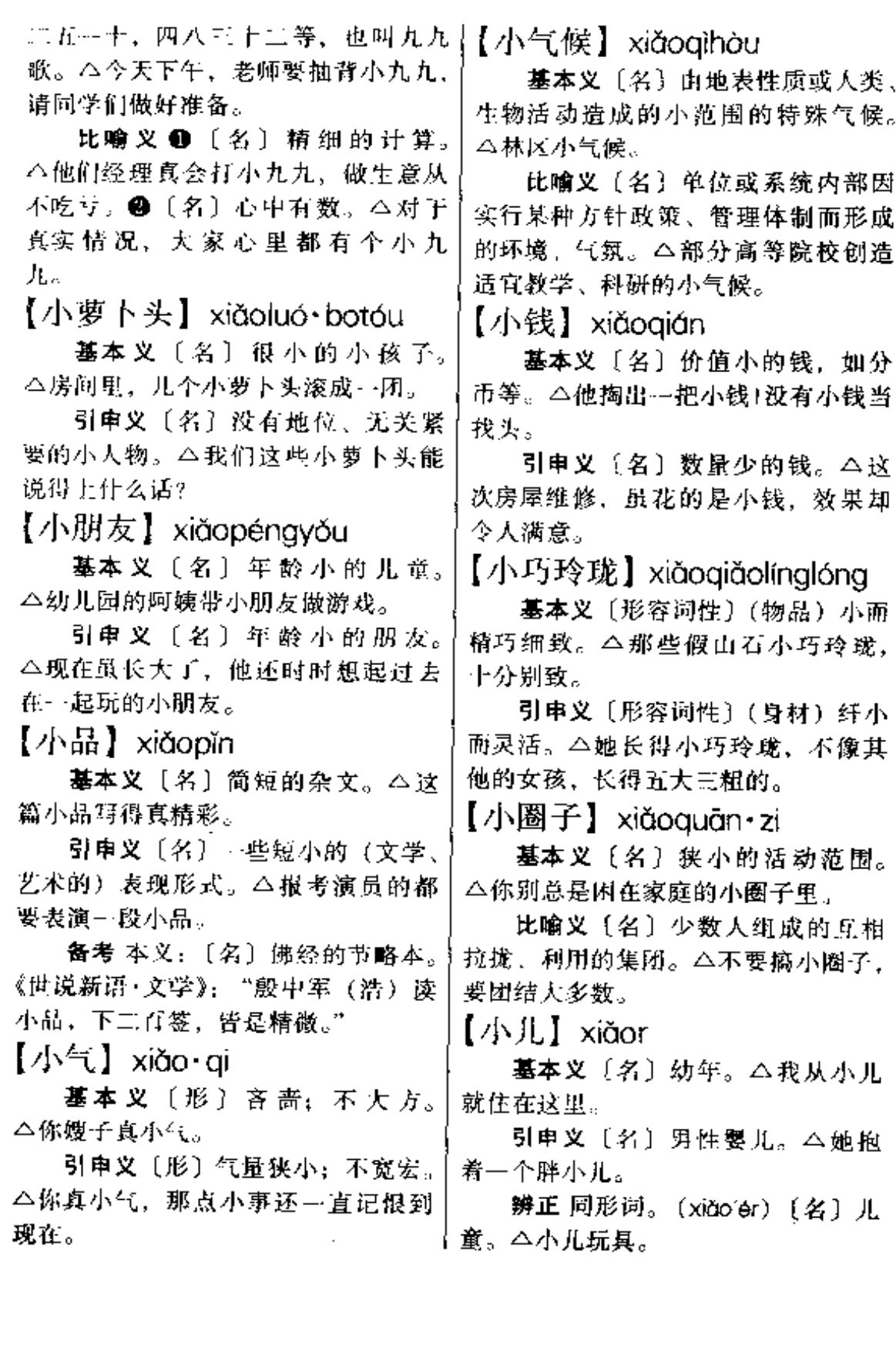

÷,

【小人】xiǎorén

基本义〔名〕旧社会地位低下的 人的谦称。本小人在此等候三天了。

引申义〔名〕人格低下的人。 △可不能让那帮小人得志。

 $[7 \times 1 \times 1]$  xiǎoshēng

基本义 [名] 旧时青年男性读书 人的自称 △小生要去赶考。

引申义〔名〕戏曲中扮演青年男 性的角色。本他在剧团里演小生。

【小手小脚】xiǎoshǒuxiǒoiiǎo

基本义〔形容词性〕(花钱) 吝 高、不大方、△你平时总是小手小脚 的,今天怎么大方起来了?

引申义〔形容词性〕(做事)拘 東, 没有魄力。 ヘ干事业就不能小手 小脚,要有开拓精神。

【小媳妇】xiǎoxí・fu

基本义〔名词性〕媳妇中年龄小 的。△两个媳妇都在工厂、小媳妇在 读职工业余大学。

引申义〔名词性〕已婚的年轻妇 女。△那位俊俏的小媳妇是谁家的?

比喻义〔名词性〕听人摆布或受 气的人。△师傅常常说,他们过去学 徒就是当小媳妇。

【小心眼儿】xiǎoxīnvǎnr

基本义〔形容词性〕气量小, 爱 钻牛角尖。 公这人小心眼儿, 遇事想 不开。

引申义1:[形容词性]专指在性 爱关系中排他(她)和疑心。△她丈 夫的小心眼儿简直到了不能容许她和 其他男人说话的程度。 2 〔名词性〕 小心计。△别在我面前要小心眼儿。

【小兄弟】xiǎoxiōngdì

基本义〔名〕对年纪小的男子的。 亲切称呼。△小兄弟,请问到胜利旅 社怎么走?

引申义〔名〕在一起讲究哥们义 气、不安分、好惹事的男青年。△他 们那帮小兄弟气势汹汹地往前一站, 谁见了都有些胆怯。

【小样】xiǎovàna

基本义〔名〕报刊杂志上一条消 息或单篇文章的校样。△论文小样已 校究。

引申义〔名〕样品或模型。△这 批粮食比先前的小样差得多。

【小子'】xiǎozǐ

基本义〔名〕年幼的男性。△后 生小子。

引申义〔名〕年长的人对年幼的 男性的称呼。△小子、你可别把这事 给忘了。

辨正 同形词。(xiǎo·zi) 〔名〕男 小孩。△淘气的小子。

【小子<sup>2</sup>】xiǎo·zi

基本义〔名〕男小孩。△小小子」 雕小子。

引申义〔名〕对男子的贬称。 △这小子真不是东西。

辨正 问形词。(xiǎo zǐ) 〔名〕年 幼的男性。△乳臭未干的小子。

【晓畅】xiǎochàna

基本义〔动〕通晓, 明瞭。△他 晓畅军事, 有卓越的指挥才能。

引申义〔形〕通畅、明白、△文 章写得晓畅。

 $778 - xi$ ào

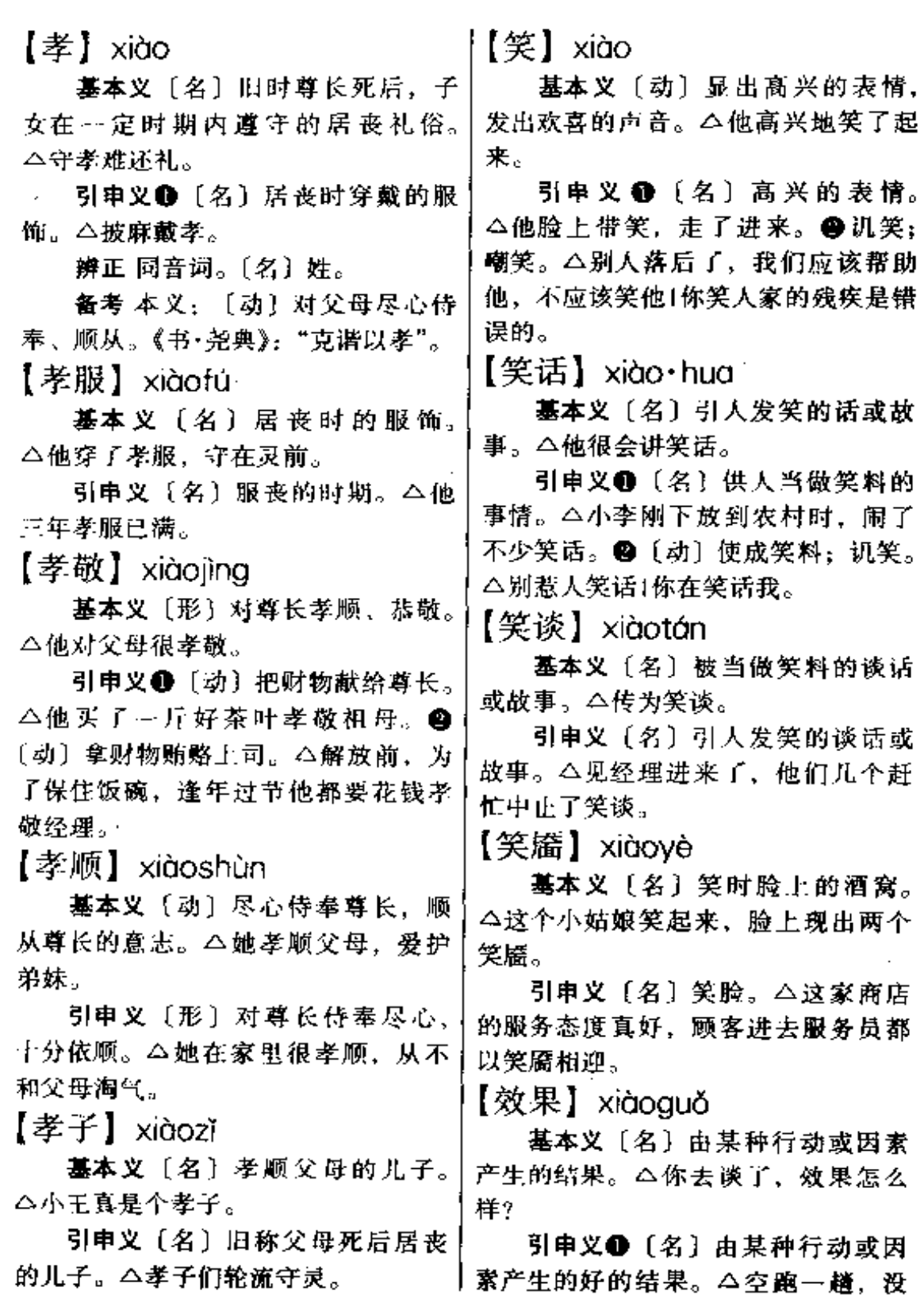

**中F** 文件使用 "pdfFactory Pro" 试用版本创建 [www.fineprint.com.cn](http://www.fineprint.com.cn)

有效果。❷〔名〕演出时通过音响、〕与本之间、折与折之间的片段。△王 光影等人工产生的结果,目的在于配! 合画面增加感染力。△ 这部影片海浪 的音响效果真好。

【效率】xiàolǜ

基本义〔名〕机电器械〕作时, 有用功在总功中所占的百分比。△高 效率制冷。

引申义〔名〕单位时间内完成的 工作量。△提高办事效率。

【效应】 xiàovìna

基本义〔名〕因物理或化学作用 而产生的效果。△热胀冷缩效应。

比喻义〔名〕人物或事物的社会 影响。△名牌效应1广告效应。

【些微】xiēwēi

基本义〔形〕一些: 一点儿。 △听到这个消息,他感到些微的激动。

引申义〔副〕稍微、略微。△还 是春天呢,就些微有点儿热了。

【楔】xiē

墓本义〔名〕楔子。△桌子的这 儿要加楔。

引串义〔动〕把楔子、钉子等敲 进物体里面。△在墙上楔了个钉子。

备考 本义:〔名〕门两旁的木柱。 《尔雅·释宫》: "枨谓之楔。" 注: "门 两旁木。"

【楔子】xiē•zi

基本义〔名〕插在木器的榫子缝 里的竹、木片,可防止接榫的地方松 动。△他在榫子缝里插进一个楔子。

引申义(名)钉在墙上挂东西用 的竹、木钉。△他钉了个楔子桂雨衣。

实甫的《西厢记》加了好几段楔子。 ●小说加在篇首的片段。△这部小说 的楔子交代了故事的起因。

【歇】 xiē

基本义〔动〕休息。△干累了, 大家歇一会儿。

引申义❶〔动〕停歇。△歇了工、 我们一块儿去看电影。@〔动〕停止, 结束。△这事就这么歇了? ●〔动〕 失业。△在家歇着不行,得找个工作。 ❶ 〔动〕 睡觉。△天晚了,大家都歇 吧。❺〔名〕一会儿,很短的时间。 △等了一歇,客人来了。

【歇工】xiēgōng

基本义〔动〕停工休息。△离歇 工还有半小时,车间就没有人影了。

引申义❶〔动〕停产。△歇工下 岗。❷〔动〕(中止) 某项工程。△原 拟修建的机场近期歇工。

【歇手】xiēshǒu

基本义〔动〕停住正在十的事情。 △已经中午了,他还不肯歇手,一个 劲地往前割。

引申义〔动〕停止正在干的坏事。 △他说只赌这一次、不管输赢、今后 都歇手了。

【歇斯底里】xiesīdǐlǐ

基本义〔名词性〕精神病, 又叫 **癔病, 多由精神受重大刺激引起, 病** 发作时又叫又闹,又哭又笑,言语错 乱,举动失常。△她的歇斯底里病, 经过精神病医生的治疗,已经好多了。

比喻义〔形容词性〕喜怒无常, 比喻义〔名〕加在杂剧剧首或本〕行动疯癫的样子。△她那副歇斯底里 780  $xi = x i \hat{e}$ 

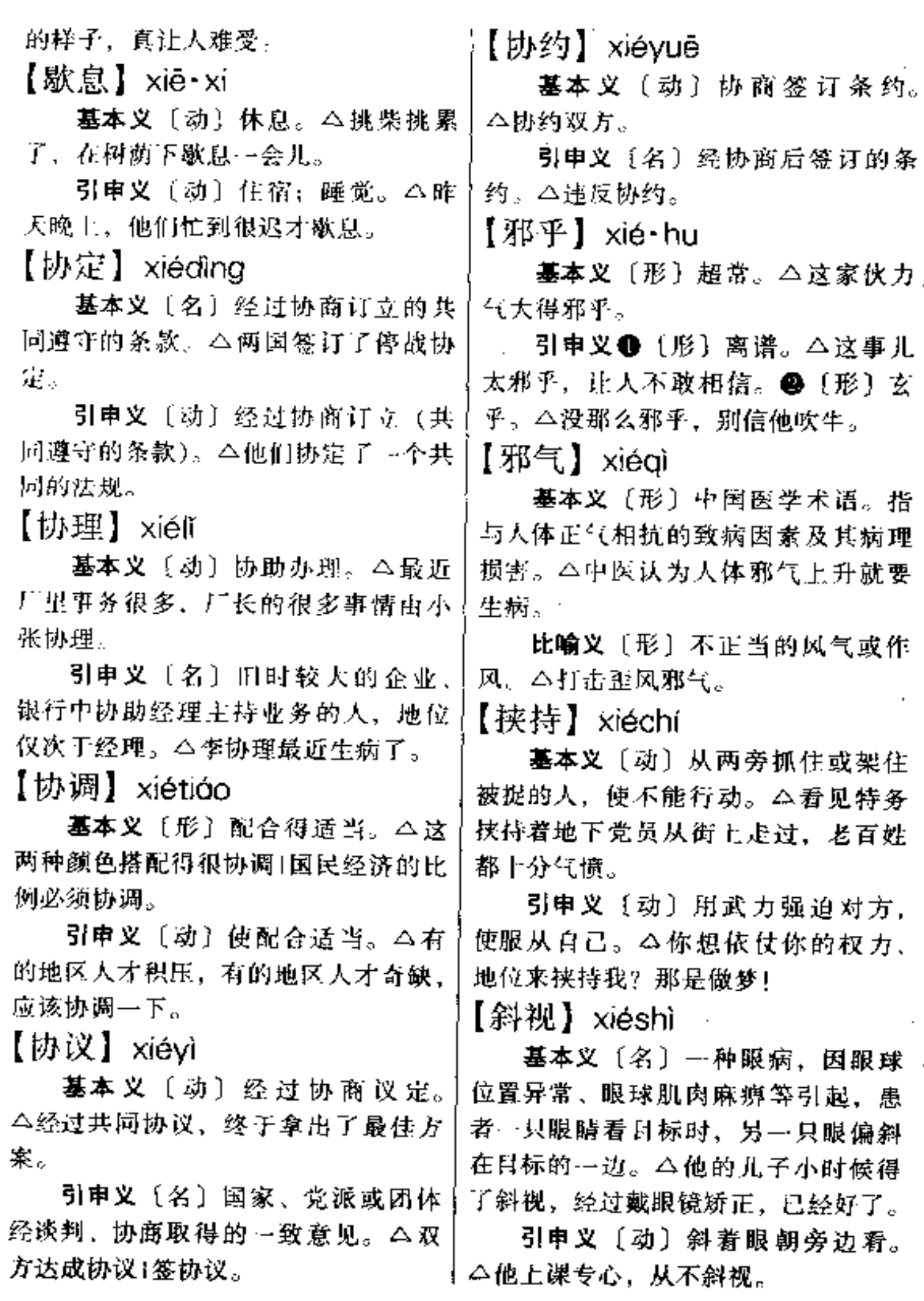

 $\overline{a}$  $\sim$ 

【斜眼】xiévǎn 【写生】xiěshēna 基本义〔名〕 一种眼病, 也叫斜 墓本义〔动〕対着实物或风景绘 视、患者注视目标时、有一只眼睛偏 画。本到野外去写生。 引申义〔名〕对着实物或风景画 斜在目标的一旁。本要防止小儿得斜 出的图画。本这幅写生画得真好。 眼。 【写实】xiěshí 引申义❶〔名〕患斜视病的眼睛。 个我总觉得他的那只斜眼看东西不得 基本义〔动〕真实地描绘现实。 劲。❷〔名〕对患斜视病的人的戏称。 △巴尔扎克注重写实。 △张斜眼1斜眼来过没有? @ 〔动〕斜 引申义〔形〕描绘现实真实的。 着眼 (看)。△他斜眼一扫。 △这部小说是写实的,但不是自然主 【携】xié 义的。 基本义〔动〕提、带、△携着包」 【写照】xiězhào 携根拐杖去逛公园。 基本义〔名〕所画的人物形象。 引申义〔动〕帝, 拉。△携着手, △传神写照。 并着肩。 比喻义〔名〕所反映出的真实情 【携手】xiéshǒu 况。△这部小说是上九世纪初法国社 会的真实写照。 基本义 [动] 手拉手。△槐手同 【写真】xiězhēn 往。 比喻义〔动〕共同(做)。 公携手 基本义〔动〕摹画人物的肖像, 完成这项工程。 △他画画善于写真, 不善于绘景。  $12j$  xiě 引申义〔名〕所摹画的人物肖像。 △这幅写真出自大画家手笔。 基本义〔动〕用笔做字。△一个 比喻义〔形〕对事物作如实刻画 字写五遍1写写画画。 或描绘的。△这位作家写真的技巧今 引申义❶〔动〕用笔做诗、文等。 △写电影文学剧本+最近可写了什么。 人叹服。 ❷〔动〕用笔描绘。△这是幅写实画。 【血淋淋】xiělínlín 备考本义: 〔动〕移置, 以此注 基本义〔形〕 血流得不断的样子。 人彼。《礼·曲礼》上:"器之溉者不 △她剁肉不小心剁了手, 手立刻血淋 写,其余皆写。" 淋的。 【写法】xiěfǎ 比喻义〔形〕流血、死亡的多。 十分残酷。△血淋淋的事实、终于使 基本义〔名〕写诗、文等的方法。 △这篇小说写法新颖,深得读者喜爱。 他醒悟过来了。 引申义〔名〕写字的方法。△这 【泻】xiè 个字不是这样的写法。 基本义〔动〕挡不住向下急流。

 $xi \hat{e} - x\overline{u}$ 782.

△倾泻而出」→泻而下。 点水澥一澥。 引申义❶〔动〕止不住地拉稀 (大便)。△一夜腹泻,弄得他浑身乏 【谢客】xièkè 力。20 〔名〕不住地拉出的稀大便。 基本义〔动〕谢绝宾客(来访)。 △止泻。❸使腹泻。△泻药。 △称病谢客。 【泄】xiè 引申义〔动〕向宾客致谢。△起 基本义〔动〕排出。△皮球泄气 身谢客。  $\overline{\textbf{I}}$ Le lxin 引申义〔动〕发泄。△泄私愤。 墓本义〔名〕心脏。△人和高等 【泄漏】 xièlòu 动物身体内推动血液循环的器官。 基本义〔动〕(气体、液体等) 漏 △心痛得要命。 出。△…起核泄漏事故正在调查中。 引申义❶〔名〕心意。△难得你 比喻义〔动〕(保密或不想让人知 一片真心。●〔名〕心思:思想。 道的事情)走漏。△谁泄漏消息谁负 △海枯石烂不变心。 责。 【心爱】xīn'ài 【泄气】xiègì 基本义〔动〕从内心喜爱。△做 基本义〔动〕失去信心和干劲。 妈妈的都心爱自己的儿子。 △遇到困难、他从不泄气。 引申义〔形〕从内心喜爱的。 引申义〔形〕讥讽没有本领或低 △你过生日时, 我要送你一件心爱的 劣。△真是个泄气的家伙,这点小事 礼物。 都做不好。 【心病】xīnbìna 【卸】xiè 基本义〔名〕心中的忧虑痛苦, 墓本义〔动〕搬下运输工具上的 △我看你主要是心病,还是想个法子 货物。△把火车上的木材卸下来。 散散心吧。 引申义❶〔动〕取下拴在牲口上 引串义〔名〕心中难以告人的事 的套子。△卸了牲口再吃饭。2 〔动〕 情或痛苦。△他正好说到了小王的心 拆下机械上的零件。△卸下零件要收 病上,小王立刻脸红了起来。 好,别弄丢了。 备考 本义: 〔名〕因心中忧虑而 比喻义〔动〕解除、推掉(责任、 引起的疾病。《易·说卦》:"坎为水。 包袱等)。△先查清事故原因,别忙着 …为加忧,为心病。" 卸賣任1想卸包袱,可没那么容易。 【心肠】xīnchána 【澥】 xiè 墓本义〔名〕心地;良心。 △他 基本义〔动〕(糊状、胶状物)由 为人心肠好!好心肠的老妈妈。 稠变稀。△稀饭澥了1糨糊濡了。 比喻义 ❶〔名〕用心:点子。 引申义〔动〕加水使(糊状、胶〕△这件事你安的什么心肠我知道1~肚

子鬼心肠。❷〔名〕心思:兴致。△ 【心计】xīnjì 我哪有心肠去看电影、许多事等着我 基本义〔名〕计谋。△老谋深算, 去做呢。❸〔名〕对事物的感情状态。 工工心计。 △什么也打动不了他,他是铁石心肠。 引申义〔名〕心里的打算。△糊 【心底】xīndǐ 里糊涂,没有心计。 基本义〔名〕内心深处。△我从 【心悸】xīniì 心底感激我的老师1你的话我记在心 基本义 [动] 因贫血、大出血或 底。 植物性神经系统机能失调等而引起心 引申义〔名〕心地:用心。△别 脏跳动加快、加强和节律不齐。△近 看他火气大,其实他心底并不坏。 两年来,她常常感到心悸,做了心电 【心地】xīndì 图、才知道心脏出了毛病。 基本义〔名〕良心;用心。△心 引申义〔动〕因害怕而引起心跳 地好几心地单纯。 加快、加强。△令人心悸。 引申义〔名〕心情:心境。△在 【心尖】xīniiān 外面玩玩, 觉得心地轻松多了。 基本义〔名〕心脏的尖端。△他 【心腹】xīnfù 一刀戳在鬼子的心尖上。 基本义〔名〕从内心信任的人。 引申义〔名〕心头: 心间。△新 △他是老王的心腹, 老王的事他还不 仇旧恨一齐涌上心尖。 知道? 比喻义〔名〕最疼爱的儿孙。 引申义❶〔形〕从内心信任的。 △他是他爷爷的心尖。 △他俩是心腹之交。●〔形〕藏在心 【心坎】xīnkǎn 中不轻易对人说的。△藏了多少年的 基本义〔名〕心口。△小张一拳 心腹话。 击中了小流氓的心坎。 【心黑】xīnhēi 引申义〔名〕内心,心底。△你 基本义〔形〕凶狠毒辣。 4心黑 的话牢记在我们的心坎里。 手辣。 【心里】xīnlǐ 引申义〔形〕贪得无厌。△人人 基本义〔名〕胸腔里。△心里闹 都骂这个商人心黑。 翻翻的、直想吐。 【心慌】xīnhuān 引申义〔名〕内心。△听了她的一 基本义〔动〕因惊吓、紧张等引 话、心里挺难过。 起心跳加快。△走上讲台,她不禁心 【心理】xīnlǐ 慌起来。 引申义〔动〕因病引起心跳加快。 基本义〔名〕人的头脑反映客观 △一阵心慌,她知道老毛病又犯了, 现实的过程。 △ 心理活动 1 心理分 赶忙拿药吃。 |析。

 $784$   $x\bar{x}n$ 

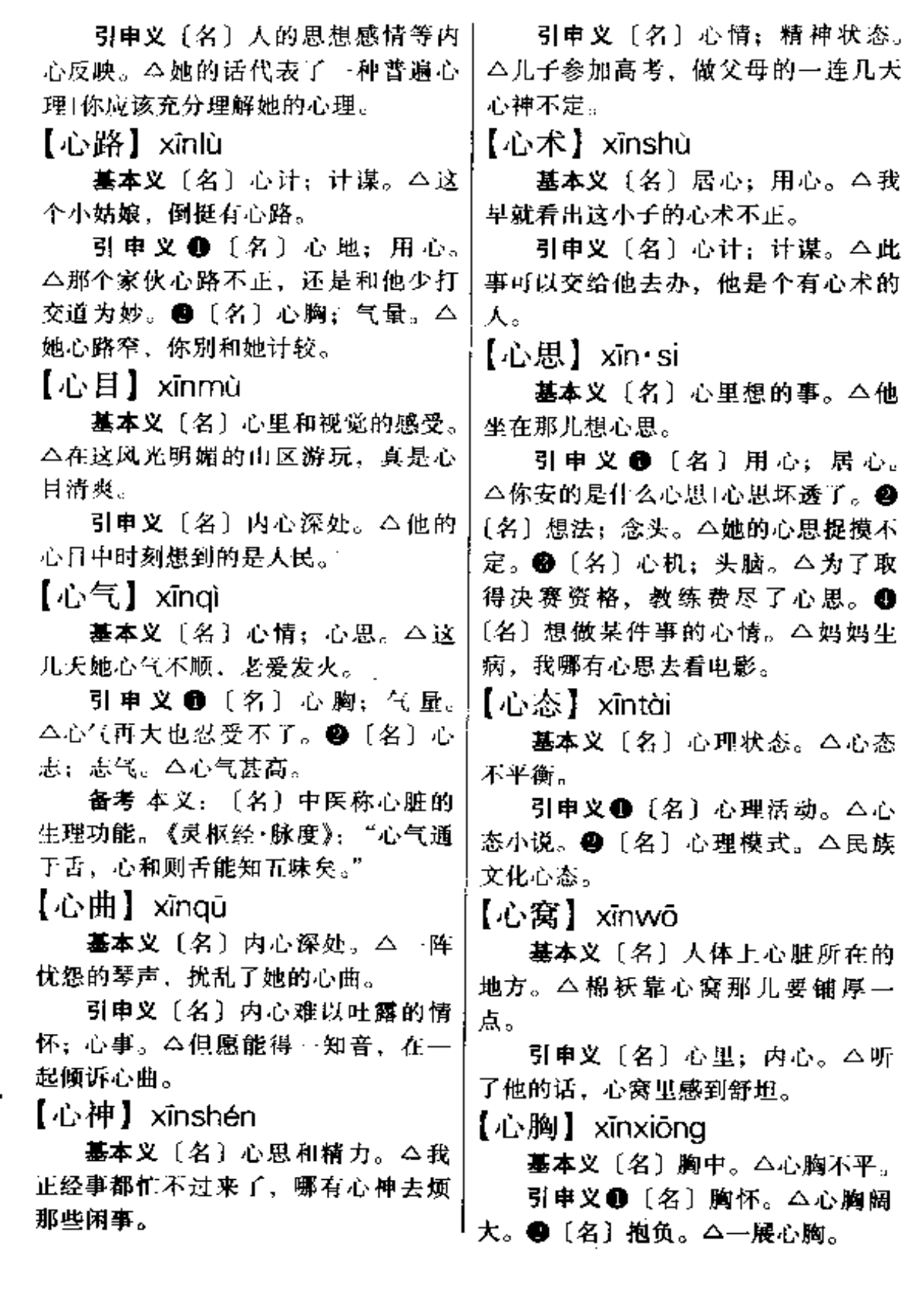
【心虚】xīnxū

基本义〔形〕做了错事、坏事而 心中慌乱。△他做了错事本来就心虚, 听人这么一说,更感到羞愧不安。

引申义〔形〕做事情无把握而心 中无底。△她第一次参加这种大规模 的比赛, 不禁有点心虚。

【心眼】xīnyǎn

基本义〔名〕心里:内心。△老 厂长看着这班年轻工人,打心眼里高 兴.

引申义 1 〔名〕心地:良心。 △这个姑娘心眼好,性格也温柔。2 〔名〕心机; 计谋。△他从小就挺有心 眼的。❸〔名〕不必要的想法、顾虑。 △心眼太多,事情就难办得成。6 〔名〕心胸;气量。今她素来心眼小, 遇事好怀疑。

备考 本义:〔名〕心与眼。《玉台 新咏·夜愁》诗:"谁知心跟乱, 看朱 忽成碧。"

【心意】xīnyì

基本义〔名〕情意。△礼物虽小, 但代表了我们的一点心意。

引申义〔名〕意思:想法。△用 手势和眼光交流心意。

【心脏】xīnzàna

基本义〔名〕人和高等动物身体 内的重要器官,位于胸腔中部稍偏左, 功能是推动血液循环全身。△要注意 保护心脏1心脏跳动。

比喻义〔名〕地位极为重要的地 方;中心。 △小分队直插敌人的心脏 ------宪兵司令部1北京是祖国的心 脏。

【辛苦】xīnkǔ

基本义〔形〕艰辛劳苦的。△农 民一年四季在田里忙碌,真辛苦。

引申义〔动〕使人劳苦、多为求 人做事的客气话。△这件事就辛苦您 了。

【辛辣】xīnlà

基本义〔形〕气味有刺激性的、 辣的。△这几样菜都是辛辣的,吃了 容易上火。

比喻义〔形〕说话、写文章刺激 性强的、尖锐的。△鲁迅的杂文语言 辛辣,含义深刻。

【欣赏】xīnshǎng

基本义〔动〕品评美好的事物, 领略其中的趣味。△欣赏美丽的风景」 欣赏争奇斗妍的花朵。

引申义 1 [名] 对美好事物的品 评。△文学欣赏1音乐欣赏1名作欣赏。 @ 〔动〕认为是美好的事物。△他很 欣赏那个演员的表演。

【欣欣向荣】xīnxīnxiànaróna

基本义〔形容词性〕(草木等) 丰 茂繁盛。△春天到了,自然界呈现出 一派欣欣向荣的景象。

比喻义〔形容词性〕(事业)兴旺 昌盛。△文艺创作欣欣向荣+社会主义 建设欣欣向荣。

【新】xīn.

基本义〔形〕刚出现的; 刚体验 到的。△新事物1新风尚。

展得更好的。△新道德。●〔形〕没 有用过的;过去没有的。△新家具1新 朋友。 4 〔形〕结婚不久的。△新媳

妇。❶〔形〕新近。△新制的被套1新。 添的人口。

辨正 同音词。〔名〕姓。

【新潮】xīncháo

基本义〔名〕新涨的潮水。△新 潮上来了,游泳的时候要小心点。

比喻义 1 亿} 新出现的社会风 气或思潮。△这种颜色、款式的衣服, 代表了今年的服装新潮1他的观点,不 符合当前的新潮。2 〔形〕 新出现的; 代表了新风气或新思潮的。△新潮人 物|新潮文艺。

【新陈代谢】xīnchéndàixiè

基本义 「动词性〕生物体的新、 旧物质不断替换。△一些细胞衰老、 死亡,另一些细胞生成,长大,就是 这样不断地进行新陈代谢。

比喻义〔动问性〕新、旧事物不 断更替。△世界上的万事万物、都不 断地在新陈代谢。只有这样、社会才 能前进。

【新大陆】xīndàlù

基本义 [名] 美洲的别称, 因为 它是十五世纪以后才由欧洲人发现并 向这里移民的,所以叫新大陆。△哥 伦布发现新大陆。

比喻义〔名〕新奇的事物,新奇 的发现。△他看见一向腼腆的小李竟 然带头跳起了迪斯科,这真是发现了 新大陆。

【新交】xīnjiāo

基本义〔动〕认识或交往时间不 长。△彼此新交、尚不知对方底细。

引申义〔名〕认识或交往不久的 朋友。△新交故友、济济---堂。

|【新人】xīnrén|

基本义〔名〕在某方面新出现的 人物。△电影界出现的这批新人,代 表了一股新的潮流。

引申义〔名〕具有新的道德品质 的人。△做共产主义新人。

备考 本义: 〔名〕新娘和新郎, 尤指新娘。《玉台新咏·古诗之一》: "新人虽言好,未若故人殊。"

【新任】xīnrèn

基本义〔动〕最近担任。△我新 任厂长、还不太了解情况。

引申义 ❶〔形〕新近任命的。 △新任总经理今天到任。●〔名〕新 近任命或担任的职务。△赶赴新任。

 $[$ 新生】 $x$ inshēna

基本义〔形〕新产生的; 新发生 的。△不要一味打击,也不要盲目抬 高新生事物。

比喻义〔名〕新的生命。△祝贺 你得到了新生。

辨正 同音词。〔名〕新人学的学 生。△欢迎新生入学1做好新生的接待 工作。

 $[$M$$   $]$   $\vec{x}$   $\vec{b}$   $\vec{c}$ 

基本义〔名〕新买的书, 崭新的 书。△用报纸把刚买来的新书包好。

引申义〔名〕新出版的书。△新 书预告|新书出版计划。

【新闻】xīnwén

基本义〔名〕由广播电台、电视 台、报纸等报道的国内外新发生的事 件。△新闻联播1国际新闻1体育新闻。

引申义〔名〕传播的社会上新发 │生的事件。△喂、你们那儿最近有什

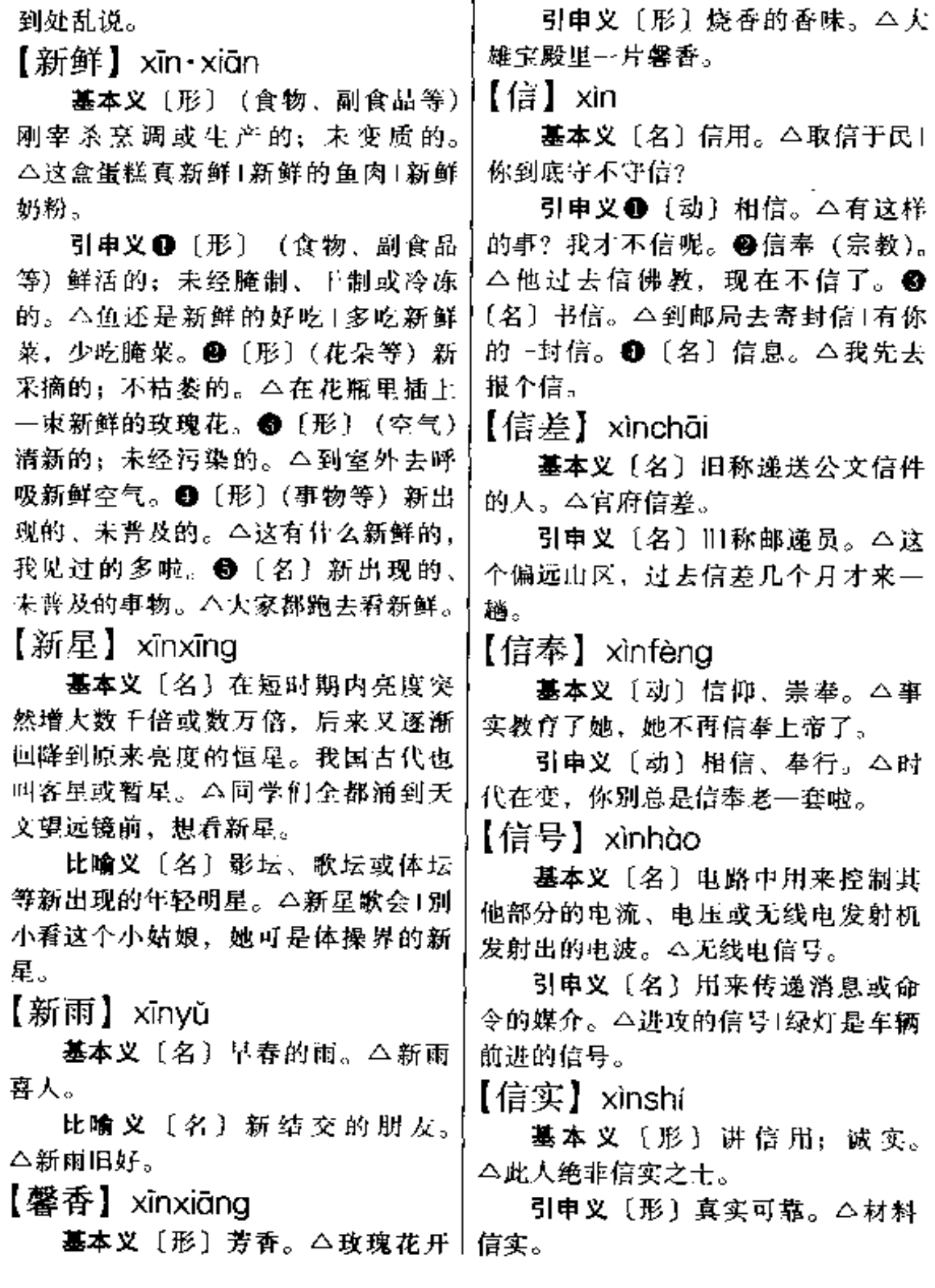

么新闻|这事我早知道了,你别当新闻 | 了,满园罂香。

**FDF** 文件使用 "pdfFactory Pro" 试用版本创建 **wwfineprint.comm** 

 $788 \quad \text{x} \text{in} - \text{x} \bar{\text{n}} \text{rg}$ 

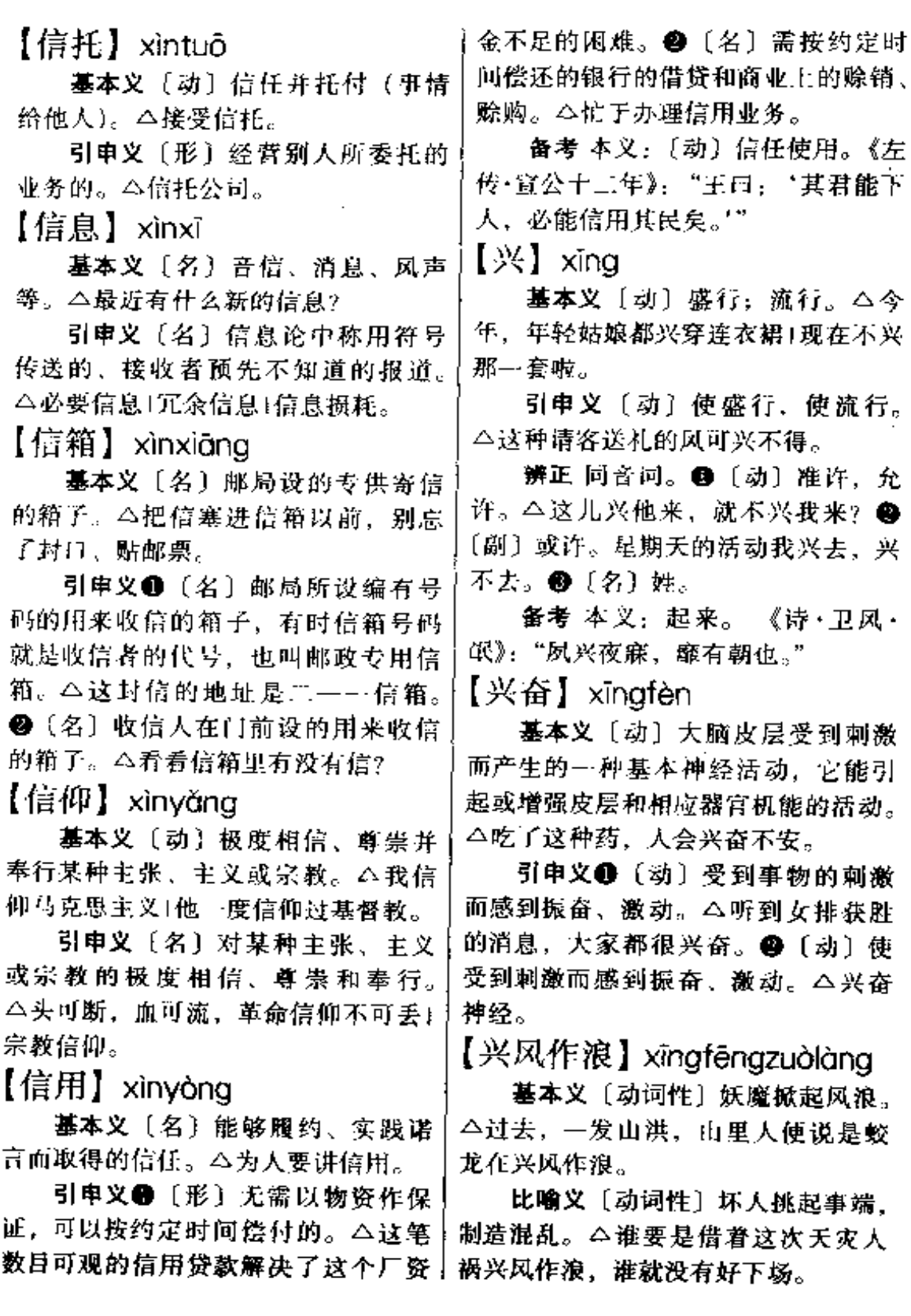

【兴师动众】xīngshīdòngzhòng

基本义〔动词性〕动用很多的兵 力。△对付这么几个土匪,还用得着 兴帅动众?

比喻义〔动词性〕动用许多人。 △为了这么点小事, 害得我兴师动众, 腿都要跑折了。

【兴妖作怪】xīngyāozuòquài

基本义〔动词性〕妖魔鬼怪作祟 害人。 二他打摆子完全是因为身体里 有疟原虫引起的, 而不是因为有什么 在兴妖作怪。

比喻义〔动词性〕坏人暗中捣乱 破坏。△那次斗殴、就是因为有几个 家伙兴妖作怪。

【星】 $x$ īng

基本义〔名〕夜晚天空中发光的 天体。△天上的星很多,明天准是个 大晴天。

引申义〔名〕军人肩章上用来表 示军徽的标志。△对面坐着一位军官、 肩章上有两条杠,三颗星。

【星期】xǐnggī

基本义〔名〕按照国际习惯安排 的作息日期的计算单位, 共为七天, 它正好跟我国古代历法中的"七曜" 相合。△这个星期只剩三天了。

三、四、五、六"连用,表示一个星 期里的某一天。△今天是星期一⊺星期 六打扫除。 2 〔名〕星期日的简称。 △今天是星期,全厂休息。

【星宿】xīngxiù

基本义〔名〕天空中星的二十八 | 宿之一。△南方朱雀七宿的第四宿就∫

是星宿。

引申义〔名〕天空中的星。本天 上全是云,一个星宿也看不见。

比喻义〔名〕出色的或难惹、难 缠的人。△你哪能斗得过他,他是有 名的星宿。

【腥】 $x$ īna

基本义〔名〕鱼、肉类有腥气的 食物。△不沾腥1我们家不爱吃腥。

引申义●〔名〕腥气。△烧鱼时 加点姜和酒可以除腥。●〔形〕有腥 气的。△这带鱼真腥。

备考 本义: 〔名〕生肉。《论语• 乡党》:"君赐腥,必熟而荐之。"

【腥气】xīna·ai

基本义〔名〕鱼虾等的难闻的气 味。△鱼烧熟了,就没有什么腥气了。 引申义〔形〕有腥气的。△螃蟹 真腥气1腥气得很。

比喻义〔名〕牵累: 嫌疑。△他 不愿意介入、怕沾腥气。

【行】xína

基本义〔动〕走。△行下里路, 读万卷书。

引申义●〔动〕推行;实行。 △这个办法行不通。●〔动〕做,干。 △说的是马克思主义, 行的是自由主 义。● [动] 可以。△行, 我们一块 儿干1这样处理就行了。❶〔动〕能 于。△你真行!一会儿就干完了。

辨正 同音词。〔名〕姓。

同形词。(háng) [名] 行列。 △单行1杨柳成行。

【行程】xíngchéng 基本义〔名〕路程。△从南京到 790 xíng

芜湖,行程有多少?

引申义〔名〕进程。△社会发展 行程。

辨正 同音词。〔名〕也叫冲程。 内燃机工作时,活塞在汽缸中从一端 运动到另一端为一个行程。△活塞运 动行程。

【行动】xíngdòng

基本义〔动〕行走,动作。△他 的腿跌伤了,几个月不能行动,现在 才好了。

引申义 4 〔名〕行为,举动。 △那个人的行动很可疑。❷〔动〕为 某种目的面进行具体的活动。△敌人 已经开始行动了, 你们注意点。 @ [名]为某种目的而进行的具体活动。 △对方最近有什么行动?

【行尸走肉】xíngshīzǒuròu

基本义〔名词性〕徒具形骸、麻 木僵化、碌碌无为的人。△契诃夫的 《套中人》所刻画的主人公,真是一具 行尸走肉。

比喻义〔名词性〕只图肉体享受, 置道德、信念于不顾的坏人。△历史 上的那些行尸走肉、将永远遭到人民 的唾弃。

【行事】xíngshì

基本义〔名〕行为。△行事举止。 引申义〔动〕办事。△相机行事。 【行头】xíng·tou

基本义〔名〕戏剧演员演出时用 的服装和道具。△一出戏她换了好几 次行头。

比喻义〔名〕服装的戏称。△小 王总穿新衣服,就她行头多。

【行政】 xínazhèna

基本义〔名〕执行国家政权的 (部门)。△他毕业以后一直在行政单 位工作。

引申义〔名〕机关、企业、团体 等内部的管理工作。△行政开支1行 政、业务双肩挑。

【行走】xíngzǒu

基本义〔动〕走。△在草坪上行 走,感到很舒服。

引申义〔动〕走动; 来往。△自 从闹了那次大的矛盾以后,他们两家 就很少行走了。

【形而上学】 xíng'érshàngxué

基本义〔名〕同辩证法对立的世 界观或方法论,它用孤立、静止、片 面的观点看一切事物。△不要搞形而 上学,要摘辩证法。

引申义●〔形〕看事物的观点孤 立、静止而片面。本你这样看问题是 形而上学的。 ●〔名〕哲学中探究字 宙根本原理的部分。△为了考研究生, 他读了不少有关形而上学方面的书。

【形容】xíngróng

基本义〔名〕形体容貌。△形容 枯瘦。

引申义〔动〕描述事物的形象或 性质。△她内心的悲痛很难用语言形 容。

【形式主义】xínashìzhǔvì

基本义〔名〕十九世纪末到二十 世纪初形成的一种反现实主义的文艺 思潮,主要特征是脱离现实,否认艺 术的思想内容、追求形式上的标新立 〕异。△这些形式主义的作品今天看来

已经没有什么价值了。

引申义〔名〕只重形式不管实质 的工作作风, 或只重现象不管本质的。 思想方法。△形式主义害死人Ⅰ刹住搞 形式主义的歪风。

【形势】xínashì

基本义〔名〕地理状况。△我军 抢先占领了形势险要的山头。

比喻义〔名〕事物发展的状况。 △形势喜人1看清形势1形势对我们有 利。

【形态】xíngtài

基本义〔名〕事物的外形、状态。 △固态是物质存在的一种形态! 意识形 态。

引申义 @ 「名〕生物体的外形。 △他一辈子都在研究生物的形态。@ [名] 调整的内部变化形式, 包括构词 形式和词形变化的形式。△词的形态 变化。

【形体】xíngtǐ

墓本义〔名〕外形,身体。△这 尊雕像形体保存得十分完整。

引申义〔名〕形状,结构。△汉 字形体优美。

【形象】xíngxiàng

基本义〔名〕人或事物的外貌、 外表。△主持人的形象挺不错,可惜 气质差了点。

引申义●〔形〕生动具体的、可 激发思想感情活动的形状或姿态。 △形象教学1形象讲解。2 〔形〕可让 人想象出生动具体的形状或姿态的。 △他的语言很形象1魯迅的小说形象地 表现了下层社会中小人物的不幸。●十△这是我第二个兄弟。

[名] 文艺作品创造的、关于人或事物 的生动具体的图景,通常指文学作品 中的人物神情面貌和性格特征。△典 型形象1艺术形象。

【醒】 xǐng

基本义〔动〕酒醉、麻醉或昏迷 后神志恢复正常; 苏醒。△他醉了, 还没醒过来呢!他被倒塌的墙砸昏了, 好久才醒过来。

引申义〔动〕睡眠后大脑恢复兴 奋、或尚未入睡、清醒。△他醒了没 有1上床好久还醒着。

比喻义〔动〕醒悟:觉悟。 △事 实终于使她醒过来了。

【幸福】xìngfú

基本义〔名〕使人称心、愉快、 舒畅的生活和境遇。△要珍惜今天的 幸福!为人民做贡献是最大的幸福。

引申义〔形〕 (生活、境遇) 称 心、愉快、舒畅的。△现在的儿童真 幸福1感到很幸福。

【幸运】xìnavùn

基本义〔形〕运气好。△你真幸 运、一直很顺心。

引申义〔名〕好运气。△这种幸 运, 但愿也能让我碰到。

【性感】xìnggǎn

基本义〔名〕有关性的感觉。 △评论界对这篇小说中过量的性感描 写提出了批评。

引申义〔形〕使异性产生有关性 的诱惑力的。本性感明星1很性感。

【兄弟】xiōng·di

基本义〔名〕对弟弟的称呼。

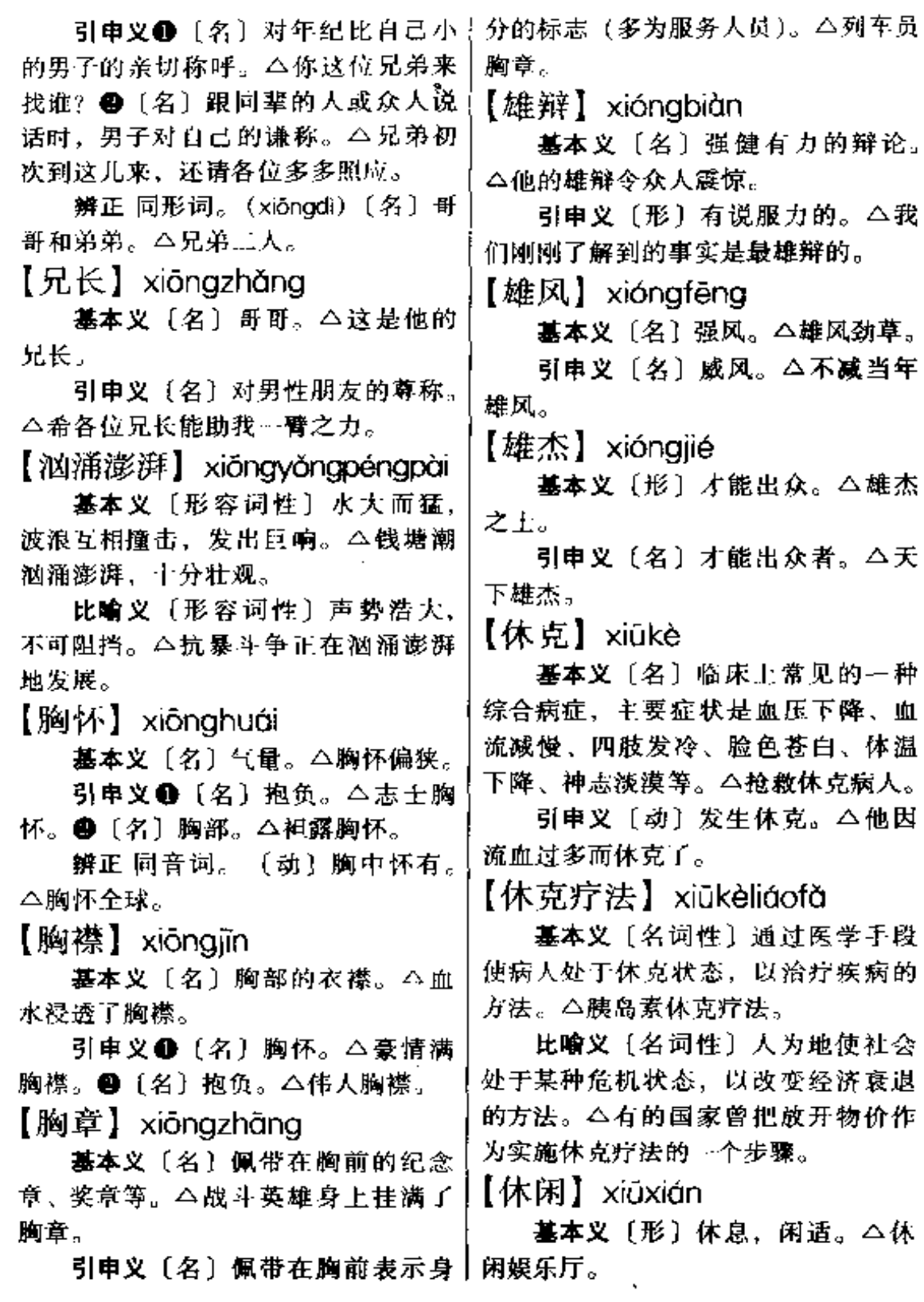

. . ..

引申义 1 〔形〕 (土地)空着。 引申义〔动〕有机体的组织发生 △休闲地。●〔形〕清闲、随意。△ 缺损时, 由新生的组织来补充使恢复 休闲服。 原来的形态。△机体正在修复,估计 没什么问题。 【休业】xiūvè 【修剪】xiūjiǎn 基本义〔动〕停止营业。△休业 装修。 基本义〔动〕修理剪除。△园林 引申义〔动〕较高层次的学生结 工人正在修剪马路边的梧桐树。 東一个阶段的学习。△学位休业期满。 引申义〔动〕修改剪接。△这部 影片修剪技术难度很大。 【修】 xiū 【修理】xiūlǐ 基本义〔动〕修理、整治。 公洗 衣机坏了, 要找人来修!这条路需要修 基本义 [动] 整治: 使损坏的东  $\rightarrow$  F<sub>in</sub> 西恢复形状和作用。△修理汽车」修理 引申义 ❶〔动〕修建, 建筑。 拖拉机 | 修理房屋。 △这儿常闹早灾,要修一个大水库。 引申义〔动〕修整; 剪去生长过 ●〔动〕修剪,修整。△这些树要修 旺的树枝使植物发育正常。△这些苹 一下才好看。 果树需要修理了。 辨正 同音词。●〔名〕修正主义 【修饰】xiūshì 的简称。△反帝反修。〔名〕姓。 基本义〔动〕修改润饰。使语言 【修补】xiūbǔ 表达生动准确。△这篇文章还需要再 基本义〔动〕修理补裰破损的东 修饰一下。 西使完好。△修补皮鞋1修补轮胎。 引申义❶〔动〕修整装潢, 使美 引申义〔动〕有机体的组织发生 观整齐。△新郎把新房修饰得很漂亮。 损耗时,由体内的蛋白质来补充。 ❷〔动〕梳洗打扮,使整洁漂亮。 △修补过程。 △几个演员正忙着修饰自己。 【修辞】xiūcí 【修养】xiūvǎna **基本义〔动〕修饰、调整文字词** 基本义〔名〕通过学习、陶冶、 句,使语言表达准确、鲜明、生动。 反省等,培养出的正确、优雅的待人 △写文章要善于修辞。 处事的态度。△周总理是一个极有修 引申义〔名〕即修辞学,是关于 养的人。 修饰、调整文字词句增强表意效果的 引申义〔名〕通过学习、训练等, 学问。△语法修辞!今年要开修辞课。 在理论、知识、艺术、思想等方面达 【修复】xiūfù 到的较高的水平。△艺术修养+文学修 养!音乐修养。 墓本义〔动〕修理使恢复。△修 【修造】xiūzào 复王程还没完毕1震坏的房屋正在修 复。 基本义〔动〕修理制造。△汽车

794  $x\overline{u} - x\overline{u}$ 

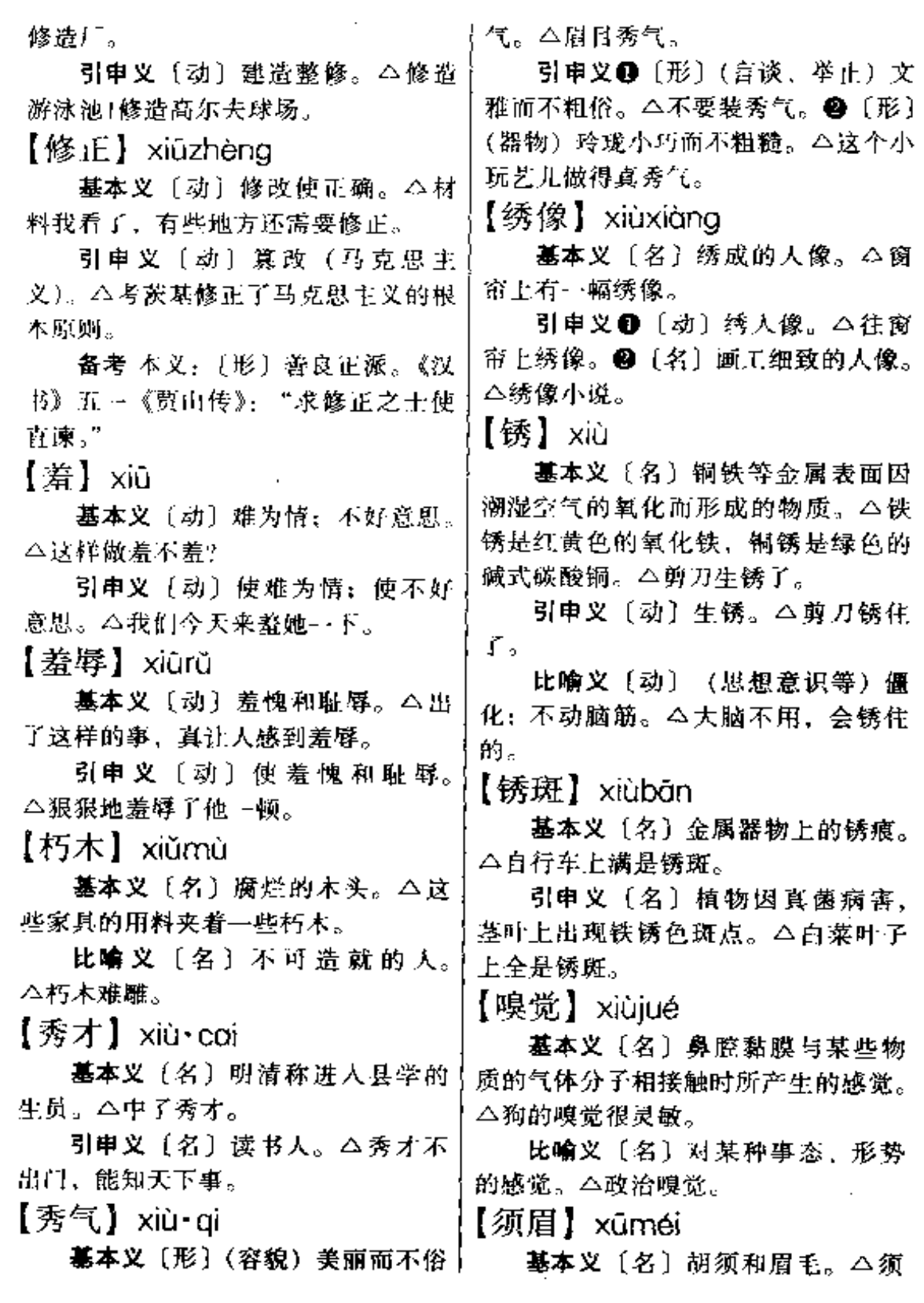

 $\mathcal{L}_{\mathcal{A}}$ 

 $\equiv$ 

眉花白。

引申义〔名〕指代男子。 △须眉 不敌巾帼。

【须知】xūzhī

基本义〔动〕必须知道。△须知 群众不是阿斗。

引申义〔名〕必须知道的事项。 △住宿须知1铁路旅行须知。

【虚】xū

基本义〔形〕空虚。△乘虚而入。 引事义❶〔形〕虚假:假、△他 的名声是虚的1虚掩着门。❷〔形〕虚 弱。△身体虚(她刚动过大手术, 人很 虛.

比喻义〔形〕因心里惭愧或没有 把握而勇气不足, - △ 做贼心虚。

辨正 同音词。〔名〕二十八宿之 一。△北方玄武七宿是斗、牛、女、 虚、危、窒、壁。

【虚拟】xūnǐ

基本义〔形〕不符合或不一定符 合事实的。△虚拟语气。

引申义+(形)凭想象造出来的。 △虚拟形象。●〔动〕凭想象造出来。 △作者可以虚拟文学作品中的人物和 故事、但不能违背生活真实。

【虚情假意】xūqíngjiǎyì

基本义〔形容词性〕(做事) 情意 虚假、不是真心。△客人告辞要走了。 他才虚情假意地挽留了一下。

引申义〔形容词性〕(为人) 虚伪 做作,不真诚。△那个人,一贯虚情 假意, 你可千万不要上当。

【虚弱】xūruò

基本义〔形〕(身体)虚而弱;不│●〔名〕姓。

结实。△产后虚弱。

比喻义〔形〕(国力、兵力)软而 <del>弱: 薄弱。△反动潮政权虚弱1</del>防守虚 弱。

【虚脱】xūtuō

基本义〔名〕因大量失血或脱水、 中毒、患传染病等引起的心脏和血液 循环突然衰竭的现象,主要症状是体 温和血压下降,脉搏微细,出冷汗, 面色苍白等。△霍乱症如不及时治疗。 很快便会造成虚脱和死亡。

引申义〔动〕发生因大量失而或 脱水、中毒、患传染病等引起的心脏 和血液循环突然衰竭的现象。△他因 为大出血而虚脱了。

【虚悬】xūxuán

基本义〔动〕未定夺, 无着落。 △局里的人事至今虚悬未定。

引申义〔形〕没有依据的。△虚 悬的想法。

【需要】xûyào

基本义〔动〕应该有或必须有: 希望获得。△他的书房里还需要添一 个书橱。

引串义〔名〕对事业的欲望或要 求。△满足群众需要。

【许】xǔ

基本义〔动〕答应; 诈诺。△爸 爸许过我们。星期天请大家吃烤鸭。

引申义 1 〔动〕接受: 许配。 △姑娘还没有许人家。●〔动〕允许: 许可。△不许动、举起平来!

辨正 同音词。 ●〔副〕也许。 △他没来参加会议, 许是没接到通知。 796 - xǔ – xuān

【许愿】xǔvuàn △《红楼梦》后四十回是高鹗续的。 引申义●〔动〕添加。△往炉膛 基本义 (动) 迷信人对神佛有所 里续点煤。●〔动〕妻子死后或离异 祈求、许下某种酬谢。△烧香许愿。 后,再娶。△他前年又续了一个女人。 比喻义〔动〕事前答应将来给对 辨正 同音词。〔名〕姓。 方某种好处。△封官许愿。 【絮语】xùvǔ 【序幕】xùmù 基本义〔动〕絮絮叨叨地说。 基本义〔名〕某些多幕剧的第一 △低声絮语。 幕之前的一场戏、用以介绍剧中人物 引申 义〔名〕絮 絮 则 叨 的 话。 的历史和剧情发生的原因,或暗示全 △听奶奶说,每年七月初七晚上,在 剧的主题。△他入场迟了一点,没看 葡萄架下可以听见牛郎织女亲亲密密 到序幕、真可惜。 的絮语。 引申义〔名〕歌剧中第一场合唱 【蓄】xù 或大场面。本这部歌剧的序幕气势宏 大。 基本义〔动〕储存;积蓄。△蓄 比喻义〔名〕重大事件的开端。 不住水。 △南吕起义揭开了中国现代革命的序 引串义〔动〕留着而不剃掉。 幕。 △蓋小胡子。 【序曲】xùqǔ 【宣泄】xuānxiè 基本义〔名〕歌剧、舞剧、电影 基本 义 〔 动 〕 使 积 水 流 出 去。 等开场时演奏的乐曲。△这部舞剧的 △下水道里的水再不及时官泄,就可 序曲就定下了全剧悲壮的基调。 能内涉了。 **比喻义〔名〕事情**、行动的开端。 比喻义〔动〕使(心中的都积) △早锻炼是一天生活的序曲。 吐露、舒散出去。△情绪宣泄。 【宣言】xuānyán 【序奏】xùzòu  $\mathcal{L}$ 墓本义〔名〕歌剧或舞剧每一幕 基本义〔动〕宣告;声明。△公 开始时演奏的乐曲。△歌剧《茶花女》 开官言。 第一幕的序奏很感人。 引申义〔名〕 (国家、政党或团 引申义〔名〕音乐中任何一种主 体) 对重大问题公开表示意见以进行 调形式中开始的部分,目的是为主要 官传号召的文告。△发表宣言。 部分的出现作好准备。△奏鸣曲式的 备考本义: (动) 扬言; 宣扬。 序奏。 《左传·桓公三年》: "故因民之不堪命, 比喻义〔名〕事物开始的阶段: 先宣言曰:'司马则然。'" 前奏。△革命的序奏。 【宣战】xuǎnzhàn 【续】xù 基本义〔动〕一国或集团官布同 基本义〔动〕接在原有的后面。 另一国或集团开始处于战争状态。

△苏联红军向日本帝国主义宣战。

比喻义❶〔动〕开发某个地区的 资源。△向大西北宣战。2〔动〕进 行思想斗争。△对错误的言论宣战。 ●〔动〕开展某种活动或运动。△向 蚊蝇宣战1向旱魔宣战。

【喧宾夺主】xuānbīnduózhǔ

基本义〔形容词性〕指客人占了 主人的地位。△来人夸夸其谈,暄宾 夺主。

比喻义〔形容词性〕次要的压倒 了主要的。 二眼前要主次分明, 不能 喧宾夺主。

【喧哗】 xuānhuá

基本义〔形〕声音大而杂乱。 △教室里人声喧哗。

引申义〔动〕大声地说话、叫喊、 吵闹等。△病房里请勿喧哗。

【喧嚣】xuānxiāo

墓本义〔形〕声音杂乱。△车马 喧嚣。

引申义〔动〕喧嚷叫嚣。△喧嚣 田本。

 $\left[\frac{1}{2}\right]$  xuán

基本义〔形〕玄妙: 难以理解。 △道理很玄。

引申义〔形〕玄虚;难以兑现。 △他的话很玄,靠不住。

备考 本义:〔形〕黑色的。《诗• 豳风·七月》:"载玄载黄,我朱孔阳。" 【玄机】xuánjī

基本义〔名〕道家称深奥的玄理。 △玄机妙悟。

比喻义〔名〕神妙的机宜。△亲 授玄机。

【玄学】xuánxué

基本义〔名〕魏晋时期一种哲学 思潮,重视《周易》、《老子》、《庄 子》、称之三玄、故名。△魏晋玄学与 两汉经学相抗衡。

引串义〔名〕形而上学。△玄学 之风。

【悬】xuán

基本义〔动〕悬挂: 借助绳子、 钩子、钉子等使物体附着于某处的一 点或几点。△悬在空中。

引申义 ❶ 〔动〕悬空;往上托, 使不附着物体。△写斗笔时要把手腕 结果。△这一件事一直悬着。●〔形〕 不踏实。△接到录取通知书之前,她 的心一直悬着。

辨正 同音词。〔形〕危险。△好 悬啊,差点从阳台上摔下去了。

【悬案】xuán'àn

基本义〔名〕没有解决的案件。 △律师接下了一起多年的悬案。

比喻义〔名〕没有解决的问题。 △两年前职代会上提出的问题,至今 仍是一桩悬案。

【悬乎】xuán·hu

基本义〔形〕不保险。△站在五 楼的窗台上擦玻璃,太悬乎了!

引申义〔形〕不牢靠。△他能办 好这件事?我看悬平!

【悬空】xuánkōna

基本义〔动〕离开地面, 悬在空 中。 二把粽子悬空挂起来, 否则天热 容易馊。

比喻义〔形〕脱离实际, 没有着

#### 798  $xu$ án – xuàn

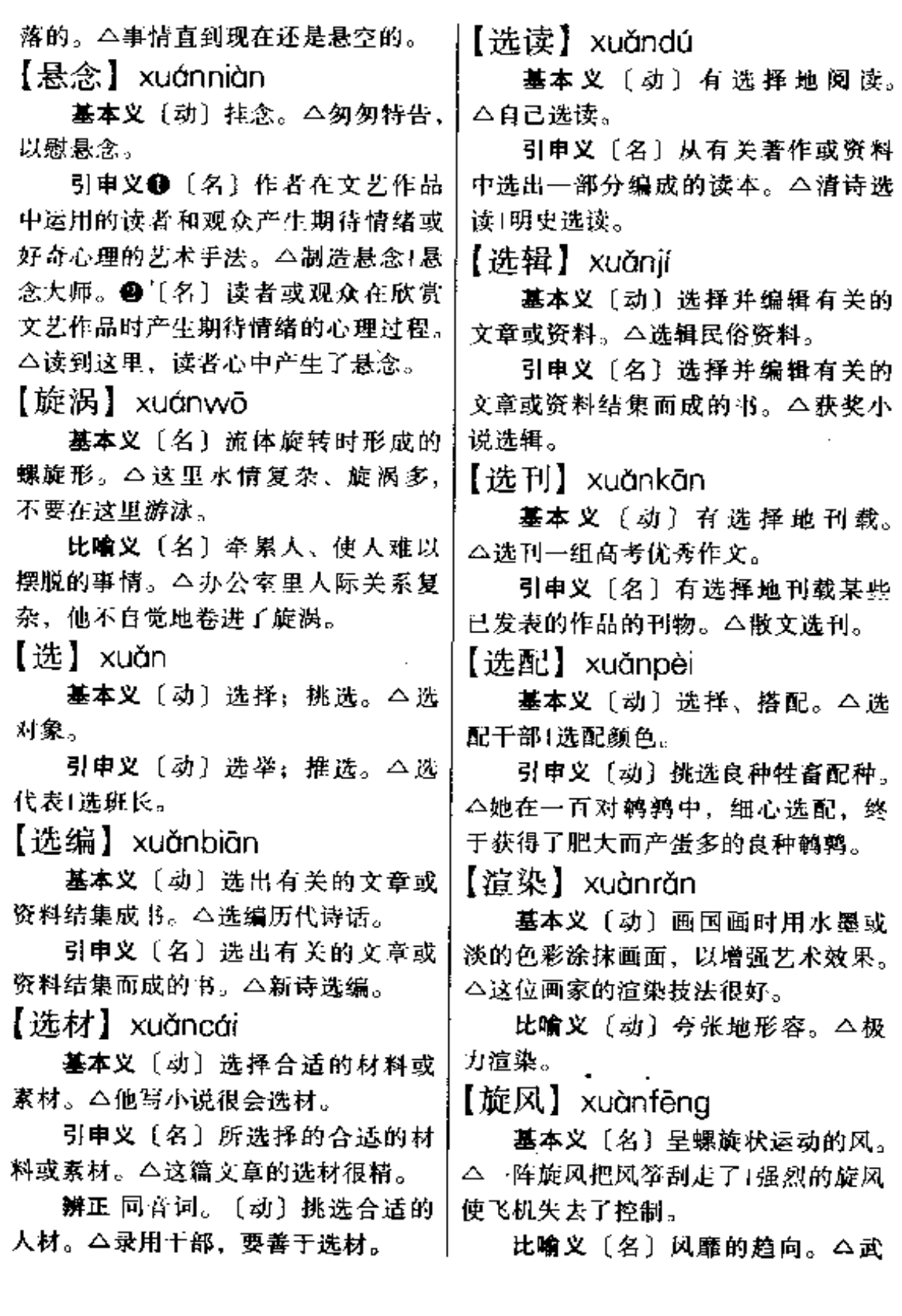

打片旋风。

【削弱】xuēruò

基本义 [动] (情势) 变弱。△几 **位教授调离之后、学院的学术力量有** 所削弱。

引申义〔动〕使(情势)变弱。 △学校采用学分制和免修制之后,教 学管理不是削弱了,而是加强了。

【学】xué

墓本义〔动〕学习。△学文化。

引申义●〔动〕效仿。△周扒皮 半夜学鸡叫。●〔名〕学校。△上学。 【学费】xuéfèi

基本义〔名〕学校规定学生在校 期间应缴纳的费用。△我国学校的学 费收得很低。

引申义〔名〕学生求学的费用。 △他利用假期勤工俭学,自筹学费。

比喻义〔名〕工作、生产中所付 出的代价。△生产这样高、精、尖的 产品不付点学费是不行的。

【学科】xuékē

基本义〔名〕学问的科日门类。 △中文学科1化学学科。

引申义●〔名〕学校的教学科目。 △语文学科。●〔名〕军事、体育训 练中各种知识性的科目。△学科训练。 【学路】xuélù

基本义〔名〕办学的途径。△为 成人教育广开学路。

引申义〔名〕学习或研究的路子。 △这个学生的学路宽, 很有发展前途。 【学舌】xuéshé

基本义 [动]模仿别人说话。 碑,表勒鸿勋。"

△他学舌学得很像。

引申义〔动〕把听到的话告诉别 人:嘴不紧。△跟他说话要留心,不 要把什么都告诉他,他好学舌。

比喻义〔动〕没有主见地随和别 人的话。△这篇文章没有自己的见解、 全是一些学舌文字。

【学生】xué·sheng

基本义〔名〕在校读书的人。△ 课堂教学要充分调动学生的积极 性。

引申义〔名〕向老师或前辈学习 的人。△尽管他已经五十多岁了, 但 由于仰慕李教授的声望,还是希望成 为李教授的学生。

【学士】xuéshì

基本义〔名〕读书人。△文人学 Ŀ.

引申义〔名〕大学本科毕业时由 所在学校授予的最低一级学位。△学 士学位。

备考 本义: 〔名〕在学校的贵族 于弟。《周礼·春宫·乐师》:"诏及彻, 帅学士而歌彻。"

【学徒】xuétú

基本义〔名〕在商店学做买卖或 在作坊、工厂学习技术的青少年。 △当学徒。

引申义〔动〕在商店学做买卖或 在作坊、工厂学习技术。△他十六岁 开始学徒。

备考 本义: 〔名〕从师受业的人: 学生。汉·蔡邕《蔡中郎集》三《司空 杨秉碑》:"于是门人学徒,相与刊石

 $xu\acute{e} - x\acute{u}n$ 800

【学问】xué·wen

基本义 [名] 学识; 知识。△学 问深。

引申义〔名〕正确反映客观事物 的系统知识。八考古的学问[做人的学 间。

备考本义:〔动〕学习和询问。 《荀子·大略》:"诗曰:'如切如磋,如 琢如磨',谓学问也。"

【学长】xuézhǎng

基本义〔名〕对年龄比自己大的 同学的尊称。△老学长。

引申义〔名〕旧称大学各科负责 人。△文科学长。

【噱头】xuétóu

**基本义〔名〕**令人发笑的话或举 动。△相声演员噱头真不少。

引申义〔形〕令人发笑的:滑稽。 △卓别林的演技很赚头。

辨正 同音词。 ❶ 〔名〕花招; 花 样。△玩噱头。●〔形〕讲究;漂亮。 △爱噱头!她年轻时噱头得很。

【血脉】xuèmài

基本义〔名〕中医称人体内的血 管或血液循环。△血脉不和。

引申义〔名〕血统。△血脉相 通。

【血肉】 xuèròu

基本义〔名〕血液和肌肉。△血 肉模糊。

比喻义●〔名〕文章的内容:典 型人物的性格。△这篇文章血肉丰满。 ●〔形〕关系非常密切。△中朝两国 人民血肉相连。

【血液】xuèyè

基本义〔名〕人或高等动物体内 循环系统的液体组织。作用是把养分 和激素输送给体内各个组织、收集废 物送给排泄器官,调节体温和抵御病 菌等。△周身的血液在沸腾。

比喻义〔名〕主要的成分或力量。 △党组织最近又吸收了一批新鲜血液。

【血战】xuèzhàn

基本义〔名〕激烈、殊死的战斗。 △大血战。

引申义〔动〕进行激烈、殊死的 战斗。△血战台儿庄。

【熏】xūn

基本义〔动〕(烟、气等)接触物 体,使变颜色或沾上气味。 △鼻孔被 煤烟熏黑了!臭气熏人。

引申义〔动〕用烟火、香花加工 食品,使带有某种气味。△熏鱼。

【寻根】xúnaēn

基本义〔动〕追寻血脉世系。 △寻根问祖。

比喻义●〔动〕追问寻求事物的 来龙去脉。△这孩子就爱寻根刨底。 ●〔动〕追索探寻事物的渊源。△文 化寻根。

【寻索】xúnsuǒ

基本义〔动〕寻找搜索。△寻索 失踪者。

引申义〔动〕追寻探索。△寻索 真理。

【寻隙】xúnxì

基本义〔动〕找毛病。△寻隙生 事。

 $\sim$ 

 $\sim$ 

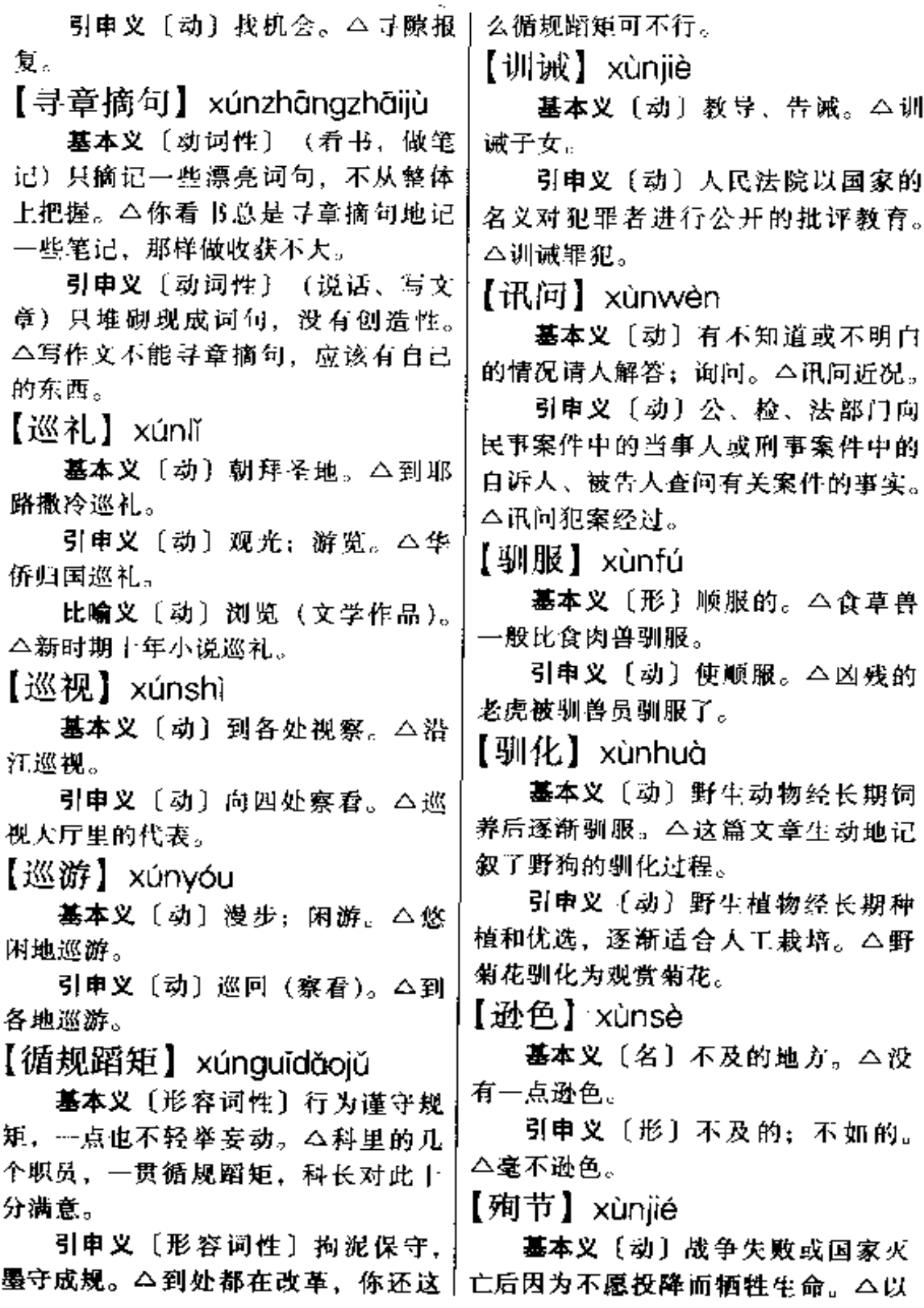

 $\overline{\phantom{a}}$ 

 $\bar{z}$ 

身殉节。

| 的烈女。●〔动〕旧称妇女因受封建 引申义 1 (动) 旧称妇女因抗拒 礼教蒋害为死去的丈夫自杀。△要求 凌辱而牺牲生命。△画上是一位殉节 第妇殉节,是一种没有人性的旧礼教。

 $\overline{\phantom{a}}$ 

# Y

【丫杈】 yāchā

基本义〔名〕(树的)枝丫。△这 棵树有两个丫杈。

引申义〔动〕交叉, 交错。△只 见那苍老的树枝在夕阳中丫杈着。

【丫头】vǎ·tou

基本义〔名〕女孩子。因过去女 孩头上梳两个发髻,像"丫"形,所 以得称。△迎面走来几个丫头。

引申义 ❶〔名〕女婢、使女, 又 称丫环。△他只好把女儿卖给地主家 当丫头。2 〔名〕尊长对小辈女子的 亲昵称呼。△婆婆看着媳妇说:"我儿 子死了, 就苦了你这丫头了。"

【压】yā

基本义〔动〕对物体从上向下加 重力。△他的手紧紧地把她的腿往下 压..

引申义❶〔动〕使稳定,使平静。 △敌人再也压不住阵脚了1他狠狠地压 住了自己的火气。●〔动〕压制。 △你这不是拿职权压大吗?●〔动〕 逼近, 迫近。△敌人把部队压向前沿 阵地1太阳已经压到树梢了。●〔动〕 超过。本我厂的产品已经压过了全国 同类产品。 6 〔动〕把应该送出的东 西搁着不发。△许多文件都在他那儿 被压住了。

备考本义:〔动〕崩坏。《说文》: "压,坏也。"(新唐书·姚崇传):"壤 | 分施加压力。 △ 你要紧紧压迫住出血 压之变。"

【压场】yàchǎng

基本义〔动〕控制住场面。△他 哪能压场!他根本压不住场。

引申义〔动〕在演出中把某个节 日排在最后演出。△今天的晚会由我 们的舞蹈压场。

【压秤】vāchèng

基本义〔形〕物体称起来(和同 体积物相比)分量大。△这种糖果比 那…种压秤多了。

引申义〔动〕过秤时故意压低所 称物体的分量。△卖米时他经常压秤。

【压倒】vādǎo

基本义〔动〕在物体上施加压力, 使其倒下。△积雪压倒了房屋。

引申义〔动〕某种力景胜过或超 过。△愤怒压倒了悲哀「严重的疾病并 未把他压倒。

【压力】vālì

基本义〔名〕物体所受到的垂直 作用力。本这阻台承受不了太大的压 力。

引申义 ❶ 〔名〕 制服人的力量。 △他的思想负担很重, 你不要再给他 学习上,他的压力很大!在学习上他没 什么压力。

【压迫】yāpò

基本义〔动〕依仗权力或势力压 制、强迫对方。△解放前,人民受够 了反动派的压迫。

引申义〔动〕对人或物体的某部 |的地方。

γã 804

【压缩】vāsuō

基本义〔动〕加上压力, 使体积 缩小。△我们在阵地上吃的饼干、都 是经过压缩的。

引申义〔动〕减少(机构、人员、 经费或篇幅等)。本今年我们的办公用 费压缩了三分之 一这篇文章的篇幅必 须压缩。

【压台】yātái

基本义〔动〕在演出时把某个节 日排在最后演出。本今晚的演唱会由 你的独唱压台。

引申义〔动〕稳住局面、使局势 平稳。△别看他们在那儿闹,你一去 就压住台了1你再不出面, 谁还能压台 呢?

【压抑】vāvì

基本义〔动〕对感情、力量等加 以限制,使其不能充分流露或发挥。 △她竭力压抑着自己的感情1他们的力 量是强大的,是不可压抑的。

引申义〔形〕受到限制而不能充 分流露或发挥的。△这种房子、给人

神压抑的感觉 大厅里充满了压抑的 气氛。

【压榨】yāzhà

基本义〔动〕加压力而榨出物体 中的汁液。△我们家乡的人吃的油, 就是用这种近乎原始的方法压榨出来 的。

比喻义〔动〕剥削或搜刮。△国 民党反动政府残酷压榨农民。

【压阵】vāzhèn

基本义〔动〕排在或走在队列的 最后。△你们先走,我来压阵。

比喻义〔动〕稳住局面。△为了 这场比赛, 团长都亲自压阵来了。

【压轴子】vāzhòu·zi

基本义〔动词性〕把某一出戏或 节日排为整个演出的倒数第二个节目。 因其紧压大轴而得名。△今晚的联合 演出、你们单位的节目压轴子。

引申义〔名词性〕压大轴的节目。 △今晚所有的节目,就数压轴子精彩。 【押】yā

基本义〔动〕把钱或物交给对方 作为保证。△你要租用照相机必须先 交一百元钱在这押着!我没钱,把手表 先押给你。

引申义❶ (动) 暂时把人扣留看 管起来。本这批犯人今晚都押在这里! 你哥也被公安局押起来了。 ● 〔动〕 跟随着看管或照料。△你的任务是把 这三个犯人押到劳改农场」这车货派谁 押?

备考 本义:〔动〕在文书、字画、 契据上署名或画记号以作为凭信。唐・ 张彦远《法书要录》四书述《叙书 录: "元悌等又割去前代名贤押署之 迹,惟以己之名氏代焉。"

【押解】vāiiè

基本义〔动〕押送犯人或俘虏。 △林冲被两个差人押解着上了路。

引申义〔动〕运输货物时随同照 料。△这批货有专人押解。

【押金】yājīn

基本义〔名〕做抵押用的钱。 △要领脸盆、板凳,还要先付押金。

引申义〔名〕预付的款项。△要 │租这间房子、必须先付三个月的押金。

【押款】yākuǎn

基本义〔名〕指用抵押的方式所 借来的款项。△这是一笔押款,可不! 能乱用。

引申义〔名〕预付的款项。△借 用雨衣雨伞还要先付押款。

【押送】vāsòna

基本义〔动〕拘送(犯人或俘虏) 交给有关方面。△你们把这批已判刑 的犯人柙送到劳改农场去。

引申义〔动〕运输货物时随同照 料。△你跟车把这批货押送到广州后 立即返回。

【鸦雀无声】yāquèwúshēng

基本义〔形容词性〕自然环境里 安静无声响。△旷野里鸦雀无声。

引申义1 〔形容词性〕人群无声 或群众集聚的场合安静。△几百个人 鸦雀无声地仰头望着他!大礼堂里坐满 了大却鸦雀无声。❷〔动词性〕大们 默不作声。△刚才叫得最凶的几个人, 现在都鸦雀无声了。

【牙】vá

墓本义〔名〕牙齿。△我家的小 孩开始换牙了1我掉了一颗牙。

引申义〔名〕特指用做器物或饰 物的象牙。△他家是富翁、用的筷子 都是牙制的。

比喻义〔名〕形状象牙齿的东西。 △这种手铐上还有牙呢!这把锯子的牙 都磨平了1窗帘的四周还剪成牙 形。

辨正 同音词。〔名〕姓。

备考本义: 〔名〕槽牙。《说文》: "牙,壮齿也。"

【牙碜】yá・chen

基本义 [形] 食物中夹杂有砂子, 叩嚼中使牙齿不舒服。△这饭有点牙 醦..

比喻义〔形〕语言粗鄙不堪入耳。 △他的话令人感到牙碜。

【牙齿】váchǐ

基本义〔名〕人或某些动物口腔 内外的、具有一定形态的高度钙化的 坚硬组织。今由于水土的关系,这里 人的牙齿都是黄色的|野猪的牙齿可厉 害啦!

比喻义〔名〕齿轮的轮齿或螺丝 的螺纹。△这根铁钉掉到机器里会打 坏齿轮的牙齿1这只螺丝的牙齿都磨平  $\mathbf{r}_{\rm e}$ 

【牙口】yá·kou

基本义〔名〕牲畜的年岁(因看 某些牲畜的牙齿就能知其年龄)。△这 条牛的牙口正壮着呢!

引申义〔名〕老年人的牙齿咀嚼 能力。△你别看他年纪大了,可他的 牙口还好看呢!

【芽】vá

基本义〔名〕 慎物剛发出的可以 长成茎、叶或花的部分。△蚕豆都种 下有一个星期了,还没长出芽来。

比喻义〔名〕形状像芽的东西。 △他的伤口周围怎么长出了一圈小芽。 【哑】∨ǒ

基本义〔动〕由于生理缺陷或疾 病而不能说话。△~场大病过后,他 就哑了。

引申义❶〔动〕因嗓子干涩,发 音困难或发音不清楚。△这两天咳嗽。

 $806$  yǎ – yà

嗓子都咳哑了。❷〔形〕声音沙哑。〕 △他扯着哑嗓子还唱得津津有味+谁喜 欢听他那哑嗓子! 49 [动] 因发生故 障,炮弹或枪弹等打不响。△一连遇 着两发炮弹都是哑的。●〔动〕停止 发出声音。△收音机响着响着, 突然 一哑了1机枪怎么哑了?

【哑巴】vá·ba

基本义 [名] 由于生理缺陷或疾 病而不能说话的人。△针灸能使有的 哑巴开口说话。

比喻义〔动〕停止发出声音。 △我家电视机哑巴了,光有图像可是 没声音1有话怎么都不讲了, 你们都哑  $EII$ 

【哑然】vǎrán

基本义〔形〕寂静的样子。△当 老师走进教室时, 讲台下一片哑然。

引申义〔形〕惊异得说不出话来。 △他说出的事实令大家哑然。

辦正 同音词。〔拟〕形容笑声。 △他那滑稽的表演, 令全场观众哑然 失笑。

【雅】vǎ

基本义〔形〕 高 尚 而 不 粗 俗。 △舞会很雅。

引申义〔形〕美好而不粗鄙。 △她穿着这件衣服真雅!

辨正 同音词。[名]姓。

备考 本义:〔形〕正确,规范。 《荀子·王制》:"使夷俗邪音,不敢乱 雅。"

【雅号】vǎhào

对尊称他人的名字)。 △ "还未请教您 | 近又轧了一个女朋友。

的雅号。

引申义〔名〕指绰号(多含诙谐 意)。 △还不知道你有"老抠"这个雅 号呢!

【雅静】yǎjìng

基本义〔形〕雅致而清静。△她 的宿舍布置得非常雅静。

引申义〔形〕美丽文静。△他的 女朋友很雅静。

【雅量】 yǎliàng

基本义〔名〕宽宏的气度。△无 论你怎么吵闹,他都不发火,大家都 佩服他的雅量。

引申义〔名〕大的酒量。△他真 有雅量,一口气喝下了五杯酒。

【雅正】văzhèna

基本义〔形〕规范、纯正。4他 一口雅正的普通话。

引申义〔形〕敬辞。把自己的诗 文书画等作品送给他人。表示请对方 指教。△拙诗一首,尚诸雅正。

【轧】và

基本义〔动〕滾压:碾。△你去 把棉花轧了,回来赶快纺点纱。

引申义❶〔动〕排挤。△在这个 单位里,如果不加入他们的小帮派, 就会被轧出去。2 〔动〕挤。 △他这 个人石磙也轧不出屁来。

辨正 同音词。〔拟〕形容机器开 动时发出的响声。△只听"轧"的一 声,机器突然停了。

间形词。❶ (zhá): - 〔动〕 压制 (钢材)。 - 4 如今这厂自己炼的钢自己 暮本义〔名〕高雅的名号(多用|能轧了。❷(gá)〔动〕结交。△他最 【咽喉】 vānhóu

基本义〔名〕咽头和喉头。△我 这几天内火上升,咽喉都发炎了。

比喻义〔名〕形势险要的交通关 日。△这里是整个中原的咽喉。

【烟】 yān

基本义〔名〕物质燃烧时所产生 的气状物。△这柴太湿了,烧起来烟 大|他关着门生煤炉,弄得满屋都是 烟。

引申义10 〔名〕像烟一样沸漫的 气体。本雨后的山,冒出一般般烟来, 美极了。2 〔动〕由于烟的刺激使眼 睛流泪或睁不开。△我在生炉子,你 离远点,不要烟了眼睛。❸〔名〕烟 草。△今年我们这有很多人家都开始 种烟了。 49 【名】烟草的制成品。 △他每天要抽一盒烟1他每天吃过饭后 都要抽上两袋烟。❸〔名〕特指鸦片。 △林则徐把缴来的烟全烧了。❸〔名〕 烟质凝成的黑灰。△这墨块据说是用 烟制成的。

【烟草】vāncǎo

基本义〔名〕-年生草本植物. 叶子长圆状,是制造烟丝、香烟的主 要原料。△今年他家种了几亩烟草。

引申义●〔名〕特指烟叶。△这 个厂专门进行烟草复烤。●〔名〕特 指香烟。△眼下烟草市场比较混乱。

【烟尘】 yānchén

基本义〔名〕烟雾和尘埃。△只 见远处烟尘滚滚。

引申义●〔名〕战火。△中东又 起烟尘。●〔名〕指人烟稠密的地方。 △我真想离开这块烟尘。

【烟花】vānhuō

基本义〔名〕春天艳丽的景色。 △和煦的春风带来烟花一片。

引申义❶〔名〕烟火。△燃放烟 花爆竹一定要注意安全。 2 〔名〕 旧 时称妓女。 △ 旧社会, 许多女子被逼 当了烟花。

备考 本义: 〔名〕雾霭中的花。 唐·韦应物《韦江州集》三《因省风俗 与从侄成绪游山水中道先归寄示》诗: "阴壑云松埋,阳崖烟花媚。"

【烟火】yānhuǒ

基本义〔名〕烟和火。今到森林 里去,不准携带任何能产生烟火的东 西!车间重地,严禁烟火。

引申义〔名〕动烟火做成的熟食。 △我脱不了俗,也少不了要吃烟火。

辨正 同形词。(yān·huo)〔名〕 燃放时能发出各种颜色的火花而供人 玩赏的东西,有的还能变幻出各种景 物。△我们全家人都到广场去看放烟 火。

【烟幕】yānmù

基本义〔名〕用化学药剂造成的 烟雾。作战时可用以遮蔽敌人的视线。 △大家注意, 当烟幕弹放出烟幕时, 就立即冲进去。

比喻义〔名〕掩盖真相或本意的 言语或行动。△这是敌人为了自己的 罪行不致暴露而故意放出的烟幕。

【烟幕弹】yānmùdàn

基本义〔名〕爆炸时能形成烟幕 以遮蔽敌人视线的炮弹或炸弹。△敌 人在烟幕弹的掩护下,又发动了进攻。 比喻义〔名〕掩盖真相或本意的

## 808 y<br/>ãn  $-$ yán

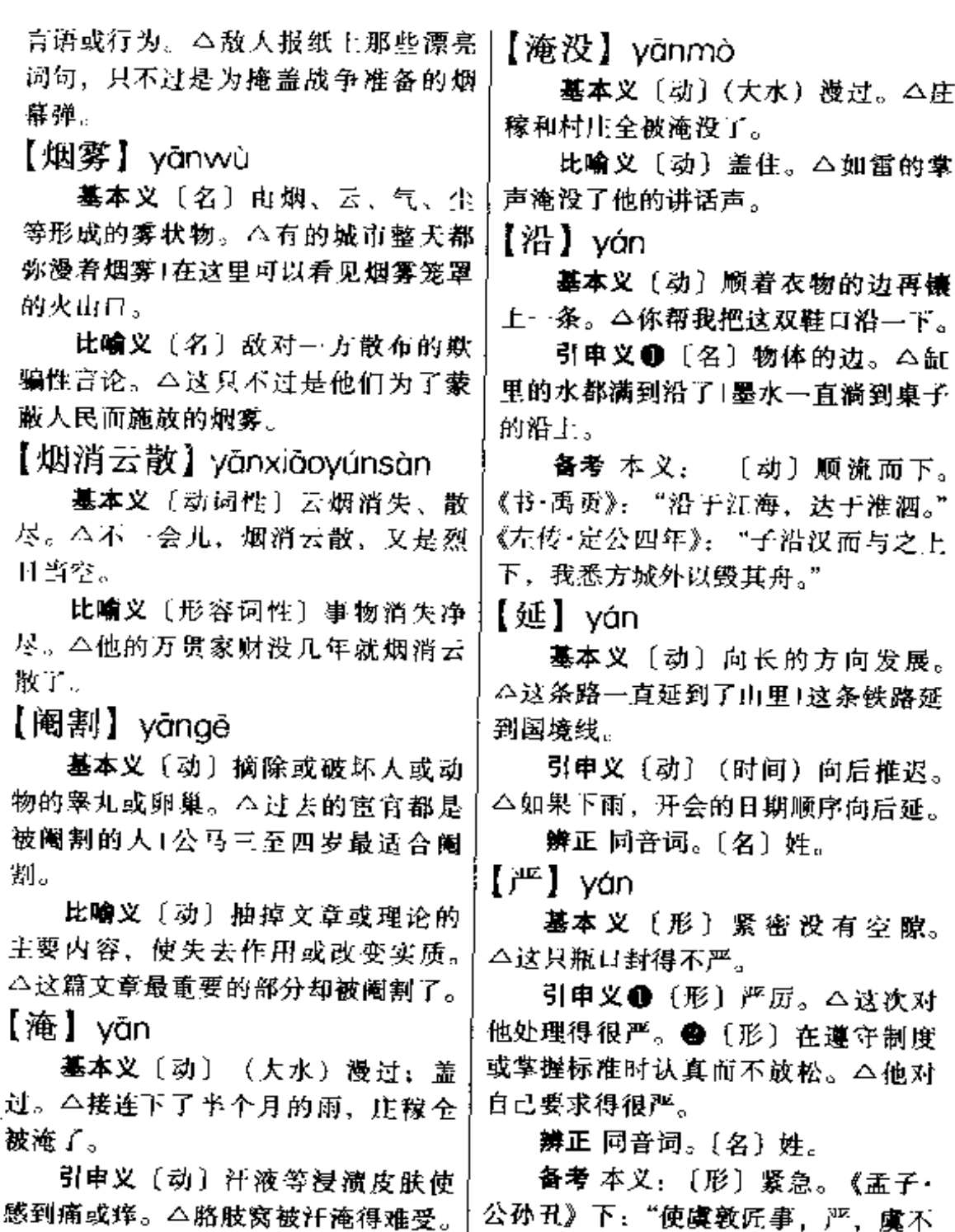

比喻义〔动〕沉溺。△你一天到│敢谓。"注:"严为急。" 晚都淹在酒里,哪还像个新时代的青 年?

吳牧阮爭,)"^, 魔不

【严格】yángé

基本义〔形〕认真不放松。△他

## yán 809

 $\sim$ 

 $-$ 

 $\mathcal{L}^{\mathcal{L}}$  .

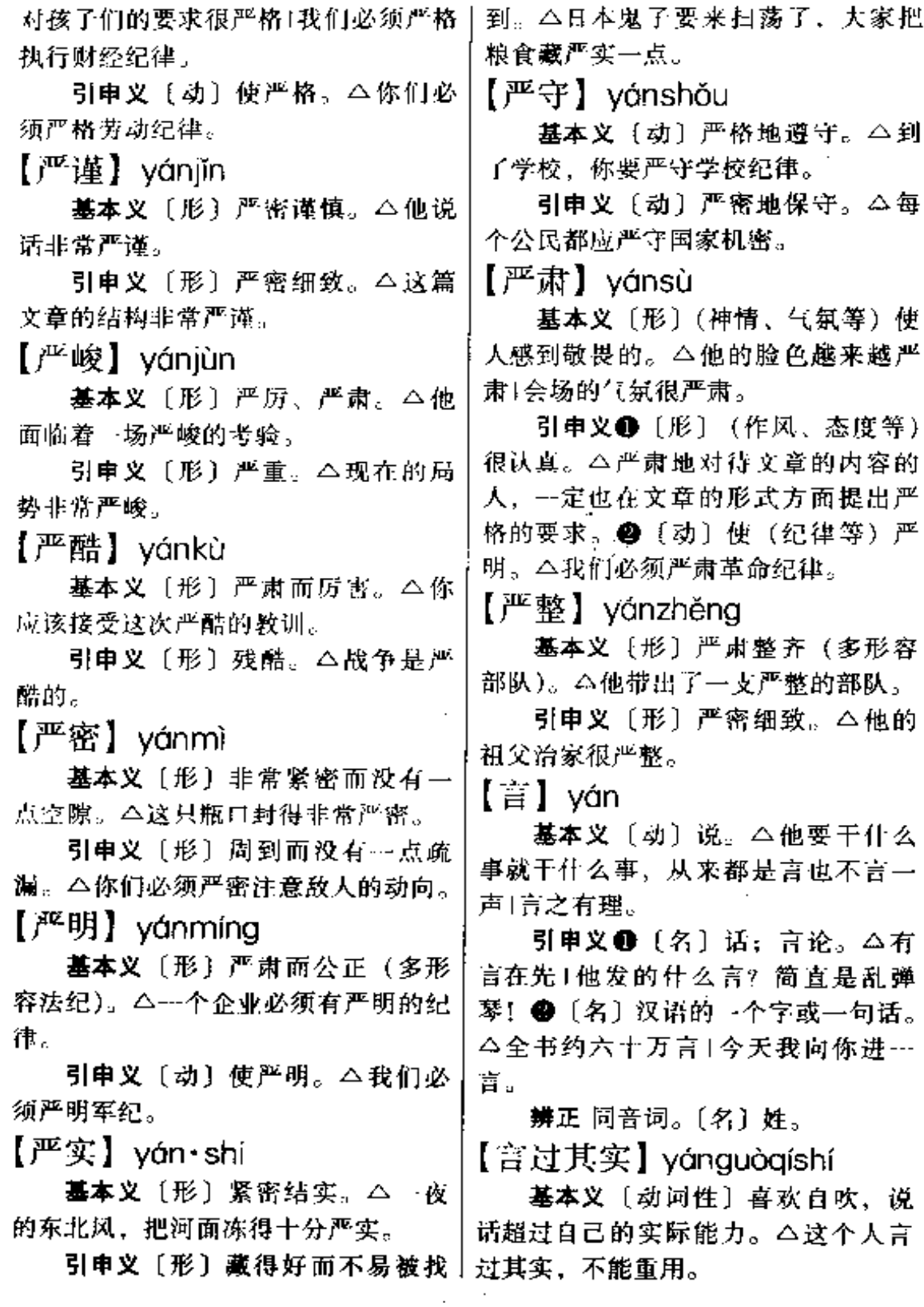

 $\sim$   $\sim$ 

 $\cdot$ 

810 yán

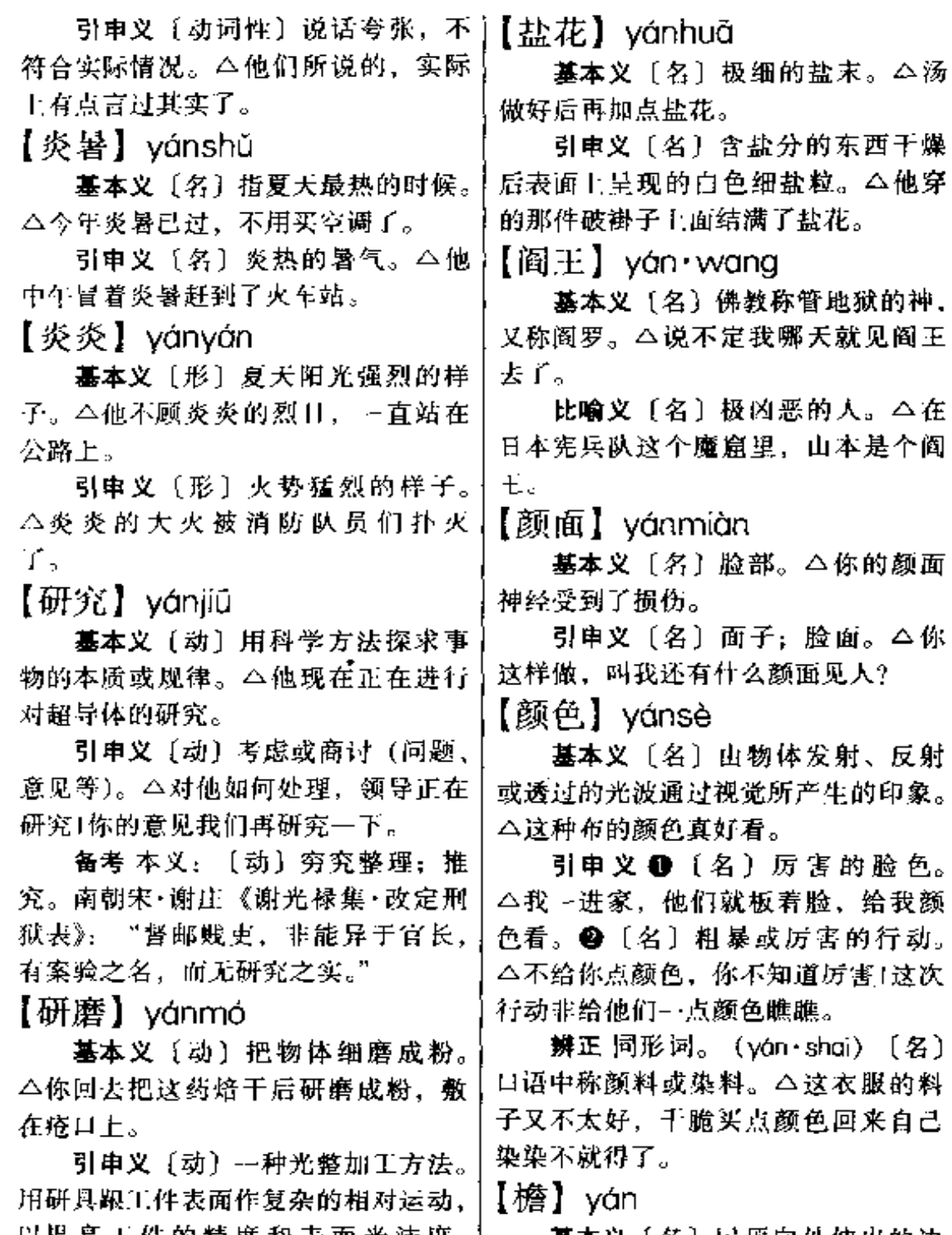

以提高工件的精度和表面光洁度。 基本义 〔名〕屋顶向外伸出的边 △这个零件经过研磨后,光亮得能照 招部分。△我急忙躲到一间草屋的檐 │下去避一会雨。

**PDF** 文件使用 "pdfFactory Pro" 试用版本创建 [www.fineprint.com.cn](http://www.fineprint.com.cn)

见人影子。

. . . .

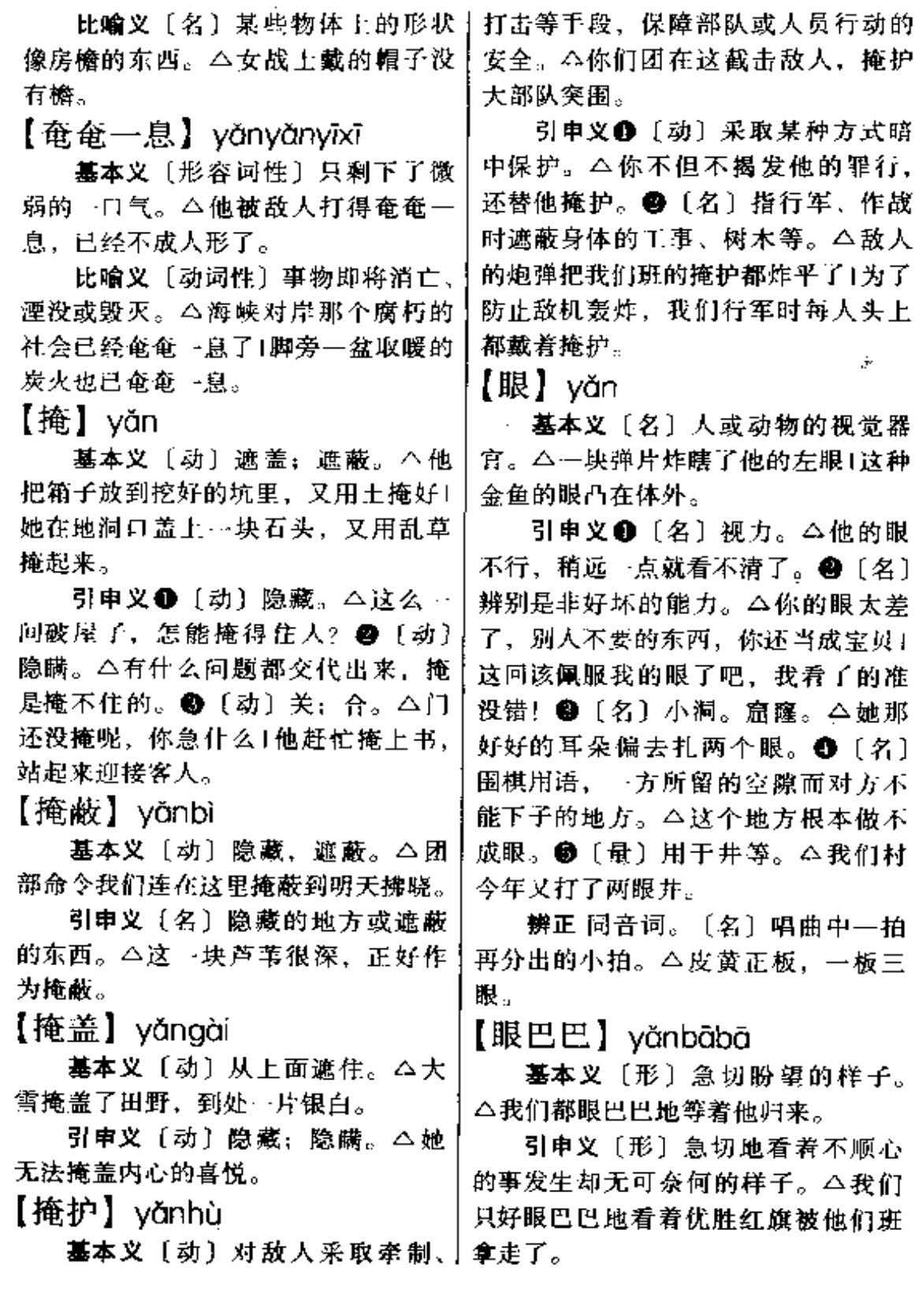

 $\mathcal{L}^{\mathcal{L}}(\mathcal{L}^{\mathcal{L}}(\mathcal{L}^{\mathcal{L}}(\mathcal{L}^{\mathcal{L}})))$ 

 $\sim$ 

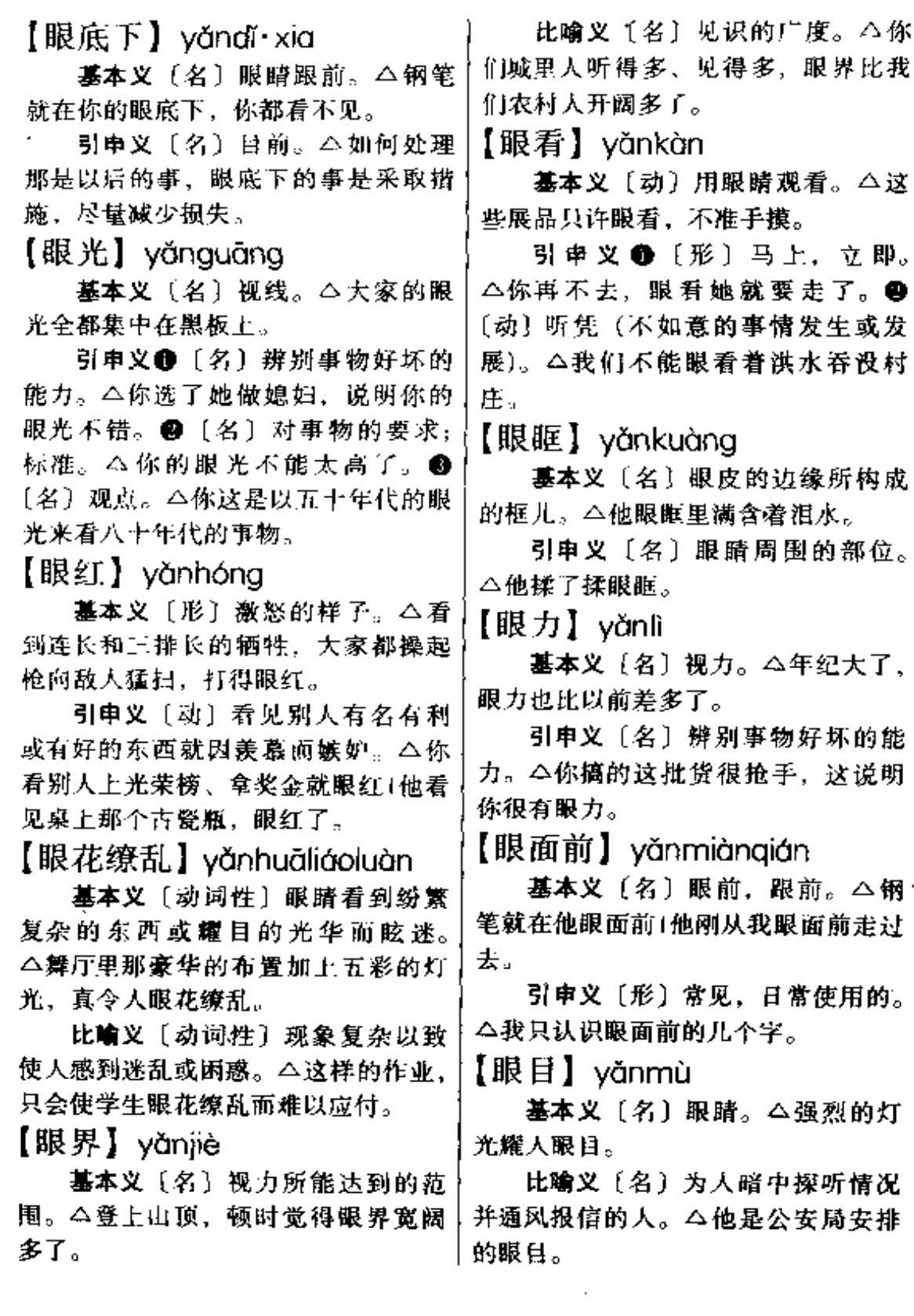

【眼皮子】vǎnpí·zi

基本义〔名〕眼睑。△他的眼皮 子一眨也不眨。

引申义〔名〕眼界。△他的眼皮 子太浅,看不远。

【眼前】vǎnaián

基本义〔名〕限睛跟前。△她突 然出现在我的眼前。

引申义〔名〕目前; 现在。△别 的事都可往后推一下,眼前最重要的 是把手续办齐。

【眼色】vǎnsè

基本义〔名〕向人示意的目光。 △他暗暗向我使了个眼色1你们必须按 我的眼色行动。

引申义〔名〕观察事物的能力。 △他这个人呆头呆脑的,一点眼色也 没有。

【眼神】yǎnshén

基本义〔名〕从眼睛里表露出来 的神态。△他的眼神呆痴1看你的眼神 就知道你今天遇着高兴事了。

引申义〔名〕视力。△你这是什 么眼神,连男女都分辨不清。

【眼罩儿】yǎnzhàor

**基本义〔名〕戴在眼睛上起遮蔽** 或保护作用的东西。△他睡觉还戴着 --副眼罩儿。

引申义〔名〕把手平放在额上遮 住阳光。△他打起眼罩儿向远方眺望。 【眼珠子】vǎnzhū·zi

基本义〔名〕眼球。△我要是说 错了, 你抠出我的眼珠子当泡泡踩。

比喻义〔名〕最珍贵的人或物。

△这四姑娘可是他的眼珠子+这本线装 书成了他的眼珠子。

【偃旗息鼓】yǎngíxīgǔ

基本义〔动词性〕秘密进行军事 行动、不暴露目标。△敌人偃旗息鼓 地向我们村子袭击来。

比喻义〔动词性〕事情中途停止 或收场。△连那种很不彻底的文学改 良运动不久也偃旗息鼓了。

【演义】vǎnvì

墓本义〔动〕推广引申。△这个 结论只是在那种说法的基础上演义出 来的。

引申义〔名〕小说的一种体裁。 即根据历史或传说,增添内容写成的 长篇章回体小说。△这么多的演义作 品,我最爱看《三国演义》。

备考 本义:〔动〕阐发经义。《后 汉书》八三《周党传》:"(周)党等文 不能演义、武不能死君、钓采华名、 庶几三公之位。"

【厌】vàn

墓本义〔动〕満足、△钱再多我 也不厌。

引申义1[劫] 因过多而不喜欢。 △现在是上顿冬瓜、下顿冬瓜、我真 吃厌了。●〔动〕憎恶。△我真这么 惹你厌吗?

【咽】 yàn

基本义〔动〕使嘴里的食物或别 的东西通过咽头到食道里去。△这两 天我的嗓子疼,吃东西只能慢慢咽。

比喻义〔动〕容忍。△你吃了什 么亏都能忍,可我却咽不下去。

辨正 同形词。(yān)〔名〕口腔

#### $y$ àn –  $y$ áng 814

后部主要由肌肉和黏膜构成的管子。 △咽是呼吸道和消化道的共同通路。

【验】vàn

基本义〔动〕察看: 查考。△你 要去验一下血1你眼睛的光验完了吗?

引申义〔动〕产生预期的效果。 △没想到事情的发展真验了他预言。

备考 本义: 〔名〕凭证; 证明。 《史记》六八《商君传》:"商君之法, 舍人无验者坐之。"

【雁过拔毛】yànguòbámáo

基本义〔形容词性〕大雁从空而 过,能拔下它的毛来,形容武艺高强。 △他的三个徒弟武艺高强,能雁过拔 毛。

比喻义〔动词性〕每过一道关卡 就受到一次盘剥。△现在公园里处处 都要买门票,真是雁过拔毛。

【泱泱】vānavāna

基本义〔形〕水势深广的样子。 △巢湖也称得上是一个泱泱大湖了。

引申义〔形〕气魄宏大。△我国 是一个泱泱大国。

【秧】 vāna

基本义〔名〕植物的幼苗。△我 想栽墒白菜,可是没有秧!明天要开始 植树,可到现在还没买到秧呢!

引申义●〔名〕特指水稻的幼苗。 △你家的秧准备哪天插? ●〔名〕某 些植物的藤茎。△鱼儿离不开水,瓜 儿离不了秧。●〔名〕某些幼小牲畜 的身架。△这只小猪崽的秧儿不错。

【秧子】vāna·zi

棵玫瑰花的秧子。

引申义●〔名〕某些植物的藤茎。 △山芋的秧子可以喂猪。●〔名〕某 些幼小牲畜。△这些小猪崽是你家那 头白猪下的秧子吗? ●〔名〕某些幼 畜的身架。△这头牛犊、秧子又高又 长。

【扬】yáng

基本义〔动〕高举;往上升。 △车开出很远了,她还站在那扬着手! 起风了,快把帆扬起来。

引申义❶〔动〕往上撒。△他向 上扬了一把灰,说是试试风向。● 〔动〕扬场。△他一下午扬了一大堆稻 子,累坏了。 ● 〔动〕传播出去。 △你的大名早扬出去了1我们帮你扬扬 名。

辨正 同音词。〔名〕姓。

【扬弃】vánagì

基本义〔动〕哲学名词, 指克服 抛弃旧事物中消极的东西: 保留、继 承并发展对新事物有积极意义的东西。 △春节的风俗习惯已经得以扬弃了。

引申义〔动〕单指抛弃。△那些 糟粕已经被扬弃了。

【羊角】vángiiǎo

基本义〔名〕羊头上长的角。 △羊如果遇到敌人就会用羊角作武器。

比喻义〔名〕女孩头上扎的像羊 角状的小辫。△她扎着两个羊角,越 发显得活泼可爱。

辨正 同音词。[名]复姓。

备考本义: [名] 曲而上升的旋· 基本义〔名〕植物的幼苗。△你 | 风。《庄子·逍遥游》:"有鸟焉, 其名 家的桃树秧子还有多的吗!他送给我两 | 为鹏, 背若泰山, 翼若垂天之云, 抟

扶摇羊角而上者九万里。" △他这篇文章洋洋洒洒写了三万字。 引申义〔形〕规模或气势盛大的 【阳关大道】vánaguāndàdào 样子。△这次百年校庆活动办得洋洋 基本义〔名词性〕通行便利的交 洒洒。 通大道。△那边的一条路、就是通往  $[40]$  yăng 省城的阳关大道。 比喻义〔名词性〕光明的前途或 墓本义〔动〕脸向上。△把头向 道路。△只有投向共产党,这才是一 后仰一点。 条阳关大道。 引申义 ❶ [动] 依仗: 依赖。 【洋】 vána △这件事全仰你了。●〔动〕敬慕。 基本义〔名〕地球表面被水覆盖 △我们可是仰您的大名才到这来的。 的广大地区,约占地球面积的十分之 辨正 同音词。〔名〕姓。  $[ $$ 仰承 $]$  yănqchénq$ 七。△世界有四个洋,即太平洋、大 西洋、印度洋和北冰洋。 基本义〔动〕依靠,依赖。△他 引申义●〔名〕外国的: 外国来 只是仰承了其父的职权。 的。△他家里的家电设备没一样是国 引申义〔动〕敬辞。遵从对方的 产的,全是洋的。 ● 〔形〕时髦。 意图。△他写这篇论文是仰承老师的 △这件衣服样式太洋了。❸〔形〕现 意旨。 代化的 (区别于"上")。△他把洋办 【仰望】yǎngwàng 法和上设备有机地结合起来了。 基本义〔动〕 抬着头向上看。 备考 本义: 〔形〕众多。《尔雅· △大家都仰望着天空, 欣赏跳伞运动 释诂》下:"洋……多也。" 员的精彩表演。 【洋气】yáng·gì 引申义〔动〕敬仰而有所期望。 基本义〔名〕西洋的式样、风格、 △这次大会,大家都仰望着您能来主 习俗等。△他出了一次国,带了一身 持。 洋气回来。 【养】yǎng 引申义〔形〕时髦。△我穿这件 基本义〔动〕生育;繁殖。△她 衣服是不是太洋气了? 养了个女孩。 【洋洋】yángyáng 引申义●〔动〕抚养。△我生的 基本义〔形〕水势盛大。△洋洋 孩子我自己养。❷〔动〕培养。△他 的湖面上,渔船点点。 从小就养成了爱劳动的好习惯。68 引申义❶〔形〕众多。△这本书 〔动〕赡养。我这点工资还要养两个老 真是洋洋万言啊! 人。 1 〔动〕饲养 (动物) 成培植 【洋洋洒洒】yángyángsǎsǎ (花草)。△他养了四条金鱼1我养了不 基本义〔形〕文章、谈话内容丰 少盆花。3 〔动〕使身心得到滋补或 富,节奏明快、连续不断的样子。 休息。 △你在家里要好好养身体。 ●

## $816$  yǎng – yàng

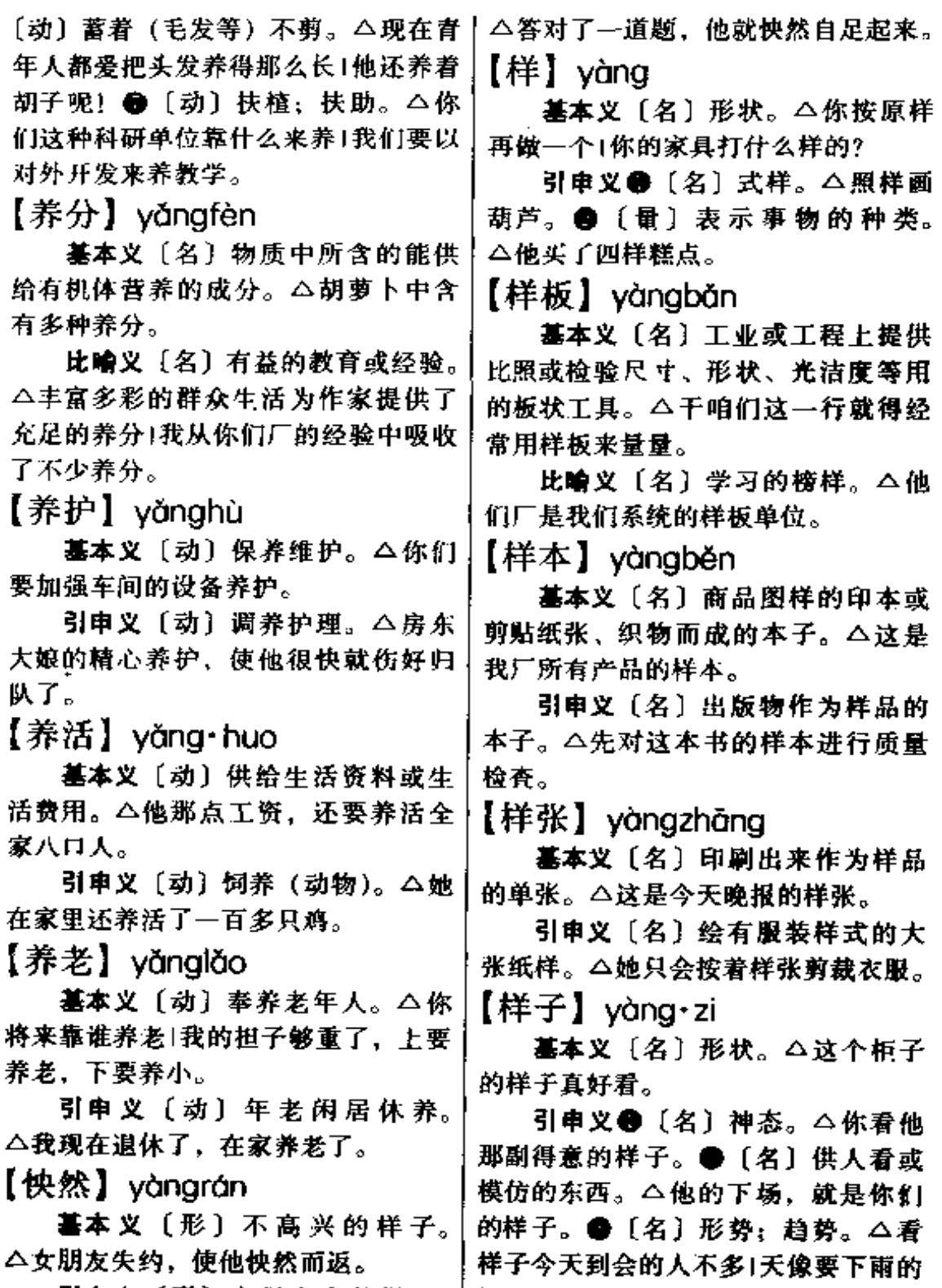

引申义〔形〕自得自大的样子。 样子。

 $\bar{z}$ 

【濴】 yàng

基本义〔动〕水面微微动荡。 △湖面上漾起了微波。

引申义〔动〕液体太满而向外流。 △这碗汤盛得太满、都漾出来了。

比喻义〔动〕充溢而露出。△她 的脸上漾出了笑容。

备考 本义: 〔形〕水流远长。三 国魏·王粲《登楼赋》:"路逶迤而修迥 兮,川既漾而济深。"

【夭折】yāozhé

基本义〔动〕人未成年而死。 △我奶奶的两个孩子都相继夭折了。

比喻义〔动〕事情中途失败。 △我们想自己办个书店的事就这么夭 折了。

【妖】yāo

基本义〔名〕神话、童话或传说 中的形状可怕、有妖术并常常害人的 精灵。△唯物主义者不信神、不信妖, 也不怕鬼。

引申义〔形〕装束奇特。△她穿 戴得太妖了。

备考本义: 〔形〕艳丽妩媚。三 国魏·曹植《曹子建集》六《美女篇》: "美女妖且闲,采桑歧路间。"

【妖精】yào·jing

基本义〔名〕妖怪。△世上根本 就没有什么妖精。

**比喻义〔名〕以姿色迷人的女子。** △她这个妖精, 拆散人家好几个家庭 了!谁要娶了这个妖精, 那就倒了一辈 子霍。

【妖魔鬼怪】vāomóquǐquài

基本义〔名词性〕传说中的妖精、

魔鬼等怪物。△这本书写的都是有关 妖魔鬼怪的事。

比喻义〔名词性〕形形色色作恶 害人的坏人。△革命, 就是要消灭这 一切妖魔鬼怪。

【妖孽】vāoniè

基本义〔名〕怪异不祥的事物。 △他们把月蚀、日蚀都当做妖孽。

引申义〔名〕泛指妖魔鬼怪。 △孙悟空一路横扫妖孽。

比喻义〔名〕专做坏事的人。 △这里的伪军是一群祸害百姓的妖孽。 【要求】vāogiú

基本义〔动〕提出具体愿望或条 件, 希望得到满足或实现。△我要求 到北京大学去讲修1他对学生要求很严 格。

引申义〔名〕所提出的具体愿望 或要求。△领导同意了我的要求1大家 必须按我的要求办。

【腰】vāo

基本义〔名〕胯上胁下, 胸腹之 间的部分。△你把腰挺起来1他不小心 扭伤了腰。

引申义●〔名〕裤子、裙子等的 围腰部分。△这条裤子的腰太肥了。 ❷ 〔名〕 腰包或衣兜。 △ 我腰里一分 钱也没有。

辨正 间音词。[名] 姓。

【腰板】yāobǎn

基本义〔名〕人的腰和背。△首 先大家要把腰板挺直。

引申义〔名〕人的身体、体格。 △你爷爷虽然七十多岁了,但腰板环 |挺硬朗。

 $818 - y\bar{a}o - y\bar{a}o$ 

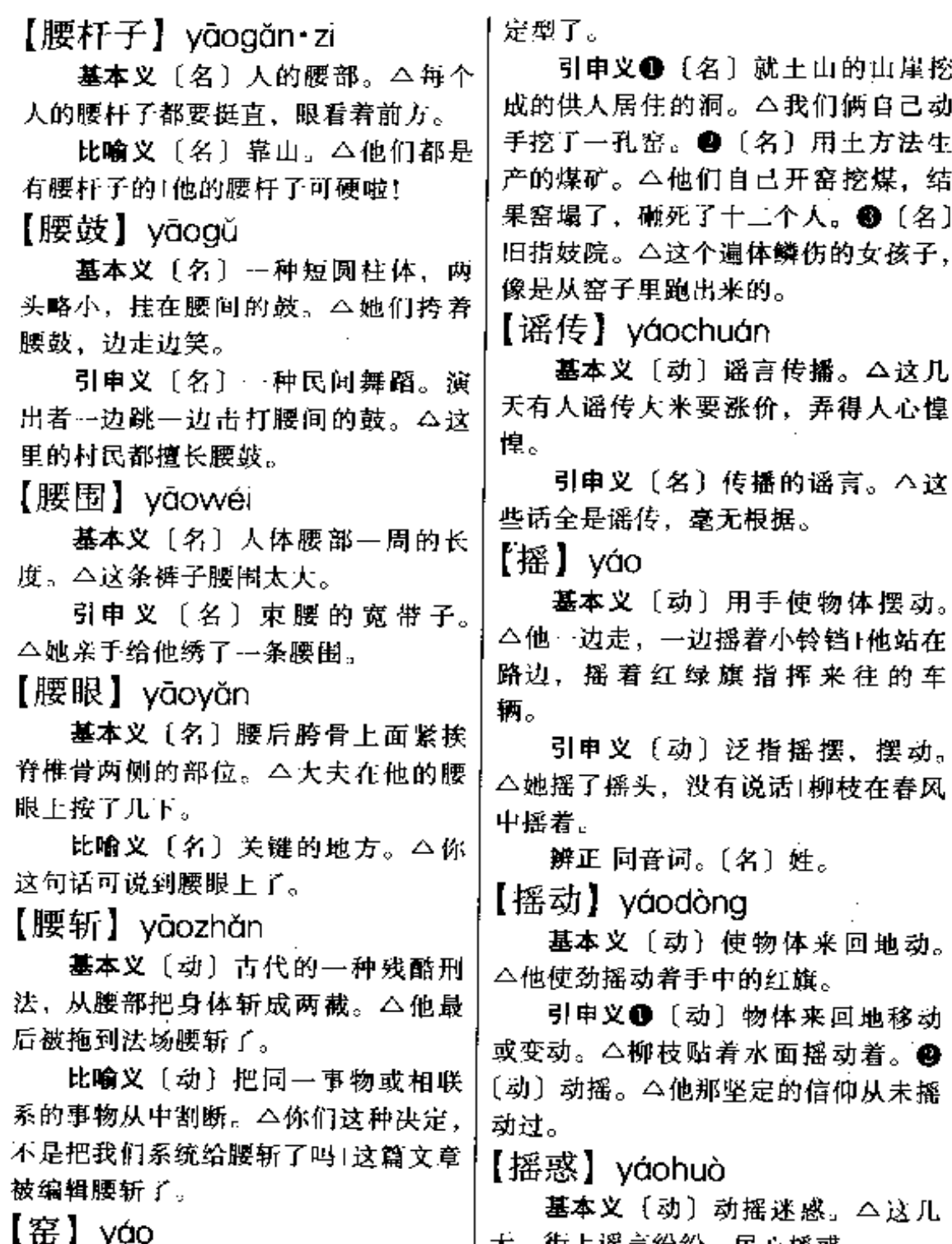

基本义〔名〕烧制砖瓦陶瓷等物| 的建筑物。△这可是出了窑的砖——|人还是在散布谣言,摇惑民心。

大,街上谣言纷纷,民心摇惑。 引申义〔动〕使动摇迷惑。△敌

#### 【摇篮】yáolán

基本义〔名〕供要儿睡的可以左 右摇动的家具。△她一边批改学生的 作业一边还要摇着摇篮里的孩子。

比喻义〔名〕幼年或青年时代的 生活环境或文化、运动等发源地。 △我是在淮北平原这只摇篮中长大的! 井冈山是革命的摇篮。

【摇旗呐喊】váoaínàhǎn

基本义〔动词性〕后面的人摇着 旗子大声喊叫, 给前面的人助威。 △看台上有几千名球迷在摇旗呐喊。

比喻义〔动词性〕替别人助长声 势。△这篇文章无疑是在为反动政府 摇旗呐喊。

【摇钱树】váogiánshù

基本义〔名〕神话传说中的宝树, 一摇它就会掉下钱来。△他梦里发现 自家院里长出一棵摇钱树来。

比喻义〔名〕能令人获得钱财的 人或物。△他把女儿当成了一棵摇钱 树1他养的种鸽成了他的摇钱树。

【摇头摆尾】yáotóubǎiwěi

基本义〔形容词性〕悠然自得的 样子。△玻璃缸里的金鱼在摇头摆尾 地游着。

引申义〔形容词性〕得意轻狂的 样子。△日本人一来,这几个坏蛋就 摇头摆尾地得意起来了。

【揺摇欲倒】váováovùdǎo

基本义〔动词性〕马上就要倒塌。 △这里的几间破草房已经摇摇欲倒了。

引申义❶〔形容词性〕很不牢固, 很快要倒下去。△几个卫士跑过来, 架住了司令摇摇欲倒的身体。●〔形〕

容词性】很不稳固,很快要垮下去。 △国民党反动派想尽力支撑这摇摇欲 倒的腐朽政权。

【遥控】váokòng

基本义〔动〕通过有线或无线电 路的装备来操纵一定距离以外的机器、 仪器等。△这台彩色电视机还装有遥 控设备呢!

比喻义〔动〕自己操纵、指挥一 定距离外的人的行动。△你手下的人 都四处远出活动,你坐在家中遥控。

【遥遥】váováo

基本义〔形〕距离很远的样子。 △城南和城北各有~座宝塔,遥遥相 对。

引申义〔形〕时间长久的样子。 △他什么时候能来,这可就遥遥无期 Ï.

【咬】yǎo

基本义〔动〕上下牙齿用力对着, 把东西夹住或切断弄碎。△他咬了一 大口苹果1狼一口咬住小羊羔的脖子。

引 申 义 ❶ 〔 动〕 夹 住: 卡 住。 △链条和齿轮咬住了⊺这只螺丝滑丝 了,咬不住了。❷〔动〕受责难或审 讯时攀连别人。△你要说实话, 不要 乱咬别人。❸〔动〕正确地念出(字 音)。△你的读音咬得不准。 1 〔动〕 (狗)叫。△我刚睡下,就听见狗在门 外大声咬。

【咬群】yǎoqún

基本义〔动〕某个牲畜常跟其同 类争斗。△这头驴子咬群,只得单独 栓着。

比喻义〔动〕某个人常跟别人闹

辨正 同音词。〔名〕姓,汉代有 纠纷。△他这个人咬群,在厂里跟谁」 也合不来。 药松。 备考本义: 〔名〕能用以治病的 【咬舌儿】vǎoshér 植物。《说文》:"药、治病草也。"《史 基本义〔动〕说话时舌尖常接触 纪·三皇本纪》: "神农氏尝百草始有医 牙齿、因而发音不清。△他咬舌儿、 药。" 所以说话不太清楚。 【药方】yàofāng 引申义〔名〕说话咬舌儿的人。 △他是个咬舌儿。 基本义〔名〕为治疗某种疾病而 写出的若干种药名、剂量和用法。 【咬文嚼字】vǎowéniiáozì △这药方可不是什么人都能开的。 基本义〔动词性〕死报字眼。 引申义〔名〕写着药方的纸。 △我们不能只抓住一两句话在那里咬 △从她皮包里搜出一张纸、打开一看。 文嚼字,应该把握整篇文章的精神实 是张药方。 质。 比喻义〔名〕解决问题或困难的 引申义〔形容词性〕过分斟酌字 方法。△她的一番话等于一副药方。 句以炫耀自己的学识的样子。△只要 【药房】vàofána 开会,他就要咬文嚼字地讲上半天1该 基本义〔名〕出售药品的商店。 怎么办,你直说,别在那咬文嚼字地 △这一味药,全城的药房都缺货。 变弄了。 【咬牙】yǎoyá 引申义〔名〕医院或诊所中供应 药物的部门。△你先到药房拿药,然 基本义〔动〕因极端愤怒或悲痛 后再到注射室注射。 而咬紧牙齿。△一提起她,我就咬牙! 【药罐子】yàoguàn·zì 你一定要咬牙挺住。 基本义〔名〕熬中药用的罐子。 引申义 [动] 睡着时牙齿摩擦发 出声音。△旁边床上的胖子每天夜里 △跑了全城也没买着个药罐子,只好 还咬牙。 用大搪瓷缸熬药。 比喻义〔名〕经常生病吃药的人。 【药】vào △他媳妇是个药罐子,成年不能干活。 基本义〔名〕能治疗或预防疾病、 【药检】yàojiǎn 病虫害等的物。△各种药都用讨了, 基本义〔动〕对药品的质量进行 但他的病还是没有好!这两天该给棉苗 检验。△这种新药还未进行药检。 喷点药了。

引申义●〔名〕某些有化学作用 的物质。△这爆竹里怎么没有药1我们 想办法把炮弹里的药倒出来。2 (动) 用药毒死。△不知谁家药老鼠却把我 家的猫给药死了。

引申义〔动〕对运动员进行是否 服用违禁药品的检测。△国际泳联对 我国运动员进行不定期药检。

【药具】vàoiù

基本义〔名〕药品和医用器具。
△我们这个医院规模虽小,但药具齐 全。

引申义〔名〕特指避孕药品和器 具。 △一些新婚夫妇, 婚后不想马上 要孩子、但又苦于无药具、只好听其 自然了1已婚妇女也要根据具体情况选 用药具。

【要】yào

基本义〔动〕希望得到或保持。 △我要房子1这本书我还要,我不要那  $-\mathbf{\Lambda}$ .

引申义●〔动〕向别人索取。 △我什么东西也没跟他要过。●〔动〕 请求: 要求。 二我要系领导支持我的 试验:我要同学把这几道算术题全做 完。1我要同学把这儿道算术题全做 完。●〔动〕表示做某事的意志。 △我有话要对你说。●〔动〕应该; 须要。△写字姿势要端正1不要随地吐 痰。●〔动〕将要。△要过年了,大 伙都忙得热火朝天。●〔动〕表示可 能。△我家麦子还要四五天才能割完! 天要下雨了。●〔动〕表示估计,用 于比较。△这地方, 你比我要了解得 多。

辨正 同形词。(yāo)〔名〕姓。 唐代有要珍。

备考 本义: 〔形〕重要:切要。 《孝经》:"先王有至德要道。"

【要不】vàobù

基本义〔连〕不然,否则。 △今 天我无论如何也要去,要不她肯定生 气。

引申义〔连〕要么。△我们俩只 有一张票,要不我去,要不你去。

【要道】vàodào

基本义〔名〕重要的道路。△这 里是通往中原地区的要道。

引申义〔名〕重要的道理。△著 于理解别人是与人相处的一条要道。

【要地】vàodi

基本义〔名〕(军事上) 险要的地 方。△徐州是历来兵家必争的要地。

比喻义〔名〕关键的部门或枢要 的地位。△档案室是桃关的要地。

【要点】yàodiǎn

基本义〔名〕重要的据点。△这 个地方可是战略要点。

引申义〔名〕语言或文章的重要 内容。△他的发言没有抓住要点1这篇 文章重点突出。

【要害】vàohài

基本义〔名〕身体上易于致命的 部位。△这一枪幸亏未击中要害,否 願、我早就光荣了。

比喻义●〔名〕重要的部分或军 事上重要的地点。△他们那个处可是 厅里的要害部门!你们连一定要坚守住 这个要害。●〔名〕文章的要旨或写 作目的。△你这篇文章没有抓住对方 的要害!"文化大革命"时期,姚文元 写的文章要害是夺权。

【要价】vàoiià

基本义〔动〕做生意的人向顾客 说出商品的价格。△这条裤子要价太 高。

比喻义〔动〕谈判或接受任务时 向对方提出条件。△组织上很难想象 丨你会如此要价。

FLF 文件使用 "pdfFactory Pro" 试用版本创建 wwfi reprint.comon

 $822 \text{ ydo} - yér$ 

| 【要件】yàojiàn:         | 滴雨也没下!她真是要命,车都要开      |
|----------------------|-----------------------|
| 基本义〔名〕重要的文件。△这       | 了,还不来。❸〔形〕表示程度达到      |
| 是要件,可千万不能弄丢了。        | 极点。△我的刀口疼得要命。一        |
| 引申义●〔名〕重要的部件。        | 【要死】yàosǐ             |
| △这个刀其可是整台机器的要件。❷     | 墓本义〔动〕即将死去。△他要        |
| 〔名〕重要的条件。△群众能否理解,    | 死了,你们准备后事吧!           |
| 是措施能否落实的要件。          | 引申义❶〔动〕表示责怨。△要        |
| 【要津】yàojīn           | 死啊, 你!你真要死, 干出这种事来!   |
| 基本义〔名〕水陆交通要道。        | ❸〔形〕表示程度达到极点。△他正      |
| △这条路是通向省城的要津。        | 为那事气得要死。              |
| 比喻义〔名〕显要或重要的地位。      | 【要子】yào・zi            |
| △他现在已位居要津了。          | <b>基本义〔名〕用稻草、麦秆等临</b> |
| 备考 本义,重要的渡口。唐·刘      | 时拧成的绳状物。△那儿有稻草,你      |
| 禹锡《偶作》:"万里长江水,征夫渡    | 去打根要子来,把这堆白菜捆一下。      |
| 要津。"                 | 引申义〔名〕捆货物或打包等用        |
| 【要紧】yàojǐn.          | 的条状物。△捆这些书的要子都是尼      |
| 基本义〔形〕重要,△现在最要       | 龙的,很结实。               |
| 紧的是尽力争取时间。           | 【噎】yè                 |
| 引申义〔形〕严重。△他的伤要       | 基本义〔动〕食物堵住食管。         |
| 紧不要紧?                | △他被→口饭噎得半天没喘过气莱。      |
| 【要领】yàolǐng          | 引申义❶〔动〕因为迎风而呼吸        |
| 基本义 〔名〕(话或文章等的)主     |                       |
| 要内容。△这篇文章的要领不够明确。    | 不然会噎得你喘不过气。❷〔动〕用      |
| 引申义〔名〕体育或军事操练中       | 话顶撞人, 使得他人无法讲话。 △他    |
| 某项动作的基本要求。△大家一定要     | ·句话把大家噎得瞪眼。           |
| 掌握动作的要领。             | 【爷们】yé-men_____       |
| 备考 本义:〔名〕腰和脖子。要,     | 基本 义 [名] 男子汉, 男人。     |
| 腰; 领,颈脖。《礼·檀弓下》:"是全。 | △咱娘们犯不者去管他们爷们的事。      |
| 要领以从先大夫于九京也。"注:"全    | 引申义 (名) 特指自己的丈夫。      |
| 军要领者,免于刑诛也。"         | △他是我的爷们。❷〔名〕妄自尊大      |
| 【要命】yàomìng          | 的自称。△你也不睁开眼看看爷们是      |
| 基本义〔动〕使丧失生命。△他       | 谁!                    |
| 的伤会要命吗?              | 【爷儿们】yér·men          |
| 引申义❶〔动〕给人造成极大困。      | 基本义〔名〕长辈和晚辈男子的        |
| 难。 △这天真要命, 近一个月了, 一  | 合称。△按理说我可不该插嘴,不过      |
|                      |                       |
|                      |                       |
|                      |                       |

...

\_ …\_

 $\sim$ 

 $\overline{a}$   $\overline{a}$ 

 $\sim$ 

咱们爷儿们住街坊,也不是一年半年! 啦!

引申义〔名〕妄自尊大的自称。 △踢了你的摊子是好的, 惹急了咽爷 儿们,教你出不了大门!

【爷爷】vé·ve

基本义〔名〕祖父。△这些线装 书都是我爷爷传给我爸爸的。

引申义〔名〕对和祖父辈分相同 或年纪差不多的男人的称呼。△他年 龄不老,可是长得老相,好多小孩见 了他都喊他爷爷。

【也】vě

基本义〔副〕表示两件事相同。 △风停了, 雨也停了1我们把地也扫 了、玻璃也擦了。

引申义+ [副] 表示无论假设能 否成立,后果都相同。△你不说我也 知道1我就是死了,也不向敌人投降。 ●〔副〕表示"甚至",加强语气。 △她的嘴一会也不停。❸〔副〕表示 委婉的语气。△你也不是外人、用不 着客气1你也太过分了吧!

备考 本义:〔语〕多用于句末。 《论语·为政》: "知之为知之, 不知为 不知,是知也。"

【野】vě

基本义〔形〕未经人工驯养或栽 种的(动物或植物)。 △这只兔子是野 的!野葡萄没有家葡萄结得大。

引申义 ❶ 〔形〕 蛮横不讲道理: 粗鲁没有礼貌。△这个人伸手就打人, 太野了1你说话不应该这么野。@ 〔形〕不受约束的。△这匹马的性子很! 野!一个暑假、孩子的心都玩野了。

备考本义: [名]郊外; 田野。 《诗·邶风·燕燕》:"之子于归,远送于 野。"注:"郊外曰野。"

【野餐】yěcān

基本义〔动〕带了食物到郊外去 一起吃。△今天我们全家野餐去。

引申义 (名) 带到郊外一起吃的 …顿饭。△星期日,我们八个同学在 郊外吃得野餐。

【野花】věhuā

基本 义〔名〕野生 植物的花。 △她从小树林中回来时,手里拿着一 把野花。

比喻义〔名〕男子的外遇。△张 老财这个老色鬼,不但家中娶了三个 老婆,还在外地处采野花。

【野鸡】věiī

基本义〔名〕雉的通称。△我和 爸爸去打猎,打了--只野鸡、两只兔 子。

比喻义 1 (名) 旧时沿街拉客的 私娼。△解放前,四马路上有很多野 鸡。●〔形〕不合规章而经营的。 △他上的那是一所野鸡大学。

【野蛮】yěmán

基本义〔形〕不文明: 没有文化。 △在这古老的山林中,还有一些野蛮 的部落。

引申义 1 [形] 蛮横。 △ 事情还 没弄清楚, 就停止了我的工作, 这太 野蛮了。

【野人】 yěrén

基本义〔名〕未开化的人。△他 在原始森林里碰到一群野人。

比喻义〔名〕经常在外面不归家

## $824 \quad y\&-y\&$

的人。△我家的那口子一天到晚不归十❹〔量〕用于轻小的东西。△海上漂 家, 成了野人!你这个野人, 还知道回 \*\*

备考 本义: 〔名〕农夫。《左传• 僖公二十三年》: "乞食于野人, 野人 与之块。"

【野食】věshí

基本义 (名) 禽曾在野外找到的 食物。△老虎主要是靠吃野食为主。

比喻义〔名〕本分以外所得的财 物。△解放前,那点毛钱难以活命, 大伙放工后都四处想法子找点野食。

[√k]vè

基本义〔名〕行业。△各行各业、 同心协力建设社会主义。

引申义●〔名〕事业。△先辈创 下的业,怎能在我辈手中丢失? ● 〔名〕财产:家业。△他是有家又有业 的、能毅然投身革命,真不容易!

辨正 同音词。〔名〕姓。

备考 本义: 〔名〕古时乐器架上 装饰用的大版。《诗·周颂·有瞽》:"设 业设成, 崇牙树羽。"

【业余】yèyú

基本义〔形〕规定的工作时间以 外的。△他把业余时间全用在看书学 习上了。

引申义〔形〕非专业的。△这个 剧团是业余的。

 $[$ <sup>[1]</sup> vè

基本义〔名〕植物的营养器官之 一,通常由叶片和叶柄构成。△我家 的月季发了两片叶。

△风扇的叶可要上紧,不然会出事的。 觉。

着一叶小舟。

辨正 同音词。❶〔名〕姓。❷ [名]较长时期的分段。△二十世纪中 一叶。

【叶片】 vèpiàn

基本义〔名〕叶的组成部分之一。 一般是很薄的扁平体、有叶肉和叶脉、 是植物进行光合作用的主要部分。 △叶片的形状因植物种类不同而不同。

引申义〔名〕涡轮机、鼓风机、 离心泵等旋转式机械上形状像叶子的 零件。△叶片又分静叶片和动叶片两 大类。

【叶子】yè·zi

基本义〔名〕植物叶的通称。 △这盆花的叶子上出现了黄斑。

引申义〔名〕形状像叶子的物体。 △冬天,可以把风扇的叶子拆下收起 来。

【夜车】vèchē

基本义〔名〕夜里开出、夜里到 达或者夜里经过的车。△坐夜车人很 疲劳1我们坐夜车走。

比喻义〔名〕在深夜里工作或学 习。△我开了两个夜车,才把这篇文 章的初稿完成。

【夜猫子】yèmāo·zi

基本义〔名〕猫头鹰的异名。 △猫头鹰在夜间活动,所以又叫夜猫 子。

比喻义〔名〕喜欢晚间工作或活 动而睡得很晚的人。△我家那位夜猫 引申义●〔名〕像叶子的物体。 子, 每天晚上不超过十二点不睡

【夜市】vèshì

基本义〔名〕夜间做买卖的市场。 △他的媳妇特爱逛夜市。

引申义〔名〕夜间的营业。△每 个夜市都能赚---二十块钱。

 $[-]$  vī

基本义〔数〕量小的整数。△我 那三岁的孩子能从一数到十了。

引申义自〔形〕满:全。△他一 身都是泥1明天是晴天, 因为今晚一天 的星星。 49 (数) 表示动作的短暂性。 △我一想, 你去学习也好1看一看。 @ 〔数〕表示动作、变化是突然出现或是 彻底的。△房间粉刷→新1这部小说值 得一看。❶〔副〕初,开始。△从我 一记事到现在,他好像一直是这个样 子。●〔副〕一旦,一经。 $\Delta-$ 过雁 门关,气候显然不同了。

辨正 同音词。〔名〕姓。

 $[-$ 把手】vībǎshǒu

幕本义〔名〕作为参加某项活动 中的一员。 △我们合伙做生意, 你也 算上一把手。

引申义 ❶ 〔名〕有能耐的人。 △要说持家过日予、她可真是一把手。 ●〔名〕单位、团体中的首要领导人。 △他现在是我们厂的一把手了。

【一把抓】yībǎzhuā

基本义〔动〕对一切事情都要自 己管而不放手让别人干。本当领导就 要充分调动大家的积极性,不能事无 巨细一把抓。

引申义〔动〕做事不分轻重缓急。 一齐干起来。△工作要分出轻重缓急, 一步一步进行, 哪能一把抓呢?

【一败涂地】yībàitúdì

基本义〔形容词性〕失败得惨痛。 △侵朝美军被打得一败涂地。

引申义〔形容词性〕糟糕透了或 坏得不可收拾。△他在这里的名声是 ---败涂地+他吃喝嫖赌,把一个好端端 的家弄得一败涂地。

 $[-\frac{1}{2}]\overline{w}$  vībān

基本义〔形〕一样,同样。△她 姐妹俩长得一般高, 一般漂亮。

引申义●〔量〕一种。△看见他 俩在…起亲亲热热,我心里真是别有 一般滋味。●〔形〕通常: 普通。 △一般的字典都有音序和部首两种检 字法1这篇文章写得很一般。

【一笔勾销】yībǐqōuxiāo

基本义〔动词性〕勾销以前的账 目或债务。△我们以前的旧账一笔勾 销了1你欠我们的都一笔勾销了。

引申义〔动词性〕对以前的事情、 意见、希望等全部取消。△你以前的 那些问题就一笔勾销了!我刚才说的全 都一笔勾销。

 $[-\n *d*]$  vībiān

基本义〔名〕东西的一个面或事 情的一个方面。△这块玻璃有--边裁 理?

引申义●〔名〕旁边。△他跟客 人谈话,他的夫人在一边坐着。@ [副]表示两种以上的动作同时讲行。 △孩子们一边唱,一边跳。

【一步】yībù

基本义〔名〕--个阶段,一个步 骤。△更新产品、是我厂腾飞很重要 的一步1召开这次会议是我们厂在新时十 期迈出的重要一步。

引申义●〔副〕连用表示有计划 有步骤。△摆在我们面前的工作要一 △从一八四〇年以后,中国一步 一步沧为帝国主义的殖民地和半 殖民地。

【一步棋】yībùqí

基本义〔名〕所采取的一种措施、 手段或方法等。△你们厂的这一步棋 走得真绝!有什么困难可以找组织谈, 哪能走这一步棋呢?

引申义〔名〕处境,地步。△我 没想到他会把我逼到这一步棋上,我 该怎么办呢1事实把他挤到了这么一步 棋、真难为他了。

【一尘不染】yīchénbùrǎn

基本义〔形容词性〕人的思想品 德高尚而不沾染一点坏的影响。△他 们虽然身居闹市,却能一尘不染。

引申义〔形容词性〕非常干净清 洁。△教室被同学们打扫得干干净净, 一尘不染。

备考 本义:〔动〕佛教用语。不 沾染色、声、香、味、触、法等六尘、 保持心地洁静。宋·张耒《腊初小雪后 圃梅开》诗:"一尘不染香到骨、姑射 仙人风露身。"

【一程子】yichéng·zi

基本义〔名〕一段路程。△你这 一走,不知啥时才能见面,让我送你 -程子。

引申义〔名〕一些日子。△你就 在我这住一程子吧!

【一带】vīdài

基本义〔量〕用于条状景物。 △松柏稀疏的地方、隐隐露出一带渔 村。

引申义〔名〕泛指某处和它相连 的地方。△这一带都是山地1他家就住 在那一带。

 $[-E]$  vidàn

基本义〔名〕一天之间(形容时 间短)。△多年的功绩,毁于一旦。

引申义●〔副〕表示"一下子", "忽然有一天"。△相处多年,一旦离 别,怎么舍得呢? ❷〔副〕表示"假 如有一天","只要有一天"。△群众一 旦觉醒了,就会向束缚他们的封建主 义发动猛烈攻击。

【一点儿】vīdiǎnr

基本义〔形〕表示不确定的数量。 △你有那么多,分给我一点儿吧。

引串义〔形〕表示很小或很少。 △就这么一点儿还说大呢+抠门,就给 这么一点儿!

【一定】yīdìng

基本义〔形〕固定的;确定的。 △他每天起床都有一定的时间。

引申义❶〔形〕某种程度的:适 当的。△他的文字组织能力有了一定 的提高1我想这种意见只能在一定的场 合发表。❸〔副〕表示意志的坚决。 △我一定照办1你一定要去。❸〔副〕 必然;确实。△这地方一定有人来过! 她一定把你忘了。

【一度】vīdù

基本义〔数量〕一次。△一年一 度的新春佳节又来临了。

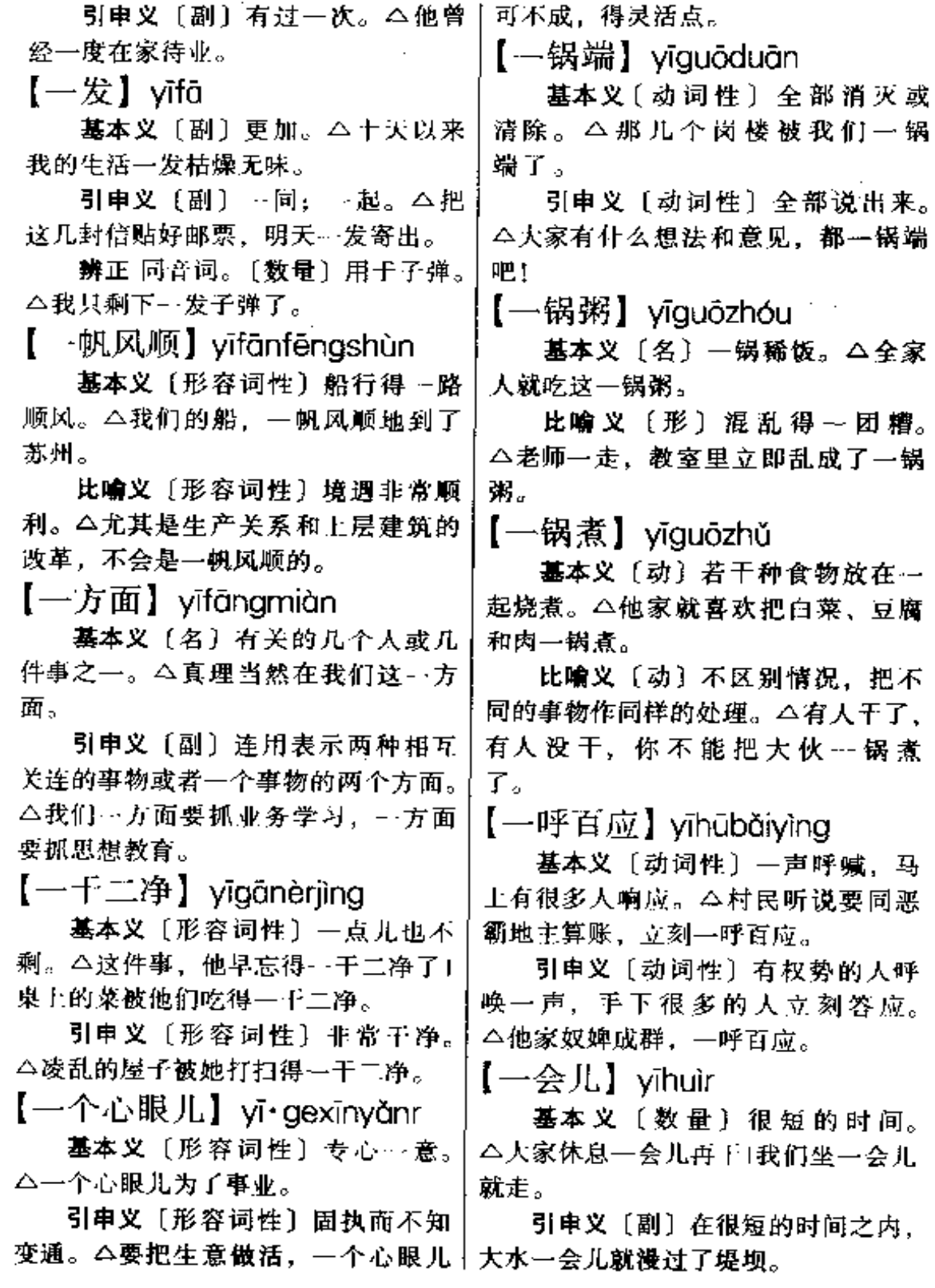

 $\overline{1}$ 

828  $y\bar{t}$ 

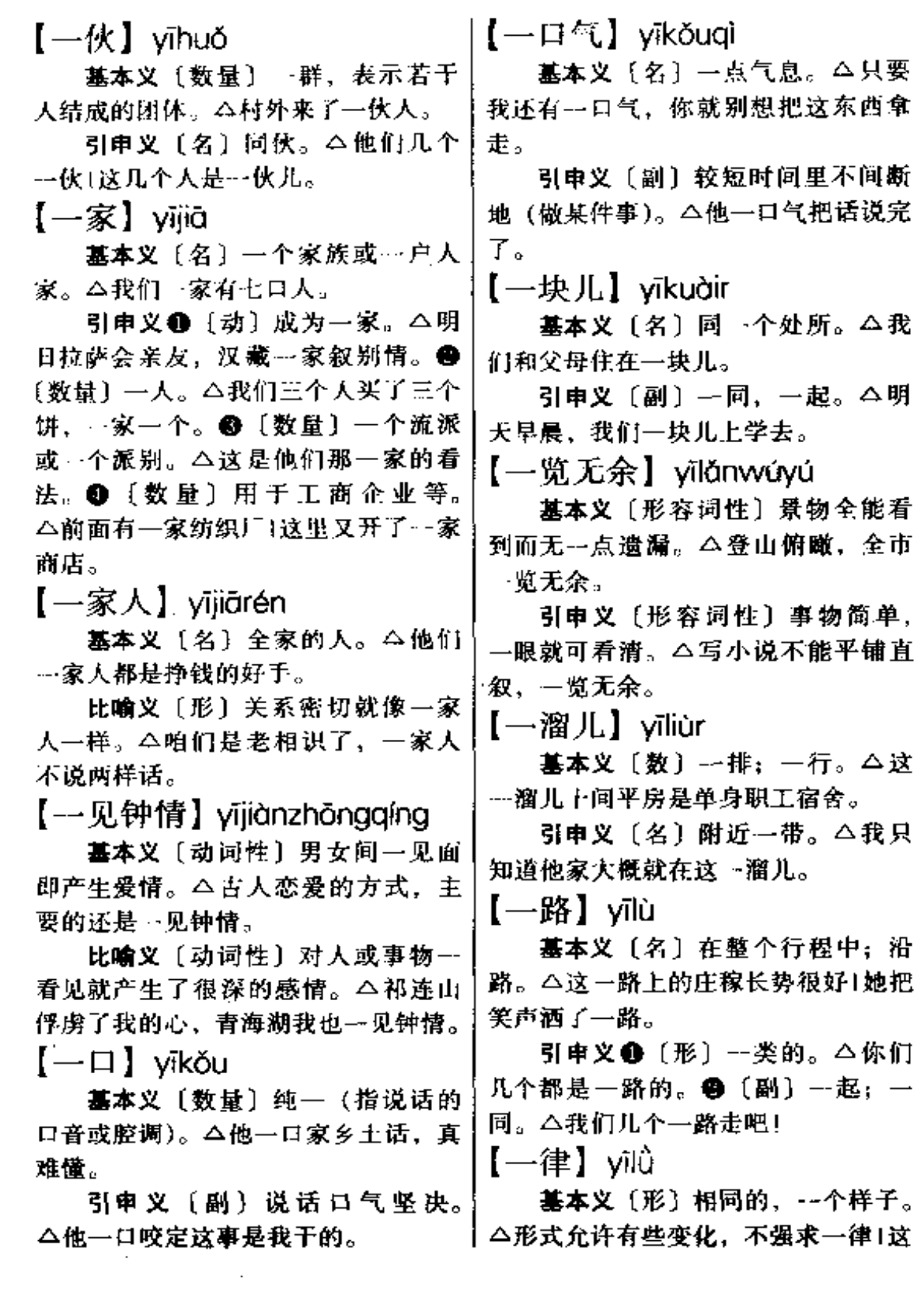

 $\sim 10^7$ 

- --

些木箱大小一律。

引申义〔副〕表示无例外, 全都 如此。△今天, 所有科室一律停止办 公1她们一律是雪白的口罩。

【一马当先】vīmǎdāngxiān

基本义「动词性〕作战时一人策 马冲在前面。△他一马当先,冲向秦 军营寨。

引申义〔形容词性〕走在前面, 起带头作用。△劳动任务一下达,他 就一马当先地干起来了1凡是对大伙有 利的事、他都一马当先。

【一面】vīmiàn

基本义〔数量〕物体的一个面或 者事情的一个方面。△说明书上一面 印着中文,另一面印着英文1他现在已 经能独当一面了。

引申义●〔副〕表示两种以上的 动作同时进行。△我们…面听, 一面 记笔记。●〔数量〕用于扁平的东西 或成片的景物。 4 他扛着一面旗子! 窗 下有一面大草园。

辨正 同音词。〔数量〕表示见… 次面。本我跟他连一面也没见过。

 $[- \n \text{#} \mathbf{H}]$  yipángí

基本义〔数量〕一局棋。△今天 我俩好好下一盘棋。

比喻义〔名〕整体、全局。△我 们不能把跟光放在自己身上,还要看 全国这一盘棋。

 $[-$ 瞥】vīpiē

基本义〔动〕迅速地看一眼。 △匆匆忙忙地一瞥,根本没看清他长 得什么样。

见她向他投去一瞥忧郁的眼光。

比喻义〔形〕时间极短,一瞥之 间,那列电气火车已经没影了。

【……起】yīqǐ

墓本义〔名〕同一个处所。△我 们…有和父母住在一起。

引申义❶〔副〕表示在同一地点 或合到一处。△我们一起工作了三年」 明天你把三本书一起送来。❷〔副〕 ---共。△今天到百货大楼一起花了多 少钱?

辨正 同音词。 〔数量〕一件。 △昨天、我们又破获一起走私案件。

【一气】vīaì

基本义 [形] 不间断地 (做某件 事)。△他---气吃完了五个包子。

引申义〔数量〕一阵。△他在这 里闹了一气就走了。

备考本义: 〔名〕充塞于天地间 的大气。《列子·天瑞》:"一气不顿进, --形不顿亏。"

【一气呵成】yīqìhēchéng

基本义〔形容词性〕写文章(或 说话)不停歇地完成。△他成稿在腹, 两万字的文章,竟一气呵成了。

引申义●〔形容词性〕文章 (或 言语)气势畅达。△这篇文章结构紧 密, 一气呵成。●〔动词性〕泛指工 作或其他事,因部署紧凑而迅速宗成。 △全套动作他一气呵成。

【一切】 yīqiè

基本义〔代〕全部;所有。△我 们要战胜一切困难。

引申义〔代〕一切事物:所有的 引申义〔数量〕用于目光。△只 | 事物。△故乡的一切都使我感到亲切! 830 yī

你家里一切都好。

备考 本义: 〔形〕权宜。《淮南 了·泰族》: "今商鞅之《启塞》, 申子 之《三符》、韩非之《孤愤》、张仪苏 秦之从衡,皆掇取之权、一切之术也, 非治之大本。"

【一日千里】yīrìqiānlǐ

基本义〔形容词性〕马跑得极快。 △这可是匹一日千里的好马。

引申义〔形容词性〕进步和发展 非常迅速。△现在, 城乡建设可是--日千里啊!

【一扫而光】 yīsǎo érguāng

基本义〔动词性〕一下子就扫除 干净。本现在我心上的烦闷已一扫而 光了!从前那种凄清的感觉,早已一扫 而光。

比喻义〔动词性〕 - 下子吃光了 (食物)。4-大盆稀饭,被我们几个 相而光。

 $[-40]$  vise

基本义〔形〕--样的颜色。△远 远望去,水和天已成一色了。

引申义〔形〕全部一样:一个类 别。△我们连全是一色的全机动步枪」 村里是一色的砖墙瓦顶新房子。

 $[-4]$  vishen

基本 义 〔数 量〕 全 身: 浑 身。 △他一身都是胆!泥水溅了他一身。

引申义❶〔数量〕一套(衣服)。 △他还有一身高级西服没穿出来过呢! ❷〔数量〕一个人。△家中人散的散、 死的死,如今只剩他独自一身了。

 $[-$ 时】vīshí

基本义〔名〕一个时期。△一时〕

无出其右1这就叫做此一时, 彼一时,

引申义❶〔副〕表示时间短暂。 △这儿本书我一时还没时间看, 你先 拿去看吧。❷〔副〕表示由于某种突 然出现的情况而引起另外一种情况。 △突然停电,一时屋里变得漆黑。● [副] 连用, 表示情况经常改变或交替 出现。△黄梅季节,江南地区一时晴、 一时雨1他一时看书,…时思考。

备考本义: 〔数量〕四季中的一 个季节。《国语·周》上:"三时务农而 -时讲武。"

【一世】 yīshì

基本义〔名〕一个时代。△这几 位老帅都是一世之英杰。

引申义〔名〕--·辈子。△他老人 家一世也没坐过火车。

 $\left[-\neq\right]$  vishou

基本义〔数量〕一种技能或本领。 △木工这一手,他可精啦。..

引申义❶〔名〕耍的手段。△真 没想到,他玩了一手!他这一手也太桐 了。❸〔数量〕…个人。△这件事是 他一手办成的。

【一塌糊涂】yītāhútú

基本义〔形容词性〕非常糟糕或 乱得不可收拾。△房间里杯盘狼藉, 一塌糊涂。

引申义〔形容词性〕表示程度之 甚。 △他俩吵得一塌糊涂1他们几个闹 得一塌糊涂。

【一塌刮子】vītāquā·zí 、

墓本义〔副〕全部,通通。△把 你们车间的成品 - - 塌刮子搬到仓库去。 引申义〔副〕总共加在一起。

FLF 文件使用 "pdfFactory Pro" 试用版本创建 wwfi reprint.comon

 $\overline{\phantom{a}}$ 

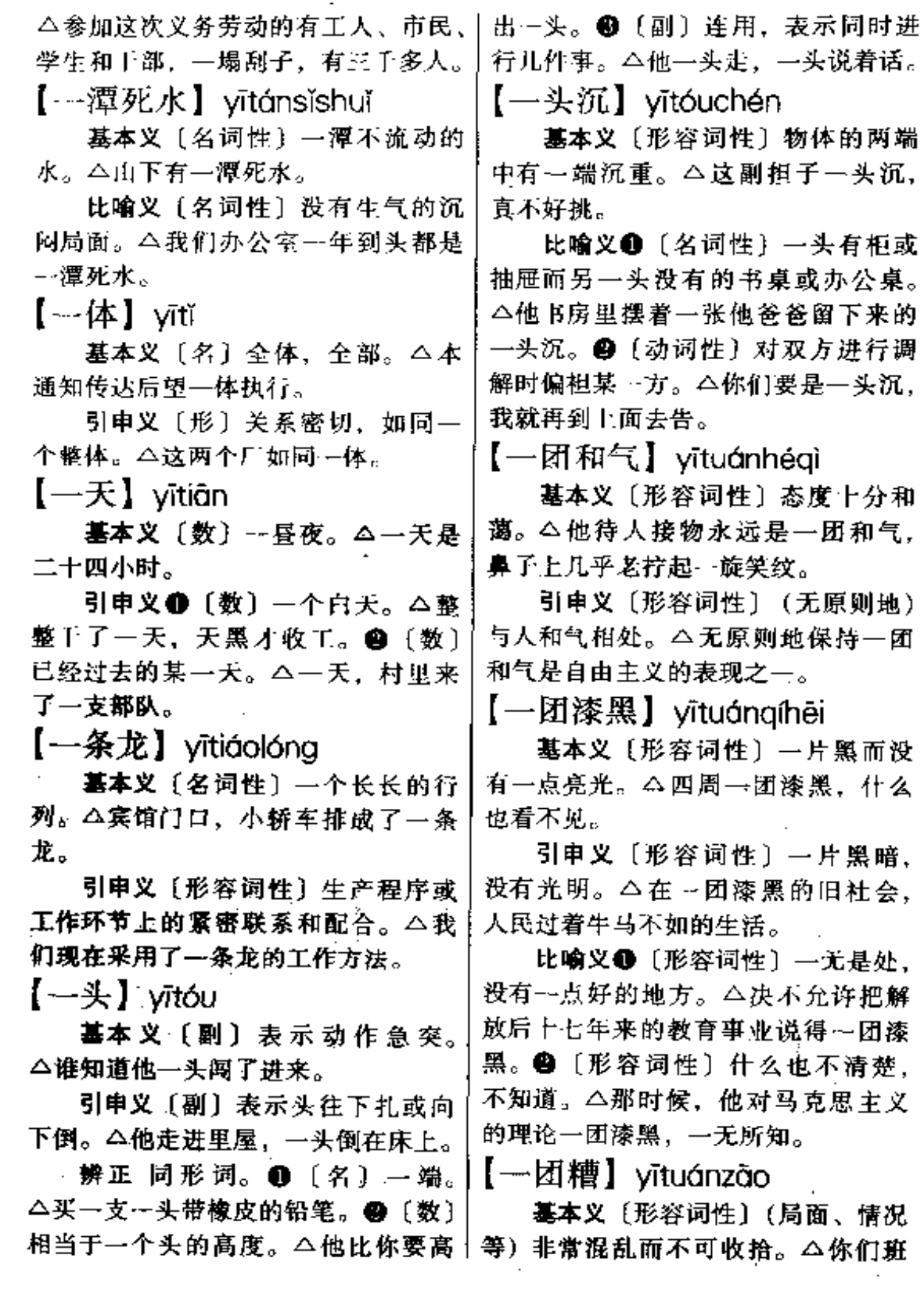

 $\sim$   $\sim$ 

J.

 $\mathcal{L}$ 

级学生们纪律--团糟1房间被他们搞得 一团糟。

引申义〔形容词性〕(生活作风) 腐朽糜烂。 △他的私生活是一团 糟。

【一网打尽】vīwǎngdǎiìng

基本义〔动词性〕 - 网就把水中 的鱼虾等全部打完。△树上的桃子不 能一口吃光, 河里的鱼儿不能一网打 尽。

比喻义〔动〕全部抓住或彻底肃 消。△这次战斗把这股匪徒…网打尽  $\mathcal{T}_{\circ}$ 

【一窝蜂】yīwōfēng

基本义〔形容词性〕许多人乱哄 哄地同时说话或行动。△大伙都一窝 蜂地嚷起来口门一开,大家就一窝蜂地 涌了进去。

引申义〔名词性〕混乱的(局面、 景象等)。△老师不在,班上乱成了— 窝蜂。

 $[-\overline{\mathrm{h}} - \mathrm{t}]$  yiwǔyīshí

基本义〔形容词性〕五个十个地 (点清数目)。△我把钱一五一十地当 面点清了。

引申义〔形容词性〕从头到尾, 毫无遗漏。△你把事情一五一十地讲 清楚吧。

 $[-F^{\dagger}]$  yīxià

基本义〔数量〕一次, 一回。 △桌上的钟打了一下1我回头看了-- $\mathbf{F}_{a}$ 

引申义〔副〕连用,表示情况多 次变化或交替出现。 二他的病情还不 | 稳定,一下好,一下坏!你真烦人,一| 下要这个, 一下要那个。

辨正 同音词。〔副〕表示某种情 况在短时间内突然发生或出现。△她 刚睡下, 一下又坐了起来。

 $[-F^2]$  vīxià

基本义〔副〕表示短暂的时间: 一会儿。△你先走,我一下就去!这天 气、一下冷、一下热。

引申义〔副〕表示某种情况在短 时间内突然发生或出现。△寒流来了, 气温一下降了十几度1管道里的油一下 全喷了出来。

辨正 同音词。〔数量〕一次,一 回。△他回头看了一下。

 $[-42]$  vixiàn

基本义〔名〕战争的最前线。 △战斗打响后,首长亲赴一线指挥。

引申义〔名〕直接从事生产、教 学、科研等活动的岗位。△我们厂一 线的工人奖金最高1我校一线教师的待 遇并不怎样。

辨正 同音词。〔形〕极其细微样 子。 △从那里透过一线阳光 | 我只抱有 一线希望。

【一向】 vixiàna

基本义〔名〕某一段时期。△他 前一向学习成绩很好,这一向不知为 什么又下降了。

引申义〔副〕表示动作行为从以 前某个时候起到现在一直没有变化。 △他一向爱好音乐1他的生活一向很俭 朴。

备考 本义:〔动〕朝着一个方向 前进。《孙子·九地》:"并敌一向,千 里杀将。"

【一小撮】vīxiǎocuô

基本义〔数量〕用手指撮取的一 点,表示量小。△他倒出一小撮烟末 放在烟锅里。

比喻义〔数量〕用于指坏人,表 示为数极少。△他们这一小撮民族败 类、必将受到历史的惩罚。

【--些】vīxié

基本义〔量〕表示数量少。△粮 食还剩下一些1只有这一些钱了,用完 就没了。

引申义〔数量〕表示不止一种或 一次。△他担任了…些职务1这段时间 他写了两本书和一些论文。

【一心】 vīxīn

基本义〔形〕齐心:同心。△只 要我们全厂上下一心,我们厂就会腾 飞。

引申义❶〔形〕专心;全心全意。 △中国共产党是一心为大民的。● [形] 满心。 △听说不让他去, 他一心 的不高兴。

【一泻千里】yixièqiánli

基本义〔动词性〕江河等水流奔 腾直下,又快又远。△突然,洪水来 了,只见浊浪排空,一泻千里。

比喻义❶〔形容词性〕(文章等) 气势畅达奔放。△这篇小说给人以一 泻千里的感觉。●〔动词性〕迅不可 挡。 今社会主义革命的浪潮一泻千里。  $[-#]$  vīvàna

基本义〔形〕同样; 没有差别。 △他俩的脾气、性格全不一样。

引申义●〔形〕照样。△没有座 位站 着 一 样 看。 ● 〔数 量〕 一 点。│ △他一阵风地向前跑。

△你这人有一样不好,就是太客气。 ❸〔数量〕一种。△满桌子的菜,没 有一样合我口味。

【一隅】 vīvú

基本义〔名〕…个角落。△敌人 只占领了一隅之地。

引申义 [名] 一个片面, 一个方 面。△他的见解可说是囿于…隅。

【一元化】vivuánhuà

基本义〔形容词性〕一个中心或 本原。△我们的政权是…元化的、而 不是两权并立的。

引申义〔形容词性〕集中统一。 △我们必须坚决拥护党的一元化领 导。

【一早】vīzǎo

基本义〔名〕清晨;一大早。 △明天一早我们坐汽车去吧。

引申义〔数量〕一个早上的时间。 △这么一点活,我一早的功夫就干完 了。

【一·针见血】yīzhēnjiànxiě

基本义〔动词性〕一针就见到血。 △小护士在孩子脚上选了一根细细的 血管, 熟练地一刺, 一针见血。

比喻义〔形容词性〕说话简明扼 要,能抓住事物本质、击中要害。 △二太太觉得太太这句话说得一针见 血、棒极了。

【一阵风】 yīzhènfēng

基本义〔名词性〕一股子风。 △突然刮来了…阵风,把我手中的纸 条吹跑了。

引申义〔形容词性〕很快的样子。

834 yī

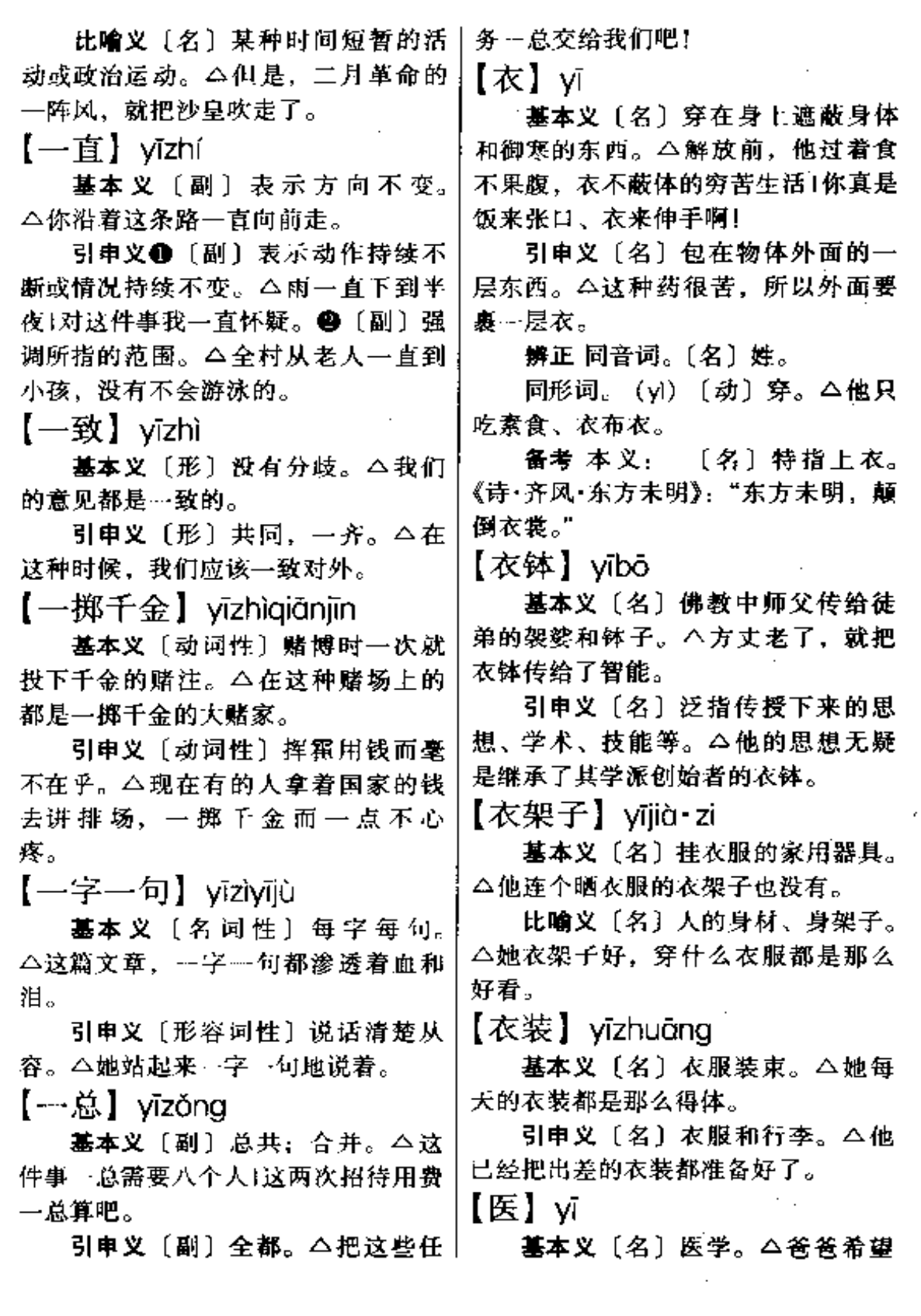

我长大后去学医。

引申义〔动〕医治。今我知道我 的病是医不好的了。

备考 本义: 〔名〕为入治病的入。 《礼·曲礼下》: "医不三世,不服其 药。"

【医护】vīhù

基本义〔动〕医治和护理。△经 过精心医护,他的病好了许多。

引申义〔名〕医治和护理人员。 △全科的医护、每人一份。

【医疗】vīliáo

基本义〔动〕治疗疾病。△他已 经在这里医疗一个多月了。

引申义〔名〕对疾病的治疗。 △他受到王医生精心的医疗。

【依】yī

基本义〔动〕倚靠。△你依着我, 我靠着他,大家围在一起休息。

引 申 义 ❶ 〔 动 〕 顺 从 , 同 意。 △他们都不依我的意见。

【依傍】yībàng

基本义〔动〕倚靠。△大家在风 雨之中相互依傍着。

引申义〔动〕墓仿(多指艺术、 学问方面)。 △绘画要绘出自己的风 格、不能一味依傍别人。

\*【依附】vifù

基本义〔动〕依靠,依赖。△她 现在依附着女儿过日子。

引 申 义 ❶ 〔动〕 归 属; 投 靠。 △你们依附着鬼子,能有好结果吗? ❹〔动〕紧贴、附着。△一条小路依 | 附着悬崖通向后山。

【依归】yīguī

基本 义 〔名〕出发点和归宿。 △我们的言行都要以民族利益为依归。

引申义〔动〕依托、依靠。今父 母死后,她已是无所依归了。

【依旧】yījiù

基本义〔形〕保持原样不变的。 △青山依旧、绿水长流。

引申义〔副〕照旧。△我一觉醒 来,见他依旧坐在灯下看书。

【依据】yījù

基本义〔动〕根据。△我们应该 依据有关文件的精神来处理这件事。

引申义〔名〕所根据的人或事物。 △你这种说法有没有依据? 没有依据 就不能乱讲。

【依靠】vīkào

基本义〔动〕指望(别的人或事 物来达到一定目的)。△这次我们能不 能胜利完成任务, 就全依靠你了。

引申义〔名〕可以依靠的人或事 物。△人民群众是我们革命队伍的依 靠。

【依赖】vīlài

基本义〔动〕完全依靠别的人或 事物。△我们希望得到援助, 但决不 依赖援助。

引申义〔动〕各个事物或现象互 为条件而不可分离。△生产和流通是 两个相互依赖、互相促进的环节。

【依凭】vīpíng

基本义〔动〕依托, 依靠。△他 一个人流浪国外,无所依凭。

引申义〔名〕凭证,证据。△你

836  $y\bar{1} - y\bar{1}$ 

说的话究竟有无依凭?

【依托】vītuô

基本义 [动] 指望、依靠。△这 件事可就依托你了。

引申义❶〔动〕为达到一定目的 而假借某种名义。△这件事我们个人 办不成,必须依托集体的名义。 ❷ 〔名〕所依靠托附的人或物。△离开了 他,她失去了依托。

【依依】vīvī

基本义〔形〕(树枝等) 轻柔的样 子。△柳枝在春风中依依飘曳。

引申义〔形〕恋恋不舍的样子。 △车要开了,他俩还是依依难舍。

【仪仗】yízhàng

基本义〔名〕国家举行大典或迎 接外国贵宾时护卫所持的武器。△我 国的仪仗都是我国自行研制的。

引申义〔名〕游行队伍前列举着 的旗帜、标语牌、模型等。△手持仪 仗走来的是三百名中学生。

备考 本义: 〔名〕古代帝王、官 员外出时护卫所持的旗帜、伞、武器 等。《晋书·五行志》: "王敦在武昌, 铃下仪仗生华如莲华。"

【仪仗队】vízhànaduì

基本义〔名〕由军队派出的执行 某种礼节任务的小部队,用于迎送外 国的领导人。△来访的总统由我国国 家主席陪同检阅了三军仪仗队。

引申义〔名〕走到游行队伍前面。 由手执较大的旗帜、标语、模型等仪 仗组成的队伍。△由三百名查年男女 组成的仪仗队走在游行队伍的前 面。

【宜】ví

基本义〔形〕合适。△今年天气 宜种山芋不宜种花生。

引申义〔副〕应当;应该。△这 事得慢慢来,不宜操之过急。

辨正 同音词,〔名〕姓。 【姨】yí

基本义〔名〕母亲的姐妹。△我 一共有三个姨都在外地工作。

引申义〔名〕对和母亲同辈分或 者年龄差不多的女性的称呼。△张大 姐的小孩真懂礼貌、每次见到我都喊 " 姨好!"

【移】yí

基本义〔动〕改变原来的位置。 △你们把黑板移到那边去。

引申义 ❶〔动〕改变:变动。 △江山易改,本性难移。●〔动〕移 交。△他调走后,这一摊子工作又移 绘我了。

【移花接木】víhuājiēmù

基本义〔动词性〕把某种花木的 枝条嫁接到另一种花木上。△这种你 没见过的花、是用移花接木的方法培 育出来的。

比喻义〔动词性〕使用手段在暗 中进行更换。△你们几个就喜欢无中 生有、移花接木地编造别人的故事。

【移交】yíjiǒo

基本义〔动〕把事物转移给有关 方面。△你们连明天中午十二点把阵 地移交给三连。

引申义〔动〕原来负责经管的人 离职前把所管的事物交给接手的人。 △你的调令来了,赶快把移交手续办

# 理清楚。

# 【移植】yízhí

基本义〔动〕把播种的苗床或秧 田里的幼苗移出种到别的田地里。 △现在农村里还推广了小苗带土移植 的新方法。

引申义〔动〕把有机体的一部分 组织或器官补在同一机体或另一机体 的缺陷部分, 使它长好。 二把他大腿 上的好皮肤移植到烧伤的面部上去。

比喻义〔动〕(从其他戏曲中)改 编过去。△近年来京剧从各种地方戏 曲中移植了不少优秀剧目。

【溃产】 víchǎn

基本义〔名〕死者留下的财产 (包括财物和债权等)。 △听说他要到 美国去继承他父亲的遗产了。

引申义〔名〕历史上遗留下来的 精神财富或物质财富。△神话传说丰 富了我国的文学遗产!这批宝物既是文 化遗产又是经济遗产。

【遗存】vícún

基本义 [动] (过去的) 继续存在 或留下来。△这些文物已经遗存有一 千多年了。

引申义〔名〕古代遗留下来的东 西。△这地方还有古代文化遗存。

【遗憾】yíhàn

基本义〔名〕到死还感到悔恨或 不称心的事情。△这件因历史原因铸 成的大错,成了他终生的遗憾。

引申义●〔名〕今人惋惜、不称 心。△失去了一次当面诸教的机会。 真是深感遗憾。●〔名〕外交文件上 常用来表示不满和抗议。△对于贵国」 政府发表的毫无根据的言论, 我们深 表遗憾。

【遗弃】víaì

基本义〔动〕遗失丢弃。△敌人 仓惶逃跑时遗弃了大批枪支弹药。

引申义〔动〕对自己应该赡养或 抚养的亲属丢下不管。△他无情地遗 弃了在农村的妻子。

【溃容】víróna

基本义〔名〕人死后的容貌。 △下午,我们到殡仪馆去瞻仰他的遗 谷。

引串义〔名〕死者生前的照片或 画像。△这就是我爷爷的遗容。

【遗书】víshū

基本义〔名〕前人留下而由后人 刊印出的著作。△最近,又出版了他 父亲的遗书。

引申义●〔名〕死者临死时写的 书信。△江姐就义之前给她儿子写了 一封遗书。●〔名〕散失的书。△这 些都是我家在动乱后收集起来的遗书。 【遗体】vítǐ

基本义〔名〕死者的躯体(多用 于所尊敬的人)。△我们全班同学都在 孙老师的遗体前流下了眼泪。

引申义〔名〕动植物死后的残余 物质。△山洞里还有一些不知是什么 动物的遗体。

备考 本义:〔名〕旧时认为自己 的身体是父母生的, 因此称自己的身 体是父母的遗体。(礼·祭义):"身也 者,父母之遗体也。"

【遗业】vívè

基本义〔名〕前人遗留下来的事

# 

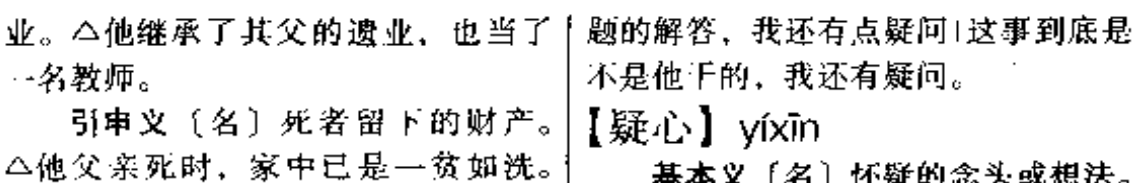

没一点遗业可供他继承。

【遗嘱】 vízhǔ

基本义〔动〕人生在世或临死时 用口头或者书面形式嘱咐身后各事应 该如何处理。△父亲在临死之前遗嘱 我们,他的丧事从简办理。

引申义〔名〕关于上述内容的话 或字据。△律师宣读了他父亲的遗嘱。 【疑案】ví'àn

基本义〔名〕真相难以查明而无 法判决的案件。△由于无法找到人证 或物证、这个案子便成了疑案。

引申义〔名〕泛指情况了解不够 而难以确定的事件或情节。△这件事 到底是谁做的,至今还是个疑案。

【疑惑】víhuò

基本义〔形〕迷惑,不理解。 △大家都听懂了,只有他的脸上现出 疑惑的表情。

引申义〔动〕怀疑。△那件事, 我一直疑惑是他干的。

【疑难】 vínán

基本义〔名〕有疑问而难以解决 的问题。△同学们的任何疑难,他都 耐心地给予解释。

引申义〔形〕费解难懂。△大家〉 有什么疑难的地方,可以提出来。

【疑问】víwèn

基本义〔名〕可疑或不理解的问 题。식他解答了大家提出的种种疑问。 引串义〔名〕怀疑。△对这个问〕

△他这个人就是疑心重、对什么都不 相信。

引申义〔动〕怀疑猜测。△这件 事,我一直疑心是他干的。

【以毒攻毒】vidúaōnadú

基本义〔动词性〕用含有毒性的 药物治疗毒疮等疾病。△用蝎子作药 敷在疮上能解毒,这是以毒攻毒。

比喻义〔动词性〕用不良事物本 身的特点、弊病去反对不良事物、或 利用一种坏东西去抵制另一坏东西, 用嫉妒去治骄傲、是以盡攻毒的办法。 【以上】yǐshàng

基本义〔名〕表示位置、次序或 数目等在某一点之上。△雪线以上终 年积雪!下午,县级以上的干部去听传 达报告|这件事三十岁以上的人可能还 记得。

引申义〔名〕总括上文: 指前面 的(话)。 △以上是我对这个问题的看 法。

【以下】yǐxià

基本义〔名〕表示位置、次序或 数目等在某一点之下。△膝盖以下都 有麻木的感觉!总指挥部以下的各级领 导机构必须迅速健全1一公尺以下儿童 谢绝入场。

引申义〔名〕下面的(话)。△以 下要谈的只是我个人的看法。

【倚】vǐ  $\sim$   $<$ · 基本义〔动〕靠。△她的身体斜

ţ.

倚在栏杆上。

引申义●〔动〕仗恃。△他倚着 父亲的权势, 到处为非作歹。2 〔形〕 偏、歪。△我站在中立的立场上,不 倚向任何一方。

辨正 同音词。〔名〕姓。

【倚靠】vǐkào

基本义〔动〕身体靠在物体上。 △他俩倚靠着栏杆亲切地交谈着。

引申义〔动〕指望,依靠。△我 们这些干部子弟决不能倚靠着父辈过 日子。

【义气】yì·qi

**基本义〔名〕由于私人关系而愿** 意承担风险或牺牲自己利益的气概。 △他为人很讲义气。

引申义〔形〕具有这种气概的感 情。△他对人多么义气!

备考 本义〔名〕刚正之气。《礼• 乡钦酒义》:"天地严凝之气,始于西 南面盛于西北,此天地之尊严气也。 此天地之义气也。"

【义务】vìwù

基本义〔名〕法律上指每个公民 依法应尽的责任,与"权利"相对。 △每个公民可以依法享受应享受的权 利、也必须依法尽到应尽的义务。

引申义1 〔名〕道义上应尽的责 任。△爱护集体财产是我们的义务。 ❷〔形〕不要任何报酬的。△今天下 午进行义务劳动。

【义诊】yìzhěn

基本义〔动〕为正义或公益事情 筹款而设门诊给人治病。△我们医院↓ 将举办三天义诊, 将所得收入全部捐 望先议, 然后大家再议。

给"希望工程"。

引申义〔动〕医生无报酬地给人 治病。△今天、许多专家都到街上进 行义诊。

【艺人】yìrén

基本义〔名〕某些手工艺工人。 △这些艺人做出的手工艺品可谓精妙 绝伦。

引申义〔名〕戏曲、曲艺或杂技 等演员。△剧团经常把~些民间艺人 请到团里来。

备考 本义:〔名〕泛称有才艺的 人。《抱朴子·行品》:"创机巧以济用、 总音数而并精者,艺人也。"

【艺术】vishù

基本义〔名〕通过塑造形象具体 地反映社会生活、表现作者思想感情 的一种社会意识形态。△包括文学、 绘画、雕塑、音乐、舞蹈、戏剧、电 影、曲艺等、艺术起源于人类的社会 活动实践。

引申义●〔名〕较高级的方式、 〔形〕形状独特而美观。△这个盆景真 艺术。

备考 本义:〔名〕泛指各种技术 技能。《后汉书》二六《伏湛传》:"永 和元年,诏无忌与议郎黄景校定中书。 五经、诸子百家、艺术。"注:"艺谓 书、数、射、御、术谓医、方、卜、 笨."

【议】vì

基本义〔动〕讨论商议。△今天 请大家来议一下这个问题1你们领导小 840 yì

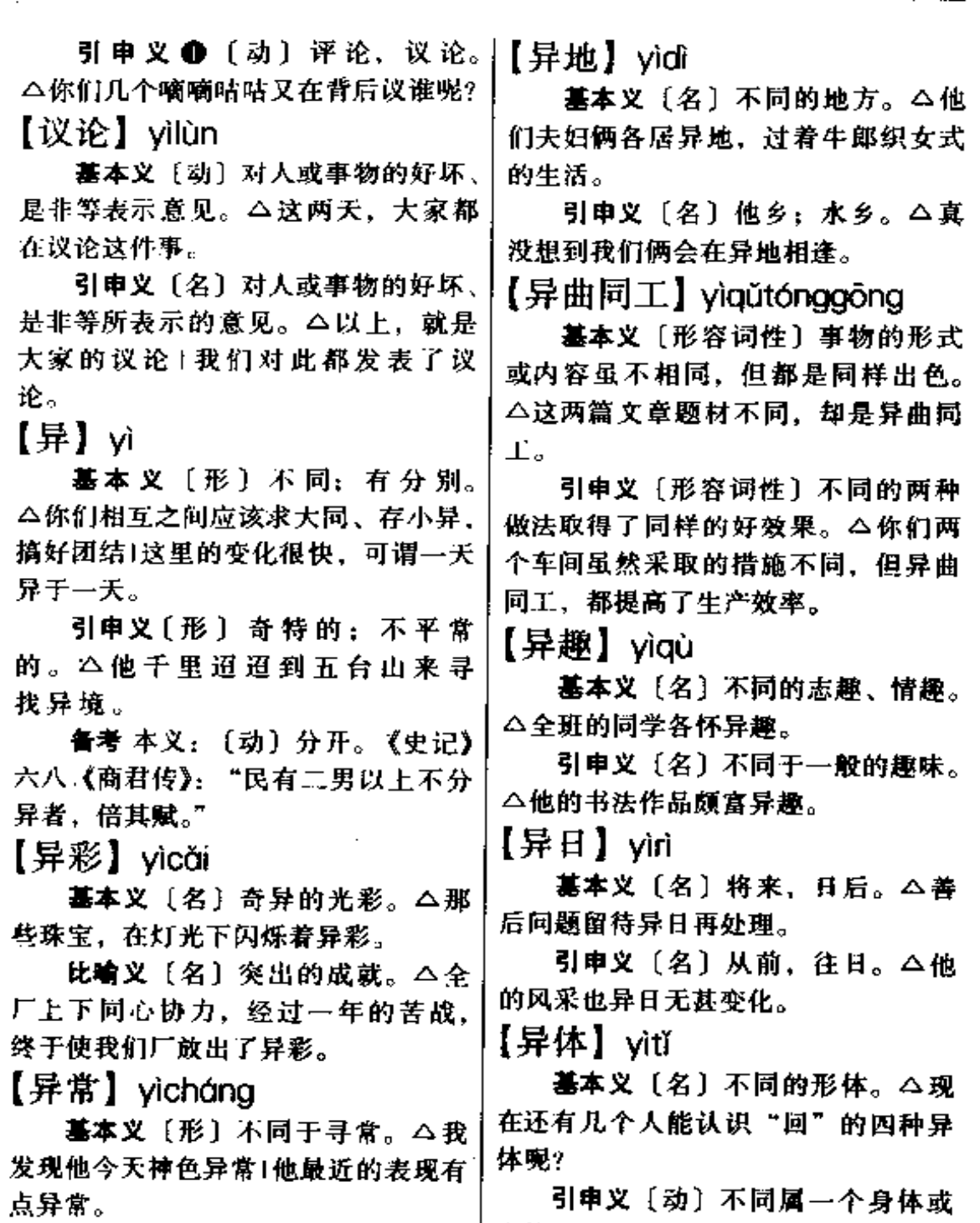

方。△你们今天有没有发现异常1没有 |【异同】 yitóng 发现任何异常。●〔副〕非常;特别。 △他的神色异常紧张。

引申义●〔名〕不同于寻常的地│个体。△这种植物是雌雄异体。

基本义〔名〕不同的地方和相同 | 的地方。△我们应该分清这二者之间

的异同。

引申义〔形〕不同:不一样。 △他们既然都是词样的人、那么对其 接待就不应有所异同。

【异味】vìwèi

基本义〔名〕不同寻常的美味食 品。△桌上摆的全是我见都没见过的 异味。

引申义〔名〕不同寻常的气味。 △一走进车间、他就闻到一种异味+一 殷异味迎面扑来。

【异物】yìwù

基本义〔名〕奇异的物品。△故 宮博物馆里有许多奇珍异物。

引申义1 〔名〕进入身体内的物 体(通常多指非生物体)。△经×光透 视,发现他的气管中有--异物。❷ 〔名〕婉称死亡的人。△哪知道他早在 三年前就已化为异物了。

【异性】yixìng

基本义〔名〕不同性别的人。 △他们那个民族有个风俗, 到了那一 天, 全村的人不管同性异性, 全到小 河里去洗澡。

引申义〔动〕性质不同。△异性 的电互相吸引,同性的电互相排斥。

【异样】vìvàna

基本义〔名〕不同的地方; 两样。 △虽然三年未见,但还看不出他有什 么异样1这里的山水与十年前没什么异 样..

引申义〔形〕特殊的:与寻常不 同的。△她的眼睛闪出异样的光彩。

【异域】vìvù

域、语言不通。

引申义〔名〕外乡,他乡。△他 在异域流浪了二十多年才回到家乡。

【易】vì

基本义〔动〕改变:变换。△这 次会议将易地举行。

引申义〔动〕交换。△在这些山 寨里还有以物易菜、以物易物的风俗。

辨正 同音词。 ●〔名〕姓 ● 〔形〕容易。△这套动作很不易学。

【意见】vì・iiàn

基本义〔名〕见解;主张。△我 俩来交换交换对这个问题的意见。

引申义〔名〕(对人、对事) 认为 不对因而不满意的想法。△我们对他 都有不少意见!对你们的这种做法,我 很有意见。

【意料】viliào

基本义〔动〕事先对情况、结果 等进行估计。 今今天这件事是谁也意 料不到的。

引串义〔名〕事先对情况、结果 等的估计。△天地间出乎意料的事情 太多了!这事可出了我的意料。

【意气】yìqì

基本义〔名〕意志和气概。△大 家意气髙昂。

引申义 ●〔名〕志趣和性格。 △他俩意气相投。●〔名〕山于主观、 偏激而产生的任性的情绪。△你千万 不能意气用事。

【意识】vì·shí

基本义〔名〕人的头脑所特有的 对客观现实的反映、是感觉、思维等 基本义〔名〕外国。△他身处异!各种心理过程的总和。△存在决定意

yì – yīn 842

识,意识又反作用于存在。

引申义〔动〕觉察。△对于他的 错误,我一点也没意识到。

【意思】vì si

基本义〔名〕语言或文字的意义。 △我说的不是这个意思1你们要深刻理 解这篇文章的意思。

引申义 ❶ 〔名〕意见; 想法。 △我的意思是大家一起去!我去把他请 来, 你是不是也有这个意思? 2 〔名〕 趣味: 情趣。 公这些东西做得没什么 意思1这个盆景很有意思。❸〔名〕礼 品所代表的心意。△礼物虽然少、但 它表达了我的意思!这只是一点意思。 请收下吧! ●〔名〕某种趋势或苗头。 △我看天有点要下雨的意思。

备考 本义: 〔名〕思想, 心思。 《三国志·魏·杜夔传》:"汉铸钟王柴玉 巧有意思, 形器之中, 多所造作。"

【意外】viwài

基本义〔名〕意料之外。△这件 事情的发生,确实出乎我的意外。

引申义(名)没有意料到的不幸 事件。△乘车时手和头不要伸出窗下, 以免发生意外。

【意味】vìwèi

基本义〔名〕情趣,趣味。△汶 篇文章越读越有意味1这篇通讯具有文 学意味。

引申义❶〔名〕含有的意义。△ 他的话虽不多,但意味深长。2 [动] 包含有(某种意思)。△忘记过去就意 味着背叛。

【意义】yìyì

. 基本义〔名〕语言文字或其他信 ;

号所表示的内容。△我们并不理解他 这一席话的意义。

引申义〔名〕价值;作用。 △它 体现了人生的意义!这是一部富有教育 意义的影片。

【翼】vì

基本义〔名〕鸟类的飞行器官。 通称翅膀。△小鸟开始展翼学飞了。

引申义❶〔名〕飞机、滑翔机等 飞行工具两侧伸出的像鸟翅膀的部分。 △这种新型飞机的两翼可以活动。❷ 〔名〕侧,边。△你们连攻打阵地的左 翼、三连攻打右翼。

辨正 同音词。〔名〕姓。 【翼翼】vivi

基本义〔形〕谨慎恭敬的样子。 △在祖父面前, 我总是小心翼翼不敢 乱动。

引申义1 〔形〕严整而有秩序的。 样子。△队伍翼翼而过。

辨正 同音词。〔形〕繁盛,壮盛。 △春雨滋润着翼翼万物。

【因】vīn

墓本义〔动〕根据,依据。△措 施的制定要因地制宜、因人制宜。

引申义❶〔名〕原因。△前面有 因,后面才有果。●〔连〕因为。 △这次大会因下雨而推迟。

备考 本义: 〔动〕亲近。《左传· 闵公元年》: "亲有礼, 因重固。"

【因陋就简】yīnlòujiùjiǎn

基本义〔动词性〕任其简陋,不 求改进。△对于产品, 不能老因陋就 简、不图创新。

引串义〔动词性〕本着节约的原

 $\overline{a}$ 

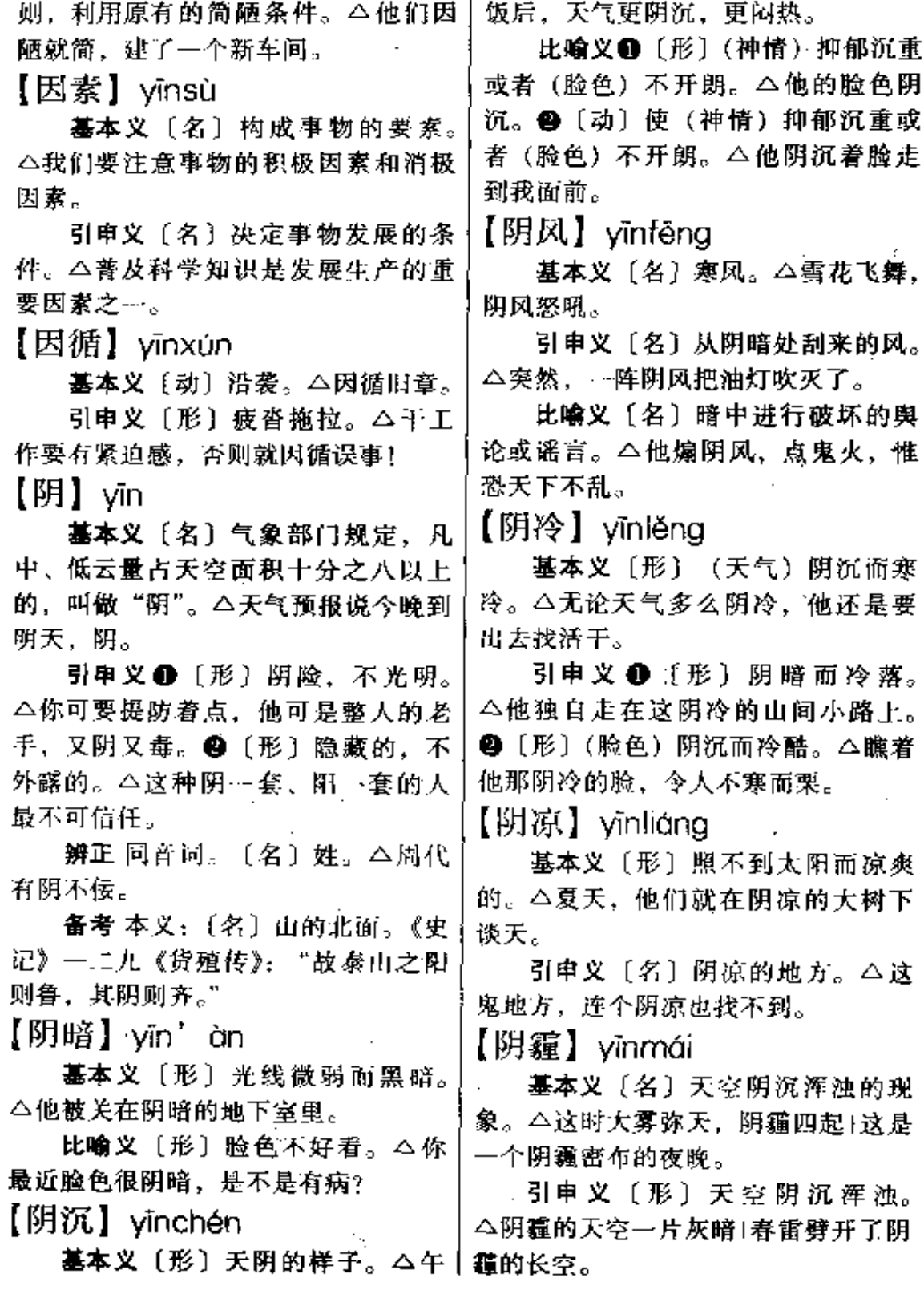

## $844$  yīn – yīn

【阴谋】vīnmóu

基本义〔动〕暗中计议: 暗中策 划(干坏事)。△国民党特务和反动的 牧主勾结在一起、阴谋暴动。

引申义〔名〕诡秘的计谋。△我 一定要揭露你们的阴谋。

【阴损】vīnsǔn

基本义〔形〕阴险刻薄。△他说 话说得这么阴损。

引申义〔动〕暗地里损害。△我 这人从来不干阴损人的事。

【阴郁】vīnyù

墓本义〔形〕(天气)阴沉郁闷。 △连续几天阴郁的天气, 使人感到沉 闷。

引申义❶〔形〕 (气氛) 不活跃。 △自从他逝世后, 车间一直都沉浸在 阴郁的气氛之中。●〔形〕(心情)忧 郁,不开朗。 △他整天都是这样, 心 情阴郁。

【荫翳】yīnyì

基本义〔形〕(枝叶) 繁茂。△桃 李荫翳。

引申义〔动〕(枝叶) 荫蔽。△这 里树木荫翳, 百花盛开。

【音】vīn

基本义 [名] 声音。△你说的普 通话,音不太准。

引申义●〔名〕音乐;曲调。 △她唱的啥,咱听不懂,就知道那音 怪好听的。2 (名)言语含有的另外 一层意思。△你这话里好像还有音嘛! 【音响】vīnxiǎna

墓本义〔名〕播放声音的设备。| △他在这里引了一段书证。

△这个舞厅的全套音响都是国产的, 效果很好。

引串义会〔名〕播放声音的效果。 △我们学校礼堂的音响很好。●〔名〕 声音。△再往后, 是马蹄涉水的哗哗 的音响。

【殷殷】vīnvìn

基本义〔形〕情意深厚的样子。 △他很思念国内的朋友,对旧友,他 都是情意殷殷。

引申义〔形〕殷切急迫的样子。 △她是比任何人都更殷殷地盼着魯阳 在事业上能有极大的发展。

【吟】 vín

基本义〔动〕有节奏地诵读(诗) 文)。△他当场为我们吟了一首诗。

引申义〔动〕鸣、叫。△那声音 就像龙在吟!满院秋虫自在吟。

备考本义: 〔动〕叹息。《战国 策·楚》一:"昼吟宵哭。"

【银锭】víndìng

基本义〔名〕银元宝。△这个银 锭是他祖上留下来的。

引申义〔名〕围锡箔折或糊成的 假元宝,迷信的人烧给鬼神用。△这 次上坟,烧了纸,还烧了银锭和冥币。 【引】 vǐn

基本义〔动〕牵拉,导引。△他 眼刚瞎那阵子, 没有人引着, 他寸步 难行。

引申义●〔动〕引出。△没有木 柴也能把炉子引着了1撇砖引玉。@ [动] 引起。△他一句话引得满堂大 笑。●〔动〕摘抄来作为证据或理由。

#### yľn 845

- 「动) 开弓, 拉弓|们厂去工作,你能不能替我向厂长引 备考 本义: 《庄子·田子方》:"列御寇为伯昏无人 进一下。 引申义〔动〕从外地引人。 △这 射、引之盈贯。" 条自动生产流水线是从英国引进的。 【引导】vǐndǎo 【引退】 yǐntuì 基本义〔动〕带领并指引。△厂 基本义〔动〕退却。△敌军昨晚 长亲自引导我们参观了几个车间。 引申义〔动〕指引人们向某个目 向后引退了五十公里。 引申义〔动〕辞去官职。△我这 标行动。△只有正确的路线才能引导 个厂长已决定引退了。 我们走向胜利。 【引渡】 yǐndù 【引线】yǐnxiàn 基本义〔动〕引导人渡过(水 基本义〔名〕线状的引信。△炸 面)。 △这里河汊多,得给你们找个人 药装好了,才发现引线不够长。 比喻义〔名〕做媒介的人或事。 引渡。 引申义〔动〕甲国应乙国的请求, △他是敌人埋伏在我们内部的引线1教 把从乙国逃到甲国的犯人拘捕,解交 员被国民党特务殴打、是这次罢课的 乙国。△我国政府已经同意把他引渡 引线。 圓圓。 备考 本义: 〔动〕 拉扯钓丝。唐· 【引发】 yǐnfā 韩愈《赠侯喜》诗:"举竽引线忽有 得,一寸才分鳞与髻。" 基本义〔动〕引起爆炸或起火。 【引用】vǐnyòng △十八世纪初, 富兰克林用放风筝的 办法引发出电火花。 基本义〔动〕用别人已经说过的 引申义●〔动〕引起人产生某种 话 (或文字材料) 作为根据或理由。 感觉。△她的介绍,引发了我的兴趣。 △这句话是引用古书里的。 ●〔动〕引起某种疾病发生。△喝酒 引申义〔动〕任用。△你们看他 引发了他的肝炎。 引用的都是些什么人? 【引火烧身】vǐnhuǒshāoshēn 【引诱】vǐnyòu 基本义〔动词性〕把灾祸引到自 基本义〔动〕诱导(多指诱导他 己身上、自讨苦吃。△他见势头不对, 人做坏事)。△是毒品引诱他走上了犯 怕引火烧身,就不声不响地溜了。 罪道路。 引申义〔名〕诱惑。△这人难以 引申义〔动词性〕主动暴露自己 的缺点错误,来取得别人的批评帮助。 拒绝金钱的引诱。 △领导敢于引火烧身,才能不断改进 【引子】vǐn·zi 自己的工作。 基本义〔名〕戏曲角色初上场时 【引进】 yǐnjìn 所念的一段话,有时唱和念相同。△ 基本义〔动〕推荐。△我想到你 - 小丑---上场,先来了四句引子。

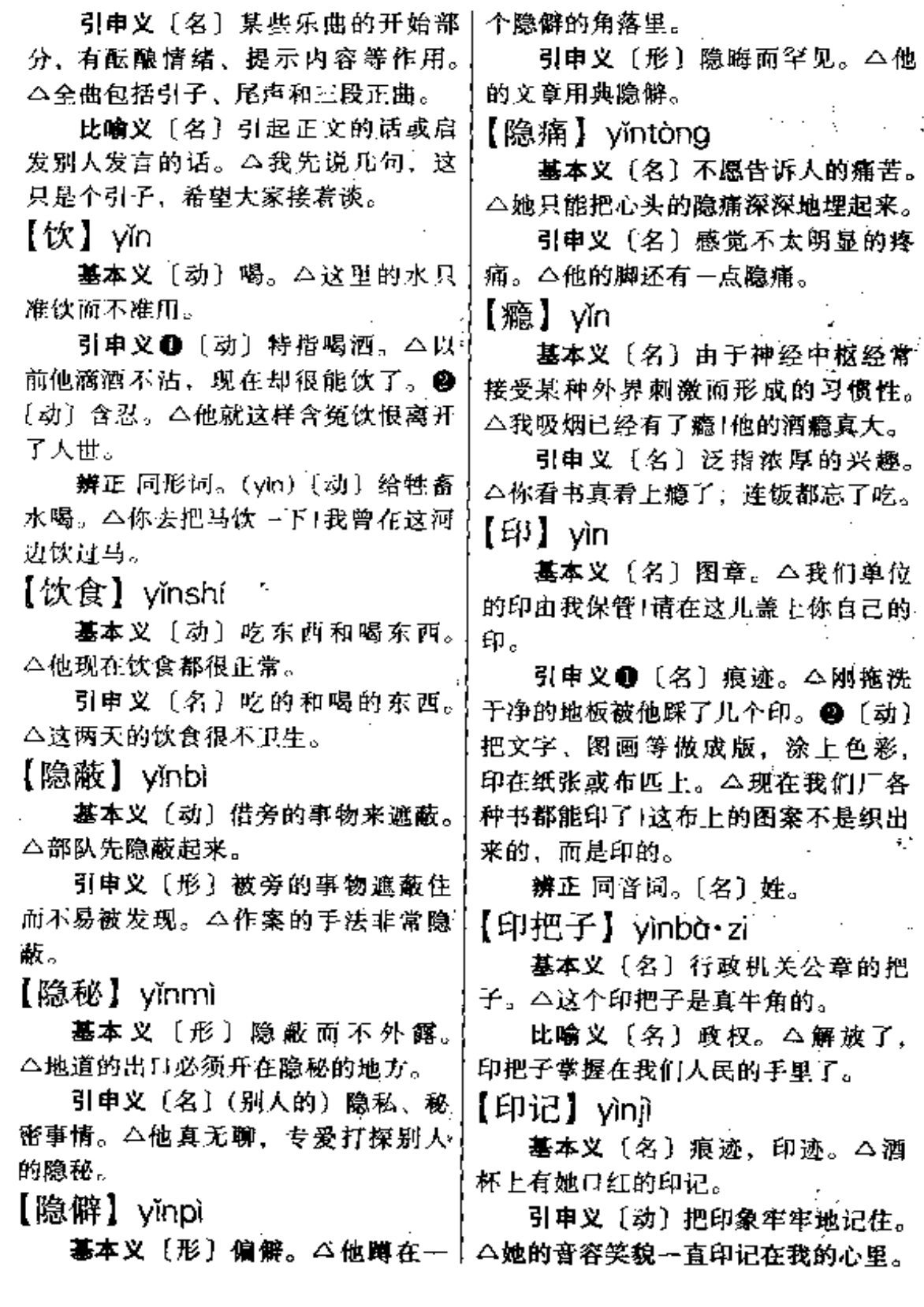

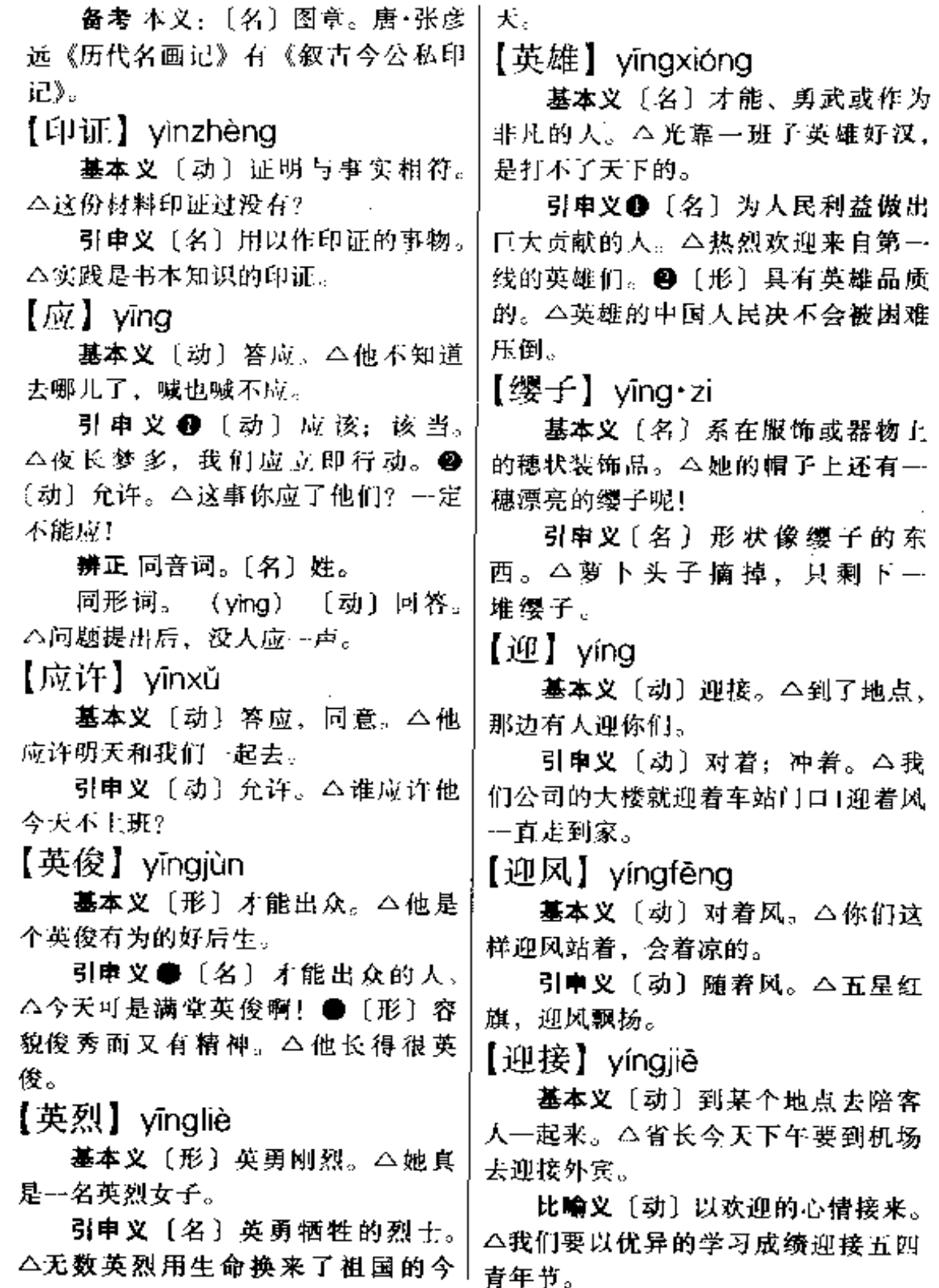

÷,

 $\overline{\phantom{a}}$ 

【迎新】yíngxín 辨正〈名〉姓。 备考 本义:〔动〕围绕而居。《孟 基本 义 〔动〕 迎 接 新 来 的 人。 子·滕文公》下: "下者为巢, 上者为 △学校从明天开始迎新1后天晚上开迎 营窟。" 新晚会。 【营垒】yínglěi 引申义〔动〕特指男家派人去女 基本义〔名〕军营和四周的壁垒。 等车来就走。 △他们的营垒全是用大条石砌的。很 【盈亏】yíngkuī 难攻破。 基本义〔名〕月亮的圆满和亏缺。 引申义〔名〕为了共同的利益和 目标而联合起来的集团。△党和人民 △月亮的盈亏是一种白然现象。 引申义〔名〕企业或事业等的赚 的同心同德, 保证了我们革命营垒的 钱或赔本。△我们这个剧团是民办的, 牢不可破。 【营养】yíngyǎng 盈亏山自己负责。 【盈盈】yíngyíng 基本义〔名〕机体摄取、消化。 基本义〔形〕清澈透明的样子。 吸收和利用食物或养料的整个过程。 △荷叶上滚动着几颗盈盈的水珠。 △你的身体要注意营养。 引申义1〔形〕仪态美好的样子。 引申义〔名〕食物中所含的营养 △只见她顾盼盈盈。2 〔形〕动作轻 素。△这种蔬菜有没有营养。 缓的样子。△她的舞步很轻盈。● 备考 本义: 〔名〕生计。《宋史· 〔形〕气氛、情绪等充分的样子。△全 地理志一》: "而洛邑为天地之中, 民 家人喜气盈盈。 性安舒而多衣冠旧族。然土地偏薄、 迫于营养。" 【盈余】vínavú 【营业】yíngyè **墓本义〔动〕收入中除**夹开支而 剩余。 今昨天一算账, 这个月我们还 墓本义〔动〕(商业、服务业、交 盈余三千元。 通运输业等)经营业务。△我们新开 引申义〔名〕收入中除去开支后 办的商店明天正式营业。 剩余的财物。△小店开张第一天、就 引申义〔名〕经营业务的情况。 有了盈余。 △你们商店的营业怎么样? 【营】yíng 备考 本义:〔动〕经营生计。《三 国志·吴·骆统传》: "百姓虚竭, 嗷然 基本义〔名〕军队驻扎的地方。 愁扰,愁扰则不常业,不营业则致穷 △敌军在对面山头上扎了一个費+未经 困。" 许可、不许擅自出营。 【营造】yíngzào 引申义〔名〕军队编制的一级。 团以下,连以上。△这次把二团的三 基本义〔动〕经营建筑。△最近, 个营全拉上去。 房屋开发公司营造了大批商品住房。

引申义〔动〕有计划地造(林)。 △他们在铁路沿线营造了防护林带。 【赢】 yíng

基本义〔动〕(经商)获取余利。 △这一笔生意又赢了不少吧?

引申义〔动〕胜。△这场球赛. 我们羸定了!上半场球赛,我们就赢了 六分。

【赢利】yínglì

基本义〔名〕贸易所得的利润。 △第一月,他的小店又得了五百元的 蠃利..

引申义〔动〕获得利润。△我们

据的。△他的话纯粹是模糊影响之谈。

备考 本义: 〔动〕感应迅速。 《书·大禹谟》: "惠迪吉, 从逆凶, 惟 影响。"《传》:"吉凶之报,若影之随 形,响之应声,言不虚。"

【影子】vǐng·zi

基本义〔名〕物体挡住光线后, 映在地面或其他物体上的形象。△月 光下、清冷的街上只有他和他的影子。

引申义❶〔名〕水面、镜子中等 反映出来的物体形象。△一粒石子打 破了水面,也打碎了他在水中的影子。 ❷〔名〕模糊的形象。△细想起来,

÷.

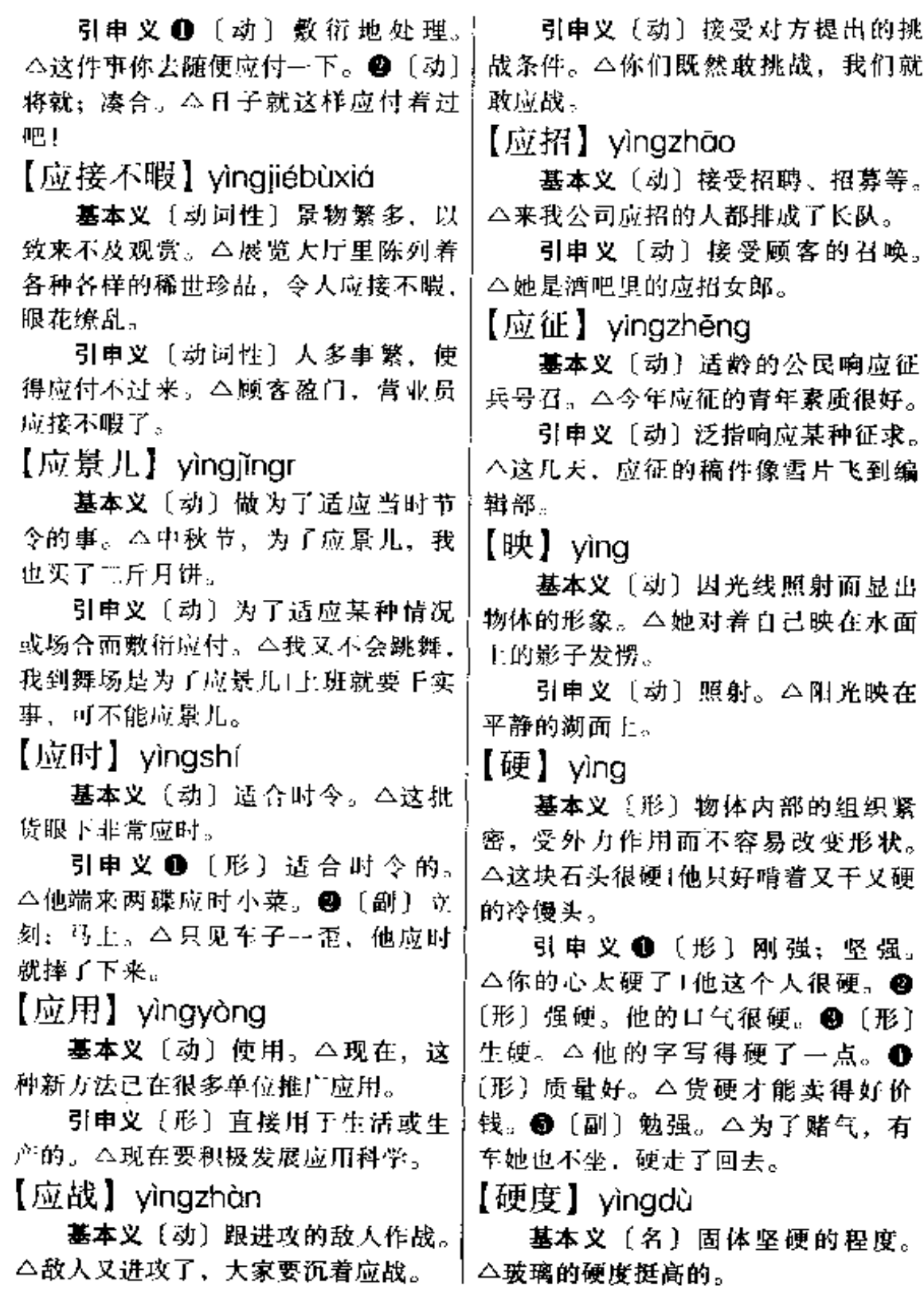

 $\ddotsc$ 

 $^{.........}$ 

 $\ddotsc$ 

......

 $1 - 1 - 1 =$ 

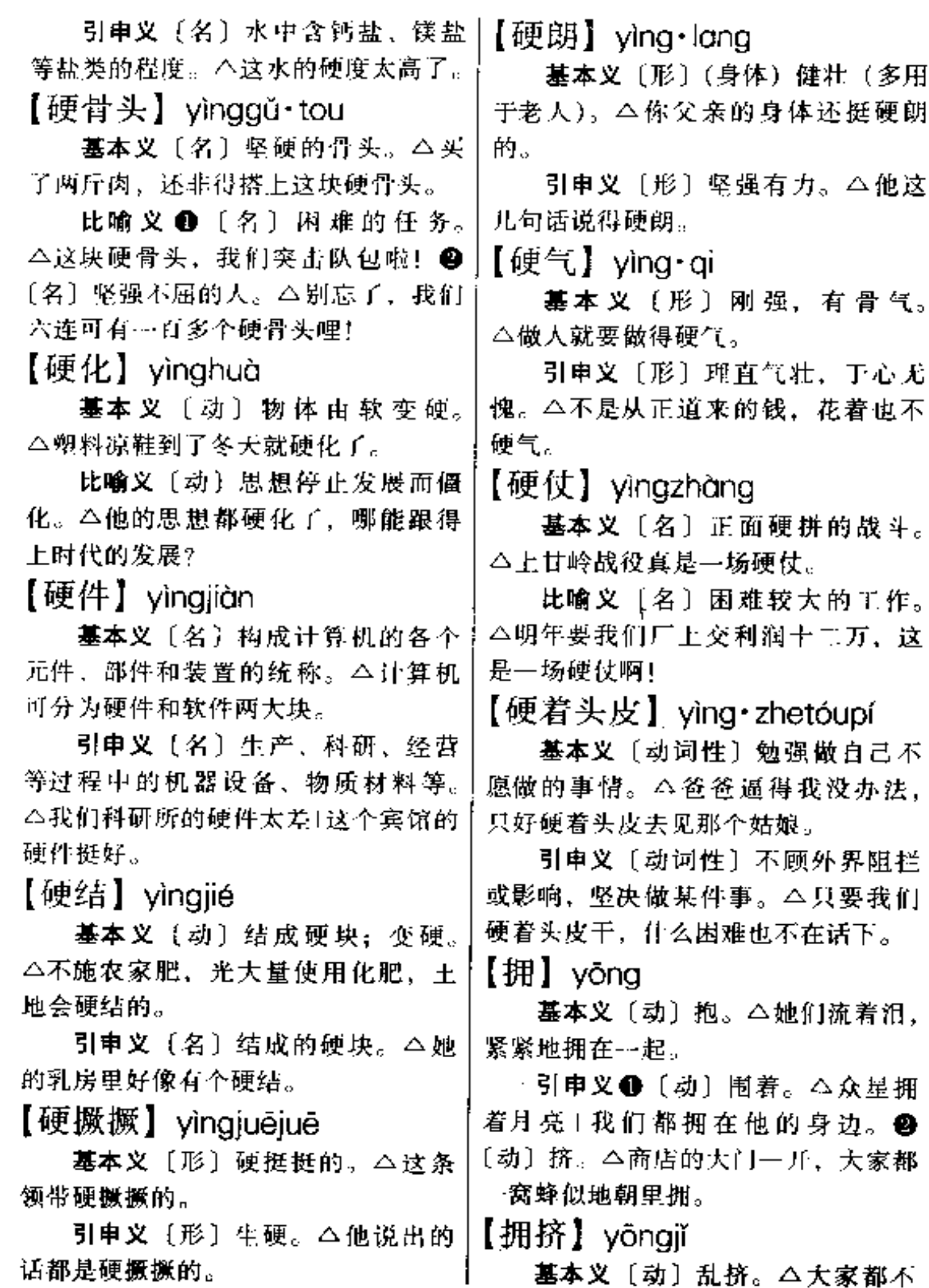

 $\sim$   $\sim$ 

#### $y\bar{0}$ ng – yòng 852

排队,一个劲地拥挤起来。

引申义〔形〕地方相对的小而人 或物却相对地多。△新房摆设得很拥 挤。

【雍】yōng

基本义〔动〕堵塞。△这条阴沟 被辣化了。

引申义 [动] 把上或肥料培在植 物的根上。△把土往玉米根下壅一下。 【臃肿】 yōngzhǒng

基本义〔形〕过度肥胖。△她虽 然胖、但并不显得臃肿[你穿得太臃肿  $\mathcal{L}_{\infty}$ 

比喻义〔形〕机构庞大而使得调 度不灵。本现在我们单位是机构臃肿, 人浮于事。

【永逝】yǒngshì

基本义〔动〕永远消逝。△可惜 她已是青春永逝了。

引申义〔动〕人死。△沉痛悼念 他的水逝。

【甬道】vǒngdào

基本义〔名〕大的院落或墓地中 问正对着厅堂或坟墓等主体建筑物的 路。△墓地甬道两边、栽的是松树和 柏树。

引申义〔名〕走廊: 过道。 △ 她 从大楼的甬道上迎面走来。

【咏】 vǒng

基本义 [动] 按一定腔调有节奏 地诵读。△老先生当场为我们吟咏了 一首古诗。

引申义〔动〕用诗词等来抒发。 △这首诗是咏牡丹的。

备考本义: 〔动〕曼声而歌。〕

《礼·檀弓下》: "人喜则斯陶,陶斯 咏。"

【涌】 yǒng

基本义〔动〕水或云气冒出。 △接连下了几天雨,干涸的泉眼又涌 出水来了1半山腰, 一股股云气直往上 涌、

引申义〔动〕从水或云气中冒出。 △从波浪中涌出一只小船+万顷云海涌 出了一轮红日。

比喻义〔动〕出现:浮现。△她 的脸上又涌出了笑容。

【涌现】vǒnaxiàn

墓本义〔动〕冒出;显露。△红 其正从海平面上涌现出来。

引申义 [动] (人或事物) 出现或 大量出现。△各行各业都涌现出一批 先进人物。

【踊跃】yǒngyuè

基本义〔动〕跳跃。 △ 消息一传 开,大家都欢呼踊跃起来。

引申义〔形〕情绪热烈,争先恐 后。  $\Delta$  讨论 会上, 大家都踊跃发 言。

【用】yòng

基本义〔动〕使用;运用。△你 喜欢用什么笔1你用了什么方法?

引申义●〔名〕应用的方面或范 围。△这种东西没什么用1这个小玩意 还真有不少用呢! ●〔名〕能力。 △这个人一点用也没有。 3 〔动〕需 要。△这事用我帮忙吗?不用了。49 〔动〕吃、喝。△你在我家随便用一点 饭吧!

辨正 同音词。〔名〕姓。

【用功】yònggōng

基本义〔动〕努力学习。△你瞧 隔壁的小四子,整天在家用功。

引申义〔形〕学习努力。△他学 习很用功。

【用力】yònglì

基本义〔动〕使用力气。△这东 西很重,要用力才能搬起来。

引申义❶〔动〕施展才能。△现 在像你这样的人、可有用力的地方了。 ❷〔动〕致力。△他到了晚年才用力 于书法。

【用钱】yòngqián

基本义〔动〕花钱。△现在干什 么事都要用钱1他用钱从来不计划。

引申义〔名〕零钱。△家长应该 限定孩子的用钱」应鼓励孩子把每月的 用钱储存起来。

【用人】 yòngrén

基本义〔动〕选择和使用人员。 △要当好一个领导,首先就必须会用 人。

引申义〔动〕需要人用。△眼下 正是用人的时候, 你可干万别走。

【用武】yòngwǔ

基本义〔动〕使用武力;用兵。 △战争, 要用武, 也要用谋。

比喻义〔动〕施展才能。△你们 这些英雄,现在可有了用武的地方了。 【用项】yòngxiàng

**基本义〔名〕用途、作用、△我** 不知道他要这种卡片有什么用项。

引申义〔名〕费用。△今年厂里 新添了不少机器,用项当然有所增加。 【用心】yòngxīn

基本义〔动〕使用心力。△他上 课也能用心了。

引申义 ❶ 〔名〕居心, 存心。 △他这样做是不是有别的用心? @ 〔动〕费心,留意。△这次我家的事劳 你用心了。

【用语】vòngyǔ

基本义〔动〕使用词语: 措词。 △你这句话用语不当。

引申义〔名〕某一方面专用的词 语。△这些词,都是佛教上的用语。

【优】yōu

基本义〔形〕优良;美好。△把 两种货放到一起比较一下,谁优谁劣, 不就清楚了吗?

引申义〔形〕(待遇)好;优厚。 △对来本单位工作的、待遇从优1他们 那个单位待遇其优。

备考 本义: 〔形〕充裕、富足。 《说文》:"优,饶也。"《小尔雅广诂》: "优,多也。"

【优待】yōudài

基本义〔动〕给予好的待遇。 △我们解放军优待俘虏。

引申义〔动〕好的待遇。△在那 里,我们受到了特别的优待。

【优柔】yōuróu

基本义〔形〕柔和;平和。△她 那优柔的动作,赢得了观众好评。

引申义〔形〕犹豫不决。△你的 性格太优柔了1优柔寡断。

备考 本义:〔形〕竄容:竄舒。 《国语·周下》: "所以优柔容民也。"

854 yōu

. . . . . .

 $\ldots$ 

 $\frac{1}{2}$ 

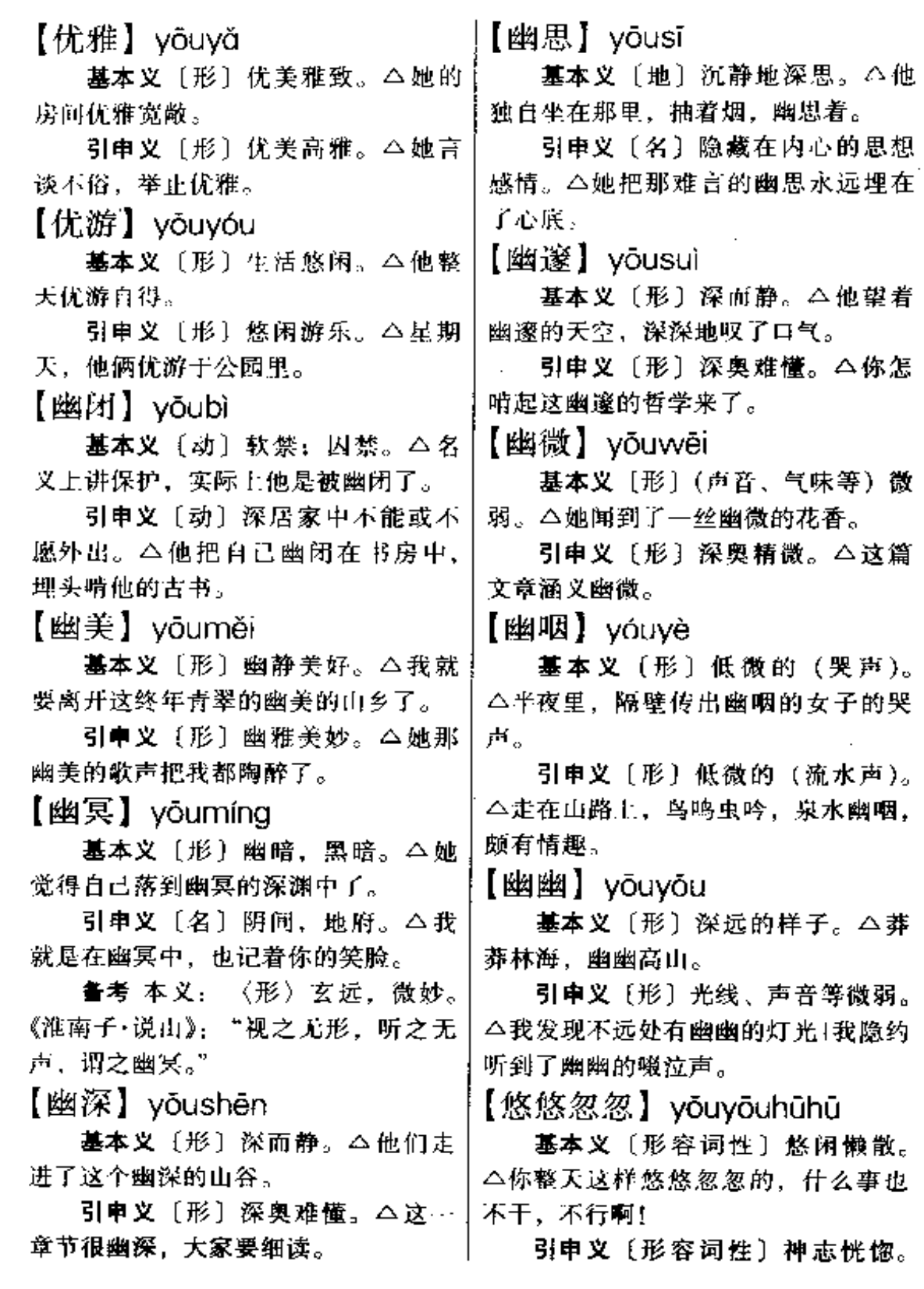

...

△自从她离开我, 一连几天, 我都是 液态脂肪或矿产的碳氢化合物的混合 悠悠忽忽的。 液体。△芝麻榨出的油真香1缝纫机长 期不用、应经常上点油。 【悠远】vouvuǎn 引申义●〔名〕动物体内的固态 基本义〔形〕距离现在时间长。 脂肪、△这头猪真长了不少的油。● △离体之后,我总爱回忆那悠远的童 〔动〕用榈油或其他油涂抹。 4 木制澡 年。 盆每年都要油一次。●〔动〕被油弄 引申义〔形〕距离远。△我的老 脏。 今没想到今天的宴会油了我一件 家在北方,可她的故乡却在悠远的南 新衣服。 ●〔形〕 圆 滑 而 不 诚 恳。 方。 △这个人太油了,看着就不顺眼。 【由】 yóu 比喻义〔名〕干劲:劲头。△时 基本义〔动〕经,过。△这条路 间紧、任务重,大家可要加一把油啊! 是通往县城的必由之路。 【油光水滑】vóuauānashuǐhuá 引申义●〔名〕原因:原由。 基本义〔形容词性〕非常光亮滑 △你之所以这样说,怕不是无由的吧? ● 〔动〕听凭: 听任。△他不同意。 润。△她的头发一年到头都是这般油 光水滑。 只好由他。 辨正 同音词。〔名〕姓。 比喻义〔形容词性〕处人做事非 常圆滑。八我要他干啥他就得干啥。 【由来】vóulái 我可不怕他油光水滑。 基本义〔名〕出处;来濒。△认 【油矿】yóukuàng 真学习, 刻苦钻研, 这就是他的好成 绩的由来。 基本义〔名〕蕴藏在地下的石油 引申义〔名〕从发生到现在。 矿床。△最近,在我国西南地区又发 △这种花传到我国, 是由来已久了。 瑰一处油矿。 【犹】vóu 引申义〔名〕开采石油的地方。 △我的爸爸妈妈都在油矿上工作。 墓本义〔动〕如同。△晚上,这 【油腻】yóunì 里灯火辉煌,犹白昼一般。 引申义〔副〕还;尚且。△猛虎 基本义〔形〕含油多的。△他有 犹不可怕,一个恶棍又算得了什么? 肝炎病,油膩的菜---点也不能吃。 辨正 同音词。〔名〕姓,宋代有 引申义〔名〕含油多的食物。 犹道明。 △现在谁还爱吃这些油腻? 备考 本义: 〔名〕猴属的一种兽 【油漆】vóuaī 名。《尔雅·释兽》:"犹,如鹿,善登 基本义〔名〕泛指各种漆类涂料。 木。" △我的这套家具漆一下需要多少斤油 【油】vóu 漆? 基本义〔名〕动植物体内所含的〕 引申义〔动〕用油或漆涂抹。

△你的家具油漆得真漂亮!

【油然】vóuràn

基本义〔形〕思想感情自然而然 地(产生)。△看了有关他的报道、我 敬慕之心油然而生。

引申义〔形〕云气上升的样子。 △天空油然作云, 怕是要下雨了。

【油水】vóu·shui

基本义〔名〕饭菜里所含的脂肪 质。△食堂的菜没什么油水+这碗面条 一点油水也没有。

比喻义〔名〕额外的好处。△他 就想趁机捞点油水1教师,这可是没有 油水的职业。

【油条】yóutiáo

基本义〔名〕 一种油炸的长条形 面点。今今天早餐是油条、豆浆。

比喻义〔名〕油滑且脸皮厚的人。 △他在单位里是出了名的油条。

【油子】yóu·zi

基本义〔名〕某些稠而黏的东西。 △这支烟袋管里有很多油子1膏药揭下 来了,可粘在皮肤上的油子却洗不 掉。

比喻义〔名〕阅历多、情况熟而 又狡猾的人。△他是个卖壮丁的油子」 赌场上,他也是个油子。

【油嘴】vóuzuǐ

基本义〔形〕说话油滑, 善于狡 辩。△他说起话来就是这般油嘴。

引申义〔名〕油嘴的人。△他是 我们全村有名的油嘴。

【游】vóu

动。△没想到你的水游得这么好+鱼儿 在水中自由自在地游着。

引申义●〔动〕从容地闲走观看。 △我想利用暑假到南方去游一趟。● 〔动〕 游街; 押着犯罪分子在街上行 走、以示惩戒。△他们把土豪劣绅戴 上高帽子,带到街上去游。

辨正 同音词。[名] 姓。

【游荡】yóudàng

墓本义〔动〕闲游放荡, 不务正 业。△他整天四处游荡。

引申义❶〔动〕悠闲游逛。△晚 饭后,他独自在田野游荡。@●〔动〕 漂浮晃荡。△他放下桨,任小船在湖 中游荡。

【游击】yóujī

基本义〔动〕对敌人进行分散的 出没无常的袭击。△我们部队化整为 零,四处游击日本鬼子。

比喻义〔动〕临时寻找住处。 △到现在也没给我安排住房,晚上只 好到处游击。

【游离】yóulí

基本义〔动〕一种物质不和其他 物质化合面单独存在,或物质从化合 物中分离出来。△这种物质是从化合 物中游离出来。

比喻义〔动〕离开集体或所依附 的事物。△任何人都不可能游离于社 会之外。

【游玩】yóuwán

基本义〔动〕游戏、玩耍。△她 带着孩子们在海滩上游玩。

引申义〔动〕旅游。△我们决定 基本义〔动〕人或动物在水中行 相着京广线一路向南游玩。
$\Delta\sigma$ 

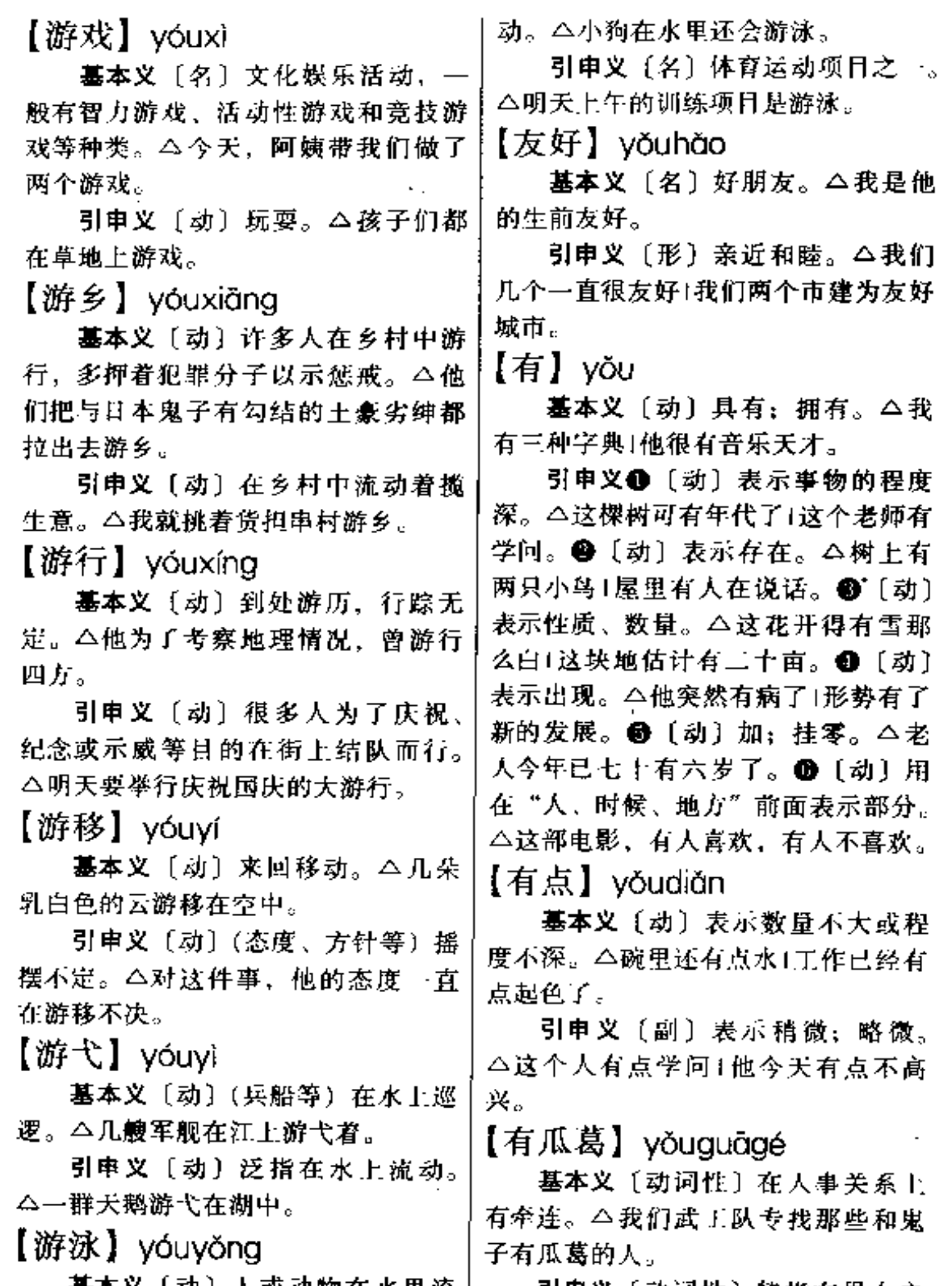

基本义〔动〕人或动物在水里流 ——引申义〔动词性〕特指在男女之

**FDF** 文件使用 "pdfFactory Pro" 试用版本创建 **wwfineprint.comm** 

 $\overline{\phantom{a}}$ 

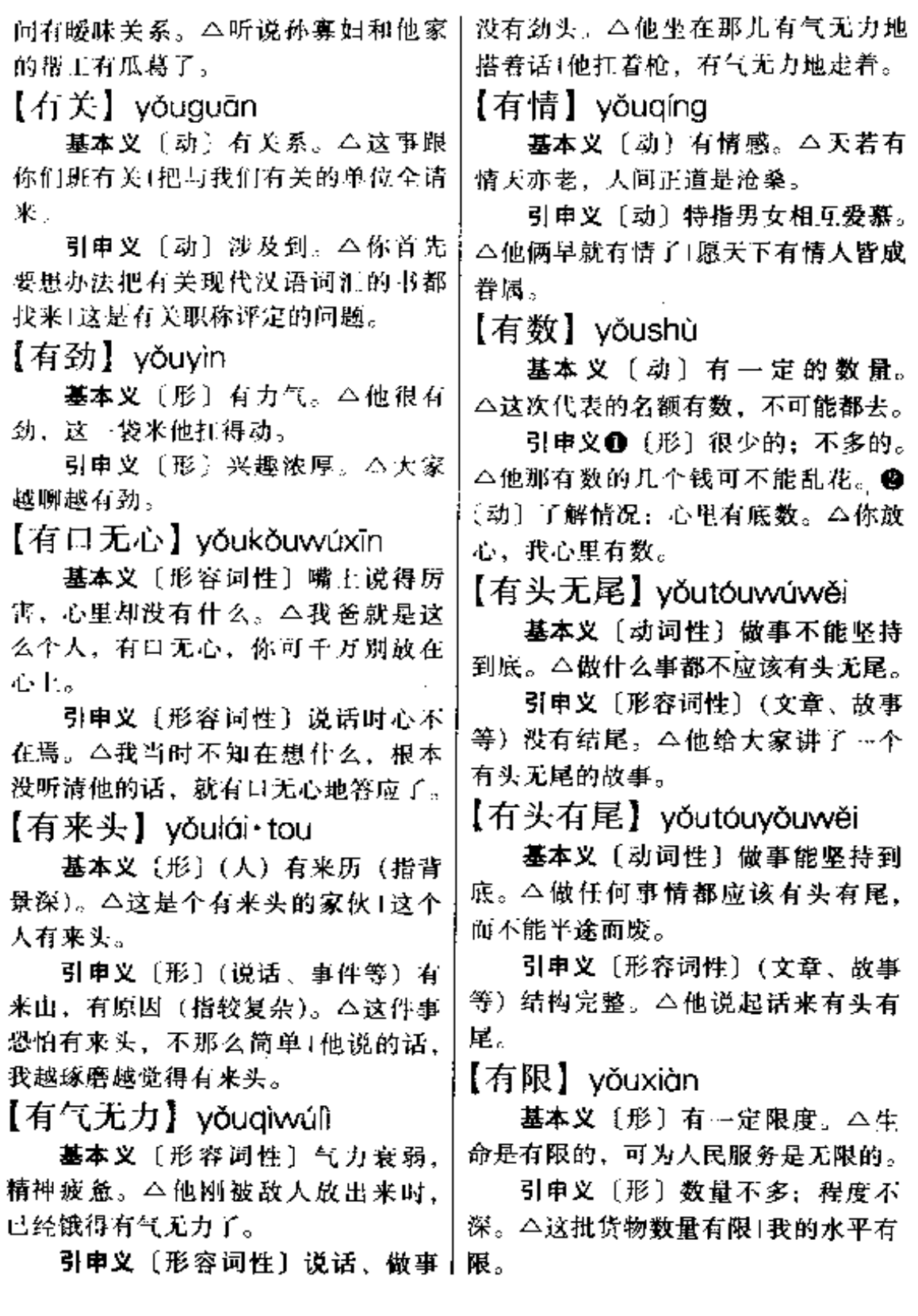

بالترابيب المناسب

 $\mathcal{L}_{\mathcal{A}}$ 

【有想头】yǒuxiǎng·tou

墓本义〔动〕有想法。△对这件 事我早就有想头了!大家对此有想头, 都说出来。

引串义〔动〕有好处; 有希望。 △你要做点对大家有想头的事+今年用 上煤气,看来还是有想头的。

【有些】vǒuxiē

基本义〔动〕有的;有一部分。 △班上有些同学回家了, 有些还在操 场上玩!我们班有些同学是从外省考来 的..

引申义 (副)略微;稍微。 △他 心里有些不高兴1他最近有些讲步了。 【有心】vǒuxīn

基本义〔动〕有某种心意或想法。 △我有心要把他俩撮合到---起。1她对 你有心了,就看你愿不愿意。

引申义〔形〕故意。△你明明是 有心这样干的1我又不是有心碰你的。 【有血有肉】 vǒuxuèvǒuròu

基本义〔形容词性〕形象真实可 信。△小说的主人公是个有血有肉的 中国人。

引申义〔形容词性〕内容充实具 体。 △这篇文章写得很好, 有血有肉。 【有意】vǒuvì

基本义〔动〕有某种心思或想法。 △我早就有意想写一本《词书编纂工 艺》, 但一直未能动手。

引申义〔形〕故意。△对不起! 我不是有意想伤害你。

【有意思】yǒuyì·si

慕本义〔形〕有意义而耐人寻味。

↓△老师今天讲的话很有意思。

引申义〔形〕有趣味。△这个盆 景做得真有意思。

辨正 同音词。〔动〕(男女之 间) 有心意。△她对你早就有意思了, 不知你对她怎么样。

【有余】vǒuvú

基本义〔动〕有刺余。△我们这 穷山庄现在粮食已经自给有余了。

引申义〔动〕还多出零头。△你 今年已三十有余了吧?

【又】vòu

基本义〔副〕表示 一个动作(状 态)重复发生。△他昨天来过,今天 又来了。

引申义❶〔副〕两个动作 (状态) 相继发生。本他走一阵,又跑一阵。 ●〔副〕表示几个动作或状态、情况 累积在一起。△他们几个在一起又打 又闹!这种布又美观又大方。❸〔副〕 表示程度高。△小皮球,圆又圆1他对 孩子的要求是严而又严。● {副} 表 示在某个范围外有所补充。△这是又 分下来的任务。❺〔副〕表示语气的 转折、否定或反问等。本心里有话, 嘴上又讲不出来!我又不是老虎, 你怕 什么1你这点花招又能骗谁? 69 〔副〕 用于整数和零数之间表示相加。△这 场报告共讲了三小时又二十分钟。

备考 本义:〔名〕手。《说文》: "又,手也,象形。"

【右手】yòushǒu

基本义〔名〕右边的手。△他的 右手受伤了。

引申义〔名〕右边。△他坐在我

的右手。

【右翼】yòuyì

基本义〔名〕鸟类右边的翅膀。 △这只鸽子的右翼受伤了。

引申义〔名〕飞机等飞行器右边 的像鸟翅膀的部分。二飞机的右翼被 敌机击中了。

比喻义 1 〔名〕 作战时正面部队 有侧的部队。△你们团的任务是击溃 敌军的右翼。❷〔名〕政党、阶级或 集团中在政治思想上倾向保守的一部 分。△国民党中的右翼坚持反动立场。 【幼稚】vòuzhì

墓本义〔形〕年纪幼小的。△婴 儿是幼稚的、但那个天真劲着实叫人 喜爱。

引申义 (形) 不成熟的,头脑简 单或缺乏经验的。△我有个幼稚的想 法)群众是真正的英雄,而我们自己则 往往是幼稚可笑的。

【诱】vòu

基本义 (动) 使用手段引人随从 自己的意愿。本你们的任务是把敌人 诱到伏击圈里来。

引申义 ❶〔动〕引诱;引来。 △晚上可以用灯光诱出蛾子1晚上,在 河滩上点盏灯,能诱来好多螃蟹。@ 〔动〕吸引。△景色诱人。

备考本义: 【动】教导; 引导。 《论语·子罕》:"夫子循循然善诱人。" 【诱发】yòufā

墓本义〔动〕诱导启发。△对学 生要多进行诱发, 让他们多动脑筋思 考。

能诱发肺炎。

【诱惑】yòuhuò

基本义〔动〕使用手段, 使人迷 惑而于坏事。△在他的诱惑下、好几 个小青年都走了邪路。

引申义〔动〕吸引:招引。△这 么美丽的景色真诱惑人。

【迂】vū

基本义〔动〕绕弯。△你们要尽 快地迂到敌人后面去。

引申义〔形〕(言论、行为等) 迁 腐。△他这个人迁得很。

备考 本义: 〔形〕曲折。《孙子• 军争》:"军争之难者,以迂为直,以 患为利。"

【迂回】yūhuí

墓本义〔动〕回旋。△这座新建 的园林里、小路迂回曲折。

引申义〔动〕绕弯。△你们连的 任务是想办法迂回到敌人的右侧发动 攻击。

【迂回曲折】yūhuíqūzhé

基本义 (形容词性)(道路) 弯曲 回环。△在有山有水的后花园中,有 一条迂回曲折的鹅卵石小路。

比喻义〔形容词性〕事物的发展 有曲折反复。△不论怎样迂回曲折, 中国人民独立解放的任务总是要完成 的。

【淤】vū

基本义〔动〕(水里的泥沙等) 沉 积。△洪水退了,田里淤了厚厚的一 层泥沙。

引申义 ❶ 〔动〕 因淤积面堵塞。 引申义〔动〕导致发生。△感冒十△阴沟都淤住了!那条小河早就淤了。

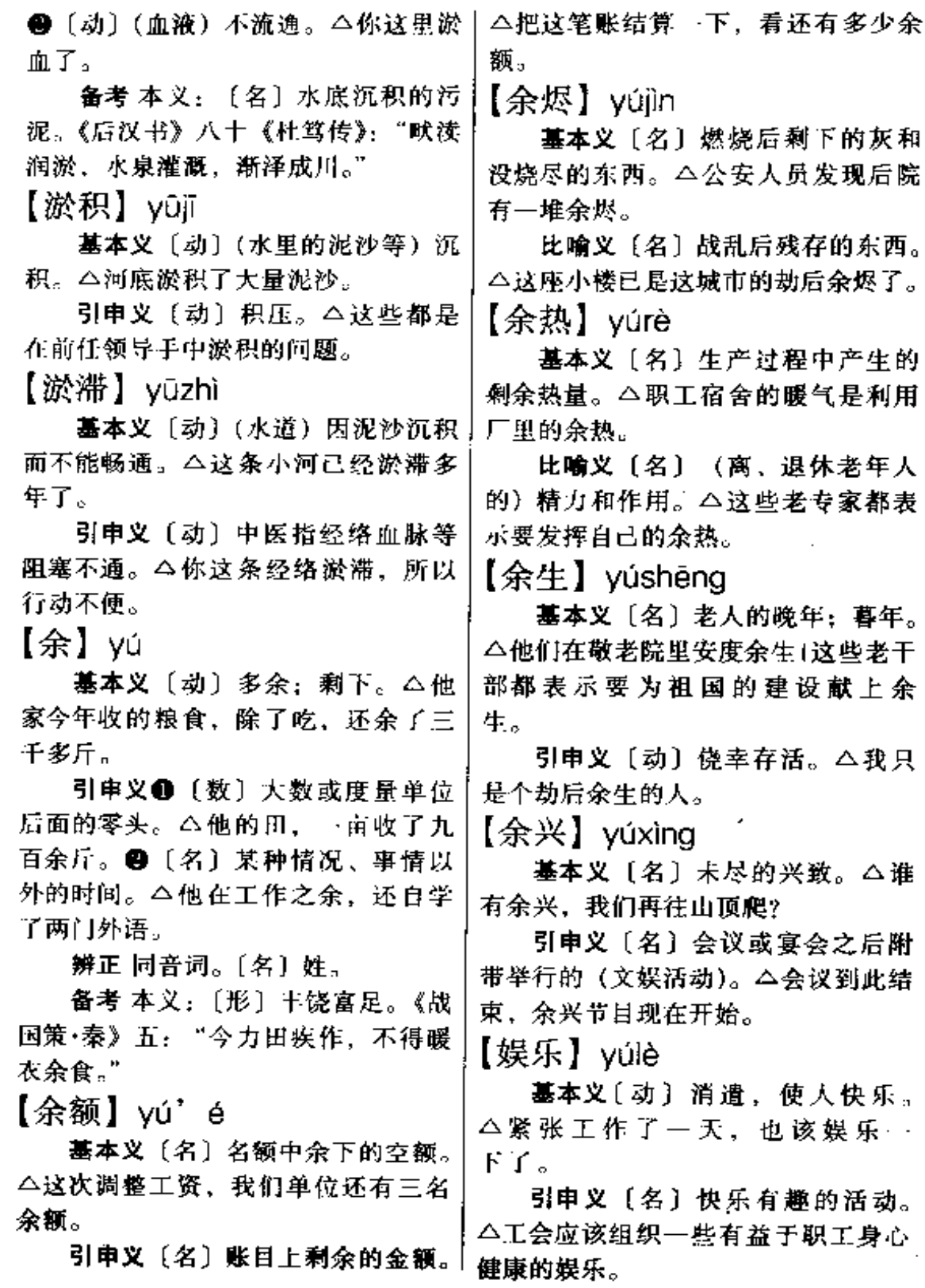

ستستعدد والمستشفي والمناد والمتحدث والمتحدث والمستحدة الملاحقات المتحدة والمتحدث المتحدث والمستحسنا المستحدث

 $\mathcal{L}_{\mathcal{A}}$ 

 $y\acute{u} - y\grave{u}$ 862

【渔利】yúlì

基本义〔动〕趁机会谋取不正当 的利益。△老板的目的是从中渔利。

引申义〔名〕趁机会用不正当手 段谋取的利益。△他挑起你们两家的 矛盾, 而他在一边坐收渔利。

【渔猎】vúliè

基本义〔动〕捕鱼打猎。△他们 全靠渔猎为生。

引申义●〔动〕掠夺。△反动政 府只会渔猎百姓。●〔动〕贪求并追 逐。△他整天想的都是渔猎女色。

【雨过天晴】yǔguòtiāngīng

基本义〔动词性〕大雨过后, 天 又放晴了。△刚才还是倾盆大雨,现 在却雨过天晴了。

比喻义〔动词性〕情况由坏变好。 △直到"四害"剪除,雨过天晴了, 他才获得工作的机会。

【语法】vǔfǎ

基本义〔名〕语言的语法结构规 律本身。包括词的构成和变化、词组 和句子的组织等。△语法是语言的基 础、是语言的要素之一。

引申义〔名〕研究语法规律的科 学。△语法又可分为描写语法、历史 语法、比较语法等种类。

【语气】yǔqì

墓本义〔名〕说话的口气。△从 他的语气来看,他是不会妥协的。

引申义〔名〕在句子末尾的语调 或语助词上体现说话的不同目的的语 言现象。△语气包括有陈述语气、疑 问语气、祈使语气和感叹语气等多 种。

【语言】yǔyán

基本义〔名〕人类特有的用来表 达意思、交流思想的工具。是由语音、 词汇和语法构成一定的系统。△语言 包括书面语言和口头语言。

引申义〔名〕话语。△夫妻俩没 有共同的语言。

【育】yù

基本义〔动〕生育。△听说他的 媳妇是个生来就不育的。

引申义〔动〕培育。△他用了三 年时间才育出了这种新品种+温室里育 不出万年松。

【浴池】yùchí

基本义〔名〕供许多人同时洗澡 的,形状像池塘的设备。四周筑为堤 形,中间盛水。△左边浴池的水太凉, 右边浴池的水又太烫。

引申义 [名] 供人洗澡的地方, 也称澡塘。△学校新建了男女浴池。

【预感】yùgǎn

基本义〔动〕事先感觉到。△前 两天,我就预感到要出什么事了。

引申义〔名〕事先的感觉。△我 心里产生了一种不祥的预感。

【预告】yùgào

基本义〔动〕事先通告。△一开 始我就预告过大家,这样做很危险。

引申义〔名〕事先的通告。△这 部电影明天开始上映,预告已经贴出 来了!我在看最近的新书预告。

【预见】vùjiàn

墓本义〔动〕事先料到。△他早 就预见中国共产党一定会胜利。

引申义〔名〕事先的见解。△这|【遇难】 yùnàn 是科学的预见+你的预见一定会实 现。

【预料】yùliào

墓本义〔动〕事先推测。△从晚 稻的长势能预料要比去年增产二成以 Ŀ.

引申义〔名〕事先的推测。八他 的预料竞变成了事实。

【预选】vùxuǎn

基本义〔名〕选出候选人的选举。 △可以经过预选产生候选人名单、然 后进行正式选举。

引申义〔名〕正式挑选前的初选。 △今年参加高考不进行预选了。

【预言】vùván

基本义〔动〕事先说出。△他曾 预言这次行动要失败。果然不出他所 料..

引串义〔名〕事先说出的话。 △事实证实了他的预言。

【预兆】vùzhào

基本义〔名〕预先表现出的迹象。 △古人把日蚀当成不祥的预兆。

引申义〔动〕(某种迹象) 预示将 要发生某种事情。△瑞雪预兆着明年 秋季的大丰收。

【遇】vù

暮本义〔动〕相逢: 遇见。△我 在路上遇到了他。

引申义〔动〕碰到, 遭到。△我 一进门,正遇他生气!没想到今天遇了! 麻烦。

辨正 同音词。〔名〕姓。

基本义 [动] 谓受迫害或遇到意 外而死亡。△他在…次战斗中不幸遇 难。

引申义〔动〕遭遇到危难。 4 每 当你遇难时,总有贵人相助。

【御用】yùyòng

基本义〔名〕帝王所用。△过去, 这种笔的产量很少、仅供御用。

引申义〔形〕为反动统治者利用 而做帮凶的。△没想到他竟堕落成了 国民党反动派的御用文人。

【熨帖】vùtiê

基本义〔形〕(用字、用词等) 帖 切;妥帖。△这篇文章用词很熨帖。

引申义●〔形〕 (心里) 平静舒 服。△他的一席话,说得我心里很熨 帖。●〔形〕妥当。△这事全都办熨 帖了。

备考本义: 〔动〕用熨斗熨平衣 物。唐·杜甫《白丝行》:"美人细意熨 帖平,裁缝灭尽针线迹。"

【裕如】vùrú

基本义〔形〕十足。 △这儿年, 他家生活裕如。

引申义〔动〕从容而不费力。 △这点小事,他是应付裕如。

【鸳鸯】yuān·yāng

基本义〔名〕一种水鸟名。形似 野鸭, 善游能飞, 雌雄多成对生活在 水边。△动物园的水族馆里有好多智 鸯。

■■义〔名〕夫妻。△历尽酆难, │他俩终于结为鸳鸯了。

【冤】yuān

墓本义〔名〕受到不公平的待遇 或被加上不应有罪名的情况。△他就 这样含着冤离开了人世。

引申义❸〔名〕受人侵害或侮辱 而产生的仇恨。△从此,他们两家就 结下了冤。2 (动)没有事实根据而 给人加上罪名。△你这可冤了我,我 事先根本不知道。●〔动〕上当;吃 亏。△这次我可冤了, 白花了那么多 钱。

【冤大头】yuāndàtóu

基本义〔名〕枉费钱财的人。 △你是不会送礼硬送礼,充当冤大头。

引申义〔名〕忍受无辜受到凌辱、 欺骗的人。 今挨了他的打,还去讨好 他,世上没见过你这样的冤大头。

【冤家】yuān·jia

基本义〔名〕仇人。△你不是我 一个人的冤家,而是千百万人民的冤 家。

引申义〔名〕称似恨而实爱、给 自己带来苦恼而又非常想念的人。 △他俩一对小冤家1遇到你这个冤家, 我真没办法。

【冤屈】 yuānqū

基本义〔动〕没有事实根据而给 人加上罪名。△这件错案,冤屈了多 少好人。

引申义〔名〕冤屈的情况。△她 有满腹的冤屈而无处诉说。

【冤枉】yuān·wang

基本义〔动〕没有事实根据而给 人加上罪名。△这次你可冤枉了好人。

△你就把满腹的冤枉都说出来吧。❷ [形] 不值得。△这钱花得冤枉1这些 路跑得冤枉。

【元宵】yuánxiāo

基本义〔名〕农历正月十五日的 夜晚。因为这一天古时称为上元节, 所以称晚上为元宵。△正月十五闹元 宵1今晚举行元宵晚会。

引申义〔名〕用糯米粉做的圆形 食品, 因原为元宵节的应时食品, 所 以得名。△粮油食品公司门市部卖的 元宵质量真好!

【园】 yuán

基本义〔名〕种蔬菜、花果、树 木的地方。△他在屋后开了一小块园 子. 种点蔬菜。

引申义〔名〕供人游览娱乐的地 方。 公新建的公园可漂亮啦! 园中有 园、

【园地】yuándì

基本义〔名〕菜园、花园、果园 等的统称。△这里全是农科所的试验 园地。

比喻义〔名〕活动的范围。△这 个期刊的发行, 为我们文艺创作开辟 了新的园地。

【园丁】yuándīng.

基本义〔名〕从事园艺的工人。 △我们植物园里共有一百多名园丁。

比喻义〔名〕培养、教育人的人。 △这些辛勤的园丁用心血培育着祖国 的花朵。

【园子】yuán·zi

基本义 [名] 种蔬菜、花果、树 引申义●〔名〕被冤枉的情况。 木的地方。△他整天在园子里搞嫁接 试验。

引申义〔名〕戏园子。△他父亲 早年在园子里扔手巾把。

【原封】yuánfêng

基本义〔形〕没有开封的。△这 是一瓶原封酒+这条香烟是原封的。

引申义〔动〕保持原来的样子。 △你把他送来的东西原封退回。

【原来】yuánlái

基本义 [形] 起初的: 没有经过 改变的。△他还在原来的单位工作1这 里还是原来的样子。

引申义●〔副〕表示以前某一时 期。△原来这里的交通很不方便。现 在可好啦! 2 〔副〕表示发现了从前 不知道的情况。△我以为是谁,原来 是你。

【原始】yuánshǐ

基本义〔形〕最初的: 第一手的。 △这些都是最原始的资料。

引申义〔形〕最古老的;未经开 发的或未开化的。△这就是原始的森 林1他们还过着原始的生活。

【原文】yuánwén

基本义〔名〕引用或转写所依据 的文字。△这段引文要和原文核对一 下。

引申义〔名〕翻译时所依据的文 字。△译文很难译出原文的味道。

【原则】vuánzé

基本义〔名〕说话或行事所依据 的法则或标准。△办事总要讲原则。

引申义〔名〕指总的方面,大体 上。△这件事,领导上已原则上同意。

【圆】yuán

基本义[名] 在平面上, 和定 点(圆心)有定距离(半径)的 动点的轨迹。 ( ) 老师在黑板上画 了个圆。

引申义❶〔形〕圆形的。△这张 桌子是圆的。●〔形〕圆满;周全。 △你这话说得不圆。❸〔动〕使圆满, 使周全。△他在一边替我圆了场!我话 说得不妥,你给圆一下。

辨正 同音词。❶〔名〕姓。❷ 〔量〕我国的本位货币单位。△我还剩 下三圆钱。

【圆浑】vuánhún

基本义〔形〕 (声音) 圆润厚实。 △她的唱腔非常圆浑。

引申义 [形] (诗文) 意味浓厚自 然。△他的作品诗味圆浑。

【圆润】vuánrùn

基本义〔形〕饱满润泽。 △他的 用笔很圆润有力。

引申义〔形〕(声音)柔和流畅。 △听众都陶醉在她那圆润的歌声里  $\overline{I}$ 

【圆熟】yuánshú

墓本义〔形〕熟练自然。△她的 演技比先前更圆熟了。

引申义〔形〕精明灵活。△他为 人处事都很圆熟。

【圆匀】yuányún

基本义〔形〕圆满匀称。△她那 十六岁少女时代正当发育的休格显得 异常圆匀。

引申义〔形〕圆润柔和。△没想 到她还有如此圆匀的歌喉。

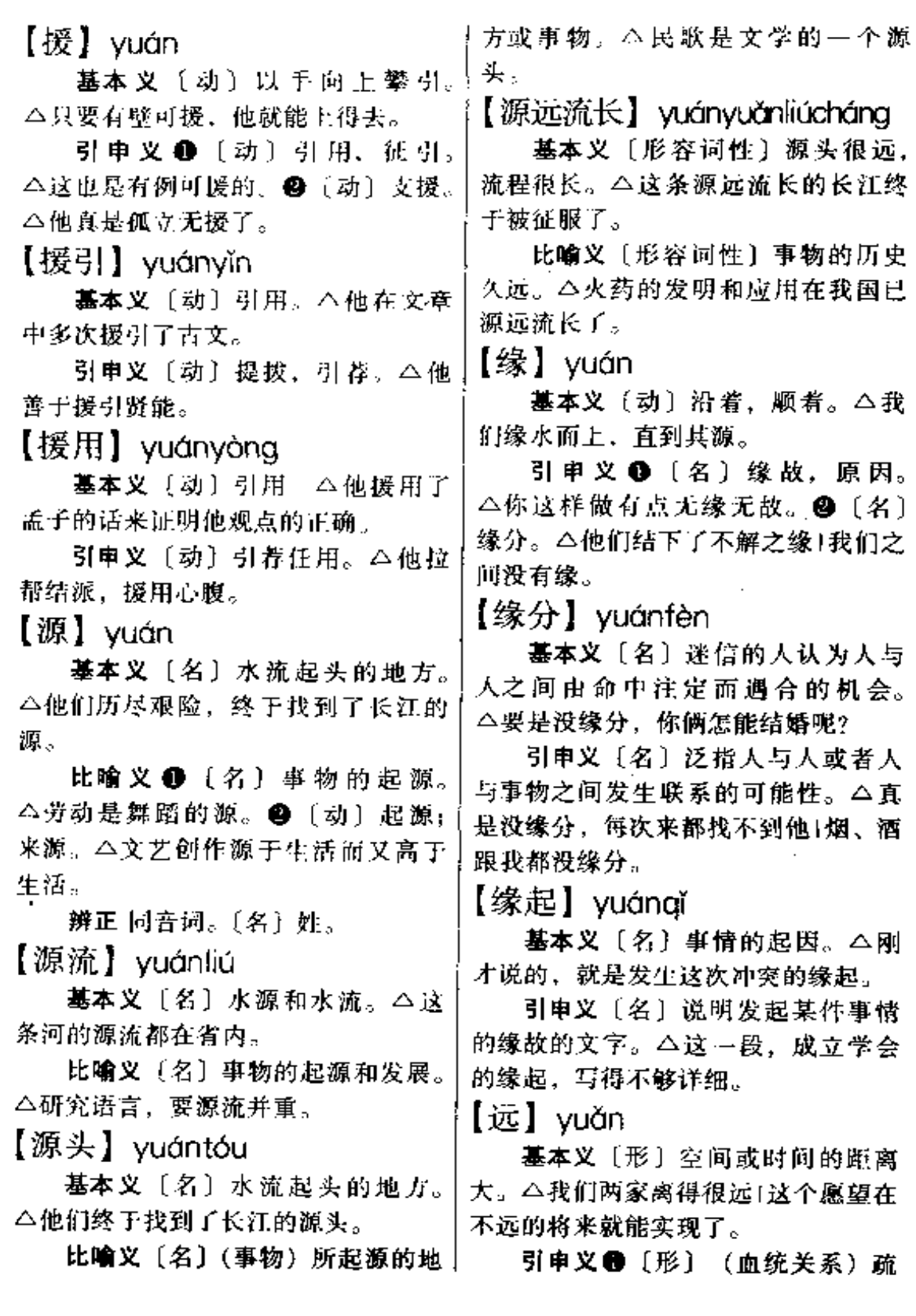

 $\ddot{\phantom{0}}$ 

远。本我和他的亲戚关系是很远的。 【怨】vuàn @2 (形) (差別)程度大。△我跟他 基本义〔名〕对人或事物的不满 比,差得远啦1我的住房远不如他的 或仇恨。△这两个村子因为争水而结 大。 下了怨。 辨正 同音词。〔名〕姓。 引申义〔动〕责怪。今我不怨别 【远近】 vuǎnjìn 人,只怨自己不小心。 【怨恨】yuànhèn 基本义〔名〕远处与近处。△我 厂的产品远近闻名。 基本义〔动〕对人或事物强烈地 引申义〔名〕远与近的程度。 不满或仇恨。△这事你能怨恨谁呢? △这两条路的远近差不多。 引申义〔名〕强烈不满或怨恨的 【远景】yuǎnjǐng 情绪。△你好像有一肚子的怨恨。 基本义〔名〕远距离的景物。  $[ $\mathbb{R}$ ]  $\mathsf{v}$ uàn$ △这幅画近景和远景的层次很分明。 基本义〔名〕希望将来能达到某 引申义〔名〕将来的景象。△这 种目的的想法。△这下可如了你的愿 个立体模型就是我们村子的远景。 Ϊ. 【远门】vuǎnmén 引申义 ❶〔动〕同意(做某件 基本义〔名〕离家很远的地方。 事)。 二我愿到最艰苦的地方去。2 〔动〕祝愿。△愿你在继续前进的道路 △最近我出了一趟远门。 上取得更大成绩。<sup>●〔名〕迷信的人</sup> 引申义〔名〕血缘关系疏远的。 对神佛有所求时许下的酬谢。△我这 △他是我的远门兄弟。 次终于把父母许下的愿给还了。 【远视】vuǎnshì 【愿望】vuànwàng 基本义〔名〕视力缺陷的一种, 能看清远处的东西却看不清近处的东 基本义〔名〕希望得到某种东西 或达到某种目的的想法。△孩子的画 西。△很多孩子都是近视,他却是远 视。 虽然幼稚,但它却表达了孩子的愿望。 引申义〔动〕希望。△汶一切都 比喻义〔形〕眼光远大。△我们 看事物的发展应有远视的目光。 是他所愿望的。 【远走高飞】 vuǎnzǒuqāofēi 【愿意】vuàn·vì 基本义〔动〕同意(做某事)。 基本义〔动词性〕离开原地, 到 遥远的地方去。△孩子大了,让他们 △你愿意参加我们篮球队吗? 远走高飞去见见世面嘛。 引申义〔动〕希望(发生某事)。 △我们非常愿意你能分到我们厂工作。 引申义〔动词性〕摆脱困境,寻 【约】vuē 找出路。△现在厂子垮了, 你还不赶 紧远走高飞吗? 基本义〔动〕以语言或文字互订

868 yu $\bar{c}$  – yuè

| 共守的条件。△这次会议的日期,一<br>个星期前就已经约好。<br>引申义〔动〕邀请。△他约我们<br>小组的人明天中午到他家吃饭。<br>辨正 同音词。❶〔副〕大概。<br>△今天到会的约有二百多人。❷〔动〕<br>约分。本它的分子和分母可以用 9 约。<br>同形词。(yǎo)〔动〕用秤称。<br>△我去约二斤肉。<br>畵考 本义:〔动〕缠缚。《诗·小<br>雅·斯干》:"约之阁阁。"《疏》:"谓以<br>绳缠束之。"<br>【约会】yuē·huì<br>基本 义 〔 动 〕 预 先 约 定 相 会。<br>△后天的野餐, 就由你约会了!你又和<br>诽约会?<br>引申义〔名〕预先约定的会晤。<br>△我今晚有个约会。<br>【约略】yuēlüè<br>基本义〔形〕仿佛、依稀,△我<br>约略听见三声枪响。<br>引申义 [副] 大概, 大略。△这<br>件事我也约略知道一点。<br>【约期】yuēqī<br>基本义〔动〕商量后定出日期。<br>△关于第二轮谈判,将在适当的时候   高的速度发展。△在目前的条件下,<br>约期举行。<br>引申义❶〔名〕约定好的日期。<br>△我们必须按时交货, 不能误了约期。<br>❷〔名〕契约的期限。△今年是约期<br>的最后一年了。<br>【月】yuè | 分为十二个月。<br>辨正 同音词。〔名〕姓。<br>【月季】yuèjì<br>基本义〔名〕观赏花木品种之--,<br>常绿或半常绿小灌木,茎有刺。二他<br>种了三亩月季。<br>引申义〔名〕这种植物的花。<br>△她手里拿着两朵月季。<br>【月子】yuè•zi<br>基本义〔名〕妇女生育后的第一<br>个月。△老人都说月子里的人不能沾<br>冷水。<br>引申义〔名〕分娩的日期。△她<br>是什么时候的月子?<br>【阅历】yuèlì<br>基本义〔动〕经历; 亲自听过、<br>见过或做过。△我觉得你应该出去阅<br>历…下1你阅历得多了,知识也就广<br>了。<br>引申义〔名〕从亲身经历中得到<br>的知识。△他的阅历很浅。<br>【跃进】yuèjìn<br>基本义〔动〕跳跃着前进。△战<br>上们分散着向敌人阵地跃进。<br>比喻义〔动〕极快地前进或以很<br>这是一个跃进的计划+从感性认识跃进<br>到理性认识。<br>【越】yuè<br>墓本义〔动〕跨越、跳过。△世<br>上没有越不过去的高山。<br>引申义❶〔动〕不按一般的次序; |
|----------------------------------------------------------------------------------------------------|----------------------------------------------------------------------------------------------------|
|                                                                                                    |                                                                                                    |
|                                                                                                    |                                                                                                    |
| 基本义〔名〕月亮。△天上无星〕                                                                                                    | 超越。 二我这次越过厂领导而直接向                                                                                                    |
| 无月,大地一片漆黑。                                                                                                    | 部里申报。@〔副〕连用表示程度随                                                                                                    |
|                                                                                                    | 引申义〔量〕计时单位。△一年丨着情况的发展而加深。△雪越下越大                                                                                                    |
|                                                                                                    |                                                                                                    |

了1这花越开越鲜艳了。

辨正 同音词。 ●〔名〕姓。 ● (名) 古国名。

【匀】vún

基本义〔形〕均匀。△这幅画的 色彩不匀。

引申义❶〔动〕使均匀。△你脸 上的粉匀得不均+这两份的数量不均, 再重匀一下。❷〔动〕抽出一部分给 别人或作他用。你买这么多化肥、匀 点给我吧。

【匀称】yún·chèn

基本义〔形〕均匀。△这些字写 的大小很匀称。

引申义〔形〕适中:合适。△这 闺女长得真匀称。

【匀和】yún·huo

基本义〔形〕均匀。△他的呼吸 很匀和。

引申义〔动〕使均匀。△把这两 份鱼匀和一下再分给大家。

【孕育】vùnvù

基本义〔动〕怀胎生育。△母亲 最伟大的并不是孕育、抚养孩子、而 是教育孩子。

比喻义〔动〕在既存的事物中成 长着新的或与之有联系的事物。△困 难里包含着胜利,失败里孕育着成功。 【运】 vùn

墓本义〔动〕搬运、运输。△这 批货昨天就运完了1那批货什么时候 运?

引申义〔动〕使用、运用。△写 字要善于运笔。

辨正 同音词。 ❶〔名〕运气。】

△他可走了好运。●〔名〕姓。

备考 本义: 〔动〕转动。《易·系 辞》上:"日月运行,一寒一暑。"

【运动】vùndòng

基本义〔动〕转动运行。△地球 不会停止运动。

引申义❶ [名] 泛称宇宙间所发 生的一切变化和过程。△没有运动、 世界就停止了生命。●〔名〕特指体 育活动。△他获得了三项运动的金牌。 ❸〔动〕进行体育活动。△你不能老 是伏案而写, 应该出去运动一下。4 [名] 政治、文化、生产等方面有组 织、有目的而声势较大的群众性活动。 △我们厂掀起了轰轰烈烈的技术改革 运动。

【运气】yùn·qí

基本义〔名〕命运; 机会。△他 的运气真好 | 你的运气太坏了。

引申义〔形〕因机会赶得巧而得 到好处。△今天我运气得很,出门就 买到了想买的东西!你真运气,最后一 本书被你买去了。

辨正 同形词。(vùngì)〔动〕把力 气贯注到身体的某一部分。△他一运 气,就把木板砸断了。

【运营】vùnvína

基本义〔动〕(车船等)运行营 业。△新买的汽车明天投入运营。

比喻义〔动〕机构有组织地进行 工作。△你们厂运营不良。

【运转】vùnzhuǎn

基本义〔动〕沿着一定的轨道转 动运行。△行星绕着太阳运转。

引申义〔动〕机器转动。△我们

### 870 yùn

得我晕头转向。

 $\overline{1}$ 

【酝酿】yùnniàng 这儿,要是机器停止运转,那造成的十 损失就大了。 基本义〔名〕造酒的发酵过程。 【晕】 yùn △要造出这种酒,必须经过较长时间 基本义〔名〕头脑发昏、似乎周 的版额。 圈的一切都在旋转而人要跌倒的感觉。 比喻义〔动〕准备;做准备工作。 △我的头有点晕。 △对这个方案,大家先酝酿一下,然 引申义〔动〕昏倒;昏迷。△她 后再充分发表意见。 晕在讲台上了1她在办公室门前晕过去 【韵白】yùnbái 了。 基本义〔名〕京剧中按传统念法 辨正 同形词。(yùn) 〔动〕发晕。 念出的道白。△京剧的韵白很特殊, △我一坐汽车就晕。 它并非标准的普通话。 【晕头转向】yùntóuzhuànxiàng 引申义〔名〕泛指戏曲中押韵的 基本义〔形容词性〕头脑昏乱、 道白。△这几句韵白听起来很悦耳。 迷失方向。△这条公路很差,汽车颠 【韵味】vùnwèi

比喻义〔形容词性〕昏头昏脑: 头昏脑胀。△这道题把我算得晕头转 向。

基本义〔名〕声韵所体现出来的 意味。△她的唱腔很有韵味。

引申义〔名〕情趣,趣味。△古 老的民居更增添了山村的韵味。

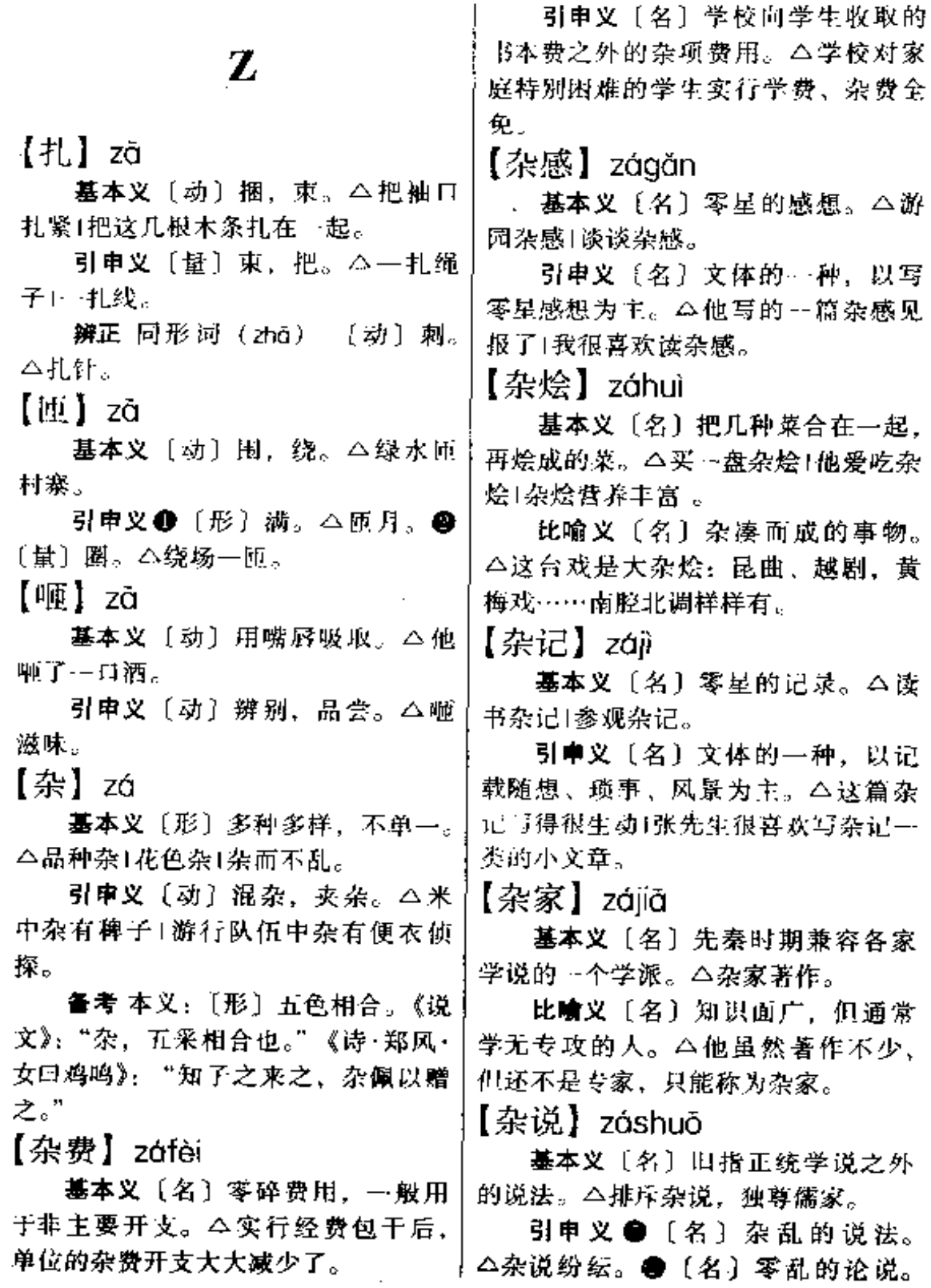

l.

872  $z\acute{\alpha}$  -  $z\grave{\alpha}$ 

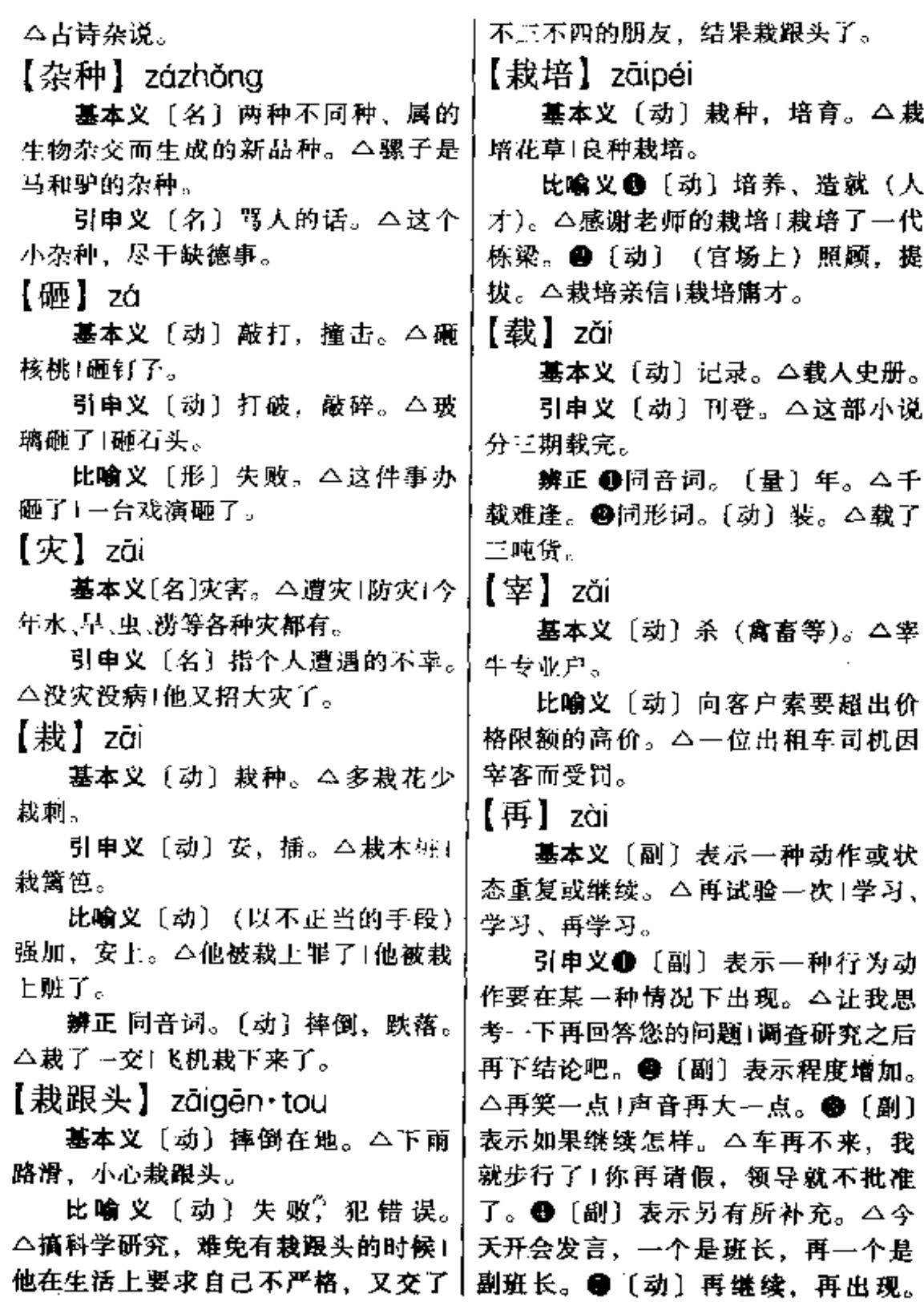

 $\sim$ 

 $\overline{\phantom{a}}$ 

△青春不再1良机难再。

【再见】zàiiàn

基本义〔动〕再次相见。△自儿 时分手后、我与他从未再见过。

引申义〔动〕客套话,以示分别 后希望再相遇。△朋友,再见!

【再生】zàishēng

基本义〔动〕死而复生。△人死 了是不能再生的。

引申义❶〔动〕再造〕△再生父 母。2 〔名〕来世(相对于今生而 言)。 △这样大的恩德,再生做生做马 也要报答。 3 〔形〕对某些废品进行 加工, 使恢复原有的基本性能, 而成 为新产品。△再生纸1再生橡胶。

【再说】zàishuō

基本义〔动〕重复地说。△这个 问题我没听清楚, 诸您再说一遍1过去 的事就让它过去吧,不要再说了。

引审义〔动〕表示留待以后处理。 或考虑。△赚了钱再说1这件事过几天 再说。

【再现】zàixiàn

基本义〔动〕(过去的事情)再次 出现。△往事再现|镜头再现。

引申义〔动〕用艺术手段将发生 过的事情表现出来。△真正的艺术形 象应该再现现实生活。

【在】 zài

基本义〔动〕存在,生存。△日 月永在1父母健在。

引申义 ❶ 〔动〕处在, 放在。 △他在领导岗位上1鸟在笼里。 2 〔动〕参加, 属于。△他在党了1江西 | 体。 

决定于。△为事在人, 成事在天1人的 能力在实际水平, 不在空头文凭。 1 〔副〕正在。△他在看书。

【在乎】zài·hu

基本义〔动〕在于。△烘云的作 用在乎托月1成功的秘诀, 在乎失败了 再干, 直至成功。

引申义〔动〕介意,放在心上。 △我不在乎1即使失败了,我也毫不在 乎。

【在望】zàiwàng

基本义〔动〕(远处的东西)在视 野之内,可以望见。△航船遥遥在望Ⅰ 登上黄山光明顶,古老的徽州城隐隐 在望。

引申义〔动〕即将到来,就要出 现。△胜利在望1成功在望。

【在位】zàiwèi

基本义〔动〕在君位上。△在位 皇帝。

引申义〔动〕在职位上、如。 △在位期间、他在厂里提拔了不少干 部。

 $[$ 在于】zàivú

基本义〔动〕在: 就是。△小明 的弱点在于胆小1革命战争的目的在于 消灭战争。

引申义〔动〕决定于。△→年之 计在于春1成功的秘诀在于不怕失败。 【载体】zǎitǐ

基本义〔名〕科学技术干指某些 能传递能量或运载其他物质的物质。 △工业上用来传递热能的物质就是载

引申义〔名〕泛指一切能承载甘

## $874 - z\delta n = z\delta n$

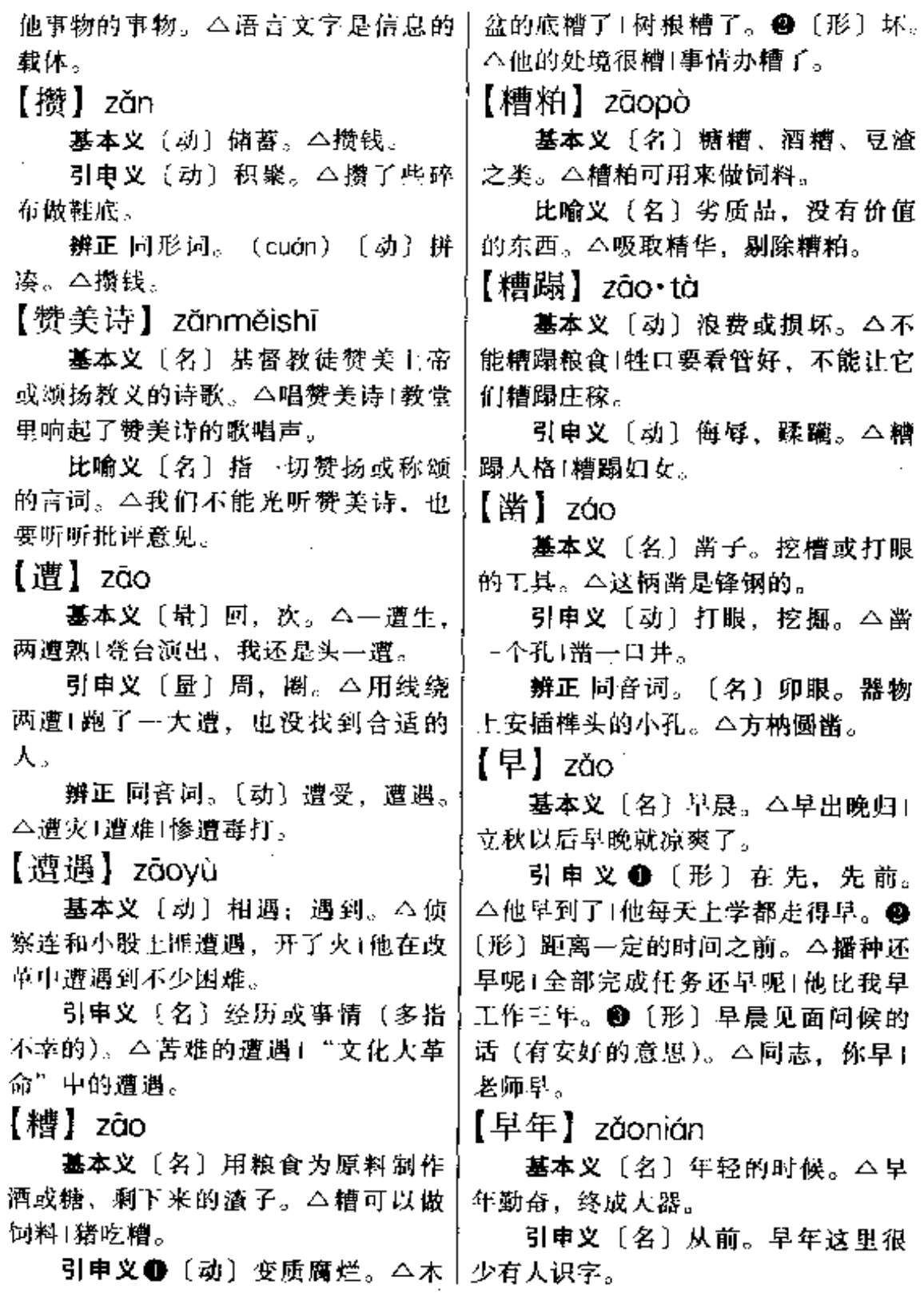

 $\overline{\phantom{a}}$ 

【早熟】zǎoshú

基本义〔名〕生物学名词。指由 于性腺过早发育,从而使生长加速, 早熟的儿童与同龄儿童相比身体高大。 面成年时则比常人矮小。△汶七岁的 孩子身高达到一米五、是不是属于早 熟的类型?

引申义〔名〕指农作物生长期短, 成熟较快。△早熟水稻1早熟栽培技 术。

比喻义〔动〕思想、品格上提前 成熟。△困苦的家庭环境使这个孩子 的思想早熟了!身处逆境中的孩子往往 早熟。

【早晚】zǎowǎn

基本义〔名〕早晨与晚上。△他 每天早晚都有散步的习惯。

引申义❶〔名〕或早或晚。△小 偷小摸,早晚会进牢房的。 4 〔名〕 时候。△快12点了,这早晚才放学。

【澡塘】zǎotána

基本义〔名〕浴池。△里面的澡 塘水太热,外面的澡塘水又太凉。

引申义〔名〕提供人洗澡的地方 (多指营业机构)。△他吃过午饭就上 澡塘去了1学校的新澡塘也开张了。

【造】zào

基本义〔动〕做, 制作。△造册 登记!造飞机大炮。

引申义〔动〕编造。△造谣言|造 舆论。

辨正 同音词。〔量〕法院里专指 诉讼的双方。△两造1甲造1乙造。

备考 本义:〔动〕到, 前往。《汉 书·何武传》:"武每奏事至京师,(戴) 仁公这台组合音响没一点噪音。

圣未尝不造门谢恩。"成语"登峰造 极"即用本义。

【造反】zàofǎn

基本义〔动〕。发动叛乱或采取反 抗行动。△安禄山造反+人民造反。

引申义〔动〕"文化大革命"时 期. 一种群众组织称"造反派",他们 的行为就叫"造反"。△"文化大革 命"时高呼"造反有理"的口号,破 坏了正常的社会秩序,这是历史上极 为可悲的--页。

【造就】zàojiù

基本义〔动〕培养。△为四化造 就人才!造就一代新人。

引申义〔名〕成就、造诣。△很 有造就1他的教学造就很深。

【造型】zàoxína

基本义〔名〕制造铸型的工艺过 程。△他在铸造厂搞造型。

引申义❶〔动〕创造物体形象。 △造型艺术1造型手段。●〔名〕创造 出来的物体形象。△她的头发造型很 美这栋楼房的造型别具一格。

【造血功能】zàoxuègōngnéng 基本义〔名词性〕人体器官制造 血液的能力。△肾脏移植之后, 病人 的造血功能逐渐恢复。

比喻义〔名词性〕克服困难、生 产自救的能力。△一方面救灾,另一 方面尽快恢复灾区的造血功能,实现 灾后家园重建。

【噪音】zàoyīn

基本义〔名〕发音体不规则振动 产生的音高和音强变化混乱的声音。

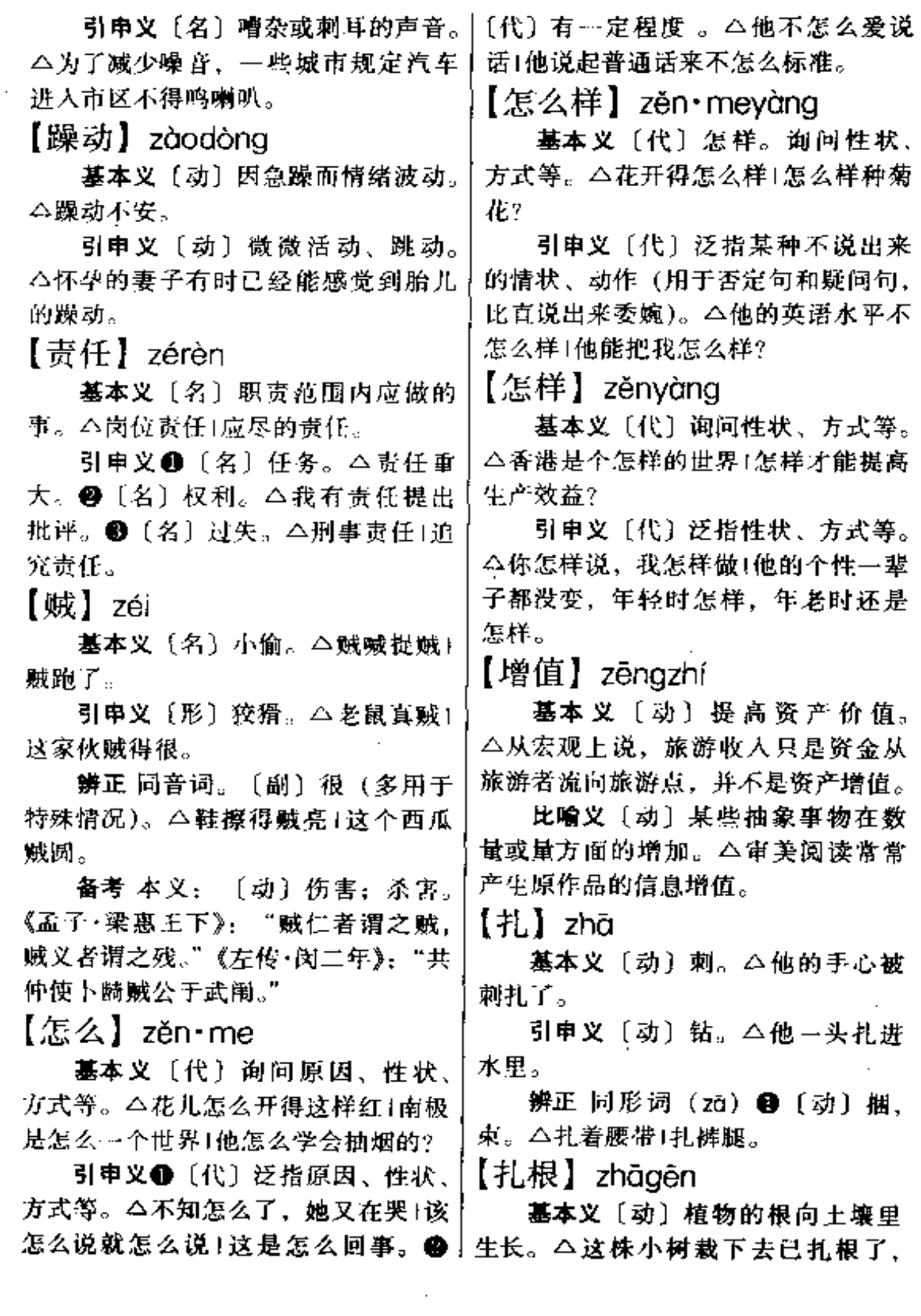

白菜放在锅里炸。 不会死的。 比喻义〔动〕深入到人或事物中 辨正 同形词。(zhà) ●〔动〕物 去。△扎根基层!他在边疆工作了十几。 体突然爆裂。△管子炸裂了缝1棉 年, 又在边疆成了家, 算在边疆扎根 衣炸开了线。●〔动〕用炸药、炸  $\int$ 弹等摧毁。 △ 炸桥毁路 1 炸 石头。 【札手】zhāshǒu ❸ 〔动〕 比喻 因 极 端 气 愤 而 发 火 。 △我…看就炸了。●〔动〕比喻因 基本义〔动〕刺手。△初学绣花, 惊慌而四处逃散。△蜜蜂炸了窝! 小心针扎手。 敌人炸了营。 ●〔动〕方言中比喻 比喻义 (形)(事情)困难多,不 失败。△戏演炸了。 69 〔动〕方言 好办。△最近遇到不少扎手的事, 很 中比喻露出破绽。△你不说他还不 难处理。 怀疑,一说反而炸了。 【扎眼】zhāyǎn 【铡】zhá 基本义〔动〕刺眼。△电视微调 基本义〔名〕铡刀。△把铡搬来。 不灵,图像颜色太扎眼。 引申义〔动〕用铡刀切。△草铡 引申义〔动〕惹人注意(含贬 完了。 义)。△有些单位吃喝风很厉害,非常 【拃】zhǎ 扎眼,影响极坏。 【渣滓】zhà・zǐ 基本义〔动〕张开大拇指和中指 (或小指) 来量长度。 △ 我用手推了 基本义〔名〕物品的精华被提取 后的残余物。△酿造、冶炼等厂家的 下,这张桌子长约一米五。 渣滓若不处理好,便会成为社会公害! 引申义〔量〕表示大拇指和中指 (或小指)之间的距离。△我的一柞正 地下水道被渣滓淤塞了。 好是20厘米。 比喻义〔名〕品质恶劣对社会有 害的人。△社会渣滓+清除渣滓,维持 【眨眼】zhǎyǎn 治安。 基本义〔动〕闭眼与睁眼的连续 【闸】zhá 动作。△他不住地向我眨眼暗示、要 **基本义〔名〕水闸。△水库开闸** 我说几句圆场的话。 放水了。 比喻 义 〔动〕 指 极 短 的 时 间。 引申义❶〔动〕把水截住。△闸 △人造卫星从星空掠过, 一眨眼就不 水。●〔名〕制动器的通称。△自行 见了。 车的闸|前闸1后闸。 【诈】zhà 【炸】zhá 基本义〔动〕骗。△诈人钱财。 基本义〔动〕把食物放在煮沸的 引申义 ●〔形〕假装。诈死! 诈 油里烧熟。 公炸鱼1油炸卷。 降。●〔动〕用假话拭探。△他诈我, 引申义〔动〕在开水里烫。△把 视让我说出秘密。

#### zhà – zhān 878

【摘记】zhāijì 【炸】zhà 墓本义〔动〕(物体) 突然爆裂。 基本义〔动〕摘要记录。△他读 △这只灯泡安上去一通电就炸了。 了一遍《战争与和平》,摘记了两大本 引申义●〔动〕用炸药爆破。 妙语警句。 △炸山采石+炸碉堡。❷〔动〕因愤怒 引申义〔名〕摘记的内容。△请 面激烈发作。△他气炸了。 把您读《战争与和平》的摘记让我看 辨正 同形词。(zhá)〔动〕把食。 看。 物放在煮沸的油里烧熟。△炸油条。 【摘录】zhāilù 【炸锅】zhòquō 基本义〔动〕摘要记录。△这篇 基本义〔动〕锅里的食物向锅外 杂文很精彩,我摘录了几段。 进散飞溅。△煮稀饭、炸油糕都要注 引申义〔名〕摘录的内容。△这 意火候,当心炸锅。 些摘录很值得翻翻。 比喻义〔动〕激动,气愤。△在 【摘要】zhāiyào 汉城奥运会上,中国女排以三比零惨 基本义〔动〕摘录要点。△摘要 败给前苏联队,当时在电视机前的中 刊登。 国观众大概没有不炸锅的。 引申义〔名〕摘录的要点。△报 【榨】zhò 纸摘要!广播摘要。 墓本义〔名〕压出物体里汁液的 【窄】zhǎi 器具。本这个油坊的榨是枣树制作的。 基本义〔形〕狭小,不宽。△窄 引申义〔动〕把物体里的汁液压 马路1河道太窄。 出来。△榨甘蔗|榨葡萄酒。 比喻义〔形〕(心胸、见识等) 狭 【榨取】zhàaŭ 小,不广。△心地窄+知识面窄+交际 基本义〔动〕压榨以取得。△榕 面窄。 【沾】zhān 取甘蔗汁。 比喻义〔动〕残酷地剥削或掠夺。 基本义〔动〕沾湿,浸润。△汗 △榨取民脂民膏+榨取殖民地的资 水沾衣。 源。 引申义●〔动〕被……附着上。 【摘】zhāi △衣服沾灰了。●〔动〕稍微挨上。 基本义〔动〕摘取。△摘花1摘 △沾不上边1脚不沾地。●〔动〕得到 (利益)。△利益均沾。 瓜」把帽子摘下来。 【沾边】zhānbiān 引申义●〔动〕选取。△诸把这 本书的论点摘下来。●〔动〕因急于 **基本义〔动〕略有接触。△对于** 用钱而临时借贷。△为了治病,他不! 绘画艺术、我从未沾边过。 得不摘钱。 引申义〔形〕差不多。△你画的

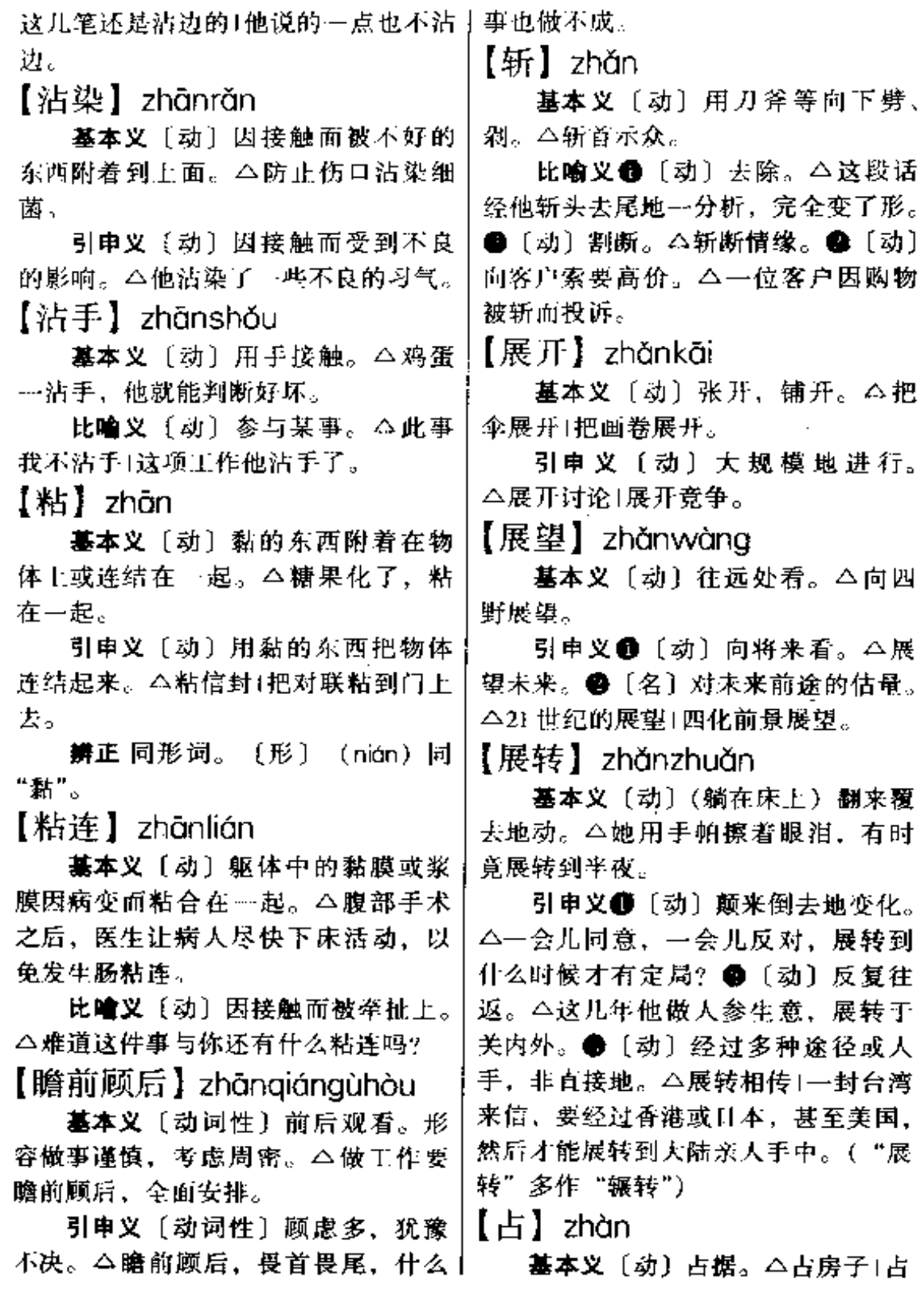

 $\sim$  -  $\sim$  -  $\sim$ 

 $\mathbb{Z}$ 

位子。

引申义〔动〕处于(一种地位), 属于(一种情形)。△占领先地位!反 对派占少数。

辨正 同形词 (zhān)。●〔动〕 占卜。△占过两次卦。❷〔名〕姓。 【占便宜】zhànpián·yi

基本义〔动词性〕占取分外的不 应有的利益。△这个人的缺点就是喜 欢占便宜。

比喻义〔动词性〕 (在某一方面) 占有优越的条件。△你个头大,打篮 球占便宜;我个头小,穿衣服占便宜。 【占有】zhànyǒu

基本义〔动〕占据。△他占有两 套房子1我国的南沙群岛目前大部分被 外国占有。

引申义❶〔动〕处于。△信息在 当代经济领域占有极重要的位置。● 〔动〕掌握。△占有资料1占有情报。

【战败】 zhànbài

基本义〔动〕在战争中打了败仗。 △敌人战败了。

引申义 [动] 战胜, 打败。△战 败了日军1把敌人战败了。

【战报】 zhànbào

基本义〔名〕关于战争情况的报 道。△前线战报1最新战报。

比喻义〔名〕有关建设、比赛等 重要情况的报道。△抗洪战报:体育战 报。

【战场】 zhànchǎng

基本义〔名〕两军交战的场所。 △古战场1边境战场1下战场。

比喻义〔名〕建设或比赛的场地。」 △革命战略1经济战略。

△抗洪战场1体育战场。

【战斗】 zhàndòu

基本义〔动〕打仗。△攻占无名 高地的战斗开始了|战斗英雄。

引申义〔动〕泛指斗争。△辩证 唯物主义是我们战斗的武器。

【战鼓】zhàngǔ

基本义〔名〕古代指挥作战或为 鼓舞十气而用的鼓。△博物馆陈列有 太平军的战鼓。

比喻义〔名〕为某项工作而发出 的号召。△向四化进军的战鼓敲响了。 【战果】zhànguǒ

墓本义〔名〕战斗中获得的成果。 △在八年抗战中、中国人民以鲜血羸 得了辉煌的成果。

比喻义〔名〕建设或比赛中获得 的成果。△四化建设的战果1在奥运会 上,中国的体育健儿取得了一定的战 果。

【战机】zhànjī

基本义〔名〕适于战斗的时机。 △抓紧战机1不能贻误战机。

比喻义〔名〕比赛中进攻的时机。 △郎平之所以被称为铁榔头、就在于 她能瞅准战机,猛扣球,使对方招架 不住。

【战略】zhànlüè

基本义〔名〕指导战争全局的计 划和策略。△抗日游击战争的战略问 题。

引申义〔名〕战争的全局。△战 略计划1战略防御。

比喻义〔名〕全局性的大策略。

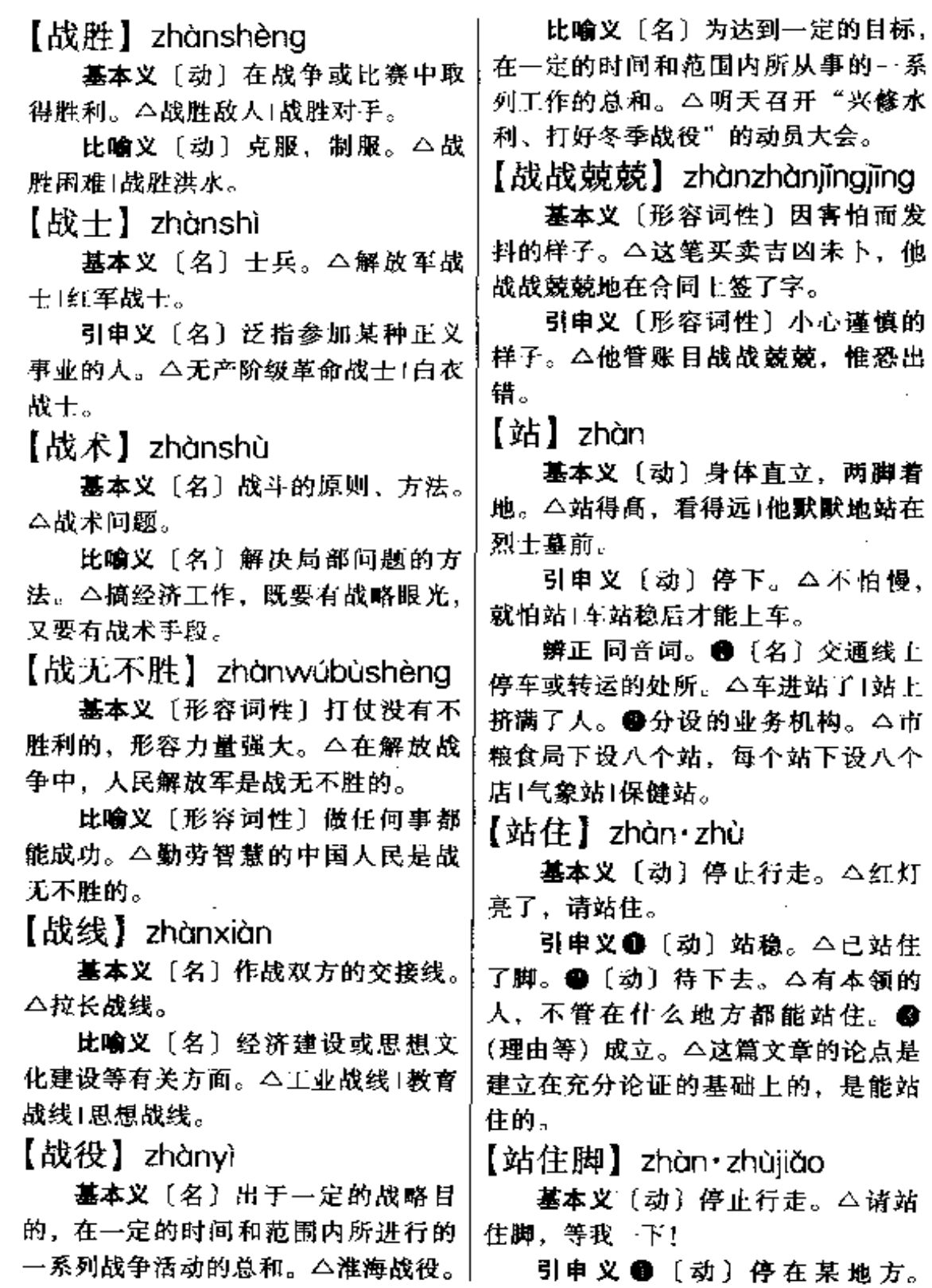

 $\Box$ 

 $\omega_{\rm{max}}$ 

 $\boldsymbol{\tau}$ 

#### zhāng – zhǎng 882

△这是公共汽车停靠站,大卡车怎么 在这儿站住脚了? ●〔动〕待下去。 △他在海南找到了正式工作, 可以站 住脚了。●〔动〕 (理由等) 成立。 △论据充足, 论证有力, 论点才能站 住脚。

【张】zhāna

基本义〔动〕使合拢的东西分开。 △把嘴张得大…点。

引申义❶〔动〕看,望。△东张 西望。■〔量〕相当于片、只、把等。 △一张纸+一张桌子+一张弓。

辨正 同音词。[名]姓。

【张本】zhāngběn

基本义〔名〕为事态发展预先做 的安排。△卢沟桥事变前,日本人突 然宣布有士兵失踪,这实际上是为发 动事变所做的张本。

引申义〔名〕作为伏笔而说在前 面的话。△这篇文章前有张本, 后有 照应,结构很严谨。

【张罗】zhāng·luo

基本义〔动〕料理。△这屋里屋 外的事由一人张罗, 担子可不轻。

引申义❶〔动〕筹划。△他想做 生意,急需张罗…笔钱。❷〔动〕照 管、接待。△这么大的阅览室、只有 一个管理人员在那里张罗、实在是应 接不暇。

【张目】zhānamù

基本义〔动〕大睁着眼睛。△张 日相望1张目凝视。

引申义〔动〕助长声势。△宣扬 反动的理论,实质上是为反动者张 目。

【张牙舞爪】zhāngyáwǔzhǎo

基本义〔形容词性〕猛兽凶狠的 样子。△狮子张牙舞爪向野鹿扑去。

比喻义〔形容词性〕恶人的凶相。 △有一段时间,歹徒竟敢张牙舞爪在 路上行凶。

【张嘴】zhāngzuǐ

基本义〔动〕把嘴张开。△请张 嘴,让我看看舌苔。

引申义●〔动〕借指说话。△一 张嘴就是钱、钱、钱!●〔动〕特指 请求。△我想调一下工种,又不好向 领导张嘴。

【章法】zhāngfǎ

基本义〔名〕文章的组织结构。 △这篇小说的章法很好。

比喻义〔名〕办事的程序和规划。 △他办事讲究章法,有条不紊。

 $[ $\notin$ ] zhăng$ 

基本义〔形〕年纪较大。△我比 他长3岁。

引申义●〔形〕辈分较大。△论 级别我比他低一级,论辈分我比他长 一辈,是他族叔。@〔名〕领导者。 △他是一厂之长。

辨正 同音词。〔动〕生长。△校 园里长满了花草树木。

同形词。(cháng)〔形〕两点之间 的距离大或两段之间距离远。△线长 风筝才能放得高+这一段路很长。

【长老】zhǎnglǎo

基本义〔名〕年纪大的人。△他 今年已 70 多岁了,在我们学校可称长 老。

引申义〔名〕对年纪较大的和尚

zhǎng – zhàng 883

的尊称。△请长老收我做徒弟。 引申义〔动〕点灯。△该掌灯了Ⅰ 掌灯时分。  $K \to I$  zhănashàna 【掌舵】zhǎngduò 基本义〔名〕长辈。△尊敬长上, 爱护幼小。 基本义〔动〕掌握船上的舵。 引申 义 〔名〕 领 导 者, 上 级。 △爷爷掌舵,爸爸撑船。 △长上有令,从轻发落。 引申义〔名〕指掌舵的人。△这 【长者】zhǎnazhě 条船上的掌舵,是个矮小的老头。 比喻义〔动〕掌握方向。八在改 **墓本义〔名〕年纪和辈分都高的** 人。△他在我们村是个长者。 革的大风浪中,掌舵的是企业的关键。 引申义〔名〕年高有德的人。 【掌握】zhǎngwò △他既是学者, 又是长者。 基本义〔动〕了解并能运用。 【涨】 zhǎng △掌握基本理论。 基本义〔劲〕水位升高。△一夜 引申义〔动〕主持,控制。△这 大雨, 河水涨了3寸。 个会议由你掌握!掌握财政大权。 引申义〔动〕(物价)上升。△价 【掌心】zhǎngxīn 格不断涨, 工资也要不断提1河水暴 墓本义〔名〕手掌心。△他当了 涨。 辈子钳工、掌心都起有老茧。 辨正 同形词。[动](zhàng)。固 比喻义〔名〕掌管,控制的范围。 体吸收液体后体积增大。△木材受水 △旧社会, 农民走遍天下, 也逃不出 后涨粗了。 地主、资本家剥削的掌心。 【掌】 zhǎng 【丈】 zhàna 基本义〔名〕手掌。△请用掌按 基本义〔量〕市制长度单位,相  $\cdot$  K  $_{\circ}$ 当于10尺。△这个跑道周长120多丈。 引申义 ❶〔动〕用于掌打人。 引申义〔动〕丈量。△丈田地。 △掌了嘴巴。❷〔动〕掌管。△掌经 【账】zhàna 济大权 1 人 事 权 由 厂 长 — 人 掌。 ❸ 基本义〔名〕财物出入的记录。 〔名〕某些动物的脚掌。<这只熊的四 个掌真大。❶〔名〕马蹄铁。△给马 △查你的账+这些账该清理了。 钉掌。❺〔名〕钉在鞋底上的东西。 引申义❶〔名〕指账本子。△他 △鞋打上掌就耐穿多了。❹〔动〕孰 的账不见了。❷〔名〕债。△欠大家 调食物时加佐料。△掌点盐1再掌点辣 账1该还账了。 【账房】zhàngfáng 椒。 【掌灯】zhǎngdēng 基本义〔名〕管理账目的场所。 基本义〔动〕手里举着灯。△地 △旅店的账房里,坐着一个瘦老头。

引申义〔名〕指管账的人。△解

道里一片黑,只有掌灯前进。

 $\overline{\phantom{a}}$ 

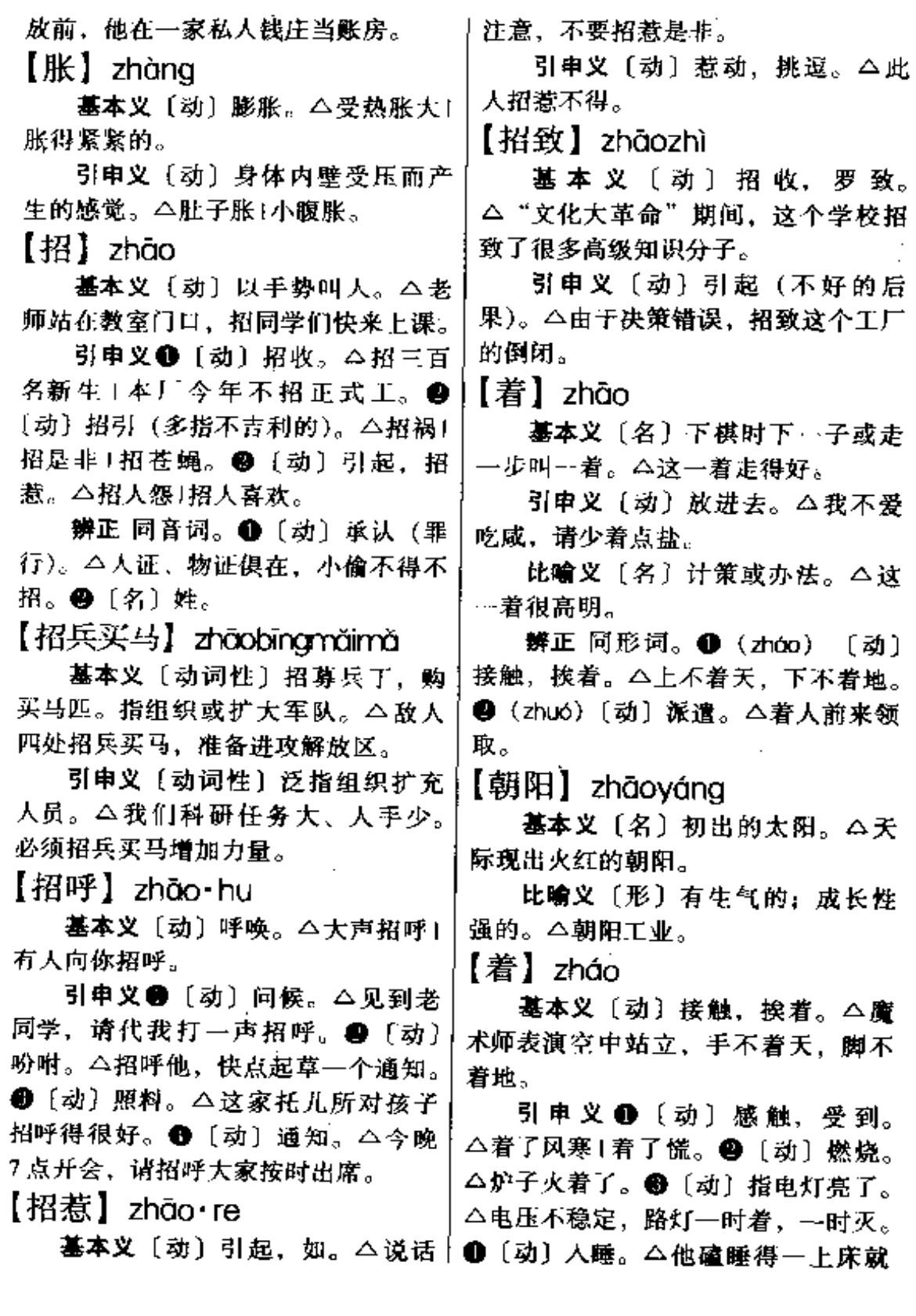

 $zh\check{a}o - zh\bar{e}$  885

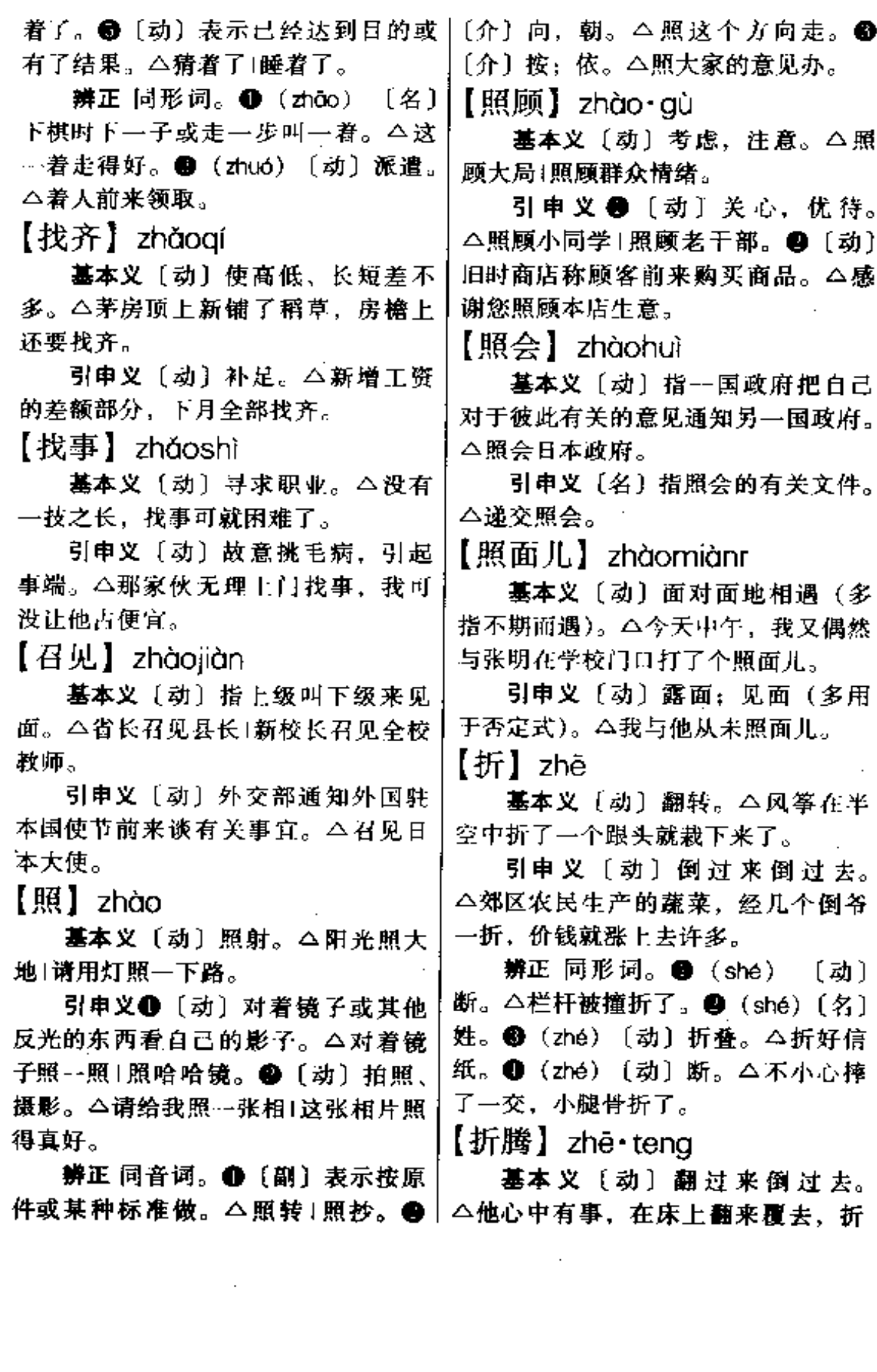

Ŧ

#### $zh\bar{c} - zh\bar{e}$ 886

腾了半夜也未能入睡|做人处事就怕瞎 折腾。

引申义●〔动〕反复做(某件 事)。 △她这件毛衣, 打打拆拆, 折腾 了多少回,也没有打成一件合身满意 的。●〔动〕折磨。△这孩子三天两 头生病,够折腾人的了。

【遮】zhē

基本义〔动〕遮蔽。△乌云遮不 佳太阳。

引申义〔动〕掩盖。△丑是遮不 住的。

备考 本义:〔动〕阻止。《史记· 白起列传》: "发年十五以上悉诣长平, 遮绝赵救及粮食。"

【遮挡】zhēdǎng

基本义〔动〕遮蔽拦挡。△把风 遮挡住1用布帘子把窗户遮挡一下。

引申义〔名〕指可以遮挡的东西。 △即使是原始人, 身上也多少有点遮 挡。

【遮盖】zhēaài

基本义〔动〕覆盖。△一场大雪, 庄稼全被遮盖住了。

引申义〔动〕掩盖:隐瞒。△对 于矛盾, 遮盖不是解决的办法。

【遮羞】zhēxiū

基本义〔动〕把身体上不好让人 看的部分遮住。△遮差大概也是人的 本能;人以外的动物,是没有这种本 能的。

引申义〔动〕做了不光彩的事, 又要用一定方式或言词来掩盖。△右 错误就要勇于承认并努力改正、决不! 应当掩掩饰饰为自己遮羞。

【遮羞布】zhēxiūbù

基本义〔名〕人们系在腰间遮盖 下身的布。△在人类社会之初,遮羞 布应视为文明的一种标志。

比喻义〔名〕借指掩盖羞耻的东 西。△"友谊"和"支援"不过是帝 国主义侵略别国的遮羞布罢了。

【遮掩】zhēvǎn

基本义〔动〕遮蔽。△云雾遮掩 了山顶。

引申义〔动〕掩饰。△对于缺点 要正视,不能遮掩。

【折】zhé

基本义「动〕断、△不小心摔了 一交,小腿骨折了。

引申义●〔动〕损失。△赔了夫 人又折兵。●〔形〕弯曲。△自行车 的大梁撞折了, 很难取直。●〔动〕 回转。△你不是要上书店吗,怎么走 了半天又折了回来? ●〔动〕折合。 △目前黑市场, 一块银元折人民币四 十多元。●〔动〕折扣。△新华书店 处理旧书、一般对折出售。

・辨正 同音词。〔动〕折叠。△折 衣服1把信纸折好。

同形词。 (shé) ● [动] 断。 △桌子腿撞折了。●(shé)〔名〕姓。 ● (zhē) 翻转。△风筝在半空中折了 一个跟头就栽下来了。

【折服】zhéfú。

基本义〔动〕说服。△要拆服人、 就要摆事实、讲道理。

引申义●〔动〕使屈服。△淫威 只能吓唬胆小鬼,而不能折服革命者。 │●〔动〕信服。△在事实面前,他折

### $zh\acute{e} - zh\acute{e}$  887

服了。 引申义〔动〕把金额折合成某种 【折光】zhéguāng 实物价格计算。△解放前夕,这里闹 粮荒,一个馒头要一块银元,一个普 基本义〔动〕使通过的光产生折 通教员当时的工资为八块半银元,尚 射。本折光作用。 折实不到九个馒头。 引申义 [名] 折射出来的光。 【辙】zhé △水面的折光。 比喻义〔名〕通过某种方式间接 基本义〔名〕车轮留下的痕迹。 反映出的事物的本质。△艺术真实中 △前有车,后有辙。 有着某种生活真实的折光。 引申义〔名〕行车规定的路线方 【折合】zhéhé 向。本顺辙行驶。 比喻义〔名〕戏曲歌词所押的韵。 基本义〔动〕实物与实物之间、 货币与货币之间,以及实物与货币之 △十三辙1不合辙。 【褶皱】zhězhòu 间按照比价计算。△工农业产品之间 价格剪刀差太大,一斤皮棉尚折合不 基本义〔名〕由于地壳运动, 岩 层受到压力而形成的连续弯曲的构造 到一条枕巾11948年,合肥市场的米价 极高,一个中学教员一天的工资还折 形式。△摺皱山脉。 比喻义〔名〕皮肤上的皱纹。 合不到一斤来。 引申义〔动〕不同度量衡单位相 △满额褶皱。 豆换算。△1石米, 折合重量为100市 【褶子】zhě・zi 斤口公里折合为2华里。 基本义〔名〕衣服上经折叠而缝 【折射】zhéshè 成的纹。△百摺裙已过时了,现在时 基本义〔动〕光线、声波等从 -兴没有褶子的筒裙。 种媒质传向另一种媒质时出现方向偏 引申义会〔名〕因折皱而留下的 折。△折射现象。 痕迹。△这件衣服的榴子太多,熨— 引申义〔名〕光线、声波等从一 下才好。❷〔名〕脸上的皱纹。△过 种媒质传向另一种媒质时出现方向偏 度的操劳,使这位年不到三十的人已 折的现象。△镜子的折射。 是褶子满面。 【这】zhè 比喻义〔动〕用某种方式间接地 表现事实的实质。△新词语常常能够 基本义〔代〕指示比较近的人或 折射出时代的某个侧面。 事。△这是谁的小孩1这是我的书。 【折实】zhéshí 引申义〔代〕指这个时候。△你 基本义〔动〕打了折扣, 合成实 这就跟我走!他这才吃饭。 在数目。△目前市场克斤扣两现象太 【这个】zhè·ge 严重,买三斤猪肉,折实只有二斤八 基本义〔代〕这一个。△这个瓜 两,有时甚至只有两斤半。 真大!这个孩子真乖。

# 888  $zh\hat{e}$  - zhēn

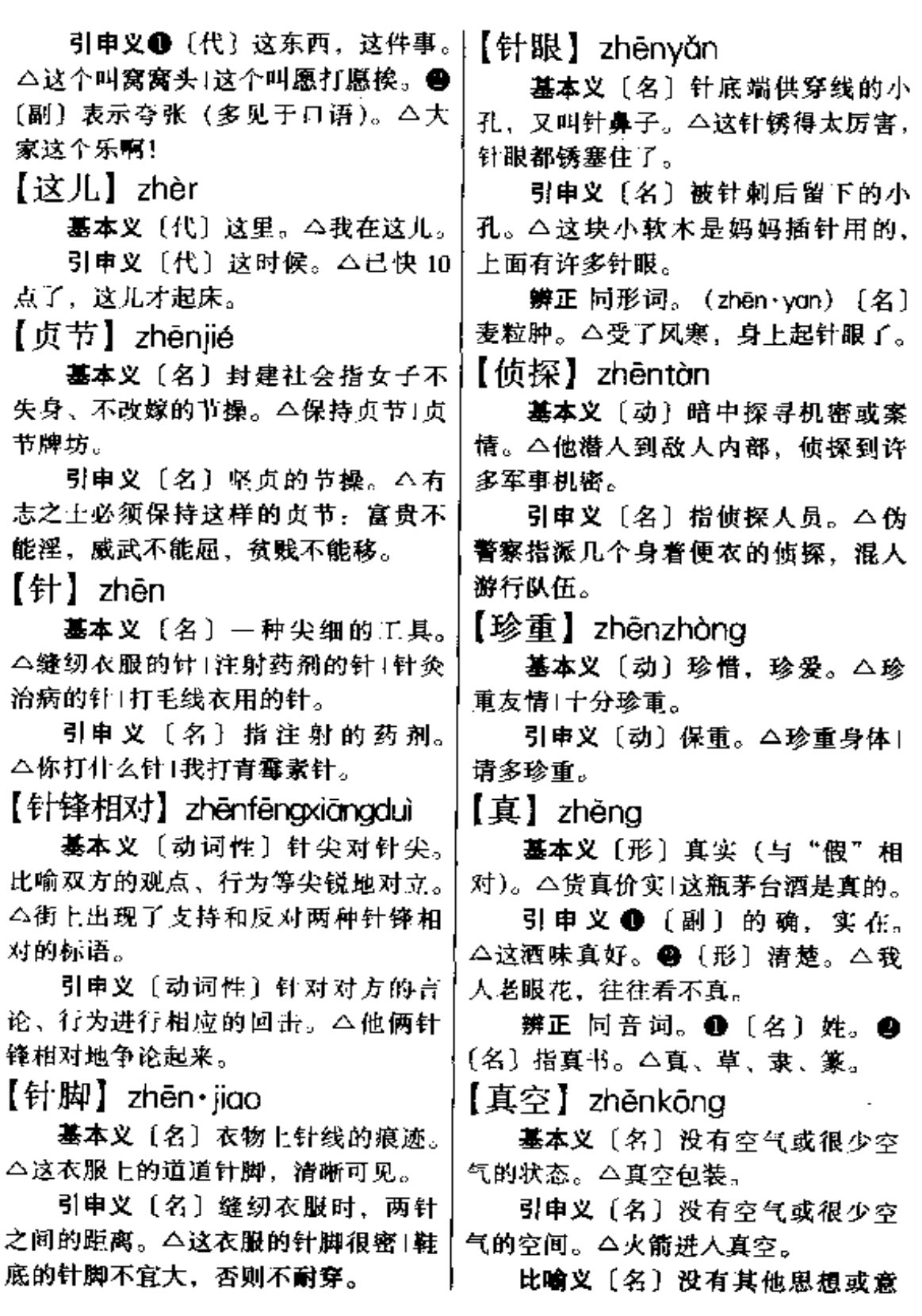

**PDF** 文件使用 "pdfFactory Pro" 试用版本创建 [www.fineprint.com.cn](http://www.fineprint.com.cn)

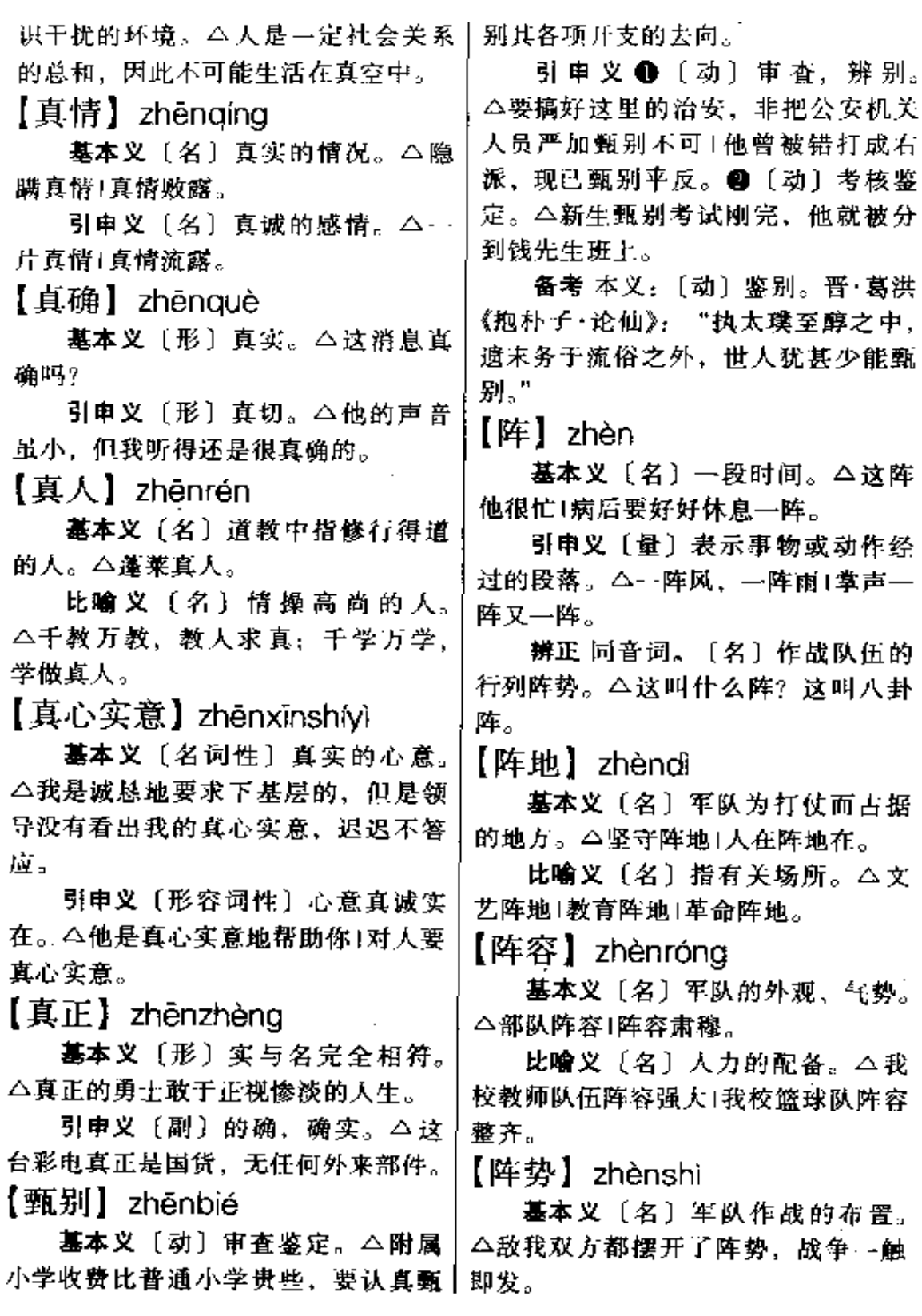

# $\mathbf{890}^\top$ zhèn — zhēng

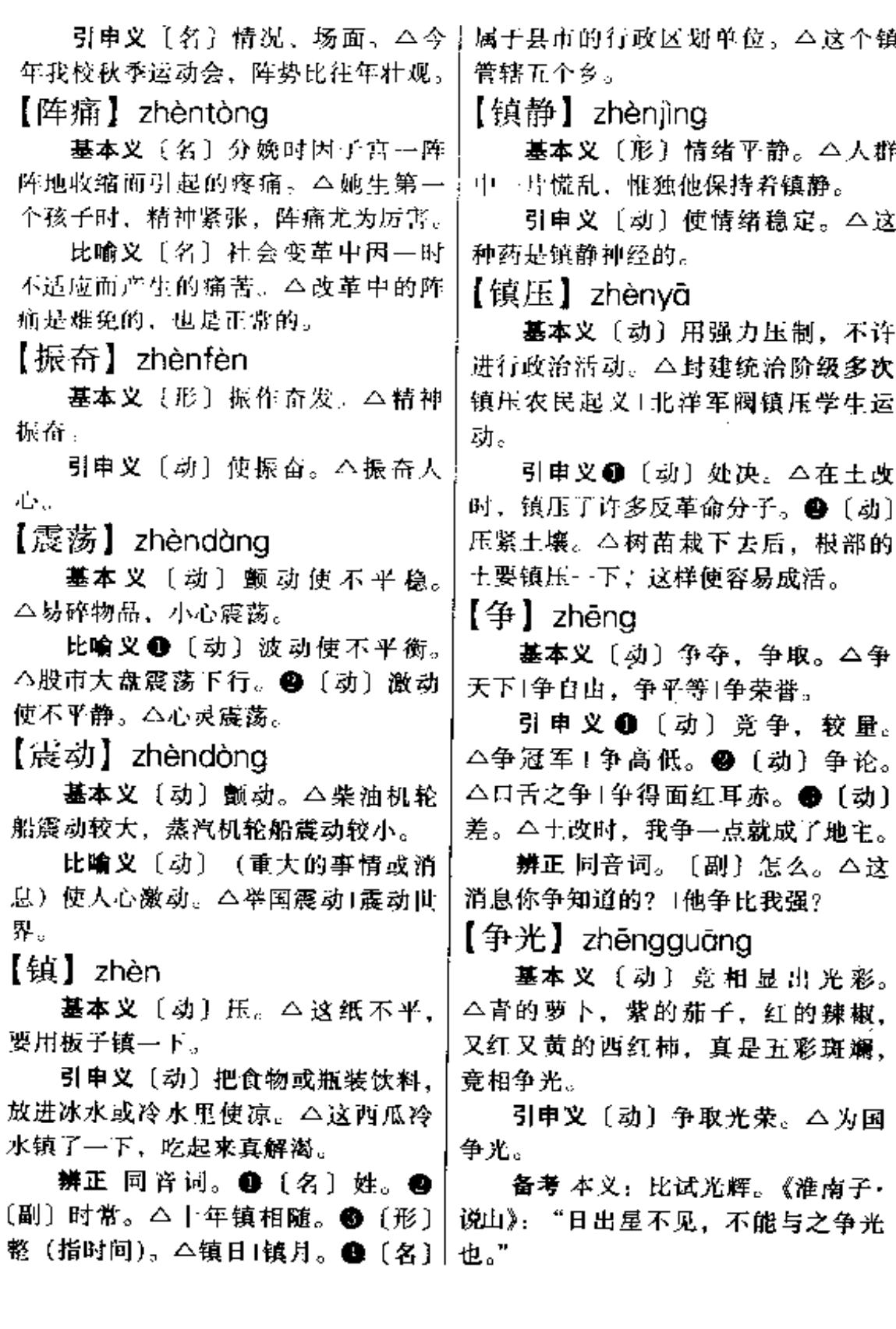

【争气】zhěnggì

墓本义〔动〕意气相争。今太平 天国内部各自争气,各自逞强,最后 导致分裂失败。

引审义〔动〕争光,努力向上。 △这孩子学习刻苦, 成绩优异, 可为 他父母争气了1要争气,不能自甘落 后。

【争取】zhěngqǔ

基本义〔动〕力求获得。△争取 胜利(争取主动权。

引申义 1 〔动〕力求实现。△争 取提前完成任务1争取产值翻一番。@ 〔动〕力求使人站到自己这方面来。△ 争取一个人很不容易, 打击一个人马 上就见效1他是民族主义者、我们要把 他争取过来。

【争嘴】zhēngzuǐ

基本义〔动〕争吃。△这个孩子 真争嘴,少一口都不行。

引申义〔动〕吵嘴。今他们夫妇 俩不知什么原因、老是在家里争嘴。

【征服】zhêngfú

基本义〔动〕用武力使对方屈服。 △发动战争的目的就是要征服对方1武 力是征服不了人心的。

比喻义〔动〕治理。△征服沙漠〕 征服自然。

【征集】zhēngjí

基本义〔动〕用公告或口头询问 的形式收集。△征集文献资料1征集改 革方案。

引申义〔动〕征募。△征集新兵1 征集劳力。

【征召】 zhēngzhào

基本义〔动〕征收招募。△征召 新兵1报名征召。

引申义〔动〕授予官职。△征召 为前线指挥官1征召为侦察排长。

【挣扎】zhěngzhá

基本义〔动〕用力支撑。△他挣 扎着从病床上爬起来。

比喻义〔动〕在极困难的情况下 为生活或生存尽最大的努力。△挣扎 在死亡线上1垂死挣扎1挣扎着活下去。

【峥嵘】zhēngróng

基本义〔形〕山势高峻。△群峰 峥嵘日山势峥嵘。

比喻义〔形〕才气、品貌超群。 △才貌峥嵘1头角峥嵘。

【症结】zhēngiié

基本义〔名〕腹中结块的病灶。 部。

比喻义〔名〕事情办糟或问题得 不到解决的关键。△物价飞涨,其症 结在哪里?

【整】zhěna

基本义〔形〕完整无缺的。△你 把这块整饼子拿去吧)我于了整一年。

引申义❶〔形〕整齐。△衣冠不 整1步伐不整。●〔动〕整理。△书架 要整一下1请把服装整好。● [动] 整 顿。△整纪律!整思想!整作风。❹9 〔动〕处罚、打击。△反右派时,他差 一点披整死了1不应该借故整天。

【整饬】zhěnachì

基本义〔动〕整顿。△整饬校纪〕

zhěng – zhèng 892

整饬校容。

引申义〔形〕整齐。△房屋整饬〕 马路整饬。

【整顿】zhěngdùn

基本义〔动〕收拾整理。△房里 东西太乱,要整顿一番。

引申义〔动〕使不健全的健全起 来。△整顿纪律1整顿组织1企业要整 顿。

【整齐】zhěngqí

基本义〔形〕有条理,不凌乱。 △阵容整齐1步伐整齐..

引申义●〔动〕使之整齐、△要 整齐步调1要整齐队伍。●〔形〕外形 规则完整。△厂房整齐1街道整齐。● 〔形〕 大小长短差不多。 △字写得整 齐!树木长得整齐。

【整数】zhěngshù

基本义〔名〕不含分数或小数的 数,即零和带正号或负号的自然数。 △正整数Ⅰ负整数。

引申义〔名〕没有零头的数目。 △本月工资拿了个整数 -- 100元。 【整治】zhěnazhì

基本义〔动〕整理, 修理。△这 房间太乱,要整治一下1自行车骑不动 了、要整治。

引申义 ❶〔动〕管束; 惩罚。 △孩子不听话, 要加以整治!"文化大 革命"期间,他被整治了10年。● 〔动〕做;摘。△整治饭菜1整治卫生。  $[$  iii  $]$  zhèna

基本义〔形〕(位置)端正,(方 向)垂直。△把地图挂正1正北方。

引申义●〔形〕正面(相对于]

"反")。△正方向1这张镜子正反都能 照。2 〔形〕主要的(相对于"副")。 △正班长1正书记。❸〔形〕大于零的 (相对于"负")。△正整数+负乘负得 正。❹〔动〕整治使之端正。△把衣 服正…正1正人心1正校风。● [形] 纯正。△味道正1颜色正。❹〔副〕恰 好。△正合心意Ⅰ正是急需的东西。● 〔副〕正在(表示动作的进行或状态的 持续)。△正下着毛毛雨1正和他说者 话。❸〔副〕正当,适值。△正要演 出, 突然停电了。 3 [副] 加强肯定 的语气。本正如上文所述。

辨正 同音词。〔名〕姓。

备考 本义:〔形〕中,正中。《周 礼·春官·典同》: "凡声, 高声碾, 正 声缓,正声肆。"郑玄注:"正者,不 高不下。"

【正本】 zhèngběn

基本义〔名〕备有副本的图书, 别于副本而称正本。△本馆藏书,正 本不可出室,只能在室内查阅。

引申义〔名〕文书或文件的正式 的一份。 二报告的正本呈主管部门, 副本在本单位留存。

备考 本义:端正其本源。《淮南 子·主术》:"不正本而反自然,则人主 逾劳, 人臣逾逸。"又如成语"正本清 源"即用其本义。

【正当】zhèngdàng

基本义〔形〕合理合法。△正当 的权利1正当的要求。

引申义〔形〕(品行) 端正。△他 是个正当人, 办事顾大局, 不谋私利。 辨正同形词。(zhèng dāng)[介]
$\mathcal{L}$ 

 $\ddotsc$ 

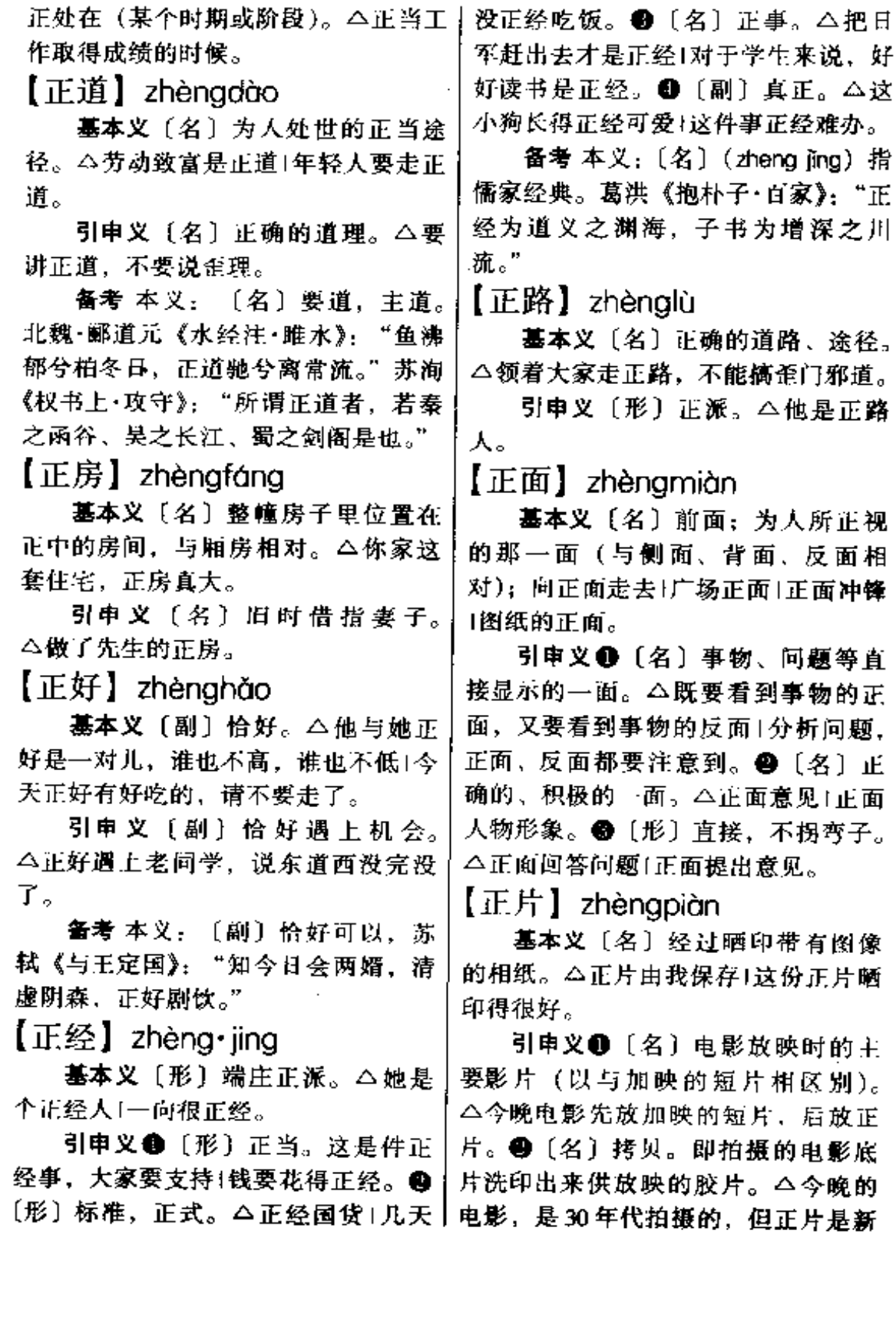

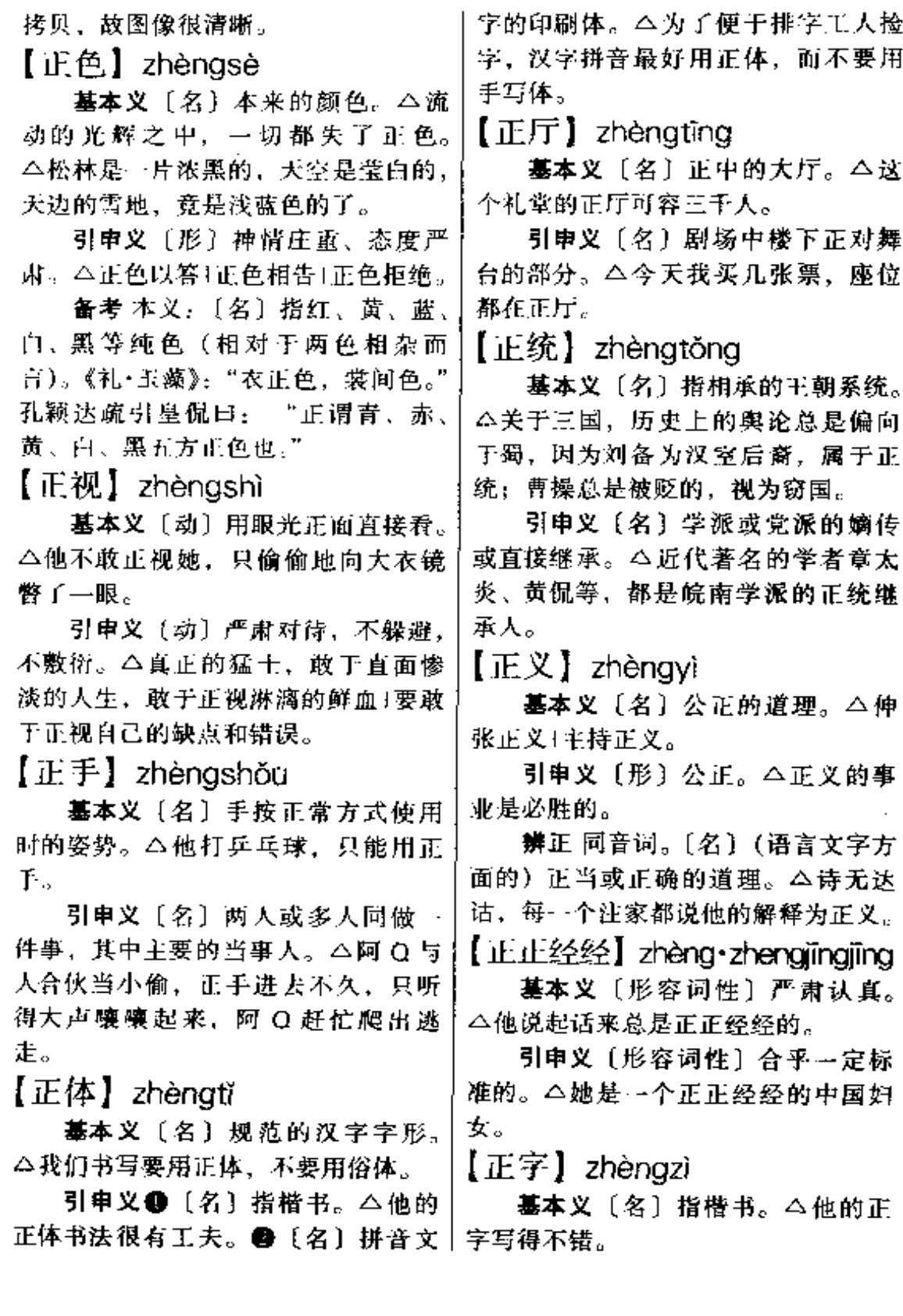

 $\overline{\phantom{a}}$ 

 $\mathcal{L}_{\mathbf{z}}$ 

 $\ldots$ 

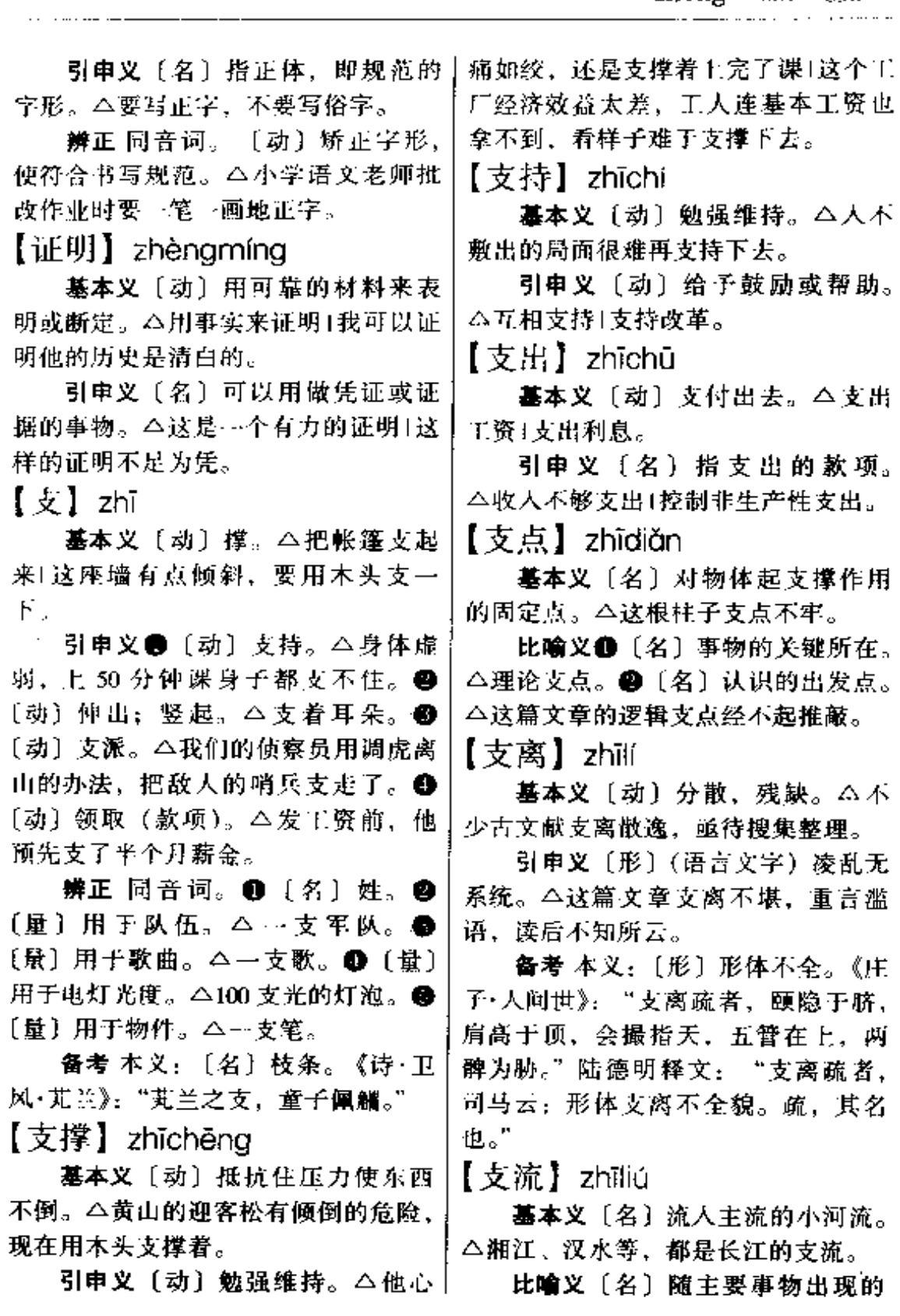

 $\sim$  $\ldots$   $\ldots$ 

zhī 896

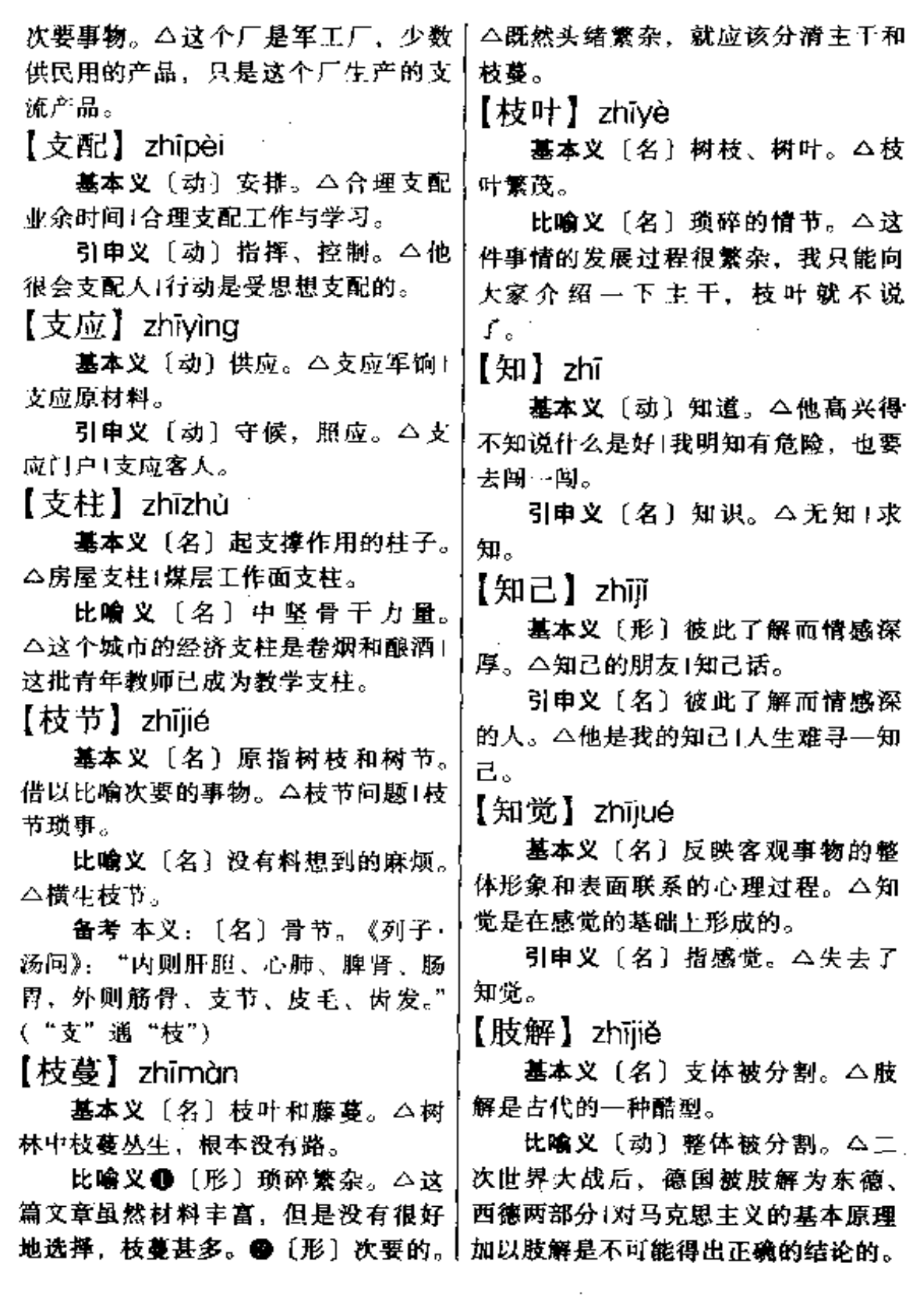

 $\bar{\mathbf{v}}$ 

÷,

**PDF** 文件使用 "pdfFactory Pro" 试用版本创建 [www.fineprint.com.cn](http://www.fineprint.com.cn)

【执】zhí

基本义〔动〕拿。△手执红旗。

引申义❶〔动〕坚持。△各执… 词。2 〔动〕提住。△在战争中被执〕 小偷被执。

辨正 同音词。[名]姓。

【直】zhí

基本义〔形〕成直线的(与"弯" 相对)。 △ 这条马路很直1把线画 貞..

引申义 ❶〔形〕纵方向的(与 "横"相对)。△这本书是直排版的1那 只中弹的麻雀从树上青掉下来。 4 〔动〕挺直。△直起身子1直起腰杆。 ●〔形〕公正。△他办事直、不谋私。 ❶〔形〕直爽,坦率。 △他性子直, 有话就说, ●〔名〕汉字的纵向笔画: "王"字由三横一直构成。@ (副) -育。△这趟车直达终点站。 ● [副] 一个劲儿,不停地。△他直说个没完! 他直发脾气。 3 [副] 简直。 △这面 粉简直像雪一样白。

辨正 同音词。〔名〕姓。

【直来直去】zhíláizhíaù

基本义〔动词性〕直接往返,不 绕道。△明天去北京,三天后回来。 直来直去。

**比喻义〔形容词**性〕口直心快的。 △这老人一向直来直去, 不会知道情 况不说。

【直眉瞪眼】zhíméidèngyǎn

基本义〔形容词性〕形容发脾气 的样子。△有话好好说,不要直眉瞪 眼。

引申义〔形容词性〕形容发呆的!

样子。△他这几天老是直眉瞪眼,心 事重重, 句话也不说。

【直属】zhíshǔ

基本义〔动〕直接隶属。△我们 这里的大学, 有省属的, 也有直属中 央的。

引申义〔形〕直接统属。△中央 军委直属部队1直属机关。

【直线】zhíxiàn

基本义〔名〕向一定方向延伸的、 不弯曲的线。△从辽宁大连到山东威 海,直线距离很近,但是乘火车却要 绕很远的路。

比喻 义 ❶ 〔名〕 没 有 曲 折 的。 △孩子掌握了科学的学习方法之后, 学习成绩直线上升。❷〔名〕不经过 周转的。△邮政特快专递是直线投递。 【直性子】zhíxìng·zi

基本义〔名〕性格直率。△我这 个人直性子、有话就要说。

引申义〔名〕性格直率的人。 △他是个直性子, 和我相处得很好。 【值】zhí

基本义〔动〕(货物与价钱)相 当。△一瓶酒值三十元1这酒虽好, 值 不到这个价钱。

引申义❶〔动〕值得,有价值。 △为人民而死, 死得值。 2 〔名〕数 值。指用数字表示的量或数学式运算 所得到的一个结果。△这个厂一天的 产值十万元1代数式的值。 ❸ 〔动〕遇 到,碰上。 △每值假日,他总要去钓 鱼|正值国庆。

【值得】zhí・dé

基本义〔动〕价值抵得上。 △这

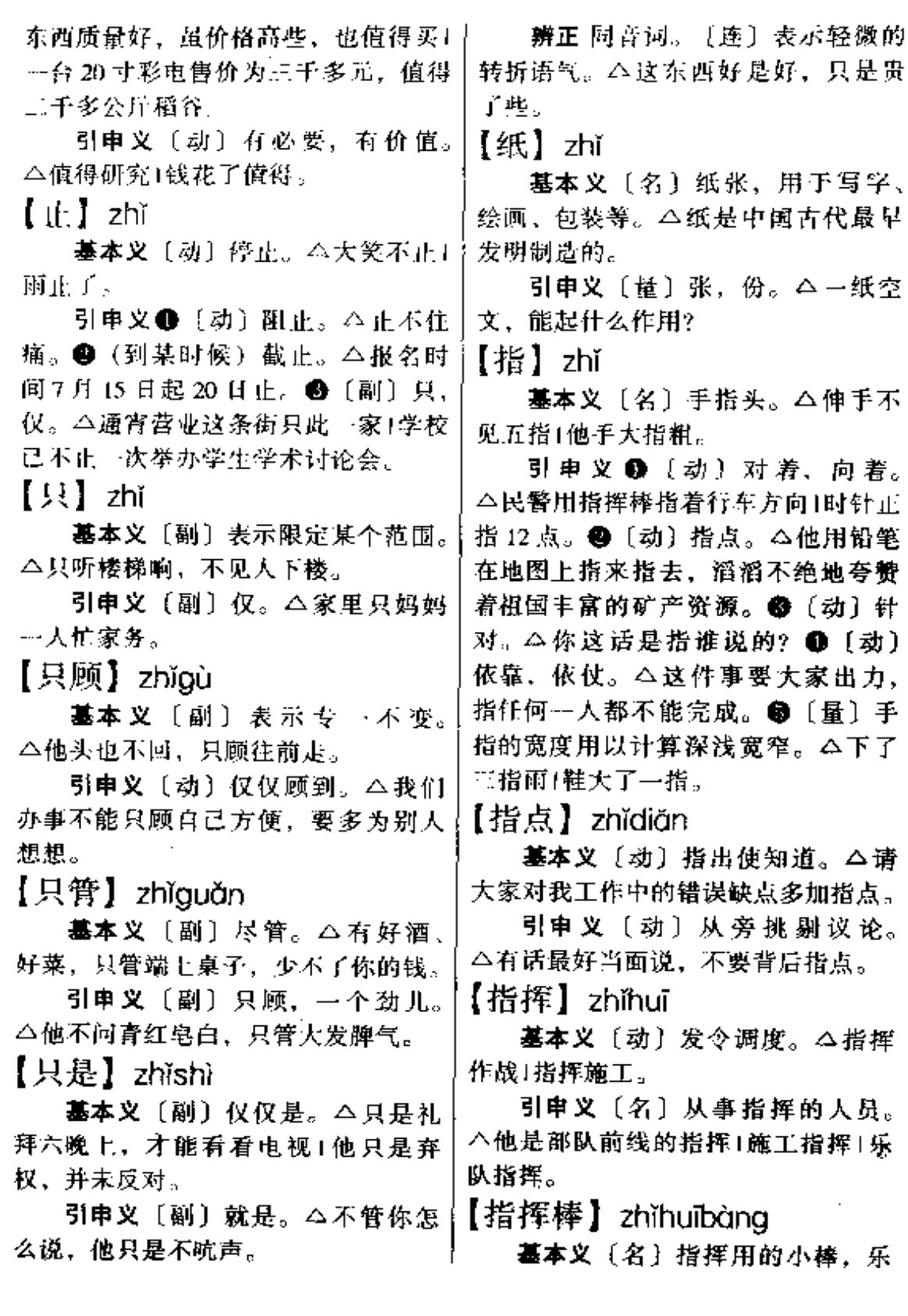

队指挥、交通警察多使用。△没有指十△下级要执行上级指示。 挥棒,他就双手打着拍子,指挥大家! 【指手画脚】zhǐshǒuhuàjiǎo 唱歌。 基本义〔形容词性〕手脚做出各 比喻义〔名〕具有某种导向作用 种动作。多指说话时态度轻率,神气 的事物。△中学教育制着升学指挥棒 活现的样子。八他一向很庄重,从不 转,不利于学生实际能力的培养。 指手画脚地发议论。 【指挥员】zhǐhuīyuán 引申义〔形容词性〕乱加批评、 指点或瞎指挥。△有的干部到基层 -基本义〔名〕军队的各级官员。 不调查、二不研究, 就指手画脚起来, △我们的闭长在战斗中身先士卒,既 群众很反感。 是指挥员,又是战斗员。 【指望】zhǐ·wang 引申义〔名〕泛指在某项工作中 负责指挥的人员。△在这场施工中, 基本义〔动〕期待、盼望。△我 老张是指挥员,我们大家都要听他的。 们指望着改革能成功。 【指令】zhǐlìng 引申义〔名〕希望,盼头。△我 ---场大病,两个月没复习,今年高考 基本义〔动〕指出、命令。△上 没有指望了。 级来电,指令部队撤退。 引申义〔名〕指上级机关给下级 【指针】zhǐzhēn 发的命令性的公文。 今指令已下达1这 基本义〔名〕仪表上指示数据的 是指令上的原话,我们只字也不敢增 针。△电表指针1罗盘指针1手表指针。 咸。 比喻义〔名〕向正确方向发展的 【指南针】zhǐnánzhēn 依据。△马克思主义理论是革命的指 钋。 基本义〔名〕利用磁针制成的指 示方向的仪器。△指南针是我们相先 【至此】zhìcǐ 发明的。 基本义〔动〕到这里。△游人至 比喻义〔名〕向正确方向发展的 此、无不惊叹。 依据。△马克思主义的理论是共产党 引申义❶〔动〕到这时候。△时 人从事革命的指南针。 已至此,该休息了。●〔动〕发展到 【指示】zhǐshì 这一步。 △事情至此, 便真相大白。 【至于】zhìvú 基本义〔动〕指示、表示。△指 南针的作用是指示方向。 基本义〔动〕表示可能发展到某 引申义●〔动〕就处理某种问题 种程度。△如果他同意登台演出,就 的原则或方法, 上级对下级指导, 命 不至于演不好+才10月初,总不至于 令。△省政府指示各城市、一定要做 下雪吧。 好防洪抗早两手准备。● 〔名〕书面 引申义❶〔动〕到。△大至于党 指示下级的文件或口头指示下级的话。或国家最高领导人,小至于普通老百

 $900$  zhì

姓,互相都可以称呼"同志"。 △脱下衣服为质。 【质地】zhìdì 辨正 同音词。〔介〕引进另一话 题。本我住的房子不大、所以书籍稿 慕本义〔名〕某种材料结构的性 件都堆在一起,至于那些工艺品,更 质。△质地坚实1质地耐磨。 是无处安放了。 引申义〔名〕人的品质或资质。 【志愿】zhiyuàn △此人质地纯朴, 从不会弄虚作假。 墓本义〔名〕志向,愿望。△我 【质量】zhìliàna 的志愿1填报考大学的志愿。 基本义〔名〕物体中所含物质的 引申义〔动〕自愿。△我志愿参 量,也就是物体惯性的大小。△质量 军1志愿上前线。 平衡!在同一地区各种物体重量分别与 【制】zhì 其质量成正比。 基本义〔动〕制造。△制枪炮1制 引申义〔名〕产品或工作的优劣 机器。 程度。△产品质量1工程质量1技术质 √引申义〔动〕拟订。△制公约1制 量1质量标准。 规划1制草图。 【治】zhì 【制度】zhìdù 基本义〔动〕治理。△大禹治水〕 基本义〔名〕要求有关人员遵守 大乱之后就要大治。 的规定或准则。△上下班制度1阅览室 引申义●〔形〕安定。△天下大 制度1生活制度。 治了。❷〔动〕医治。△他的脚气治 引申义〔名〕在一定历史条件下 好了。<sup>49</sup>消灭(虫害)。 △这地方白蚁 形成的政治、经济、文化等方面的体 成灾, 非治不可。 ❶〔动〕惩罚。 系。△封建制度1社会主义制度。 △这孩子被他爸爸治了一顿。●〔动〕 【制造】zhìzào 研究。△吃不饱饭,就治不了学。 辨正 同音词。[名] 姓。 基本义〔动〕把原料加工制作为 【治本】zhìběn 器物。△制造火车轮船1制造日用品。 引申义〔动〕人为地造成某种气 基本义〔动〕从根本上治疗。 氛或局面 (含贬义)。 公制造矛盾 | 制 △中医治病强调治本。 造紧张空气。 引申义〔动〕从根本上治理。 【质】zhì △修堤护堤固然是防止水灾, 但水利 建设才是治本。 綦本义〔名〕性质。△量的变化 【治标】zhìbiāo 会引起质的变化。 引申义〔名〕产品或工作的优劣 基本义〔动〕治疗外在的病痛。 程度。△按质论价1保质保量。 △医疔上的临床应急处理往往是治标。 辨正 同音词。 ●〔动〕抵押。 比喻义〔动〕整治根本性的问题。 △以家产质钱。●〔名〕抵押品。 △专家们提出, 防止水患, 既需要加

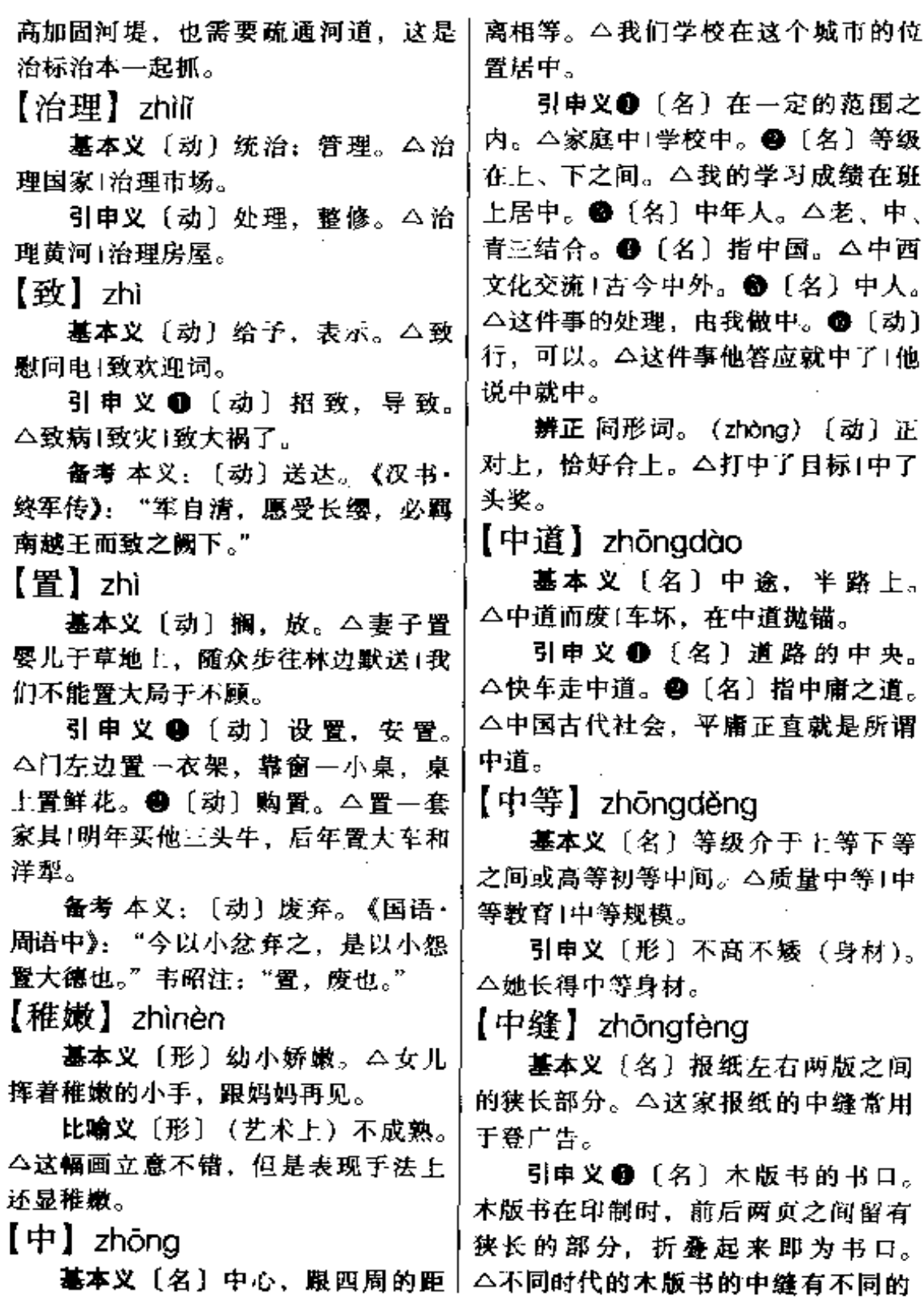

#### zhōng 902

特征、这为收藏家鉴定版本、年代提上 供了有力的依据。2 〔名〕衣服背部。 中间的竖缝或裤管前面的折痕。公他 这件衣服虽穿旧了,但熨烫的中缝还 清晰可见1他们的腰板儿挺得比图画板 还平直, 裤子的中缝像里面撑着一条 铁棍似的那么直溜溜地立着。

【中和】zhōnghé

基本义〔动〕化学上指相当量的 酸和碱互相作用生成盐和水的反应。 △中和反应1中和是所有酸和碱化学反 应的特征。

比喻义〔动〕使两种截然不同的 性格取长补短。△哥哥斯文有余、活 发不足; 弟弟则蹦蹦跳跳, 说说笑笑, 成天没有个安静的时候。这兄弟俩的 性格要是中和一下就好了。

辨正 同音词。〔形〕中正平和。 △药性中和。

【中继站】zhōngjìzhàn

基本义〔名〕在运输线中途设立 的转运站。本郑州是陇海铁路和京广 铁路的交叉点、是中原最大的中继站。

引申义〔名〕在无线电通讯中, 设置在发射点与接收点中间的工作站。 △利用通讯卫星做电视中继站。

【中间】zhōngjiān

基本义〔名〕里面。△树林中间 有野兽|现在的新体诗也是诗,只要中 间确实含有诗的意境。

引申义●〔名〕中心。△汶种四 周浅、中间深的池塘,俗称锅底塘。 ●〔名〕两者(人、物或地、时)之 间。△夫妻中间1楼房和平房中间1北

学毕业与升大学中间当了3年工人。 ●〔名〕过程中。△在做的中间得到 教训、增长才干。

【中间人】zhōngjiānrén

基本义〔名〕即中人。△你们的 事,要交给中间人去调停处理。

引申义〔名〕中间派。△尽量争 取中间人,在刊物上发表抗议。

【中介】 zhōngjiè

墓本义〔动〕媒介。△蝴蝶、蜜 蜂是传播花粉的中介!货币是货物交换 的中介。

引申义〔动〕翻译。△自从广东 出发以来,一有闲暇,他总爱和我做 个人谈话。在那样的时候自然总是靠 纪德甫做中介的。

【中馈】zhōnokuì

基本义〔动〕在家中担当膳食等 家务。△旧时妇女的职责为主中馈。

引申义〔名〕指妻子。△他上年 八月断弦,日下尚虚中馈。

 $[H \wedge]$  zhōnarén

基本义〔名〕居间介绍或做证的 人。△这笔大买卖, 是我做的中人1关 于房屋交换的事、要找一个中人。

引申义 [名] (在身材、面貌、智 力等方面属于)中等的人。△中人身 材1智力不及中人。

【中堂】zhōngtáng

基本义〔名〕房屋正中的厅堂。 △今夜没有电光,中堂燃着两支蜡烛。

引申义●〔名〕挂在厅堂正中的 大幅字画。△这幅中堂字写得真好!转 过面去看挂在上面的中堂——三星图。 京与天津中间有铁路又有公路1我在中 | ●〔名〕母亲的别称。△中堂健在1上 有椿庭中堂,下有妻子儿女。

辨正 同形词。〔名〕(zhōng·tang) 明、清两代内阁大学士的别称。

【中心】 zhōngxīn

基本义〔名〕中央,与四周距离 相等的地方。△这个广场是本市的中 心。

引申义 1 〔名〕 核心,事物的主 要部分。本中心人物1中心工作1中心 内容。 ●〔名〕在某一方面占重要地 位起主导作用的地方。△政治中心1经 济中心1科学中心。●〔名〕人才、设 备、技术等方面条件比较完备的机构 或团体。△少年活动中心1研究中心1 维修中心。

【中心思想】zhōngxīnsīxiǎng

**基本义〔名词性〕文章、讲话的** 主要思想内容。△写文章要围绕中心 思想下笔1这篇小说中心思想很突出。

引申义〔名词性〕言行的主导思 想。 公有些人的中心思想被钱支配着, 这是很危险的1一切对自己不利的,— 切非自己所愿意的,一律不管,这就 是极端个人主义者的中心思想。

【中央】zhōngyōng

基本义〔名〕中心地方。△房子 中央放了一张桌子。

引申义(名)国家政权或政治团 体的最高领导机关。△党中央1团中 央1中央政府。

【中医】zhōngyī

基本义〔名〕中国传统的医学。 △中医学院1中医研究。

引申义〔名〕用中国医学理论和 医疗方式治病的医生。△老中医1中医→照1忠实地再现生活。

和西医共同会诊。

【中庸】zhōngyōng

基本义〔名〕儒家的政治哲学思 想, 主张为人处世不偏不倚、调和折 中。△中庸之道。

引申义●〔名〕平庸、保守、不 求上进的思想。△性情表现的形式不 一, 而背通的、第一是听任天命, 第 二就是中庸。●〔形〕中等、平常 (的才智)。△才能中庸。●〔名〕中 等才智的人。△才不及中庸。

【中游】zhōngyóu

基本义〔名〕河流中介于上游与 下游之间的一段。△黄河的中游流经 黄上高原、给下游带来大量的泥沙。

比喻义〔名〕所处地位中等状态, 不先进也不落后。△甘居中游1中游状 态。

【中正】 zhōngzhèng

基本义〔形〕正直,忠直。△为 人中正!性格中正。

引申义〔形〕纯正。△声音和平 德中正。

备考 本义:〔形〕得当。《书·吕 刑》:"明启刑书、胥占、咸庶中正。"

【忠告】zhònggào

基本义〔动〕诚恳地劝告。△忠 告再三1忠告无效。

引申义〔名〕诚恳劝告的话。 △不听忠告+拒绝忠告。

【忠实】zhōngshí

基本义〔形〕忠诚可靠、△忠实 的战士!忠实的朋友。

引申义〔形〕真实。△忠实的写

### $zh\delta$ ng – zhòng 904

## 【终场】zhōngchǎng

基本义〔动〕结束收场(多指演 出、比赛)。△从演出开始到终场、掌 声不断1终场前三十秒, 客队又踢进一 球.

引申义〔名〕旧时指分几场考试 的最后一场。△终场考数学1终场他因 病辍考。

【终点】zhōngdiǎn

基本义〔名〕一段路程结束的地 方。△我这次旅游的终点是黄山!本次 列车终点是上海。

引申义〔名〕专指田径赛中终止 的地点。△终点冲刺1终点裁判。

【终年】zhōngnián

基本义〔名〕全年, 一年到头。 △这条山溪, 流水终年不断。

引申义〔名〕指人死时的年龄。 △终年83岁。

【终天】zhōngtiān

基本义〔名〕终日,整天。△终 天忙忙碌碌 1终天来客不断。

引申义〔名〕终身(多指遗悍上 穷而言)。△终天之恨Ⅰ抱恨终 天、

【钟】 zhōng

基本义〔名〕音响器具,中空, 铜或铁制成。△这口钟真大1钟响了1 谁在敲钟?

引申义 ❶〔名〕计时的器具。 △座钟1挂钟1石英钟1买…只钟。2 〔名〕钟点、时间。△10 点钟130 分 钟。

辨正 同形词。〔名〕姓。

### 【钟点】zhōngdiǎn

基本义〔名〕指某一定的时间。 △上班的钟点快到了。

引申义〔量〕小时。△忙了整整 3 个钟点1离发车时间还有半个钟点。

 $[ $†$ #] zhŏno$ 

基本义〔名〕生物传代繁殖的物 质。△这几个玉米棒子长得大,留下 来作种。

引申义 1 〔名〕物种的简称。 △虎是哺乳动物猫科虎属的一种+苹果 是双子叶植物蔷薇科苹果属的一种。 ❷〔量〕表示类别、式样。△多种样 式1三种颜色1各种版本。 ❸ 〔名〕 胆 量或骨气。△够种+有种。

辨正 同音词。〔名〕姓。

同形词。(zhòng)〔动〕种植。 △种高粱。

【种子】zhǒng·zi

基本义 [名] 植物的种子, 为传 代繁殖的物质。△大豆种子+高粱种子 1树种子。

比喻义〔名〕体育比赛中进行分〕 组淘汰赛时,被安排在各组里实力较 强的队员。△一号种子1二号种子1种 子选手。

【中】 zhòng

基本义〔动〕(箭或枪弹) 射中目 标。△射中靶心1打中了。

引申义●〔动〕被击中。△中弹 身亡1房子中炮倒蹋。●〔动〕符合。 △正中下怀1你的一番话很中他的心 意。❸〔动〕考取、录取。△中状元1 中秀才。❶〔动〕得到。△中了头奖。 ● 〔动〕 遭受, 受到。 △中了好计1中

了毒|中了暗算。

【中风】zhòngfēng

基本义〔名〕主要由脑血栓、脑 溢血等引起的疾病。症状初为头疼、 眩晕,后失去知觉。病后多偏瘫。严 重时很快丧命。△病人死于中风1轻度 中风。

引申义〔动〕患中风病。△爷爷 中风后,身体瘫痪了。

【中暑】zhòngshǔ

基本义〔名〕暴晒过久或长时间 在高温下引起的头痛、耳鸣、痉挛、 血压下降等症状、严重时会休克。 △夏天在烈日下暴晒,容易中暑。

引串义〔动〕患中暑病。△一个 学生在考场里中暑了。

【中选】 zhòngxuǎn

基本义〔动〕在选举中获胜。 △中选总统1一举中选。

引申义〔动〕被挑选上。△两名 纺织女工应聘空姐,结果都中选了。

【众口难调】zhòngkǒunántiáo

基本义〔动词性〕吃饭的人多, 做出的饭菜难合每一个人的口味。 △同志们对食堂多少有点意见也是不 可避免的,因为众口难调嘛。

比喻义〔动词性〕办的事不能使 所有的人都满意。△俗话说众口难调, 我们办事能使多数人满意就差不多了, 要想人人都没有意见那是不可能的。

【重】zhòng

基本义〔名〕重量,分量。△这 辆车自身重两吨,可载四吨重的货 物.

相对)。△这条鱼很重+担子太重。● 〔形〕比重大。△水比油重1金子最重。 ● [形] 指音腔。△方言重!口音重! 鼻音重。4 〔形〕指色深。△这红色 太重1家具漆的颜色宜轻不宜重。6 (形)指味浓。△香气重1酒味重。● {形}多,丰厚。△聘金重1礼物重。 ●〔形〕程度深。△感情重1伤势重1 病情重。❸〔形〕重要。△责任重1重 镇。 2 〔动〕 重视。 △重理轻文+重礼 仪1对儿女看得重。

比喻义 ● 〔形〕繁忙,繁多。 △工作重1作业重。 2 〔形〕过分。 △处理太重1批评重了1话说得太重。 @ [形] 一种不舒服的感觉。△头重. 顶不住|腿重, 提不起来!眼皮重, 不 想睁。

辨正 同形词。 (chóng) 〔动〕重 复。△书买重了1名字写重了。

【重点】zhòngdiǎn

基本义〔名〕杠杆中承受重量的 一点。本挑朋子、落在肩膀的一点、 即是这副担子的重点。

引申义❶〔名〕重要或主要点。 △工作重点1重点科研项目。●〔副〕 有重点地。△重点推广1重点改进1重 点突破。

【重利】zhònglì

墓本义〔名〕高利息。△重利贷 款1重利盘剥。

引申义〔名〕高利润。△牟取重 利!这笔生意是重利买卖。

备考 本义:〔动〕以利为重。《庄 子·刻意》: "众人重利, 廉士重名。" 引申义❶〔形〕分量重(与"轻"!白居易《琵琶行》:"商人重利轻别离,

前月浮梁买茶去。"

【重心】zhòngxīn

基本义〔名〕物体各部分所受重 力的合力的作用点。本我的鞋子很滑、 跑起来常常使我失掉重心,而几乎跌 倒。

引申义●〔名〕事物的中心或主 要部分。△王作重心1研究的重心。● 数学上,三角形的三条中线相交的点。 叫这个三角形的重心。八重心到角的 顶点连线等于重心到对边中点连线的 两倍。

【重音】zhòngyīn

基本义〔名〕语言中重读的音。 △词重音+句子重音。

引申义〔名〕乐曲中强度较大的 音。△正规重音1不正规重音1重音是 构成音乐节奏的主要因素。

【重灾区】zhòngzāigū

基本义〔名〕自然灾害严重的地 区。△这里是台风袭击的重灾区。

比喻义〔名〕人为破坏严重的地 区或部门。 △在"读书无用论"思想 的影响下,学校成了重灾区。

【重浊】zhòngzhuó

基本义〔形〕(颜色) 浓暗浑浊。 △酒色重浊1去买了2两好茶叶…却不 料郑重其事来喝的时候。味道意和我 一向喝着的粗茶差不多,颜色也很重 浊。

引申义❶〔形〕(声音)低沉粗 重。△他的声调很急促、很重浊、显 然把眼前这件事看得很严重。●〔形〕 (字体) 臃肿粗俗。 △苏灵芝字肥而重 浊、颜真卿字肥而健壮。

【周】 zhǒu

基本义〔量〕圈子。△月亮绕地 球一周是一月,地球绕太阳一周是一 年,地球自转一周是一日。

引申义❶〔形〕遍,全。△周身 是汗1众所周知。●〔形〕完备,周 到。△考虑不周 | 计划欠周 | 照顾不周。 ●〔名〕星期。△上周1下周1每周。 ❶ [名] 周波的简称。△安徽广播电 台频率为940千周。

辨正 同音词。●〔名〕朝代名。 △东周1西周。●〔名〕姓。

【周期】zhōuai

基本义〔名〕物体做圆周或往返 运动时, 重复…次所经历的时间。 △地球自转周期是二十四小时1北京到 上海的快车往返周期是三天。

引申义〔名〕事物在运动、变化 过程中, 某些特征多次重复出现, 其 中接续两次出现所经过的时间。△潮 汐周期1资本主义经济危机周期。

【周全】zhōuguán

基本义〔形〕周到: 全面。△照 顾周全1考虑周全1安排周全。

引申义〔动〕成全、帮助。△承 蒙周全1只说是自己的乡亲,托他务必 周全一下子。

【周旋】zhǒuxuán

基本义〔动〕回旋,盘旋。△信 鸽在预定地点上空隔旋了几圈、便落 了下来。

引申义 ❶ 〔动〕交际应酬: 打交 道。 △在交际场合, 他很会周旋1周旋 无效。 2 〔动〕 (与敌人) 较量, 战 斗。△经过几场周旋,敌人终于放下

武器投降了。 【周转】zhōuzhuǎn

基本义〔动〕企业的资金以投入 生产到销售产品而收回货币、再投入 生产,这个过程一次又一次地重复进 行,叫做周转。 △周转所需的时间, 是生产时间和流通时间的总和。△由 于书籍滞销、出版部门资金周转很慢。

引申义〔动〕指个人或团体的经 济开支的情况或物品轮流使用的情况。 △现金周转正常1车辆周转不开的状况 已有好转。

【洲】 zhòu

基本义〔名〕一块大陆和附近岛 屿的总称。△亚洲!大洋洲!南极洲!七 大洲。

引申义〔名〕河流中由沙石、泥 土淤积而成的陆地。△江心洲1崇明岛 是长江入海口最大的一个洲。

【轴】zhóu

墓本义〔名〕圆柱形的零件,轮 子或其他转动的机件绕着它转动或随 之转动。△车轮的轴1多轴自动车床。

引申义❶〔名〕把平面或立体分 成对称部分的直线。△轴上任何一点, 到轴两边对称点的距离皆相等。● [名] 圆柱形的用来往上绕东西的器 物。△这幅古画的轴是用象牙做的。 ❸ 〔量〕 用于缠在轴上的线以及装裱 带轴子的字画。△…轴泼墨山水1两轴 丝线。

【咒】 zhòu

基本义〔名〕某些宗教或巫术中 的密语。△念咒。

的话。本咒他不得好死。

【皱】zhòu

基本义〔名〕皱纹。△脸皮起皱! 抬眉皱。

引申义〔动〕起皱纹。△皱眉头1 衣服皱了。

【诸葛亮】zhūgěliàng

**基本义〔名〕古代人名。△诸葛** 亮是三国时蜀国的丞相、历史上著名 的政治家、军事家。

比喻义〔名〕借指足智多谋的人。 △三个臭皮匠,抵个诸葛亮。

【逐】zhú

基本义〔动〕驱逐。△逐出门外。 引申义〔动〕挨着。 △逐字逐句1 逐条说明。

【主】zhǔ

基本义〔名〕接待来客的主人 (与"宾、客"相对)。△宾主对坐+主 客对饮。

引申义❶〔名〕奴隶的占有者或 有关人员的私人雇用者。△奴隶主1忠 心为主。●〔名〕权力或财物的拥有 者。△物各有主1当家做主。●〔名〕 当事人。△冤有头、债有主。❹〔名〕 家长。△我是一家之主。●〔名〕配 偶, 对象(指男方)。 △她 25 岁才找 主+我的主回来了。●〔名〕宗教对所 信奉神的敬称。△基督教称耶稣为主。 伊斯兰教对真主也称主。● [名] 打 扑克游戏中称主牌。△红桃主1调主。 ●〔名〕主见。△心中无主。●〔形〕 重要的,基本的。△以学为主」以农为 主。●〔动〕负主要责任,主持。 引申义〔动〕说希望别人不吉利 | △爸爸主外务,妈妈主家务1你主不了

zhŭ 908

事, 还当什么主任? ●〔动〕 (某药) | 主治 (某病)。△杜仲主腰痛1山楂主 食积。 ( 1 ) 预示, 预兆。△早霞 主雨, 晚霞主晴1前面西山, 主家业兴 旺。

辨正 同音词。〔名〕姓。

备考 本义: [名] 君主。《书·仲 虺之诰》: "唯生民有欲,无主乃乱。" 孔安国传:"民无君主则恣情欲,必致 祸乱。"

【主编】zhǔbiān

基本义〔动〕负编辑工作的主要 责任。△原版《辞海》由舒新城主 钄。

引申义〔名〕主编者。△修订本 《辞海》的主编是陈望道。

【主持】zhǔchí

基本义〔动〕负责掌握或处理。 △主持会议1主持日常工作1主持家务。

引申义 ❶〔动〕主张、维护。 △主持正义1主持公道。●〔名〕负责 掌管寺院的僧人。△少林寺主持1灵隐 序主持。

【主刀】zhǔdāo

基本义〔动〕主持开刀手术。 △脑切除由谁主刀?口田主任主刀。

引申义〔名〕主持开刀手术的医 生。- 4 主刀累得满天大汗 | 今天的主刀 是个年轻医生。

【主导】zhǔdǎo

基本义〔形〕主要的并且引导事 物向某方面发展的。△主导思想!主导 性能。

引申义〔名〕起主导作用的事物。 △以农业为基础、以工业为主导。

【主动】zhǔdòng

基本义〔动〕不待外力推行而行 动。△主动进攻(主动学习)主动争取。

引申义〔动〕能够造成有利局面, 使事情按照自己的意图进行。△争取 主动+处于主动地位。

 $[ \pm \mp ]$  zhǔoàn

基本义〔名〕植物的主茎。△杉 木主干挺直1泡桐主干粗大。

比喻义〔名〕主体部分,起决定 作用的人物或力量。△主干队员1排球 队的主干。

辨正 同音词。〔名〕主要干部的 简称。△除了在全体管委会议的时候 按名单通知秀兰来参加以外,在其他 主干碰头的会上就根本想不起来还有 秀兰那么个人。

【主顾】zhǔaù

基本义〔名〕顾客。△他是我们 店的老主顾+真不够本呢!可是老主 顾、只好遵命了。

引申义〔名〕未婚夫。△她们姊 妹中间,老大已经有了主顾!她的主顾 在部队当连长,明年就回来成亲了。

【主观】zhǔauān

基本义〔名〕人的意识、精神 (与"客观"相对)。 △主观要符合客 观!主观与客观是对立的统一。

引申义〔形〕不依据实际情况, 单凭自己偏见的。△刚才怨我太主观, 不了解情况就说话。

【主管】zhǔouǎn

基本义〔动〕主持管理。△主管 部门上主管教学工作」主管纪律检查。 引申义〔名〕做主管工作的人员。

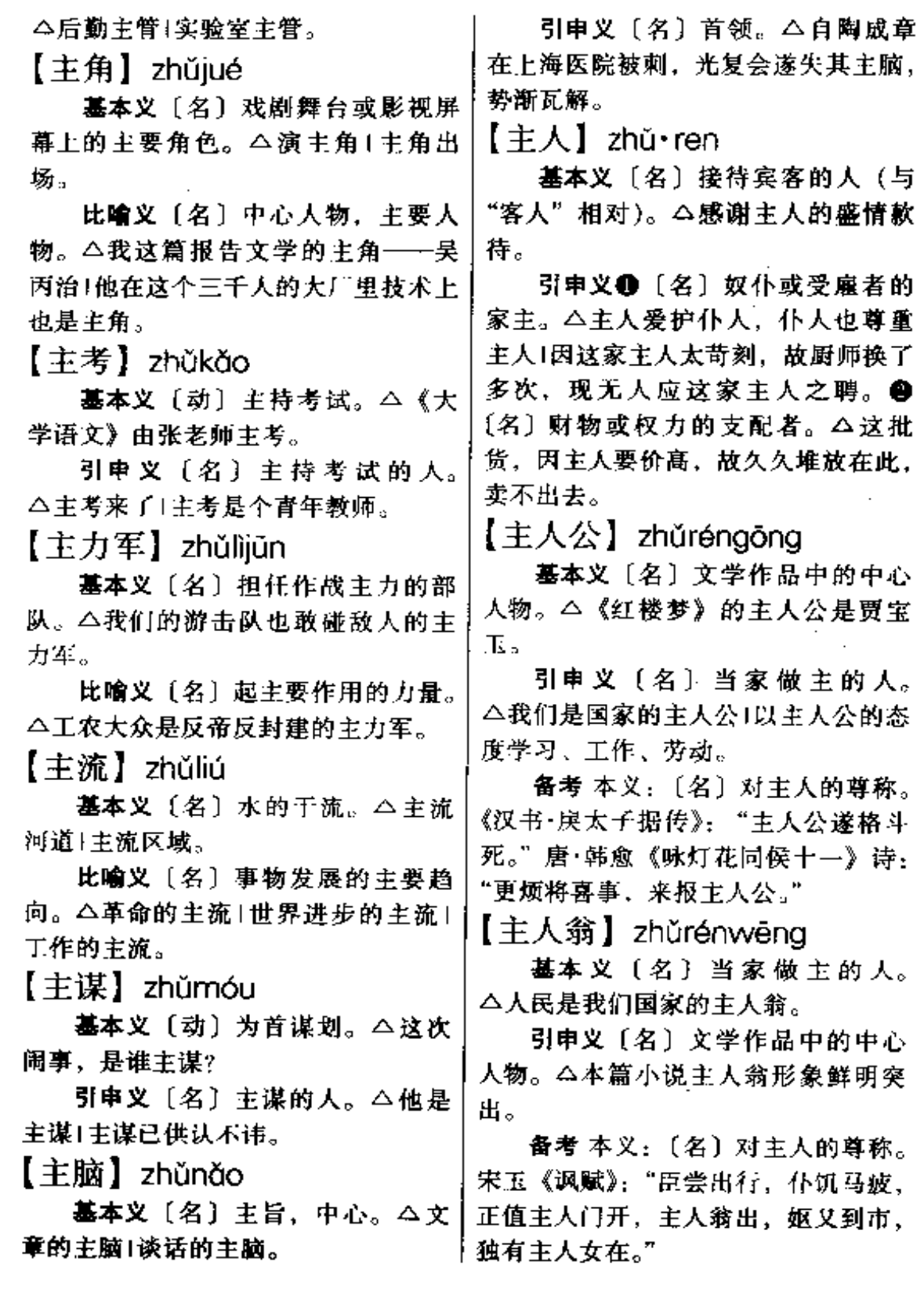

zhŭ 910

【主体】zhǔtǐ

基本义〔名〕事物的主要部分。 △主体建筑1人民是国家的主体。

引申义〔名〕哲学名词,指有认 识和实践能力的人。△主体和客体。

备考 本义: 「名〕指君主的统治 地位。《汉书·东方朔传》:"上以安主 体,下以便万民。"

【主席】zhǔxí

基本义〔名〕主持会议的人。 △大会主席1执行主席。

引申义〔名〕某些国家、国家机 关、党派或团体某一级组织的最高领 导职位名称。△国家主席1军委主席1 党中央主席1工会主席。

备考 本义:〔动〕主持筵席。《新 唐书·韩偓传》:"偃侍宴,与京兆郑之 规、威远使陈班并席,辞曰:"学士不 与外斑接。'主席者固请,乃坐。"

【主心骨】zhǔxīnɑǔ

基本义〔名〕可依靠的人物。 △他是我们班里的主心骨+父亲在家里 是主心骨,大事小事他都得管。

比喻义〔名〕主见、主意。△她 是个没有主心骨的人1这件事要想好, 要有主心骨。

 $[$ 主旋律 $]$  zhǔxư $\alpha$ nlǜ

基本义〔名〕乐曲中处于核心地 位的旋律。△这部乐曲的主旋律是用 小号吹奏的。

比喻义〔名〕处于中心地位的思 想意识。△爱国主义主旋律。

 $[±X]$  zhǔyì

基本义〔名〕对客观世界、社会 生活以及学术问题等所持有的系统理 革的主张。

论和主张。△马克思主义」达尔文主义! 浪漫主义。

引申义●〔名〕思想作风。△主 观主义+个人主义1英雄主义。●〔名〕 ·定的社会制度。△资本主义1共产主 义。

备考 本义: 〔名〕对事情的主张。 《史记·太史公自序》:"敢犯颜色,以 达主义,不顾其身。"《老残游记》第 十一回:"其信从者,下自士大夫,上 亦至将相而止, 主义为逐满。"

【主意】zhǔ vi

基本义〔名〕主见。△他心里没 有主意,只是坐着发呆。

引申义●〔名〕办法。△出主意〕 好主意1有主意。●〔名〕主旨。 △《拗相公》开首虽说王莽, 但主意 却只在引出王安石。

备考 本义: 〔名〕君主的心意。 《韩非子·孤愤》:"以反主意与同好争。 其数不胜也。"

【主宰】zhǔzǎi

基本义 [动] 主管, 统治。△主 宰天下1主宰人心。

引申义〔名〕居支配地位者。 △思想是行动的主宰(他是她的天,她 的命,她的一切,她的生活里的主 宰。

【主张】zhǔzhāng

基本义〔动〕对于如何行动持有 某种见解。△他主张马上动身1主张改 革.

引申义〔名〕对于如何行动所持 有的见解。△他的主张是马上动身1改

 $zh\tilde{u} - zh\tilde{u}$  911

 $\ddot{\phantom{a}}$ 

<u> — — — — — — — — — — — — — —</u>

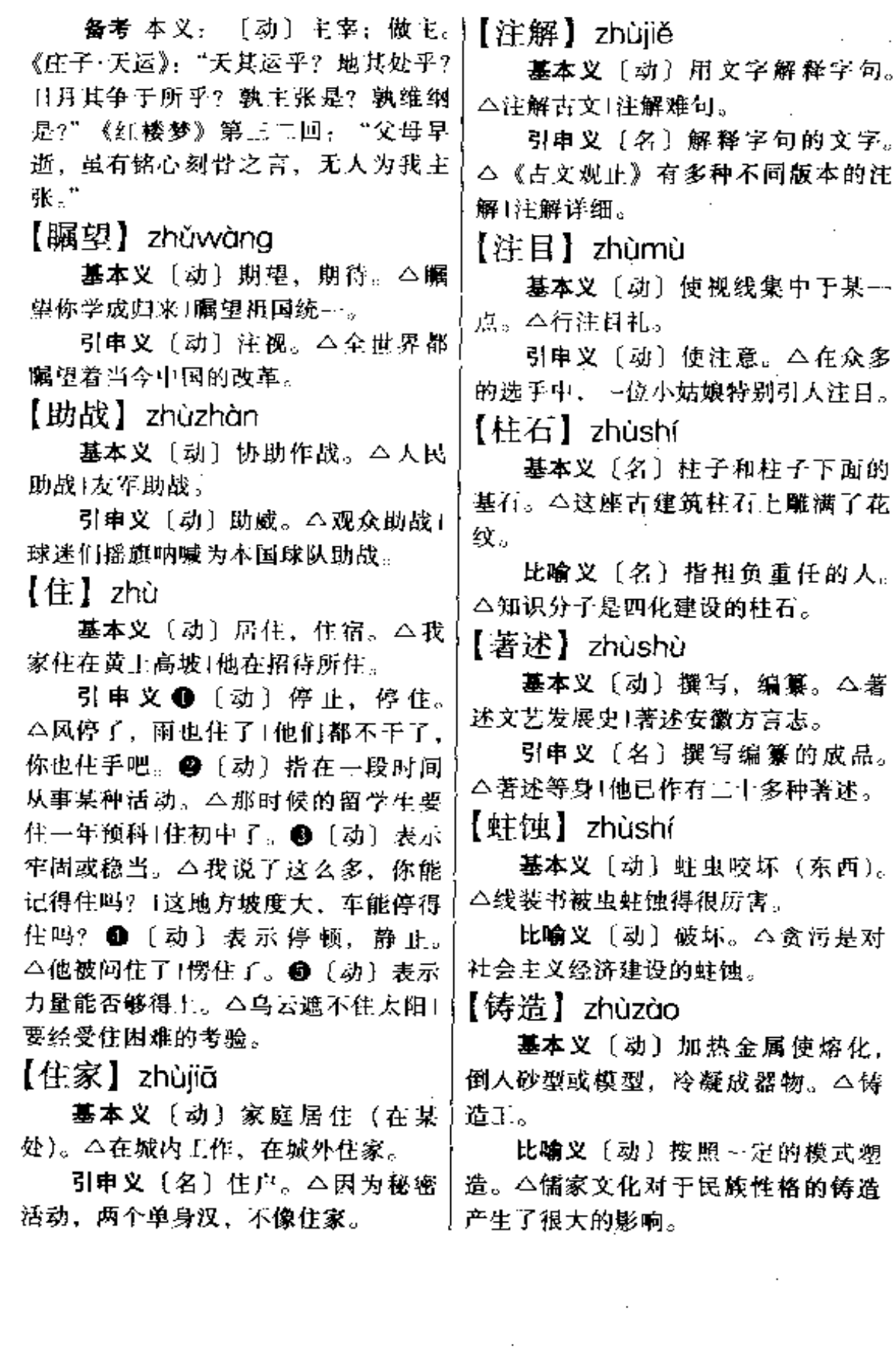

zhuā 912

【抓】zhuā

基本义〔动〕手指聚拢,使东西 在手中。△抓了一把米+他抓了个馍, 边走边啃。

引申义曲〔动〕用指或爪在物体 上划过。 △ 抓痒 1 被 猫 抓 了 手。 ● 〔动〕捉。△抓小偷1猫抓老鼠。

比喻义❶〔动〕把握住、不放过。 △抓时间学习1抓权不放。●〔动〕特 别重视,加强领导。△抓重点工作1抓 大事。❸〔动〕使人感兴趣。△这本 小说一开头就能抓住读者。

【抓耳挠腮】zhuāèmáosōi

基本义〔动词性〕形容焦急而又 没办法。△事情发生后,他抓耳挠腮, 不知如何是好。

引申义〔动词性〕形容欢喜。 △听说儿子把大学考上了, 老两口抓 耳挠腮, 高兴得说不出话来。

【专差】zhuānchāi

基本义〔动〕指特地出去办某件 公事。△他专差去广州。

引串义〔名〕指特地派出去办某 件公事的人。公他是北京来的专差。

【专场】zhuānchǎna

墓本义〔名〕剧场、影院等专为 某一部分人演出的一场。△儿童专场、

引申义〔名〕一场专门演出一种 类型的若干节目。△相声专场1曲艺专 场。

【专车】zhuānchē

基本义〔名〕在例行车次之外专 为某人或某事特别开行的火车或汽车。 △代表团专车。

引申义〔名〕机关单位或个人专 专制政体。

用的汽车。△科学院专车1省长专车。 【专机】zhuānjī

基本义〔名〕在班机之外专为某 人或某事特别飞行的飞机。△代表团 专机。

引申义〔名〕某人专用的飞机。 △总理专机。

【专刊】zhuānkān

基本义 (名) 报刊以某项内容为 中心而编辑的一栏或一期。△小说专 刊1诗歌专刊。

引申义〔名〕学术机关出版的以 一个问题的研究结果为内容的单册著 作。 - 公红楼梦研究专刊1 经济研究专 刊。

【专人】zhuānrén

基本义〔名〕专门负责某项工作 的人。本环境卫生由专人负责。

引申义〔名〕临时派遣专办某件 事的人。△市政府已派专人赶到事故 现场。

【专业】zhuānyè

基本义〔名〕高等学校的系科或 中等专业学校,根据科学分工或生产 部门分工把学业分成的门类。△中文 系语言专业!中文系文学专业!交通学 校汽车修理专业1交通学校汽车驾驶专 业。

引申义〔名〕产业部门中根据产 品生产的不同过程面分成的各业务部 门。△专业工厂〕专业生产线。

【专制】zhuānzhì

墓本义〔动〕(最高统治者)独自 掌握政权。△君主专制!法西斯专制!

l,

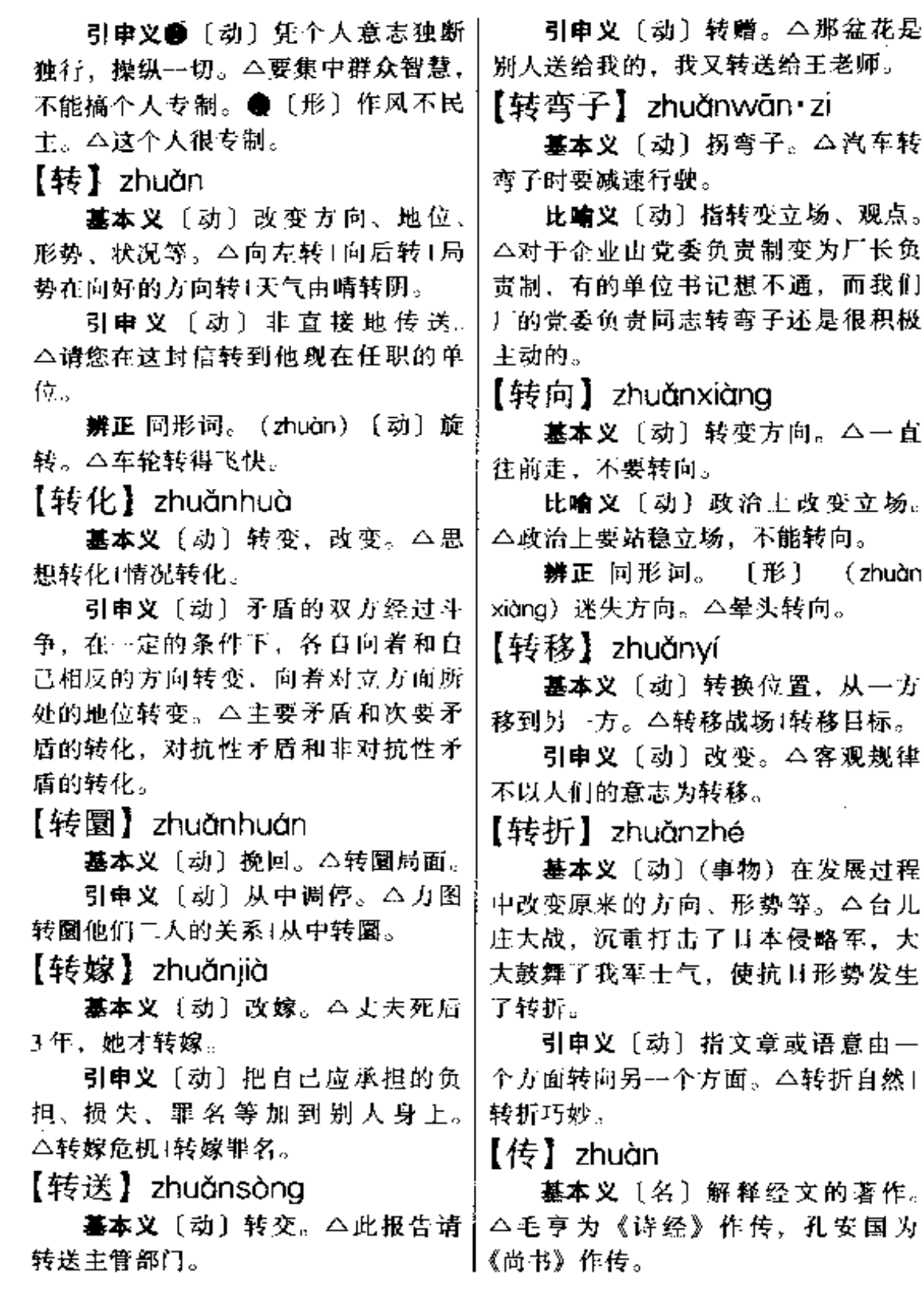

## 914 zhuàn – zhuāng

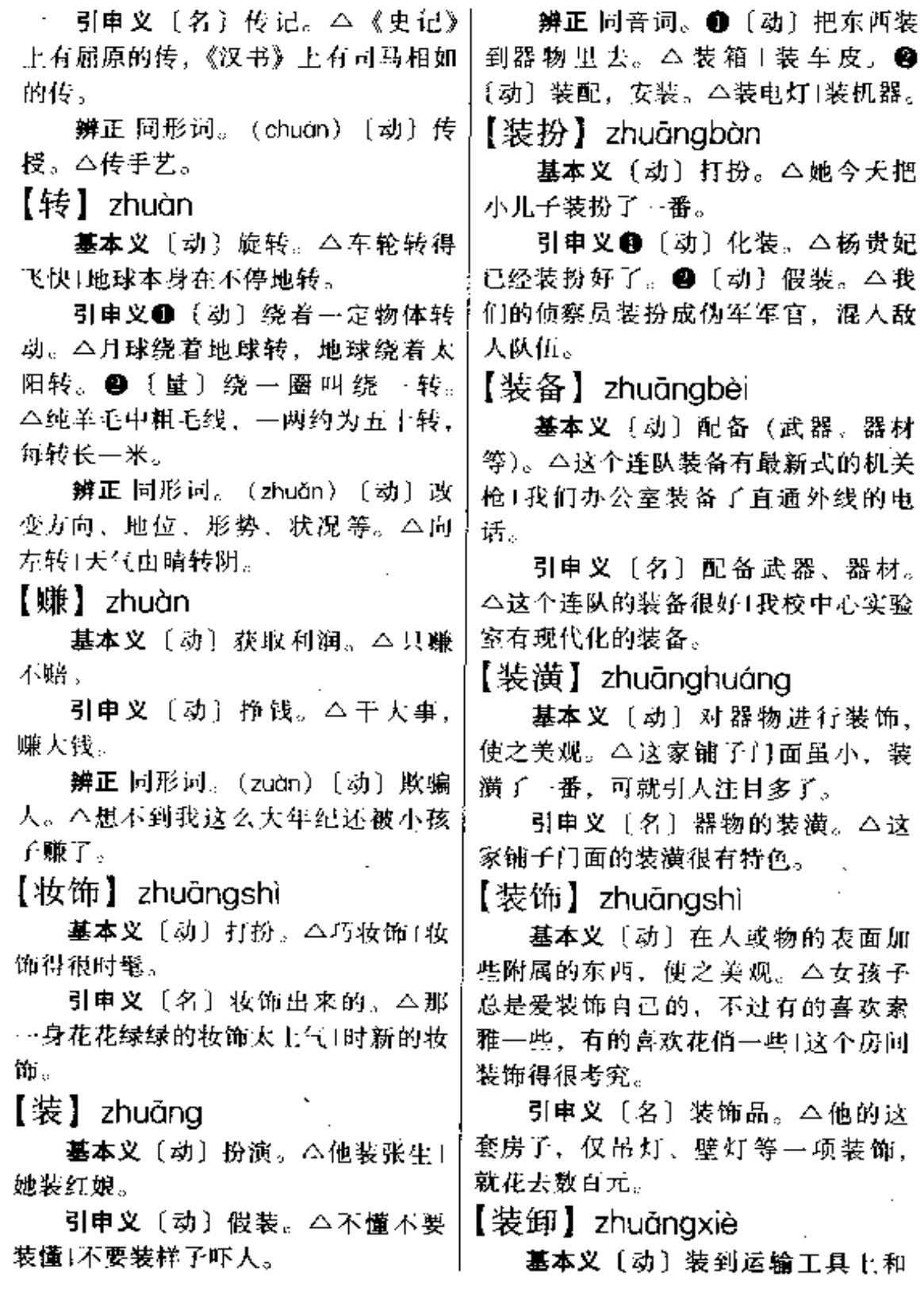

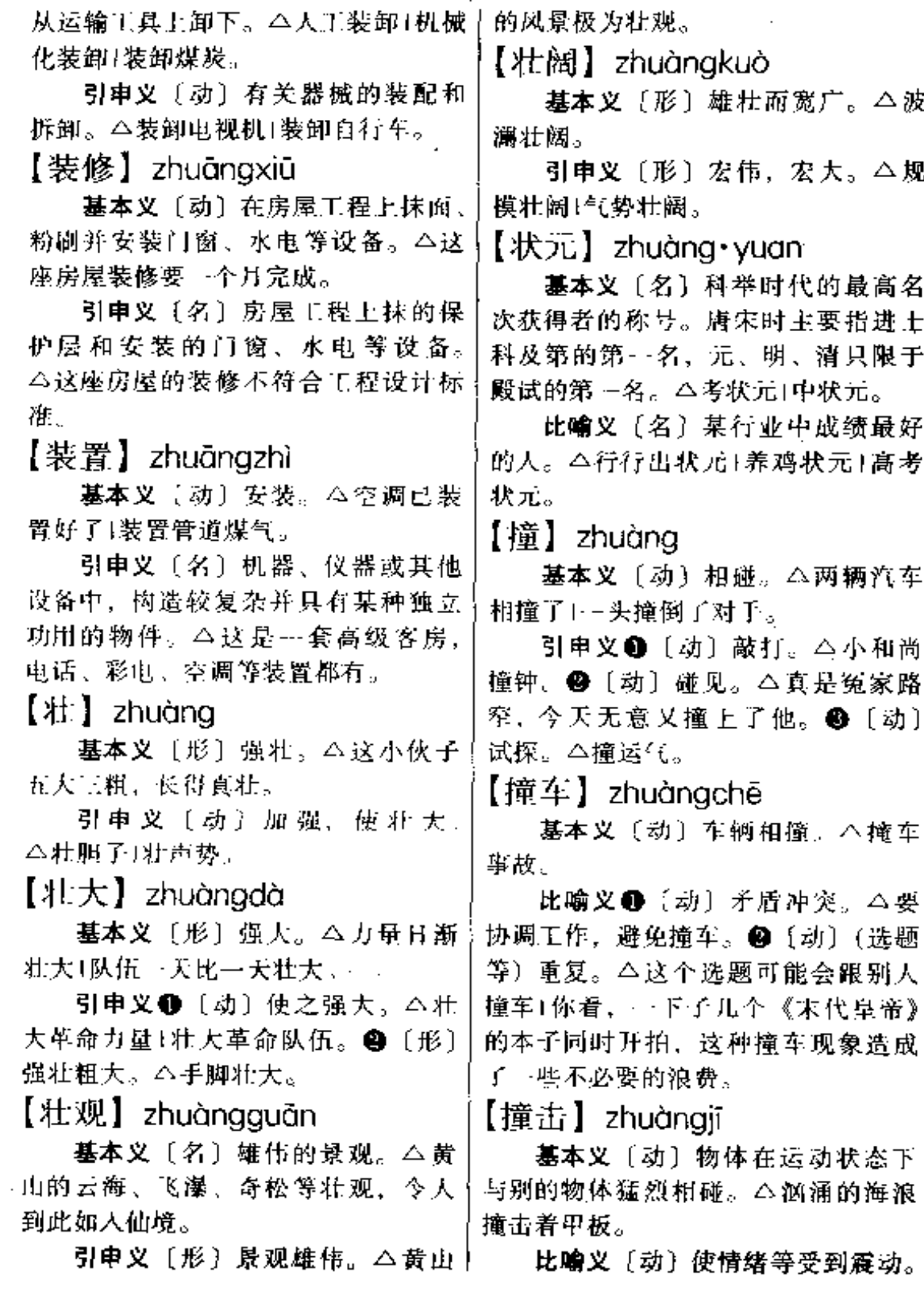

 $\bar{1}$ 

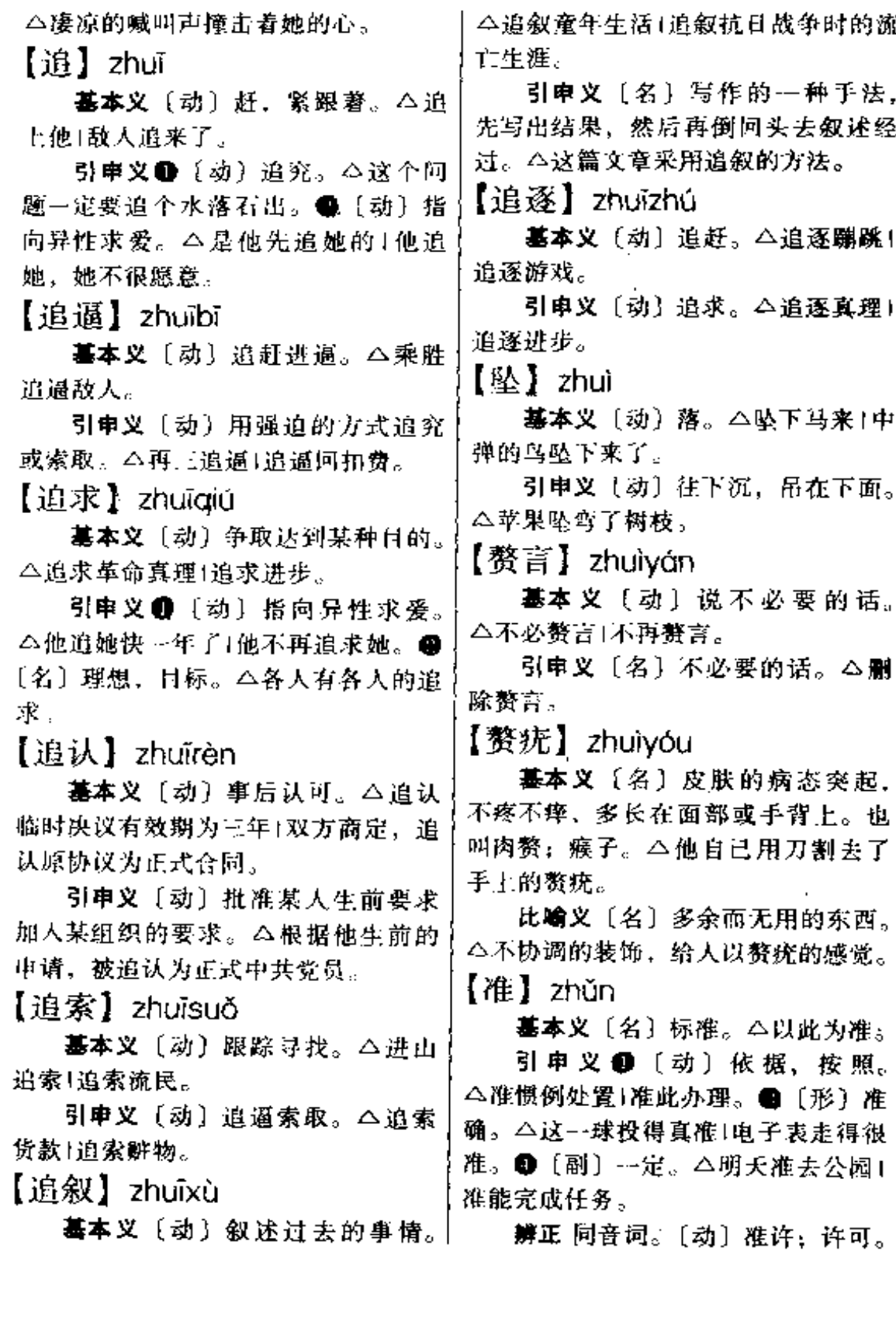

سے لیے لیے ہے

البرائيل البراسي

ت باری بازی

# zhŭn – zī – 917

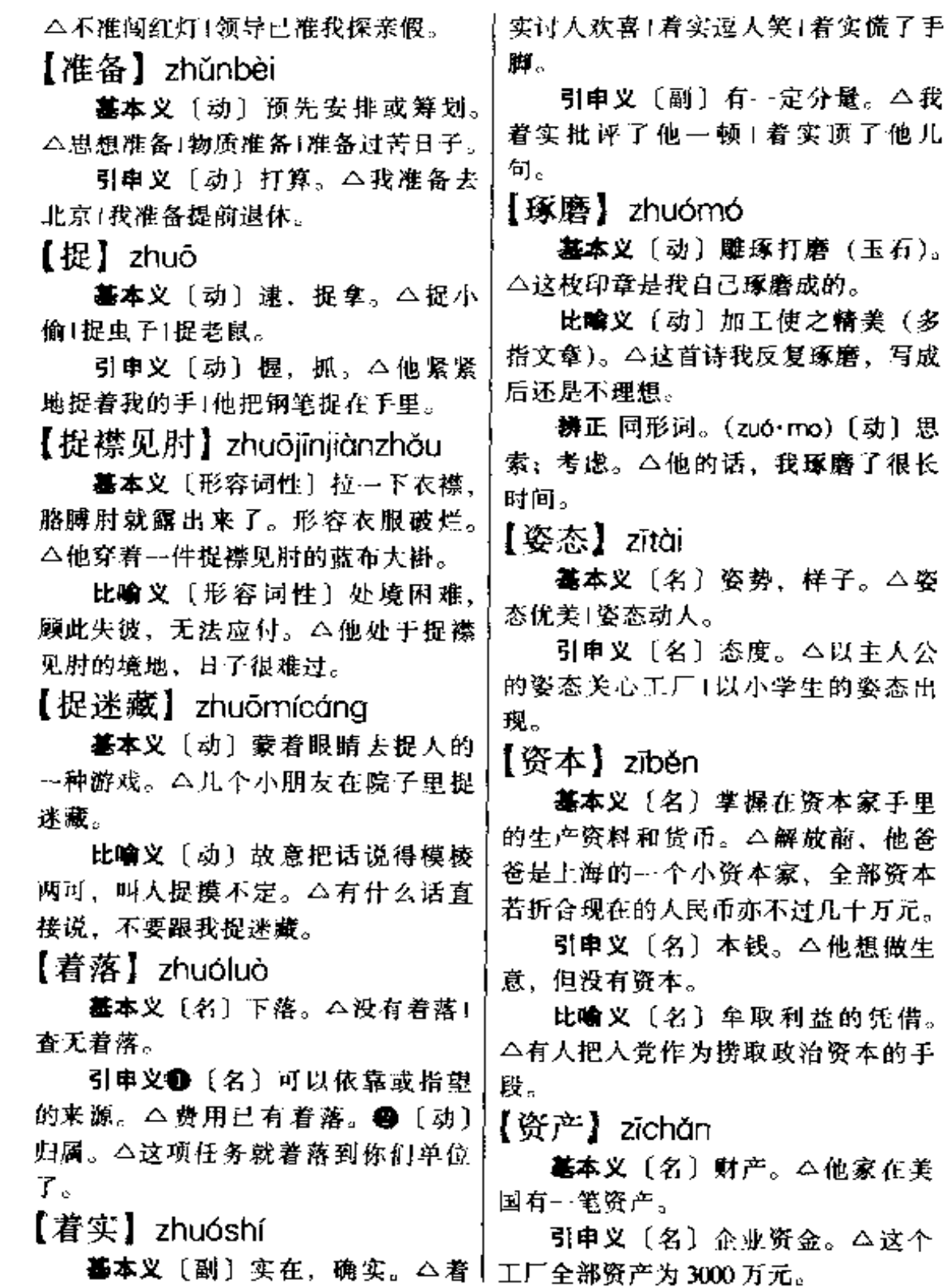

【资格】zīgé

基本义〔名〕从事某种活动所具 备的身分、条件。△人学资格1代表资 格」资格復查。

引串义〔名〕由从事某种工作或 活动的时间长短所形成的身分。△老 资格|资格不够。

【资金】zijīn

基本义〔名〕国民经济中物资价 值的货币表现。△我们社会主义国家 的资金,是根据国民经济发展计划进 行分配和使用的。

引申义〔名〕经营工商业的本钱。 △资金不足+资金雄厚。

【资料】ziliào

基本义〔名〕生产,生活中必不 可少的东西。△生产资料1生活资料。

引申义〔名〕用做依据的材料。 △参考资料1教学资料1搜集资料。

【资源】zīvuán

基本义〔名〕生产、生活资料的 自然来源。△卡富的石油资源。

比喻义❶〔名〕某种观念意识的 米源。△文化资源!思想资源。 4 [名] 具有某种专门技能的人的来源。 △努力开发人才资源。

【蕐乳】zīrǔ

基本义〔动〕(哺乳动物)繁殖。 △长毛兔孽乳很快。

比喻义〔动〕泛指派生。△文字 **孳乳…** 

【滋润】zīrùn

基本义〔形〕水分充足,不干燥。 △江南的黄梅天,空气潮湿而滋润。

引申义〔动〕供给水分,使之不 干枯。△雨露滋润着大地!黄河的水滋 润着两岸千万亩土地。

【滋生】zīshēng

墓本义〔动〕繁殖,生长。△蚊 蝇滋生!草木滋生。

引申义〔动〕引起。△不要滋生 事端。

【滋味】zīwèi

基本义〔名〕味道。△我喜欢川 菜的滋味。

比喻义〔名〕感受。△看着儿子 长发披肩, 你心里是什么滋味?

【滋养】zīvǎno

基本义〔动〕供给养分。△你大 病之后,身体虚弱,要好好滋养一段 时间。

引申义〔名〕养分、养料。△人 体所需的滋养是多方面的, 除了蛋白 质、脂肪、糖以外,还需要各种维生 素和有关矿物质。

【龇牙咧嘴】zīyáliězuǐ

基本义〔形容词性〕形容凶狠的 样子。△看他那龇牙咧嘴的样子,似 乎都能把人吃掉。

引申义〔形容词性〕形容疼痛的 样子。本痛得他龇牙咧嘴。

【子弟】zǐďi

基本义〔名〕儿子、侄子、弟弟 等。△职工子弟1干部子弟。

引申义〔名〕泛指年轻的后辈。 △将门子弟1书香子弟。

【仔细】zǐxì

墓本义〔形〕细心。△工作仔细!

zì 919

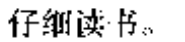

引申义 ❶〔形〕小心,当心。 △马路上车辆多,骑自行车一定要仔 细。●〔形〕俭省。△他的生活很仔 细。

【自】zì

墓本义〔代〕自己。△自问自答! 无师白通。

○ 引申义〔副〕自然,当然。△革 命自有后来人1多学点知识自有好处。

辨正 同音词。 △自远方来1自上而下。

【自惭形秽】zìcánxínahuì

基本义〔动词性〕自己觉得容貌 举止不如人而感到惭愧。△她从乡下 来到城里,穿着一身土里土气的衣服, 但神情自若, 一点也不自惭形秽。

引申义〔动词性〕泛指自己不如 別人而感到惭愧。△他期终考试成绩 不理想,自惭形秽,假期闭门不 出。

【自称】zìchēng

基本义〔动〕自己称呼自己。 △自称英雄!自称霸王。

引申义〔动〕自己声称。△他自 称会英、法、俄三种外语1他自称一趟 生意赚了数千元。

【自动】zìdòng

基本义〔形〕自己主动。△自动 捐款1自动退休。

引申义❶〔形〕不凭借人为力量、 自然发生。△自动燃烧1自动熄灭1自 动塌方。@〔形〕不用人力而利用电 脑式机械等有关装置控制的。△自动 报警1自动电梯1自动装置。

【自封】zifēng

基本义〔动〕自己任命自己(含 贬义)。△自封领袖1自封专家。

引申义〔动〕自己限制自己。 △故步自封。

备考 本义:〔动〕自求富足。《国 语·楚语上》:"若于目观则美,缩于财 用则赝, 是聚民利以自封而瘠民也, 胡美之为?"

【自己】zìǐ

基本义〔代〕指自身, 本身。 △我自己去1自己的事自己办+这件事, 你自己去问他。

引申义〔形〕亲近的,关系密切 的。本自己人1自己同志。

【自己人】ziǐřén

基本义〔名〕彼此关系亲密的人。 △都是自己人,不用客气。

引申 义 〔名〕 自己 方 面 的 人。 △枪走火、打了自己人。

【自觉】zìiué

基本义〔动〕自己感觉到。△他 已病人膏肓,尚不自觉。

引申义〔动〕自己有所认识而觉 悟。△自觉遵守纪律!自觉排队买票。

【自来水】zìláishuǐ

基本义〔名〕有关自来水的设备。 △这幢房子正在安装自来水。

引申义〔名〕指从自来水管中放 出来的水。△我们的房东家,吃的是 自来水,用的是土井水。

【自留地】ziliúdì

- 基本义〔名〕我国农业合作化期 间,个体家庭有使用权而无所属权的  $920$  zì

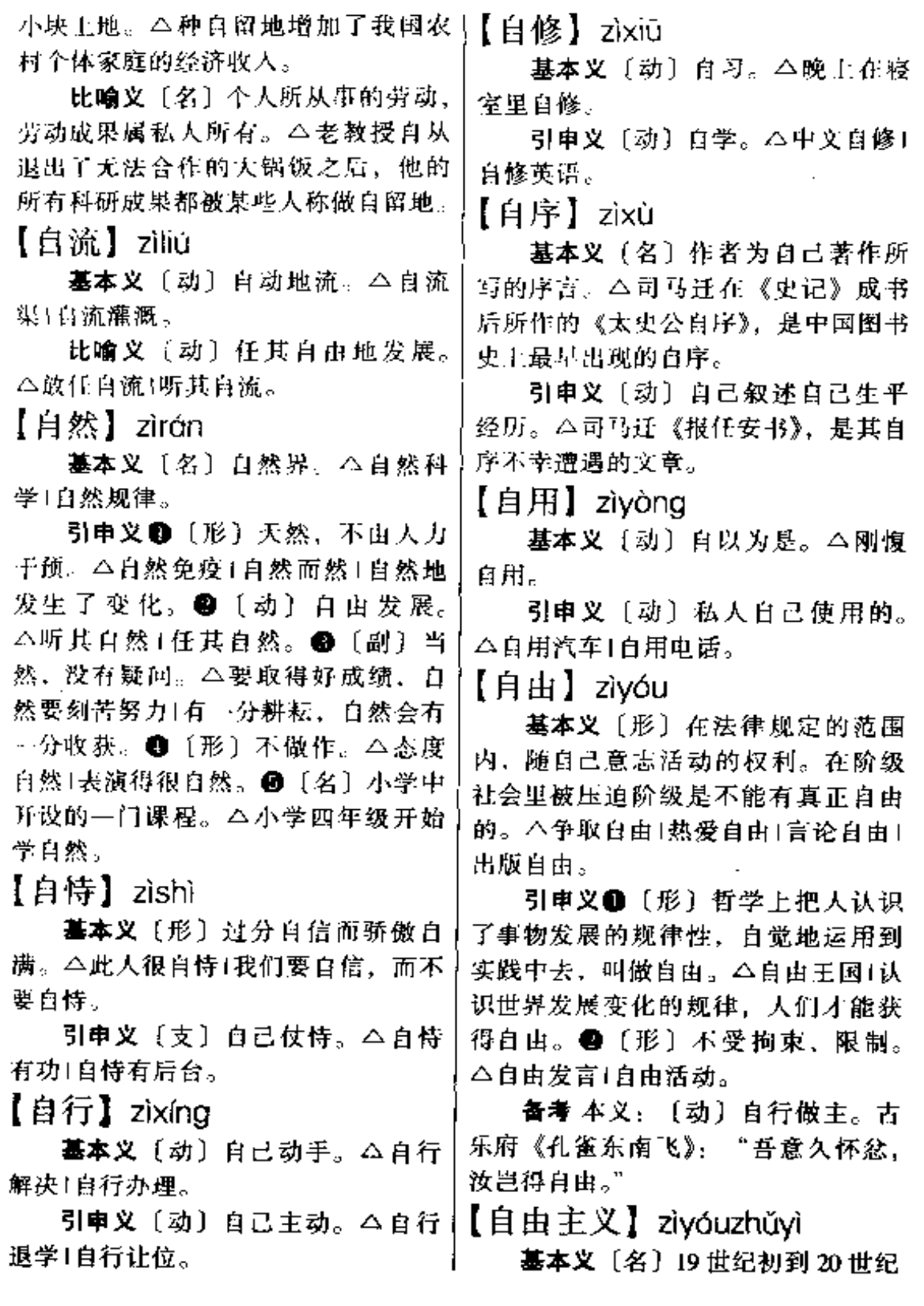

 $z$ **i** –  $z$ ong 921

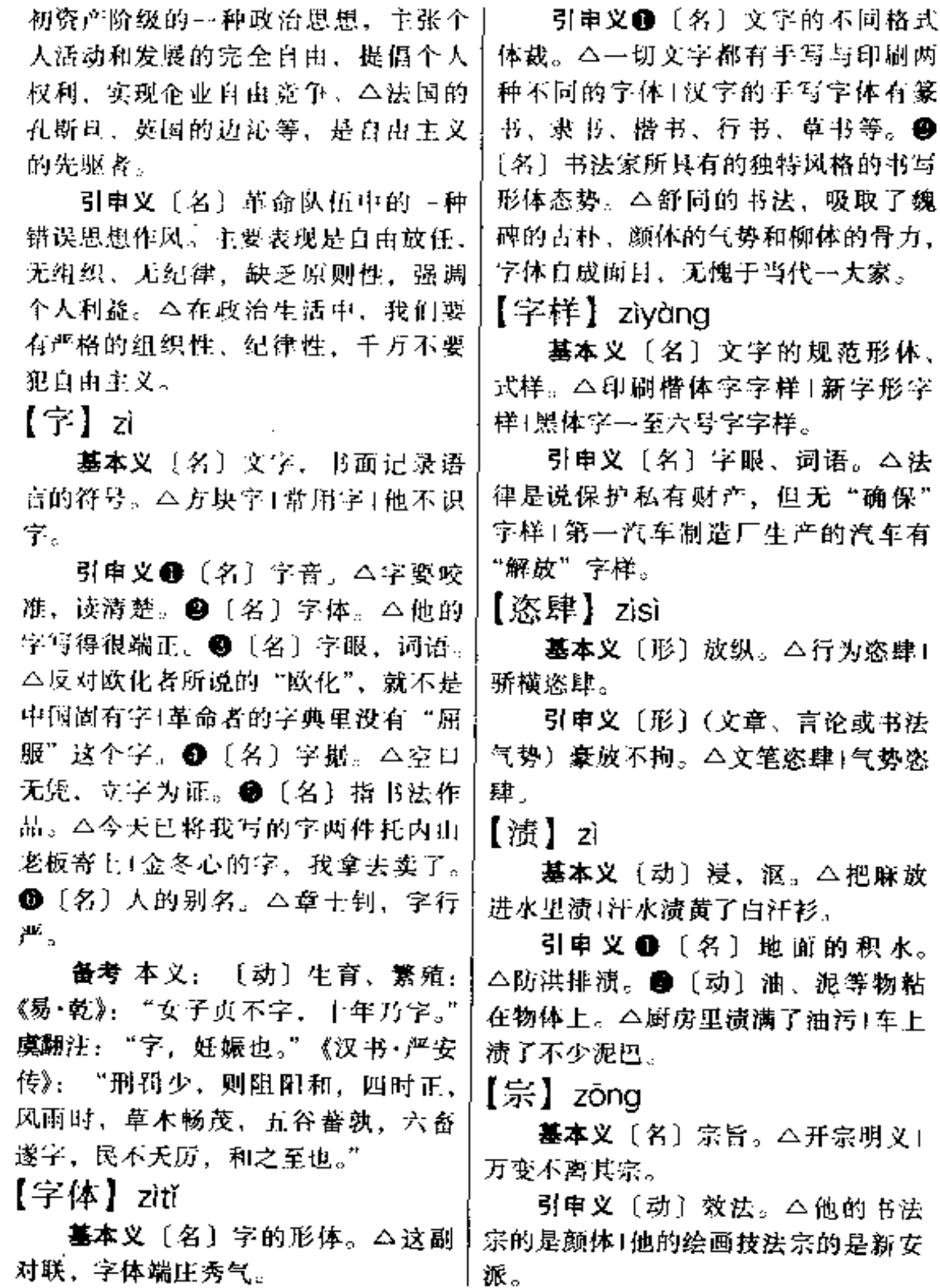

السفاء سابقا بالمعادي فاستراقفت المتناق

- --

#### $z\ddot{o}$ ng –  $z\ddot{o}$ ng  $922 -$

辨正 同音词。 1【名】姓。 2】 「量〕项、△一宗心事」大宗疑项。● [名] 西藏自治区旧时相当于县的行政 医划单位。

备考 本义: 〔名〕祖庙和宗庙。 《左传》成公三年:"首其请于寡君而 戮于宗,亦死且不朽。"

【宗族】zōnazú

基本义〔名〕同一父系的家族。 △附近几个村庄姓李的是一个宗族。

引申义〔名〕指同一宗族的成员。 △这几个年轻小伙子是宗族兄弟。

【综合】zōnghé

基本义〔动〕在分析的基础上, 把事物的各个属性、部分、方面结合 起来。△分析中有综合、综合中有分 析)分析和综合是恩维中不可分割的讨 程和方法。

引申义〔动〕不同种类、不同性 质的事物组合在一起,△综合考虑1综 合利用1综合大学。

【棕榈】zōnglǘ

基本义〔名〕一种绿色乔木, 茎 圆柱形、叶掌状深裂、开黄色花、雌 雄异株,有长圆形核果。△随处可见 的棕榈树成为这座小城典型的热带风 景.

引申义〔名〕棕榈叶鞘的纤维, 包裹在树干外层、红褐色、可制作菱 衣、毛刷等生活用品。本棕榈挂帘别 其一格。

【总】zǒng

基本义〔动〕总括, 汇集。△总 而言之]这几笔账要总到一起。

△总罢工1总的形势是有利于和平的1 总的局势是比较稳定的。2 〔形〕根 据全部的、主要的、为首的。本总纲 领1总政策+总司令。❸〔副〕经常、 ·直。△天总下兩1他总爱喝酒1事物 总是发展变化的。❶ [副]毕竟。 △这件事总是要公开的1纸总包不住 火。❺〔副〕表示推测、估计。△这 次出差总要个把月时间1他到现在还没 来、总是有什么事情吧! ❶ 〔名〕加 在姓氏后, 表示对"总司令""总指 挥""总工程师"等的尊称或省称。 △彭总。

备考 本义: 〔动〕聚结, 扎束。 《诗·齐风·甫田》:"婉兮娈兮、总角罪 兮。"

【总裁】zǒngcái

基本义〔名〕元、明、清称中央 编纂机构的官员或主考官员。△元代 修宋、金、辽史、以丞相脱脱为都总 裁,其他人为总裁。明代直省主考通 称总裁。清代称主持会试的大臣为总 裁。

引申义〔名〕某些政党的领袖。 △日本自民党领袖现称总裁、中国国 民党领袖也曾称总裁。

备考 本义: 「动」汇总裁决。《魏 书·高允传》: "允对曰: '《太祖纪》, 前著作郎邓渊所撰。先帝纪及今记, 臣与浩同作,然浩综务处多,总裁而 已,至于注疏,臣多于浩。'"

【总动员】zǒngdòngvuán

基本义〔动〕国家把全部武装力 量由和平状态转入战争状态、并把所 引申义 ❶ 〔形〕 全部, 全面。 | 有的人力、物力动员起来, 以备战争

zŏng – zŏu – 923

的紧急需要。△日军偷袭了珍珠港, 追使美国总统罗斯福实行全国总动员, 对德、日、意法西斯全面宣战。

引申义 [动] 为完成某项重要任 务动员全部力量。八全校总动员,进 行卫生大扫除(全省总动员、抗旱保苗 夺土收。

【总督】zǒngdū

基本义 (名) 明初为派往外地监 察用兵的官员、清代用以称地方上最 高军事、行政长官。△两广总督(管 辖广东、广西)(江西总督(管辖江 苏、安徽、江西)1直隶总督(兼直隶 巡抚)。

引申义〔名〕英、法等国派驻殖 民地的最高官员。英国女皇派驻殖民 地的最高官员。英国女皇派驻自治领 地代表也称总督。△香港总督1澳门总 督)澳大利亚总督(加拿大总督。

备考 本义: 〔动〕总管监督。《汉 书·叙传》"昭宣承业,都护是立, 总 督城郭三十有六。"

【总结】zǒngjié

基本义〔动〕对一阶段的工作、 学习等情况进行分析研究、以便做出 结论。△总结经验1总结教训1总结原 因、

引申义〔名〕概括出来的结论。 A学习总结1期末总结1T.作总结。

【总算】zǒngsuàn

基本义〔副〕毕竟,到底。△他〕 总算考上大学了1天总算晴了1灾难总 算过去了。

引申义〔副〕表示大体过得去, 如。△他进步虽不大,但总算进步了! 车,自己走。

虽比上不足,但比下总算有余。

【总务】zǒngwù

基本义〔名〕机关学校中的行政 杂务。△我在学校搞总务+总务工作就 是为大家服务的工作。

引申 义 [名]负责总务的人。 八学校的总务是谁!他是公司的总务。

【纵】 zòng

基本义〔名〕地理上的南北方向 (与"横"相对)。△京广铁路是我国 纵的方向最长的交通大动脉。

引串义〔名〕跟物体长的一边平 行的。△从纵的方向看+纵的剖面。

辨正 同音词。 1 〔动〕全身猛地 (跳跃)。△他一纵,就跨上了那匹高 头大马!这条两米多宽的溪,他一纵就 过去了。 2 〔连〕纵然。△纵有万贯 家财,也不能挥霍浪费。

【纵步】zòngbù

基本义〔动〕放开脚步。 4纵步 迈去!纵步向前。

引申义〔名〕向前跳跃的步子。 △他一个纵步便跨了过去。

【纵横】 zònghéng

基本义 [形] 竖的和横的(交织 在一起)。△淘溪纵横1铁路纵横。

引申义●〔形〕奔放,无所拘束。 △笔意纵横。●〔动〕奔驰,无可阻 挡。△纵横疆场。 3 〔动〕放纵,横 行,无所顾忌。△纵横无忌1纵横乡 里。

【走】zǒu

基本义 [动] 行走, 走路。△毛 毛会在地上走了!他走到我跟前1不乘

zðu  $924$ 

引 申 义 ❶ 〔 动〕 走 开, 离 去。〕作。 △快走吧, 否则追上来了!他从家里走 了日比我走。 2 〔动〕回。△新媳妇走。 娘家。●〔动〕走访, 交往。△走亲 戚1他们两家多年不走了。 ❶〔动〕通 过,经由。本我们进城、走西门1后门 不能走!走上层路线。●〔动〕闯荡。 △他在江湖上走了半辈子。●〔动〕 交上, 碰上(运气)。本走好运了1走 桃花运。●〔形〕错,失误,偏误。 △活说走了1尺寸量走了1这一枪打走 了靶。●(动)泄露,走露。△车胎 走气了1走了风声1消息走出去了。● 〔动〕比斗。△走两棋1走两拳。

比喻义 ● 〔动〕车船等行驶。 △你乘车在陆地上走, 我坐船在河里 走[从上海到广州,天上走,地上走, 水上走都可以。●〔动〕机械的运转。 △昨天没上劲, 这钟就不走了1我的表 走得太快,一天误差十几分钟。 (动) 死。△他就这样不声不响地走 了)他走了,去见马克思了。

备考 本义:〔动〕奔跑。《孔子家 语·执辔》:"食草者善走而愚, 食桑者 有绪而蛾。"《新五代史·王进传》:"王 进,幽州良乡人也,为人勇悍,走及 奔马。"

【走板】zǒubǎn

墓本义 (形) 指戏曲演唱不合板 限。△腔调走板了1唱走板了。

比喻义〔形〕言行失当。△话说 走板了!这样办事, 是不是走板了? 【走步】zǒubù

基本义〔动〕步伐操练。△今天 | 训练的内容是走步1连长做走步示范动十今他的情况我不知道。

引申义●〔动〕指篮球比赛中带 球跑步。△走步犯规。●〔动〕行走, 迈步。△从梁三走步的带劲和行动的 敏捷 1 , 一眼可看出。△他那强壮的 体魄里, 蕴藏着充沛的精力。

备考 本义:〔动〕奔跑。《书•胤 "庶人走"孔安国传:"走步曰 ₩. 走。"

【走道】zǒudào

基本义〔名〕街旁或住宅内外供 行人走的道路。△这条街的走道很空! 水泥走道,通向阻台的走道。

引申义❶〔动〕走路。△吃饭走 道,怀里都揣着他的《机器学入门》。 ●〔动〕改嫁。△他的女人离婚走道 了1这孩子是跟着她妈走道过来的。

【走调】 zǒudiào

基本义〔泑〕 演唱或演奏乐器不 走调了)二胡弦没调好, 拉起来走调 了。

比喻义〔形〕说话离开话题。 △他说着说着就走调了,东扯西拉, 人听了不知所云1主任见他说话走调, 连忙接过话题。

【走动】zǒudòng

**基本义〔动〕行走,活动。△坐** 的时间长了,腰酸背痛,起来走动走 动吧。

引申义●〔动〕走开,离去。 △人和辎重都歇在村外, 谁也不敢走 动一步。 2 〔动〕交往,来往。△他 两家常走动1我与他多时不走动了,如

### 【走钢丝】zǒugāngsī

基本义〔动词性〕杂技演员在悬 空的钢丝上走动并表演各种动作。 △别看这位小演员才9岁, 表演走钢 经是老手了。

比喻义〔形容词性〕行事有风险。 △你这样干是走钢丝、弄不好要出事 酌

【走过场】zǒuguòchǎng

基本义〔动词性〕戏曲术语。角 色从舞台一侧出场。从另一侧下场、 中间不停留。△他在这出剧中没什么 戏、只是走过场。

比喻义〔动词性〕办事敷衍,只 有形式,而无实际内容。△教育改革 提倡实于, 防止走过场。

【走火】zǒuhuǒ

墓本义〔动〕因不谨慎而致使枪 支发火射击。△枪走火是危险的1光论 什么时候都要注意枪走火!

引申义1 [动]失火。 △寺庙走 火了, 东南半边天都烧红了!去年 村上走火,烧了十几家。●〔动〕 电线破损, 走电而引起燃烧。△去 年村上那场大火灾,是电线走火引 起的。

比喻义〔动〕因不小心而说了不 应该说的话。△他忽然发觉自己是说 走火了,脸刷地红起来。

【走廊】zǒuláng

基本义〔名〕屋檐下的走道或有 顶盖的走道。△这幢房子的走廊很宽! 那两座楼之间有走廊相连。

比喻义 (名) 连结两个地区的狭 长地带。△河西走廊。

【走漏】zǒulòu

基本义〔动〕泄漏。△不能走漏 风声!消息已走漏出去。

引申义❶〔动〕走私漏税。△近 两年海关和税务部门采取了有力的措 施,走漏现象大大减少。●〔动〕遗 漏、遗失。△要杜绝信件走漏现象1要 保证公家东西不走漏。

【走路】zǒulù

基本义〔动〕在地上行走。 4 小 孩子学走路+走路是锻炼身体的一种好 方式。

引申义 ❶ 〔动〕离开, 走开。 △我在这里呆的时间不短了, 要走路 了1你可以走路了。●〔动〕指解雇。 △老板太厉害,随时会叫我们走路1结 算工钱, 让他走路。●〔名〕穿掌, 讨道。△梅女士站在走路中,将两手 交握着衬在脑后,很潇洒地摇晃她的 肩膀。

比喻义〔动〕死。△她三年前就 走路了,溃嘱要把骨灰洒到长江里去。

备考 本义:〔动〕败逃之路。《后 汉书·刘盆子列传》: "赤眉遂出关南 向。征西大将军冯异破于崤底。帝闻。 乃自将幸宜阳,盛兵以邀其走路。"

【走马灯】zǒumādēng

基本义〔名〕花灯的一种,利用 冷热气流对流的原理,装置上纸剪的 人马、使之旋转。△孩子们最感兴趣 的是走马灯。

比喻义〔名〕指某些人轮番来去 或事物不断地重复出现。△干部换来 调去, 群众说这是走马灯!他的那些走 马灯小说、缺乏新生活的气息和变化

是直接通达的路。△我第一次开车来 的手法、看一两篇还可以、看多了就 北京, 道路不熟悉, 走弯路花了不少 厌倦了。 时间。 【走马看花】zǒumǎkànhuā 比喻义〔动〕出差错,受挫折。 基本义〔形容词性〕骑在跑着的 △世上没有直路,要有走弯路的思想 马上观看花。比喻粗略地观察事物。 准备1情况不明,匆忙做出决定,必然 △昨天我走马看花地游览了晋祠。 走弯路1我这个人半辈子都是走弯路过 引申义〔形容词性〕指调查研究 来的。 工作不深入细致,只是粗略地看表面 【走味】zǒuwèi 现象。△这次考察组深入到基层了解 基本义〔动〕失去原味。△这酒 情况,克服了以前走马观花的毛病。 没封好瓶口,走味了1茶叶走味了。 【走失】zǒushī 比喻义〔动〕失去原意。 △这话 基本义〔动〕走散以后,下落不 儿个人- 传就走味了。 明。△他是解放前夕离家走失,随之 【走向】zǒuxiàng 跑到台湾的,而今归来已两鬓白霜了。 基本义〔名〕地质构造上指岩层、 引申义〔动〕改变或失去(原 矿层、山脉的延伸方向。△他最了量 样)。△他的这张逆光照, 使人走失样 矿层的走向!我国山脉多东西走向。 子了!他传达给我的话,走失了主人的 引申义●〔名〕指人体脉络的延 愿意。 伸方向。△对于人身体上的每一块肌 备考 本义:丧失,失去。北魏• 肉和每一条血管的走向他都了如指掌。 贺思勰《齐民要术·作酱法》:"汤少则 【奏】zòu 添,慎匆易汤,易汤则走失豆味,全 酱不美也。" 基本义〔动〕演奏。△奏国歌。 【走水】zǒushuǐ 引申义〔动〕上书,进言。△奏 一本。 基本义〔动〕漏水。△屋顶瓦碎, 【租】zū 走水了。 引申义❶〔动〕流水。△这条小 基本义〔动〕租用。△租一辆汽 溪、每逢暴雨之后、走水飞溅。❷ 车!租三间房子。 〔动〕指失火 (含避讳意)。△门口摆 引申义❶〔动〕出租。△他把自 着水桶、挠勾、云梯和水枪之类,以 防万一走水、好来鸣锣救火。●〔动〕 的租金或实物。△他租出的房子每月 指走漏消息。△小子明白有人走水, 可得租五十元|解放前他家每年要向东 队伍是来弄他的时候,就沿林垛爬过 家交十八石稻子的租。 墙去。 【租借】zūjiè 【走弯路】zǒusānglù 墓本义〔动〕租用。△这台照相 基本义〔动〕转弯抹角, 走的不 机租借一天要多少钱?

PDF 文件使用 "pdfFactory Pro" 试用版本创建 [www.fineprint.com.cn](http://www.fineprint.com.cn)

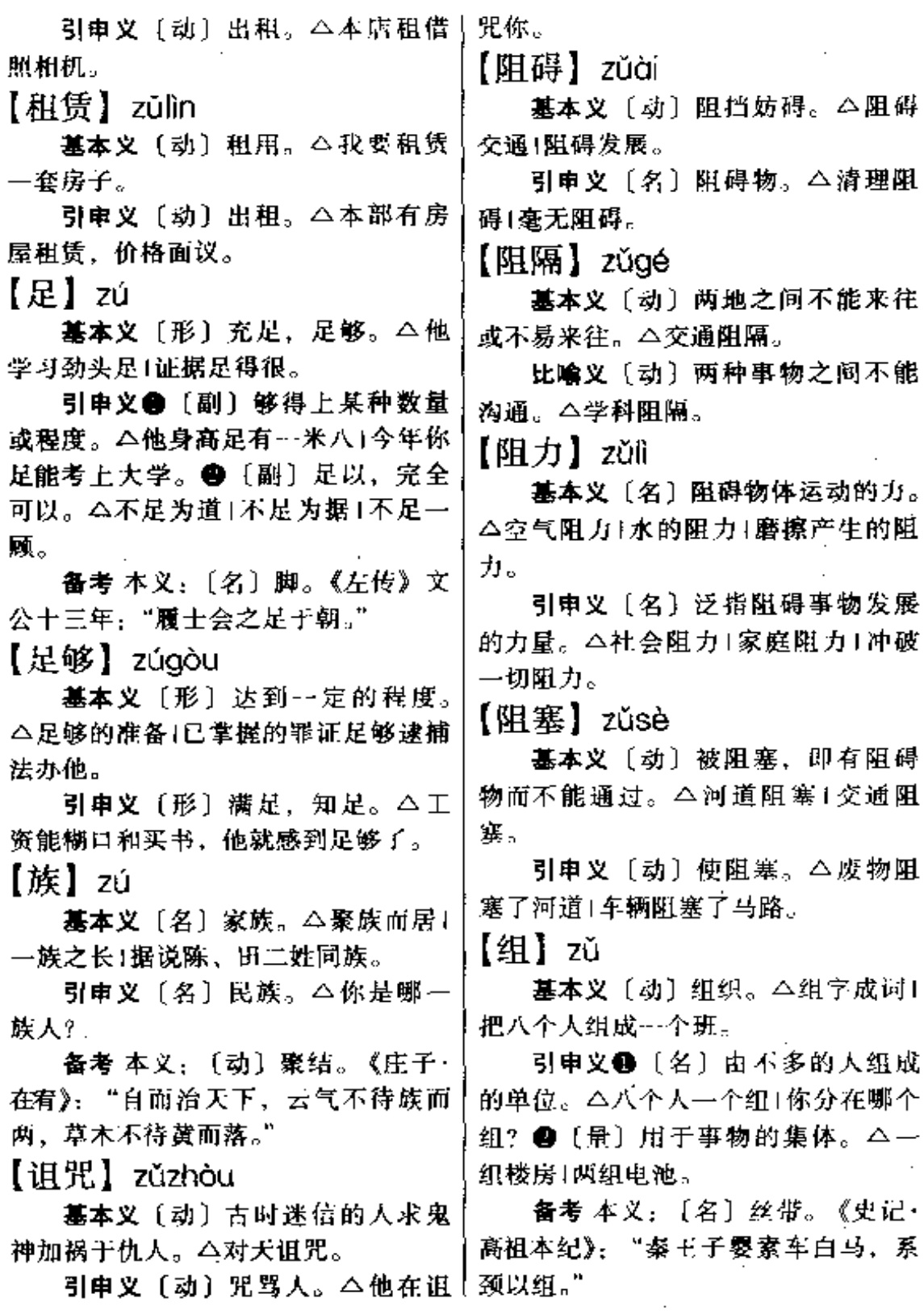

【组图】zǔgé

基本义 [动] 国家主要领导人组 织内阁。△国人关注着新总统组阁。

引申义〔动〕单位主要负责人组 织本单位领导班子。本厂里能不能打 翻身仗,厂长这次组阁至关重要。

【组合】zǔhé

基本义〔动〕组织合成(为整 体)。△组合家具1这本集子由诗歌、 散文和短篇小说组合成书。

引申义〔名〕组织合成的整体。 八这套家具的组合颇有特色1词组是词 按照一定语法规则的组合。

【组织】zǔzhī

基本义〔动〕有目的、有规则、 有系统地(把人或物)结合起来。 △组织人力抗洪防涝1组织新的政府机 构图织材料汇报。

引申义●〔名〕按一定宗旨和系 统建立起来的集体。△党组织1团组 织1个人服从组织。2 〔名〕有机体中 山形状、性质和作用相同的若干细胞 结合而成的单位。△骨骼组织1肌肉组 织于神经组织。●〔名〕系统、结构。 △组织严密1组织松散。❶〔名〕纺织 品经纬线的结构。△平纹组织1斜纹组 织。

备考 本义:〔动〕纺织。《吕氏春 秋·先已》"诗曰执辔如组"高诱注: "组读组织之组。夫组织之匠, 成文于 手。"

【组装】zǔzhuāna

基本义〔动〕组合装配零件, 使 成某种器械或装置。△这种电视机元 件质量很好,但是组装工艺不过关。

比喻义〔动〕组织连缀片断,使 成文章等。△这篇作品是几篇同类文 章中某些片断的拙劣组装。

【祖师】zǔshī

基本义〔名〕学术流派的创始人。 △孔子是儒家学派的祖师1桐城派祖师 是方苞。

引申义❶〔名〕佛教中创立宗派 的人。△达摩为禅宗的祖师。●〔名〕 会道门称本会门或本道门的创始人。 △张角为太平道祖师|朱洪竹为天地会 祖师。●〔名〕旧时手艺人称本行业 的创始人。△木工匠人称鲁班为祖师。 【祖先】zǔxiān

基本义 [名] 一个民族或家族的 祖先。△炎帝、黄帝是我们汉人的祖 先1曲阜孔氏家族的祖先是宋国人。

引申义〔名〕演化成现代各类生 物的各种古代生物。△始祖鸟是鸟类 的祖先|类人猿是人类的祖先。

【钻】 zuōn

墓本义〔动〕打眼,穿孔。△钻 --个小孔1钻木取火。

引 申 义 ● 〔动〕 穿 过、进 人。 △钻树林1钻山洞1钻入水里。●〔动〕 钻研。△他爱钻业务1他的嗜好就是钻 书本。

**辨正** 同形词。 (zuàn)●〔名〕 打眼用的工具。本打眼没有钻不行。 ● [名] 钻石。△十七钻手表。

【嘴】zuǐ

基本义〔名〕口的通称。△他的 嘴可不小!嘴大吃四方。

引申义〔名〕指说话。△别多嘴1 |你的嘴太快了。
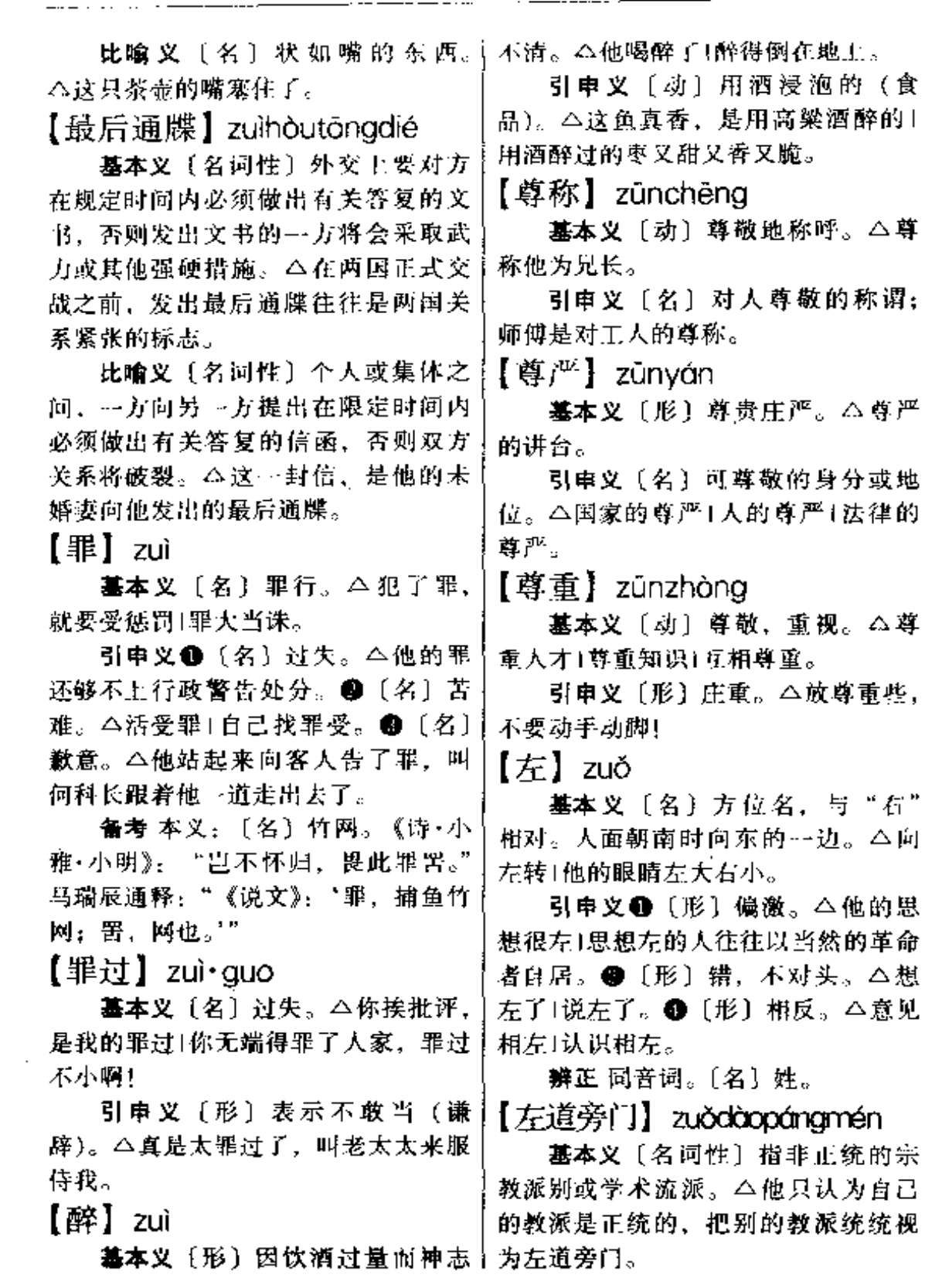

zulhoutongdié - zu<br/>ŏ $\,$ 929

PDF 文件使用 "pdfFactory Pro" 试用版本创建 [www.fineprint.com.cn](http://www.fineprint.com.cn)

#### 930  $zu\delta - zu\delta$

引申义〔名词性〕泛指不正派、 不正经的东西。△我们做生意要走正 路、合法经营,不能走左道旁门。

【左顾右盼】zuǒqùyòupàn

基本义〔动词性〕左看看,右看 看。△他走起路来、总是习惯地正视 前方,不左顾右盼。

引申义〔动词性〕顾虑重重,犹 像不决。△他办起事来左顾右盼, 真 叫人者急。

【左邻右舍】zuǒlínyòushè

基本义〔名词性〕近邻。这家人 常打架、弄得左邻右舍不得安宁。

比喻义〔名词性〕与本单位关系 密切的部门。△要搞好本单位的工作, 也要协调好左邻右舍的关系。

【左右】zuǒyòu

基本义〔名〕左与右两方面。 △他家与左右邻居相处得很好!马路左 右两边都是小店。

引申义●〔名〕身边。△我一直 在他左右照料1他左右没有孩子, 生活 很孤单。❷〔名〕助手或身边随从。 △他带有左右前来。❸〔动〕支配, 操纵。△左右大局1他不能左右我。● (名)表示概数,相当于"上下"或 "前后"。△三十岁左右(清明左右。● [副] 反正。△我左右无事, 就陪你去 吧!左右都是我们自己人, 有话就直说 吧。

【左右逢源】zuǒyòuféngyuán

基本义〔形容词性〕各方面都遇 到水源。比喻做事应心得手, 非常顺 利。△由于深入了解了情况,因此办 起案子来左右逢源。

引申义〔形容词性〕办事圆滑, 善于投机。△他在机关混了十几年, 好的没学到、就学会了搞左右逢源那 ---套手腕。

 $[4]$  zuò

基本义〔动〕起。△日出而作1枪 声大作1风浪大作。

引申义●〔动〕写作。△作一首 诗1为他的诗作一首曲子。 2 〔动〕绘 制。 △ 作 -- 幅 画。 ❸ 〔 名 〕 作 品。 △少时之作+成名之作。❶〔动〕装。 △故作姿态1假作不知道的样子。6 〔动〕当做,作为。△过期作废1另作 他用于天作被、地作床。

【作风】zuòfēna

基本义〔名〕(思想、工作或生活 等方面)表现出来的态度和行为。 △经营作风1好作风1注意个人作风。

引申义〔名〕 (文艺家或作品的) 风格。△赵树理的作风就是朴素真切+ 现代流行歌曲的作风主要是唱法通俗。 感情炽烈。

【作怪】zuòguài

基本义 [动] (鬼神) 作祟, 与人 为难。△鬼魂作怪1花妖作怪。

比喻义〔动〕起坏作用。△保守 思想在作怪1形式主义在作怪。

【作假】 $z$ uòiiǎ

基本义〔动〕制造假的、冒充真 的;真的里面搀假的;好的里面搀坏 的。 公这是原装货, 没有作假1商品作 假是违法行为。

引申义●〔动〕要花招。△有的 歌唱演员登台演出只放录音带而不真 唱歌、这种作假行为是欺骗观众的不

zuò  $\delta$   $\delta$ u – zuò 931

道德做法。@〔动〕故作客套,不爽〕许。△今天列车作兴又要晚点1空气很 直。△他很直爽,从不作假。

【作呕】zuò'ǒu

基本义〔动〕想呕吐。八他最近 老是厌食,作呕,医生怀疑他得了肝 炎。

比喻义〔动〕非常讨厌。△说到 这个人,真让人作呕。

【作为】zuòwéi

基本义〔动〕当做。八已作为定 论1作为无效。

引申义〔动〕就人的某种身分或 事物的某种性质要求。△作为一个人 民律师, 我要维护人民的利益和法律 的尊严|作为教学和科研两个中心的高 等学校, 就是既要培养人才, 又要出 科研成果。

辨正同音词。〔名〕所作所为: 行为。△评论一个人,主要根据是他 的作为1我们要对于自己的作为负责 任。

【作文】zuòwén

基本义〔动〕写文章, △他一装 子以作文为主1作文要中心突出。

引申义〔名〕学生的写作练习。 △今天语文课是作文评讲1他喜欢写作: 文。

【作兴】zuòxìng

基本义 [动] 时兴, 时髦, 流行。 △现在作兴旅行结婚1男女老幼都作兴 跳迪斯科1这里女式游泳衣还不作兴三 点式。

△不作兴开口骂人1你无故举手打人, | 坐上。❶〔名〕坐位, 同"座"。△你

沉闷,作兴要下雨了。

【作业】zuòvè

基本义〔名〕为完成学习、测练 或生产等任务而布置的活动。△课外 作业/野外作业1作业计划。

引申义〔动〕从事军事、生产的 有关活动。本在高空作业要注意安全! 带电作业(到野外去作业。

【作用】zuòvòna

基本义〔动〕对事物产生影响。 △文艺作品要作用于时代的变革1处界 的事物作用于人们感觉器官。

引申义●〔名〕对事物所产生的 影响。△积极作用1消极作用1带头作 用。❷〔名〕对事物产生某种影响的 活动。△消化作用1同化作用1净化作 用。●〔名〕用意。△他那一番精心 的安排是有作用的。

备考 本义:〔名〕作为,行为。 《魏书·孙绍传》:"治乖人理,虽合必 离,作用失机,虽成必败。"《好逑传》 第二回: 老先生英雄作用, 固不可 测:"

【坐】zuò

基本义〔动〕屈股在椅子或其他 器物上,以支撑整个身体。△请坐下 来谈!前面同志要坐下, 不能站着..

引申义❶〔动〕乘、搭(交通于 具)。△坐飞机1坐轮船1坐最后一班 车。2〔动〕(建筑物)背对着一个方 向。△我家的房屋坐北朝南。❸〔动〕 引申义 ❶〔动〕 情 理上 许 可。〕把锅、壶放在火上。△坐一壶水1把锅 我们这里不作兴! 2 〔副〕可能, 也 | 的电影票是儿坐1我的票是10排1坐。

zuò 932

● 〔动〕 枪炮由于反作用而后移;建」 筑物由于地基不稳固而下沉。本无后 坐力的火炮1这座楼在往下坐。

【坐冷板凳】zuòlěngbǎndèng

基本义〔动词性〕久坐等候接见。 △客人等候多时了,你怎么让人家坐 冷板凳?

比喻义●〔动词性〕久闲等候差 事。 公这位职员因为不服从工作分配, 这几个月--直坐冷板凳。●【动词性】 长时间从事脑力劳动,生活清苦不求 名利。△光有著书立说的宏愿,没有 坐冷板凳的毅力,不可能取得成就。

【坐镇】zuòzhèn

基本义 亲自镇守。△有李军长在 这里坐镇,总司令难道还不放心?

比喻义 亲临现场。△市长在主要 防洪地段坐镇指挥。

【坐庄】zuòzhuāng

基本义〔动〕派人常驻某地采购 货物。△为了便于山区农民出售土特 产,今年公司在山区设点,派人坐庄。

引申义〔动〕打牌时继续做庄家。 △这一牌还是我坐庄。

【座】zuò

基本义〔名〕坐位。△座尤虚席+ 满座了。

引申义〔名〕器物底部的支持物 或用以垫器物的东西。△这种台灯的 座设计得很巧妙 电冰箱下面不宜加 座。

【做】zuò

基本义〔动〕制造, 制作。△树 皮是做纸的原料|这家皮革厂专门做男 鞋。

引申义❶〔动〕建造。△他家今 年要做新房子1字校又做了一幢宿舍 楼。❷〔动〕耕种。△爷爷做了---裴 子田1现在有的地方做田成本太高, ---年做到头,收入寥寥无几。3 〔动〕 烧煮,烹调。△他还不会做饭!我的解 友既会做饭。又会做菜。●〔动〕写 作。△作文章(做诗。●〔动〕按布置 进行、完成。△做练习1做作业1做早 操, B 〔动〕从事某种工作或活动。 △做生意!做苦工!做政治思想工作。 ●〔动〕举行,挙办。△做庆功宴席〕 做七十大寿。●〔动〕充当、担任。 △做父母的要教育好子女1做于部的就 要带头干1他曾做过县长1做一天和尚 撞一天钟。●〔动〕用做。△毒草可 以做肥料!这篇报道可做习做苑文。● 〔动〕假装、编造。△为了混出城、只 做是送葬的!他把口供做好交给我,要 我到庭上照本宣科,不得增减。 ● 〔动〕绾成(某种关系)。△我们做朋 友吧)不要做对头1他俩已做夫妻。

【做工】zuògōng

基本义〔动〕从事体力劳动。 △他在城里做工+在建筑工地上做工。

引申义❶〔名〕制作技术。△他 这一身西装做工很讲究。●〔名〕戏 曲中的动作和表情。本他唱正、做工 都不错!歌唱演员也要讲究一点做工。

【做鬼】zuòquǐ

基本义〔动〕不做好人。△教你 做人,你要做鬼。

引申义●〔动〕做骗人的事。 △直到上当以后,他才知道这是谁在 做鬼。 ●〔动〕做害人的事。△这件

#### 2110 933

事不明不白,肯定有人从中做鬼。 【做活】zuòhuó

基本义〔动〕干活,从事体力劳 动。本爸爸在王厂做活1天刚亮,他就 做活去了。

引申义〔动〕特指妇女做针线活。 △姐姐心灵手巧,很会做活1大家都说 妈妈会做活,衣服、鞋子样样做得好。 【做客】zuòkè

基本义 [动] 应别人邀请, 或拜 访别人, 受了对方的接待, 自己便是 当了客人。△朋友办喜事,邀我们前 去做客1今天没打招呼, 就突然都跑到 张老师家做客了。

引申义〔形〕客气。△都是老朋 友,经常来,不要做客。

备考 本义:〔动〕外出经商。《水 浒传》第十七回:"本处一个财主,将 5000 贯钱交小人来此山东做客, 不想 折了本, 回乡不得。"

【做梦】zuòmèng

基本义〔动〕睡眠中因大脑里的 抑制过程不彻底, 在意识中呈现出种 种幻想。△做梦中又呈现出白天所看 电影的镜头1近日睡眠不好, 经常做 梦.

比喻义〔动〕幻想。△~-趟生意 能赚二三百块钱就不错了,有人说能 赚3000块,这是做梦!癞蛤蟆想吃天 鹅肉. 这是白日做梦!

【做派】zuòpài

基本义〔名〕戏剧演员的做功、

表演。△这位演员扮相好,做派更好。 比喻义〔名〕人的气度、派头。 △你从哪学的这副做派?

 $[$ 做人】zuòrén

基本义〔动〕待人接物。△他做 人精细!他很会做人!做人要正派。

引申义〔动〕当个正派人。△改 正错误、重新做人。

【做事】zuòshì

基本义〔动〕从事某项工作或处 理某项事情。△他做事认真负责1一人 做事一人当。

引申义〔动〕担任某种职务或做 某种工作。△你在哪里做事1他在我们 厂里做事。

【做戏】zuòxì

基本义〔动〕演戏。4导演告诫 他的演员!在台上做戏,在台下做人。

比喻义〔动〕装出某种姿态。 △你不要做戏了, 我一切都明白了。

【做作】zuò·zuo

基本义〔动〕装模作样。△表演 要自然,不要太做作!他说话有时很做 作,叫人听了不舒服。

引申义〔动〕制作。△虽说是粗。 粮,只要做作好,孩子们还是爱吃的。

备考 本义:〔名〕作为、所作所 为。《朱子语类》卷九三:"圣人做作 又自不同。"元·杨显之《酷寒亭》第 四折:"眼见得这场做作,官司里怎好 兜罗?"

《现代汉语多义词词典》出版后,虽经过重印,但仍然很快 就售完了。现在出版社根据读者的意见和要求,希望我们能 够加以修订,他们准备再版。

按照出版社的要求,这次修订除改正了一些错误,改写了 部分词条外,主要是增补了新的词条 1760 余条。这样,改动 面已近四成,现词条总共达到8150余条。

这次修订工作,除原有的编写人员全部参加外,还激请了 姜守传、金惠淑承担了部分修订任务。其中姜守传增补了 A、 B、C、R 的部分词条, 金惠淑增补了 L、M、N、O 的部分词条. 朱 玲、潭学纯增补了Z的部分词条。

在历时一年多的修订过程中,书海出版社给予多方面的 关心和帮助。特别是杭海路先生多次出差亲自与作者共同商 讨修订事项,切磋推敲,帮助指导,使我们的修订工作得以顺 利进行。出版社与作者在这种有益的合作的过程中结下了深 厚的友谊。在此,我们要向书海出版社和杭海路先生再次表 示我们的感激之情。

### 袁 晖

《现代汉语多义词词典》出版后,虽经过重印,但仍然很快 就售完了。现在出版社根据读者的意见和要求,希望我们能 够加以修订,他们准备再版。

按照出版社的要求,这次修订除改正了一些错误,改写了 部分词条外,主要是增补了新的词条 1760 余条。这样,改动 面已近四成,现词条总共达到8150余条。

这次修订工作,除原有的编写人员全部参加外,还激请了 姜守传、金惠淑承担了部分修订任务。其中姜守传增补了 A、 B、C、R 的部分词条, 金惠淑增补了 L、M、N、O 的部分词条. 朱 玲、潭学纯增补了Z的部分词条。

在历时一年多的修订过程中,书海出版社给予多方面的 关心和帮助。特别是杭海路先生多次出差亲自与作者共同商 讨修订事项,切磋推敲,帮助指导,使我们的修订工作得以顺 利进行。出版社与作者在这种有益的合作的过程中结下了深 厚的友谊。在此,我们要向书海出版社和杭海路先生再次表 示我们的感激之情。

### 袁 晖

《现代汉语多义词词典》出版后,虽经过重印,但仍然很快 就售完了。现在出版社根据读者的意见和要求,希望我们能 够加以修订,他们准备再版。

按照出版社的要求,这次修订除改正了一些错误,改写了 部分词条外,主要是增补了新的词条 1760 余条。这样,改动 面已近四成,现词条总共达到8150余条。

这次修订工作,除原有的编写人员全部参加外,还激请了 姜守传、金惠淑承担了部分修订任务。其中姜守传增补了 A、 B、C、R 的部分词条, 金惠淑增补了 L、M、N、O 的部分词条. 朱 玲、潭学纯增补了Z的部分词条。

在历时一年多的修订过程中,书海出版社给予多方面的 关心和帮助。特别是杭海路先生多次出差亲自与作者共同商 讨修订事项,切磋推敲,帮助指导,使我们的修订工作得以顺 利进行。出版社与作者在这种有益的合作的过程中结下了深 厚的友谊。在此,我们要向书海出版社和杭海路先生再次表 示我们的感激之情。

### 袁 晖

《现代汉语多义词词典》出版后,虽经过重印,但仍然很快 就售完了。现在出版社根据读者的意见和要求,希望我们能 够加以修订,他们准备再版。

按照出版社的要求,这次修订除改正了一些错误,改写了 部分词条外,主要是增补了新的词条 1760 余条。这样,改动 面已近四成,现词条总共达到8150余条。

这次修订工作,除原有的编写人员全部参加外,还激请了 姜守传、金惠淑承担了部分修订任务。其中姜守传增补了 A、 B、C、R 的部分词条, 金惠淑增补了 L、M、N、O 的部分词条. 朱 玲、潭学纯增补了Z的部分词条。

在历时一年多的修订过程中,书海出版社给予多方面的 关心和帮助。特别是杭海路先生多次出差亲自与作者共同商 讨修订事项,切磋推敲,帮助指导,使我们的修订工作得以顺 利进行。出版社与作者在这种有益的合作的过程中结下了深 厚的友谊。在此,我们要向书海出版社和杭海路先生再次表 示我们的感激之情。

### 袁 晖

《现代汉语多义词词典》出版后,虽经过重印,但仍然很快 就售完了。现在出版社根据读者的意见和要求,希望我们能 够加以修订,他们准备再版。

按照出版社的要求,这次修订除改正了一些错误,改写了 部分词条外,主要是增补了新的词条 1760 余条。这样,改动 面已近四成,现词条总共达到8150余条。

这次修订工作,除原有的编写人员全部参加外,还激请了 姜守传、金惠淑承担了部分修订任务。其中姜守传增补了 A、 B、C、R 的部分词条, 金惠淑增补了 L、M、N、O 的部分词条. 朱 玲、潭学纯增补了Z的部分词条。

在历时一年多的修订过程中,书海出版社给予多方面的 关心和帮助。特别是杭海路先生多次出差亲自与作者共同商 讨修订事项,切磋推敲,帮助指导,使我们的修订工作得以顺 利进行。出版社与作者在这种有益的合作的过程中结下了深 厚的友谊。在此,我们要向书海出版社和杭海路先生再次表 示我们的感激之情。

### 袁 晖

《现代汉语多义词词典》出版后,虽经过重印,但仍然很快 就售完了。现在出版社根据读者的意见和要求,希望我们能 够加以修订,他们准备再版。

按照出版社的要求,这次修订除改正了一些错误,改写了 部分词条外,主要是增补了新的词条 1760 余条。这样,改动 面已近四成,现词条总共达到8150余条。

这次修订工作,除原有的编写人员全部参加外,还激请了 姜守传、金惠淑承担了部分修订任务。其中姜守传增补了 A、 B、C、R 的部分词条, 金惠淑增补了 L、M、N、O 的部分词条. 朱 玲、潭学纯增补了Z的部分词条。

在历时一年多的修订过程中,书海出版社给予多方面的 关心和帮助。特别是杭海路先生多次出差亲自与作者共同商 讨修订事项,切磋推敲,帮助指导,使我们的修订工作得以顺 利进行。出版社与作者在这种有益的合作的过程中结下了深 厚的友谊。在此,我们要向书海出版社和杭海路先生再次表 示我们的感激之情。

### 袁 晖

《现代汉语多义词词典》出版后,虽经过重印,但仍然很快 就售完了。现在出版社根据读者的意见和要求,希望我们能 够加以修订,他们准备再版。

按照出版社的要求,这次修订除改正了一些错误,改写了 部分词条外,主要是增补了新的词条 1760 余条。这样,改动 面已近四成,现词条总共达到8150余条。

这次修订工作,除原有的编写人员全部参加外,还激请了 姜守传、金惠淑承担了部分修订任务。其中姜守传增补了 A、 B、C、R 的部分词条, 金惠淑增补了 L、M、N、O 的部分词条. 朱 玲、潭学纯增补了Z的部分词条。

在历时一年多的修订过程中,书海出版社给予多方面的 关心和帮助。特别是杭海路先生多次出差亲自与作者共同商 讨修订事项,切磋推敲,帮助指导,使我们的修订工作得以顺 利进行。出版社与作者在这种有益的合作的过程中结下了深 厚的友谊。在此,我们要向书海出版社和杭海路先生再次表 示我们的感激之情。

### 袁 晖

《现代汉语多义词词典》出版后,虽经过重印,但仍然很快 就售完了。现在出版社根据读者的意见和要求,希望我们能 够加以修订,他们准备再版。

按照出版社的要求,这次修订除改正了一些错误,改写了 部分词条外,主要是增补了新的词条 1760 余条。这样,改动 面已近四成,现词条总共达到8150余条。

这次修订工作,除原有的编写人员全部参加外,还激请了 姜守传、金惠淑承担了部分修订任务。其中姜守传增补了 A、 B、C、R 的部分词条, 金惠淑增补了 L、M、N、O 的部分词条. 朱 玲、潭学纯增补了Z的部分词条。

在历时一年多的修订过程中,书海出版社给予多方面的 关心和帮助。特别是杭海路先生多次出差亲自与作者共同商 讨修订事项,切磋推敲,帮助指导,使我们的修订工作得以顺 利进行。出版社与作者在这种有益的合作的过程中结下了深 厚的友谊。在此,我们要向书海出版社和杭海路先生再次表 示我们的感激之情。

### 袁 晖

《现代汉语多义词词典》出版后,虽经过重印,但仍然很快 就售完了。现在出版社根据读者的意见和要求,希望我们能 够加以修订,他们准备再版。

按照出版社的要求,这次修订除改正了一些错误,改写了 部分词条外,主要是增补了新的词条 1760 余条。这样,改动 面已近四成,现词条总共达到8150余条。

这次修订工作,除原有的编写人员全部参加外,还激请了 姜守传、金惠淑承担了部分修订任务。其中姜守传增补了 A、 B、C、R 的部分词条, 金惠淑增补了 L、M、N、O 的部分词条. 朱 玲、潭学纯增补了Z的部分词条。

在历时一年多的修订过程中,书海出版社给予多方面的 关心和帮助。特别是杭海路先生多次出差亲自与作者共同商 讨修订事项,切磋推敲,帮助指导,使我们的修订工作得以顺 利进行。出版社与作者在这种有益的合作的过程中结下了深 厚的友谊。在此,我们要向书海出版社和杭海路先生再次表 示我们的感激之情。

### 袁 晖

《现代汉语多义词词典》出版后,虽经过重印,但仍然很快 就售完了。现在出版社根据读者的意见和要求,希望我们能 够加以修订,他们准备再版。

按照出版社的要求,这次修订除改正了一些错误,改写了 部分词条外,主要是增补了新的词条 1760 余条。这样,改动 面已近四成,现词条总共达到8150余条。

这次修订工作,除原有的编写人员全部参加外,还激请了 姜守传、金惠淑承担了部分修订任务。其中姜守传增补了 A、 B、C、R 的部分词条, 金惠淑增补了 L、M、N、O 的部分词条. 朱 玲、潭学纯增补了Z的部分词条。

在历时一年多的修订过程中,书海出版社给予多方面的 关心和帮助。特别是杭海路先生多次出差亲自与作者共同商 讨修订事项,切磋推敲,帮助指导,使我们的修订工作得以顺 利进行。出版社与作者在这种有益的合作的过程中结下了深 厚的友谊。在此,我们要向书海出版社和杭海路先生再次表 示我们的感激之情。

### 袁 晖

《现代汉语多义词词典》出版后,虽经过重印,但仍然很快 就售完了。现在出版社根据读者的意见和要求,希望我们能 够加以修订,他们准备再版。

按照出版社的要求,这次修订除改正了一些错误,改写了 部分词条外,主要是增补了新的词条 1760 余条。这样,改动 面已近四成,现词条总共达到8150余条。

这次修订工作,除原有的编写人员全部参加外,还激请了 姜守传、金惠淑承担了部分修订任务。其中姜守传增补了 A、 B、C、R 的部分词条, 金惠淑增补了 L、M、N、O 的部分词条. 朱 玲、潭学纯增补了Z的部分词条。

在历时一年多的修订过程中,书海出版社给予多方面的 关心和帮助。特别是杭海路先生多次出差亲自与作者共同商 讨修订事项,切磋推敲,帮助指导,使我们的修订工作得以顺 利进行。出版社与作者在这种有益的合作的过程中结下了深 厚的友谊。在此,我们要向书海出版社和杭海路先生再次表 示我们的感激之情。

### 袁 晖

《现代汉语多义词词典》出版后,虽经过重印,但仍然很快 就售完了。现在出版社根据读者的意见和要求,希望我们能 够加以修订,他们准备再版。

按照出版社的要求,这次修订除改正了一些错误,改写了 部分词条外,主要是增补了新的词条 1760 余条。这样,改动 面已近四成,现词条总共达到8150余条。

这次修订工作,除原有的编写人员全部参加外,还激请了 姜守传、金惠淑承担了部分修订任务。其中姜守传增补了 A、 B、C、R 的部分词条, 金惠淑增补了 L、M、N、O 的部分词条. 朱 玲、潭学纯增补了Z的部分词条。

在历时一年多的修订过程中,书海出版社给予多方面的 关心和帮助。特别是杭海路先生多次出差亲自与作者共同商 讨修订事项,切磋推敲,帮助指导,使我们的修订工作得以顺 利进行。出版社与作者在这种有益的合作的过程中结下了深 厚的友谊。在此,我们要向书海出版社和杭海路先生再次表 示我们的感激之情。

### 袁 晖

《现代汉语多义词词典》出版后,虽经过重印,但仍然很快 就售完了。现在出版社根据读者的意见和要求,希望我们能 够加以修订,他们准备再版。

按照出版社的要求,这次修订除改正了一些错误,改写了 部分词条外,主要是增补了新的词条 1760 余条。这样,改动 面已近四成,现词条总共达到8150余条。

这次修订工作,除原有的编写人员全部参加外,还激请了 姜守传、金惠淑承担了部分修订任务。其中姜守传增补了 A、 B、C、R 的部分词条, 金惠淑增补了 L、M、N、O 的部分词条. 朱 玲、潭学纯增补了Z的部分词条。

在历时一年多的修订过程中,书海出版社给予多方面的 关心和帮助。特别是杭海路先生多次出差亲自与作者共同商 讨修订事项,切磋推敲,帮助指导,使我们的修订工作得以顺 利进行。出版社与作者在这种有益的合作的过程中结下了深 厚的友谊。在此,我们要向书海出版社和杭海路先生再次表 示我们的感激之情。

### 袁 晖

《现代汉语多义词词典》出版后,虽经过重印,但仍然很快 就售完了。现在出版社根据读者的意见和要求,希望我们能 够加以修订,他们准备再版。

按照出版社的要求,这次修订除改正了一些错误,改写了 部分词条外,主要是增补了新的词条 1760 余条。这样,改动 面已近四成,现词条总共达到8150余条。

这次修订工作,除原有的编写人员全部参加外,还激请了 姜守传、金惠淑承担了部分修订任务。其中姜守传增补了 A、 B、C、R 的部分词条, 金惠淑增补了 L、M、N、O 的部分词条. 朱 玲、潭学纯增补了Z的部分词条。

在历时一年多的修订过程中,书海出版社给予多方面的 关心和帮助。特别是杭海路先生多次出差亲自与作者共同商 讨修订事项,切磋推敲,帮助指导,使我们的修订工作得以顺 利进行。出版社与作者在这种有益的合作的过程中结下了深 厚的友谊。在此,我们要向书海出版社和杭海路先生再次表 示我们的感激之情。

### 袁 晖

《现代汉语多义词词典》出版后,虽经过重印,但仍然很快 就售完了。现在出版社根据读者的意见和要求,希望我们能 够加以修订,他们准备再版。

按照出版社的要求,这次修订除改正了一些错误,改写了 部分词条外,主要是增补了新的词条 1760 余条。这样,改动 面已近四成,现词条总共达到8150余条。

这次修订工作,除原有的编写人员全部参加外,还激请了 姜守传、金惠淑承担了部分修订任务。其中姜守传增补了 A、 B、C、R 的部分词条, 金惠淑增补了 L、M、N、O 的部分词条. 朱 玲、潭学纯增补了Z的部分词条。

在历时一年多的修订过程中,书海出版社给予多方面的 关心和帮助。特别是杭海路先生多次出差亲自与作者共同商 讨修订事项,切磋推敲,帮助指导,使我们的修订工作得以顺 利进行。出版社与作者在这种有益的合作的过程中结下了深 厚的友谊。在此,我们要向书海出版社和杭海路先生再次表 示我们的感激之情。

### 袁 晖

《现代汉语多义词词典》出版后,虽经过重印,但仍然很快 就售完了。现在出版社根据读者的意见和要求,希望我们能 够加以修订,他们准备再版。

按照出版社的要求,这次修订除改正了一些错误,改写了 部分词条外,主要是增补了新的词条 1760 余条。这样,改动 面已近四成,现词条总共达到8150余条。

这次修订工作,除原有的编写人员全部参加外,还激请了 姜守传、金惠淑承担了部分修订任务。其中姜守传增补了 A、 B、C、R 的部分词条, 金惠淑增补了 L、M、N、O 的部分词条. 朱 玲、潭学纯增补了Z的部分词条。

在历时一年多的修订过程中,书海出版社给予多方面的 关心和帮助。特别是杭海路先生多次出差亲自与作者共同商 讨修订事项,切磋推敲,帮助指导,使我们的修订工作得以顺 利进行。出版社与作者在这种有益的合作的过程中结下了深 厚的友谊。在此,我们要向书海出版社和杭海路先生再次表 示我们的感激之情。

### 袁 晖

《现代汉语多义词词典》出版后,虽经过重印,但仍然很快 就售完了。现在出版社根据读者的意见和要求,希望我们能 够加以修订,他们准备再版。

按照出版社的要求,这次修订除改正了一些错误,改写了 部分词条外,主要是增补了新的词条 1760 余条。这样,改动 面已近四成,现词条总共达到8150余条。

这次修订工作,除原有的编写人员全部参加外,还激请了 姜守传、金惠淑承担了部分修订任务。其中姜守传增补了 A、 B、C、R 的部分词条, 金惠淑增补了 L、M、N、O 的部分词条. 朱 玲、潭学纯增补了Z的部分词条。

在历时一年多的修订过程中,书海出版社给予多方面的 关心和帮助。特别是杭海路先生多次出差亲自与作者共同商 讨修订事项,切磋推敲,帮助指导,使我们的修订工作得以顺 利进行。出版社与作者在这种有益的合作的过程中结下了深 厚的友谊。在此,我们要向书海出版社和杭海路先生再次表 示我们的感激之情。

### 袁 晖

《现代汉语多义词词典》出版后,虽经过重印,但仍然很快 就售完了。现在出版社根据读者的意见和要求,希望我们能 够加以修订,他们准备再版。

按照出版社的要求,这次修订除改正了一些错误,改写了 部分词条外,主要是增补了新的词条 1760 余条。这样,改动 面已近四成,现词条总共达到8150余条。

这次修订工作,除原有的编写人员全部参加外,还激请了 姜守传、金惠淑承担了部分修订任务。其中姜守传增补了 A、 B、C、R 的部分词条, 金惠淑增补了 L、M、N、O 的部分词条. 朱 玲、潭学纯增补了Z的部分词条。

在历时一年多的修订过程中,书海出版社给予多方面的 关心和帮助。特别是杭海路先生多次出差亲自与作者共同商 讨修订事项,切磋推敲,帮助指导,使我们的修订工作得以顺 利进行。出版社与作者在这种有益的合作的过程中结下了深 厚的友谊。在此,我们要向书海出版社和杭海路先生再次表 示我们的感激之情。

### 袁 晖

《现代汉语多义词词典》出版后,虽经过重印,但仍然很快 就售完了。现在出版社根据读者的意见和要求,希望我们能 够加以修订,他们准备再版。

按照出版社的要求,这次修订除改正了一些错误,改写了 部分词条外,主要是增补了新的词条 1760 余条。这样,改动 面已近四成,现词条总共达到8150余条。

这次修订工作,除原有的编写人员全部参加外,还激请了 姜守传、金惠淑承担了部分修订任务。其中姜守传增补了 A、 B、C、R 的部分词条, 金惠淑增补了 L、M、N、O 的部分词条. 朱 玲、潭学纯增补了Z的部分词条。

在历时一年多的修订过程中,书海出版社给予多方面的 关心和帮助。特别是杭海路先生多次出差亲自与作者共同商 讨修订事项,切磋推敲,帮助指导,使我们的修订工作得以顺 利进行。出版社与作者在这种有益的合作的过程中结下了深 厚的友谊。在此,我们要向书海出版社和杭海路先生再次表 示我们的感激之情。

### 袁 晖

《现代汉语多义词词典》出版后,虽经过重印,但仍然很快 就售完了。现在出版社根据读者的意见和要求,希望我们能 够加以修订,他们准备再版。

按照出版社的要求,这次修订除改正了一些错误,改写了 部分词条外,主要是增补了新的词条 1760 余条。这样,改动 面已近四成,现词条总共达到8150余条。

这次修订工作,除原有的编写人员全部参加外,还激请了 姜守传、金惠淑承担了部分修订任务。其中姜守传增补了 A、 B、C、R 的部分词条, 金惠淑增补了 L、M、N、O 的部分词条. 朱 玲、潭学纯增补了Z的部分词条。

在历时一年多的修订过程中,书海出版社给予多方面的 关心和帮助。特别是杭海路先生多次出差亲自与作者共同商 讨修订事项,切磋推敲,帮助指导,使我们的修订工作得以顺 利进行。出版社与作者在这种有益的合作的过程中结下了深 厚的友谊。在此,我们要向书海出版社和杭海路先生再次表 示我们的感激之情。

### 袁 晖

《现代汉语多义词词典》出版后,虽经过重印,但仍然很快 就售完了。现在出版社根据读者的意见和要求,希望我们能 够加以修订,他们准备再版。

按照出版社的要求,这次修订除改正了一些错误,改写了 部分词条外,主要是增补了新的词条 1760 余条。这样,改动 面已近四成,现词条总共达到8150余条。

这次修订工作,除原有的编写人员全部参加外,还激请了 姜守传、金惠淑承担了部分修订任务。其中姜守传增补了 A、 B、C、R 的部分词条, 金惠淑增补了 L、M、N、O 的部分词条. 朱 玲、潭学纯增补了Z的部分词条。

在历时一年多的修订过程中,书海出版社给予多方面的 关心和帮助。特别是杭海路先生多次出差亲自与作者共同商 讨修订事项,切磋推敲,帮助指导,使我们的修订工作得以顺 利进行。出版社与作者在这种有益的合作的过程中结下了深 厚的友谊。在此,我们要向书海出版社和杭海路先生再次表 示我们的感激之情。

### 袁 晖

《现代汉语多义词词典》出版后,虽经过重印,但仍然很快 就售完了。现在出版社根据读者的意见和要求,希望我们能 够加以修订,他们准备再版。

按照出版社的要求,这次修订除改正了一些错误,改写了 部分词条外,主要是增补了新的词条 1760 余条。这样,改动 面已近四成,现词条总共达到8150余条。

这次修订工作,除原有的编写人员全部参加外,还激请了 姜守传、金惠淑承担了部分修订任务。其中姜守传增补了 A、 B、C、R 的部分词条, 金惠淑增补了 L、M、N、O 的部分词条. 朱 玲、潭学纯增补了Z的部分词条。

在历时一年多的修订过程中,书海出版社给予多方面的 关心和帮助。特别是杭海路先生多次出差亲自与作者共同商 讨修订事项,切磋推敲,帮助指导,使我们的修订工作得以顺 利进行。出版社与作者在这种有益的合作的过程中结下了深 厚的友谊。在此,我们要向书海出版社和杭海路先生再次表 示我们的感激之情。

### 袁 晖

《现代汉语多义词词典》出版后,虽经过重印,但仍然很快 就售完了。现在出版社根据读者的意见和要求,希望我们能 够加以修订,他们准备再版。

按照出版社的要求,这次修订除改正了一些错误,改写了 部分词条外,主要是增补了新的词条 1760 余条。这样,改动 面已近四成,现词条总共达到8150余条。

这次修订工作,除原有的编写人员全部参加外,还激请了 姜守传、金惠淑承担了部分修订任务。其中姜守传增补了 A、 B、C、R 的部分词条, 金惠淑增补了 L、M、N、O 的部分词条. 朱 玲、潭学纯增补了Z的部分词条。

在历时一年多的修订过程中,书海出版社给予多方面的 关心和帮助。特别是杭海路先生多次出差亲自与作者共同商 讨修订事项,切磋推敲,帮助指导,使我们的修订工作得以顺 利进行。出版社与作者在这种有益的合作的过程中结下了深 厚的友谊。在此,我们要向书海出版社和杭海路先生再次表 示我们的感激之情。

### 袁 晖

《现代汉语多义词词典》出版后,虽经过重印,但仍然很快 就售完了。现在出版社根据读者的意见和要求,希望我们能 够加以修订,他们准备再版。

按照出版社的要求,这次修订除改正了一些错误,改写了 部分词条外,主要是增补了新的词条 1760 余条。这样,改动 面已近四成,现词条总共达到8150余条。

这次修订工作,除原有的编写人员全部参加外,还激请了 姜守传、金惠淑承担了部分修订任务。其中姜守传增补了 A、 B、C、R 的部分词条, 金惠淑增补了 L、M、N、O 的部分词条. 朱 玲、潭学纯增补了Z的部分词条。

在历时一年多的修订过程中,书海出版社给予多方面的 关心和帮助。特别是杭海路先生多次出差亲自与作者共同商 讨修订事项,切磋推敲,帮助指导,使我们的修订工作得以顺 利进行。出版社与作者在这种有益的合作的过程中结下了深 厚的友谊。在此,我们要向书海出版社和杭海路先生再次表 示我们的感激之情。

### 袁 晖

《现代汉语多义词词典》出版后,虽经过重印,但仍然很快 就售完了。现在出版社根据读者的意见和要求,希望我们能 够加以修订,他们准备再版。

按照出版社的要求,这次修订除改正了一些错误,改写了 部分词条外,主要是增补了新的词条 1760 余条。这样,改动 面已近四成,现词条总共达到8150余条。

这次修订工作,除原有的编写人员全部参加外,还激请了 姜守传、金惠淑承担了部分修订任务。其中姜守传增补了 A、 B、C、R 的部分词条, 金惠淑增补了 L、M、N、O 的部分词条. 朱 玲、潭学纯增补了Z的部分词条。

在历时一年多的修订过程中,书海出版社给予多方面的 关心和帮助。特别是杭海路先生多次出差亲自与作者共同商 讨修订事项,切磋推敲,帮助指导,使我们的修订工作得以顺 利进行。出版社与作者在这种有益的合作的过程中结下了深 厚的友谊。在此,我们要向书海出版社和杭海路先生再次表 示我们的感激之情。

### 袁 晖

《现代汉语多义词词典》出版后,虽经过重印,但仍然很快 就售完了。现在出版社根据读者的意见和要求,希望我们能 够加以修订,他们准备再版。

按照出版社的要求,这次修订除改正了一些错误,改写了 部分词条外,主要是增补了新的词条 1760 余条。这样,改动 面已近四成,现词条总共达到8150余条。

这次修订工作,除原有的编写人员全部参加外,还激请了 姜守传、金惠淑承担了部分修订任务。其中姜守传增补了 A、 B、C、R 的部分词条, 金惠淑增补了 L、M、N、O 的部分词条. 朱 玲、潭学纯增补了Z的部分词条。

在历时一年多的修订过程中,书海出版社给予多方面的 关心和帮助。特别是杭海路先生多次出差亲自与作者共同商 讨修订事项,切磋推敲,帮助指导,使我们的修订工作得以顺 利进行。出版社与作者在这种有益的合作的过程中结下了深 厚的友谊。在此,我们要向书海出版社和杭海路先生再次表 示我们的感激之情。

### 袁 晖

《现代汉语多义词词典》出版后,虽经过重印,但仍然很快 就售完了。现在出版社根据读者的意见和要求,希望我们能 够加以修订,他们准备再版。

按照出版社的要求,这次修订除改正了一些错误,改写了 部分词条外,主要是增补了新的词条 1760 余条。这样,改动 面已近四成,现词条总共达到8150余条。

这次修订工作,除原有的编写人员全部参加外,还激请了 姜守传、金惠淑承担了部分修订任务。其中姜守传增补了 A、 B、C、R 的部分词条, 金惠淑增补了 L、M、N、O 的部分词条. 朱 玲、潭学纯增补了Z的部分词条。

在历时一年多的修订过程中,书海出版社给予多方面的 关心和帮助。特别是杭海路先生多次出差亲自与作者共同商 讨修订事项,切磋推敲,帮助指导,使我们的修订工作得以顺 利进行。出版社与作者在这种有益的合作的过程中结下了深 厚的友谊。在此,我们要向书海出版社和杭海路先生再次表 示我们的感激之情。

### 袁 晖

《现代汉语多义词词典》出版后,虽经过重印,但仍然很快 就售完了。现在出版社根据读者的意见和要求,希望我们能 够加以修订,他们准备再版。

按照出版社的要求,这次修订除改正了一些错误,改写了 部分词条外,主要是增补了新的词条 1760 余条。这样,改动 面已近四成,现词条总共达到8150余条。

这次修订工作,除原有的编写人员全部参加外,还激请了 姜守传、金惠淑承担了部分修订任务。其中姜守传增补了 A、 B、C、R 的部分词条, 金惠淑增补了 L、M、N、O 的部分词条. 朱 玲、潭学纯增补了Z的部分词条。

在历时一年多的修订过程中,书海出版社给予多方面的 关心和帮助。特别是杭海路先生多次出差亲自与作者共同商 讨修订事项,切磋推敲,帮助指导,使我们的修订工作得以顺 利进行。出版社与作者在这种有益的合作的过程中结下了深 厚的友谊。在此,我们要向书海出版社和杭海路先生再次表 示我们的感激之情。

### 袁 晖

《现代汉语多义词词典》出版后,虽经过重印,但仍然很快 就售完了。现在出版社根据读者的意见和要求,希望我们能 够加以修订,他们准备再版。

按照出版社的要求,这次修订除改正了一些错误,改写了 部分词条外,主要是增补了新的词条 1760 余条。这样,改动 面已近四成,现词条总共达到8150余条。

这次修订工作,除原有的编写人员全部参加外,还激请了 姜守传、金惠淑承担了部分修订任务。其中姜守传增补了 A、 B、C、R 的部分词条, 金惠淑增补了 L、M、N、O 的部分词条. 朱 玲、潭学纯增补了Z的部分词条。

在历时一年多的修订过程中,书海出版社给予多方面的 关心和帮助。特别是杭海路先生多次出差亲自与作者共同商 讨修订事项,切磋推敲,帮助指导,使我们的修订工作得以顺 利进行。出版社与作者在这种有益的合作的过程中结下了深 厚的友谊。在此,我们要向书海出版社和杭海路先生再次表 示我们的感激之情。

### 袁 晖

《现代汉语多义词词典》出版后,虽经过重印,但仍然很快 就售完了。现在出版社根据读者的意见和要求,希望我们能 够加以修订,他们准备再版。

按照出版社的要求,这次修订除改正了一些错误,改写了 部分词条外,主要是增补了新的词条 1760 余条。这样,改动 面已近四成,现词条总共达到8150余条。

这次修订工作,除原有的编写人员全部参加外,还激请了 姜守传、金惠淑承担了部分修订任务。其中姜守传增补了 A、 B、C、R 的部分词条, 金惠淑增补了 L、M、N、O 的部分词条. 朱 玲、潭学纯增补了Z的部分词条。

在历时一年多的修订过程中,书海出版社给予多方面的 关心和帮助。特别是杭海路先生多次出差亲自与作者共同商 讨修订事项,切磋推敲,帮助指导,使我们的修订工作得以顺 利进行。出版社与作者在这种有益的合作的过程中结下了深 厚的友谊。在此,我们要向书海出版社和杭海路先生再次表 示我们的感激之情。

### 袁 晖

《现代汉语多义词词典》出版后,虽经过重印,但仍然很快 就售完了。现在出版社根据读者的意见和要求,希望我们能 够加以修订,他们准备再版。

按照出版社的要求,这次修订除改正了一些错误,改写了 部分词条外,主要是增补了新的词条 1760 余条。这样,改动 面已近四成,现词条总共达到8150余条。

这次修订工作,除原有的编写人员全部参加外,还激请了 姜守传、金惠淑承担了部分修订任务。其中姜守传增补了 A、 B、C、R 的部分词条, 金惠淑增补了 L、M、N、O 的部分词条. 朱 玲、潭学纯增补了Z的部分词条。

在历时一年多的修订过程中,书海出版社给予多方面的 关心和帮助。特别是杭海路先生多次出差亲自与作者共同商 讨修订事项,切磋推敲,帮助指导,使我们的修订工作得以顺 利进行。出版社与作者在这种有益的合作的过程中结下了深 厚的友谊。在此,我们要向书海出版社和杭海路先生再次表 示我们的感激之情。

### 袁 晖
《现代汉语多义词词典》出版后,虽经过重印,但仍然很快 就售完了。现在出版社根据读者的意见和要求,希望我们能 够加以修订,他们准备再版。

按照出版社的要求,这次修订除改正了一些错误,改写了 部分词条外,主要是增补了新的词条 1760 余条。这样,改动 面已近四成,现词条总共达到8150余条。

这次修订工作,除原有的编写人员全部参加外,还激请了 姜守传、金惠淑承担了部分修订任务。其中姜守传增补了 A、 B、C、R 的部分词条, 金惠淑增补了 L、M、N、O 的部分词条. 朱 玲、潭学纯增补了Z的部分词条。

在历时一年多的修订过程中,书海出版社给予多方面的 关心和帮助。特别是杭海路先生多次出差亲自与作者共同商 讨修订事项,切磋推敲,帮助指导,使我们的修订工作得以顺 利进行。出版社与作者在这种有益的合作的过程中结下了深 厚的友谊。在此,我们要向书海出版社和杭海路先生再次表 示我们的感激之情。

### 袁 晖

《现代汉语多义词词典》出版后,虽经过重印,但仍然很快 就售完了。现在出版社根据读者的意见和要求,希望我们能 够加以修订,他们准备再版。

按照出版社的要求,这次修订除改正了一些错误,改写了 部分词条外,主要是增补了新的词条 1760 余条。这样,改动 面已近四成,现词条总共达到8150余条。

这次修订工作,除原有的编写人员全部参加外,还激请了 姜守传、金惠淑承担了部分修订任务。其中姜守传增补了 A、 B、C、R 的部分词条, 金惠淑增补了 L、M、N、O 的部分词条. 朱 玲、潭学纯增补了Z的部分词条。

在历时一年多的修订过程中,书海出版社给予多方面的 关心和帮助。特别是杭海路先生多次出差亲自与作者共同商 讨修订事项,切磋推敲,帮助指导,使我们的修订工作得以顺 利进行。出版社与作者在这种有益的合作的过程中结下了深 厚的友谊。在此,我们要向书海出版社和杭海路先生再次表 示我们的感激之情。

### 袁 晖

《现代汉语多义词词典》出版后,虽经过重印,但仍然很快 就售完了。现在出版社根据读者的意见和要求,希望我们能 够加以修订,他们准备再版。

按照出版社的要求,这次修订除改正了一些错误,改写了 部分词条外,主要是增补了新的词条 1760 余条。这样,改动 面已近四成,现词条总共达到8150余条。

这次修订工作,除原有的编写人员全部参加外,还激请了 姜守传、金惠淑承担了部分修订任务。其中姜守传增补了 A、 B、C、R 的部分词条, 金惠淑增补了 L、M、N、O 的部分词条. 朱 玲、潭学纯增补了Z的部分词条。

在历时一年多的修订过程中,书海出版社给予多方面的 关心和帮助。特别是杭海路先生多次出差亲自与作者共同商 讨修订事项,切磋推敲,帮助指导,使我们的修订工作得以顺 利进行。出版社与作者在这种有益的合作的过程中结下了深 厚的友谊。在此,我们要向书海出版社和杭海路先生再次表 示我们的感激之情。

### 袁 晖

《现代汉语多义词词典》出版后,虽经过重印,但仍然很快 就售完了。现在出版社根据读者的意见和要求,希望我们能 够加以修订,他们准备再版。

按照出版社的要求,这次修订除改正了一些错误,改写了 部分词条外,主要是增补了新的词条 1760 余条。这样,改动 面已近四成,现词条总共达到8150余条。

这次修订工作,除原有的编写人员全部参加外,还激请了 姜守传、金惠淑承担了部分修订任务。其中姜守传增补了 A、 B、C、R 的部分词条, 金惠淑增补了 L、M、N、O 的部分词条. 朱 玲、潭学纯增补了Z的部分词条。

在历时一年多的修订过程中,书海出版社给予多方面的 关心和帮助。特别是杭海路先生多次出差亲自与作者共同商 讨修订事项,切磋推敲,帮助指导,使我们的修订工作得以顺 利进行。出版社与作者在这种有益的合作的过程中结下了深 厚的友谊。在此,我们要向书海出版社和杭海路先生再次表 示我们的感激之情。

### 袁 晖